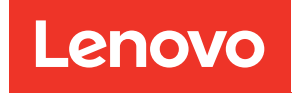

# คู�มือการติดตั้ง ThinkSystem SR950

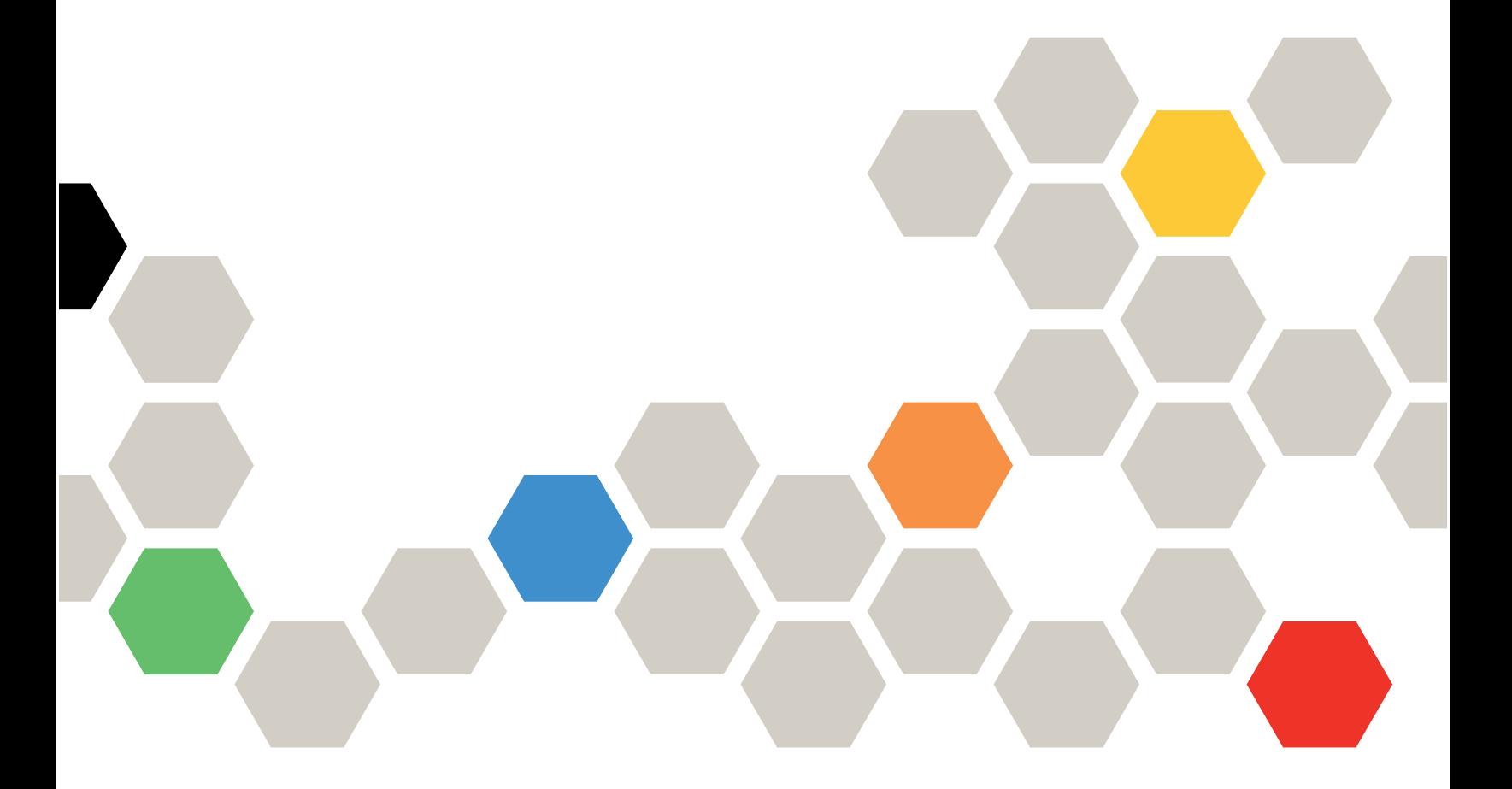

**ประเภทเครื่อง:** 7X12, 7X11 และ 7X13

#### หมายเหตุ

<u> $\boxed{\Delta}$ </u> ก่อนที่จะใช้ข้อมูลนี้และผลิตภัณฑ์ที่สนับสนุน โปรดอ่านและทำความเข้าใจข้อมูลและคำแนะนำด้านความปลอดภัย ซึ่งมีอยู่ที่:

https://pubs.lenovo.com/safety\_documentation/

<u>A </u>อุปกรณ์นี้ไม่เหมาะลำหรับการใช้ในที่ที่อาจมีเด็กอยู่

นอกจากนั้น ควรตรวจสอบให้แน่ใจว่าคุณรับทราบข้อกำหนดและเงื่อนไขการรับประกันของ Lenovo สำหรับเซิร์ฟเวอร์ ของคุณ ซึ่งสามารถคูรายละเอียดได้ที่:

http://datacentersupport.lenovo.com/warrantylookup

#### ฉบับตีพิมพ์ครั้งที่ยี่สิบห้า (กรกฎาคม 2023)

© Copyright Lenovo 2017, 2023.

ประกาศเกี่ยวกับสิทธิ์แบบจำกัดและได้รับการกำหนด: หากมีการนำเสนอข้อมูลหรือซอฟต์แวร์ตามสัญญา General Services Administration (GSA) การใช้ การผลิตซ้ำ หรือการเปิดเผยจะเป็นไปตามข้อจำกัดที่กำหนดไว้ในสัญญาหมายเลข GS-35F-05925

# <span id="page-2-0"></span>สารบัญ

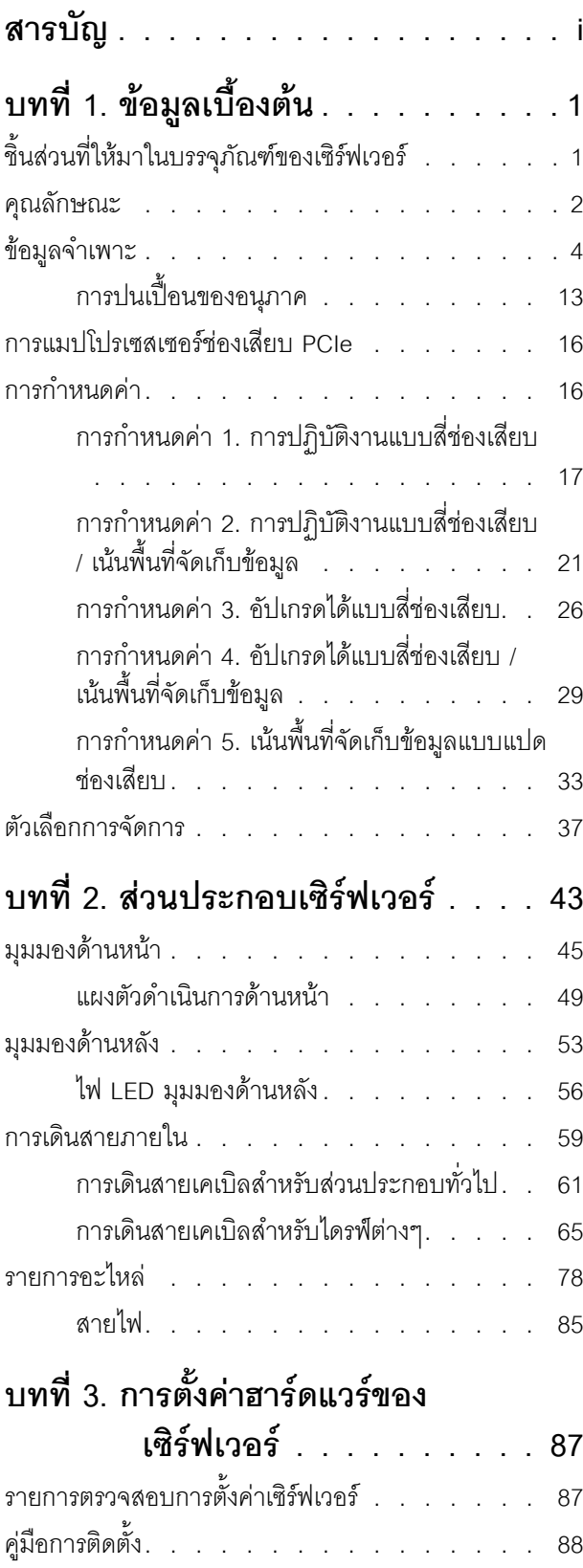

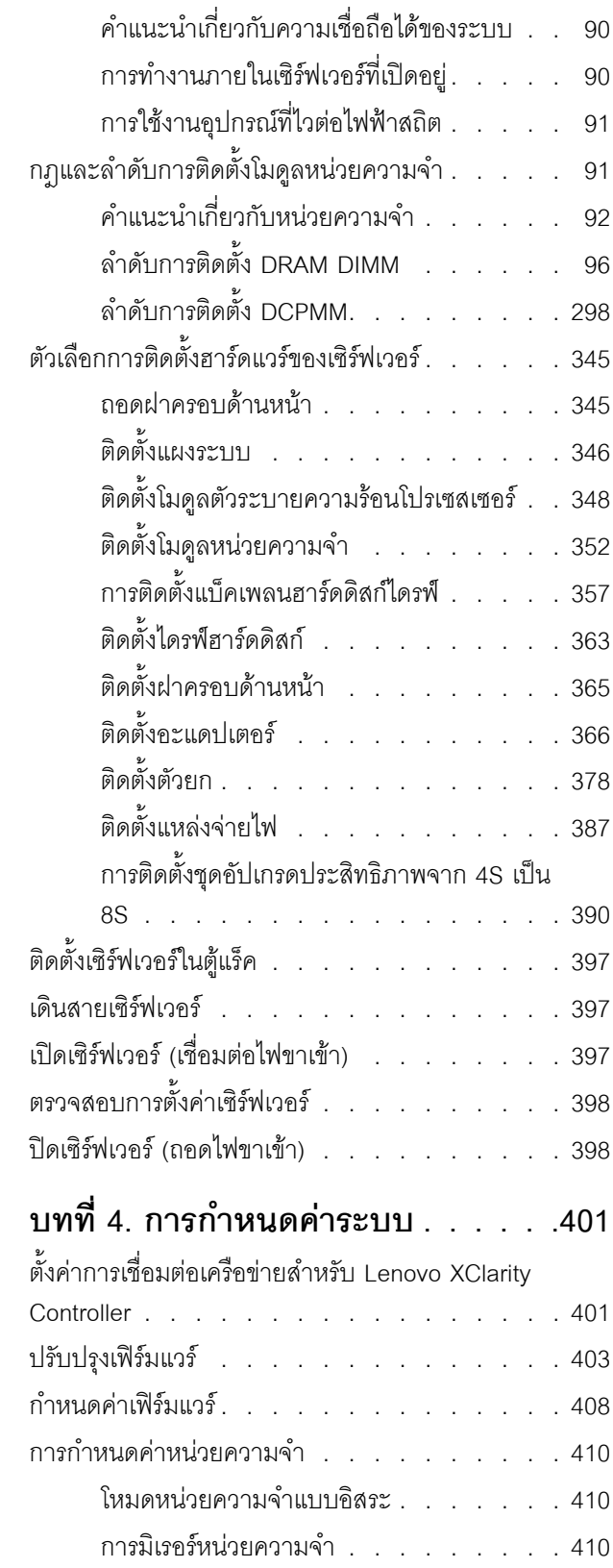

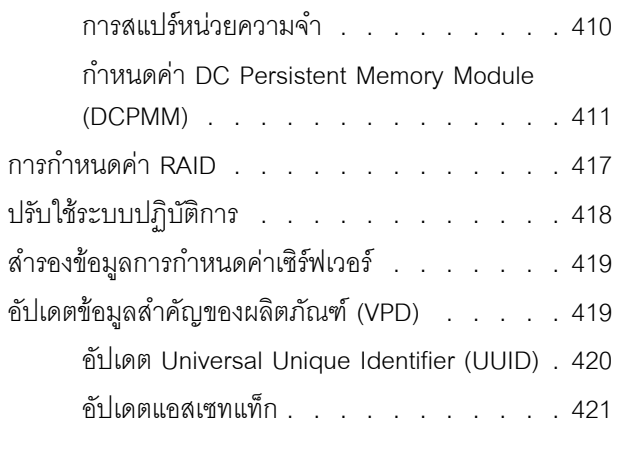

### **[บทที่ 5. การแก�ป�ญหาในการติดตั้ง . . .425](#page-428-0)**

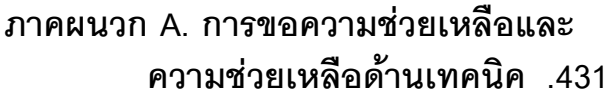

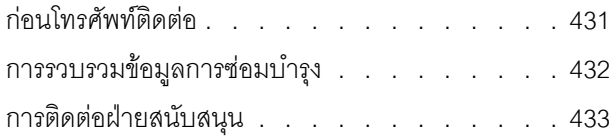

### **[ภาคผนวก B. การอ�างถึงส�วนประกอบ](#page-438-0)**

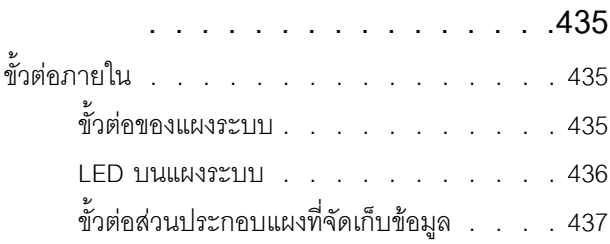

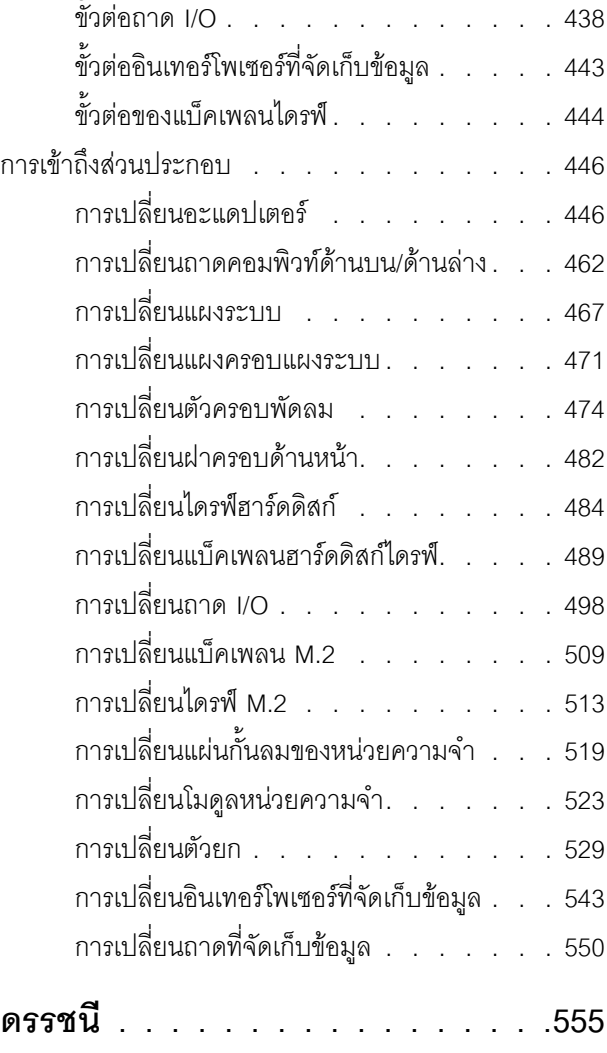

# <span id="page-4-0"></span>บทที่ 1. ข้อมูลเบื้องต้น

เซิร์ฟเวอร์ ThinkSystem SR950 เป็นเซิร์ฟเวอร์แร็ค 4U ประสิทธิภาพสูงที่รองรับโปรเซสเซอร์ Intel Xeon สูงสุดแปดตัว ซึ่งเป็นเซิร์ฟเวอร์ระดับองค์กรที่ออกแบบมาสำหรับลกค้าที่ต้องการโปรเซ<sup>ิ</sup>ลเซอร์สี่ตัวขึ้นไป หน่วยความจำขนาดใหญ่ และ การเชื่อมต่อ I/O จำนวนมาก

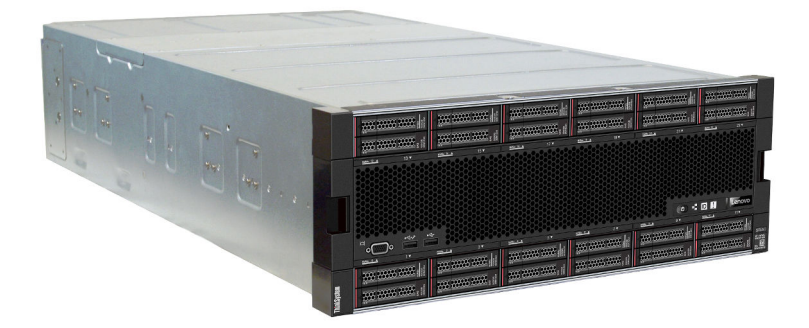

เซิร์ฟเวอร์มาพร้อมกับการรับประกันแบบจำกัด สำหรับรายละเอียดเกี่ยวกับการรับประกัน โปรดดู: https://support.lenovo.com/us/en/solutions/ht503310

สำหรับรายละเอียดเกี่ยวกับการรับประกันที่เฉพาะเจาะจงของคุณ โปรดดู: http://datacentersupport.lenovo.com/warrantylookup

# <span id="page-4-1"></span>ชิ้นส่วนที่ให้มาในบรรจุภัณฑ์ของเซิร์ฟเวอร์

เมื่อคุณได้รับเซิร์ฟเวอร์ของคุณ ให้ตรวจสอบว่าผลิตภัณฑ์ที่จัดส่งมาพร้อมกับชิ้นส่วนทุกชิ้นที่ควรได้รับ

บรรจุภัณฑ์ของเซิร์ฟเวอร์ประกอบด้วยรายการดังต่อไปนี้:

- เซิร์ฟเวอร์ ThinkSystem SR950
- ชุดการติดตั้งราง (อุปกรณ์เสริม) คำแนะนำโดยละเอียดสำหรับการติดตั้งเซิร์ฟเวอร์ในตู้แร็คโดยใช้รางเหล่านี้ อยู่ใน เอกสารค*ำแนะนำในการติดตั้งตู้แร็ค*ที่มาพร้อมกับเซิร์ฟเวอร์ของคุณ
- ึกล่องใส่อุปกรณ์ รวมถึงสิ่งของต่างๆ เช่น ที่จับสำหรับยก สายไฟ เอกสารฉบับพิมพ์ และชุดอุปกรณ์เสริม

หากมีอุปกรณ์ไม่ครบหรืออุปกรณ์เสียหาย โปรดติดต่อร้านที่เป็นผู้จำหน่าย และโปรดเก็บเอกสารการซื้อและบรรจุภัณฑ์ ต่างๆ ไว้ เนื่องจากคณอาจต้องใช้เพื่อขอรับบริการตามการรับประกัน

### <span id="page-5-0"></span>คุณลักษณะ

ประสิทธิภาพ ความเรียบง่ายในการใช้งาน ความน่าเชื่อถือ และคุณสมบัติในการเพิ่มขยาย คือแนวคิดหลักที่คำนึงเมื่อ ้ออกแบบเซิร์ฟเวอร์ของคุณ คุณลักษณะด้านการออกแบบเหล่านี้ช่วยให้คุณสามารถกำหนดฮาร์ดแวร์ระบบได้ด้วยตนเอง เพื่อให้ตรงกับความต้องการใช้งานในปัจจุบันและมีความยืดหยุ่นเพื่อรองรับการขยายการใช้งานในอนาคต

<u>เซิร์ฟเวอร์ของคุณใช้งานคุณลักษณะและเทคโนโลยีต่อไปนี้</u>

Lenovo XClarity Controller (XCC)

Lenovo XClarity Controller คือตัวควบคุมการจัดการทั่วไปสำหรับฮาร์ดแวร์เซิร์ฟเวอร์ Lenovo ThinkSystem Lenovo XClarity Controller รวมฟังก์ชันการจัดการต่างๆ ไว้ในชิปตัวเดียวบนแผงระบบของเซิร์ฟเวอร์

้ คุณลักษณะบางประการที่เป็นคุณลักษณะเฉพาะของ Lenovo XClarity Controller ได้แก่ ประสิทธิภาพที่เพิ่มมาก ขึ้น การแสดงวิดีโอระยะไกลความละเอียดสูง และตัวเลือกการรักษาความปลอดภัยที่มากขึ้น สำหรับข้อมูลเพิ่มเติม เกี่ยวกับ Lenovo XClarity Controller โปรดดูเอกสาร XCC ที่ใช้ได้กับเซิร์ฟเวอร์ของคุณที่:

https://pubs.lenovo.com/lxcc-overview/

**ข้อสำคัญ**: Lenovo XClarity Controller (XCC) เวอร์ชันที่รองรับแตกต่างกันไปตามผลิตภัณฑ์ ทุกเวอร์ชันของ Lenovo XClarity Controller ถูกเรียกว่า Lenovo XClarity Controller และ XCC ในเอกสารนี้ เว้นแต่จะระบุเป็น อย่างอื่น หากต้องการดู XCC เวอร์ชันที่เซิร์ฟเวอร์ของคุณรองรับ ให้ไปที่ https://pubs.lenovo.com/Ixcc-overview/

### เฟิร์มแวร์ของเซิร์ฟเวอร์ที่สอดคล้องตาม UEFI

เฟิร์มแวร์ Lenovo ThinkSystem สอดคล้องกับ Unified Extensible Firmware Interface (UEFI) UEFI จะทดแทน BIOS และกำหนดอินเทอร์เฟสมาตรฐานระหว่างระบบปฏิบัติการ, เฟิร์มแวร์ของแพลตฟอร์ม และอุปกรณ์ภายนอก

เซิร์ฟเวอร์ Lenovo ThinkSystem สามารถบูตระบบปฏิบัติการที่สอดคล้องตาม UEFI, ระบบปฏิบัติการที่ใช้ BIOS และอะแดปเตอร์ที่ใช้ BIOS รวมถึงอะแดปเตอร์ที่สอดคล้องตาม UEFI

หมายเหตุ: เซิร์ฟเวอร์นี้ไม่รองรับ Disk Operating System (DOS)

### **Active Memory**

้ คุณลักษณะ Active Memory ช่วยเพิ่มระดับความน่าเชื่อถือของหน่วยความจำผ่านการมิเรอร์หน่วยความจำ โหมด ี การมิเรอร์หน่วยความจำ จะทำซ้ำและเก็บข้อมูลใน DIMM สองคู่ภายในช่องสองช่องพร้อมๆ กัน หากเกิดความล้ม เหลว ตัวควบคุมหน่วยความจำจะสลับจากคู่ของหน่วยความจำ DIMM บนช่องหลักมาเป็นคู่หน่วยความจำ DIMM บนช่องสำรอง

### ้ความจุของหน่วยความจำระบบที่มีขนาดใหญ่

เซิร์ฟเวอร์รองรับโมดูลหน่วยความจำชนิด Dual-inline (DIMM) เข้าถึงโดยการสุ่มซิงโครนัสไดนามิก (SDRAM) ที่ลง ทะเบียน ที่มีรหัสแก้ไขข้อผิดพลาด (ECC) นอกจากนี้ เซิร์ฟเวอร์ยังรองรับ Intel Optane DC Persistent Memory Module (DCPMM)

้ สำหรับข้อมูลเพิ่มเติมเกี่ยวกับประเภทเฉพาะเจาะจงและจำนวนหน่วยความจำสูงสุด โปรดดู "ข้อมูลจำเพาะ" บน หน้าที่ 4

### การสนับสนุนด้านเครือข่ายแบบรวม

เซิร์ฟเวอร์มาพร้อมกับหนึ่งในอะแดปเตอร์ LOM หลายประเภท ซึ่งรองรับการเชื่อมต่อกับหนึ่งในประเภทของเครือ ข่ายต่อไปนี้: 10GBASE-T (2 พอร์ต หรือ 4 พอร์ต), 1GBASE-T (2 พอร์ต หรือ 4 พอร์ต) หรือ 2x 10Gb SFP+ (2 พอร์ต หรือ 4 พอร์ต) นอกจากนี้ยังรองรับอะแดปเตอร์เครือข่ายฟอร์มแฟคเตอร์ ML2 ด้วย

### โมดูลแพลตฟอร์มที่เชื่อถือได้ (TPM) แบบรวม

ชิปรักษาความปลอดภัยแบบรวมนี้ใช้งานฟังก์ชันการเข้ารหัสลับและทำการจัดเก็บคีย์รักษาความปลอดภัยส่วนตัว และสาธารณะ ซึ่งให้การสนับสนุนด้านฮาร์ดแวร์สำหรับข้อกำหนดของ Trusted Computing Group (TCG) คุณ สามารถดาวน์โหลดซอฟต์แวร์เพื่อสนับสนุนข้อกำหนดของ TCG ได้เมื่อซอฟต์แวร์พร้อมใช้งาน

**หมายเหตุ**: ไม่รองรับ TPM สำหรับลูกค้าในจีนแผ่นดินใหญ่ อย่างไรก็ตาม ลูกค้าที่อยู่ในจีนแผ่นดินใหญ่สามารถติด ตั้งอะแดปเตอร์ Trusted Cryptographic Module (TCM) หรืออะแดปเตอร์ TPM ที่ได้รับการรับรองจาก Lenovo ได้ (บางครั้งเรียกว่าการ์ดลูก)

### ิ ความจุของแหล่งความจุข้อมูลขนาดใหญ่และความสามารถ Hot-swap

รุ่นเซิร์ฟเวอร์รองรับไดรฟ์ฮาร์ดดิสก์ขนาด 2.5 นิ้ว สูงสุด 24 ไดรฟ์ ซึ่งเป็นประเภท Serial Attached SCSI (SAS) แบบ Hot-swap หรือ NVMe แบบ Hot add/remove (ขึ้นอยู่กับการกำหนดค่าระบบ) ้ด้วยคุณสมบัติ Hot-swap คุณสามารถเพิ่ม ถอด หรือเปลี่ยนไดรฟ์ฮาร์ดดิสก์ได้โดยไม่ต้องปิดเซิร์ฟเวอร์

#### การวินิจฉัย Lightpath

ิการวินิจฉัย Lightpath จะแสดงไฟ LED เพื่อช่วยคุณวินิจฉัยปัญหา และมีแผงแสดงข้อมูล LCD ที่แสดงข้อมูลการ ้วินิจฉัยเพิ่มเติม สำหรับข้อมูลเพิ่มเติมเกี่ยวกับการวินิจฉัย Lightpath โปรดดูที่ "แผงตัวดำเนินการด้านหน้าพร้อม ึจอแสดงผล LCD" บนหน้าที่ 50 และ "การวินิจฉัย Lightpath" ในส่วน *คู่มือการบำรุงรักษา ThinkSystem SR950* 

#### การเข้าถึงเว็บไซต์ Lenovo Service Information ผ่านอุปกรณ์มือถือ

เซิร์ฟเวอร์มีรหัส QR บนแผงระบบแต่ละแผง ซึ่งคุณสามารถสแกนโดยใช้ตัวอ่านรหัส QR และสแกนเนอร์จาก อุปกรณ์เคลื่อนที่เพื่อเข้าใช้งานเว็บไซต์ข้อมูลบริการ Lenovo ได้อย่างรวดเร็ว เว็บไซต์ Lenovo Service Information ระบุข้อมูลเพิ่มเติมเกี่ยวกับวิดีโอสาธิตการติดตั้งและการเปลี่ยนอะไหล่ และรหัสข้อผิดพลาดต่างๆ เพื่อ การสนับสนุนเซิร์ฟเวอร์ โปรดดู "รหัส QR" บนหน้าที่ 43 ลำหรับข้อมูลเกี่ยวกับการเข้าถึงป้ายรหัส QR

ปลั๊กอิน Active Energy Manager

Lenovo XClarity Energy Manager คือโซลูชันการจัดการพลังงานและอุณหภูมิสำหรับศูนย์ข้อมูล คุณสามารถ ติดตามและจัดการการใช้พลังงานและอุณหภูมิของเซิร์ฟเวอร์ Converged, NeXtScale, System x และ ThinkServer และปรับปรุงประสิทธิภาพพลังงานโดยใช้ Lenovo XClarity Energy Manager

การเชื่อมต่อเครือข่ายสำรอง

Lenovo XClarity Controller มอบคุณสมบัติป้องกันการทำงานล้มเหลว โดยส่งต่อไปยังการเชื่อมต่ออีเทอร์เน็ตที่มี แอปพลิเคชันที่เหมาะสมติดตั้ง หากเกิดปัญหาขึ้นภายในการเชื่อมต่ออีเทอร์เน็ตหลัก การรับส่งข้อมูลอีเทอร์เน็ต ้ทั้งหมดที่เกี่ยวข้องกับการเชื่อมต่อหลักจะถูกสับเปลี่ยนไปยังการเชื่อมต่ออีเทอร์เน็ตสำรองโดยอัตโนมัติ หากมีการติด ้ตั้งไดรเวอร์อุปกรณ์ไว้อย่างเหมาะสม การสับเปลี่ยนนี้จะเกิดขึ้นโดยไม่ส่งผลให้มีการสูญเสียข้อมูลและไม่รบกวนการ ใช้งานผ้ใช้

#### ความสามารถในการระบายความร้อนและพลังงานเสริม

เซิร์ฟเวอร์รองรับแหล่งจ่ายไฟแบบ Hot-swap ขนาด 1100 วัตต์ (110V หรือ 220V AC) 1600 วัตต์ (220V AC) หรือ 2000 วัตต์ (220V AC) สูงสุดสี่ชุด และพัดลมแบบ Hot-swap หกหรือสิบสองตัว โดยขึ้นอยู่กับการกำหนดค่า เซิร์ฟเวอร์ ระบบระบายความร้อนสำรองจากพัดลมในเซิร์ฟเวอร์ ช่วยให้ดำเนินการต่อไปได้หากพัดลมทำงาน บกพร่คง

**หมายเหต**ุ: คุณไม่สามารถใช้แหล่งจ่ายไฟประเภทต่างๆ ผสมกันในเซิร์ฟเวอร์ได้

รคงรับพัดลมสคงประเภท:

- พัดลมภายในแบบ Hot-swap 16K ขนาด 60 มม. x 38 มม. (01CX965)
- พัดลมภายในแบบ Hot-swap 19K ขนาด 60 มม. x 38 มม. (01PG490)  $\equiv$

#### หมายเหตุ:

- ้ พัดลมต่างประเภทกันจะไม่สามารถใช้ร่วมกันภายในระบบได้ พัดลมทั้งหมดต้องเป็นพัดลมแบบ 16K หรือ 19K
- ี ก่อนอัปเกรดพัดลมจาก 16K เป็น 19K คุณต้องตรวจสอบให้แน่ใจว่าระบบนั้นมีการติดตั้งเวอร์ชัน 2 ของ ThinkSystem 2-CPU, 24-DIMM, Compute System Board (01CV978) ในถาดคอมพิวท์แต่ละอันแล้ว
- การสนับสนุน ThinkSystem RAID  $\bullet$

อะแดปเตอร์ RAID ของ ThinkSystem ให้การสนับสนุน Redundant Array of Independent Disks (RAID) แบบ ี ฮาร์ดแวร์เพื่อสร้างการกำหนดค่า อะแดปเตอร์ RAID มาตรฐานมี RAID ที่ระดับ 0 และ 1 อะแดปเตอร์ RAID และ ้มีคะแดปเตคร์ RAID เสริมเพิ่มเติมให้เลือกซื้อ

### <span id="page-7-0"></span>ข้อมูลจำเพาะ

ข้อมูลต่อไปนี้เป็นข้อมูลสรุปคุณลักษณะและข้อมูลจำเพาะของเซิร์ฟเวอร์ คุณลักษณะบางอย่างอาจไม่มีให้ใช้งานหรือ ข้อมูลจำเพาะบางอย่างอาจใช้ไม่ได้กับระบบของคุณ ทั้งนี้ขึ้นอยู่กับรุ่น

ตาราง 1. ข้อมูลจำเพาะของเซิร์ฟเวอร์

| ข้อมูลจำเพาะ                  | รายละเอียด                                                                                                    |
|-------------------------------|----------------------------------------------------------------------------------------------------|
| ขนาด                          | เซิร์ฟเวอร์ 4U<br>สูง: 175.3 มม. (6.90 นิ้ว)<br>ี ลึก: 851 มม. (33.50 นิ้ว)<br>ี ลึก: 447.0 มม. (17.6 นิว)                                                                                                    |
| น้ำหนัก                       | ประมาณ 32.6 กก. (71.9 ปอนด์) ถึง 58.7 กก. (129.4 ปอนด์) ขึ้นอยู่กับการกำหนดค่า<br>ของคุณ                                                                                                    |
| โปรเซสเซอร์ (ขึ้นอยู่กับรุ่น) | รองรับโปรเซสเซอร์ Intel Xeon แบบ Multi-core พร้อมตัวควบคุมหน่วยความจำในตัวและ<br>Ultra Path Interconnect (UPI)<br>โปรเซสเซอร์สองตัว, ขั้นต่ำ (ขยายได้สูงสุดแปดตัว)<br>อกแบบสำหรับช่อง LGA 3647-0<br>ปรับขนาดได้ถึง 224 แกน (พร้อมติดตั้งโปรเซสเซอร์แปดตัว)<br>ดูรายการโปรเซสเซอร์ที่รองรับได้ใน https://serverproven.lenovo.com/ และหัวข้อ "ตัว<br>เลือกโปรเซสเซอร์" ของ ThinkSystem SR950 คู่มือผลิตภัณฑ์ที่ http://lenovopress.com/<br>LP0647<br>หมายเหตุ: หากมีการติดตั้งโปรเซสเซอร์ 82xx จะต้องติดตั้งพัดลมภายในแบบ Hot-swap<br>19K ขนาด 60 มม. x 38 มม. (01PG490) ด้วย เพื่อให้สามารถระบายความร้อนของ<br>CPU ซึ่งกำหนดไว้ที่ 35 องศาเซลเซียสได้ หากมีการติดตั้งพัดลมภายในแบบ Hot-swap<br>16K ไว้อยู่แล้ว คุณจะต้องตรวจสอบว่าระบบมีการติดตั้งเวอร์ชัน 2 ของ ThinkSystem 2-<br>CPU, 24-DIMM, Compute System Board (01CV978) ในถาดคอมพิวท์แต่ละถาดแล้ว<br>้ก่อนที่จะอัปเกรดพัดลมจาก 16K เป็น 19K |

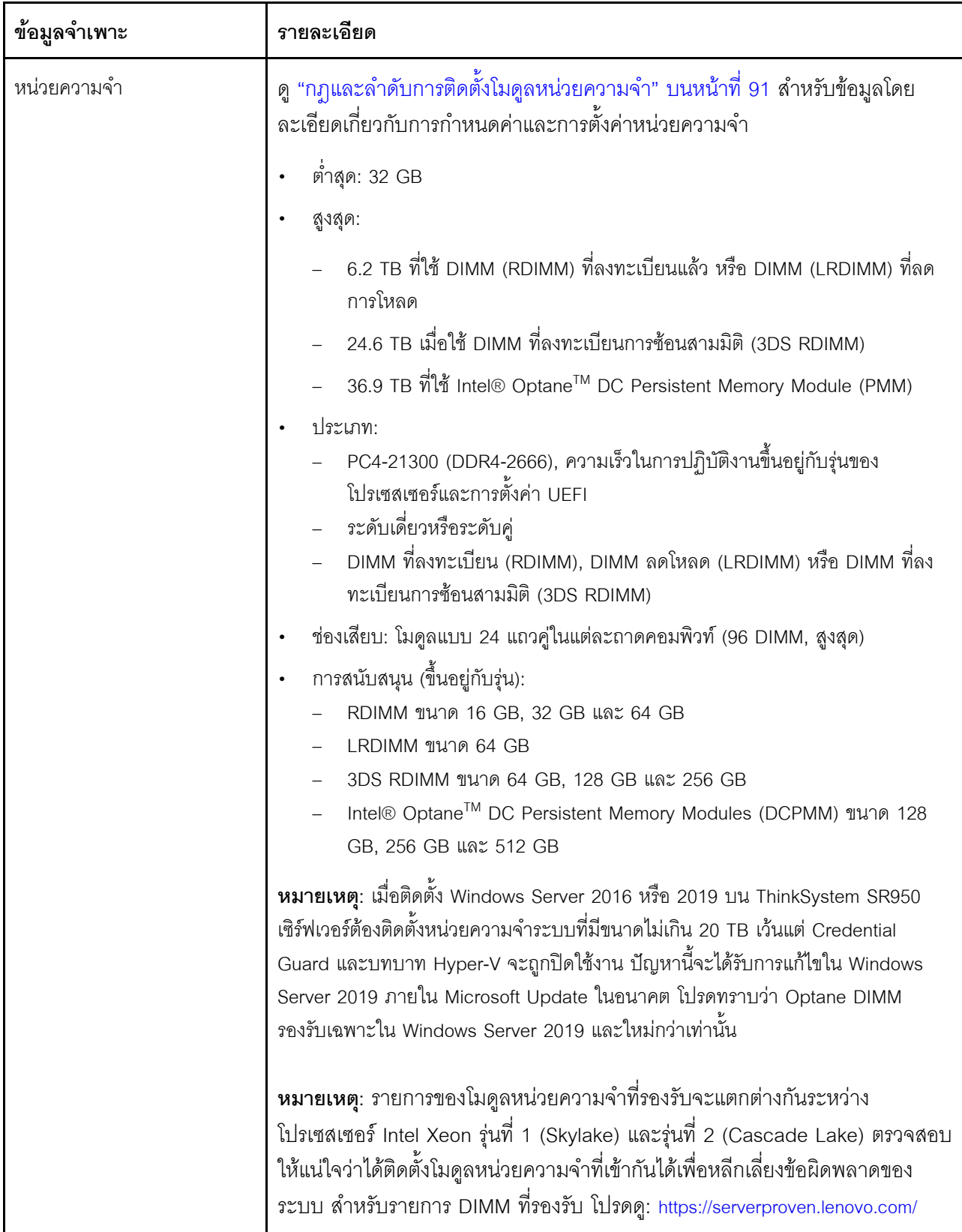

ตาราง 1. ข้อมูลจำเพาะของเซิร์ฟเวอร์ (มีต่อ)

| ข้อมูลจำเพาะ  | รายละเอียด                                                                                                    |
|---------------|----------------------------------------------------------------------------------------------------|
| การขยายไดรฟ์  | ไดรฟ์แบ็คเพลน SAS /SATA/NVMe สูงสุดหกตัว:<br>ี ช่องใส่ไดรฟ์แบบ Hot-swap ขนาด 2.5 นิ้วสูงสุด 24 ช่อง:<br>ไดรฟ์ SATA/SAS สูงสุด 24 ตัว (ขึ้นอยู่กับแบ็คเพลนไดรฟ์ที่ติดตั้ง)<br>ไดรฟ์ NVMe สูงสุด 12 ตัว (ขึ้นอยู่กับแบ็คเพลนไดรฟ์ที่ติดตั้ง)<br>้ดูรายละเอียดเพิ่มเติมได้ที่ "การกำหนดค่า" บนหน้าที่ 16 |
| ช่องเสียบขยาย | ช่องเสียบขยายสูงสุดสิบเจ็ดชุด (ขึ้นอยู่กับการกำหนดค่าของเซิร์ฟเวอร์):                                                                                                    |
|               | ช่องเสียบ 1 - 4: PCI Express 3.0 สำหรับการ์ดตัวยก PCIe พร้อมช่องเสียบต่อไปนี้<br>ที่ใช้งานได้ ขึ้นอยู่กับตัวยกที่ติดตั้ง:                                                                                                    |
|               | 1.  ชุดตัวยกเต็มความสูง x8/x8/x8/x8 PCIe ประกอบด้วย:                                                                                                    |
|               | ช่อง 1: PCI Express 3.0 x8                                                                                                    |
|               | ช่อง 2: PCI Express 3.0 x8                                                                                                    |
|               | ช่อง 3: PCI Express 3.0 x8<br>ช่อง 4: PCI Express 3.0 x8                                                                                                    |
|               | 2. ชุดตัวยกเต็มความสูง x16/x16 PCIe ประกอบด้วย:                                                                                                    |
|               |                                                                                                    |
|               | ช่องเสียบ 3: PCI Express 3.0 x16                                                                                                    |
|               | ช่องเสียบ 4: PCI Express 3.0 x16                                                                                                    |
|               | ชุดตัวยกเต็มความสูง x16/x16/x16/x16 PCIe (เฉพาะระบบที่มีโปรเซสเซอร์ 8<br>3.<br>ตัว) ประกอบด้วย:                                                                                                    |
|               | ช่องเสียบ 1: PCI Express 3.0 x16                                                                                                    |
|               | ช่องเสียบ 2: PCI Express 3.0 x16                                                                                                    |
|               | ช่องเสียบ 3: PCI Express 3.0 x16                                                                                                    |
|               | ช่องเสียบ 4: PCI Express 3.0 x16                                                                                                    |
|               | ช่องเสียบ 5: PCI Express 3.0 x16 (ขนาดปกติ)                                                                                                    |
|               | ช่องเสียบ 6: PCI Express 3.0 x16 (ขนาดปกติ)                                                                                                    |
|               | ช่องเสียบ 7: PCI Express 3.0 x8 (ขนาดปกติ)                                                                                                    |
|               | หมายเหตุ: คุณไม่ควรติดตั้งการ์ด RAID หรืออะแดปเตอร์ Host Bus ในช่องเสียบนี้                                                                                                    |
|               | ช่องเสียบ 8: อะแดปเตอร์เครือข่าย ML2 x16 (รองรับ NC-SI)                                                                                                    |

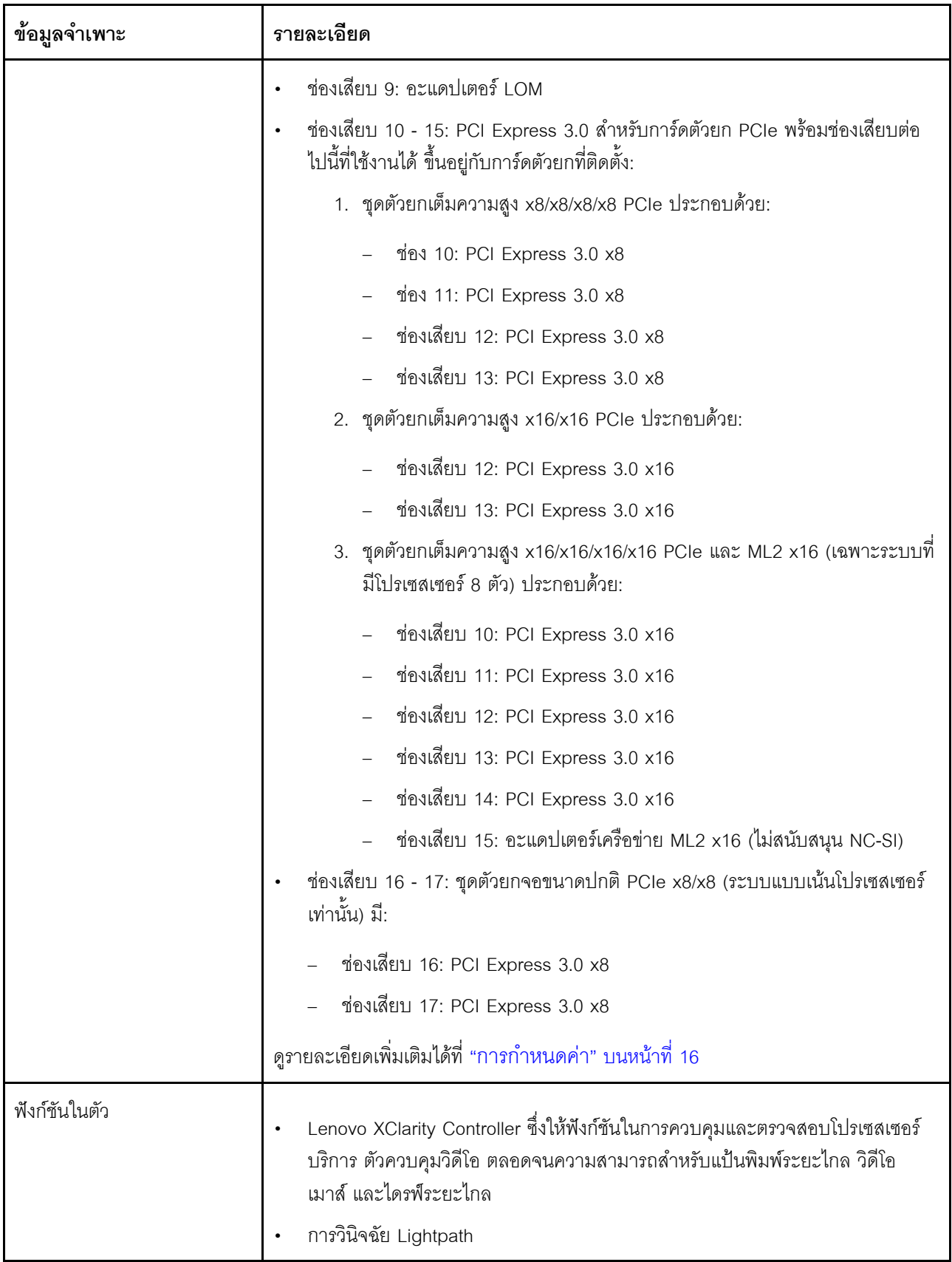

ตาราง 1. ข้อมูลจำเพาะของเซิร์ฟเวอร์ (มีต่อ)

| ข้อมูลจำเพาะ                     | รายละเอียด                                                                                                    |
|----------------------------------|----------------------------------------------------------------------------------------------------|
|                                  | ขัวต่อมาตรฐาน (ด้านหน้าของเซิร์ฟเวอร์):<br>$\bullet$                                                                                                    |
|                                  | พอร์ต DB-15 VGA                                                                                                    |
|                                  | พอร์ต USB 2.0 (สองตัว):                                                                                                    |
|                                  | USB 2.0 สำหรับการจัดการ Lenovo XClarity Controller                                                                                                    |
|                                  | <b>USB 2.0</b>                                                                                                    |
|                                  | ขั้วต่อมาตรฐาน (ด้านหลังของเซิร์ฟเวอร์):                                                                                                    |
|                                  | พอร์ต DB-15 VGA                                                                                                    |
|                                  | พอร์ตอนุกรม DB-9                                                                                                    |
|                                  | พอร์ตเครือข่ายการจัดการระบบ RJ-45 ขั้วต่อนี้ใช้กับฟังก์ชันของ Lenovo<br>XClarity Controller โดยเฉพาะ และทำงานด้วยความเร็ว 1 กิกะบิต (GB)                                                        |
|                                  | พอร์ต USB 3.0 (สองพอร์ต):                                                                                                    |
| ตัวควบคุม RAID (ขึ้นอยู่กับรุ่น) | อุปกรณ์เสริม RAID ต่อไปนี้สามารถใช้งานได้สำหรับเซิร์ฟเวอร์นี้:                                                                                                    |
|                                  | ThinkSystem 430-8i อะแดปเตอร์ RAID PCIe ฮาร์ดแวร์พื้นฐาน รองรับ RAID<br>$\bullet$<br>ระดับ 0/1/10/5 โดยไม่ใช้แคช                                                                                |
|                                  | ThinkSystem 430-16i อะแดปเตอร์ RAID PCIe ฮาร์ดแวร์พื้นฐาน รองรับ RAID<br>$\bullet$<br>ระดับ 0/1/10/5 โดยไม่ใช้แคช                                                                               |
|                                  | ThinkSystem 530-8i อะแดปเตอร์ RAID PCIe ฮาร์ดแวร์พื้นฐาน รองรับ RAID<br>ระดับ 0/1/10/5 โดยไม่ใช้แคช                                                                                             |
|                                  | ThinkSystem 730-8i อะแดปเตอร์ RAID 1 GB Cache PCIe ฮาร์ดแวร์ค่าขั้นสูง<br>$\bullet$<br>รองรับโหมด JBOD และ RAID ระดับ 0/1/5/10/50 (สำหรับจีนแผ่นดินใหญ่เท่านั้น)                                |
|                                  | ThinkSystem 730-8i อะแดปเตอร์ RAID 2 GB Cache PCIe ฮาร์ดแวร์ค่าขั้นสูง<br>$\bullet$<br>รองรับโหมด JBOD และ RAID ระดับ 0/1/5/10/50 (สำหรับจีนแผ่นดินใหญ่และเขต<br>พื้นที่เอเชีย-แปซิฟิกเท่านั้น) |
|                                  | ThinkSystem RAID 930-8i อะแดปเตอร์ 2 GB Flash Cache PCIe ฮาร์ดแวร์ขันสูง<br>$\bullet$<br>รองรับ RAID ระดับ 0/1/5/6/10/50/60                                                                     |
|                                  | ThinkSystem RAID 930-16i อะแดปเตอร์ 4 GB Flash Cache PCIe ฮาร์ดแวร์ขั้น<br>٠<br>สูง รองรับ RAID ระดับ 0/1/5/6/10/50/60                                                                          |

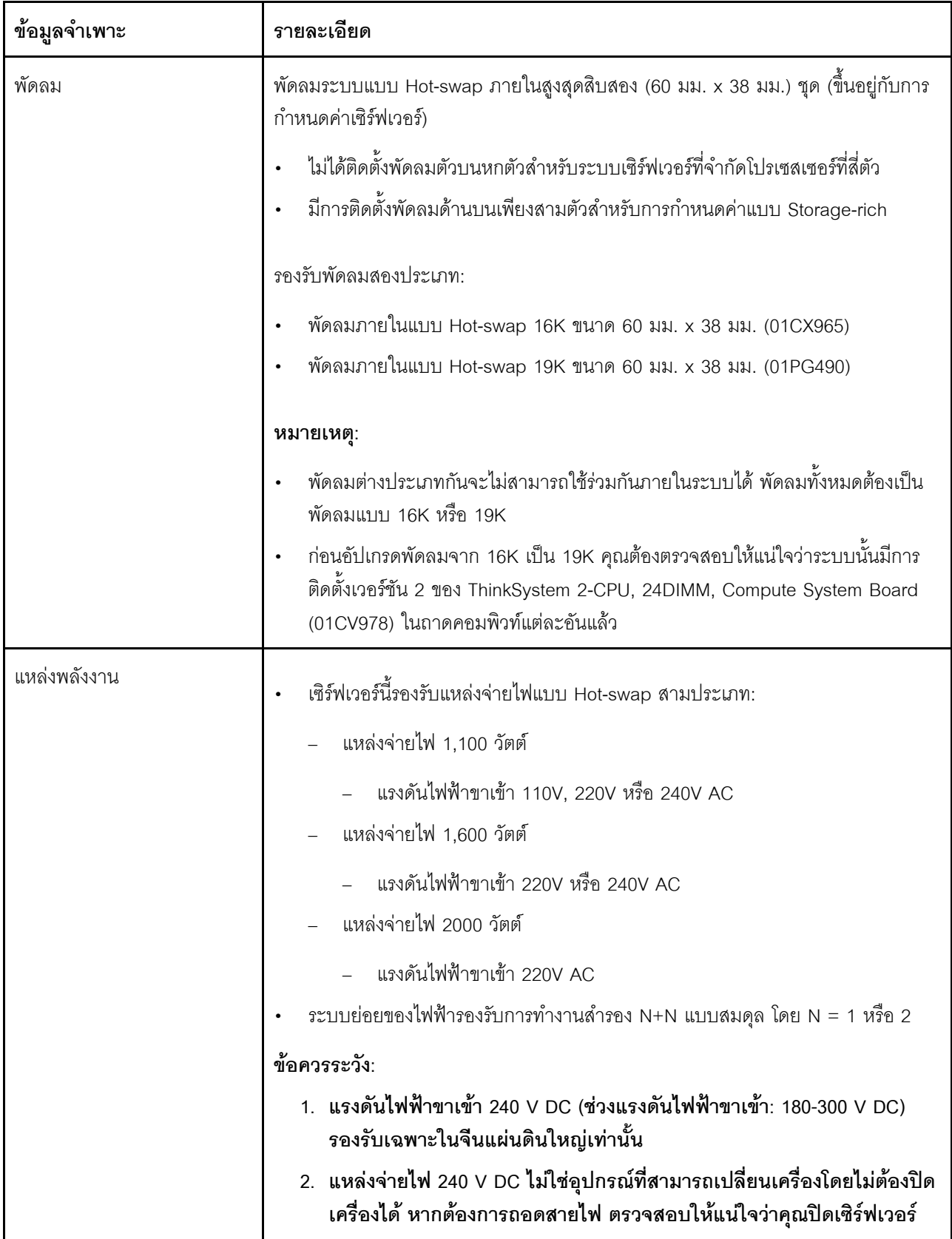

ตาราง 1. ข้อมูลจำเพาะของเซิร์ฟเวอร์ (มีต่อ)

| ข้อมูลจำเพาะ                                   | รายละเอียด                                                                                                    |
|------------------------------------------------|----------------------------------------------------------------------------------------------------|
|                                                | หรือถอดแหล่งพลังงาน DC ที่แผงเบรกเกอร์ออกแล้ว<br>3.  เพื่อให้ผลิตภัณฑ์ ThinkSystem ทำงานได้อย่างไร้ข้อผิดพลาดทั้งในสภาพ<br>แวดล้อมที่ใช้ไฟฟ้า DC หรือ AC ต้องมีหรือติดตั้งระบบกราวด์ TN-S ซึ่ง<br>สอดคล้องตามมาตรฐาน 60364-1 IEC 2005                                                                                                    |
| การกำหนดค่าขั้นต่ำสำหรับการ<br>แก้ไขข้อบกพร่อง | โปรเซสเซอร์สองตัว ในช่องเสียบโปรเซสเซอร์ 1 และ 2<br>$\bullet$<br>DRAM DIMM สองตัว ในช่องเสียบ 8 และ 20<br>$\bullet$<br>แหล่งจ่ายไฟหนึ่งตัวในช่องเสียบ 1<br>ไดรฟ์หนึ่งตัว พร้อมอะแดปเตอร์ RAID และแบ็คเพลน (หากต้องใช้ระบบปฏิบัติการ<br>สำหรับการแก้ไขข้อบกพร่อง)<br>พัดลมระบบหกตัว (พัดลม 1 ถึง 6)                                                                                                    |
| การปล่อยคลื่นเสียง (การ<br>กำหนดค่าพื้นฐาน)    | ระดับพลังเสียง, ขณะไม่มีการใช้งาน:<br>การกำหนดค่าต่ำสุด: 7.0 เบล<br>การกำหนดค่าทั่วไป: 7.0 เบล<br>ึการกำหนดค่าสูงสุด: 7.8 เบล<br>ระดับพลังเสียง, ขณะทำงาน:<br>การกำหนดค่าต่ำสุด: 7.0 เบล<br>การกำหนดค่าทั่วไป: 7.2 เบล<br>การกำหนดค่าสูงสุด: 8.0 เบล                                                                                                    |
|                                                | หมายเหตุ:<br>1. ระดับเหล่านี้วัดในสภาพแวดล้อมระบบเสียงที่มีการควบคุมตามขั้นตอนที่ระบุไว้โดย<br>ISO 7779 และได้รับการรายงานตามมาตรฐาน ISO 9296<br>2. ตัวเลือกที่รองรับในเซิร์ฟเวอร์นี้จะมีฟังก์ชัน การใช้พลังงาน และการระบายความ<br>ร้อนที่ต้องการต่างกันไป การระบายความร้อนเพิ่มเติมใดๆ ที่กำหนดโดยตัวเลือก<br>เหล่านี้จะเพิ่มความเร็วพัดลมและระดับเสียงที่สร้างขึ้น ระดับความดันเสียงจริงที่วัด<br>ในการติดตั้งของคุณจะขึ้นอยู่กับหลายปัจจัย ซึ่งรวมถึงจำนวนแร็คในการติดตั้ง<br>ขนาด วัสดุ และการปรับแต่งห้อง รวมถึงระดับเสียงรบกวนจากอุปกรณ์อื่นๆ<br>อุณหภูมิแวดล้อมของห้องและความกดดันของบรรยากาศ และตำแหน่งของ<br>พนักงานที่สัมพันธ์กับอุปกรณ์ |

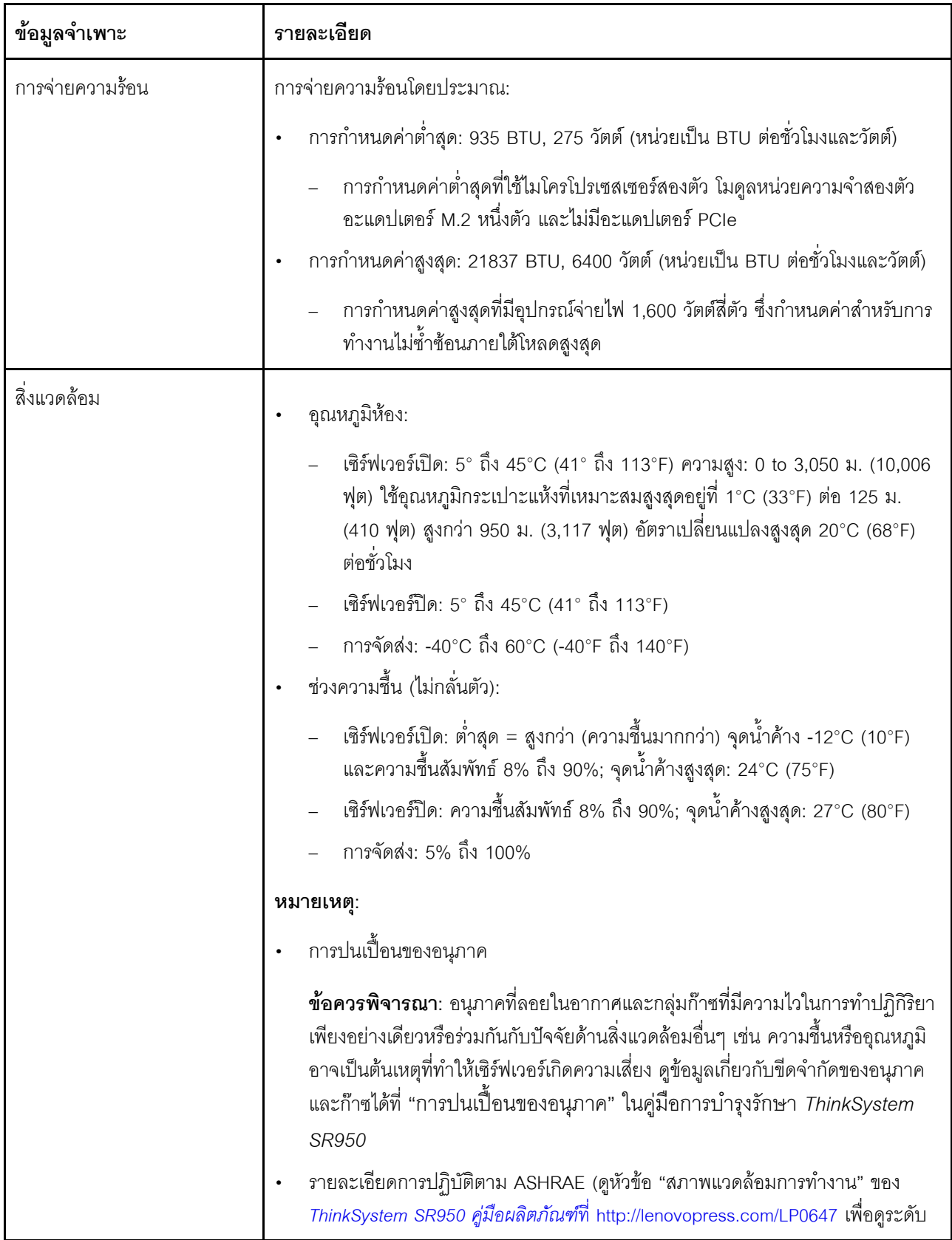

ตาราง 1. ข้อมูลจำเพาะของเซิร์ฟเวอร์ (มีต่อ)

| ข้อมูลจำเพาะ   | รายละเอียด                                                                                                    |
|----------------|----------------------------------------------------------------------------------------------------|
|                | ปฏิบัติตามข้อบังคับ ASHRAE เฉพาะลำหรับแต่ละการกำหนดค่าเซิร์ฟเวอร์):                                                                                                    |
|                | เซิร์ฟเวอร์นี้ได้รับการออกแบบมาสำหรับการปฏิบัติตามข้อบังคับเกี่ยวกับความ<br>ร้อนในสภาพแวดล้อม ASHRAE A4 การกำหนดค่าสำหรับโปรเซสเซอร์และอะแด<br>ปเตอร์บางตัวจะจำกัดการสนับสนุนด้านสภาพแวดล้อมของผลิตภัณฑ์ตามสภาพ<br>แวดล้อม ASHRAE A2 |
|                | หากมีการติดตั้งโปรเซสเซอร์ 82xx จะต้องติดตั้งพัดลมภายในแบบ Hot-swap<br>19K ขนาด 60 มม. x 38 มม. (01PG490) ด้วย เพื่อให้สามารถระบายความร้อน<br>ของ CPU ซึ่งกำหนดไว้ที่ 35 องศาเซลเซียสได้                                             |
|                | โปรเซสเซอร์ 205W ที่ใช้ในการกำหนดค่าแบบแปดช่องเสียบอาจพบปัญหา<br>ประสิทธิภาพการทำงานลดลงเล็กน้อยภายใต้การทำงานหนักเมื่ออุณหภูมิโดย<br>รอบสูงเกิน 30°C                                                                                |
|                | รองรับอุปกรณ์ NVMe ได้ไม่เกินอุณหภูมิโดยรอบ 35°C                                                                                                    |
|                | ระบบปฏิบัติการที่รองรับและได้รับการรับรอง:                                                                                                    |
| ระบบปฏิบัติการ | Microsoft Windows Server                                                                                                    |
|                | <b>VMware ESXi</b>                                                                                                    |
|                | Red Hat Enterprise Linux                                                                                                    |
|                | SUSE Linux Enterprise Server                                                                                                    |
|                | ข้อมูลอ้างอิง:                                                                                                    |
|                | รายการระบบปฏิบัติการที่ใช้ได้ทั้งหมด: https://lenovopress.lenovo.com/osig                                                                                                    |
|                | คำแนะนำการปรับใช้ระบบปฏิบัติการ: "ปรับใช้ระบบปฏิบัติการ" บนหน้าที่ 418                                                                                                    |

# <span id="page-16-0"></span>การปนเปื้อนของอนุภาค

**ข้อคำนึง**: อนุภาคที่ลอยในอากาศ (รวมถึงเกล็ดหรืออนุภาคโลหะ) และกลุ่มก๊าซที่มีความไวในการทำปฏิกิริยาเพียงอย่าง เดียวหรือร่วมกันกับปัจจัยด้านสิ่งแวดล้อมอื่นๆ เช่น ความชื้นหรืออุณหภูมิ อาจเป็นต้นเหตุที่ทำให้อุปกรณ์เกิดความเสี่ยง ดังที่คลิบายไว้ในเคกสารฉบับนี้

ความเสี่ยงที่เกิดจากการมีระดับอนุภาคสูงจนเกินไปหรือมีปริมาณความเข้มข้นของก๊าซที่เป็นอันตราย สร้างความเสียหาย ที่อาจทำให้อุปกรณ์ทำงานผิดปกติหรือหยุดทำงาน ข้อกำหนดนี้จึงระบุถึงข้อจำกัดสำหรับอนุภาคและก๊าซ ซึ่งมีไว้เพื่อหลีก เลี่ยงจากความเสียหายดังกล่าว อย่างไรก็ดี ข้อจำกัดนี้จะต้องไม่นำไปพิจารณาหรือใช้เป็นข้อกำหนดขั้นสุดท้าย เนื่องจาก ยังมีปัจจัยอื่นๆ มากมาย เช่น อุณหภูมิหรือปริมาณความชื้นของอากาศ ที่อาจส่งผลกระทบต่อการแพร่ของอนุภาคหรือ

สารกัดกร่อนทางสิ่งแวดล้อมและสิ่งปนเปื้อนที่เป็นก๊าซ หากข้อกำหนดที่เฉพาะเจาะจงนี้ไม่มีระบุไว้ในเอกสารฉบับนี้ คุณ จำเป็นต้องนำแนวปฏิบัติมาใช้เพื่อรักษาระดับอนุภาคและก๊าซให้สอดคล้องกับข้อกำหนดในการป้องกันสุขภาพและความ ปลอดภัยของมนุษย์ หาก Lenovo พิจารณาว่าระดับของอนุภาคหรือก๊าซในสภาพแวดล้อมระบบของคุณทำให้อุปกรณ์ เกิดความเสียหาย Lenovo อาจกำหนดเงื่อนไขการซ่อมแซมหรือเปลี่ยนอุปกรณ์หรือชิ้นส่วนเพื่อดำเนินมาตรการแก้ไขที่ ่ เหมาะสมในการบรรเทาการปนเปื้อนทางสิ่งแวดล้อมดังกล่าว โดยการดำเนินมาตรการแก้ไขที่เหมาะสมดังกล่าวนั้นเป็น ความรับผิดชอบของลูกค้า

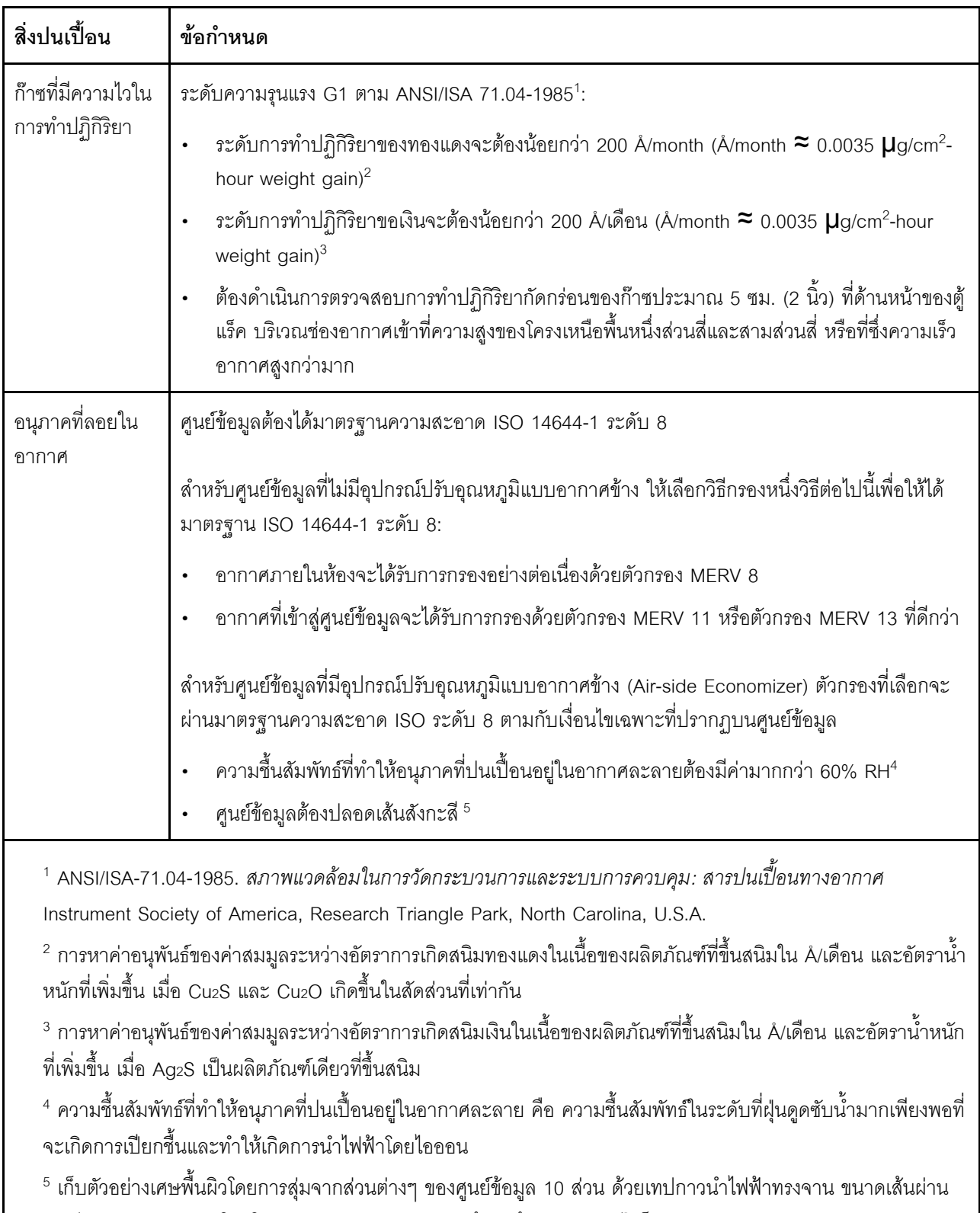

### ตาราง 2. ข้อกำหนดสำหรับอนุภาคและก๊าซ

ศูนย์กลาง 1.5 ซม. บนโคนโลหะ หากตรวจสอบเทปกาวด้วยกล้องจุลทรรศน์อิเล็กตรอนแบบส่องกราด (Scanning ์<br>Electron Microscope) แล้วไม่พบเส้นสังกะสี จะถือว่าศูนย์ข้อมูลปราศจากเส้นสังกะสี

### <span id="page-19-0"></span>การแมปโปรเซสเซอร์ช่องเสียบ PCIe

ตารางต่อไปนี้แสดงให้เห็นภาวะเชื่อมต่อระหว่างโปรเซสเซอร์และช่องเสียบ PCIe ในเซิร์ฟเวอร์ ในสถานการณ์ที่สามารถ ์ ติดตั้ง Riser ได้หลายตัว (เช่น สำหรับช่องเสียบอะแดปเตอร์ PCIe 1 และ 2 ตารางแสดงภาวะการเชื่อมต่อโปรเซสเซอร์ ตามตัวเลือก Riser แต่ละตัวเลือก

| ช่องเสียบ<br>PCle | โปรเซสเซอร์ (Riser หากการแมปเปลี่ยนเป็น Riser อื่น) |
|-------------------|-----------------------------------------------------|
| 1, 2              | 4(4x8)<br>$\bullet$                                 |
|                   | 8 (6 x 16)<br>$\bullet$                             |
| 3, 4              | $4(4 \times 8)$<br>$\bullet$                        |
|                   | $4(2 \times 16)$<br>$\bullet$                       |
|                   | 6 (6 x 16)<br>$\bullet$                             |
| 5, 6              | $\overline{c}$                                      |
| 7, 8, 9           | $\mathbf{1}$                                        |
| 10, 11            | 3(4x8)<br>$\bullet$<br>7 (6 x 16)<br>$\bullet$      |
| 12, 13            | 3(4x8)<br>$\bullet$<br>5(6x16)<br>$\bullet$         |
| 14, 15, 16        | $\ensuremath{\mathsf{3}}$                           |
| $17\,$            | $\mathbf{1}$                                        |

ตาราง 3. การแมปโปรเซสเซอร์ช่องเสียบ PCIe

### <span id="page-19-1"></span>การกำหนดค่า

มี ThinkSystem SR950 ในการกำหนดค่าต่างๆ

### <span id="page-20-0"></span>การกำหนดค่า 1. การปฏิบัติงานแบบสี่ช่องเสียบ

เซิร์ฟเวอร์แบบสี่ช่องเสียบที่มีประสิทธิภาพสูงที่สุดแต่มีต้นทุนต่ำที่สุด เมื่อมีไดรฟ์สูงสุด 12 ตัวเพียงพอ และไม่มีความ จำเป็นในการอัปเกรดพื้นฐาน

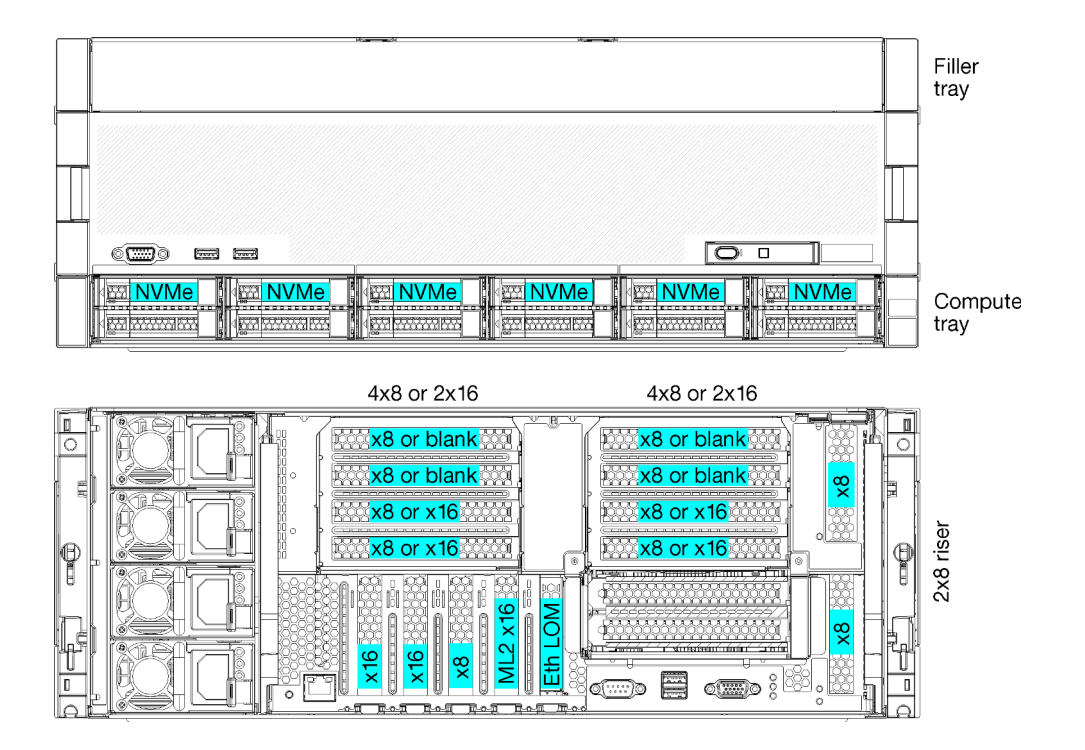

รูปภาพ 1. การกำหนดค่าการปฏิบัติงานแบบสี่ช่องเสียบ

การกำหนดค่าแบบสี่ช่องเสียบนี้รองรับชุดการกำหนดค่าต่อไปนี้:

- รองรับโปรเซสเซอร์สองตัว (1. 2):
	- ไดรฟ์ 12 ตัว (ช่องใส่ 0-11) ที่มีการเปิดใช้งาน NVMe สองตัว (ช่องใส่ 8, 10)
	- ท่คงเสียบต่อขยาย
- โปรเซสเซอร์สามตัว (1, 2, 4)
- โปรเซสเซอร์สี่ตัว (1, 2, 3, 4)
- รองรับโปรเซสเซอร์ 2, 3 หรือ 4 (หากใช้โปรเซสเซอร์ 5100 Series ต้องเลือกโปรเซสเซอร์ 4 ตัว)
- ช่องเสียบ 4 ช่องมีการกำหนดค่าในโทโปโลยีแบบเมช เพื่อประสิทธิภาพสูงสุด
- ช่องใส่ไดรฟ์ 12 ตัว โดยมี 6 ตัวที่รองรับไดรฟ์ NVMe (NVMe 4 ตัว กับโปรเซสเซอร์ 3 ตัว และ NVMe 2 ตัว กับ โปรเซสเซคร์ 2 ตัว)
- ี ช่องเสียบ PCIe ด้านหลัง 15 ช่อง กับโปรเซสเซอร์ 4 ตัว (ช่องเสียบด้านหลัง 10 ช่อง กับโปรเซสเซอร์ 3 ตัว, ช่อง  $\ddot{\phantom{0}}$ เสียบด้านหลัง 6 ช่อง กับโปรเซสเซอร์ 2 ตัว)
- มีการติดตั้งแผงครอบในบริเวณถาดด้านบน  $\ddot{\phantom{a}}$
- อาจต้องอัปเกรดเป็น 8S ได้ แต่ต้องใช้ตัวเลือกการอัปเกรดแบบ 4S เป็น 8S รวมทั้งส่วนประกอบเพิ่มเติมและการ ติดตั้งฮาร์ดแวร์ของ Lenovo

้สำหรับข้อมูลเพิ่มเติมเกี่ยวกับการอัปเกรดการกำหนดค่าแบบแปดช่องเสียบ โปรดดูหัวข้อต่อไปนี้

https://pubs.lenovo.com/sr950/installing the 4S-to-8S upgrade option.html

### การกำหนดค่าโปรเซสเซอร์

กำหนดค่านี้รองรับโปรเซสเซอร์ 2 หรือ 4 ตัว

- การกำหนดค่าโปรเซสเซอร์ 2 ตัว โปรเซสเซอร์จะถูกติดตั้งในตำแหน่ง 1 และ 2  $\bullet$
- ี การกำหนดค่าโปรเซสเซอร์ 3 ตัว โปรเซสเซอร์จะถูกติดตั้งในตำแหน่ง 1, 2 และ 4  $\bullet$
- การกำหนดค่าโปรเซสเซอร์ 4 ตัว โปรเซสเซอร์จะถูกติดตั้งในตำแหน่ง 1, 2, 3 และ 4  $\bullet$

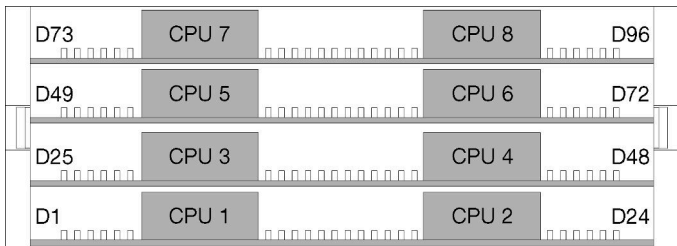

รูปภาพ 2. การกำหนดหมายเลขโปรเซสเซอร์ (ดูได้จากด้านหน้าของเซิร์ฟเวอร์)

### การเชื่อมต่อช่องเสียบ PCIe

ตารางต่อไปนี้แสดงให้เห็นการเชื่อมต่อจากโปรเซสเซอร์ไปยังช่องเสียบ PCIe

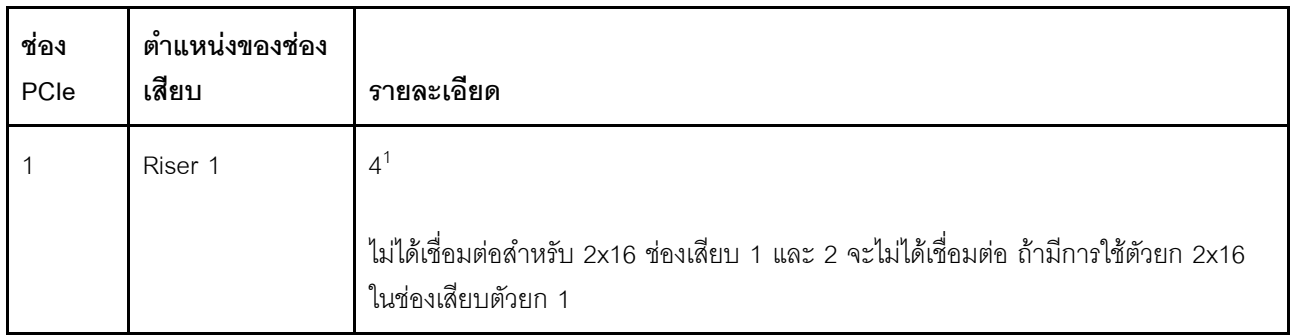

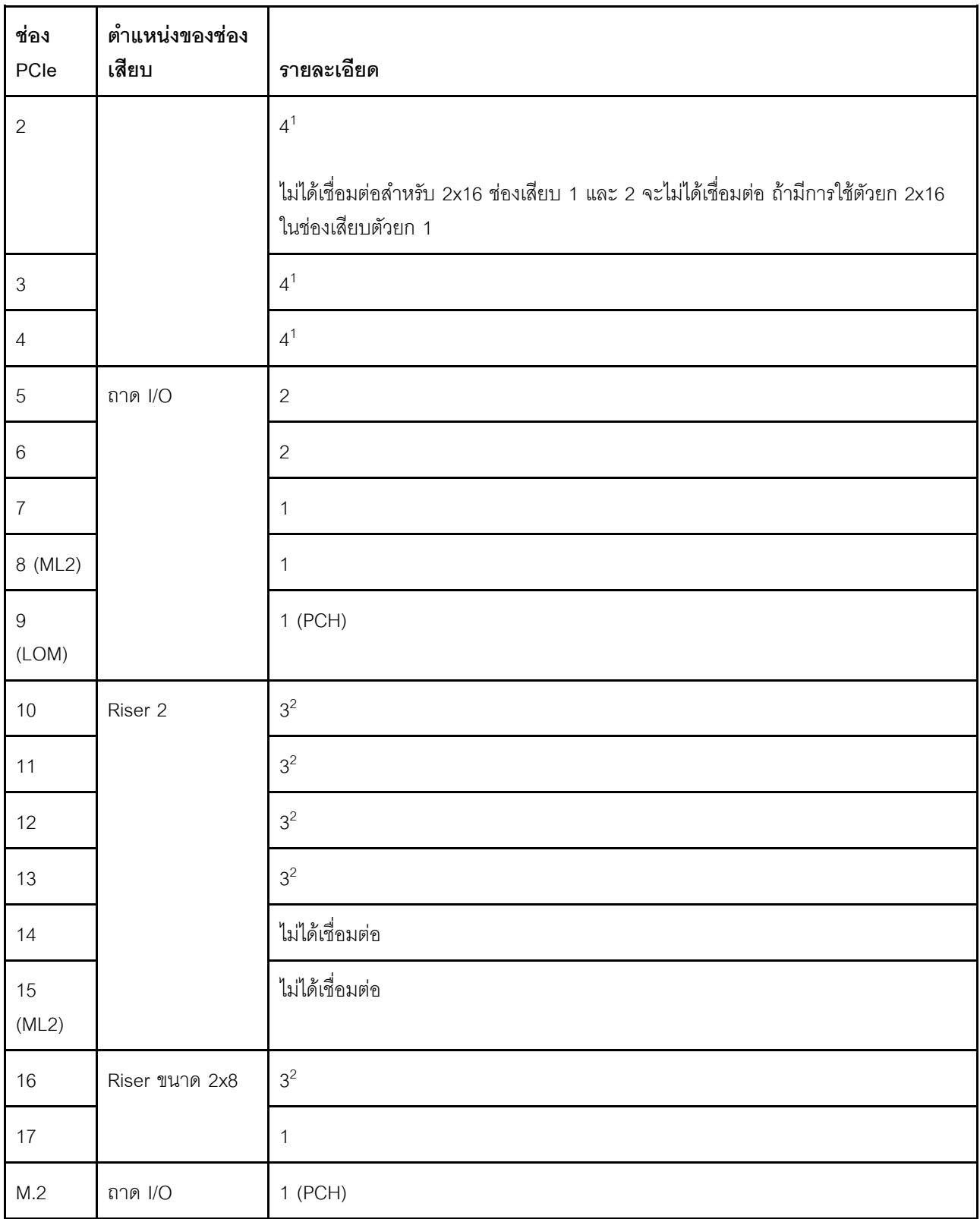

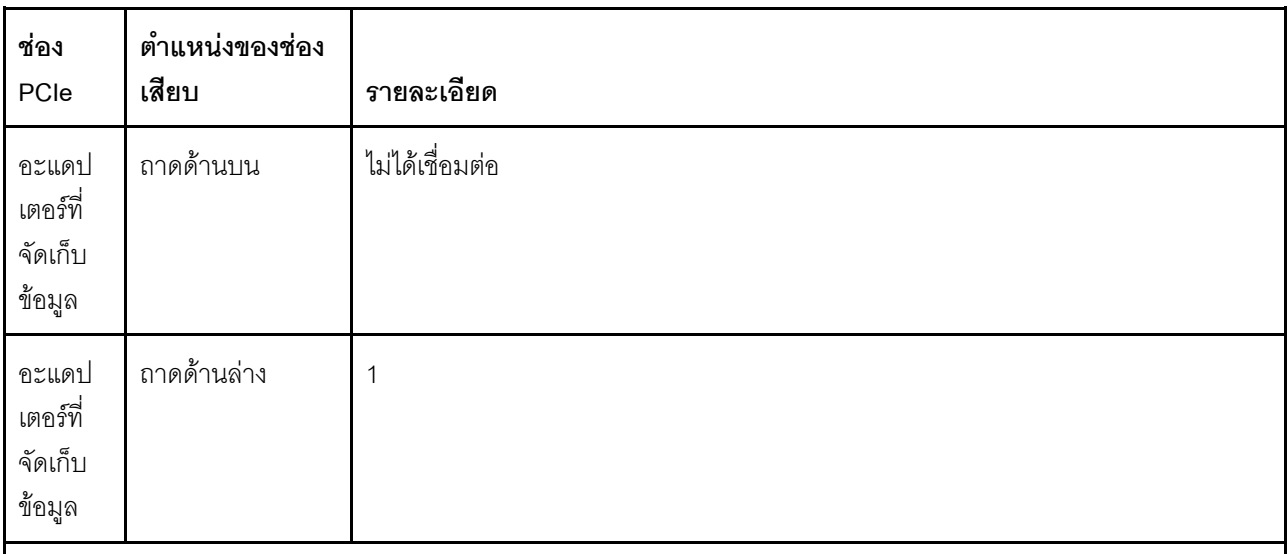

#### หมายเหตุ:

- 1. ในการกำหนดค่าโปรเซสเซอร์ 2 นั้น โปรเซสเซอร์ 3 และ 4 ไม่ได้ติดตั้ง ซึ่งหมายความว่าช่องเสียบ 1-4, ช่องเสียบ 10-13 และช่องเสียบ 16 ไม่ได้เชื่อมต่อ
- 2. ในการกำหนดค่าโปรเซสเซอร์ 3 ตัวนั้น โปรเซสเซอร์ 3 ไม่ได้ติดตั้ง ซึ่งหมายความว่าช่องเสียบ 10-13 และช่องเสียบ 16 ไม่ได้เชื่อมต่อ

### ช่องใส่ไดรฟ์

ไดรฟ์ทั้งหมดมีตำแหน่งอยู่ที่ด้านหน้าของเซิร์ฟเวอร์ โดยอยู่ที่ด้านหน้าของถาดด้านบน 12 ตัว และอยู่ที่ด้านหน้าของถาด ้ด้านล่าง 12 ตัว ไดรฟ์จะเชื่อมต่อกับแบ็คเพลนที่มีไดรฟ์ 4 ตัวในการกำหนดค่าแบบ 2 ต่อ 2 ตามที่แสดงในภาพต่อไปนี้ ้ ช่องใส่ไดรฟ์ทั้งหมดเป็นฟอร์มแฟคเตอร์ขนาด 2.5 นิ้ว

้มีแบ็คเพลนของไดรฟ์ประเภทต่างๆ ที่ใช้ได้สำหรับเซิร์ฟเวอร์นี้:

- แบ็คเพลนของ SAS/SATA: รองรับไดรฟ์ SAS หรือ SATA 4 ตัว
- แบ็คเพลน AnyBay:
	- ไดรฟ์สองตัวบนรองรับไดรฟ์อินเทอร์เฟซ SAS, SATA หรือ NVMe (Lenovo AnyBay) เซิร์ฟเวอร์สามารถรองรับ ไดรฟ์ NVMe ได้สูงสุด 12 ตัว ขึ้นอยู่กับการกำหนดค่าของเซิร์ฟเวอร์ จำนวนของช่องใส่ไดรฟ์ NVMe เป็น ้จำนวนค่ ตามที่แสดงใน รปภาพ3 "ตำแหน่งช่องใส่ไดรฟ์" บนหน้าที่ 21
	- ช่องใส่ไดรฟ์สองช่องล่างรองรับเฉพาะไดรฟ์ SAS หรือ SATA เท่านั้น

ช่องใส่ไดรฟ์ SAS/SATA ขนาด 2.5 นิ้วแบบทั่วไปนิ้วจะรองรับเฉพาะไดรฟ์ SAS หรือ SATA เท่านั้น อย่างไรก็ตาม การ ออกแบบของช่องใส่ไดรฟ์ Lenovo AnyBay ช่วย ให้สามารถรองรับไดรฟ์ SATA, SAS หรือ U.2 (NVMe) PCIe ได้ การ ึ ออกแบบดังกล่าวช่วยให้เกิดความยืดหยุ่นในการกำหนดค่าของช่องเสียบอย่างช่องที่มี PCIe SSD ประสิทธิภาพสูง ใน ี ขณะที่ยังใช้งานช่องเสียบอื่นๆ สำหรับ HDD ความจุสูง ซึ่งเป็นโซลูชันที่เหมาะสมสำหรับการจัดระดับที่จัดเก็บข้อมูล

<span id="page-24-1"></span>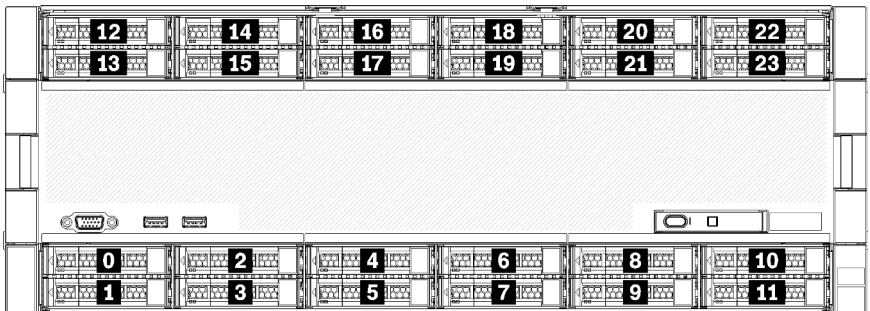

รูปภาพ 3. ตำแหน่งช่องใส่ไดรฟ์

ตารางต่อไปนี้ระบุช่องใส่ไดรฟ์และการรองรับ NVMe สำหรับการกำหนดค่าการปฏิบัติงานแบบสี่ช่องเสียบ

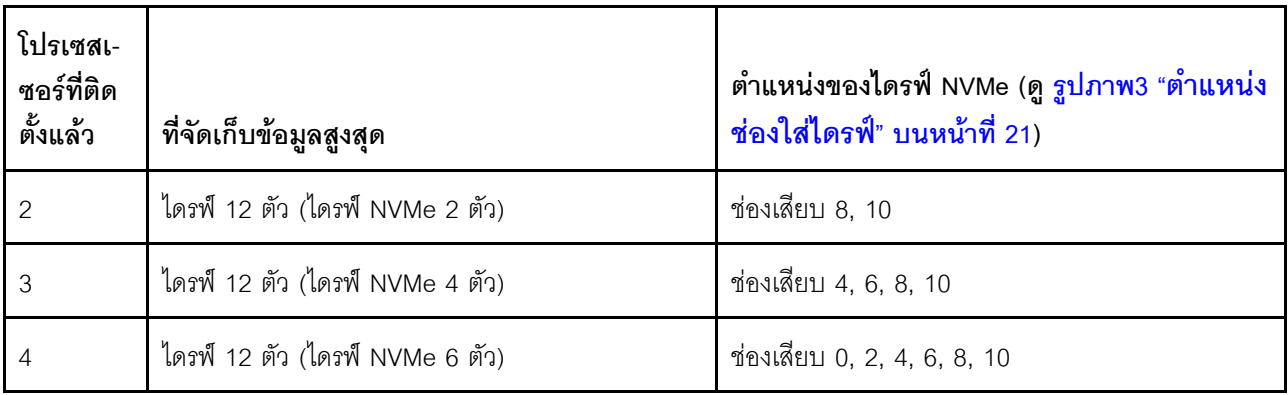

# <span id="page-24-0"></span>การกำหนดค่า 2. การปฏิบัติงานแบบสี่ช่องเสียบ / เน้นพื้นที่จัดเก็บข้อมูล

มี ThinkSystem SR950 ในการกำหนดค่าต่างๆ

เซิร์ฟเวอร์แบบ 4 ช่องเสียบ ประสิทธิภาพสูงสุด เมื่อต้องการมากกว่า 12 ไดรฟ์ โดยไม่มีความจำเป็นในการอัปเกรดพื้น ฐาน

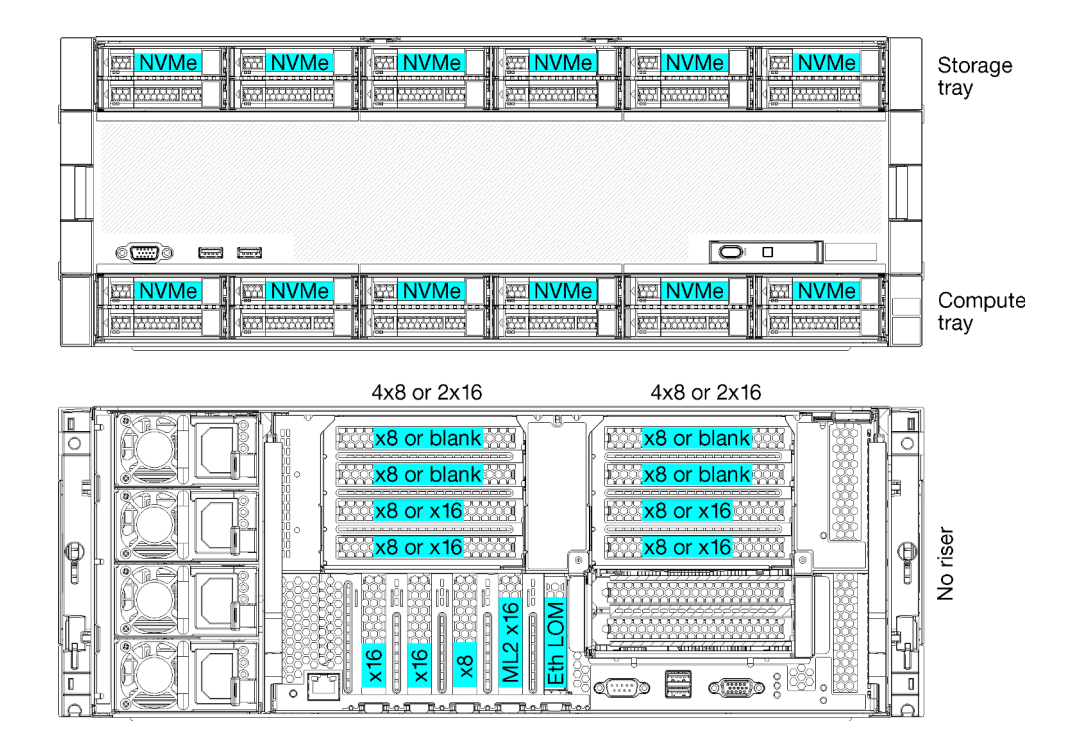

- รองรับโปรเซสเซอร์ 2, 3 หรือ 4 (หากใช้โปรเซสเซอร์ 5100 Series ต้องเลือกโปรเซสเซอร์ 4 ตัว)
- โปรเซสเซอร์ 4 ตัวมีการกำหนดค่าในโทโปโลยีแบบเมช เพื่อประสิทธิภาพสูงสุด
- ไดรฟ์ 24 ตัว โดยมี 12 ตัวที่รองรับไดรฟ์ NVMe (NVMe 8 ตัว กับโปรเซสเซอร์ 3 ตัว. NVMe 4 ตัว กับโปรเซสเซอร์ 2 ตัว)
- ี ช่องเสียบ PCIe ด้านหลัง 13 ช่อง กับโปรเซสเซอร์ 4 ตัว (ช่องเสียบด้านหลัง 9 ช่อง กับโปรเซสเซอร์ 3 ตัว, ช่อง เสียบด้านหลัง 5 ช่อง กับโปรเซสเซอร์ 2 ตัว)
- มีการติดตั้งถาดที่จัดเก็บข้อมูลในบริเวณถาดด้านบน
- ี อาจต้องอัปเกรดเป็น 8S ได้ แต่ต้องใช้ตัวเลือกการอัปเกรดแบบ 4S เป็น 8S รวมทั้งส่วนประกอบเพิ่มเติมและการ ติดตั้งฮาร์ดแวร์ของ Lenovo

้สำหรับข้อมูลเพิ่มเติมเกี่ยวกับการอัปเกรดการกำหนดค่าแบบแปดช่องเสียบ โปรดดูหัวข้อต่อไปนี้

https://pubs.lenovo.com/sr950/installing\_the\_4S-to-8S\_upgrade\_option.html

### การกำหนดค่าโปรเซสเซคร์

้กำหนดค่านี้รองรับโปรเซสเซอร์ 2. 3 หรือ 4

- การกำหนดค่าโปรเซสเซอร์ 2 ตัว โปรเซสเซอร์จะถูกติดตั้งในตำแหน่ง 1 และ 2
- การกำหนดค่าโปรเซสเซอร์ 3 ตัว โปรเซสเซอร์จะถูกติดตั้งในตำแหน่ง 1, 2 และ 4
- การกำหนดค่าโปรเซสเซอร์ 4 ตัว โปรเซสเซอร์จะถูกติดตั้งในตำแหน่ง 1, 2, 3 และ 4

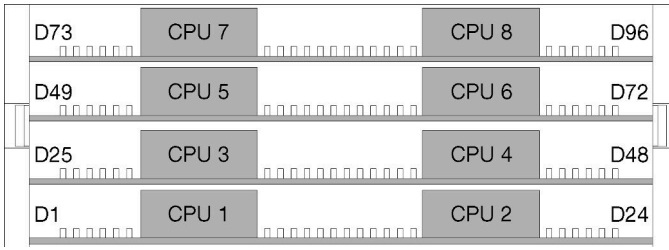

รูปภาพ 4. การกำหนดหมายเลขโปรเซสเซอร์ (ดูได้จากด้านหน้าของเซิร์ฟเวอร์)

### การเชื่อมต่อช่องเสียบ PCIe

ตารางต่อไปนี้แสดงให้เห็นการเชื่อมต่อจากโปรเซสเซอร์ไปยังช่องเสียบ PCIe

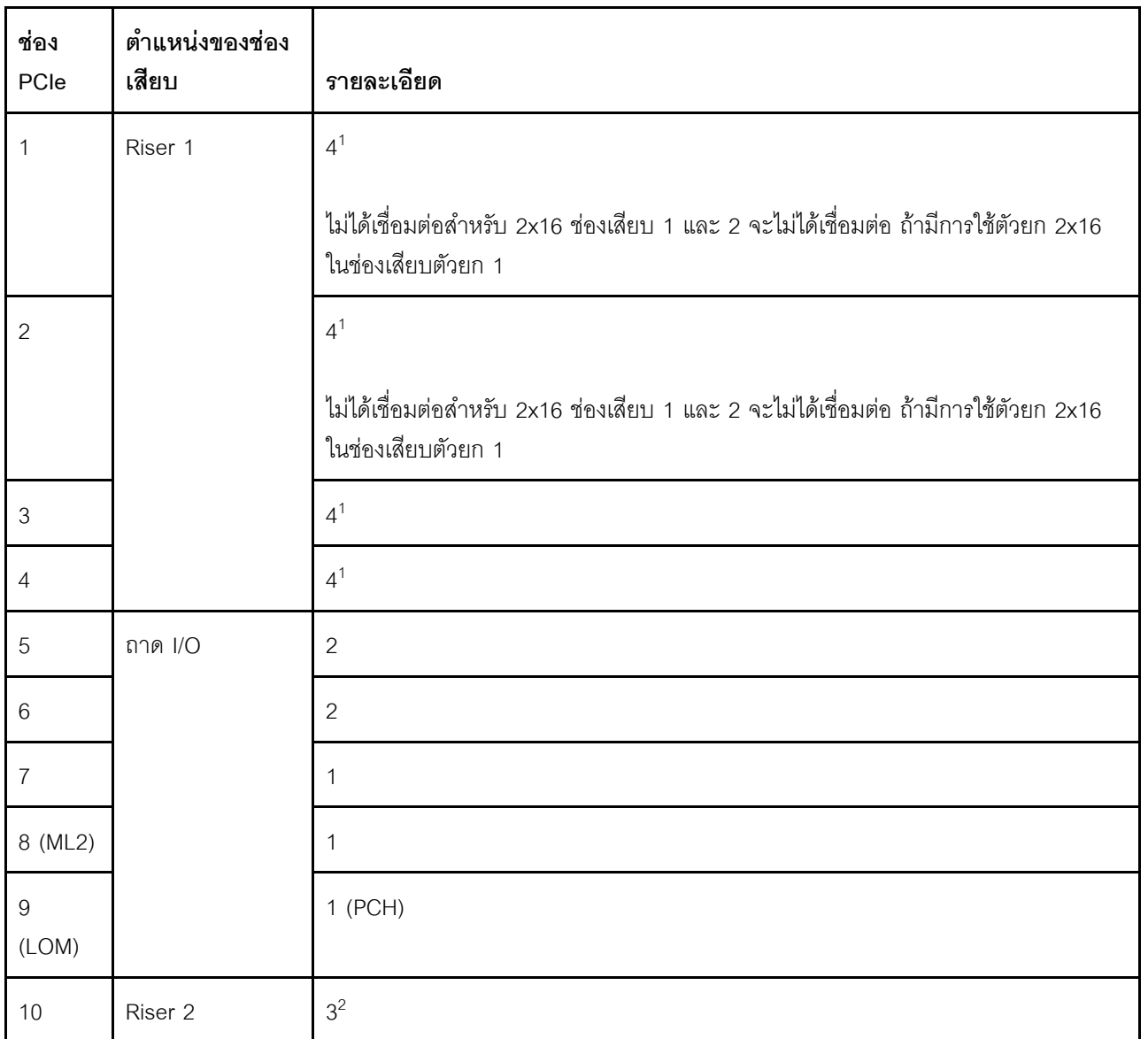

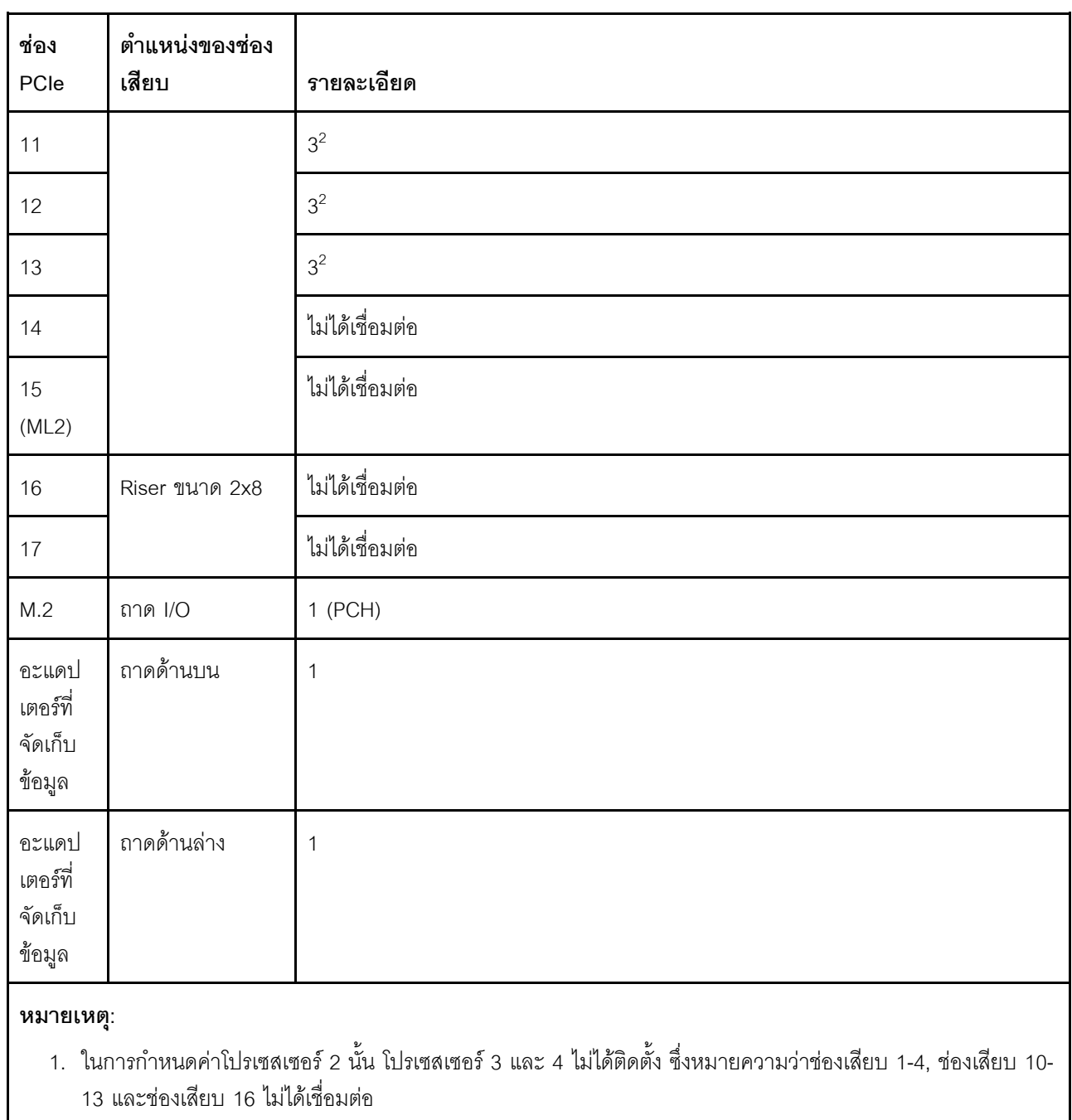

2. ในการกำหนดค่าโปรเซสเซอร์ 3 ตัวนั้น โปรเซสเซอร์ 3 ไม่ได้ติดตั้ง ซึ่งหมายความว่าช่องเสียบ 10-13 และช่องเสียบ 16 ไม่ได้เชื่อมต่อ

### ช่องใส่ไดรฟ์

ไดรฟ์ทั้งหมดมีตำแหน่งอยู่ที่ด้านหน้าของเซิร์ฟเวอร์ โดยอยู่ที่ด้านหน้าของถาดด้านบน 12 ตัว และอยู่ที่ด้านหน้าของถาด ้ด้านล่าง 12 ตัว ไดรฟ์จะเชื่อมต่อกับแบ็คเพลนที่มีไดรฟ์ 4 ตัวในการกำหนดค่าแบบ 2 ต่อ 2 ตามที่แสดงในภาพต่อไปนี้ ช่องใส่ไดรฟ์ทั้งหมดเป็นฟอร์มแฟคเตอร์ขนาด 2.5 นิ้ว

้มีแบ็คเพลนของไดรฟ์ประเภทต่างๆ ที่ใช้ได้ลำหรับเซิร์ฟเวอร์นี้:

- แบ็คเพลนของ SAS/SATA: รองรับไดรฟ์ SAS หรือ SATA 4 ตัว
- แบ็คเพลน AnyBay:
	- ไดรฟ์สองตัวบนรองรับไดรฟ์อินเทอร์เฟซ SAS, SATA หรือ NVMe (Lenovo AnyBay) เซิร์ฟเวอร์สามารถรองรับ ไดรฟ์ NVMe ได้สูงสุด 12 ตัว ขึ้นอยู่กับการกำหนดค่าของเซิร์ฟเวอร์ จำนวนของช่องใส่ไดรฟ์ NVMe เป็น ้จำนวนคู่ ตามที่แสดงใน รูปภาพ5 "ตำแหน่งช่องใส่ไดรฟ์" บนหน้าที่ 25
	- ช่องใส่ไดรฟ์สองช่องล่างรองรับเฉพาะไดรฟ์ SAS หรือ SATA เท่านั้น

ช่องใส่ไดรฟ์ SAS/SATA ขนาด 2.5 นิ้วแบบทั่วไปนิ้วจะรองรับเฉพาะไดรฟ์ SAS หรือ SATA เท่านั้น อย่างไรก็ตาม การ ออกแบบของช่องใส่ไดรฟ์ Lenovo AnyBay ช่วย ให้สามารถรองรับไดรฟ์ SATA, SAS หรือ U.2 (NVMe) PCIe ได้ การ ออกแบบดังกล่าวช่วยให้เกิดความยืดหยุ่นในการกำหนดค่าของช่องเสียบอย่างช่องที่มี PCIe SSD ประสิทธิภาพสูง ใน ขณะที่ยังใช้งานช่องเสียบอื่นๆ สำหรับ HDD ความจุสูง ซึ่งเป็นโซลูชันที่เหมาะสมสำหรับการจัดระดับที่จัดเก็บข้อมูล

<span id="page-28-0"></span>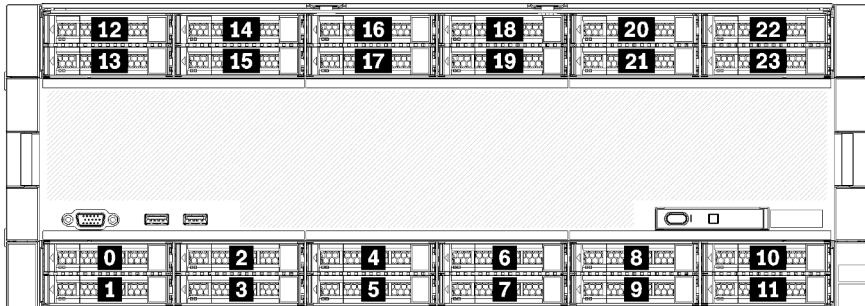

รูปภาพ 5. ตำแหน่งช่องใส่ไดรฟ์

ี ตารางต่อไปนี้ระบุช่องใส่ไดรฟ์และการรองรับ NVMe สำหรับการกำหนดค่าการปฏิบัติงานแบบสี่ช่องเสียบ

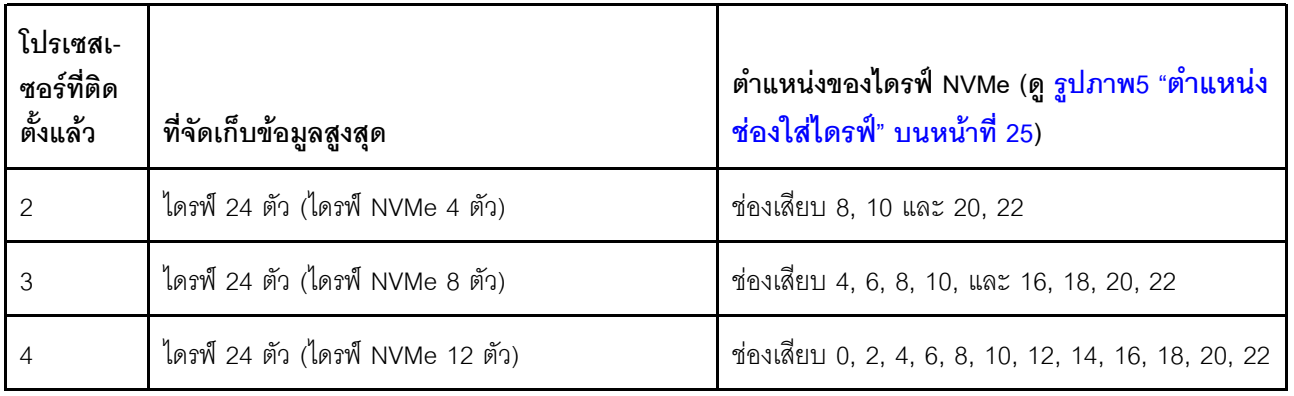

### <span id="page-29-0"></span>การกำหนดค่า 3. อัปเกรดได้แบบสี่ช่องเสียบ

มี ThinkSystem SR950 ในการกำหนดค่าต่างๆ

เซิร์ฟเวอร์แบบ 4 ช่องเสียบต้นทุนต่ำสามารถอัปเกรดเป็น 8 ช่องเสียบได้ง่ายๆ และสามารถทำได้เมื่อช่องใส่ไดรฟ์ 12 ช่อง ซึ่งมีโปรเซสเซอร์ 4 ตัวนั้น มีพื้นที่จัดเก็บเพียงพอ

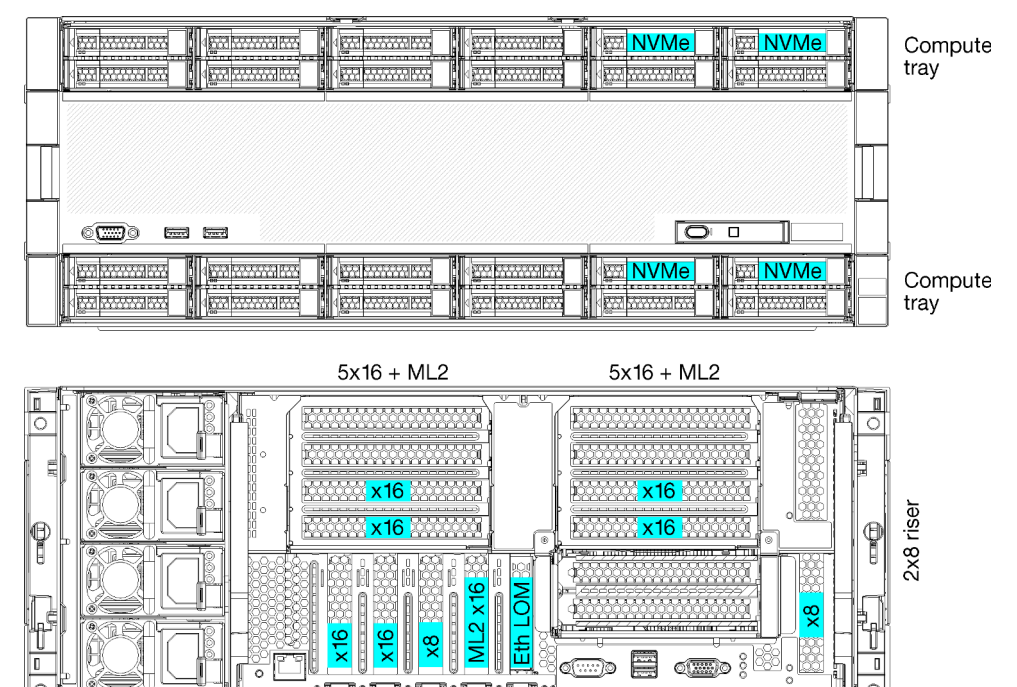

- โปรเซสเซอร์ 2 หรือ 4 ตัว โดยต้องเป็นโปรเซสเซอร์ 8100 Series
- โปรเซสเซอร์ 4 ตัว ในโทโปโลยีแบบวงแหวน
- ้ ช่องใส่ไดรฟ์ 12 ช่อง ประกอบด้วย NVMe ไม่เกิน 6 ตัว (NVMe 2 ตัวกับโปรเซสเซอร์ 2 ตัว)
- ช่องเสียบ PCIe ไม่เกิน 15 ช่อง กับโปรเซสเซอร์ 4 ตัว (ช่องเสียบด้านหลัง 6 ช่อง กับโปรเซสเซอร์ 2 ตัว)
- มีการติดตั้งแผงครอบในบริเวณถาดด้านบน
- ี่ สามารถอัปเกรดเป็น 8 ช่องเสียปได้ โดยมีถาดคอมพิวท์เพิ่มเติมรหนึ่งถาด และแผงระบบสองแผง
- เมื่ออัปเกรดแล้ว ระบบจะมีช่องใส่ไดรฟ์ 24 ช่อง

### การกำหนดค่าโปรเซสเซอร์

้กำหนดค่านี้รองรับโปรเซสเซอร์ 2, 3 หรือ 4

- การกำหนดค่าโปรเซสเซอร์ 2 ตัว โปรเซสเซอร์จะถูกติดตั้งในตำแหน่ง 1 และ 2
- ี<br>การกำหนดค่าโปรเซสเซอร์ 4 ตัว โปรเซสเซอร์จะถูกติดตั้งในตำแหน่ง 1, 2, 3 และ 4

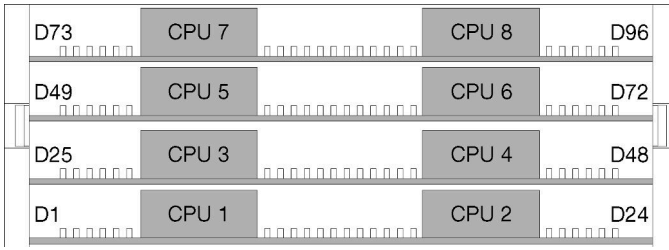

รูปภาพ 6. การกำหนดหมายเลขโปรเซสเซอร์ (ดูได้จากด้านหน้าของเซิร์ฟเวอร์)

### การเชื่อมต่อช่องเสียบ PCIe

ตารางต่อไปนี้แสดงให้เห็นการเชื่อมต่อจากโปรเซสเซอร์ไปยังช่องเสียบ PCIe

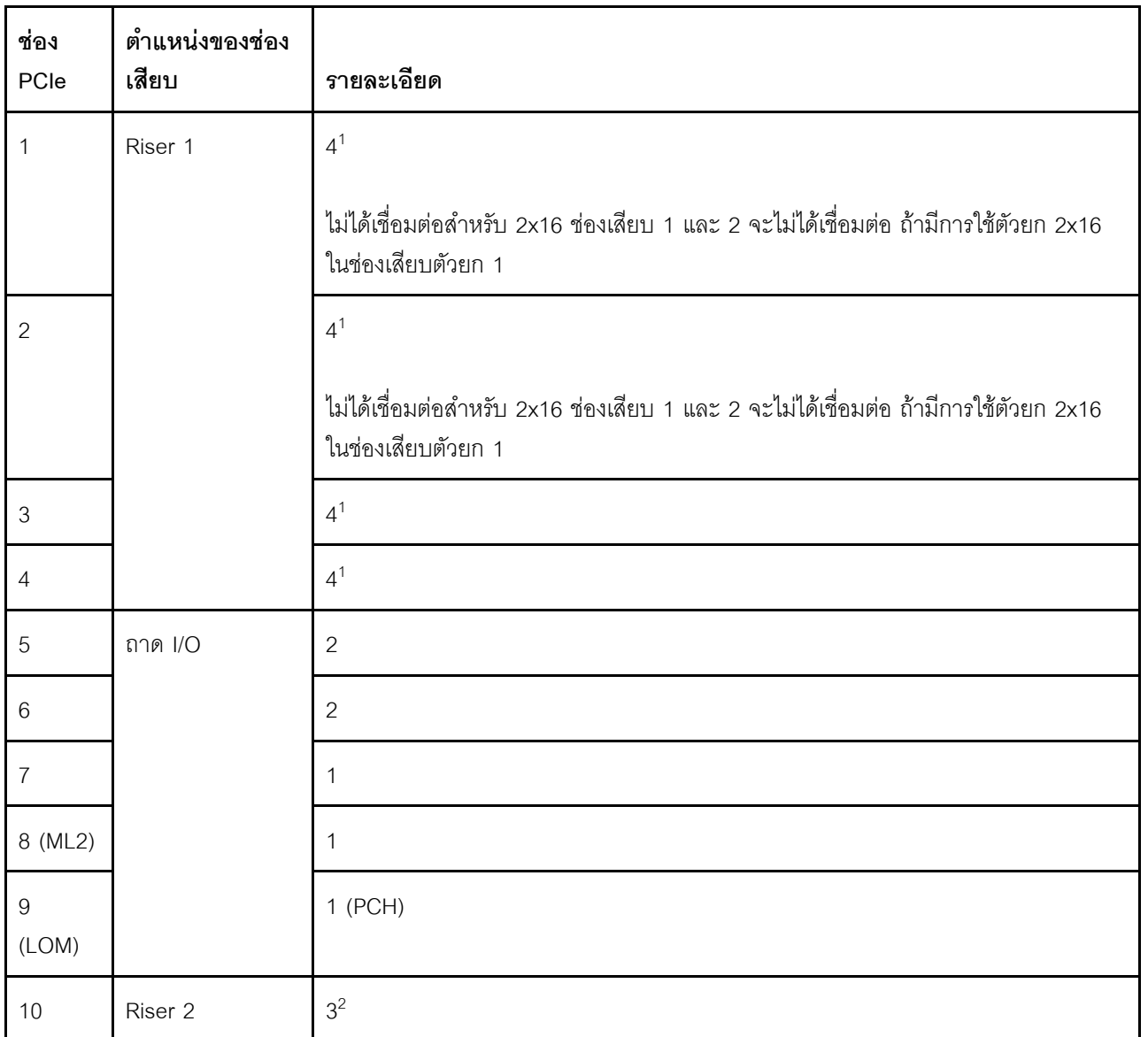

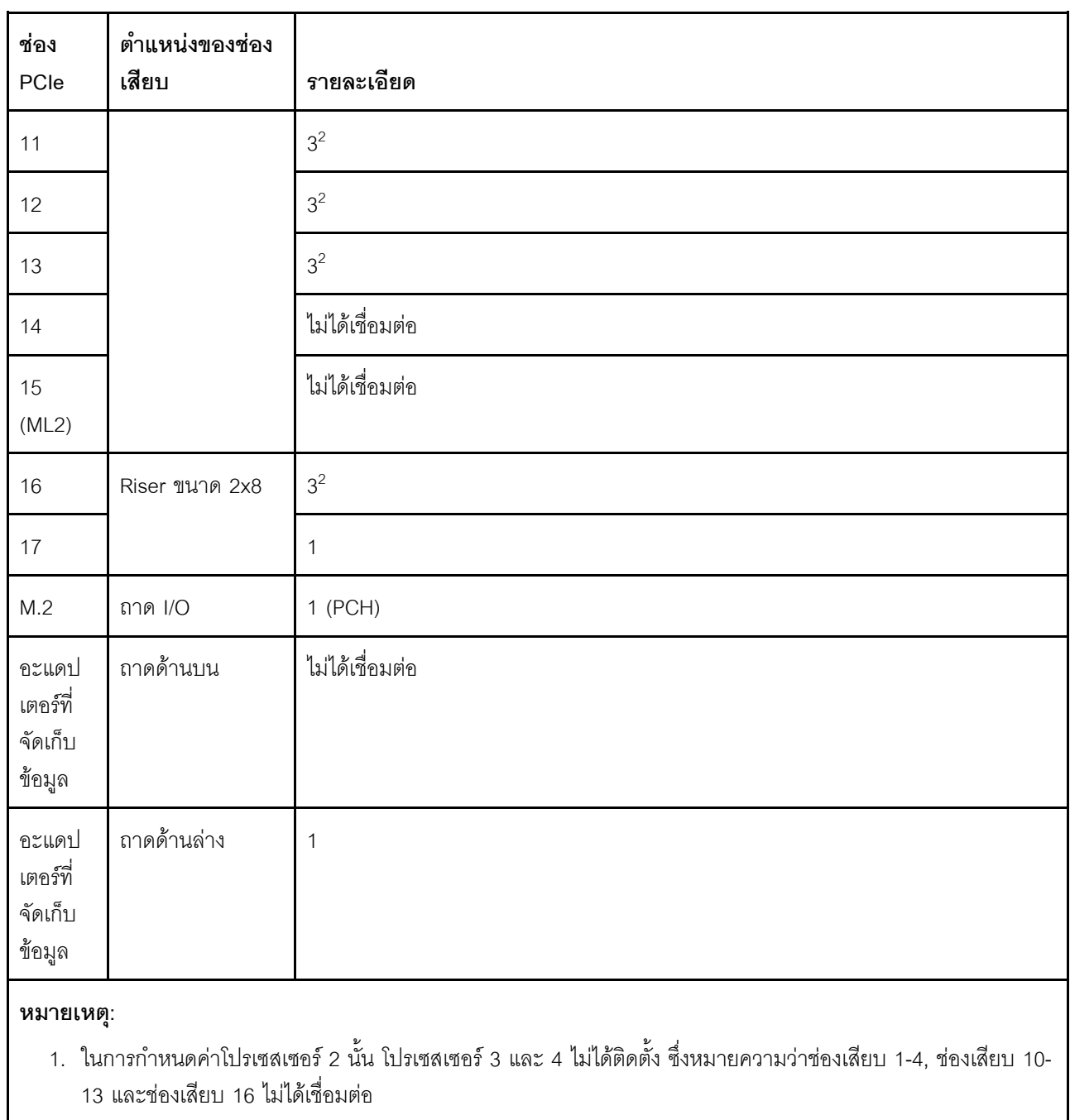

2. ในการกำหนดค่าโปรเซสเซอร์ 3 ตัวนั้น โปรเซสเซอร์ 3 ไม่ได้ติดตั้ง ซึ่งหมายความว่าช่องเสียบ 10-13 และช่องเสียบ 16 ไม่ได้เชื่อมต่อ

### ช่องใส่ไดรฟ์

ไดรฟ์ทั้งหมดมีตำแหน่งอยู่ที่ด้านหน้าของเซิร์ฟเวอร์ โดยอยู่ที่ด้านหน้าของถาดด้านบน 12 ตัว และอยู่ที่ด้านหน้าของถาด ้ด้านล่าง 12 ตัว ไดรฟ์จะเชื่อมต่อกับแบ็คเพลนที่มีไดรฟ์ 4 ตัวในการกำหนดค่าแบบ 2 ต่อ 2 ตามที่แสดงในภาพต่อไปนี้ ช่องใส่ไดรฟ์ทั้งหมดเป็นฟอร์มแฟคเตอร์ขนาด 2.5 นิ้ว

มีแบ็คเพลนของไดรฟ์ประเภทต่างๆ ที่ใช้ได้ลำหรับเซิร์ฟเวอร์นี้:

- แบ็คเพลนของ SAS/SATA: รองรับไดรฟ์ SAS หรือ SATA 4 ตัว
- แบ็คเพลน AnyBay:
	- ไดรฟ์สองตัวบนรองรับไดรฟ์อินเทอร์เฟซ SAS, SATA หรือ NVMe (Lenovo AnyBay) เซิร์ฟเวอร์สามารถรองรับ ไดรฟ์ NVMe ได้สูงสุด 12 ตัว ขึ้นอยู่กับการกำหนดค่าของเซิร์ฟเวอร์ จำนวนของช่องใส่ไดรฟ์ NVMe เป็น ้จำนวนคู่ ตามที่แสดงใน รูปภาพ7 "ตำแหน่งช่องใส่ไดรฟ์" บนหน้าที่ 29
	- ช่องใส่ไดรฟ์สองช่องล่างรองรับเฉพาะไดรฟ์ SAS หรือ SATA เท่านั้น

ช่องใส่ไดรฟ์ SAS/SATA ขนาด 2.5 นิ้วแบบทั่วไปนิ้วจะรองรับเฉพาะไดรฟ์ SAS หรือ SATA เท่านั้น อย่างไรก็ตาม การ ออกแบบของช่องใส่ไดรฟ์ Lenovo AnyBay ช่วย ให้สามารถรองรับไดรฟ์ SATA, SAS หรือ U.2 (NVMe) PCIe ได้ การ ึ ออกแบบดังกล่าวช่วยให้เกิดความยืดหยุ่นในการกำหนดค่าของช่องเสียบอย่างช่องที่มี PCIe SSD ประสิทธิภาพสูง ใน ขณะที่ยังใช้งานช่องเสียบอื่นๆ สำหรับ HDD ความจุสูง ซึ่งเป็นโซลูชันที่เหมาะสมสำหรับการจัดระดับที่จัดเก็บข้อมูล

<span id="page-32-1"></span>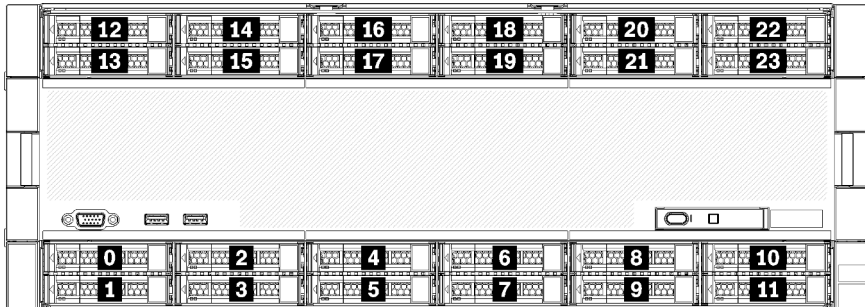

รูปภาพ 7. ตำแหน่งช่องใส่ไดรฟ์

ี ตารางต่อไปนี้ระบุช่องใส่ไดรฟ์และการรองรับ NVMe สำหรับการกำหนดค่าการปฏิบัติงานแบบสี่ช่องเสียบ

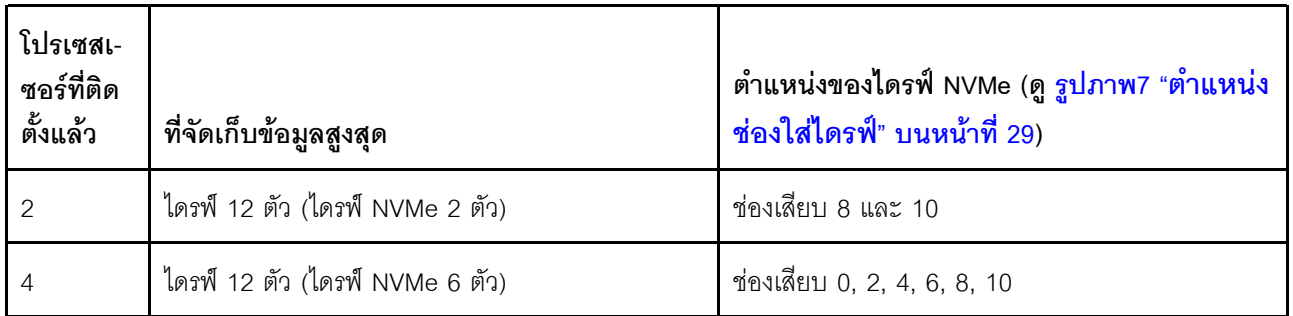

# <span id="page-32-0"></span>การกำหนดค่า 4. อัปเกรดได้แบบสี่ช่องเสียบ / เน้นพื้นที่จัดเก็บข้อมูล

มี ThinkSystem SR950 ในการกำหนดค่าต่างๆ

้เซิร์ฟเวอร์แบบ 4 ช่องเสียบสามารถอัปเกรดเป็นแบบ 8 ช่องเสียบได้ และต้องใช้ช่องใส่ไดรฟ์มากกว่า 12 ช่อง โดยมี โปรเศสเศคร์ 4 ตัว

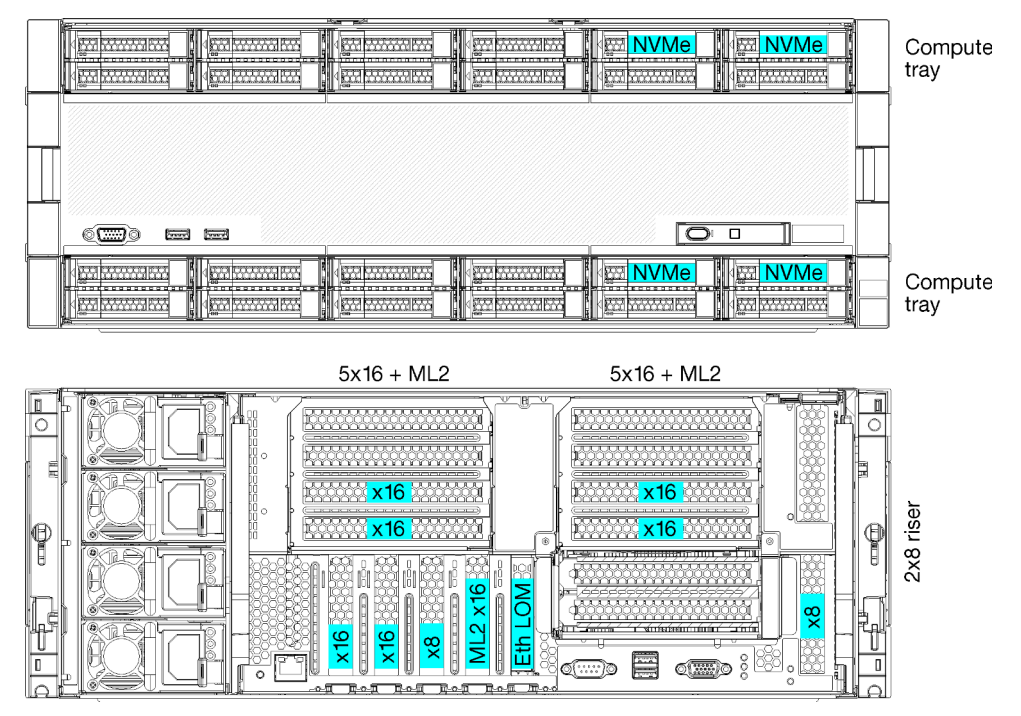

- ์ต้องใช้โปรเซสเซอร์ 4 ตัว และต้องเป็น 8100 Series  $\ddot{\phantom{0}}$
- โปรเซสเซอร์ 4 ตัว ในโทโปโลยีแบบวงแหวน  $\bullet$
- ช่องใส่ไดรฟ์ 24 ช่อง (รวม NVMe สูงสุด 4)  $\ddot{\phantom{0}}$
- ช่องเสียบ PCIe ด้านหลัง 10 ช่อง  $\ddot{\phantom{0}}$
- ิถาดคอมพิวท์สองถาด โดยแต่ละถาดมีแผงระบบหนึ่งแผง  $\bullet$
- สามารถอัปเกรดเป็น 8 ช่องเสียบได้ โดยมีแผงระบบเพิ่มเติมสองแผง  $\bullet$
- เมื่ออัปเกรดแล้ว เซิร์ฟเวอร์จะรองรับไดรฟ์ NVMe 12 ตัว  $\bullet$

#### การกำหนดค่าโปรเซสเซอร์

้กำหนดค่านี้จะต้องใช้โปรเซสเซอร์ 4 ตัว โดยติดตั้งในตำแหน่ง 1, 2, 5 และ 6

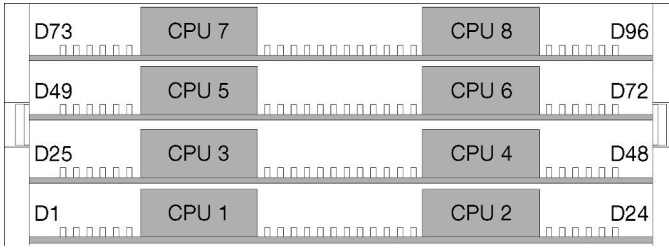

รูปภาพ 8. การกำหนดหมายเลขโปรเซสเซอร์ (ดูได้จากด้านหน้าของเซิร์ฟเวอร์)

### การเชื่อมต่อช่องเสียบ PCIe

ตารางต่อไปนี้แสดงให้เห็นการเชื่อมต่อจากโปรเซสเซอร์ไปยังช่องเสียบ PCIe

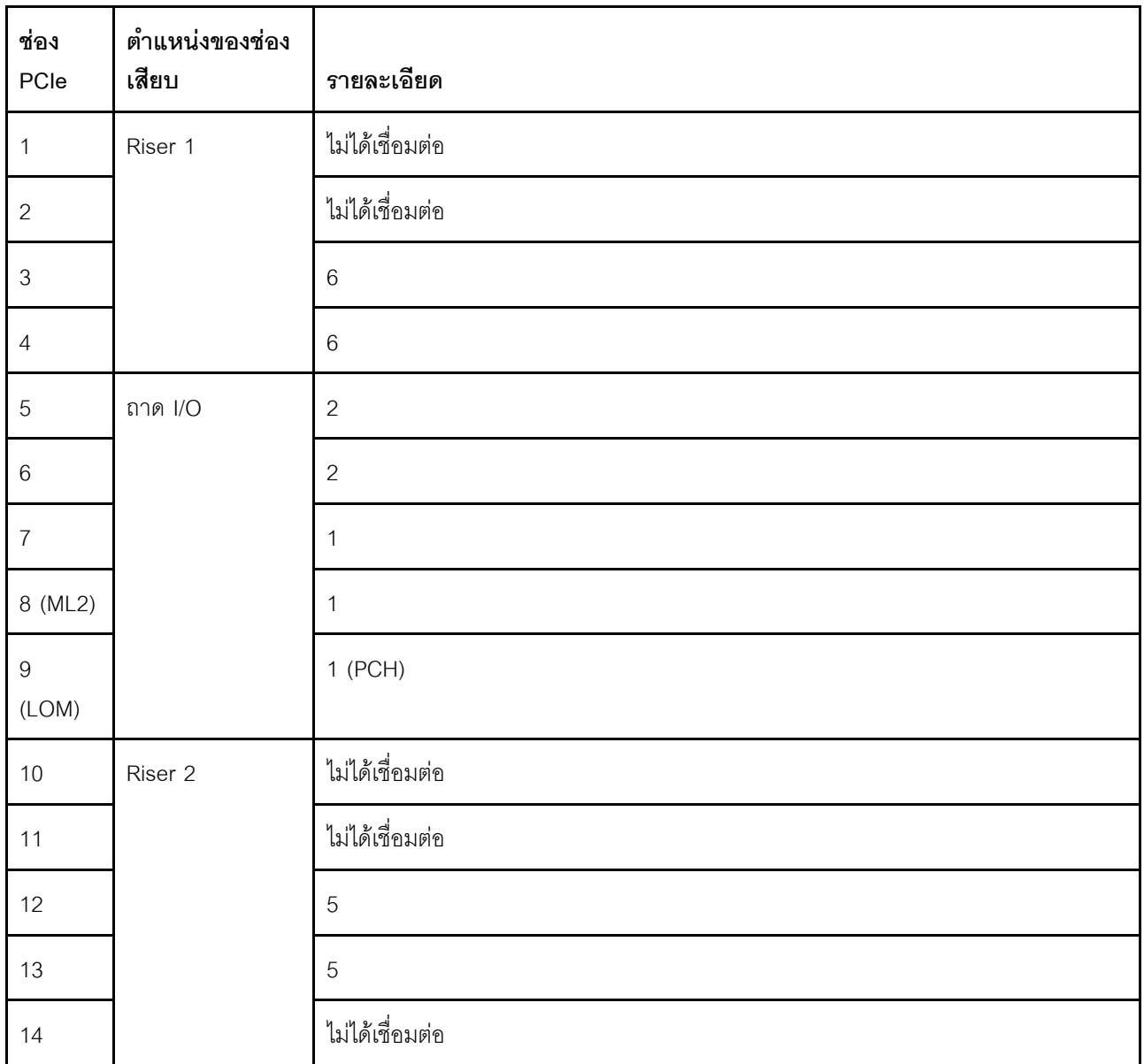

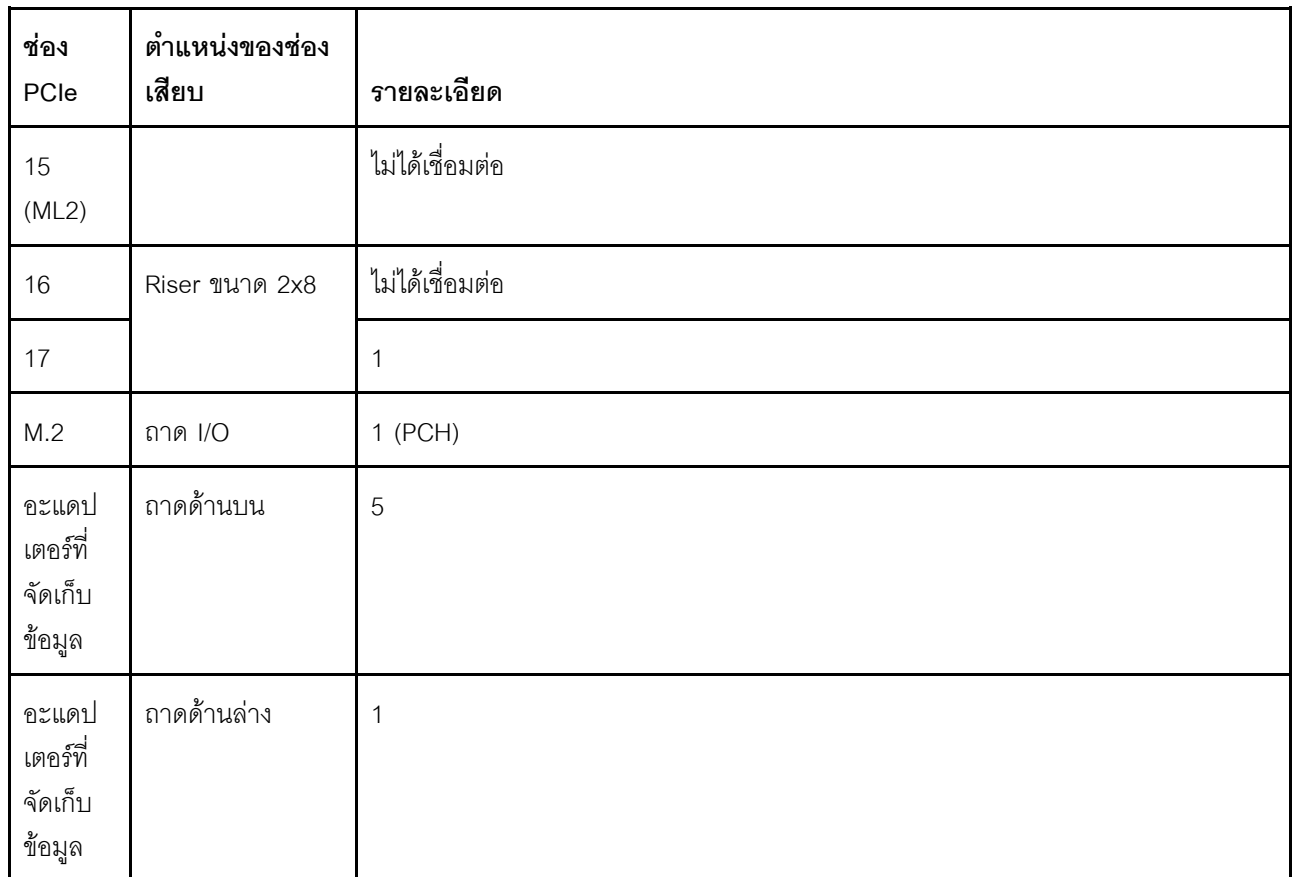

### ช่องใส่ไดรฟ์

ไดรฟ์ทั้งหมดมีตำแหน่งอยู่ที่ด้านหน้าของเซิร์ฟเวอร์ โดยอยู่ที่ด้านหน้าของถาดด้านบน 12 ตัว และอยู่ที่ด้านหน้าของถาด ์ ด้านล่าง 12 ตัว ไดรฟ์จะเชื่อมต่อกับแบ็คเพลนที่มีไดรฟ์ 4 ตัวในการกำหนดค่าแบบ 2 ต่อ 2 ตามที่แสดงในภาพต่อไปนี้ ช่องใส่ไดรฟ์ทั้งหมดเป็นฟอร์มแฟคเตอร์ขนาด 2.5 นิ้ว

มีแบ็คเพลนของไดรฟ์ประเภทต่างๆ ที่ใช้ได้ลำหรับเซิร์ฟเวอร์นี้:

- แบ็คเพลนของ SAS/SATA: รองรับไดรฟ์ SAS หรือ SATA 4 ตัว
- แบ็คเพลน AnyBay:
	- ไดรฟ์สองตัวบนรองรับไดรฟ์อินเทอร์เฟซ SAS, SATA หรือ NVMe (Lenovo AnyBay) เซิร์ฟเวอร์สามารถรองรับ  $\mathbb{R}^{\mathbb{Z}^{\times}}$ ไดรฟ์ NVMe ได้สูงสุด 12 ตัว ขึ้นอยู่กับการกำหนดค่าของเซิร์ฟเวอร์ จำนวนของช่องใส่ไดรฟ์ NVMe เป็น ้จำนวนคู่ ตามที่แสดงใน รูปภาพ9 "ตำแหน่งช่องใส่ไดรฟ์" บนหน้าที่ 33
	- ี่ ช่องใส่ไดรฟ์สองช่องล่างรองรับเฉพาะไดรฟ์ SAS หรือ SATA เท่านั้น

ี ช่องใส่ไดรฟ์ SAS/SATA ขนาด 2.5 นิ้วแบบทั่วไปนิ้วจะรองรับเฉพาะไดรฟ์ SAS หรือ SATA เท่านั้น อย่างไรก็ตาม การ ี ออกแบบของช่องใส่ไดรฟ์ Lenovo AnyBay ช่วย ให้สามารถรองรับไดรฟ์ SATA, SAS หรือ U.2 (NVMe) PCIe ได้ การ
้ออกแบบดังกล่าวช่วยให้เกิดความยืดหยุ่นในการกำหนดค่าของช่องเสียบอย่างช่องที่มี PCIe SSD ประสิทธิภาพสูง ใน ขณะที่ยังใช้งานช่องเสียบอื่นๆ สำหรับ HDD ความจุสูง ซึ่งเป็นโซลูชันที่เหมาะสมสำหรับการจัดระดับที่จัดเก็บข้อมูล

<span id="page-36-0"></span>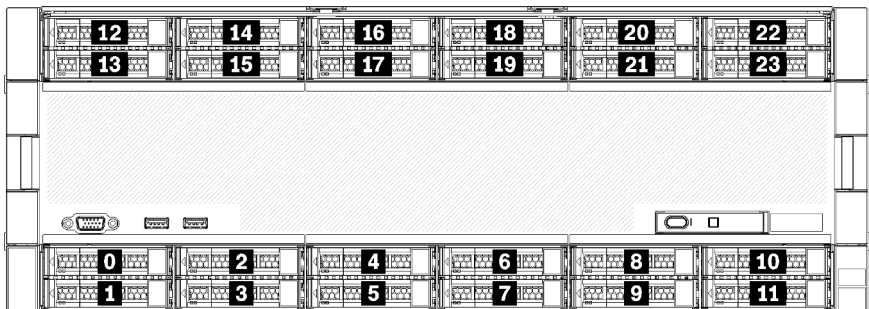

รูปภาพ 9. ตำแหน่งช่องใส่ใดรฟ์

ตารางต่อไปนี้ระบุช่องใส่ไดรฟ์และการรองรับ NVMe สำหรับการกำหนดค่าการปฏิบัติงานแบบสี่ช่องเสียบ

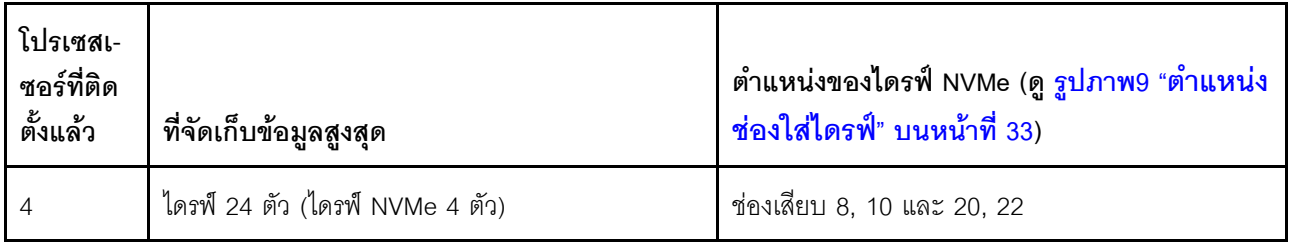

# การกำหนดค่า 5. เน้นพื้นที่จัดเก็บข้อมูลแบบแปดช่องเสียบ

มี ThinkSystem SR950 ในการกำหนดค่าต่างๆ

เซิร์ฟเวอร์คุณสมบัติเต็มรูปแบบที่มีช่องเสียบ 6 หรือ 8 ช่อง กับช่องใส่ไดรฟ์ได้สูงสุด 24 ช่อง และช่องเสียบ PCIe สูงสุด 16 ช่อง

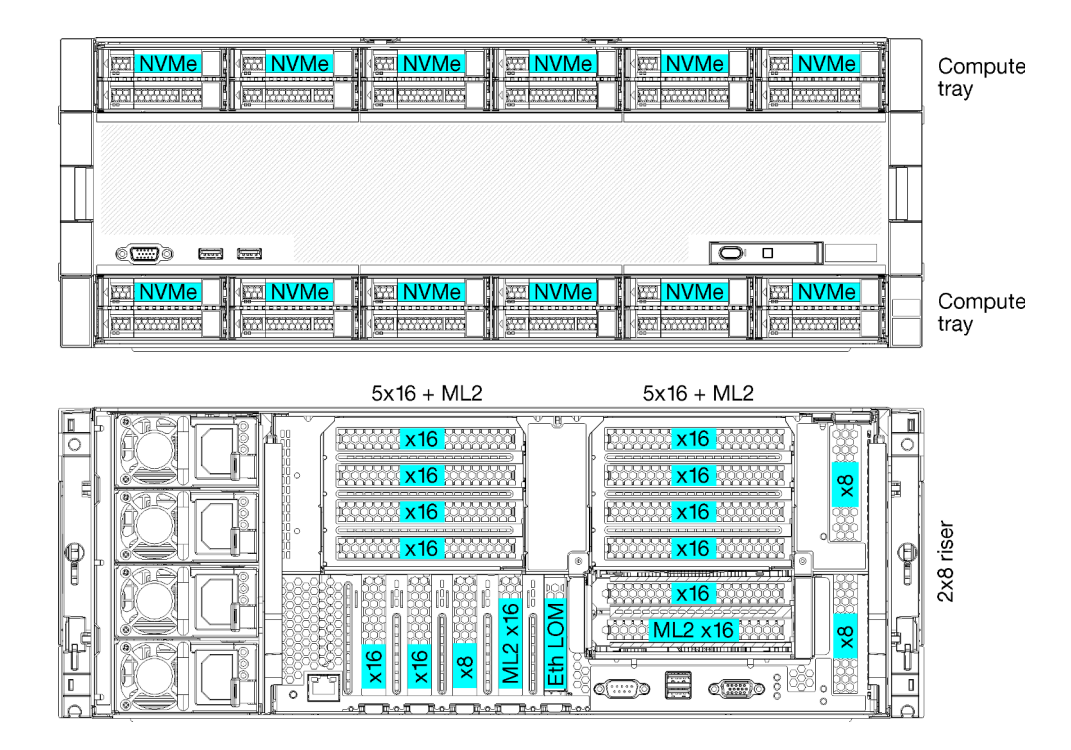

- ต้องมีโปรเซสเซอร์ 6 หรือ 8 ตัว โดยต้องเป็น 8100 Series  $\bullet$
- ช่องใส่ไดรฟ์ 24 ตัว โดยมี 12 ตัวที่รองรับไดรฟ์ NVMe (NVMe 8 ตัว กับโปรเซสเซอร์ 6 ตัว)
- ้ ช่องเสียบ PCIe ด้านหลัง 17 ช่อง (ช่องเสียบด้านหลัง 13 ช่องเสียบ ซึ่งติดตั้งโปรเซสเซอร์ 6 ตัว)
- ถาดคอมพิวท์สองถาด โดยแต่ละถาดมีแผงระบบสองแผง

#### การกำหนดค่าโปรเซสเซอร์

้กำหนดค่านี้รองรับโปรเซสเซอร์ 6 หรือ 8 ตัว

- การกำหนดค่าโปรเซสเซอร์ 6 ตัว โปรเซสเซอร์จะถูกติดตั้งในตำแหน่ง 1, 2, 3, 4, 5 และ 7
- การกำหนดค่าโปรเซสเซอร์ 8 ตัว โปรเซสเซอร์จะถูกติดตั้งในตำแหน่ง 1 ถึง 8  $\bullet$

|  | D73                       | CPU <sub>7</sub> | nn nn n<br>пп<br>л. | CPU <sub>8</sub> | D <sub>96</sub> |
|--|---------------------------|------------------|---------------------|------------------|-----------------|
|  | D49<br>nnnnn              | CPU <sub>5</sub> | nonnonnonna         | CPU <sub>6</sub> | D72             |
|  | D <sub>25</sub><br>nnnnn. | CPU <sub>3</sub> | nnnnnnnnnn          | CPU <sub>4</sub> | D48<br>חחחחח    |
|  | D1<br>החחחח               | CPU <sub>1</sub> | n n n n n           | CPU <sub>2</sub> | D <sub>24</sub> |

รูปภาพ 10. การกำหนดหมายเลขโปรเซสเซอร์ (ดูได้จากด้านหน้าของเซิร์ฟเวอร์)

## **การเชื่อมต�อช�องเสียบ PCIe**

ตารางต่อไปนี้แสดงให้เห็นการเชื่อมต่อจากโปรเซสเซอร์ไปยังช่องเสียบ PCIe

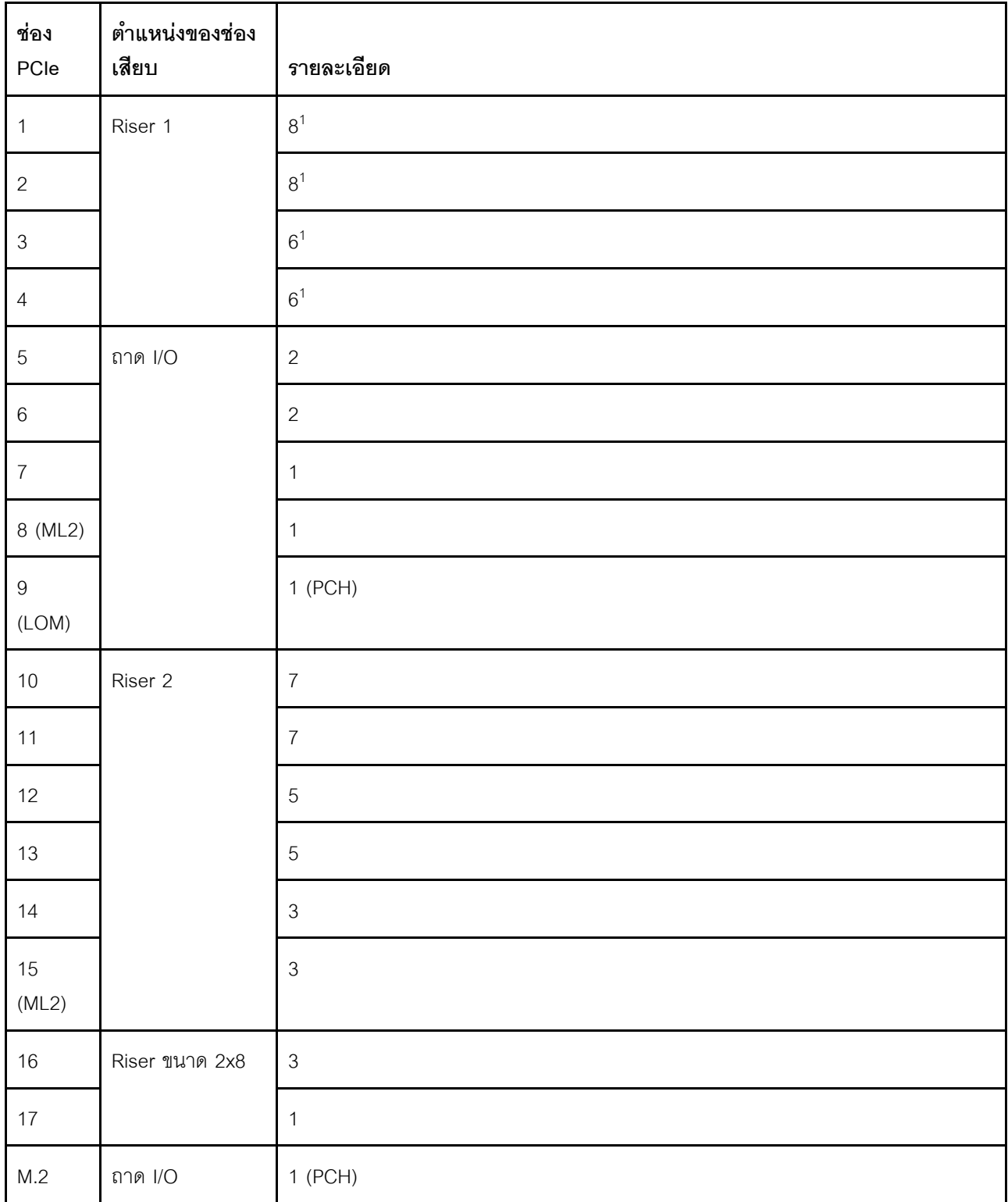

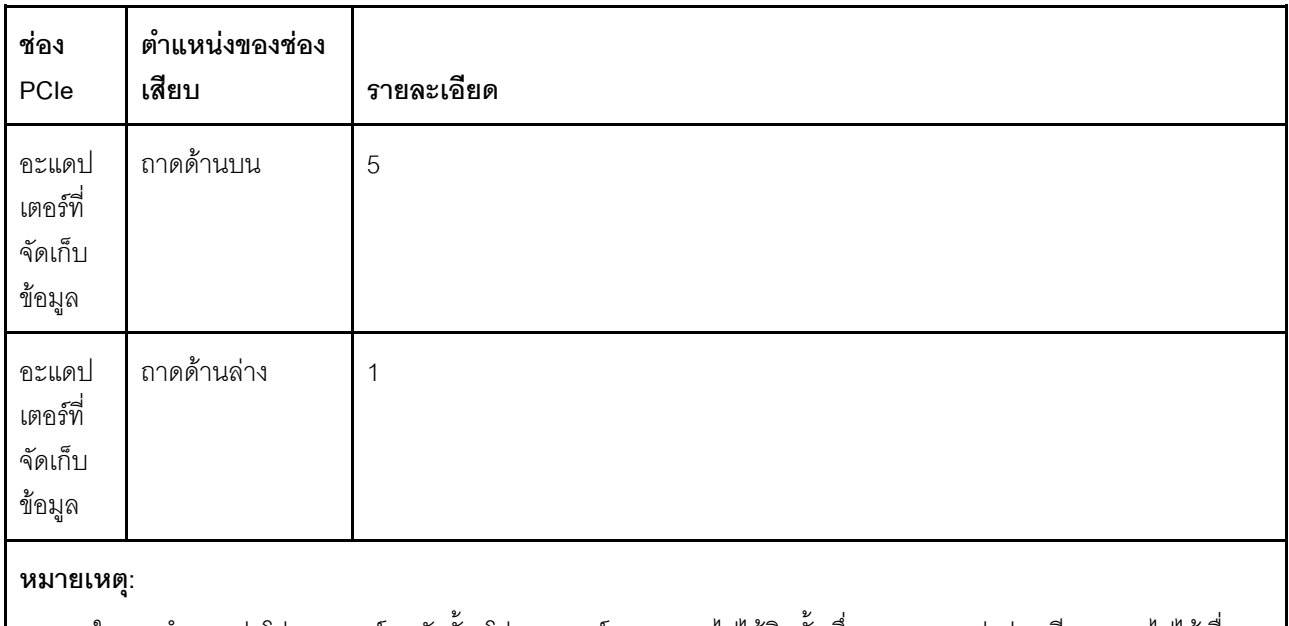

1. ในการกำหนดค่าโปรเซสเซอร์ 6 ตัวนั้น โปรเซสเซอร์ 6 และ 8 ไม่ได้ติดตั้ง ซึ่งหมายความว่าช่องเสียบ 1-4 ไม่ได้เชื่อม ต่ค

#### ช่องใส่ไดรฟ์

ไดรฟ์ทั้งหมดมีตำแหน่งอยู่ที่ด้านหน้าของเซิร์ฟเวอร์ โดยอยู่ที่ด้านหน้าของถาดด้านบน 12 ตัว และอยู่ที่ด้านหน้าของถาด ้ด้านล่าง 12 ตัว ไดรฟ์จะเชื่อมต่อกับแบ็คเพลนที่มีไดรฟ์ 4 ตัวในการกำหนดค่าแบบ 2 ต่อ 2 ตามที่แสดงในภาพต่อไปนี้ ้ ช่องใส่ไดรฟ์ทั้งหมดเป็นฟอร์มแฟคเตอร์ขนาด 2.5 นิ้ว

้มีแบ็คเพลนของไดรฟ์ประเภทต่างๆ ที่ใช้ได้สำหรับเซิร์ฟเวอร์นี้:

- แบ็คเพลนของ SAS/SATA: รองรับไดรฟ์ SAS หรือ SATA 4 ตัว
- แบ็คเพลน AnyBay:
	- ไดรฟ์สองตัวบนรองรับไดรฟ์อินเทอร์เฟซ SAS, SATA หรือ NVMe (Lenovo AnyBay) เซิร์ฟเวอร์สามารถรองรับ  $\equiv$ ไดรฟ์ NVMe ได้สูงสุด 12 ตัว ขึ้นอยู่กับการกำหนดค่าของเซิร์ฟเวอร์ จำนวนของช่องใส่ไดรฟ์ NVMe เป็น ี จำนวนคู่ ตามที่แสดงใน รูปภาพ11 "ตำแหน่งช่องใส่ไดรฟ์" บนหน้าที่ 37
	- ช่องใส่ไดรฟ์สองช่องล่างรองรับเฉพาะไดรฟ์ SAS หรือ SATA เท่านั้น

ช่องใส่ไดรฟ์ SAS/SATA ขนาด 2.5 นิ้วแบบทั่วไปนิ้วจะรองรับเฉพาะไดรฟ์ SAS หรือ SATA เท่านั้น อย่างไรก็ตาม การ ้ ออกแบบของช่องใส่ไดรฟ์ Lenovo AnyBay ช่วย ให้สามารถรองรับไดรฟ์ SATA, SAS หรือ U.2 (NVMe) PCIe ได้ การ ี ออกแบบดังกล่าวช่วยให้เกิดความยืดหยุ่นในการกำหนดค่าของช่องเสียบอย่างช่องที่มี PCIe SSD ประสิทธิภาพสูง ใน ี ขณะที่ยังใช้งานช่องเสียบอื่นๆ สำหรับ HDD ความจุสูง ซึ่งเป็นโซลูชันที่เหมาะสมสำหรับการจัดระดับที่จัดเก็บข้อมูล

<span id="page-40-0"></span>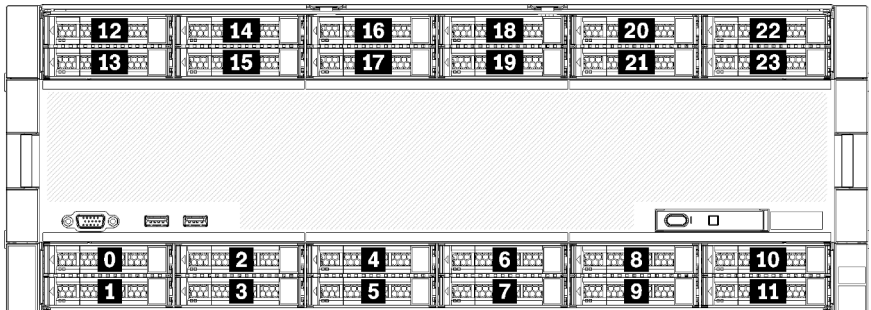

รูปภาพ 11. ตำแหน่งช่องใส่ไดรฟ์

ตารางต่อไปนี้ระบุช่องใส่ไดรฟ์และการรองรับ NVMe สำหรับการกำหนดค่าการปฏิบัติงานแบบสี่ช่องเสียบ

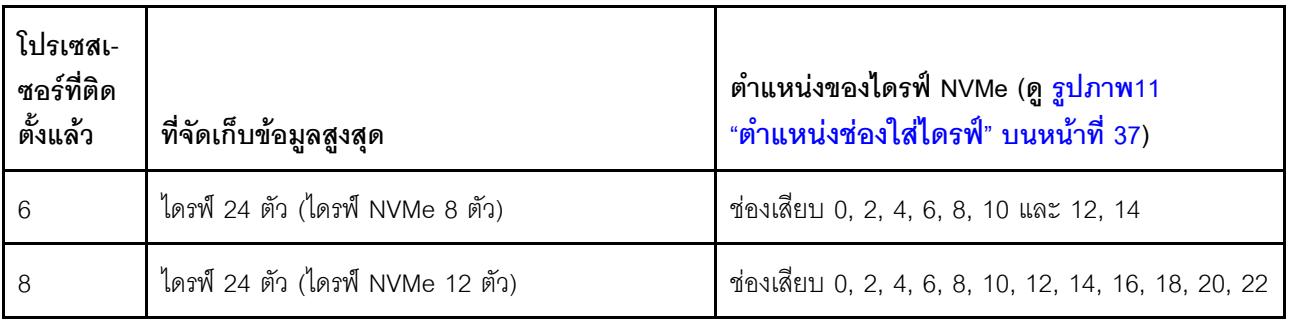

# ตัวเลือกการจัดการ

กลุ่มผลิตภัณฑ์ XClarity และตัวเลือกการจัดการระบบอื่นๆ ที่อธิบายไว้ในส่วนนี้มีไว้เพื่อช่วยให้คุณจัดการเซิร์ฟเวอร์ได้<br>สะดวกและมีประสิทธิภาพมากขึ้น

#### **ภาพรวม**

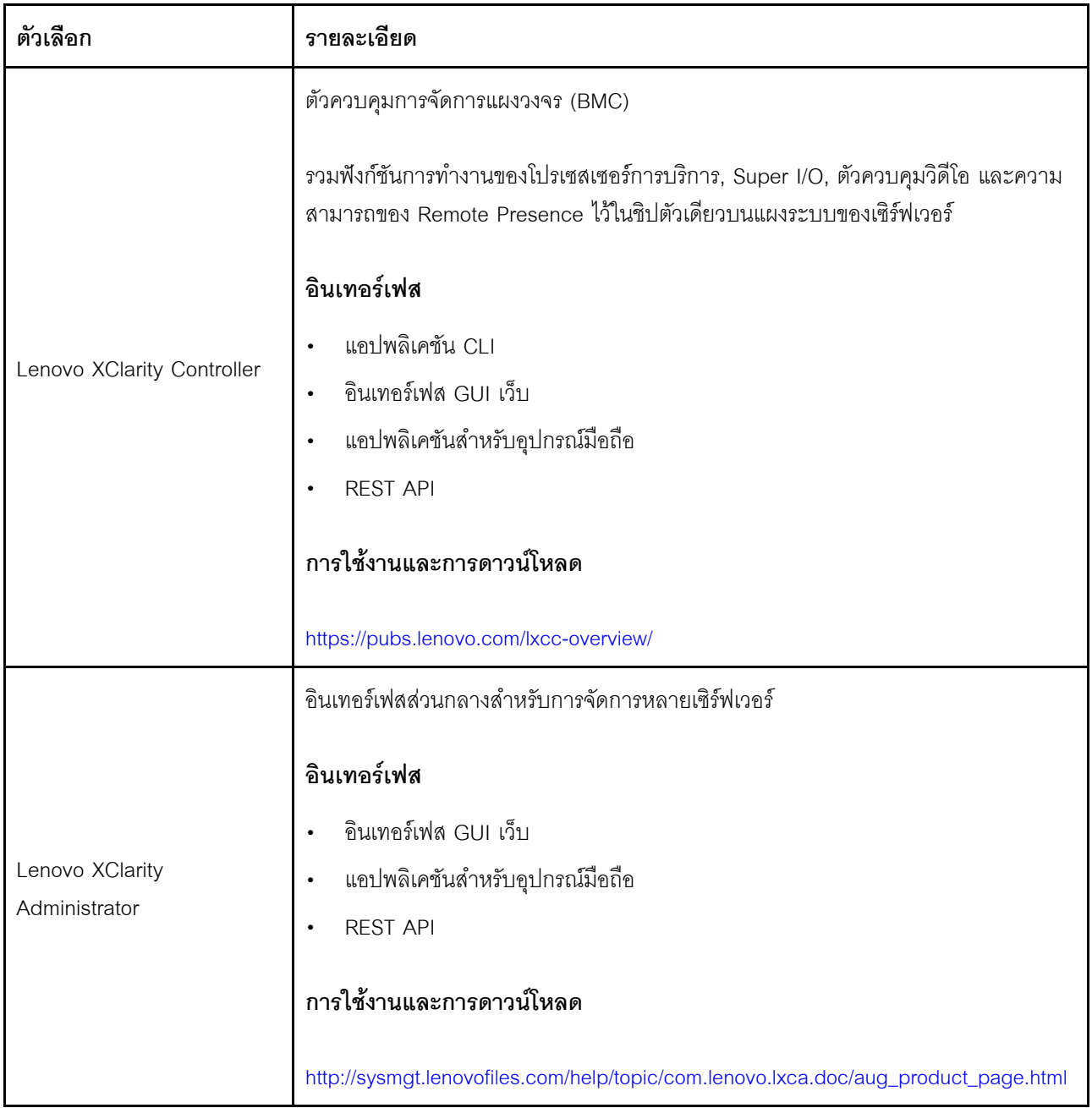

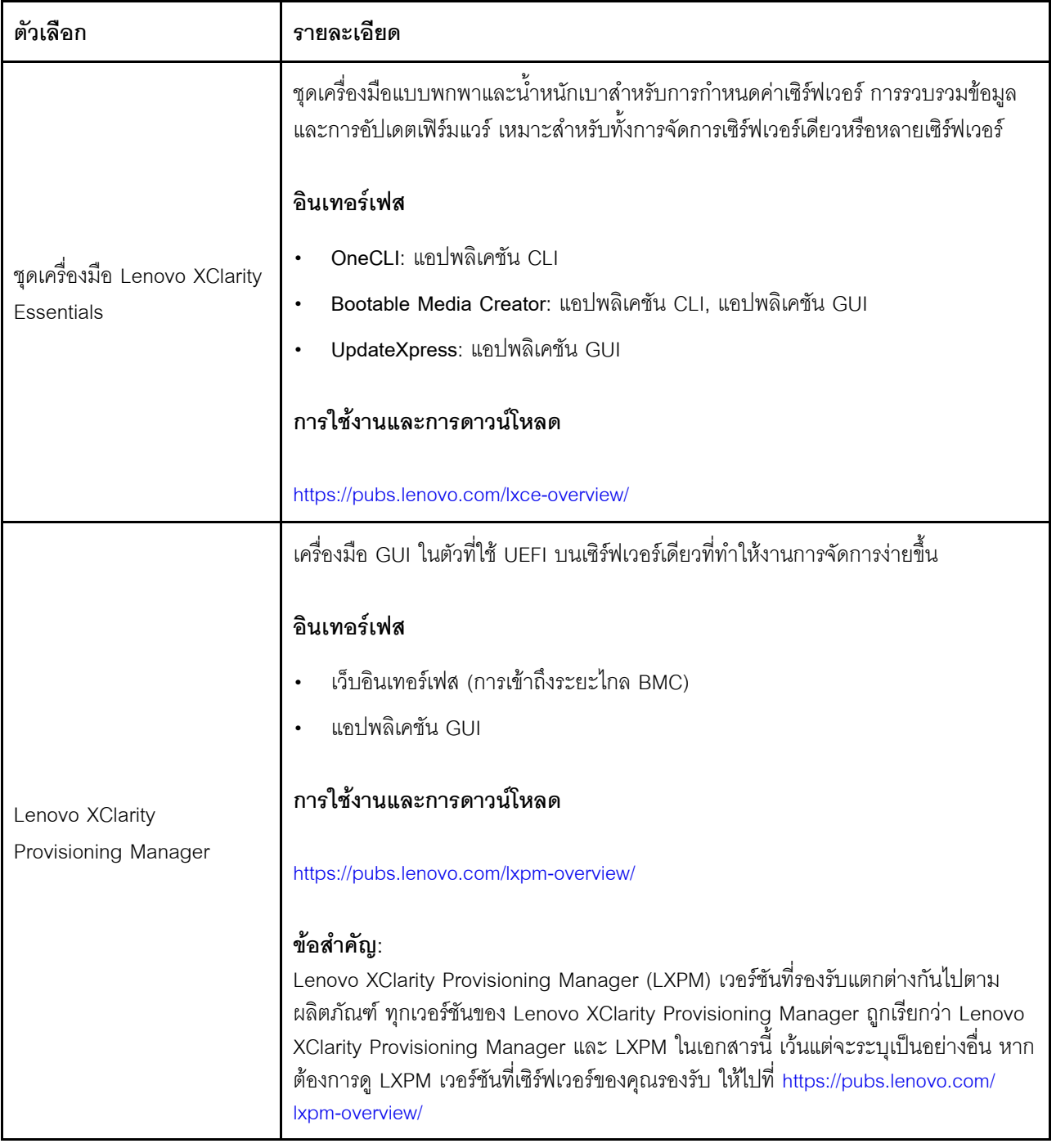

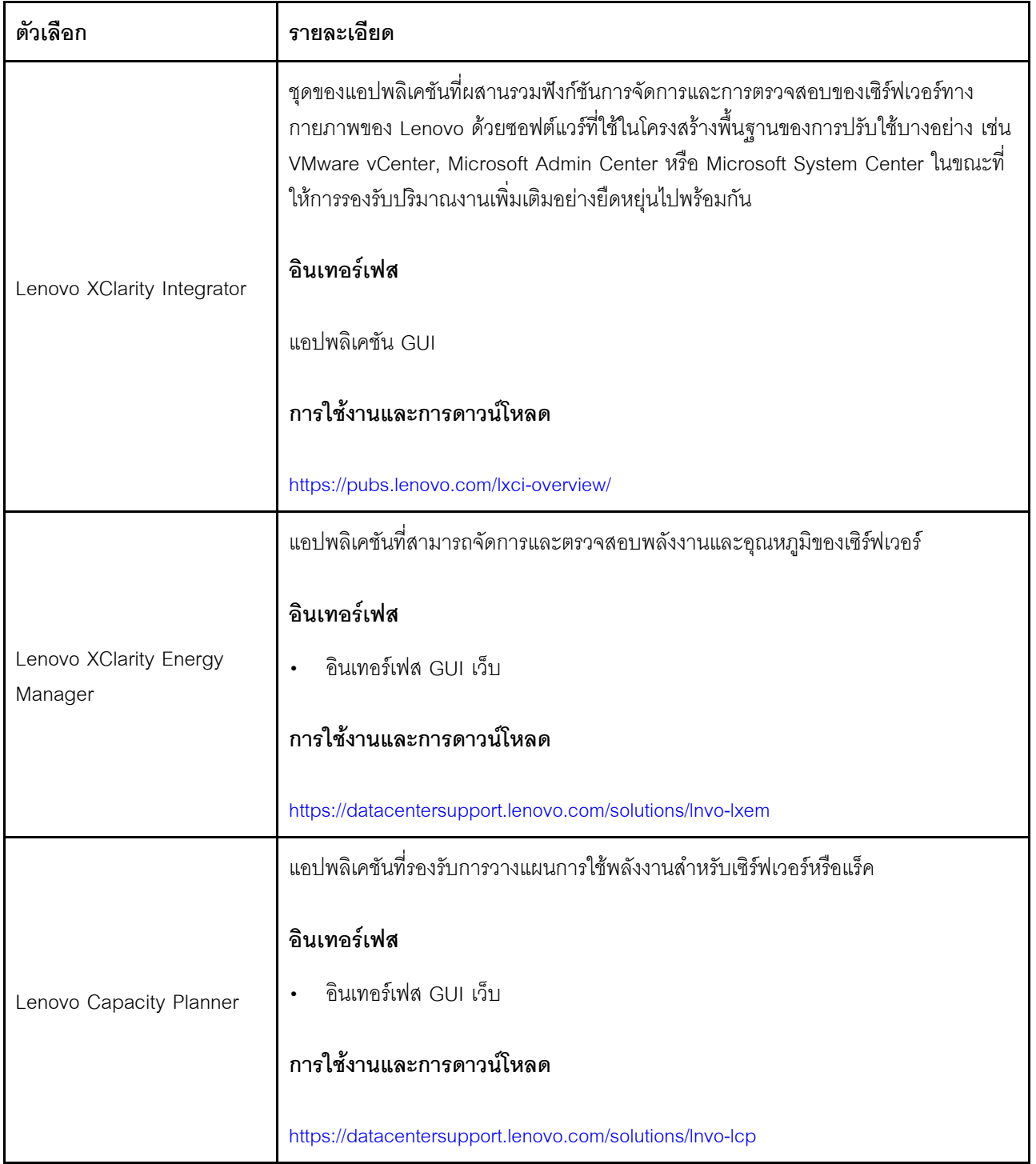

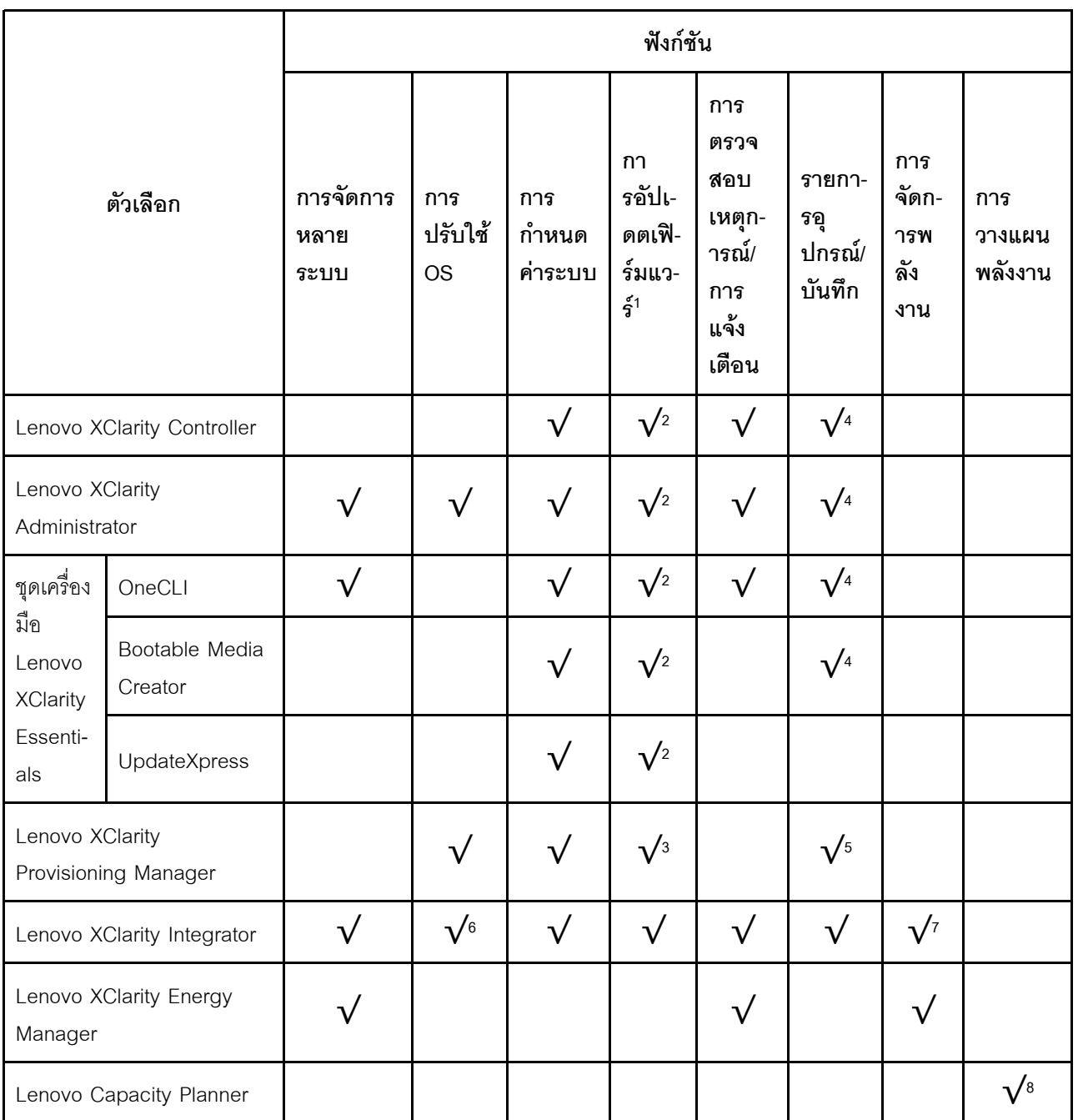

#### หมายเหตุ:

- 1. อุปกรณ์เสริมส่วนใหญ่สามารถอัปเดตผ่าน Lenovo tools อุปกรณ์เสริมบางอย่าง เช่น เฟิร์มแวร์ GPU หรือ เฟิร์มแวร์ Omni-Path จำเป็นต้องใช้เครื่องมือของผู้จัดจำหน่าย
- 2. การตั้งค่าเซิร์ฟเวอร์ UEFI สำหรับ ROM เสริมต้องตั้งค่าเป็น Auto หรือ UEFI เพื่ออัปเดตเฟิร์มแวร์โดยใช้ Lenovo XClarity Administrator, Lenovo XClarity Essentials หรือ Lenovo XClarity Controller
- 3. การอัปเดตเฟิร์มแวร์ถูกจำกัดไว้ที่ Lenovo XClarity Provisioning Manager, Lenovo XClarity Controller และ การอัปเดต UEFI เท่านั้น การอัปเดตเฟิร์มแวร์สำหรับอุปกรณ์เสริม เช่น อะแดปเตอร์ ไม่ได้รับการรองรับ
- 4. เซิร์ฟเวอร์ตั้งค่า UEFI สำหรับ ROM ที่เสริมที่จะตั้งค่าเป็น Auto หรือ UEFI สำหรับข้อมูลการ์ดอะแดปเตอร์โดย ละเอียด เช่น ชื่อรุ่นและระดับของเฟิร์มแวร์ที่จะแสดงใน Lenovo XClarity Administrator,Lenovo XClarity Controllerหรือ Lenovo XClarity Essentials
- 5. รายการดุปกรณ์จำกัด
- 6. การตรวจสอบการปรับใช้ Lenovo XClarity Integrator สำหรับ System Center Configuration Manager (SCCM) รองรับการปรับใช้ระบบปฏิบัติการ Microsoft Windows:
- 7. Lenovo XClarity Integrator รองรับฟังก์ชันการจัดการพลังงานสำหรับ VMware vCenter เท่านั้น
- 8. ขอแนะนำให้ตรวจสอบข้อมูลสรุปพลังงานสำหรับเซิร์ฟเวอร์ของคุณโดยใช้ Lenovo Capacity Planner ก่อนที่จะ ชื้อขึ้นส่วนใหม่

# <span id="page-46-1"></span>บทที่ 2. ส่วนประกอบเซิร์ฟเวอร์

์โปรดใช้ข้อมูลในส่วนนี้เพื่อทำความเข้าใจเกี่ยวกับส่วนประกอบต่างๆ ที่เกี่ยวข้องกับเซิร์ฟเวอร์ของคุณ

#### การระบุเซิร์ฟเวอร์ของคุณ

้เมื่อคุณติดต่อ Lenovo เพื่อขอความช่วยเหลือ ข้อมูลประเภท รุ่น และหมายเลขประจำเครื่องจะช่วยสนับสนุนช่างเทคนิค ในการระบุเซิร์ฟเวอร์และให้บริการที่รวดเร็วขึ้นได้

้รูปภาพ12 "ตำแหน่งของป้าย ID สำหรับ ThinkSystem SR950" บนหน้าที่ 43 แสดงตำแหน่งของป้ายที่มีประเภท รุ่น และหมายเลขประจำเครื่องของเครื่อง

หมายเลขรุ่น หมายเลขประจำเครื่อง และบาร์โค้ดของข้อมูลระบุเซิร์ฟเวอร์นี้ อยู่บนป้าย ID บนด้านหน้าของเซิร์ฟเวอร์ ตามที่แสดงในภาพประกอบต่อไปนี้ นอกจากนี้ คุณยังสามารถเพิ่มป้ายระบุข้อมูลเกี่ยวกับระบบอื่นๆ ที่ด้านหน้าได้ใน ส่วนพื้นที่ป้ายระบุสำหรับลูกค้า (∎ ในภาพประกอบต่อไปนี้)

**หมายเหต**ุ: หากมีการติดป้ายลูกค้าไว้บนฝาครอบด้านหน้าที่ถอดออกได้ ตรวจสอบให้แน่ใจว่ามีฝาครอบติดตั้งบน เซิร์ฟเวคร์เดียวกันกับที่เพิ่มป้ายไว้เมื่อเริ่มแรก

<span id="page-46-0"></span>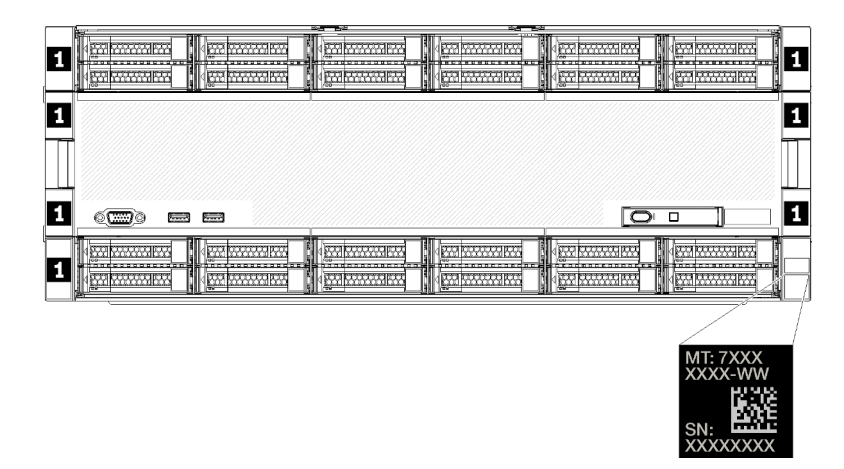

รูปภาพ 12. ตำแหน่งของป้าย ID สำหรับ ThinkSystem SR950

#### รหัส OR

นอกจากนี้ ป้ายซ่อมบำรุงที่อยู่ที่ด้านหลังบนของแผงระบบภายในเซิร์ฟเวอร์ จะแสดงรหัสคิวอาร์โค้ด (QR) สำหรับการเข้า ถึงข้อมูลซ่อมบำรุงผ่านอุปกรณ์มือถือ (คุณต้องถอดสายไฟเซิร์ฟเวอร์ทั้งหมดก่อนที่จะพยายามเข้าถึงแผงระบบ) คุณ สามารถสแกนรหัส QR กับอุปกรณ์มือถือได้โดยใช้แอปพลิเคชันอ่านรหัส QR และเข้าใช้งานเว็บเพจข้อมูลซ่อมบำรุงได้

อย่างรวดเร็ว (https://support.lenovo.com/p/servers/sr950) เว็บไซต์ข้อมูลการบริการ จะระบุข้อมูลเพิ่มเติมเกี่ยวกับ ้วิดีโอสาธิตการติดตั้งและการเปลี่ยนอะไหล่ และรหัสข้อผิดพลาดต่างๆ เพื่อการสนับสนุนเซิร์ฟเวอร์

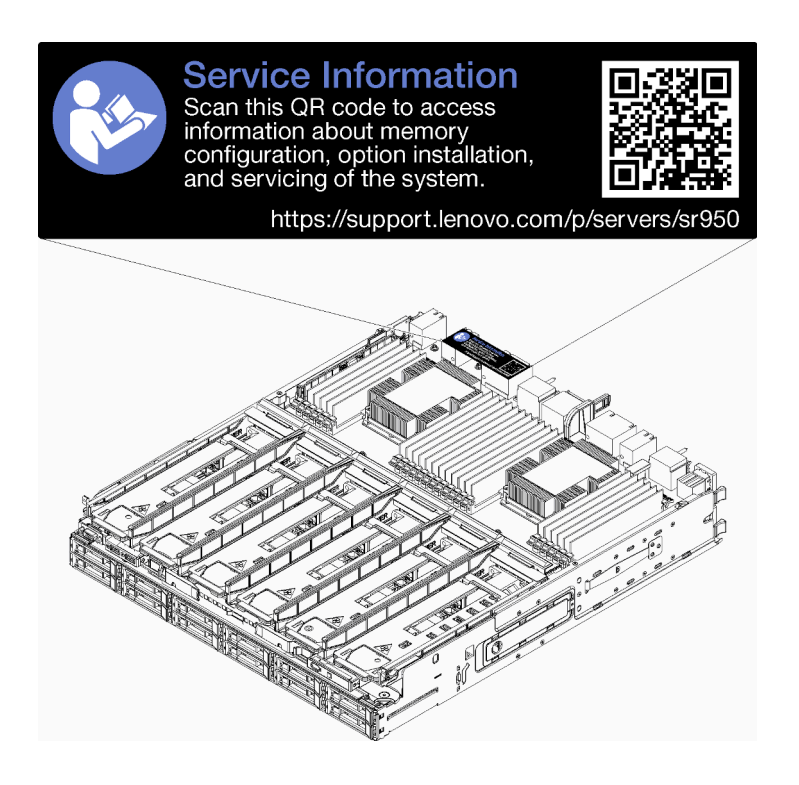

รูปภาพ 13. ป้ายซ่อมบำรุงและรหัส QR

#### แผ่นป้ายการเข้าถึงเครือข่าย

ป้ายเข้าถึงเครือข่าย xClarity Controller (XCC) อยู่ที่ด้านหน้าของเซิร์ฟเวอร์ และจะต้องถอดออกก่อนที่จะสั่งระบบ ทำงาน ป้ายดังกล่าวแสดงชื่อโฮสต์ IPv4 เริ่มต้นและที่อยู่ IPv6 Link Local เริ่มต้นของ XCC

| ဂ္ဂိ<br><b>xClarity Controller Network Access</b>                                                                                                    |                               |
|----------------------------------------------------------------------------------------------------|-------------------------------|
| IPv4: The default XCC hostname is: "XCC", MT and SN separated<br>by hyphens "-". Example: XCC-9999-23L12345                                                                                                    |                               |
| <b>XCC MAC Address:</b><br>Place XCC MAC Address Label Here                                                                                                    |                               |
| Place LLA Label Here<br><b>IPv6:</b> Link Local Address:                                                                                                    |                               |
| Remove this tag to place<br>labels on the pull-out tab.                                                                                                    |                               |
| Save this tag for future reference.<br>SL17A03968                                                                                                    |                               |
|                                                                                                    |                               |
| H<br>H<br><b>IEN ARTISTS</b><br><b>BER BERGSHARE</b><br><u>रप्राप्तप्रदरमान</u><br><b>BERGHAMEN</b><br><b>BM SWAMPY</b><br><b>NEW PERSONAL REPORT</b><br><b>CONSECTIVE</b><br><b>KRISTINING</b><br><b>EN ROUGHY</b><br>한가 당사장 제품인 | <b>Existencies</b><br>化可能变压用器 |
|                                                                                                    |                               |
| 22 HH                                                                                                    |                               |
| 6() a<br>п<br>8.77<br>$v_{\rm max}$                                                                                                    |                               |
| <b>Real Secondary</b><br><b>PRI MARAGE</b><br>स्लास्स्स्स्स                                                                                                    |                               |
| <b>Real expenses</b><br><b>BY MAXABA</b><br>PSP.<br><b>CONSTRUCT</b><br><b>KY KYYYYYKY</b>                                                                                                    | <b>Matureal</b>               |

รูปภาพ 14. แท็กการเข้าถึงเครือข่าย

# มุมมองด้านหน้า

มุมมองด้านหน้าของเซิร์ฟเวอร์แตกต่างกันเล็กน้อยขึ้นอยู่กับรุ่น ในบางรุ่น ส่วนประกอบบางตัวจะถูกแทนที่ด้วยแผงครอบ

#### มุมมองด้านหน้าของเซิร์ฟเวอร์

รูปภาพ15 "มุมมองด้านหน้าของเซิร์ฟเวอร์ (ติดตั้งฝาครอบด้านหน้า)" บนหน้าที่ 45 แสดงมุมมองด้านหน้าของเซิร์ฟเวอร์ ์<br>พร้อมฝาครอบด้านหน้าที่ติดตั้งแล้ว โดยระบุช่องใส่ไดรฟ์

<span id="page-48-0"></span>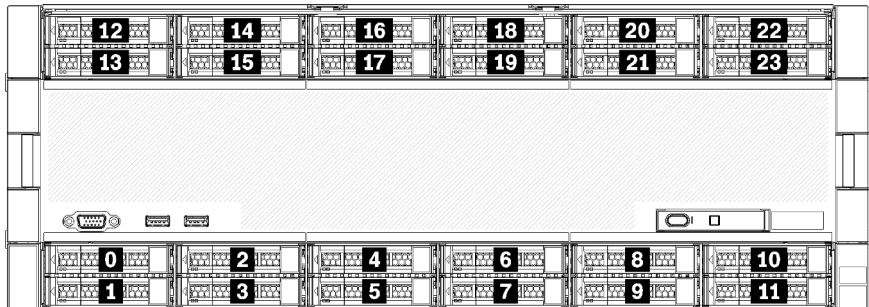

รูปภาพ 15. มุมมองด้านหน้าของเซิร์ฟเวอร์ (ติดตั้งฝาครอบด้านหน้า)

รูปภาพ16 "มุมมองด้านหน้าของเซิร์ฟเวอร์ (ถอดฝาครอบด้านหน้า)" บนหน้าที่ 46 แสดงภาพประกอบมุมมองด้านหน้า ของเซิร์ฟเวอร์

<span id="page-49-0"></span>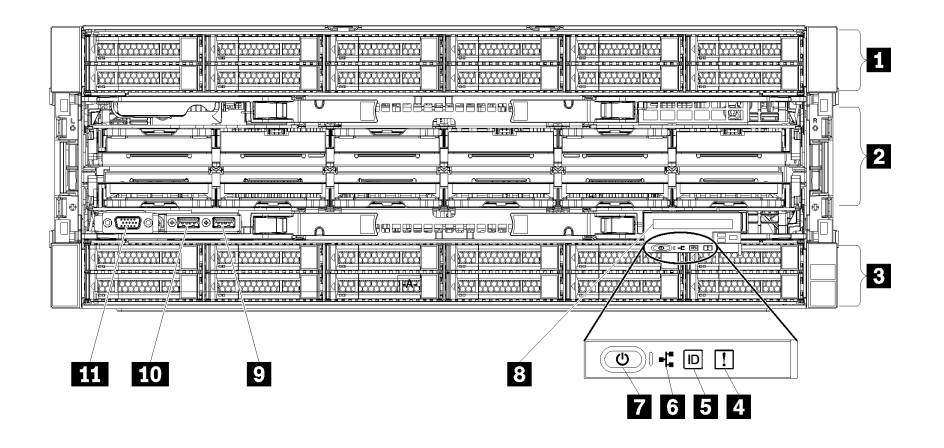

รูปภาพ 16. มุมมองด้านหน้าของเซิร์ฟเวอร์ (ถอดฝาครอบด้านหน้า)

ตาราง 4 ส่วนประกอบบนด้านหน้าของเซิร์ฟเวอร์

| คำบรรยายภาพ                                       | คำบรรยายภาพ                                                 |
|---------------------------------------------------|-------------------------------------------------------------|
| ■ ช่องใส่ไดรฟ์ขนาด 2.5 นิ้ว (12-23) (มีในบางรุ่น) | n ปุ่มเปิด/ปิดและไฟ LED เปิด/ปิด                            |
| 2 ช่องเสียบพัดลม (1-12)                           | อ แผงตัวดำเนินการด้านหน้า พร้อมกับจอแสดงผล LCD<br>แบบดึงออก |
| ย ช่องใส่ไดรฟ์ขนาด 2.5 นิ้ว (0-11)                | <b>น พ</b> อร์ต USB 2.0                                     |
| a LED แสดงข้อผิดพลาดของระบบ                       | m พอร์ตการจัดการ USB 2.0 Lenovo XClarity Controller         |
| <b>อ</b> ปุ่ม ID ระบบ/ไฟ LED                      | $\mathbf H$ พอร์ตวิดีโอ VGA                                 |
| a ไฟ LED แสดงกิจกรรมเครือข่าย                     |                                                             |

## ■ ช่องใส่ไดรฟ์ขนาด 2.5 นิ้ว (12-23) (มีในบางรุ่น)

ช่องใส่ไดรฟ์จะใช้เพื่อติดตั้งไดรฟ์ขนาด 2.5 นิ้ว เมื่อคุณติดตั้งไดรฟ์ ให้ทำตามลำดับหมายเลขของช่องใส่ไดรฟ์ ความ ี<br>สมบูรณ์ของ EMI และการระบายความร้อนของเซิร์ฟเวอร์จะได้รับการป้องกันโดยการบรรจุลงไดรฟ์ในช่องใส่ไดรฟ์ทั้งหมด ช่องใส่ไดรฟ์ที่ว่างจะต้องปิดไว้ด้วยฝาครอบช่องใส่ไดรฟ์หรือแผงครอบไดรฟ์

ย ช่องเสียบพัดลม (1-12)

ติดตั้งพัดลมในช่องเสียบเหล่านี้

ย ช่องใส่ไดรฟ์ขนาด 2.5 นิ้ว (0-11)

ช่องใส่ไดรฟ์จะใช้เพื่อติดตั้งไดรฟ์ขนาด 2.5 นิ้ว เมื่อคุณติดตั้งไดรฟ์ ให้ทำตามลำดับหมายเลขของช่องใส่ไดรฟ์ ความ ี สมบูรณ์ของ EMI และการระบายความร้อนของเซิร์ฟเวอร์จะได้รับการป้องกันโดยการบรรจุลงไดรฟ์ในช่องใส่ไดรฟ์ทั้งหมด ช่คงใส่ไดรฟ์ที่ว่างจะต้องปิดไว้ด้วยฝาครอบช่องใส่ไดรฟ์หรือแผงครอบไดรฟ์

#### m ไฟ I FD แสดงข้อผิดพลาดของระบบ

้ สำหรับข้อมูลเกี่ยวกับไฟ LED แสดงข้อผิดพลาดของระบบ โปรดดู "แผงตัวดำเนินการด้านหน้า" บนหน้าที่ 49

### ◘ ปุ่ม ID ระบบ/ไฟ LED

สำหรับข้อมูลเกี่ยวกับปุ่ม ID ระบบ/ไฟ LED โปรดดู "แผงตัวดำเนินการด้านหน้า" บนหน้าที่ 49

### m ไฟ I FD แสดงกิจกรรมเครือข่าย

สำหรับข้อมูลเกี่ยวกับไฟ LED แสดงกิจกรรมเครือข่าย โปรดดู "แผงตัวดำเนินการด้านหน้า" บนหน้าที่ 49

#### n ปุ่มเปิด/ปิดและไฟ LED เปิด/ปิด

สำหรับข้อมูลเกี่ยวกับปุ่มเปิด/ปิดและไฟ LED เปิด/ปิด โปรดดู "แผงตัวดำเนินการด้านหน้า" บนหน้าที่ 49

#### **ณ แผงตัวดำเนินการด้านหน้า พร้อมกับจ**อแสดงผล I CD แบบดึงออก

สำหรับข้อมูลเกี่ยวกับแผงตัวดำเนินการด้านหน้า พร้อมกับจอแสดงผล LCD แบบดึงออก โปรดดู "ข้อมูลระบบของพา แนลจอแสดงผล LCD" บนหน้าที่ 50

#### **ต พ**อร์ต USB 2.0

้เชื่อมต่ออุปกรณ์ USB เช่น เมาส์, คีย์บอร์ด หรืออุปกรณ์อื่นๆ เข้ากับขั้วต่อใดๆ เหล่านี้

#### m พอร์ตการจัดการ USB 2.0 Lenovo XClarity Controller

การเชื่อมต่อกับ XClarity Controller มีจุดประสงค์หลักในการใช้งานกับอุปกรณ์เคลื่อนที่ที่ใช้งานแอปพลิเคชัน XClarity Controller บนมือถือ เมื่ออุปกรณ์มือถือเชื่อมต่อกับพอร์ต USB นี้ การเชื่อมต่อ Ethernet over USB จะถูกสร้างขึ้นระ หว่างแอปพลิเคชันมือถือที่รันบนอุปกรณ์กับ XClarity Controller

## เลือก **เครือข่าย** ใน <mark>กำหนดค่า BMC</mark> เพื่อดูหรือแก้ไขการตั้งค่า

สามารถใช้การตั้งค่าได้สี่ประเภท:

- โหมดโฮสต์เท่านั้น  $\ddot{\phantom{a}}$ ในโหมดนี้ USB จะเชื่อมต่อกับเซิร์ฟเวอร์เท่านั้นเสมอ
- โหมด BMC เท่านั้น ในโหมดนี้ USB จะเชื่อมต่อกับ XClarity Controller เท่านั้น
- โหมดแบบใช้งานร่วมกัน: BMC เป็นเจ้าของ ในโหมดนี้ การเชื่อมต่อกับพอร์ต USB จะใช้ร่วมกันโดยเซิร์ฟเวอร์และ XClarity Controller ขณะที่พอร์ตจะถูกสลับ ไปยัง XClarity Controller
- โหมดแบบใช้งานร่วมกัน: โสสต์เป็นเจ้าของ ในโหมดนี้ การเชื่อมต่อกับพอร์ต USB จะใช้ร่วมกันโดยเซิร์ฟเวอร์และ XClarity Controller ขณะที่พอร์ตจะถูกสลับ ไปยังเซิร์ฟเวคร์

#### m พอร์ตวิดีโอ VGA

## ้<br>เชื่อมต่อจอภาพเข้ากับขั้วต่อนี้

#### หมายเหตุ:

 $\ddot{\phantom{0}}$ 

- หากขั้วต่อ VGA เสริมด้านหน้ามีการใช้งาน ขั้วต่อด้านหลังจะปิดใช้งาน
- ความละเอียดวิดีโอสูงสุดเท่ากับ 1920 x 1200 ที่ 60 Hz  $\bullet$

## ไฟ I FD ของไดรฟ์

รูปภาพ17 "ไฟ LED ของไดรพ์" บนหน้าที่ 48 แสดงไฟ LED บนไดรฟ์แต่ละตัว

<span id="page-51-0"></span>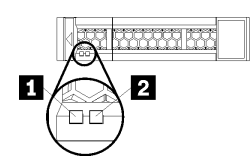

รูปภาพ 17. ไฟ LED ของไดรฟ์

#### ตาราง 5. ไฟ LED ของไดรฟ์

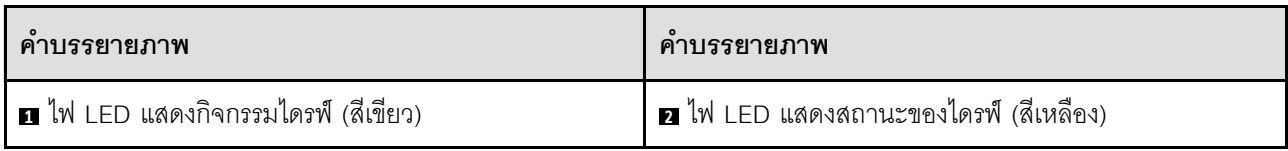

### m ไฟ LED แสดงกิจกรรมไดรฟ์ (สีเขียว):

ไดรฟ์แบบ Hot-swap แต่ละชุดมาพร้อมกับไฟ LED แสดงกิจกรรม หากไฟ LED สว่าง แสดงว่าไดรฟ์เปิดอยู่ แต่ไม่ได้ ้อ่านหรือเขียนข้อมูลอยู่ หาก LED สีเขียวกะพริบ แสดงว่ากำลังเข้าใช้งานไดรฟ์

### อ ไฟ LED แสดงสถานะไดรฟ์ (สีเหลือง):

ไฟ LED เหล่านี้จะอยู่บนไดรฟ์ฮาร์ดดิสก์ SAS หรือ SATA และไดรฟ์โซลิดสเทต หากไฟ LED ดวงใดหนึ่งดวงติดสว่าง แสดงว่าไดรฟ์ทำงานล้มเหลว หากไฟ LED นี้กะพริบช้า (หนึ่งครั้งต่อวินาที) แสดงว่าไดรฟ์กำลังถูกสร้างใหม่ หากไฟ LED นี้กะพริบเร็ว (สามครั้งต่อวินาที) จะเป็นการระบุว่าตัวควบคุมกำลังระบุไดรฟ์

# <span id="page-52-0"></span>แผงตัวดำเนินการด้านหน้า

ภาพประกอบต่อไปนี้แสดงตัวควบคุมและไฟ LED บนแผงตัวดำเนินการด้านหน้า

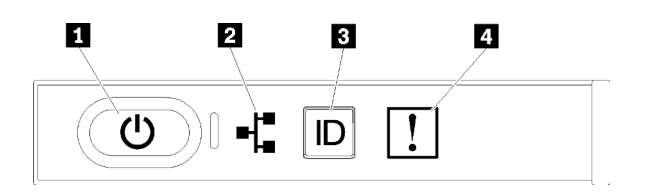

ตาราง 6. ตัวควบคุมและไฟแสดงสถานะบนแผงตัวดำเนินการด้านหน้า

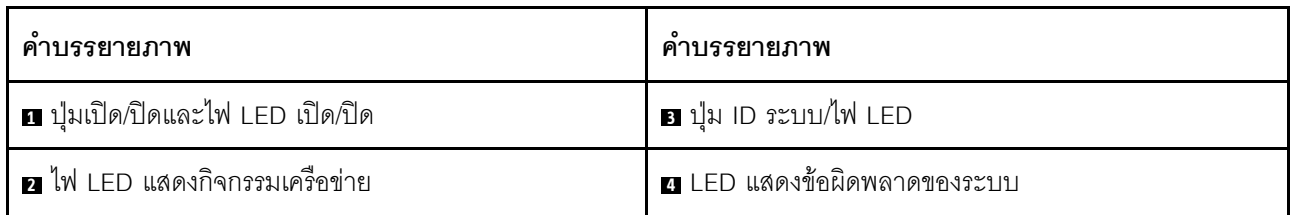

ย ปุ่มเปิด/ปิดและไฟ LED เปิด/ปิด: กดปุ่มนี้เพื่อเปิดหรือปิดเซิร์ฟเวอร์ด้วยตนเอง สถานะของไฟ LED แสดง ีสถานฯเปิดเครื่อง มีดังนี้

**ไฟดับ**: ไม่พบการจ่ายพลังงานหรือแหล่งจ่ายไฟล้มเหลว

**กะพริบถี่ (4 ครั้งในหนึ่งวินาที**): เซิร์ฟเวอร์ถูกปิด และยังไม่พร้อมที่จะเปิด ปุ่มเปิด/ปิดถูกปิดใช้งาน สถานะดัง กล่าวอาจคงอย่ 5 ถึง 10 วินาที

**ึกะพริบช้า (วินาทีละครั้ง**): เซิร์ฟเวอร์ถูกปิด และพร้อมที่จะเปิด คุณสามารถกดปุ่มเปิด/ปิดเพื่อเปิดเซิร์ฟเวอร์ On: เซิร์ฟเวอร์เปิดอยู่

**⊠ ไฟ** LED **แสดงการทำงานของเครือข่าย**: เมื่อไฟ LED นี้กะพริบ แสดงว่าเซิร์ฟเวอร์กำลังส่งหรือรับสัญญาณ จาก I AN คีเทคร์เน็ต

∎ ปุ่ม ID ระบบ/ไฟ LED: ใช้ไฟ LED สีน้ำเงินนี้เพื่อใช้สายตาค้นหาตำแหน่งเซิร์ฟเวอร์ในกลุ่มเซิร์ฟเวอร์ ไฟ LED นี้ยังทำหน้าที่เป็นปุ่ม Presence Detection ด้วย คุณสามารถใช้ Lenovo XClarity Administrator เพื่อสั่งเปิดไฟ LED นี้ได้จากระยะไกล

n ไฟ LED แสดงข้อผิดพลาดระบบ: เมื่อไฟ LED สีเหลืองนี้สว่างขึ้น แสดงว่าเกิดข้อผิดพลาดของระบบ LED แสดงข้อผิดพลาดของระบบยังมีอยู่บริเวณด้านหลังของเซิร์ฟเวอร์ด้วย ข้อความในข้อมูลระบบของพาแนลจอแสดง ผล LCD และไฟ LED บนส่วนประกอบของเซิร์ฟเวอร์อื่นๆ อาจสว่างด้วยเช่นกันเพื่อช่วยแยกข้อผิดพลาดออกมา ไฟ LED นี้ควบคุมโดย Lenovo XClarity Controller

#### ข้อมูลระบบของพาแนลจอแสดงผล LCD

 $\ddot{\phantom{0}}$ 

แผงตัวดำเนินการด้านหน้ามาพร้อมกับแท็บ ซึ่งสามารถดึงออกเพื่อเข้าถึงแผงแสดงข้อมูลระบบ LCD โปรดดูข้อมูลเพิ่ม เติมที่ "ข้อมูลระบบของพาแนลจอแสดงผล LCD" บนหน้าที่ 50

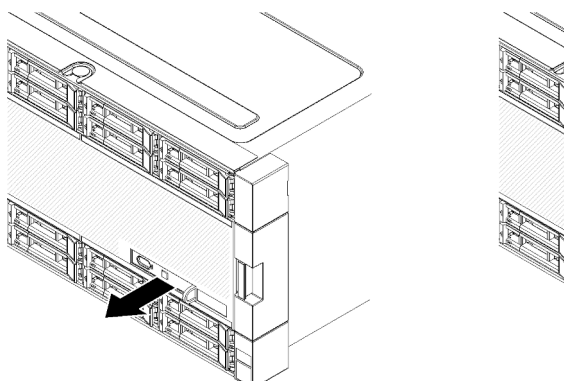

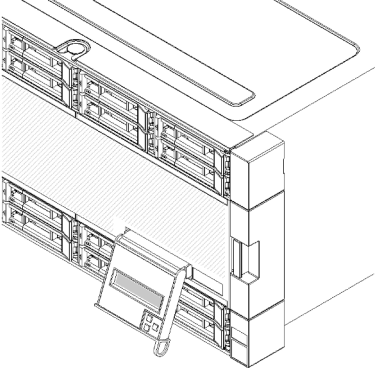

#### <span id="page-53-0"></span>ข้อมูลระบบของพาแนลจอแสดงผล LCD

ส่วนต่อไปนี้มีภาพรวมของพาแนลจอแสดงผลข้อมูลระบบ LCD ซึ่งแสดงข้อมูลประเภทต่างๆ เกี่ยวกับเซิร์ฟเวอร์

พาแนลจอแสดงผลข้อมูลระบบ LCD เชื่อมต่อกับด้านหน้าของเซิร์ฟเวอร์เพื่อให้เข้าถึงข้อมูลสถานะระบบ เฟิร์มแวร์ เครือ ข่าย และสถานภาพได้คย่างรวดเร็ว

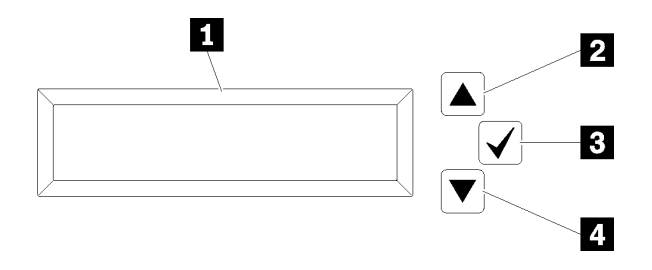

ตาราง 7. ข้อมูลระบบของพาแนลจอแสดงผล LCD

| คาบรรยายภาพ             | คาบรรยายภาพ        |
|-------------------------|--------------------|
| ีก แผงแสดงข้อมูล        | <b>อ</b> ปุ่มเลือก |
| <b>อ</b> ปุ่มเลื่อนขึ้น | 4 ปุ่มเลื่อนลง     |

**หมายเหตุ**: กดปุ่มเลื่อนขึ้นและเลื่อนลงพร้อมกัน เพื่อรีเฟรชแผงแสดงข้อมูลระบบ LCD

- ปุ่มเลื่อนขึ้น: กดปุ่มนี้เพื่อเลื่อนขึ้นหรือเลื่อนไปทางซ้ายในเมนูหลัก เพื่อค้นหาและเลือกข้อมูลระบบที่คุณต้องการ  $\ddot{\phantom{0}}$ แสดง
- ปุ่มเลือก: กดปุ่มนี้เพื่อทำการเลือกจากตัวเลือกเมนู  $\ddot{\phantom{0}}$
- ย ปุ่มเลื่อนลง: กดปุ่มนี้เพื่อเลื่อนลงหรือเลื่อนไปทางขวาในเมนูหลัก เพื่อค้นหาและเลือกข้อมูลระบบที่คุณต้องการ  $\bullet$ แสดง

ต่อไปนี้คือตัวอย่างของข้อมูลบนพาแนลจอแสดงผล

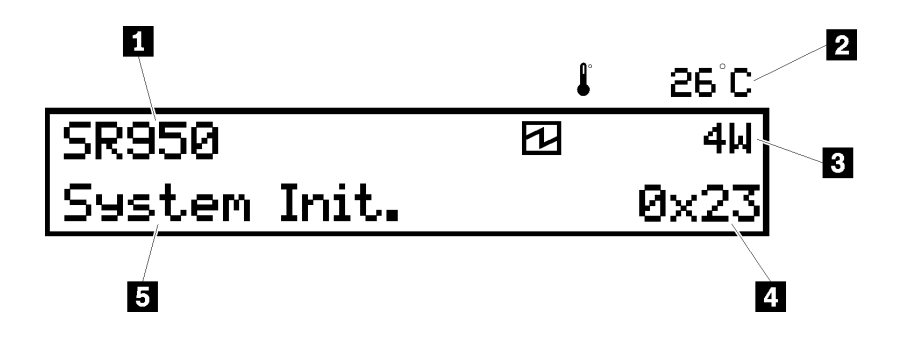

ตาราง 8. ข้อมูลแสดงข้อมูลระบบ LCD

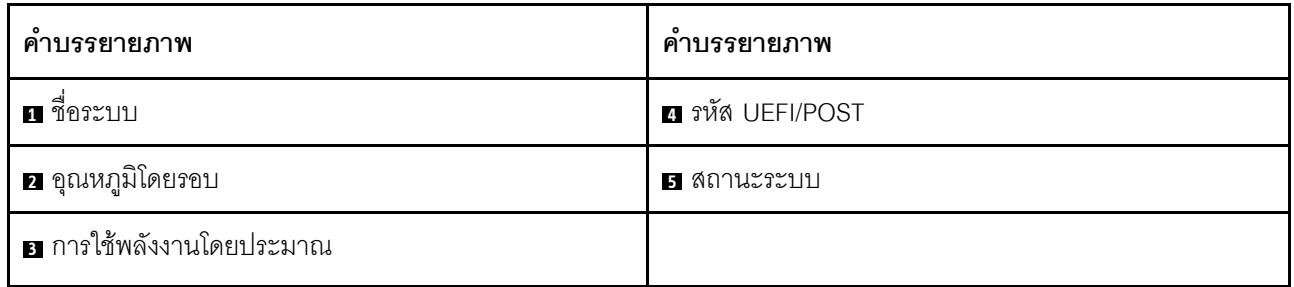

ต่อไปนี้คือภาพประกอบของกระแสตัวเลือกเมนูของข้อมูลระบบของพาแนลจอแสดงผล LCD

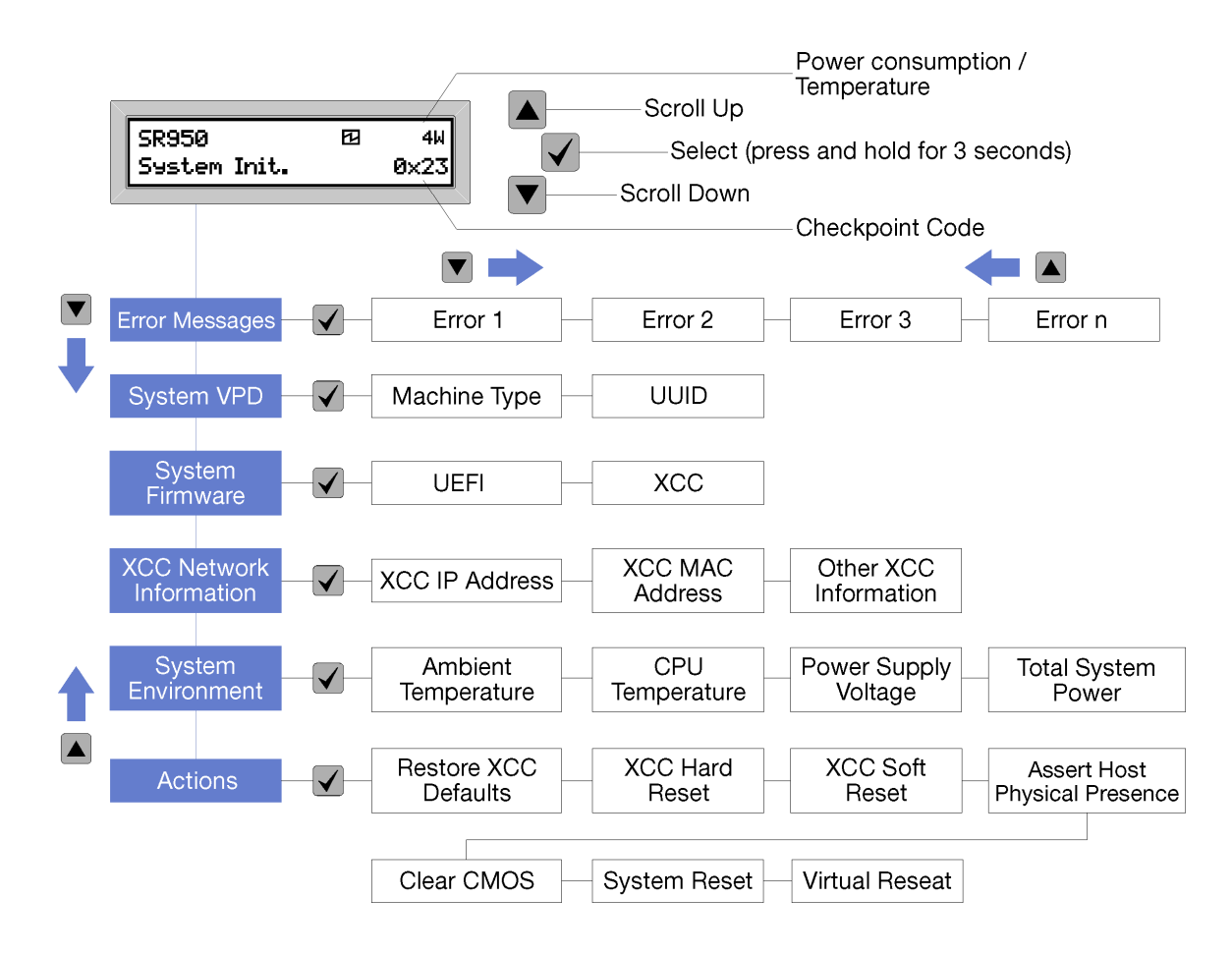

้<br>เมื่อคุณเลื่อนผ่านลำดับชั้นของตัวเลือกเมนู พาแนลจอแสดงผล LCD จะแสดงข้อมูลสำหรับตัวเลือกนั้นพร้อมด้วยลูกศร ้ขึ้นและลง ที่ด้านล่างของลำดับชั้น จะเหลือเฉพาะลูกศรขึ้น ขณะที่ด้านบนของลำดับชั้น จะเหลือลูกศรลงเท่านั้น

้ สำหรับชุดเมนูย่อยข้อผิดพลาด เมื่อเกิดข้อผิดพลาดเท่านั้น ที่พาแนลจอแสดงผล LCD จึงจะแสดงข้อผิดพลาดนั้น เมื่อ ้เกิดข้อผิดพลาดมากกว่าหนึ่งข้อ พาแนลจอแสดงผล LCD จะแสดงข้อผิดพลาดตามจำนวนที่เกิดขึ้น ถ้าไม่มีข้อผิดพลาด ้เกิดขึ้น จะไม่มีเมนูข้อผิดพลาดสำหรับการนำทาง

์ ในการย้ายภายในตัวเลือกเมนู ใช้ปุ่ม **เลื่อนขึ้น** หรือ **เลื่อนลง** จากนั้นปุ่ม **เลือก** เพื่อเข้าสู่ชุดเมนูย่อย

พาแนลจอแสดงผลข้อมูลระบบ LCD จะแสดงข้อมูลประเภทต่างๆ เกี่ยวกับเซิร์ฟเวอร์:

บันทึกข้อผิดพลาดของระบบ Lenovo XClarity Controller (LXCC)  $\bullet$ 

**หมายเหต**: ป<sup>ุ</sup>่ม **เลื่อนลง** จะทำงานสำหรับตัวเลือกเมนนี้เมื่อมีข้อผิดพลาดเกิดขึ้นเท่านั้น รายการข้อผิดพลาด ปัจจุบันที่ระบบรายงานจะถูกแสดง

- ข้อมูล VPD ระบบ
	- ประเภทเครื่องและหมายเลขประจำเครื่อง
- สตริง Universal Unique Identifier (UUID)
- ระดับของเฟิร์มแวร์ระบบ:
	- ระดับรหัส UFFI
	- $-$  ระดับรหัส I XCC
- ข้อมูลเครือข่าย LXCC:
	- ที่คโฮสต์ I XCC
	- ที่อยู่ MAC แบบเฉพาะของ LXCC
		- **หมายเหตุ**: ที่อยู่ MAC ที่ใช้งานอยู่ในขณะนี้เท่านั้นที่จะถูกแสดง (แบบเฉพาะหรือใช้งานร่วมกัน)
	- ที่อยู่ MAC แบบใช้งานร่วมกันของ LXCC
	- $-$  ข้อมูล IP  $v4$
- ข้อมูลด้านสิ่งแวดล้อมของระบบ:  $\bullet$ 
	- อุณหภูมิโดยรอบ
	- คุณหภูมิโปรเซสเซอร์
	- แรงดันไฟฟ้า AC ขาเข้า
	- การใช้พลังงานโดยประมาณ

# มุมมองด้านหลัง

คุณสามารถเข้าถึงส่วนประกอบหลายอย่างได้จากบริเวณด้านหลังของเซิร์ฟเวอร์ รวมทั้งแหล่งจ่ายไฟ อะแดปเตอร์ PCIe พอร์ตอนุกรม และพอร์ตอีเทอร์เน็ต

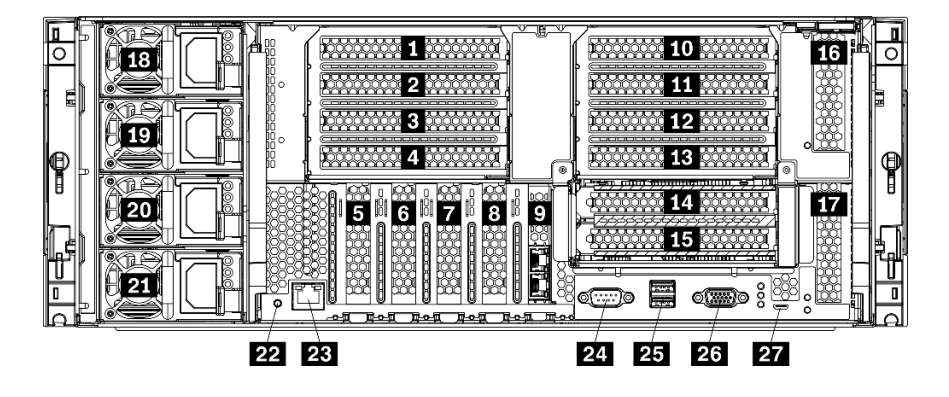

รูปภาพ 18. มุมมองด้านหลังของเซิร์ฟเวอร์

ตาราง 9. ส่วนประกอบบนด้านหลังของเซิร์ฟเวอร์

| ์คำบรรยายภาพ                                  | ์คำบรรยายภาพ                                                          |
|-----------------------------------------------|-----------------------------------------------------------------------|
| ย ช่องเสียบ PCIe 1 (บนตัวยก 1)                | น ช่องเสียบ PCIe 15 (บนตัวยก 2) ลำหรับอะแดปเตอร์<br>เครือข่าย ML2 x16 |
| 2 ช่องเสียบ PCIe 2 (บนตัวยก 1)                | to ช่องเสียบ PCIe 16 (บนตัวยก 3)                                      |
| ย ช่องเสียบ PCIe 3 (บนตัวยก 1)                | m ช่องเสียบ PCIe 17 (บนตัวยก 3)                                       |
| ย ช่องเสียบ PCIe 4 (บนตัวยก 1)                | <u>าย</u> แหล่งจ่ายไฟ 4 (อุปกรณ์เสริม)                                |
| $\blacksquare$ ช่องเสียบ PCIe 5               | <u>ือ</u> แหล่งจ่ายไฟ 3 (อุปกรณ์เสริม)                                |
| ีย ช่องเสียบ PCIe 6                           | <b>zo</b> แหล่งจ่ายไฟ 2 (อุปกรณ์เสริม)                                |
| ก ช่องเสียบ PCIe 7                            | ี่ ย∎ แหล่งจ่ายไฟ 1                                                   |
| <b>อ</b> ช่องเสียบอะแดปเตอร์เครือข่าย ML2 x16 | 22 ปุ่ม NMI                                                           |
| ย ช่องเสียบอะแดปเตอร์ LOM                     | 23 ขั้วต่อเครือข่าย XClarity Controller (RJ45)                        |
| m ช่องเสียบ PCIe 10 (บนตัวยก 2)               | <b>z.</b> ขัวต่ออนุกรม                                                |
| m ช่องเสียบ PCIe 11 (บนตัวยก 2)               | <b>นา</b> ขั้วต่อ USB 3.0 (2)                                         |
| 12 ช่องเสียบ PCIe 12 (บนตัวยก 2)              | <b>z:</b> พอร์ตวิดีโอ VGA                                             |
| E ช่องเสียบ PCIe 13 (บนตัวยก 2)               | <b>ศา</b> ขั้วต่อสำหรับบริการเท่านั้น                                 |
| m ช่องเสียบ PCIe 14 (บนตัวยก 2)               |                                                                       |

**หมายเหตุ**: "ช่อง" PCIe ต่อไปนี้ได้รับการกำหนดให้กับส่วนประกอบอื่นๆ ในเซิร์ฟเวอร์:

- ี่ ช่องเสียบ PCIe 18 ได้รับการกำหนดให้กับการ์ด RAID ในถาดล่าง  $\ddot{\phantom{0}}$
- ช่องเสียบ PCIe 19 ได้รับการกำหนดให้กับการ์ด RAID ในถาดบน  $\ddot{\phantom{0}}$
- ี ช่องเสียบ PCIe 20 ได้รับการกำหนดให้แบ็คเพลน M.2 ภายในถาด I/O  $\bullet$

#### **น ย ย ย** ช่องเสียบ PCle 1-4 (บนตัวยก 1)

ติดตั้งอะแดปเตอร์ PCIe ลงในช่องเสียบนี้

### **BBB** ช่องเสียบ PCle 5-7

์ติดตั้งคะแดงใเตคร์ PCIe ลงในช่คงเสียงเนื้

#### ra ช่องเสียบอะแดปเตอร์เครือข่าย MI 2 x16

ติดตั้งคะแดงใเตคร์เครือข่าย MI 2 x16 ลงในช่องเสียงนี้

### m ช่องเสียบอะแดปเตอร์ LOM

ติดตั้งคะแดงใตคร์ I OM ลงในช่คงเสียงเนื้

#### **го го го го го го** ช่องเสียบ PCIe 10-15 (บนตัวยก 2)

ติดตั้งคะแดงใเตคร์ PCIe ลงในช่องเสียงเนื้

หมายเหตุ: ติดตั้งอะแดปเตอร์เครือข่าย ML2 x16 ลงในช่องเสียบ PCIe 15 (บนตัวยก 2)

#### ra m ช่องเสียบ PCIe 16-17 (บนตัวยก 3)

ติดตั้งคะแดงใตคร์ PCIe ลงในช่คงเสียงเนื้

#### **13 13 20 21** แหล่งจ่ายไฟ 1-4

#### หมายเหตุ: จะมีแหล่งจ่ายไฟ 2-4 หรือไม่มีก็ได้

แหล่งจ่ายไฟสำรองแบบ Hot-swap ช่วยให้คุณหลีกเลี่ยงจากปัญหาการทำงานของระบบหยุดชะงักเมื่อแหล่งจ่ายไฟหรือ แหล่งพลังงานขาเข้าเกิดความเสียหายได้ สามารถเปลี่ยนแหล่งจ่ายไฟที่ทำงานบกพร่องได้โดยไม่ต้องปิดเซิร์ฟเวอร์ คุณ สามารถเลือกซื้อตัวเลือกแหล่งจ่ายไฟได้จาก Lenovo และติดตั้งแหล่งจ่ายไฟดังกล่าวเพื่อมอบพลังไฟฟ้าสำรองหรือกำลัง ไฟเพิ่มเติมให้กับระบบได้โดยไม่ต้องปิดเครื่อง

้สำหรับข้อมูลเกี่ยวกับข้อกำหนดเกี่ยวกับแหล่งจ่ายไฟต่ำสุดและการสำรองพลังงาน โปรดดู "เกณฑ์การจ่ายไฟในหัวข้อ "ติดตั้งแหล่งจ่ายไฟ"" บนหน้าที่ 387

แหล่งจ่ายไฟแบบ Hot-swap แต่ละชุดมีไฟ LED แสดงสถานะสามดวง ดูข้อมูลได้ใน "ไฟ LED มุมมองด้านหลัง" บน หน้าที่ 56

#### <u>pa</u> ปุ่ม NMI

ึกดปุ่มนี้เพื่อบังคับให้เกิดสัญญาณขัดจังหวะความสำคัญสูงที่โปรเซสเซอร์ คุณอาจต้องใช้ปากกาหรือปลายของคลิปหนีบ ึกระดาษที่ยืดออกเป็นเส้นตรงเพื่อกดปุ่ม คุณยังสามารถใช้เพื่อบังคับให้ถ่ายโอนข้อมูลหน่วยความจำของหน้าจอสีฟ้า ใช้ ปุ่มนี้เมื่อคุณได้รับคำแนะนำให้ดำเนินการจากบริการสนับสนุนของ Lenovo เท่านั้น

## หา ขั้วต่อเครือข่าย XClarity Controller (RJ45)

ใช้เพื่อเชื่อมต่อสายอีเทอร์เน็ตเพื่อจัดการระบบโดยใช้ XClarity Controller

## **zı** ขั้วต่ออนุกรม

เชื่อมต่ออุปกรณ์แบบอนุกรม 9 พินเข้ากับขั้วต่อนี้ ใช้งานพอร์ตอนุกรมร่วมกับ XCC XCC สามารถควบคุมพอร์ตอนุกรม ที่ใช้งานร่วมกันเพื่อเปลี่ยนเส้นทางการรับส่งข้อมูลแบบอนุกรมโดยใช้งาน Serial over LAN (SOL)

## $\overline{p}$  ขั้วต่อ USB 3.0 (2)

ใช้เชื่อมต่ออุปกรณ์ที่ต้องใช้การเชื่อมต่อ USB 2.0 หรือ USB 3.0 เช่น แป้นพิมพ์ เมาส์ หรือแฟลชไดรฟ์ USB

### **ศร** พอร์ตวิดีโอ VGA

ใช้เชื่อมต่ออุปกรณ์วิดีโอที่เข้ากันได้กับ VGA เช่น จอภาพ VGA

## **ตา** ขั้วต่อสำหรับบริการเท่านั้น

ขั้วต่คนี้สงวนไว้เฉพาะบริการเท่านั้น

# <span id="page-59-0"></span>ไฟ LED มุมมองด้านหลัง

ภาพประกอบในส่วนนี้แสดงไฟ LED ที่อยู่ด้านหลังของเซิร์ฟเวอร์

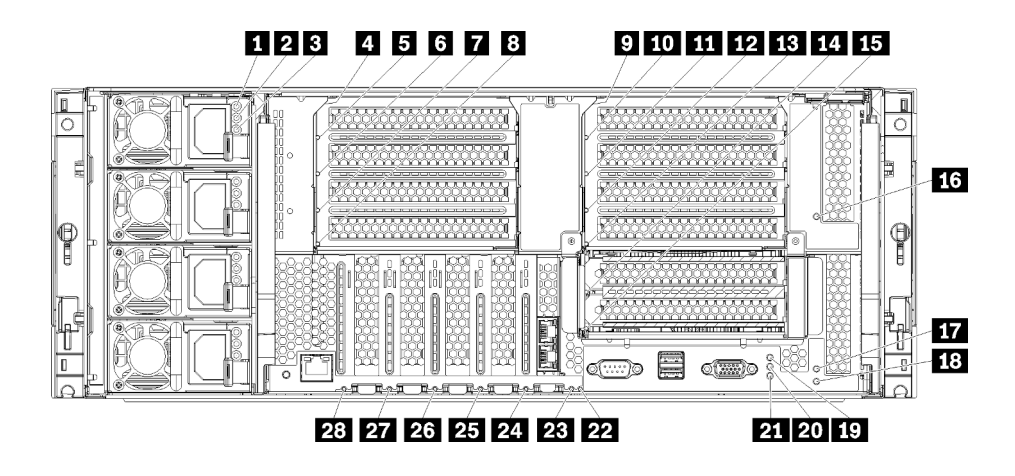

รูปภาพ 19. ไฟ LED ด้านหลัง

ตาราง 10. ไฟ LED แหล่งจ่ายไฟ

| LED                                               | รายละเอียด                                                                                                    |  |
|---------------------------------------------------|----------------------------------------------------------------------------------------------------|--|
| <b>⊓</b> สถานะอินพุต                              | ไฟ LED แสดงสถานะอินพุตจะอยู่ในสถานะใดสถานะหนึ่งจากต่อไปนี้:                                                                                                    |  |
| (AC) (สีเขียว)                                    | ์ ปิด: แหล่งจ่ายไฟไม่ได้รับกำลังไฟขาเข้าที่ถูกต้อง: ไม่ได้เชื่อมต่อแหล่งจ่ายไฟกับแหล่งพลังงาน<br>$\bullet$<br>อย่างถูกต้อง แหล่งพลังงานไม่ใช่กำลังไฟขาออก หรือหลังพลังงานขาออกไม่ตรงกับข้อกำหนด<br>กำลังไฟขาเข้า (เช่น แหล่งจ่ายไฟ 1,600 วัตต์จะไม่ใช้กำลังไฟ 120 vac หมด) |  |
|                                                   | เปิด: แหล่งจ่ายไฟได้รับกำลังไฟขาเข้าที่ถูกต้อง และแหล่งจ่ายไฟทำงานปกติ                                                                                                    |  |
| <b>2</b> สถานะเอาต์พุต                            | ไฟ LED แสดงสถานะเอาต์พุตจะอยู่ในสถานะใดสถานะหนึ่งจากต่อไปนี้:                                                                                                    |  |
| (DC) (สีเขียว)                                    | ปิด: เซิร์ฟเวอร์ปิดอยู่ (ไม่ได้เชื่อมต่อกับไฟขาเข้า) แหล่งจ่ายไฟทำงานผิดปกติ (ไฟ LED แสดงข้อ<br>นิดพลาดอยู่เปิดอยู่) หรือระบบใช้กำลังไฟจากแหล่งจ่ายไฟมากเกินไป (ไฟ LED แสดงข้อผิดพลาด<br>จะดับ)                                                                            |  |
|                                                   | เปิด: เซิร์ฟเวอร์เชื่อมต่อกับแหล่งไฟขาเข้า (เซิร์ฟเวอร์เปิดอยู่ หรืออยู่ในสถานะสแตนด์บาย) และ<br>แหล่งจ่ายไฟทำงานเป็นปกติ                                                                                                    |  |
| <b>อ</b> ไฟ LED แสดง<br>ข้อผิดพลาด (สี<br>เหลือง) | ปิด: แหล่งจ่ายไฟทำงานอย่างถูกต้อง หากไฟ LED ของสถานะเอาต์พุต (DC) ปิดอยู่ด้วย และ<br>$\bullet$<br>ระบบจะไม่เปิด แสดงว่าระบบใช้พลังงานจากแหล่งจ่ายไฟมากเกินไป<br>้เปิด: แหล่งจ่ายไฟทำงานล้มเหลว เปลี่ยนแหล่งจ่ายไฟ<br>$\bullet$                                             |  |

#### ตาราง 11. ไฟ LED แสดงสถานะ

| LED                                                       | รายละเอียด                                                                                                    |
|-----------------------------------------------------------|----------------------------------------------------------------------------------------------------|
| $\mathbf{E}$ ไฟ LED เปิด/<br>ปิดเครื่อง (สีเขียว)         | สถานะของไฟ LED แสดงสถานะเปิดเครื่อง มีดังนี้:<br>ปิด: ไม่พบการจ่ายพลังงานหรือแหล่งพลังงาน หรือไฟ LED ล้มเหลว<br><b>ึกะพริบถี่ (4 ครั้งในหนึ่งวินาที)</b> : เซิร์ฟเวอร์ถูกปิด และยังไม่พร้อมที่จะเปิด ปุ่มเปิด/ปิดถูกปิดใช้<br>งาน สถานะดังกล่าวอาจคงอยู่ 5 ถึง 10 วินาที<br><b>ึกะพริบช้า (วินาทีละครั้ง</b> ): เซิร์ฟเวอร์ถูกปิด และพร้อมที่จะเปิด คุณสามารถกดปุ่มเปิด/ปิดเพื่อ<br>เปิดเซิร์ฟเวอร์<br>On: เซิร์ฟเวอร์เปิดอยู่ |
| $20 \text{ N}$ LED ID<br>ระบบ (สีน้ำเงิน)                 | ใช้ไฟ LED สีฟ้านี้เพื่อระบุตำแหน่งเซิร์ฟเวอร์ออกจากเซิร์ฟเวอร์อื่นๆ ด้วยการมอง คุณสามารถใช้<br>Lenovo XClarity Administrator เพื่อสั่งเปิดไฟ LED นี้ได้จากระยะไกล                                                                                                    |
| <b>zi</b> ไฟ LED แสดง<br>ข้อผิดพลาดของ<br>ระบบ (สีเหลือง) | หากไฟ LED สีเหลืองนี้ติดสว่าง แสดงว่าเกิดข้อผิดพลาดขึ้นกับระบบ ไฟ LED แสดงข้อผิดพลาดของ<br>ระบบจะเปิดบนแผงข้อมูลของตัวดำเนินการเช่นกัน ข้อความในข้อมูลระบบของพาแนลจอแสดงผล<br>LCD และไฟ LED บนส่วนประกอบของเซิร์ฟเวอร์อื่นๆ อาจสว่างด้วยเช่นกันเพื่อช่วยแยกข้อผิดพลาด<br>็ออกมา ไฟ LED นี้ควบคุมโดย Lenovo XClarity Controller                                                                                                 |

ตาราง 12. ไฟ LED อะแดปเตอร์

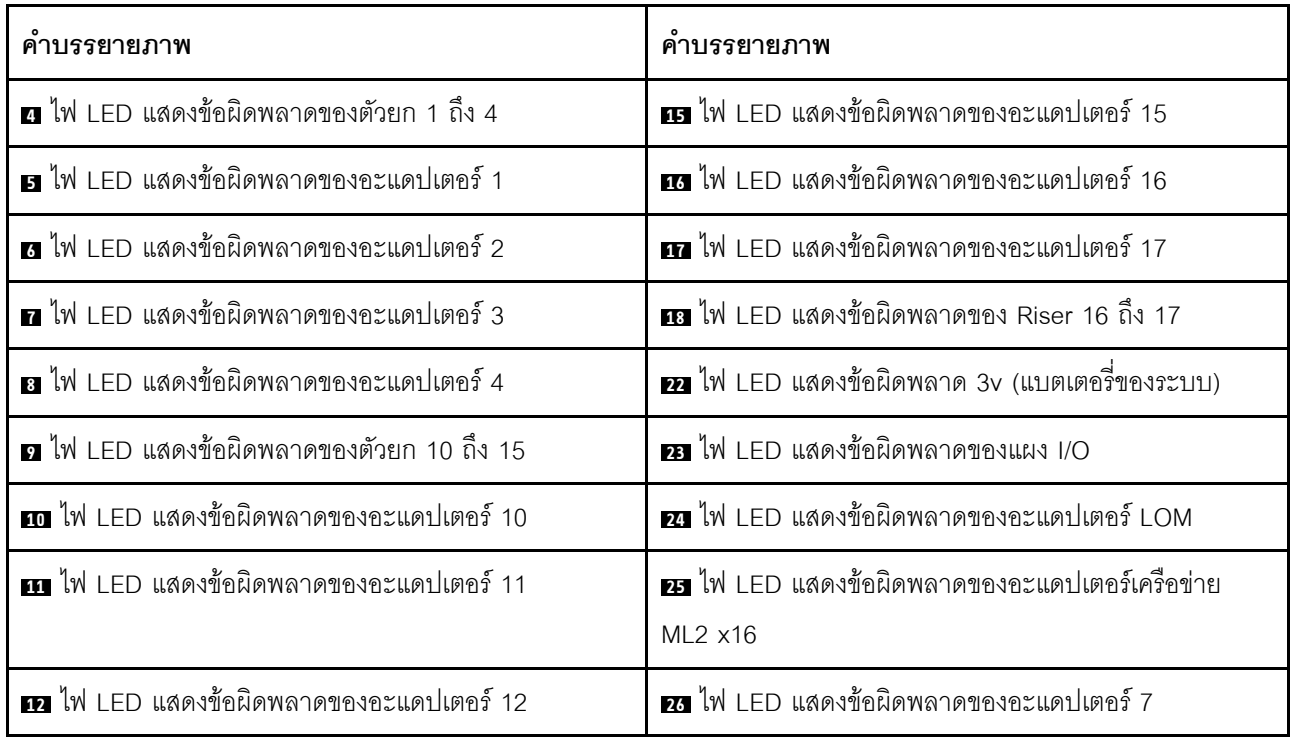

#### ตาราง 12. ไฟ LED อะแดปเตอร์ (มีต่อ)

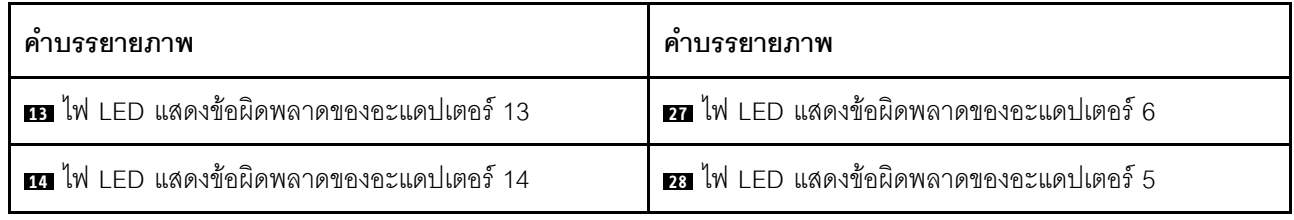

## การเดินสายภายใน

ส่วนประกอบบางอย่างในเซิร์ฟเวอร์มีสายภายในและขั้วต่อสายเคเบิล

**หมายเหตุ**: ถอดสลัก แถบปลดหรือล็อคทั้งหมดบนขั้วต่อสายเคเบิล เมื่อคุณถอดสายเคเบิล หากไม่ถอดออกก่อนที่จะ<br>ถอดสายเคเบิล จะสร้างความเสียหายต่อขั้วต่อสายเคเบิลหรือช่องเสียบสายเคเบิลบนแผงวงจร ซึ่งมีความเปราะบาง ้ความเสียหายใดๆ ต่อขั้วต่อสายเคเบิลหรือช่องเสียบสายเคเบิลอาจทำให้ต้องเปลี่ยนสายหรือแผงวงจร

บางตัวเลือกเช่น ตัวควบคุม RAID อาจต้องการการเดินสายภายในเพิ่มเติม ดูที่เอกสารที่จัดให้ลำหรับตัวเลือกเพื่อใช้ พิจารณาข้อกำหนดและคำแนะนำการเดินสายเพิ่มเติม

#### <span id="page-62-0"></span>ท่องร้อยสาย

ตรวจสอบให้แน่ใจว่าสายทั้งหมดร้อยผ่านช่องร้อยสายเคเบิลตามที่แสดงในแต่ละส่วนการเดินสาย

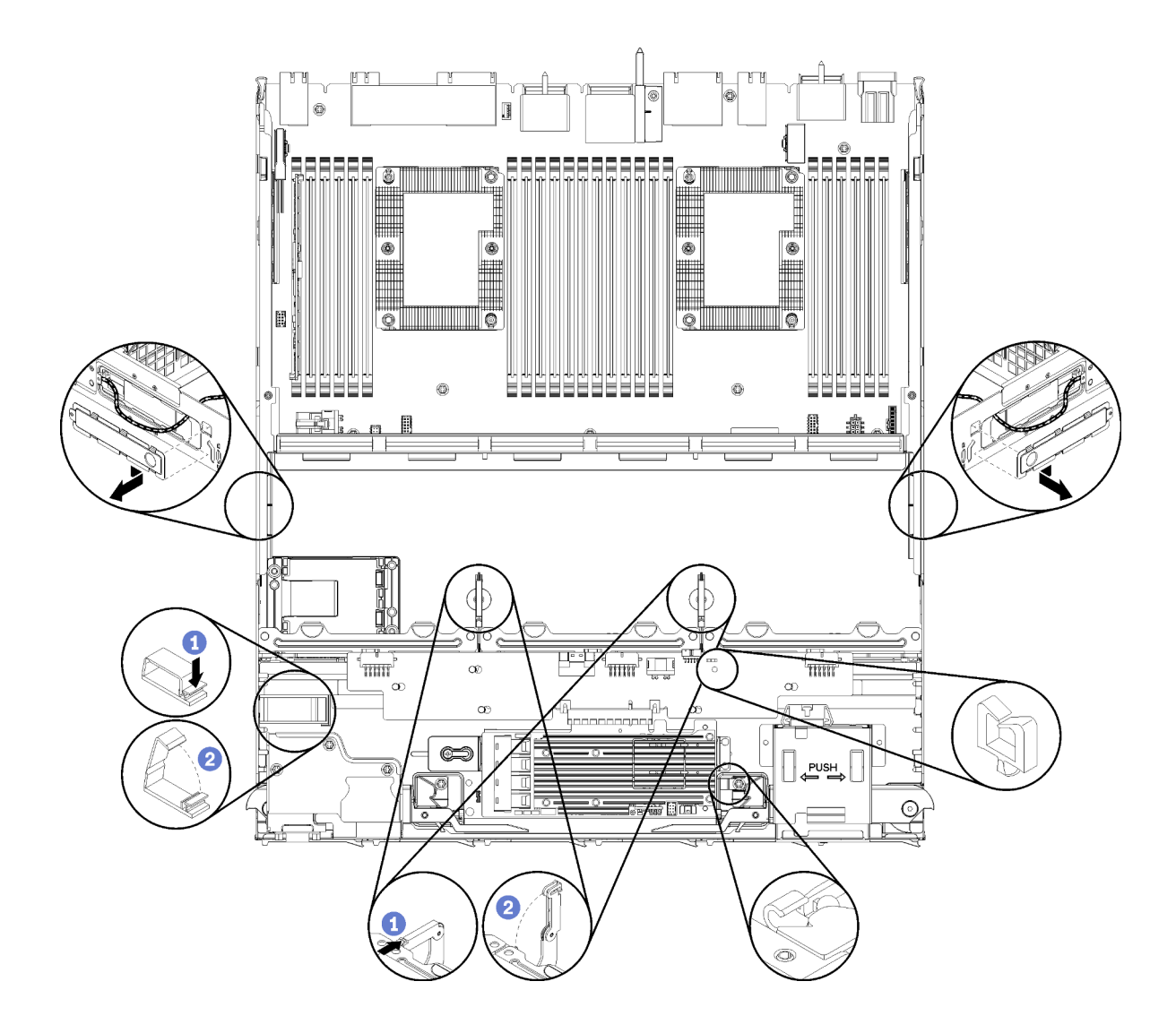

รูปภาพ 20. ตำแหน่งของช่องร้อยสาย

### การเชื่อมต่อสายเคเบิล

ในการเชื่อมต่อสาย ให้ปฏิบัติตามคำแนะนำต่อไปนี้:

- ถอดสายไฟทั้งหมดออกจากเซิร์ฟเวอร์ก่อนจะเชื่อมต่อหรือถอดสายภายใน
- ้อ้างอิงเอกสารที่มาพร้อมกับอุปกรณ์ภายนอกเพื่อดูคำแนะนำเพิ่มเติมเกี่ยวกับการเดินสาย เพื่อให้ง่ายขึ้น คุณควร  $\bullet$ เดินสายก่อนเชื่อมต่ออุปกรณ์เข้ากับเซิร์ฟเวอร์
- ตัวระบุสายบางสายจะพิมพ์อยู่บนสายที่มาพร้อมกับเซิร์ฟเวอร์และอุปกรณ์เสริม ให้ใช้ตัวระบุนั้นเพื่อเชื่อมต่อสาย  $\bullet$ ต่างๆ เข้ากับขั้วต่อที่ถูกต้อง
- ตรวจสอบให้แน่ใจว่าสายไม่ถูกหนีบและไม่บดบังขั้วต่อหรือกีดขวางส่วนประกอบใดๆ บนแผงระบบ  $\bullet$
- ดูให้แน่ใจว่าสายที่เกี่ยวข้องสอดผ่านคลิปรัดสายเคเบิล

**หมายเหตุ**: ปลดสลัก แถบปลดล็อค หรือตัวล็อคทั้งหมดบนขั้วต่อสายเคเบิลเมื่อคุณถอดสายออกจากแผงระบบ การไม่ ี ปลดสิ่งเหล่านี้ก่อนถอดสายจะทำความเสียหายแก่ช่องเสียบสายบนแผงระบบซึ่งมีความเปราะบาง ช่องเสียบสายที่ชำรุด เสียหายอาจทำให้ต้องเปลี่ยนแผงระบบ

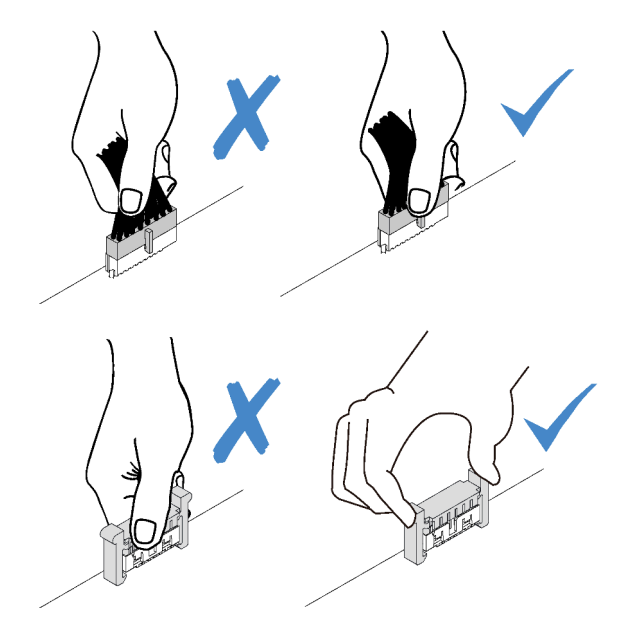

# การเดินสายเคเบิลสำหรับส่วนประกอบทั่วไป

อ่านหัวข้อนี้เพื่อทำความเข้าใจวิธีการเดินสายเคเบิลสำหรับส่วนประกอบของเซิร์ฟเวอร์ทั่วไป

การเดินสายเคเบิลสำหรับส่วนประกอบทั่วไปจะแตกต่างกันสำหรับถาดล่างและถาดบน:

- "การเดินสายแบบทั่วไป (ถาดล่าง)" บนหน้าที่ 61
- "การเดินสายแบบทั่วไป (ถาดบน)" บนหน้าที่ 63

#### หมายเหตุ:

- ้ตรวจสอบให้แน่ใจว่าสายทั้งหมดร้อยผ่านช่องร้อยสายเคเบิลตามที่แสดงในภาพประกอบ ดูตำแหน่งและคำอธิบาย ช่องร้อยสายได้ที่ "ช่องร้อยสาย" บนหน้าที่ 59
- ขั้วต่อสายเคเบิลบางตัวมีล็อคหรือสลักยึดที่ต้องถอดออกเพื่อปลดสายเคเบิล

### <span id="page-64-0"></span>การเดินสายแบบทั่วไป (ถาดล่าง)

่ ภาพประกอบต่อไปนี้แสดงการเดินสายเคเบิลสำหรับส่วนประกอบทั่วไปในถาดล่าง

<span id="page-65-0"></span>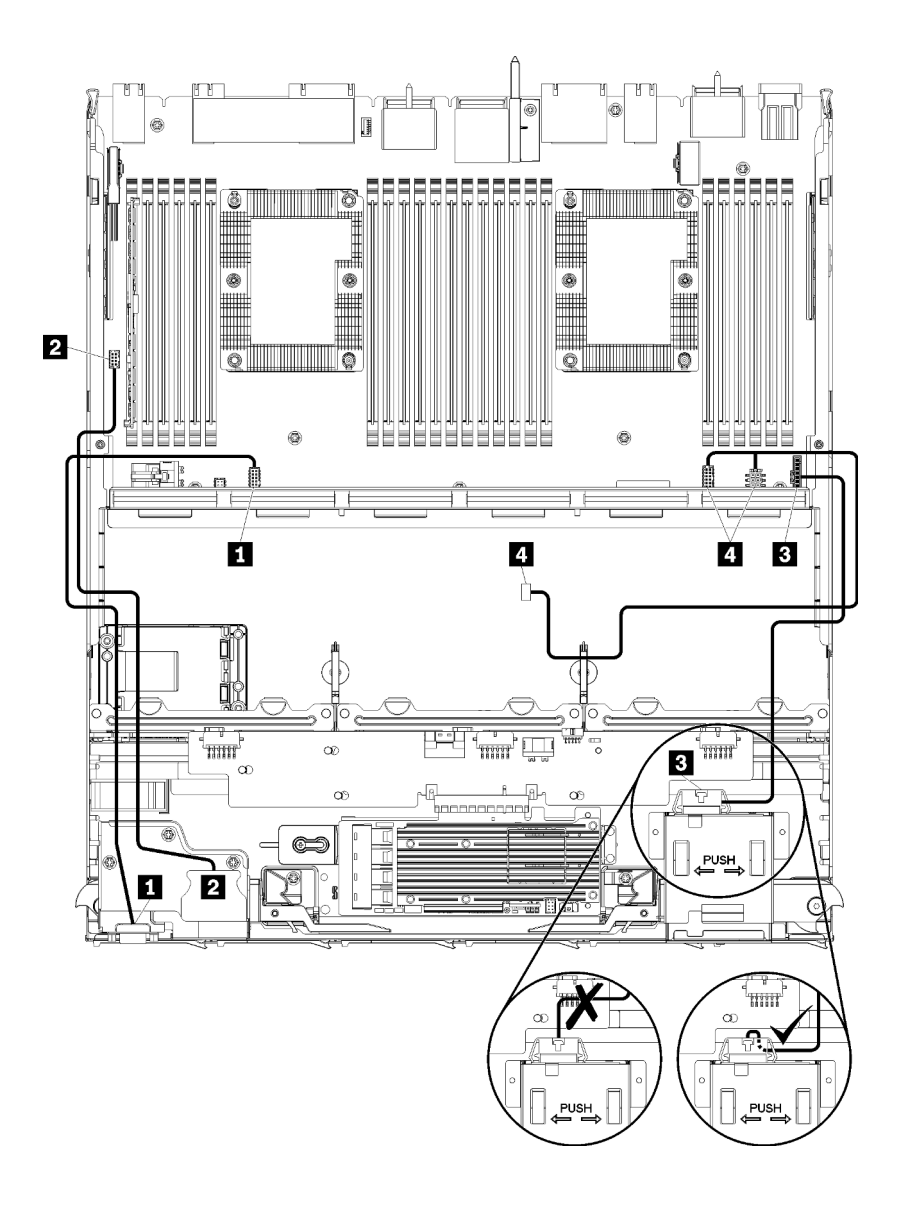

*รูปภาพ 21. การเดินสายเคเบิล, สายเคเบิลทั ่วไป (ถาดล่าง)*

ตาราง 13. การเดินสายเคเบิล, สายเคเบิลทั่วไป (ถาดล่าง)

| สาย                                   | การเดินสาย                                                                                                    |  |
|---------------------------------------|----------------------------------------------------------------------------------------------------|--|
| <b>ก</b> พอร์ตวิดีโอบนแผงด้าน<br>หน้า | จาก: พอร์ตวิดีโอบนแผงด้านหน้า<br><b>ไปยัง</b> : แผงระบบด้านล่างในถาดคอมพิวท์ด้านล่าง, ขั้วต่อ "วิดีโอด้านหน้า" (ดู "ขั้วต่อ<br>ของแผงระบบ" บนหน้าที่ 435)                                                                                                    |  |
| น พอร์ต USB บนแผงด้าน<br>หน้า         | จาก: พอร์ต USB ด้านหน้า<br>ไปยัง: แผงระบบคอมพิวท์ด้านล่างในถาดด้านล่าง, ขั้วต่อ "USB" (ดู "ขั้วต่อของแผง<br>ระบบ" บนหน้าที่ 435)                                                                                                    |  |
| <b>ย</b> สายเคเบิลแผงควบคุม           | จาก: ขั้วต่อบนแผงควบคุม<br><b>ไปยัง</b> : แผงระบบด้านล่างในถาดคอมพิวท์ด้านล่าง, ขั้วต่อบน "แผงด้านหน้า" (ดู "ขั้วต่อ<br>ของแผงระบบ" บนหน้าที่ 435)<br><b>ข้อควรพิจารณา</b> : ตรวจสอบว่าสายเคเบิลของแผงตัวดำเนินการพับอยู่ด้านล่างขั้วต่อตามที่<br>้แสดงในรูปภาพ21 "การเดินสายเคเบิล สายเคเบิลทั่วไป (ถาดล่าง)" บนหน้าที่ 62 เพื่อ<br>ป้องกันไม่ให้สายเคเบิลรัดแน่นเกินไปเมื่อประกอบถาดคอมพิวท์ครบถ้วนแล้ว |  |
| <u>a</u> สายเคเบิลตัวครอบพัดลม        | จาก: ขั้วต่อตัวครอบพัดลม (ด้านล่างของตัวครอบพัดลม)<br>ไปยัง: แผงระบบในถาดคอมพิวท์ด้านล่าง, ขั้วต่อไฟฟ้า (J56) และสัญญาณ (J40) ของ<br>"แผงพัดลม" (ดู "ขั้วต่อของแผงระบบ" บนหน้าที่ 435)                                                                                                    |  |

## <span id="page-66-0"></span>การเดินสายแบบทั่วไป (ถาดบน)

ภาพประกอบต่อไปนี้แสดงการเดินสายเคเบิลสำหรับส่วนประกอบทั่วไปในถาดบน

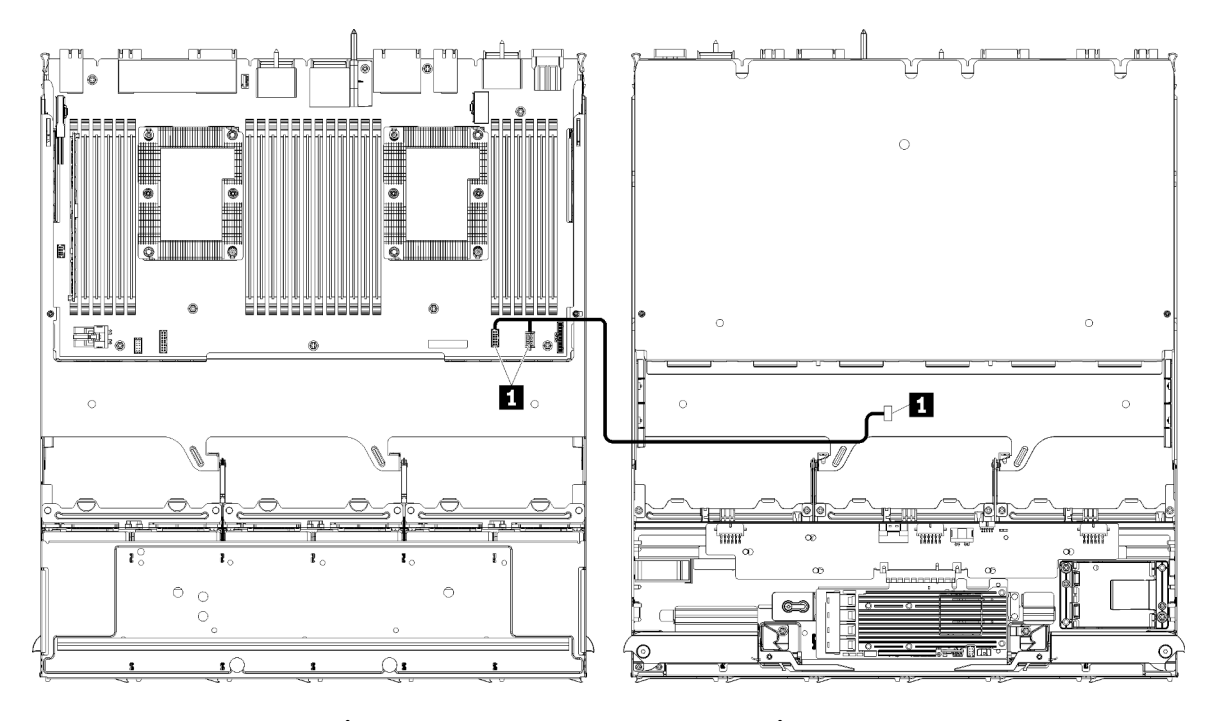

**หมายเหตุ**: ในภาพประกอบนี้ ภาพที่ด้านซ้ายแสดงถาดที่ด้านขวาหันขึ้น และภาพทางด้านขวาแสดงถาดที่คว่ำลง *รูปภาพ 22. การเดินสายเคเบิล, สายเคเบิลทั ่วไป (ถาดบนพร้อมแผงระบบ)*

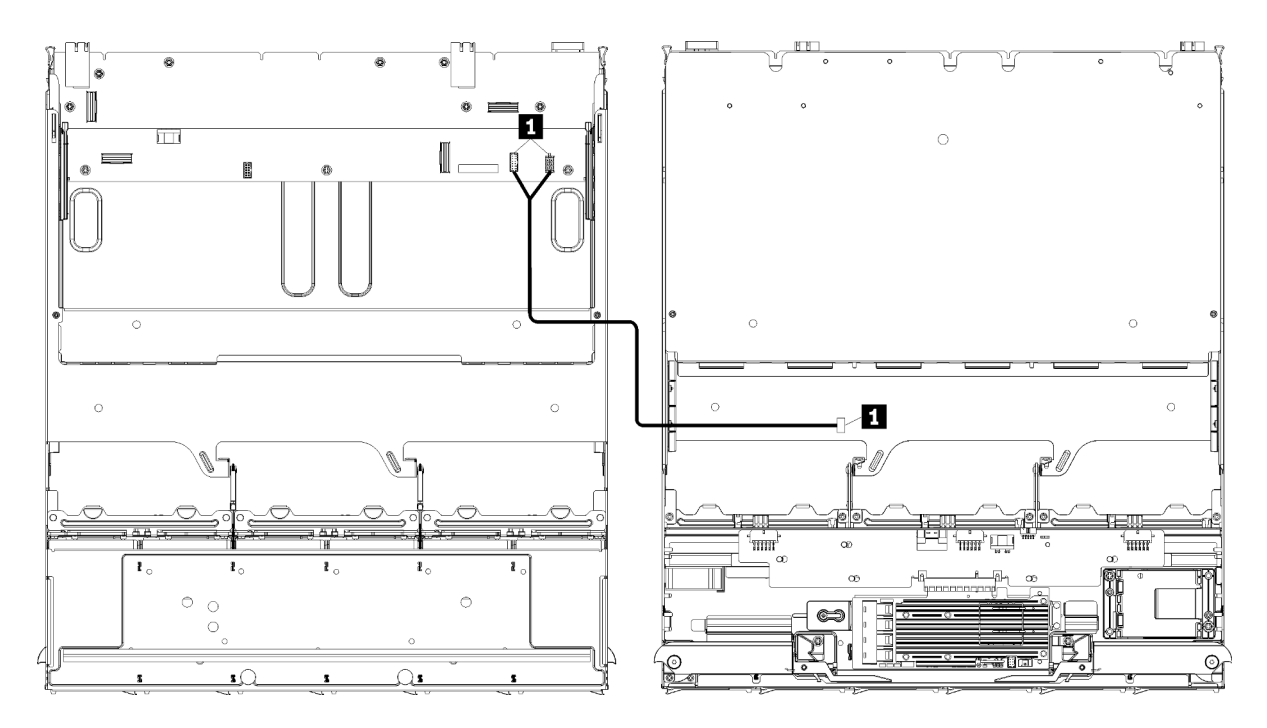

**หมายเหตุ**: ในภาพประกอบนี้ ภาพที่ด้านซ้ายแสดงถาดที่ด้านขวาหันขึ้น และภาพทางด้านขวาแสดงถาดที่คว่ำลง *รูปภาพ 23. การเดินสายเคเบิล, สายเคเบิลทั ่วไป (ถาดบนพร้อมส่วนประกอบแผงที ่จัดเก็บข้อมูล)*

ตาราง 14. การเดินสายเคเบิล, สายเคเบิลทั่วไป (ถาดบน)

| สาย                     | การเดินสาย                                                                                                    |  |
|-------------------------|----------------------------------------------------------------------------------------------------|--|
| ■ สายเคเบิลตัวครอบพัดลม | ี <b>จาก</b> : ขั้วต่อตัวครอบพัดลม (ด้านล่างของตัวครอบพัดลม)<br>ไปยัง:                                                                         |  |
|                         | แผงระบบด้านล่างในถาดคอมพิวท์ด้านบน, ขั้วต่อไฟฟ้า (J56) และสัญญาณ (J40)<br>ของ "แผงพัดลม" (ดู "ขั้วต่อของแผงระบบ" บนหน้าที่ 435)                |  |
|                         | ส่วนประกอบแผงที่จัดเก็บข้อมูลในถาดบน, ขั้วต่อไฟฟ้า (J3) และสัญญาณ (J5)<br>ึ ของพัดลม (ดู "ขั้วต่อส่วนประกอบแผงที่จัดเก็บข้อมูล" บนหน้าที่ 437) |  |
|                         | หมายเหตุ: อย่าเดินสายเคเบิลตัวครอบพัดลมในถาดบนผ่านช่องร้อยสายใด ๆ                                                                              |  |

## การเดินสายเคเบิลสำหรับไดรฟ์ต่าง ๆ

้อ่านหัวข้อนี้เพื่อทำความเข้าใจวิธีการเดินสายเคเบิลสำหรับไดรฟ์ต่างๆ และส่วนประกอบที่เกี่ยวข้อง

การเดินสายเคเบิลสำหรับส่วนประกอบของไดรฟ์จะแตกต่างกันสำหรับถาดล่างและถาดบน:

- "การเดินสายเคเบิลของไดรฟ์ (ถาดล่าง)" บนหน้าที่ 66:
- สายเคเบิลของไดรฟ์ทั่วไป (ถาดล่าง)
- สายเคเบิลของไดรฟ์ SAS (ถาดล่าง)
- สายเคเบิลของไดรฟ์ NVMe (ถาดล่าง)
- "การเดินสายเคเบิลของไดรฟ์ (ถาดบน)" บนหน้าที่ 71:
	- สายเคเบิลของไดรฟ์ทั่วไป (ถาดบน)
	- สายเคเบิลของไดรฟ์ SAS (ถาดบน)
	- สายเคเบิลของไดรฟ์ NVMe (ถาดบน)

#### หมายเหตุ:

 $\bullet$ 

- ้ตรวจสอบให้แน่ใจว่าสายทั้งหมดร้อยผ่านช่องร้อยสายเคเบิลตามที่แสดงในภาพประกอบ ดูตำแหน่งและคำอธิบาย ช่องร้อยสายได้ที่ "ช่องร้อยสาย" บนหน้าที่ 59
- ขั้วต่อสายเคเบิลบางตัวมีล็อคหรือสลักยึดที่ต้องถอดออกเพื่อปลดสายเคเบิล
- การ์ด RAID ในภาพประกอบอาจแตกต่างจากการ์ด RAID ในระบบของคุณ ตำแหน่งขั้วต่อการ์ด RAID ทั้งหมดจะ คล้ายคลึงกัน

#### <span id="page-69-0"></span>การเดินสายเคเบิลของไดรฟ์ (ถาดล่าง)

การเดินสายเคเบิลสำหรับส่วนประกอบของไดรฟ์จะแตกต่างกันสำหรับไดรฟ์ SAS กับไดรฟ์ NVMe:

- สายเคเบิลของไดรฟ์ทั่วไป (ถาดล่าง)  $\ddot{\phantom{0}}$
- สายเคเบิลของไดรฟ์ SAS (ถาดล่าง)  $\ddot{\phantom{0}}$
- สายเคเบิลของไดรฟ์ NVMe (ถาดล่าง)  $\bullet$

#### สายเคเบิลของไดรฟ์ทั่วไป (ถาดล่าง)

สายเคเบิลของไดรฟ์ทั่วไปใช้โดยทั้งไดรฟ์ SAS และไดรฟ์ NVMe

<span id="page-69-1"></span>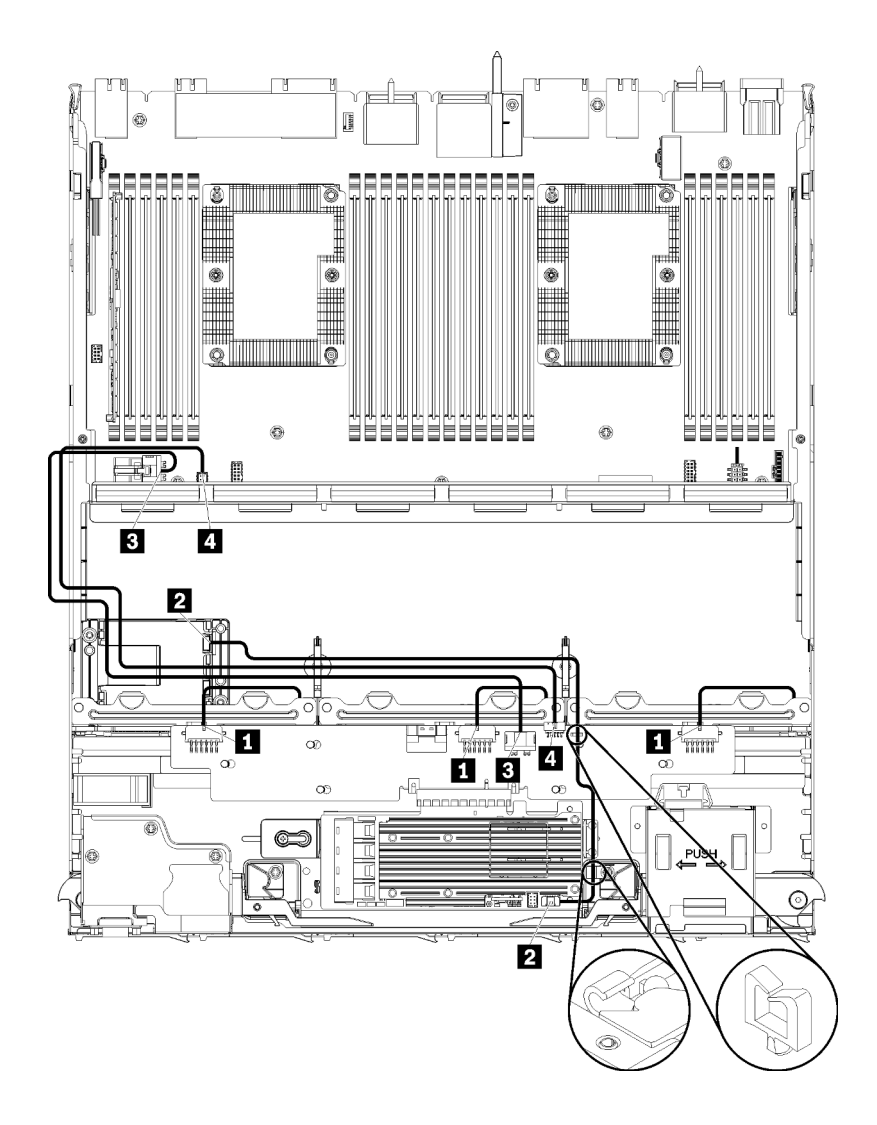

รูปภาพ 24. การเดินสายเคเบิล, สายเคเบิลของไดรฟ์ทั่วไป (ถาดล่าง)

| สาย                                               | การเดินสาย                                                                                                    |  |
|---------------------------------------------------|----------------------------------------------------------------------------------------------------|--|
| <b>ก</b> พลังงานไปยังไดรฟ์แบ็ค<br>เพลน 1, 2 และ 3 | ึ จาก: อินเทอร์โพเซอร์ที่จัดเก็บข้อมูล (โปรดดู "ขั้วต่ออินเทอร์โพเซอร์ที่จัดเก็บข้อมูล"<br>บนหน้าที่ 443)                              |  |
|                                                   | ้ สำหรับไดรฟ์แบ็คเพลน 1 ใช้ขั้วต่ออินเทอร์โพเซอร์ "BP 1/6"                                                                             |  |
|                                                   | ้ สำหรับไดรฟ์แบ็คเพลน 2 ใช้ขั้วต่ออินเทอร์โพเซอร์ "BP 2/5"                                                                             |  |
|                                                   | ้ สำหรับไดรฟ์แบ็คเพลน 3 ใช้ขั้วต่ออินเทอร์โพเซอร์ "BP 3/4"                                                                             |  |
|                                                   | <b>ไปยัง</b> : ไดรฟ์แบ็คเพลน, ขั้วต่อ "พลังงาน" (โปรดดู "ขั้วต่อของแบ็คเพลนไดรฟ์" บน<br>หน้าที่ 444)                                   |  |
| ี่ ⊿ิ โมดูลพลังงานแบบแฟลช<br>ของ RAID             | จาก: ขั้วต่อโมดูลพลังงานแบบแฟลชของ RAID                                                                                                |  |
|                                                   | ไปยัง: การ์ด RAID, ขั้วต่อโมดูลพลังงานแบบแฟลช                                                                                          |  |
| <b>ย</b> พลังงานไดรฟ์                             | ี จาก: แผงระบบด้านล่างในถาดคอมพิวท์ด้านล่าง, ขั้วต่อ "พลังงาน" (โปรดดู "ขัวต่อของ<br>แผงระบบ" บนหน้าที่ 435)                           |  |
|                                                   | <b>ไปยัง</b> : อินเทอร์โพเซอร์ที่จัดเก็บข้อมูล, ขั้วต่อ "พลังงาน" (โปรดดู "ขั้วต่ออินเทอร์โพ<br>เซอร์ที่จัดเก็บข้อมูล" บนหน้าที่ 443)  |  |
| <b>ก</b> สัญญาณไดรฟ์                              | <b>จาก</b> : แผงระบบด้านล่างในถาดคอมพิวท์ด้านล่าง, ขั้วต่อ "สัญญาณ" (โปรดดู "ขั้วต่อ<br>ของแผงระบบ" บนหน้าที่ 435)                     |  |
|                                                   | <b>ไปยัง</b> : อินเทอร์โพเซอร์ที่จัดเก็บข้อมูล, ขั้วต่อ "SIDEBAND" (โปรดดู "ขั้วต่ออินเทอร์โพ<br>เซอร์ที่จัดเก็บข้อมูล" บนหน้าที่ 443) |  |

ตาราง 15. การเดินสายเคเบิล, สายเคเบิลของไดรฟ์ทั่วไป (ถาดล่าง)

สายเคเบิลของไดรฟ์ SAS (ถาดล่าง)

สายเคเบิลของไดรฟ์ทั่วไปใช้โดยไดรฟ์ SAS เท่านั้น

<span id="page-71-0"></span>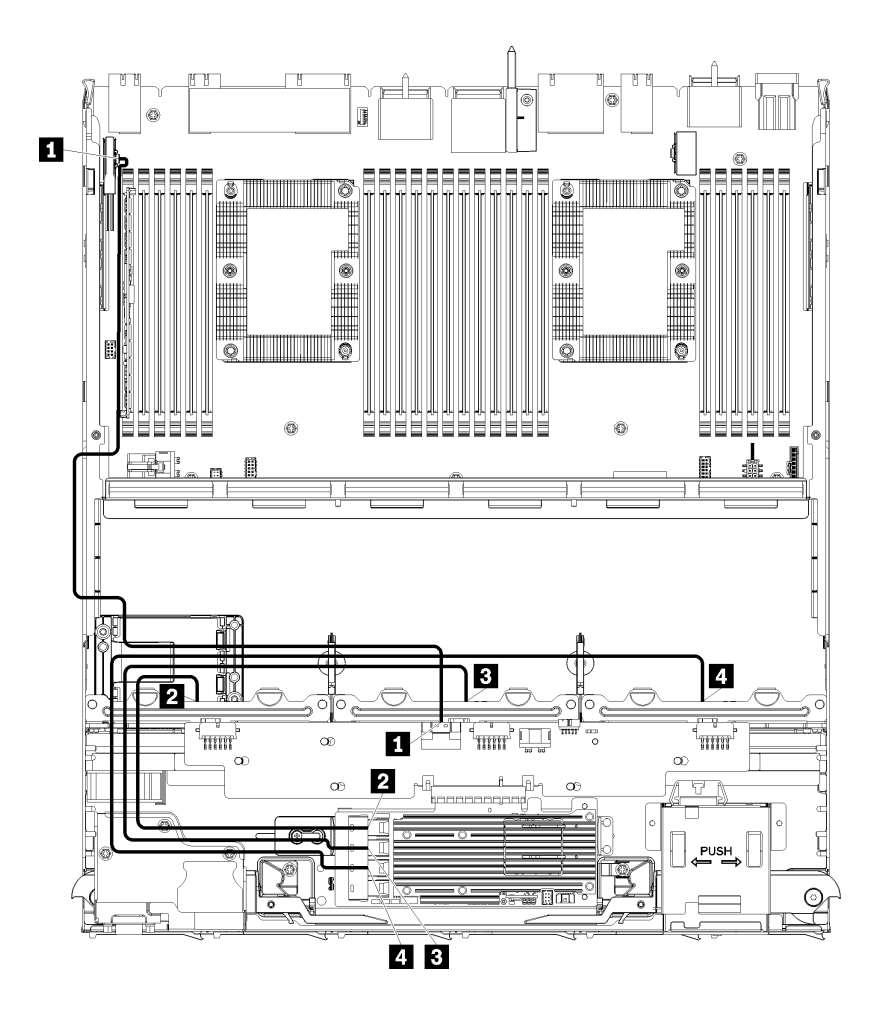

รูปภาพ 25. การเดินสายเคเบิล, สายเคเบิลของไดรฟ์ SAS (ถาดล่าง)

ตาราง 16. การเดินสายเคเบิล, สายเคเบิลของไดรฟ์ SAS (ถาดล่าง)

| สาย                                                        | การเดินสาย RAID Gen 3                                                                                                    | การเดินสาย RAID Gen 4                                                                                                    |
|------------------------------------------------------------|----------------------------------------------------------------------------------------------------|----------------------------------------------------------------------------------------------------|
| <b>ก</b> อินเทอร์เฟซ<br>PCIe SAS                           | ึ จาก: แผงระบบตัวล่างในถาดคอมพิวท์ตัวล่าง, ขั้วต่อ "PCIe/NVMe" (โปรดดู "ขั้วต่อของแผงระบบ"<br>บนหน้าที่ 435)<br><b>ไปยัง</b> : อินเทอร์โพเซอร์ที่จัดเก็บข้อมูล, ขั้วต่อ "PCIe" (โปรดดู "ขั้วต่ออินเทอร์โพเซอร์ที่จัดเก็บข้อมูล"<br>บนหน้าที่ 443) |                                                                                                    |
| <b>อ</b> อินเทอร์เฟซ<br>RAID สำหรับ<br>ไดรฟ์แบ็คเพ<br>ลน 1 | <b>จาก</b> : การ์ด RAID Gen 3, ขั้วต่อ "C3"<br><b>ไปยัง</b> : ไดรฟ์แบ็คเพลน, ขั้วต่อ "(SAS)" (โปรด<br>ิดู "ขั้วต่อของแบ็คเพลนไดรฟ์" บนหน้าที่<br>444)                                                                                             | <b>จาก</b> : การ์ด RAID Gen 4, ขั้วต่อ "C1"<br><b>ไปยัง</b> : ไดรฟ์แบ็คเพลน, ขั้วต่อ "(SAS)" (โปรด<br>ิดู "ขั้วต่อของแบ็คเพลนไดรฟ์" บนหน้าที่<br>444) |
| สาย                                                        | การเดินสาย RAID Gen 3                                                                                                    | การเดินสาย RAID Gen 4                                                                                                    |
|------------------------------------------------------------|----------------------------------------------------------------------------------------------------|----------------------------------------------------------------------------------------------------|
| <b>อ</b> อินเทอร์เฟซ<br>RAID สำหรับ<br>ไดรฟ์แบ็คเพ<br>ลน 2 | จาก: การ์ด RAID Gen 3, ขั้วต่อ "C2"<br>ไปยัง: ไดรฟ์แบ็คเพลน, ขั้วต่อ "(SAS)" (โปรด<br>ิดู "ขั้วต่อของแบ็คเพลนไดรฟ์" บนหน้าที่<br>(444) | จาก: การ์ด RAID Gen 4, ขั้วต่อ "C0"<br>ไปยัง: ไดรฟ์แบ็คเพลน, ขั้วต่อ "(SAS)" (โปรด<br>์ ดู "ขั้วต่อของแบ็คเพลนไดรฟ์" บนหน้าที่<br>444) |
| <b>g</b> อินเทอร์เฟซ<br>RAID สำหรับ<br>ไดรฟ์แบ็คเพ<br>ลน 3 | จาก: การ์ด RAID Gen 3, ขั้วต่อ "C1"<br>ไปยัง: ไดรฟ์แบ็คเพลน, ขั้วต่อ "(SAS)" (โปรด<br>ิดู "ขั้วต่อของแบ็คเพลนไดรฟ์" บนหน้าที่<br>444)  |                                                                                                    |

ตาราง 16. การเดินสายเคเบิล, สายเคเบิลของไดรฟ์ SAS (ถาดล่าง) (มีต่อ)

### สายเคเบิลของไดรฟ์ NVMe (ถาดล่าง)

สายเคเบิลของไดรฟ์ทั่วไปใช้โดยไดรฟ์ NVMe เท่านั้น

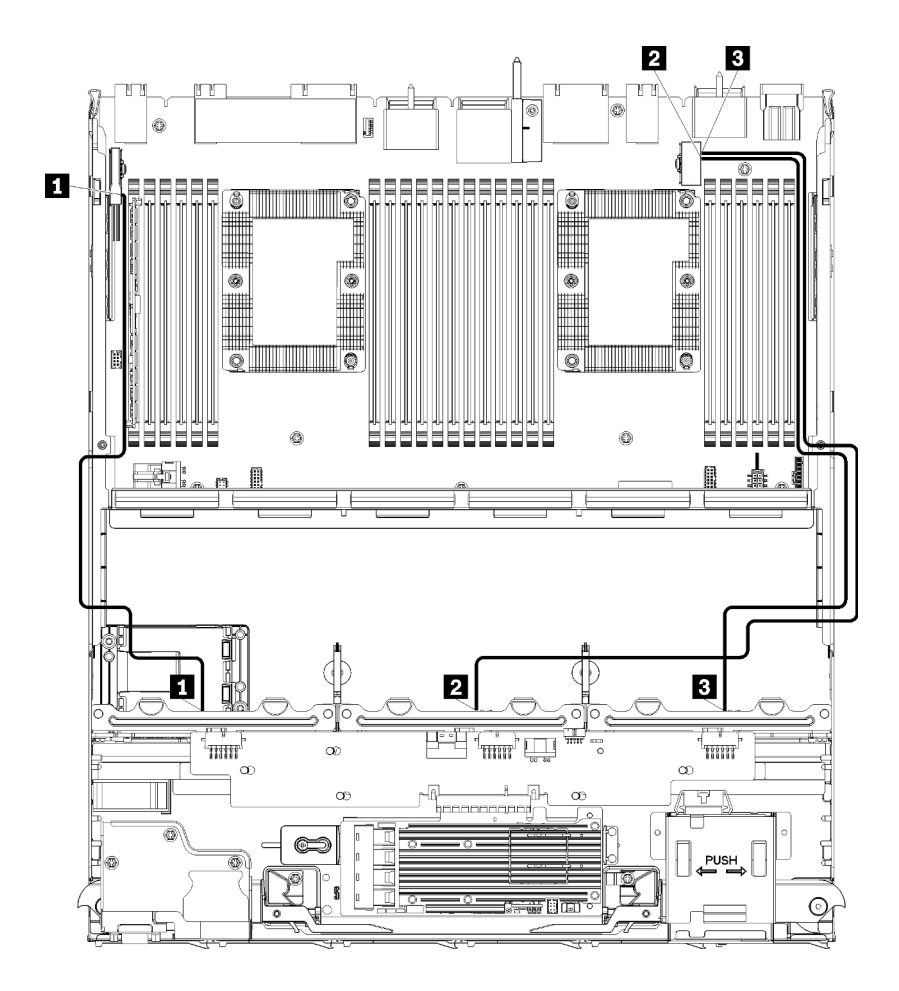

*รูปภาพ 26. การเดินสายเคเบิล, สายเคเบิลของไดรฟ์ NVMe (ถาดล่าง)*

ตาราง 17. การเดินสายเคเบิล, สายเคเบิลของไดรฟ์ NVMe (ถาดล่าง)

| สาย                    | การเดินสาย                                                                                                    |
|------------------------|----------------------------------------------------------------------------------------------------|
| n ไดรฟ์แบ็คเพลน 1 NVMe | <b>จาก</b> : แผงระบบด้านบนในถาดคอมพิวท์ด้านล่าง, ขั้วต่อ "PCIe/NVMe" (โปรดดู "ขั้วต่อ<br>ของแผงระบบ" บนหน้าที่ 435)<br><b>ไปยัง</b> : ไดรฟ์แบ็คเพลน 1, ขั้วต่อ "NVMe" (โปรดดู "ขั้วต่อของแบ็คเพลนไดรฟ์" บน<br>หน้าที่ 444) |
| a ไดรฟ์แบ็คเพลน 2 NVMe | <b>ิจาก</b> : แผงระบบตัวบนในถาดคอมพิวท์ตัวล่าง, ขั้วต่อ "NVMe" (โปรดดู "ขั้วต่อของแผง<br>ระบบ" บนหน้าที่ 435)<br><b>ไปยัง</b> : ไดรฟ์แบ็คเพลน 2, ขั้วต่อ "NVMe" (โปรดดู "ขั้วต่อของแบ็คเพลนไดรฟ์" บน<br>หน้าที่ 444)       |
| ย ไดรฟ์แบ็คเพลน 3 NVMe | <b>ิจาก</b> : แผงระบบตัวล่างในถาดคอมพิวท์ตัวล่าง, ขั้วต่อ "NVMe" (โปรด "ขั้วต่อของแผง<br>ระบบ" บนหน้าที่ 435)<br><b>ไปยัง</b> : ไดรฟ์แบ็คเพลน 3, ขั้วต่อ "NVMe" (โปรดดู "ขั้วต่อของแบ็คเพลนไดรฟ์" บน<br>หน้าที่ 444)       |

### การเดินสายเคเบิลของไดรฟ์ (ถาดบน)

การเดินสายเคเบิลสำหรับส่วนประกอบของไดรฟ์จะแตกต่างกันสำหรับไดรฟ์ SAS กับไดรฟ์ NVMe:

- สายเคเบิลของไดรฟ์ทั่วไป (ถาดบน)
- สายเคเบิลของไดรฟ์ SAS (ถาดบน)  $\bullet$
- สายเคเบิลของไดรฟ์ NVMe (ถาดบน)  $\bullet$

## สายเคเบิลของไดรฟ์ทั่วไป (ถาดบน)

สายเคเบิลของไดรฟ์ทั่วไปใช้โดยทั้งไดรฟ์ SAS และไดรฟ์ NVMe

<span id="page-75-0"></span>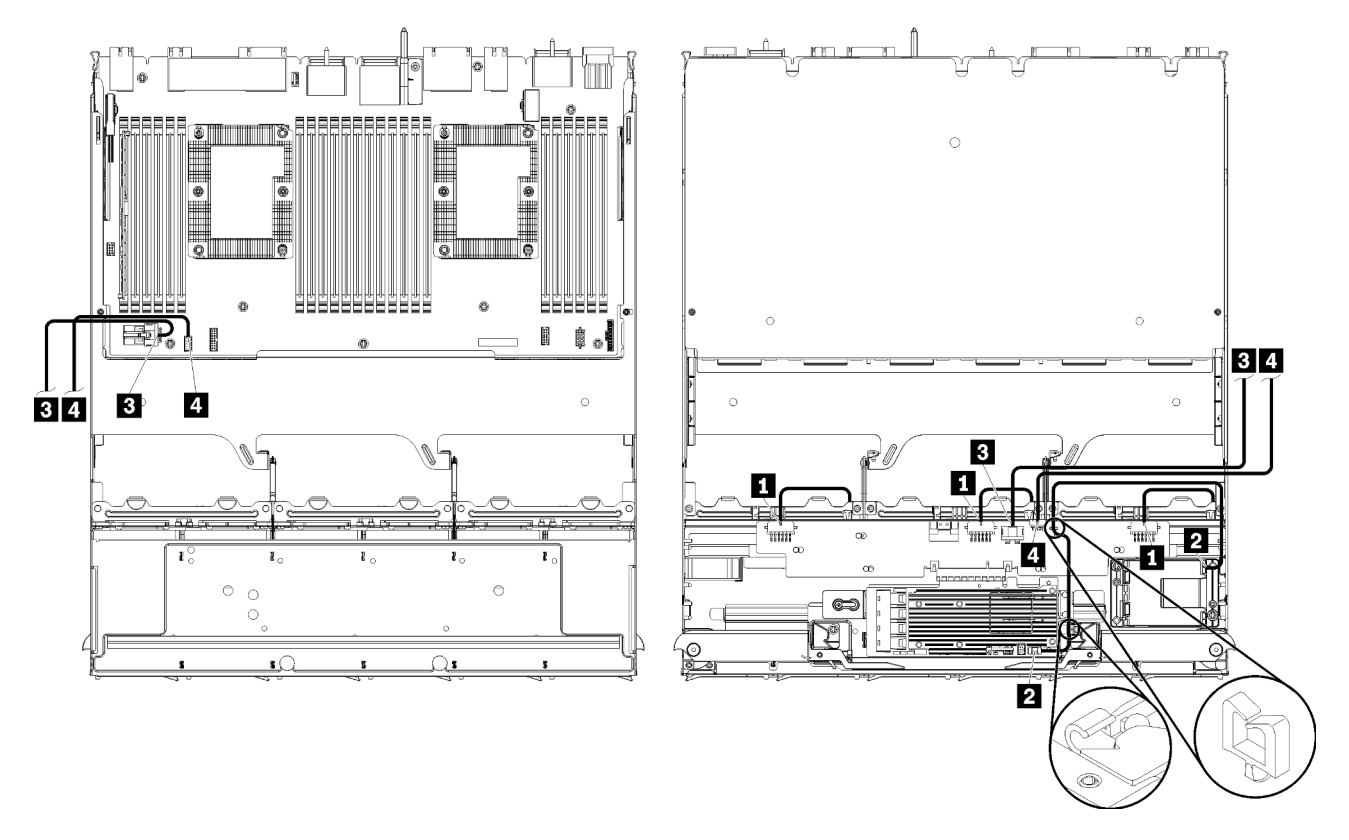

**หมายเหตุ**: ในภาพประกอบนี้ ภาพที่ด้านซ้ายแสดงถาดที่ด้านขวาหันขึ้น และภาพทางด้านขวาแสดงถาดที่คว่ำลง *รูปภาพ 27. การเดินสายเคเบิล, สายเคเบิลของไดรฟ์ ทั ่วไป (ถาดบนพร้อมแผงระบบคอมพิวท์)*

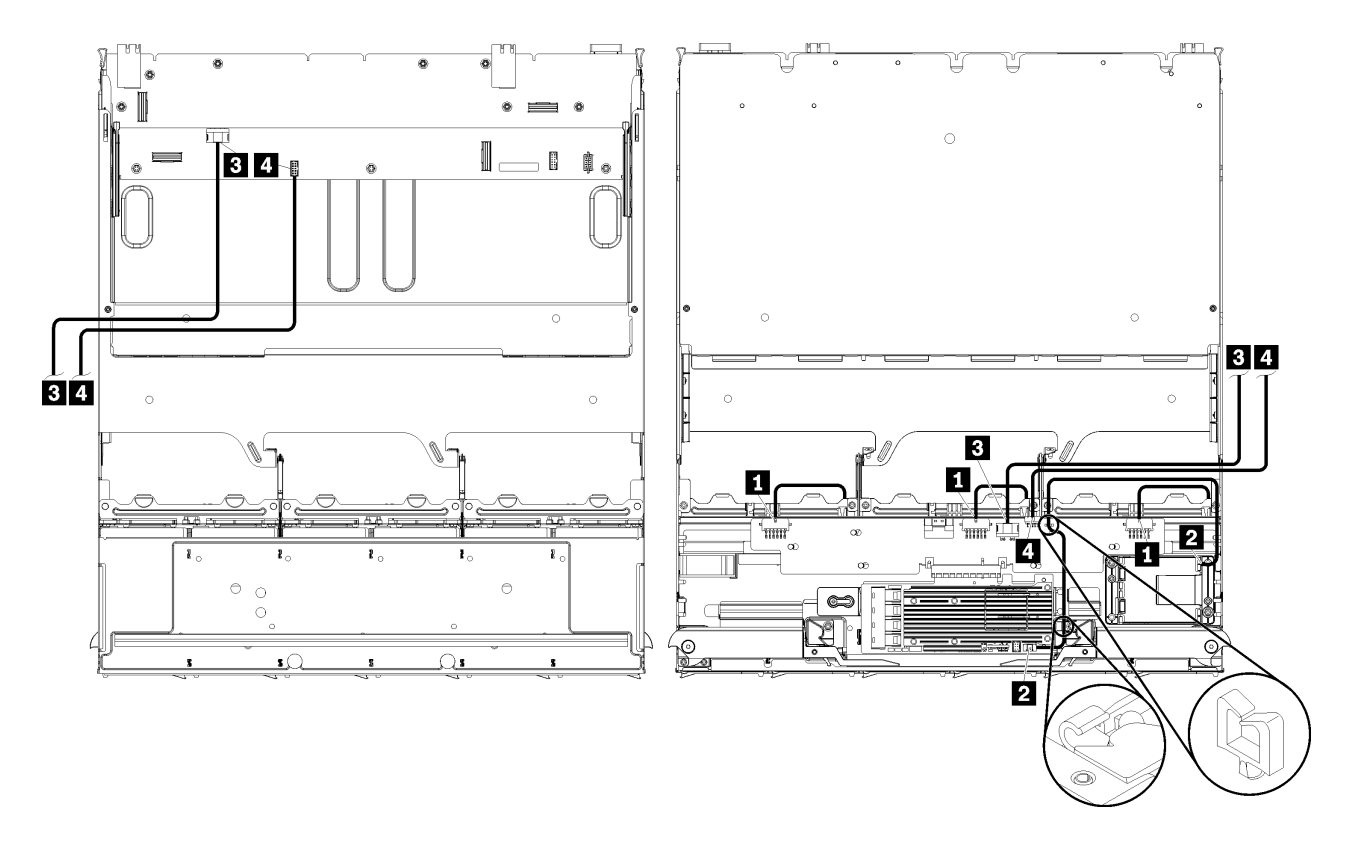

**หมายเหตุ**: ในภาพประกอบนี้ ภาพที่ด้านซ้ายแสดงถาดที่ด้านขวาหันขึ้น และภาพทางด้านขวาแสดงถาดที่คว่ำลง รูปภาพ 28. การเดินสายเคเบิล, สายเคเบิลของไดรฟ์ทั่วไป (ถาดบนที่มีส่วนประกอบแผงที่จัดเก็บข้อมูล)

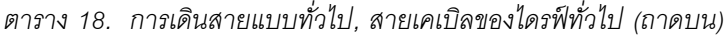

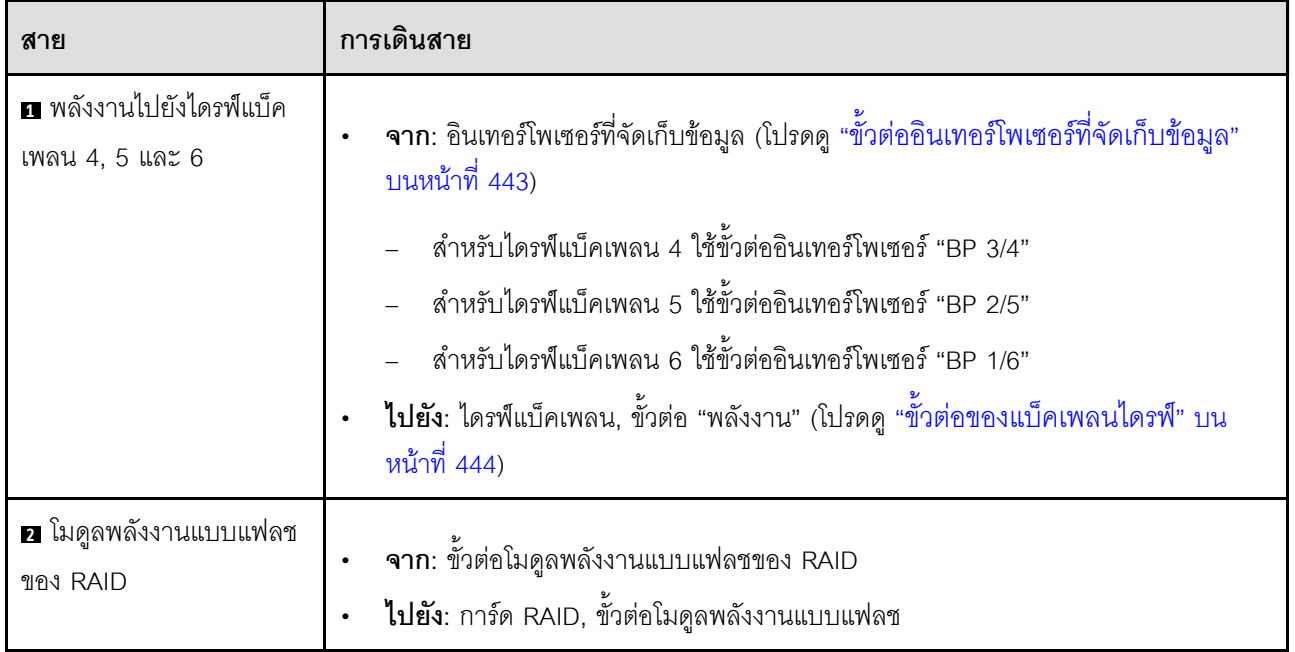

| สาย                  | การเดินสาย                                                                                                    |
|----------------------|----------------------------------------------------------------------------------------------------|
| ย พลังงานไดรฟ์       | จาก:<br>แผงระบบตัวล่างในถาดคอมพิวท์ตัวบน, ขั้วต่อ "พลังงาน" (โปรดดู "ขั้วต่อของแผง<br>ระบบ" บนหน้าที่ 435)<br>ี ส่วนประกอบแผงที่จัดเก็บข้อมูลในถาดบน, ขั้วต่อไฟฟ้าของไดรฟ์ฮาร์ดดิสก์ (J2)                                                                                                    |
|                      | (โปรดดู "ขั้วต่อส่วนประกอบแผงที่จัดเก็บข้อมูล" บนหน้าที่ 437)<br>ไปยัง: อินเทอร์โพเซอร์ที่จัดเก็บข้อมูล, ขั้วต่อ "พลังงาน" (โปรดดู "ขั้วต่ออินเทอร์โพ<br>เซอร์ที่จัดเก็บข้อมูล" บนหน้าที่ 443)                                                                                                    |
| <b>ก</b> สัญญาณไดรฟ์ | จาก:<br>แผงระบบตัวล่างในถาดคอมพิวท์ตัวบน, ขั้วต่อ "สัญญาณ" (ดู "ขั้วต่อของแผง<br>ระบบ" บนหน้าที่ 435)<br>ี ส่วนประกอบแผงที่จัดเก็บข้อมูลในถาดบน, ขั้วต่อสัญญาณไดรฟ์ฮาร์ดดิสก์ (J13) (ดู<br>"ขั้วต่อส่วนประกอบแผงที่จัดเก็บข้อมูล" บนหน้าที่ 437)<br><b>ไปยัง</b> : อินเทอร์โพเซอร์ที่จัดเก็บข้อมูล, ขั้วต่อ "SIDEBAND" (โปรดดู "ขั้วต่ออินเทอร์โพ<br>เซอร์ที่จัดเก็บข้อมูล" บนหน้าที่ 443) |

ตาราง 18. การเดินสายแบบทั่วไป, สายเคเบิลของไดรฟ์ทั่วไป (ถาดบน) (มีต่อ)

### สายเคเบิลของไดรฟ์ SAS (ถาดบน)

สายเคเบิลของไดรฟ์ทั่วไปใช้โดยไดรฟ์ SAS เท่านั้น

<span id="page-78-0"></span>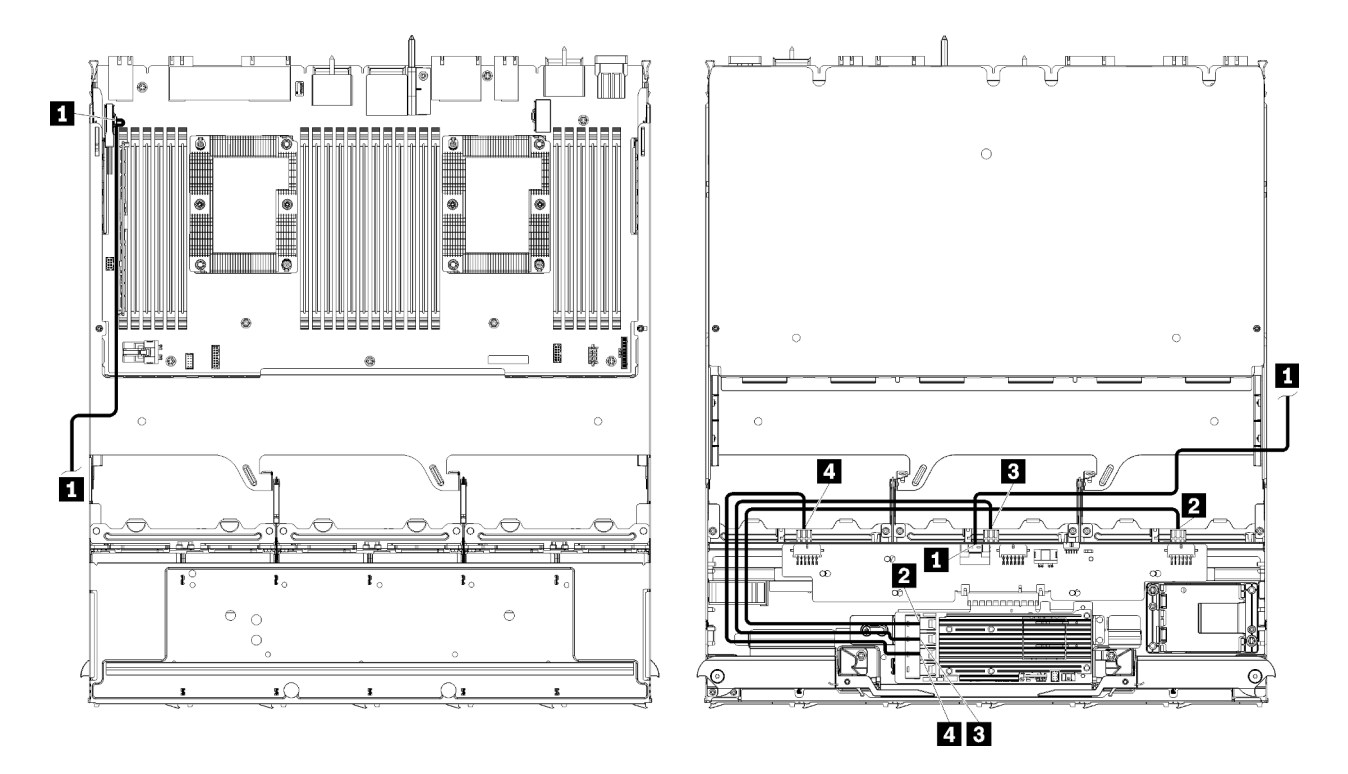

**หมายเหตุ**: ในภาพประกอบนี้ ภาพที่ด้านซ้ายแสดงถาดที่ด้านขวาหันขึ้น และภาพทางด้านขวาแสดงถาดที่คว่ำลง *รูปภาพ 29. การเดินสายเคเบิล, สายเคเบิลของไดรฟ์ SAS (ถาดบนที ่มีแผงระบบ)*

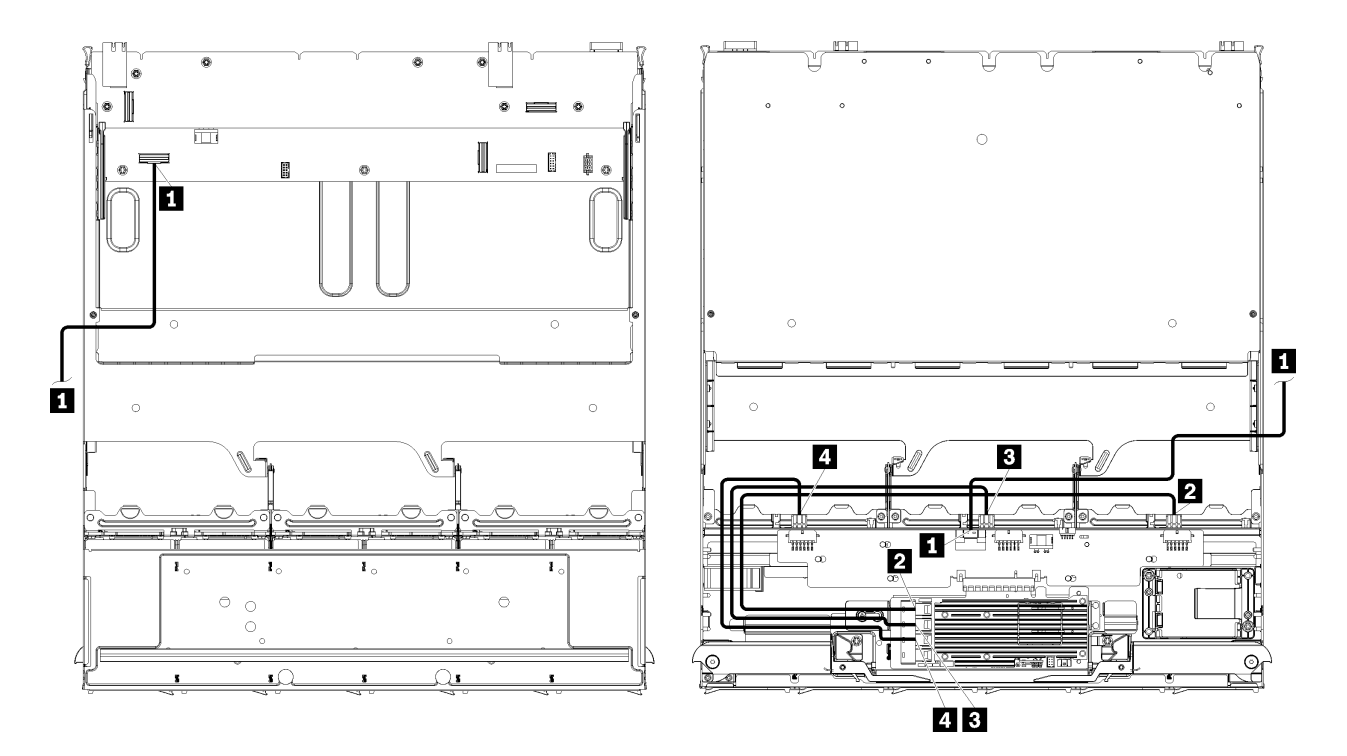

**หมายเหตุ**: ในภาพประกอบนี้ ภาพที่ด้านซ้ายแสดงถาดที่ด้านขวาหันขึ้น และภาพทางด้านขวาแสดงถาดที่คว่ำลง *รูปภาพ 30. การเดินสายเคเบิล, สายเคเบิลของไดรฟ์ SAS (ถาดบนที ่มีส่วนประกอบแผงที ่จัดเก็บข้อมูล)*

| สาย                                                 | การเดินสาย RAID Gen 3                                                                                                    | การเดินสาย RAID Gen 4                                                                                           |
|-----------------------------------------------------|----------------------------------------------------------------------------------------------------|----------------------------------------------------------------------------------------------------|
| <b>ก</b> อินเทอร์เฟซ                                | บนหน้าที่ 435)                                                                                                    | จาก: แผงระบบตัวล่างในถาดคอมพิวท์ตัวล่าง, ขั้วต่อ "PCIe/NVMe" (โปรดดู "ขั้วต่อของแผงระบบ"                        |
| PCIe SAS                                            | บนหน้าที่ 443)                                                                                                    | <b>ไปยัง</b> : อินเทอร์โพเซอร์ที่จัดเก็บข้อมูล, ขั้วต่อ "PCIe" (โปรดดู "ขั้วต่ออินเทอร์โพเซอร์ที่จัดเก็บข้อมูล" |
| <b>อ</b> อินเทอร์เฟซ                                | จาก: การ์ด RAID Gen 3, ขั้วต่อ "C3"                                                                                                  | จาก: การ์ด RAID Gen 4, ขั้วต่อ "C0"                                                                             |
| RAID สำหรับ                                         | ไปยัง: ไดรฟ์แบ็คเพลน, ขั้วต่อ "(SAS)" (โปรด                                                                                          | ไปยัง: ไดรฟ์แบ็คเพลน, ขั้วต่อ "(SAS)" (โปรด                                                                     |
| ไดรฟ์แบ็คเพ                                         | ดู "ขั้วต่อของแบ็คเพลนไดรฟ์" บนหน้าที่                                                                                               | ดู "ขั้วต่อของแบ็คเพลนไดรฟ์" บนหน้าที่                                                                          |
| ลน 4                                                | 444)                                                                                                    | 444)                                                                                                    |
| ย อินเทอร์เฟซ<br>RAID สำหรับ<br>ไดรฟ์แบ็คเพ<br>ลน 5 | จาก: การ์ด RAID Gen 3, ขั้วต่อ "C2"<br>ไปยัง: ไดรฟ์แบ็คเพลน, ขั้วต่อ "(SAS)" (โปรด<br>ดู "ขั้วต่อของแบ็คเพลนไดรฟ์" บนหน้าที่<br>444) |                                                                                                    |
| <u>a</u> อินเทอร์เฟซ                                | จาก: การ์ด RAID Gen 3, ขั้วต่อ "C1"                                                                                                  | จาก: การ์ด RAID Gen 4, ขั้วต่อ "C1"                                                                             |
| RAID สำหรับ                                         | ไปยัง: ไดรฟ์แบ็คเพลน, ขั้วต่อ "(SAS)" (โปรด                                                                                          | ไปยัง: ไดรฟ์แบ็คเพลน, ขั้วต่อ "(SAS)" (โปรด                                                                     |
| ไดรฟ์แบ็คเพ                                         | ดู "ขั้วต่อของแบ็คเพลนไดรฟ์" บนหน้าที่                                                                                               | ดู "ขั้วต่อของแบ็คเพลนไดรฟ์" บนหน้าที่                                                                          |
| ลน 6                                                | 444)                                                                                                    | 444)                                                                                                    |

ตาราง 19. การเดินสายแบบทั่วไป, สายเคเบิลของไดรฟ์ SAS (ถาดบน)

## สายเคเบิลของไดรฟ์ NVMe (ถาดบน)

สายเคเบิลของไดรพ์ทั่วไปใช้โดยไดรฟ์ NVMe เท่านั้น

<span id="page-80-0"></span>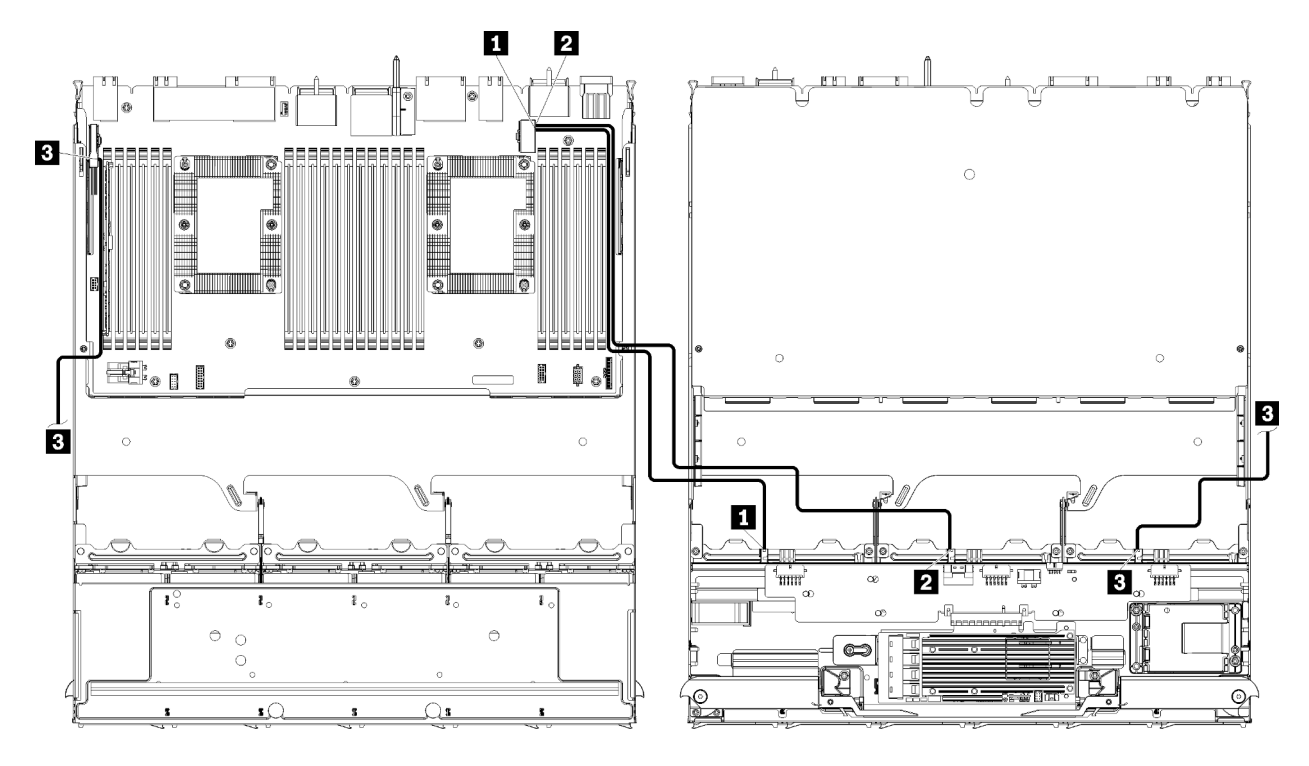

**หมายเหตุ**: ในภาพประกอบนี้ ภาพที่ด้านซ้ายแสดงถาดที่ด้านขวาหันขึ้น และภาพทางด้านขวาแสดงถาดที่คว่ำลง *รูปภาพ 31. การเดินสายเคเบิล, สายเคเบิลของไดรฟ์ NVMe (ถาดบนพร้อมแผงระบบ)*

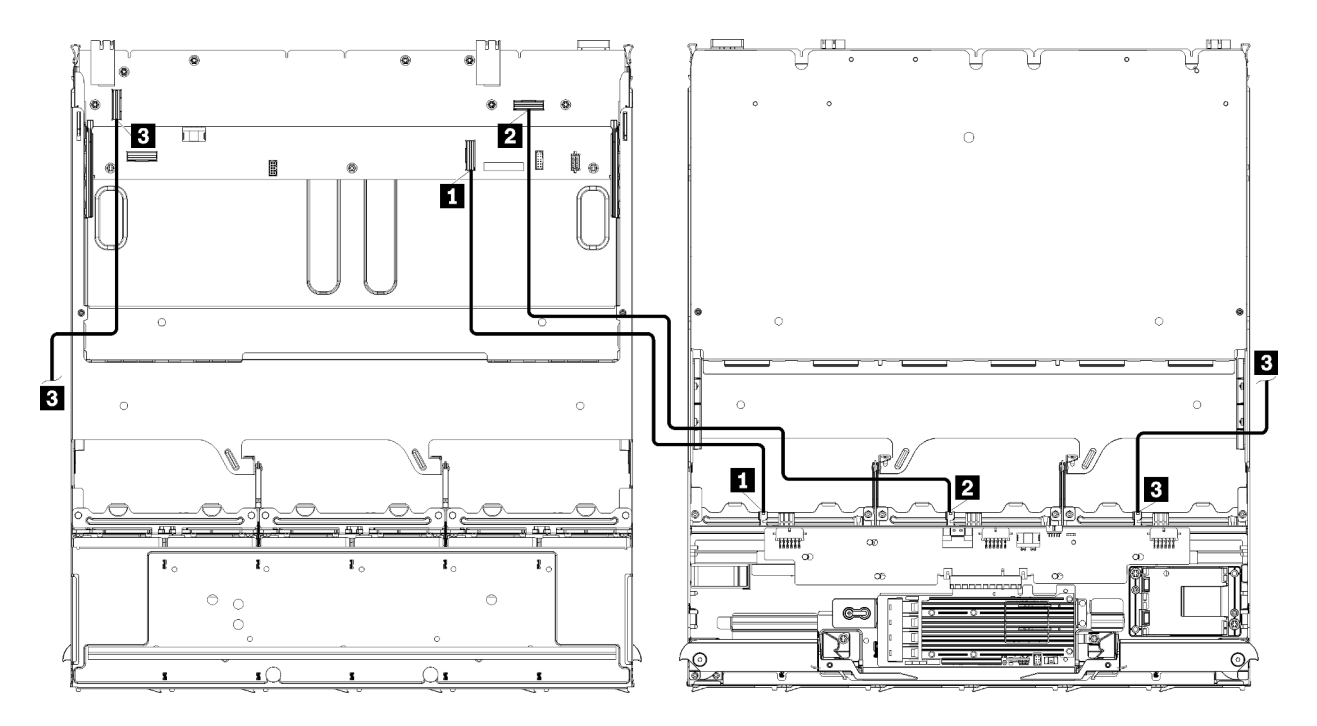

**หมายเหตุ**: ในภาพประกอบนี้ ภาพที่ด้านซ้ายแสดงถาดที่ด้านขวาหันขึ้น และภาพทางด้านขวาแสดงถาดที่คว่ำลง *รูปภาพ 32. การเดินสายเคเบิล, สายเคเบิลของไดรฟ์ NVMe (ถาดบนที ่มีส่วนประกอบแผงที ่จัดเก็บข้อมูล)*

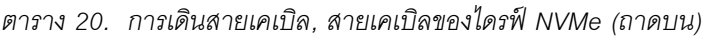

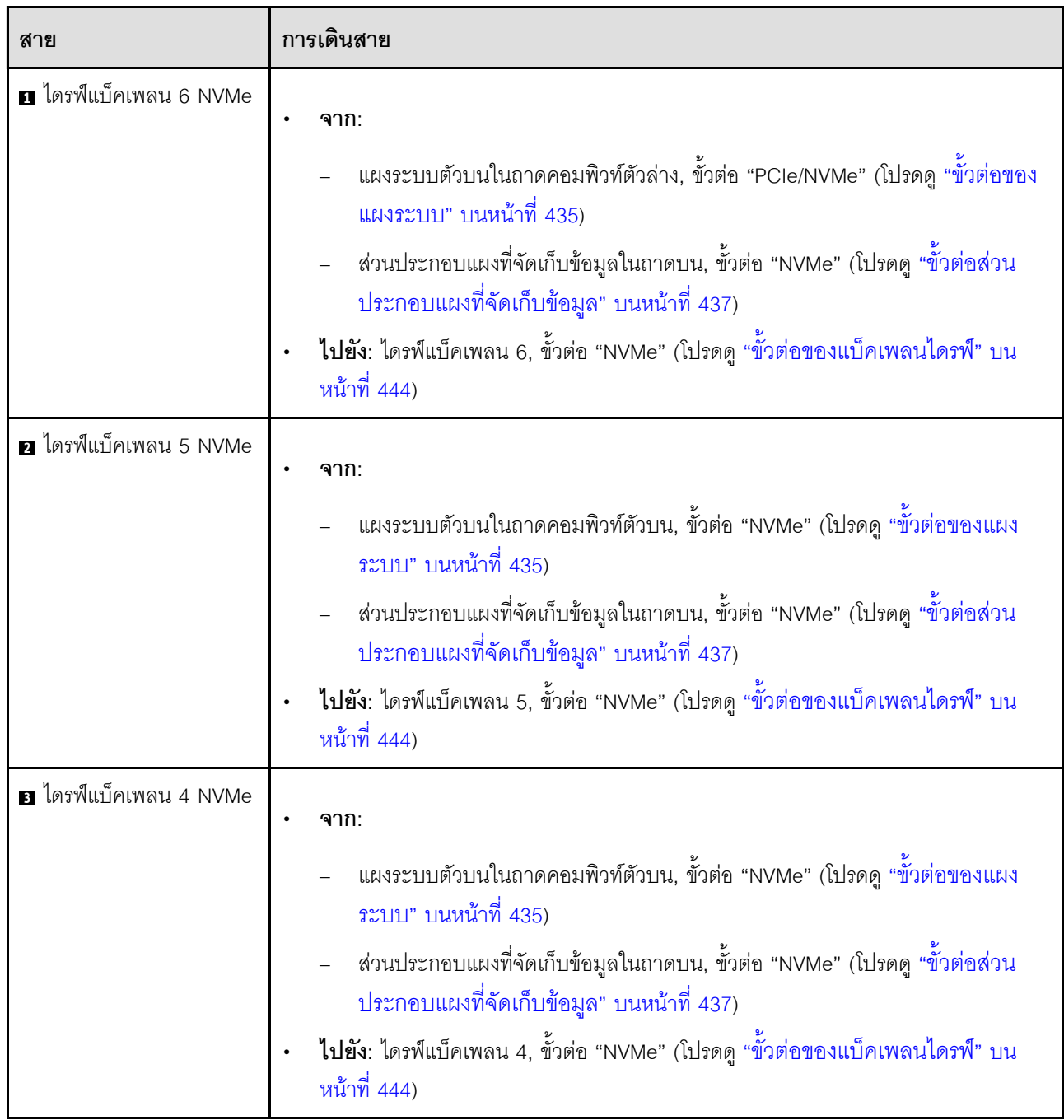

## รายการอะไหล่

ใช้รายการอะไหล่เพื่อระบุส่วนประกอบแต่ละชิ้นที่มีภายในเซิร์ฟเวอร์นี้

ลำหรับข้อมูลเพิ่มเติมเกี่ยวกับการสั่งซื้ออะไหล่ที่แสดงอยู่ใน รูปภาพ33 "ส่วนประกอบเซิร์ฟเวอร์" บนหน้าที่ 80:

http://datacentersupport.lenovo.com/products/servers/thinksystem/sr950/7X12/parts

หมายเหตุ: เซิร์ฟเวอร์ของคุณอาจแตกต่างจากภาพประกอบเล็กน้อย ทั้งนี้ขึ้นอยู่กับรุ่น

<span id="page-83-0"></span>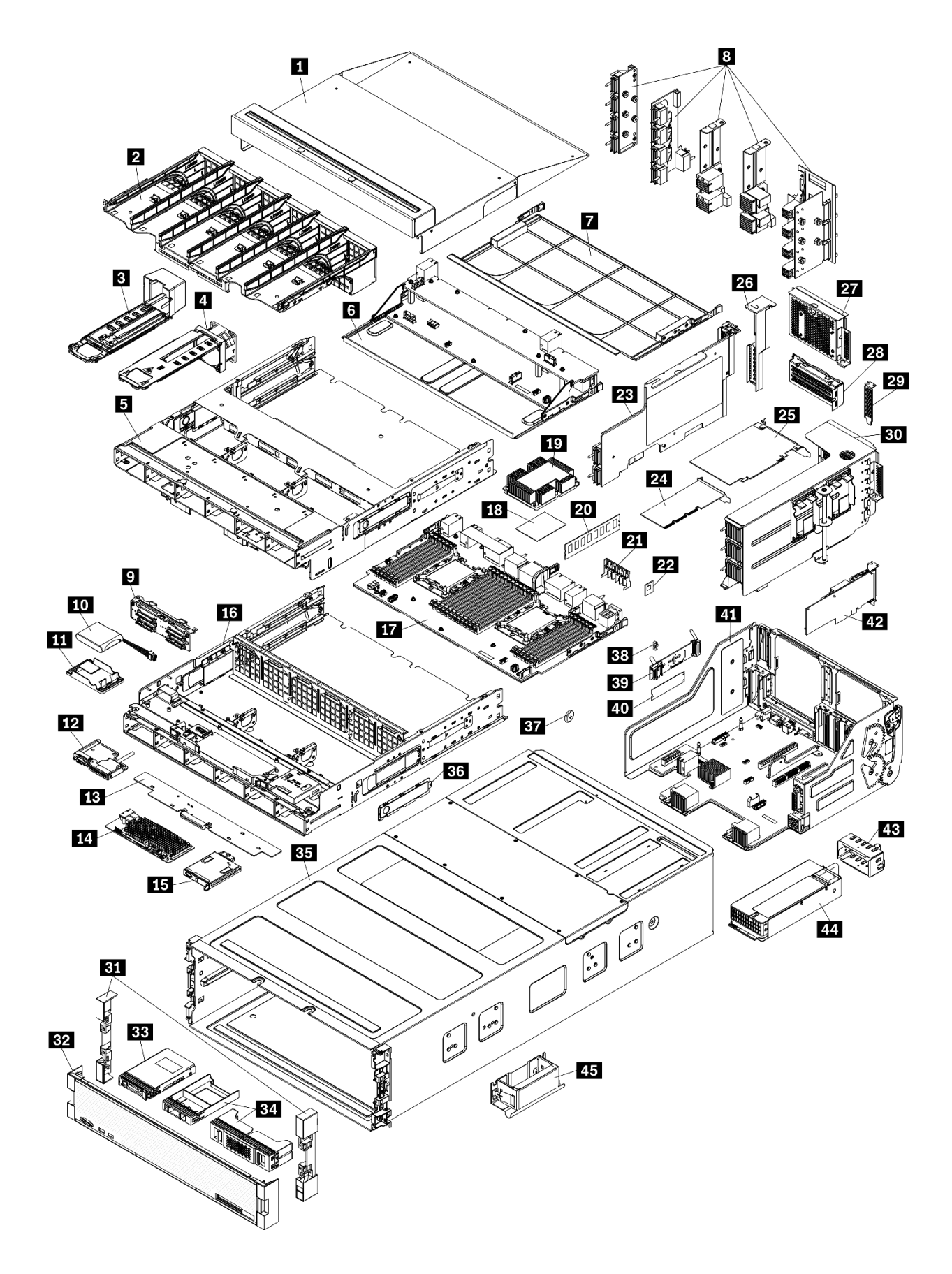

*รูปภาพ 33. ส่วนประกอบเซิร์ฟเวอร์*

้อะไหล่ที่แสดงรายการในตารางต่อไปนี้ถูกระบุไว้ดังนี้:

- ึ **บริการชิ้นส่วนทดแทนสำหรับลูกค้าระดับ** 1 (CRU): การเปลี่ยนชิ้นส่วน CRU ระดับ 1 เป็นความรับผิดชอบของ คุณ หากคุณร้องขอให้ Lenovo ติดตั้ง CRU ระดับ 1 โดยไม่มีข้อตกลงสัญญาให้บริการ คุณจะต้องเสียค่าบริการ ลำหรับการติดตั้งดังกล่าว
- ุ บริการชิ้นส่วนทดแทนสำหรับลูกค้าระดับ 2 (CRU): คุณสามารถติดตั้ง CRU ระดับ 2 ได้ด้วยตนเอง หรือ ้ร้องขอให้ Lenovo ติดตั้งให้โดยไม่เสียค่าบริการเพิ่มเติม ภายใต้ประเภทของบริการรับประกันที่ระบุสำหรับเซิร์ฟเวอร์ ของคุณ
- ์ ชิ้นส่วนที่เปลี่ยนทดแทนได้ในทุกฟิลด์ (FRU): ชิ้นส่วน FRU ต้องติดตั้งโดยช่างเทคนิคบริการที่ได้รับการอบรม  $\bullet$ เท่าบั้น
- ชิ้นส่วนสิ้นเปลืองและชิ้นส่วนโครงสร้าง: การซื้อและการเปลี่ยนชิ้นส่วนสิ้นเปลืองและชิ้นส่วนโครงสร้าง (ส่วน ประกอบต่างๆ เช่น ฝาครอบหรือฝานิรภัย) เป็นความรับผิดชอบของคุณ หากขอให้ Lenovo หาหรือติดตั้งส่วน ประกอบโครงสร้างให้ คุณจะต้องเสียค่าบริการสำหรับบริการดังกล่าว

ตาราง 21 รายการคะไหล่

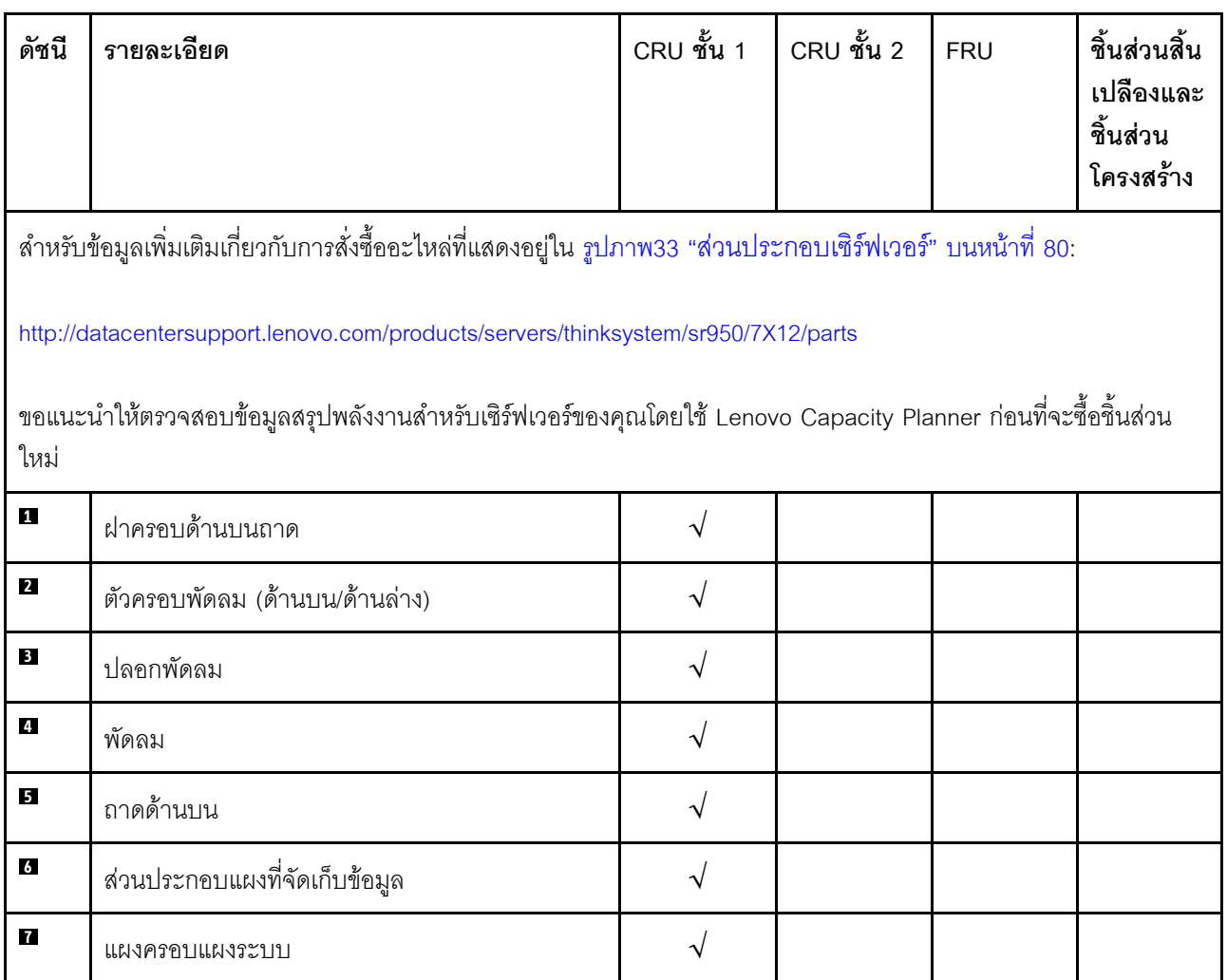

#### *ตาราง 21. รายการอะไหล่ (มีต่อ)*

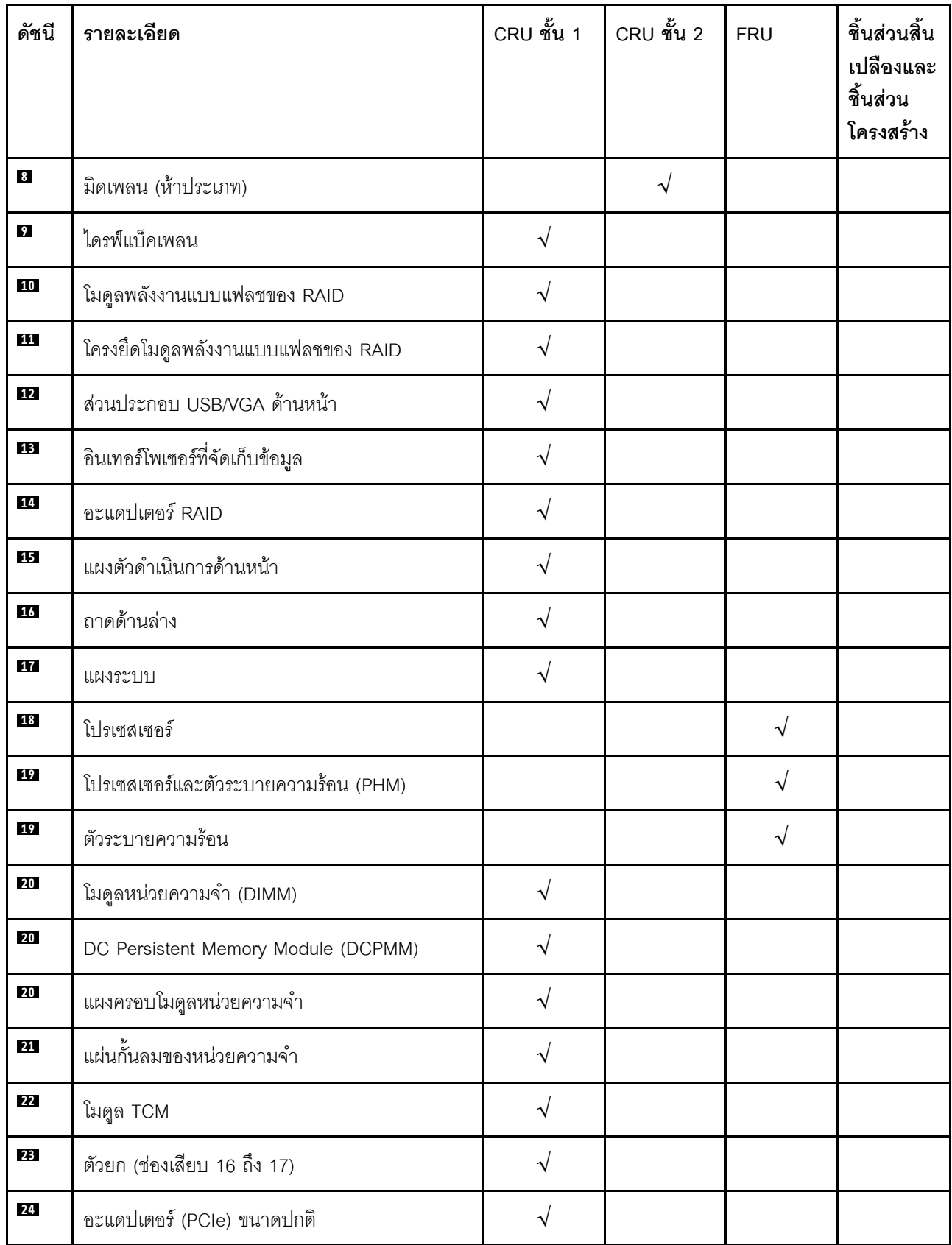

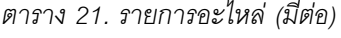

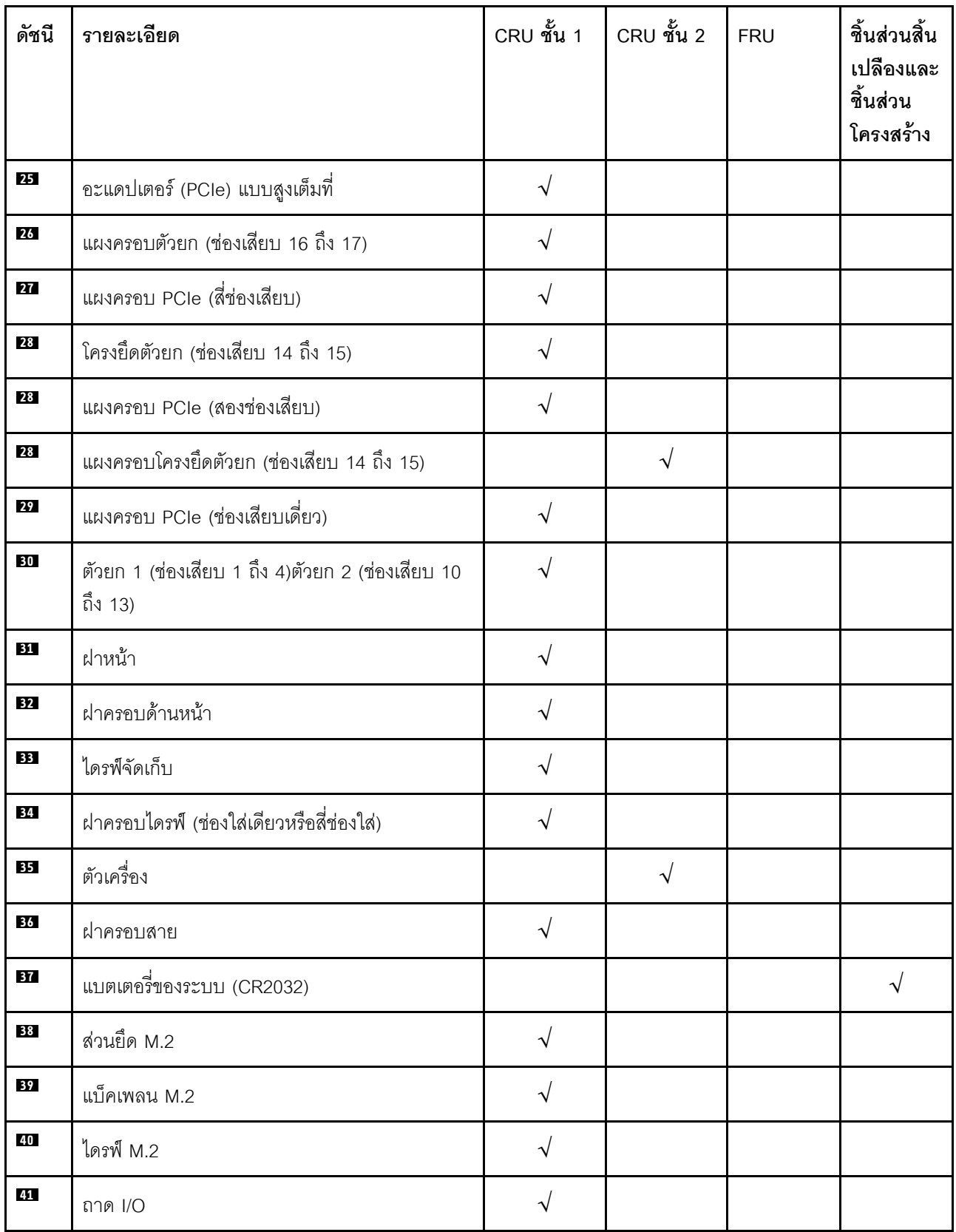

### *ตาราง 21. รายการอะไหล่ (มีต่อ)*

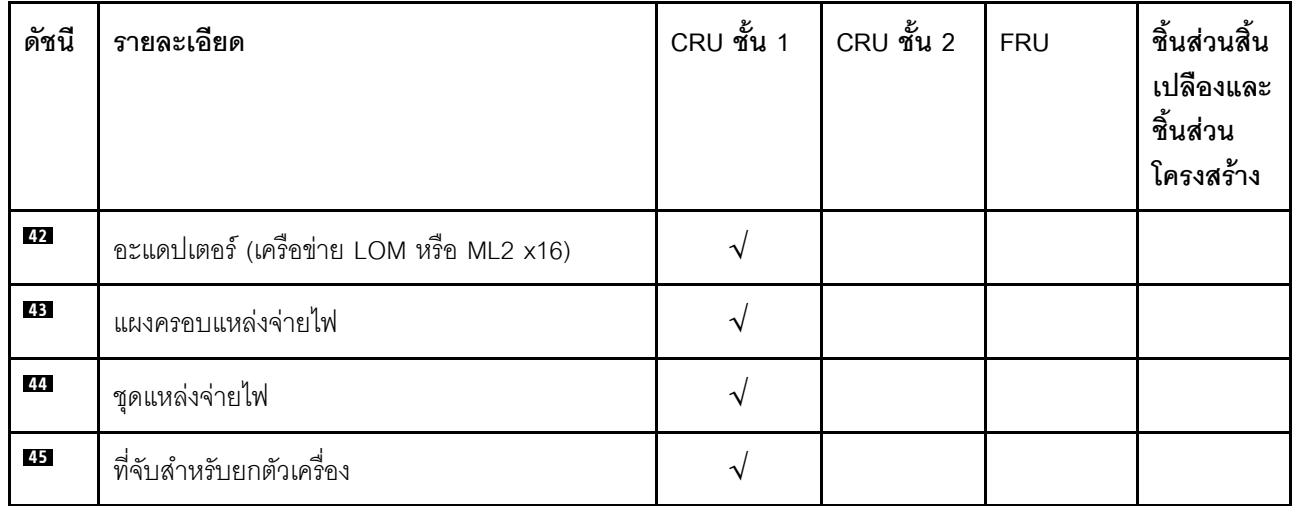

## สายไฟ

## มีสายไฟหลายเส้นให้ใช้ได้ ขึ้นอยู่กับประเทศและภูมิภาคที่ติดตั้งเซิร์ฟเวอร์

หากต้องการดูสายไฟที่ใช้ได้สำหรับเซิร์ฟเวอร์:

 $1.$  ไปที่:

### http://dcsc.lenovo.com/#/

- 2. คลิก Preconfigured Model (รุ่นที่ได้รับการกำหนดค่ามาล่วงหน้า) หรือ Configure to order (การกำหนด ค่าตามลำดับ)
- 3. ป้อนประเภทเครื่องและรุ่นเซิร์ฟเวอร์ของคุณเพื่อแสดงหน้าการกำหนดค่า
- 4. คลิก Power (พลังงาน) → Power Cables (สายไฟ) เพื่อดูสายไฟทั้งหมด

### หมายเหตุ:

- เพื่อความปลอดภัยของคณ เรามีสายไฟที่ต่อกับสายดินมาให้เพื่อใช้กับผลิตภัณฑ์นี้ เพื่อหลีกเลี่ยงไฟฟ้าช็อต ให้ใช้ สายไฟและปลั๊กที่มีเต้ารับที่เดินสายลงดินคย่างเหมาะสม
- ี สายไฟลำหรับผลิตภัณฑ์นี้ที่ใช้ในสหรัฐอเมริกาและแคนาดาระบุไว้โดย Underwriter's Laboratories (UL) และได้  $\bullet$ รับการรับรองโดย Canadian Standards Association (CSA)
- ี สำหรับอุปกรณ์ที่สามารถทำงานได้ที่ 115 โวลต์: ให้ใช้ชุดสายไฟที่ระบุโดย UL และได้รับการรับรองโดย CSA ซึ่ง ประกอบด้วยสายไฟประเภทสายนำไฟสามเส้นชนิด 18 AWG, ประเภท SVT หรือ SJTเป็นอย่างน้อย มีความยาว ี่ สูงสุดที่ 15 ฟุต และปลั๊กชนิดขาเสียบเป็นแบบคู่ขนานและแบบลงดินขนาด 15 แอมแปร์ 125 โวลต์
- ี สำหรับอุปกรณ์ที่สามารถทำงานได้ที่ 230 โวลต์ (ใช้ในสหรัฐอเมริกา): ให้ใช้ชุดสายไฟที่ระบุโดย UL และรับรองโดย CSA ซึ่งประกอบด้วยสายไฟประเภทสายนำไฟสามเส้นชนิด 18 AWG, ประเภท SVT หรือ SJT, เป็นอย่างน้อย มี ้ความยาวสูงสุดที่ 15 ฟุต และปลั๊กชนิดขาเสียบเป็นแบบใบมีดสองใบเรียงกันและแบบลงดินขนาด 15 แอมแปร์ 250 โวลต์
- ้ สำหรับอุปกรณ์ที่สามารถทำงานได้ที่ 230 โวลต์ (นอกสหรัฐฯ): ให้ใช้ชุดสายไฟที่มีปลั๊กชนิดขาเสียบเป็นแบบลงดิน ้ ชุดสายไฟควรได้รับการอนุมัติด้านความปลอดภัยที่เหมาะสมสำหรับประเทศที่จะทำการติดตั้งอุปกรณ์
- ี สายไฟสำหรับบางประเทศหรือภูมิภาคนั้นโดยปกติแล้วจะมีอยู่ในประเทศหรือภูมิภาคนั้นเท่านั้น

# <span id="page-90-0"></span>บทที่ 3. การตั้งค่าฮาร์ดแวร์ของเซิร์ฟเวอร์

ในการตั้งค่าเซิร์ฟเวอร์ ให้ติดตั้งตัวเลือกใดๆ ที่คุณซื้อมา เดินสายเซิร์ฟเวอร์ กำหนดค่าและอัปเดตเฟิร์มแวร์ จากนั้นติดตั้ง ระบบปฏิบัติการ

# รายการตรวจสอบการตั้งค่าเซิร์ฟเวอร์

ใช้รายการตรวจสอบการตั้งค่าเซิร์ฟเวอร์นี้ เพื่อยืนยันว่าคุณได้ดำเนินการขั้นตอนต่างๆ ที่จำเป็นในการตั้งค่าเซิร์ฟเวอร์ของ คุณโดยสมบูรณ์

ขั้นตอนการตั้งค่าเซิร์ฟเวอร์ขึ้นอยู่กับการกำหนดค่าของเซิร์ฟเวอร์เมื่อจัดส่ง ในบางกรณี เซิร์ฟเวอร์ได้รับการกำหนดค่าสม บูรณืแล้ว และคุณเพียงแค่เชื่อมต่อเซิร์ฟเวอร์กับเครือข่าย และแหล่งพลังงานขาเข้า จึงจะสามารถเปิดเซิร์ฟเวอร์ได้ ใน กรณีอื่นๆ เซิร์ฟเวอร์จำเป็นต้องติดตั้งตัวเลือกฮาร์ดแวร์ ต้องมีการกำหนดค่าฮาร์ดแวร์และเฟิร์มแวร์ และต้องติดตั้งระบบ ปฏิบัติการ

ขั้นตอนต่อไปนี้จะอธิบายขั้นตอนทั่วไปในการตั้งค่าเซิร์ฟเวอร์:

- 1. แกะบรรจุภัณฑ์ของเซิร์ฟเวอร์ ดู "ชิ้นส่วนที่ให้มาในบรรจุภัณฑ์ของเซิร์ฟเวอร์" บนหน้าที่ 1
- 2 ตั้งค่าสาร์ดแวร์ขคงเซิร์ฟเวคร์
	- ติดตั้งอุปกรณ์เสริมฮาร์ดแวร์หรือซอฟต์แวร์ที่จำเป็น โปรดดูหัวข้อที่เกี่ยวข้องใน "ตัวเลือกการติดตั้งฮาร์ดแวร์ a. ของเซิร์ฟเวอร์" บนหน้าที่ 345
	- หากจำเป็น ให้ติดตั้งเซิร์ฟเวอร์ในตู้ชั้นวางแบบมาตรฐานโดยใช้ชุดรางที่ส่งมาพร้อมกับเซิร์ฟเวอร์ ดู *คำ*  $b<sub>1</sub>$ *แนะนำในการติดตั้งแร็ค* ที่มาพร้อมกับชุดรางเสริม
	- เชื่อมต่อสายอีเทอร์เน็ตและสายไฟเข้ากับเซิร์ฟเวอร์ โปรดดู "มุมมองด้านหลัง" บนหน้าที่ 53 เพื่อระบุ  $C<sub>1</sub>$ ้ตำแหน่งของขั้วต่อต่างๆ โปรดดู "เดินสายเชิร์ฟเวอร์" บนหน้าที่ 397 เพื่อดูแนวทางปฏิบัติที่ดีที่สุดสำหรับ การเดินสายไฟ
	- d. เปิดเซิร์ฟเวอร์ ดู "เปิดเซิร์ฟเวอร์ (เชื่อมต่อไฟขาเข้า)" บนหน้าที่ 397

**หมายเหต**ุ: คุณสามารถเข้าถึงอินเทอร์เฟซหน่วยประมวลผลการจัดการเพื่อกำหนดค่าระบบโดยไม่ต้องเปิด เครื่องเซิร์ฟเวอร์ เมื่อใดก็ตามที่เซิร์ฟเวอร์เชื่อมต่อกับพลังงาน อินเทอร์เฟซหน่วยประมวลผลการจัดการจะ พร้อมใช้งาน สำหรับรายละเอียดเกี่ยวกับการเข้าถึงโปรเซสเซอร์เซิร์ฟเวอร์การจัดการ ให้ดู:

้ ส่วน "การเปิดและใช้งานเว็บอินเทอร์เฟซ XClarity Controller" ในเวอร์ชันเอกสาร XCC ที่ใช้ได้กับ เซิร์ฟเวอร์ของคุณที่ https://pubs.lenovo.com/lxcc-overview/

้ยื่นยันว่าฮาร์ดแวร์ของเซิร์ฟเวอร์มีการตั้งค่าอย่างถูกต้อง ดู "ตรวจสอบการตั้งค่าเซิร์ฟเวอร์" บนหน้าที่ 398  $e.$ 

- 3. กำหนดค่าระบบ
	- ้เชื่อมต่อ Lenovo XClarity Controller เข้ากับเครือข่ายการจัดการ ดู "ตั้งค่าการเชื่อมต่อเครือข่ายสำหรับ a. Lenovo XClarity Controller" บนหน้าที่ 401
	- หากจำเป็น ให้ปรับปรุงเฟิร์มแวร์ของเซิร์ฟเวอร์ ดู "ปรับปรุงเฟิร์มแวร์" บนหน้าที่ 403 b.
	- ้ กำหนดค่าเฟิร์มแวร์ของเซิร์ฟเวอร์ ดู "กำหนดค่าเฟิร์มแวร์" บนหน้าที่ 408  $C.$ ข้อมูลต่อไปนี้มีให้ใช้ลำหรับการกำหนดค่า RAID:
		- https://lenovopress.com/lp0578-lenovo-raid-introduction
		- https://lenovopress.com/lp0579-lenovo-raid-management-tools-and-resources
	- ์ติดตั้งระบบปฏิบัติการ ดู "ปรับใช้ระบบปฏิบัติการ" บนหน้าที่ 418 d.
	- ้สำรองข้อมูลการกำหนดค่าเซิร์ฟเวอร์ โปรดดู "สำรองข้อมูลการกำหนดค่าเซิร์ฟเวอร์" บนหน้าที่ 419 e.
	- ติดตั้งแกปพลิเคชันและโปรแกรมที่ต้องการใช้งานบนเซิร์ฟเวคร์  $f_{\cdot}$

# คู่มือการติดตั้ง

ใช้คู่มือการติดตั้งเพื่อติดตั้งส่วนประกอบในเซิร์ฟเวอร์ของคุณ

โปรดอ่านประกาศต่อไปนี้อย่างละเอียด ก่อนที่จะติดตั้งอุปกรณ์เสริม:

**ข้อควรพิจารณา**: ป้องกันการสัมผัสไฟฟ้าสถิตที่อาจทำให้ระบบหยุดการทำงานและสูญเสียข้อมูลได้ ด้วยการเก็บส่วน ้ ประกอบที่ไวต่อไฟฟ้าสถิตไว้ในบรรจุภัณฑ์แบบมีการป้องกันไฟฟ้าสถิตจนถึงเวลาทำการติดตั้ง และใช้งานอุปกรณ์เหล่านี้ ด้วยสายรัดข้อมือป้องกันการคายประจุไฟฟ้าสถิตหรือระบบเดินสายดินอื่นๆ

- ้อ่านข้อมูลและคำแนะนำด้านความปลอดภัยเพื่อให้แน่ใจว่าคุณจะทำงานได้อย่างปลอดภัย:
	- ้ดูรายการข้อมูลด้านความปลอดภัยฉบับสมบูรณ์สำหรับทุกผลิตภัณฑ์ได้ที่:

https://pubs.lenovo.com/safety\_documentation/

- ี และดูคำแนะนำต่อไปนี้ได้ที่: "การใช้งานอุปกรณ์ที่ไวต่อไฟฟ้าสถิต" บนหน้าที่ 91 และ "การทำงานภายใน เซิร์ฟเวอร์ที่เปิดอยู่" บนหน้าที่ 90
- ตรวจสอบให้แน่ใจว่าเซิร์ฟเวอร์รองรับส่วนประกอบที่คุณกำลังติดตั้ง ดูรายการส่วนประกอบเสริมที่เซิร์ฟเวอร์รองรับ ได้ที่ https://serverproven.lenovo.com/
- เมื่อคุณจะติดตั้งเซิร์ฟเวอร์ใหม่ ให้ดาวน์โหลดและใช้เฟิร์มแวร์รุ่นล่าสุด การดำเนินการดังกล่าวจะช่วยให้มั่นใจได้ว่า ้ปัญหาที่ระบุจะได้รับการแก้ไขและเซิร์ฟเวอร์ของคุณพร้อมที่จะทำงานด้วยประสิทธิภาพสูงสุด ไปที่ ThinkSystem SR950 โปรแกรมควบคุมและซอฟต์แวร์ เพื่อดาวน์โหลดการอัปเดตเฟิร์มแวร์สำหรับเซิร์ฟเวอร์ของคุณ

**ข้อสำคัญ**: โซลูชันคลัสเตอร์บางประเภทจำเป็นต้องใช้ระดับรหัสเฉพาะหรือปรับปรุงรหัสที่ต้องใช้ หากส่วนประกอบ เป็นส่วนหนึ่งของโซลูชันคลัสเตอร์ ให้ตรวจสอบเมนูระดับของรหัส Best Recipe ล่าสุดสำหรับเฟิร์มแวร์และไดรเวอร์ ที่รองรับคลัสเตอร์ก่อนอัปเดตรหัส

- ้วิธีที่ควรปฏิบัติ คือ ตรวจดูให้แน่ใจว่าเซิร์ฟเวอร์ทำงานตามปกติ ก่อนที่คุณจะติดตั้งส่วนประกอบเสริม
- ้ ทำความสะอาดพื้นที่ทำงาน และวางส่วนประกอบที่ถอดไว้บนพื้นผิวราบเรียบที่ไม่โยกคลอนหรือเอียง
- ้ อย่าพยายามยกวัตถุที่คุณยกไม่ไหว หากจำเป็นต้องยกวัตถุที่มีน้ำหนักมาก โปรดอ่านข้อควรระวังต่อไปนี้อย่าง ละเคียด
	- ตรวจสอบให้แน่ใจว่าพื้นที่บริเวณนั้นยืนได้มั่นคงไม่ลื่นไถล
	- กระจายน้ำหนักของวัตถุที่คุณยกให้เท่ากันระหว่างเท้าทั้งสอง
	- ้ค่อยๆ ออกแรงยก ไม่ควรขยับตัว หรือบิดตัวอย่างรวดเร็วขณะยกของหนัก
	- เพื่อหลีกเลี่ยงการใช้งานกล้ามเนื้อส่วนหลังของคุณมากเกินไป ให้ยกโดยใช้การยืนหรือผลักขึ้นโดยใช้กล้ามเนื้อ
- ้ตรวจสอบให้แน่ใจว่าคุณมีเต้ารับไฟฟ้าที่เดินสายลงดินอย่างเหมาะสมในจำนวนที่เพียงพอสำหรับเซิร์ฟเวอร์ จอภาพ และอุปกรณ์อื่นๆ
- สำรองข้อมูลสำคัญทั้งหมดก่อนที่คุณจะทำการเปลี่ยนแปลงเกี่ยวกับดิสก์ไดรฟ์
- ิ คณต้องมีไขควงปากแบนอันเล็ก ไขควงแฉกขนาดเล็ก และไขควงหกเหลี่ยมขนาด T8
- ้เปิดเครื่องทิ้งไว้ หากต้องการดูไฟ LED แสดงข้อผิดพลาดบนแผงระบบและส่วนประกอบภายใน
- คุณไม่จำเป็นต้องปิดเชิร์ฟเวอร์ที่จะถอดหรือติดตั้งแหล่งพลังงานและพัดลมแบบ Hot-swap หรืออุปกรณ์ USB แบบ Hot-plug อย่างไรก็ตาม คุณต้องปิดเซิร์ฟเวอร์ก่อนที่จะดำเนินขั้นตอนเกี่ยวกับการถอดหรือการติดตั้งสายอะแเดป เตอร์ และคุณต้องถอดสายไฟออกจากเซิร์ฟเวอร์ก่อนที่จะดำเนินขั้นตอนเกี่ยวกับการถอดหรือการใส่การ์ดตัวยก
- พื้นที่ที่ปรากฏเป็นสีฟ้าบนอุปกรณ์แสดงถึงตำแหน่งสัมผัสที่คุณใช้หยิบส่วนประกอบที่จะถอดหรือติดตั้งอุปกรณ์ลงใน เซิร์ฟเวอร์ การเปิดหรือปิดสลัก เป็นต้น
- ้ พื้นที่ที่ปรากฏเป็นสีดินเผาบนอุปกรณ์ หรือป้ายสีดินเผาบนหรือบริเวณใกล้กับอุปกรณ์แสดงว่าส่วนประกอบดังกล่าว สามารถเปลี่ยนได้โดยไม่ต้องปิดเครื่อง หากระบบปฏิบัติการของเซิร์ฟเวอร์รองรับคุณลักษณะ Hot-swap คุณจะ สามารถถอดหรือติดตั้งส่วนประกอบได้ขณะเซิร์ฟเวอร์ยังทำงานอยู่ (สีดินเผายังแสดงถึงตำแหน่งสัมผัสบนส่วน ประกอบแบบ Hot-swap ด้วย) ดูคำแนะนำสำหรับการถอดหรือติดตั้งส่วนประกอบ Hot-swap ต่างๆ โดยเฉพาะ เพื่อดูขั้นตอนเพิ่มเติมอื่นๆ ที่คุณอาจต้องทำก่อนถอดหรือติดตั้งส่วนประกอบ
- ี แถบสีแดงบนไดรฟ์ที่อยู่ติดกับสลักปลดล็อคระบุว่าสามารถถอดไดรฟ์ได้โดยไม่ต้องปิดเครื่อง หากเซิร์ฟเวอร์และ ระบบปฏิบัติการรองรับความสามารถแบบ Hot-swap นี่หมายความว่าคุณสามารถถอดหรือติดตั้งไดรฟ์ได้ขณะที่ เซิร์ฟเวอร์กำลังทำงานอยู่

**หมายเหตุ**: ดูคำแนะนำเฉพาะระบบสำหรับการถอดหรือติดตั้งไดรฟ์แบบ Hot-swap เพื่อดูขั้นตอนเพิ่มเติมอื่นๆ ที่ คุณอาจต้องทำก่อนถอดหรือติดตั้งไดรฟ์

หลังจากใช้งานเซิร์ฟเวอร์เสร็จแล้ว ตรวจดูให้แน่ใจว่าคุณได้ติดตั้งแผงครอบ ตัวป้องกัน ป้ายกำกับ และสายดินกลับ เข้าที่เดิมแล้ว

## คำแนะนำเกี่ยวกับความเชื่อถือได้ของระบบ

ตรวจสอบคำแนะนำเกี่ยวกับความเชื่อถือได้ของระบบเพื่อให้แน่ใจว่าระบบจะได้รับการระบายความร้อนอย่างเหมาะสม และเชื่อถือได้

้ตรวจสคบว่าได้ทำตามข้อกำหนดต่อไปนี้:

- ต้องติดตั้งแหล่งจ่ายไฟหรือแผงครอบในช่องใส่แหล่งจ่ายไฟแต่ละชุด
- ้ต้องมีพื้นที่รอบเซิร์ฟเวอร์อย่างเพียงพอเพื่อให้ระบบระบายความร้อนของเซิร์ฟเวอร์ทำงานได้อย่างเหมาะสม เว้นพื้นที่ ้เปิดโล่งรอบๆ ด้านหน้าและด้านหลังของเซิร์ฟเวอร์ประมาณ 50 มม. (2.0 นิ้ว) อย่าวางวัตถุใดๆ ไว้ด้านหน้าพัดลม
- เพื่อการระบายความร้อนและการระบายอากาศที่เหมาะสม ให้ประกอบฝาหน้าคุณจะเชื่อมต่อระบบไฟกับเซิร์ฟเวอร์ อย่าใช้งานเซิร์ฟเวอร์เมื่อฝาหน้าถูกถอดออก
- ต้องทำตามคำแนะนำการเดินสายที่มาพร้อมกับส่วนประกอบเสริม
- จะต้องเปลี่ยนพัดลมที่ไม่สามารถทำงานได้ภายใน 48 ชั่วโมงหลังพัดลมหยุดทำงาน
- ้ เมื่อถอดพัดลมแบบ Hot-swap ออกแล้ว ต้องเปลี่ยนทดแทนภายใน 30 วินาทีหลังถอด
- ้ เมื่อถอดไดรฟ์แบบ Hot-swap ออกแล้ว ต้องเปลี่ยนทดแทนภายใน 2 นาทีหลังถอด
- ้ เมื่อถอดแหล่งพลังงานแบบ Hot-swap ออกแล้ว ต้องเปลี่ยนทดแทนภายใน 2 นาทีหลังถอด
- ้ต้องติดตั้งแผ่นกั้นลมทุกแผ่นที่มาพร้อมกับเซิร์ฟเวอร์ เมื่อเซิร์ฟเวอร์เริ่มทำงาน (เซิร์ฟเวอร์บางตัวอาจมีแผ่นกั้นลม ้มากกว่าหนึ่งแผ่น) การใช้งานเซิร์ฟเวคร์โดยไม่มีแผ่นกั้นลมคาจทำให้โปรเซสเซคร์เสียหาย
- ช่องเสียบโปรเซสเซอร์ทุกช่องจะต้องมีฝาครอบช่องเสียบ หรือโปรเซสเซอร์ที่มีตัวระบายความร้อน
- เมื่อติดตั้งโปรเซสเซอร์มากกว่าหนึ่งตัว จะต้องทำตามกฎการรวบรวมพัดลมสำหรับแต่ละเซิร์ฟเวอร์อย่างเคร่งครัด

# <span id="page-93-0"></span>การทำงานภายในเซิร์ฟเวอร์ที่เปิดอยู่

## คำแนะนำในการทำงานภายในเซิร์ฟเวอร์ที่เปิดอยู่

**ข้อควรพิจารณา**: หากส่วนประกอบภายในเซิร์ฟเวอร์สัมผัสกับไฟฟ้าสถิต เซิร์ฟเวอร์อาจหยุดทำงานและทำให้ข้อมูล สูญหายได้ เพื่อหลีกเลี่ยงปัญหาที่อาจเกิดขึ้น ควรใช้สายรัดข้อมือป้องกันการคายประจุไฟฟ้าสถิตหรือระบบเดินสายดิน ้อื่นๆ ขณะทำงานภายในเซิร์ฟเวอร์ที่เปิดทำงานอยู่

- หลีกเลี่ยงเสื้อผ้าหลวมๆ โดยเฉพาะบริเวณปลายแขนของคุณ ติดกระดุมหรือม้วนแขนเสื้อขึ้นก่อนทำงานภายใน เซิร์ฟเาคร์
- ป้องกันไม่ให้เนคไท ผ้าพันคอ เชือกคล้องบัตร หรือผมของคุณแกว่งเข้าไปในเซิร์ฟเวอร์
- ้ ถอดเครื่องประดับ เช่น กำไลข้อมือ สร้อยคอ แหวน กระดุมข้อมือ และนาฬิกาข้อมือ
- ่ เอาของต่างๆ ออกจากกระเป๋าเสื้อ เช่น ปากกาและดินสอ เนื่องจากอาจตกใส่เซิร์ฟเวอร์เมื่อคุณโน้มตัวอยู่เหนือ ์ ส่<br>เคริคง
- ่ หลีกเลี่ยงไม่ให้มีวัตถุโลหะใดๆ เช่น คลิปหนีบกระดาษ ที่หนีบผม และสกรู ตกลงสู่เซิร์ฟเวอร์

## <span id="page-94-0"></span>การใช้งานอุปกรณ์ที่ไวต่อไฟฟ้าสถิต

ใช้ข้อมูลนี้เพื่อจัดการอุปกรณ์ที่ไวต่อไฟฟ้าสถิต

**ข้อควรพิจารณา**: ป้องกันการสัมผัสไฟฟ้าสถิตที่อาจทำให้ระบบหยุดการทำงานและสูญเสียข้อมูลได้ ด้วยการเก็บส่วน ้ ประกอบที่ไวต่อไฟฟ้าสถิตไว้ในบรรจุภัณฑ์แบบมีการป้องกันไฟฟ้าสถิตจนถึงเวลาทำการติดตั้ง และใช้งานอุปกรณ์เหล่านี้ ด้วยสายรัดข้อมือป้องกันการคายประจุไฟฟ้าสถิตหรือระบบเดินสายดินอื่นๆ

- ้จำกัดการเคลื่อนไหวเพื่อป้องกันการก่อให้เกิดไฟฟ้าสถิตสะสมรอบตัวคุณ
- ใช้ความระมัดระวังเพิ่มขึ้นเมื่อใช้งานอุปกรณ์ในสภาพอากาศเย็น เนื่องด้วยการทำให้อุ่นขึ้นจะลดความขึ้นภายใน <sub>ี</sub> อาคารและเพิ่มปริมาณไฟฟ้าสถิต
- ใช้สายรัดข้อมือป้องกันการคายประจุไฟฟ้าสถิตหรือระบบเดินสายดินอื่นๆ ทุกครั้ง
- ขณะที่อุปกรณ์ยังอยู่ในบรรจุภัณฑ์แบบมีการป้องกันไฟฟ้าสถิต ให้นำไปสัมผัสกับพื้นผิวโลหะที่ไม่ทาสีภายนอก ้<br>เซิร์ฟเวอร์อย่างน้อยสองวินาที วิธีนี้จะช่วยระบายไฟฟ้าสถิตจากบรรจุภัณฑ์และจากร่างกายของคุณ
- ้ นำอุปกรณ์ออกจากบรรจุภัณฑ์และติดตั้งเข้ากับเซิร์ฟเวอร์โดยตรงโดยไม่ต้องวางอุปกรณ์ลง หากคุณจำเป็นต้องวาง ้อุปกรณ์ลง ให้นำอุปกรณ์กลับไปไว้ในบรรจุภัณฑ์แบบมีการป้องกันไฟฟ้าสถิต อย่าวางอุปกรณ์บนเครื่องเซิร์ฟเวอร์ หรือบนพื้นผิวโลหะใดๆ
- เมื่อใช้งานอุปกรณ์ ให้จับที่ขอบหรือโครงของอุปกรณ์อย่างระมัดระวัง
- ้อย่าสัมผัสกับรอยบัดกรี หมุด หรือที่แผงวงจรโดยตรง
- ้เก็บอุปกรณ์ไม่ให้เอื้อมถึงได้เพื่อป้องกันความเสียหายที่อาจเกิดขึ้น

# <span id="page-94-1"></span>กฎและลำดับการติดตั้งโมดูลหน่วยความจำ

โมดูลหน่วยความจำต้องได้รับการติดตั้งในลำดับเฉพาะโดยยึดตามการกำหนดค่าหน่วยความจำที่คุณใช้งานและจำนวน ของโปรเซสเซอร์และโมดูลหน่วยความจำที่ติดตั้งอยู่บนเซิร์ฟเวอร์ของคุณ

**หมายเหต**ุ: รายการของโมดูลหน่วยความจำที่รองรับจะแตกต่างกันระหว่างโปรเซสเซอร์ Intel Xeon รุ่นที่ 1 (Skylake) และรุ่นที่ 2 (Cascade Lake) ตรวจสอบให้แน่ใจว่าได้ติดตั้งโมดูลหน่วยความจำที่เข้ากันได้เพื่อหลีกเลี่ยงข้อผิดพลาดของ ระบบ สำหรับรายการ DIMM ที่รองรับ โปรดดู: https://serverproven.lenovo.com/

ิการกำหนดค่าหน่วยความจำและลำดับการรวบรวมต่อไปนี้ได้รับการสนับสนุนสำหรับเซิร์ฟเวอร์ ThinkSystem SR950:

- "โหมดหน่วยความจำแบบคิสระ" บนหน้าที่ 97
- "ลำดับการติดตั้ง: โหมดหน่วยความจำแบบอิสระที่มีโปรเซสเซอร์สองตัว" บนหน้าที่ 99
- "ลำดับการติดตั้ง: โหมดหน่วยความจำแบบอิสระที่มีโปรเซสเซอร์สามตัว" บนหน้าที่ 101
- "ลำดับการติดตั้ง: โหมดหน่วยความจำแบบอิสระที่มีโปรเซสเซอร์สี่ตัว" บนหน้าที่ 107
- "ลำดับการติดตั้ง: โหมดหน่วยความจำแบบอิสระที่มีโปรเซสเซอร์หกตัว" บนหน้าที่ 115
- "ลำดับการติดตั้ง: โหมดหน่วยความจำแบบอิสระที่มีโปรเซสเซอร์แปดตัว" บนหน้าที่ 133 "การมิเรคร์หน่วยความจำ" บนหน้าที่ 165
- "ลำดับการติดตั้ง: การมิเรอร์หน่วยความจำที่มีโปรเซสเซอร์สองตัว" บนหน้าที่ 167
- "ลำดับการติดตั้ง: การมิเรอร์หน่วยความจำที่มีโปรเซสเซอร์สามตัว" บนหน้าที่ 169
- "ลำดับการติดตั้ง: การมิเรอร์หน่วยความจำที่มีโปรเซสเซอร์สี่ตัว" บนหน้าที่ 176
- "ลำดับการติดตั้ง: การมิเรอร์หน่วยความจำที่มีโปรเซสเซอร์หกตัว" บนหน้าที่ 184  $\equiv$
- "ลำดับการติดตั้ง: การมิเรคร์หน่วยความจำที่มีโปรเซสเซคร์แปดตัว" บนหน้าที่ 207
- "การสแปร์หน่วยความจำ" บนหน้าที่ 237
- "ลำดับการติดตั้ง: การสแปร์หน่วยความจำที่มีโปรเซสเซอร์สองตัว" บนหน้าที่ 239
- "ลำดับการติดตั้ง: การสำรองหน่วยความจำที่มีโปรเซสเซอร์สามตัว" บนหน้าที่ 240
- "ลำดับการติดตั้ง: การสแปร์หน่วยความจำที่มีโปรเซสเซอร์สี่ตัว" บนหน้าที่ 245
- "ลำดับการติดตั้ง: การสำรองหน่วยความจำที่มีโปรเซสเซอร์หกตัว" บนหน้าที่ 249
- "ลำดับการติดตั้ง: การสแปร์หน่วยความจำที่มีโปรเซสเซอร์แปดตัว" บนหน้าที่ 270

สำหรับข้อมูลเกี่ยวกับหลักเกณฑ์ที่ต้องปฏิบัติตามเมื่อทำการเลือกและติดตั้งโมดูลหน่วยความจำในเซิร์ฟเวอร์ของคุณ โปรดดู "คำแนะนำเกี่ยวกับหน่วยความจำ" บนหน้าที่ 92

้ สำหรับข้อมูลเกี่ยวกับการกำหนดค่าหน่วยความจำ โปรดดู "การกำหนดค่าหน่วยความจำ" ในคู่มือการติดตั้ง ThinkSystem SR950

## <span id="page-95-0"></span>คำแนะนำเกี่ยวกับหน่วยความจำ

มีเกณฑ์ที่ต้องปฏิบัติตามหลายอย่างเมื่อมีการเลือกและการติดตั้งโมคูลหน่วยความจำในเซิร์ฟเวอร์ของคุณ

ี ลำดับการสร้าง DIMM ในเอกสารนี้แสดงรูปแบบการสร้างหน่วยความจำทั้งหมดที่เซิร์ฟเวอร์ของคุณรองรับ รูปแบบค่า ้ผสมบางชุดอาจทำงานได้ดีกว่ารูปแบบอื่น เนื่องจากสามารถสร้างสมดุลการกระจายหน่วยความจำไปยังโปรเซสเซอร์ ตัว ้ควบคุมหน่วยความจำ และช่องหน่วยความจำแต่ละชุด การกำหนดค่าหน่วยความจำแบบสมดุล ช่วยสลับการทำงาน ้ระหว่างช่องหน่วยความจำของโปรเซสเซอร์ที่ติดตั้งได้อย่างเหมาะสมที่สุด เพื่อเพิ่มประสิทธิภาพของหน่วยความจำ

์โปรดดู "ติดตั้งโมดูลหน่วยความจำ (อุปกรณ์เสริม)" ใน *คู่มือการติดตั้ง ThinkSystem SR950* สำหรับข้อมูลสำคัญเกี่ยวกับ การติดตั้งและถอดหน่วยความจำ คู่มือนี้จะช่วยในการเลือกและวางแผนเกี่ยวกับหน่วยความจำ ข้อมูลเพิ่มเติมเกี่ยวกับ การปรับประสิทธิภาพหน่วยความจำและการกำหนดค่าหน่วยความจำ มีอยู่ที่เว็บไซต์ Lenovo Press:

#### https://lenovopress.com/servers/options/memory

นอกจากนี้ คุณยังสามารถใช้ประโยชน์จากเครื่องมือตัวกำหนดค่าหน่วยความจำ ซึ่งใช้งานได้จากไซต์ต่อไปนี้:

http://1config.lenovo.com/#/memory\_configuration

#### การเลือกโมดูลหน่วยความจำ

เฉพาะโมดูลหน่วยความจำและข้อมูลการสั่งซื้อได้ใน https://serverproven.lenovo.com/

ป้ายบน DIMM แต่ละตัวแสดงประเภทของ DIMM ข้อมูลบนป้ายจะอยู่ในรูปแบบ xxxxx nRxxx PC4-xxxxx-xx-xx-xxx โดย n ระบุว่า DIMM เป็นแบบระดับเดี่ยว (n=1) หรือระดับคู่ (n=2)

#### หมายเหต:

- ี การติดตั้งหรือการถอด DIMM จะเปลี่ยนการกำหนดค่าของเซิร์ฟเวอร์ เมื่อคุณรีสตาร์ทเซิร์ฟเวอร์ จะปรากฏข้อความ ี่ ที่ระบุว่ามีการเปลี่ยนแปลงการกำหนดค่าหน่วยความจำ การดูการกำหนดค่าเซิร์ฟเวอร์มีอยู่หลายวิธีด้วยกัน ดู "ตัว เลือกการจัดการ" บนหน้าที่ 37 เพื่อดูคำอธิบายของแต่ละวิธีการจัดการและวิธีการนำแต่ละวิธีไปใช้กับสถานการณ์ การใช้งานต่างๆ
- ่ เมื่อคุณเปลี่ยน DIMM เซิร์ฟเวอร์จะให้ความสามารถในการเปิดใช้งาน DIMM โดยอัตโนมัติ โดยที่คุณไม่จำเป็นต้อง ใช้ Lenovo XClarity Provisioning Manager เพื่อเปิดใช้งาน DIMM ใหม่ด้วยตนเอง

#### สถาปัตยกรรมหน่วยความจำ

้ความสัมพันธ์ระหว่างตัวควบคุมหน่วยความจำ ช่องทางและขั้วต่อบนแต่ละแผงระบบ แสดงในภาพประกอบต่อไปนี้ และ แต่ละช่องหน่วยความจำจะมีช่องเสียบ DIMM สองตัว (0 ไกลที่สุดจากโปรเซสเซอร์ และ 1 ใกล้ที่สุดกับโปรเซสเซอร์)

- โปรเซสเซอร์แต่ละตัวในเซิร์ฟเวอร์ของคุณมีตัวควบคุมหน่วยความจำสองตัว: IMC1 และ IMC2
- ตัวควบคมหน่วยความจำแต่ละตัวมีช่องทางหน่วยความจำสามช่อง:
	- โปรเศสเศคร์ 1:
		- IMC1 มีช่องทางหน่วยความจำ A. B และ C
		- IMC2 มีช่องทางหน่วยความจำ D. E และ F
	- โปรเศสเศคร์ 2:
- IMC1 มีช่องทางหน่วยความจำ G, H และ J
- IMC2 มีช่องทางหน่วยความจำ K. L และ M
- แต่ละช่องทางหน่วยความจำที่มีช่องเสียบ DIMM สองตัว: ช่องเสียบ 0 (ไกลที่สุดจากโปรเซสเซอร์) และช่องเสียบ 1 (ใกล้ที่สุดกับโปรเซสเซอร์)

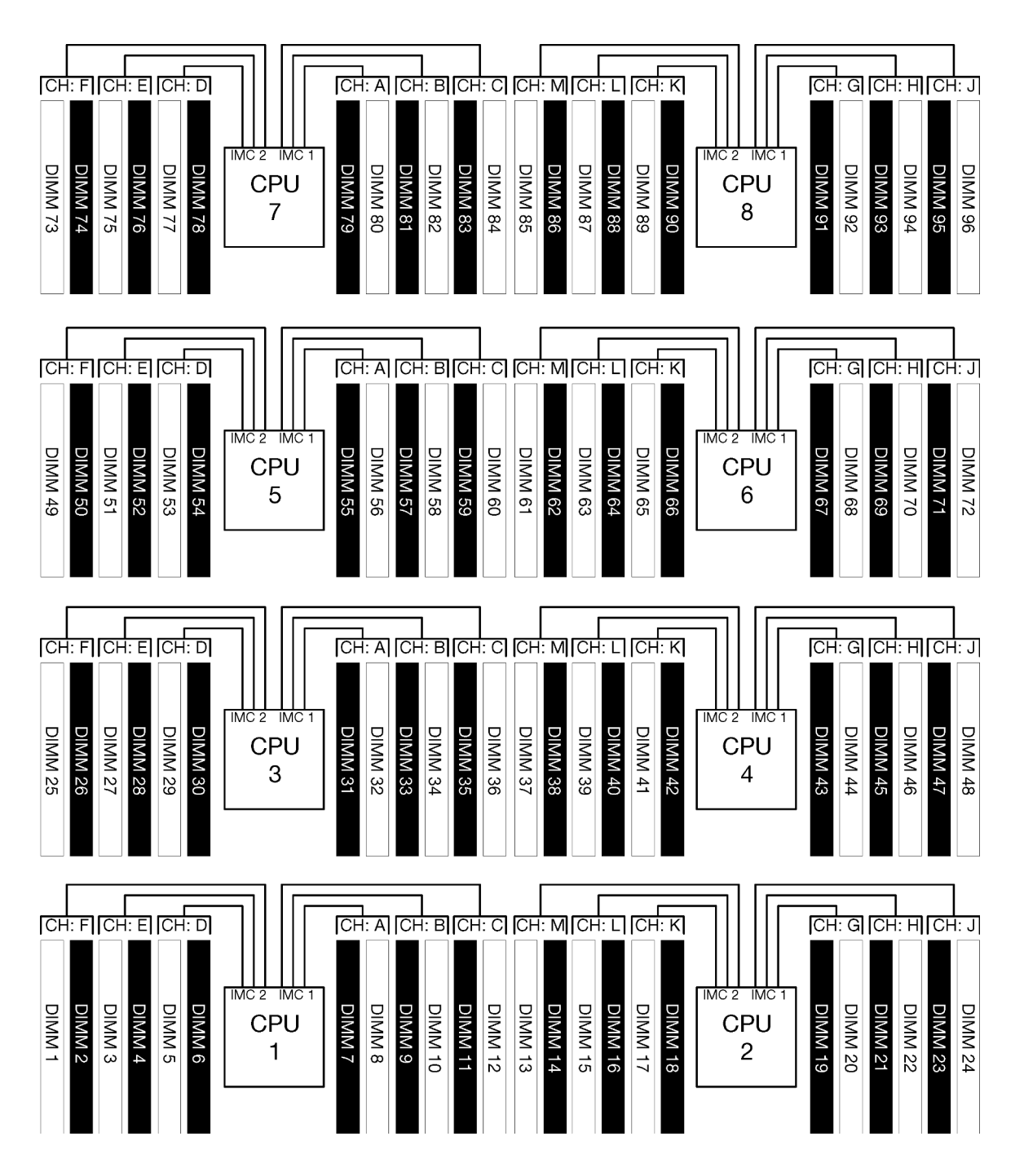

รูปภาพ 34. สถาปัตยกรรมหน่วยความจำ

## ข้อกำหนดในการการสร้างโมดูลหน่วยความจำ

ปฏิบัติตามกฎเหล่านี้เมื่อคุณสร้างโมคูลหน่วยความจำสำหรับโหมดหน่วยความจำทั้งหมด

หมายเหต: แนวทางต่อไปนี้อธิบายสถาปัตยกรรมหน่วยความจำที่เกี่ยวข้องกับโปรเซสเซอร์ 1 ของแผงระบบ สำหรับ โปรเซสเซอร์ 2 ของแผงระบบ ให้แทนค่าช่องทางหน่วยความจำ G/H/J/K/L/M สำหรับช่องทางหน่วยความจำของ โปรเซสเซคร์ 1 A/B/C/D/F/F ในการสนทนา

- ์ติดตั้งโมดูลหน่วยความจำโดยเรียงตามลำดับที่แสดงใน "กฎและลำดับการติดตั้งโมดูลหน่วยความจำ" บนหน้าที่ 91 เท่าบั้น
- ห้ามใช้ R-DIMM. LR-DIMM และ 3DS DIMM ปะปนกันในเซิร์ฟเวอร์
- ์ ต้องมีการติดตั้ง DIMM อย่างน้อยหนึ่งตัวสำหรับโปรเซสเซอร์แต่ละตัว ขอแนะนำให้ติดตั้งอย่างน้อยหก DIMM ต่อ โปรเซสเซอร์เพื่อให้ได้รับประสิทธิภาพที่ดี
- ์ ต้องใช้โปรเซสเซอร์ SKU "M" สำหรับโปรเซสเซอร์ที่ติดตั้ง DIMM 128GB มากกว่าหกตัว
- ภายในตัวควบคุมหน่วยความจำ:
	- สร้างช่องทาง A/D ก่อน ช่องทาง B/E จะต้องว่างหรือไม่ก็ต้องสร้างให้เหมือนกันทุกประการกับช่องทาง A/D ช่องทาง C/F จะต้องว่างหรือไม่ก็ต้องสร้างให้เหมือนกันทุกประการกับช่องทาง B/E

**หมายเหต**ุ: การกำหนดค่า DIMM ห้าตัวเป็นการยกเว้นที่รองรับต่อกฎการสร้างข้อมูลเหล่านี้ DIMM ห้าตัวจะ ้ถูกสร้างขึ้น เพราะฉะนั้น ช่องทาง 0 และ 1 จะมี DIMM สองตัวในแต่ละช่อง และช่องทาง 2 มี DIMM ตัวเดียว

- ใส่ขั้วต่อหน่วยความจำในแต่ละช่องทางที่อยู่ไกลที่สุดจากโปรเซสเซอร์ (ช่องเสียบ 0) ก่อน
- หากช่องทางหน่วยความจำติดตั้ง DIMM สองตัว และ DIMM เหล่านี้มีจำนวนอันดับที่แตกต่างกัน ให้สร้าง DIMM ด้วยหมายเลขอันดับที่สูงขึ้นในขั้วต่อหน่วยความจำที่อยู่ไกลที่สุดทางกายภาพจากโปรเซสเซอร์ (ช่อง เสียบ 0)
- หาก DIMM สองตัวบนช่องทางมีอันดับเดียวกัน สร้าง DIMM ที่มีความจุสูงกว่าในขั้วต่อหน่วยความจำที่อยู่ไกล ที่สุดทางกายภาพจากโปรเซสเซอร์ (ช่องเสียบ 0)

## การติดตั้งโมดูลหน่วยความจำเพื่อประสิทธิภาพการทำงานสูงสุด

ในการสร้างการกำหนดค่าหน่วยความจำเพื่อประสิทธิภาพหน่วยความจำสูงสุด ปฏิบัติตามแนวทางทั่วไปต่อไปนี้สำหรับ ทุกโหมดหน่วยความจำ

หมายเหตุ: แนวทางต่อไปนี้อธิบายสถาปัตยกรรมหน่วยความจำที่เกี่ยวข้องกับโปรเซสเซอร์ 1 ของแผงระบบ สำหรับ โปรเซสเซอร์ 2 ของแผงระบบ ให้แทนค่าช่องทางหน่วยความจำ G/H/J/K/L/M สำหรับช่องทางหน่วยความจำของ โปรเซสเซคร์ 1 A/B/C/D/F/F ในการสนทนา

ในกรณีที่ติดตั้งโปรเซสเซอร์หลายตัว โปรเซสเซอร์ทั้งหมดภายในเซิร์ฟเวอร์ต้องมีการสร้างหน่วยความจำที่ตรงกันทุก ประการ

- รวบรวมช่องหน่วยความจำทั้งหมดเพื่อประสิทธิภาพการทำงานสูงสุด
- หากโปรเซสเซอร์มี DIMM เหมือนกันทกประการเพียงสามตัว (หมายเลขชิ้นส่วน Lenovo เดียวกัน) ให้สร้างทั้งหมด ในตัวควบคุมหน่วยความจำ 1 (IMC1)

### ข้อกำหนดเพิ่มเติมสำหรับการมิเรอร์หน่วยความจำ

### กฎต่อไปนี้ใช้ลำหรับการมิเรอร์หน่วยความจำ

**หมายเหตุ**: แนวทางต่อไปนี้อธิบายสถาปัตยกรรมหน่วยความจำที่เกี่ยวข้องกับโปรเซสเซอร์ 1 ของแผงระบบ สำหรับ โปรเซสเซอร์ 2 ของแผงระบบ ให้แทนค่าช่องทางหน่วยความจำ G/H/J/K/L/M สำหรับช่องทางหน่วยความจำของ โปรเซสเซอร์ 1 A/B/C/D/E/F ในการสนทนา

- เซิร์ฟเวอร์รองรับ DIMM สอง สาม สี่หรือหกตัวเท่านั้นในตัวควบคุมหน่วยความจำแต่ละตัว (ไม่รองรับ DIMM หนึ่ง  $\bullet$ หรือห้าตัวในตัวควบคุมหน่วยความจำแต่ละตัว)
- เช่นเดียวกับโหมดหน่วยความจำอิสระ จะต้องติดตั้ง DIMM ขนาดเท่ากันสำหรับช่องทางหน่วยความจำที่สร้างขึ้น การสร้างช่องเสียบ DIMM ภายในช่องทางไม่จำเป็นต้องเหมือนกันทุกประการ อย่างไรก็ตาม ตำแหน่งช่องเสียบ DIMM เดียวกันในทุกช่องทาง A/B/C หรือช่องทาง D/E/F จะต้องสร้างเหมือนกันทุกประการ
- หากติดตั้ง DIMM ในเพียงสองช่องทางหน่วยความจำ การมิเรอร์จะเกิดขึ้นใน DIMM ทั้งสองตัว ช่องทาง A/D และ B/F รคงรับสายแคชหลักและรคง
- หากติดตั้ง DIMM ในทั้งสามช่องทางหน่วยความจำ การมิเรอร์จะเกิดขึ้นในช่องทาง DIMM ทั้งสามช่อง ช่องทาง A/ D และ B/E, ช่องทาง B/E และ C/F, และช่องทาง C/F และ A/D รองรับสายแคชหลักและรอง
- ห้ามใช้การมิเรอร์ DDR 2 ช่องทางและ 3 ช่องทางปะปนกันในตัวควบคุมหน่วยความจำ

### ข้อกำหนดเพิ่มเติมสำหรับการสแปร์หน่วยความจำ

ึกภูต่อไปนี้ใช้ลำหรับการสแปร์หน่วยความจำ:

- เช่นเดียวกับโหมดหน่วยความจำอิสระ ช่องทางหน่วยความจำทั้งหมดต้องมีอย่างน้อยสองอันดับ
- ทุกช่องทางหน่วยความจำที่สร้างขึ้นจะต้องมี DIMM อย่างน้อยสองอันดับ
- หากช่องทางหน่วยความจำมี DIMM เพียงอันดับเดียว ให้สร้าง DIMM อันดับเดียวทั้งสองตัวบนช่องทางเดียว
- ระบบ DIMM ตัวเดียวต่อช่องไม่รองรับ DIMM อันดับเดียวในโหมดสแปร์

## ลำดับการติดตั้ง DRAM DIMM

ส่วนนี้ประกอบด้วยข้อมูลเกี่ยวกับวิธีติดตั้ง DRAM DIMM อย่างเหมาะสม

## <span id="page-100-0"></span>โหมดหน่วยความจำแบบอิสระ

โหมดหน่วยความจำแบบอิสระ ซึ่งเป็นการกำหนดค่าหน่วยความจำเริ่มต้นสำหรับเซิร์ฟเวอร์ของคุณ ให้ประสิทธิภาพของ หน่วยความจำในระดับสูงสุด แต่ไม่มีการป้องกันการทำงานล้มเหลว ลำดับการติดตั้ง DIMM สำหรับโหมดหน่วยความจำ แบบอิสระจะแตกต่างกันไปตามจำนวนของโปรเซสเซอร์และโมดูลหน่วยความจำที่ติดตั้งอยู่บนเซิร์ฟเวอร์

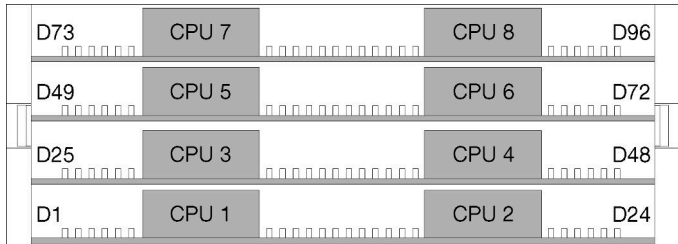

รูปภาพ 35. เค้าโครงโปรเซสเซอร์และโมดูลหน่วยความจำ

คำแนะนำเกี่ยวกับโหมดหน่วยความจำแบบอิสระ:

- ่ ช่องหน่วยความจำแต่ละช่องสามารถรันที่จังหวะเวลา DIMM ที่แตกต่างกันได้ แต่ต้องรันช่องทั้งหมดที่ความถี่อินเท อร์เฟซเดียวกัน
- ติดตั้งช่องหน่วยความจำ 0 ก่อน
- ้ช่องหน่วยความจำ 1 ว่างหรือวางแบบเดียวกับช่องหน่วยความจำ 0
- ี่ ช่องทางหน่วยความจำ 2 ว่างหรือถูกสร้างเหมือนกันทุกประการกับช่องทางหน่วยความจำ 1
- ในช่องหน่วยความจำแต่ละช่อง ให้วางในช่องเสียบ 0 ก่อน
- ี หากช่องหน่วยความจำมี DIMM สองตัวติดตั้งอยู่ ให้วาง DIMM ที่มีหมายเลขลำดับสูงกว่าในช่องเสียบ 0

ลำดับการติดตั้ง DIMM ในโหมดหน่วยความจำแบบอิสระสำหรับการกำหนดค่าของโปรเซสเซอร์ที่สนับสนุนแต่ละตัวคือ:

- "ลำดับการติดตั้ง: โหมดหน่วยความจำแบบอิสระที่มีโปรเซสเซอร์สองตัว" บนหน้าที่ 99
- "ลำดับการติดตั้ง: โหมดหน่วยความจำแบบอิสระที่มีโปรเซสเซอร์สามตัว" บนหน้าที่ 101
- "ลำดับการติดตั้ง: โหมดหน่วยความจำแบบอิสระที่มีโปรเซสเซอร์สี่ตัว" บนหน้าที่ 107
- "ลำดับการติดตั้ง: โหมดหน่วยความจำแบบอิสระที่มีโปรเซสเซอร์หกตัว" บนหน้าที่ 115
- "ลำดับการติดตั้ง: โหมดหน่วยความจำแบบอิสระที่มีโปรเซสเซอร์แปดตัว" บนหน้าที่ 133

สำหรับข้อมูลเกี่ยวกับการกำหนดค่าการตั้งค่าหน่วยความจำ รวมทั้งวิธีเปิดใช้งานโหมดหน่วยความจำอิสระ โปรดดู "การ กำหนดค่าหน่วยความจำ" ในคู่มือการติดตั้ง *ThinkSystem SR950* 

**หมายเหตุ**: โหมดหน่วยความจำแบบอิสระเป็นการกำหนดค่าหน่วยความจำเริ่มต้นของเซิร์ฟเวอร์ ThinkSystem SR950

## <span id="page-102-0"></span>ี ลำดับการติดตั้ง: โหมดหน่วยความจำแบบคิสระที่มีโปรเซสเซอร์สองตัว

ลำดับการติดตั้งโมดูลหน่วยความจำสำหรับโหมดหน่วยความจำแบบอิสระ (ไม่มีการมิเรอร์) ที่มีโปรเซสเซอร์สองตัวติดตั้ง อยู�นเซิร�ฟเวอร�

์ ตารางต่อไปนี้แสดงลำดับการรวบรวม DIMM สำหรับโหมดหน่วยความจำแบบอิสระเมื่อมีการติดตั้งโปรเซสเซอร์สองตัว

้มีการติดตั้งโปรเซสเซอร์ 1 และ 2 ในแผงระบบด้านล่างของถาดคอมพิวท์ด้านล่าง

**หมายเหตุ**: เมื่อเพิ่ม DIMM หนึ่งตัวขึ้นไปในระหว่างการอัปเกรดหน่วยความจำ คุณอาจต้องย้าย DIMM ชุดอื่นที่ติดตั้ง อยู่แล้วไปยังตำแหน่งใหม่

| ทั้งหม-<br>ด     |              |                |                |                |   |                | โปรเซสเซอร์ 1  |         |                  |    |    |    |    |    |    |    |    |    | โปรเซสเซอร์ 2 |    |    |    |    |    | ทั้งหม-<br>ด     |
|------------------|--------------|----------------|----------------|----------------|---|----------------|----------------|---------|------------------|----|----|----|----|----|----|----|----|----|---------------|----|----|----|----|----|------------------|
| <b>DIMM</b>      | 1            | $\overline{2}$ | $\mathbf{3}$   | $\overline{4}$ | 5 | $6\phantom{1}$ | $\overline{7}$ | 8       | 9                | 10 | 11 | 12 | 13 | 14 | 15 | 16 | 17 | 18 | 19            | 20 | 21 | 22 | 23 | 24 | <b>DIMM</b>      |
| $\overline{2}$   |              |                |                |                |   |                |                | 8       |                  |    |    |    |    |    |    |    |    |    |               | 20 |    |    |    |    | $\overline{2}$   |
| $\mathbf{3}$     |              |                |                |                | 5 |                |                | 8       |                  |    |    |    |    |    |    |    |    |    |               | 20 |    |    |    |    | $\sqrt{3}$       |
| $\overline{4}$   |              |                |                |                | 5 |                |                | 8       |                  |    |    |    |    |    |    |    | 17 |    |               | 20 |    |    |    |    | $\overline{4}$   |
| 5                |              |                |                |                | 5 |                |                | 8       |                  | 10 |    |    |    |    |    |    | 17 |    |               | 20 |    |    |    |    | 5                |
| $6\phantom{1}$   |              |                |                |                | 5 |                |                | 8       |                  | 10 |    |    |    |    |    |    | 17 |    |               | 20 |    | 22 |    |    | $\,6\,$          |
| $\overline{7}$   |              |                | 3              |                | 5 |                |                | 8       |                  | 10 |    |    |    |    |    |    | 17 |    |               | 20 |    | 22 |    |    | $\overline{7}$   |
| $\,8\,$          |              |                | $\mathfrak{Z}$ |                | 5 |                |                | 8       |                  | 10 |    |    |    |    | 15 |    | 17 |    |               | 20 |    | 22 |    |    | $\boldsymbol{8}$ |
| $\boldsymbol{9}$ |              |                | 3              |                | 5 |                |                | 8       |                  | 10 |    | 12 |    |    | 15 |    | 17 |    |               | 20 |    | 22 |    |    | $\boldsymbol{9}$ |
| 10               |              |                | $\mathfrak{Z}$ |                | 5 |                |                | 8       |                  | 10 |    | 12 |    |    | 15 |    | 17 |    |               | 20 |    | 22 |    | 24 | 10               |
| 11               | $\mathbf{1}$ |                | 3              |                | 5 |                |                | 8       |                  | 10 |    | 12 |    |    | 15 |    | 17 |    |               | 20 |    | 22 |    | 24 | 11               |
| 12               | $\mathbf{1}$ |                | $\mathfrak{Z}$ |                | 5 |                |                | 8       |                  | 10 |    | 12 | 13 |    | 15 |    | 17 |    |               | 20 |    | 22 |    | 24 | 12               |
| 13               | $\mathbf{1}$ |                | 3              |                | 5 |                | $\overline{7}$ | 8       | 9                | 10 |    |    | 13 |    | 15 |    | 17 |    |               | 20 |    | 22 |    | 24 | 13               |
| 14               | $\mathbf{1}$ |                | $\mathfrak{Z}$ |                | 5 |                | $\overline{7}$ | $\,8\,$ | $\boldsymbol{9}$ | 10 |    |    | 13 |    | 15 |    | 17 |    | 19            | 20 | 21 | 22 |    |    | 14               |
| 15               |              |                | 3              | $\overline{4}$ | 5 | $\,6$          | $\overline{7}$ | 8       | $\boldsymbol{9}$ | 10 |    |    | 13 |    | 15 |    | 17 |    | 19            | 20 | 21 | 22 |    |    | 15               |

*ตาราง 22. โหมดแบบอิสระที ่มีโปรเซสเซอร์สองตัว โดยติดตั ้ง DIMM ทั ้งหมด 2-24 ตัวในเซิร์ฟเวอร์*

| ทั้งหม-<br>ด |              |                |   |                |   |   | โปรเซสเซอร์ 1  |   |                  |                 |    |    |    |    |    |    |                 |    | โปรเซสเซอร์ 2 |    |    |    |    |    | ทั้งหม-<br>ด |
|--------------|--------------|----------------|---|----------------|---|---|----------------|---|------------------|-----------------|----|----|----|----|----|----|-----------------|----|---------------|----|----|----|----|----|--------------|
| <b>DIMM</b>  |              | 2              | 3 | 4              | 5 | 6 | $\overline{7}$ | 8 | 9                | 10              | 11 | 12 | 13 | 14 | 15 | 16 | 17              | 18 | 19            | 20 | 21 | 22 | 23 | 24 | <b>DIMM</b>  |
| 16           |              |                | 3 | $\overline{4}$ | 5 | 6 | $\overline{7}$ | 8 | 9                | 10              |    |    |    |    | 15 | 16 | 17              | 18 | 19            | 20 | 21 | 22 |    |    | 16           |
| 17           | 1            |                | 3 |                | 5 |   | $\overline{7}$ | 8 | 9                | 10 <sup>°</sup> | 11 | 12 |    |    | 15 | 16 | 17              | 18 | 19            | 20 | 21 | 22 |    |    | 17           |
| 18           | $\mathbf{1}$ |                | 3 |                | 5 |   | $\overline{7}$ | 8 | 9                | 10              | 11 | 12 | 13 |    | 15 |    | 17              |    | 19            | 20 | 21 | 22 | 23 | 24 | 18           |
| 19           |              |                | 3 | 4              | 5 | 6 | $\overline{7}$ | 8 | 9                | 10              | 11 | 12 | 13 |    | 15 |    | 17              |    | 19            | 20 | 21 | 22 | 23 | 24 | 19           |
| 20           |              |                | 3 | $\overline{4}$ | 5 | 6 | $\overline{7}$ | 8 | 9                | 10              | 11 | 12 |    |    | 15 | 16 | 17 <sup>°</sup> | 18 | 19            | 20 | 21 | 22 | 23 | 24 | 20           |
| 21           | 1            | $\overline{2}$ | 3 | 4              | 5 | 6 | $\overline{7}$ | 8 | 9                | 10 <sup>°</sup> | 11 | 12 | 13 |    | 15 |    | 17              |    | 19            | 20 | 21 | 22 | 23 | 24 | 21           |
| 22           | $\mathbf{1}$ |                | 3 | $\overline{4}$ | 5 | 6 | $\overline{7}$ | 8 | 9                | 10              | 11 | 12 | 13 |    | 15 | 16 | 17              | 18 | 19            | 20 | 21 | 22 | 23 | 24 | 22           |
| 23           | $\mathbf{1}$ | $\overline{2}$ | 3 | 4              | 5 | 6 | $\overline{7}$ | 8 | 9                | 10 <sup>1</sup> | 11 | 12 | 13 |    | 15 | 16 | 17              | 18 | 19            | 20 | 21 | 22 | 23 | 24 | 23           |
| 24           | $\mathbf{1}$ | $\mathbf{2}$   | 3 | 4              | 5 | 6 | 7              | 8 | $\boldsymbol{9}$ | 10              | 11 | 12 | 13 | 14 | 15 | 16 | 17              | 18 | 19            | 20 | 21 | 22 | 23 | 24 | 24           |

*ตาราง 22. โหมดแบบอิสระที ่มีโปรเซสเซอร์สองตัว โดยติดตั ้ง DIMM ทั ้งหมด 2-24 ตัวในเซิร์ฟเวอร์ (มีต่อ)*

## <span id="page-104-0"></span>**ลำดับการติดตั้ง: โหมดหน�วยความจำแบบอิสระที่มีโปรเซสเซอร�สามตัว**

ลำดับการติดตั้งโมดูลหน่วยความจำสำหรับโหมดหน่วยความจำแบบอิสระ (ไม่มีการมิเรอร์) ที่มีโปรเซสเซอร์สามตัวติดตั้ง อยู�ในเซิร�ฟเวอร�

์ ตารางต่อไปนี้แสดงลำดับการรวบรวม DIMM สำหรับโหมดหน่วยความจำแบบอิสระเมื่อมีการติดตั้งโปรเซสเซอร์สามตัว

- มีการติดตั้งโปรเซสเซอร์ 1 และ 2 ในแผงระบบด้านล่างของถาดคอมพิวท์ด้านล่าง
- ่ มีการติดตั้งโปรเซสเซอร์ 3 ในแผงระบบด้านบนของถาดคอมพิวท์ด้านล่างหรือในถาดคอมพิวท์ด้านบน

**หมายเหตุ**: เมื่อเพิ่ม DIMM หนึ่งตัวขึ้นไปในระหว่างการอัปเกรดหน่วยความจำ คุณอาจต้องย้าย DIMM ชุดอื่นที่ติดตั้ง อยู่แล้วไปยังตำแหน่งใหม่

| ทั้งหม-<br>ด            |              |                |                |                |                |                | โปรเซสเซอร์ 1  |          |   |                 |    |    |              |    |       |      |    | โปรเซสเซอร์ 2 |       |    |    |    |    | ทั้งหม-<br>ด     |
|-------------------------|--------------|----------------|----------------|----------------|----------------|----------------|----------------|----------|---|-----------------|----|----|--------------|----|-------|------|----|---------------|-------|----|----|----|----|------------------|
| <b>DIMM</b>             | $\mathbf{1}$ | $\overline{2}$ | 3              | $\overline{4}$ | 5              | $6\phantom{1}$ | $\overline{7}$ | 8        | 9 | 10 <sup>1</sup> | 11 | 12 | $13 \mid 14$ |    | 15 16 | 17   | 18 |               | 19 20 | 21 | 22 | 23 | 24 | <b>DIMM</b>      |
| $\mathfrak{Z}$          |              |                |                |                |                |                |                | 8        |   |                 |    |    |              |    |       |      |    |               | 20    |    |    |    |    | 3                |
| $\overline{\mathbf{4}}$ |              |                |                |                | 5              |                |                | 8        |   |                 |    |    |              |    |       |      |    |               | 20    |    |    |    |    | 4                |
| $\overline{5}$          |              |                |                |                | 5              |                |                | $\delta$ |   |                 |    |    |              |    |       | 17   |    |               | 20    |    |    |    |    | 5                |
| $6\,$                   |              |                |                |                | 5              |                |                | 8        |   |                 |    |    |              |    |       | 17   |    |               | 20    |    |    |    |    | 6                |
| $\overline{7}$          |              |                |                |                | 5              |                |                | $\delta$ |   | 10              |    |    |              |    |       | 17   |    |               | 20    |    |    |    |    | $\overline{7}$   |
| 8                       |              |                |                |                | 5              |                |                | 8        |   | 10              |    |    |              |    |       | 17   |    |               | 20    |    | 22 |    |    | 8                |
| $9$                     |              |                |                |                | 5              |                |                | 8        |   | 10              |    |    |              |    |       | 17   |    |               | 20    |    | 22 |    |    | $\boldsymbol{9}$ |
| 10                      |              |                | $\mathfrak{Z}$ |                | 5              |                |                | 8        |   | 10              |    |    |              |    |       | 17   |    |               | 20    |    | 22 |    |    | 10               |
| 11                      |              |                | $\sqrt{3}$     |                | $\overline{5}$ |                |                | $\delta$ |   | 10              |    |    |              | 15 |       | 17   |    |               | 20    |    | 22 |    |    | 11               |
| 12                      |              |                | $\mathfrak{Z}$ |                | 5              |                |                | 8        |   | 10              |    |    |              | 15 |       | 17   |    |               | 20    |    | 22 |    |    | 12               |
| 13                      |              |                | $\mathfrak{Z}$ |                | 5              |                |                | 8        |   | 10              |    | 12 |              | 15 |       | 17   |    |               | 20    |    | 22 |    |    | 13               |
| 14                      |              |                | $\mathfrak{Z}$ |                | $\sqrt{5}$     |                |                | 8        |   | 10              |    | 12 |              | 15 |       | $17$ |    |               | 20    |    | 22 |    | 24 | 14               |
| 15                      |              |                | $\mathfrak{Z}$ |                | 5              |                |                | 8        |   | 10              |    | 12 |              | 15 |       | 17   |    |               | 20    |    | 22 |    | 24 | 15               |

<span id="page-104-1"></span>*ตาราง 23. โหมดแบบอิสระที ่มีโปรเซสเซอร์สามตัว (โปรเซสเซอร์ 1 และ 2 โดยติดตั ้ง DIMM ทั ้งหมด 3 ถึง 24 ตัวในเซิร์ฟเวอร์)*

| ทั้งหม-<br>ด |              |                |                |                |   |                | โปรเซสเซอร์ 1  |   |                  |    |    |    |    |    |    |    |                 |    | โปรเซสเซอร์ 2 |    |    |    |    |    | ทั้งหม-<br>ด |
|--------------|--------------|----------------|----------------|----------------|---|----------------|----------------|---|------------------|----|----|----|----|----|----|----|-----------------|----|---------------|----|----|----|----|----|--------------|
| <b>DIMM</b>  | 1            | $\overline{2}$ | 3              | $\overline{4}$ | 5 | $6\phantom{1}$ | $\overline{7}$ | 8 | 9                | 10 | 11 | 12 | 13 | 14 | 15 | 16 | 17              | 18 | 19            | 20 | 21 | 22 | 23 | 24 | <b>DIMM</b>  |
| 16           | $\mathbf{1}$ |                | 3              |                | 5 |                |                | 8 |                  | 10 |    | 12 |    |    | 15 |    | 17              |    |               | 20 |    | 22 |    | 24 | 16           |
| 17           | $\mathbf{1}$ |                | 3              |                | 5 |                |                | 8 |                  | 10 |    | 12 | 13 |    | 15 |    | 17              |    |               | 20 |    | 22 |    | 24 | 17           |
| 18           | 1            |                | 3              |                | 5 |                |                | 8 |                  | 10 |    | 12 | 13 |    | 15 |    | 17              |    |               | 20 |    | 22 |    | 24 | 18           |
| 19           | $\mathbf{1}$ |                | 3              |                | 5 |                | $\overline{7}$ | 8 | 9                | 10 |    |    | 13 |    | 15 |    | 17              |    |               | 20 |    | 22 |    | 24 | 19           |
| 20           | $\mathbf{1}$ |                | 3              |                | 5 |                | $\overline{7}$ | 8 | $\overline{9}$   | 10 |    |    | 13 |    | 15 |    | 17              |    | 19            | 20 | 21 | 22 |    |    | 20           |
| 21           | $\mathbf{1}$ |                | 3              |                | 5 |                | $\overline{7}$ | 8 | 9                | 10 |    |    | 13 |    | 15 |    | 17 <sup>1</sup> |    | 19            | 20 | 21 | 22 |    |    | 21           |
| 22           |              |                | 3              | $\overline{4}$ | 5 | 6              | $\overline{7}$ | 8 | $\boldsymbol{9}$ | 10 |    |    | 13 |    | 15 |    | 17              |    | 19            | 20 | 21 | 22 |    |    | 22           |
| 23           |              |                | $\mathfrak{Z}$ | $\overline{4}$ | 5 | 6              | $\overline{7}$ | 8 | 9                | 10 |    |    |    |    | 15 | 16 | 17              | 18 | 19            | 20 | 21 | 22 |    |    | 23           |
| 24           |              |                | 3              | $\overline{4}$ | 5 | 6              | 7              | 8 | $\boldsymbol{9}$ | 10 |    |    |    |    | 15 | 16 | 17              | 18 | 19            | 20 | 21 | 22 |    |    | 24           |

*ตาราง 23. โหมดแบบอิสระที ่มีโปรเซสเซอร์สามตัว (โปรเซสเซอร์ 1 และ 2 โดยติดตั ้ง DIMM ทั ้งหมด 3 ถึง 24 ตัวในเซิร์ฟเวอร์) (มีต่อ)*

ลำดับการรวบรวม DIMM ที่เกี่ยวข้องสำหรับระบบที่มีโปรเซสเซอร์สามตัว:

• ลำดับการรวบรวม DIMM ของโปรเซสเซอร์ 1 และ 2 สำหรับระบบที่มี DIMM 25 ถึง 36 ชุด ดูที่ [ตาราง 24 "โหมด](#page-106-0) แบบอิสระที่มีโปรเซสเซอร์สามตัว (โปรเซสเซอร์ 1 และ 2 โดยติดตั้ง DIMM ทั้งหมด 25 ถึง 36 ตัวในเซิร์ฟเวอร์)" [บนหน�าที่ 103](#page-106-0)

• หากต้องการรวบรวม DIMM ของโปรเซสเซอร์ 3 ต่อสำหรับระบบที่มี DIMM 3 ถึง 24 ตัว โปรดดู [ตาราง 25 "โหมด](#page-107-0) แบบอิสระที่มีโปรเซสเซอร์สามตัว (โปรเซสเซอร์ 3 โดยติดตั้ง DIMM ทั้งหมด 3 ถึง 24 ตัวในเซิร์ฟเวอร์)" บนหน้าที่ [104](#page-107-0)

| ทั้งหม-<br>ด |              |                |   |                |   |   | โปรเซสเซอร์ 1  |   |                  |    |    |    |    |    |    |    |    |    | โปรเซสเซอร์ 2 |    |    |    |    |    | ทั้งหม-<br>ด |
|--------------|--------------|----------------|---|----------------|---|---|----------------|---|------------------|----|----|----|----|----|----|----|----|----|---------------|----|----|----|----|----|--------------|
| <b>DIMM</b>  | 1            | $\overline{2}$ | 3 | $\overline{4}$ | 5 | 6 | $\overline{7}$ | 8 | 9                | 10 | 11 | 12 | 13 | 14 | 15 | 16 | 17 | 18 | 19            | 20 | 21 | 22 | 23 | 24 | <b>DIMM</b>  |
| 25           | 1            |                | 3 |                | 5 |   | $\overline{7}$ | 8 | 9                | 10 | 11 | 12 |    |    | 15 | 16 | 17 | 18 | 19            | 20 | 21 | 22 |    |    | 25           |
| 26           | $\mathbf{1}$ |                | 3 |                | 5 |   | $\overline{7}$ | 8 | 9                | 10 | 11 | 12 | 13 |    | 15 |    | 17 |    | 19            | 20 | 21 | 22 | 23 | 24 | 26           |
| 27           | 1            |                | 3 |                | 5 |   | $\overline{7}$ | 8 | 9                | 10 | 11 | 12 | 13 |    | 15 |    | 17 |    | 19            | 20 | 21 | 22 | 23 | 24 | 27           |
| 28           |              |                | 3 | $\overline{4}$ | 5 | 6 | $\overline{7}$ | 8 | 9                | 10 | 11 | 12 | 13 |    | 15 |    | 17 |    | 19            | 20 | 21 | 22 | 23 | 24 | 28           |
| 29           |              |                | 3 | $\overline{4}$ | 5 | 6 | $\overline{7}$ | 8 | 9                | 10 | 11 | 12 |    |    | 15 | 16 | 17 | 18 | 19            | 20 | 21 | 22 | 23 | 24 | 29           |
| 30           |              |                | 3 | $\overline{4}$ | 5 | 6 | $\overline{7}$ | 8 | 9                | 10 | 11 | 12 |    |    | 15 | 16 | 17 | 18 | 19            | 20 | 21 | 22 | 23 | 24 | 30           |
| 31           | $\mathbf{1}$ | $\overline{2}$ | 3 | $\overline{4}$ | 5 | 6 | $\overline{7}$ | 8 | 9                | 10 | 11 | 12 |    |    | 15 | 16 | 17 | 18 | 19            | 20 | 21 | 22 | 23 | 24 | 31           |
| 32           | $\mathbf{1}$ | $\overline{2}$ | 3 | $\overline{4}$ | 5 | 6 | $\overline{7}$ | 8 | $\boldsymbol{9}$ | 10 | 11 | 12 |    |    | 15 | 16 | 17 | 18 | 19            | 20 | 21 | 22 | 23 | 24 | 32           |
| 33           | $\mathbf{1}$ |                | 3 | 4              | 5 | 6 | $\overline{7}$ | 8 | 9                | 10 | 11 | 12 | 13 |    | 15 | 16 | 17 | 18 | 19            | 20 | 21 | 22 | 23 | 24 | 33           |
| 34           | $\mathbf{1}$ | $\overline{2}$ | 3 | $\overline{4}$ | 5 | 6 | $\overline{7}$ | 8 | 9                | 10 | 11 | 12 | 13 | 14 | 15 | 16 | 17 | 18 | 19            | 20 | 21 | 22 | 23 | 24 | 34           |
| 35           | 1            | $\mathbf{2}$   | 3 | $\overline{4}$ | 5 | 6 | $\overline{7}$ | 8 | 9                | 10 | 11 | 12 | 13 | 14 | 15 | 16 | 17 | 18 | 19            | 20 | 21 | 22 | 23 | 24 | 35           |
| 36           | $\mathbf{1}$ | $\overline{2}$ | 3 | $\overline{4}$ | 5 | 6 | $\overline{7}$ | 8 | 9                | 10 | 11 | 12 | 13 | 14 | 15 | 16 | 17 | 18 | 19            | 20 | 21 | 22 | 23 | 24 | 36           |

<span id="page-106-0"></span>*ตาราง 24. โหมดแบบอิสระที ่มีโปรเซสเซอร์สามตัว (โปรเซสเซอร์ 1 และ 2 โดยติดตั ้ง DIMM ทั ้งหมด 25 ถึง 36 ตัวใน เซิร์ฟเวอร์)*

ลำดับการรวบรวม DIMM ที่เกี่ยวข้องสำหรับระบบที่มีโปรเซสเซอร์สามตัว:

- ลำดับการรวบรวม DIMM ของโปรเซสเซอร์ 1 และ 2 สำหรับระบบที่มี DIMM 3 ถึง 24 ชุด ดูที่ [ตาราง 23 "โหมด](#page-104-1) แบบอิสระที่มีโปรเซสเซอร์สามตัว (โปรเซสเซอร์ 1 และ 2 โดยติดตั้ง DIMM ทั้งหมด 3 ถึง 24 ตัวในเซิร์ฟเวอร์)" บน [หน�าที่ 101](#page-104-1)
- หากต้องการรวบรวม DIMM ของโปรเซสเซอร์ 3 ต่อสำหรับระบบที่มี DIMM 25 ถึง 36 ตัว โปรดดู [ตาราง 26](#page-109-0) "โหมดแบบอิสระที่มีโปรเซสเซอร์สามตัว (โปรเซสเซอร์ 3 โดยติดตั้ง DIMM ทั้งหมด 25 ถึง 36 ตัวในเซิร์ฟเวอร์)" บน [หน�าที่ 106](#page-109-0)

| ทั้งหม-<br>ด            |                |                |                |                |                |         | โปรเซสเซอร์ 3    |         |                  |                 |    |                   |  |  |  |  |  |  | ทั้งหม-<br>ด     |
|-------------------------|----------------|----------------|----------------|----------------|----------------|---------|------------------|---------|------------------|-----------------|----|-------------------|--|--|--|--|--|--|------------------|
| <b>DIMM</b>             | $\mathbf{1}$   | $\overline{2}$ | $\mathbf{3}$   | $\overline{4}$ | $\sqrt{5}$     | $\,6\,$ | $\overline{7}$   | $\,8\,$ | $\boldsymbol{9}$ | 10 <sup>1</sup> | 11 | 12                |  |  |  |  |  |  | <b>DIMM</b>      |
| $\mathfrak{B}$          |                |                |                |                |                |         |                  | $\,8\,$ |                  |                 |    |                   |  |  |  |  |  |  | $\sqrt{3}$       |
| $\overline{\mathbf{4}}$ |                |                |                |                |                |         |                  | $\,8\,$ |                  |                 |    |                   |  |  |  |  |  |  | $\overline{4}$   |
| $\sqrt{5}$              |                |                |                |                |                |         |                  | $\,8\,$ |                  |                 |    |                   |  |  |  |  |  |  | $\sqrt{5}$       |
| $\,6\,$                 |                |                |                |                | 5              |         |                  | $\,8\,$ |                  |                 |    |                   |  |  |  |  |  |  | $\,6\,$          |
| $\overline{7}$          |                |                |                |                | $\overline{5}$ |         |                  | $\,8\,$ |                  |                 |    |                   |  |  |  |  |  |  | $\boldsymbol{7}$ |
| $\,8\,$                 |                |                |                |                | 5              |         |                  | $\,8\,$ |                  |                 |    |                   |  |  |  |  |  |  | $\,8\,$          |
| $\boldsymbol{9}$        |                |                |                |                | 5              |         |                  | $\,8\,$ |                  | 10              |    |                   |  |  |  |  |  |  | $\boldsymbol{9}$ |
| $10$                    |                |                |                |                | 5              |         |                  | $\,8\,$ |                  | 10              |    |                   |  |  |  |  |  |  | 10               |
| $11$                    |                |                |                |                | 5              |         |                  | $\,8\,$ |                  | 10              |    |                   |  |  |  |  |  |  | 11               |
| 12                      |                |                | $\sqrt{3}$     |                | $\mathbf 5$    |         |                  | $\,8\,$ |                  | 10              |    |                   |  |  |  |  |  |  | 12               |
| 13                      |                |                | $\sqrt{3}$     |                | 5              |         |                  | $\,8\,$ |                  | 10              |    |                   |  |  |  |  |  |  | 13               |
| 14                      |                |                | $\sqrt{3}$     |                | $\mathbf 5$    |         |                  | $\,8\,$ |                  | 10              |    |                   |  |  |  |  |  |  | 14               |
| 15                      |                |                | $\sqrt{3}$     |                | $\mathbf 5$    |         |                  | $\,8\,$ |                  | 10              |    | 12                |  |  |  |  |  |  | 15               |
| $16 \,$                 |                |                | $\,3$          |                | 5              |         |                  | $\,8\,$ |                  | $10$            |    | $12 \overline{ }$ |  |  |  |  |  |  | $16\,$           |
| $17\,$                  |                |                | $\sqrt{3}$     |                | $\sqrt{5}$     |         |                  | $\,8\,$ |                  | 10              |    | 12                |  |  |  |  |  |  | 17               |
| $18$                    | $\mathbf{1}$   |                | $\mathfrak{Z}$ |                | 5              |         |                  | $\,8\,$ |                  | $10$            |    | $12 \overline{ }$ |  |  |  |  |  |  | $18\,$           |
| $19$                    | $\overline{1}$ |                | $\mathfrak{Z}$ |                | $\sqrt{5}$     |         |                  | $\,8\,$ |                  | $10$            |    | $12 \overline{ }$ |  |  |  |  |  |  | $19$             |
| $20\,$                  | $\mathbf{1}$   |                | $\mathfrak 3$  |                | $\mathbf 5$    |         |                  | $\,8\,$ |                  | $10$            |    | 12                |  |  |  |  |  |  | $20\,$           |
| 21                      | $\mathbf{1}$   |                | $\sqrt{3}$     |                | $\sqrt{5}$     |         | $\overline{7}$   | $\,8\,$ | $\boldsymbol{9}$ | $10$            |    |                   |  |  |  |  |  |  | $21$             |
| $22\,$                  | $\mathbf{1}$   |                | $\mathfrak{S}$ |                | $\sqrt{5}$     |         | $\boldsymbol{7}$ | $\,8\,$ | $\boldsymbol{9}$ | $10$            |    |                   |  |  |  |  |  |  | 22               |

<span id="page-107-0"></span>*ตาราง 25. โหมดแบบอิสระที ่มีโปรเซสเซอร์สามตัว (โปรเซสเซอร์ 3 โดยติดตั ้ง DIMM ทั ้งหมด 3 ถึง 24 ตัวในเซิร์ฟเวอร์)*
| ทั้งหม-<br>ด |                |   |   |   |   |   | โปรเซสเซอร์ 3            |   |   |    |    |    |  |  |  |  |  |  | ทั้งหม-<br>ด |
|--------------|----------------|---|---|---|---|---|--------------------------|---|---|----|----|----|--|--|--|--|--|--|--------------|
| <b>DIMM</b>  | 1              | 2 | 3 | 4 | 5 | 6 | 7                        | 8 | 9 | 10 | 11 | 12 |  |  |  |  |  |  | <b>DIMM</b>  |
| 23           | $\overline{ }$ |   | 3 |   | 5 |   | -                        | 8 | 9 | 10 |    |    |  |  |  |  |  |  | 23           |
| 24           |                |   | 3 | 4 | 5 | 6 | $\overline{\phantom{0}}$ | 8 | 9 | 10 |    |    |  |  |  |  |  |  | 24           |

*ตาราง 25. โหมดแบบอิสระที ่มีโปรเซสเซอร์สามตัว (โปรเซสเซอร์ 3 โดยติดตั ้ง DIMM ทั ้งหมด 3 ถึง 24 ตัวในเซิร์ฟเวอร์) (มีต่อ)*

- คำดับการรวบรวม DIMM ของโปรเซสเซอร์ 3 สำหรับระบบที่มี DIMM 25 ถึง 36 ตัว โปรดดู [ตาราง 26 "โหมดแบบ](#page-109-0) ้ อิสระที่มีโปรเซสเซอร์สามตัว (โปรเซสเซอร์ 3 โดยติดตั้ง DIMM ทั้งหมด 25 ถึง 36 ตัวในเซิร์ฟเวอร์)" บนหน้าที่ 106
- หากต้องการติดตั้ง DIMM ของโปรเซสเซอร์ 1 และ 2 ตัวสำหรับระบบที่มี DIMM 3 ถึง 24 ตัว โปรดดู [ตาราง 23](#page-104-0) "โหมดแบบอิสระที่มีโปรเซสเซอร์สามตัว (โปรเซสเซอร์ 1 และ 2 โดยติดตั้ง DIMM ทั้งหมด 3 ถึง 24 ตัวใน เซิร์ฟเวอร์)" บนหน้าที่ 101

| ทั้งหม-<br>ด |              |                |                |                |   |                | โปรเซสเซอร์ 3  |         |                  |                 |    |    |  |  |  |  |  |  | ทั้งหม-<br>ด |
|--------------|--------------|----------------|----------------|----------------|---|----------------|----------------|---------|------------------|-----------------|----|----|--|--|--|--|--|--|--------------|
| <b>DIMM</b>  | 1            | $\overline{2}$ | 3              | $\overline{4}$ | 5 | $6\phantom{1}$ | $\overline{7}$ | 8       | 9                | 10              | 11 | 12 |  |  |  |  |  |  | <b>DIMM</b>  |
| 25           |              |                | 3              | $\overline{4}$ | 5 | 6              | $\overline{7}$ | $\,8\,$ | $\mathsf 9$      | 10              |    |    |  |  |  |  |  |  | 25           |
| 26           |              |                | 3              | $\overline{4}$ | 5 | $6\,$          | $\overline{7}$ | 8       | $\mathsf 9$      | 10              |    |    |  |  |  |  |  |  | 26           |
| 27           | $\mathbf{1}$ |                | 3              |                | 5 |                | $\overline{7}$ | 8       | $\boldsymbol{9}$ | 10              | 11 | 12 |  |  |  |  |  |  | 27           |
| 28           | $\mathbf{1}$ |                | $\mathfrak 3$  |                | 5 |                | $\overline{7}$ | $\,8\,$ | $\hbox{9}$       | 10              | 11 | 12 |  |  |  |  |  |  | 28           |
| 29           | $\mathbf{1}$ |                | 3              |                | 5 |                | $\overline{7}$ | 8       | $\mathsf g$      | 10              | 11 | 12 |  |  |  |  |  |  | 29           |
| 30           |              |                | 3              | $\overline{4}$ | 5 | $6\,$          | $\overline{7}$ | 8       | $\boldsymbol{9}$ | 10              | 11 | 12 |  |  |  |  |  |  | 30           |
| 31           | $\mathbf{1}$ |                | 3              |                | 5 |                | $\overline{7}$ | $\,8\,$ | $\mathsf 9$      | 10              | 11 | 12 |  |  |  |  |  |  | 31           |
| 32           |              |                | $\mathfrak{Z}$ | $\overline{4}$ | 5 | $6\,$          | $\overline{7}$ | 8       | $\mathsf 9$      | 10              | 11 | 12 |  |  |  |  |  |  | 32           |
| 33           | $\mathbf{1}$ |                | $\mathfrak{Z}$ | $\overline{4}$ | 5 | 6              | $\overline{7}$ | $\,8\,$ | $9\,$            | 10              | 11 | 12 |  |  |  |  |  |  | 33           |
| 34           |              |                | $\mathfrak{Z}$ | $\overline{4}$ | 5 | $6\,$          | $\overline{7}$ | 8       | $\mathsf 9$      | 10              | 11 | 12 |  |  |  |  |  |  | 34           |
| 35           | $\mathbf{1}$ |                | 3              | $\overline{4}$ | 5 | 6              | $\overline{7}$ | $\,8\,$ | 9                | 10 <sup>1</sup> | 11 | 12 |  |  |  |  |  |  | 35           |
| 36           | $\mathbf{1}$ | $\overline{c}$ | 3              | $\overline{4}$ | 5 | $6\,$          | $\overline{7}$ | 8       | $\overline{9}$   | 10              | 11 | 12 |  |  |  |  |  |  | 36           |

<span id="page-109-0"></span>*ตาราง 26. โหมดแบบอิสระที ่มีโปรเซสเซอร์สามตัว (โปรเซสเซอร์ 3 โดยติดตั ้ง DIMM ทั ้งหมด 25 ถึง 36 ตัวในเซิร์ฟเวอร์)*

- ลำดับการรวบรวม DIMM ของโปรเซสเซอร์ 3 สำหรับระบบที่มี DIMM 3 ถึง 24 ตัว โปรดดู [ตาราง 25 "โหมดแบบ](#page-107-0) ้อิสระที่มีโปรเซสเซอร์สามตัว (โปรเซสเซอร์ 3 โดยติดตั้ง DIMM ทั้งหมด 3 ถึง 24 ตัวในเซิร์ฟเวอร์)" บนหน้าที่ 104
- หากต้องการติดตั้ง DIMM ของโปรเซสเซอร์ 1 และ 2 ตัวสำหรับระบบที่มี DIMM 25 ถึง 36 ตัว โปรดดู [ตาราง 24](#page-106-0) ["โหมดแบบอิสระที่มีโปรเซสเซอร�สามตัว \(โปรเซสเซอร� 1 และ 2 โดยติดตั้ง DIMM ทั้งหมด 25 ถึง 36 ตัวใน](#page-106-0) เซิร์ฟเวอร์)" บนหน้าที่ 103

## **ลำดับการติดตั้ง: โหมดหน�วยความจำแบบอิสระที่มีโปรเซสเซอร�สี่ตัว**

ลำดับการติดตั้งโมดูลหน่วยความจำสำหรับโหมดหน่วยความจำแบบอิสระ (ไม่มีการมิเรอร์) ที่มีโปรเซสเซอร์สี่ตัวติดตั้งอยู่ บนเซิร์ฟเวอร์

ตารางต่อไปนี้แสดงลำดับการรวบรวม DIMM สำหรับโหมดหน่วยความจำแบบอิสระเมื่อมีการติดตั้งโปรเซสเซอร์สี่ตัว

- มีการติดตั้งโปรเซสเซอร์ 1 และ 2 ในแผงระบบด้านล่างของถาดคอมพิวท์ด้านล่าง
- ่ มีการติดตั้งโปรเซสเซอร์ 3 และ 4 ในแผงระบบด้านบนของถาดคอมพิวท์ด้านล่างหรือในถาดคอมพิวท์ด้านบน

**หมายเหตุ**: เมื่อเพิ่ม DIMM หนึ่งตัวขึ้นไปในระหว่างการอัปเกรดหน่วยความจำ คุณอาจต้องย้าย DIMM ชุดอื่นที่ติดตั้ง อยู่แล้วไปยังตำแหน่งใหม่

| ทั้งหม-<br>ด     |              |                |                |                |   |                | โปรเซสเซอร์ 1  |          |                |                 |    |    |    |    |    |           |      |    | โปรเซสเซอร์ 2 |       |    |    |    |    | ทั้งหม-<br>ด            |
|------------------|--------------|----------------|----------------|----------------|---|----------------|----------------|----------|----------------|-----------------|----|----|----|----|----|-----------|------|----|---------------|-------|----|----|----|----|-------------------------|
| <b>DIMM</b>      | $\mathbf{1}$ | $\overline{2}$ | $\mathbf{3}$   | $\overline{4}$ | 5 | $6\phantom{1}$ | $\overline{7}$ | 8        | $\overline{9}$ | 10 <sup>1</sup> | 11 | 12 | 13 | 14 |    | $15$   16 | 17   | 18 |               | 19 20 | 21 | 22 | 23 | 24 | <b>DIMM</b>             |
| $\overline{4}$   |              |                |                |                |   |                |                | 8        |                |                 |    |    |    |    |    |           |      |    |               | 20    |    |    |    |    | $\overline{\mathbf{4}}$ |
| $\sqrt{5}$       |              |                |                |                | 5 |                |                | 8        |                |                 |    |    |    |    |    |           |      |    |               | 20    |    |    |    |    | 5                       |
| $6\phantom{1}$   |              |                |                |                | 5 |                |                | $\,8\,$  |                |                 |    |    |    |    |    |           | $17$ |    |               | 20    |    |    |    |    | $\,6$                   |
| $\overline{7}$   |              |                |                |                | 5 |                |                | 8        |                |                 |    |    |    |    |    |           | 17   |    |               | 20    |    |    |    |    | $\overline{7}$          |
| $\boldsymbol{8}$ |              |                |                |                | 5 |                |                | 8        |                |                 |    |    |    |    |    |           | 17   |    |               | 20    |    |    |    |    | $\,8\,$                 |
| $\boldsymbol{9}$ |              |                |                |                | 5 |                |                | 8        |                | 10              |    |    |    |    |    |           | 17   |    |               | 20    |    |    |    |    | $\boldsymbol{9}$        |
| 10               |              |                |                |                | 5 |                |                | $\delta$ |                | 10              |    |    |    |    |    |           | 17   |    |               | 20    |    | 22 |    |    | $10$                    |
| 11               |              |                |                |                | 5 |                |                | 8        |                | 10              |    |    |    |    |    |           | 17   |    |               | 20    |    | 22 |    |    | 11                      |
| 12               |              |                |                |                | 5 |                |                | 8        |                | 10              |    |    |    |    |    |           | 17   |    |               | 20    |    | 22 |    |    | 12                      |
| 13               |              |                | $\mathfrak{Z}$ |                | 5 |                |                | 8        |                | 10              |    |    |    |    |    |           | 17   |    |               | 20    |    | 22 |    |    | 13                      |
| 14               |              |                | $\mathfrak{Z}$ |                | 5 |                |                | 8        |                | 10              |    |    |    |    | 15 |           | 17   |    |               | 20    |    | 22 |    |    | 14                      |
| 15               |              |                | $\mathfrak{Z}$ |                | 5 |                |                | 8        |                | 10              |    |    |    |    | 15 |           | $17$ |    |               | 20    |    | 22 |    |    | 15                      |
| 16               |              |                | $\mathfrak{Z}$ |                | 5 |                |                | 8        |                | 10              |    |    |    |    | 15 |           | 17   |    |               | 20    |    | 22 |    |    | 16                      |

<span id="page-110-0"></span>*ตาราง 27. โหมดแบบอิสระที ่มีโปรเซสเซอร์สี ่ตัว (โปรเซสเซอร์ 1 และ 2, โดยติดตั ้ง DIMM ทั ้งหมด 4-24 ตัวในเซิร์ฟเวอร์)*

| ทั้งหม-     |              |                |   |   |   |                | โปรเซสเซอร์ 1  |   |   |    |    |    |    |    |    |    |                 |    | โปรเซสเซอร์ 2 |    |    |    |    |    | ทั้งหม-     |
|-------------|--------------|----------------|---|---|---|----------------|----------------|---|---|----|----|----|----|----|----|----|-----------------|----|---------------|----|----|----|----|----|-------------|
| ด           |              |                |   |   |   |                |                |   |   |    |    |    |    |    |    |    |                 |    |               |    |    |    |    |    | ด           |
| <b>DIMM</b> | 1            | $\overline{2}$ | 3 | 4 | 5 | $6\phantom{1}$ | $\overline{7}$ | 8 | 9 | 10 | 11 | 12 | 13 | 14 | 15 | 16 | 17 <sub>1</sub> | 18 | 19            | 20 | 21 | 22 | 23 | 24 | <b>DIMM</b> |
| 17          |              |                | 3 |   | 5 |                |                | 8 |   | 10 |    | 12 |    |    | 15 |    | 17              |    |               | 20 |    | 22 |    |    | 17          |
| 18          |              |                | 3 |   | 5 |                |                | 8 |   | 10 |    | 12 |    |    | 15 |    | 17              |    |               | 20 |    | 22 |    | 24 | 18          |
| 19          |              |                | 3 |   | 5 |                |                | 8 |   | 10 |    | 12 |    |    | 15 |    | 17              |    |               | 20 |    | 22 |    | 24 | 19          |
| 20          |              |                | 3 |   | 5 |                |                | 8 |   | 10 |    | 12 |    |    | 15 |    | 17              |    |               | 20 |    | 22 |    | 24 | 20          |
| 21          | $\mathbf{1}$ |                | 3 |   | 5 |                |                | 8 |   | 10 |    | 12 |    |    | 15 |    | 17              |    |               | 20 |    | 22 |    | 24 | 21          |
| 22          | $\mathbf{1}$ |                | 3 |   | 5 |                |                | 8 |   | 10 |    | 12 | 13 |    | 15 |    | 17              |    |               | 20 |    | 22 |    | 24 | 22          |
| 23          | $\mathbf{1}$ |                | 3 |   | 5 |                |                | 8 |   | 10 |    | 12 | 13 |    | 15 |    | 17              |    |               | 20 |    | 22 |    | 24 | 23          |
| 24          | $\mathbf{1}$ |                | 3 |   | 5 |                |                | 8 |   | 10 |    | 12 | 13 |    | 15 |    | 17              |    |               | 20 |    | 22 |    | 24 | 24          |

*ตาราง 27. โหมดแบบอิสระที ่มีโปรเซสเซอร์สี ่ตัว (โปรเซสเซอร์ 1 และ 2, โดยติดตั ้ง DIMM ทั ้งหมด 4-24 ตัวในเซิร์ฟเวอร์) (มีต่อ)*

- ลำดับการรวบรวม DIMM ของโปรเซสเซอร์ 1 และ 2 สำหรับระบบที่มี DIMM 25 ถึง 48 ชุด ดูที่ [ตาราง 28 "โหมด](#page-112-0) แบบอิสระที่มีโปรเซสเซอร์สี่ตัว (โปรเซสเซอร์ 1 และ 2, โดยติดตั้ง DIMM ทั้งหมด 25-48 ตัวในเซิร์ฟเวอร์)" บน [หน�าที่ 109](#page-112-0)
- หากต้องการติดตั้ง DIMM ของโปรเซสเซอร์ 3 และ 4 ตัวสำหรับระบบที่มี DIMM 4 ถึง 24 ตัว โปรดดู [ตาราง 29](#page-114-0) "โหมดแบบอิสระที่มีโปรเซสเซอร์สี่ตัว (โปรเซสเซอร์ 3 และ 4, โดยติดตั้ง DIMM ทั้งหมด 4-24 ตัวในเซิร์ฟเวอร์)" บน [หน�าที่ 111](#page-114-0)

| ทั้งหม-<br>ด |              |                |   |                |   |                 | โปรเซสเซอร์ 1    |         |                |                 |            |    |      |    |                 |    |                 |    | โปรเซสเซอร์ 2              |       |           |                   |    |    | ทั้งหม-<br>ด |
|--------------|--------------|----------------|---|----------------|---|-----------------|------------------|---------|----------------|-----------------|------------|----|------|----|-----------------|----|-----------------|----|----------------------------|-------|-----------|-------------------|----|----|--------------|
| <b>DIMM</b>  | 1            | $\overline{2}$ | 3 | 4              | 5 | 6               | $\overline{7}$   | 8       | 9              | 10              | 11         | 12 | 13   | 14 | 15              | 16 | 17              | 18 | 19                         | 20    | 21        | 22                | 23 | 24 | <b>DIMM</b>  |
| 25           | $\mathbf{1}$ |                | 3 |                | 5 |                 | $\overline{7}$   | 8       | $\mathbf 9$    | 10              |            |    | 13   |    | 15              |    | 17              |    |                            | 20    |           | 22                |    | 24 | 25           |
| 26           | $\mathbf{1}$ |                | 3 |                | 5 |                 | $\overline{7}$   | 8       | 9              | 10              |            |    | 13   |    | 15              |    | 17              |    | 19                         | 20    | 21        | 22                |    |    | 26           |
| 27           | $\mathbf{1}$ |                | 3 |                | 5 |                 | $\overline{7}$   | 8       | 9              | 10              |            |    | 13   |    | 15              |    | 17              |    | 19                         | 20    | 21        | 22                |    |    | 27           |
| 28           | $\mathbf{1}$ |                | 3 |                | 5 |                 | $\overline{7}$   | 8       | 9              | 10              |            |    | 13   |    | 15              |    | 17              |    | 19                         | 20    | 21        | 22                |    |    | 28           |
| 29           |              |                | 3 | 4              | 5 | 6               | $\overline{7}$   | 8       | 9              | 10              |            |    | 13   |    | 15              |    | 17              |    | 19                         | 20    | 21        | 22                |    |    | 29           |
| 30           |              |                | 3 | $\overline{4}$ | 5 | 6               | $\overline{7}$   | 8       | $\mathcal{G}$  | 10              |            |    |      |    | 15              | 16 | 17              | 18 | 19                         | 20    | 21        | 22                |    |    | 30           |
| 31           |              |                | 3 | 4              | 5 | 6               | $\overline{7}$   | 8       | 9              | 10              |            |    |      |    | 15              | 16 | 17              | 18 | 19                         | 20    | 21        | 22                |    |    | 31           |
| 32           |              |                | 3 | $\overline{4}$ | 5 | 6               | $\overline{7}$   | 8       | 9              | 10              |            |    |      |    | 15              | 16 | 17              | 18 | 19                         | 20    | 21        | 22                |    |    | 32           |
| 33           | 1            |                | 3 |                | 5 |                 | $\overline{7}$   | 8       | $\mathbf 9$    | 10              | 11         | 12 |      |    | 15              | 16 | 17              | 18 | 19                         | 20    | 21        | 22                |    |    | 33           |
| 34           | $\mathbf{1}$ |                | 3 |                | 5 |                 | $\overline{7}$   | 8       | $\mathcal{G}$  | 10              | 11         | 12 | 13   |    | 15              |    | 17              |    | 19                         | 20    | 21        | 22                | 23 | 24 | 34           |
| 35           | $\mathbf{1}$ |                | 3 |                | 5 |                 | $\overline{7}$   | 8       | 9              | 10              | 11         | 12 | 13   |    | 15              |    | 17              |    | 19                         | 20    | 21        | 22                | 23 | 24 | 35           |
| 36           | $\mathbf{1}$ |                | 3 |                | 5 |                 | $\overline{7}$   | 8       | 9              | 10              | 11         | 12 | 13   |    | 15              |    | 17              |    | 19                         | 20    | 21        | 22                | 23 | 24 | 36           |
| 37           |              |                | 3 | 4              | 5 | 6               | $\overline{7}$   | 8       | 9              | 10              | 11         | 12 | 13   |    | 15              |    | 17              |    | 19                         | 20    | 21        | 22                | 23 | 24 | 37           |
| 38           |              |                | 3 | $\overline{4}$ | 5 | $6\phantom{.0}$ | $\overline{7}$   | $\,8\,$ | 9 <sup>°</sup> |                 | $10$ 11 12 |    |      |    |                 |    |                 |    | 15 16 17 18 19 20 21 22 23 |       |           |                   |    | 24 | 38           |
| 39           |              |                | 3 | $\overline{4}$ | 5 | $6\,$           | $\overline{7}$   | 8       | 9              | 10 <sup>1</sup> | 11         | 12 |      |    | 15 <sup>1</sup> |    |                 |    | 16 17 18 19 20 21          |       |           | 22                | 23 | 24 | 39           |
| 40           |              |                | 3 | $\overline{4}$ | 5 | 6               | $\overline{7}$   | 8       | 9              | 10 <sup>1</sup> | 11         | 12 |      |    | 15              | 16 | 17 <sub>l</sub> | 18 | 19                         | 20    | 21        | 22                | 23 | 24 | 40           |
| 41           | $\mathbf{1}$ | $\overline{2}$ | 3 | $\overline{4}$ | 5 | 6               | $\overline{7}$   | 8       | 9              | 10 <sup>1</sup> | 11         | 12 | 13   |    | 15              |    | 17              |    | 19                         |       | $20$   21 | 22 23             |    | 24 | 41           |
| 42           | $\mathbf{1}$ | $\mathbf{2}$   | 3 | $\overline{4}$ | 5 | 6               | $\overline{7}$   | 8       | 9              | 10 <sup>°</sup> | 11         | 12 | 13   | 14 | 15              | 16 | 17 <sup>1</sup> | 18 | 19                         | 20    | 21        | 22                | 23 | 24 | 42           |
| 43           | $\mathbf{1}$ | $\overline{2}$ | 3 | $\overline{4}$ | 5 | 6               | $\overline{7}$   | 8       | 9              | 10              | 11         | 12 | 13   | 14 | 15              | 16 | 17              | 18 | 19                         | 20    | 21        | 22                | 23 | 24 | 43           |
| 44           | $\mathbf{1}$ |                | 3 | $\overline{4}$ | 5 | $\,6$           | $\boldsymbol{7}$ | $\,8\,$ | 9              | 10 <sup>1</sup> | 11         | 12 | $13$ |    | 15              | 16 | 17 <sup>1</sup> | 18 |                            | 19 20 |           | $21 \,   22 \,  $ | 23 | 24 | 44           |

<span id="page-112-0"></span>*ตาราง 28. โหมดแบบอิสระที ่มีโปรเซสเซอร์สี ่ตัว (โปรเซสเซอร์ 1 และ 2, โดยติดตั ้ง DIMM ทั ้งหมด 25-48 ตัวในเซิร์ฟเวอร์)*

| ทั้งหม-<br>ด |   |                |   |                |   |   | โปรเซสเซอร์ 1  |               |   |                 |    |                 |    |       |    |    |    |             | โปรเซสเซอร์ 2 |         |                |    |    |    | ทั้งหม-<br>ด |
|--------------|---|----------------|---|----------------|---|---|----------------|---------------|---|-----------------|----|-----------------|----|-------|----|----|----|-------------|---------------|---------|----------------|----|----|----|--------------|
| <b>DIMM</b>  |   | 2              | 3 | 4              | 5 | 6 | $\overline{7}$ | 8             | 9 | 10 <sup>1</sup> | 11 | 12              |    | 13 14 |    |    |    | 15 16 17 18 | 19            |         | 20 21 22 23 24 |    |    |    | <b>DIMM</b>  |
| 45           | 1 | $\overline{c}$ | 3 | $\overline{4}$ | 5 | 6 | $\overline{7}$ | 8             | 9 | 10 <sup>1</sup> | 11 | 12              |    | 13 14 | 15 |    |    | 16 17 18    | 19            |         | 20 21 22 23    |    |    | 24 | 45           |
| 46           |   | $\overline{2}$ | 3 | $\overline{4}$ | 5 | 6 | $\overline{7}$ | 8             | 9 | 10              | 11 | 12              | 13 | 14    | 15 | 16 | 17 | 18          | 19            | 20      | 21             | 22 | 23 | 24 | 46           |
| 47           | 1 | $\overline{2}$ | 3 | $\overline{4}$ | 5 | 6 | $\overline{7}$ | 8             | 9 | 10 <sup>1</sup> | 11 | 12 <sup>1</sup> | 13 | 14    | 15 |    |    | 16 17 18    | 19            | $20$ 21 |                | 22 | 23 | 24 | 47           |
| 48           |   | $\overline{2}$ | 3 | $\overline{4}$ | 5 | 6 | $\overline{7}$ | $\mathcal{B}$ | 9 | 10              | 11 | 12              | 13 | 14    | 15 | 16 |    | 17 18       | 19            | $20$ 21 |                | 22 | 23 | 24 | 48           |

*ตาราง 28. โหมดแบบอิสระที ่มีโปรเซสเซอร์สี ่ตัว (โปรเซสเซอร์ 1 และ 2, โดยติดตั ้ง DIMM ทั ้งหมด 25-48 ตัวในเซิร์ฟเวอร์) (มี ต่อ)*

- ลำดับการรวบรวม DIMM ของโปรเซสเซอร์ 1 และ 2 สำหรับระบบที่มี DIMM 4 ถึง 24 ชุด ดูที่ [ตาราง 27 "โหมด](#page-110-0) [แบบอิสระที่มีโปรเซสเซอร�สี่ตัว \(โปรเซสเซอร� 1 และ 2, โดยติดตั้ง DIMM ทั้งหมด 4-24 ตัวในเซิร�ฟเวอร�\)" บนหน�าท](#page-110-0)ี่ [107](#page-110-0)
- หากต้องการติดตั้ง DIMM ของโปรเซสเซอร์ 3 และ 4 ต่อสำหรับระบบที่มี DIMM 25 ถึง 48 ตัว โปรดดู [ตาราง 30](#page-116-0) "โหมดแบบอิสระที่มีโปรเซสเซอร์สี่ตัว (โปรเซสเซอร์ 3 และ 4, โดยติดตั้ง DIMM ทั้งหมด 25-48 ตัวในเซิร์ฟเวอร์)" [บนหน�าที่ 113](#page-116-0)

| ทั้งหม-<br>ด     |              |                |                |                |                |         | โปรเซสเซอร์ 3  |                  |   |        |         |    |    |    |        |        | โปรเซสเซอร์ 4           |                 |    |    |    | ทั้งหม-<br>ด     |
|------------------|--------------|----------------|----------------|----------------|----------------|---------|----------------|------------------|---|--------|---------|----|----|----|--------|--------|-------------------------|-----------------|----|----|----|------------------|
| <b>DIMM</b>      | $\mathbf{1}$ | $\overline{2}$ | 3              | $\overline{4}$ | $\sqrt{5}$     | $\,6\,$ | $\overline{7}$ | $\boldsymbol{8}$ | 9 |        | $10$ 11 | 12 | 13 | 14 |        |        | 15 16 17 18 19 20 21 22 |                 |    | 23 | 24 | <b>DIMM</b>      |
| $\sqrt{4}$       |              |                |                |                |                |         |                | $\,8\,$          |   |        |         |    |    |    |        |        |                         | 20              |    |    |    | $\sqrt{4}$       |
| $\sqrt{5}$       |              |                |                |                |                |         |                | $\,8\,$          |   |        |         |    |    |    |        |        |                         | 20              |    |    |    | $\sqrt{5}$       |
| $\,6\,$          |              |                |                |                |                |         |                | $\,8\,$          |   |        |         |    |    |    |        |        |                         | 20              |    |    |    | 6                |
| $\overline{7}$   |              |                |                |                | 5              |         |                | $\,8\,$          |   |        |         |    |    |    |        |        |                         | 20              |    |    |    | $\overline{7}$   |
| $\,8\,$          |              |                |                |                | 5              |         |                | $\,8\,$          |   |        |         |    |    |    |        | 17     |                         | 20              |    |    |    | $\bf 8$          |
| $\boldsymbol{9}$ |              |                |                |                | 5              |         |                | $\,8\,$          |   |        |         |    |    |    |        | 17     |                         | 20              |    |    |    | $\boldsymbol{9}$ |
| 10               |              |                |                |                | 5              |         |                | $\,8\,$          |   |        |         |    |    |    |        | 17     |                         | 20              |    |    |    | 10               |
| 11               |              |                |                |                | 5              |         |                | $\,8\,$          |   | 10     |         |    |    |    |        | 17     |                         | 20              |    |    |    | 11               |
| 12               |              |                |                |                | 5              |         |                | $\,8\,$          |   | 10     |         |    |    |    |        | 17     |                         | 20              | 22 |    |    | 12               |
| 13               |              |                |                |                | 5              |         |                | $\,8\,$          |   | 10     |         |    |    |    |        | 17     |                         | 20              | 22 |    |    | 13               |
| 14               |              |                |                |                | 5              |         |                | 8                |   | 10     |         |    |    |    |        | 17     |                         | 20              | 22 |    |    | 14               |
| 15               |              |                | $\mathfrak 3$  |                | $\sqrt{5}$     |         |                | $\,8\,$          |   | 10     |         |    |    |    |        | 17     |                         | 20              | 22 |    |    | 15               |
| 16               |              |                | $\mathfrak 3$  |                | 5              |         |                | $\,8\,$          |   | 10     |         |    |    |    | 15     | 17     |                         | 20              | 22 |    |    | 16               |
| $17 \,$          |              |                | $\mathfrak{S}$ |                | $\,$ 5 $\,$    |         |                | $\,8\,$          |   | $10\,$ |         |    |    |    | $15\,$ | $17$   |                         | 20 <sub>1</sub> | 22 |    |    | 17 <sub>1</sub>  |
| 18               |              |                | $\mathfrak{Z}$ |                | $\overline{5}$ |         |                | $\,8\,$          |   | 10     |         |    |    |    | 15     | 17     |                         | 20              | 22 |    |    | 18               |
| 19               |              |                | $\mathfrak{S}$ |                | $\sqrt{5}$     |         |                | $\,8\,$          |   | $10$   |         | 12 |    |    | 15     | $17\,$ |                         | 20 <sup>1</sup> | 22 |    |    | 19               |
| $20\,$           |              |                | $\mathfrak{S}$ |                | $\mathbf 5$    |         |                | $\,8\,$          |   | $10\,$ |         | 12 |    |    | 15     | 17     |                         | 20              | 22 |    | 24 | $20\,$           |
| 21               |              |                | $\mathfrak{S}$ |                | $\sqrt{5}$     |         |                | $\,8\,$          |   | 10     |         | 12 |    |    | 15     | 17     |                         | 20              | 22 |    | 24 | 21               |
| 22               |              |                | $\mathfrak{Z}$ |                | $\overline{5}$ |         |                | $\,8\,$          |   | $10$   |         | 12 |    |    | $15\,$ | $17\,$ |                         | 20 <sup>°</sup> | 22 |    | 24 | 22               |

<span id="page-114-0"></span>*ตาราง 29. โหมดแบบอิสระที ่มีโปรเซสเซอร์สี ่ตัว (โปรเซสเซอร์ 3 และ 4, โดยติดตั ้ง DIMM ทั ้งหมด 4-24 ตัวในเซิร์ฟเวอร์)*

| ทั้งหม-<br>ิด |   |   |   |   |   | โปรเซสเซอร์ 3 |   |   |   |                 |    |    |    |    |    |    |                 |       | โปรเซสเซอร์ 4 |                 |    |                |    | ทั้งหม-<br>ด |
|---------------|---|---|---|---|---|---------------|---|---|---|-----------------|----|----|----|----|----|----|-----------------|-------|---------------|-----------------|----|----------------|----|--------------|
| <b>DIMM</b>   | 1 | 2 | 3 | 4 | 5 | 6             | 7 | 8 | 9 | 10 <sup>1</sup> | 11 | 12 | 13 | 14 | 15 | 16 |                 | 17 18 | 19            |                 |    | 20 21 22 23 24 |    | <b>DIMM</b>  |
| 23            |   |   | 3 |   | 5 |               |   | 8 |   | 10              |    | 12 |    |    | 15 |    | 17 <sub>1</sub> |       |               | 20 <sub>l</sub> | 22 |                | 24 | 23           |
| 24            |   |   | 3 |   | 5 |               |   | 8 |   | 10              |    | 12 | 13 |    | 15 |    | 17              |       |               | 20 <sub>1</sub> | 22 |                | 24 | 24           |

*ตาราง 29. โหมดแบบอิสระที ่มีโปรเซสเซอร์สี ่ตัว (โปรเซสเซอร์ 3 และ 4, โดยติดตั ้ง DIMM ทั ้งหมด 4-24 ตัวในเซิร์ฟเวอร์) (มีต่อ)*

- ลำดับการรวบรวม DIMM ของโปรเซสเซอร์ 3 และ 4 สำหรับระบบที่มี DIMM 25 ถึง 48 ชุด ดูที่ [ตาราง 30 "โหมด](#page-116-0) แบบอิสระที่มีโปรเซสเซอร์สี่ตัว (โปรเซสเซอร์ 3 และ 4, โดยติดตั้ง DIMM ทั้งหมด 25-48 ตัวในเซิร์ฟเวอร์)" บน [หน�าที่ 113](#page-116-0)
- หากต้องการติดตั้ง DIMM ของโปรเซสเซอร์ 1 และ 2 ตัวสำหรับระบบที่มี DIMM 4 ถึง 24 ตัว โปรดดู [ตาราง 27](#page-110-0) "โหมดแบบอิสระที่มีโปรเซสเซอร์สี่ตัว (โปรเซสเซอร์ 1 และ 2, โดยติดตั้ง DIMM ทั้งหมด 4-24 ตัวในเซิร์ฟเวอร์)" บน [หน�าที่ 107](#page-110-0)

| ทั้งหม-<br>ด |              |                |                           |                |   |                 | โปรเซสเซอร์ 3    |         |                  |                 |          |    |      |    |    |    |    |    | โปรเซสเซอร์ 4 |    |             |    |    |    | ทั้งหม-<br>ด |
|--------------|--------------|----------------|---------------------------|----------------|---|-----------------|------------------|---------|------------------|-----------------|----------|----|------|----|----|----|----|----|---------------|----|-------------|----|----|----|--------------|
| <b>DIMM</b>  | 1            | $\overline{2}$ | 3                         | $\overline{4}$ | 5 | $6\phantom{1}6$ | $\overline{7}$   | 8       | 9                | 10 <sup>1</sup> | 11       | 12 | 13   | 14 | 15 | 16 | 17 | 18 | 19            | 20 | 21          | 22 | 23 | 24 | <b>DIMM</b>  |
| 25           | $\mathbf{1}$ |                | 3                         |                | 5 |                 |                  | 8       |                  | 10              |          | 12 | 13   |    | 15 |    | 17 |    |               | 20 |             | 22 |    | 24 | 25           |
| 26           | $\mathbf{1}$ |                | 3                         |                | 5 |                 |                  | 8       |                  | 10              |          | 12 | 13   |    | 15 |    | 17 |    |               | 20 |             | 22 |    | 24 | 26           |
| 27           | $\mathbf{1}$ |                | 3                         |                | 5 |                 | $\overline{7}$   | 8       | $\hbox{9}$       | 10              |          |    | 13   |    | 15 |    | 17 |    |               | 20 |             | 22 |    | 24 | 27           |
| 28           | $\mathbf{1}$ |                | 3                         |                | 5 |                 | $\overline{7}$   | 8       | 9                | 10              |          |    | 13   |    | 15 |    | 17 |    | 19            | 20 | 21          | 22 |    |    | 28           |
| 29           | $\mathbf{1}$ |                | 3                         |                | 5 |                 | $\overline{7}$   | 8       | $\hbox{9}$       | 10              |          |    | 13   |    | 15 |    | 17 |    | 19            | 20 | 21          | 22 |    |    | 29           |
| 30           | $\mathbf{1}$ |                | 3                         |                | 5 |                 | $\overline{7}$   | 8       | $\boldsymbol{9}$ | 10              |          |    | 13   |    | 15 |    | 17 |    | 19            | 20 | 21          | 22 |    |    | 30           |
| 31           |              |                | 3                         | $\overline{4}$ | 5 | 6               | $\overline{7}$   | 8       | $\hbox{9}$       | 10              |          |    | 13   |    | 15 |    | 17 |    | 19            | 20 | 21          | 22 |    |    | 31           |
| 32           |              |                | 3                         | $\overline{4}$ | 5 | 6               | $\overline{7}$   | 8       | $\boldsymbol{9}$ | 10              |          |    |      |    | 15 | 16 | 17 | 18 | 19            | 20 | 21          | 22 |    |    | 32           |
| 33           |              |                | 3                         | $\overline{4}$ | 5 | 6               | $\overline{7}$   | 8       | $\hbox{9}$       | 10              |          |    |      |    | 15 | 16 | 17 | 18 | 19            | 20 | 21          | 22 |    |    | 33           |
| 34           |              |                | 3                         | $\overline{4}$ | 5 | 6               | $\overline{7}$   | 8       | $\mathsf 9$      | 10              |          |    |      |    | 15 | 16 | 17 | 18 | 19            | 20 | 21          | 22 |    |    | 34           |
| 35           | $\mathbf{1}$ |                | 3                         |                | 5 |                 | $\overline{7}$   | 8       | $\hbox{9}$       | 10              | 11       | 12 |      |    | 15 | 16 | 17 | 18 | 19            | 20 | 21          | 22 |    |    | 35           |
| 36           | $\mathbf{1}$ |                | 3                         |                | 5 |                 | $\overline{7}$   | 8       | $\boldsymbol{9}$ | 10              | 11       | 12 | 13   |    | 15 |    | 17 |    | 19            | 20 | 21          | 22 | 23 | 24 | 36           |
| 37           | $\mathbf{1}$ |                | 3                         |                | 5 |                 | $\overline{7}$   | 8       | 9                | 10              | 11       | 12 | 13   |    | 15 |    | 17 |    | 19            | 20 | 21          | 22 | 23 | 24 | 37           |
| 38           | $\mathbf{1}$ |                | 3                         |                | 5 |                 | $\overline{7}$   | 8       | $\overline{9}$   |                 | 10 11 12 |    | 13   |    | 15 |    | 17 |    | 19            |    | 20 21 22 23 |    |    | 24 | 38           |
| 39           |              |                | 3                         | $\overline{4}$ | 5 | $6\,$           | $\overline{7}$   | 8       | 9                | 10 <sup>1</sup> | 11       | 12 | 13   |    | 15 |    | 17 |    | 19            | 20 | 21          | 22 | 23 | 24 | 39           |
| 40           |              |                | 3                         | $\overline{4}$ | 5 | $6\,$           | $\overline{7}$   | $\,8\,$ | $\overline{9}$   | 10              | 11       | 12 |      |    | 15 | 16 | 17 | 18 | 19            | 20 | 21          | 22 | 23 | 24 | 40           |
| 41           |              |                | 3                         | $\overline{4}$ | 5 | $6\,$           | $\overline{7}$   | $\,8\,$ | 9                | 10 <sup>°</sup> | 11       | 12 |      |    | 15 | 16 | 17 | 18 | 19            | 20 | 21          | 22 | 23 | 24 | 41           |
| 42           | $\mathbf{1}$ |                | $\mathfrak{S}$            |                | 5 |                 | $\overline{7}$   | $\,8\,$ | $\overline{9}$   | 10 <sup>°</sup> | 11       | 12 | 13   |    | 15 |    | 17 |    | 19            | 20 | 21          | 22 | 23 | 24 | 42           |
| 43           |              |                | 3                         | $\overline{4}$ | 5 | $6\,$           | $\overline{7}$   | $\,8\,$ | 9                | 10 <sup>°</sup> | 11       | 12 | 13   |    | 15 |    | 17 |    | 19            | 20 | 21          | 22 | 23 | 24 | 43           |
| 44           | $\mathbf{1}$ |                | $\ensuremath{\mathsf{3}}$ | $\overline{4}$ | 5 | $\,6\,$         | $\boldsymbol{7}$ | $\,8\,$ | $9\,$            | 10 <sup>°</sup> | 11       | 12 | $13$ |    | 15 | 16 | 17 | 18 | 19            | 20 | 21          | 22 | 23 | 24 | 44           |

<span id="page-116-0"></span>*ตาราง 30. โหมดแบบอิสระที ่มีโปรเซสเซอร์สี ่ตัว (โปรเซสเซอร์ 3 และ 4, โดยติดตั ้ง DIMM ทั ้งหมด 25-48 ตัวในเซิร์ฟเวอร์)*

| ทั้งหม-<br>ด |              |                |   |                |   |                 | โปรเซสเซอร์ 3  |   |                |                 |    |                 |    |    |    |    |           |    | โปรเซสเซอร์ 4   |                 |    |       |                |    | ทั้งหม-<br>ด |
|--------------|--------------|----------------|---|----------------|---|-----------------|----------------|---|----------------|-----------------|----|-----------------|----|----|----|----|-----------|----|-----------------|-----------------|----|-------|----------------|----|--------------|
| <b>DIMM</b>  | 1            | $\overline{2}$ | 3 | 4              | 5 | 6               | $\overline{7}$ | 8 | 9              | 10 <sup>°</sup> |    | $11$   12       | 13 | 14 | 15 |    | $16$   17 | 18 | 19 <sup>°</sup> |                 |    |       | 20 21 22 23 24 |    | <b>DIMM</b>  |
| 45           | 1            | $\overline{2}$ | 3 | 4              | 5 | 6               | $\overline{7}$ | 8 | 9              | 10 <sup>°</sup> |    | $11$   12       | 13 |    | 15 |    | 17        |    | 19 <sup>1</sup> |                 |    |       | 20 21 22 23    | 24 | 45           |
| 46           | $\mathbf{1}$ | $\overline{2}$ | 3 | $\overline{4}$ | 5 | $6\phantom{1}6$ | $\overline{7}$ | 8 | 9              | 10              | 11 | 12              |    |    | 15 | 16 | 17        | 18 | 19              | 20 <sup>1</sup> | 21 | 22    | 23             | 24 | 46           |
| 47           | 1            | $\overline{2}$ | 3 | $\overline{4}$ | 5 | 6               | $\overline{7}$ | 8 | $\overline{9}$ | 10              | 11 | 12 <sub>1</sub> | 13 |    | 15 | 16 | 17        | 18 | 19              | 20 <sup>1</sup> |    | 21 22 | 23             | 24 | 47           |
| 48           | $\mathbf{1}$ | $\overline{2}$ | 3 | $\overline{4}$ | 5 | 6               | $\overline{7}$ | 8 | 9              | 10              | 11 | 12              | 13 | 14 | 15 | 16 | 17        | 18 | 19              | 20              | 21 | 22    | 23             | 24 | 48           |

*ตาราง 30. โหมดแบบอิสระที ่มีโปรเซสเซอร์สี ่ตัว (โปรเซสเซอร์ 3 และ 4, โดยติดตั ้ง DIMM ทั ้งหมด 25-48 ตัวในเซิร์ฟเวอร์) (มี ต่อ)*

- ลำดับการรวบรวม DIMM ของโปรเซสเซอร์ 3 และ 4 สำหรับระบบที่มี DIMM 4 ถึง 24 ชุด ดูที่ [ตาราง 29 "โหมด](#page-114-0) แบบอิสระที่มีโปรเซสเซอร์สี่ตัว (โปรเซสเซอร์ 3 และ 4, โดยติดตั้ง DIMM ทั้งหมด 4-24 ตัวในเซิร์ฟเวอร์)" บนหน้าที่ [111](#page-114-0)
- หากต้องการติดตั้ง DIMM ของโปรเซสเซอร์ 1 และ 2 ตัวสำหรับระบบที่มี DIMM 25 ถึง 48 ตัว โปรดดู [ตาราง 28](#page-112-0) "โหมดแบบอิสระที่มีโปรเซสเซอร์สี่ตัว (โปรเซสเซอร์ 1 และ 2, โดยติดตั้ง DIMM ทั้งหมด 25-48 ตัวในเซิร์ฟเวอร์)" [บนหน�าที่ 109](#page-112-0)

## ลำดับการติดตั้ง โหมดหน่วยความจำแบบคิสระที่มีโปรเซสเซอร์หกตัว

ลำดับการติดตั้งโมดูลหน่วยความจำสำหรับโหมดหน่วยความจำแบบอิสระ (ไม่มีการมิเรอร์) ที่มีโปรเซสเซอร์หกตัวติดตั้ง อยู่ในเซิร์ฟเวอร์

ตารางต่อไปนี้แสดงลำดับการรวบรวม DIMM สำหรับโหมดหน่วยความจำแบบอิสระเมื่อมีการติดตั้งโปรเซสเซอร์หกตัว

- ้มีการติดตั้งโปรเซสเซอร์ 1 และ 2 ในแผงระบบด้านล่างของถาดคอมพิวท์ด้านล่าง
- มีการติดตั้งโปรเซสเซอร์ 3 และ 4 ในแผงระบบด้านบนของถาดคอมพิวท์ด้านล่าง
- ้มีการติดตั้งโปรเซสเซอร์ 5 และ 6 ในแผงระบบด้านล่างของถาดคอมพิวท์ด้านบน

หมายเหตุ: เมื่อเพิ่ม DIMM หนึ่งตัวขึ้นไปในระหว่างการอัปเกรดหน่วยความจำ คุณอาจต้องย้าย DIMM ชุดอื่นที่ติดตั้ง อยู่แล้วไปยังตำแหน่งใหม่

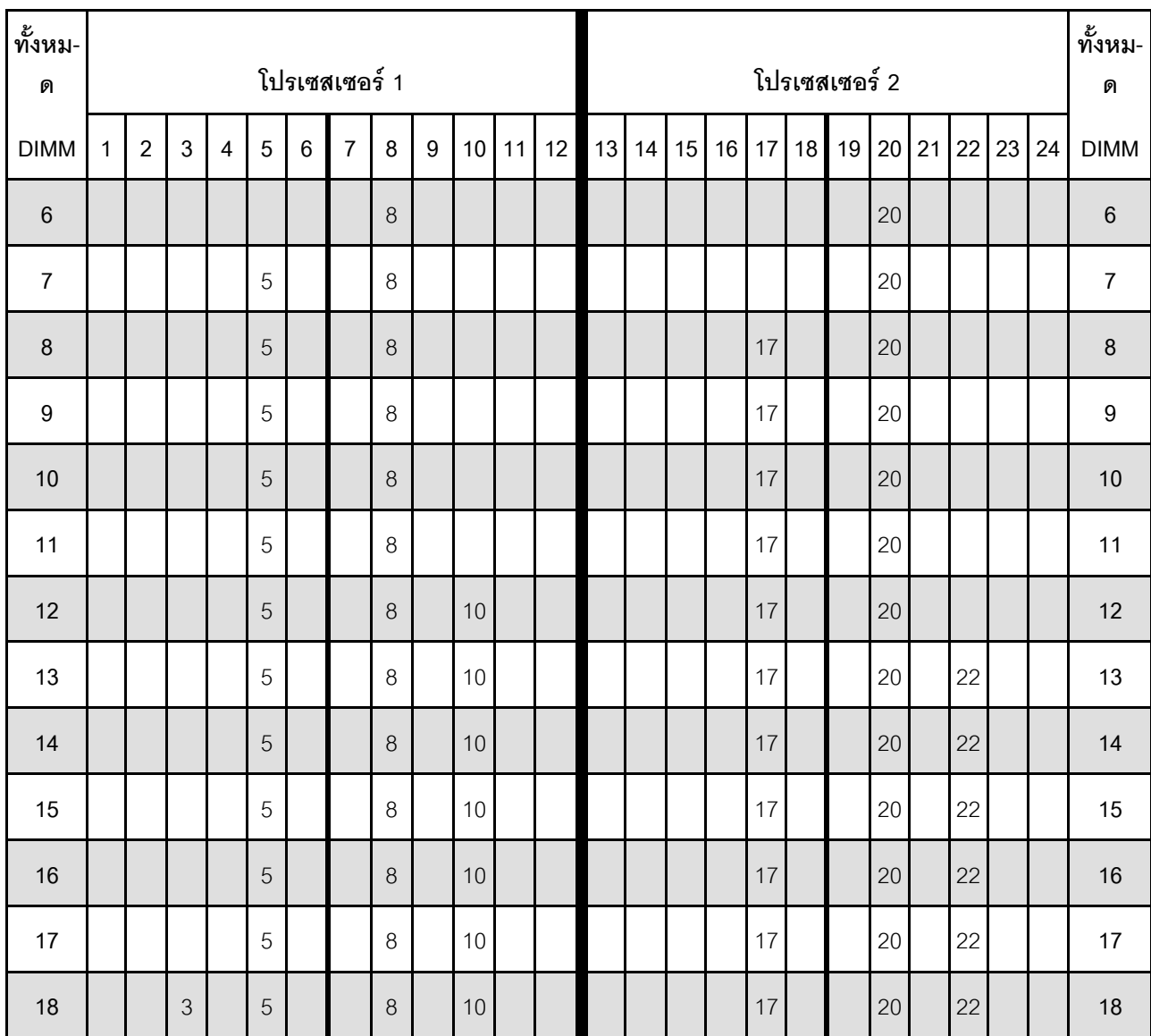

<span id="page-118-0"></span>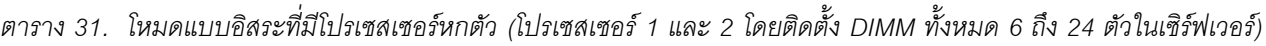

| ทั้งหม-<br>ด |              |                |   |                |   |   | โปรเซสเซอร์ 1  |   |   |    |    |    |    |    |    |    |    |    | โปรเซสเซอร์ 2 |         |       |    | ทั้งหม-<br>ด |
|--------------|--------------|----------------|---|----------------|---|---|----------------|---|---|----|----|----|----|----|----|----|----|----|---------------|---------|-------|----|--------------|
| <b>DIMM</b>  | $\mathbf{1}$ | $\overline{2}$ | 3 | $\overline{4}$ | 5 | 6 | $\overline{7}$ | 8 | 9 | 10 | 11 | 12 | 13 | 14 | 15 | 16 | 17 | 18 | 19            | $20$ 21 | 22 23 | 24 | <b>DIMM</b>  |
| 19           |              |                | 3 |                | 5 |   |                | 8 |   | 10 |    |    |    |    | 15 |    | 17 |    |               | 20      | 22    |    | 19           |
| 20           |              |                | 3 |                | 5 |   |                | 8 |   | 10 |    |    |    |    | 15 |    | 17 |    |               | 20      | 22    |    | 20           |
| 21           |              |                | 3 |                | 5 |   |                | 8 |   | 10 |    |    |    |    | 15 |    | 17 |    |               | 20      | 22    |    | 21           |
| 22           |              |                | 3 |                | 5 |   |                | 8 |   | 10 |    |    |    |    | 15 |    | 17 |    |               | 20      | 22    |    | 22           |
| 23           |              |                | 3 |                | 5 |   |                | 8 |   | 10 |    |    |    |    | 15 |    | 17 |    |               | 20      | 22    |    | 23           |
| 24           |              |                | 3 |                | 5 |   |                | 8 |   | 10 |    |    |    |    | 15 |    | 17 |    |               | 20      | 22    |    | 24           |

*ตาราง 31. โหมดแบบอิสระที ่มีโปรเซสเซอร์หกตัว (โปรเซสเซอร์ 1 และ 2 โดยติดตั ้ง DIMM ทั ้งหมด 6 ถึง 24 ตัวในเซิร์ฟเวอร์) (มีต่อ)*

- ลำดับการสร้าง DIMM สำหรับโปรเซสเซอร์ 1 และ 2:
	- [ตาราง 31 "โหมดแบบอิสระที่มีโปรเซสเซอร�หกตัว \(โปรเซสเซอร� 1 และ 2 โดยติดตั้ง DIMM ทั้งหมด 6 ถึง 24](#page-118-0) ์ ตัวในเซิร์ฟเวอร์)" บนหน้าที่ 115
	- ตาราง 32 "โหมดแบบอิสระที่มีโปรเซสเซอร์หกตัว (โปรเซสเซอร์ 1 และ 2 โดยติดตั้ง DIMM ทั้งหมด 25 ถึง 48 ตัวในเซิร์ฟเวอร์)" บนหน้าที่ 117
	- ตาราง 33 "โหมดแบบอิสระที่มีโปรเซสเซอร์หกตัว (โปรเซสเซอร์ 1 และ 2 โดยติดตั้ง DIMM ทั้งหมด 49 ถึง 72 ์ ตัวในเซิร์ฟเวอร์)" บนหน้าที่ 119
- เพื่อสร�าง DIMM ต�อไปสำหรับระบบที่มี DIMM 6-24 ตัว:
	- [ตาราง 34 "โหมดแบบอิสระที่มีโปรเซสเซอร�หกตัว \(โปรเซสเซอร� 3 และ 4 โดยติดตั้ง DIMM ทั้งหมด 6 ถึง 24](#page-124-0) ตัวในเซิร์ฟเวอร์)" บนหน้าที่ 121
	- [ตาราง 37 "โหมดแบบอิสระที่มีโปรเซสเซอร�หกตัว \(โปรเซสเซอร� 5 และ 6 โดยติดตั้ง DIMM ทั้งหมด 6 ถึง 24](#page-130-0) ้ตัวในเซิร์ฟเวคร์)" บนหน้าที่ 127

| ทั้งหม-<br>ด |              |                |                |                |   |                | โปรเซสเซอร์ 1    |         |                  |                 |    |    |    |    |        |    |        |    | โปรเซสเซอร์ 2 |             |       |    |    |    | ทั้งหม-<br>ด |
|--------------|--------------|----------------|----------------|----------------|---|----------------|------------------|---------|------------------|-----------------|----|----|----|----|--------|----|--------|----|---------------|-------------|-------|----|----|----|--------------|
| <b>DIMM</b>  | 1            | $\overline{2}$ | 3              | 4              | 5 | $6\phantom{1}$ | $\overline{7}$   | 8       | 9                | 10 <sup>°</sup> | 11 | 12 | 13 | 14 | 15     | 16 | 17     | 18 | 19            | 20          | 21    | 22 | 23 | 24 | <b>DIMM</b>  |
| 25           |              |                | 3              |                | 5 |                |                  | 8       |                  | 10              |    | 12 |    |    | 15     |    | 17     |    |               | 20          |       | 22 |    |    | 25           |
| 26           |              |                | 3              |                | 5 |                |                  | 8       |                  | 10              |    | 12 |    |    | 15     |    | 17     |    |               | 20          |       | 22 |    | 24 | 26           |
| 27           |              |                | 3              |                | 5 |                |                  | 8       |                  | 10              |    | 12 |    |    | 15     |    | 17     |    |               | 20          |       | 22 |    | 24 | 27           |
| 28           |              |                | 3              |                | 5 |                |                  | 8       |                  | 10              |    | 12 |    |    | 15     |    | 17     |    |               | 20          |       | 22 |    | 24 | 28           |
| 29           |              |                | 3              |                | 5 |                |                  | 8       |                  | 10              |    | 12 |    |    | 15     |    | 17     |    |               | 20          |       | 22 |    | 24 | 29           |
| 30           |              |                | 3              |                | 5 |                |                  | 8       |                  | 10              |    | 12 |    |    | 15     |    | 17     |    |               | 20          |       | 22 |    | 24 | 30           |
| 31           | $\mathbf{1}$ |                | 3              |                | 5 |                |                  | 8       |                  | 10              |    | 12 |    |    | 15     |    | 17     |    |               | 20          |       | 22 |    | 24 | 31           |
| 32           | $\mathbf{1}$ |                | 3              |                | 5 |                |                  | 8       |                  | 10              |    | 12 | 13 |    | 15     |    | 17     |    |               | 20          |       | 22 |    | 24 | 32           |
| 33           | $\mathbf{1}$ |                | 3              |                | 5 |                |                  | 8       |                  | 10              |    | 12 | 13 |    | 15     |    | 17     |    |               | 20          |       | 22 |    | 24 | 33           |
| 34           | $\mathbf{1}$ |                | 3              |                | 5 |                |                  | 8       |                  | 10              |    | 12 | 13 |    | 15     |    | 17     |    |               | 20          |       | 22 |    | 24 | 34           |
| 35           | $\mathbf{1}$ |                | 3              |                | 5 |                |                  | 8       |                  | 10              |    | 12 | 13 |    | 15     |    | 17     |    |               | 20          |       | 22 |    | 24 | 35           |
| 36           | $\mathbf{1}$ |                | 3              |                | 5 |                |                  | $\,8\,$ |                  | 10              |    | 12 | 13 |    | 15     |    | 17     |    |               | 20          |       | 22 |    | 24 | 36           |
| 37           | $\mathbf{1}$ |                | 3              |                | 5 |                | $\overline{7}$   | 8       | $\boldsymbol{9}$ | 10              |    |    | 13 |    | 15     |    | 17     |    |               | 20          |       | 22 |    | 24 | 37           |
| 38           | $\mathbf{1}$ |                | $\mathfrak{S}$ |                | 5 |                | $\overline{7}$   | $\,8\,$ | $\overline{9}$   | $10$            |    |    | 13 |    | $15\,$ |    | $17\,$ |    |               | 19 20 21 22 |       |    |    |    | 38           |
| 39           | $\mathbf{1}$ |                | 3              |                | 5 |                | $\overline{7}$   | $\,8\,$ | 9                | 10              |    |    | 13 |    | 15     |    | 17     |    | 19            |             | 20 21 | 22 |    |    | 39           |
| 40           | $\mathbf{1}$ |                | 3              |                | 5 |                | $\overline{7}$   | 8       | $\overline{9}$   | 10              |    |    | 13 |    | 15     |    | 17     |    | 19            | 20          | 21    | 22 |    |    | 40           |
| 41           | $\mathbf{1}$ |                | 3              |                | 5 |                | $\overline{7}$   | $\,8\,$ | 9                | 10              |    |    | 13 |    | 15     |    | 17     |    | 19            | 20          | 21    | 22 |    |    | 41           |
| 42           | $\mathbf{1}$ |                | 3              |                | 5 |                | $\overline{7}$   | $\,8\,$ | $\mathsf 9$      | 10              |    |    | 13 |    | 15     |    | 17     |    | 19            | 20          | 21    | 22 |    |    | 42           |
| 43           |              |                | 3              | $\overline{4}$ | 5 | $6\,$          | $\overline{7}$   | 8       | 9                | 10              |    |    | 13 |    | 15     |    | 17     |    | 19            | 20          | 21    | 22 |    |    | 43           |
| 44           |              |                | $\mathfrak{S}$ | $\overline{4}$ | 5 | $\,6\,$        | $\boldsymbol{7}$ | $\,8\,$ | $9\phantom{.0}$  | $10$            |    |    |    |    | 15     | 16 | 17     | 18 | 19            | 20          | 21    | 22 |    |    | 44           |

<span id="page-120-0"></span>*ตาราง 32. โหมดแบบอิสระที ่มีโปรเซสเซอร์หกตัว (โปรเซสเซอร์ 1 และ 2 โดยติดตั ้ง DIMM ทั ้งหมด 25 ถึง 48 ตัวในเซิร์ฟเวอร์)*

| ทั้งหม-<br>ิด |   |                |   |                |   |                 | โปรเซสเซอร์ 1  |               |   |                 |           |    |    |    |       |                 |    | โปรเซสเซอร์ 2                      |             |          |  | ทั้งหม-<br>ด |
|---------------|---|----------------|---|----------------|---|-----------------|----------------|---------------|---|-----------------|-----------|----|----|----|-------|-----------------|----|------------------------------------|-------------|----------|--|--------------|
| <b>DIMM</b>   | 1 | $\overline{2}$ | 3 | 4              | 5 | $6\phantom{1}6$ | $\overline{7}$ | 8             | 9 | 10 <sup>1</sup> | $11$   12 | 13 | 14 |    | 15 16 | 17              |    | $18$   19   20   21   22   23   24 |             |          |  | <b>DIMM</b>  |
| 45            |   |                | 3 | 4              | 5 | 6               | $\overline{7}$ | 8             | 9 | 10              |           |    |    | 15 | 16    | 17 <sup>1</sup> | 18 |                                    | 19 20 21 22 |          |  | 45           |
| 46            |   |                | 3 | $\overline{4}$ | 5 | 6               | $\overline{7}$ | $\mathcal{B}$ | 9 | 10              |           |    |    | 15 | 16    | 17              | 18 | 19                                 | 20 21       | 22       |  | 46           |
| 47            |   |                | 3 | 4              | 5 | 6               | $\overline{7}$ | 8             | 9 | 10              |           |    |    | 15 | 16    | 17              | 18 | 19                                 |             | 20 21 22 |  | 47           |
| 48            |   |                | 3 | 4              | 5 | $6\phantom{1}6$ | $\overline{7}$ | 8             | 9 | 10              |           |    |    | 15 | 16    | 17              | 18 | 19                                 | $20$   21   | 22       |  | 48           |

*ตาราง 32. โหมดแบบอิสระที ่มีโปรเซสเซอร์หกตัว (โปรเซสเซอร์ 1 และ 2 โดยติดตั ้ง DIMM ทั ้งหมด 25 ถึง 48 ตัวในเซิร์ฟเวอร์) (มีต่อ)*

- ลำดับการสร�าง DIMM สำหรับโปรเซสเซอร� 1 และ 2:
	- [ตาราง 31 "โหมดแบบอิสระที่มีโปรเซสเซอร�หกตัว \(โปรเซสเซอร� 1 และ 2 โดยติดตั้ง DIMM ทั้งหมด 6 ถึง 24](#page-118-0) ์ ตัวในเซิร์ฟเวอร์)" บนหน้าที่ 115
	- ตาราง 32 "โหมดแบบอิสระที่มีโปรเซสเซอร์หกตัว (โปรเซสเซอร์ 1 และ 2 โดยติดตั้ง DIMM ทั้งหมด 25 ถึง 48 ตัวในเซิร์ฟเวอร์)" บนหน้าที่ 117
	- ตาราง 33 "โหมดแบบอิสระที่มีโปรเซสเซอร์หกตัว (โปรเซสเซอร์ 1 และ 2 โดยติดตั้ง DIMM ทั้งหมด 49 ถึง 72 ตัวในเซิร์ฟเวอร์)" บนหน้าที่ 119
- เพื่อสร้าง DIMM ต่อไปสำหรับระบบที่มี DIMM 25-48 ตัว:
	- [ตาราง 35 "โหมดแบบอิสระที่มีโปรเซสเซอร�หกตัว \(โปรเซสเซอร� 3 และ 4 โดยติดตั้ง DIMM ทั้งหมด 25 ถึง 48](#page-126-0) ์ ตัวในเซิร์ฟเวอร์)" บนหน้าที่ 123
	- [ตาราง 38 "โหมดแบบอิสระที่มีโปรเซสเซอร�หกตัว \(โปรเซสเซอร� 5 และ 6 โดยติดตั้ง DIMM ทั้งหมด 25 ถึง 48](#page-132-0) ์ ตัวในเซิร์ฟเวคร์)" บนหน้าที่ 129

| ทั้งหม-<br>ด |              |                |                |                |             |             | โปรเซสเซอร์ 1    |         |                |                 |    |    |    |    |       |    |                 |       | โปรเซสเซอร์ 2        |                 |       |    |    |    | ทั้งหม-<br>ด |
|--------------|--------------|----------------|----------------|----------------|-------------|-------------|------------------|---------|----------------|-----------------|----|----|----|----|-------|----|-----------------|-------|----------------------|-----------------|-------|----|----|----|--------------|
| <b>DIMM</b>  | 1            | $\overline{2}$ | 3              | 4              | 5           | 6           | $\overline{7}$   | 8       | 9              | 10              | 11 | 12 | 13 | 14 | 15    | 16 | 17              | 18    | 19                   | 20              | 21    | 22 | 23 | 24 | <b>DIMM</b>  |
| 49           | $\mathbf{1}$ |                | 3              |                | 5           |             | $\overline{7}$   | 8       | 9              | 10              | 11 | 12 |    |    | 15    | 16 | 17              | 18    | 19                   | 20              | 21    | 22 |    |    | 49           |
| 50           | $\mathbf{1}$ |                | 3              |                | 5           |             | $\overline{7}$   | 8       | 9              | 10              | 11 | 12 | 13 |    | 15    |    | 17              |       | 19                   | 20              | 21    | 22 | 23 | 24 | 50           |
| 51           | $\mathbf{1}$ |                | 3              |                | 5           |             | $\overline{7}$   | 8       | 9              | 10              | 11 | 12 | 13 |    | 15    |    | 17              |       | 19                   | 20              | 21    | 22 | 23 | 24 | 51           |
| 52           | $\mathbf{1}$ |                | 3              |                | 5           |             | $\overline{7}$   | 8       | 9              | 10              | 11 | 12 | 13 |    | 15    |    | 17              |       | 19                   | 20              | 21    | 22 | 23 | 24 | 52           |
| 53           | $\mathbf{1}$ |                | 3              |                | 5           |             | $\overline{7}$   | 8       | 9              | 10              | 11 | 12 | 13 |    | 15    |    | 17              |       | 19                   | 20              | 21    | 22 | 23 | 24 | 53           |
| 54           | $\mathbf{1}$ |                | 3              |                | 5           |             | $\overline{7}$   | 8       | 9              | 10              | 11 | 12 | 13 |    | 15    |    | 17              |       | 19                   | 20              | 21    | 22 | 23 | 24 | 54           |
| 55           |              |                | 3              | 4              | 5           | 6           | $\overline{7}$   | 8       | 9              | 10              | 11 | 12 | 13 |    | 15    |    | 17              |       | 19                   | 20              | 21    | 22 | 23 | 24 | 55           |
| 56           |              |                | 3              | $\overline{4}$ | 5           | 6           | $\overline{7}$   | 8       | 9              | 10              | 11 | 12 |    |    | 15    | 16 | 17              | 18    | 19                   | 20              | 21    | 22 | 23 | 24 | 56           |
| 57           |              |                | 3              | 4              | 5           | 6           | $\overline{7}$   | 8       | 9              | 10              | 11 | 12 |    |    | 15    | 16 | 17              | 18    | 19                   | 20              | 21    | 22 | 23 | 24 | 57           |
| 58           |              |                | 3              | $\overline{4}$ | 5           | 6           | $\overline{7}$   | 8       | 9              | 10              | 11 | 12 |    |    | 15    | 16 | 17              | 18    | 19                   | 20              | 21    | 22 | 23 | 24 | 58           |
| 59           |              |                | 3              | 4              | 5           | 6           | $\overline{7}$   | 8       | 9              | 10              | 11 | 12 |    |    | 15    | 16 | 17              | 18    | 19                   | 20              | 21    | 22 | 23 | 24 | 59           |
| 60           |              |                | 3              | $\overline{4}$ | 5           | 6           | $\overline{7}$   | 8       | 9              | 10              | 11 | 12 |    |    | 15    | 16 | 17              | 18    | 19                   | 20              | 21    | 22 | 23 | 24 | 60           |
| 61           | $\mathbf{1}$ | $\mathbf{2}$   | 3              | 4              | 5           | 6           | $\overline{7}$   | 8       | 9              | 10              | 11 | 12 |    |    | 15    | 16 | 17              | 18    | 19                   | 20              | 21    | 22 | 23 | 24 | 61           |
| 62           | $\mathbf{1}$ | $\overline{c}$ | 3              | $\overline{4}$ | 5           | $\,$ 6 $\,$ | $\overline{7}$   | 8       | 9 <sup>°</sup> | 10 <sup>1</sup> | 11 | 12 |    |    | 15    | 16 |                 |       | 17 18 19 20 21 22 23 |                 |       |    |    | 24 | 62           |
| 63           | $\mathbf{1}$ | $\overline{2}$ | 3              | $\overline{4}$ | 5           | 6           | $\overline{7}$   | 8       | 9              | 10 <sup>1</sup> | 11 | 12 |    |    | 15    | 16 |                 | 17 18 | 19                   |                 | 20 21 | 22 | 23 | 24 | 63           |
| 64           | $\mathbf{1}$ | $\overline{2}$ | 3              | $\overline{4}$ | 5           | 6           | $\overline{7}$   | 8       | $9\,$          | 10              | 11 | 12 | 13 | 14 | 15    | 16 | 17 <sup>1</sup> | 18    | 19                   | 20 <sup>1</sup> | 21    | 22 | 23 | 24 | 64           |
| 65           | $\mathbf{1}$ | $\overline{c}$ | 3              | $\overline{4}$ | 5           | 6           | $\overline{7}$   | 8       | 9              | 10              | 11 | 12 | 13 | 14 | 15    | 16 | 17 <sup>1</sup> | 18    | 19                   | 20              | 21    | 22 | 23 | 24 | 65           |
| 66           | $\mathbf{1}$ |                | $\mathfrak{Z}$ | $\overline{4}$ | 5           | 6           | $\overline{7}$   | $8\,$   | $9$            | 10 <sup>1</sup> | 11 | 12 | 13 |    | 15    | 16 | 17              | 18    | 19                   | 20              | 21    | 22 | 23 | 24 | 66           |
| 67           | $\mathbf{1}$ | $\overline{2}$ | 3              | $\overline{4}$ | 5           | 6           | $\overline{7}$   | 8       | 9              | 10              | 11 | 12 | 13 |    | 14 15 | 16 | 17 <sup>1</sup> | 18    | 19                   | 20              | 21    | 22 | 23 | 24 | 67           |
| 68           | $\mathbf{1}$ | $\sqrt{2}$     | $\sqrt{3}$     | $\overline{4}$ | $\mathbf 5$ | $\,6$       | $\boldsymbol{7}$ | $\,8\,$ | $9\,$          | 10 <sup>°</sup> | 11 | 12 | 13 | 14 | 15    | 16 | 17              | 18    | 19                   | 20              | 21    | 22 | 23 | 24 | 68           |

<span id="page-122-0"></span>*ตาราง 33. โหมดแบบอิสระที ่มีโปรเซสเซอร์หกตัว (โปรเซสเซอร์ 1 และ 2 โดยติดตั ้ง DIMM ทั ้งหมด 49 ถึง 72 ตัวในเซิร์ฟเวอร์)*

| ทั้งหม-<br>ิด |                |   |                |   |   | โปรเซสเซอร์ 1  |   |                |                 |                 |               |    |          |    |                |       |    | โปรเซสเซอร์ 2  |         |       |    |     |    | ทั้งหม-<br>ด |
|---------------|----------------|---|----------------|---|---|----------------|---|----------------|-----------------|-----------------|---------------|----|----------|----|----------------|-------|----|----------------|---------|-------|----|-----|----|--------------|
| <b>DIMM</b>   | 2              | 3 | 4              | 5 | 6 | $\overline{7}$ | 8 | 9              | 10 <sup>1</sup> |                 | $11$ 12       |    | 13 14 15 |    |                | 16 17 |    | 18 19 20 21 22 |         |       |    | 123 | 24 | <b>DIMM</b>  |
| 69            | $\overline{c}$ | 3 | $\overline{4}$ | 5 | 6 | $\overline{7}$ | 8 | 9              | 10 <sup>1</sup> |                 | $11 \quad 12$ |    |          |    | 13 14 15 16 17 |       | 18 | 19 20 21 22    |         |       |    | 23  | 24 | 69           |
| 70            | $\overline{2}$ | 3 | $\overline{4}$ | 5 | 6 | $\overline{7}$ | 8 | 9              | 10              | 11              | 12            | 13 | 14       | 15 | 16             | 17    | 18 | 19             | 20      | 21    | 22 | 23  | 24 | 70           |
| 71            | $\overline{c}$ | 3 | $\overline{4}$ | 5 | 6 | $\overline{7}$ | 8 | $\overline{9}$ | 10 <sup>1</sup> | 11 <sup>1</sup> | 12            | 13 | 14       | 15 |                | 16 17 | 18 | 19             |         | 20 21 | 22 | 23  | 24 | 71           |
| 72            | $\overline{2}$ | 3 | $\overline{4}$ | 5 | 6 | $\overline{7}$ | 8 | 9              | 10              | 11              | 12            | 13 | 14       | 15 | 16             | 17    |    | 18 19          | $20$ 21 |       | 22 | 23  | 24 | 72           |

*ตาราง 33. โหมดแบบอิสระที ่มีโปรเซสเซอร์หกตัว (โปรเซสเซอร์ 1 และ 2 โดยติดตั ้ง DIMM ทั ้งหมด 49 ถึง 72 ตัวในเซิร์ฟเวอร์) (มีต่อ)*

- ลำดับการสร�าง DIMM สำหรับโปรเซสเซอร� 1 และ 2:
	- [ตาราง 31 "โหมดแบบอิสระที่มีโปรเซสเซอร�หกตัว \(โปรเซสเซอร� 1 และ 2 โดยติดตั้ง DIMM ทั้งหมด 6 ถึง 24](#page-118-0) ์ ตัวในเซิร์ฟเวอร์)" บนหน้าที่ 115
	- ตาราง 32 "โหมดแบบอิสระที่มีโปรเซสเซอร์หกตัว (โปรเซสเซอร์ 1 และ 2 โดยติดตั้ง DIMM ทั้งหมด 25 ถึง 48 ตัวในเซิร์ฟเวอร์)" บนหน้าที่ 117
	- ตาราง 33 "โหมดแบบอิสระที่มีโปรเซสเซอร์หกตัว (โปรเซสเซอร์ 1 และ 2 โดยติดตั้ง DIMM ทั้งหมด 49 ถึง 72 ้ตัวในเซิร์ฟเวอร์)" บนหน้าที่ 119
- เพื่อสร้าง DIMM ต่อไปสำหรับระบบที่มี DIMM 49-72 ตัว:
	- [ตาราง 36 "โหมดแบบอิสระที่มีโปรเซสเซอร�หกตัว \(โปรเซสเซอร� 3 และ 4 โดยติดตั้ง DIMM ทั้งหมด 49 ถึง 72](#page-128-0) ์ ตัวในเซิร์ฟเวอร์)" บนหน้าที่ 125
	- [ตาราง 39 "โหมดแบบอิสระที่มีโปรเซสเซอร�หกตัว \(โปรเซสเซอร� 5 และ 6 โดยติดตั้ง DIMM ทั้งหมด 49 ถึง 72](#page-134-0) ์ ตัวในเซิร์ฟเวคร์)" บนหน้าที่ 131

| ทั้งหม-<br>ด     |              |                |                           |                |             |         | โปรเซสเซอร์ 3  |         |       |                 |    |    |    |    |                   |                | โปรเซสเซอร์ 4 |          |    |                      | ทั้งหม-<br>ด     |
|------------------|--------------|----------------|---------------------------|----------------|-------------|---------|----------------|---------|-------|-----------------|----|----|----|----|-------------------|----------------|---------------|----------|----|----------------------|------------------|
| <b>DIMM</b>      | $\mathbf{1}$ | $\overline{2}$ | $\mathbf{3}$              | $\overline{4}$ | 5           | $\,6\,$ | $\overline{7}$ | 8       | $9\,$ | 10 <sup>1</sup> | 11 | 12 | 13 |    |                   | 14 15 16 17 18 |               | 19 20 21 |    | $22 \mid 23 \mid 24$ | <b>DIMM</b>      |
| $\,6\,$          |              |                |                           |                |             |         |                | $\,8\,$ |       |                 |    |    |    |    |                   |                |               | 20       |    |                      | $\,6\,$          |
| $\overline{7}$   |              |                |                           |                |             |         |                | $\,8\,$ |       |                 |    |    |    |    |                   |                |               | 20       |    |                      | $\boldsymbol{7}$ |
| $\, 8$           |              |                |                           |                |             |         |                | $\,8\,$ |       |                 |    |    |    |    |                   |                |               | 20       |    |                      | $\,8\,$          |
| $\boldsymbol{9}$ |              |                |                           |                | 5           |         |                | $\,8\,$ |       |                 |    |    |    |    |                   |                |               | 20       |    |                      | $\boldsymbol{9}$ |
| 10               |              |                |                           |                | 5           |         |                | $\,8\,$ |       |                 |    |    |    |    | 17                |                |               | 20       |    |                      | 10               |
| 11               |              |                |                           |                | 5           |         |                | $\,8\,$ |       |                 |    |    |    |    | 17                |                |               | 20       |    |                      | 11               |
| 12               |              |                |                           |                | 5           |         |                | $\,8\,$ |       |                 |    |    |    |    | 17                |                |               | 20       |    |                      | 12               |
| 13               |              |                |                           |                | 5           |         |                | $\,8\,$ |       |                 |    |    |    |    | 17                |                |               | 20       |    |                      | 13               |
| 14               |              |                |                           |                | 5           |         |                | $\,8\,$ |       | 10              |    |    |    |    | 17                |                |               | 20       |    |                      | 14               |
| 15               |              |                |                           |                | 5           |         |                | $\,8\,$ |       | 10              |    |    |    |    | 17                |                |               | 20       | 22 |                      | 15               |
| 16               |              |                |                           |                | 5           |         |                | $\,8\,$ |       | 10              |    |    |    |    | 17                |                |               | 20       | 22 |                      | 16               |
| 17               |              |                |                           |                | 5           |         |                | $\,8\,$ |       | 10              |    |    |    |    | 17                |                |               | 20       | 22 |                      | 17               |
| 18               |              |                |                           |                | 5           |         |                | $\,8\,$ |       | $10$            |    |    |    |    | 17                |                |               | 20       | 22 |                      | 18               |
| 19               |              |                |                           |                | 5           |         |                | $\,8\,$ |       | $10\,$          |    |    |    |    | $17 \overline{ }$ |                |               | $20\,$   | 22 |                      | $19$             |
| 20               |              |                |                           |                | $\sqrt{5}$  |         |                | $\,8\,$ |       | 10              |    |    |    |    | 17                |                |               | 20       | 22 |                      | 20               |
| 21               |              |                | $\mathfrak{Z}$            |                | 5           |         |                | $\,8\,$ |       | $10$            |    |    |    |    | 17                |                |               | 20       | 22 |                      | 21               |
| 22               |              |                | $\sqrt{3}$                |                | $\sqrt{5}$  |         |                | $\,8\,$ |       | $10$            |    |    |    | 15 | 17                |                |               | $20\,$   | 22 |                      | 22               |
| 23               |              |                | $\mathfrak{Z}$            |                | $\mathbf 5$ |         |                | $\,8\,$ |       | 10              |    |    |    | 15 | 17                |                |               | 20       | 22 |                      | 23               |
| 24               |              |                | $\ensuremath{\mathsf{3}}$ |                | $\mathbf 5$ |         |                | $\,8\,$ |       | $10$            |    |    |    | 15 | $17\,$            |                |               | $20\,$   | 22 |                      | 24               |

<span id="page-124-0"></span>*ตาราง 34. โหมดแบบอิสระที ่มีโปรเซสเซอร์หกตัว (โปรเซสเซอร์ 3 และ 4 โดยติดตั ้ง DIMM ทั ้งหมด 6 ถึง 24 ตัวในเซิร์ฟเวอร์)*

ดำดับการสร้าง DIMM สำหรับโปรเซสเซอร์ 3 และ 4:

 $\ddot{\phantom{a}}$ 

 $\bullet$ 

- ์ ตาราง 34 "โหมดแบบอิสระที่มีโปรเซสเซอร์หกตัว (โปรเซสเซอร์ 3 และ 4 โดยติดตั้ง DIMM ทั้งหมด 6 ถึง 24  $\mathbb{R}^{\mathbb{Z}^{\times}}$ ้ตัวในเซิร์ฟเวอร์)" บนหน้าที่ 121
- ี ตาราง 35 "โหมดแบบอิสระที่มีโปรเซสเซอร์หกตัว (โปรเซสเซอร์ 3 และ 4 โดยติดตั้ง DIMM ทั้งหมด 25 ถึง 48  $\mathbf{L}^{\mathcal{A}}$ ้ตัวในเซิร์ฟเวคร์)" บนหน้าที่ 123
- ตาราง 36 "โหมดแบบอิสระที่มีโปรเซสเซอร์หกตัว (โปรเซสเซอร์ 3 และ 4 โดยติดตั้ง DIMM ทั้งหมด 49 ถึง 72 ตัวในเซิร์ฟเวอร์)" บนหน้าที่ 125
- ้ เพื่อสร้าง DIMM ต่อไปสำหรับระบบที่มี DIMM 6-24 ตัว:
	- ์ ตาราง 31 "โหมดแบบอิสระที่มีโปรเซสเซอร์หกตัว (โปรเซสเซอร์ 1 และ 2 โดยติดตั้ง DIMM ทั้งหมด 6 ถึง 24  $\mathbb{R}^{\mathbb{Z}^{\times}}$ ตัวในเซิร์ฟเวอร์)" บนหน้าที่ 115
	- ตาราง 37 "โหมดแบบอิสระที่มีโปรเซสเซอร์หกตัว (โปรเซสเซอร์ 5 และ 6 โดยติดตั้ง DIMM ทั้งหมด 6 ถึง 24 ้ตัวในเซิร์ฟเวคร์)" บนหน้าที่ 127

| ทั้งหม-<br>ด |              |                |                |   |             |                | โปรเซสเซอร์ 3    |          |                 |                 |    |    |        |    |    |    |        |    | โปรเซสเซอร์ 4 |                 |    |    |    |    | ทั้งหม-<br>ด |
|--------------|--------------|----------------|----------------|---|-------------|----------------|------------------|----------|-----------------|-----------------|----|----|--------|----|----|----|--------|----|---------------|-----------------|----|----|----|----|--------------|
| <b>DIMM</b>  | 1            | $\overline{2}$ | 3              | 4 | 5           | $6\phantom{1}$ | $\overline{7}$   | 8        | 9               | 10 <sup>°</sup> | 11 | 12 | 13     | 14 | 15 | 16 | 17     | 18 | 19            | 20              | 21 | 22 | 23 | 24 | <b>DIMM</b>  |
| 25           |              |                | 3              |   | 5           |                |                  | 8        |                 | 10              |    |    |        |    | 15 |    | 17     |    |               | 20              |    | 22 |    |    | 25           |
| 26           |              |                | 3              |   | 5           |                |                  | 8        |                 | 10              |    |    |        |    | 15 |    | 17     |    |               | 20              |    | 22 |    |    | 26           |
| 27           |              |                | 3              |   | 5           |                |                  | 8        |                 | 10              |    | 12 |        |    | 15 |    | 17     |    |               | 20              |    | 22 |    |    | 27           |
| 28           |              |                | 3              |   | 5           |                |                  | $\delta$ |                 | 10              |    | 12 |        |    | 15 |    | 17     |    |               | 20              |    | 22 |    | 24 | 28           |
| 29           |              |                | 3              |   | 5           |                |                  | $\,8\,$  |                 | 10              |    | 12 |        |    | 15 |    | 17     |    |               | 20              |    | 22 |    | 24 | 29           |
| 30           |              |                | 3              |   | 5           |                |                  | 8        |                 | 10              |    | 12 |        |    | 15 |    | 17     |    |               | 20              |    | 22 |    | 24 | 30           |
| 31           |              |                | 3              |   | 5           |                |                  | $\,8\,$  |                 | 10              |    | 12 |        |    | 15 |    | 17     |    |               | 20              |    | 22 |    | 24 | 31           |
| 32           |              |                | 3              |   | 5           |                |                  | 8        |                 | 10              |    | 12 |        |    | 15 |    | 17     |    |               | 20              |    | 22 |    | 24 | 32           |
| 33           | $\mathbf{1}$ |                | 3              |   | 5           |                |                  | $\,8\,$  |                 | 10              |    | 12 |        |    | 15 |    | 17     |    |               | 20              |    | 22 |    | 24 | 33           |
| 34           | $\mathbf{1}$ |                | 3              |   | 5           |                |                  | 8        |                 | 10              |    | 12 | 13     |    | 15 |    | 17     |    |               | 20              |    | 22 |    | 24 | 34           |
| 35           | $\mathbf{1}$ |                | 3              |   | 5           |                |                  | 8        |                 | 10              |    | 12 | 13     |    | 15 |    | 17     |    |               | 20              |    | 22 |    | 24 | 35           |
| 36           | $\mathbf{1}$ |                | 3              |   | 5           |                |                  | 8        |                 | 10              |    | 12 | 13     |    | 15 |    | 17     |    |               | 20              |    | 22 |    | 24 | 36           |
| 37           | $\mathbf{1}$ |                | 3              |   | 5           |                |                  | $\,8\,$  |                 | 10              |    | 12 | 13     |    | 15 |    | 17     |    |               | 20              |    | 22 |    | 24 | 37           |
| 38           | $\mathbf{1}$ |                | 3              |   | 5           |                |                  | $\,8\,$  |                 | $10$            |    | 12 | 13     |    | 15 |    | $17\,$ |    |               | $20\,$          |    | 22 |    | 24 | 38           |
| 39           | $\mathbf{1}$ |                | 3              |   | 5           |                | $\overline{7}$   | $\,8\,$  | 9               | 10              |    |    | 13     |    | 15 |    | 17     |    |               | 20              |    | 22 |    | 24 | 39           |
| 40           | $\mathbf{1}$ |                | 3              |   | 5           |                | $\overline{7}$   | 8        | 9               | 10              |    |    | 13     |    | 15 |    | 17     |    | 19            | 20              | 21 | 22 |    |    | 40           |
| 41           | $\mathbf{1}$ |                | 3              |   | 5           |                | $\overline{7}$   | $\,8\,$  | 9               | 10              |    |    | 13     |    | 15 |    | 17     |    | 19            | 20              | 21 | 22 |    |    | 41           |
| 42           | $\mathbf{1}$ |                | 3              |   | 5           |                | $\overline{7}$   | $\,8\,$  | $\mathsf 9$     | 10              |    |    | 13     |    | 15 |    | 17     |    | 19            | 20 <sup>1</sup> | 21 | 22 |    |    | 42           |
| 43           | $\mathbf{1}$ |                | 3              |   | 5           |                | $\overline{7}$   | 8        | 9               | 10              |    |    | 13     |    | 15 |    | 17     |    | 19            | 20              | 21 | 22 |    |    | 43           |
| 44           | $\mathbf{1}$ |                | $\mathfrak{S}$ |   | $\mathbf 5$ |                | $\boldsymbol{7}$ | $\,8\,$  | $9\phantom{.0}$ | $10$            |    |    | $13\,$ |    | 15 |    | $17\,$ |    | 19            | 20              | 21 | 22 |    |    | 44           |

<span id="page-126-0"></span>*ตาราง 35. โหมดแบบอิสระที ่มีโปรเซสเซอร์หกตัว (โปรเซสเซอร์ 3 และ 4 โดยติดตั ้ง DIMM ทั ้งหมด 25 ถึง 48 ตัวในเซิร์ฟเวอร์)*

| ทั้งหม-<br>ิด |   |                |   |                |   |                 | โปรเซสเซอร์ 3  |               |   |                 |         |    |    |    |           |                 |    | โปรเซสเซอร์ 4 |          |          |                |  | ทั้งหม-<br>ด |
|---------------|---|----------------|---|----------------|---|-----------------|----------------|---------------|---|-----------------|---------|----|----|----|-----------|-----------------|----|---------------|----------|----------|----------------|--|--------------|
| <b>DIMM</b>   | 1 | $\overline{2}$ | 3 | 4              | 5 | $6\phantom{1}6$ | $\overline{7}$ | 8             | 9 | 10 <sup>1</sup> | $11$ 12 | 13 | 14 |    | $15$   16 | 17              |    | 18 19         |          |          | 20 21 22 23 24 |  | <b>DIMM</b>  |
| 45            |   |                | 3 | 4              | 5 | 6               | $\overline{7}$ | 8             | 9 | 10              |         | 13 |    | 15 |           | 17 <sup>1</sup> |    | 19            | 20 21 22 |          |                |  | 45           |
| 46            |   |                | 3 | $\overline{4}$ | 5 | 6               | $\overline{7}$ | $\mathcal{B}$ | 9 | 10              |         |    |    | 15 | 16        | 17              | 18 | 19            | $20$ 21  |          | 22             |  | 46           |
| 47            |   |                | 3 | 4              | 5 | 6               | $\overline{7}$ | 8             | 9 | 10              |         |    |    | 15 | 16        | 17              | 18 | 19            |          | 20 21 22 |                |  | 47           |
| 48            |   |                | 3 | 4              | 5 | $6\phantom{1}6$ | $\overline{7}$ | 8             | 9 | 10              |         |    |    | 15 | 16        | 17              | 18 | 19            | $20$ 21  |          | 22             |  | 48           |

*ตาราง 35. โหมดแบบอิสระที ่มีโปรเซสเซอร์หกตัว (โปรเซสเซอร์ 3 และ 4 โดยติดตั ้ง DIMM ทั ้งหมด 25 ถึง 48 ตัวในเซิร์ฟเวอร์) (มีต่อ)*

- ลำดับการสร�าง DIMM สำหรับโปรเซสเซอร� 3 และ 4:
	- [ตาราง 34 "โหมดแบบอิสระที่มีโปรเซสเซอร�หกตัว \(โปรเซสเซอร� 3 และ 4 โดยติดตั้ง DIMM ทั้งหมด 6 ถึง 24](#page-124-0) ์ ตัวในเซิร์ฟเวอร์)" บนหน้าที่ 121
	- ตาราง 35 "โหมดแบบอิสระที่มีโปรเซสเซอร์หกตัว (โปรเซสเซอร์ 3 และ 4 โดยติดตั้ง DIMM ทั้งหมด 25 ถึง 48 ตัวในเซิร์ฟเวอร์)" บนหน้าที่ 123
	- ตาราง 36 "โหมดแบบอิสระที่มีโปรเซสเซอร์หกตัว (โปรเซสเซอร์ 3 และ 4 โดยติดตั้ง DIMM ทั้งหมด 49 ถึง 72 ้ตัวในเซิร์ฟเวอร์)" บนหน้าที่ 125
- เพื่อสร้าง DIMM ต่อไปสำหรับระบบที่มี DIMM 25-48 ตัว:
	- [ตาราง 32 "โหมดแบบอิสระที่มีโปรเซสเซอร�หกตัว \(โปรเซสเซอร� 1 และ 2 โดยติดตั้ง DIMM ทั้งหมด 25 ถึง 48](#page-120-0) ้ตัวในเซิร์ฟเวอร์)" บนหน้าที่ 117
	- [ตาราง 38 "โหมดแบบอิสระที่มีโปรเซสเซอร�หกตัว \(โปรเซสเซอร� 5 และ 6 โดยติดตั้ง DIMM ทั้งหมด 25 ถึง 48](#page-132-0) ์ ตัวในเซิร์ฟเวคร์)" บนหน้าที่ 129

| ทั้งหม-<br>ด |              |                |            |                |             |             | โปรเซสเซอร์ 3    |          |                  |                 |       |    |    |    |    |    |                 |       | โปรเซสเซอร์ 4           |                 |    |    |    |    | ทั้งหม-<br>ด |
|--------------|--------------|----------------|------------|----------------|-------------|-------------|------------------|----------|------------------|-----------------|-------|----|----|----|----|----|-----------------|-------|-------------------------|-----------------|----|----|----|----|--------------|
| <b>DIMM</b>  | 1            | $\overline{2}$ | 3          | 4              | 5           | 6           | $\overline{7}$   | 8        | 9                | 10              | 11    | 12 | 13 | 14 | 15 | 16 | 17              | 18    | 19                      | 20              | 21 | 22 | 23 | 24 | <b>DIMM</b>  |
| 49           |              |                | 3          | 4              | 5           | 6           | $\overline{7}$   | 8        | 9                | 10              |       |    |    |    | 15 | 16 | 17              | 18    | 19                      | 20              | 21 | 22 |    |    | 49           |
| 50           |              |                | 3          | 4              | 5           | 6           | $\overline{7}$   | 8        | 9                | 10              |       |    |    |    | 15 | 16 | 17              | 18    | 19                      | 20              | 21 | 22 |    |    | 50           |
| 51           | $\mathbf{1}$ |                | 3          |                | 5           |             | $\overline{7}$   | 8        | 9                | 10              | 11    | 12 |    |    | 15 | 16 | 17              | 18    | 19                      | 20              | 21 | 22 |    |    | 51           |
| 52           | $\mathbf{1}$ |                | 3          |                | 5           |             | $\overline{7}$   | 8        | 9                | 10              | 11    | 12 | 13 |    | 15 |    | 17              |       | 19                      | 20              | 21 | 22 | 23 | 24 | 52           |
| 53           | $\mathbf{1}$ |                | 3          |                | 5           |             | $\overline{7}$   | 8        | 9                | 10              | 11    | 12 | 13 |    | 15 |    | 17              |       | 19                      | 20              | 21 | 22 | 23 | 24 | 53           |
| 54           | $\mathbf{1}$ |                | 3          |                | 5           |             | $\overline{7}$   | 8        | 9                | 10              | 11    | 12 | 13 |    | 15 |    | 17              |       | 19                      | 20              | 21 | 22 | 23 | 24 | 54           |
| 55           | $\mathbf{1}$ |                | 3          |                | 5           |             | $\overline{7}$   | 8        | 9                | 10              | 11    | 12 | 13 |    | 15 |    | 17              |       | 19                      | 20              | 21 | 22 | 23 | 24 | 55           |
| 56           | $\mathbf{1}$ |                | 3          |                | 5           |             | $\overline{7}$   | 8        | 9                | 10              | 11    | 12 | 13 |    | 15 |    | 17              |       | 19                      | 20              | 21 | 22 | 23 | 24 | 56           |
| 57           |              |                | 3          | 4              | 5           | 6           | $\overline{7}$   | 8        | 9                | 10              | 11    | 12 | 13 |    | 15 |    | 17              |       | 19                      | 20              | 21 | 22 | 23 | 24 | 57           |
| 58           |              |                | 3          | $\overline{4}$ | 5           | 6           | $\overline{7}$   | 8        | 9                | 10              | 11    | 12 |    |    | 15 | 16 | 17              | 18    | 19                      | 20              | 21 | 22 | 23 | 24 | 58           |
| 59           |              |                | 3          | 4              | 5           | 6           | $\overline{7}$   | 8        | 9                | 10              | 11    | 12 |    |    | 15 | 16 | 17              | 18    | 19                      | 20              | 21 | 22 | 23 | 24 | 59           |
| 60           |              |                | 3          | 4              | 5           | 6           | $\overline{7}$   | 8        | 9                | 10              | 11    | 12 |    |    | 15 | 16 | 17              | 18    | 19                      | 20              | 21 | 22 | 23 | 24 | 60           |
| 61           |              |                | 3          | 4              | 5           | 6           | $\overline{7}$   | 8        | 9                | 10              | 11    | 12 |    |    | 15 | 16 | 17              | 18    | 19                      | 20              | 21 | 22 | 23 | 24 | 61           |
| 62           |              |                | 3          | $\overline{4}$ | 5           | $\,$ 6 $\,$ | $\overline{7}$   | $\,8\,$  | $\overline{9}$   |                 | 10 11 | 12 |    |    | 15 |    |                 |       | 16 17 18 19 20 21 22 23 |                 |    |    |    | 24 | 62           |
| 63           |              |                | 3          | $\overline{4}$ | 5           | 6           | $\overline{7}$   | 8        | 9                | 10 <sup>1</sup> | 11    | 12 |    |    | 15 | 16 |                 | 17 18 | 19                      | 20              | 21 | 22 | 23 | 24 | 63           |
| 64           |              |                | 3          | $\overline{4}$ | 5           | 6           | $\overline{7}$   | 8        | 9                | 10 <sup>°</sup> | 11    | 12 |    |    | 15 | 16 | 17 <sup>1</sup> | 18    | 19                      | 20 <sup>1</sup> | 21 | 22 | 23 | 24 | 64           |
| 65           | $\mathbf{1}$ | $\mathbf{2}$   | 3          | $\overline{4}$ | 5           | 6           | $\overline{7}$   | 8        | 9                | 10 <sup>°</sup> | 11    | 12 |    |    | 15 | 16 | 17              | 18    | 19                      | 20              | 21 | 22 | 23 | 24 | 65           |
| 66           | $\mathbf{1}$ |                | 3          | $\overline{4}$ | $\mathbf 5$ | 6           | $\overline{7}$   | $\delta$ | $9\,$            | 10              | 11    | 12 | 13 |    | 15 | 16 | 17              | 18    | 19                      | 20 <sup>1</sup> | 21 | 22 | 23 | 24 | 66           |
| 67           | $\mathbf{1}$ | $\mathbf{2}$   | 3          | $\overline{4}$ | $\sqrt{5}$  | 6           | $\overline{7}$   | 8        | 9                | 10              | 11    | 12 | 13 | 14 | 15 | 16 | 17 <sup>1</sup> | 18    | 19                      | 20              | 21 | 22 | 23 | 24 | 67           |
| 68           | $\mathbf{1}$ | $\mathbf{2}$   | $\sqrt{3}$ | $\overline{4}$ | $\mathbf 5$ | $\,6$       | $\boldsymbol{7}$ | $\,8\,$  | $\boldsymbol{9}$ | 10 <sup>°</sup> | 11    | 12 | 13 | 14 | 15 | 16 | 17              | 18    | 19                      | 20              | 21 | 22 | 23 | 24 | 68           |

<span id="page-128-0"></span>*ตาราง 36. โหมดแบบอิสระที ่มีโปรเซสเซอร์หกตัว (โปรเซสเซอร์ 3 และ 4 โดยติดตั ้ง DIMM ทั ้งหมด 49 ถึง 72 ตัวในเซิร์ฟเวอร์)*

| ทั้งหม-<br>ด |                |   |                |   |   | โปรเซสเซอร์ 3  |   |   |                 |                 |                 |                 |    |    |    |       |                 | โปรเซสเซอร์ 4 |                 |    |    |    |    | ทั้งหม-<br>ด |
|--------------|----------------|---|----------------|---|---|----------------|---|---|-----------------|-----------------|-----------------|-----------------|----|----|----|-------|-----------------|---------------|-----------------|----|----|----|----|--------------|
| <b>DIMM</b>  | $\overline{2}$ | 3 | 4              | 5 | 6 | 7              | 8 | 9 | 10 <sup>1</sup> | 11 <sup>1</sup> | 12 <sup>1</sup> | 13              | 14 | 15 | 16 | 17    | 18 <sup>1</sup> | 19            | 20 <sup>1</sup> | 21 | 22 | 23 | 24 | <b>DIMM</b>  |
| 69           | $\overline{2}$ | 3 | 4              | 5 | 6 | $\overline{7}$ | 8 | 9 | 10 <sup>°</sup> | 11              | 12              | 13              | 14 | 15 |    | 16 17 | 18              | 19            | 20 <sup>1</sup> | 21 | 22 | 23 | 24 | 69           |
| 70           | $\overline{2}$ | 3 | $\overline{4}$ | 5 | 6 | $\overline{7}$ | 8 | 9 | 10              | 11              | 12              | 13              | 14 | 15 | 16 | 17    | 18              | 19            | 20              | 21 | 22 | 23 | 24 | 70           |
| 71           | $\overline{c}$ | 3 | 4              | 5 | 6 | $\overline{7}$ | 8 | 9 | 10 <sup>°</sup> | 11              | 12              | 13              | 14 | 15 | 16 | 17    | 18 <sup>1</sup> | 19            | 20              | 21 | 22 | 23 | 24 | 71           |
| 72           | $\overline{2}$ | 3 | 4              | 5 | 6 | $\overline{7}$ | 8 | 9 | 10              | 11              | 12              | 13 <sup>1</sup> | 14 | 15 | 16 | 17    | 18              | 19            | 20              | 21 | 22 | 23 | 24 | 72           |

*ตาราง 36. โหมดแบบอิสระที ่มีโปรเซสเซอร์หกตัว (โปรเซสเซอร์ 3 และ 4 โดยติดตั ้ง DIMM ทั ้งหมด 49 ถึง 72 ตัวในเซิร์ฟเวอร์) (มีต่อ)*

- ลำดับการสร�าง DIMM สำหรับโปรเซสเซอร� 3 และ 4:
	- [ตาราง 34 "โหมดแบบอิสระที่มีโปรเซสเซอร�หกตัว \(โปรเซสเซอร� 3 และ 4 โดยติดตั้ง DIMM ทั้งหมด 6 ถึง 24](#page-124-0) ์ ตัวในเซิร์ฟเวอร์)" บนหน้าที่ 121
	- ตาราง 35 "โหมดแบบอิสระที่มีโปรเซสเซอร์หกตัว (โปรเซสเซอร์ 3 และ 4 โดยติดตั้ง DIMM ทั้งหมด 25 ถึง 48 ตัวในเซิร์ฟเวอร์)" บนหน้าที่ 123
	- ตาราง 36 "โหมดแบบอิสระที่มีโปรเซสเซอร์หกตัว (โปรเซสเซอร์ 3 และ 4 โดยติดตั้ง DIMM ทั้งหมด 49 ถึง 72 ตัวในเซิร์ฟเวอร์)" บนหน้าที่ 125
- เพื่อสร้าง DIMM ต่อไปสำหรับระบบที่มี DIMM 49-72 ตัว:
	- [ตาราง 33 "โหมดแบบอิสระที่มีโปรเซสเซอร�หกตัว \(โปรเซสเซอร� 1 และ 2 โดยติดตั้ง DIMM ทั้งหมด 49 ถึง 72](#page-122-0) ์ ตัวในเซิร์ฟเวอร์)" บนหน้าที่ 119
	- [ตาราง 39 "โหมดแบบอิสระที่มีโปรเซสเซอร�หกตัว \(โปรเซสเซอร� 5 และ 6 โดยติดตั้ง DIMM ทั้งหมด 49 ถึง 72](#page-134-0) ์ ตัวในเซิร์ฟเวคร์)" บนหน้าที่ 131

| ทั้งหม-<br>ด     |              |                |                           |                |                |         | โปรเซสเซอร์ 5  |         |   |                 |    |    |    |    |                |                   | โปรเซสเซอร์ 6     |                 |    |  | ทั้งหม-<br>ด     |
|------------------|--------------|----------------|---------------------------|----------------|----------------|---------|----------------|---------|---|-----------------|----|----|----|----|----------------|-------------------|-------------------|-----------------|----|--|------------------|
| <b>DIMM</b>      | $\mathbf{1}$ | $\overline{2}$ | $\mathbf{3}$              | $\overline{4}$ | $\overline{5}$ | $\,6\,$ | $\overline{7}$ | 8       | 9 | 10 <sup>1</sup> | 11 | 12 | 13 |    | 14 15 16 17 18 |                   | 19 20 21 22 23 24 |                 |    |  | <b>DIMM</b>      |
| $\,6\,$          |              |                |                           |                |                |         |                | $\,8\,$ |   |                 |    |    |    |    |                |                   |                   | 20              |    |  | $\,6\,$          |
| $\boldsymbol{7}$ |              |                |                           |                |                |         |                | $\,8\,$ |   |                 |    |    |    |    |                |                   |                   | 20              |    |  | $\boldsymbol{7}$ |
| $\,8\,$          |              |                |                           |                |                |         |                | $\,8\,$ |   |                 |    |    |    |    |                |                   |                   | 20              |    |  | $\,8\,$          |
| $\boldsymbol{9}$ |              |                |                           |                |                |         |                | $\,8\,$ |   |                 |    |    |    |    |                |                   |                   | 20              |    |  | $\boldsymbol{9}$ |
| 10               |              |                |                           |                |                |         |                | $\,8\,$ |   |                 |    |    |    |    |                |                   |                   | 20              |    |  | $10$             |
| 11               |              |                |                           |                | $\mathbf 5$    |         |                | $\,8\,$ |   |                 |    |    |    |    |                |                   |                   | 20              |    |  | 11               |
| 12               |              |                |                           |                | $\sqrt{5}$     |         |                | $\,8\,$ |   |                 |    |    |    |    |                | 17                |                   | 20              |    |  | 12               |
| 13               |              |                |                           |                | $\mathbf 5$    |         |                | $\,8\,$ |   |                 |    |    |    |    |                | 17                |                   | 20              |    |  | 13               |
| 14               |              |                |                           |                | $\sqrt{5}$     |         |                | $\,8\,$ |   |                 |    |    |    |    |                | 17                |                   | 20              |    |  | 14               |
| 15               |              |                |                           |                | 5              |         |                | $\,8\,$ |   |                 |    |    |    |    |                | 17                |                   | 20              |    |  | 15               |
| 16               |              |                |                           |                | 5              |         |                | $\,8\,$ |   | 10              |    |    |    |    |                | 17                |                   | 20              |    |  | 16               |
| 17               |              |                |                           |                | $\mathbf 5$    |         |                | $\,8\,$ |   | $10$            |    |    |    |    |                | 17                |                   | 20              | 22 |  | 17               |
| 18               |              |                |                           |                | $\sqrt{5}$     |         |                | $\,8\,$ |   | 10              |    |    |    |    |                | 17                |                   | 20              | 22 |  | 18               |
| 19               |              |                |                           |                | $\sqrt{5}$     |         |                | $\,8\,$ |   | $10\,$          |    |    |    |    |                | $17 \overline{ }$ |                   | $20\,$          | 22 |  | $19\,$           |
| 20               |              |                |                           |                | $\sqrt{5}$     |         |                | $\,8\,$ |   | 10              |    |    |    |    |                | 17                |                   | 20              | 22 |  | $20\,$           |
| 21               |              |                |                           |                | 5              |         |                | $\,8\,$ |   | $10$            |    |    |    |    |                | 17                |                   | 20              | 22 |  | 21               |
| 22               |              |                |                           |                | $\mathbf 5$    |         |                | $\,8\,$ |   | $10$            |    |    |    |    |                | 17                |                   | 20              | 22 |  | 22               |
| 23               |              |                | $\mathfrak{Z}$            |                | $\mathbf 5$    |         |                | $\,8\,$ |   | $10$            |    |    |    |    |                | 17                |                   | 20              | 22 |  | 23               |
| 24               |              |                | $\ensuremath{\mathsf{3}}$ |                | $\mathbf 5$    |         |                | $\,8\,$ |   | $10$            |    |    |    | 15 |                | $17\,$            |                   | 20 <sup>°</sup> | 22 |  | 24               |

<span id="page-130-0"></span>*ตาราง 37. โหมดแบบอิสระที ่มีโปรเซสเซอร์หกตัว (โปรเซสเซอร์ 5 และ 6 โดยติดตั ้ง DIMM ทั ้งหมด 6 ถึง 24 ตัวในเซิร์ฟเวอร์)*

• ลำดับการสร้าง DIMM สำหรับโปรเซสเซอร์ 5 และ 6:

- ์ ตาราง 38 "โหมดแบบอิสระที่มีโปรเซสเซอร์หกตัว (โปรเซสเซอร์ 5 และ 6 โดยติดตั้ง DIMM ทั้งหมด 25 ถึง 48  $\mathbb{R}^{\mathbb{Z}^2}$ ้ตัวในเซิร์ฟเวอร์)" บนหน้าที่ 129
- ตาราง 39 "โหมดแบบอิสระที่มีโปรเซสเซอร์หกตัว (โปรเซสเซอร์ 5 และ 6 โดยติดตั้ง DIMM ทั้งหมด 49 ถึง 72 ้ตัวในเซิร์ฟเวอร์)" บนหน้าที่ 131
- เพื่อสร้าง DIMM ต่อไปสำหรับระบบที่มี DIMM 6-24 ตัว:

 $\ddot{\phantom{0}}$ 

- ตาราง 31 "โหมดแบบอิสระที่มีโปรเซสเซอร์หกตัว (โปรเซสเซอร์ 1 และ 2 โดยติดตั้ง DIMM ทั้งหมด 6 ถึง 24 ตัวในเซิร์ฟเวอร์)" บนหน้าที่ 115
- ์ ตาราง 34 "โหมดแบบอิสระที่มีโปรเซสเซอร์หกตัว (โปรเซสเซอร์ 3 และ 4 โดยติดตั้ง DIMM ทั้งหมด 6 ถึง 24  $\mathbb{R}^{\mathbb{Z}}$ ้ตัวในเซิร์ฟเวอร์)" บนหน้าที่ 121

| ทั้งหม-<br>ด |              |                |                |   |             |                | โปรเซสเซอร์ 5    |          |             |                 |    |    |        |    |        |    |        |    | โปรเซสเซอร์ 6 |       |    |    |    |    | ทั้งหม-<br>ด |
|--------------|--------------|----------------|----------------|---|-------------|----------------|------------------|----------|-------------|-----------------|----|----|--------|----|--------|----|--------|----|---------------|-------|----|----|----|----|--------------|
| <b>DIMM</b>  | 1            | $\overline{2}$ | 3              | 4 | 5           | $6\phantom{1}$ | $\overline{7}$   | 8        | 9           | 10 <sup>°</sup> | 11 | 12 | 13     | 14 | 15     | 16 | 17     | 18 | 19            | 20    | 21 | 22 | 23 | 24 | <b>DIMM</b>  |
| 25           |              |                | 3              |   | 5           |                |                  | 8        |             | 10              |    |    |        |    | 15     |    | 17     |    |               | 20    |    | 22 |    |    | 25           |
| 26           |              |                | 3              |   | 5           |                |                  | 8        |             | 10              |    |    |        |    | 15     |    | 17     |    |               | 20    |    | 22 |    |    | 26           |
| 27           |              |                | 3              |   | 5           |                |                  | 8        |             | 10              |    |    |        |    | 15     |    | 17     |    |               | 20    |    | 22 |    |    | 27           |
| 28           |              |                | 3              |   | 5           |                |                  | $\delta$ |             | 10              |    |    |        |    | 15     |    | 17     |    |               | 20    |    | 22 |    |    | 28           |
| 29           |              |                | 3              |   | 5           |                |                  | $\,8\,$  |             | 10              |    | 12 |        |    | 15     |    | 17     |    |               | 20    |    | 22 |    |    | 29           |
| 30           |              |                | 3              |   | 5           |                |                  | 8        |             | 10              |    | 12 |        |    | 15     |    | 17     |    |               | 20    |    | 22 |    | 24 | 30           |
| 31           |              |                | 3              |   | 5           |                |                  | $\,8\,$  |             | 10              |    | 12 |        |    | 15     |    | 17     |    |               | 20    |    | 22 |    | 24 | 31           |
| 32           |              |                | 3              |   | 5           |                |                  | 8        |             | 10              |    | 12 |        |    | 15     |    | 17     |    |               | 20    |    | 22 |    | 24 | 32           |
| 33           |              |                | 3              |   | 5           |                |                  | $\,8\,$  |             | 10              |    | 12 |        |    | 15     |    | 17     |    |               | 20    |    | 22 |    | 24 | 33           |
| 34           |              |                | 3              |   | 5           |                |                  | 8        |             | 10              |    | 12 |        |    | 15     |    | 17     |    |               | 20    |    | 22 |    | 24 | 34           |
| 35           | $\mathbf{1}$ |                | 3              |   | 5           |                |                  | 8        |             | 10              |    | 12 |        |    | 15     |    | 17     |    |               | 20    |    | 22 |    | 24 | 35           |
| 36           | $\mathbf{1}$ |                | 3              |   | 5           |                |                  | 8        |             | 10              |    | 12 | 13     |    | 15     |    | 17     |    |               | 20    |    | 22 |    | 24 | 36           |
| 37           | $\mathbf{1}$ |                | 3              |   | 5           |                |                  | 8        |             | 10              |    | 12 | 13     |    | 15     |    | 17     |    |               | 20    |    | 22 |    | 24 | 37           |
| 38           | $\mathbf{1}$ |                | $\mathfrak{S}$ |   | 5           |                |                  | $\,8\,$  |             | $10\,$          |    | 12 | 13     |    | $15\,$ |    | $17\,$ |    |               | 20    |    | 22 |    | 24 | 38           |
| 39           | $\mathbf{1}$ |                | 3              |   | $\mathbf 5$ |                |                  | $\,8\,$  |             | 10              |    | 12 | 13     |    | 15     |    | 17     |    |               | 20    |    | 22 |    | 24 | 39           |
| 40           | $\mathbf{1}$ |                | 3              |   | 5           |                |                  | $\,8\,$  |             | $10$            |    | 12 | 13     |    | 15     |    | 17     |    |               | 20    |    | 22 |    | 24 | 40           |
| 41           | $\mathbf{1}$ |                | 3              |   | $\mathbf 5$ |                | $\overline{7}$   | $\,8\,$  | 9           | 10              |    |    | 13     |    | 15     |    | 17     |    |               | 20    |    | 22 |    | 24 | 41           |
| 42           | $\mathbf{1}$ |                | 3              |   | $\mathbf 5$ |                | $\overline{7}$   | $\,8\,$  | $\mathsf 9$ | 10              |    |    | 13     |    | 15     |    | 17     |    | 19            | 20    | 21 | 22 |    |    | 42           |
| 43           | $\mathbf{1}$ |                | 3              |   | 5           |                | $\overline{7}$   | 8        | 9           | 10              |    |    | 13     |    | 15     |    | 17     |    | 19            | 20 21 |    | 22 |    |    | 43           |
| 44           | $\mathbf{1}$ |                | $\mathfrak{S}$ |   | $\mathbf 5$ |                | $\boldsymbol{7}$ | $\, 8$   | $\,9$       | $10$            |    |    | $13\,$ |    | 15     |    | $17\,$ |    | 19            | 20    | 21 | 22 |    |    | 44           |

<span id="page-132-0"></span>*ตาราง 38. โหมดแบบอิสระที ่มีโปรเซสเซอร์หกตัว (โปรเซสเซอร์ 5 และ 6 โดยติดตั ้ง DIMM ทั ้งหมด 25 ถึง 48 ตัวในเซิร์ฟเวอร์)*

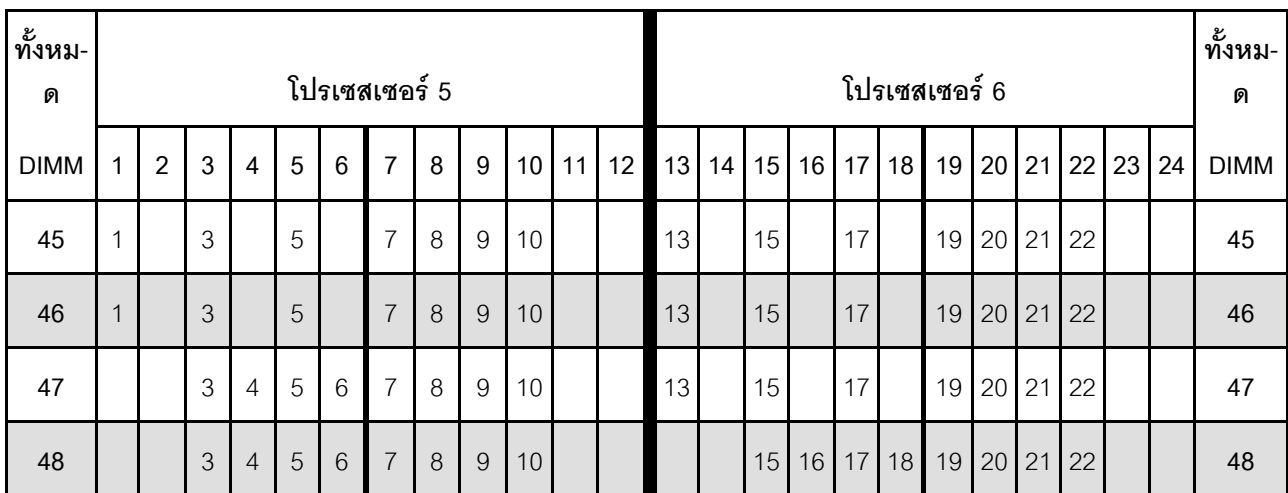

*ตาราง 38. โหมดแบบอิสระที ่มีโปรเซสเซอร์หกตัว (โปรเซสเซอร์ 5 และ 6 โดยติดตั ้ง DIMM ทั ้งหมด 25 ถึง 48 ตัวในเซิร์ฟเวอร์) (มีต่อ)*

- ลำดับการสร้าง DIMM สำหรับโปรเซสเซอร์ 5 และ 6:<br>- - ตาราง 37 "โหมดแบบคิสระที่มีโปรเซสเซคร์หกตัว
	- [ตาราง 37 "โหมดแบบอิสระที่มีโปรเซสเซอร�หกตัว \(โปรเซสเซอร� 5 และ 6 โดยติดตั้ง DIMM ทั้งหมด 6 ถึง 24](#page-130-0) ์ ตัวในเซิร์ฟเวอร์)" บนหน้าที่ 127
	- [ตาราง 39 "โหมดแบบอิสระที่มีโปรเซสเซอร�หกตัว \(โปรเซสเซอร� 5 และ 6 โดยติดตั้ง DIMM ทั้งหมด 49 ถึง 72](#page-134-0) ์ ตัวในเซิร์ฟเวอร์)" บนหน้าที่ 131
- แพื่อสร้าง DIMM ต่อไปสำหรับระบบที่มี DIMM 25-48 ตัว:
	- ตาราง 32 "โหมดแบบอิสระที่มีโปรเซสเซอร์หกตัว (โปรเซสเซอร์ 1 และ 2 โดยติดตั้ง DIMM ทั้งหมด 25 ถึง 48 ้ตัวในเซิร์ฟเวอร์)" บนหน้าที่ 117
	- [ตาราง 35 "โหมดแบบอิสระที่มีโปรเซสเซอร�หกตัว \(โปรเซสเซอร� 3 และ 4 โดยติดตั้ง DIMM ทั้งหมด 25 ถึง 48](#page-126-0) ตัวในเซิร์ฟเวอร์)" บนหน้าที่ 123

| ทั้งหม-<br>ด |              |                |                |                          |            |                 | โปรเซสเซอร์ 5    |         |                  |                 |    |    |    |    |    |           |    |         | โปรเซสเซอร์ 6 |          |    |                |                   |    | ทั้งหม-<br>ด |
|--------------|--------------|----------------|----------------|--------------------------|------------|-----------------|------------------|---------|------------------|-----------------|----|----|----|----|----|-----------|----|---------|---------------|----------|----|----------------|-------------------|----|--------------|
| <b>DIMM</b>  | 1            | $\overline{2}$ | 3              | 4                        | 5          | $6\phantom{1}6$ | $\overline{7}$   | 8       | 9                | 10              | 11 | 12 | 13 | 14 | 15 | 16        | 17 | 18      | 19            | 20       | 21 | 22             | 23                | 24 | <b>DIMM</b>  |
| 49           |              |                | 3              | 4                        | 5          | 6               | $\overline{7}$   | 8       | 9                | 10              |    |    |    |    | 15 | 16        | 17 | 18      | 19            | 20       | 21 | 22             |                   |    | 49           |
| 50           |              |                | 3              | 4                        | 5          | 6               | $\overline{7}$   | 8       | $\boldsymbol{9}$ | 10              |    |    |    |    | 15 | 16        | 17 | 18      | 19            | 20       | 21 | 22             |                   |    | 50           |
| 51           |              |                | 3              | 4                        | 5          | 6               | $\overline{7}$   | 8       | 9                | 10              |    |    |    |    | 15 | 16        | 17 | 18      | 19            | 20       | 21 | 22             |                   |    | 51           |
| 52           |              |                | 3              | 4                        | 5          | 6               | $\overline{7}$   | 8       | 9                | 10              |    |    |    |    | 15 | 16        | 17 | 18      | 19            | 20       | 21 | 22             |                   |    | 52           |
| 53           | $\mathbf{1}$ |                | 3              |                          | 5          |                 | $\overline{7}$   | 8       | 9                | 10              | 11 | 12 |    |    | 15 | 16        | 17 | 18      | 19            | 20       | 21 | 22             |                   |    | 53           |
| 54           | $\mathbf{1}$ |                | 3              |                          | 5          |                 | $\overline{7}$   | 8       | 9                | 10              | 11 | 12 | 13 |    | 15 |           | 17 |         | 19            | 20       | 21 | 22             | 23                | 24 | 54           |
| 55           | $\mathbf{1}$ |                | 3              |                          | 5          |                 | 7                | 8       | 9                | 10              | 11 | 12 | 13 |    | 15 |           | 17 |         | 19            | 20       | 21 | 22             | 23                | 24 | 55           |
| 56           | $\mathbf{1}$ |                | 3              |                          | 5          |                 | $\overline{7}$   | 8       | 9                | 10              | 11 | 12 | 13 |    | 15 |           | 17 |         | 19            | 20       | 21 | 22             | 23                | 24 | 56           |
| 57           | $\mathbf{1}$ |                | 3              |                          | 5          |                 | $\overline{7}$   | 8       | 9                | 10              | 11 | 12 | 13 |    | 15 |           | 17 |         | 19            | 20       | 21 | 22             | 23                | 24 | 57           |
| 58           | $\mathbf{1}$ |                | 3              |                          | 5          |                 | $\overline{7}$   | 8       | 9                | 10              | 11 | 12 | 13 |    | 15 |           | 17 |         | 19            | 20       | 21 | 22             | 23                | 24 | 58           |
| 59           |              |                | 3              | 4                        | 5          | 6               | $\overline{7}$   | 8       | 9                | 10              | 11 | 12 | 13 |    | 15 |           | 17 |         | 19            | 20       | 21 | 22             | 23                | 24 | 59           |
| 60           |              |                | 3              | $\overline{4}$           | 5          | 6               | $\overline{7}$   | 8       | 9                | 10              | 11 | 12 |    |    | 15 | 16        | 17 | 18      | 19            | 20       | 21 | 22             | 23                | 24 | 60           |
| 61           |              |                | 3              | 4                        | 5          | 6               | $\overline{7}$   | 8       | 9                | 10              | 11 | 12 | 13 |    | 15 |           | 17 |         | 19            | 20       | 21 | 22             | 23                | 24 | 61           |
| 62           |              |                | 3              | $\overline{\mathcal{L}}$ | 5          | $\,$ 6 $\,$     | $\overline{7}$   | 8       | $\boldsymbol{9}$ | 10              | 11 | 12 |    |    |    | $15$   16 |    | 17 18   |               |          |    | 19 20 21 22 23 |                   | 24 | 62           |
| 63           |              |                | $\mathfrak{Z}$ | $\overline{4}$           | 5          | 6               | $\overline{7}$   | $\,8\,$ | 9                | 10 <sup>°</sup> | 11 | 12 | 13 |    | 15 |           | 17 |         |               | 19 20 21 |    | 22             | 23                | 24 | 63           |
| 64           |              |                | 3              | $\overline{4}$           | 5          | $6\,$           | $\overline{7}$   | 8       | $\boldsymbol{9}$ | 10              | 11 | 12 |    |    | 15 | 16        | 17 | 18      | 19            | 20 21    |    | 22             | 23                | 24 | 64           |
| 65           |              |                | 3              | $\overline{4}$           | 5          | $6\,$           | $\overline{7}$   | $\,8\,$ | $\boldsymbol{9}$ | 10              | 11 | 12 | 13 |    | 15 |           | 17 |         | 19            | 20       | 21 | 22             | 23                | 24 | 65           |
| 66           | $\mathbf{1}$ |                | 3              | $\overline{4}$           | 5          | $6\,$           | $\overline{7}$   | $\,8\,$ | $\boldsymbol{9}$ | 10 <sup>°</sup> | 11 | 12 | 13 |    | 15 | 16        |    | $17$ 18 | 19            | 20 21    |    | 22             | 23                | 24 | 66           |
| 67           |              |                | 3              | 4                        | 5          | $6\,$           | $\overline{7}$   | $\,8\,$ | $\boldsymbol{9}$ | 10              | 11 | 12 | 13 |    | 15 |           | 17 |         | 19            | 20 21    |    | 22             | 23                | 24 | 67           |
| 68           |              |                | $\mathfrak{S}$ | $\sqrt{4}$               | $\sqrt{5}$ | $\,6\,$         | $\boldsymbol{7}$ | $\,8\,$ | $\boldsymbol{9}$ | 10 <sup>°</sup> | 11 | 12 |    |    | 15 | 16        | 17 | 18      | $19$          | $20$ 21  |    |                | $22 \mid 23 \mid$ | 24 | 68           |

<span id="page-134-0"></span>*ตาราง 39. โหมดแบบอิสระที ่มีโปรเซสเซอร์หกตัว (โปรเซสเซอร์ 5 และ 6 โดยติดตั ้ง DIMM ทั ้งหมด 49 ถึง 72 ตัวในเซิร์ฟเวอร์)*

| ทั้งหม-<br>ิด |              |                |   |                |   |       | โปรเซสเซอร์ 5  |               |             |                 |    |                 |    |    |    |    |    |           | โปรเซสเซอร์ 6 |    |    |             |                |    | ทั้งหม-<br>ด |
|---------------|--------------|----------------|---|----------------|---|-------|----------------|---------------|-------------|-----------------|----|-----------------|----|----|----|----|----|-----------|---------------|----|----|-------------|----------------|----|--------------|
| <b>DIMM</b>   |              | $\overline{2}$ | 3 | 4              | 5 | 6     | 7              | 8             | 9           | 10 <sup>1</sup> |    | $11$ 12         | 13 | 14 | 15 | 16 |    | $17$   18 | 19            |    |    |             | 20 21 22 23 24 |    | <b>DIMM</b>  |
| 69            |              | $\overline{2}$ | 3 | $\overline{4}$ | 5 | 6     | $\overline{7}$ | 8             | 9           | 10 <sup>1</sup> | 11 | 12              | 13 |    | 15 |    | 17 |           | 19            |    |    | 20 21 22 23 |                | 24 | 69           |
| 70            |              | $\overline{2}$ | 3 | $\overline{4}$ | 5 | 6     | $\overline{7}$ | $\mathcal{B}$ | 9           | 10              | 11 | 12              |    |    | 15 | 16 | 17 | 18        | 19            | 20 | 21 | 22          | 23             | 24 | 70           |
| 71            |              | $\overline{2}$ | 3 | $\overline{4}$ | 5 | 6     | $\overline{7}$ | 8             | 9           | 10 <sup>°</sup> | 11 | 12              | 13 |    | 15 | 16 | 17 | 18        | 19            | 20 | 21 | 22          | 23             | 24 | 71           |
| 72            | $\mathbf{1}$ | $\overline{2}$ | 3 | $\overline{4}$ | 5 | $6\,$ | $\overline{7}$ | 8             | $\mathbf 9$ | 10              | 11 | 12 <sub>1</sub> | 13 | 14 | 15 | 16 | 17 | 18        | 19            | 20 | 21 | 22          | 23             | 24 | 72           |

*ตาราง 39. โหมดแบบอิสระที ่มีโปรเซสเซอร์หกตัว (โปรเซสเซอร์ 5 และ 6 โดยติดตั ้ง DIMM ทั ้งหมด 49 ถึง 72 ตัวในเซิร์ฟเวอร์) (มีต่อ)*

- คำดับการสร้าง DIMM สำหรับโปรเซสเซอร์ 5 และ 6:
	- [ตาราง 37 "โหมดแบบอิสระที่มีโปรเซสเซอร�หกตัว \(โปรเซสเซอร� 5 และ 6 โดยติดตั้ง DIMM ทั้งหมด 6 ถึง 24](#page-130-0) ตัวในเซิร์ฟเวอร์)" บนหน้าที่ 127
	- [ตาราง 38 "โหมดแบบอิสระที่มีโปรเซสเซอร�หกตัว \(โปรเซสเซอร� 5 และ 6 โดยติดตั้ง DIMM ทั้งหมด 25 ถึง 48](#page-132-0) ้ตัวในเซิร์ฟเวอร์)" บนหน้าที่ 129
	- [ตาราง 39 "โหมดแบบอิสระที่มีโปรเซสเซอร�หกตัว \(โปรเซสเซอร� 5 และ 6 โดยติดตั้ง DIMM ทั้งหมด 49 ถึง 72](#page-134-0) ี่ ตัวในเซิร์ฟเวอร์)" บนหน้าที่ 131
- เพื่อสร้าง DIMM ต่อไปสำหรับระบบที่มี DIMM 49-72 ตัว:
	- [ตาราง 33 "โหมดแบบอิสระที่มีโปรเซสเซอร�หกตัว \(โปรเซสเซอร� 1 และ 2 โดยติดตั้ง DIMM ทั้งหมด 49 ถึง 72](#page-122-0) ์ ตัวในเซิร์ฟเวอร์)" บนหน้าที่ 119
	- ตาราง 36 "โหมดแบบอิสระที่มีโปรเซสเซอร์หกตัว (โปรเซสเซอร์ 3 และ 4 โดยติดตั้ง DIMM ทั้งหมด 49 ถึง 72 ตัวในเซิร์ฟเวอร์)" บนหน้าที่ 125

## ลำดับการติดตั้ง: โหมดหน่วยความจำแบบคิสระที่มีโปรเซสเซอร์แปดตัว

้ลำดับการติดตั้งโมดูลหน่วยความจำสำหรับโหมดหน่วยความจำแบบอิสระ (ไม่มีการมิเรอร์) ที่มีโปรเซสเซอร์แปดตัวติดตั้ง อยู่บนเซิร์ฟเวอร์

ตารางต่อไปนี้แสดงลำดับการรวบรวม DIMM สำหรับโหมดหน่วยความจำแบบอิสระเมื่อมีการติดตั้งโปรเซสเซอร์แปดตัว

- ้มีการติดตั้งโปรเซสเซอร์ 1 และ 2 ในแผงระบบด้านล่างของถาดคอมพิวท์ด้านล่าง
- ้มีการติดตั้งโปรเซสเซอร์ 3 และ 4 ในแผงระบบด้านบนของถาดคอมพิวท์ด้านล่าง
- มีการติดตั้งโปรเซสเซอร์ 5 และ 6 ในแผงระบบด้านล่างของถาดคอมพิวท์ด้านบน
- ี่ มีการติดตั้งโปรเซสเซอร์ 7 และ 8 ในแผงระบบด้านบนของถาดคอมพิวท์ด้านบน

**หมายเหตุ**: เมื่อเพิ่ม DIMM หนึ่งตัวขึ้นไปในระหว่างการอัปเกรดหน่วยความจำ คุณอาจต้องย้าย DIMM ชุดอื่นที่ติดตั้ง อยู่แล้วไปยังตำแหน่งใหม่

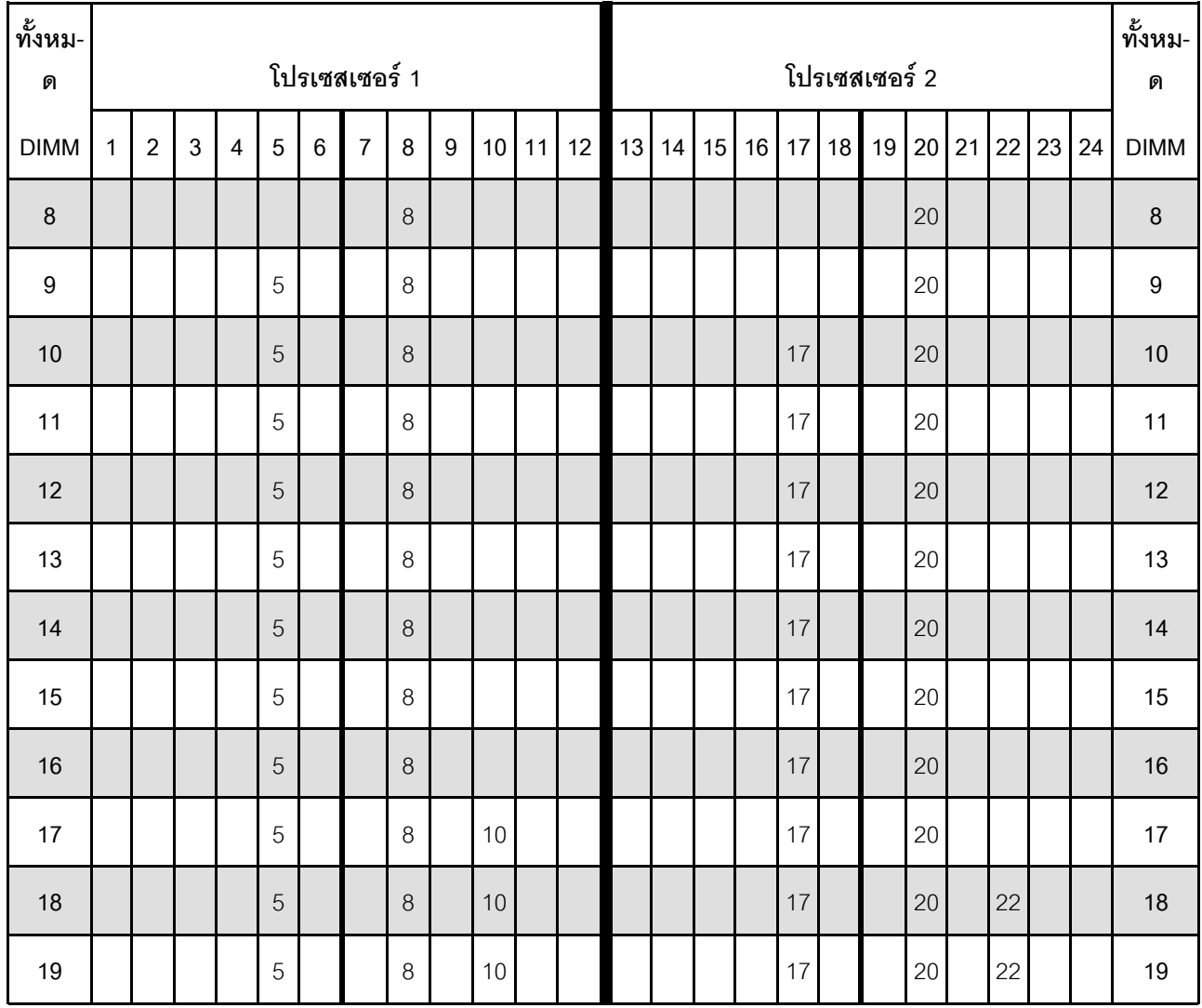

<span id="page-136-0"></span>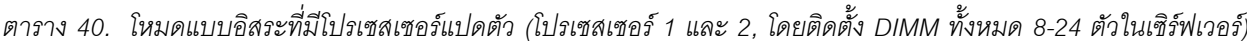

| ทั้งหม-<br>ด |   |                |   |   |   |   | โปรเซสเซอร์ 1  |   |   |    |    |    |    |    |           |    | โปรเซสเซอร์ 2 |       |    |          | ทั้งหม-<br>ด |
|--------------|---|----------------|---|---|---|---|----------------|---|---|----|----|----|----|----|-----------|----|---------------|-------|----|----------|--------------|
| <b>DIMM</b>  | 1 | $\overline{2}$ | 3 | 4 | 5 | 6 | $\overline{7}$ | 8 | 9 | 10 | 11 | 12 | 13 | 14 | $15$   16 | 17 | $18$   19     | 20 21 |    | 22 23 24 | <b>DIMM</b>  |
| 20           |   |                |   |   | 5 |   |                | 8 |   | 10 |    |    |    |    |           | 17 |               | 20    | 22 |          | 20           |
| 21           |   |                |   |   | 5 |   |                | 8 |   | 10 |    |    |    |    |           | 17 |               | 20    | 22 |          | 21           |
| 22           |   |                |   |   | 5 |   |                | 8 |   | 10 |    |    |    |    |           | 17 |               | 20    | 22 |          | 22           |
| 23           |   |                |   |   | 5 |   |                | 8 |   | 10 |    |    |    |    |           | 17 |               | 20    | 22 |          | 23           |
| 24           |   |                |   |   | 5 |   |                | 8 |   | 10 |    |    |    |    |           | 17 |               | 20    | 22 |          | 24           |

*ตาราง 40. โหมดแบบอิสระที ่มีโปรเซสเซอร์แปดตัว (โปรเซสเซอร์ 1 และ 2, โดยติดตั ้ง DIMM ทั ้งหมด 8-24 ตัวในเซิร์ฟเวอร์) (มี ต่อ)*

ลำดับการสร้าง DIMM ที่เกี่ยวข้องสำหรับระบบที่มีโปรเซสเซอร์แปดตัว:

- คำดับการสร้าง DIMM สำหรับโปรเซสเซอร์ 1 และ 2:
	- ตาราง 41 "โหมดแบบอิสระที่มีโปรเซสเซอร์แปดตัว (โปรเซสเซอร์ 1 และ 2, โดยติดตั้ง DIMM ทั้งหมด 25-48 ตัวในเซิร์ฟเวอร์)" บนหน้าที่ 135
	- ตาราง 42 "โหมดแบบอิสระที่มีโปรเซสเซอร์แปดตัว (โปรเซสเซอร์ 1 และ 2, โดยติดตั้ง DIMM ทั้งหมด 49-72 ้ตัวในเซิร์ฟเวอร์)" บนหน้าที่ 137
	- ตาราง 43 "โหมดแบบอิสระที่มีโปรเซสเซอร์แปดตัว (โปรเซสเซอร์ 1 และ 2, โดยติดตั้ง DIMM ทั้งหมด 73-96 ้ตัวในเซิร์ฟเวอร์)" บนหน้าที่ 139
- เพื่อสร�าง DIMM ต�อไปสำหรับระบบที่มี DIMM 8-24 ตัว:
	- [ตาราง 44 "โหมดแบบอิสระที่มีโปรเซสเซอร�แปดตัว \(โปรเซสเซอร� 3 และ 4, โดยติดตั้ง DIMM ทั้งหมด 8-24](#page-144-0) ์ ตัวในเซิร์ฟเวอร์)" บนหน้าที่ 141
	- [ตาราง 48 "โหมดแบบอิสระที่มีโปรเซสเซอร�แปดตัว \(โปรเซสเซอร� 5 และ 6, โดยติดตั้ง DIMM ทั้งหมด 8-24](#page-152-0) ตัวในเซิร์ฟเวอร์)" บนหน้าที่ 149
	- [ตาราง 52 "โหมดแบบอิสระที่มีโปรเซสเซอร�แปดตัว \(โปรเซสเซอร� 7 และ 8, โดยติดตั้ง DIMM ทั้งหมด 8-24](#page-160-0) ตัวในเซิร์ฟเวอร์)" บนหน้าที่ 157

| ทั้งหม-<br>ด |              |                |                |                |             |                | โปรเซสเซอร์ 1  |         |   |                 |    |    |    |    |    |    |        |    | โปรเซสเซอร์ 2 |                 |    |        |    |    | ทั้งหม-<br>ด |
|--------------|--------------|----------------|----------------|----------------|-------------|----------------|----------------|---------|---|-----------------|----|----|----|----|----|----|--------|----|---------------|-----------------|----|--------|----|----|--------------|
| <b>DIMM</b>  | 1            | $\overline{2}$ | $\mathbf{3}$   | $\overline{4}$ | 5           | $6\phantom{1}$ | $\overline{7}$ | 8       | 9 | 10 <sup>1</sup> | 11 | 12 | 13 | 14 | 15 | 16 | 17     | 18 | 19            | 20              | 21 | 22     | 23 | 24 | <b>DIMM</b>  |
| 25           |              |                | 3              |                | 5           |                |                | $\,8\,$ |   | 10              |    |    |    |    |    |    | 17     |    |               | 20              |    | 22     |    |    | 25           |
| 26           |              |                | $\mathfrak{Z}$ |                | 5           |                |                | $\,8\,$ |   | 10              |    |    |    |    | 15 |    | 17     |    |               | 20              |    | 22     |    |    | 26           |
| 27           |              |                | 3              |                | 5           |                |                | $\,8\,$ |   | 10              |    |    |    |    | 15 |    | 17     |    |               | 20              |    | 22     |    |    | 27           |
| 28           |              |                | $\mathfrak{Z}$ |                | 5           |                |                | $\,8\,$ |   | 10              |    |    |    |    | 15 |    | 17     |    |               | 20              |    | 22     |    |    | 28           |
| 29           |              |                | 3              |                | 5           |                |                | 8       |   | 10              |    |    |    |    | 15 |    | 17     |    |               | 20              |    | 22     |    |    | 29           |
| 30           |              |                | $\mathfrak{Z}$ |                | 5           |                |                | 8       |   | 10              |    |    |    |    | 15 |    | 17     |    |               | 20              |    | 22     |    |    | 30           |
| 31           |              |                | 3              |                | 5           |                |                | 8       |   | 10              |    |    |    |    | 15 |    | 17     |    |               | 20              |    | 22     |    |    | 31           |
| 32           |              |                | $\mathfrak 3$  |                | 5           |                |                | 8       |   | 10              |    |    |    |    | 15 |    | 17     |    |               | 20              |    | 22     |    |    | 32           |
| 33           |              |                | $\mathfrak{S}$ |                | 5           |                |                | 8       |   | 10              |    | 12 |    |    | 15 |    | 17     |    |               | 20              |    | 22     |    |    | 33           |
| 34           |              |                | 3              |                | 5           |                |                | $\,8\,$ |   | 10              |    | 12 |    |    | 15 |    | 17     |    |               | 20              |    | 22     |    | 24 | 34           |
| 35           |              |                | $\mathfrak{Z}$ |                | 5           |                |                | $\,8\,$ |   | 10              |    | 12 |    |    | 15 |    | 17     |    |               | 20              |    | 22     |    | 24 | 35           |
| 36           |              |                | 3              |                | $\sqrt{5}$  |                |                | $\,8\,$ |   | 10              |    | 12 |    |    | 15 |    | 17     |    |               | 20              |    | 22     |    | 24 | 36           |
| 37           |              |                | $\mathfrak{Z}$ |                | 5           |                |                | $\,8\,$ |   | 10              |    | 12 |    |    | 15 |    | 17     |    |               | 20              |    | 22     |    | 24 | 37           |
| 38           |              |                | $\sqrt{3}$     |                | 5           |                |                | $\, 8$  |   | $10$            |    | 12 |    |    | 15 |    | $17\,$ |    |               | 20 <sup>°</sup> |    | $22\,$ |    | 24 | 38           |
| 39           |              |                | 3              |                | $\sqrt{5}$  |                |                | $\,8\,$ |   | 10              |    | 12 |    |    | 15 |    | 17     |    |               | 20              |    | 22     |    | 24 | 39           |
| 40           |              |                | $\mathfrak{S}$ |                | $\mathbf 5$ |                |                | $\,8\,$ |   | $10$            |    | 12 |    |    | 15 |    | 17     |    |               | $20\,$          |    | 22     |    | 24 | 40           |
| $41$         | $\mathbf{1}$ |                | $\mathfrak{Z}$ |                | $\sqrt{5}$  |                |                | $\,8\,$ |   | 10              |    | 12 |    |    | 15 |    | 17     |    |               | 20              |    | 22     |    | 24 | 41           |
| 42           | $\mathbf{1}$ |                | $\mathfrak{S}$ |                | 5           |                |                | $\,8\,$ |   | $10$            |    | 12 | 13 |    | 15 |    | 17     |    |               | 20              |    | 22     |    | 24 | 42           |
| 43           | $\mathbf{1}$ |                | $\mathfrak{Z}$ |                | $\mathbf 5$ |                |                | $\,8\,$ |   | 10              |    | 12 | 13 |    | 15 |    | 17     |    |               | 20 <sup>1</sup> |    | 22     |    | 24 | 43           |
| 44           | $\mathbf{1}$ |                | $\mathfrak{S}$ |                | $\sqrt{5}$  |                |                | $\,8\,$ |   | $10\,$          |    | 12 | 13 |    | 15 |    | 17     |    |               | $20\,$          |    | 22     |    | 24 | 44           |

<span id="page-138-0"></span>*ตาราง 41. โหมดแบบอิสระที ่มีโปรเซสเซอร์แปดตัว (โปรเซสเซอร์ 1 และ 2, โดยติดตั ้ง DIMM ทั ้งหมด 25-48 ตัวในเซิร์ฟเวอร์)*

| ทั้งหม-<br>ด |                |                |   |   |   |   | โปรเซสเซอร์ 1  |   |   |    |    |    |    |    |    |    |    |    | โปรเซสเซอร์ 2 |    |            |       | ทั้งหม-<br>ด |
|--------------|----------------|----------------|---|---|---|---|----------------|---|---|----|----|----|----|----|----|----|----|----|---------------|----|------------|-------|--------------|
| <b>DIMM</b>  | 1              | $\overline{2}$ | 3 | 4 | 5 | 6 | $\overline{7}$ | 8 | 9 | 10 | 11 | 12 | 13 | 14 | 15 | 16 | 17 | 18 | 19            |    | $20$ 21 22 | 23 24 | <b>DIMM</b>  |
| 45           | 1              |                | 3 |   | 5 |   |                | 8 |   | 10 |    | 12 | 13 |    | 15 |    | 17 |    |               | 20 | 22         | 24    | 45           |
| 46           | $\mathbf{1}$   |                | 3 |   | 5 |   |                | 8 |   | 10 |    | 12 | 13 |    | 15 |    | 17 |    |               | 20 | 22         | 24    | 46           |
| 47           | $\overline{ }$ |                | 3 |   | 5 |   |                | 8 |   | 10 |    | 12 | 13 |    | 15 |    | 17 |    |               | 20 | 22         | 24    | 47           |
| 48           | $\mathbf 1$    |                | 3 |   | 5 |   |                | 8 |   | 10 |    | 12 | 13 |    | 15 |    | 17 |    |               | 20 | 22         | 24    | 48           |

*ตาราง 41. โหมดแบบอิสระที ่มีโปรเซสเซอร์แปดตัว (โปรเซสเซอร์ 1 และ 2, โดยติดตั ้ง DIMM ทั ้งหมด 25-48 ตัวในเซิร์ฟเวอร์) (มีต่อ)*

ลำดับการสร้าง DIMM ที่เกี่ยวข้องสำหรับระบบที่มีโปรเซสเซอร์แปดตัว:

- ลำดับการสร�าง DIMM สำหรับโปรเซสเซอร� 1 และ 2:
	- [ตาราง 40 "โหมดแบบอิสระที่มีโปรเซสเซอร�แปดตัว \(โปรเซสเซอร� 1 และ 2, โดยติดตั้ง DIMM ทั้งหมด 8-24](#page-136-0) ้ตัวในเซิร์ฟเวอร์)" บนหน้าที่ 133
	- ตาราง 42 "โหมดแบบอิสระที่มีโปรเซสเซอร์แปดตัว (โปรเซสเซอร์ 1 และ 2, โดยติดตั้ง DIMM ทั้งหมด 49-72 ตัวในเซิร์ฟเวอร์)" บนหน้าที่ 137
	- ตาราง 43 "โหมดแบบอิสระที่มีโปรเซสเซอร์แปดตัว (โปรเซสเซอร์ 1 และ 2, โดยติดตั้ง DIMM ทั้งหมด 73-96 ้ตัวในเซิร์ฟเวอร์)" บนหน้าที่ 139
- เพื่อสร้าง DIMM ต่อไปสำหรับระบบที่มี DIMM 25-48 ตัว:
	- [ตาราง 45 "โหมดแบบอิสระที่มีโปรเซสเซอร�แปดตัว \(โปรเซสเซอร� 3 และ 4, โดยติดตั้ง DIMM ทั้งหมด 25-48](#page-146-0) ตัวในเซิร์ฟเวอร์)" บนหน้าที่ 143
	- [ตาราง 49 "โหมดแบบอิสระที่มีโปรเซสเซอร�แปดตัว \(โปรเซสเซอร� 5 และ 6, โดยติดตั้ง DIMM ทั้งหมด 25-48](#page-154-0) ตัวในเซิร์ฟเวอร์)" บนหน้าที่ 151
	- ตาราง 53 "โหมดแบบอิสระที่มีโปรเซสเซอร์แปดตัว (โปรเซสเซอร์ 7 และ 8, โดยติดตั้ง DIMM ทั้งหมด 25-48 ตัวในเซิร์ฟเวอร์)" บนหน้าที่ 159

| ทั้งหม-<br>ด |              |                |                |                |   |                 | โปรเซสเซอร์ 1    |         |                  |                 |    |    |    |    |    |           |    |          | โปรเซสเซอร์ 2 |          |             |    |              |    | ทั้งหม-<br>ด |
|--------------|--------------|----------------|----------------|----------------|---|-----------------|------------------|---------|------------------|-----------------|----|----|----|----|----|-----------|----|----------|---------------|----------|-------------|----|--------------|----|--------------|
| <b>DIMM</b>  | 1            | $\overline{2}$ | 3              | 4              | 5 | $6\phantom{1}6$ | $\overline{7}$   | 8       | 9                | 10 <sup>1</sup> | 11 | 12 | 13 | 14 | 15 | 16        | 17 | 18       | 19            | 20       | 21          | 22 | 23           | 24 | <b>DIMM</b>  |
| 49           | $\mathbf{1}$ |                | 3              |                | 5 |                 | $\overline{7}$   | 8       | 9                | 10              |    |    | 13 |    | 15 |           | 17 |          |               | 20       |             | 22 |              | 24 | 49           |
| 50           | $\mathbf{1}$ |                | 3              |                | 5 |                 | $\overline{7}$   | 8       | 9                | 10              |    |    | 13 |    | 15 |           | 17 |          | 19            | 20       | 21          | 22 |              |    | 50           |
| 51           | $\mathbf{1}$ |                | 3              |                | 5 |                 | $\overline{7}$   | 8       | 9                | 10              |    |    | 13 |    | 15 |           | 17 |          | 19            | 20       | 21          | 22 |              |    | 51           |
| 52           | $\mathbf{1}$ |                | 3              |                | 5 |                 | $\overline{7}$   | 8       | $\mathsf 9$      | 10              |    |    | 13 |    | 15 |           | 17 |          | 19            | 20       | 21          | 22 |              |    | 52           |
| 53           | $\mathbf{1}$ |                | 3              |                | 5 |                 | $\overline{7}$   | 8       | $\hbox{9}$       | 10              |    |    | 13 |    | 15 |           | 17 |          | 19            | 20       | 21          | 22 |              |    | 53           |
| 54           | $\mathbf{1}$ |                | 3              |                | 5 |                 | $\overline{7}$   | 8       | $\boldsymbol{9}$ | 10              |    |    | 13 |    | 15 |           | 17 |          | 19            | 20       | 21          | 22 |              |    | 54           |
| 55           | $\mathbf{1}$ |                | 3              |                | 5 |                 | $\overline{7}$   | 8       | 9                | 10              |    |    | 13 |    | 15 |           | 17 |          | 19            | 20       | 21          | 22 |              |    | 55           |
| 56           | $\mathbf{1}$ |                | 3              |                | 5 |                 | $\overline{7}$   | 8       | $\mathsf 9$      | 10              |    |    | 13 |    | 15 |           | 17 |          | 19            | 20       | 21          | 22 |              |    | 56           |
| 57           |              |                | 3              | $\overline{4}$ | 5 | 6               | $\overline{7}$   | 8       | 9                | 10              |    |    | 13 |    | 15 |           | 17 |          | 19            | 20       | 21          | 22 |              |    | 57           |
| 58           |              |                | 3              | $\overline{4}$ | 5 | 6               | $\overline{7}$   | 8       | 9                | 10              |    |    |    |    | 15 | 16        | 17 | 18       | 19            | 20       | 21          | 22 |              |    | 58           |
| 59           |              |                | 3              | $\overline{4}$ | 5 | 6               | $\overline{7}$   | 8       | 9                | 10              |    |    |    |    | 15 | 16        | 17 | 18       | 19            | 20       | 21          | 22 |              |    | 59           |
| 60           |              |                | 3              | $\overline{4}$ | 5 | 6               | $\overline{7}$   | 8       | $\boldsymbol{9}$ | 10              |    |    |    |    | 15 | 16        | 17 | 18       | 19            | 20       | 21          | 22 |              |    | 60           |
| 61           |              |                | 3              | $\overline{4}$ | 5 | 6               | $\overline{7}$   | 8       | 9                | 10              |    |    |    |    | 15 | 16        | 17 | 18       | 19            | 20       | 21          | 22 |              |    | 61           |
| 62           |              |                | 3              | $\sqrt{4}$     | 5 | $6\phantom{a}$  | $\overline{7}$   | 8       | $9\phantom{.0}$  | 10              |    |    |    |    | 15 |           |    | 16 17 18 |               |          | 19 20 21 22 |    |              |    | 62           |
| 63           |              |                | 3              | $\overline{4}$ | 5 | $6\,$           | $\overline{7}$   | $\,8\,$ | 9                | 10              |    |    |    |    |    | $15$   16 |    | 17 18    |               | 19 20 21 |             | 22 |              |    | 63           |
| 64           |              |                | 3              | $\overline{4}$ | 5 | $6\,$           | $\overline{7}$   | 8       | 9                | 10              |    |    |    |    | 15 | 16        | 17 | 18       | 19            | 20       | 21          | 22 |              |    | 64           |
| 65           | $\mathbf{1}$ |                | 3              |                | 5 |                 | $\overline{7}$   | $\,8\,$ | 9                | 10 <sup>1</sup> | 11 | 12 |    |    | 15 | 16        | 17 | 18       | 19            | 20       | 21          | 22 |              |    | 65           |
| 66           | $\mathbf{1}$ |                | 3              |                | 5 |                 | $\overline{7}$   | $\,8\,$ | $\mathsf 9$      | 10 <sup>1</sup> | 11 | 12 | 13 |    | 15 |           | 17 |          | 19            |          | $20$   21   | 22 | 23           | 24 | 66           |
| 67           | $\mathbf{1}$ |                | 3              |                | 5 |                 | $\overline{7}$   | 8       | 9                | 10 <sup>1</sup> | 11 | 12 | 13 |    | 15 |           | 17 |          | 19            |          | 20 21       | 22 | 23           | 24 | 67           |
| 68           | $\mathbf{1}$ |                | $\mathfrak{S}$ |                | 5 |                 | $\boldsymbol{7}$ | $\,8\,$ | $9\,$            | 10 <sup>1</sup> | 11 | 12 | 13 |    | 15 |           | 17 |          |               | 19 20    | 21          |    | $22 \mid 23$ | 24 | 68           |

<span id="page-140-0"></span>*ตาราง 42. โหมดแบบอิสระที ่มีโปรเซสเซอร์แปดตัว (โปรเซสเซอร์ 1 และ 2, โดยติดตั ้ง DIMM ทั ้งหมด 49-72 ตัวในเซิร์ฟเวอร์)*

| ทั้งหม-<br>ด |              |                |   |   |                |   | โปรเซสเซอร์ 1  |   |   |    |    |    |    |    |    |           |                 |    | โปรเซสเซอร์ 2 |         |         |    |    |    | ทั้งหม-<br>ด |
|--------------|--------------|----------------|---|---|----------------|---|----------------|---|---|----|----|----|----|----|----|-----------|-----------------|----|---------------|---------|---------|----|----|----|--------------|
| <b>DIMM</b>  | 1            | $\overline{2}$ | 3 | 4 | $5\phantom{1}$ | 6 | $\overline{7}$ | 8 | 9 | 10 | 11 | 12 | 13 | 14 |    | $15$   16 | 17              | 18 | 19            |         | $20$ 21 | 22 | 23 | 24 | <b>DIMM</b>  |
| 69           | 1            |                | 3 |   | 5              |   | $\overline{7}$ | 8 | 9 | 10 | 11 | 12 | 13 |    | 15 |           | 17 <sup>1</sup> |    | 19            |         | 20 21   | 22 | 23 | 24 | 69           |
| 70           | $\mathbf{1}$ |                | 3 |   | 5              |   | $\overline{7}$ | 8 | 9 | 10 | 11 | 12 | 13 |    | 15 |           | 17              |    | 19            | 20      | 21      | 22 | 23 | 24 | 70           |
| 71           | 1            |                | 3 |   | 5              |   | $\overline{7}$ | 8 | 9 | 10 | 11 | 12 | 13 |    | 15 |           | 17              |    | 19            | 20 21   |         | 22 | 23 | 24 | 71           |
| 72           | 1            |                | 3 |   | 5              |   | $\overline{7}$ | 8 | 9 | 10 | 11 | 12 | 13 |    | 15 |           | 17              |    | 19            | $20$ 21 |         | 22 | 23 | 24 | 72           |

*ตาราง 42. โหมดแบบอิสระที ่มีโปรเซสเซอร์แปดตัว (โปรเซสเซอร์ 1 และ 2, โดยติดตั ้ง DIMM ทั ้งหมด 49-72 ตัวในเซิร์ฟเวอร์) (มีต่อ)*

ี ลำดับการสร้าง DIMM ที่เกี่ยวข้องสำหรับระบบที่มีโปรเซสเซอร์แปดตัว:

- ลำดับการสร�าง DIMM สำหรับโปรเซสเซอร� 1 และ 2:
	- [ตาราง 40 "โหมดแบบอิสระที่มีโปรเซสเซอร�แปดตัว \(โปรเซสเซอร� 1 และ 2, โดยติดตั้ง DIMM ทั้งหมด 8-24](#page-136-0) ้ตัวในเซิร์ฟเวอร์)" บนหน้าที่ 133
	- ตาราง 41 "โหมดแบบอิสระที่มีโปรเซสเซอร์แปดตัว (โปรเซสเซอร์ 1 และ 2, โดยติดตั้ง DIMM ทั้งหมด 25-48 ์ ตัวในเซิร์ฟเวอร์)" บนหน้าที่ 135
	- ตาราง 43 "โหมดแบบอิสระที่มีโปรเซสเซอร์แปดตัว (โปรเซสเซอร์ 1 และ 2, โดยติดตั้ง DIMM ทั้งหมด 73-96 ้ตัวในเซิร์ฟเวอร์)" บนหน้าที่ 139
- เพื่อสร้าง DIMM ต่อไปสำหรับระบบที่มี DIMM 49-72 ตัว:
	- ตาราง 46 "โหมดแบบอิสระที่มีโปรเซสเซอร์แปดตัว (โปรเซสเซอร์ 3 และ 4, โดยติดตั้ง DIMM ทั้งหมด 49-72 ตัวในเซิร์ฟเวอร์)" บนหน้าที่ 145
	- ตาราง 50 "โหมดแบบอิสระที่มีโปรเซสเซอร์แปดตัว (โปรเซสเซอร์ 5 และ 6, โดยติดตั้ง DIMM ทั้งหมด 49-72 ตัวในเซิร์ฟเวอร์)" บนหน้าที่ 153
	- [ตาราง 54 "โหมดแบบอิสระที่มีโปรเซสเซอร�แปดตัว \(โปรเซสเซอร� 7 และ 8, โดยติดตั้ง DIMM ทั้งหมด 49-72](#page-164-0) ตัวในเซิร์ฟเวอร์)" บนหน้าที่ 161

| ทั้งหม-<br>ด |              |                |                |                |             |                 | โปรเซสเซอร์ 1    |         |                  |                 |    |    |    |    |          |              |                 |       | โปรเซสเซอร์ 2           |                 |    |           |    |    | ทั้งหม-<br>ด |
|--------------|--------------|----------------|----------------|----------------|-------------|-----------------|------------------|---------|------------------|-----------------|----|----|----|----|----------|--------------|-----------------|-------|-------------------------|-----------------|----|-----------|----|----|--------------|
| <b>DIMM</b>  | 1            | $\overline{2}$ | 3              | 4              | 5           | 6               | $\overline{7}$   | 8       | 9                | 10 <sup>1</sup> | 11 | 12 | 13 | 14 | 15       | 16           | 17              | 18    | 19                      | 20              | 21 | 22        | 23 | 24 | <b>DIMM</b>  |
| 73           |              |                | 3              | 4              | 5           | 6               | 7                | 8       | 9                | 10              | 11 | 12 | 13 |    | 15       |              | 17              |       | 19                      | 20              | 21 | 22        | 23 | 24 | 73           |
| 74           |              |                | 3              | 4              | 5           | 6               | $\overline{7}$   | 8       | 9                | 10              | 11 | 12 |    |    | 15       | 16           | 17              | 18    | 19                      | 20              | 21 | 22        | 23 | 24 | 74           |
| 75           |              |                | 3              | 4              | 5           | 6               | 7                | 8       | 9                | 10 <sup>1</sup> | 11 | 12 |    |    | 15       | 16           | 17              | 18    | 19                      | 20              | 21 | 22        | 23 | 24 | 75           |
| 76           |              |                | 3              | 4              | 5           | 6               | $\overline{7}$   | 8       | 9                | 10              | 11 | 12 |    |    | 15       | 16           | 17              | 18    | 19                      | 20              | 21 | 22        | 23 | 24 | 76           |
| 77           |              |                | 3              | 4              | 5           | 6               | 7                | 8       | 9                | 10              | 11 | 12 |    |    | 15       | 16           | 17              | 18    | 19                      | 20              | 21 | 22        | 23 | 24 | 77           |
| 78           |              |                | 3              | $\overline{4}$ | 5           | 6               | $\overline{7}$   | 8       | $\overline{9}$   | 10              | 11 | 12 |    |    | 15       | 16           | 17              | 18    | 19                      | 20              | 21 | 22        | 23 | 24 | 78           |
| 79           |              |                | 3              | 4              | 5           | 6               | 7                | 8       | 9                | 10              | 11 | 12 |    |    | 15       | 16           | 17              | 18    | 19                      | 20              | 21 | 22        | 23 | 24 | 79           |
| 80           |              |                | 3              | 4              | 5           | 6               | $\overline{7}$   | 8       | 9                | 10              | 11 | 12 |    |    | 15       | 16           | 17              | 18    | 19                      | 20              | 21 | 22        | 23 | 24 | 80           |
| 81           | $\mathbf{1}$ | $\mathbf{2}$   | 3              | 4              | 5           | $6\phantom{1}6$ | 7                | 8       | 9                | 10 <sup>°</sup> | 11 | 12 |    |    | 15       | 16           | 17              | 18    | 19                      | 20              | 21 | 22        | 23 | 24 | 81           |
| 82           | 1            | $\overline{2}$ | 3              | $\overline{4}$ | 5           | 6               | 7                | 8       | 9                | 10              | 11 | 12 |    |    | 15       | 16           | 17              | 18    | 19                      | 20              | 21 | 22        | 23 | 24 | 82           |
| 83           | $\mathbf{1}$ | $\overline{2}$ | 3              | 4              | 5           | 6               | 7                | 8       | 9                | 10              | 11 | 12 | 13 | 14 | 15       | 16           | 17              | 18    | 19                      | 20              | 21 | 22        | 23 | 24 | 83           |
| 84           | $\mathbf{1}$ | $\mathbf{2}$   | 3              | $\overline{4}$ | 5           | $6\phantom{1}6$ | $\overline{7}$   | 8       | $\mathbf 9$      | 10              | 11 | 12 | 13 | 14 | 15       | 16           | 17              | 18    | 19                      | 20              | 21 | 22        | 23 | 24 | 84           |
| 85           | 1            | $\mathbf{2}$   | 3              | 4              | 5           | 6               | 7                | 8       | 9                | 10              | 11 | 12 | 13 | 14 | 15       | 16           | 17              | 18    | 19                      | 20              | 21 | 22        | 23 | 24 | 85           |
| 86           | $\mathbf{1}$ | $\overline{c}$ | 3              | $\overline{4}$ | 5           | $6\phantom{1}$  | $\overline{7}$   | 8       | $\boldsymbol{9}$ | 10              | 11 | 12 |    |    |          |              |                 |       | 13 14 15 16 17 18 19 20 |                 |    | $21$ $22$ | 23 | 24 | 86           |
| 87           | $\mathbf{1}$ | $\overline{c}$ | 3              | $\overline{4}$ | 5           | $6\,$           | $\overline{7}$   | $\,8\,$ | 9                | 10              | 11 | 12 | 13 | 14 |          | 15 16        |                 | 17 18 | 19                      | 20 <sup>1</sup> | 21 | 22        | 23 | 24 | 87           |
| 88           | $\mathbf{1}$ |                | 3              | $\overline{4}$ | 5           | 6               | $\overline{7}$   | 8       | 9                | 10              | 11 | 12 | 13 |    | 15       | 16           | 17              | 18    | 19                      | 20 <sup>1</sup> | 21 | 22        | 23 | 24 | 88           |
| 89           | $\mathbf{1}$ | $\overline{c}$ | 3              | $\overline{4}$ | 5           | 6               | $\overline{7}$   | 8       | 9                | 10 <sup>1</sup> | 11 | 12 | 13 | 14 |          | $15 \mid 16$ |                 | 17 18 | 19                      | 20              | 21 | 22        | 23 | 24 | 89           |
| 90           | $\mathbf{1}$ | $\overline{2}$ | $\mathfrak{Z}$ | $\overline{4}$ | 5           | 6               | $\overline{7}$   | 8       | 9                | 10 <sup>°</sup> | 11 | 12 | 13 | 14 | 15       | 16           | 17              | 18    | 19                      | 20 <sup>1</sup> | 21 | 22        | 23 | 24 | 90           |
| 91           | $\mathbf{1}$ | $\mathbf{2}$   | 3              | $\overline{4}$ | 5           | $6\phantom{1}6$ | $\overline{7}$   | 8       | 9                | 10              | 11 | 12 | 13 |    | 14 15 16 |              |                 | 17 18 | 19                      | 20              | 21 | 22        | 23 | 24 | 91           |
| 92           | $\mathbf{1}$ | $\sqrt{2}$     | $\sqrt{3}$     | $\overline{4}$ | $\mathbf 5$ | 6               | $\boldsymbol{7}$ | $\,8\,$ | $\boldsymbol{9}$ | 10 <sup>°</sup> | 11 | 12 | 13 | 14 | 15       | 16           | 17 <sup>1</sup> | 18    | 19                      | 20              | 21 | 22        | 23 | 24 | 92           |

<span id="page-142-0"></span>*ตาราง 43. โหมดแบบอิสระที ่มีโปรเซสเซอร์แปดตัว (โปรเซสเซอร์ 1 และ 2, โดยติดตั ้ง DIMM ทั ้งหมด 73-96 ตัวในเซิร์ฟเวอร์)*

| ทั้งหม-<br>ด |             |                |   |                |   |   | โปรเซสเซอร์ 1  |          |                |                 |    |            |    |         |    |           |           | โปรเซสเซอร์ 2  |         |    |    |    | ทั้งหม-<br>ด |
|--------------|-------------|----------------|---|----------------|---|---|----------------|----------|----------------|-----------------|----|------------|----|---------|----|-----------|-----------|----------------|---------|----|----|----|--------------|
| <b>DIMM</b>  |             | $\overline{2}$ | 3 | 4              | 5 | 6 | $\overline{7}$ | 8        | 9              | 10 <sup>1</sup> |    | $11$   12  |    | $13$ 14 |    | $15$   16 |           | 17 18 19       | 20 21   | 22 | 23 | 24 | <b>DIMM</b>  |
| 93           |             | $\overline{c}$ | 3 | $\overline{4}$ | 5 | 6 | $\overline{7}$ | 8        | $\overline{9}$ | 10              | 11 | 12         | 13 | 14      | 15 | 16        | 17 18 19  |                | 20 21   | 22 | 23 | 24 | 93           |
| 94           |             | $\overline{2}$ | 3 | $\overline{4}$ | 5 | 6 | $\overline{7}$ | $\delta$ | 9              | 10 <sup>°</sup> | 11 | $\vert$ 12 | 13 | 14      |    | $15$   16 | 17 18     | 19             | 20 21   | 22 | 23 | 24 | 94           |
| 95           |             | $\overline{c}$ | 3 | $\overline{4}$ | 5 | 6 | $\overline{7}$ | 8        | 9              | 10              |    | $11$ 12    |    | 13 14   | 15 | 116       |           | 17 18 19 20 21 |         | 22 | 23 | 24 | 95           |
| 96           | $\mathbf 1$ | $\overline{2}$ | 3 | $\overline{4}$ | 5 | 6 | $\overline{7}$ | 8        | $\overline{9}$ | 10              | 11 | 12         | 13 | 14      |    | 15 16     | $17$   18 | 19             | $20$ 21 | 22 | 23 | 24 | 96           |

*ตาราง 43. โหมดแบบอิสระที ่มีโปรเซสเซอร์แปดตัว (โปรเซสเซอร์ 1 และ 2, โดยติดตั ้ง DIMM ทั ้งหมด 73-96 ตัวในเซิร์ฟเวอร์) (มีต่อ)*

ลำดับการสร้าง DIMM ที่เกี่ยวข้องสำหรับระบบที่มีโปรเซสเซอร์แปดตัว:

- ลำดับการสร�าง DIMM สำหรับโปรเซสเซอร� 1 และ 2:
	- [ตาราง 40 "โหมดแบบอิสระที่มีโปรเซสเซอร�แปดตัว \(โปรเซสเซอร� 1 และ 2, โดยติดตั้ง DIMM ทั้งหมด 8-24](#page-136-0) ้ตัวในเซิร์ฟเวอร์)" บนหน้าที่ 133
	- ตาราง 41 "โหมดแบบอิสระที่มีโปรเซสเซอร์แปดตัว (โปรเซสเซอร์ 1 และ 2, โดยติดตั้ง DIMM ทั้งหมด 25-48 ์ ตัวในเซิร์ฟเวอร์)" บนหน้าที่ 135
	- ตาราง 42 "โหมดแบบอิสระที่มีโปรเซสเซอร์แปดตัว (โปรเซสเซอร์ 1 และ 2, โดยติดตั้ง DIMM ทั้งหมด 49-72 ้ตัวในเซิร์ฟเวอร์)" บนหน้าที่ 137
- เพื่อสร้าง DIMM ต่อไปสำหรับระบบที่มี DIMM 73-96 ตัว:
	- ตาราง 47 "โหมดแบบอิสระที่มีโปรเซสเซอร์แปดตัว (โปรเซสเซอร์ 3 และ 4, โดยติดตั้ง DIMM ทั้งหมด 73-96 ตัวในเซิร์ฟเวอร์)" บนหน้าที่ 147
	- [ตาราง 51 "โหมดแบบอิสระที่มีโปรเซสเซอร�แปดตัว \(โปรเซสเซอร� 5 และ 6, โดยติดตั้ง DIMM ทั้งหมด 73-96](#page-158-0) ตัวในเซิร์ฟเวอร์)" บนหน้าที่ 155
	- ตาราง 55 "โหมดแบบอิสระที่มีโปรเซสเซอร์แปดตัว (โปรเซสเซอร์ 7 และ 8, โดยติดตั้ง DIMM ทั้งหมด 73-96 ตัวในเซิร์ฟเวอร์)" บนหน้าที่ 163
| ทั้งหม-<br>ด     |              |                |                |                |             |       | โปรเซสเซอร์ 3  |         |                  |                 |    |    |    |    |             |                   | โปรเซสเซอร์ 4 |        |        |                      | ทั้งหม-<br>ด     |
|------------------|--------------|----------------|----------------|----------------|-------------|-------|----------------|---------|------------------|-----------------|----|----|----|----|-------------|-------------------|---------------|--------|--------|----------------------|------------------|
| <b>DIMM</b>      | $\mathbf{1}$ | $\overline{2}$ | $\mathfrak{B}$ | $\overline{4}$ | 5           | $6\,$ | $\overline{7}$ | 8       | $\boldsymbol{9}$ | 10 <sup>1</sup> | 11 | 12 | 13 | 14 | 15 16 17 18 |                   | 19 20 21      |        |        | $22 \mid 23 \mid 24$ | <b>DIMM</b>      |
| $\,8\,$          |              |                |                |                |             |       |                | $\,8\,$ |                  |                 |    |    |    |    |             |                   |               | 20     |        |                      | $\, 8$           |
| $\boldsymbol{9}$ |              |                |                |                |             |       |                | $\,8\,$ |                  |                 |    |    |    |    |             |                   |               | 20     |        |                      | $\boldsymbol{9}$ |
| 10               |              |                |                |                |             |       |                | $\,8\,$ |                  |                 |    |    |    |    |             |                   |               | 20     |        |                      | 10               |
| 11               |              |                |                |                | 5           |       |                | $\,8\,$ |                  |                 |    |    |    |    |             |                   |               | 20     |        |                      | 11               |
| 12               |              |                |                |                | 5           |       |                | $\,8\,$ |                  |                 |    |    |    |    |             | 17                |               | 20     |        |                      | 12               |
| 13               |              |                |                |                | 5           |       |                | $\,8\,$ |                  |                 |    |    |    |    |             | 17                |               | 20     |        |                      | 13               |
| 14               |              |                |                |                | 5           |       |                | $\,8\,$ |                  |                 |    |    |    |    |             | 17                |               | 20     |        |                      | 14               |
| 15               |              |                |                |                | 5           |       |                | $\,8\,$ |                  |                 |    |    |    |    |             | 17                |               | 20     |        |                      | 15               |
| 16               |              |                |                |                | 5           |       |                | $\,8\,$ |                  |                 |    |    |    |    |             | 17                |               | 20     |        |                      | 16               |
| 17               |              |                |                |                | 5           |       |                | $\,8\,$ |                  |                 |    |    |    |    |             | 17                |               | 20     |        |                      | 17               |
| 18               |              |                |                |                | 5           |       |                | $\,8\,$ |                  |                 |    |    |    |    |             | 17                |               | 20     |        |                      | 18               |
| 19               |              |                |                |                | 5           |       |                | $\,8\,$ |                  | $10$            |    |    |    |    |             | 17                |               | 20     |        |                      | 19               |
| 20               |              |                |                |                | 5           |       |                | $\,8\,$ |                  | $10$            |    |    |    |    |             | 17                |               | 20     | 22     |                      | 20               |
| 21               |              |                |                |                | $\mathbf 5$ |       |                | $\,8\,$ |                  | $10\,$          |    |    |    |    |             | $17 \overline{ }$ |               | $20\,$ | 22     |                      | 21               |
| 22               |              |                |                |                | $\sqrt{5}$  |       |                | $\,8\,$ |                  | $10$            |    |    |    |    |             | 17                |               | 20     | 22     |                      | 22               |
| 23               |              |                |                |                | 5           |       |                | $\, 8$  |                  | $10$            |    |    |    |    |             | 17                |               | $20\,$ | 22     |                      | 23               |
| $24\,$           |              |                |                |                | $\,$ 5 $\,$ |       |                | $\,8\,$ |                  | $10\,$          |    |    |    |    |             | $17$              |               | $20\,$ | $22\,$ |                      | 24               |

<span id="page-144-0"></span>*ตาราง 44. โหมดแบบอิสระที ่มีโปรเซสเซอร์แปดตัว (โปรเซสเซอร์ 3 และ 4, โดยติดตั ้ง DIMM ทั ้งหมด 8-24 ตัวในเซิร์ฟเวอร์)*

 $\cdot$  ลำดับการสร้าง DIMM สำหรับโปรเซสเซอร์ 3 และ 4:

– [ตาราง 45 "โหมดแบบอิสระที่มีโปรเซสเซอร�แปดตัว \(โปรเซสเซอร� 3 และ 4, โดยติดตั้ง DIMM ทั้งหมด 25-48](#page-146-0) ้ตัวในเซิร์ฟเวอร์)" บนหน้าที่ 143

- $\frac{1}{2}$ ี ตาราง 46 "โหมดแบบอิสระที่มีโปรเซสเซอร์แปดตัว (โปรเซสเซอร์ 3 และ 4, โดยติดตั้ง DIMM ทั้งหมด 49-72 ้ตัวในเซิร์ฟเวอร์)" บนหน้าที่ 145
- ตาราง 47 "โหมดแบบอิสระที่มีโปรเซสเซอร์แปดตัว (โปรเซสเซอร์ 3 และ 4, โดยติดตั้ง DIMM ทั้งหมด 73-96 ้ตัวในเซิร์ฟเวอร์)" บนหน้าที่ 147

เพื่อสร้าง DIMM ต่อไปลำหรับระบบที่มี DIMM 8-24 ตัว:

 $\ddot{\phantom{a}}$ 

- ี ตาราง 40 "โหมดแบบอิสระที่มีโปรเซสเซอร์แปดตัว (โปรเซสเซอร์ 1 และ 2, โดยติดตั้ง DIMM ทั้งหมด 8-24  $\mathbb{R}^{\mathbb{Z}}$ ตัวในเซิร์ฟเวอร์)" บนหน้าที่ 133
- ตาราง 48 "โหมดแบบอิสระที่มีโปรเซสเซอร์แปดตัว (โปรเซสเซอร์ 5 และ 6. โดยติดตั้ง DIMM ทั้งหมด 8-24 ้ตัวในเซิร์ฟเวอร์)" บนหน้าที่ 149
- ี ตาราง 52 "โหมดแบบอิสระที่มีโปรเซสเซอร์แปดตัว (โปรเซสเซอร์ 7 และ 8, โดยติดตั้ง DIMM ทั้งหมด 8-24  $\mathbb{R}^{\mathbb{Z}^2}$ ้ตัวในเซิร์ฟเวอร์)" บนหน้าที่ 157

| ทั้งหม-<br>ด |              |                |                |                |                | โปรเซสเซอร์ 3  |                |         |   |                 |    |    |    |    |    |    |        |           | โปรเซสเซอร์ 4 |                 |    |    |    | ทั้งหม-<br>ด |
|--------------|--------------|----------------|----------------|----------------|----------------|----------------|----------------|---------|---|-----------------|----|----|----|----|----|----|--------|-----------|---------------|-----------------|----|----|----|--------------|
| <b>DIMM</b>  | 1            | $\overline{2}$ | 3              | $\overline{4}$ | $\overline{5}$ | $6\phantom{1}$ | $\overline{7}$ | 8       | 9 | 10 <sup>1</sup> | 11 | 12 | 13 | 14 | 15 | 16 |        | $17$   18 | 19            | $20$   21       | 22 | 23 | 24 | <b>DIMM</b>  |
| 25           |              |                |                |                | 5              |                |                | $\,8\,$ |   | $10$            |    |    |    |    |    |    | 17     |           |               | 20              | 22 |    |    | 25           |
| 26           |              |                |                |                | 5              |                |                | $\,8\,$ |   | 10              |    |    |    |    |    |    | 17     |           |               | 20              | 22 |    |    | 26           |
| 27           |              |                | $\mathfrak{Z}$ |                | 5              |                |                | $\,8\,$ |   | $10$            |    |    |    |    |    |    | 17     |           |               | 20              | 22 |    |    | 27           |
| 28           |              |                | $\sqrt{3}$     |                | $\sqrt{5}$     |                |                | $\,8\,$ |   | 10              |    |    |    |    | 15 |    | 17     |           |               | 20              | 22 |    |    | 28           |
| 29           |              |                | $\mathfrak{S}$ |                | 5              |                |                | 8       |   | $10$            |    |    |    |    | 15 |    | 17     |           |               | 20              | 22 |    |    | 29           |
| 30           |              |                | $\mathfrak{Z}$ |                | 5              |                |                | 8       |   | 10              |    |    |    |    | 15 |    | 17     |           |               | 20              | 22 |    |    | 30           |
| 31           |              |                | $\mathfrak 3$  |                | 5              |                |                | $\,8\,$ |   | $10$            |    |    |    |    | 15 |    | 17     |           |               | 20              | 22 |    |    | 31           |
| 32           |              |                | 3              |                | 5              |                |                | 8       |   | $10$            |    |    |    |    | 15 |    | 17     |           |               | 20              | 22 |    |    | 32           |
| 33           |              |                | $\mathfrak{S}$ |                | 5              |                |                | $\,8\,$ |   | 10              |    |    |    |    | 15 |    | 17     |           |               | 20              | 22 |    |    | 33           |
| 34           |              |                | 3              |                | 5              |                |                | $\,8\,$ |   | $10$            |    |    |    |    | 15 |    | 17     |           |               | 20              | 22 |    |    | 34           |
| 35           |              |                | $\mathfrak{Z}$ |                | 5              |                |                | 8       |   | 10              |    | 12 |    |    | 15 |    | 17     |           |               | 20              | 22 |    |    | 35           |
| 36           |              |                | $\sqrt{3}$     |                | 5              |                |                | $\,8\,$ |   | 10              |    | 12 |    |    | 15 |    | 17     |           |               | 20              | 22 |    | 24 | 36           |
| 37           |              |                | $\mathfrak{Z}$ |                | 5              |                |                | $\,8\,$ |   | 10              |    | 12 |    |    | 15 |    | 17     |           |               | 20              | 22 |    | 24 | 37           |
| 38           |              |                | $\mathfrak{S}$ |                | $\overline{5}$ |                |                | $\,8\,$ |   | $10$            |    | 12 |    |    | 15 |    | $17\,$ |           |               | 20 <sub>1</sub> | 22 |    | 24 | $38\,$       |
| 39           |              |                | $\mathfrak{S}$ |                | $\sqrt{5}$     |                |                | $\,8\,$ |   | 10              |    | 12 |    |    | 15 |    | 17     |           |               | 20              | 22 |    | 24 | 39           |
| 40           |              |                | $\mathfrak{Z}$ |                | $\sqrt{5}$     |                |                | $\,8\,$ |   | $10\,$          |    | 12 |    |    | 15 |    | 17     |           |               | $20\,$          | 22 |    | 24 | 40           |
| 41           |              |                | $\mathfrak{Z}$ |                | $\mathbf 5$    |                |                | $\,8\,$ |   | $10$            |    | 12 |    |    | 15 |    | 17     |           |               | 20              | 22 |    | 24 | 41           |
| 42           |              |                | $\mathfrak{S}$ |                | 5              |                |                | $\,8\,$ |   | 10              |    | 12 |    |    | 15 |    | 17     |           |               | $20\,$          | 22 |    | 24 | 42           |
| 43           | $\mathbf{1}$ |                | $\mathfrak{S}$ |                | 5              |                |                | $\,8\,$ |   | 10              |    | 12 |    |    | 15 |    | 17     |           |               | 20              | 22 |    | 24 | 43           |
| 44           | $\mathbf{1}$ |                | $\mathfrak{S}$ |                | $\sqrt{5}$     |                |                | $\,8\,$ |   | $10\,$          |    | 12 | 13 |    | 15 |    | $17$   |           |               | $20\,$          | 22 |    | 24 | 44           |

<span id="page-146-0"></span>*ตาราง 45. โหมดแบบอิสระที ่มีโปรเซสเซอร์แปดตัว (โปรเซสเซอร์ 3 และ 4, โดยติดตั ้ง DIMM ทั ้งหมด 25-48 ตัวในเซิร์ฟเวอร์)*

| ทั้งหม-<br>ด |                |   |   |   |   |   | โปรเซสเซอร์ 3  |   |   |                 |    |    |    |    |    |    |    |    | โปรเซสเซอร์ 4 |    |       |    |              |    | ทั้งหม-<br>ด |
|--------------|----------------|---|---|---|---|---|----------------|---|---|-----------------|----|----|----|----|----|----|----|----|---------------|----|-------|----|--------------|----|--------------|
| <b>DIMM</b>  | 1              | 2 | 3 | 4 | 5 | 6 | $\overline{7}$ | 8 | 9 | 10 <sup>1</sup> | 11 | 12 | 13 | 14 | 15 | 16 | 17 | 18 | 19            |    | 20 21 | 22 | $23 \mid 24$ |    | <b>DIMM</b>  |
| 45           | 1              |   | 3 |   | 5 |   |                | 8 |   | 10 <sup>°</sup> |    | 12 | 13 |    | 15 |    | 17 |    |               | 20 |       | 22 |              | 24 | 45           |
| 46           | $\mathbf{1}$   |   | 3 |   | 5 |   |                | 8 |   | 10              |    | 12 | 13 |    | 15 |    | 17 |    |               | 20 |       | 22 |              | 24 | 46           |
| 47           | $\overline{ }$ |   | 3 |   | 5 |   |                | 8 |   | 10 <sup>°</sup> |    | 12 | 13 |    | 15 |    | 17 |    |               | 20 |       | 22 |              | 24 | 47           |
| 48           | $\mathbf 1$    |   | 3 |   | 5 |   |                | 8 |   | 10              |    | 12 | 13 |    | 15 |    | 17 |    |               | 20 |       | 22 |              | 24 | 48           |

*ตาราง 45. โหมดแบบอิสระที ่มีโปรเซสเซอร์แปดตัว (โปรเซสเซอร์ 3 และ 4, โดยติดตั ้ง DIMM ทั ้งหมด 25-48 ตัวในเซิร์ฟเวอร์) (มีต่อ)*

- ลำดับการสร�าง DIMM สำหรับโปรเซสเซอร� 3 และ 4:
	- [ตาราง 44 "โหมดแบบอิสระที่มีโปรเซสเซอร�แปดตัว \(โปรเซสเซอร� 3 และ 4, โดยติดตั้ง DIMM ทั้งหมด 8-24](#page-144-0) ์ ตัวในเซิร์ฟเวอร์)" บนหน้าที่ 141
	- ตาราง 46 "โหมดแบบอิสระที่มีโปรเซสเซอร์แปดตัว (โปรเซสเซอร์ 3 และ 4, โดยติดตั้ง DIMM ทั้งหมด 49-72 ตัวในเซิร์ฟเวอร์)" บนหน้าที่ 145
	- ตาราง 47 "โหมดแบบอิสระที่มีโปรเซสเซอร์แปดตัว (โปรเซสเซอร์ 3 และ 4, โดยติดตั้ง DIMM ทั้งหมด 73-96 ้ตัวในเซิร์ฟเวอร์)" บนหน้าที่ 147
- เพื่อสร้าง DIMM ต่อไปสำหรับระบบที่มี DIMM 25-48 ตัว:
	- [ตาราง 41 "โหมดแบบอิสระที่มีโปรเซสเซอร�แปดตัว \(โปรเซสเซอร� 1 และ 2, โดยติดตั้ง DIMM ทั้งหมด 25-48](#page-138-0) ตัวในเซิร์ฟเวอร์)" บนหน้าที่ 135
	- [ตาราง 49 "โหมดแบบอิสระที่มีโปรเซสเซอร�แปดตัว \(โปรเซสเซอร� 5 และ 6, โดยติดตั้ง DIMM ทั้งหมด 25-48](#page-154-0) ตัวในเซิร์ฟเวอร์)" บนหน้าที่ 151
	- ตาราง 53 "โหมดแบบอิสระที่มีโปรเซสเซอร์แปดตัว (โปรเซสเซอร์ 7 และ 8, โดยติดตั้ง DIMM ทั้งหมด 25-48 ตัวในเซิร์ฟเวอร์)" บนหน้าที่ 159

| ทั้งหม-<br>ด |              |                |                |                |             |                 | โปรเซสเซอร์ 3    |         |                  |                 |         |    |    |    |                 |    |                 |       | โปรเซสเซอร์ 4        |                 |    |    |    |    | ทั้งหม-<br>ด |
|--------------|--------------|----------------|----------------|----------------|-------------|-----------------|------------------|---------|------------------|-----------------|---------|----|----|----|-----------------|----|-----------------|-------|----------------------|-----------------|----|----|----|----|--------------|
| <b>DIMM</b>  | 1            | $\overline{2}$ | 3              | 4              | 5           | $6\phantom{1}6$ | $\overline{7}$   | 8       | 9                | 10              | 11      | 12 | 13 | 14 | 15              | 16 | 17              | 18    | 19                   | 20              | 21 | 22 | 23 | 24 | <b>DIMM</b>  |
| 49           | $\mathbf{1}$ |                | 3              |                | 5           |                 |                  | 8       |                  | 10              |         | 12 | 13 |    | 15              |    | 17              |       |                      | 20              |    | 22 |    | 24 | 49           |
| 50           | $\mathbf{1}$ |                | 3              |                | 5           |                 |                  | 8       |                  | 10              |         | 12 | 13 |    | 15              |    | 17              |       |                      | 20              |    | 22 |    | 24 | 50           |
| 51           | $\mathbf{1}$ |                | 3              |                | 5           |                 | $\overline{7}$   | 8       | 9                | 10              |         |    | 13 |    | 15              |    | 17              |       |                      | 20              |    | 22 |    | 24 | 51           |
| 52           | $\mathbf{1}$ |                | 3              |                | 5           |                 | $\overline{7}$   | 8       | $\mathsf 9$      | 10              |         |    | 13 |    | 15              |    | 17              |       | 19                   | 20              | 21 | 22 |    |    | 52           |
| 53           | $\mathbf{1}$ |                | 3              |                | 5           |                 | $\overline{7}$   | 8       | $\hbox{9}$       | 10              |         |    | 13 |    | 15              |    | 17              |       | 19                   | 20              | 21 | 22 |    |    | 53           |
| 54           | $\mathbf{1}$ |                | 3              |                | 5           |                 | $\overline{7}$   | 8       | $\boldsymbol{9}$ | 10              |         |    | 13 |    | 15              |    | 17              |       | 19                   | 20              | 21 | 22 |    |    | 54           |
| 55           | $\mathbf{1}$ |                | 3              |                | 5           |                 | $\overline{7}$   | 8       | 9                | 10              |         |    | 13 |    | 15              |    | 17              |       | 19                   | 20              | 21 | 22 |    |    | 55           |
| 56           | $\mathbf{1}$ |                | 3              |                | 5           |                 | $\overline{7}$   | 8       | $\mathsf 9$      | 10              |         |    | 13 |    | 15              |    | 17              |       | 19                   | 20              | 21 | 22 |    |    | 56           |
| 57           | $\mathbf{1}$ |                | 3              |                | 5           |                 | $\overline{7}$   | 8       | 9                | 10              |         |    | 13 |    | 15              |    | 17              |       | 19                   | 20              | 21 | 22 |    |    | 57           |
| 58           | $\mathbf{1}$ |                | 3              |                | 5           |                 | $\overline{7}$   | 8       | $\boldsymbol{9}$ | 10              |         |    | 13 |    | 15              |    | 17              |       | 19                   | 20              | 21 | 22 |    |    | 58           |
| 59           |              |                | 3              | 4              | 5           | 6               | $\overline{7}$   | 8       | 9                | 10              |         |    | 13 |    | 15              |    | 17              |       | 19                   | 20              | 21 | 22 |    |    | 59           |
| 60           |              |                | 3              | $\overline{4}$ | 5           | 6               | $\overline{7}$   | 8       | $\mathsf 9$      | 10              |         |    |    |    | 15              | 16 | 17              | 18    | 19                   | 20              | 21 | 22 |    |    | 60           |
| 61           |              |                | 3              | 4              | 5           | 6               | $\overline{7}$   | 8       | 9                | 10              |         |    |    |    | 15              | 16 | 17              | 18    | 19                   | 20              | 21 | 22 |    |    | 61           |
| 62           |              |                | 3              | $\sqrt{4}$     | 5           | $6\,$           | $\overline{7}$   | $\,8\,$ | 9                | $10$            |         |    |    |    | 15              |    |                 |       | 16 17 18 19 20 21 22 |                 |    |    |    |    | 62           |
| 63           |              |                | 3              | $\overline{4}$ | 5           | $6\,$           | $\overline{7}$   | $\,8\,$ | 9                | 10              |         |    |    |    | 15 <sup>1</sup> | 16 |                 | 17 18 |                      | 19 20 21        |    | 22 |    |    | 63           |
| 64           |              |                | 3              | $\overline{4}$ | 5           | $6\phantom{.}6$ | $\overline{7}$   | 8       | 9                | 10              |         |    |    |    | 15              | 16 | 17 <sup>1</sup> | 18    | 19                   | 20 <sup>1</sup> | 21 | 22 |    |    | 64           |
| 65           |              |                | 3              | $\overline{4}$ | 5           | 6               | $\overline{7}$   | $\,8\,$ | 9                | 10              |         |    |    |    | 15              | 16 | 17              | 18    | 19                   | 20              | 21 | 22 |    |    | 65           |
| 66           |              |                | 3              | $\overline{4}$ | 5           | $6\,$           | $\overline{7}$   | $\,8\,$ | $\mathsf 9$      | 10              |         |    |    |    | 15              | 16 | 17 <sup>1</sup> | 18    | 19                   | 20              | 21 | 22 |    |    | 66           |
| 67           | $\mathbf{1}$ |                | 3              |                | 5           |                 | $\overline{7}$   | $\,8\,$ | 9                |                 | $10$ 11 | 12 |    |    | 15              | 16 | 17 <sup>1</sup> | 18    | 19                   | 20              | 21 | 22 |    |    | 67           |
| 68           | $\mathbf{1}$ |                | $\mathfrak{S}$ |                | $\mathbf 5$ |                 | $\boldsymbol{7}$ | $\, 8$  | $9\,$            | 10 <sup>1</sup> | 11      | 12 | 13 |    | 15              |    | 17              |       |                      | 19 20           | 21 | 22 | 23 | 24 | 68           |

<span id="page-148-0"></span>*ตาราง 46. โหมดแบบอิสระที ่มีโปรเซสเซอร์แปดตัว (โปรเซสเซอร์ 3 และ 4, โดยติดตั ้ง DIMM ทั ้งหมด 49-72 ตัวในเซิร์ฟเวอร์)*

| ทั้งหม-<br>ิด |              |                |                |   |   |   | โปรเซสเซอร์ 3  |   |   |                 |    |    |    |    |    |    |    |    | โปรเซสเซอร์ 4 |         |    |                |    |    | ทั้งหม-<br>ด |
|---------------|--------------|----------------|----------------|---|---|---|----------------|---|---|-----------------|----|----|----|----|----|----|----|----|---------------|---------|----|----------------|----|----|--------------|
| <b>DIMM</b>   |              | $\overline{2}$ | 3              | 4 | 5 | 6 | $\overline{7}$ | 8 | 9 | 10 <sup>1</sup> | 11 | 12 | 13 | 14 | 15 | 16 | 17 | 18 | 19            |         |    | 20 21 22 23 24 |    |    | <b>DIMM</b>  |
| 69            | 1            |                | 3              |   | 5 |   | $\overline{7}$ | 8 | 9 | 10 <sup>°</sup> | 11 | 12 | 13 |    | 15 |    | 17 |    | 19            |         |    | 20 21 22       | 23 | 24 | 69           |
| 70            | $\mathbf{1}$ |                | 3              |   | 5 |   | $\overline{7}$ | 8 | 9 | 10 <sup>1</sup> | 11 | 12 | 13 |    | 15 |    | 17 |    | 19            | 20      | 21 | 22             | 23 | 24 | 70           |
| 71            |              |                | 3              |   | 5 |   | $\overline{7}$ | 8 | 9 | 10 <sup>°</sup> | 11 | 12 | 13 |    | 15 |    | 17 |    | 19            |         |    | 20 21 22       | 23 | 24 | 71           |
| 72            | $\mathbf 1$  |                | $\mathfrak{Z}$ |   | 5 |   | $\overline{7}$ | 8 | 9 | 10              | 11 | 12 | 13 |    | 15 |    | 17 |    | 19            | $20$ 21 |    | 22             | 23 | 24 | 72           |

*ตาราง 46. โหมดแบบอิสระที ่มีโปรเซสเซอร์แปดตัว (โปรเซสเซอร์ 3 และ 4, โดยติดตั ้ง DIMM ทั ้งหมด 49-72 ตัวในเซิร์ฟเวอร์) (มีต่อ)*

- ลำดับการสร�าง DIMM สำหรับโปรเซสเซอร� 3 และ 4:
	- [ตาราง 44 "โหมดแบบอิสระที่มีโปรเซสเซอร�แปดตัว \(โปรเซสเซอร� 3 และ 4, โดยติดตั้ง DIMM ทั้งหมด 8-24](#page-144-0) ์ ตัวในเซิร์ฟเวอร์)" บนหน้าที่ 141
	- ตาราง 45 "โหมดแบบอิสระที่มีโปรเซสเซอร์แปดตัว (โปรเซสเซอร์ 3 และ 4, โดยติดตั้ง DIMM ทั้งหมด 25-48 ตัวในเซิร์ฟเวอร์)" บนหน้าที่ 143
	- ตาราง 47 "โหมดแบบอิสระที่มีโปรเซสเซอร์แปดตัว (โปรเซสเซอร์ 3 และ 4, โดยติดตั้ง DIMM ทั้งหมด 73-96 ้ตัวในเซิร์ฟเวอร์)" บนหน้าที่ 147
- เพื่อสร้าง DIMM ต่อไปสำหรับระบบที่มี DIMM 49-72 ตัว:
	- ตาราง 42 "โหมดแบบอิสระที่มีโปรเซสเซอร์แปดตัว (โปรเซสเซอร์ 1 และ 2, โดยติดตั้ง DIMM ทั้งหมด 49-72 ตัวในเซิร์ฟเวอร์)" บนหน้าที่ 137
	- ตาราง 50 "โหมดแบบอิสระที่มีโปรเซสเซอร์แปดตัว (โปรเซสเซอร์ 5 และ 6, โดยติดตั้ง DIMM ทั้งหมด 49-72 ตัวในเซิร์ฟเวอร์)" บนหน้าที่ 153
	- ตาราง 54 "โหมดแบบอิสระที่มีโปรเซสเซอร์แปดตัว (โปรเซสเซอร์ 7 และ 8, โดยติดตั้ง DIMM ทั้งหมด 49-72 ตัวในเซิร์ฟเวอร์)" บนหน้าที่ 161

| ทั้งหม-<br>ด |              |                |                |                |             |                 | โปรเซสเซอร์ 3    |         |                  |                 |    |    |    |    |    |    |    |    | โปรเซสเซอร์ 4        |    |    |    |    |    | ทั้งหม-<br>ด |
|--------------|--------------|----------------|----------------|----------------|-------------|-----------------|------------------|---------|------------------|-----------------|----|----|----|----|----|----|----|----|----------------------|----|----|----|----|----|--------------|
| <b>DIMM</b>  | 1            | $\overline{2}$ | 3              | 4              | 5           | 6               | $\overline{7}$   | 8       | 9                | 10              | 11 | 12 | 13 | 14 | 15 | 16 | 17 | 18 | 19                   | 20 | 21 | 22 | 23 | 24 | <b>DIMM</b>  |
| 73           | $\mathbf{1}$ |                | 3              |                | 5           |                 | $\overline{7}$   | 8       | 9                | 10              | 11 | 12 | 13 |    | 15 |    | 17 |    | 19                   | 20 | 21 | 22 | 23 | 24 | 73           |
| 74           | $\mathbf{1}$ |                | 3              |                | 5           |                 | $\overline{7}$   | 8       | 9                | 10              | 11 | 12 | 13 |    | 15 |    | 17 |    | 19                   | 20 | 21 | 22 | 23 | 24 | 74           |
| 75           |              |                | 3              | 4              | 5           | 6               | $\overline{7}$   | 8       | 9                | 10              | 11 | 12 | 13 |    | 15 |    | 17 |    | 19                   | 20 | 21 | 22 | 23 | 24 | 75           |
| 76           |              |                | 3              | $\overline{4}$ | 5           | 6               | $\overline{7}$   | 8       | $\boldsymbol{9}$ | 10              | 11 | 12 |    |    | 15 | 16 | 17 | 18 | 19                   | 20 | 21 | 22 | 23 | 24 | 76           |
| 77           |              |                | 3              | 4              | 5           | 6               | $\overline{7}$   | 8       | 9                | 10              | 11 | 12 |    |    | 15 | 16 | 17 | 18 | 19                   | 20 | 21 | 22 | 23 | 24 | 77           |
| 78           |              |                | 3              | $\overline{4}$ | 5           | 6               | $\overline{7}$   | 8       | 9                | 10              | 11 | 12 |    |    | 15 | 16 | 17 | 18 | 19                   | 20 | 21 | 22 | 23 | 24 | 78           |
| 79           |              |                | 3              | $\overline{4}$ | 5           | 6               | $\overline{7}$   | 8       | 9                | 10              | 11 | 12 |    |    | 15 | 16 | 17 | 18 | 19                   | 20 | 21 | 22 | 23 | 24 | 79           |
| 80           |              |                | 3              | $\overline{4}$ | 5           | 6               | $\overline{7}$   | 8       | 9                | 10              | 11 | 12 |    |    | 15 | 16 | 17 | 18 | 19                   | 20 | 21 | 22 | 23 | 24 | 80           |
| 81           |              |                | 3              | 4              | 5           | 6               | $\overline{7}$   | 8       | 9                | 10              | 11 | 12 |    |    | 15 | 16 | 17 | 18 | 19                   | 20 | 21 | 22 | 23 | 24 | 81           |
| 82           |              |                | 3              | $\overline{4}$ | 5           | 6               | $\overline{7}$   | 8       | 9                | 10              | 11 | 12 |    |    | 15 | 16 | 17 | 18 | 19                   | 20 | 21 | 22 | 23 | 24 | 82           |
| 83           |              |                | 3              | 4              | 5           | 6               | $\overline{7}$   | 8       | 9                | 10              | 11 | 12 |    |    | 15 | 16 | 17 | 18 | 19                   | 20 | 21 | 22 | 23 | 24 | 83           |
| 84           |              |                | 3              | $\overline{4}$ | 5           | 6               | $\overline{7}$   | 8       | $\boldsymbol{9}$ | 10              | 11 | 12 |    |    | 15 | 16 | 17 | 18 | 19                   | 20 | 21 | 22 | 23 | 24 | 84           |
| 85           | 1            | $\mathbf{2}$   | 3              | 4              | 5           | 6               | $\overline{7}$   | 8       | 9                | 10              | 11 | 12 |    |    | 15 | 16 | 17 | 18 | 19                   | 20 | 21 | 22 | 23 | 24 | 85           |
| 86           | $\mathbf{1}$ | $\overline{c}$ | 3              | $\overline{4}$ | 5           | $\,6$           | $\overline{7}$   | 8       | $9\phantom{.0}$  | 10 <sup>1</sup> | 11 | 12 |    |    | 15 | 16 |    |    | 17 18 19 20 21 22 23 |    |    |    |    | 24 | 86           |
| 87           | 1            | $\overline{2}$ | 3              | $\overline{4}$ | 5           | 6               | $\overline{7}$   | 8       | 9                | 10 <sup>1</sup> | 11 | 12 | 13 | 14 | 15 | 16 | 17 | 18 | 19                   | 20 | 21 | 22 | 23 | 24 | 87           |
| 88           | $\mathbf{1}$ |                | 3              | $\overline{4}$ | 5           | $6\phantom{.}6$ | $\overline{7}$   | 8       | $\overline{9}$   | 10              | 11 | 12 | 13 |    | 15 | 16 | 17 | 18 | 19                   | 20 | 21 | 22 | 23 | 24 | 88           |
| 89           | 1            | $\mathbf{2}$   | 3              | $\overline{4}$ | 5           | 6               | $\overline{7}$   | 8       | 9                | 10 <sup>1</sup> | 11 | 12 | 13 | 14 | 15 | 16 | 17 | 18 | 19                   | 20 | 21 | 22 | 23 | 24 | 89           |
| 90           | $\mathbf{1}$ | $\overline{c}$ | 3              | $\overline{4}$ | 5           | 6               | $\overline{7}$   | $\,8\,$ | $9\,$            | 10 <sup>°</sup> | 11 | 12 | 13 | 14 | 15 | 16 | 17 | 18 | 19                   | 20 | 21 | 22 | 23 | 24 | 90           |
| 91           | $\mathbf{1}$ | $\mathbf{2}$   | 3              | $\overline{4}$ | 5           | 6               | $\overline{7}$   | 8       | 9                | 10 <sup>1</sup> | 11 | 12 | 13 | 14 | 15 | 16 | 17 | 18 | 19                   | 20 | 21 | 22 | 23 | 24 | 91           |
| 92           | $\mathbf{1}$ | $\sqrt{2}$     | $\mathfrak{S}$ | $\overline{4}$ | $\mathbf 5$ | $\,6$           | $\boldsymbol{7}$ | $\, 8$  | $\hbox{9}$       | 10 <sup>°</sup> | 11 | 12 | 13 | 14 | 15 | 16 | 17 | 18 | 19                   | 20 | 21 | 22 | 23 | 24 | 92           |

<span id="page-150-0"></span>*ตาราง 47. โหมดแบบอิสระที ่มีโปรเซสเซอร์แปดตัว (โปรเซสเซอร์ 3 และ 4, โดยติดตั ้ง DIMM ทั ้งหมด 73-96 ตัวในเซิร์ฟเวอร์)*

| ทั้งหม-<br>ิด |              |                |               |                |   |                 | โปรเซสเซอร์ 3  |          |   |                 |    |                 |    |              |     |    |       |    | โปรเซสเซอร์ 4 |           |    |    |    | ทั้งหม-<br>ด |
|---------------|--------------|----------------|---------------|----------------|---|-----------------|----------------|----------|---|-----------------|----|-----------------|----|--------------|-----|----|-------|----|---------------|-----------|----|----|----|--------------|
| <b>DIMM</b>   |              | 2              | 3             | 4              | 5 | 6               | $\overline{7}$ | 8        | 9 | 10 <sup>°</sup> |    | $11$   12       |    | $13 \mid 14$ | 115 |    | 16 17 |    | 18 19         | 20 21     | 22 | 23 | 24 | <b>DIMM</b>  |
| 93            |              | $\overline{2}$ | 3             | 4              | 5 | 6               | $\overline{7}$ | 8        | 9 | 10              | 11 | 12              | 13 | 14           | 15  |    | 16 17 | 18 | 19            | $20 \ 21$ | 22 | 23 | 24 | 93           |
| 94            |              | $\overline{2}$ | 3             | $\overline{4}$ | 5 | 6               | $\overline{7}$ | 8        | 9 | 10              | 11 | 12              | 13 | 14           | 15  | 16 | 17    |    | 18 19         | $20$ 21   | 22 | 23 | 24 | 94           |
| 95            |              | $\overline{c}$ | 3             | 4              | 5 | 6               | $\overline{7}$ | 8        | 9 | 10              | 11 | 12              | 13 | 14           | 15  | 16 | 17    | 18 | 19            | 20 21     | 22 | 23 | 24 | 95           |
| 96            | $\mathbf{1}$ | $\overline{2}$ | $\mathcal{S}$ | $\overline{4}$ | 5 | $6\phantom{1}6$ | $\overline{7}$ | $\delta$ | 9 | 10 <sup>1</sup> | 11 | 12 <sup>°</sup> | 13 | 14           | 15  | 16 | 17    |    | 18 19         | $20$ 21   | 22 | 23 | 24 | 96           |

*ตาราง 47. โหมดแบบอิสระที ่มีโปรเซสเซอร์แปดตัว (โปรเซสเซอร์ 3 และ 4, โดยติดตั ้ง DIMM ทั ้งหมด 73-96 ตัวในเซิร์ฟเวอร์) (มีต่อ)*

- ลำดับการสร�าง DIMM สำหรับโปรเซสเซอร� 3 และ 4:
	- [ตาราง 44 "โหมดแบบอิสระที่มีโปรเซสเซอร�แปดตัว \(โปรเซสเซอร� 3 และ 4, โดยติดตั้ง DIMM ทั้งหมด 8-24](#page-144-0) ์ ตัวในเซิร์ฟเวอร์)" บนหน้าที่ 141
	- [ตาราง 45 "โหมดแบบอิสระที่มีโปรเซสเซอร�แปดตัว \(โปรเซสเซอร� 3 และ 4, โดยติดตั้ง DIMM ทั้งหมด 25-48](#page-146-0) ตัวในเซิร์ฟเวอร์)" บนหน้าที่ 143
	- ตาราง 46 "โหมดแบบอิสระที่มีโปรเซสเซอร์แปดตัว (โปรเซสเซอร์ 3 และ 4, โดยติดตั้ง DIMM ทั้งหมด 49-72 ้ตัวในเซิร์ฟเวอร์)" บนหน้าที่ 145
- เพื่อสร้าง DIMM ต่อไปสำหรับระบบที่มี DIMM 73-96 ตัว:
	- ตาราง 43 "โหมดแบบอิสระที่มีโปรเซสเซอร์แปดตัว (โปรเซสเซอร์ 1 และ 2, โดยติดตั้ง DIMM ทั้งหมด 73-96 ตัวในเซิร์ฟเวอร์)" บนหน้าที่ 139
	- [ตาราง 51 "โหมดแบบอิสระที่มีโปรเซสเซอร�แปดตัว \(โปรเซสเซอร� 5 และ 6, โดยติดตั้ง DIMM ทั้งหมด 73-96](#page-158-0) ตัวในเซิร์ฟเวอร์)" บนหน้าที่ 155
	- ตาราง 55 "โหมดแบบอิสระที่มีโปรเซสเซอร์แปดตัว (โปรเซสเซอร์ 7 และ 8, โดยติดตั้ง DIMM ทั้งหมด 73-96 ตัวในเซิร์ฟเวอร์)" บนหน้าที่ 163

| ทั้งหม-<br>ด     |              |                |                |                |             |         | โปรเซสเซอร์ 5  |         |                  |                 |    |    |    |    |           |         | โปรเซสเซอร์ 6  |                 |    |          | ทั้งหม-<br>ด     |
|------------------|--------------|----------------|----------------|----------------|-------------|---------|----------------|---------|------------------|-----------------|----|----|----|----|-----------|---------|----------------|-----------------|----|----------|------------------|
| <b>DIMM</b>      | $\mathbf{1}$ | $\overline{2}$ | $\mathfrak{B}$ | $\overline{4}$ | 5           | $\,6\,$ | $\overline{7}$ | 8       | $\boldsymbol{9}$ | 10 <sup>1</sup> | 11 | 12 | 13 | 14 | $15$   16 |         | 17 18 19 20 21 |                 |    | 22 23 24 | <b>DIMM</b>      |
| $\, 8$           |              |                |                |                |             |         |                | $\,8\,$ |                  |                 |    |    |    |    |           |         |                | 20              |    |          | $\, 8$           |
| $\boldsymbol{9}$ |              |                |                |                |             |         |                | $\,8\,$ |                  |                 |    |    |    |    |           |         |                | 20              |    |          | $\boldsymbol{9}$ |
| 10               |              |                |                |                |             |         |                | $\,8\,$ |                  |                 |    |    |    |    |           |         |                | 20              |    |          | 10               |
| 11               |              |                |                |                |             |         |                | $\,8\,$ |                  |                 |    |    |    |    |           |         |                | 20              |    |          | 11               |
| 12               |              |                |                |                |             |         |                | $\,8\,$ |                  |                 |    |    |    |    |           |         |                | 20              |    |          | 12               |
| 13               |              |                |                |                | 5           |         |                | $\,8\,$ |                  |                 |    |    |    |    |           |         |                | 20              |    |          | 13               |
| 14               |              |                |                |                | 5           |         |                | $\,8\,$ |                  |                 |    |    |    |    |           | 17      |                | 20              |    |          | 14               |
| 15               |              |                |                |                | 5           |         |                | $\,8\,$ |                  |                 |    |    |    |    |           | 17      |                | 20              |    |          | 15               |
| 16               |              |                |                |                | $\mathbf 5$ |         |                | $\,8\,$ |                  |                 |    |    |    |    |           | $17$    |                | 20              |    |          | 16               |
| 17               |              |                |                |                | 5           |         |                | $\,8\,$ |                  |                 |    |    |    |    |           | 17      |                | 20              |    |          | 17               |
| 18               |              |                |                |                | 5           |         |                | $\,8\,$ |                  |                 |    |    |    |    |           | 17      |                | 20              |    |          | 18               |
| 19               |              |                |                |                | 5           |         |                | $\,8\,$ |                  |                 |    |    |    |    |           | 17      |                | 20              |    |          | 19               |
| 20               |              |                |                |                | $\mathbf 5$ |         |                | $\,8\,$ |                  |                 |    |    |    |    |           | $17$    |                | 20              |    |          | 20               |
| 21               |              |                |                |                | 5           |         |                | $\,8\,$ |                  | $10$            |    |    |    |    |           | $17 \,$ |                | $20\,$          |    |          | 21               |
| 22               |              |                |                |                | 5           |         |                | $\,8\,$ |                  | 10              |    |    |    |    |           | 17      |                | 20              | 22 |          | 22               |
| 23               |              |                |                |                | 5           |         |                | $\,8\,$ |                  | $10$            |    |    |    |    |           | 17      |                | 20              | 22 |          | 23               |
| $24\,$           |              |                |                |                | $\sqrt{5}$  |         |                | $\,8\,$ |                  | $10\,$          |    |    |    |    |           | $17$    |                | 20 <sub>l</sub> | 22 |          | 24               |

<span id="page-152-0"></span>*ตาราง 48. โหมดแบบอิสระที ่มีโปรเซสเซอร์แปดตัว (โปรเซสเซอร์ 5 และ 6, โดยติดตั ้ง DIMM ทั ้งหมด 8-24 ตัวในเซิร์ฟเวอร์)*

 $\cdot$  ลำดับการสร้าง DIMM สำหรับโปรเซสเซอร์ 5 และ 6:

– [ตาราง 49 "โหมดแบบอิสระที่มีโปรเซสเซอร�แปดตัว \(โปรเซสเซอร� 5 และ 6, โดยติดตั้ง DIMM ทั้งหมด 25-48](#page-154-0) ตัวในเซิร์ฟเวอร์)" บนหน้าที่ 151

- $\frac{1}{2}$ ี ตาราง 50 "โหมดแบบอิสระที่มีโปรเซสเซอร์แปดตัว (โปรเซสเซอร์ 5 และ 6, โดยติดตั้ง DIMM ทั้งหมด 49-72 ้ตัวในเซิร์ฟเวอร์)" บนหน้าที่ 153
- ตาราง 51 "โหมดแบบอิสระที่มีโปรเซสเซอร์แปดตัว (โปรเซสเซอร์ 5 และ 6, โดยติดตั้ง DIMM ทั้งหมด 73-96 ้ตัวในเซิร์ฟเวอร์)" บนหน้าที่ 155

เพื่อสร้าง DIMM ต่อไปสำหรับระบบที่มี DIMM 8-24 ตัว:

 $\ddot{\phantom{a}}$ 

- ี ตาราง 40 "โหมดแบบอิสระที่มีโปรเซสเซอร์แปดตัว (โปรเซสเซอร์ 1 และ 2, โดยติดตั้ง DIMM ทั้งหมด 8-24  $\mathbb{R}^{\mathbb{Z}}$ ตัวในเซิร์ฟเวอร์)" บนหน้าที่ 133
- ตาราง 44 "โหมดแบบอิสระที่มีโปรเซสเซอร์แปดตัว (โปรเซสเซอร์ 3 และ 4. โดยติดตั้ง DIMM ทั้งหมด 8-24 ้ตัวในเซิร์ฟเวอร์)" บนหน้าที่ 141
- ี ตาราง 52 "โหมดแบบอิสระที่มีโปรเซสเซอร์แปดตัว (โปรเซสเซอร์ 7 และ 8, โดยติดตั้ง DIMM ทั้งหมด 8-24  $\mathbb{R}^{\mathbb{Z}^2}$ ้ตัวในเซิร์ฟเวอร์)" บนหน้าที่ 157

| ทั้งหม-<br>ด |              |                |                |                |                |         | โปรเซสเซอร์ 5  |         |   |                 |    |    |    |    |        |    |    |         | โปรเซสเซอร์ 6 |                 |       |        |    |    | ทั้งหม-<br>ด |
|--------------|--------------|----------------|----------------|----------------|----------------|---------|----------------|---------|---|-----------------|----|----|----|----|--------|----|----|---------|---------------|-----------------|-------|--------|----|----|--------------|
| <b>DIMM</b>  | $\mathbf{1}$ | $\overline{2}$ | 3              | $\overline{4}$ | 5              | $\,6\,$ | $\overline{7}$ | 8       | 9 | 10 <sup>1</sup> | 11 | 12 | 13 | 14 | 15     | 16 |    | $17$ 18 | 19            |                 | 20 21 | 22     | 23 | 24 | <b>DIMM</b>  |
| 25           |              |                |                |                | 5              |         |                | $\,8\,$ |   | 10              |    |    |    |    |        |    | 17 |         |               | 20              |       | 22     |    |    | 25           |
| 26           |              |                |                |                | 5              |         |                | 8       |   | 10              |    |    |    |    |        |    | 17 |         |               | 20              |       | 22     |    |    | 26           |
| 27           |              |                |                |                | 5              |         |                | $\,8\,$ |   | 10              |    |    |    |    |        |    | 17 |         |               | 20              |       | 22     |    |    | 27           |
| 28           |              |                |                |                | 5              |         |                | $\,8\,$ |   | 10              |    |    |    |    |        |    | 17 |         |               | 20              |       | 22     |    |    | 28           |
| 29           |              |                | $\mathfrak{Z}$ |                | 5              |         |                | 8       |   | 10              |    |    |    |    |        |    | 17 |         |               | 20              |       | 22     |    |    | 29           |
| 30           |              |                | $\mathfrak{Z}$ |                | 5              |         |                | 8       |   | 10              |    |    |    |    | 15     |    | 17 |         |               | 20              |       | 22     |    |    | 30           |
| 31           |              |                | $\mathfrak{Z}$ |                | 5              |         |                | 8       |   | 10              |    |    |    |    | 15     |    | 17 |         |               | 20              |       | 22     |    |    | 31           |
| 32           |              |                | 3              |                | $\overline{5}$ |         |                | 8       |   | $10$            |    |    |    |    | 15     |    | 17 |         |               | 20              |       | 22     |    |    | 32           |
| 33           |              |                | $\mathfrak{S}$ |                | 5              |         |                | $\,8\,$ |   | 10              |    |    |    |    | 15     |    | 17 |         |               | 20              |       | 22     |    |    | 33           |
| 34           |              |                | $\mathfrak{Z}$ |                | 5              |         |                | $\,8\,$ |   | 10              |    |    |    |    | 15     |    | 17 |         |               | 20              |       | 22     |    |    | 34           |
| 35           |              |                | $\mathfrak{Z}$ |                | 5              |         |                | 8       |   | $10$            |    |    |    |    | 15     |    | 17 |         |               | 20              |       | 22     |    |    | 35           |
| 36           |              |                | 3              |                | $\overline{5}$ |         |                | $\,8\,$ |   | $10$            |    |    |    |    | 15     |    | 17 |         |               | 20              |       | 22     |    |    | 36           |
| 37           |              |                | $\mathfrak{Z}$ |                | 5              |         |                | $\,8\,$ |   | 10              |    | 12 |    |    | 15     |    | 17 |         |               | 20              |       | 22     |    |    | 37           |
| 38           |              |                | $\mathfrak{S}$ |                | $\mathbf 5$    |         |                | $\,8\,$ |   | $101$           |    | 12 |    |    | 15     |    | 17 |         |               | 20 <sub>1</sub> |       | 22     |    | 24 | 38           |
| 39           |              |                | $\mathfrak{Z}$ |                | $\sqrt{5}$     |         |                | $\,8\,$ |   | 10              |    | 12 |    |    | 15     |    | 17 |         |               | 20              |       | 22     |    | 24 | 39           |
| 40           |              |                | $\mathfrak{S}$ |                | $\sqrt{5}$     |         |                | $\,8\,$ |   | $10$            |    | 12 |    |    | 15     |    | 17 |         |               | 20              |       | 22     |    | 24 | 40           |
| 41           |              |                | $\mathfrak{Z}$ |                | $\sqrt{5}$     |         |                | $\,8\,$ |   | 10              |    | 12 |    |    | 15     |    | 17 |         |               | 20              |       | 22     |    | 24 | 41           |
| 42           |              |                | 3              |                | 5              |         |                | $\,8\,$ |   | 10              |    | 12 |    |    | 15     |    | 17 |         |               | 20              |       | 22     |    | 24 | 42           |
| 43           |              |                | $\mathfrak{Z}$ |                | 5              |         |                | $\,8\,$ |   | 10              |    | 12 |    |    | 15     |    | 17 |         |               | 20              |       | 22     |    | 24 | 43           |
| 44           |              |                | $\mathfrak{S}$ |                | $\sqrt{5}$     |         |                | $\,8\,$ |   | $10\,$          |    | 12 |    |    | $15\,$ |    | 17 |         |               | 20 <sup>°</sup> |       | $22\,$ |    | 24 | 44           |

<span id="page-154-0"></span>*ตาราง 49. โหมดแบบอิสระที ่มีโปรเซสเซอร์แปดตัว (โปรเซสเซอร์ 5 และ 6, โดยติดตั ้ง DIMM ทั ้งหมด 25-48 ตัวในเซิร์ฟเวอร์)*

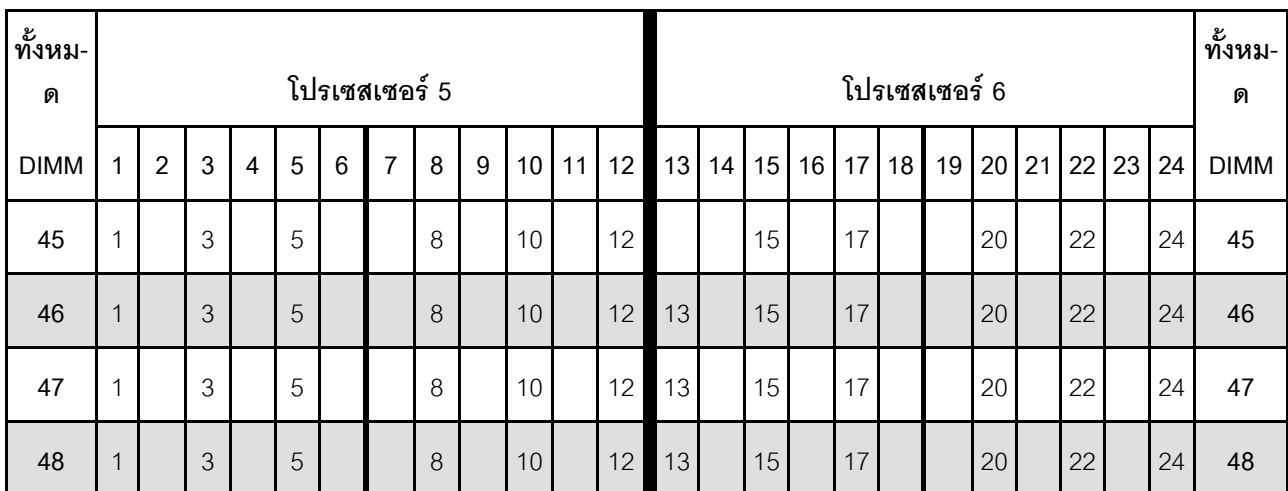

*ตาราง 49. โหมดแบบอิสระที ่มีโปรเซสเซอร์แปดตัว (โปรเซสเซอร์ 5 และ 6, โดยติดตั ้ง DIMM ทั ้งหมด 25-48 ตัวในเซิร์ฟเวอร์) (มีต่อ)*

- ลำดับการสร�าง DIMM สำหรับโปรเซสเซอร� 5 และ 6:
	- [ตาราง 48 "โหมดแบบอิสระที่มีโปรเซสเซอร�แปดตัว \(โปรเซสเซอร� 5 และ 6, โดยติดตั้ง DIMM ทั้งหมด 8-24](#page-152-0) ์ ตัวในเซิร์ฟเวอร์)" บนหน้าที่ 149
	- ตาราง 50 "โหมดแบบอิสระที่มีโปรเซสเซอร์แปดตัว (โปรเซสเซอร์ 5 และ 6, โดยติดตั้ง DIMM ทั้งหมด 49-72 ์ ตัวในเซิร์ฟเวอร์)" บนหน้าที่ 153
	- ตาราง 51 "โหมดแบบอิสระที่มีโปรเซสเซอร์แปดตัว (โปรเซสเซอร์ 5 และ 6, โดยติดตั้ง DIMM ทั้งหมด 73-96 ตัวในเซิร์ฟเวอร์)" บนหน้าที่ 155
- เพื่อสร้าง DIMM ต่อไปสำหรับระบบที่มี DIMM 25-48 ตัว:
	- ตาราง 41 "โหมดแบบอิสระที่มีโปรเซสเซอร์แปดตัว (โปรเซสเซอร์ 1 และ 2, โดยติดตั้ง DIMM ทั้งหมด 25-48 ตัวในเซิร์ฟเวอร์)" บนหน้าที่ 135
	- [ตาราง 45 "โหมดแบบอิสระที่มีโปรเซสเซอร�แปดตัว \(โปรเซสเซอร� 3 และ 4, โดยติดตั้ง DIMM ทั้งหมด 25-48](#page-146-0) ตัวในเซิร์ฟเวอร์)" บนหน้าที่ 143
	- [ตาราง 53 "โหมดแบบอิสระที่มีโปรเซสเซอร�แปดตัว \(โปรเซสเซอร� 7 และ 8, โดยติดตั้ง DIMM ทั้งหมด 25-48](#page-162-0) ตัวในเซิร์ฟเวอร์)" บนหน้าที่ 159

| ทั้งหม-<br>ด |              |                |                           |                |   |                 | โปรเซสเซอร์ 5  |         |                  |                 |    |    |    |    |    |       |                 |           | โปรเซสเซอร์ 6 |       |             |    |    |    | ทั้งหม-<br>ด |
|--------------|--------------|----------------|---------------------------|----------------|---|-----------------|----------------|---------|------------------|-----------------|----|----|----|----|----|-------|-----------------|-----------|---------------|-------|-------------|----|----|----|--------------|
| <b>DIMM</b>  | 1            | $\overline{2}$ | 3                         | 4              | 5 | $6\phantom{1}6$ | $\overline{7}$ | 8       | 9                | 10 <sup>1</sup> | 11 | 12 | 13 | 14 | 15 | 16    | 17              | 18        | 19            | 20    | 21          | 22 | 23 | 24 | <b>DIMM</b>  |
| 49           | $\mathbf{1}$ |                | 3                         |                | 5 |                 |                | 8       |                  | 10              |    | 12 | 13 |    | 15 |       | 17              |           |               | 20    |             | 22 |    | 24 | 49           |
| 50           | $\mathbf{1}$ |                | 3                         |                | 5 |                 |                | 8       |                  | 10              |    | 12 | 13 |    | 15 |       | 17              |           |               | 20    |             | 22 |    | 24 | 50           |
| 51           | $\mathbf{1}$ |                | 3                         |                | 5 |                 |                | 8       |                  | 10              |    | 12 | 13 |    | 15 |       | 17              |           |               | 20    |             | 22 |    | 24 | 51           |
| 52           | $\mathbf{1}$ |                | 3                         |                | 5 |                 |                | 8       |                  | 10              |    | 12 | 13 |    | 15 |       | 17              |           |               | 20    |             | 22 |    | 24 | 52           |
| 53           | $\mathbf{1}$ |                | 3                         |                | 5 |                 | $\overline{7}$ | 8       | $\hbox{9}$       | 10              |    |    | 13 |    | 15 |       | 17              |           |               | 20    |             | 22 |    | 24 | 53           |
| 54           | $\mathbf{1}$ |                | 3                         |                | 5 |                 | $\overline{7}$ | 8       | $\mathsf 9$      | 10              |    |    | 13 |    | 15 |       | 17              |           | 19            | 20    | 21          | 22 |    |    | 54           |
| 55           | $\mathbf{1}$ |                | 3                         |                | 5 |                 | $\overline{7}$ | 8       | 9                | 10              |    |    | 13 |    | 15 |       | 17              |           | 19            | 20    | 21          | 22 |    |    | 55           |
| 56           | $\mathbf{1}$ |                | 3                         |                | 5 |                 | $\overline{7}$ | 8       | $\mathsf 9$      | 10              |    |    | 13 |    | 15 |       | 17              |           | 19            | 20    | 21          | 22 |    |    | 56           |
| 57           | $\mathbf{1}$ |                | 3                         |                | 5 |                 | $\overline{7}$ | 8       | $\hbox{9}$       | 10              |    |    | 13 |    | 15 |       | 17              |           | 19            | 20    | 21          | 22 |    |    | 57           |
| 58           | $\mathbf{1}$ |                | 3                         |                | 5 |                 | $\overline{7}$ | 8       | $\boldsymbol{9}$ | 10              |    |    | 13 |    | 15 |       | 17              |           | 19            | 20    | 21          | 22 |    |    | 58           |
| 59           | $\mathbf{1}$ |                | 3                         |                | 5 |                 | $\overline{7}$ | 8       | $\hbox{9}$       | 10              |    |    | 13 |    | 15 |       | 17              |           | 19            | 20    | 21          | 22 |    |    | 59           |
| 60           | $\mathbf{1}$ |                | 3                         |                | 5 |                 | $\overline{7}$ | 8       | $\boldsymbol{9}$ | 10              |    |    | 13 |    | 15 |       | 17              |           | 19            | 20    | 21          | 22 |    |    | 60           |
| 61           |              |                | 3                         | $\overline{4}$ | 5 | $6\phantom{1}6$ | $\overline{7}$ | 8       | $\boldsymbol{9}$ | 10              |    |    | 13 |    | 15 |       | 17              |           | 19            | 20    | 21          | 22 |    |    | 61           |
| 62           |              |                | $\mathfrak{S}$            | $\overline{4}$ | 5 | $\,6\,$         | $\overline{7}$ | 8       | $\overline{9}$   | $10$            |    |    |    |    |    | 15 16 |                 | $17$   18 |               |       | 19 20 21 22 |    |    |    | 62           |
| 63           |              |                | 3                         | $\overline{4}$ | 5 | $6\,$           | $\overline{7}$ | 8       | 9                | 10              |    |    |    |    | 15 | 16    | 17 <sup>1</sup> | 18        | 19            | 20    | 21          | 22 |    |    | 63           |
| 64           |              |                | 3                         | $\overline{4}$ | 5 | $6\,$           | $\overline{7}$ | $8\,$   | $\overline{9}$   | 10              |    |    |    |    | 15 | 16    | 17              | 18        | 19            | 20    | 21          | 22 |    |    | 64           |
| 65           |              |                | 3                         | $\overline{4}$ | 5 | 6               | $\overline{7}$ | 8       | 9                | 10 <sup>°</sup> |    |    |    |    | 15 | 16    | 17              | 18        | 19            | 20    | 21          | 22 |    |    | 65           |
| 66           |              |                | 3                         | $\overline{4}$ | 5 | $6\,$           | $\overline{7}$ | $\,8\,$ | $\overline{9}$   | 10              |    |    |    |    | 15 | 16    | 17              | 18        | 19            | 20    | 21          | 22 |    |    | 66           |
| 67           |              |                | 3                         | 4              | 5 | $6\,$           | $\overline{7}$ | 8       | 9                | 10              |    |    |    |    | 15 | 16    | 17              | 18        | 19            | 20    | 21          | 22 |    |    | 67           |
| 68           |              |                | $\ensuremath{\mathsf{3}}$ | $\overline{4}$ | 5 | $\,6\,$         | 7              | $\,8\,$ | $\boldsymbol{9}$ | 10              |    |    |    |    | 15 | 16    | 17              | 18        |               | 19 20 | 21          | 22 |    |    | 68           |

<span id="page-156-0"></span>*ตาราง 50. โหมดแบบอิสระที ่มีโปรเซสเซอร์แปดตัว (โปรเซสเซอร์ 5 และ 6, โดยติดตั ้ง DIMM ทั ้งหมด 49-72 ตัวในเซิร์ฟเวอร์)*

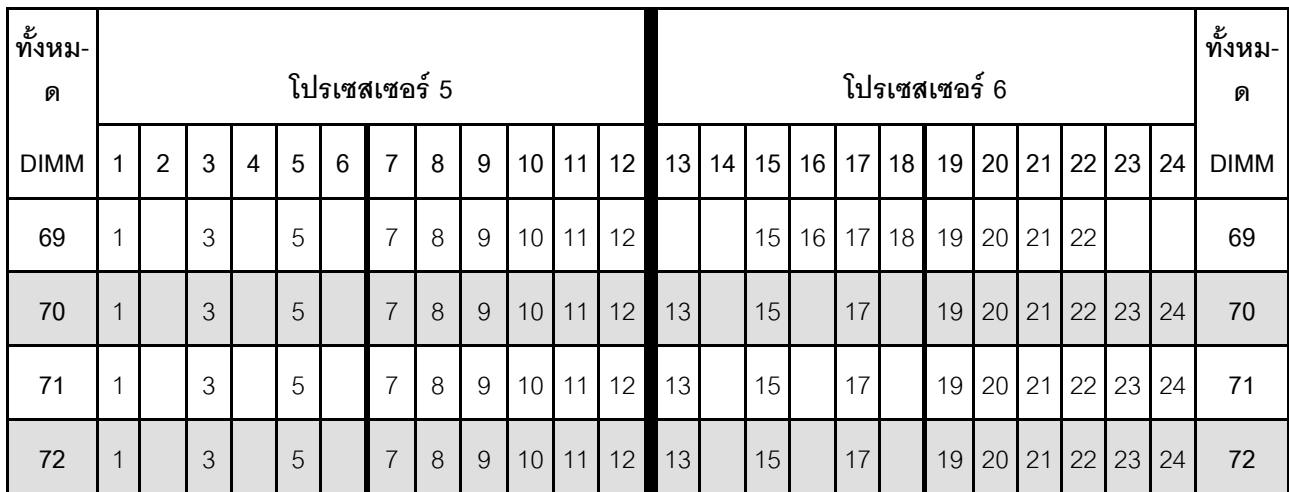

*ตาราง 50. โหมดแบบอิสระที ่มีโปรเซสเซอร์แปดตัว (โปรเซสเซอร์ 5 และ 6, โดยติดตั ้ง DIMM ทั ้งหมด 49-72 ตัวในเซิร์ฟเวอร์) (มีต่อ)*

- ลำดับการสร�าง DIMM สำหรับโปรเซสเซอร� 5 และ 6:
	- [ตาราง 48 "โหมดแบบอิสระที่มีโปรเซสเซอร�แปดตัว \(โปรเซสเซอร� 5 และ 6, โดยติดตั้ง DIMM ทั้งหมด 8-24](#page-152-0) ตัวในเซิร์ฟเวอร์)" บนหน้าที่ 149
	- ตาราง 49 "โหมดแบบอิสระที่มีโปรเซสเซอร์แปดตัว (โปรเซสเซอร์ 5 และ 6, โดยติดตั้ง DIMM ทั้งหมด 25-48 ี่ ตัวในเซิร์ฟเวอร์)" บนหน้าที่ 151
	- [ตาราง 51 "โหมดแบบอิสระที่มีโปรเซสเซอร�แปดตัว \(โปรเซสเซอร� 5 และ 6, โดยติดตั้ง DIMM ทั้งหมด 73-96](#page-158-0) ้ตัวในเซิร์ฟเวอร์)" บนหน้าที่ 155
- เพื่อสร้าง DIMM ต่อไปสำหรับระบบที่มี DIMM 49-72 ตัว:
	- ตาราง 42 "โหมดแบบอิสระที่มีโปรเซสเซอร์แปดตัว (โปรเซสเซอร์ 1 และ 2, โดยติดตั้ง DIMM ทั้งหมด 49-72 ตัวในเซิร์ฟเวอร์)" บนหน้าที่ 137
	- ตาราง 46 "โหมดแบบอิสระที่มีโปรเซสเซอร์แปดตัว (โปรเซสเซอร์ 3 และ 4, โดยติดตั้ง DIMM ทั้งหมด 49-72 ์ ตัวในเซิร์ฟเวอร์)" บนหน้าที่ 145
	- ตาราง 54 "โหมดแบบอิสระที่มีโปรเซสเซอร์แปดตัว (โปรเซสเซอร์ 7 และ 8, โดยติดตั้ง DIMM ทั้งหมด 49-72 ้ตัวในเซิร์ฟเวอร์)" บนหน้าที่ 161

| ทั้งหม-<br>ด |              |                |                |                |             |                 | โปรเซสเซอร์ 5  |         |                  |                 |    |    |    |    |    |       |                 |           | โปรเซสเซอร์ 6 |          |    |    |         |    | ทั้งหม-<br>ด |
|--------------|--------------|----------------|----------------|----------------|-------------|-----------------|----------------|---------|------------------|-----------------|----|----|----|----|----|-------|-----------------|-----------|---------------|----------|----|----|---------|----|--------------|
| <b>DIMM</b>  | 1            | $\overline{2}$ | 3              | 4              | 5           | 6               | $\overline{7}$ | 8       | 9                | 10 <sup>1</sup> | 11 | 12 | 13 | 14 | 15 | 16    | 17              | 18        | 19            | 20       | 21 | 22 | 23      | 24 | <b>DIMM</b>  |
| 73           | $\mathbf{1}$ |                | 3              |                | 5           |                 | 7              | 8       | 9                | 10              | 11 | 12 | 13 |    | 15 |       | 17              |           | 19            | 20       | 21 | 22 | 23      | 24 | 73           |
| 74           | $\mathbf{1}$ |                | 3              |                | 5           |                 | 7              | 8       | 9                | 10              | 11 | 12 | 13 |    | 15 |       | 17              |           | 19            | 20       | 21 | 22 | 23      | 24 | 74           |
| 75           | $\mathbf{1}$ |                | 3              |                | 5           |                 | 7              | 8       | 9                | 10              | 11 | 12 | 13 |    | 15 |       | 17              |           | 19            | 20       | 21 | 22 | 23      | 24 | 75           |
| 76           | $\mathbf{1}$ |                | 3              |                | 5           |                 | $\overline{7}$ | 8       | 9                | 10              | 11 | 12 | 13 |    | 15 |       | 17              |           | 19            | 20       | 21 | 22 | 23      | 24 | 76           |
| 77           |              |                | 3              | 4              | 5           | 6               | 7              | 8       | 9                | 10 <sup>°</sup> | 11 | 12 | 13 |    | 15 |       | 17              |           | 19            | 20       | 21 | 22 | 23      | 24 | 77           |
| 78           |              |                | 3              | $\overline{4}$ | 5           | $6\phantom{1}6$ | $\overline{7}$ | 8       | 9                | 10              | 11 | 12 |    |    | 15 | 16    | 17              | 18        | 19            | 20       | 21 | 22 | 23      | 24 | 78           |
| 79           |              |                | 3              | 4              | 5           | $6\phantom{1}6$ | 7              | 8       | 9                | 10              | 11 | 12 |    |    | 15 | 16    | 17              | 18        | 19            | 20       | 21 | 22 | 23      | 24 | 79           |
| 80           |              |                | 3              | $\overline{4}$ | 5           | 6               | $\overline{7}$ | 8       | 9                | 10              | 11 | 12 |    |    | 15 | 16    | 17              | 18        | 19            | 20       | 21 | 22 | 23      | 24 | 80           |
| 81           |              |                | 3              | 4              | 5           | $6\phantom{1}6$ | 7              | 8       | 9                | 10              | 11 | 12 |    |    | 15 | 16    | 17              | 18        | 19            | 20       | 21 | 22 | 23      | 24 | 81           |
| 82           |              |                | 3              | $\overline{4}$ | 5           | 6               | $\overline{7}$ | 8       | 9                | 10              | 11 | 12 |    |    | 15 | 16    | 17              | 18        | 19            | 20       | 21 | 22 | 23      | 24 | 82           |
| 83           |              |                | 3              | 4              | 5           | 6               | $\overline{7}$ | 8       | 9                | 10              | 11 | 12 |    |    | 15 | 16    | 17              | 18        | 19            | 20       | 21 | 22 | 23      | 24 | 83           |
| 84           |              |                | 3              | 4              | 5           | 6               | $\overline{7}$ | 8       | 9                | 10              | 11 | 12 |    |    | 15 | 16    | 17              | 18        | 19            | 20       | 21 | 22 | 23      | 24 | 84           |
| 85           |              |                | 3              | 4              | 5           | 6               | 7              | 8       | 9                | 10 <sup>°</sup> | 11 | 12 |    |    | 15 | 16    | 17              | 18        | 19            | 20       | 21 | 22 | 23      | 24 | 85           |
| 86           |              |                | 3              | $\overline{4}$ | 5           | $\,$ 6 $\,$     | $\overline{7}$ | 8       | $\boldsymbol{9}$ | 10 <sup>1</sup> | 11 | 12 |    |    |    | 15 16 |                 | $17$   18 |               | 19 20 21 |    | 22 | 23      | 24 | 86           |
| 87           |              |                | 3              | $\overline{4}$ | 5           | $\,6$           | $\overline{7}$ | $\,8\,$ | 9                | 10 <sup>1</sup> | 11 | 12 |    |    | 15 | 16    | 17              | 18        | 19            | 20       | 21 | 22 | 23      | 24 | 87           |
| 88           | $\mathbf{1}$ |                | $\mathfrak{Z}$ | $\overline{4}$ | 5           | $6\phantom{1}6$ | $\overline{7}$ | 8       | 9                | 10              | 11 | 12 | 13 |    | 15 | 16    | 17 <sup>1</sup> | 18        | 19            | 20       | 21 | 22 | 23      | 24 | 88           |
| 89           | $\mathbf{1}$ | $\overline{c}$ | 3              | $\overline{4}$ | 5           | $6\,$           | $\overline{7}$ | 8       | 9                | 10 <sup>1</sup> | 11 | 12 |    |    | 15 | 16    | 17              | 18        | 19            | 20       | 21 | 22 | 23      | 24 | 89           |
| 90           | $\mathbf{1}$ | $\overline{2}$ | $\mathfrak{Z}$ | $\overline{4}$ | 5           | $6\phantom{1}6$ | $\overline{7}$ | $\,8\,$ | $\overline{9}$   | 10 <sup>°</sup> | 11 | 12 |    |    | 15 | 16    | 17              | 18        | 19            | 20       | 21 | 22 | 23      | 24 | 90           |
| 91           | $\mathbf{1}$ | $\overline{c}$ | 3              | $\overline{4}$ | 5           | $6\phantom{1}6$ | $\overline{7}$ | 8       | 9                | 10              | 11 | 12 | 13 | 14 |    | 15 16 | 17              | 18        | 19            | 20       | 21 | 22 | 23      | 24 | 91           |
| 92           | $\mathbf{1}$ | $\sqrt{2}$     | $\mathfrak 3$  | $\overline{4}$ | $\mathbf 5$ | $\,$ 6 $\,$     | $\overline{7}$ | $\,8\,$ | $\,9$            | 10 <sup>1</sup> | 11 | 12 | 13 | 14 | 15 | 16    | 17 <sup>1</sup> | 18        | 19            | $20$ 21  |    |    | $22$ 23 | 24 | 92           |

<span id="page-158-0"></span>*ตาราง 51. โหมดแบบอิสระที ่มีโปรเซสเซอร์แปดตัว (โปรเซสเซอร์ 5 และ 6, โดยติดตั ้ง DIMM ทั ้งหมด 73-96 ตัวในเซิร์ฟเวอร์)*

| ทั้งหม-<br>ิด |   |                |   |                |   |   | โปรเซสเซอร์ 5  |   |                |                 |    |           |    |    |    |       |                 |    | โปรเซสเซอร์ 6 |    |       |          |    |       | ทั้งหม-<br>ด |
|---------------|---|----------------|---|----------------|---|---|----------------|---|----------------|-----------------|----|-----------|----|----|----|-------|-----------------|----|---------------|----|-------|----------|----|-------|--------------|
| <b>DIMM</b>   |   | $\overline{2}$ | 3 | 4              | 5 | 6 | 7              | 8 | 9              | 10 <sup>1</sup> |    | $11$   12 | 13 | 14 |    | 15 16 | 17 <sup>1</sup> |    | $18$   19     |    |       | 20 21 22 |    | 23 24 | <b>DIMM</b>  |
| 93            |   | $\overline{2}$ | 3 | $\overline{4}$ | 5 | 6 | $\overline{7}$ | 8 | 9              | 10 <sup>1</sup> | 11 | 12        | 13 | 14 | 15 | 16    | 17 <sup>1</sup> | 18 | 19            |    |       | 20 21 22 | 23 | 24    | 93           |
| 94            |   | $\overline{2}$ | 3 | $\overline{4}$ | 5 | 6 | $\overline{7}$ | 8 | 9              | 10              | 11 | 12        | 13 | 14 | 15 | 16    | 17              | 18 | 19            | 20 | 21    | 22       | 23 | 24    | 94           |
| 95            |   | $\overline{c}$ | 3 | 4              | 5 | 6 | $\overline{7}$ | 8 | $\overline{9}$ | 10              | 11 | 12        | 13 | 14 | 15 | 16    | 17              | 18 | 19            | 20 | 21 22 |          | 23 | 24    | 95           |
| 96            | 1 | $\overline{2}$ | 3 | $\overline{4}$ | 5 | 6 | $\overline{7}$ | 8 | 9              | 10              | 11 | 12        | 13 | 14 | 15 | 16    | 17              | 18 | 19            | 20 | 21    | 22       | 23 | 24    | 96           |

*ตาราง 51. โหมดแบบอิสระที ่มีโปรเซสเซอร์แปดตัว (โปรเซสเซอร์ 5 และ 6, โดยติดตั ้ง DIMM ทั ้งหมด 73-96 ตัวในเซิร์ฟเวอร์) (มีต่อ)*

- ลำดับการสร�าง DIMM สำหรับโปรเซสเซอร� 5 และ 6:
	- [ตาราง 48 "โหมดแบบอิสระที่มีโปรเซสเซอร�แปดตัว \(โปรเซสเซอร� 5 และ 6, โดยติดตั้ง DIMM ทั้งหมด 8-24](#page-152-0) ์ ตัวในเซิร์ฟเวอร์)" บนหน้าที่ 149
	- ตาราง 49 "โหมดแบบอิสระที่มีโปรเซสเซอร์แปดตัว (โปรเซสเซอร์ 5 และ 6, โดยติดตั้ง DIMM ทั้งหมด 25-48 ์ ตัวในเซิร์ฟเวอร์)" บนหน้าที่ 151
	- ตาราง 50 "โหมดแบบอิสระที่มีโปรเซสเซอร์แปดตัว (โปรเซสเซอร์ 5 และ 6, โดยติดตั้ง DIMM ทั้งหมด 49-72 ้ตัวในเซิร์ฟเวอร์)" บนหน้าที่ 153
- เพื่อสร้าง DIMM ต่อไปสำหรับระบบที่มี DIMM 73-96 ตัว:
	- ตาราง 43 "โหมดแบบอิสระที่มีโปรเซสเซอร์แปดตัว (โปรเซสเซอร์ 1 และ 2, โดยติดตั้ง DIMM ทั้งหมด 73-96 ตัวในเซิร์ฟเวอร์)" บนหน้าที่ 139
	- ตาราง 47 "โหมดแบบอิสระที่มีโปรเซสเซอร์แปดตัว (โปรเซสเซอร์ 3 และ 4, โดยติดตั้ง DIMM ทั้งหมด 73-96 ์ ตัวในเซิร์ฟเวอร์)" บนหน้าที่ 147
	- ตาราง 55 "โหมดแบบอิสระที่มีโปรเซสเซอร์แปดตัว (โปรเซสเซอร์ 7 และ 8, โดยติดตั้ง DIMM ทั้งหมด 73-96 ตัวในเซิร์ฟเวอร์)" บนหน้าที่ 163

| ทั้งหม-<br>ด     |              |                |              |                |                |         | โปรเซสเซอร์ 7  |         |       |                 |         |    |    |    |    |    |                   | โปรเซสเซอร์ 8  |                 |    |    |    | ทั้งหม-<br>ด     |
|------------------|--------------|----------------|--------------|----------------|----------------|---------|----------------|---------|-------|-----------------|---------|----|----|----|----|----|-------------------|----------------|-----------------|----|----|----|------------------|
| <b>DIMM</b>      | $\mathbf{1}$ | $\overline{2}$ | $\mathbf{3}$ | $\overline{4}$ | $\sqrt{5}$     | $\,6\,$ | $\overline{7}$ | 8       | $9\,$ |                 | $10$ 11 | 12 | 13 | 14 | 15 | 16 |                   | 17 18 19 20 21 |                 | 22 | 23 | 24 | <b>DIMM</b>      |
|                  |              |                |              |                |                |         |                |         |       |                 |         |    |    |    |    |    |                   |                |                 |    |    |    |                  |
| $\,8\,$          |              |                |              |                |                |         |                | $\,8\,$ |       |                 |         |    |    |    |    |    |                   |                | 20              |    |    |    | $\,8\,$          |
| $\boldsymbol{9}$ |              |                |              |                |                |         |                | $\,8\,$ |       |                 |         |    |    |    |    |    |                   |                | 20              |    |    |    | $\boldsymbol{9}$ |
| 10               |              |                |              |                |                |         |                | $\,8\,$ |       |                 |         |    |    |    |    |    |                   |                | 20              |    |    |    | 10               |
| 11               |              |                |              |                |                |         |                | $\,8\,$ |       |                 |         |    |    |    |    |    |                   |                | 20              |    |    |    | 11               |
| 12               |              |                |              |                |                |         |                | $\,8\,$ |       |                 |         |    |    |    |    |    |                   |                | 20              |    |    |    | 12               |
| 13               |              |                |              |                |                |         |                | $\,8\,$ |       |                 |         |    |    |    |    |    |                   |                | 20              |    |    |    | 13               |
| 14               |              |                |              |                |                |         |                | $\,8\,$ |       |                 |         |    |    |    |    |    |                   |                | 20              |    |    |    | 14               |
| 15               |              |                |              |                | 5              |         |                | $\,8\,$ |       |                 |         |    |    |    |    |    |                   |                | 20              |    |    |    | 15               |
| 16               |              |                |              |                | $\mathbf 5$    |         |                | $\,8\,$ |       |                 |         |    |    |    |    |    | 17                |                | 20              |    |    |    | 16               |
| 17               |              |                |              |                | 5              |         |                | $\,8\,$ |       |                 |         |    |    |    |    |    | 17                |                | 20              |    |    |    | 17               |
| 18               |              |                |              |                | $\sqrt{5}$     |         |                | $\,8\,$ |       |                 |         |    |    |    |    |    | 17                |                | 20              |    |    |    | 18               |
| 19               |              |                |              |                | 5              |         |                | $\,8\,$ |       |                 |         |    |    |    |    |    | 17                |                | 20              |    |    |    | 19               |
| 20               |              |                |              |                | $\mathbf 5$    |         |                | $\,8\,$ |       |                 |         |    |    |    |    |    | 17                |                | 20              |    |    |    | 20               |
| 21               |              |                |              |                | 5 <sup>1</sup> |         |                | $\, 8$  |       |                 |         |    |    |    |    |    | $17 \overline{ }$ |                | $20\,$          |    |    |    | 21               |
| 22               |              |                |              |                | $\sqrt{5}$     |         |                | $\,8\,$ |       |                 |         |    |    |    |    |    | 17                |                | 20              |    |    |    | 22               |
| 23               |              |                |              |                | $\,$ 5 $\,$    |         |                | $\,8\,$ |       | 10 <sup>°</sup> |         |    |    |    |    |    | 17                |                | 20              |    |    |    | 23               |
| $24\,$           |              |                |              |                | $\,$ 5 $\,$    |         |                | $\,8\,$ |       | $10$            |         |    |    |    |    |    | $17\,$            |                | 20 <sup>°</sup> | 22 |    |    | 24               |

<span id="page-160-0"></span>*ตาราง 52. โหมดแบบอิสระที ่มีโปรเซสเซอร์แปดตัว (โปรเซสเซอร์ 7 และ 8, โดยติดตั ้ง DIMM ทั ้งหมด 8-24 ตัวในเซิร์ฟเวอร์)*

- $\cdot$  ลำดับการสร้าง DIMM สำหรับโปรเซสเซอร์ 7 และ 8:
	- [ตาราง 53 "โหมดแบบอิสระที่มีโปรเซสเซอร�แปดตัว \(โปรเซสเซอร� 7 และ 8, โดยติดตั้ง DIMM ทั้งหมด 25-48](#page-162-0) ตัวในเซิร์ฟเวอร์)" บนหน้าที่ 159
- $\frac{1}{2}$ ี ตาราง 54 "โหมดแบบอิสระที่มีโปรเซสเซอร์แปดตัว (โปรเซสเซอร์ 7 และ 8, โดยติดตั้ง DIMM ทั้งหมด 49-72 ้ตัวในเซิร์ฟเวอร์)" บนหน้าที่ 161
- ตาราง 55 "โหมดแบบอิสระที่มีโปรเซสเซอร์แปดตัว (โปรเซสเซอร์ 7 และ 8, โดยติดตั้ง DIMM ทั้งหมด 73-96 ้ตัวในเซิร์ฟเวอร์)" บนหน้าที่ 163

เพื่อสร้าง DIMM ต่อไปลำหรับระบบที่มี DIMM 8-24 ตัว:

 $\ddot{\phantom{a}}$ 

- ี ตาราง 40 "โหมดแบบอิสระที่มีโปรเซสเซอร์แปดตัว (โปรเซสเซอร์ 1 และ 2, โดยติดตั้ง DIMM ทั้งหมด 8-24  $\mathbb{R}^{\mathbb{Z}}$ ตัวในเซิร์ฟเวอร์)" บนหน้าที่ 133
- ตาราง 44 "โหมดแบบอิสระที่มีโปรเซสเซอร์แปดตัว (โปรเซสเซอร์ 3 และ 4. โดยติดตั้ง DIMM ทั้งหมด 8-24 ้ตัวในเซิร์ฟเวอร์)" บนหน้าที่ 141
- ี ตาราง 48 "โหมดแบบอิสระที่มีโปรเซสเซอร์แปดตัว (โปรเซสเซอร์ 5 และ 6, โดยติดตั้ง DIMM ทั้งหมด 8-24  $\mathbb{R}^{\mathbb{Z}^2}$ ้ตัวในเซิร์ฟเวอร์)" บนหน้าที่ 149

| ทั้งหม-<br>ด |              |                |                           |                |             |                | โปรเซสเซอร์ 7  |         |   |                 |    |    |    |    |        |    |        |    | โปรเซสเซอร์ 8 |                 |    |    |    |    | ทั้งหม-<br>ด |
|--------------|--------------|----------------|---------------------------|----------------|-------------|----------------|----------------|---------|---|-----------------|----|----|----|----|--------|----|--------|----|---------------|-----------------|----|----|----|----|--------------|
| <b>DIMM</b>  | $\mathbf{1}$ | $\overline{2}$ | 3                         | $\overline{4}$ | $\sqrt{5}$  | $6\phantom{1}$ | $\overline{7}$ | $\,8\,$ | 9 | 10 <sup>1</sup> | 11 | 12 | 13 | 14 | 15     | 16 | 17     | 18 | 19            | 20 <sup>1</sup> | 21 | 22 | 23 | 24 | <b>DIMM</b>  |
| 25           |              |                |                           |                | 5           |                |                | $\,8\,$ |   | 10              |    |    |    |    |        |    | 17     |    |               | 20              |    | 22 |    |    | 25           |
| 26           |              |                |                           |                | $\mathbf 5$ |                |                | $\,8\,$ |   | 10              |    |    |    |    |        |    | 17     |    |               | 20              |    | 22 |    |    | 26           |
| 27           |              |                |                           |                | 5           |                |                | $\,8\,$ |   | 10              |    |    |    |    |        |    | 17     |    |               | 20              |    | 22 |    |    | 27           |
| 28           |              |                |                           |                | $\mathbf 5$ |                |                | $\,8\,$ |   | 10              |    |    |    |    |        |    | 17     |    |               | 20              |    | 22 |    |    | 28           |
| 29           |              |                |                           |                | 5           |                |                | $\,8\,$ |   | 10              |    |    |    |    |        |    | 17     |    |               | 20              |    | 22 |    |    | 29           |
| 30           |              |                |                           |                | 5           |                |                | $\,8\,$ |   | 10              |    |    |    |    |        |    | 17     |    |               | 20              |    | 22 |    |    | 30           |
| 31           |              |                | 3                         |                | 5           |                |                | $\,8\,$ |   | 10              |    |    |    |    |        |    | 17     |    |               | 20              |    | 22 |    |    | 31           |
| 32           |              |                | 3                         |                | 5           |                |                | $\,8\,$ |   | 10              |    |    |    |    | 15     |    | 17     |    |               | 20              |    | 22 |    |    | 32           |
| 33           |              |                | $\mathfrak{Z}$            |                | 5           |                |                | $\,8\,$ |   | 10              |    |    |    |    | 15     |    | 17     |    |               | 20              |    | 22 |    |    | 33           |
| 34           |              |                | 3                         |                | 5           |                |                | $8\,$   |   | 10              |    |    |    |    | 15     |    | 17     |    |               | 20              |    | 22 |    |    | 34           |
| 35           |              |                | 3                         |                | 5           |                |                | $\,8\,$ |   | 10              |    |    |    |    | 15     |    | 17     |    |               | 20              |    | 22 |    |    | 35           |
| 36           |              |                | 3                         |                | 5           |                |                | $8\,$   |   | 10              |    |    |    |    | 15     |    | 17     |    |               | 20              |    | 22 |    |    | 36           |
| 37           |              |                | $\mathfrak{Z}$            |                | 5           |                |                | $\,8\,$ |   | 10              |    |    |    |    | 15     |    | 17     |    |               | 20              |    | 22 |    |    | 37           |
| 38           |              |                | $\mathfrak 3$             |                | $\sqrt{5}$  |                |                | $\,8\,$ |   | 10 <sup>°</sup> |    |    |    |    | 15     |    | $17\,$ |    |               | 20 <sub>1</sub> |    | 22 |    |    | 38           |
| 39           |              |                | $\mathfrak 3$             |                | 5           |                |                | $\,8\,$ |   | 10              |    | 12 |    |    | 15     |    | 17     |    |               | 20              |    | 22 |    |    | 39           |
| 40           |              |                | 3                         |                | 5           |                |                | $\,8\,$ |   | $10$            |    | 12 |    |    | 15     |    | 17     |    |               | 20              |    | 22 |    | 24 | 40           |
| 41           |              |                | $\mathfrak{Z}$            |                | 5           |                |                | $\,8\,$ |   | 10              |    | 12 |    |    | 15     |    | 17     |    |               | 20              |    | 22 |    | 24 | 41           |
| 42           |              |                | $\mathfrak 3$             |                | 5           |                |                | $\,8\,$ |   | $10$            |    | 12 |    |    | 15     |    | 17     |    |               | 20              |    | 22 |    | 24 | 42           |
| 43           |              |                | $\mathfrak{S}$            |                | 5           |                |                | $\,8\,$ |   | 10              |    | 12 |    |    | 15     |    | 17     |    |               | 20              |    | 22 |    | 24 | 43           |
| 44           |              |                | $\ensuremath{\mathsf{3}}$ |                | $\mathbf 5$ |                |                | $\,8\,$ |   | $10$            |    | 12 |    |    | $15\,$ |    | $17\,$ |    |               | 20              |    | 22 |    | 24 | 44           |

<span id="page-162-0"></span>*ตาราง 53. โหมดแบบอิสระที ่มีโปรเซสเซอร์แปดตัว (โปรเซสเซอร์ 7 และ 8, โดยติดตั ้ง DIMM ทั ้งหมด 25-48 ตัวในเซิร์ฟเวอร์)*

| ทั้งหม-<br>ด |                |                |   |   |   |   | โปรเซสเซอร์ 7  |   |   |                 |    |    |    |    |    |    |    |    | โปรเซสเซอร์ 8 |    |    |                |    | ทั้งหม-<br>ด |
|--------------|----------------|----------------|---|---|---|---|----------------|---|---|-----------------|----|----|----|----|----|----|----|----|---------------|----|----|----------------|----|--------------|
| <b>DIMM</b>  | $\mathbf{1}$   | $\overline{2}$ | 3 | 4 | 5 | 6 | $\overline{7}$ | 8 | 9 | 10 <sup>1</sup> | 11 | 12 | 13 | 14 | 15 | 16 | 17 | 18 | 19            |    |    | 20 21 22 23 24 |    | <b>DIMM</b>  |
| 45           |                |                | 3 |   | 5 |   |                | 8 |   | 10              |    | 12 |    |    | 15 |    | 17 |    |               | 20 | 22 |                | 24 | 45           |
| 46           |                |                | 3 |   | 5 |   |                | 8 |   | 10              |    | 12 |    |    | 15 |    | 17 |    |               | 20 | 22 |                | 24 | 46           |
| 47           | $\overline{1}$ |                | 3 |   | 5 |   |                | 8 |   | 10              |    | 12 |    |    | 15 |    | 17 |    |               | 20 | 22 |                | 24 | 47           |
| 48           | $\mathbf 1$    |                | 3 |   | 5 |   |                | 8 |   | 10              |    | 12 | 13 |    | 15 |    | 17 |    |               | 20 | 22 |                | 24 | 48           |

*ตาราง 53. โหมดแบบอิสระที ่มีโปรเซสเซอร์แปดตัว (โปรเซสเซอร์ 7 และ 8, โดยติดตั ้ง DIMM ทั ้งหมด 25-48 ตัวในเซิร์ฟเวอร์) (มีต่อ)*

- ลำดับการสร�าง DIMM สำหรับโปรเซสเซอร� 7 และ 8:
	- [ตาราง 52 "โหมดแบบอิสระที่มีโปรเซสเซอร�แปดตัว \(โปรเซสเซอร� 7 และ 8, โดยติดตั้ง DIMM ทั้งหมด 8-24](#page-160-0) ์ ตัวในเซิร์ฟเวอร์)" บนหน้าที่ 157
	- ตาราง 54 "โหมดแบบอิสระที่มีโปรเซสเซอร์แปดตัว (โปรเซสเซอร์ 7 และ 8, โดยติดตั้ง DIMM ทั้งหมด 49-72 ์ ตัวในเซิร์ฟเวอร์)" บนหน้าที่ 161
	- ตาราง 55 "โหมดแบบอิสระที่มีโปรเซสเซอร์แปดตัว (โปรเซสเซอร์ 7 และ 8, โดยติดตั้ง DIMM ทั้งหมด 73-96 ้ตัวในเซิร์ฟเวอร์)" บนหน้าที่ 163
- เพื่อสร้าง DIMM ต่อไปสำหรับระบบที่มี DIMM 25-48 ตัว:
	- ตาราง 41 "โหมดแบบอิสระที่มีโปรเซสเซอร์แปดตัว (โปรเซสเซอร์ 1 และ 2, โดยติดตั้ง DIMM ทั้งหมด 25-48 ตัวในเซิร์ฟเวอร์)" บนหน้าที่ 135
	- [ตาราง 45 "โหมดแบบอิสระที่มีโปรเซสเซอร�แปดตัว \(โปรเซสเซอร� 3 และ 4, โดยติดตั้ง DIMM ทั้งหมด 25-48](#page-146-0) ์ ตัวในเซิร์ฟเวอร์)" บนหน้าที่ 143
	- ตาราง 49 "โหมดแบบอิสระที่มีโปรเซสเซอร์แปดตัว (โปรเซสเซอร์ 5 และ 6, โดยติดตั้ง DIMM ทั้งหมด 25-48 ตัวในเซิร์ฟเวอร์)" บนหน้าที่ 151

| ทั้งหม-<br>ด |              |                |                           |                |                |                 | โปรเซสเซอร์ 7    |         |                  |                 |    |    |    |    |    |    |                 |    | โปรเซสเซอร์ 8 |                 |            |    |    |    | ทั้งหม-<br>ด |
|--------------|--------------|----------------|---------------------------|----------------|----------------|-----------------|------------------|---------|------------------|-----------------|----|----|----|----|----|----|-----------------|----|---------------|-----------------|------------|----|----|----|--------------|
| <b>DIMM</b>  | 1            | $\overline{2}$ | 3                         | $\overline{4}$ | 5              | $6\phantom{1}$  | $\overline{7}$   | 8       | 9                | 10              | 11 | 12 | 13 | 14 | 15 | 16 | 17              | 18 | 19            | 20              | 21         | 22 | 23 | 24 | <b>DIMM</b>  |
| 49           | $\mathbf{1}$ |                | $\mathfrak{Z}$            |                | 5              |                 |                  | $\,8\,$ |                  | 10              |    | 12 | 13 |    | 15 |    | 17              |    |               | 20              |            | 22 |    | 24 | 49           |
| 50           | $\mathbf{1}$ |                | 3                         |                | 5              |                 |                  | 8       |                  | 10              |    | 12 | 13 |    | 15 |    | 17              |    |               | 20              |            | 22 |    | 24 | 50           |
| 51           | $\mathbf{1}$ |                | 3                         |                | 5              |                 |                  | $\,8\,$ |                  | 10              |    | 12 | 13 |    | 15 |    | 17              |    |               | 20              |            | 22 |    | 24 | 51           |
| 52           | $\mathbf{1}$ |                | 3                         |                | 5              |                 |                  | $\,8\,$ |                  | 10              |    | 12 | 13 |    | 15 |    | 17              |    |               | 20              |            | 22 |    | 24 | 52           |
| 53           | $\mathbf{1}$ |                | $\mathfrak{Z}$            |                | 5              |                 |                  | $\,8\,$ |                  | 10              |    | 12 | 13 |    | 15 |    | 17              |    |               | 20              |            | 22 |    | 24 | 53           |
| 54           | $\mathbf{1}$ |                | 3                         |                | 5              |                 |                  | $\,8\,$ |                  | 10              |    | 12 | 13 |    | 15 |    | 17              |    |               | 20              |            | 22 |    | 24 | 54           |
| 55           | 1            |                | 3                         |                | 5              |                 | $\overline{7}$   | $\,8\,$ | 9                | 10              |    |    | 13 |    | 15 |    | 17              |    |               | 20              |            | 22 |    | 24 | 55           |
| 56           | $\mathbf{1}$ |                | 3                         |                | 5              |                 | $\overline{7}$   | 8       | 9                | 10              |    |    | 13 |    | 15 |    | 17              |    | 19            | 20              | 21         | 22 |    |    | 56           |
| 57           | $\mathbf{1}$ |                | 3                         |                | 5              |                 | $\overline{7}$   | $\,8\,$ | $\mathbf 9$      | 10              |    |    | 13 |    | 15 |    | 17              |    | 19            | 20              | 21         | 22 |    |    | 57           |
| 58           | $\mathbf{1}$ |                | $\mathfrak{Z}$            |                | 5              |                 | $\overline{7}$   | $\,8\,$ | $\boldsymbol{9}$ | 10              |    |    | 13 |    | 15 |    | 17              |    | 19            | 20              | 21         | 22 |    |    | 58           |
| 59           | $\mathbf{1}$ |                | 3                         |                | 5              |                 | $\overline{7}$   | 8       | $\mathbf 9$      | 10              |    |    | 13 |    | 15 |    | 17              |    | 19            | 20              | 21         | 22 |    |    | 59           |
| 60           | $\mathbf{1}$ |                | 3                         |                | 5              |                 | $\overline{7}$   | $\,8\,$ | $\mathbf 9$      | 10              |    |    | 13 |    | 15 |    | 17              |    | 19            | 20              | 21         | 22 |    |    | 60           |
| 61           | $\mathbf{1}$ |                | $\mathfrak{Z}$            |                | 5              |                 | $\overline{7}$   | $\,8\,$ | 9                | 10              |    |    | 13 |    | 15 |    | 17              |    | 19            | 20              | 21         | 22 |    |    | 61           |
| 62           | $\mathbf{1}$ |                | $\ensuremath{\mathsf{3}}$ |                | 5              |                 | $\overline{7}$   | $\,8\,$ | $\boldsymbol{9}$ | $10$            |    |    | 13 |    | 15 |    | 17              |    | 19 20 21 22   |                 |            |    |    |    | 62           |
| 63           |              |                | 3                         | $\sqrt{4}$     | 5              | $6\,$           | $\overline{7}$   | $\,8\,$ | 9                | 10              |    |    | 13 |    | 15 |    | 17              |    | 19            |                 | 20 21 22   |    |    |    | 63           |
| 64           |              |                | $\mathfrak{Z}$            | $\overline{4}$ | 5              | $6\phantom{.}6$ | $\overline{7}$   | $\,8\,$ | $9\,$            | 10              |    |    |    |    | 15 | 16 | 17 <sup>1</sup> | 18 | 19            | 20 <sub>1</sub> | 21         | 22 |    |    | 64           |
| 65           |              |                | 3                         | $\sqrt{4}$     | 5              | 6               | $\overline{7}$   | $\,8\,$ | 9                | 10 <sup>1</sup> |    |    |    |    | 15 | 16 | 17              | 18 | 19            | 20              | 21         | 22 |    |    | 65           |
| 66           |              |                | $\mathfrak{Z}$            | $\overline{4}$ | $\overline{5}$ | $6\phantom{.}6$ | $\overline{7}$   | $\,8\,$ | 9                | 10 <sup>1</sup> |    |    |    |    | 15 | 16 | 17 <sup>1</sup> |    | 18 19         | 20 <sub>1</sub> | 21         | 22 |    |    | 66           |
| 67           |              |                | 3                         | $\overline{4}$ | 5              | $6\,$           | $\overline{7}$   | $\,8\,$ | 9                | 10              |    |    |    |    | 15 | 16 | 17              | 18 | 19            | 20              | 21         | 22 |    |    | 67           |
| 68           |              |                | $\mathfrak 3$             | 4              | 5              | $\,$ 6 $\,$     | $\boldsymbol{7}$ | $\,8\,$ | $\boldsymbol{9}$ | 10              |    |    |    |    | 15 |    | $16$   17       |    | 18 19         | 20              | $21 \, 22$ |    |    |    | 68           |

<span id="page-164-0"></span>*ตาราง 54. โหมดแบบอิสระที ่มีโปรเซสเซอร์แปดตัว (โปรเซสเซอร์ 7 และ 8, โดยติดตั ้ง DIMM ทั ้งหมด 49-72 ตัวในเซิร์ฟเวอร์)*

| ทั้งหม-<br>ิด |    |   |   |                |   |   | โปรเซสเซอร์ 7  |   |   |                 |    |    |    |    |    |    |          |    | โปรเซสเซอร์ 8 |         |         |          |                |    | ทั้งหม-<br>ด |
|---------------|----|---|---|----------------|---|---|----------------|---|---|-----------------|----|----|----|----|----|----|----------|----|---------------|---------|---------|----------|----------------|----|--------------|
| <b>DIMM</b>   | 1  | 2 | 3 | 4              | 5 | 6 | $\overline{7}$ | 8 | 9 | 10 <sup>1</sup> | 11 | 12 | 13 | 14 |    |    | 15 16 17 |    | 18 19         |         |         |          | 20 21 22 23 24 |    | <b>DIMM</b>  |
| 69            |    |   | 3 | 4              | 5 | 6 | $\overline{7}$ | 8 | 9 | 10 <sup>1</sup> |    |    |    |    | 15 |    | 16   17  | 18 | 119           |         |         | 20 21 22 |                |    | 69           |
| 70            |    |   | 3 | $\overline{4}$ | 5 | 6 | $\overline{7}$ | 8 | 9 | 10 <sup>1</sup> |    |    |    |    | 15 | 16 | 17       | 18 | 19            | $20$ 21 |         | 22       |                |    | 70           |
| 71            | -1 |   | 3 |                | 5 |   | 7              | 8 | 9 | 10 <sup>1</sup> | 11 | 12 |    |    | 15 |    | 16 17    | 18 | 19            |         | $20$ 21 | 22       |                |    | 71           |
| 72            | 1  |   | 3 |                | 5 |   | $\overline{7}$ | 8 | 9 | 10 <sup>1</sup> | 11 | 12 | 13 |    | 15 |    | 17       |    | 19            | 20      | 21      | 22       | 23             | 24 | 72           |

*ตาราง 54. โหมดแบบอิสระที ่มีโปรเซสเซอร์แปดตัว (โปรเซสเซอร์ 7 และ 8, โดยติดตั ้ง DIMM ทั ้งหมด 49-72 ตัวในเซิร์ฟเวอร์) (มีต่อ)*

- ลำดับการสร�าง DIMM สำหรับโปรเซสเซอร� 7 และ 8:
	- [ตาราง 52 "โหมดแบบอิสระที่มีโปรเซสเซอร�แปดตัว \(โปรเซสเซอร� 7 และ 8, โดยติดตั้ง DIMM ทั้งหมด 8-24](#page-160-0) ์ ตัวในเซิร์ฟเวอร์)" บนหน้าที่ 157
	- ตาราง 53 "โหมดแบบอิสระที่มีโปรเซสเซอร์แปดตัว (โปรเซสเซอร์ 7 และ 8, โดยติดตั้ง DIMM ทั้งหมด 25-48 ตัวในเซิร์ฟเวอร์)" บนหน้าที่ 159
	- ตาราง 55 "โหมดแบบอิสระที่มีโปรเซสเซอร์แปดตัว (โปรเซสเซอร์ 7 และ 8, โดยติดตั้ง DIMM ทั้งหมด 73-96 ้ตัวในเซิร์ฟเวอร์)" บนหน้าที่ 163
- เพื่อสร้าง DIMM ต่อไปสำหรับระบบที่มี DIMM 49-72 ตัว:
	- ตาราง 42 "โหมดแบบอิสระที่มีโปรเซสเซอร์แปดตัว (โปรเซสเซอร์ 1 และ 2, โดยติดตั้ง DIMM ทั้งหมด 49-72 ตัวในเซิร์ฟเวอร์)" บนหน้าที่ 137
	- ตาราง 46 "โหมดแบบอิสระที่มีโปรเซสเซอร์แปดตัว (โปรเซสเซอร์ 3 และ 4, โดยติดตั้ง DIMM ทั้งหมด 49-72 ตัวในเซิร์ฟเวอร์)" บนหน้าที่ 145
	- ตาราง 50 "โหมดแบบอิสระที่มีโปรเซสเซอร์แปดตัว (โปรเซสเซอร์ 5 และ 6, โดยติดตั้ง DIMM ทั้งหมด 49-72 ตัวในเซิร์ฟเวอร์)" บนหน้าที่ 153

| ทั้งหม-<br>ด |              |                |                |                |             |                 | โปรเซสเซอร์ 7    |         |                  |    |    |    |    |    |    |       |    |       | โปรเซสเซอร์ 8        |                 |    |    |    |    | ทั้งหม-<br>ด |
|--------------|--------------|----------------|----------------|----------------|-------------|-----------------|------------------|---------|------------------|----|----|----|----|----|----|-------|----|-------|----------------------|-----------------|----|----|----|----|--------------|
| <b>DIMM</b>  | 1            | $\overline{2}$ | 3              | $\overline{4}$ | 5           | 6               | $\overline{7}$   | 8       | 9                | 10 | 11 | 12 | 13 | 14 | 15 | 16    | 17 | 18    | 19                   | 20              | 21 | 22 | 23 | 24 | <b>DIMM</b>  |
| 73           | $\mathbf{1}$ |                | 3              |                | 5           |                 | $\overline{7}$   | 8       | 9                | 10 | 11 | 12 | 13 |    | 15 |       | 17 |       | 19                   | 20              | 21 | 22 | 23 | 24 | 73           |
| 74           | $\mathbf{1}$ |                | 3              |                | 5           |                 | $\overline{7}$   | 8       | 9                | 10 | 11 | 12 | 13 |    | 15 |       | 17 |       | 19                   | 20              | 21 | 22 | 23 | 24 | 74           |
| 75           | $\mathbf{1}$ |                | 3              |                | 5           |                 | $\overline{7}$   | 8       | 9                | 10 | 11 | 12 | 13 |    | 15 |       | 17 |       | 19                   | 20              | 21 | 22 | 23 | 24 | 75           |
| 76           | $\mathbf{1}$ |                | 3              |                | 5           |                 | $\overline{7}$   | 8       | 9                | 10 | 11 | 12 | 13 |    | 15 |       | 17 |       | 19                   | 20              | 21 | 22 | 23 | 24 | 76           |
| 77           | $\mathbf{1}$ |                | 3              |                | 5           |                 | $\overline{7}$   | 8       | 9                | 10 | 11 | 12 | 13 |    | 15 |       | 17 |       | 19                   | 20              | 21 | 22 | 23 | 24 | 77           |
| 78           | $\mathbf{1}$ |                | 3              |                | 5           |                 | $\overline{7}$   | 8       | 9                | 10 | 11 | 12 | 13 |    | 15 |       | 17 |       | 19                   | 20              | 21 | 22 | 23 | 24 | 78           |
| 79           |              |                | 3              | 4              | 5           | 6               | 7                | 8       | 9                | 10 | 11 | 12 | 13 |    | 15 |       | 17 |       | 19                   | 20              | 21 | 22 | 23 | 24 | 79           |
| 80           |              |                | 3              | $\overline{4}$ | 5           | 6               | $\overline{7}$   | 8       | 9                | 10 | 11 | 12 |    |    | 15 | 16    | 17 | 18    | 19                   | 20              | 21 | 22 | 23 | 24 | 80           |
| 81           |              |                | 3              | $\overline{4}$ | 5           | 6               | 7                | 8       | 9                | 10 | 11 | 12 | 13 |    | 15 |       | 17 |       | 19                   | 20              | 21 | 22 | 23 | 24 | 81           |
| 82           |              |                | 3              | 4              | 5           | 6               | $\overline{7}$   | 8       | 9                | 10 | 11 | 12 |    |    | 15 | 16    | 17 | 18    | 19                   | 20              | 21 | 22 | 23 | 24 | 82           |
| 83           |              |                | 3              | 4              | 5           | 6               | 7                | 8       | 9                | 10 | 11 | 12 | 13 |    | 15 |       | 17 |       | 19                   | 20              | 21 | 22 | 23 | 24 | 83           |
| 84           |              |                | 3              | $\overline{4}$ | 5           | 6               | $\overline{7}$   | 8       | 9                | 10 | 11 | 12 |    |    | 15 | 16    | 17 | 18    | 19                   | 20              | 21 | 22 | 23 | 24 | 84           |
| 85           |              |                | 3              | 4              | 5           | 6               | 7                | 8       | 9                | 10 | 11 | 12 | 13 |    | 15 |       | 17 |       | 19                   | 20              | 21 | 22 | 23 | 24 | 85           |
| 86           |              |                | 3              | $\overline{4}$ | 5           | $6\phantom{.}6$ | $\overline{7}$   | $\,8\,$ | $\overline{9}$   | 10 | 11 | 12 |    |    |    | 15 16 |    |       | 17 18 19 20 21 22 23 |                 |    |    |    | 24 | 86           |
| 87           |              |                | 3              | $\overline{4}$ | 5           | $6\,$           | $\overline{7}$   | $\,8\,$ | 9                | 10 | 11 | 12 | 13 |    | 15 |       | 17 |       |                      | 19 20 21        |    | 22 | 23 | 24 | 87           |
| 88           | $\mathbf{1}$ |                | 3              | $\overline{4}$ | 5           | 6               | $\overline{7}$   | 8       | 9                | 10 | 11 | 12 | 13 |    | 15 | 16    |    | 17 18 | 19                   | 20 <sup>1</sup> | 21 | 22 | 23 | 24 | 88           |
| 89           |              |                | 3              | $\overline{4}$ | 5           | 6               | $\overline{7}$   | $\,8\,$ | 9                | 10 | 11 | 12 | 13 |    | 15 |       | 17 |       | 19                   | 20              | 21 | 22 | 23 | 24 | 89           |
| 90           |              |                | 3              | $\overline{4}$ | 5           | $6\phantom{1}$  | $\overline{7}$   | $\,8\,$ | 9                | 10 | 11 | 12 |    |    | 15 | 16    |    | 17 18 | 19                   | 20              | 21 | 22 | 23 | 24 | 90           |
| 91           |              |                | 3              | $\overline{4}$ | 5           | 6               | $\overline{7}$   | $\,8\,$ | 9                | 10 | 11 | 12 | 13 |    | 15 |       | 17 |       |                      | 19 20           | 21 | 22 | 23 | 24 | 91           |
| 92           |              |                | $\mathfrak{Z}$ | $\sqrt{4}$     | $\mathbf 5$ | $\,6\,$         | $\boldsymbol{7}$ | $\,8\,$ | $\boldsymbol{9}$ | 10 | 11 | 12 |    |    | 15 | 16    | 17 | 18    | 19                   | 20              | 21 | 22 | 23 | 24 | 92           |

<span id="page-166-0"></span>*ตาราง 55. โหมดแบบอิสระที ่มีโปรเซสเซอร์แปดตัว (โปรเซสเซอร์ 7 และ 8, โดยติดตั ้ง DIMM ทั ้งหมด 73-96 ตัวในเซิร์ฟเวอร์)*

| ทั้งหม-<br>ด |              |                |   |                |   |                 | โปรเซสเซอร์ 7  |   |                |    |    |               |          |    |    |     |    |          | โปรเซสเซอร์ 8                         |         |          |    |    | ทั้งหม-<br>ด |
|--------------|--------------|----------------|---|----------------|---|-----------------|----------------|---|----------------|----|----|---------------|----------|----|----|-----|----|----------|---------------------------------------|---------|----------|----|----|--------------|
| <b>DIMM</b>  | $\mathbf{1}$ | $\overline{2}$ | 3 | 4              | 5 | 6               | 7              | 8 | 9              |    |    | 10 11 12      | 13 14 15 |    |    | 16  |    |          | 17   18   19   20   21   22   23   24 |         |          |    |    | <b>DIMM</b>  |
| 93           | $\mathbf{1}$ | $\overline{2}$ | 3 | $\overline{4}$ | 5 | 6               | $\overline{7}$ | 8 | 9              | 10 |    | $11 \quad 12$ | 13       |    | 15 |     | 17 |          | 19                                    |         | 20 21 22 | 23 | 24 | 93           |
| 94           | $\mathbf{1}$ | $\overline{2}$ | 3 | $\overline{4}$ | 5 | 6               | $\overline{7}$ | 8 | 9              | 10 |    | $11$   12     |          |    | 15 | 16  | 17 |          | 18 19                                 | 20 21   | 22       | 23 | 24 | 94           |
| 95           | $\mathbf{1}$ | $\overline{2}$ | 3 | 4              | 5 | 6               | $\overline{7}$ | 8 | 9              | 10 | 11 | 12            | 13       |    | 15 | 16  | 17 |          | 18 19 20 21                           |         | 22'      | 23 | 24 | 95           |
| 96           | $\mathbf{1}$ | $\overline{2}$ | 3 | $\overline{4}$ | 5 | $6\phantom{1}6$ | $\overline{7}$ | 8 | $\overline{9}$ |    |    | $10$ 11 12    | 13       | 14 | 15 | 16' |    | 17 18 19 |                                       | $20$ 21 | 22       | 23 | 24 | 96           |

*ตาราง 55. โหมดแบบอิสระที ่มีโปรเซสเซอร์แปดตัว (โปรเซสเซอร์ 7 และ 8, โดยติดตั ้ง DIMM ทั ้งหมด 73-96 ตัวในเซิร์ฟเวอร์) (มีต่อ)*

- ลำดับการสร�าง DIMM สำหรับโปรเซสเซอร� 7 และ 8:
	- [ตาราง 52 "โหมดแบบอิสระที่มีโปรเซสเซอร�แปดตัว \(โปรเซสเซอร� 7 และ 8, โดยติดตั้ง DIMM ทั้งหมด 8-24](#page-160-0) ์ ตัวในเซิร์ฟเวอร์)" บนหน้าที่ 157
	- ตาราง 53 "โหมดแบบอิสระที่มีโปรเซสเซอร์แปดตัว (โปรเซสเซอร์ 7 และ 8, โดยติดตั้ง DIMM ทั้งหมด 25-48 ตัวในเซิร์ฟเวอร์)" บนหน้าที่ 159
	- ตาราง 54 "โหมดแบบอิสระที่มีโปรเซสเซอร์แปดตัว (โปรเซสเซอร์ 7 และ 8, โดยติดตั้ง DIMM ทั้งหมด 49-72 ี่ ตัวในเซิร์ฟเวอร์)" บนหน้าที่ 161
- เพื่อสร้าง DIMM ต่อไปสำหรับระบบที่มี DIMM 73-96 ตัว:
	- ตาราง 43 "โหมดแบบอิสระที่มีโปรเซสเซอร์แปดตัว (โปรเซสเซอร์ 1 และ 2, โดยติดตั้ง DIMM ทั้งหมด 73-96 ตัวในเซิร์ฟเวอร์)" บนหน้าที่ 139
	- [ตาราง 47 "โหมดแบบอิสระที่มีโปรเซสเซอร�แปดตัว \(โปรเซสเซอร� 3 และ 4, โดยติดตั้ง DIMM ทั้งหมด 73-96](#page-150-0) ์ ตัวในเซิร์ฟเวอร์)" บนหน้าที่ 147
	- ตาราง 51 "โหมดแบบอิสระที่มีโปรเซสเซอร์แปดตัว (โปรเซสเซอร์ 5 และ 6, โดยติดตั้ง DIMM ทั้งหมด 73-96 ตัวในเซิร์ฟเวอร์)" บนหน้าที่ 155

## การมิเรคร์หน่วยความจำ

โหมดการมิเรอร์หน่วยความจำจะให้การสำรองหน่วยความจำทั้งหมดขณะที่มีการลดความจุของหน่วยความจำระบบ ทั้งหมดลงครึ่งหนึ่ง ช่องหน่วยความจำจะถูกจับกลุ่มเป็นคู่โดยที่แต่ละช่องรับข้อมูลเดียวกัน ถ้าเกิดความล้มเหลว ตัว ์ ควบคุมหน่วยความจำสลับจาก DIMM บนช่องหลักมาเป็น DIMM บนช่องสำรอง ลำดับการติดตั้ง DIMM สำหรับการมิ เรอร์หน่วยความจำจะแตกต่างกันไปตามจำนวนของโปรเซสเซอร์และ DIMM ที่ติดตั้งอยู่บนเซิร์ฟเวอร์

คำแนะนำในการมิเรอร์หน่วยความจำ:

- การมิเรอร์หน่วยความจำจะลดหน่วยความจำที่พร้อมใช้งานสูงสุดลงครึ่งหนึ่งของหน่วยความจำที่ติดตั้ง ตัวอย่างเช่น ถ้าเซิร์ฟเวอร์มีหน่วยความจำที่ติดตั้ง 64 GB หน่วยความจำที่กำหนดได้ 32 เท่านั้นที่พร้อมใช้ได้เมื่อเปิดใช้งานการมิ เรคร์หน่วยความจำ
- ่ มีการติดตั้ง DIMM เป็นคู่สำหรับแต่ละโปรเซสเซอร์ แต่ละ DIMM ในหนึ่งคู่ต้องมีขนาดและสถาปัตยกรรมเหมือนกัน
- DIMM ในแต่ละช่องหน่วยความจำต้องมีความหนาแน่นเท่ากัน
- หากช่องหน่วยความจำมี DIMM การมิเรอร์ในทั้งสอง DIMM (ช่อง 0/1 จะมีแคชหน่วยความจำหลัก/รองทั้งคู่)
- หากช่องหน่วยความจำสามช่องมี DIMM การมิเรอร์จะเกิดขึ้นทั้งในสาม DIMM (ช่อง 0/1, ช่อง 1/2 และช่อง 2/0 จะมีแคชหน่วยความจำหลัก/รองทั้งหมด)

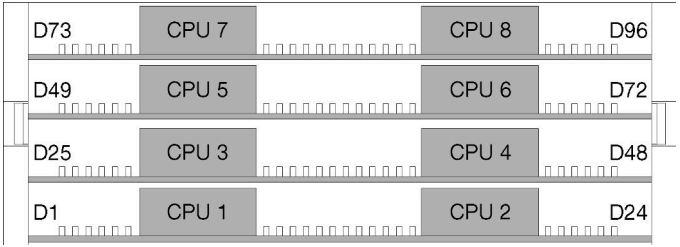

รูปภาพ 36. เค้าโครงโปรเซสเซอร์และโมดุลหน่วยความจำ

ลำดับการรวบรวม DIMM ที่มีการมิเรอร์หน่วยความจำสำหรับการกำหนดค่าของโปรเซสเซอร์ที่สนับสนนแต่ละตัวจะมีการ แสดงไว้หนึ่งใบหัวขัดต่อไปนี้

- "ลำดับการติดตั้ง: การมิเรอร์หน่วยความจำที่มีโปรเซสเซอร์สองตัว" บนหน้าที่ 167
- "ลำดับการติดตั้ง: การมิเรอร์หน่วยความจำที่มีโปรเซสเซอร์สามตัว" บนหน้าที่ 169
- "ลำดับการติดตั้ง: การมิเรอร์หน่วยความจำที่มีโปรเซสเซอร์สี่ตัว" บนหน้าที่ 176
- "ลำดับการติดตั้ง: การมิเรอร์หน่วยความจำที่มีโปรเซสเซอร์หกตัว" บนหน้าที่ 184
- "ลำดับการติดตั้ง: การมิเรอร์หน่วยความจำที่มีโปรเซสเซอร์แปดตัว" บนหน้าที่ 207

้สำหรับข้อมูลเกี่ยวกับการกำหนดค่าการตั้งค่าหน่วยความจำ รวมทั้งวิธีเปิดใช้งานการมิเรอร์หน่วยความจำ โปรดดู "การ กำหนดค่าหน่วยความจำ" ในคู่มือการติดตั้ง *ThinkSystem SR950* 

## <span id="page-170-0"></span>ี ลำดับการติดตั้ง: การมิเรคร์หน่วยความจำที่มีโปรเซสเซอร์สองตัว

ลำดับการติดตั้งโมดูลหน่วยความจำสำหรับการมิเรอร์หน่วยความจำที่มีโปรเซสเซอร์สองตัวที่ติดตั้งอยู่บนเซิร์ฟเวอร์

ตารางต่อไปนี้แสดงลำดับการรวบรวม DIMM สำหรับการมิเรอร์หน่วยความจำเมื่อมีการติดตั้งโปรเซสเซอร์สองตัว<br>• มีการติดตั้งโปรเซสเซอร์ 1 และ 2 ใบแยงระบบด้วยค่างของกาดคอบพิวท์ด้วยค่าง

• มีการติดตั้งโปรเซสเซอร์ 1 และ 2 ในแผงระบบด้านล่างของถาดคอมพิวท์ด้านล่าง

**หมายเหตุ**: เมื่อเพิ่ม DIMM หนึ่งตัวขึ้นไปในระหว่างการอัปเกรดหน่วยความจำ คุณอาจต้องย้าย DIMM ชุดอื่นที่ติดตั้ง อยู่แล้วไปยังตำแหน่งใหม่

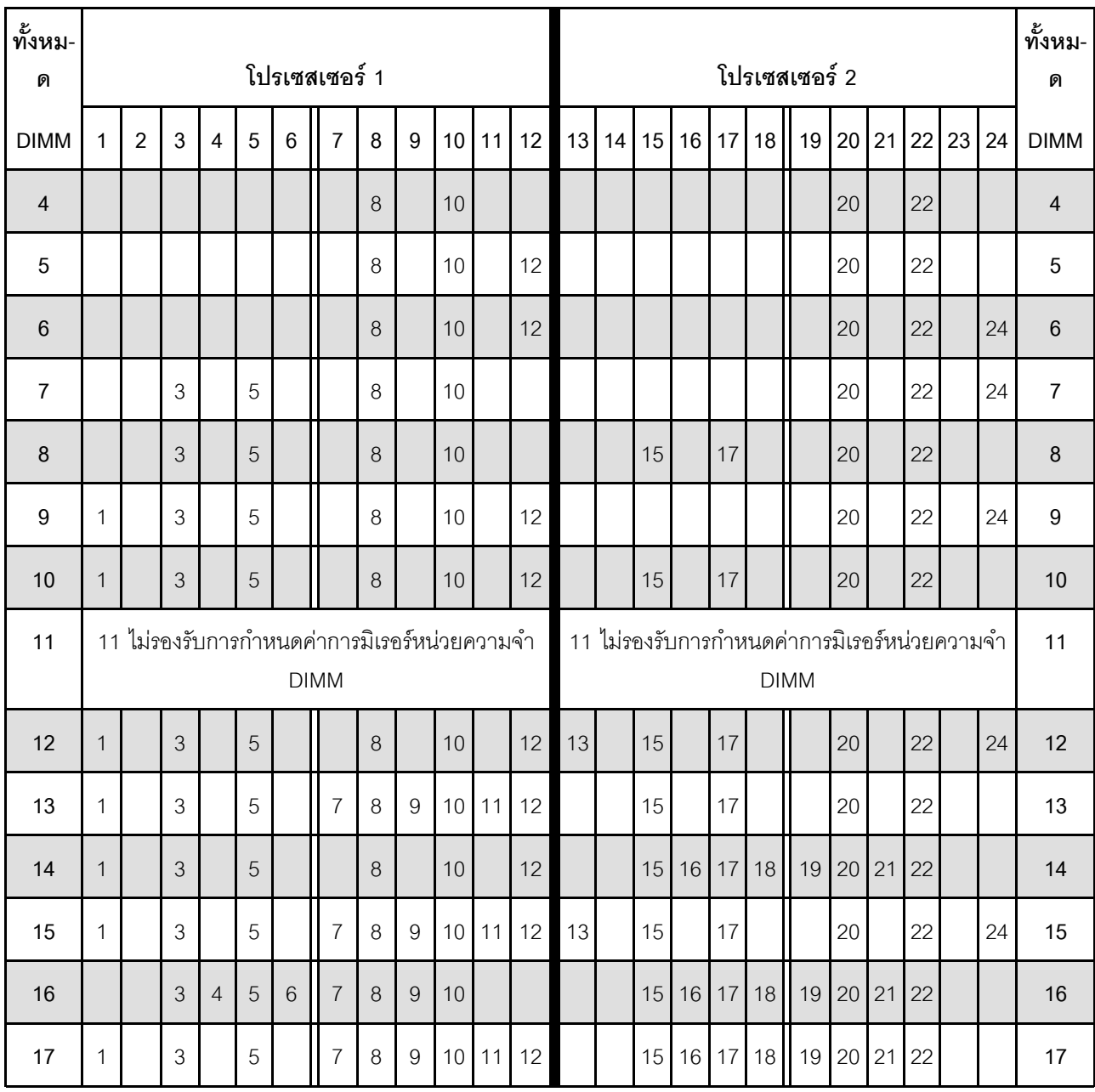

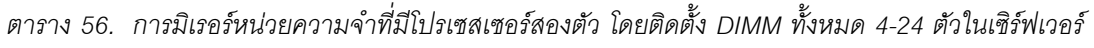

| ทั้งหม-     |                                                                                                    |                |                |   |   |                                              |   |                |                 |    |    |    |              |    |    |    |             |                                              |    |    |    |           |    | ทั้งหม-     |
|-------------|----------------------------------------------------------------------------------------------------|----------------|----------------|---|---|----------------------------------------------|---|----------------|-----------------|----|----|----|--------------|----|----|----|-------------|----------------------------------------------|----|----|----|-----------|----|-------------|
| ด           |                                                                                                    |                |                |   |   | โปรเซสเซอร์ 1                                |   |                |                 |    |    |    |              |    |    |    |             | โปรเซสเซอร์ 2                                |    |    |    |           |    | ด           |
| <b>DIMM</b> | $\mathcal{P}$                                                                                                    | $\overline{3}$ | $\overline{4}$ | 5 | 6 | $\overline{7}$                               | 8 | 9              | 10 <sup>1</sup> | 11 | 12 |    | $13 \mid 14$ | 15 |    |    | 16 17 18    | 19   20   21   22   23                       |    |    |    |           | 24 | <b>DIMM</b> |
| 18          |                                                                                                    | 3              |                | 5 |   | $\overline{7}$                               | 8 | 9              | 10              | 11 | 12 | 13 |              | 15 |    | 17 |             | 19                                           | 20 | 21 | 22 | 23        | 24 | 18          |
| 19          | 19 ไม่รองรับการกำหนดค่าการมิเรอร์หน่วยความจำ<br>19 ไม่รองรับการกำหนดค่าการมิเรอร์หน่วยความจำ<br><b>DIMM</b><br><b>DIMM</b> |                |                |   |   |                                              |   |                |                 |    |    |    |              |    |    |    | 19          |                                              |    |    |    |           |    |             |
|             |                                                                                                    |                |                |   |   |                                              |   |                |                 |    |    |    |              |    |    |    |             |                                              |    |    |    |           |    |             |
| 20          | $\overline{2}$                                                                                                    | 3              | $\overline{4}$ | 5 | 6 | $\overline{7}$                               | 8 | 9              | 10              | 11 | 12 |    |              | 15 | 16 | 17 | 18          | 19                                           | 20 | 21 | 22 |           |    | 20          |
| 21          | $\overline{2}$                                                                                                    | 3              | $\overline{4}$ | 5 | 6 | $\overline{7}$                               | 8 | $\overline{9}$ | 10 <sup>1</sup> | 11 | 12 | 13 |              | 15 |    | 17 |             | 19                                           | 20 | 21 |    | $22 \ 23$ | 24 | 21          |
| 22          |                                                                                                    |                |                |   |   | 22 ไม่รองรับการกำหนดค่าการมิเรอร์หน่วยความจำ |   |                |                 |    |    |    |              |    |    |    |             | 22 ไม่รองรับการกำหนดค่าการมิเรอร์หน่วยความจำ |    |    |    |           |    | 22          |
|             |                                                                                                    |                |                |   |   | <b>DIMM</b>                                  |   |                |                 |    |    |    |              |    |    |    | <b>DIMM</b> |                                              |    |    |    |           |    |             |
| 23          |                                                                                                    |                |                |   |   | 23 ไม่รองรับการกำหนดค่าการมิเรอร์หน่วยความจำ |   |                |                 |    |    |    |              |    |    |    |             | 23 ไม่รองรับการกำหนดค่าการมิเรอร์หน่วยความจำ |    |    |    |           |    | 23          |
|             |                                                                                                    |                |                |   |   | <b>DIMM</b>                                  |   |                |                 |    |    |    |              |    |    |    | <b>DIMM</b> |                                              |    |    |    |           |    |             |
| 24          | $\overline{2}$                                                                                                    | 3              | $\overline{4}$ | 5 | 6 | $\overline{7}$                               | 8 | 9              | 10              | 11 | 12 |    |              |    |    |    |             | 13   14   15   16   17   18   19   20        |    | 21 | 22 | 23        | 24 | 24          |

*ตาราง 56. การมิเรอร์หน่วยความจำที ่มีโปรเซสเซอร์สองตัว โดยติดตั ้ง DIMM ทั ้งหมด 4-24 ตัวในเซิร์ฟเวอร์ (มีต่อ)*

## <span id="page-172-0"></span>ลำดับการติดตั้ง: การมิเรคร์หน่วยความจำที่มีโปรเซสเซอร์สามตัว

ลำดับการติดตั้งโมดูลหน่วยความจำสำหรับการมิเรอร์หน่วยความจำที่มีโปรเซสเซอร์สามตัวที่ติดตั้งอยู่ในเซิร์ฟเวอร์

ตารางต่อไปนี้แสดงลำดับการรวบรวม DIMM สำหรับการมิเรอร์หน่วยความจำเมื่อมีการติดตั้งโปรเซสเซอร์สามตัว

- ้มีการติดตั้งโปรเซสเซอร์ 1 และ 2 ในแผงระบบด้านล่างของถาดคอมพิวท์ด้านล่าง
- ้มีการติดตั้งโปรเซสเซอร์ 3 ในแผงระบบด้านบนของถาดคอมพิวท์ด้านล่างหรือในถาดคอมพิวท์ด้านบน (ช่องเสียบ โปรเซสเซอร์ 4 หรือช่องเสียบโปรเซสเซอร์ 6)

**หมายเหตุ**: เมื่อเพิ่ม DIMM หนึ่งตัวขึ้นไปในระหว่างการอัปเกรดหน่วยความจำ คุณอาจต้องย้าย DIMM ชุดอื่นที่ติดตั้ง อยู่แล้วไปยังตำแหน่งใหม่

| ทั้งหม-<br>ด   |                                                 |                |                |                |   |   | โปรเซสเซอร์ 1                                               |   |   |                 |  |           |    |    |    |          | โปรเซสเซอร์ 2                                |             |       |    |    |    | ทั้งหม-<br>ด    |
|----------------|-------------------------------------------------|----------------|----------------|----------------|---|---|-------------------------------------------------------------|---|---|-----------------|--|-----------|----|----|----|----------|----------------------------------------------|-------------|-------|----|----|----|-----------------|
| <b>DIMM</b>    | 1                                               | $\overline{2}$ | $\mathbf{3}$   | $\overline{4}$ | 5 | 6 | $\overline{7}$                                              | 8 | 9 | 10 <sup>1</sup> |  | $11$   12 | 13 | 14 | 15 | 16 17 18 |                                              | 19          | 20 21 | 22 | 23 | 24 | <b>DIMM</b>     |
| 6              |                                                 |                |                |                |   |   |                                                             | 8 |   | 10              |  |           |    |    |    |          |                                              |             | 20    | 22 |    |    | $6\phantom{1}6$ |
| $\overline{7}$ |                                                 |                |                |                |   |   |                                                             | 8 |   | 10              |  | 12        |    |    |    |          |                                              |             | 20    | 22 |    |    | $\overline{7}$  |
| 8              |                                                 |                |                |                |   |   |                                                             | 8 |   | 10              |  | 12        |    |    |    |          |                                              |             | 20    | 22 |    | 24 | 8               |
| 9              |                                                 |                |                |                |   |   |                                                             | 8 |   | 10              |  | 12        | 24 | 9  |    |          |                                              |             |       |    |    |    |                 |
| 10             | 22<br>20<br>5<br>22<br>3<br>10<br>20<br>24<br>8 |                |                |                |   |   |                                                             |   |   |                 |  |           |    |    |    | 10       |                                              |             |       |    |    |    |                 |
| 11             |                                                 |                | 3              |                | 5 |   |                                                             | 8 |   | 10              |  |           |    |    | 15 | 17       |                                              |             | 20    | 22 |    |    | 11              |
| 12             |                                                 |                | 3              |                | 5 |   |                                                             | 8 |   | 10              |  |           |    |    | 15 | 17       |                                              |             | 20    | 22 |    |    | 12              |
| 13             |                                                 |                |                |                |   |   | 13 ไม่รองรับการกำหนดค่าการมิเรอร์หน่วยความจำ<br><b>DIMM</b> |   |   |                 |  |           |    |    |    |          | 13 ไม่รองรับการกำหนดค่าการมิเรอร์หน่วยความจำ | <b>DIMM</b> |       |    |    |    | 13              |
|                |                                                 |                |                |                |   |   |                                                             |   |   |                 |  |           |    |    |    |          |                                              |             |       |    |    |    |                 |
| 14             | $\mathbf{1}$                                    |                | 3              |                | 5 |   |                                                             | 8 |   | 10              |  | 12        |    |    | 15 | 17       |                                              |             | 20    | 22 |    |    | 14              |
| 15             | 1                                               |                | 3              |                | 5 |   |                                                             | 8 |   | 10              |  | 12        | 13 |    | 15 | 17       |                                              |             | 20    | 22 |    | 24 | 15              |
| 16             | $\mathbf{1}$                                    |                | $\mathfrak{Z}$ |                | 5 |   |                                                             | 8 |   | 10              |  | 12        | 13 |    | 15 | 17       |                                              |             | 20    | 22 |    |    | 16              |
| 17             |                                                 |                |                |                |   |   | 17 ไม่รองรับการกำหนดค่าการมิเรอร์หน่วยความจำ<br><b>DIMM</b> |   |   |                 |  |           |    |    |    |          | 17 ไม่รองรับการกำหนดค่าการมิเรอร์หน่วยความจำ | <b>DIMM</b> |       |    |    |    | 17              |

<span id="page-172-1"></span>ิตาราง 57. การมิเรอร์หน่วยความจำที่มีโปรเซสเซอร์สามตัว (โปรเซสเซอร์ 1 และ 2 โดยติดตั้ง DIMM 6 ถึง 24 ตัวในเซิร์ฟเวอร์)

| ทั้งหม-<br>ด |                                                                                                    |   |                |   |   | โปรเซสเซอร์ 1                                                 |               |   |                 |    |    |    |  |    |       |    |                   | โปรเซสเซอร์ 2                                                 |                 |    |    |  |              | ทั้งหม-<br>ด |
|--------------|----------------------------------------------------------------------------------------------------|---|----------------|---|---|---------------------------------------------------------------|---------------|---|-----------------|----|----|----|--|----|-------|----|-------------------|---------------------------------------------------------------|-----------------|----|----|--|--------------|--------------|
| <b>DIMM</b>  | $\overline{2}$                                                                                                    | 3 | 4              | 5 | 6 | $\overline{7}$                                                | 8             | 9 | 10 <sup>°</sup> | 11 | 12 |    |  |    |       |    | 13 14 15 16 17 18 | 19                                                            | 20 <sub>1</sub> | 21 | 22 |  | $23 \mid 24$ | <b>DIMM</b>  |
| 18           |                                                                                                    | 3 |                | 5 |   |                                                               | 8             |   | 10              |    | 12 | 13 |  | 15 |       | 17 |                   |                                                               | 20              |    | 22 |  | 24           | 18           |
| 19           | 19 ไม่รองรับการกำหนดค่าการมิเรอร์หน่วยความจำ<br><b>DIMM</b><br><b>DIMM</b>                                                             |   |                |   |   |                                                               |               |   |                 |    |    |    |  |    |       |    | 19                |                                                               |                 |    |    |  |              |              |
| 20           | 19 ไม่รองรับการกำหนดค่าการมิเรอร์หน่วยความจำ<br>5<br>$\overline{7}$<br>15<br>3<br>8<br>13<br>6<br>9<br>10<br>17<br>20<br>22<br>24<br>4 |   |                |   |   |                                                               |               |   |                 |    |    |    |  |    |       |    | 20                |                                                               |                 |    |    |  |              |              |
| 21           |                                                                                                    |   |                |   |   | ่ 21 ไม่รองรับการกำหนดค่าการมิเรอร์หน่วยความจำ<br><b>DIMM</b> |               |   |                 |    |    |    |  |    |       |    | <b>DIMM</b>       | ่ 21 ไม่รองรับการกำหนดค่าการมิเรอร์หน่วยความจำ                |                 |    |    |  |              | 21           |
| 22           |                                                                                                    | 3 | $\overline{4}$ | 5 | 6 | $\overline{7}$                                                | $\mathcal{B}$ | 9 | 10              |    |    |    |  |    | 15 16 |    | 17 18             | 19                                                            | 20              | 21 | 22 |  |              | 22           |
| 23           |                                                                                                    |   |                |   |   | 23 ไม่รองรับการกำหนดค่าการมิเรอร์หน่วยความจำ<br><b>DIMM</b>   |               |   |                 |    |    |    |  |    |       |    |                   | ่ 23 ไม่รองรับการกำหนดค่าการมิเรอร์หน่วยความจำ<br><b>DIMM</b> |                 |    |    |  |              | 23           |
| 24           |                                                                                                    | 3 | 4              | 5 | 6 |                                                               | 8             | 9 | 10              |    |    |    |  | 15 | 16    | 17 | 18                | 19                                                            | 20              | 21 | 22 |  |              | 24           |

ตาราง 57. การมิเรอร์หน่วยความจำที่มีโปรเซสเซอร์สามตัว (โปรเซสเซอร์ 1 และ 2 โดยติดตั้ง DIMM 6 ถึง 24 ตัวในเซิร์ฟเวอร์) (มีต่อ)

ลำดับการรวบรวม DIMM ที่เกี่ยวข้องสำหรับระบบที่มีโปรเซสเซอร์สามตัว:

- ลำดับการรวบรวม DIMM ของโปรเซสเซอร์ 1 และ 2 สำหรับระบบที่มี DIMM 25 ถึง 36 ชุด ดูที่ ตาราง 58 "การมิ<br>เรอร์หน่วยความจำที่มีโปรเซสเซอร์สามตัว (โปรเซสเซอร์ 1 และ 2 โดยติดตั้ง DIMM 25 ถึง 36 ตัวในเซิร์ฟเวอร์)" บนหน้าที่ 171
- หากต้องการรวบรวมโปรเซสเซอร์ 3 ต่อสำหรับระบบที่มี DIMM 6 ถึง 24 ตัว โปรดดู ตาราง 59 "การมิเรอร์หน่วย ี<br>ความจำที่มีโปรเซสเซอร์สามตัว (โปรเซสเซอร์ 3 โดยติดตั้ง DIMM ทั้งหมด 6 ถึง 24 ตัวในเซิร์ฟเวอร์)" บนหน้าที่ 172

| ทั้งหม-<br>ด |              |                |   |                |   |   | โปรเซสเซอร์ 1                                               |   |   |                 |    |    |    |    |    |    |                 |    | โปรเซสเซอร์ 2                                               |    |    |    |    |    | ทั้งหม-<br>ด |
|--------------|--------------|----------------|---|----------------|---|---|-------------------------------------------------------------|---|---|-----------------|----|----|----|----|----|----|-----------------|----|-------------------------------------------------------------|----|----|----|----|----|--------------|
| <b>DIMM</b>  | 1            | $\overline{2}$ | 3 | 4              | 5 | 6 | $\overline{7}$                                              | 8 | 9 | 10 <sup>°</sup> | 11 | 12 | 13 | 14 | 15 | 16 | 17 <sup>1</sup> | 18 | 19 <sup>1</sup>                                             | 20 | 21 | 22 | 23 | 24 | <b>DIMM</b>  |
| 25           | $\mathbf{1}$ |                | 3 |                | 5 |   | $\overline{7}$                                              | 8 | 9 | 10 <sup>°</sup> | 11 | 12 |    |    | 15 | 16 | 17              | 28 | 19                                                          | 20 | 21 | 22 |    |    | 25           |
| 26           | $\mathbf{1}$ |                | 3 |                | 5 |   | $\overline{7}$                                              | 8 | 9 | 10              | 11 | 12 | 13 |    | 15 |    | 17              |    | 19                                                          | 20 | 21 | 22 | 23 | 24 | 26           |
| 27           | $\mathbf{1}$ |                | 3 |                | 5 |   | $\overline{7}$                                              | 8 | 9 | 10 <sup>°</sup> | 11 | 12 | 13 |    | 15 |    | 17              |    | 19                                                          | 20 | 21 | 22 | 23 | 24 | 27           |
| 28           | $\mathbf{1}$ | $\overline{c}$ | 3 | $\overline{4}$ | 5 | 6 | $\overline{7}$                                              | 8 | 9 | 10              | 11 | 12 |    |    | 15 | 16 | 17 <sup>1</sup> | 18 | 19                                                          | 20 | 21 | 22 |    |    | 28           |
| 29           | 1            | $\overline{2}$ | 3 | 4              | 5 | 6 | $\overline{7}$                                              | 8 | 9 | 10 <sup>°</sup> | 11 | 12 | 13 |    | 15 |    | 17              |    | 19                                                          | 20 | 21 | 22 | 23 | 24 | 29           |
| 30           | $\mathbf{1}$ | $\overline{2}$ | 3 | $\overline{4}$ | 5 | 6 | $\overline{7}$                                              | 8 | 9 | 10              | 11 | 12 | 13 |    | 15 |    | 17              |    | 19                                                          | 20 | 21 | 22 | 23 | 24 | 30           |
| 31           |              |                |   |                |   |   | 31 ไม่รองรับการกำหนดค่าการมิเรอร์หน่วยความจำ                |   |   |                 |    |    |    |    |    |    |                 |    | 31 ไม่รองรับการกำหนดค่าการมิเรอร์หน่วยความจำ                |    |    |    |    |    | 31           |
|              |              |                |   |                |   |   | <b>DIMM</b>                                                 |   |   |                 |    |    |    |    |    |    |                 |    | <b>DIMM</b>                                                 |    |    |    |    |    |              |
| 32           | $\mathbf{1}$ | $\overline{2}$ | 3 | $\overline{4}$ | 5 | 6 | $\overline{7}$                                              | 8 | 9 | 10              | 11 | 12 | 13 | 14 | 15 | 16 | 17 <sup>1</sup> | 18 | 19                                                          | 20 | 21 | 22 | 23 | 24 | 32           |
| 33           | $\mathbf{1}$ | $\overline{2}$ | 3 | $\overline{4}$ | 5 | 6 | $\overline{7}$                                              | 8 | 9 | 10 <sup>°</sup> | 11 | 12 | 13 | 14 | 15 | 16 | 17              | 18 | 19                                                          | 20 | 21 | 22 | 23 | 24 | 33           |
| 34           |              |                |   |                |   |   | 34 ไม่รองรับการกำหนดค่าการมิเรอร์หน่วยความจำ                |   |   |                 |    |    |    |    |    |    |                 |    | 34 ไม่รองรับการกำหนดค่าการมิเรอร์หน่วยความจำ                |    |    |    |    |    | 34           |
|              |              |                |   |                |   |   | <b>DIMM</b>                                                 |   |   |                 |    |    |    |    |    |    |                 |    | <b>DIMM</b>                                                 |    |    |    |    |    |              |
| 35           |              |                |   |                |   |   | 35 ไม่รองรับการกำหนดค่าการมิเรอร์หน่วยความจำ<br><b>DIMM</b> |   |   |                 |    |    |    |    |    |    |                 |    | 35 ไม่รองรับการกำหนดค่าการมิเรอร์หน่วยความจำ<br><b>DIMM</b> |    |    |    |    |    | 35           |
| 36           | $\mathbf{1}$ | $\overline{2}$ | 3 | $\Delta$       | 5 | 6 | 7                                                           | 8 | 9 | 10 <sup>1</sup> | 11 | 12 | 13 | 14 | 15 | 16 | 17 <sup>1</sup> | 18 | 19                                                          | 20 | 21 | 22 | 23 | 24 | 36           |

<span id="page-174-0"></span>*ตาราง 58. การมิเรอร์หน่วยความจำที ่มีโปรเซสเซอร์สามตัว (โปรเซสเซอร์ 1 และ 2 โดยติดตั ้ง DIMM 25 ถึง 36 ตัวใน เซิร์ฟเวอร์)*

ลำดับการรวบรวม DIMM ที่เกี่ยวข้องสำหรับระบบที่มีโปรเซสเซอร์สามตัว:

- ลำดับการรวบรวม DIMM ของโปรเซสเซอร์ 1 และ 2 สำหรับระบบที่มี DIMM 6 ถึง 24 ชุด ดูที่ [ตาราง 57 "การมิ](#page-172-1) [เรอร�หน�วยความจำที่มีโปรเซสเซอร�สามตัว \(โปรเซสเซอร� 1 และ 2 โดยติดตั้ง DIMM 6 ถึง 24 ตัวในเซิร�ฟเวอร�\)" บน](#page-172-1) [หน�าที่ 169](#page-172-1)
- หากต้องการรวบรวมโปรเซสเซอร์ 3 ต่อสำหรับระบบที่มี DIMM 25 ถึง 36 ตัว โปรดดู ตาราง 60 "การมิเรอร์หน่วย [ความจำที่มีโปรเซสเซอร�สามตัว \(โปรเซสเซอร� 3 โดยติดตั้ง DIMM ทั้งหมด 25 ถึง 36 ตัวในเซิร�ฟเวอร�\)" บนหน�าท](#page-177-0)ี่ [174](#page-177-0)

<span id="page-175-0"></span>*ตาราง 59. การมิเรอร์หน่วยความจำที ่มีโปรเซสเซอร์สามตัว (โปรเซสเซอร์ 3 โดยติดตั ้ง DIMM ทั ้งหมด 6 ถึง 24 ตัวใน เซิร์ฟเวอร์)*

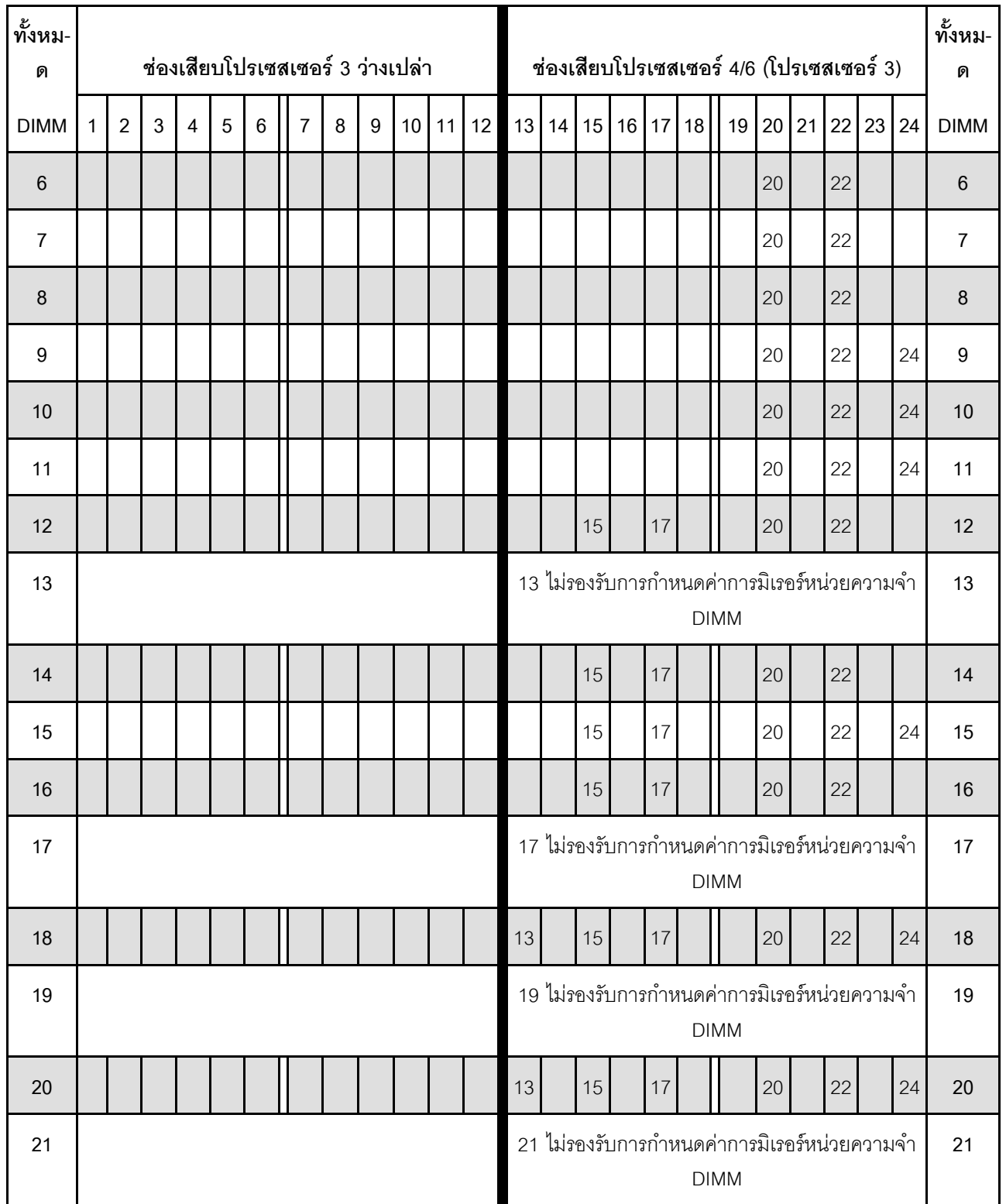

**หมายเหตุ:** โปรเซสเซอร� 3 จะต�องติดตั้งในช�องเสียบโปรเซสเซอร� 4 หรือช�องเสียบโปรเซสเซอร� 6

ี ตาราง 59. การมิเรอร์หน่วยความจำที่มีโปรเซสเซอร์สามตัว (โปรเซสเซอร์ 3 โดยติดตั้ง DIMM ทั้งหมด 6 ถึง 24 ตัวในเซิร์ฟเวอร์) (มีต่อ)

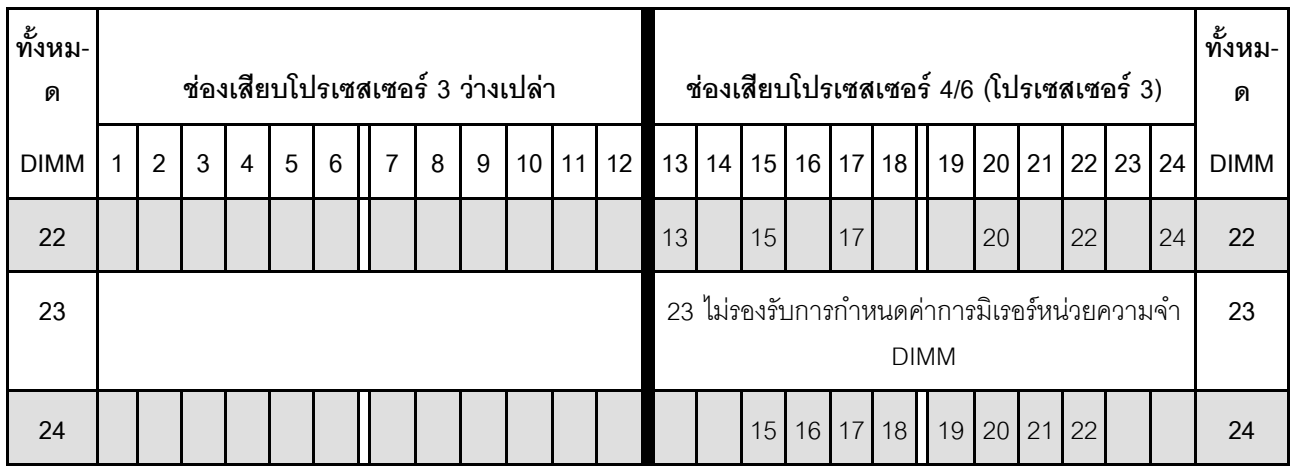

ลำดับการรวบรวม DIMM ที่เกี่ยวข้องสำหรับระบบที่มีโปรเซสเซอร์สามตัว:

- ลำดับการรวบรวม DIMM ของโปรเซสเซอร์ 3 สำหรับระบบที่มี DIMM 25 ถึง 36 ตัว โปรดดู ตาราง 60 "การมิเรอร์ ิหน่วยความจำที่มีโปรเซสเซอร์สามตัว (โปรเซสเซอร์ 3 โดยติดตั้ง DIMM ทั้งหมด 25 ถึง 36 ตัวในเซิร์ฟเวอร์)" บน หน้าที่ 174
- หากต้องการติดตั้ง DIMM ของโปรเซสเซอร์ 1 และ 2 ตัวสำหรับระบบที่มี DIMM 6 ถึง 24 ตัว โปรดดู ตาราง 57 "การมิเรอร์หน่วยความจำที่มีโปรเซสเซอร์สามตัว (โปรเซสเซอร์ 1 และ 2 โดยติดตั้ง DIMM 6 ถึง 24 ตัวใน เซิร์ฟเวอร์)" บนหน้าที่ 169

<span id="page-177-0"></span>*ตาราง 60. การมิเรอร์หน่วยความจำที ่มีโปรเซสเซอร์สามตัว (โปรเซสเซอร์ 3 โดยติดตั ้ง DIMM ทั ้งหมด 25 ถึง 36 ตัวใน เซิร์ฟเวอร์)*

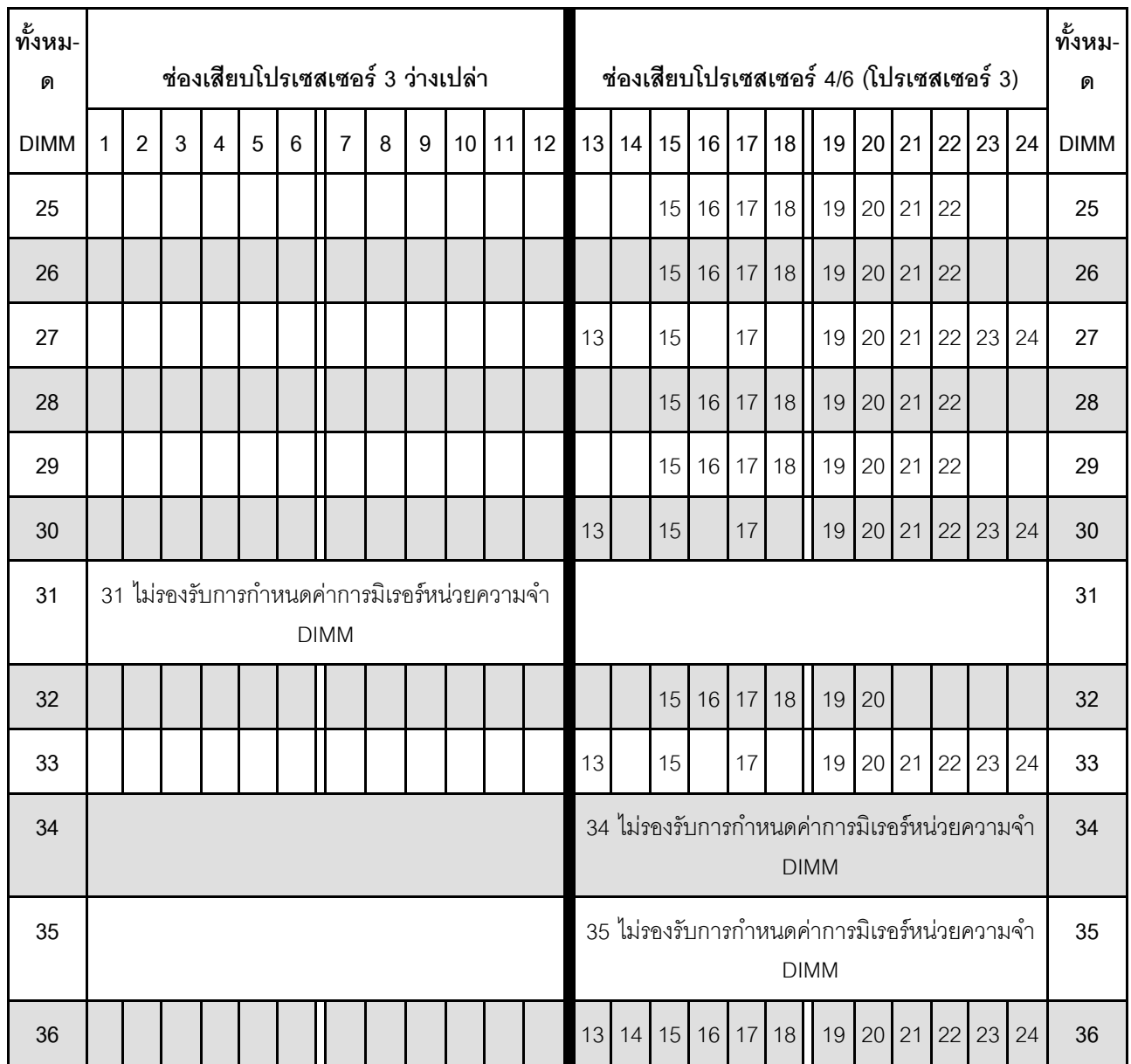

หมายเหตุ: โปรเซสเซอร์ 3 จะต้องติดตั้งในช่องเสียบโปรเซสเซอร์ 4 หรือช่องเสียบโปรเซสเซอร์ 6

ลำดับการรวบรวม DIMM ที่เกี่ยวข้องสำหรับระบบที่มีโปรเซสเซอร์สามตัว:

- ลำดับการรวบรวมโปรเซสเซอร์ 3 สำหรับระบบที่มี DIMM 6 ถึง 24 ตัว โปรดดู ตาราง 59 "การมิเรอร์หน่วยความจำ ี้<br>ที่มีโปรเซสเซอร์สามตัว (โปรเซสเซอร์ 3 โดยติดตั้ง DIMM ทั้งหมด 6 ถึง 24 ตัวในเซิร์ฟเวอร์)" บนหน้าที่ 172
- หากต้องการติดตั้ง DIMM ของโปรเซสเซอร์ 1 และ 2 ตัวสำหรับระบบที่มี DIMM 25 ถึง 36 ตัว โปรดดู [ตาราง 58](#page-174-0) "การมิเรอร์หน่วยความจำที่มีโปรเซสเซอร์สามตัว (โปรเซสเซอร์ 1 และ 2 โดยติดตั้ง DIMM 25 ถึง 36 ตัวใน เซิร์ฟเวคร์)" บนหน้าที่ 171

## <span id="page-179-0"></span>ลำดับการติดตั้ง: การมิเรคร์หน่วยความจำที่มีโปรเซสเซคร์สี่ตัว

ลำดับการติดตั้งโมดูลหน่วยความจำสำหรับการมิเรอร์หน่วยความจำที่มีโปรเซสเซอร์สี่ตัวติดตั้งอยู่บนเซิร์ฟเวอร์

ตารางต่อไปนี้แสดงลำดับการรวบรวม DIMM สำหรับการมิเรอร์หน่วยความจำเมื่อมีการติดตั้งโปรเซสเซอร์สี่ตัว

- ้มีการติดตั้งโปรเซสเซอร์ 1 และ 2 ในแผงระบบด้านล่างของถาดคอมพิวท์ด้านล่าง  $\ddot{\phantom{a}}$
- ้มีการติดตั้งโปรเซสเซอร์ 3 และ 4 ในแผงระบบด้านบนของถาดคอมพิวท์ด้านล่างหรือในถาดคอมพิวท์ด้านบน  $\ddot{\phantom{a}}$

**หมายเหตุ**: เมื่อเพิ่ม DIMM หนึ่งตัวขึ้นไปในระหว่างการอัปเกรดหน่วยความจำ คุณอาจต้องย้าย DIMM ชุดอื่นที่ติดตั้ง อยู่แล้วไปยังตำแหน่งใหม่

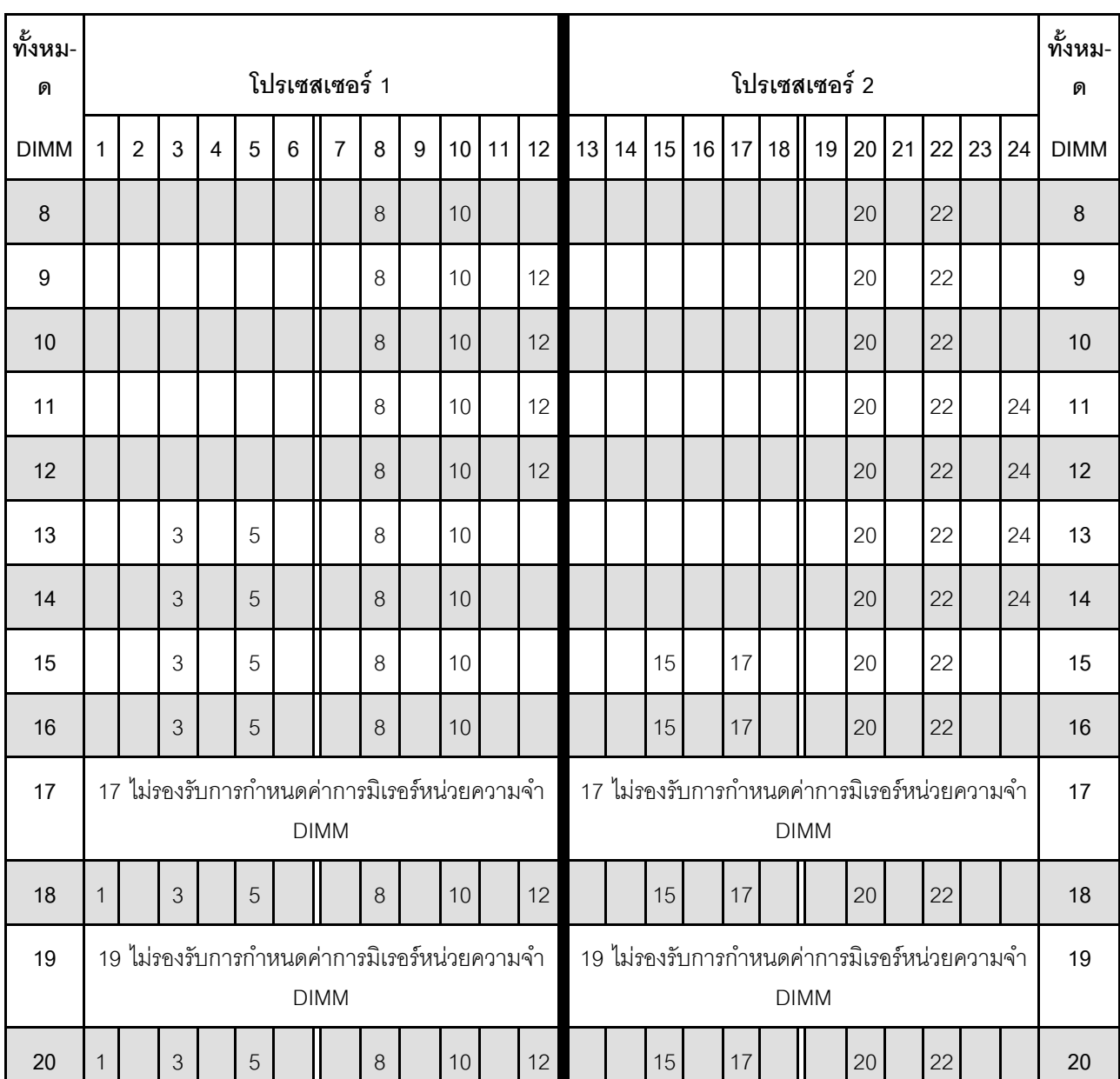

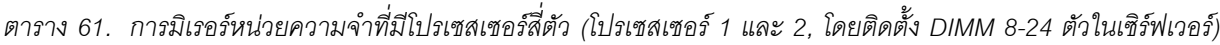
| ทั้งหม-<br>ด |              |                |   |                |   |   | โปรเซสเซอร์ 1                                |               |   |    |           |    |    |         |    |    |            | โปรเซสเซอร์ 2                                  |    |                |    | ทั้งหม-<br>ด |
|--------------|--------------|----------------|---|----------------|---|---|----------------------------------------------|---------------|---|----|-----------|----|----|---------|----|----|------------|------------------------------------------------|----|----------------|----|--------------|
| <b>DIMM</b>  | $\mathbf 1$  | $\overline{2}$ | 3 | $\overline{4}$ | 5 | 6 | 7                                            | 8             | 9 |    | $10$   11 | 12 | 13 | $14$ 15 | 16 |    | $17$ 18 19 |                                                |    | 20 21 22 23 24 |    | <b>DIMM</b>  |
| 21           | $\mathbf{1}$ |                | 3 |                | 5 |   |                                              | 8             |   | 10 |           | 12 | 13 | 15      |    | 17 |            |                                                | 20 | 22             | 24 | 21           |
| 22           | $\mathbf{1}$ |                | 3 |                | 5 |   |                                              | $\mathcal{B}$ |   | 10 |           | 12 | 13 | 15      |    | 17 |            |                                                | 20 | 22             | 24 | 22           |
| 23           |              |                |   |                |   |   | 23 ไม่รองรับการกำหนดค่าการมิเรอร์หน่วยความจำ |               |   |    |           |    |    |         |    |    |            | ่ 23 ไม่รองรับการกำหนดค่าการมิเรอร์หน่วยความจำ |    |                |    | 23           |
|              |              |                |   |                |   |   | <b>DIMM</b>                                  |               |   |    |           |    |    |         |    |    |            | <b>DIMM</b>                                    |    |                |    |              |
| 24           | $\mathbf{1}$ |                | 3 |                | 5 |   |                                              | 8             |   | 10 |           | 12 | 13 | 15      |    | 17 |            |                                                | 20 | 22             | 24 | 24           |

*ตาราง 61. การมิเรอร์หน่วยความจำที ่มีโปรเซสเซอร์สี ่ตัว (โปรเซสเซอร์ 1 และ 2, โดยติดตั ้ง DIMM 8-24 ตัวในเซิร์ฟเวอร์) (มีต่อ)*

- ลำดับการรวบรวม DIMM ของโปรเซสเซอร์ 1 และ 2 สำหรับระบบที่มี DIMM 25 ถึง 48 ชุด ดูที่ [ตาราง 62 "การม](#page-181-0)ิ [เรอร�หน�วยความจำที่มีโปรเซสเซอร�สี่ตัว \(โปรเซสเซอร� 1 และ 2, โดยติดตั้ง DIMM 25-48 ตัวในเซิร�ฟเวอร�\)" บน](#page-181-0) [หน�าที่ 178](#page-181-0)
- หากต้องการติดตั้ง DIMM ของโปรเซสเซอร์ 3 และ 4 ตัวสำหรับระบบที่มี DIMM 8 ถึง 24 ตัว โปรดดู [ตาราง 63](#page-183-0) ี "การมิเรอร์หน่วยความจำที่มีโปรเซสเซอร์ลี่ตัว (โปรเซสเซอร์ 3 และ 4, โดยติดตั้ง DIMM 8-24 ตัวในเซิร์ฟเวอร์)" บน [หน�าที่ 180](#page-183-0)

| ทั้งหม-<br>ด |              |                |   |                |   |   | โปรเซสเซอร์ 1                                               |   |                  |                 |           |    |    |    |    |           |                 |    | โปรเซสเซอร์ 2                                               |                 |    |            |              |    | ทั้งหม-<br>ด |
|--------------|--------------|----------------|---|----------------|---|---|-------------------------------------------------------------|---|------------------|-----------------|-----------|----|----|----|----|-----------|-----------------|----|-------------------------------------------------------------|-----------------|----|------------|--------------|----|--------------|
| <b>DIMM</b>  | 1            | $\overline{2}$ | 3 | 4              | 5 | 6 | $\overline{7}$                                              | 8 | 9                |                 | $10$   11 | 12 | 13 | 14 |    | $15$   16 | 17 <sub>l</sub> | 18 | 19 20 21                                                    |                 |    |            | $22 \mid 23$ | 24 | <b>DIMM</b>  |
| 25           |              |                |   |                |   |   | 25 ไม่รองรับการกำหนดค่าการมิเรอร์หน่วยความจำ<br><b>DIMM</b> |   |                  |                 |           |    |    |    |    |           |                 |    | 25 ไม่รองรับการกำหนดค่าการมิเรอร์หน่วยความจำ<br><b>DIMM</b> |                 |    |            |              |    | 25           |
| 26           |              |                | 3 | $\overline{4}$ | 5 | 6 | 7                                                           | 8 | 9                | 10              |           |    | 13 |    | 15 |           | 17              |    |                                                             | 20              |    | 22         |              | 24 | 26           |
| 27           |              |                | 3 | 4              | 5 | 6 | $\overline{7}$                                              | 8 | 9                | 10              |           |    |    |    | 15 | 16        | 17              | 18 | 19                                                          | 20              | 21 | 22         |              |    | 27           |
| 28           |              |                | 3 | $\overline{4}$ | 5 | 6 | $\overline{7}$                                              | 8 | 9                | 10              |           |    |    |    | 15 | 16        | 17              | 18 | 19                                                          | 20              | 21 | 22         |              |    | 28           |
| 29           |              |                |   |                |   |   | 29 ไม่รองรับการกำหนดค่าการมิเรอร์หน่วยความจำ<br><b>DIMM</b> |   |                  |                 |           |    |    |    |    |           |                 |    | 29 ไม่รองรับการกำหนดค่าการมิเรอร์หน่วยความจำ<br><b>DIMM</b> |                 |    |            |              |    | 29           |
| 30           |              |                | 3 | $\overline{4}$ | 5 | 6 | $\overline{7}$                                              | 8 | $\boldsymbol{9}$ | 10              |           |    |    |    | 15 | 16        | 17              | 18 | 19                                                          | 20              | 21 | 22         |              |    | 30           |
| 31           |              |                |   |                |   |   | 31 ไม่รองรับการกำหนดค่าการมิเรอร์หน่วยความจำ<br><b>DIMM</b> |   |                  |                 |           |    |    |    |    |           |                 |    | 31 ไม่รองรับการกำหนดค่าการมิเรอร์หน่วยความจำ<br><b>DIMM</b> |                 |    |            |              |    | 31           |
| 32           |              |                | 3 | $\overline{4}$ | 5 | 6 | $\overline{7}$                                              | 8 | $\boldsymbol{9}$ | 10              |           |    |    |    | 15 | 16        | 17              | 18 | 19                                                          | 20              | 21 | 22         |              |    | 32           |
| 33           | 1            |                | 3 |                | 5 |   | $\overline{7}$                                              | 8 | 9                | 10 <sup>1</sup> | 11        | 12 |    |    | 15 | 16        | 17              | 18 | 19                                                          | 20              | 21 | 22         |              |    | 33           |
| 34           | $\mathbf{1}$ |                | 3 |                | 5 |   | 7                                                           | 8 | 9                | 10              | 11        | 12 |    |    | 15 | 16        | 17              | 18 | 19                                                          | 20 <sub>1</sub> | 21 | 22         |              |    | 34           |
| 35           | 1            |                | 3 |                | 5 |   | $\overline{7}$                                              | 8 | 9                | 10 <sup>°</sup> | 11        | 12 | 13 |    | 15 |           | 17              |    | 19                                                          | 20              | 21 | 22         | 23           | 24 | 35           |
| 36           | 1            |                | 3 |                | 5 |   | $\overline{7}$                                              | 8 | 9                |                 | $10$   11 | 12 | 13 |    | 15 |           | 17              |    | 19                                                          | 20 <sub>l</sub> |    | $21$ 22 23 |              | 24 | 36           |
| 37           | 1            | $\mathbf{2}$   | 3 | $\overline{4}$ | 5 | 6 | $\overline{7}$                                              | 8 | 9                | 10              | 11        | 12 |    |    | 15 | 16        | 17              | 18 | 19                                                          | 20              | 21 | 22         |              |    | 37           |
| 38           | $\mathbf{1}$ | 2              | 3 | $\overline{4}$ | 5 | 6 | $\overline{7}$                                              | 8 | 9                | 10              | 11        | 12 | 13 | 14 | 15 | 16        | 17              | 18 | 19                                                          | 20 <sub>1</sub> | 21 | 22         | 23           | 24 | 38           |
| 39           | 1            | 2              | 3 | $\overline{4}$ | 5 | 6 | $\overline{7}$                                              | 8 | 9                | 10 <sup>°</sup> | 11        | 12 | 13 |    | 15 |           | 17              |    | 19                                                          | 20              | 21 | 22         | 23           | 24 | 39           |
| 40           | 1            | $\mathbf{2}$   | 3 | $\overline{4}$ | 5 | 6 | $\overline{7}$                                              | 8 | 9                | 10              | 11        | 12 | 13 | 14 | 15 | 16        | 17              | 18 | 19                                                          | 20              | 21 | 22         | 23           | 24 | 40           |
| 41           | $\mathbf{1}$ | 2              | 3 | 4              | 5 | 6 | $\overline{7}$                                              | 8 | 9                | 10 <sup>°</sup> | 11        | 12 | 13 | 14 | 15 | 16        | 17              | 18 | 19                                                          | 20              | 21 | 22         | 23           | 24 | 41           |
| 42           | 1            | $\mathbf{2}$   | 3 | $\overline{4}$ | 5 | 6 | $\overline{7}$                                              | 8 | 9                | 10              | 11        | 12 | 13 | 14 | 15 | 16        | 17              | 18 | 19                                                          | 20              | 21 | 22         | 23           | 24 | 42           |

<span id="page-181-0"></span>*ตาราง 62. การมิเรอร์หน่วยความจำที ่มีโปรเซสเซอร์สี ่ตัว (โปรเซสเซอร์ 1 และ 2, โดยติดตั ้ง DIMM 25-48 ตัวในเซิร์ฟเวอร์)*

| ทั้งหม-<br>ด |                |                |   |                         |   |   | โปรเซสเซอร์ 1                                               |   |   |                 |                      |                      |    |       |    |       |             |    | โปรเซสเซอร์ 2                                               |           |             |             |    |             | ทั้งหม-<br>ด |
|--------------|----------------|----------------|---|-------------------------|---|---|-------------------------------------------------------------|---|---|-----------------|----------------------|----------------------|----|-------|----|-------|-------------|----|-------------------------------------------------------------|-----------|-------------|-------------|----|-------------|--------------|
| <b>DIMM</b>  |                | $\mathfrak{p}$ | 3 | $\overline{\mathbf{A}}$ | 5 | 6 | $\overline{7}$                                              | 8 | 9 |                 | $10 \mid 11 \mid 12$ | 13                   | 14 |       |    |       | 15 16 17 18 | 19 |                                                             |           | 20 21 22 23 |             | 24 | <b>DIMM</b> |              |
| 43           | $\overline{1}$ | $\overline{2}$ | 3 | $\overline{4}$          | 5 | 6 | $\overline{7}$                                              | 8 | 9 | 10 <sup>1</sup> |                      | $11$ 12              | 13 |       | 15 |       | 17          |    | 19                                                          |           |             | 20 21 22 23 |    | 24          | 43           |
| 44           | $\overline{1}$ | $\overline{2}$ | 3 | $\overline{4}$          | 5 | 6 | $\overline{7}$                                              | 8 | 9 | 10 <sup>1</sup> | 11                   | 12                   | 13 | 14    |    | 15 16 |             |    | 17 18 19                                                    | $20$   21 |             | 22          | 23 | 24          | 44           |
| 45           |                | $\overline{2}$ | 3 | $\overline{4}$          | 5 | 6 | $\overline{7}$                                              | 8 | 9 |                 |                      | $10 \mid 11 \mid 12$ |    | 13 14 |    |       |             |    | 15 16 17 18 19                                              |           |             | 20 21 22 23 |    | 24          | 45           |
| 46           |                |                |   |                         |   |   | 46 ไม่รองรับการกำหนดค่าการมิเรอร์หน่วยความจำ<br><b>DIMM</b> |   |   |                 |                      |                      |    |       |    |       |             |    | 46 ไม่รองรับการกำหนดค่าการมิเรอร์หน่วยความจำ<br><b>DIMM</b> |           |             |             |    |             | 46           |
| 47           |                |                |   |                         |   |   | 47 ไม่รองรับการกำหนดค่าการมิเรอร์หน่วยความจำ<br><b>DIMM</b> |   |   |                 |                      |                      |    |       |    |       |             |    | 47 ไม่รองรับการกำหนดค่าการมิเรอร์หน่วยความจำ<br><b>DIMM</b> |           |             |             |    |             | 47           |
| 48           |                | $\overline{2}$ | 3 | 4                       | 5 | 6 | $\overline{7}$                                              | 8 | 9 |                 | $10$   11            | 12                   | 13 | 14    |    | 15 16 |             |    | 17 18 19                                                    | 20        | 21          | 22          | 23 | 24          | 48           |

*ตาราง 62. การมิเรอร์หน่วยความจำที ่มีโปรเซสเซอร์สี ่ตัว (โปรเซสเซอร์ 1 และ 2, โดยติดตั ้ง DIMM 25-48 ตัวในเซิร์ฟเวอร์) (มี ต่อ)*

- ลำดับการรวบรวม DIMM ของโปรเซสเซอร์ 1 และ 2 สำหรับระบบที่มี DIMM 8 ถึง 24 ชุด ดูที่ [ตาราง 61 "การมิ](#page-179-0) [เรอร�หน�วยความจำที่มีโปรเซสเซอร�สี่ตัว \(โปรเซสเซอร� 1 และ 2, โดยติดตั้ง DIMM 8-24 ตัวในเซิร�ฟเวอร�\)" บนหน�าที่](#page-179-0) [176](#page-179-0)
- หากต้องการติดตั้ง DIMM ของโปรเซสเซอร์ 3 และ 4 ต่อสำหรับระบบที่มี DIMM 25 ถึง 48 ตัว โปรดดู [ตาราง 64](#page-185-0) "การมิเรอร์หน่วยความจำที่มีโปรเซสเซอร์สี่ตัว (โปรเซสเซอร์ 3 และ 4, โดยติดตั้ง DIMM 25-48 ตัวในเซิร์ฟเวอร์)" [บนหน�าที่ 182](#page-185-0)

| ทั้งหม-<br>ด |              |                                                                    |                |   |                |   | โปรเซสเซอร์ 3                                               |         |   |                 |    |    |    |    |    |    |      |    | โปรเซสเซอร์ 4                                               |        |    |              |    | ทั้งหม-<br>ด |
|--------------|--------------|--------------------------------------------------------------------|----------------|---|----------------|---|-------------------------------------------------------------|---------|---|-----------------|----|----|----|----|----|----|------|----|-------------------------------------------------------------|--------|----|--------------|----|--------------|
| <b>DIMM</b>  | 1            | $\overline{2}$                                                     | 3              | 4 | $\overline{5}$ | 6 | $\overline{7}$                                              | 8       | 9 | 10 <sup>1</sup> | 11 | 12 | 13 | 14 | 15 | 16 | 17   | 18 | 19                                                          | 20 21  | 22 | $23 \mid 24$ |    | <b>DIMM</b>  |
| 8            |              |                                                                    |                |   |                |   |                                                             | 8       |   | 10              |    |    |    |    |    |    |      |    |                                                             | 20     | 22 |              |    | $\,8\,$      |
| 9            |              |                                                                    |                |   |                |   |                                                             | 8       |   | 10              |    |    |    |    |    |    |      |    |                                                             | 20     | 22 |              |    | 9            |
| 10           |              |                                                                    |                |   |                |   |                                                             | 8       |   | 10              |    | 12 |    |    |    |    |      |    |                                                             | 20     | 22 |              |    | 10           |
| 11           |              | 20<br>22<br>$\,8\,$<br>10<br>12<br>22<br>24<br>8<br>10<br>12<br>20 |                |   |                |   |                                                             |         |   |                 |    |    |    |    |    |    | 11   |    |                                                             |        |    |              |    |              |
| 12           |              |                                                                    |                |   |                |   |                                                             |         |   |                 |    |    |    |    |    |    | 12   |    |                                                             |        |    |              |    |              |
| 13           |              | 10<br>12<br>20<br>22<br>8<br>24                                    |                |   |                |   |                                                             |         |   |                 |    |    |    |    |    |    | 13   |    |                                                             |        |    |              |    |              |
| 14           |              |                                                                    | 3              |   | 5              |   |                                                             | 8       |   | 10              |    |    |    |    |    |    |      |    |                                                             | 20     | 22 |              | 24 | 14           |
| 15           |              |                                                                    | 3              |   | 5              |   |                                                             | 8       |   | 10              |    |    |    |    |    |    |      |    |                                                             | 20     | 22 |              | 24 | 15           |
| 16           |              |                                                                    | 3              |   | $\mathbf 5$    |   |                                                             | 8       |   | 10              |    |    |    |    | 15 |    | 17   |    |                                                             | 20     | 22 |              |    | 16           |
| 17           |              |                                                                    |                |   |                |   | 17 ไม่รองรับการกำหนดค่าการมิเรอร์หน่วยความจำ<br><b>DIMM</b> |         |   |                 |    |    |    |    |    |    |      |    | 17 ไม่รองรับการกำหนดค่าการมิเรอร์หน่วยความจำ<br><b>DIMM</b> |        |    |              |    | 17           |
| 18           |              |                                                                    | 3              |   | 5              |   |                                                             | $\,8\,$ |   | 10              |    |    |    |    | 15 |    | 17   |    |                                                             | 20     | 22 |              |    | 18           |
| 19           |              |                                                                    |                |   |                |   | 19 ไม่รองรับการกำหนดค่าการมิเรอร์หน่วยความจำ<br><b>DIMM</b> |         |   |                 |    |    |    |    |    |    |      |    | 19 ไม่รองรับการกำหนดค่าการมิเรอร์หน่วยความจำ<br><b>DIMM</b> |        |    |              |    | 19           |
| 20           | $\mathbf{1}$ |                                                                    | 3              |   | $\mathbf 5$    |   |                                                             | $\,8\,$ |   | $10$            |    | 12 |    |    | 15 |    | 17   |    |                                                             | 20     | 22 |              |    | 20           |
| 21           | 1            |                                                                    | 3              |   | 5              |   |                                                             | $\,8\,$ |   | 10              |    | 12 |    |    |    |    |      |    |                                                             | 20     | 22 |              | 24 | 21           |
| 22           | $\mathbf{1}$ |                                                                    | $\mathfrak{Z}$ |   | 5              |   |                                                             | $\,8\,$ |   | $10$            |    | 12 |    |    | 15 |    | 17   |    |                                                             | 20     | 22 |              |    | 22           |
| 23           |              |                                                                    |                |   |                |   | 23 ไม่รองรับการกำหนดค่าการมิเรอร์หน่วยความจำ<br><b>DIMM</b> |         |   |                 |    |    |    |    |    |    |      |    | 23 ไม่รองรับการกำหนดค่าการมิเรอร์หน่วยความจำ<br><b>DIMM</b> |        |    |              |    | 23           |
| 24           | $\mathbf{1}$ |                                                                    | $\sqrt{3}$     |   | $\mathbf 5$    |   |                                                             | $\,8\,$ |   | $10$            |    | 12 | 13 |    | 15 |    | $17$ |    |                                                             | $20\,$ | 22 |              | 24 | 24           |

<span id="page-183-0"></span>*ตาราง 63. การมิเรอร์หน่วยความจำที ่มีโปรเซสเซอร์สี ่ตัว (โปรเซสเซอร์ 3 และ 4, โดยติดตั ้ง DIMM 8-24 ตัวในเซิร์ฟเวอร์)*

- ลำดับการรวบรวม DIMM ของโปรเซสเซอร์ 3 และ 4 สำหรับระบบที่มี DIMM 25 ถึง 48 ชุด ดูที่ ตาราง 64 "การมิ ี<br>เรอร์หน่วยความจำที่มีโปรเซสเซอร์สี่ตัว (โปรเซสเซอร์ 3 และ 4, โดยติดตั้ง DIMM 25-48 ตัวในเซิร์ฟเวอร์)" บน หน้าที่ 182
- หากต้องการติดตั้ง DIMM ของโปรเซสเซอร์ 1 และ 2 ตัวสำหรับระบบที่มี DIMM 8 ถึง 24 ตัว โปรดดู ตาราง 61<br>"การมิเรอร์หน่วยความจำที่มีโปรเซสเซอร์สี่ตัว (โปรเซสเซอร์ 1 และ 2, โดยติดตั้ง DIMM 8-24 ตัวในเซิร์ฟเวอร์)" บน หน้าที่ 176

| ทั้งหม-<br>ด |              |                |                |                |   |                 | โปรเซสเซอร์ 3                                               |   |       |                 |         |    |    |         |    |    |    |          | โปรเซสเซอร์ 4                                               |                 |          |    |              |              | ทั้งหม-<br>ด |
|--------------|--------------|----------------|----------------|----------------|---|-----------------|-------------------------------------------------------------|---|-------|-----------------|---------|----|----|---------|----|----|----|----------|-------------------------------------------------------------|-----------------|----------|----|--------------|--------------|--------------|
| <b>DIMM</b>  | 1            | $\overline{2}$ | 3              | $\overline{4}$ | 5 | 6               | 7                                                           | 8 | 9     |                 | $10$ 11 | 12 |    | $13$ 14 | 15 |    |    | 16 17 18 |                                                             |                 | 19 20 21 | 22 |              | $23 \mid 24$ | <b>DIMM</b>  |
| 25           |              |                |                |                |   |                 | 25 ไม่รองรับการกำหนดค่าการมิเรอร์หน่วยความจำ<br><b>DIMM</b> |   |       |                 |         |    |    |         |    |    |    |          | 25 ไม่รองรับการกำหนดค่าการมิเรอร์หน่วยความจำ<br><b>DIMM</b> |                 |          |    |              |              | 25           |
| 26           | $\mathbf{1}$ |                | 3              |                | 5 |                 |                                                             | 8 |       | 10              |         | 12 | 13 |         | 15 |    | 17 |          |                                                             | 20              |          | 22 |              | 24           | 26           |
| 27           |              |                | 3              | 4              | 5 | 6               | $\overline{7}$                                              | 8 | 9     | 10              |         |    |    |         |    |    |    |          |                                                             | 20              |          | 22 |              | 24           | 27           |
| 28           | $\mathbf{1}$ |                | 3              |                | 5 |                 |                                                             | 8 |       | 10              |         | 12 | 13 |         | 15 |    | 17 |          |                                                             | 20              |          | 22 |              | 24           | 28           |
| 29           |              |                |                |                |   |                 | 29 ไม่รองรับการกำหนดค่าการมิเรอร์หน่วยความจำ<br><b>DIMM</b> |   |       |                 |         |    |    |         |    |    |    |          | 29 ไม่รองรับการกำหนดค่าการมิเรอร์หน่วยความจำ<br><b>DIMM</b> |                 |          |    |              |              | 29           |
| 30           |              |                | $\mathfrak{Z}$ | $\overline{4}$ | 5 | 6               | 7                                                           | 8 | 9     | 10              |         |    | 13 |         | 15 |    | 17 |          |                                                             | 20              |          | 22 |              | 24           | 30           |
| 31           |              |                |                |                |   |                 | 31 ไม่รองรับการกำหนดค่าการมิเรอร์หน่วยความจำ<br><b>DIMM</b> |   |       |                 |         |    |    |         |    |    |    |          | 31 ไม่รองรับการกำหนดค่าการมิเรอร์หน่วยความจำ<br><b>DIMM</b> |                 |          |    |              |              | 31           |
| 32           |              |                | 3              | $\overline{4}$ | 5 | 6               | $\overline{7}$                                              | 8 | $9\,$ | 10              |         |    |    |         | 15 | 16 | 17 | 18       | 19                                                          | 20              | 21       | 22 |              |              | 32           |
| 33           |              |                | 3              | 4              | 5 | 6               | $\overline{7}$                                              | 8 | 9     | 10              |         |    |    |         | 15 | 16 | 17 | 18       | 19                                                          | 20              | 21       | 22 |              |              | 33           |
| 34           | $\mathbf{1}$ |                | 3              |                | 5 |                 | $\overline{7}$                                              | 8 | 9     | 10              | 11      | 12 |    |         | 15 | 16 | 17 | 18       | 19                                                          | 20              | 21       | 22 |              |              | 34           |
| 35           | 1            |                | 3              |                | 5 |                 | $\overline{7}$                                              | 8 | 9     | 10 <sup>°</sup> | 11      | 12 |    |         | 15 | 16 |    | 17 18    | 19                                                          | 20              | 21       | 22 |              |              | 35           |
| 36           | 1            |                | 3              |                | 5 |                 | $\overline{7}$                                              | 8 | 9     |                 | 10 11   | 12 | 13 |         | 15 |    | 17 |          | 19                                                          | 20 <sub>l</sub> | 21       |    | $22 \mid 23$ | 24           | 36           |
| 37           | 1            |                | 3              |                | 5 |                 | $\overline{7}$                                              | 8 | 9     | 10              | 11      | 12 |    |         | 15 | 16 | 17 | 18       | 19                                                          | 20              | 21       | 22 |              |              | 37           |
| 38           |              |                | 3              | $\overline{4}$ | 5 | $6\phantom{1}6$ | $\overline{7}$                                              | 8 | 9     | 10              |         |    | 13 |         | 15 |    | 17 |          |                                                             | 20              |          | 22 |              | 24           | 38           |
| 39           | $\mathbf{1}$ |                | 3              |                | 5 |                 | $\overline{7}$                                              | 8 | 9     | 10              | 11      | 12 | 13 |         | 15 |    | 17 |          | 19                                                          | 20              | 21       | 22 | 23           | 24           | 39           |
| 40           |              |                | 3              | $\overline{4}$ | 5 | 6               | $\overline{7}$                                              | 8 | 9     | 10              |         |    |    |         | 15 | 16 | 17 | 18       | 19                                                          | 20              | 21       | 22 |              |              | 40           |
| 41           | $\mathbf{1}$ |                | 3              |                | 5 |                 | $\overline{7}$                                              | 8 | 9     | 10 <sup>°</sup> | 11      | 12 |    |         | 15 | 16 | 17 | 18       | 19                                                          | 20              | 21       | 22 |              |              | 41           |
| 42           | 1            | $\mathbf{2}$   | 3              | $\overline{4}$ | 5 | $\,6$           | 7                                                           | 8 | 9     | 10              | 11      | 12 | 13 |         | 15 |    | 17 |          |                                                             | 20              |          | 22 |              | 24           | 42           |

<span id="page-185-0"></span>*ตาราง 64. การมิเรอร์หน่วยความจำที ่มีโปรเซสเซอร์สี ่ตัว (โปรเซสเซอร์ 3 และ 4, โดยติดตั ้ง DIMM 25-48 ตัวในเซิร์ฟเวอร์)*

| ทั้งหม-<br>ด |                |              |                |   |                 | โปรเซสเซอร์ 3                                               |   |   |                 |    |                 |    |    |            |                 |       | โปรเซสเซอร์ 4                                               |    |         |             |       |    | ทั้งหม-<br>ด |
|--------------|----------------|--------------|----------------|---|-----------------|-------------------------------------------------------------|---|---|-----------------|----|-----------------|----|----|------------|-----------------|-------|-------------------------------------------------------------|----|---------|-------------|-------|----|--------------|
| <b>DIMM</b>  | $\overline{2}$ | $\mathbf{3}$ | $\overline{4}$ | 5 | $6\phantom{1}$  | $\overline{7}$                                              | 8 | 9 | 10 <sup>1</sup> | 11 | 12 <sup>1</sup> | 13 |    | $14$ 15 16 |                 | 17 18 |                                                             |    |         | 19 20 21 22 | 23    | 24 | <b>DIMM</b>  |
| 43           | $\overline{2}$ | 3            | $\overline{4}$ | 5 | $6\phantom{1}6$ | $\overline{7}$                                              | 8 | 9 | 10 <sup>1</sup> | 11 | 12              | 13 | 15 |            | 17              |       | 19                                                          |    | $20$ 21 | 22          | 23    | 24 | 43           |
| 44           | $\overline{2}$ | 3            | $\overline{4}$ | 5 | 6               | $\overline{7}$                                              | 8 | 9 | 10 <sup>°</sup> | 11 | 12              |    | 15 | 16         | 17 <sup>1</sup> | 18    | 19                                                          |    | $20$ 21 | 22          |       |    | 44           |
| 45           | $\overline{2}$ | 3            | $\overline{4}$ | 5 | 6               | $\overline{7}$                                              | 8 | 9 | 10 <sup>1</sup> | 11 | 12              | 13 | 15 |            | 17              |       | 19                                                          |    | 20 21   |             | 22 23 | 24 | 45           |
| 46           |                |              |                |   |                 | 46 ไม่รองรับการกำหนดค่าการมิเรอร์หน่วยความจำ<br><b>DIMM</b> |   |   |                 |    |                 |    |    |            |                 |       | 46 ไม่รองรับการกำหนดค่าการมิเรอร์หน่วยความจำ<br><b>DIMM</b> |    |         |             |       |    | 46           |
| 47           |                |              |                |   |                 | 47 ไม่รองรับการกำหนดค่าการมิเรอร์หน่วยความจำ<br><b>DIMM</b> |   |   |                 |    |                 |    |    |            |                 |       | 47 ไม่รองรับการกำหนดค่าการมิเรอร์หน่วยความจำ<br><b>DIMM</b> |    |         |             |       |    | 47           |
| 48           | $\overline{2}$ | 3            | $\overline{4}$ | 5 | 6               |                                                             | 8 | 9 | 10 <sup>°</sup> | 11 | 12              | 13 |    | 14 15 16   | 17 <sup>1</sup> |       | 18 19                                                       | 20 | 21      | 22          | 23    | 24 | 48           |

*ตาราง 64. การมิเรอร์หน่วยความจำที ่มีโปรเซสเซอร์สี ่ตัว (โปรเซสเซอร์ 3 และ 4, โดยติดตั ้ง DIMM 25-48 ตัวในเซิร์ฟเวอร์) (มี ต่อ)*

- ลำดับการรวบรวม DIMM ของโปรเซสเซอร์ 3 และ 4 สำหรับระบบที่มี DIMM 8 ถึง 24 ชุด ดูที่ [ตาราง 63 "การมิ](#page-183-0) [เรอร�หน�วยความจำที่มีโปรเซสเซอร�สี่ตัว \(โปรเซสเซอร� 3 และ 4, โดยติดตั้ง DIMM 8-24 ตัวในเซิร�ฟเวอร�\)" บนหน�าที่](#page-183-0) [180](#page-183-0)
- หากต้องการติดตั้ง DIMM ของโปรเซสเซอร์ 1 และ 2 ตัวสำหรับระบบที่มี DIMM 25 ถึง 48 ตัว โปรดดู [ตาราง 62](#page-181-0) "การมิเรอร์หน่วยความจำที่มีโปรเซสเซอร์สี่ตัว (โปรเซสเซอร์ 1 และ 2, โดยติดตั้ง DIMM 25-48 ตัวในเซิร์ฟเวอร์)" [บนหน�าที่ 178](#page-181-0)

## ลำดับการติดตั้ง: การมิเรคร์หน่วยความจำที่มีโปรเซสเซอร์หกตัว

ลำดับการติดตั้งโมดูลหน่วยความจำสำหรับการมิเรอร์หน่วยความจำที่มีโปรเซสเซอร์หกตัวที่ติดตั้งอยู่ในเซิร์ฟเวอร์

ตารางต่อไปนี้แสดงลำดับการรวบรวม DIMM สำหรับการมิเรอร์หน่วยความจำเมื่อมีการติดตั้งโปรเซสเซอร์หกตัว

- ้มีการติดตั้งโปรเซสเซอร์ 1 และ 2 ในแผงระบบด้านล่างของถาดคอมพิวท์ด้านล่าง  $\ddot{\phantom{a}}$
- ้มีการติดตั้งโปรเซสเซอร์ 3 และ 4 ในแผงระบบด้านบนของถาดคอมพิวท์ด้านล่าง  $\ddot{\phantom{0}}$
- โปรเซสเซอร์ 5 อยู่ในแผงระบบด้านล่างของถาดคอมพิวท์ด้านบน  $\bullet$
- มีการติดตั้งโปรเซสเซอร์ 6 ในแผงระบบด้านบนของถาดคอมพิวท์ด้านบน (ช่องเสียบโปรเซสเซอร์ 7)  $\bullet$

**หมายเหตุ**: เมื่อเพิ่ม DIMM หนึ่งตัวขึ้นไปในระหว่างการอัปเกรดหน่วยความจำ คุณอาจต้องย้าย DIMM ชุดอื่นที่ติดตั้ง อยู่แล้วไปยังตำแหน่งใหม่

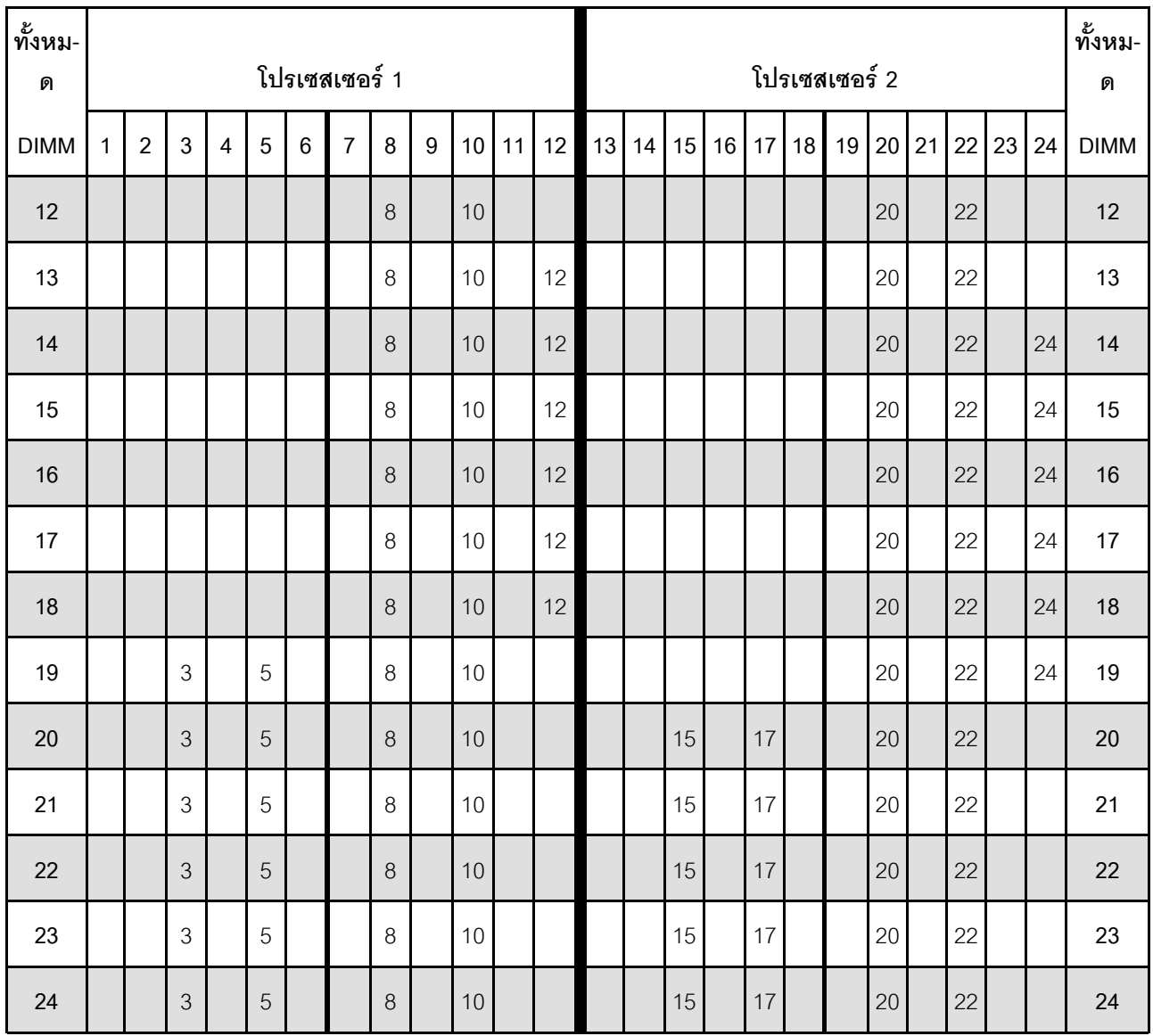

<span id="page-187-0"></span>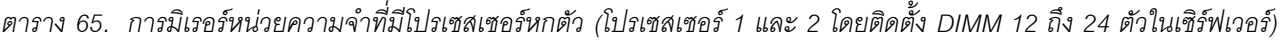

- ลำดับการสร้าง DIMM สำหรับโปรเซสเซอร์ 1 และ 2:
	- ตาราง 66 "การมิเรอร์หน่วยความจำที่มีโปรเซสเซอร์หกตัว (โปรเซสเซอร์ 1 และ 2 โดยติดตั้ง DIMM 25 ถึง 48 ้ตัวในเซิร์ฟเวอร์)" บนหน้าที่ 186
	- ตาราง 67 "การมิเรอร์หน่วยความจำที่มีโปรเซสเซอร์หกตัว (โปรเซสเซอร์ 1 และ 2 โดยติดตั้ง DIMM 49 ถึง 72 ตัวในเซิร์ฟเวอร์)" บนหน้าที่ 188
- เพื่อสร้าง DIMM ต่อไปสำหรับระบบที่มี DIMM 12-24 ตัว:
- ตาราง 68 "การมิเรอร์หน่วยความจำที่มีโปรเซสเซอร์หกตัว (โปรเซสเซอร์ 3 และ 4 โดยติดตั้ง DIMM 12 ถึง 24 ้ตัวในเซิร์ฟเวอร์)" บนหน้าที่ 189
- ตาราง 71 "การมิเรอร์หน่วยความจำที่มีโปรเซสเซอร์หกตัว (โปรเซสเซอร์ 5 และ 6 โดยติดตั้ง DIMM 12 ถึง 24 ้ตัวในเซิร์ฟเวอร์)" บนหน้าที่ 195
- ตาราง 74 "การมิเรอร์หน่วยความจำที่มีโปรเซสเซอร์หกตัว (โปรเซสเซอร์ 7 และ 8 โดยติดตั้ง DIMM 12 ถึง 24 ตัวในเซิร์ฟเวอร์)" บนหน้าที่ 201

| ทั้งหม-<br>ด |              |                |                |                |            |                 | โปรเซสเซอร์ 1    |         |                  |                 |    |    |    |    |    |    |    |    | โปรเซสเซอร์ 2 |        |    |    |    |    | ทั้งหม-<br>ด |
|--------------|--------------|----------------|----------------|----------------|------------|-----------------|------------------|---------|------------------|-----------------|----|----|----|----|----|----|----|----|---------------|--------|----|----|----|----|--------------|
| <b>DIMM</b>  | 1            | $\overline{2}$ | 3              | $\overline{4}$ | 5          | $6\phantom{1}$  | $\overline{7}$   | 8       | 9                | 10              | 11 | 12 | 13 | 14 | 15 | 16 | 17 | 18 | 19            | 20     | 21 | 22 | 23 | 24 | <b>DIMM</b>  |
| 25           | $\mathbf{1}$ |                | $\mathfrak{Z}$ |                | 5          |                 |                  | 8       |                  | 10              |    | 12 |    |    | 15 |    | 17 |    |               | 20     |    | 22 |    |    | 25           |
| 26           | $\mathbf{1}$ |                | 3              |                | 5          |                 |                  | 8       |                  | 10              |    | 12 |    |    | 15 |    | 17 |    |               | 20     |    | 22 |    |    | 26           |
| 27           | $\mathbf{1}$ |                | 3              |                | 5          |                 |                  | $\,8\,$ |                  | 10              |    | 12 | 13 |    | 15 |    | 17 |    |               | 20     |    | 22 |    | 24 | 27           |
| 28           | $\mathbf{1}$ |                | $\mathfrak{Z}$ |                | 5          |                 |                  | 8       |                  | 10              |    | 12 | 13 |    | 15 |    | 17 |    |               | 20     |    | 22 |    | 24 | 28           |
| 29           | $\mathbf{1}$ |                | $\mathfrak{Z}$ |                | 5          |                 |                  | 8       |                  | 10              |    | 12 | 13 |    | 15 |    | 17 |    |               | 20     |    | 22 |    | 24 | 29           |
| 30           | $\mathbf{1}$ |                | 3              |                | 5          |                 |                  | 8       |                  | 10              |    | 12 | 13 |    | 15 |    | 17 |    |               | 20     |    | 22 |    | 24 | 30           |
| 31           | $\mathbf{1}$ |                | $\mathfrak{Z}$ |                | 5          |                 |                  | 8       |                  | 10              |    | 12 | 13 |    | 15 |    | 17 |    |               | 20     |    | 22 |    | 24 | 31           |
| 32           | $\mathbf{1}$ |                | $\mathfrak{Z}$ |                | 5          |                 |                  | 8       |                  | 10              |    | 12 | 13 |    | 15 |    | 17 |    |               | 20     |    | 22 |    | 24 | 32           |
| 33           | $\mathbf{1}$ |                | 3              |                | 5          |                 |                  | 8       |                  | 10              |    | 12 | 13 |    | 15 |    | 17 |    |               | 20     |    | 22 |    | 24 | 33           |
| 34           | $\mathbf{1}$ |                | $\mathfrak{Z}$ |                | 5          |                 |                  | 8       |                  | 10              |    | 12 | 13 |    | 15 |    | 17 |    |               | 20     |    | 22 |    | 24 | 34           |
| 35           | $\mathbf{1}$ |                | 3              |                | 5          |                 | $\overline{7}$   | 8       | 9                | 10              | 11 | 12 | 13 |    | 15 |    | 17 |    |               | 20     |    | 22 |    | 24 | 35           |
| 36           | $\mathbf{1}$ |                | $\mathfrak{Z}$ |                | 5          |                 |                  | 8       |                  | 10              |    | 12 | 13 |    | 15 |    | 17 |    |               | 20     |    | 22 |    | 24 | 36           |
| 37           | $\mathbf{1}$ |                | 3              |                | 5          |                 | $\overline{7}$   | 8       | $\boldsymbol{9}$ | 10              | 11 | 12 | 13 |    | 15 |    | 17 |    |               | 20     |    | 22 |    | 24 | 37           |
| 38           | $\mathbf{1}$ |                | $\sqrt{3}$     |                | 5          |                 |                  | $\,8\,$ |                  | $10$            |    | 12 | 13 |    | 15 |    | 17 |    |               | $20\,$ |    | 22 |    | 24 | 38           |
| 39           | $\mathbf{1}$ |                | 3              |                | 5          |                 | $\overline{7}$   | $\,8\,$ | 9                | 10              | 11 | 12 | 13 |    | 15 |    | 17 |    |               | 20     |    | 22 |    | 24 | 39           |
| 40           |              |                | $\mathfrak{Z}$ | $\overline{4}$ | 5          | $6\phantom{.}6$ | $\overline{7}$   | $\,8\,$ | 9                | 10              |    |    |    |    | 15 | 16 | 17 | 18 | 19            | 20     | 21 | 22 |    |    | 40           |
| 41           | $\mathbf{1}$ |                | 3              |                | $\sqrt{5}$ |                 | $\overline{7}$   | $\,8\,$ | 9                | 10 <sup>°</sup> | 11 | 12 |    |    | 15 | 16 | 17 | 18 | 19            | 20     | 21 | 22 |    |    | 41           |
| 42           |              |                | $\mathfrak{Z}$ | $\overline{4}$ | 5          | $6\,$           | $\overline{7}$   | $\,8\,$ | $\boldsymbol{9}$ | 10              |    |    |    |    | 15 | 16 | 17 | 18 | 19            | 20     | 21 | 22 |    |    | 42           |
| 43           | $\mathbf{1}$ |                | 3              |                | 5          |                 | $\overline{7}$   | $\,8\,$ | $9\,$            | 10 <sup>°</sup> | 11 | 12 |    |    | 15 | 16 | 17 | 18 | 19            | 20     | 21 | 22 |    |    | 43           |
| 44           |              |                | $\mathfrak{S}$ | $\overline{4}$ | 5          | $\,6\,$         | $\boldsymbol{7}$ | $\,8\,$ | $\boldsymbol{9}$ | 10              |    |    |    |    | 15 | 16 | 17 | 18 | 19            | 20     | 21 | 22 |    |    | 44           |

<span id="page-189-0"></span>*ตาราง 66. การมิเรอร์หน่วยความจำที ่มีโปรเซสเซอร์หกตัว (โปรเซสเซอร์ 1 และ 2 โดยติดตั ้ง DIMM 25 ถึง 48 ตัวในเซิร์ฟเวอร์)*

| ทั้งหม-<br>ด |   |                |   |                |   |   | โปรเซสเซอร์ 1  |               |   |                 |    |          |    |    |    |           |    |    | โปรเซสเซอร์ 2    |           |          |    |                | ทั้งหม-<br>ด |
|--------------|---|----------------|---|----------------|---|---|----------------|---------------|---|-----------------|----|----------|----|----|----|-----------|----|----|------------------|-----------|----------|----|----------------|--------------|
| <b>DIMM</b>  | 1 | $\overline{2}$ | 3 | 4              | 5 | 6 | $\overline{7}$ | 8             | 9 |                 |    | 10 11 12 | 13 | 14 |    | $15$   16 |    |    | $17 \, 18 \, 19$ |           |          |    | 20 21 22 23 24 | <b>DIMM</b>  |
| 45           | 1 |                | 3 |                | 5 |   | $\overline{7}$ | 8             | 9 | 10 <sup>1</sup> | 11 | 12       |    |    | 15 | 16        | 17 | 18 | 19               |           | 20 21 22 |    |                | 45           |
| 46           |   |                | 3 | $\overline{4}$ | 5 | 6 | $\overline{7}$ | $\mathcal{B}$ | 9 | 10 <sup>1</sup> |    |          |    |    | 15 | 16        | 17 | 18 | 19               | $20$   21 |          | 22 |                | 46           |
| 47           | 1 |                | 3 |                | 5 |   | $\overline{7}$ | 8             | 9 | 10 <sup>1</sup> | 11 | 12       |    |    | 15 | 16        | 17 | 18 | 19               | 20 21     |          | 22 |                | 47           |
| 48           |   |                | 3 | $\overline{4}$ | 5 | 6 | $\overline{7}$ | 8             | 9 | 10              |    |          |    |    | 15 | 16        | 17 | 18 | 19               | $20$   21 |          | 22 |                | 48           |

์ตาราง 66. การมิเรอร์หน่วยความจำที่มีโปรเซสเซอร์หกตัว (โปรเซสเซอร์ 1 และ 2 โดยติดตั้ง DIMM 25 ถึง 48 ตัวในเซิร์ฟเวอร์) (มีต่อ)

- ลำดับการสร้าง DIMM สำหรับโปรเซสเซคร์ 1 และ 2:
	- ตาราง 65 "การมิเรอร์หน่วยความจำที่มีโปรเซสเซอร์หกตัว (โปรเซสเซอร์ 1 และ 2 โดยติดตั้ง DIMM 12 ถึง 24 ้ตัวในเซิร์ฟเวอร์)" บนหน้าที่ 184
	- ตาราง 67 "การมิเรอร์หน่วยความจำที่มีโปรเซสเซอร์หกตัว (โปรเซสเซอร์ 1 และ 2 โดยติดตั้ง DIMM 49 ถึง 72 ้ตัวในเซิร์ฟเวอร์)" บนหน้าที่ 188
- เพื่อสร้าง DIMM ต่อไปสำหรับระบบที่มี DIMM 25-48 ตัว:
	- ตาราง 69 "การมิเรอร์หน่วยความจำที่มีโปรเซสเซอร์หกตัว (โปรเซสเซอร์ 3 และ 4 โดยติดตั้ง DIMM 25 ถึง 48 ้ตัวในเซิร์ฟเวอร์)" บนหน้าที่ 192
	- ตาราง 72 "การมิเรอร์หน่วยความจำที่มีโปรเซสเซอร์หกตัว (โปรเซสเซอร์ 5 และ 6 โดยติดตั้ง DIMM 25 ถึง 48 ตัวในเซิร์ฟเวคร์)" บนหน้าที่ 198
	- ตาราง 75 "การมิเรอร์หน่วยความจำที่มีโปรเซสเซอร์หกตัว (โปรเซสเซอร์ 7 และ 8 โดยติดตั้ง DIMM 25 ถึง 48 ตัวในเซิร์ฟเวคร์)" บนหน้าที่ 204

| ทั้งหม-<br>ด |              |                |                |                |             |                 | โปรเซสเซอร์ 1  |         |                  |                 |    |    |    |                 |    |             |                 |          | โปรเซสเซอร์ 2                    |    |    |          |    |    | ทั้งหม-<br>ด |
|--------------|--------------|----------------|----------------|----------------|-------------|-----------------|----------------|---------|------------------|-----------------|----|----|----|-----------------|----|-------------|-----------------|----------|----------------------------------|----|----|----------|----|----|--------------|
| <b>DIMM</b>  | 1            | $\overline{2}$ | 3              | 4              | 5           | $6\phantom{1}$  | $\overline{7}$ | 8       | 9                | 10              | 11 | 12 | 13 | 14              | 15 | 16          | 17 <sup>1</sup> | 18       | 19                               | 20 | 21 | 22       | 23 | 24 | <b>DIMM</b>  |
| 49           | $\mathbf{1}$ |                | 3              |                | 5           |                 | $\overline{7}$ | 8       | 9                | 10              | 11 | 12 |    |                 | 15 | 16          | 17              | 18       | 19                               | 20 | 21 | 22       |    |    | 49           |
| 50           | $\mathbf{1}$ |                | 3              |                | 5           |                 | $\overline{7}$ | 8       | 9                | 10              | 11 | 12 | 13 |                 | 15 |             | 17              |          | 19                               | 20 | 21 | 22       | 23 | 24 | 50           |
| 51           | $\mathbf{1}$ |                | 3              |                | 5           |                 | 7              | 8       | 9                | 10              | 11 | 12 | 13 |                 | 15 |             | 17              |          | 19                               | 20 | 21 | 22       | 23 | 24 | 51           |
| 52           | $\mathbf{1}$ |                | 3              |                | 5           |                 | $\overline{7}$ | 8       | 9                | 10              | 11 | 12 | 13 |                 | 15 |             | 17              |          | 19                               | 20 | 21 | 22       | 23 | 24 | 52           |
| 53           | 1            |                | 3              |                | 5           |                 | 7              | 8       | 9                | 10              | 11 | 12 | 13 |                 | 15 |             | 17              |          | 19                               | 20 | 21 | 22       | 23 | 24 | 53           |
| 54           | $\mathbf{1}$ |                | 3              |                | 5           |                 | $\overline{7}$ | 8       | 9                | 10              | 11 | 12 | 13 |                 | 15 |             | 17              |          | 19                               | 20 | 21 | 22       | 23 | 24 | 54           |
| 55           | 1            | $\mathbf{2}$   | 3              | 4              | 5           | 6               | 7              | 8       | 9                | 10              | 11 | 12 | 13 |                 | 15 |             | 17              |          | 19                               | 20 | 21 | 22       | 23 | 24 | 55           |
| 56           | $\mathbf{1}$ | $\overline{2}$ | 3              | $\overline{4}$ | 5           | 6               | $\overline{7}$ | 8       | 9                | 10              | 11 | 12 | 13 |                 | 15 |             | 17              |          | 19                               | 20 | 21 | 22       | 23 | 24 | 56           |
| 57           | 1            | $\mathbf{2}$   | 3              | 4              | 5           | 6               | 7              | 8       | 9                | 10              | 11 | 12 | 13 |                 | 15 |             | 17              |          | 19                               | 20 | 21 | 22       | 23 | 24 | 57           |
| 58           | $\mathbf{1}$ | $\overline{2}$ | 3              | $\overline{4}$ | 5           | 6               | $\overline{7}$ | 8       | 9                | 10              | 11 | 12 | 13 | 14              | 15 | 16          | 17              | 18       | 19                               | 20 | 21 | 22       | 23 | 24 | 58           |
| 59           | 1            | $\overline{2}$ | 3              | 4              | 5           | $6\phantom{1}6$ | $\overline{7}$ | 8       | 9                | 10              | 11 | 12 | 13 | 14              | 15 | 16          | 17              | 18       | 19                               | 20 | 21 | 22       | 23 | 24 | 59           |
| 60           | $\mathbf{1}$ | $\mathbf{2}$   | 3              | $\overline{4}$ | 5           | 6               | $\overline{7}$ | 8       | 9                | 10              | 11 | 12 | 13 | 14              | 15 | 16          | 17              | 18       | 19                               | 20 | 21 | 22       | 23 | 24 | 60           |
| 61           | 1            | $\mathbf{2}$   | 3              | 4              | 5           | 6               | 7              | 8       | 9                | 10              | 11 | 12 | 13 | 14              | 15 | 16          | 17              | 18       | 19                               | 20 | 21 | 22       | 23 | 24 | 61           |
| 62           | $\mathbf{1}$ | $\overline{c}$ | 3              | $\overline{4}$ | 5           | $\,$ 6 $\,$     | $\overline{7}$ | 8       | $\boldsymbol{9}$ | 10 <sup>1</sup> | 11 | 12 |    |                 |    |             |                 |          | 13 14 15 16 17 18 19 20 21 22 23 |    |    |          |    | 24 | 62           |
| 63           | $\mathbf{1}$ | 2              | 3              | $\overline{4}$ | $\mathbf 5$ | $\,6$           | $\overline{7}$ | 8       | 9                | 10 <sup>°</sup> | 11 | 12 | 13 | 14 <sup>1</sup> | 15 |             |                 | 16 17 18 | 19                               | 20 | 21 | 22 23    |    | 24 | 63           |
| 64           | 1            | $\overline{2}$ | 3              | $\overline{4}$ | $\sqrt{5}$  | $6\phantom{1}$  | 7              | 8       | $9\,$            | 10              | 11 | 12 | 13 | 14              | 15 | 16          | 17 <sub>l</sub> | 18       | 19                               | 20 | 21 | 22       | 23 | 24 | 64           |
| 65           | $\mathbf{1}$ | $\overline{c}$ | 3              | $\overline{4}$ | 5           | $6\,$           | $\overline{7}$ | 8       | 9                | 10              | 11 | 12 | 13 | 14              | 15 | 16          | 17              | 18       | 19                               | 20 | 21 | 22       | 23 | 24 | 65           |
| 66           | $\mathbf{1}$ | $\mathbf{2}$   | $\mathfrak{B}$ | $\overline{4}$ | $\sqrt{5}$  | $\,6$           | $\overline{7}$ | 8       | $\boldsymbol{9}$ | 10 <sup>°</sup> | 11 | 12 | 13 |                 |    | 14 15 16 17 |                 | 18       | 19                               | 20 | 21 | $22$ 23  |    | 24 | 66           |
| 67           | $\mathbf{1}$ | $\overline{2}$ | 3              | 4              | 5           | $6\,$           | $\overline{7}$ | 8       | 9                | 10              | 11 | 12 | 13 |                 |    | 14 15 16    |                 | 17 18    | 19                               | 20 | 21 | 22 23    |    | 24 | 67           |
| 68           | $\mathbf{1}$ | $\sqrt{2}$     | $\mathfrak{S}$ | $\overline{4}$ | $\sqrt{5}$  | $\,6\,$         | 7              | $\,8\,$ | $\boldsymbol{9}$ | 10              | 11 | 12 | 13 | 14              | 15 | 16          | 17              | 18       | 19                               | 20 |    | 21 22 23 |    | 24 | 68           |

<span id="page-191-0"></span>*ตาราง 67. การมิเรอร์หน่วยความจำที ่มีโปรเซสเซอร์หกตัว (โปรเซสเซอร์ 1 และ 2 โดยติดตั ้ง DIMM 49 ถึง 72 ตัวในเซิร์ฟเวอร์)*

| ทั้งหม-<br>ด |                |                |   |                |   |                 | โปรเซสเซอร์ 1  |               |                |                 |           |            |    |    |    |       |           | โปรเซสเซอร์ 2                       |         |             |    |    |    | ทั้งหม-<br>ด |
|--------------|----------------|----------------|---|----------------|---|-----------------|----------------|---------------|----------------|-----------------|-----------|------------|----|----|----|-------|-----------|-------------------------------------|---------|-------------|----|----|----|--------------|
| <b>DIMM</b>  | 1              | $\overline{2}$ | 3 | 4              | 5 | 6               | $\overline{7}$ | 8             | 9              |                 |           | $10$ 11 12 |    |    |    |       |           | 13 14 15 16 17 18 19 20 21 22 23 24 |         |             |    |    |    | <b>DIMM</b>  |
| 69           | $\overline{1}$ | 2              | 3 | $\overline{4}$ | 5 | 6               | $\overline{7}$ | 8             | $\overline{9}$ | 10 <sup>1</sup> | 11        | 12         | 13 | 14 |    | 15 16 |           | 17 18 19 20 21 22 23                |         |             |    |    | 24 | 69           |
| 70           | $\mathbf{1}$   | $\overline{2}$ | 3 | $\overline{4}$ | 5 | 6               | $\overline{7}$ | $\mathcal{B}$ | 9              |                 |           | $10$ 11 12 | 13 | 14 |    | 15 16 | $17$   18 | 19                                  | $20$ 21 |             | 22 | 23 | 24 | 70           |
| 71           | $\overline{A}$ | $\overline{2}$ | 3 | $\overline{4}$ | 5 | 6               | $\overline{7}$ | 8             | $\overline{9}$ | 10 <sup>1</sup> | 11        | 12         | 13 | 14 |    | 15 16 |           | 17   18   19   20   21   22   23    |         |             |    |    | 24 | 71           |
| 72           | $\mathbf{1}$   | $\overline{2}$ | 3 | $\overline{4}$ | 5 | $6\phantom{1}6$ | $\mathbf{1}$ 7 | 8             | 9              |                 | $10$   11 | 12         | 13 | 14 | 15 | 116   | 17 18 19  |                                     |         | 20 21 22 23 |    |    | 24 | 72           |

*ตาราง 67. การมิเรอร์หน่วยความจำที ่มีโปรเซสเซอร์หกตัว (โปรเซสเซอร์ 1 และ 2 โดยติดตั ้ง DIMM 49 ถึง 72 ตัวในเซิร์ฟเวอร์) (มีต่อ)*

- ลำดับการสร�าง DIMM สำหรับโปรเซสเซอร� 1 และ 2:
	- ตาราง 65 "การมิเรอร์หน่วยความจำที่มีโปรเซสเซอร์หกตัว (โปรเซสเซอร์ 1 และ 2 โดยติดตั้ง DIMM 12 ถึง 24 ตัวในเซิร์ฟเวอร์)" บนหน้าที่ 184
	- ตาราง 66 "การมิเรอร์หน่วยความจำที่มีโปรเซสเซอร์หกตัว (โปรเซสเซอร์ 1 และ 2 โดยติดตั้ง DIMM 25 ถึง 48 ตัวในเซิร์ฟเวอร์)" บนหน้าที่ 186
- เพื่อสร้าง DIMM ต่อไปสำหรับระบบที่มี DIMM 49-72 ตัว:
	- ตาราง 70 "การมิเรอร์หน่วยความจำที่มีโปรเซสเซอร์หกตัว (โปรเซสเซอร์ 3 และ 4 โดยติดตั้ง DIMM 49 ถึง 72 ตัวในเซิร์ฟเวอร์)" บนหน้าที่ 194
	- ตาราง 73 "การมิเรอร์หน่วยความจำที่มีโปรเซสเซอร์หกตัว (โปรเซสเซอร์ 5 และ 6 โดยติดตั้ง DIMM 49 ถึง 72 ตัวในเซิร์ฟเวอร์)" บนหน้าที่ 200
	- ตาราง 76 "การมิเรอร์หน่วยความจำที่มีโปรเซสเซอร์หกตัว (โปรเซสเซอร์ 7 และ 8 โดยติดตั้ง DIMM 49 ถึง 72 ตัวในเซิร์ฟเวคร์)" บนหน้าที่ 206

<span id="page-192-0"></span>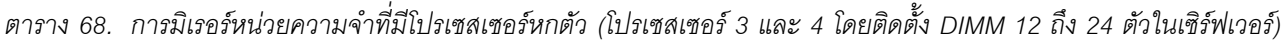

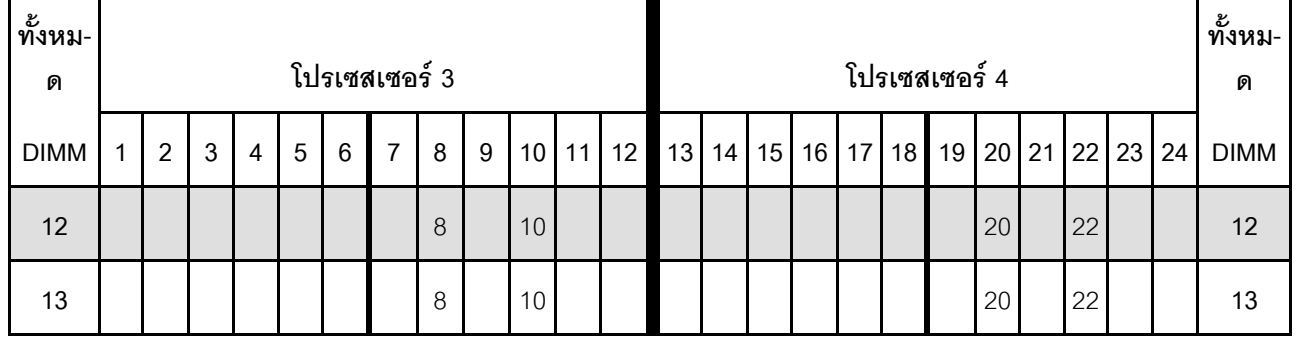

| ทั้งหม-<br>ด |              |                |                |                |   |                | โปรเซสเซอร์ 3  |         |       |    |    |    |         |    |    |    |    | โปรเซสเซอร์ 4 |    |    |    |    |    | ทั้งหม-<br>ด |
|--------------|--------------|----------------|----------------|----------------|---|----------------|----------------|---------|-------|----|----|----|---------|----|----|----|----|---------------|----|----|----|----|----|--------------|
| <b>DIMM</b>  | $\mathbf{1}$ | $\overline{2}$ | $\mathbf{3}$   | $\overline{4}$ | 5 | $6\phantom{1}$ | $\overline{7}$ | 8       | $9\,$ | 10 | 11 | 12 | $13$ 14 | 15 | 16 | 17 | 18 | 19            | 20 | 21 | 22 | 23 | 24 | <b>DIMM</b>  |
| 14           |              |                |                |                |   |                |                | 8       |       | 10 |    |    |         |    |    |    |    |               | 20 |    | 22 |    |    | 14           |
| 15           |              |                |                |                |   |                |                | 8       |       | 10 |    | 12 |         |    |    |    |    |               | 20 |    | 22 |    |    | 15           |
| 16           |              |                |                |                |   |                |                | 8       |       | 10 |    | 12 |         |    |    |    |    |               | 20 |    | 22 |    | 24 | 16           |
| 17           |              |                |                |                |   |                |                | 8       |       | 10 |    | 12 |         |    |    |    |    |               | 20 |    | 22 |    | 24 | 17           |
| 18           |              |                |                |                |   |                |                | 8       |       | 10 |    | 12 |         |    |    |    |    |               | 20 |    | 22 |    | 24 | 18           |
| 19           |              |                |                |                |   |                |                | 8       |       | 10 |    | 12 |         |    |    |    |    |               | 20 |    | 22 |    | 24 | 19           |
| 20           |              |                |                |                |   |                |                | 8       |       | 10 |    | 12 |         |    |    |    |    |               | 20 |    | 22 |    | 24 | 20           |
| 21           |              |                | $\mathfrak{Z}$ |                | 5 |                |                | 8       |       | 10 |    |    |         |    |    |    |    |               | 20 |    | 22 |    | 24 | 21           |
| 22           |              |                | 3              |                | 5 |                |                | 8       |       | 10 |    |    |         | 15 |    | 17 |    |               | 20 |    | 22 |    |    | 22           |
| 23           |              |                | 3              |                | 5 |                |                | 8       |       | 10 |    |    |         | 15 |    | 17 |    |               | 20 |    | 22 |    |    | 23           |
| 24           |              |                | 3              |                | 5 |                |                | $\,8\,$ |       | 10 |    |    |         | 15 |    | 17 |    |               | 20 |    | 22 |    |    | 24           |

*ตาราง 68. การมิเรอร์หน่วยความจำที ่มีโปรเซสเซอร์หกตัว (โปรเซสเซอร์ 3 และ 4 โดยติดตั ้ง DIMM 12 ถึง 24 ตัวในเซิร์ฟเวอร์) (มีต่อ)*

- ลำดับการสร้าง DIMM สำหรับโปรเซสเซอร์ 3 และ 4:
	- ตาราง 69 "การมิเรอร์หน่วยความจำที่มีโปรเซสเซอร์หกตัว (โปรเซสเซอร์ 3 และ 4 โดยติดตั้ง DIMM 25 ถึง 48 ์ ตัวในเซิร์ฟเวอร์)" บนหน้าที่ 192
	- ตาราง 70 "การมิเรอร์หน่วยความจำที่มีโปรเซสเซอร์หกตัว (โปรเซสเซอร์ 3 และ 4 โดยติดตั้ง DIMM 49 ถึง 72 ตัวในเซิร์ฟเวอร์)" บนหน้าที่ 194
- เพื่อสร้าง DIMM ต่อไปสำหรับระบบที่มี DIMM 12-24 ตัว:
	- ตาราง 65 "การมิเรอร์หน่วยความจำที่มีโปรเซสเซอร์หกตัว (โปรเซสเซอร์ 1 และ 2 โดยติดตั้ง DIMM 12 ถึง 24 ตัวในเซิร์ฟเวอร์)" บนหน้าที่ 184
	- ตาราง 71 "การมิเรอร์หน่วยความจำที่มีโปรเซสเซอร์หกตัว (โปรเซสเซอร์ 5 และ 6 โดยติดตั้ง DIMM 12 ถึง 24 ์ ตัวในเซิร์ฟเวอร์)" บนหน้าที่ 195

- ตาราง 74 "การมิเรอร์หน่วยความจำที่มีโปรเซสเซอร์หกตัว (โปรเซสเซอร์ 7 และ 8 โดยติดตั้ง DIMM 12 ถึง 24 ตัวในเซิร์ฟเวอร์)" บนหน้าที่ 201

| ทั้งหม-<br>ด |              |                |                |                |   |                | โปรเซสเซอร์ 3                                               |         |                  |                 |    |    |    |    |    |    |      |    | โปรเซสเซอร์ 4 |    |    |    |    |    | ทั้งหม-<br>ด |
|--------------|--------------|----------------|----------------|----------------|---|----------------|-------------------------------------------------------------|---------|------------------|-----------------|----|----|----|----|----|----|------|----|---------------|----|----|----|----|----|--------------|
| <b>DIMM</b>  | 1            | $\overline{2}$ | $\mathfrak{Z}$ | $\overline{4}$ | 5 | $6\phantom{1}$ | $\overline{7}$                                              | 8       | 9                | 10 <sup>1</sup> | 11 | 12 | 13 | 14 | 15 | 16 | 17   | 18 | 19            | 20 | 21 | 22 | 23 | 24 | <b>DIMM</b>  |
| 25           |              |                | $\mathfrak{Z}$ |                | 5 |                |                                                             | 8       |                  | 10              |    |    |    |    | 15 |    | 17   |    |               | 20 |    | 22 |    |    | 25           |
| 26           |              |                | 3              |                | 5 |                |                                                             | $\,8\,$ |                  | 10              |    |    |    |    | 15 |    | 17   |    |               | 20 |    | 22 |    |    | 26           |
| 27           | $\mathbf{1}$ |                | $\mathfrak{Z}$ |                | 5 |                |                                                             | 8       |                  | 10 <sup>1</sup> |    | 12 |    |    |    |    |      |    |               | 20 |    | 22 |    | 24 | 27           |
| 28           |              |                | 3              |                | 5 |                |                                                             | $\,8\,$ |                  | 10              |    |    |    |    | 15 |    | 17   |    |               | 20 |    | 22 |    |    | 28           |
| 29           |              |                |                |                |   |                | 29 ไม่รองรับการกำหนดค่าการมิเรอร์หน่วยความจำ<br><b>DIMM</b> |         |                  |                 |    |    |    |    |    |    |      |    |               |    |    |    |    |    | 29           |
| 30           | $\mathbf{1}$ |                | $\mathfrak{Z}$ |                | 5 |                |                                                             | $\,8\,$ |                  | 10              |    | 12 | 13 |    | 15 |    | 17   |    |               | 20 |    | 22 |    | 24 | 30           |
| 31           |              |                | 3              |                | 5 |                |                                                             | 8       |                  | 10              |    |    | 13 |    | 15 |    | 17   |    |               | 20 |    | 22 |    | 24 | 31           |
| 32           | $\mathbf{1}$ |                | $\mathfrak{Z}$ |                | 5 |                |                                                             | $\,8\,$ |                  | 10              |    | 12 | 13 |    | 15 |    | 17   |    |               | 20 |    | 22 |    | 24 | 32           |
| 33           | $\mathbf{1}$ |                | $\mathfrak{Z}$ |                | 5 |                |                                                             | $\,8\,$ |                  | 10              |    | 12 | 13 |    | 15 |    | 17   |    |               | 20 |    | 22 |    | 24 | 33           |
| 34           | $\mathbf{1}$ |                | 3              |                | 5 |                |                                                             | 8       |                  | 10              |    | 12 | 13 |    | 15 |    | 17   |    |               | 20 |    | 22 |    | 24 | 34           |
| 35           | $\mathbf{1}$ |                | 3              |                | 5 |                |                                                             | 8       |                  | 10              |    | 12 | 13 |    | 15 |    | 17   |    |               | 20 |    | 22 |    | 24 | 35           |
| 36           | $\mathbf{1}$ |                | $\mathfrak{Z}$ |                | 5 |                |                                                             | $\,8\,$ |                  | 10              |    | 12 | 13 |    | 15 |    | 17   |    |               | 20 |    | 22 |    | 24 | 36           |
| 37           | $\mathbf{1}$ |                | 3              |                | 5 |                |                                                             | $\,8\,$ |                  | 10              |    | 12 | 13 |    | 15 |    | 17   |    |               | 20 |    | 22 |    | 24 | 37           |
| 38           | $\mathbf{1}$ |                | $\mathfrak{Z}$ |                | 5 |                |                                                             | $\,8\,$ |                  | 10              |    | 12 | 13 |    | 15 |    | $17$ |    |               | 20 |    | 22 |    | 24 | 38           |
| 39           | 1            |                | 3              |                | 5 |                |                                                             | 8       |                  | 10              |    | 12 | 13 |    | 15 |    | 17   |    |               | 20 |    | 22 |    | 24 | 39           |
| 40           | $\mathbf{1}$ |                | 3              |                | 5 |                |                                                             | $\,8\,$ |                  | 10              |    | 12 | 13 |    | 15 |    | 17   |    |               | 20 |    | 22 |    | 24 | 40           |
| 41           | $\mathbf{1}$ |                | $\mathfrak{Z}$ |                | 5 |                |                                                             | $\,8\,$ |                  | 10              |    | 12 | 13 |    | 15 |    | 17   |    |               | 20 |    | 22 |    | 24 | 41           |
| 42           |              |                | 3              | $\overline{4}$ | 5 | $\,$ 6 $\,$    | $\overline{7}$                                              | 8       | $\boldsymbol{9}$ | 10              |    |    | 13 |    | 15 |    | 17   |    |               | 20 |    | 22 |    | 24 | 42           |
| 43           |              |                | 3              | 4              | 5 | 6              | $\overline{7}$                                              | $\,8\,$ | 9                | 10              |    |    | 13 |    | 15 |    | 17   |    |               | 20 |    | 22 |    | 24 | 43           |
| 44           |              |                | $\mathfrak{S}$ | $\overline{4}$ | 5 | $\,$ 6 $\,$    | $\overline{7}$                                              | $\,8\,$ | $9\phantom{.0}$  | $10$            |    |    |    |    | 15 | 16 | 17   | 18 | 19            | 20 | 21 | 22 |    |    | 44           |

<span id="page-195-0"></span>*ตาราง 69. การมิเรอร์หน่วยความจำที ่มีโปรเซสเซอร์หกตัว (โปรเซสเซอร์ 3 และ 4 โดยติดตั ้ง DIMM 25 ถึง 48 ตัวในเซิร์ฟเวอร์)*

| ทั้งหม-<br>ด |   |                |   |                |   |   | โปรเซสเซอร์ 3  |               |   |                 |            |                   |    |           |                 |    | โปรเซสเซอร์ 4           |           |          |    |  | ทั้งหม-<br>ด |
|--------------|---|----------------|---|----------------|---|---|----------------|---------------|---|-----------------|------------|-------------------|----|-----------|-----------------|----|-------------------------|-----------|----------|----|--|--------------|
| <b>DIMM</b>  | 1 | $\overline{2}$ | 3 | 4              | 5 | 6 | $\overline{7}$ | 8             | 9 |                 | $10$ 11 12 | $13 \mid 14 \mid$ |    | $15$   16 |                 |    | 17 18 19 20 21 22 23 24 |           |          |    |  | <b>DIMM</b>  |
| 45           |   |                | 3 | 4              | 5 | 6 | $\overline{7}$ | 8             | 9 | 10 <sup>1</sup> |            |                   | 15 | 16        | 17              | 18 | 19                      |           | 20 21 22 |    |  | 45           |
| 46           |   |                | 3 | $\overline{4}$ | 5 | 6 | $\overline{7}$ | $\mathcal{B}$ | 9 | 10 <sup>1</sup> |            |                   | 15 | 16        | 17              | 18 | 19                      | $20$   21 |          | 22 |  | 46           |
| 47           |   |                | 3 | 4              | 5 | 6 | $\overline{7}$ | 8             | 9 | 10 <sup>1</sup> |            |                   | 15 | 16        | 17              | 18 | 19                      | 20 21     |          | 22 |  | 47           |
| 48           |   |                | 3 | $\overline{4}$ | 5 | 6 | $\overline{7}$ | 8             | 9 | 10              |            |                   | 15 | 16        | 17 <sup>1</sup> | 18 | 19                      | $20$   21 |          | 22 |  | 48           |

์ตาราง 69. การมิเรอร์หน่วยความจำที่มีโปรเซสเซอร์หกตัว (โปรเซสเซอร์ 3 และ 4 โดยติดตั้ง DIMM 25 ถึง 48 ตัวในเซิร์ฟเวอร์) (มีต่อ)

- ลำดับการสร้าง DIMM สำหรับโปรเซสเซคร์ 3 และ 4:
	- ตาราง 68 "การมิเรอร์หน่วยความจำที่มีโปรเซสเซอร์หกตัว (โปรเซสเซอร์ 3 และ 4 โดยติดตั้ง DIMM 12 ถึง 24 ้ตัวในเซิร์ฟเวอร์)" บนหน้าที่ 189
	- ตาราง 70 "การมิเรอร์หน่วยความจำที่มีโปรเซสเซอร์หกตัว (โปรเซสเซอร์ 3 และ 4 โดยติดตั้ง DIMM 49 ถึง 72 ้ตัวในเซิร์ฟเวอร์)" บนหน้าที่ 194
- เพื่อสร้าง DIMM ต่อไปสำหรับระบบที่มี DIMM 25-48 ตัว:
	- ตาราง 66 "การมิเรอร์หน่วยความจำที่มีโปรเซสเซอร์หกตัว (โปรเซสเซอร์ 1 และ 2 โดยติดตั้ง DIMM 25 ถึง 48 ้ตัวในเซิร์ฟเวอร์)" บนหน้าที่ 186
	- ตาราง 72 "การมิเรอร์หน่วยความจำที่มีโปรเซสเซอร์หกตัว (โปรเซสเซอร์ 5 และ 6 โดยติดตั้ง DIMM 25 ถึง 48 ้ตัวในเซิร์ฟเวคร์)" บนหน้าที่ 198
	- ตาราง 75 "การมิเรอร์หน่วยความจำที่มีโปรเซสเซอร์หกตัว (โปรเซสเซอร์ 7 และ 8 โดยติดตั้ง DIMM 25 ถึง 48 ตัวในเซิร์ฟเวคร์)" บนหน้าที่ 204

| ทั้งหม-<br>ด |              |                |                |                |   |                 | โปรเซสเซอร์ 3                                               |         |                  |                 |    |    |    |    |    |             |                 |    | โปรเซสเซอร์ 4 |                |    |          |    |    | ทั้งหม-<br>ด |
|--------------|--------------|----------------|----------------|----------------|---|-----------------|-------------------------------------------------------------|---------|------------------|-----------------|----|----|----|----|----|-------------|-----------------|----|---------------|----------------|----|----------|----|----|--------------|
| <b>DIMM</b>  | 1            | $\overline{2}$ | 3              | $\overline{4}$ | 5 | $6\phantom{1}$  | $\overline{7}$                                              | 8       | 9                | 10              | 11 | 12 | 13 | 14 | 15 | 16          | 17 <sup>1</sup> | 18 | 19            | 20             | 21 | 22       | 23 | 24 | <b>DIMM</b>  |
| 49           |              |                | 3              | 4              | 5 | 6               | $\overline{7}$                                              | 8       | 9                | 10              |    |    |    |    | 15 | 16          | 17              | 18 | 19            | 20             | 21 | 22       |    |    | 49           |
| 50           |              |                | 3              | $\overline{4}$ | 5 | 6               | $\overline{7}$                                              | 8       | 9                | 10              |    |    |    |    | 15 | 16          | 17              | 18 | 19            | 20             | 21 | 22       |    |    | 50           |
| 51           | $\mathbf{1}$ |                | 3              |                | 5 |                 | 7                                                           | 8       | 9                | 10              | 11 | 12 |    |    | 15 | 16          | 17              | 18 | 19            | 20             | 21 | 22       |    |    | 51           |
| 52           | $\mathbf{1}$ |                | 3              |                | 5 |                 | $\overline{7}$                                              | 8       | 9                | 10              | 11 | 12 | 13 |    | 15 |             | 17              |    | 19            | 20             | 21 | 22       | 23 | 24 | 52           |
| 53           | 1            |                | 3              |                | 5 |                 | 7                                                           | 8       | 9                | 10              | 11 | 12 | 13 |    | 15 |             | 17              |    | 19            | 20             | 21 | 22       | 23 | 24 | 53           |
| 54           | $\mathbf{1}$ |                | 3              |                | 5 |                 | $\overline{7}$                                              | 8       | 9                | 10              | 11 | 12 | 13 |    | 15 |             | 17              |    | 19            | 20             | 21 | 22       | 23 | 24 | 54           |
| 55           | 1            |                | 3              |                | 5 |                 | 7                                                           | 8       | 9                | 10              | 11 | 12 | 13 |    | 15 |             | 17              |    | 19            | 20             | 21 | 22       | 23 | 24 | 55           |
| 56           | $\mathbf{1}$ |                | 3              |                | 5 |                 | $\overline{7}$                                              | 8       | 9                | 10              | 11 | 12 | 13 |    | 15 |             | 17              |    | 19            | 20             | 21 | 22       | 23 | 24 | 56           |
| 57           | $\mathbf{1}$ |                | 3              |                | 5 |                 | $\overline{7}$                                              | 8       | 9                | 10              | 11 | 12 | 13 |    | 15 |             | 17              |    | 19            | 20             | 21 | 22       | 23 | 24 | 57           |
| 58           | $\mathbf{1}$ |                | 3              |                | 5 |                 | $\overline{7}$                                              | 8       | 9                | 10              | 11 | 12 | 13 |    | 15 |             | 17              |    | 19            | 20             | 21 | 22       | 23 | 24 | 58           |
| 59           | $\mathbf{1}$ |                | 3              |                | 5 |                 | 7                                                           | 8       | 9                | 10              | 11 | 12 | 13 |    | 15 |             | 17              |    | 19            | 20             | 21 | 22       | 23 | 24 | 59           |
| 60           | $\mathbf{1}$ |                | 3              |                | 5 |                 | $\overline{7}$                                              | 8       | 9                | 10              | 11 | 12 | 13 |    | 15 |             | 17              |    | 19            | 20             | 21 | 22       | 23 | 24 | 60           |
| 61           | 1            | $\mathbf{2}$   | 3              | $\overline{4}$ | 5 | $6\,$           | 7                                                           | 8       | 9                | $10$            | 11 | 12 | 13 |    | 15 |             | 17              |    | 19            | 20             | 21 | 22       | 23 | 24 | 61           |
| 62           | $\mathbf{1}$ | $\overline{c}$ | 3              | $\overline{4}$ | 5 | $6\phantom{1}$  | $\overline{7}$                                              | 8       | $\boldsymbol{9}$ | 10 <sup>1</sup> | 11 | 12 | 13 |    | 15 |             | 17              |    |               | 19 20 21 22 23 |    |          |    | 24 | 62           |
| 63           | 1            | $\overline{2}$ | 3              | $\overline{4}$ | 5 | $6\phantom{.}6$ | $\overline{7}$                                              | 8       | 9                | 10 <sup>1</sup> | 11 | 12 | 13 |    | 15 |             | 17              |    | 19            | 20             |    | 21 22 23 |    | 24 | 63           |
| 64           | 1            | $\overline{2}$ | 3              | $\overline{4}$ | 5 | $6\phantom{1}6$ | $\overline{7}$                                              | 8       | 9                | 10              | 11 | 12 | 13 | 14 | 15 | 16          | 17              | 18 | 19            | 20             | 21 | 22 23    |    | 24 | 64           |
| 65           | 1            | $\overline{2}$ | 3              | $\overline{4}$ | 5 | 6               | $\overline{7}$                                              | 8       | 9                | 10 <sup>°</sup> | 11 | 12 | 13 | 14 | 15 | 16          | 17              | 18 | 19            | 20             | 21 | 22       | 23 | 24 | 65           |
| 66           | $\mathbf{1}$ | $\overline{2}$ | 3              | $\overline{4}$ | 5 | $\,6$           | $\overline{7}$                                              | 8       | 9                | 10 <sup>°</sup> | 11 | 12 | 13 |    |    | 14 15 16 17 |                 | 18 | 19            | 20             |    | 21 22 23 |    | 24 | 66           |
| 67           |              |                |                |                |   |                 | 67 ไม่รองรับการกำหนดค่าการมิเรอร์หน่วยความจำ<br><b>DIMM</b> |         |                  |                 |    |    |    |    |    |             |                 |    |               |                |    |          |    |    | 67           |
| 68           | $\mathbf{1}$ | $\overline{c}$ | $\mathfrak{Z}$ | $\overline{4}$ | 5 | $6\,$           | $\overline{7}$                                              | $\,8\,$ | $\boldsymbol{9}$ | 10              | 11 | 12 | 13 |    |    | 14 15 16 17 |                 | 18 |               | 19 20          |    | 21 22 23 |    | 24 | 68           |

<span id="page-197-0"></span>*ตาราง 70. การมิเรอร์หน่วยความจำที ่มีโปรเซสเซอร์หกตัว (โปรเซสเซอร์ 3 และ 4 โดยติดตั ้ง DIMM 49 ถึง 72 ตัวในเซิร์ฟเวอร์)*

| ทั้งหม-<br>ด |                |                |   |                |   |                 | โปรเซสเซอร์ 3  |               |                |                 |           |            |    |    |    |       |           | โปรเซสเซอร์ 4                       |             |    |    | ทั้งหม-<br>ด |
|--------------|----------------|----------------|---|----------------|---|-----------------|----------------|---------------|----------------|-----------------|-----------|------------|----|----|----|-------|-----------|-------------------------------------|-------------|----|----|--------------|
| <b>DIMM</b>  | 1              | $\overline{2}$ | 3 | 4              | 5 | 6               | $\overline{7}$ | 8             | 9              |                 |           | $10$ 11 12 |    |    |    |       |           | 13 14 15 16 17 18 19 20 21 22 23 24 |             |    |    | <b>DIMM</b>  |
| 69           | $\overline{1}$ | 2              | 3 | $\overline{4}$ | 5 | 6               | $\overline{7}$ | 8             | $\overline{9}$ | 10 <sup>1</sup> | 11        | 12         | 13 | 14 |    | 15 16 |           | 17 18 19 20 21 22 23                |             |    | 24 | 69           |
| 70           | $\mathbf{1}$   | $\overline{2}$ | 3 | $\overline{4}$ | 5 | 6               | $\overline{7}$ | $\mathcal{B}$ | 9              |                 |           | $10$ 11 12 | 13 | 14 |    | 15 16 | $17$   18 | 19                                  | 20 21 22    | 23 | 24 | 70           |
| 71           | $\overline{1}$ | $\overline{2}$ | 3 | $\overline{4}$ | 5 | 6               | $\overline{7}$ | 8             | 9              | 10 <sup>1</sup> | 11        | 12         | 13 | 14 |    | 15 16 |           | 17   18   19   20   21   22   23    |             |    | 24 | 71           |
| 72           | $\mathbf{1}$   | $\overline{2}$ | 3 | $\overline{4}$ | 5 | $6\phantom{1}6$ | $\sqrt{7}$     | 8             | 9              |                 | $10$   11 | 12         | 13 | 14 | 15 | 116   | 17 18 19  |                                     | 20 21 22 23 |    | 24 | 72           |

*ตาราง 70. การมิเรอร์หน่วยความจำที ่มีโปรเซสเซอร์หกตัว (โปรเซสเซอร์ 3 และ 4 โดยติดตั ้ง DIMM 49 ถึง 72 ตัวในเซิร์ฟเวอร์) (มีต่อ)*

- ลำดับการสร�าง DIMM สำหรับโปรเซสเซอร� 3 และ 4:
	- ตาราง 68 "การมิเรอร์หน่วยความจำที่มีโปรเซสเซอร์หกตัว (โปรเซสเซอร์ 3 และ 4 โดยติดตั้ง DIMM 12 ถึง 24 ตัวในเซิร์ฟเวอร์)" บนหน้าที่ 189
	- ตาราง 69 "การมิเรอร์หน่วยความจำที่มีโปรเซสเซอร์หกตัว (โปรเซสเซอร์ 3 และ 4 โดยติดตั้ง DIMM 25 ถึง 48 ตัวในเซิร์ฟเวอร์)" บนหน้าที่ 192
- เพื่อสร�าง DIMM ต�อไปสำหรับระบบที่มี DIMM 49-72 ตัว:
	- ตาราง 67 "การมิเรอร์หน่วยความจำที่มีโปรเซสเซอร์หกตัว (โปรเซสเซอร์ 1 และ 2 โดยติดตั้ง DIMM 49 ถึง 72 ตัวในเซิร์ฟเวอร์)" บนหน้าที่ 188
	- ตาราง 73 "การมิเรอร์หน่วยความจำที่มีโปรเซสเซอร์หกตัว (โปรเซสเซอร์ 5 และ 6 โดยติดตั้ง DIMM 49 ถึง 72 ตัวในเซิร์ฟเวอร์)" บนหน้าที่ 200
	- ตาราง 76 "การมิเรอร์หน่วยความจำที่มีโปรเซสเซอร์หกตัว (โปรเซสเซอร์ 7 และ 8 โดยติดตั้ง DIMM 49 ถึง 72 ตัวในเซิร์ฟเวอร์)" บนหน้าที่ 206

<span id="page-198-0"></span>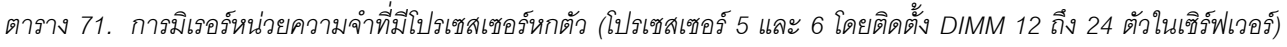

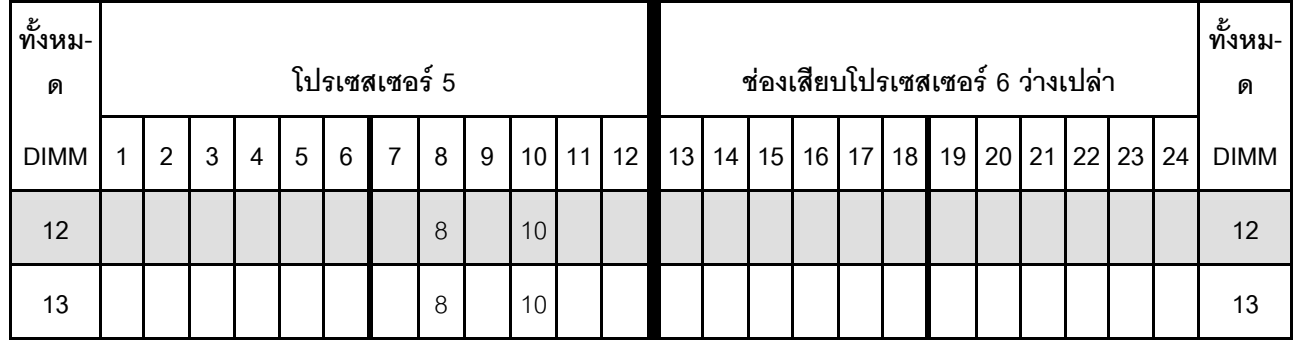

| ทั้งหม-<br>ด |              |                |              |                |   |                | โปรเซสเซอร์ 5  |         |                |    |    |    |                           |    |    |    | ช่องเสียบโปรเซสเซอร์ 6 ว่างเปล่า |         |    |       | ทั้งหม-<br>ด |
|--------------|--------------|----------------|--------------|----------------|---|----------------|----------------|---------|----------------|----|----|----|---------------------------|----|----|----|----------------------------------|---------|----|-------|--------------|
| <b>DIMM</b>  | $\mathbf{1}$ | $\overline{2}$ | $\mathbf{3}$ | $\overline{4}$ | 5 | $6\phantom{1}$ | $\overline{7}$ | 8       | $\overline{9}$ | 10 | 11 | 12 | $13 \mid 14 \mid 15 \mid$ | 16 | 17 | 18 | 19                               | $20$ 21 | 22 | 23 24 | <b>DIMM</b>  |
| 14           |              |                |              |                |   |                |                | 8       |                | 10 |    |    |                           |    |    |    |                                  |         |    |       | 14           |
| 15           |              |                |              |                |   |                |                | $\,8\,$ |                | 10 |    |    |                           |    |    |    |                                  |         |    |       | 15           |
| 16           |              |                |              |                |   |                |                | $\,8\,$ |                | 10 |    |    |                           |    |    |    |                                  |         |    |       | 16           |
| 17           |              |                |              |                |   |                |                | 8       |                | 10 |    | 12 |                           |    |    |    |                                  |         |    |       | 17           |
| 18           |              |                |              |                |   |                |                | 8       |                | 10 |    | 12 |                           |    |    |    |                                  |         |    |       | 18           |
| 19           |              |                |              |                |   |                |                | 8       |                | 10 |    | 12 |                           |    |    |    |                                  |         |    |       | 19           |
| 20           |              |                |              |                |   |                |                | 8       |                | 10 |    | 12 |                           |    |    |    |                                  |         |    |       | 20           |
| 21           |              |                |              |                |   |                |                | 8       |                | 10 |    | 12 |                           |    |    |    |                                  |         |    |       | 21           |
| 22           |              |                |              |                |   |                |                | 8       |                | 10 |    | 12 |                           |    |    |    |                                  |         |    |       | 22           |
| 23           |              |                | 3            |                | 5 |                |                | 8       |                | 10 |    |    |                           |    |    |    |                                  |         |    |       | 23           |
| 24           |              |                | 3            |                | 5 |                |                | 8       |                | 10 |    |    |                           |    |    |    |                                  |         |    |       | 24           |

*ตาราง 71. การมิเรอร์หน่วยความจำที ่มีโปรเซสเซอร์หกตัว (โปรเซสเซอร์ 5 และ 6 โดยติดตั ้ง DIMM 12 ถึง 24 ตัวในเซิร์ฟเวอร์) (มีต่อ)*

- ลำดับการสร้าง DIMM สำหรับโปรเซสเซอร์ 5 และ 6:
	- ตาราง 72 "การมิเรอร์หน่วยความจำที่มีโปรเซสเซอร์หกตัว (โปรเซสเซอร์ 5 และ 6 โดยติดตั้ง DIMM 25 ถึง 48 ์ ตัวในเซิร์ฟเวอร์)" บนหน้าที่ 198
	- ตาราง 73 "การมิเรอร์หน่วยความจำที่มีโปรเซสเซอร์หกตัว (โปรเซสเซอร์ 5 และ 6 โดยติดตั้ง DIMM 49 ถึง 72 ตัวในเซิร์ฟเวอร์)" บนหน้าที่ 200
- แพื่อสร้าง DIMM ต่อไปสำหรับระบบที่มี DIMM 12-24 ตัว:
	- ตาราง 65 "การมิเรอร์หน่วยความจำที่มีโปรเซสเซอร์หกตัว (โปรเซสเซอร์ 1 และ 2 โดยติดตั้ง DIMM 12 ถึง 24 ตัวในเซิร์ฟเวอร์)" บนหน้าที่ 184
	- ตาราง 68 "การมิเรอร์หน่วยความจำที่มีโปรเซสเซอร์หกตัว (โปรเซสเซอร์ 3 และ 4 โดยติดตั้ง DIMM 12 ถึง 24 ตัวในเซิร์ฟเวอร์)" บนหน้าที่ 189

- ตาราง 74 "การมิเรอร์หน่วยความจำที่มีโปรเซสเซอร์หกตัว (โปรเซสเซอร์ 7 และ 8 โดยติดตั้ง DIMM 12 ถึง 24 ตัวในเซิร์ฟเวอร์)" บนหน้าที่ 201

| ทั้งหม-<br>ด |              |                |                           |                |             |         | โปรเซสเซอร์ 5                                               |         |                  |      |         |    |    |    |             |  | ช่องเสียบโปรเซสเซอร์ 6 ว่างเปล่า |  |                |    | ทั้งหม-<br>ด |
|--------------|--------------|----------------|---------------------------|----------------|-------------|---------|-------------------------------------------------------------|---------|------------------|------|---------|----|----|----|-------------|--|----------------------------------|--|----------------|----|--------------|
| <b>DIMM</b>  | $\mathbf{1}$ | $\overline{2}$ | $\mathfrak{B}$            | $\overline{4}$ | $\sqrt{5}$  | $\,6\,$ | $\overline{7}$                                              | 8       | $\boldsymbol{9}$ |      | $10$ 11 | 12 | 13 | 14 | 15 16 17 18 |  |                                  |  | 19 20 21 22 23 | 24 | <b>DIMM</b>  |
| 25           |              |                | 3                         |                | 5           |         |                                                             | $\,8\,$ |                  | 10   |         |    |    |    |             |  |                                  |  |                |    | 25           |
| 26           |              |                | $\mathfrak{Z}$            |                | $\sqrt{5}$  |         |                                                             | $\,8\,$ |                  | $10$ |         |    |    |    |             |  |                                  |  |                |    | 26           |
| 27           |              |                |                           |                |             |         |                                                             | $\,8\,$ |                  | 10   |         | 12 |    |    |             |  |                                  |  |                |    | 27           |
| 28           |              |                | $\mathfrak{Z}$            |                | $\mathbf 5$ |         |                                                             | $\,8\,$ |                  | 10   |         |    |    |    |             |  |                                  |  |                |    | 28           |
| 29           |              |                |                           |                |             |         | 29 ไม่รองรับการกำหนดค่าการมิเรอร์หน่วยความจำ<br><b>DIMM</b> |         |                  |      |         |    |    |    |             |  |                                  |  |                |    | 29           |
| 30           |              |                |                           |                |             |         |                                                             | $\,8\,$ |                  | 10   |         | 12 |    |    |             |  |                                  |  |                |    | 30           |
| 31           |              |                | 3                         |                | 5           |         |                                                             | 8       |                  | 10   |         |    |    |    |             |  |                                  |  |                |    | 31           |
| 32           |              |                | $\mathfrak{Z}$            |                | $\sqrt{5}$  |         |                                                             | $8\,$   |                  | 10   |         |    |    |    |             |  |                                  |  |                |    | 32           |
| 33           | $\mathbf{1}$ |                | 3                         |                | $\sqrt{5}$  |         |                                                             | $\,8\,$ |                  | 10   |         | 12 |    |    |             |  |                                  |  |                |    | 33           |
| 34           | $\mathbf{1}$ |                | $\mathfrak 3$             |                | $\sqrt{5}$  |         |                                                             | $8\,$   |                  | 10   |         | 12 |    |    |             |  |                                  |  |                |    | 34           |
| 35           |              |                | 3                         |                | 5           |         |                                                             | $\,8\,$ |                  | 10   |         |    |    |    |             |  |                                  |  |                |    | 35           |
| 36           | $\mathbf{1}$ |                | $\mathfrak 3$             |                | $\sqrt{5}$  |         |                                                             | $8\,$   |                  | $10$ |         | 12 |    |    |             |  |                                  |  |                |    | 36           |
| 37           | $\mathbf{1}$ |                | 3                         |                | 5           |         |                                                             | $\,8\,$ |                  | 10   |         | 12 |    |    |             |  |                                  |  |                |    | 37           |
| 38           | $\mathbf{1}$ |                | $\ensuremath{\mathsf{3}}$ |                | $\mathbf 5$ |         |                                                             | $\,8\,$ |                  | 10   |         | 12 |    |    |             |  |                                  |  |                |    | 38           |
| 39           | $\mathbf{1}$ |                | $\mathfrak 3$             |                | $\sqrt{5}$  |         |                                                             | $\,8\,$ |                  | $10$ |         | 12 |    |    |             |  |                                  |  |                |    | 39           |
| 40           | $\mathbf{1}$ |                | $\ensuremath{\mathsf{3}}$ |                | $\mathbf 5$ |         |                                                             | $\,8\,$ |                  | $10$ |         | 12 |    |    |             |  |                                  |  |                |    | 40           |
| 41           | $\mathbf{1}$ |                | $\mathfrak 3$             |                | $\mathbf 5$ |         |                                                             | $\,8\,$ |                  | 10   |         | 12 |    |    |             |  |                                  |  |                |    | 41           |
| 42           | $\mathbf{1}$ |                | $\ensuremath{\mathsf{3}}$ |                | $\sqrt{5}$  |         |                                                             | $\,8\,$ |                  | 10   |         | 12 |    |    |             |  |                                  |  |                |    | 42           |
| 43           | $\mathbf{1}$ |                | $\mathfrak 3$             |                | $\mathbf 5$ |         |                                                             | $\,8\,$ |                  | $10$ |         | 12 |    |    |             |  |                                  |  |                |    | 43           |

<span id="page-201-0"></span>*ตาราง 72. การมิเรอร์หน่วยความจำที ่มีโปรเซสเซอร์หกตัว (โปรเซสเซอร์ 5 และ 6 โดยติดตั ้ง DIMM 25 ถึง 48 ตัวในเซิร์ฟเวอร์)* **หมายเหตุ:** โปรเซสเซอร� 6 จะต�องติดตั้งในช�องเสียบโปรเซสเซอร� 7

| ทั้งหม-<br>ด |              |                |   |                |   |                 | โปรเซสเซอร์ 5  |         |   |    |            |    |    |    |    |       | ช่องเสียบโปรเซสเซอร์ 6 ว่างเปล่า |  |    |    |    | ทั้งหม-<br>ด |
|--------------|--------------|----------------|---|----------------|---|-----------------|----------------|---------|---|----|------------|----|----|----|----|-------|----------------------------------|--|----|----|----|--------------|
| <b>DIMM</b>  | 1            | $\overline{2}$ | 3 | $\overline{4}$ | 5 | 6               | $\overline{7}$ | 8       | 9 |    | $10$ 11 12 | 13 | 14 | 15 | 16 | 17 18 | 19 20 21                         |  | 22 | 23 | 24 | <b>DIMM</b>  |
| 44           | $\mathbf{1}$ |                | 3 |                | 5 |                 |                | 8       |   | 10 | 12         |    |    |    |    |       |                                  |  |    |    |    | 44           |
| 45           | $\mathbf{1}$ |                | 3 |                | 5 |                 |                | 8       |   | 10 | 12         |    |    |    |    |       |                                  |  |    |    |    | 45           |
| 46           |              |                | 3 | $\overline{4}$ | 5 | $6\phantom{1}6$ | $\overline{7}$ | 8       | 9 | 10 |            |    |    |    |    |       |                                  |  |    |    |    | 46           |
| 47           |              |                | 3 | 4              | 5 | 6               | $\overline{7}$ | 8       | 9 | 10 |            |    |    |    |    |       |                                  |  |    |    |    | 47           |
| 48           |              |                | 3 | 4              | 5 | $6\phantom{1}6$ | $\overline{7}$ | $\,8\,$ | 9 | 10 |            |    |    |    |    |       |                                  |  |    |    |    | 48           |

์ตาราง 72. การมิเรอร์หน่วยความจำที่มีโปรเซสเซอร์หกตัว (โปรเซสเซอร์ 5 และ 6 โดยติดตั้ง DIMM 25 ถึง 48 ตัวในเซิร์ฟเวอร์) (มีต่อ)

- ลำดับการสร้าง DIMM สำหรับโปรเซสเซอร์ 5 และ 6:
	- ตาราง 71 "การมิเรอร์หน่วยความจำที่มีโปรเซสเซอร์หกตัว (โปรเซสเซอร์ 5 และ 6 โดยติดตั้ง DIMM 12 ถึง 24 ้ตัวในเซิร์ฟเวอร์)" บนหน้าที่ 195
	- ตาราง 73 "การมิเรอร์หน่วยความจำที่มีโปรเซสเซอร์หกตัว (โปรเซสเซอร์ 5 และ 6 โดยติดตั้ง DIMM 49 ถึง 72 ตัวในเซิร์ฟเวอร์)" บนหน้าที่ 200
- เพื่อสร้าง DIMM ต่อไปสำหรับระบบที่มี DIMM 25-48 ตัว:
	- ตาราง 66 "การมิเรอร์หน่วยความจำที่มีโปรเซสเซอร์หกตัว (โปรเซสเซอร์ 1 และ 2 โดยติดตั้ง DIMM 25 ถึง 48 ้ตัวในเซิร์ฟเวอร์)" บนหน้าที่ 186
	- ตาราง 69 "การมิเรอร์หน่วยความจำที่มีโปรเซสเซอร์หกตัว (โปรเซสเซอร์ 3 และ 4 โดยติดตั้ง DIMM 25 ถึง 48 ้ตัวในเซิร์ฟเวอร์)" บนหน้าที่ 192
	- ตาราง 75 "การมิเรอร์หน่วยความจำที่มีโปรเซสเซอร์หกตัว (โปรเซสเซอร์ 7 และ 8 โดยติดตั้ง DIMM 25 ถึง 48 ้ตัวในเซิร์ฟเวคร์)" บนหน้าที่ 204

| ทั้งหม-<br>ด |              |                |                |                |                |                 | โปรเซสเซอร์ 5                                               |         |                  |       |         |    |    |    |    |    |    |    | ช่องเสียบโปรเซสเซอร์ 6 ว่างเปล่า |    |         |    |    | ทั้งหม-<br>ด |
|--------------|--------------|----------------|----------------|----------------|----------------|-----------------|-------------------------------------------------------------|---------|------------------|-------|---------|----|----|----|----|----|----|----|----------------------------------|----|---------|----|----|--------------|
| <b>DIMM</b>  | $\mathbf{1}$ | $\overline{2}$ | $\mathbf{3}$   | $\overline{4}$ | $\overline{5}$ | $\,6$           | $\overline{7}$                                              | 8       | 9                | 10    | 11      | 12 | 13 | 14 | 15 | 16 | 17 | 18 | 19                               | 20 | $21$ 22 | 23 | 24 | <b>DIMM</b>  |
| 49           |              |                | $\mathfrak{Z}$ | $\overline{4}$ | 5              | $6\,$           | $\overline{7}$                                              | $\,8\,$ | $\boldsymbol{9}$ | 10    |         |    |    |    |    |    |    |    |                                  |    |         |    |    | 49           |
| 50           |              |                | 3              | $\overline{4}$ | 5              | $6\phantom{1}6$ | $\overline{7}$                                              | $\,8\,$ | $\mathbf 9$      | 10    |         |    |    |    |    |    |    |    |                                  |    |         |    |    | 50           |
| 51           |              |                | $\mathfrak{Z}$ | $\overline{4}$ | 5              | $6\,$           | $\overline{7}$                                              | $\,8\,$ | $\mathsf g$      | $10$  |         |    |    |    |    |    |    |    |                                  |    |         |    |    | 51           |
| 52           |              |                | 3              | $\overline{4}$ | 5              | $6\,$           | $\overline{7}$                                              | 8       | $\boldsymbol{9}$ | 10    |         |    |    |    |    |    |    |    |                                  |    |         |    |    | 52           |
| 53           | $\mathbf{1}$ |                | 3              |                | 5              |                 |                                                             | $\,8\,$ |                  | 10    |         | 12 |    |    |    |    |    |    |                                  |    |         |    |    | 53           |
| 54           | $\mathbf{1}$ |                | 3              |                | $\mathbf 5$    |                 | $\overline{7}$                                              | $\,8\,$ | $\boldsymbol{9}$ | 10    | 11      | 12 |    |    |    |    |    |    |                                  |    |         |    |    | 54           |
| 55           |              |                | $\mathfrak{Z}$ | $\overline{4}$ | 5              | $6\,$           | $\overline{7}$                                              | $\,8\,$ | $\boldsymbol{9}$ | 10    |         |    |    |    |    |    |    |    |                                  |    |         |    |    | 55           |
| 56           | $\mathbf{1}$ |                | 3              |                | 5              |                 | $\overline{7}$                                              | $8\,$   | $\boldsymbol{9}$ | 10    | 11      | 12 |    |    |    |    |    |    |                                  |    |         |    |    | 56           |
| 57           | $\mathbf{1}$ |                | 3              |                | 5              |                 | $\overline{7}$                                              | 8       | $\boldsymbol{9}$ | 10    | 11      | 12 |    |    |    |    |    |    |                                  |    |         |    |    | 57           |
| 58           |              |                | 3              | $\overline{4}$ | $\mathbf 5$    | $6\,$           | $\overline{7}$                                              | $\,8\,$ | $\boldsymbol{9}$ | 10    |         |    |    |    |    |    |    |    |                                  |    |         |    |    | 58           |
| 59           | $\mathbf{1}$ |                | 3              |                | 5              |                 | 7                                                           | $\,8\,$ | $\boldsymbol{9}$ | 10    | 11      | 12 |    |    |    |    |    |    |                                  |    |         |    |    | 59           |
| 60           | $\mathbf{1}$ |                | 3              |                | 5              |                 | $\overline{7}$                                              | $\,8\,$ | $\boldsymbol{9}$ | $10$  | 11      | 12 |    |    |    |    |    |    |                                  |    |         |    |    | 60           |
| 61           |              |                | $\mathfrak{Z}$ | 4              | 5              | $6\,$           | $\overline{7}$                                              | $\,8\,$ | $\boldsymbol{9}$ | 10    |         |    |    |    |    |    |    |    |                                  |    |         |    |    | 61           |
| 62           | $\mathbf{1}$ |                | $\sqrt{3}$     |                | $\overline{5}$ |                 | $\overline{7}$                                              | $\,8\,$ | $\overline{9}$   | 10 11 |         | 12 |    |    |    |    |    |    |                                  |    |         |    |    | 62           |
| 63           | $\mathbf{1}$ |                | 3              |                | 5              |                 | $\overline{7}$                                              | 8       | 9                |       | $10$ 11 | 12 |    |    |    |    |    |    |                                  |    |         |    |    | 63           |
| 64           |              |                | $\mathfrak{Z}$ | $\overline{4}$ | $\sqrt{5}$     | $6\,$           | $\overline{7}$                                              | $\,8\,$ | $\boldsymbol{9}$ | $10$  |         |    |    |    |    |    |    |    |                                  |    |         |    |    | 64           |
| 65           | $\mathbf{1}$ |                | $\mathfrak{Z}$ |                | 5              |                 | $\overline{7}$                                              | 8       | $9\,$            |       | $10$ 11 | 12 |    |    |    |    |    |    |                                  |    |         |    |    | 65           |
| 66           | $\mathbf{1}$ |                | $\mathfrak{Z}$ |                | 5              |                 | $\overline{7}$                                              | $\,8\,$ | $\boldsymbol{9}$ | 10 11 |         | 12 |    |    |    |    |    |    |                                  |    |         |    |    | 66           |
| 67           |              |                |                |                |                |                 | 67 ไม่รองรับการกำหนดค่าการมิเรอร์หน่วยความจำ<br><b>DIMM</b> |         |                  |       |         |    |    |    |    |    |    |    |                                  |    |         |    |    | 67           |
| 68           | $\mathbf{1}$ | $\overline{c}$ | $\mathfrak{Z}$ | $\overline{4}$ | $\sqrt{5}$     | $\,6\,$         | $\overline{7}$                                              | $\,8\,$ | $\boldsymbol{9}$ | 10 11 |         | 12 |    |    |    |    |    |    |                                  |    |         |    |    | 68           |

<span id="page-203-0"></span>*ตาราง 73. การมิเรอร์หน่วยความจำที ่มีโปรเซสเซอร์หกตัว (โปรเซสเซอร์ 5 และ 6 โดยติดตั ้ง DIMM 49 ถึง 72 ตัวในเซิร์ฟเวอร์)*

| ทั้งหม-<br>ด |   |                                                                                  |                |                |                |                | โปรเซสเซอร์ 5                                               |               |    |                 |    |            |  |  |  |  | ช่องเสียบโปรเซสเซอร์ 6 ว่างเปล่า    |  |  | ทั้งหม-<br>ด |
|--------------|---|----------------------------------------------------------------------------------|----------------|----------------|----------------|----------------|-------------------------------------------------------------|---------------|----|-----------------|----|------------|--|--|--|--|-------------------------------------|--|--|--------------|
| <b>DIMM</b>  | 1 | $10$   11   12<br>5<br>$\overline{7}$<br>2<br>3<br>8<br>9<br>6<br>$\overline{4}$ |                |                |                |                |                                                             |               |    |                 |    |            |  |  |  |  | 13 14 15 16 17 18 19 20 21 22 23 24 |  |  | <b>DIMM</b>  |
| 69           |   | $\overline{2}$                                                                   | $\mathfrak{Z}$ | $\overline{4}$ | 5              | $6\phantom{1}$ | 17                                                          | 8             | .9 |                 |    | $10$ 11 12 |  |  |  |  |                                     |  |  | 69           |
| 70           |   |                                                                                  |                |                |                |                | 70 ไม่รองรับการกำหนดค่าการมิเรอร์หน่วยความจำ<br><b>DIMM</b> |               |    |                 |    |            |  |  |  |  |                                     |  |  | 70           |
| 71           |   |                                                                                  |                |                |                |                | 71 ไม่รองรับการกำหนดค่าการมิเรอร์หน่วยความจำ<br><b>DIMM</b> |               |    |                 |    |            |  |  |  |  |                                     |  |  | 71           |
| 72           | 1 | $\overline{2}$                                                                   | 3              | $\overline{4}$ | $\overline{5}$ | 6              | $\overline{7}$                                              | $\mathcal{B}$ | 9  | 10 <sup>1</sup> | 11 | 12         |  |  |  |  |                                     |  |  | 72           |

ตาราง 73. การมิเรอร์หน่วยความจำที่มีโปรเซสเซอร์หกตัว (โปรเซสเซอร์ 5 และ 6 โดยติดตั้ง DIMM 49 ถึง 72 ตัวในเซิร์ฟเวอร์) (มีต่อ)

- ลำดับการสร้าง DIMM สำหรับโปรเซสเซอร์ 5 และ 6:
	- ตาราง 71 "การมิเรอร์หน่วยความจำที่มีโปรเซสเซอร์หกตัว (โปรเซสเซอร์ 5 และ 6 โดยติดตั้ง DIMM 12 ถึง 24 ตัวในเซิร์ฟเวอร์)" บนหน้าที่ 195
	- ตาราง 72 "การมิเรอร์หน่วยความจำที่มีโปรเซสเซอร์หกตัว (โปรเซสเซอร์ 5 และ 6 โดยติดตั้ง DIMM 25 ถึง 48 ตัวในเซิร์ฟเวคร์)" บนหน้าที่ 198
- เพื่อสร้าง DIMM ต่อไปสำหรับระบบที่มี DIMM 49-72 ตัว:
	- ตาราง 67 "การมิเรอร์หน่วยความจำที่มีโปรเซสเซอร์หกตัว (โปรเซสเซอร์ 1 และ 2 โดยติดตั้ง DIMM 49 ถึง 72 ้ตัวในเซิร์ฟเวอร์)" บนหน้าที่ 188
	- ตาราง 70 "การมิเรอร์หน่วยความจำที่มีโปรเซสเซอร์หกตัว (โปรเซสเซอร์ 3 และ 4 โดยติดตั้ง DIMM 49 ถึง 72 ้ตัวในเซิร์ฟเวอร์)" บนหน้าที่ 194
	- ตาราง 76 "การมิเรอร์หน่วยความจำที่มีโปรเซสเซอร์หกตัว (โปรเซสเซอร์ 7 และ 8 โดยติดตั้ง DIMM 49 ถึง 72 ตัวในเซิร์ฟเวอร์)" บนหน้าที่ 206

<span id="page-204-0"></span>์ตาราง 74. การมิเรอร์หน่วยความจำที่มีโปรเซสเซอร์หกตัว (โปรเซสเซอร์ 7 และ 8 โดยติดตั้ง DIMM 12 ถึง 24 ตัวในเซิร์ฟเวอร์) หมายเหตุ: โปรเซสเซอร์ 6 จะต้องติดตั้งในช่องเสียบโปรเซสเซอร์ 7

| ทั้งหม-<br>ด |              |                |                |                |                |       | ช่องเสียบโปรเซสเซอร์ 7 (โปรเซสเซอร์ 6) |          |                  |                 |    |    |    |    |    |    |    |    | โปรเซสเซอร์ 8 |          |    |    |    | ทั้งหม-<br>ด |
|--------------|--------------|----------------|----------------|----------------|----------------|-------|----------------------------------------|----------|------------------|-----------------|----|----|----|----|----|----|----|----|---------------|----------|----|----|----|--------------|
| <b>DIMM</b>  | $\mathbf{1}$ | $\overline{2}$ | $\mathfrak{Z}$ | $\overline{4}$ | $\overline{5}$ | $6\,$ | $\overline{7}$                         | 8        | $\boldsymbol{9}$ | 10 <sup>1</sup> | 11 | 12 | 13 | 14 | 15 | 16 | 17 | 18 |               | 19 20 21 | 22 | 23 | 24 | <b>DIMM</b>  |
| 12           |              |                |                |                |                |       |                                        | $\delta$ |                  | 10              |    |    |    |    |    |    |    |    |               |          |    |    |    | 12           |
| 13           |              |                |                |                |                |       |                                        | $\,8\,$  |                  | 10              |    |    |    |    |    |    |    |    |               |          |    |    |    | 13           |
| 14           |              |                |                |                |                |       |                                        | 8        |                  | 10              |    |    |    |    |    |    |    |    |               |          |    |    |    | 14           |
| 15           |              |                |                |                |                |       |                                        | $\,8\,$  |                  | 10              |    |    |    |    |    |    |    |    |               |          |    |    |    | 15           |
| 16           |              |                |                |                |                |       |                                        | $8\,$    |                  | 10              |    |    |    |    |    |    |    |    |               |          |    |    |    | 16           |
| 17           |              |                |                |                |                |       |                                        | $\,8\,$  |                  | 10              |    |    |    |    |    |    |    |    |               |          |    |    |    | 17           |
| 18           |              |                |                |                |                |       |                                        | $\,8\,$  |                  | 10              |    | 12 |    |    |    |    |    |    |               |          |    |    |    | 18           |
| 19           |              |                |                |                |                |       |                                        | $\,8\,$  |                  | 10              |    | 12 |    |    |    |    |    |    |               |          |    |    |    | 19           |
| 20           |              |                |                |                |                |       |                                        | $\,8\,$  |                  | 10              |    | 12 |    |    |    |    |    |    |               |          |    |    |    | 20           |
| 21           |              |                |                |                |                |       |                                        | $\,8\,$  |                  | 10              |    | 12 |    |    |    |    |    |    |               |          |    |    |    | 21           |
| 22           |              |                |                |                |                |       |                                        | $\delta$ |                  | 10              |    | 12 |    |    |    |    |    |    |               |          |    |    |    | 22           |
| 23           |              |                |                |                |                |       |                                        | 8        |                  | 10              |    | 12 |    |    |    |    |    |    |               |          |    |    |    | 23           |
| 24           |              |                | 3              |                | 5              |       |                                        | $\,8\,$  |                  | 10              |    |    |    |    |    |    |    |    |               |          |    |    |    | 24           |

*ตาราง 74. การมิเรอร์หน่วยความจำที ่มีโปรเซสเซอร์หกตัว (โปรเซสเซอร์ 7 และ 8 โดยติดตั ้ง DIMM 12 ถึง 24 ตัวในเซิร์ฟเวอร์) (มีต่อ)*

- คำดับการสร้าง DIMM สำหรับโปรเซสเซอร์ 7 และ 8:
	- ตาราง 75 "การมิเรอร์หน่วยความจำที่มีโปรเซสเซอร์หกตัว (โปรเซสเซอร์ 7 และ 8 โดยติดตั้ง DIMM 25 ถึง 48 ตัวในเซิร์ฟเวอร์)" บนหน้าที่ 204
	- ตาราง 76 "การมิเรอร์หน่วยความจำที่มีโปรเซสเซอร์หกตัว (โปรเซสเซอร์ 7 และ 8 โดยติดตั้ง DIMM 49 ถึง 72 ตัวในเซิร์ฟเวอร์)" บนหน้าที่ 206
- แพื่อสร้าง DIMM ต่อไปสำหรับระบบที่มี DIMM 12-24 ตัว:
	- ตาราง 65 "การมิเรอร์หน่วยความจำที่มีโปรเซสเซอร์หกตัว (โปรเซสเซอร์ 1 และ 2 โดยติดตั้ง DIMM 12 ถึง 24 ตัวในเซิร์ฟเวอร์)" บนหน้าที่ 184
- ตาราง 68 "การมิเรอร์หน่วยความจำที่มีโปรเซสเซอร์หกตัว (โปรเซสเซอร์ 3 และ 4 โดยติดตั้ง DIMM 12 ถึง 24 ตัวในเซิร์ฟเวอร์)" บนหน้าที่ 189
- ตาราง 71 "การมิเรอร์หน่วยความจำที่มีโปรเซสเซอร์หกตัว (โปรเซสเซอร์ 5 และ 6 โดยติดตั้ง DIMM 12 ถึง 24 ตัวในเซิร์ฟเวอร์)" บนหน้าที่ 195

| ทั้งหม-<br>ด |              |                |                |                |                |         | ช่องเสียบโปรเซสเซอร์ 7 (โปรเซสเซอร์ 6)                      |          |                  |      |         |    |    |    |             |  | โปรเซสเซอร์ 8 |                   |  |  | ทั้งหม-<br>ด |
|--------------|--------------|----------------|----------------|----------------|----------------|---------|-------------------------------------------------------------|----------|------------------|------|---------|----|----|----|-------------|--|---------------|-------------------|--|--|--------------|
| <b>DIMM</b>  | $\mathbf{1}$ | $\overline{2}$ | $\mathbf{3}$   | $\overline{4}$ | $\sqrt{5}$     | $\,6\,$ | $\overline{7}$                                              | 8        | $\boldsymbol{9}$ |      | $10$ 11 | 12 | 13 | 14 | 15 16 17 18 |  |               | 19 20 21 22 23 24 |  |  | <b>DIMM</b>  |
| 25           |              |                |                |                |                |         |                                                             | $\,8\,$  |                  | 10   |         | 12 |    |    |             |  |               |                   |  |  | 25           |
| 26           |              |                | 3              |                | 5              |         |                                                             | 8        |                  | 10   |         |    |    |    |             |  |               |                   |  |  | 26           |
| 27           |              |                |                |                |                |         |                                                             | $\,8\,$  |                  | 10   |         | 12 |    |    |             |  |               |                   |  |  | 27           |
| 28           |              |                | 3              |                | $\mathbf 5$    |         |                                                             | $\delta$ |                  | 10   |         |    |    |    |             |  |               |                   |  |  | 28           |
| 29           |              |                |                |                |                |         | 29 ไม่รองรับการกำหนดค่าการมิเรอร์หน่วยความจำ<br><b>DIMM</b> |          |                  |      |         |    |    |    |             |  |               |                   |  |  | 29           |
| 30           |              |                |                |                |                |         |                                                             | $\,8\,$  |                  | 10   |         | 12 |    |    |             |  |               |                   |  |  | 30           |
| 31           |              |                |                |                |                |         |                                                             | $\,8\,$  |                  | $10$ |         | 12 |    |    |             |  |               |                   |  |  | 31           |
| 32           |              |                | $\mathfrak{Z}$ |                | 5              |         |                                                             | 8        |                  | 10   |         |    |    |    |             |  |               |                   |  |  | 32           |
| 33           |              |                |                |                |                |         |                                                             | $\,8\,$  |                  | 10   |         | 12 |    |    |             |  |               |                   |  |  | 33           |
| 34           |              |                | $\mathfrak{Z}$ |                | 5              |         |                                                             | 8        |                  | 10   |         |    |    |    |             |  |               |                   |  |  | 34           |
| 35           |              |                | $\mathfrak{Z}$ |                | 5              |         |                                                             | $\,8\,$  |                  | $10$ |         |    |    |    |             |  |               |                   |  |  | 35           |
| 36           | $\mathbf{1}$ |                | $\mathfrak{Z}$ |                | 5              |         |                                                             | 8        |                  | 10   |         | 12 |    |    |             |  |               |                   |  |  | 36           |
| 37           |              |                | $\mathfrak 3$  |                | $\mathbf 5$    |         |                                                             | $\,8\,$  |                  | 10   |         |    |    |    |             |  |               |                   |  |  | 37           |
| 38           |              |                | $\mathfrak{Z}$ |                | 5              |         |                                                             | $\,8\,$  |                  | 10   |         |    |    |    |             |  |               |                   |  |  | 38           |
| 39           | $\mathbf{1}$ |                | $\mathfrak 3$  |                | 5              |         |                                                             | $\,8\,$  |                  | $10$ |         | 12 |    |    |             |  |               |                   |  |  | 39           |
| 40           | $\mathbf{1}$ |                | $\mathfrak{Z}$ |                | $\mathbf 5$    |         |                                                             | $\delta$ |                  | $10$ |         | 12 |    |    |             |  |               |                   |  |  | 40           |
| 41           | $\mathbf{1}$ |                | $\,$ 3 $\,$    |                | 5              |         |                                                             | $\,8\,$  |                  | 10   |         | 12 |    |    |             |  |               |                   |  |  | 41           |
| 42           | $\mathbf{1}$ |                | $\mathfrak{Z}$ |                | $\mathbf 5$    |         |                                                             | $\delta$ |                  | 10   |         | 12 |    |    |             |  |               |                   |  |  | 42           |
| 43           | $\mathbf{1}$ |                | $\mathfrak 3$  |                | $\sqrt{5}$     |         |                                                             | $\,8\,$  |                  | 10   |         | 12 |    |    |             |  |               |                   |  |  | 43           |
| 44           | $\mathbf{1}$ |                | $\sqrt{3}$     |                | $\overline{5}$ |         |                                                             | $\,8\,$  |                  | $10$ |         | 12 |    |    |             |  |               |                   |  |  | 44           |

<span id="page-207-0"></span>*ตาราง 75. การมิเรอร์หน่วยความจำที ่มีโปรเซสเซอร์หกตัว (โปรเซสเซอร์ 7 และ 8 โดยติดตั ้ง DIMM 25 ถึง 48 ตัวในเซิร์ฟเวอร์)*

| ทั้งหม-<br>ด |                |   |   |                         |   |                 | ช่องเสียบโปรเซสเซอร์ 7 (โปรเซสเซอร์ 6) |   |   |    |                 |             |  |  | โปรเซสเซอร์ 8                          |  |  | ಹಿ<br>ทั้งหม-<br>ด |
|--------------|----------------|---|---|-------------------------|---|-----------------|----------------------------------------|---|---|----|-----------------|-------------|--|--|----------------------------------------|--|--|--------------------|
| <b>DIMM</b>  | 1              | 2 | 3 | $\overline{\mathbf{4}}$ | 5 | 6               | $\overline{7}$                         | 8 | 9 |    | $10$ 11 12      | 13 14 15 16 |  |  | 17   18    19   20   21   22   23   24 |  |  | <b>DIMM</b>        |
| 45           | 1              |   | 3 |                         | 5 |                 |                                        | 8 |   | 10 | 12 <sub>1</sub> |             |  |  |                                        |  |  | 45                 |
| 46           | $\mathbf 1$    |   | 3 |                         | 5 |                 |                                        | 8 |   | 10 | 12              |             |  |  |                                        |  |  | 46                 |
| 47           | $\overline{ }$ |   | 3 |                         | 5 |                 |                                        | 8 |   | 10 | 12              |             |  |  |                                        |  |  | 47                 |
| 48           |                |   | 3 | $\overline{4}$          | 5 | $6\phantom{1}6$ | $\overline{7}$                         | 8 | 9 | 10 |                 |             |  |  |                                        |  |  | 48                 |

์ตาราง 75. การมิเรอร์หน่วยความจำที่มีโปรเซสเซอร์หกตัว (โปรเซสเซอร์ 7 และ 8 โดยติดตั้ง DIMM 25 ถึง 48 ตัวในเซิร์ฟเวอร์) (มีต่อ)

- ลำดับการสร้าง DIMM สำหรับโปรเซสเซคร์ 7 และ 8:
	- ตาราง 74 "การมิเรอร์หน่วยความจำที่มีโปรเซสเซอร์หกตัว (โปรเซสเซอร์ 7 และ 8 โดยติดตั้ง DIMM 12 ถึง 24 ้ตัวในเซิร์ฟเวอร์)" บนหน้าที่ 201
	- ตาราง 76 "การมิเรอร์หน่วยความจำที่มีโปรเซสเซอร์หกตัว (โปรเซสเซอร์ 7 และ 8 โดยติดตั้ง DIMM 49 ถึง 72 ตัวในเซิร์ฟเวอร์)" บนหน้าที่ 206
- เพื่อสร้าง DIMM ต่อไปสำหรับระบบที่มี DIMM 25-48 ตัว:
	- ตาราง 66 "การมิเรอร์หน่วยความจำที่มีโปรเซสเซอร์หกตัว (โปรเซสเซอร์ 1 และ 2 โดยติดตั้ง DIMM 25 ถึง 48 ้ตัวในเซิร์ฟเวอร์)" บนหน้าที่ 186
	- ตาราง 69 "การมิเรอร์หน่วยความจำที่มีโปรเซสเซอร์หกตัว (โปรเซสเซอร์ 3 และ 4 โดยติดตั้ง DIMM 25 ถึง 48 ้ตัวในเซิร์ฟเวอร์)" บนหน้าที่ 192
	- ตาราง 72 "การมิเรอร์หน่วยความจำที่มีโปรเซสเซอร์หกตัว (โปรเซสเซอร์ 5 และ 6 โดยติดตั้ง DIMM 25 ถึง 48 ้ตัวในเซิร์ฟเวคร์)" บนหน้าที่ 198

| ทั้งหม-<br>ด |              |                |                |                |                |                 | ช่องเสียบโปรเซสเซอร์ 7 (โปรเซสเซอร์ 6)                      |         |                  |                 |         |    |    |    |    |    |    |    | โปรเซสเซอร์ 8 |    |         |    |    | ทั้งหม-<br>ด |
|--------------|--------------|----------------|----------------|----------------|----------------|-----------------|-------------------------------------------------------------|---------|------------------|-----------------|---------|----|----|----|----|----|----|----|---------------|----|---------|----|----|--------------|
| <b>DIMM</b>  | $\mathbf{1}$ | $\overline{2}$ | $\mathbf{3}$   | $\overline{4}$ | $\overline{5}$ | $\,6$           | $\overline{7}$                                              | 8       | 9                | 10 <sup>1</sup> | 11      | 12 | 13 | 14 | 15 | 16 | 17 | 18 | 19            | 20 | $21$ 22 | 23 | 24 | <b>DIMM</b>  |
| 49           |              |                | 3              | $\overline{4}$ | 5              | $6\phantom{1}6$ | $\overline{7}$                                              | 8       | $\boldsymbol{9}$ | 10              |         |    |    |    |    |    |    |    |               |    |         |    |    | 49           |
| 50           |              |                | 3              | $\overline{4}$ | 5              | $6\phantom{1}6$ | $\overline{7}$                                              | $\,8\,$ | $\boldsymbol{9}$ | 10              |         |    |    |    |    |    |    |    |               |    |         |    |    | 50           |
| 51           |              |                | 3              | $\overline{4}$ | 5              | $6\phantom{1}6$ | $\overline{7}$                                              | 8       | $\mathsf g$      | 10              |         |    |    |    |    |    |    |    |               |    |         |    |    | 51           |
| 52           |              |                | 3              | $\overline{4}$ | 5              | $6\phantom{1}6$ | $\overline{7}$                                              | $\,8\,$ | $\mathsf 9$      | 10              |         |    |    |    |    |    |    |    |               |    |         |    |    | 52           |
| 53           |              |                | 3              | $\overline{4}$ | 5              | $6\phantom{1}6$ | $\overline{7}$                                              | $\,8\,$ | $\boldsymbol{9}$ | 10              |         |    |    |    |    |    |    |    |               |    |         |    |    | 53           |
| 54           | $\mathbf{1}$ |                | 3              |                | 5              |                 | $\overline{7}$                                              | $\,8\,$ | $\boldsymbol{9}$ | $10$            | 11      | 12 |    |    |    |    |    |    |               |    |         |    |    | 54           |
| 55           |              |                | $\mathfrak{Z}$ | $\overline{4}$ | 5              | $\,6$           | $\overline{7}$                                              | $\,8\,$ | $\boldsymbol{9}$ | 10              |         |    |    |    |    |    |    |    |               |    |         |    |    | 55           |
| 56           |              |                | 3              | $\overline{4}$ | 5              | $6\phantom{1}6$ | $\overline{7}$                                              | $\,8\,$ | $\boldsymbol{9}$ | $10$            |         |    |    |    |    |    |    |    |               |    |         |    |    | 56           |
| 57           | $\mathbf{1}$ |                | $\mathfrak{Z}$ |                | 5              |                 | $\overline{7}$                                              | $\,8\,$ | $\hbox{9}$       | 10              | 11      | 12 |    |    |    |    |    |    |               |    |         |    |    | 57           |
| 58           |              |                | 3              | $\overline{4}$ | $\overline{5}$ | $\,$ 6 $\,$     | $\overline{7}$                                              | $\,8\,$ | $\boldsymbol{9}$ | 10              |         |    |    |    |    |    |    |    |               |    |         |    |    | 58           |
| 59           |              |                | 3              | $\overline{4}$ | 5              | $6\phantom{1}6$ | $\overline{7}$                                              | 8       | $\boldsymbol{9}$ | $10\,$          |         |    |    |    |    |    |    |    |               |    |         |    |    | 59           |
| 60           | $\mathbf{1}$ |                | 3              |                | 5              |                 | $\overline{7}$                                              | $\,8\,$ | $\boldsymbol{9}$ | $10$            | 11      | 12 |    |    |    |    |    |    |               |    |         |    |    | 60           |
| 61           |              |                | $\mathfrak{Z}$ | $\overline{4}$ | 5              | $\,6$           | $\overline{7}$                                              | $\,8\,$ | $\boldsymbol{9}$ | 10              |         |    |    |    |    |    |    |    |               |    |         |    |    | 61           |
| 62           |              |                | $\mathfrak{Z}$ | 4 <sup>1</sup> | 5              | $\,$ 6 $\,$     | Ш<br>$\overline{7}$                                         | $\,8\,$ | $\,9$            | 10              |         |    |    |    |    |    |    |    |               |    |         |    |    | 62           |
| 63           | $\mathbf{1}$ |                | $\mathfrak{Z}$ |                | 5              |                 | $\overline{7}$                                              | 8       | 9                |                 | $10$ 11 | 12 |    |    |    |    |    |    |               |    |         |    |    | 63           |
| 64           |              |                | 3              | $\overline{4}$ | 5              | $6\,$           | $\overline{7}$                                              | 8       | $\boldsymbol{9}$ | $10$            |         |    |    |    |    |    |    |    |               |    |         |    |    | 64           |
| 65           |              |                | 3              | $\overline{4}$ | 5              | $6\,$           | $\overline{7}$                                              | $\,8\,$ | $9\,$            | $10$            |         |    |    |    |    |    |    |    |               |    |         |    |    | 65           |
| 66           | $\mathbf{1}$ |                | $\mathfrak{Z}$ |                | 5              |                 | $\overline{7}$                                              | $\,8\,$ | $9\,$            |                 | 10 11   | 12 |    |    |    |    |    |    |               |    |         |    |    | 66           |
| 67           |              |                |                |                |                |                 | 67 ไม่รองรับการกำหนดค่าการมิเรอร์หน่วยความจำ<br><b>DIMM</b> |         |                  |                 |         |    |    |    |    |    |    |    |               |    |         |    |    | 67           |
| 68           |              |                | $\mathfrak{Z}$ | $\sqrt{4}$     | $\sqrt{5}$     | $\,6\,$         | $\overline{7}$                                              | $\,8\,$ | $\boldsymbol{9}$ | 10              |         |    |    |    |    |    |    |    |               |    |         |    |    | 68           |

<span id="page-209-0"></span>*ตาราง 76. การมิเรอร์หน่วยความจำที ่มีโปรเซสเซอร์หกตัว (โปรเซสเซอร์ 7 และ 8 โดยติดตั ้ง DIMM 49 ถึง 72 ตัวในเซิร์ฟเวอร์)*

| ทั้งหม-<br>ด | ช่องเสียบโปรเซสเซอร์ 7 (โปรเซสเซอร์ 6)                                                                                                    |                                                             |   |  |  |  |                                                             |   |   |  |         |    |  |  | โปรเซสเซอร์ 8 |    |             |  |  |  |  |  |  |  |    |  |  |
|--------------|----------------------------------------------------------------------------------------------------|-------------------------------------------------------------|---|--|--|--|-------------------------------------------------------------|---|---|--|---------|----|--|--|---------------|----|-------------|--|--|--|--|--|--|--|----|--|--|
| <b>DIMM</b>  | $\overline{7}$<br>$10$ 11 12<br>13 14 15 16 17 18 19 20 21 22 23 24<br>5<br>8<br>$\overline{2}$<br>$6\phantom{1}6$<br>9<br>3<br>$\overline{4}$<br>1 |                                                             |   |  |  |  |                                                             |   |   |  |         |    |  |  |               |    | <b>DIMM</b> |  |  |  |  |  |  |  |    |  |  |
| 69           | 1                                                                                                    |                                                             | 3 |  |  |  | $\overline{7}$                                              | 8 | 9 |  | $10$ 11 | 12 |  |  |               |    |             |  |  |  |  |  |  |  | 69 |  |  |
| 70           |                                                                                                    |                                                             |   |  |  |  | 70 ไม่รองรับการกำหนดค่าการมิเรอร์หน่วยความจำ<br><b>DIMM</b> |   |   |  |         |    |  |  |               |    |             |  |  |  |  |  |  |  | 70 |  |  |
| 71           |                                                                                                    | 71 ไม่รองรับการกำหนดค่าการมิเรอร์หน่วยความจำ<br><b>DIMM</b> |   |  |  |  |                                                             |   |   |  |         |    |  |  |               |    |             |  |  |  |  |  |  |  | 71 |  |  |
| 72           | $\overline{7}$<br>5<br>$6\phantom{1}6$<br>8<br>$\overline{2}$<br>11<br>12<br>3<br>9<br>10 <sup>°</sup><br>$\overline{4}$<br>$\mathbf 1$             |                                                             |   |  |  |  |                                                             |   |   |  |         |    |  |  |               | 72 |             |  |  |  |  |  |  |  |    |  |  |

ตาราง 76. การมิเรอร์หน่วยความจำที่มีโปรเซสเซอร์หกตัว (โปรเซสเซอร์ 7 และ 8 โดยติดตั้ง DIMM 49 ถึง 72 ตัวในเซิร์ฟเวอร์) (มีต่ค)

- ลำดับการสร้าง DIMM ลำหรับโปรเซสเซคร์ 7 และ 8:
	- ตาราง 74 "การมิเรอร์หน่วยความจำที่มีโปรเซสเซอร์หกตัว (โปรเซสเซอร์ 7 และ 8 โดยติดตั้ง DIMM 12 ถึง 24 ้ตัวในเซิร์ฟเวอร์)" บนหน้าที่ 201
	- ตาราง 75 "การมิเรอร์หน่วยความจำที่มีโปรเซสเซอร์หกตัว (โปรเซสเซอร์ 7 และ 8 โดยติดตั้ง DIMM 25 ถึง 48 ตัวในเซิร์ฟเวคร์)" บนหน้าที่ 204
- เพื่อสร้าง DIMM ต่อไปสำหรับระบบที่มี DIMM 49-72 ตัว:
	- ตาราง 67 "การมิเรอร์หน่วยความจำที่มีโปรเซสเซอร์หกตัว (โปรเซสเซอร์ 1 และ 2 โดยติดตั้ง DIMM 49 ถึง 72 ้ตัวในเซิร์ฟเวคร์)" บนหน้าที่ 188
	- ตาราง 70 "การมิเรอร์หน่วยความจำที่มีโปรเซสเซอร์หกตัว (โปรเซสเซอร์ 3 และ 4 โดยติดตั้ง DIMM 49 ถึง 72 ้ตัวในเซิร์ฟเวอร์)" บนหน้าที่ 194
	- ตาราง 73 "การมิเรอร์หน่วยความจำที่มีโปรเซสเซอร์หกตัว (โปรเซสเซอร์ 5 และ 6 โดยติดตั้ง DIMM 49 ถึง 72 ตัวในเซิร์ฟเวคร์)" บนหน้าที่ 200

## ลำดับการติดตั้ง: การมิเรคร์หน่วยความจำที่มีโปรเซสเซอร์แปดตัว

ลำดับการติดตั้งโมดูลหน่วยความจำสำหรับการมิเรอร์หน่วยความจำที่มีโปรเซสเซอร์แปดตัวติดตั้งอยู่บนเซิร์ฟเวอร์

ตารางต่อไปนี้แสดงลำดับการรวบรวม DIMM สำหรับการมิเรอร์หน่วยความจำเมื่อมีการติดตั้งโปรเซสเซอร์แปดตัว

- ี่ มีการติดตั้งโปรเซสเซอร์ 1 และ 2 ในแผงระบบด้านล่างของถาดคอมพิวท์ด้านล่าง
- ้มีการติดตั้งโปรเซสเซอร์ 3 และ 4 ในแผงระบบด้านบนของถาดคอมพิวท์ด้านล่าง
- ี มีการติดตั้งโปรเซสเซอร์ 5 และ 6 ในแผงระบบด้านล่างของถาดคอมพิวท์ด้านบน

ี มีการติดตั้งโปรเซสเซอร์ 7 และ 8 ในแผงระบบด้านบนของถาดคอมพิวท์ด้านบน

**หมายเหต**ุ: เมื่อเพิ่ม DIMM หนึ่งตัวขึ้นไปในระหว่างการอัปเกรดหน่วยความจำ คุณอาจต้องย้าย DIMM ชุดอื่นที่ติดตั้ง อยู่แล้วไปยังตำแหน่งใหม่

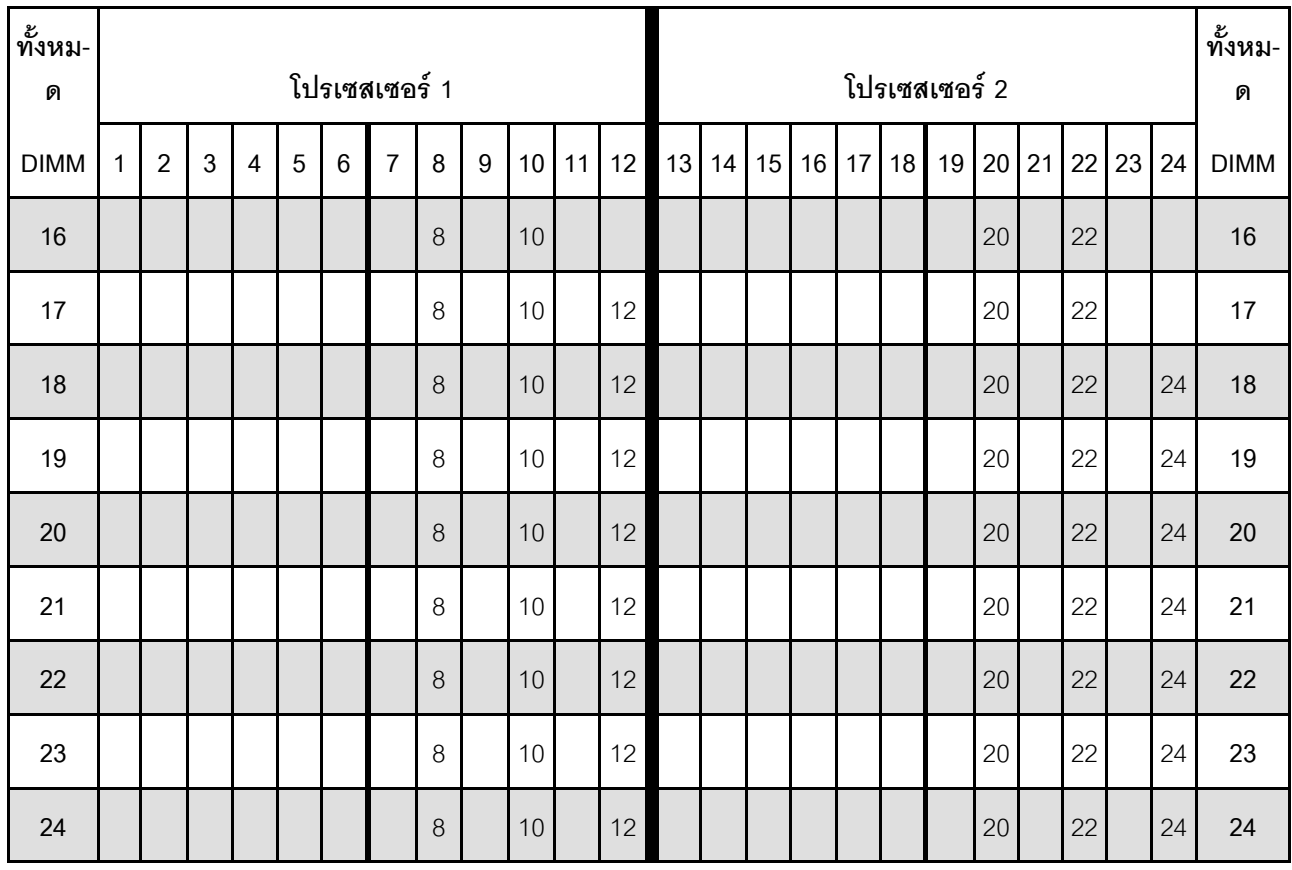

<span id="page-211-0"></span>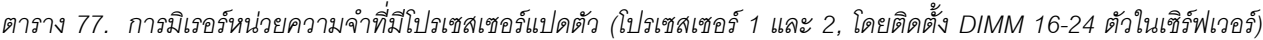

ลำดับการสร้าง DIMM ที่เกี่ยวข้องสำหรับระบบที่มีโปรเซสเซอร์แปดตัว:

- ลำดับการสร้าง DIMM สำหรับโปรเซสเซอร์ 1 และ 2:
	- ตาราง 78 "การมิเรอร์หน่วยความจำที่มีโปรเซสเซอร์แปดตัว (โปรเซสเซอร์ 1 และ 2, โดยติดตั้ง DIMM 25-48 ้ตัวในเซิร์ฟเวอร์)" บนหน้าที่ 210
	- ตาราง 79 "การมิเรอร์หน่วยความจำที่มีโปรเซสเซอร์แปดตัว (โปรเซสเซอร์ 1 และ 2. โดยติดตั้ง DIMM 49-72 ้ตัวในเซิร์ฟเวอร์)" บนหน้าที่ 212
	- ตาราง 80 "การมิเรอร์หน่วยความจำที่มีโปรเซสเซอร์แปดตัว (โปรเซสเซอร์ 1 และ 2, โดยติดตั้ง DIMM 73-96 ้ตัวในเซิร์ฟเวอร์)" บนหน้าที่ 214
- เพื่อสร้าง DIMM ต่อไปสำหรับระบบที่มี DIMM 16-24 ตัว:  $\bullet$ 
	- ิ ตาราง 81 "การมิเรอร์หน่วยความจำที่มีโปรเซสเซอร์แปดตัว (โปรเซสเซอร์ 3 และ 4, โดยติดตั้ง DIMM 16-24  $\equiv$ ตัวในเซิร์ฟเวอร์)" บนหน้าที่ 216
- ตาราง 85 "การมิเรอร์หน่วยความจำที่มีโปรเซสเซอร์แปดตัว (โปรเซสเซอร์ 5 และ 6, โดยติดตั้ง DIMM 16-24 ตัวในเซิร์ฟเวอร์)" บนหน้าที่ 223
- ตาราง 89 "การมิเรอร์หน่วยความจำที่มีโปรเซสเซอร์แปดตัว (โปรเซสเซอร์ 7 และ 8, โดยติดตั้ง DIMM 16-24 ตัวในเซิร์ฟเวอร์)" บนหน้าที่ 230

| ทั้งหม-<br>ด |              | โปรเซสเซอร์ 1  |                           |                |                |         |                |         |                  |                 |    |    |    |    |        | โปรเซสเซอร์ 2 |                 |    |    |        |    |    |    |    |             |  |  |  |
|--------------|--------------|----------------|---------------------------|----------------|----------------|---------|----------------|---------|------------------|-----------------|----|----|----|----|--------|---------------|-----------------|----|----|--------|----|----|----|----|-------------|--|--|--|
| <b>DIMM</b>  | 1            | $\overline{2}$ | $\mathfrak{Z}$            | $\overline{4}$ | $\overline{5}$ | $\,6\,$ | $\overline{7}$ | 8       | 9                | 10 <sup>°</sup> | 11 | 12 | 13 | 14 | 15     | 16            | 17 <sup>1</sup> | 18 | 19 | 20     | 21 | 22 | 23 | 24 | <b>DIMM</b> |  |  |  |
| 25           |              |                | $\mathfrak{Z}$            |                | 5              |         |                | $\,8\,$ |                  | 10              |    |    |    |    |        |               |                 |    |    | 20     |    | 22 |    | 24 | 25          |  |  |  |
| 26           |              |                | 3                         |                | 5              |         |                | 8       |                  | 10              |    |    |    |    | 15     |               | 17              |    |    | 20     |    | 22 |    |    | 26          |  |  |  |
| 27           |              |                | 3                         |                | 5              |         |                | 8       |                  | 10              |    |    |    |    | 15     |               | 17              |    |    | 20     |    | 22 |    |    | 27          |  |  |  |
| 28           |              |                | 3                         |                | 5              |         |                | $\,8\,$ |                  | 10              |    |    |    |    | 15     |               | 17              |    |    | 20     |    | 22 |    |    | 28          |  |  |  |
| 29           |              |                | 3                         |                | 5              |         |                | 8       |                  | 10              |    |    |    |    | 15     |               | 17              |    |    | 20     |    | 22 |    |    | 29          |  |  |  |
| 30           |              |                | 3                         |                | 5              |         |                | $\,8\,$ |                  | 10              |    |    |    |    | 15     |               | 17              |    |    | 20     |    | 22 |    |    | 30          |  |  |  |
| 31           |              |                | $\mathfrak{Z}$            |                | 5              |         |                | 8       |                  | 10              |    |    |    |    | 15     |               | 17              |    |    | 20     |    | 22 |    |    | 31          |  |  |  |
| 32           |              |                | $\mathfrak{Z}$            |                | 5              |         |                | $\,8\,$ |                  | 10              |    |    |    |    | 15     |               | 17              |    |    | 20     |    | 22 |    |    | 32          |  |  |  |
| 33           | $\mathbf{1}$ |                | $\mathfrak{Z}$            |                | 5              |         |                | $\,8\,$ |                  | 10              |    | 12 |    |    | 15     |               | 17              |    |    | 20     |    | 22 |    |    | 33          |  |  |  |
| 34           | $\mathbf{1}$ |                | $\mathfrak{Z}$            |                | 5              |         |                | $\,8\,$ |                  | 10              |    | 12 |    |    | 15     |               | 17              |    |    | 20     |    | 22 |    |    | 34          |  |  |  |
| 35           | $\mathbf{1}$ |                | $\mathfrak{Z}$            |                | 5              |         |                | $\,8\,$ |                  | 10              |    | 12 | 13 |    | 15     |               | 17              |    |    | 20     |    | 22 |    | 24 | 35          |  |  |  |
| 36           | $\mathbf{1}$ |                | $\mathfrak{Z}$            |                | 5              |         |                | 8       |                  | 10              |    | 12 | 13 |    | 15     |               | 17              |    |    | 20     |    | 22 |    | 24 | 36          |  |  |  |
| 37           | $\mathbf{1}$ |                | $\mathfrak{Z}$            |                | 5              |         | $\overline{7}$ | 8       | $\boldsymbol{9}$ | 10              | 11 | 12 |    |    | 15     |               | 17              |    |    | 20     |    | 22 |    | 24 | 37          |  |  |  |
| 38           | $\mathbf{1}$ |                | $\mathfrak{S}$            |                | 5              |         |                | $\,8\,$ |                  | $10$            |    | 12 | 13 |    | 15     |               | $17\,$          |    |    | 20     |    | 22 |    | 24 | 38          |  |  |  |
| 39           | $\mathbf{1}$ |                | $\mathfrak{Z}$            |                | 5              |         | $\overline{7}$ | $\,8\,$ | 9                | 10 <sup>°</sup> | 11 | 12 | 13 |    | 15     |               | 17              |    |    | 20     |    | 22 |    | 24 | 39          |  |  |  |
| 40           | $\mathbf{1}$ |                | 3                         |                | 5              |         |                | $\,8\,$ |                  | 10              |    | 12 | 13 |    | 15     |               | $17$            |    |    | 20     |    | 22 |    | 24 | 40          |  |  |  |
| 41           | $\mathbf{1}$ |                | $\mathfrak 3$             |                | 5              |         | $\overline{7}$ | $\,8\,$ | 9                | 10 <sup>°</sup> | 11 | 12 | 13 |    | 15     |               | 17              |    |    | 20     |    | 22 |    | 24 | 41          |  |  |  |
| 42           | $\mathbf{1}$ |                | $\mathfrak{S}$            |                | $\mathbf 5$    |         |                | $\,8\,$ |                  | $10$            |    | 12 | 13 |    | 15     |               | 17              |    |    | 20     |    | 22 |    | 24 | 42          |  |  |  |
| 43           | $\mathbf{1}$ |                | 3                         |                | 5              |         | $\overline{7}$ | $\,8\,$ | $\boldsymbol{9}$ | 10              | 11 | 12 | 13 |    | 15     |               | 17              |    |    | 20     |    | 22 |    | 24 | 43          |  |  |  |
| 44           | $\mathbf{1}$ |                | $\ensuremath{\mathsf{3}}$ |                | 5              |         |                | $\,8\,$ |                  | $10$            |    | 12 | 13 |    | $15\,$ |               | $17$            |    |    | $20\,$ |    | 22 |    | 24 | 44          |  |  |  |

<span id="page-213-0"></span>*ตาราง 78. การมิเรอร์หน่วยความจำที ่มีโปรเซสเซอร์แปดตัว (โปรเซสเซอร์ 1 และ 2, โดยติดตั ้ง DIMM 25-48 ตัวในเซิร์ฟเวอร์)*

| ทั้งหม-<br>ด | โปรเซสเซอร์ 1  |                |   |   |   |   |                |   |   |                 |    |              |    |    | โปรเซสเซอร์ 2 |    |                 |    |    |    |  |    |             |    |             |  |  |
|--------------|----------------|----------------|---|---|---|---|----------------|---|---|-----------------|----|--------------|----|----|---------------|----|-----------------|----|----|----|--|----|-------------|----|-------------|--|--|
| <b>DIMM</b>  | 1              | $\overline{2}$ | 3 | 4 | 5 | 6 | $\overline{7}$ | 8 | 9 | 10 <sup>1</sup> |    | $11 \mid 12$ | 13 | 14 | 15            | 16 | 17 <sup>1</sup> | 18 | 19 |    |  |    | 20 21 22 23 | 24 | <b>DIMM</b> |  |  |
| 45           | $\overline{ }$ |                | 3 |   | 5 |   | $\overline{ }$ | 8 | 9 | 10 <sup>1</sup> | 11 | 12           | 13 |    | 15            |    | 17              |    |    | 20 |  | 22 |             | 24 | 45          |  |  |
| 46           | $\mathbf{1}$   |                | 3 |   | 5 |   |                | 8 |   | 10              |    | 12           | 13 |    | 15            |    | 17              |    |    | 20 |  | 22 |             | 24 | 46          |  |  |
| 47           | $\overline{ }$ |                | 3 |   | 5 |   | $\overline{7}$ | 8 | 9 | 10              | 11 | 12           | 13 |    | 15            |    | 17              |    |    | 20 |  | 22 |             | 24 | 47          |  |  |
| 48           | $\mathbf 1$    |                | 3 |   | 5 |   |                | 8 |   | 10              |    | 12           | 13 |    | 15            |    | 17              |    |    | 20 |  | 22 |             | 24 | 48          |  |  |

ี ตาราง 78. การมิเรอร์หน่วยความจำที่มีโปรเซสเซอร์แปดตัว (โปรเซสเซอร์ 1 และ 2, โดยติดตั้ง DIMM 25-48 ตัวในเซิร์ฟเวอร์) (มีต่อ)

ลำดับการสร้าง DIMM ที่เกี่ยวข้องสำหรับระบบที่มีโปรเซสเซอร์แปดตัว:

- ลำดับการสร้าง DIMM สำหรับโปรเซสเซคร์ 1 และ 2:
	- ตาราง 77 "การมิเรอร์หน่วยความจำที่มีโปรเซสเซอร์แปดตัว (โปรเซสเซอร์ 1 และ 2, โดยติดตั้ง DIMM 16-24 ้ตัวในเซิร์ฟเวอร์)" บนหน้าที่ 208
	- ตาราง 79 "การมิเรอร์หน่วยความจำที่มีโปรเซสเซอร์แปดตัว (โปรเซสเซอร์ 1 และ 2, โดยติดตั้ง DIMM 49-72 ้ตัวในเซิร์ฟเวอร์)" บนหน้าที่ 212
	- ตาราง 80 "การมิเรอร์หน่วยความจำที่มีโปรเซสเซอร์แปดตัว (โปรเซสเซอร์ 1 และ 2, โดยติดตั้ง DIMM 73-96 ้ตัวในเซิร์ฟเวอร์)" บนหน้าที่ 214
- ้ เพื่อสร้าง DIMM ต่อไปสำหรับระบบที่มี DIMM 25-48 ตัว:
	- ตาราง 82 "การมิเรอร์หน่วยความจำที่มีโปรเซสเซอร์แปดตัว (โปรเซสเซอร์ 3 และ 4. โดยติดตั้ง DIMM 25-48 ้ตัวในเซิร์ฟเวอร์)" บนหน้าที่ 217
	- ตาราง 86 "การมิเรอร์หน่วยความจำที่มีโปรเซสเซอร์แปดตัว (โปรเซสเซอร์ 5 และ 6, โดยติดตั้ง DIMM 25-48 ตัวในเซิร์ฟเวอร์)" บนหน้าที่ 224
	- ตาราง 90 "การมิเรอร์หน่วยความจำที่มีโปรเซสเซอร์แปดตัว (โปรเซสเซอร์ 7 และ 8. โดยติดตั้ง DIMM 25-48 ้ตัวในเซิร์ฟเวอร์)" บนหน้าที่ 231

| ทั้งหม-<br>ด |              |                |                |                |             |                | โปรเซสเซอร์ 1  |         |                  |                 |    |    |    |    | ทั้งหม-<br>ด |    |    |    |                         |    |    |    |    |    |             |
|--------------|--------------|----------------|----------------|----------------|-------------|----------------|----------------|---------|------------------|-----------------|----|----|----|----|--------------|----|----|----|-------------------------|----|----|----|----|----|-------------|
| <b>DIMM</b>  | 1            | $\overline{2}$ | 3              | 4              | 5           | $6\phantom{1}$ | $\overline{7}$ | 8       | 9                | 10              | 11 | 12 | 13 | 14 | 15           | 16 | 17 | 18 | 19                      | 20 | 21 | 22 | 23 | 24 | <b>DIMM</b> |
| 49           | 1            |                | 3              |                | 5           |                | 7              | 8       | 9                | 10              | 11 | 12 | 13 |    | 15           |    | 17 |    |                         | 20 |    | 22 |    | 24 | 49          |
| 50           |              |                | 3              | $\overline{4}$ | 5           | 6              | $\overline{7}$ | 8       | $9\,$            | 10              |    |    | 13 |    | 15           |    | 17 |    |                         | 20 |    | 22 |    | 24 | 50          |
| 51           | $\mathbf{1}$ |                | $\mathfrak{Z}$ |                | 5           |                | 7              | 8       | $\boldsymbol{9}$ | 10              | 11 | 12 | 13 |    | 15           |    | 17 |    |                         | 20 |    | 22 |    | 24 | 51          |
| 52           |              |                | 3              | $\overline{4}$ | 5           | 6              | $\overline{7}$ | 8       | $\mathbf 9$      | 10              |    |    |    |    | 15           | 16 | 17 | 18 | 19                      | 20 | 21 | 22 |    |    | 52          |
| 53           | 1            |                | 3              |                | 5           |                | 7              | 8       | 9                | 10              | 11 | 12 |    |    | 15           | 16 | 17 | 18 | 19                      | 20 | 21 | 22 |    |    | 53          |
| 54           |              |                | 3              | $\overline{4}$ | 5           | 6              | $\overline{7}$ | 8       | $\boldsymbol{9}$ | 10              |    |    |    |    | 15           | 16 | 17 | 18 | 19                      | 20 | 21 | 22 |    |    | 54          |
| 55           | 1            |                | 3              |                | 5           |                | $\overline{7}$ | 8       | $\mathbf 9$      | 10              | 11 | 12 |    |    | 15           | 16 | 17 | 18 | 19                      | 20 | 21 | 22 |    |    | 55          |
| 56           |              |                | 3              | $\overline{4}$ | 5           | 6              | $\overline{7}$ | 8       | $\mathsf 9$      | 10              |    |    |    |    | 15           | 16 | 17 | 18 | 19                      | 20 | 21 | 22 |    |    | 56          |
| 57           | 1            |                | 3              |                | 5           |                | 7              | 8       | $\hbox{9}$       | 10              | 11 | 12 |    |    | 15           | 16 | 17 | 18 | 19                      | 20 | 21 | 22 |    |    | 57          |
| 58           |              |                | 3              | $\overline{4}$ | 5           | 6              | $\overline{7}$ | 8       | $\boldsymbol{9}$ | 10              |    |    |    |    | 15           | 16 | 17 | 18 | 19                      | 20 | 21 | 22 |    |    | 58          |
| 59           | $\mathbf{1}$ |                | 3              |                | 5           |                | $\overline{7}$ | 8       | 9                | 10              | 11 | 12 |    |    | 15           | 16 | 17 | 18 | 19                      | 20 | 21 | 22 |    |    | 59          |
| 60           |              |                | 3              | $\overline{4}$ | 5           | 6              | $\overline{7}$ | 8       | $\boldsymbol{9}$ | 10              |    |    |    |    | 15           | 16 | 17 | 18 | 19                      | 20 | 21 | 22 |    |    | 60          |
| 61           | $\mathbf{1}$ |                | 3              |                | 5           |                | 7              | 8       | 9                | 10              | 11 | 12 |    |    | 15           | 16 | 17 | 18 | 19                      | 20 | 21 | 22 |    |    | 61          |
| 62           |              |                | $\mathfrak{Z}$ | $\overline{4}$ | 5           | $\,$ 6 $\,$    | $\overline{7}$ | $\,8\,$ | $\hbox{9}$       | $10$            |    |    |    |    |              |    |    |    | 15 16 17 18 19 20 21 22 |    |    |    |    |    | 62          |
| 63           | $\mathbf{1}$ |                | $\mathfrak{Z}$ |                | 5           |                | 7              | $\,8\,$ | 9                | 10 <sup>°</sup> | 11 | 12 |    |    | 15           | 16 | 17 | 18 | 19                      | 20 | 21 | 22 |    |    | 63          |
| 64           |              |                | $\mathfrak{Z}$ | $\overline{4}$ | 5           | $6\,$          | $\overline{7}$ | 8       | $\overline{9}$   | 10              |    |    |    |    | 15           | 16 | 17 | 18 | 19                      | 20 | 21 | 22 |    |    | 64          |
| 65           | $\mathbf{1}$ |                | 3              |                | 5           |                | 7              | $\,8\,$ | 9                | 10              | 11 | 12 |    |    | 15           | 16 | 17 | 18 | 19                      | 20 | 21 | 22 |    |    | 65          |
| 66           | $\mathbf{1}$ | $\mathbf{2}$   | $\mathfrak{Z}$ | $\overline{4}$ | $\sqrt{5}$  | 6              | $\overline{7}$ | $\,8\,$ | $9$              | 10              | 11 | 12 |    |    | 15           | 16 | 17 | 18 | 19                      | 20 | 21 | 22 |    |    | 66          |
| 67           | $\mathbf{1}$ |                | 3              |                | 5           |                | 7              | $\,8\,$ | $\boldsymbol{9}$ | 10              | 11 | 12 | 13 |    | 15           |    | 17 |    | 19                      | 20 | 21 | 22 | 23 | 24 | 67          |
| 68           | 1            | $\sqrt{2}$     | $\mathfrak{S}$ | $\overline{4}$ | $\mathbf 5$ | 6              | $\overline{7}$ | $\,8\,$ | $\boldsymbol{9}$ | 10 <sup>1</sup> | 11 | 12 |    |    | 15           | 16 | 17 | 18 | 19                      | 20 | 21 | 22 |    |    | 68          |

<span id="page-215-0"></span>*ตาราง 79. การมิเรอร์หน่วยความจำที ่มีโปรเซสเซอร์แปดตัว (โปรเซสเซอร์ 1 และ 2, โดยติดตั ้ง DIMM 49-72 ตัวในเซิร์ฟเวอร์)*
| ทั้งหม-<br>ด |              |                |   |                |   |   | โปรเซสเซอร์ 1  |          |       |                 |    |    |                 |    |    |    |                 |           | โปรเซสเซอร์ 2 |                 |       |    |          |    | ทั้งหม-<br>ด |
|--------------|--------------|----------------|---|----------------|---|---|----------------|----------|-------|-----------------|----|----|-----------------|----|----|----|-----------------|-----------|---------------|-----------------|-------|----|----------|----|--------------|
| <b>DIMM</b>  | 1            | $\overline{2}$ | 3 | 4              | 5 | 6 | $\overline{7}$ | 8        | $9\,$ | 10 <sup>1</sup> | 11 | 12 | 13 <sup>1</sup> | 14 | 15 | 16 |                 | $17$   18 | 19            |                 | 20 21 |    | 22 23 24 |    | <b>DIMM</b>  |
| 69           | $\mathbf{1}$ |                | 3 |                | 5 |   | $\overline{7}$ | 8        | 9     | 10              | 11 | 12 | 13              |    | 15 |    | 17              |           | 19            | 20 21           |       | 22 | 23       | 24 | 69           |
| 70           | $\mathbf{1}$ | $\overline{2}$ | 3 | $\overline{4}$ | 5 | 6 | $\overline{7}$ | $\delta$ | 9     | 10              | 11 | 12 | 13              | 14 | 15 | 16 | 17 <sup>1</sup> | 18        | 19            | 20 <sup>1</sup> | 21    | 22 | 23       | 24 | 70           |
| 71           | $\mathbf 1$  |                | 3 |                | 5 |   | $\overline{7}$ | 8        | 9     | 10              | 11 | 12 | 13              |    | 15 |    | 17              |           | 19            | 20              | 21    | 22 | 23       | 24 | 71           |
| 72           | $\mathbf{1}$ |                | 3 |                | 5 |   | $\overline{7}$ | 8        | 9     | 10 <sup>°</sup> | 11 | 12 | 13              |    | 15 |    | 17              |           | 19            | $20$   21       |       | 22 | 23       | 24 | 72           |

ี ตาราง 79. การมิเรอร์หน่วยความจำที่มีโปรเซสเซอร์แปดตัว (โปรเซสเซอร์ 1 และ 2, โดยติดตั้ง DIMM 49-72 ตัวในเซิร์ฟเวอร์) (มีต่อ)

- ลำดับการสร้าง DIMM สำหรับโปรเซสเซคร์ 1 และ 2:
	- ตาราง 77 "การมิเรอร์หน่วยความจำที่มีโปรเซสเซอร์แปดตัว (โปรเซสเซอร์ 1 และ 2, โดยติดตั้ง DIMM 16-24 ้ตัวในเซิร์ฟเวอร์)" บนหน้าที่ 208
	- ี ตาราง 78 "การมิเรอร์หน่วยความจำที่มีโปรเซสเซอร์แปดตัว (โปรเซสเซอร์ 1 และ 2. โดยติดตั้ง DIMM 25-48 ้ตัวในเซิร์ฟเวอร์)" บนหน้าที่ 210
	- ตาราง 80 "การมิเรอร์หน่วยความจำที่มีโปรเซสเซอร์แปดตัว (โปรเซสเซอร์ 1 และ 2, โดยติดตั้ง DIMM 73-96 ้ตัวในเซิร์ฟเวอร์)" บนหน้าที่ 214
- ่ เพื่อสร้าง DIMM ต่อไปสำหรับระบบที่มี DIMM 49-72 ตัว:
	- ตาราง 83 "การมิเรอร์หน่วยความจำที่มีโปรเซสเซอร์แปดตัว (โปรเซสเซอร์ 3 และ 4. โดยติดตั้ง DIMM 49-72 ้ตัวในเซิร์ฟเวอร์)" บนหน้าที่ 219
	- ตาราง 87 "การมิเรอร์หน่วยความจำที่มีโปรเซสเซอร์แปดตัว (โปรเซสเซอร์ 5 และ 6, โดยติดตั้ง DIMM 49-72 ตัวในเซิร์ฟเวอร์)" บนหน้าที่ 226
	- ตาราง 91 "การมิเรอร์หน่วยความจำที่มีโปรเซสเซอร์แปดตัว (โปรเซสเซอร์ 7 และ 8. โดยติดตั้ง DIMM 49-72 ตัวในเซิร์ฟเวอร์)" บนหน้าที่ 233

| ทั้งหม-<br>ด |              |                |                |                |            |                 | โปรเซสเซอร์ 1                                               |         |                  |                 |           |    |    |         |    |    |                 |          | โปรเซสเซอร์ 2                                               |    |    |          |       |       | ทั้งหม-<br>ด |
|--------------|--------------|----------------|----------------|----------------|------------|-----------------|-------------------------------------------------------------|---------|------------------|-----------------|-----------|----|----|---------|----|----|-----------------|----------|-------------------------------------------------------------|----|----|----------|-------|-------|--------------|
| <b>DIMM</b>  | 1            | $\overline{2}$ | 3              | 4              | 5          | 6               | $\overline{7}$                                              | 8       | 9                | 10              | 11        | 12 | 13 | 14      | 15 | 16 | 17              | 18       | 19                                                          | 20 | 21 | 22       | 23    | 24    | <b>DIMM</b>  |
| 73           | 1            | $\overline{2}$ | 3              | 4              | 5          | 6               | $\overline{7}$                                              | 8       | 9                | 10              | 11        | 12 | 13 |         | 15 |    | 17              |          | 19                                                          | 20 | 21 | 22       | 23    | 24    | 73           |
| 74           | $\mathbf 1$  | $\overline{2}$ | 3              | $\overline{4}$ | 5          | 6               | 7                                                           | 8       | 9                | 10              | 11        | 12 | 13 | 14      | 15 | 16 | 17              | 18       | 19                                                          | 20 | 21 | 22       | 23    | 24    | 74           |
| 75           | $\mathbf{1}$ | 2              | 3              | 4              | 5          | $6\phantom{1}6$ | 7                                                           | 8       | 9                | 10              | 11        | 12 | 13 |         | 15 |    | 17              |          | 19                                                          | 20 | 21 | 22       | 23    | 24    | 75           |
| 76           | 1            | $\overline{2}$ | 3              | $\overline{4}$ | 5          | 6               | $\overline{7}$                                              | 8       | 9                | 10              | 11        | 12 | 13 | 14      | 15 | 16 | 17              | 18       | 19                                                          | 20 | 21 | 22       | 23    | 24    | 76           |
| 77           | 1            | $\overline{2}$ | 3              | 4              | 5          | 6               | 7                                                           | 8       | 9                | 10              | 11        | 12 | 13 | 14      | 15 | 16 | 17              | 18       | 19                                                          | 20 | 21 | 22       | 23    | 24    | 77           |
| 78           | $\mathbf{1}$ | $\overline{2}$ | 3              | $\overline{4}$ | 5          | 6               | $\overline{7}$                                              | 8       | 9                | 10              | 11        | 12 | 13 | 14      | 15 | 16 | 17              | 18       | 19                                                          | 20 | 21 | 22       | 23    | 24    | 78           |
| 79           | 1            | 2              | 3              | 4              | 5          | 6               | 7                                                           | 8       | 9                | 10              | 11        | 12 | 13 | 14      | 15 | 16 | 17              | 18       | 19                                                          | 20 | 21 | 22       | 23    | 24    | 79           |
| 80           | 1            | $\overline{2}$ | 3              | $\overline{4}$ | 5          | 6               | $\overline{7}$                                              | 8       | 9                | 10              | 11        | 12 | 13 | 14      | 15 | 16 | 17              | 18       | 19                                                          | 20 | 21 | 22       | 23    | 24    | 80           |
| 81           | 1            | 2              | 3              | 4              | 5          | 6               | 7                                                           | 8       | $\mathbf 9$      | 10              | 11        | 12 | 13 | 14      | 15 | 16 | 17              | 18       | 19                                                          | 20 | 21 | 22       | 23    | 24    | 81           |
| 82           | $\mathbf 1$  | $\overline{2}$ | 3              | $\overline{4}$ | 5          | 6               | $\overline{7}$                                              | 8       | 9                | 10              | 11        | 12 | 13 | 14      | 15 | 16 | 17              | 18       | 19                                                          | 20 | 21 | 22       | 23    | 24    | 82           |
| 83           | 1            | $\overline{2}$ | 3              | 4              | 5          | 6               | $\overline{7}$                                              | 8       | 9                | 10              | 11        | 12 | 13 | 14      | 15 | 16 | 17              | 18       | 19                                                          | 20 | 21 | 22       | 23    | 24    | 83           |
| 84           | $\mathbf{1}$ | $\overline{2}$ | 3              | $\overline{4}$ | 5          | 6               | $\overline{7}$                                              | 8       | $\mathcal{G}$    | 10              | 11        | 12 | 13 | 14      | 15 | 16 | 17              | 18       | 19                                                          | 20 | 21 | 22       | 23    | 24    | 84           |
| 85           | 1            | 2              | 3              | 4              | 5          | 6               | 7                                                           | 8       | $\mathbf 9$      | 10              | 11        | 12 | 13 | 14      | 15 | 16 | 17              | 18       | 19                                                          | 20 | 21 | 22       | 23    | 24    | 85           |
| 86           | $\mathbf{1}$ | $\overline{c}$ | 3              | $\overline{4}$ | 5          | 6               | $\overline{7}$                                              | 8       | $\mathsf 9$      | 10 <sup>1</sup> | 11        | 12 | 13 | 14      | 15 |    |                 | 16 17 18 | 19                                                          | 20 | 21 |          | 22 23 | 24    | 86           |
| 87           | 1            | $\overline{2}$ | 3              | $\overline{4}$ | 5          | 6               | $\overline{7}$                                              | 8       | 9                |                 | $10$ 11   | 12 | 13 | 14      | 15 | 16 |                 | 17 18    | 19                                                          | 20 | 21 | 22       | 23    | 24    | 87           |
| 88           | 1            | $\overline{2}$ | 3              | $\overline{4}$ | 5          | 6               | $\overline{7}$                                              | 8       | 9                | 10              | 11        | 12 | 13 | 14      | 15 | 16 | 17 <sup>1</sup> | 18       | 19                                                          | 20 | 21 | 22       | 23    | 24    | 88           |
| 89           | 1            | 2              | 3              | 4              | 5          | 6               | $\overline{7}$                                              | 8       | 9                | 10              | 11        | 12 | 13 | 14      | 15 | 16 | 17 <sup>1</sup> | 18       | 19                                                          | 20 | 21 | 22       | 23    | 24    | 89           |
| 90           | $\mathbf{1}$ | $\overline{2}$ | $\mathfrak{Z}$ | $\overline{4}$ | 5          | $6\,$           | $\overline{7}$                                              | $\,8\,$ | $\mathsf 9$      |                 | $10$ 11   | 12 |    | $13$ 14 | 15 | 16 | 17 <sup>1</sup> | 18       | 19                                                          | 20 | 21 | 22 23 24 |       |       | 90           |
| 91           |              |                |                |                |            |                 | 91 ไม่รองรับการกำหนดค่าการมิเรอร์หน่วยความจำ<br><b>DIMM</b> |         |                  |                 |           |    |    |         |    |    |                 |          | 91 ไม่รองรับการกำหนดค่าการมิเรอร์หน่วยความจำ<br><b>DIMM</b> |    |    |          |       |       | 91           |
| 92           | $\mathbf{1}$ | $\mathbf{2}$   | $\mathfrak{Z}$ | $\overline{4}$ | $\sqrt{5}$ | $\,6\,$         | $\overline{7}$                                              | $\,8\,$ | $\boldsymbol{9}$ |                 | $10$   11 | 12 | 13 | 14      | 15 | 16 | 17              | 18       | 19                                                          | 20 | 21 | 22       |       | 23 24 | 92           |

<span id="page-217-0"></span>*ตาราง 80. การมิเรอร์หน่วยความจำที ่มีโปรเซสเซอร์แปดตัว (โปรเซสเซอร์ 1 และ 2, โดยติดตั ้ง DIMM 73-96 ตัวในเซิร์ฟเวอร์)*

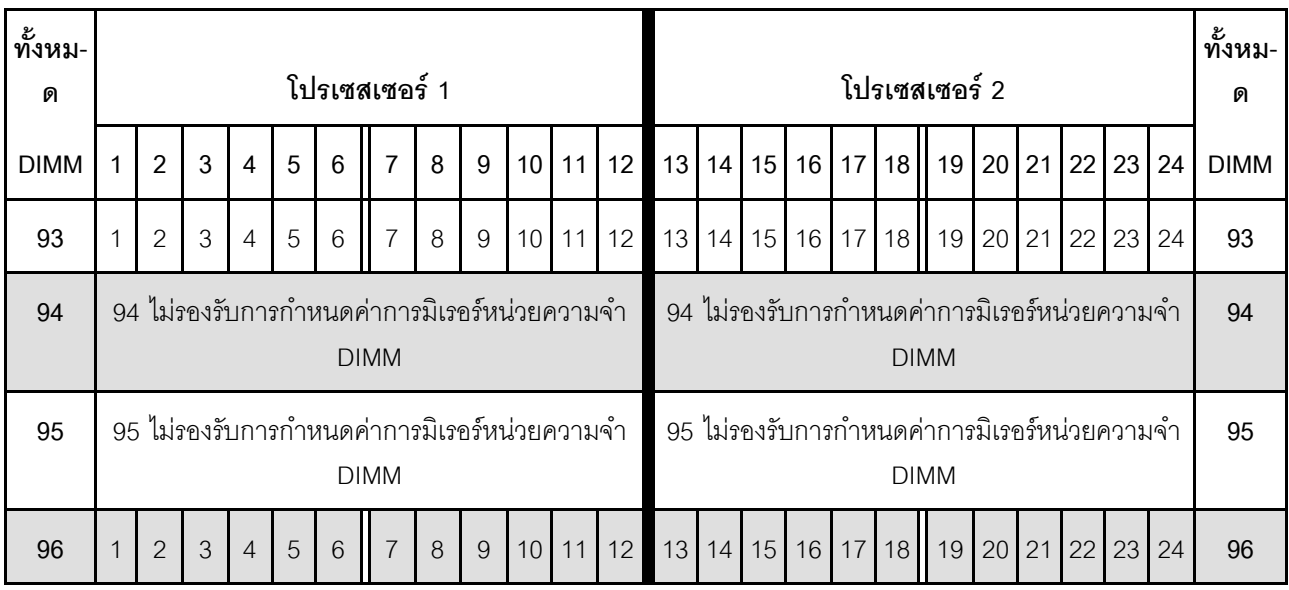

ี ตาราง 80. การมิเรอร์หน่วยความจำที่มีโปรเซสเซอร์แปดตัว (โปรเซสเซอร์ 1 และ 2, โดยติดตั้ง DIMM 73-96 ตัวในเซิร์ฟเวอร์) (มีต่อ)

- ลำดับการสร้าง DIMM สำหรับโปรเซสเซอร์ 1 และ 2:
	- ตาราง 77 "การมิเรอร์หน่วยความจำที่มีโปรเซสเซอร์แปดตัว (โปรเซสเซอร์ 1 และ 2, โดยติดตั้ง DIMM 16-24 ้ตัวในเซิร์ฟเวอร์)" บนหน้าที่ 208
	- ตาราง 78 "การมิเรอร์หน่วยความจำที่มีโปรเซสเซอร์แปดตัว (โปรเซสเซอร์ 1 และ 2. โดยติดตั้ง DIMM 25-48 ้ตัวในเซิร์ฟเวอร์)" บนหน้าที่ 210
	- ตาราง 79 "การมิเรอร์หน่วยความจำที่มีโปรเซสเซอร์แปดตัว (โปรเซสเซอร์ 1 และ 2, โดยติดตั้ง DIMM 49-72 ้ตัวในเซิร์ฟเวอร์)" บนหน้าที่ 212
- เพื่อสร้าง DIMM ต่อไปสำหรับระบบที่มี DIMM 73-96 ตัว:
	- ตาราง 84 "การมิเรอร์หน่วยความจำที่มีโปรเซสเซอร์แปดตัว (โปรเซสเซอร์ 3 และ 4, โดยติดตั้ง DIMM 73-96 ้ตัวในเซิร์ฟเวอร์)" บนหน้าที่ 221
	- ตาราง 88 "การมิเรอร์หน่วยความจำที่มีโปรเซสเซอร์แปดตัว (โปรเซสเซอร์ 5 และ 6, โดยติดตั้ง DIMM 73-96 ้ตัวในเซิร์ฟเวอร์)" บนหน้าที่ 228
	- ตาราง 92 "การมิเรอร์หน่วยความจำที่มีโปรเซสเซอร์แปดตัว (โปรเซสเซอร์ 7 และ 8, โดยติดตั้ง DIMM 73-96 ตัวในเซิร์ฟเวคร์)" บนหน้าที่ 235

| ทั้งหม-<br>ด |   |                |              |                |                |                | โปรเซสเซอร์ 3  |   |                |      |    |    |    |    |           |                 |    | โปรเซสเซอร์ 4 |    |       |    |                      |    | ทั้งหม-<br>ด |
|--------------|---|----------------|--------------|----------------|----------------|----------------|----------------|---|----------------|------|----|----|----|----|-----------|-----------------|----|---------------|----|-------|----|----------------------|----|--------------|
| <b>DIMM</b>  | 1 | $\overline{2}$ | $\mathbf{3}$ | $\overline{4}$ | $\overline{5}$ | $6\phantom{1}$ | $\overline{7}$ | 8 | $\overline{9}$ | 10   | 11 | 12 | 13 | 14 | $15$   16 | 17 <sub>1</sub> | 18 | 19            |    | 20 21 |    | $22 \mid 23 \mid 24$ |    | <b>DIMM</b>  |
| 16           |   |                |              |                |                |                |                | 8 |                | 10   |    |    |    |    |           |                 |    |               | 20 |       | 22 |                      |    | 16           |
| 17           |   |                |              |                |                |                |                | 8 |                | 10   |    |    |    |    |           |                 |    |               | 20 |       | 22 |                      |    | 17           |
| 18           |   |                |              |                |                |                |                | 8 |                | 10   |    |    |    |    |           |                 |    |               | 20 |       | 22 |                      |    | 18           |
| 19           |   |                |              |                |                |                |                | 8 |                | 10   |    | 12 |    |    |           |                 |    |               | 20 |       | 22 |                      |    | 19           |
| 20           |   |                |              |                |                |                |                | 8 |                | $10$ |    | 12 |    |    |           |                 |    |               | 20 |       | 22 |                      | 24 | 20           |
| 21           |   |                |              |                |                |                |                | 8 |                | 10   |    | 12 |    |    |           |                 |    |               | 20 |       | 22 |                      | 24 | 21           |
| 22           |   |                |              |                |                |                |                | 8 |                | 10   |    | 12 |    |    |           |                 |    |               | 20 |       | 22 |                      | 24 | 22           |
| 23           |   |                |              |                |                |                |                | 8 |                | 10   |    | 12 |    |    |           |                 |    |               | 20 |       | 22 |                      | 24 | 23           |
| 24           |   |                |              |                |                |                |                | 8 |                | $10$ |    | 12 |    |    |           |                 |    |               | 20 |       | 22 |                      | 24 | 24           |

<span id="page-219-0"></span>์ตาราง 81. การมิเรอร์หน่วยความจำที่มีโปรเซสเซอร์แปดตัว (โปรเซสเซอร์ 3 และ 4, โดยติดตั้ง DIMM 16-24 ตัวในเซิร์ฟเวอร์)

ลำดับการสร้าง DIMM สำหรับโปรเซสเซอร์ 3 และ 4:

- ตาราง 82 "การมิเรอร์หน่วยความจำที่มีโปรเซสเซอร์แปดตัว (โปรเซสเซอร์ 3 และ 4, โดยติดตั้ง DIMM 25-48 ้ตัวในเซิร์ฟเวอร์)" บนหน้าที่ 217
- ตาราง 83 "การมิเรอร์หน่วยความจำที่มีโปรเซสเซอร์แปดตัว (โปรเซสเซอร์ 3 และ 4. โดยติดตั้ง DIMM 49-72 ้ตัวในเซิร์ฟเวอร์)" บนหน้าที่ 219
- ตาราง 84 "การมิเรอร์หน่วยความจำที่มีโปรเซสเซอร์แปดตัว (โปรเซสเซอร์ 3 และ 4, โดยติดตั้ง DIMM 73-96 ้ตัวในเซิร์ฟเวอร์)" บนหน้าที่ 221
- เพื่อสร้าง DIMM ต่อไปสำหรับระบบที่มี DIMM 16-24 ตัว:
	- ิ ตาราง 77 "การมิเรอร์หน่วยความจำที่มีโปรเซสเซอร์แปดตัว (โปรเซสเซอร์ 1 และ 2, โดยติดตั้ง DIMM 16-24  $\mathbb{R}^{\mathbb{Z}}$ ้ตัวในเซิร์ฟเวอร์)" บนหน้าที่ 208
	- ิ ตาราง 85 "การมิเรอร์หน่วยความจำที่มีโปรเซสเซอร์แปดตัว (โปรเซสเซอร์ 5 และ 6, โดยติดตั้ง DIMM 16-24  $\equiv$ ้ตัวในเซิร์ฟเวอร์)" บนหน้าที่ 223
	- ี ตาราง 89 "การมิเรอร์หน่วยความจำที่มีโปรเซสเซอร์แปดตัว (โปรเซสเซอร์ 7 และ 8, โดยติดตั้ง DIMM 16-24  $\overline{a}$ ตัวในเซิร์ฟเวคร์)" บนหน้าที่ 230

| ทั้งหม-<br>ด |              |                |                |                |             |                | โปรเซสเซอร์ 3  |         |   |                 |    |    |      |    |    |    |        |    | โปรเซสเซอร์ 4 |        |    |        |    |    | ทั้งหม-<br>ด |
|--------------|--------------|----------------|----------------|----------------|-------------|----------------|----------------|---------|---|-----------------|----|----|------|----|----|----|--------|----|---------------|--------|----|--------|----|----|--------------|
| <b>DIMM</b>  | 1            | $\overline{2}$ | 3              | $\overline{4}$ | 5           | $6\phantom{1}$ | $\overline{7}$ | 8       | 9 | 10 <sup>1</sup> | 11 | 12 | 13   | 14 | 15 | 16 | 17     | 18 | 19            | 20     | 21 | 22     | 23 | 24 | <b>DIMM</b>  |
| 25           |              |                |                |                |             |                |                | 8       |   | 10              |    | 12 |      |    |    |    |        |    |               | 20     |    | 22     |    | 24 | 25           |
| 26           |              |                |                |                |             |                |                | 8       |   | 10              |    | 12 |      |    |    |    |        |    |               | 20     |    | 22     |    | 24 | 26           |
| 27           |              |                | $\mathfrak{Z}$ |                | 5           |                |                | 8       |   | 10              |    |    |      |    |    |    |        |    |               | 20     |    | 22     |    | 24 | 27           |
| 28           |              |                | 3              |                | 5           |                |                | $\,8\,$ |   | 10              |    |    |      |    | 15 |    | 17     |    |               | 20     |    | 22     |    |    | 28           |
| 29           |              |                | $\mathfrak 3$  |                | 5           |                |                | 8       |   | 10              |    |    |      |    | 15 |    | 17     |    |               | 20     |    | 22     |    |    | 29           |
| 30           |              |                | 3              |                | 5           |                |                | 8       |   | 10              |    |    |      |    | 15 |    | 17     |    |               | 20     |    | 22     |    |    | 30           |
| 31           |              |                | $\mathfrak{Z}$ |                | 5           |                |                | $\,8\,$ |   | 10              |    |    |      |    | 15 |    | 17     |    |               | 20     |    | 22     |    |    | 31           |
| 32           |              |                | 3              |                | 5           |                |                | 8       |   | $10$            |    |    |      |    | 15 |    | 17     |    |               | 20     |    | 22     |    |    | 32           |
| 33           |              |                | 3              |                | 5           |                |                | 8       |   | 10              |    |    |      |    | 15 |    | 17     |    |               | 20     |    | 22     |    |    | 33           |
| 34           |              |                | 3              |                | 5           |                |                | $\,8\,$ |   | $10$            |    |    |      |    | 15 |    | 17     |    |               | 20     |    | 22     |    |    | 34           |
| 35           |              |                | $\mathfrak{Z}$ |                | 5           |                |                | 8       |   | 10              |    |    |      |    | 15 |    | 17     |    |               | 20     |    | 22     |    |    | 35           |
| 36           |              |                | 3              |                | 5           |                |                | 8       |   | 10              |    |    |      |    | 15 |    | 17     |    |               | 20     |    | 22     |    |    | 36           |
| 37           |              |                | 3              |                | 5           |                |                | $\,8\,$ |   | 10              |    |    |      |    | 15 |    | 17     |    |               | 20     |    | 22     |    |    | 37           |
| 38           | $\mathbf{1}$ |                | $\mathfrak{S}$ |                | 5           |                |                | $\,8\,$ |   | $101$           |    | 12 |      |    | 15 |    | $17\,$ |    |               | $20\,$ |    | $22\,$ |    |    | 38           |
| 39           |              |                | 3              |                | 5           |                |                | $\,8\,$ |   | 10              |    |    |      |    | 15 |    | 17     |    |               | 20     |    | 22     |    |    | 39           |
| 40           | $\mathbf{1}$ |                | $\mathfrak{S}$ |                | 5           |                |                | $\,8\,$ |   | $10\,$          |    | 12 | 13   |    | 15 |    | 17     |    |               | 20     |    | 22     |    | 24 | 40           |
| 41           | $\mathbf{1}$ |                | 3              |                | 5           |                |                | $\,8\,$ |   | 10              |    | 12 |      |    | 15 |    | 17     |    |               | $20\,$ |    | 22     |    |    | 41           |
| 42           | $\mathbf{1}$ |                | 3              |                | $\mathbf 5$ |                |                | $\,8\,$ |   | 10              |    | 12 | 13   |    | 15 |    | 17     |    |               | 20     |    | 22     |    | 24 | 42           |
| 43           | $\mathbf{1}$ |                | 3              |                | 5           |                |                | $\,8\,$ |   | 10              |    | 12 | 13   |    | 15 |    | 17     |    |               | 20     |    | 22     |    | 24 | 43           |
| 44           | $\mathbf{1}$ |                | $\mathfrak{S}$ |                | $\mathbf 5$ |                |                | $\,8\,$ |   | $10\,$          |    | 12 | $13$ |    | 15 |    | $17\,$ |    |               | $20\,$ |    | 22     |    | 24 | 44           |

<span id="page-220-0"></span>*ตาราง 82. การมิเรอร์หน่วยความจำที ่มีโปรเซสเซอร์แปดตัว (โปรเซสเซอร์ 3 และ 4, โดยติดตั ้ง DIMM 25-48 ตัวในเซิร์ฟเวอร์)*

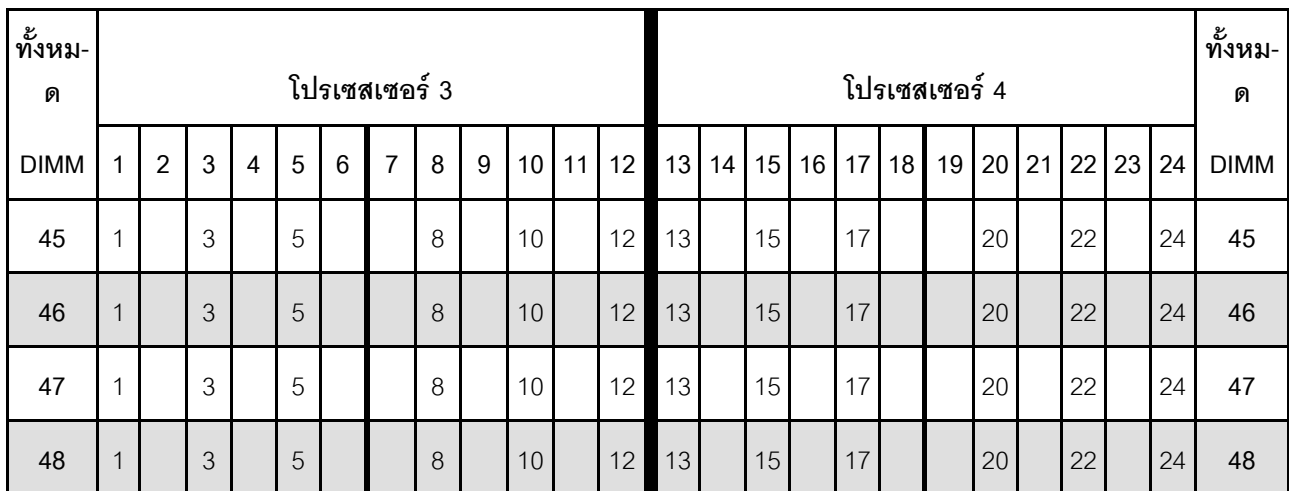

ตาราง 82. การมิเรอร์หน่วยความจำที่มีโปรเซสเซอร์แปดตัว (โปรเซสเซอร์ 3 และ 4. โดยติดตั้ง DIMM 25-48 ตัวในเซิร์ฟเวอร์) (มีต่อ)

ี ลำดับการสร้าง DIMM ที่เกี่ยวข้องสำหรับระบบที่มีโปรเซสเซอร์แปดตัว:

- ลำดับการสร้าง DIMM ลำหรับโปรเซสเซคร์ 3 และ 4:
	- ิ ตาราง 81 "การมิเรอร์หน่วยความจำที่มีโปรเซสเซอร์แปดตัว (โปรเซสเซอร์ 3 และ 4, โดยติดตั้ง DIMM 16-24  $\mathbb{R}^{\mathbb{Z}}$ ้ตัวในเซิร์ฟเวอร์)" บนหน้าที่ 216
	- ี ตาราง 83 "การมิเรอร์หน่วยความจำที่มีโปรเซสเซอร์แปดตัว (โปรเซสเซอร์ 3 และ 4, โดยติดตั้ง DIMM 49-72  $\mathbb{R}^{\mathbb{Z}^2}$ ้ตัวในเซิร์ฟเวอร์)" บนหน้าที่ 219
	- ตาราง 84 "การมิเรอร์หน่วยความจำที่มีโปรเซสเซอร์แปดตัว (โปรเซสเซอร์ 3 และ 4, โดยติดตั้ง DIMM 73-96 ้ตัวในเซิร์ฟเวอร์)" บนหน้าที่ 221
- เพื่อสร้าง DIMM ต่อไปสำหรับระบบที่มี DIMM 25-48 ตัว:

 $\bullet$ 

- ี ตาราง 78 "การมิเรอร์หน่วยความจำที่มีโปรเซสเซอร์แปดตัว (โปรเซสเซอร์ 1 และ 2. โดยติดตั้ง DIMM 25-48  $\mathbb{R}^{\mathbb{Z}^2}$ ้ตัวในเซิร์ฟเวอร์)" บนหน้าที่ 210
- ิ ตาราง 86 "การมิเรอร์หน่วยความจำที่มีโปรเซสเซอร์แปดตัว (โปรเซสเซอร์ 5 และ 6, โดยติดตั้ง DIMM 25-48  $\mathbb{R}^{\mathbb{Z}^{\times}}$ ตัวในเซิร์ฟเวอร์)" บนหน้าที่ 224
- ี ตาราง 90 "การมิเรอร์หน่วยความจำที่มีโปรเซสเซอร์แปดตัว (โปรเซสเซอร์ 7 และ 8. โดยติดตั้ง DIMM 25-48 ้ตัวในเซิร์ฟเวอร์)" บนหน้าที่ 231

| ทั้งหม-<br>ด |              |                |                           |                |             |                | โปรเซสเซอร์ 3    |         |                  |                 |    |    |    |    |    |       |                 |           | โปรเซสเซอร์ 4 |    |       |    |    |    | ทั้งหม-<br>ด |
|--------------|--------------|----------------|---------------------------|----------------|-------------|----------------|------------------|---------|------------------|-----------------|----|----|----|----|----|-------|-----------------|-----------|---------------|----|-------|----|----|----|--------------|
| <b>DIMM</b>  | $\mathbf{1}$ | $\overline{2}$ | 3                         | $\overline{4}$ | 5           | $6\phantom{1}$ | $\overline{7}$   | 8       | 9                | 10 <sup>°</sup> | 11 | 12 | 13 | 14 | 15 | 16    | 17              | 18        | 19            | 20 | 21    | 22 | 23 | 24 | <b>DIMM</b>  |
| 49           | $\mathbf{1}$ |                | 3                         |                | 5           |                |                  | 8       |                  | 10              |    | 12 | 13 |    | 15 |       | 17              |           |               | 20 |       | 22 |    | 24 | 49           |
| 50           | $\mathbf{1}$ |                | 3                         |                | 5           |                |                  | 8       |                  | 10              |    | 12 | 13 |    | 15 |       | 17              |           |               | 20 |       | 22 |    | 24 | 50           |
| 51           | $\mathbf{1}$ |                | 3                         |                | 5           |                |                  | 8       |                  | 10              |    | 12 | 13 |    | 15 |       | 17              |           |               | 20 |       | 22 |    | 24 | 51           |
| 52           | $\mathbf{1}$ |                | 3                         |                | 5           |                |                  | 8       |                  | 10              |    | 12 | 13 |    | 15 |       | 17              |           |               | 20 |       | 22 |    | 24 | 52           |
| 53           | $\mathbf{1}$ |                | $\mathfrak{Z}$            |                | 5           |                |                  | 8       |                  | 10              |    | 12 | 13 |    | 15 |       | 17              |           |               | 20 |       | 22 |    | 24 | 53           |
| 54           |              |                | 3                         | $\overline{4}$ | 5           | 6              | $\overline{7}$   | 8       | $\mathsf 9$      | 10              |    |    | 13 |    | 15 |       | 17              |           |               | 20 |       | 22 |    | 24 | 54           |
| 55           |              |                | 3                         | 4              | 5           | 6              | $\overline{7}$   | 8       | $\hbox{9}$       | 10              |    |    | 13 |    | 15 |       | 17              |           |               | 20 |       | 22 |    | 24 | 55           |
| 56           |              |                | 3                         | $\overline{4}$ | 5           | 6              | $\overline{7}$   | 8       | $\mathsf 9$      | 10              |    |    |    |    | 15 | 16    | 17              | 18        | 19            | 20 | 21    | 22 |    |    | 56           |
| 57           |              |                | 3                         | $\overline{4}$ | 5           | 6              | $\overline{7}$   | 8       | $\hbox{9}$       | 10              |    |    |    |    | 15 | 16    | 17              | 18        | 19            | 20 | 21    | 22 |    |    | 57           |
| 58           |              |                | 3                         | $\overline{4}$ | 5           | 6              | $\overline{7}$   | 8       | $\mathsf 9$      | 10              |    |    |    |    | 15 | 16    | 17              | 18        | 19            | 20 | 21    | 22 |    |    | 58           |
| 59           |              |                | 3                         | 4              | 5           | 6              | $\overline{7}$   | 8       | $\hbox{9}$       | 10              |    |    |    |    | 15 | 16    | 17              | 18        | 19            | 20 | 21    | 22 |    |    | 59           |
| 60           |              |                | 3                         | $\overline{4}$ | 5           | 6              | $\overline{7}$   | 8       | $\mathsf 9$      | 10              |    |    |    |    | 15 | 16    | 17              | 18        | 19            | 20 | 21    | 22 |    |    | 60           |
| 61           |              |                | $\mathfrak{Z}$            | $\overline{4}$ | 5           | 6              | $\overline{7}$   | 8       | 9                | $10$            |    |    |    |    | 15 | 16    | 17              | 18        | 19            | 20 | 21    | 22 |    |    | 61           |
| 62           |              |                | $\ensuremath{\mathsf{3}}$ | $\overline{4}$ | 5           | $\,$ 6 $\,$    | $\boldsymbol{7}$ | $\,8\,$ | $\overline{9}$   | $10$            |    |    |    |    |    | 15 16 |                 | $17$   18 | 19            |    | 20 21 | 22 |    |    | 62           |
| 63           |              |                | $\mathfrak{Z}$            | $\overline{4}$ | 5           | $6\,$          | $\overline{7}$   | 8       | 9                | 10              |    |    |    |    | 15 | 16    |                 | 17 18     | 19            | 20 | 21    | 22 |    |    | 63           |
| 64           |              |                | 3                         | $\overline{4}$ | $\sqrt{5}$  | 6              | $\overline{7}$   | 8       | $\overline{9}$   | 10              |    |    |    |    | 15 | 16    | 17 <sup>1</sup> | 18        | 19            | 20 | 21    | 22 |    |    | 64           |
| 65           |              |                | 3                         | $\sqrt{4}$     | 5           | 6              | $\overline{7}$   | 8       | 9                | 10              |    |    |    |    | 15 | 16    | 17              | 18        | 19            | 20 | 21    | 22 |    |    | 65           |
| 66           |              |                | $\mathfrak{Z}$            | $\overline{4}$ | 5           | $\,6$          | $\overline{7}$   | 8       | $\mathsf 9$      | 10              |    |    |    |    | 15 | 16    | 17 <sup>1</sup> | 18        | 19            | 20 | 21    | 22 |    |    | 66           |
| 67           | $\mathbf{1}$ |                | $\mathfrak{Z}$            |                | 5           |                | $\overline{7}$   | 8       | 9                | 10 <sup>1</sup> | 11 | 12 |    |    | 15 | 16    |                 | 17 18     | 19            | 20 | 21    | 22 |    |    | 67           |
| 68           |              |                | $\mathfrak{S}$            | $\overline{4}$ | $\mathbf 5$ | $\,6\,$        | 7                | $\,8\,$ | $\boldsymbol{9}$ | 10              |    |    |    |    | 15 | 16    | 17              | 18        | 19            | 20 | 21    | 22 |    |    | 68           |

<span id="page-222-0"></span>*ตาราง 83. การมิเรอร์หน่วยความจำที ่มีโปรเซสเซอร์แปดตัว (โปรเซสเซอร์ 3 และ 4, โดยติดตั ้ง DIMM 49-72 ตัวในเซิร์ฟเวอร์)*

| ทั้งหม-<br>ิด |                |   |                |   |   | โปรเซสเซอร์ 3       |   |   |                 |    |                 |    |              |    |           |                 |           | โปรเซสเซอร์ 4 |                   |                |  |    | ทั้งหม-<br>ด |
|---------------|----------------|---|----------------|---|---|---------------------|---|---|-----------------|----|-----------------|----|--------------|----|-----------|-----------------|-----------|---------------|-------------------|----------------|--|----|--------------|
| <b>DIMM</b>   | $\overline{2}$ | 3 | 4              | 5 | 6 | $\overline{7}$<br>Ш | 8 | 9 | 10 <sup>1</sup> |    | $11$   12       |    | $13 \mid 14$ |    | $15$   16 |                 | $17$   18 |               | 19 20 21 22 23 24 |                |  |    | <b>DIMM</b>  |
| 69            |                | 3 |                | 5 |   | $\overline{7}$      | 8 | 9 | 10              | 11 | 12              | 13 |              | 15 |           | 17              |           | 19            |                   | 20 21 22 23    |  | 24 | 69           |
| 70            |                | 3 | $\overline{4}$ | 5 | 6 | $\overline{7}$      | 8 | 9 | 10              |    |                 |    |              | 15 | 16        | 17 <sup>1</sup> | 18        | 19            | 20 21 22          |                |  |    | 70           |
| 71            |                | 3 |                | 5 |   | $\overline{7}$      | 8 | 9 | 10              | 11 | 12 <sub>1</sub> | 13 |              | 15 |           | 17              |           | 19            |                   | 20 21 22 23 24 |  |    | 71           |
| 72            |                | 3 |                | 5 |   | $\overline{7}$      | 8 | 9 | 10              | 11 | 12              | 13 |              | 15 |           | 17              |           | 19            | 20                | 21 22 23       |  | 24 | 72           |

ูตาราง 83. การมิเรอร์หน่วยความจำที่มีโปรเซสเซอร์แปดตัว (โปรเซสเซอร์ 3 และ 4. โดยติดตั้ง DIMM 49-72 ตัวในเซิร์ฟเวอร์) (มีต่อ)

- ลำดับการสร้าง DIMM ลำหรับโปรเซสเซคร์ 3 และ 4:
	- ์ ตาราง 81 "การมิเรอร์หน่วยความจำที่มีโปรเซสเซอร์แปดตัว (โปรเซสเซอร์ 3 และ 4, โดยติดตั้ง DIMM 16-24  $\mathbb{R}^{\mathbb{Z}}$ ้ตัวในเซิร์ฟเวอร์)" บนหน้าที่ 216
	- ี ตาราง 82 "การมิเรอร์หน่วยความจำที่มีโปรเซสเซอร์แปดตัว (โปรเซสเซอร์ 3 และ 4, โดยติดตั้ง DIMM 25-48  $\mathbb{R}^{\mathbb{Z}^{\times}}$ ้ตัวในเซิร์ฟเวอร์)" บนหน้าที่ 217
	- ตาราง 84 "การมิเรอร์หน่วยความจำที่มีโปรเซสเซอร์แปดตัว (โปรเซสเซอร์ 3 และ 4, โดยติดตั้ง DIMM 73-96 ้ตัวในเซิร์ฟเวอร์)" บนหน้าที่ 221
- เพื่อสร้าง DIMM ต่อไปสำหรับระบบที่มี DIMM 49-72 ตัว:

 $\bullet$ 

- ี ตาราง 79 "การมิเรอร์หน่วยความจำที่มีโปรเซสเซอร์แปดตัว (โปรเซสเซอร์ 1 และ 2. โดยติดตั้ง DIMM 49-72  $\mathbb{R}^{\mathbb{Z}^2}$ ้ตัวในเซิร์ฟเวอร์)" บนหน้าที่ 212
- ิ ตาราง 87 "การมิเรอร์หน่วยความจำที่มีโปรเซสเซอร์แปดตัว (โปรเซสเซอร์ 5 และ 6, โดยติดตั้ง DIMM 49-72  $\mathbb{R}^{\mathbb{Z}^{\times}}$ ตัวในเซิร์ฟเวอร์)" บนหน้าที่ 226
- ิ ตาราง 91 "การมิเรอร์หน่วยความจำที่มีโปรเซสเซอร์แปดตัว (โปรเซสเซอร์ 7 และ 8. โดยติดตั้ง DIMM 49-72 ตัวในเซิร์ฟเวอร์)" บนหน้าที่ 233

| ทั้งหม-<br>ด |              |                |                |                |   |                | โปรเซสเซอร์ 3                                               |         |                  |                 |    |    |    |    |    |          |                 |                | โปรเซสเซอร์ 4                                               |       |    |          |    |    | ทั้งหม-<br>ด |
|--------------|--------------|----------------|----------------|----------------|---|----------------|-------------------------------------------------------------|---------|------------------|-----------------|----|----|----|----|----|----------|-----------------|----------------|-------------------------------------------------------------|-------|----|----------|----|----|--------------|
| <b>DIMM</b>  | 1            | $\overline{2}$ | 3              | 4              | 5 | 6              | $\overline{7}$                                              | 8       | 9                | 10              | 11 | 12 | 13 | 14 | 15 | 16       | 17              | 18             | 19                                                          | 20    | 21 | 22       | 23 | 24 | <b>DIMM</b>  |
| 73           | $\mathbf{1}$ |                | 3              |                | 5 |                | 7                                                           | 8       | 9                | 10              | 11 | 12 | 13 |    | 15 |          | 17              |                | 19                                                          | 20    | 21 | 22       | 23 | 24 | 73           |
| 74           | $\mathbf{1}$ | $\overline{2}$ | 3              | $\overline{4}$ | 5 | 6              | $\overline{7}$                                              | 8       | 9                | 10              | 11 | 12 |    |    | 15 | 16       | 17              | 18             | 19                                                          | 20    | 21 | 22       |    |    | 74           |
| 75           | $\mathbf{1}$ |                | 3              |                | 5 |                | 7                                                           | 8       | 9                | 10              | 11 | 12 | 13 |    | 15 |          | 17              |                | 19                                                          | 20    | 21 | 22       | 23 | 24 | 75           |
| 76           | $\mathbf{1}$ | $\overline{2}$ | 3              | $\overline{4}$ | 5 | 6              | $\overline{7}$                                              | 8       | 9                | 10              | 11 | 12 |    |    | 15 | 16       | 17              | 18             | 19                                                          | 20    | 21 | 22       |    |    | 76           |
| 77           | $\mathbf{1}$ |                | 3              |                | 5 |                | $\overline{7}$                                              | 8       | 9                | 10              | 11 | 12 | 13 |    | 15 |          | 17              |                | 19                                                          | 20    | 21 | 22       | 23 | 24 | 77           |
| 78           | $\mathbf{1}$ | $\overline{2}$ | 3              | $\overline{4}$ | 5 | 6              | $\overline{7}$                                              | 8       | $9$              | 10              | 11 | 12 | 13 | 14 | 15 | 16       | 17              | 18             | 19                                                          | 20    | 21 | 22       | 23 | 24 | 78           |
| 79           | 1            | 2              | 3              | 4              | 5 | 6              | 7                                                           | 8       | 9                | 10              | 11 | 12 | 13 |    | 15 |          | 17              |                | 19                                                          | 20    | 21 | 22       | 23 | 24 | 79           |
| 80           | $\mathbf{1}$ | $\overline{2}$ | 3              | $\overline{4}$ | 5 | 6              | $\overline{7}$                                              | 8       | 9                | 10              | 11 | 12 | 13 | 14 | 15 | 16       | 17              | 18             | 19                                                          | 20    | 21 | 22       | 23 | 24 | 80           |
| 81           | $\mathbf{1}$ | 2              | 3              | 4              | 5 | 6              | $\overline{7}$                                              | 8       | 9                | 10              | 11 | 12 | 13 |    | 15 |          | 17              |                | 19                                                          | 20    | 21 | 22       | 23 | 24 | 81           |
| 82           | $\mathbf{1}$ | $\mathbf{2}$   | 3              | $\overline{4}$ | 5 | 6              | $\overline{7}$                                              | 8       | 9                | 10              | 11 | 12 | 13 | 14 | 15 | 16       | 17              | 18             | 19                                                          | 20    | 21 | 22       | 23 | 24 | 82           |
| 83           | 1            | $\overline{2}$ | 3              | 4              | 5 | 6              | $\overline{7}$                                              | 8       | 9                | 10              | 11 | 12 | 13 | 14 | 15 | 16       | 17              | 18             | 19                                                          | 20    | 21 | 22       | 23 | 24 | 83           |
| 84           | $\mathbf{1}$ | $\overline{c}$ | 3              | $\overline{4}$ | 5 | 6              | $\overline{7}$                                              | 8       | $9$              | 10              | 11 | 12 | 13 | 14 | 15 | 16       | 17              | 18             | 19                                                          | 20    | 21 | 22       | 23 | 24 | 84           |
| 85           | 1            | 2              | 3              | 4              | 5 | 6              | $\overline{7}$                                              | 8       | 9                | 10              | 11 | 12 | 13 | 14 | 15 | 16       | 17              | 18             | 19                                                          | 20    | 21 | 22       | 23 | 24 | 85           |
| 86           | $\mathbf{1}$ | $\overline{c}$ | $\overline{3}$ | $\overline{4}$ | 5 | $6\phantom{a}$ | $\overline{7}$                                              | 8       | $\boldsymbol{9}$ | 10 <sup>1</sup> | 11 | 12 | 13 |    |    |          |                 | 14 15 16 17 18 |                                                             | 19 20 | 21 | $22$ 23  |    | 24 | 86           |
| 87           | $\mathbf{1}$ | $\mathbf{2}$   | 3              | $\overline{4}$ | 5 | 6              | $\overline{7}$                                              | 8       | 9                | 10 <sup>1</sup> | 11 | 12 | 13 | 14 | 15 |          |                 | 16 17 18       | 19                                                          | 20    | 21 | 22       | 23 | 24 | 87           |
| 88           | $\mathbf{1}$ | $\overline{2}$ | $\mathfrak{B}$ | $\overline{4}$ | 5 | 6              | 7                                                           | 8       | 9                | 10 <sup>1</sup> | 11 | 12 | 13 | 14 | 15 | 16       | 17 <sup>1</sup> | 18             | 19                                                          | 20    | 21 | 22       | 23 | 24 | 88           |
| 89           | $\mathbf{1}$ | $\overline{2}$ | 3              | $\overline{4}$ | 5 | 6              | $\overline{7}$                                              | 8       | 9                | 10 <sup>1</sup> | 11 | 12 | 13 | 14 | 15 | 16       | 17              | 18             | 19                                                          | 20    | 21 | 22       | 23 | 24 | 89           |
| 90           | $\mathbf{1}$ | $\overline{2}$ | $\mathfrak{S}$ | $\overline{4}$ | 5 | 6              | $\overline{7}$                                              | 8       | 9                | 10 <sup>1</sup> | 11 | 12 | 13 | 14 |    | 15 16 17 |                 |                | 18 19 20                                                    |       | 21 | 22 23    |    | 24 | 90           |
| 91           |              |                |                |                |   |                | 91 ไม่รองรับการกำหนดค่าการมิเรอร์หน่วยความจำ<br><b>DIMM</b> |         |                  |                 |    |    |    |    |    |          |                 |                | 91 ไม่รองรับการกำหนดค่าการมิเรอร์หน่วยความจำ<br><b>DIMM</b> |       |    |          |    |    | 91           |
| 92           | $\mathbf{1}$ | $\overline{2}$ | $\mathfrak{Z}$ | $\overline{4}$ | 5 | $6\,$          | $\overline{7}$                                              | $\,8\,$ | 9                | 10 <sup>1</sup> | 11 | 12 | 13 | 14 | 15 | 16       | 17              |                | 18 19 20                                                    |       | 21 | 22 23 24 |    |    | 92           |

<span id="page-224-0"></span>*ตาราง 84. การมิเรอร์หน่วยความจำที ่มีโปรเซสเซอร์แปดตัว (โปรเซสเซอร์ 3 และ 4, โดยติดตั ้ง DIMM 73-96 ตัวในเซิร์ฟเวอร์)*

ูตาราง 84. การมิเรอร์หน่วยความจำที่มีโปรเซสเซอร์แปดตัว (โปรเซสเซอร์ 3 และ 4. โดยติดตั้ง DIMM 73-96 ตัวในเซิร์ฟเวอร์) (มีต่อ)

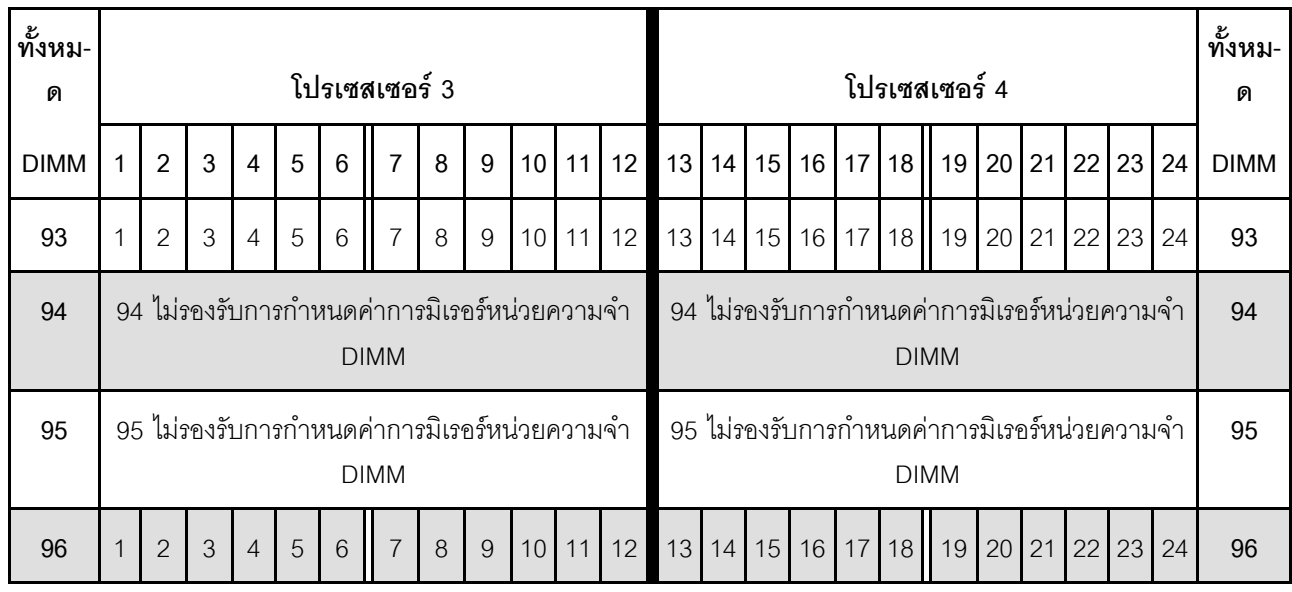

ลำดับการสร้าง DIMM ที่เกี่ยวข้องสำหรับระบบที่มีโปรเซสเซอร์แปดตัว:

- ดำดับการสร้าง DIMM สำหรับโปรเซสเซอร์ 3 และ 4:
	- ิ ตาราง 81 "การมิเรอร์หน่วยความจำที่มีโปรเซสเซอร์แปดตัว (โปรเซสเซอร์ 3 และ 4, โดยติดตั้ง DIMM 16-24  $\Delta \sim 1$ ้ตัวในเซิร์ฟเวอร์)" บนหน้าที่ 216
	- ิ ตาราง 82 "การมิเรอร์หน่วยความจำที่มีโปรเซสเซอร์แปดตัว (โปรเซสเซอร์ 3 และ 4. โดยติดตั้ง DIMM 25-48  $\mathbb{R}^{\mathbb{Z}^2}$ ้ตัวในเซิร์ฟเวคร์)" บนหน้าที่ 217
	- ตาราง 83 "การมิเรอร์หน่วยความจำที่มีโปรเซสเซอร์แปดตัว (โปรเซสเซอร์ 3 และ 4, โดยติดตั้ง DIMM 49-72 ้ตัวในเซิร์ฟเวอร์)" บนหน้าที่ 219
	- เพื่อสร้าง DIMM ต่อไปสำหรับระบบที่มี DIMM 73-96 ตัว:
		- ิ ตาราง 80 "การมิเรอร์หน่วยความจำที่มีโปรเซสเซอร์แปดตัว (โปรเซสเซอร์ 1 และ 2, โดยติดตั้ง DIMM 73-96  $\mathbb{R}^{\mathbb{Z}^2}$ ้ตัวในเซิร์ฟเวอร์)" บนหน้าที่ 214
		- ี ตาราง 88 "การมิเรอร์หน่วยความจำที่มีโปรเซสเซอร์แปดตัว (โปรเซสเซอร์ 5 และ 6. โดยติดตั้ง DIMM 73-96  $\mathbb{R}^{\mathbb{Z}}$ ้ตัวในเซิร์ฟเวคร์)" บนหน้าที่ 228
		- ิ ตาราง 92 "การมิเรอร์หน่วยความจำที่มีโปรเซสเซอร์แปดตัว (โปรเซสเซอร์ 7 และ 8, โดยติดตั้ง DIMM 73-96  $\mathbf{r}$ ้ตัวในเซิร์ฟเวอร์)" บนหน้าที่ 235

 $\bullet$ 

| ทั้งหม-<br>ด |   |                |              |                |                |         | โปรเซสเซอร์ 5  |   |                  |                 |    |    |    |    |    |    |       | โปรเซสเซอร์ 6 |    |    |             |    | ทั้งหม-<br>ด |
|--------------|---|----------------|--------------|----------------|----------------|---------|----------------|---|------------------|-----------------|----|----|----|----|----|----|-------|---------------|----|----|-------------|----|--------------|
| <b>DIMM</b>  | 1 | $\overline{2}$ | $\mathbf{3}$ | $\overline{4}$ | $\overline{5}$ | $\,6\,$ | $\overline{7}$ | 8 | $\boldsymbol{9}$ | 10 <sup>1</sup> | 11 | 12 | 13 | 14 | 15 | 16 | 17 18 | 19            |    |    | 20 21 22 23 | 24 | <b>DIMM</b>  |
| 16           |   |                |              |                |                |         |                | 8 |                  | 10              |    |    |    |    |    |    |       |               | 20 | 22 |             |    | 16           |
| 17           |   |                |              |                |                |         |                | 8 |                  | 10              |    |    |    |    |    |    |       |               | 20 | 22 |             |    | 17           |
| 18           |   |                |              |                |                |         |                | 8 |                  | 10              |    |    |    |    |    |    |       |               | 20 | 22 |             |    | $18$         |
| 19           |   |                |              |                |                |         |                | 8 |                  | $10$            |    |    |    |    |    |    |       |               | 20 | 22 |             |    | 19           |
| 20           |   |                |              |                |                |         |                | 8 |                  | $10$            |    |    |    |    |    |    |       |               | 20 | 22 |             |    | $20\,$       |
| 21           |   |                |              |                |                |         |                | 8 |                  | 10              |    | 12 |    |    |    |    |       |               | 20 | 22 |             |    | 21           |
| 22           |   |                |              |                |                |         |                | 8 |                  | 10              |    | 12 |    |    |    |    |       |               | 20 | 22 |             | 24 | 22           |
| 23           |   |                |              |                |                |         |                | 8 |                  | 10              |    | 12 |    |    |    |    |       |               | 20 | 22 |             | 24 | 23           |
| 24           |   |                |              |                |                |         |                | 8 |                  | $10$            |    | 12 |    |    |    |    |       |               | 20 | 22 |             | 24 | 24           |

<span id="page-226-0"></span>์ตาราง 85. การมิเรอร์หน่วยความจำที่มีโปรเซสเซอร์แปดตัว (โปรเซสเซอร์ 5 และ 6, โดยติดตั้ง DIMM 16-24 ตัวในเซิร์ฟเวอร์)

- ลำดับการสร้าง DIMM สำหรับโปรเซสเซอร์ 5 และ 6:
	- ตาราง 86 "การมิเรอร์หน่วยความจำที่มีโปรเซสเซอร์แปดตัว (โปรเซสเซอร์ 5 และ 6, โดยติดตั้ง DIMM 25-48 ้ตัวในเซิร์ฟเวอร์)" บนหน้าที่ 224
	- ตาราง 87 "การมิเรอร์หน่วยความจำที่มีโปรเซสเซอร์แปดตัว (โปรเซสเซอร์ 5 และ 6. โดยติดตั้ง DIMM 49-72 ตัวในเซิร์ฟเวอร์)" บนหน้าที่ 226
	- ตาราง 88 "การมิเรอร์หน่วยความจำที่มีโปรเซสเซอร์แปดตัว (โปรเซสเซอร์ 5 และ 6, โดยติดตั้ง DIMM 73-96 ตัวในเซิร์ฟเวอร์)" บนหน้าที่ 228
- เพื่อสร้าง DIMM ต่อไปสำหรับระบบที่มี DIMM 16-24 ตัว:
	- ตาราง 77 "การมิเรอร์หน่วยความจำที่มีโปรเซสเซอร์แปดตัว (โปรเซสเซอร์ 1 และ 2, โดยติดตั้ง DIMM 16-24 ตัวในเซิร์ฟเวอร์)" บนหน้าที่ 208
	- ตาราง 81 "การมิเรอร์หน่วยความจำที่มีโปรเซสเซอร์แปดตัว (โปรเซสเซอร์ 3 และ 4, โดยติดตั้ง DIMM 16-24 ้ตัวในเซิร์ฟเวอร์)" บนหน้าที่ 216
	- ตาราง 89 "การมิเรอร์หน่วยความจำที่มีโปรเซสเซอร์แปดตัว (โปรเซสเซอร์ 7 และ 8. โดยติดตั้ง DIMM 16-24 ตัวในเซิร์ฟเวคร์)" บนหน้าที่ 230

| ทั้งหม-<br>ด |              |                |                |                |                |         | โปรเซสเซอร์ 5  |         |   |      |    |    |    |    |    |    |        |    | โปรเซสเซอร์ 6 |           |    |    |    |    | ทั้งหม-<br>ด |
|--------------|--------------|----------------|----------------|----------------|----------------|---------|----------------|---------|---|------|----|----|----|----|----|----|--------|----|---------------|-----------|----|----|----|----|--------------|
| <b>DIMM</b>  | $\mathbf{1}$ | $\overline{2}$ | 3              | $\overline{4}$ | $\overline{5}$ | $\,6\,$ | $\overline{7}$ | 8       | 9 | 10   | 11 | 12 | 13 | 14 | 15 | 16 | 17     | 18 |               | $19$   20 | 21 | 22 | 23 | 24 | <b>DIMM</b>  |
| 25           |              |                |                |                |                |         |                | $\,8\,$ |   | 10   |    | 12 |    |    |    |    |        |    |               | 20        |    | 22 |    | 24 | 25           |
| 26           |              |                |                |                |                |         |                | $\,8\,$ |   | 10   |    | 12 |    |    |    |    |        |    |               | 20        |    | 22 |    | 24 | 26           |
| 27           |              |                |                |                |                |         |                | 8       |   | 10   |    | 12 |    |    |    |    |        |    |               | 20        |    | 22 |    | 24 | 27           |
| 28           |              |                |                |                |                |         |                | $\,8\,$ |   | 10   |    | 12 |    |    |    |    |        |    |               | 20        |    | 22 |    | 24 | 28           |
| 29           |              |                | 3              |                | 5              |         |                | 8       |   | 10   |    |    |    |    |    |    |        |    |               | 20        |    | 22 |    | 24 | 29           |
| 30           |              |                | $\sqrt{3}$     |                | 5              |         |                | $\,8\,$ |   | 10   |    |    |    |    | 15 |    | 17     |    |               | 20        |    | 22 |    |    | 30           |
| 31           |              |                | $\mathfrak 3$  |                | 5              |         |                | $\,8\,$ |   | 10   |    |    |    |    | 15 |    | 17     |    |               | 20        |    | 22 |    |    | 31           |
| 32           |              |                | $\mathfrak{Z}$ |                | 5              |         |                | $\,8\,$ |   | 10   |    |    |    |    | 15 |    | 17     |    |               | 20        |    | 22 |    |    | 32           |
| 33           |              |                | $\mathfrak 3$  |                | 5              |         |                | $\,8\,$ |   | 10   |    |    |    |    | 15 |    | 17     |    |               | 20        |    | 22 |    |    | 33           |
| 34           |              |                | $\mathfrak{Z}$ |                | 5              |         |                | $\,8\,$ |   | 10   |    |    |    |    | 15 |    | 17     |    |               | 20        |    | 22 |    |    | 34           |
| 35           |              |                | 3              |                | 5              |         |                | $\,8\,$ |   | 10   |    |    |    |    | 15 |    | 17     |    |               | 20        |    | 22 |    |    | 35           |
| 36           |              |                | $\sqrt{3}$     |                | 5              |         |                | $\,8\,$ |   | 10   |    |    |    |    | 15 |    | $17\,$ |    |               | 20        |    | 22 |    |    | 36           |
| 37           |              |                | $\mathfrak 3$  |                | 5              |         |                | $\,8\,$ |   | 10   |    |    |    |    | 15 |    | 17     |    |               | 20        |    | 22 |    |    | 37           |
| 38           |              |                | $\mathfrak{S}$ |                | 5              |         |                | $\,8\,$ |   | $10$ |    |    |    |    | 15 |    | $17$   |    |               | 20        |    | 22 |    |    | 38           |
| 39           |              |                | $\mathfrak{S}$ |                | $\sqrt{5}$     |         |                | $\,8\,$ |   | 10   |    |    |    |    | 15 |    | 17     |    |               | 20        |    | 22 |    |    | 39           |
| 40           |              |                | $\mathfrak{S}$ |                | 5              |         |                | $\,8\,$ |   | 10   |    |    |    |    | 15 |    | 17     |    |               | $20\,$    |    | 22 |    |    | 40           |
| 41           |              |                | $\mathfrak{Z}$ |                | 5              |         |                | $\, 8$  |   | 10   |    |    |    |    | 15 |    | 17     |    |               | 20        |    | 22 |    |    | 41           |
| 42           | $\mathbf{1}$ |                | $\mathfrak{S}$ |                | 5              |         |                | $\,8\,$ |   | $10$ |    | 12 |    |    | 15 |    | $17\,$ |    |               | 20        |    | 22 |    |    | 42           |
| 43           |              |                | $\mathfrak{Z}$ |                | 5              |         |                | $\,8\,$ |   | 10   |    |    |    |    | 15 |    | 17     |    |               | 20        |    | 22 |    |    | 43           |
| $44\,$       | $\mathbf{1}$ |                | $\sqrt{3}$     |                | $\mathbf 5$    |         |                | $\, 8$  |   | $10$ |    | 12 | 13 |    | 15 |    | 17     |    |               | $20\,$    |    | 22 |    | 24 | 44           |

<span id="page-227-0"></span>*ตาราง 86. การมิเรอร์หน่วยความจำที ่มีโปรเซสเซอร์แปดตัว (โปรเซสเซอร์ 5 และ 6, โดยติดตั ้ง DIMM 25-48 ตัวในเซิร์ฟเวอร์)*

| ทั้งหม-<br>ด |                |                |   |   |   |   | โปรเซสเซอร์ 5  |   |   |                 |    |    |    |    |    |    |    |    | โปรเซสเซอร์ 6 |    |    |    |    |    | ทั้งหม-<br>ด |
|--------------|----------------|----------------|---|---|---|---|----------------|---|---|-----------------|----|----|----|----|----|----|----|----|---------------|----|----|----|----|----|--------------|
| <b>DIMM</b>  | 1              | $\overline{2}$ | 3 | 4 | 5 | 6 | $\overline{7}$ | 8 | 9 | 10 <sup>1</sup> | 11 | 12 | 13 | 14 | 15 | 16 | 17 | 18 | 19            | 20 | 21 | 22 | 23 | 24 | <b>DIMM</b>  |
| 45           | $\overline{ }$ |                | 3 |   | 5 |   |                | 8 |   | 10              |    | 12 |    |    | 15 |    | 17 |    |               | 20 |    | 22 |    |    | 45           |
| 46           | $\mathbf{1}$   |                | 3 |   | 5 |   |                | 8 |   | 10              |    | 12 | 13 |    | 15 |    | 17 |    |               | 20 |    | 22 |    | 24 | 46           |
| 47           | $\overline{A}$ |                | 3 |   | 5 |   |                | 8 |   | 10              |    | 12 | 13 |    | 15 |    | 17 |    |               | 20 |    | 22 |    | 24 | 47           |
| 48           | $\mathbf{1}$   |                | 3 |   | 5 |   |                | 8 |   | 10              |    | 12 | 13 |    | 15 |    | 17 |    |               | 20 |    | 22 |    | 24 | 48           |

ี ตาราง 86. การมิเรอร์หน่วยความจำที่มีโปรเซสเซอร์แปดตัว (โปรเซสเซอร์ 5 และ 6, โดยติดตั้ง DIMM 25-48 ตัวในเซิร์ฟเวอร์) (มีต่อ)

- ลำดับการสร้าง DIMM ลำหรับโปรเซสเซคร์ 5 และ 6:
	- ตาราง 85 "การมิเรอร์หน่วยความจำที่มีโปรเซสเซอร์แปดตัว (โปรเซสเซอร์ 5 และ 6, โดยติดตั้ง DIMM 16-24 ้ตัวในเซิร์ฟเวอร์)" บนหน้าที่ 223
	- ตาราง 87 "การมิเรอร์หน่วยความจำที่มีโปรเซสเซอร์แปดตัว (โปรเซสเซอร์ 5 และ 6, โดยติดตั้ง DIMM 49-72 ้ตัวในเซิร์ฟเวอร์)" บนหน้าที่ 226
	- ตาราง 88 "การมิเรอร์หน่วยความจำที่มีโปรเซสเซอร์แปดตัว (โปรเซสเซอร์ 5 และ 6, โดยติดตั้ง DIMM 73-96 ตัวในเซิร์ฟเวอร์)" บนหน้าที่ 228
- ้ เพื่อสร้าง DIMM ต่อไปสำหรับระบบที่มี DIMM 25-48 ตัว:
	- ตาราง 78 "การมิเรอร์หน่วยความจำที่มีโปรเซสเซอร์แปดตัว (โปรเซสเซอร์ 1 และ 2, โดยติดตั้ง DIMM 25-48 ้ตัวในเซิร์ฟเวอร์)" บนหน้าที่ 210
	- ตาราง 82 "การมิเรอร์หน่วยความจำที่มีโปรเซสเซอร์แปดตัว (โปรเซสเซอร์ 3 และ 4, โดยติดตั้ง DIMM 25-48 ตัวในเซิร์ฟเวอร์)" บนหน้าที่ 217
	- ตาราง 90 "การมิเรอร์หน่วยความจำที่มีโปรเซสเซอร์แปดตัว (โปรเซสเซอร์ 7 และ 8. โดยติดตั้ง DIMM 25-48 ้ตัวในเซิร์ฟเวอร์)" บนหน้าที่ 231

| ทั้งหม-<br>ด |              |                |                           |                |                |                 | โปรเซสเซอร์ 5  |         |                  |    |    |    |    |    |    |    |                 |    | โปรเซสเซอร์ 6           |                 |    |    |    |    | ทั้งหม-<br>ด |
|--------------|--------------|----------------|---------------------------|----------------|----------------|-----------------|----------------|---------|------------------|----|----|----|----|----|----|----|-----------------|----|-------------------------|-----------------|----|----|----|----|--------------|
| <b>DIMM</b>  | 1            | $\overline{2}$ | 3                         | $\overline{4}$ | $\overline{5}$ | $\,6\,$         | $\overline{7}$ | 8       | 9                | 10 | 11 | 12 | 13 | 14 | 15 | 16 | 17 <sup>1</sup> | 18 | 19                      | 20              | 21 | 22 | 23 | 24 | <b>DIMM</b>  |
| 49           | $\mathbf{1}$ |                | $\mathfrak{Z}$            |                | 5              |                 |                | 8       |                  | 10 |    | 12 | 13 |    | 15 |    | 17              |    |                         | 20              |    | 22 |    | 24 | 49           |
| 50           | $\mathbf{1}$ |                | 3                         |                | 5              |                 |                | 8       |                  | 10 |    | 12 | 13 |    | 15 |    | 17              |    |                         | 20              |    | 22 |    | 24 | 50           |
| 51           | $\mathbf{1}$ |                | 3                         |                | 5              |                 |                | 8       |                  | 10 |    | 12 | 13 |    | 15 |    | 17              |    |                         | 20              |    | 22 |    | 24 | 51           |
| 52           | $\mathbf{1}$ |                | 3                         |                | $\mathbf 5$    |                 |                | $8\,$   |                  | 10 |    | 12 | 13 |    | 15 |    | 17              |    |                         | 20              |    | 22 |    | 24 | 52           |
| 53           | $\mathbf{1}$ |                | 3                         |                | 5              |                 |                | 8       |                  | 10 |    | 12 | 13 |    | 15 |    | 17              |    |                         | 20              |    | 22 |    | 24 | 53           |
| 54           | $\mathbf{1}$ |                | 3                         |                | $\mathbf 5$    |                 |                | $8\,$   |                  | 10 |    | 12 | 13 |    | 15 |    | 17              |    |                         | 20              |    | 22 |    | 24 | 54           |
| 55           | $\mathbf{1}$ |                | 3                         |                | 5              |                 |                | 8       |                  | 10 |    | 12 | 13 |    | 15 |    | 17              |    |                         | 20              |    | 22 |    | 24 | 55           |
| 56           | $\mathbf{1}$ |                | 3                         |                | 5              |                 |                | 8       |                  | 10 |    | 12 | 13 |    | 15 |    | 17              |    |                         | 20              |    | 22 |    | 24 | 56           |
| 57           | 1            |                | $\mathfrak{Z}$            |                | 5              |                 |                | $\,8\,$ |                  | 10 |    | 12 | 13 |    | 15 |    | 17              |    |                         | 20              |    | 22 |    | 24 | 57           |
| 58           |              |                | 3                         | $\overline{4}$ | 5              | 6               | $\overline{7}$ | 8       | $\boldsymbol{9}$ | 10 |    |    | 13 |    | 15 |    | 17              |    |                         | 20              |    | 22 |    | 24 | 58           |
| 59           |              |                | $\mathfrak{Z}$            | $\overline{4}$ | 5              | $6\phantom{1}6$ | $\overline{7}$ | 8       | $\boldsymbol{9}$ | 10 |    |    | 13 |    | 15 |    | 17              |    |                         | 20              |    | 22 |    | 24 | 59           |
| 60           |              |                | 3                         | $\overline{4}$ | 5              | 6               | $\overline{7}$ | 8       | $\mathsf 9$      | 10 |    |    |    |    | 15 | 16 | 17              | 18 | 19                      | 20              | 21 | 22 |    |    | 60           |
| 61           |              |                | $\mathfrak{Z}$            | $\overline{4}$ | 5              | $6\,$           | 7              | 8       | $\boldsymbol{9}$ | 10 |    |    |    |    | 15 | 16 | 17              | 18 | 19                      | 20              | 21 | 22 |    |    | 61           |
| 62           |              |                | $\ensuremath{\mathsf{3}}$ | $\overline{4}$ | 5              | $\,$ 6 $\,$     | $\,7$          | $\,8\,$ | $\hbox{9}$       | 10 |    |    |    |    |    |    |                 |    | 15 16 17 18 19 20 21 22 |                 |    |    |    |    | 62           |
| 63           |              |                | 3                         | $\overline{4}$ | 5              | $6\,$           | $\overline{7}$ | $\,8\,$ | $\boldsymbol{9}$ | 10 |    |    |    |    | 15 | 16 | 17 <sup>1</sup> | 18 | 19                      | 20              | 21 | 22 |    |    | 63           |
| 64           |              |                | $\mathfrak{Z}$            | $\overline{4}$ | $\sqrt{5}$     | $6\,$           | $\overline{7}$ | 8       | $\overline{9}$   | 10 |    |    |    |    | 15 | 16 | 17              | 18 | 19                      | 20              | 21 | 22 |    |    | 64           |
| 65           |              |                | 3                         | 4              | 5              | $6\,$           | 7              | $\,8\,$ | 9                | 10 |    |    |    |    | 15 | 16 | 17              | 18 | 19                      | 20              | 21 | 22 |    |    | 65           |
| 66           |              |                | 3                         | $\overline{4}$ | $\mathbf 5$    | $6\phantom{1}$  | $\overline{7}$ | 8       | $9\,$            | 10 |    |    |    |    | 15 | 16 | 17              | 18 | 19                      | 20 <sub>l</sub> | 21 | 22 |    |    | 66           |
| 67           |              |                | 3                         | $\overline{4}$ | 5              | $6\,$           | $\overline{7}$ | $\,8\,$ | 9                | 10 |    |    |    |    | 15 | 16 | 17              | 18 | 19                      | 20              | 21 | 22 |    |    | 67           |
| 68           |              |                | $\sqrt{3}$                | $\overline{4}$ | $\mathbf 5$    | $\,$ 6 $\,$     | $\overline{7}$ | $\,8\,$ | $\boldsymbol{9}$ | 10 |    |    |    |    | 15 | 16 | 17              | 18 | 19                      | 20              | 21 | 22 |    |    | 68           |

<span id="page-229-0"></span>*ตาราง 87. การมิเรอร์หน่วยความจำที ่มีโปรเซสเซอร์แปดตัว (โปรเซสเซอร์ 5 และ 6, โดยติดตั ้ง DIMM 49-72 ตัวในเซิร์ฟเวอร์)*

| ทั้งหม-<br>ด |   |   |   |                |   |   | โปรเซสเซอร์ 5  |   |     |                 |    |            |    |       |    |    |                 |           | โปรเซสเซอร์ 6 |         |           |                |    |    | ทั้งหม-<br>ด |
|--------------|---|---|---|----------------|---|---|----------------|---|-----|-----------------|----|------------|----|-------|----|----|-----------------|-----------|---------------|---------|-----------|----------------|----|----|--------------|
| <b>DIMM</b>  | 1 | 2 | 3 | 4              | 5 | 6 | 7              | 8 | 9   |                 |    | $10$ 11 12 |    | 13 14 | 15 | 16 | 17 <sup>1</sup> |           | 18   19       |         |           | 20 21 22 23 24 |    |    | <b>DIMM</b>  |
| 69           | 1 |   | 3 |                | 5 |   | $\overline{7}$ | 8 | 9   | 10 <sup>1</sup> | 11 | 12         | 13 |       | 15 | 16 |                 | $17$   18 | 19            |         | $20$   21 | 22             |    |    | 69           |
| 70           |   |   | 3 | $\overline{4}$ | 5 | 6 | $\overline{7}$ | 8 | 9   | 10              |    |            |    |       | 15 | 16 | 17              | 18        | 19            | 20      | 21        | 22             |    |    | 70           |
| 71           | 1 |   | 3 |                | 5 |   | $\overline{7}$ | 8 | 9   | 10 <sup>1</sup> | 11 | 12         | 13 |       | 15 |    | 17              |           | 19            | 20      | 21        | $22$ 23        |    | 24 | 71           |
| 72           | 1 |   | 3 |                | 5 |   | $\overline{7}$ | 8 | $9$ | 10 <sup>°</sup> |    | $11$   12  | 13 |       | 15 |    | 17              |           | 19            | $20$ 21 |           | 22             | 23 | 24 | 72           |

ูตาราง 87. การมิเรอร์หน่วยความจำที่มีโปรเซสเซอร์แปดตัว (โปรเซสเซอร์ 5 และ 6, โดยติดตั้ง DIMM 49-72 ตัวในเซิร์ฟเวอร์) (มีต่อ)

- ลำดับการสร้าง DIMM สำหรับโปรเซสเซอร์ 5 และ 6:
	- ตาราง 85 "การมิเรอร์หน่วยความจำที่มีโปรเซสเซอร์แปดตัว (โปรเซสเซอร์ 5 และ 6, โดยติดตั้ง DIMM 16-24 ตัวในเซิร์ฟเวอร์)" บนหน้าที่ 223
	- ตาราง 86 "การมิเรอร์หน่วยความจำที่มีโปรเซสเซอร์แปดตัว (โปรเซสเซอร์ 5 และ 6. โดยติดตั้ง DIMM 25-48 ตัวในเซิร์ฟเวอร์)" บนหน้าที่ 224
	- ตาราง 88 "การมิเรอร์หน่วยความจำที่มีโปรเซสเซอร์แปดตัว (โปรเซสเซอร์ 5 และ 6, โดยติดตั้ง DIMM 73-96 ้ตัวในเซิร์ฟเวอร์)" บนหน้าที่ 228
- เพื่อสร้าง DIMM ต่อไปสำหรับระบบที่มี DIMM 49-72 ตัว:
	- ตาราง 79 "การมิเรอร์หน่วยความจำที่มีโปรเซสเซอร์แปดตัว (โปรเซสเซอร์ 1 และ 2, โดยติดตั้ง DIMM 49-72 ้ตัวในเซิร์ฟเวอร์)" บนหน้าที่ 212
	- ตาราง 83 "การมิเรอร์หน่วยความจำที่มีโปรเซสเซอร์แปดตัว (โปรเซสเซอร์ 3 และ 4, โดยติดตั้ง DIMM 49-72 ้ตัวในเซิร์ฟเวอร์)" บนหน้าที่ 219
	- ตาราง 91 "การมิเรอร์หน่วยความจำที่มีโปรเซสเซอร์แปดตัว (โปรเซสเซอร์ 7 และ 8, โดยติดตั้ง DIMM 49-72 ตัวในเซิร์ฟเวอร์)" บนหน้าที่ 233

| ทั้งหม-<br>ด |              |                |                |                |   |                 | โปรเซสเซอร์ 5                                               |         |                |                 |    |         |    |    |            |    |                 |                   | โปรเซสเซอร์ 6                                               |          |    |    |          |              | ทั้งหม-<br>ด |
|--------------|--------------|----------------|----------------|----------------|---|-----------------|-------------------------------------------------------------|---------|----------------|-----------------|----|---------|----|----|------------|----|-----------------|-------------------|-------------------------------------------------------------|----------|----|----|----------|--------------|--------------|
| <b>DIMM</b>  | 1            | $\overline{2}$ | 3              | 4              | 5 | $6\phantom{1}6$ | $\overline{7}$                                              | 8       | 9              | 10              | 11 | 12      | 13 | 14 | 15         | 16 | 17              | 18                | 19                                                          | 20       | 21 | 22 | 23       | 24           | <b>DIMM</b>  |
| 73           | $\mathbf{1}$ |                | 3              |                | 5 |                 | 7                                                           | 8       | 9              | 10              | 11 | 12      | 13 |    | 15         |    | 17              |                   | 19                                                          | 20       | 21 | 22 | 23       | 24           | 73           |
| 74           |              |                | 3              | 4              | 5 | 6               | $\overline{7}$                                              | 8       | 9              | 10              |    |         |    |    | 15         | 16 | 17              | 18                | 19                                                          | 20       | 21 | 22 |          |              | 74           |
| 75           | $\mathbf{1}$ |                | 3              |                | 5 |                 | 7                                                           | 8       | 9              | 10 <sup>°</sup> | 11 | 12      | 13 |    | 15         |    | 17              |                   | 19                                                          | 20       | 21 | 22 | 23       | 24           | 75           |
| 76           |              |                | 3              | $\overline{4}$ | 5 | 6               | $\overline{7}$                                              | 8       | 9              | 10              |    |         |    |    | 15         | 16 | 17              | 18                | 19                                                          | 20       | 21 | 22 |          |              | 76           |
| 77           | $\mathbf{1}$ |                | 3              |                | 5 |                 | $\overline{7}$                                              | 8       | 9              | 10 <sup>°</sup> | 11 | 12      | 13 |    | 15         |    | 17              |                   | 19                                                          | 20       | 21 | 22 | 23       | 24           | 77           |
| 78           |              |                | 3              | 4              | 5 | 6               | $\overline{7}$                                              | 8       | 9              | 10              |    |         |    |    | 15         | 16 | 17              | 18                | 19                                                          | 20       | 21 | 22 |          |              | 78           |
| 79           | 1            |                | 3              |                | 5 |                 | $\overline{7}$                                              | 8       | 9              | 10              | 11 | 12      | 13 |    | 15         |    | 17              |                   | 19                                                          | 20       | 21 | 22 | 23       | 24           | 79           |
| 80           |              |                | 3              | 4              | 5 | 6               | $\overline{7}$                                              | 8       | 9              | 10              |    |         |    |    | 15         | 16 | 17              | 18                | 19                                                          | 20       | 21 | 22 |          |              | 80           |
| 81           | 1            |                | 3              |                | 5 |                 | 7                                                           | 8       | 9              | 10              | 11 | 12      | 13 |    | 15         |    | 17              |                   | 19                                                          | 20       | 21 | 22 | 23       | 24           | 81           |
| 82           | $\mathbf{1}$ | $\overline{2}$ | 3              | 4              | 5 | 6               | $\overline{7}$                                              | 8       | $\mathcal{G}$  | 10              | 11 | 12      |    |    | 15         | 16 | 17              | 18                | 19                                                          | 20       | 21 | 22 |          |              | 82           |
| 83           | 1            |                | 3              |                | 5 |                 | $\overline{7}$                                              | 8       | 9              | 10              | 11 | 12      | 13 |    | 15         |    | 17              |                   | 19                                                          | 20       | 21 | 22 | 23       | 24           | 83           |
| 84           | $\mathbf{1}$ | $\overline{2}$ | 3              | $\overline{4}$ | 5 | 6               | $\overline{7}$                                              | 8       | $\mathcal{G}$  | 10              | 11 | 12      |    |    | 15         | 16 | 17              | 18                | 19                                                          | 20       | 21 | 22 |          |              | 84           |
| 85           | $\mathbf{1}$ | $\overline{2}$ | 3              | 4              | 5 | 6               | 7                                                           | 8       | 9              | 10 <sup>°</sup> | 11 | 12      | 13 |    | 15         |    | 17              |                   | 19                                                          | 20       | 21 | 22 | 23       | 24           | 85           |
| 86           | $\mathbf{1}$ | $\overline{c}$ | 3              | $\overline{4}$ | 5 | $6\phantom{1}$  | $\overline{7}$                                              | 8       | $\mathsf 9$    | 10 <sup>1</sup> |    | $11$ 12 |    |    |            |    |                 | 13 14 15 16 17 18 |                                                             | 19 20 21 |    |    | 22 23    | 24           | 86           |
| 87           | 1            | $\overline{2}$ | 3              | $\overline{4}$ | 5 | 6               | $\overline{7}$                                              | 8       | 9              | 10              | 11 | 12      | 13 |    | 15         |    | 17              |                   | 19                                                          | 20       | 21 | 22 | 23       | 24           | 87           |
| 88           | 1            | $\overline{2}$ | 3              | $\overline{4}$ | 5 | 6               | $\overline{7}$                                              | 8       | 9              | 10 <sup>°</sup> | 11 | 12      | 13 | 14 | 15         | 16 | 17              | 18                | 19                                                          | $20$ 21  |    | 22 | 23       | 24           | 88           |
| 89           | 1            | $\overline{2}$ | 3              | 4              | 5 | 6               | $\overline{7}$                                              | 8       | 9              | 10              | 11 | 12      | 13 | 14 | 15         | 16 | 17              | 18                | 19                                                          | 20       | 21 | 22 | 23       | 24           | 89           |
| 90           | $\mathbf{1}$ | $\overline{2}$ | 3              | $\overline{4}$ | 5 | $6\phantom{1}6$ | $\overline{7}$                                              | $\,8\,$ | 9              | 10 <sup>1</sup> | 11 | 12      | 13 |    | $14$ 15 16 |    | 17 <sup>1</sup> | 18                | 19                                                          | $20$ 21  |    |    | 22 23 24 |              | 90           |
| 91           |              |                |                |                |   |                 | 91 ไม่รองรับการกำหนดค่าการมิเรอร์หน่วยความจำ<br><b>DIMM</b> |         |                |                 |    |         |    |    |            |    |                 |                   | 91 ไม่รองรับการกำหนดค่าการมิเรอร์หน่วยความจำ<br><b>DIMM</b> |          |    |    |          |              | 91           |
| 92           | $\mathbf{1}$ | $\overline{2}$ | $\mathfrak{Z}$ | $\overline{4}$ | 5 | $\,6\,$         | $\overline{7}$                                              | $\,8\,$ | $\overline{9}$ | 10              | 11 | 12      | 13 | 14 | 15         | 16 | 17              | 18                | 19                                                          | 20       | 21 | 22 |          | $23 \mid 24$ | 92           |

<span id="page-231-0"></span>*ตาราง 88. การมิเรอร์หน่วยความจำที ่มีโปรเซสเซอร์แปดตัว (โปรเซสเซอร์ 5 และ 6, โดยติดตั ้ง DIMM 73-96 ตัวในเซิร์ฟเวอร์)*

| ทั้งหม-<br>ด |              |                                                                                                    |   |                |   |                 | โปรเซสเซอร์ 5                                |   |   |  |  |            |  |  |  |  |    | โปรเซสเซอร์ 6                                                        |  |            |  | ทั้งหม-<br>ด |
|--------------|--------------|----------------------------------------------------------------------------------------------------|---|----------------|---|-----------------|----------------------------------------------|---|---|--|--|------------|--|--|--|--|----|----------------------------------------------------------------------|--|------------|--|--------------|
| <b>DIMM</b>  |              | $\mathfrak{p}$                                                                                                    | 3 | 4              | 5 | 6               | $\overline{7}$                               | 8 | 9 |  |  | $10$ 11 12 |  |  |  |  |    | 13    14    15    16    17    18    19    20    21    22    23    24 |  |            |  | <b>DIMM</b>  |
| 93           |              | 13   14   15   16   17   18    19   20   21   22   23  <br>$\overline{7}$<br>8<br>10 11 12<br>$\overline{2}$<br>5<br>3<br>$6\phantom{1}6$<br>9<br>24<br>$\overline{4}$<br>94 ไม่รองรับการกำหนดค่าการมิเรอร์หน่วยความจำ<br>94 ไม่รองรับการกำหนดค่าการมิเรอร์หน่วยความจำ |   |                |   |                 |                                              |   |   |  |  |            |  |  |  |  | 93 |                                                                      |  |            |  |              |
| 94           |              |                                                                                                    |   |                |   |                 |                                              |   |   |  |  |            |  |  |  |  |    |                                                                      |  |            |  | 94           |
|              |              |                                                                                                    |   |                |   |                 | <b>DIMM</b>                                  |   |   |  |  |            |  |  |  |  |    | <b>DIMM</b>                                                          |  |            |  |              |
| 95           |              |                                                                                                    |   |                |   |                 | 95 ไม่รองรับการกำหนดค่าการมิเรอร์หน่วยความจำ |   |   |  |  |            |  |  |  |  |    | 95 ไม่รองรับการกำหนดค่าการมิเรอร์หน่วยความจำ                         |  |            |  | 95           |
|              |              |                                                                                                    |   |                |   |                 | <b>DIMM</b>                                  |   |   |  |  |            |  |  |  |  |    | <b>DIMM</b>                                                          |  |            |  |              |
| 96           | $\mathbf{1}$ | $\overline{2}$                                                                                                    | 3 | $\overline{4}$ | 5 | $6\phantom{1}6$ | $\overline{7}$                               | 8 | 9 |  |  | $10$ 11 12 |  |  |  |  |    | 13 14 15 16 17 18 19 20 21                                           |  | $22$ 23 24 |  | 96           |

ี ตาราง 88. การมิเรอร์หน่วยความจำที่มีโปรเซสเซอร์แปดตัว (โปรเซสเซอร์ 5 และ 6, โดยติดตั้ง DIMM 73-96 ตัวในเซิร์ฟเวอร์) (มีต่อ)

- ลำดับการสร้าง DIMM สำหรับโปรเซสเซอร์ 5 และ 6:
	- ตาราง 85 "การมิเรอร์หน่วยความจำที่มีโปรเซสเซอร์แปดตัว (โปรเซสเซอร์ 5 และ 6, โดยติดตั้ง DIMM 16-24 ้ตัวในเซิร์ฟเวอร์)" บนหน้าที่ 223
	- ตาราง 86 "การมิเรอร์หน่วยความจำที่มีโปรเซสเซอร์แปดตัว (โปรเซสเซอร์ 5 และ 6. โดยติดตั้ง DIMM 25-48 ้ตัวในเซิร์ฟเวคร์)" บนหน้าที่ 224
	- ตาราง 87 "การมิเรอร์หน่วยความจำที่มีโปรเซสเซอร์แปดตัว (โปรเซสเซอร์ 5 และ 6, โดยติดตั้ง DIMM 49-72 ตัวในเซิร์ฟเวอร์)" บนหน้าที่ 226
- เพื่อสร้าง DIMM ต่อไปสำหรับระบบที่มี DIMM 73-96 ตัว:
	- ตาราง 80 "การมิเรอร์หน่วยความจำที่มีโปรเซสเซอร์แปดตัว (โปรเซสเซอร์ 1 และ 2, โดยติดตั้ง DIMM 73-96 ้ตัวในเซิร์ฟเวอร์)" บนหน้าที่ 214
	- ตาราง 84 "การมิเรอร์หน่วยความจำที่มีโปรเซสเซอร์แปดตัว (โปรเซสเซอร์ 3 และ 4, โดยติดตั้ง DIMM 73-96 ้ตัวในเซิร์ฟเวอร์)" บนหน้าที่ 221
	- ตาราง 92 "การมิเรอร์หน่วยความจำที่มีโปรเซสเซอร์แปดตัว (โปรเซสเซอร์ 7 และ 8, โดยติดตั้ง DIMM 73-96 ตัวในเซิร์ฟเวคร์)" บนหน้าที่ 235

| ทั้งหม-<br>ด |   |                |              |                |   |                | โปรเซสเซอร์ 7  |   |                |                 |    |    |       |           |    |    | โปรเซสเซอร์ 8 |    |         |    |                      |    | ทั้งหม-<br>ด |
|--------------|---|----------------|--------------|----------------|---|----------------|----------------|---|----------------|-----------------|----|----|-------|-----------|----|----|---------------|----|---------|----|----------------------|----|--------------|
| <b>DIMM</b>  | 1 | $\overline{2}$ | $\mathbf{3}$ | $\overline{4}$ | 5 | $6\phantom{1}$ | $\overline{7}$ | 8 | $\overline{9}$ | 10 <sup>°</sup> | 11 | 12 | 13 14 | $15$   16 | 17 | 18 | 19            |    | $20$ 21 |    | $22 \mid 23 \mid 24$ |    | <b>DIMM</b>  |
| 16           |   |                |              |                |   |                |                | 8 |                | $10$            |    |    |       |           |    |    |               | 20 |         | 22 |                      |    | 16           |
| 17           |   |                |              |                |   |                |                | 8 |                | 10              |    |    |       |           |    |    |               | 20 |         | 22 |                      |    | 17           |
| 18           |   |                |              |                |   |                |                | 8 |                | 10              |    |    |       |           |    |    |               | 20 |         | 22 |                      |    | $18$         |
| 19           |   |                |              |                |   |                |                | 8 |                | 10              |    |    |       |           |    |    |               | 20 |         | 22 |                      |    | 19           |
| 20           |   |                |              |                |   |                |                | 8 |                | $10$            |    |    |       |           |    |    |               | 20 |         | 22 |                      |    | 20           |
| 21           |   |                |              |                |   |                |                | 8 |                | 10              |    |    |       |           |    |    |               | 20 |         | 22 |                      |    | 21           |
| 22           |   |                |              |                |   |                |                | 8 |                | 10              |    |    |       |           |    |    |               | 20 |         | 22 |                      |    | 22           |
| 23           |   |                |              |                |   |                |                | 8 |                | 10              |    | 12 |       |           |    |    |               | 20 |         | 22 |                      |    | 23           |
| 24           |   |                |              |                |   |                |                | 8 |                | $10$            |    | 12 |       |           |    |    |               | 20 |         | 22 |                      | 24 | 24           |

<span id="page-233-0"></span>์ตาราง 89. การมิเรอร์หน่วยความจำที่มีโปรเซสเซอร์แปดตัว (โปรเซสเซอร์ 7 และ 8, โดยติดตั้ง DIMM 16-24 ตัวในเซิร์ฟเวอร์)

ลำดับการสร้าง DIMM สำหรับโปรเซสเซอร์ 7 และ 8:

- ตาราง 90 "การมิเรอร์หน่วยความจำที่มีโปรเซสเซอร์แปดตัว (โปรเซสเซอร์ 7 และ 8, โดยติดตั้ง DIMM 25-48 ้ตัวในเซิร์ฟเวอร์)" บนหน้าที่ 231
- ิ ตาราง 91 "การมิเรอร์หน่วยความจำที่มีโปรเซสเซอร์แปดตัว (โปรเซสเซอร์ 7 และ 8. โดยติดตั้ง DIMM 49-72  $\mathbb{R}^{\mathbb{Z}^{\times}}$ ้ตัวในเซิร์ฟเวอร์)" บนหน้าที่ 233
- ตาราง 92 "การมิเรอร์หน่วยความจำที่มีโปรเซสเซอร์แปดตัว (โปรเซสเซอร์ 7 และ 8, โดยติดตั้ง DIMM 73-96 ้ตัวในเซิร์ฟเวอร์)" บนหน้าที่ 235
- เพื่อสร้าง DIMM ต่อไปสำหรับระบบที่มี DIMM 16-24 ตัว:
	- ิ ตาราง 77 "การมิเรอร์หน่วยความจำที่มีโปรเซสเซอร์แปดตัว (โปรเซสเซอร์ 1 และ 2, โดยติดตั้ง DIMM 16-24  $\mathbb{R}^{\mathbb{Z}}$ ้ตัวในเซิร์ฟเวอร์)" บนหน้าที่ 208
	- ิ ตาราง 81 "การมิเรอร์หน่วยความจำที่มีโปรเซสเซอร์แปดตัว (โปรเซสเซอร์ 3 และ 4, โดยติดตั้ง DIMM 16-24  $\equiv$ ้ตัวในเซิร์ฟเวอร์)" บนหน้าที่ 216
	- ิ ตาราง 85 "การมิเรอร์หน่วยความจำที่มีโปรเซสเซอร์แปดตัว (โปรเซสเซอร์ 5 และ 6, โดยติดตั้ง DIMM 16-24  $\overline{a}$ ตัวในเซิร์ฟเวอร์)" บนหน้าที่ 223

| ทั้งหม-<br>ด |   |                |                |                |             |                | โปรเซสเซอร์ 7  |          |   |                 |    |    |    |    |    |    |        |    | โปรเซสเซอร์ 8 |        |    |    |    |    | ทั้งหม-<br>ด |
|--------------|---|----------------|----------------|----------------|-------------|----------------|----------------|----------|---|-----------------|----|----|----|----|----|----|--------|----|---------------|--------|----|----|----|----|--------------|
| <b>DIMM</b>  | 1 | $\overline{2}$ | 3              | $\overline{4}$ | 5           | $6\phantom{1}$ | $\overline{7}$ | 8        | 9 | 10 <sup>1</sup> | 11 | 12 | 13 | 14 | 15 | 16 | 17     | 18 | 19            | 20     | 21 | 22 | 23 | 24 | <b>DIMM</b>  |
| 25           |   |                |                |                |             |                |                | $\,8\,$  |   | 10              |    | 12 |    |    |    |    |        |    |               | 20     |    | 22 |    | 24 | 25           |
| 26           |   |                |                |                |             |                |                | $\delta$ |   | $10$            |    | 12 |    |    |    |    |        |    |               | 20     |    | 22 |    | 24 | 26           |
| 27           |   |                |                |                |             |                |                | 8        |   | 10              |    | 12 |    |    |    |    |        |    |               | 20     |    | 22 |    | 24 | 27           |
| 28           |   |                |                |                |             |                |                | $\,8\,$  |   | 10              |    | 12 |    |    |    |    |        |    |               | 20     |    | 22 |    | 24 | 28           |
| 29           |   |                |                |                |             |                |                | 8        |   | 10              |    | 12 |    |    |    |    |        |    |               | 20     |    | 22 |    | 24 | 29           |
| 30           |   |                |                |                |             |                |                | $\,8\,$  |   | $10$            |    | 12 |    |    |    |    |        |    |               | 20     |    | 22 |    | 24 | 30           |
| 31           |   |                | $\,3$          |                | 5           |                |                | $\,8\,$  |   | 10              |    |    |    |    |    |    |        |    |               | 20     |    | 22 |    | 24 | 31           |
| 32           |   |                | $\mathfrak{S}$ |                | 5           |                |                | 8        |   | 10              |    |    |    |    | 15 |    | 17     |    |               | 20     |    | 22 |    |    | 32           |
| 33           |   |                | 3              |                | 5           |                |                | $\,8\,$  |   | 10              |    |    |    |    |    |    |        |    |               | 20     |    | 22 |    | 24 | 33           |
| 34           |   |                | $\mathfrak{S}$ |                | 5           |                |                | 8        |   | $10$            |    |    |    |    | 15 |    | 17     |    |               | 20     |    | 22 |    |    | 34           |
| 35           |   |                | $\mathfrak{Z}$ |                | 5           |                |                | $\,8\,$  |   | 10              |    |    |    |    |    |    |        |    |               | 20     |    | 22 |    | 24 | 35           |
| 36           |   |                | $\mathfrak{S}$ |                | 5           |                |                | $\,8\,$  |   | $10$            |    |    |    |    | 15 |    | 17     |    |               | 20     |    | 22 |    |    | 36           |
| 37           |   |                | 3              |                | $\mathbf 5$ |                |                | $\,8\,$  |   | 10              |    |    |    |    | 15 |    | 17     |    |               | 20     |    | 22 |    |    | 37           |
| 38           |   |                | $\mathfrak{S}$ |                | 5           |                |                | $\,8\,$  |   | $10\,$          |    |    |    |    | 15 |    | $17\,$ |    |               | $20\,$ |    | 22 |    |    | 38           |
| 39           |   |                | $\mathfrak{Z}$ |                | 5           |                |                | 8        |   | 10              |    |    |    |    | 15 |    | 17     |    |               | 20     |    | 22 |    |    | 39           |
| 40           |   |                | 3              |                | 5           |                |                | $\,8\,$  |   | $10\,$          |    |    |    |    | 15 |    | 17     |    |               | $20\,$ |    | 22 |    |    | 40           |
| 41           |   |                | 3              |                | 5           |                |                | $\,8\,$  |   | 10              |    |    |    |    | 15 |    | 17     |    |               | 20     |    | 22 |    |    | 41           |
| 42           |   |                | $\mathfrak{S}$ |                | 5           |                |                | $\,8\,$  |   | $10$            |    |    |    |    | 15 |    | $17\,$ |    |               | $20\,$ |    | 22 |    |    | 42           |
| 43           |   |                | 3              |                | $\mathbf 5$ |                |                | $\,8\,$  |   | 10              |    |    |    |    | 15 |    | $17\,$ |    |               | 20     |    | 22 |    |    | 43           |
| 44           |   |                | $\mathfrak{S}$ |                | $\,$ 5 $\,$ |                |                | $\,8\,$  |   | $10\,$          |    |    |    |    | 15 |    | $17\,$ |    |               | $20\,$ |    | 22 |    |    | 44           |

<span id="page-234-0"></span>*ตาราง 90. การมิเรอร์หน่วยความจำที ่มีโปรเซสเซอร์แปดตัว (โปรเซสเซอร์ 7 และ 8, โดยติดตั ้ง DIMM 25-48 ตัวในเซิร์ฟเวอร์)*

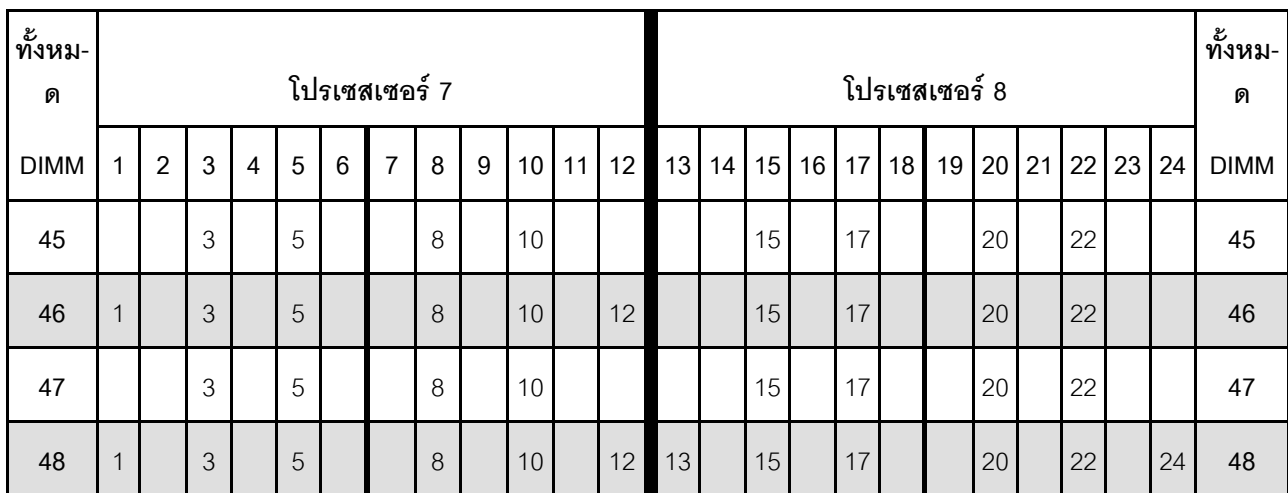

ตาราง 90. การมิเรอร์หน่วยความจำที่มีโปรเซสเซอร์แปดตัว (โปรเซสเซอร์ 7 และ 8, โดยติดตั้ง DIMM 25-48 ตัวในเซิร์ฟเวอร์) (มีต่อ)

ี ลำดับการสร้าง DIMM ที่เกี่ยวข้องสำหรับระบบที่มีโปรเซสเซอร์แปดตัว:

- ลำดับการสร้าง DIMM สำหรับโปรเซสเซคร์ 7 และ 8:
	- ี ตาราง 89 "การมิเรอร์หน่วยความจำที่มีโปรเซสเซอร์แปดตัว (โปรเซสเซอร์ 7 และ 8, โดยติดตั้ง DIMM 16-24  $\mathbb{R}^{\mathbb{Z}}$ ้ตัวในเซิร์ฟเวอร์)" บนหน้าที่ 230
	- ิ ตาราง 91 "การมิเรอร์หน่วยความจำที่มีโปรเซสเซอร์แปดตัว (โปรเซสเซอร์ 7 และ 8. โดยติดตั้ง DIMM 49-72  $\mathbb{R}^{\mathbb{Z}^{\times}}$ ้ตัวในเซิร์ฟเวอร์)" บนหน้าที่ 233
	- ตาราง 92 "การมิเรอร์หน่วยความจำที่มีโปรเซสเซอร์แปดตัว (โปรเซสเซอร์ 7 และ 8, โดยติดตั้ง DIMM 73-96 ้ตัวในเซิร์ฟเวอร์)" บนหน้าที่ 235
- เพื่อสร้าง DIMM ต่อไปสำหรับระบบที่มี DIMM 25-48 ตัว:

 $\ddot{\phantom{0}}$ 

- ี ตาราง 78 "การมิเรอร์หน่วยความจำที่มีโปรเซสเซอร์แปดตัว (โปรเซสเซอร์ 1 และ 2. โดยติดตั้ง DIMM 25-48  $\mathbb{R}^{\mathbb{Z}^2}$ ้ตัวในเซิร์ฟเวอร์)" บนหน้าที่ 210
- ์ ตาราง 82 "การมิเรอร์หน่วยความจำที่มีโปรเซสเซอร์แปดตัว (โปรเซสเซอร์ 3 และ 4, โดยติดตั้ง DIMM 25-48  $\mathbb{R}^{\mathbb{Z}^{\times}}$ ตัวในเซิร์ฟเวอร์)" บนหน้าที่ 217
- ี ตาราง 86 "การมิเรอร์หน่วยความจำที่มีโปรเซสเซอร์แปดตัว (โปรเซสเซอร์ 5 และ 6. โดยติดตั้ง DIMM 25-48  $\equiv$ ตัวในเซิร์ฟเวอร์)" บนหน้าที่ 224

| ทั้งหม-<br>ด |              |                |                |                |             |                | โปรเซสเซอร์ 7  |          |       |                 |    |    |    |    |    |    |                 |    | โปรเซสเซอร์ 8 |         |    |    |    |    | ทั้งหม-<br>ด |
|--------------|--------------|----------------|----------------|----------------|-------------|----------------|----------------|----------|-------|-----------------|----|----|----|----|----|----|-----------------|----|---------------|---------|----|----|----|----|--------------|
| <b>DIMM</b>  | 1            | $\overline{2}$ | 3              | $\overline{4}$ | 5           | $6\phantom{1}$ | $\overline{7}$ | 8        | 9     | 10 <sup>°</sup> | 11 | 12 | 13 | 14 | 15 | 16 | 17              | 18 | 19            | 20      | 21 | 22 | 23 | 24 | <b>DIMM</b>  |
| 49           | $\mathbf{1}$ |                | 3              |                | 5           |                |                | 8        |       | 10              |    | 12 |    |    | 15 |    | 17              |    |               | 20      |    | 22 |    |    | 49           |
| 50           | $\mathbf{1}$ |                | 3              |                | 5           |                |                | 8        |       | 10              |    | 12 | 13 |    | 15 |    | 17              |    |               | 20      |    | 22 |    | 24 | 50           |
| 51           | $\mathbf{1}$ |                | $\mathfrak{Z}$ |                | 5           |                |                | 8        |       | 10              |    | 12 | 13 |    | 15 |    | 17              |    |               | 20      |    | 22 |    | 24 | 51           |
| 52           | $\mathbf{1}$ |                | 3              |                | 5           |                |                | 8        |       | 10              |    | 12 | 13 |    | 15 |    | 17              |    |               | 20      |    | 22 |    | 24 | 52           |
| 53           | $\mathbf{1}$ |                | 3              |                | 5           |                |                | 8        |       | 10              |    | 12 | 13 |    | 15 |    | 17              |    |               | 20      |    | 22 |    | 24 | 53           |
| 54           | $\mathbf{1}$ |                | 3              |                | 5           |                |                | 8        |       | 10              |    | 12 | 13 |    | 15 |    | 17              |    |               | 20      |    | 22 |    | 24 | 54           |
| 55           | $\mathbf{1}$ |                | 3              |                | 5           |                |                | 8        |       | 10              |    | 12 | 13 |    | 15 |    | 17              |    |               | 20      |    | 22 |    | 24 | 55           |
| 56           | $\mathbf{1}$ |                | 3              |                | 5           |                |                | 8        |       | 10              |    | 12 | 13 |    | 15 |    | 17              |    |               | 20      |    | 22 |    | 24 | 56           |
| 57           | $\mathbf{1}$ |                | 3              |                | 5           |                |                | 8        |       | 10              |    | 12 | 13 |    | 15 |    | 17              |    |               | 20      |    | 22 |    | 24 | 57           |
| 58           | $\mathbf{1}$ |                | 3              |                | 5           |                |                | $\delta$ |       | 10              |    | 12 | 13 |    | 15 |    | 17              |    |               | 20      |    | 22 |    | 24 | 58           |
| 59           | $\mathbf{1}$ |                | 3              |                | 5           |                |                | 8        |       | 10              |    | 12 | 13 |    | 15 |    | 17              |    |               | 20      |    | 22 |    | 24 | 59           |
| 60           | $\mathbf{1}$ |                | 3              |                | 5           |                |                | $\delta$ |       | 10              |    | 12 | 13 |    | 15 |    | 17              |    |               | 20      |    | 22 |    | 24 | 60           |
| 61           | $\mathbf{1}$ |                | 3              |                | 5           |                |                | 8        |       | 10              |    | 12 | 13 |    | 15 |    | 17              |    |               | 20      |    | 22 |    | 24 | 61           |
| 62           |              |                | $\mathfrak{S}$ | $\overline{4}$ | 5           | $\,$ 6 $\,$    | $\,7$          | $\,8\,$  | $\,9$ | $10$            |    |    | 13 |    | 15 |    | $17$            |    |               | $20\,$  |    | 22 |    | 24 | 62           |
| 63           |              |                | $\mathfrak{Z}$ | $\overline{4}$ | 5           | $\,6$          | $\overline{7}$ | $\,8\,$  | 9     | $10\,$          |    |    | 13 |    | 15 |    | 17              |    |               | 20      |    | 22 |    | 24 | 63           |
| 64           |              |                | $\mathfrak{Z}$ | $\overline{4}$ | 5           | $\,6$          | $\overline{7}$ | $\,8\,$  | $9$   | $10$            |    |    |    |    | 15 | 16 | 17              | 18 |               | $20$ 21 |    | 22 |    |    | 64           |
| 65           |              |                | 3              | $\overline{4}$ | 5           | $6\,$          | $\overline{7}$ | $\,8\,$  | 9     | 10              |    |    |    |    | 15 | 16 | 17              | 18 | 19            | 20      | 21 | 22 |    |    | 65           |
| 66           |              |                | $\sqrt{3}$     | $\overline{4}$ | $\mathbf 5$ | $\,6$          | $\overline{7}$ | $\,8\,$  | $9$   | 10              |    |    | 13 |    | 15 |    | 17              |    |               | 20      |    | 22 |    | 24 | 66           |
| 67           |              |                | 3              | $\overline{4}$ | $\mathbf 5$ | $6\,$          | $\overline{7}$ | 8        | 9     | 10              |    |    |    |    | 15 | 16 | 17              | 18 | 19            | 20      | 21 | 22 |    |    | 67           |
| 68           |              |                | $\mathfrak{Z}$ | $\overline{4}$ | $\mathbf 5$ | $\,$ 6 $\,$    | $\overline{7}$ | $\,8\,$  | $9\,$ | 10              |    |    |    |    | 15 | 16 | 17 <sup>1</sup> | 18 | 19            | 20      | 21 | 22 |    |    | 68           |

<span id="page-236-0"></span>*ตาราง 91. การมิเรอร์หน่วยความจำที ่มีโปรเซสเซอร์แปดตัว (โปรเซสเซอร์ 7 และ 8, โดยติดตั ้ง DIMM 49-72 ตัวในเซิร์ฟเวอร์)*

| ทั้งหม-<br>ด |                |   |                |   |                 | โปรเซสเซอร์ 7       |          |                  |                 |    |           |    |                 |                 |                 |                | โปรเซสเซอร์ 8 |                   |    |    | ทั้งหม-<br>ด |
|--------------|----------------|---|----------------|---|-----------------|---------------------|----------|------------------|-----------------|----|-----------|----|-----------------|-----------------|-----------------|----------------|---------------|-------------------|----|----|--------------|
| <b>DIMM</b>  | $\overline{2}$ | 3 | 4              | 5 | $6\phantom{1}6$ | $\overline{7}$<br>Ш | 8        | 9                | 10 <sup>°</sup> |    | $11$   12 | 13 |                 |                 |                 | 14 15 16 17 18 |               | 19 20 21 22 23 24 |    |    | <b>DIMM</b>  |
| 69           |                | 3 | 4              | 5 | 6               | $\overline{7}$<br>Ш | 8        | 9                | 10              |    |           |    | 15 <sup>1</sup> | 16 <sup>1</sup> | 17 <sup>1</sup> | 18             |               | 19 20 21 22       |    |    | 69           |
| 70           |                | 3 | $\overline{4}$ | 5 | 6               | Ш<br>$\overline{7}$ | $\delta$ | 9                | 10              |    |           | 13 | 15              |                 | 17              |                |               | 20                | 22 | 24 | 70           |
| 71           |                | 3 |                | 5 |                 | $\overline{7}$      | 8        | 9                | 10              | 11 | 12        |    | 15              | 16              | 17              | 18             |               | 19 20 21 22       |    |    | 71           |
| 72           |                | 3 |                | 5 |                 | $\overline{7}$      | 8        | $\boldsymbol{9}$ | 10              | 11 | 12        | 13 | 15              |                 | 17              |                | 19            | 20 21 22 23       |    | 24 | 72           |

ตาราง 91. การมิเรอร์หน่วยความจำที่มีโปรเซสเซอร์แปดตัว (โปรเซสเซอร์ 7 และ 8, โดยติดตั้ง DIMM 49-72 ตัวในเซิร์ฟเวอร์) (มีต่อ)

- ลำดับการสร้าง DIMM สำหรับโปรเซสเซคร์ 7 และ 8:
	- ี ตาราง 89 "การมิเรอร์หน่วยความจำที่มีโปรเซสเซอร์แปดตัว (โปรเซสเซอร์ 7 และ 8, โดยติดตั้ง DIMM 16-24  $\mathbb{R}^{\mathbb{Z}}$ ้ตัวในเซิร์ฟเวอร์)" บนหน้าที่ 230
	- ิ ตาราง 90 "การมิเรอร์หน่วยความจำที่มีโปรเซสเซอร์แปดตัว (โปรเซสเซอร์ 7 และ 8. โดยติดตั้ง DIMM 25-48  $\mathbb{R}^{\mathbb{Z}^{\times}}$ ้ตัวในเซิร์ฟเวอร์)" บนหน้าที่ 231
	- ตาราง 92 "การมิเรอร์หน่วยความจำที่มีโปรเซสเซอร์แปดตัว (โปรเซสเซอร์ 7 และ 8, โดยติดตั้ง DIMM 73-96 ้ตัวในเซิร์ฟเวอร์)" บนหน้าที่ 235
- เพื่อสร้าง DIMM ต่อไปสำหรับระบบที่มี DIMM 49-72 ตัว:

 $\ddot{\phantom{0}}$ 

- ี ตาราง 79 "การมิเรอร์หน่วยความจำที่มีโปรเซสเซอร์แปดตัว (โปรเซสเซอร์ 1 และ 2. โดยติดตั้ง DIMM 49-72  $\mathbb{R}^{\mathbb{Z}^2}$ ้ตัวในเซิร์ฟเวอร์)" บนหน้าที่ 212
- ์ ตาราง 83 "การมิเรอร์หน่วยความจำที่มีโปรเซสเซอร์แปดตัว (โปรเซสเซอร์ 3 และ 4, โดยติดตั้ง DIMM 49-72  $\mathbb{R}^{\mathbb{Z}^{\times}}$ ตัวในเซิร์ฟเวอร์)" บนหน้าที่ 219
- ี ตาราง 87 "การมิเรอร์หน่วยความจำที่มีโปรเซสเซอร์แปดตัว (โปรเซสเซอร์ 5 และ 6, โดยติดตั้ง DIMM 49-72 ตัวในเซิร์ฟเวอร์)" บนหน้าที่ 226

| ทั้งหม-<br>ด |              |                |                |                |                |                 | โปรเซสเซอร์ 7                                               |         |                  |                 |         |    |    |    |    |       |    |       | โปรเซสเซอร์ 8                                               |          |    |    |    |    | ทั้งหม-<br>ด |
|--------------|--------------|----------------|----------------|----------------|----------------|-----------------|-------------------------------------------------------------|---------|------------------|-----------------|---------|----|----|----|----|-------|----|-------|-------------------------------------------------------------|----------|----|----|----|----|--------------|
| <b>DIMM</b>  | 1            | $\overline{2}$ | 3              | 4              | 5              | $6\phantom{1}6$ | $\overline{7}$                                              | 8       | 9                | 10 <sup>1</sup> | 11      | 12 | 13 | 14 | 15 | 16    | 17 | 18    | 19                                                          | 20       | 21 | 22 | 23 | 24 | <b>DIMM</b>  |
| 73           |              |                | 3              | 4              | 5              | $6\phantom{1}6$ | $\overline{7}$                                              | 8       | 9                | 10              |         |    |    |    | 15 | 16    | 17 | 18    | 19                                                          | 20       | 21 | 22 |    |    | 73           |
| 74           |              |                | 3              | $\overline{4}$ | 5              | 6               | $\overline{7}$                                              | 8       | $\boldsymbol{9}$ | 10              |         |    | 13 |    | 15 |       | 17 |       |                                                             | 20       |    | 22 |    | 24 | 74           |
| 75           | $\mathbf{1}$ |                | 3              |                | 5              |                 | 7                                                           | 8       | $\boldsymbol{9}$ | 10              | 11      | 12 | 13 |    | 15 |       | 17 |       | 19                                                          | 20       | 21 | 22 | 23 | 24 | 75           |
| 76           |              |                | 3              | $\overline{4}$ | 5              | 6               | $\overline{7}$                                              | 8       | 9                | 10              |         |    |    |    | 15 | 16    | 17 | 18    | 19                                                          | 20       | 21 | 22 |    |    | 76           |
| 77           | $\mathbf{1}$ |                | 3              |                | 5              |                 | $\overline{7}$                                              | 8       | $\boldsymbol{9}$ | 10              | 11      | 12 |    |    | 15 | 16    | 17 | 18    | 19                                                          | 20       | 21 | 22 |    |    | 77           |
| 78           |              |                | 3              | $\overline{4}$ | 5              | 6               | $\overline{7}$                                              | 8       | $9\,$            | 10              |         |    | 13 |    | 15 |       | 17 |       |                                                             | 20       |    | 22 |    | 24 | 78           |
| 79           |              |                | 3              | 4              | 5              | 6               | 7                                                           | 8       | $\mathbf 9$      | 10              |         |    |    |    | 15 | 16    | 17 | 18    | 19                                                          | 20       | 21 | 22 |    |    | 79           |
| 80           |              |                | 3              | $\overline{4}$ | 5              | 6               | $\overline{7}$                                              | 8       | $9\,$            | 10              |         |    |    |    | 15 | 16    | 17 | 18    | 19                                                          | 20       | 21 | 22 |    |    | 80           |
| 81           | $\mathbf{1}$ |                | 3              |                | 5              |                 | $\overline{7}$                                              | 8       | $\boldsymbol{9}$ | 10              | 11      | 12 | 13 |    | 15 |       | 17 |       | 19                                                          | 20       | 21 | 22 | 23 | 24 | 81           |
| 82           |              |                | 3              | $\overline{4}$ | 5              | 6               | $\overline{7}$                                              | 8       | $\mathbf 9$      | 10              |         |    | 13 |    | 15 |       | 17 |       |                                                             | 20       |    | 22 |    | 24 | 82           |
| 83           | $\mathbf{1}$ |                | 3              |                | 5              |                 | $\overline{7}$                                              | 8       | 9                | 10              | 11      | 12 |    |    | 15 | 16    | 17 | 18    | 19                                                          | 20       | 21 | 22 |    |    | 83           |
| 84           |              |                | 3              | $\overline{4}$ | 5              | 6               | $\overline{7}$                                              | 8       | $\mathbf 9$      | 10              |         |    |    |    | 15 | 16    | 17 | 18    | 19                                                          | 20       | 21 | 22 |    |    | 84           |
| 85           |              |                | 3              | 4              | 5              | $6\phantom{1}6$ | $\overline{7}$                                              | 8       | $\boldsymbol{9}$ | 10              |         |    |    |    | 15 | 16    | 17 | 19    | 19                                                          | 20       | 21 | 22 |    |    | 85           |
| 86           |              |                | $\overline{3}$ | $\overline{4}$ | 5              | 6               | $\overline{7}$                                              | 8       | $\hbox{9}$       | $10$            |         |    | 13 |    | 15 |       | 17 |       |                                                             | 20       |    | 22 |    | 24 | 86           |
| 87           | $\mathbf{1}$ |                | 3              |                | 5              |                 | $\overline{7}$                                              | 8       | 9                |                 | 10 11   | 12 | 13 |    | 15 |       | 17 |       | 19                                                          | 20 21    |    | 22 | 23 | 24 | 87           |
| 88           |              |                | 3              | $\overline{4}$ | 5              | $6\phantom{1}6$ | $\overline{7}$                                              | 8       | $9\,$            | 10              |         |    |    |    | 15 | 16    |    | 17 18 | 19                                                          | $20$ 21  |    | 22 |    |    | 88           |
| 89           | $\mathbf{1}$ |                | 3              |                | 5              |                 | $\overline{7}$                                              | 8       | 9                | 10              | 11      | 12 |    |    | 15 | 16    |    | 17 18 | 19                                                          | 20       | 21 | 22 |    |    | 89           |
| 90           | $\mathbf{1}$ | $\overline{2}$ | $\mathfrak{Z}$ | $\overline{4}$ | 5              | $6\,$           | $\overline{7}$                                              | $\,8\,$ | $\mathsf 9$      |                 | $10$ 11 | 12 | 13 |    | 15 |       | 17 |       |                                                             | 20       |    | 22 |    | 24 | 90           |
| 91           |              |                |                |                |                |                 | 91 ไม่รองรับการกำหนดค่าการมิเรอร์หน่วยความจำ<br><b>DIMM</b> |         |                  |                 |         |    |    |    |    |       |    |       | 91 ไม่รองรับการกำหนดค่าการมิเรอร์หน่วยความจำ<br><b>DIMM</b> |          |    |    |    |    | 91           |
| 92           | $\mathbf{1}$ | $\mathbf{2}$   | $\mathfrak{Z}$ | $\overline{4}$ | $\overline{5}$ | $\,6\,$         | $\overline{7}$                                              | $\,8\,$ | 9                |                 | 10 11   | 12 |    |    |    | 15 16 |    | 17 18 |                                                             | 19 20 21 |    | 22 |    |    | 92           |

<span id="page-238-0"></span>*ตาราง 92. การมิเรอร์หน่วยความจำที ่มีโปรเซสเซอร์แปดตัว (โปรเซสเซอร์ 7 และ 8, โดยติดตั ้ง DIMM 73-96 ตัวในเซิร์ฟเวอร์)*

ูตาราง 92. การมิเรอร์หน่วยความจำที่มีโปรเซสเซอร์แปดตัว (โปรเซสเซอร์ 7 และ 8, โดยติดตั้ง DIMM 73-96 ตัวในเซิร์ฟเวอร์) (มีต่อ)

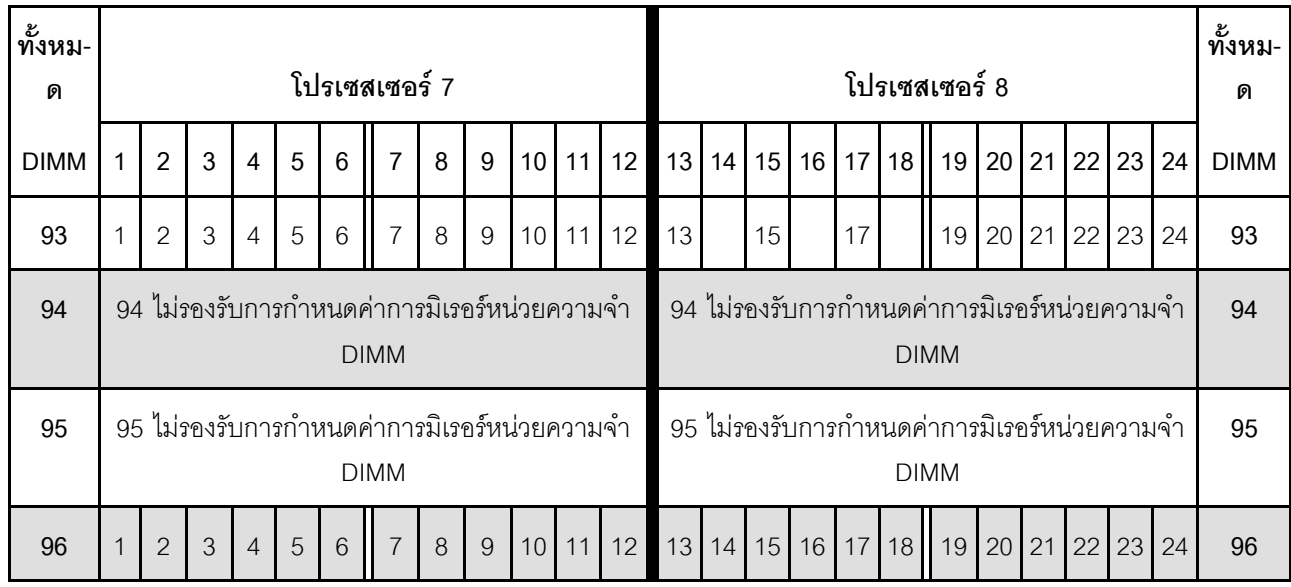

ลำดับการสร้าง DIMM ที่เกี่ยวข้องสำหรับระบบที่มีโปรเซสเซอร์แปดตัว:

- ลำดับการสร้าง DIMM สำหรับโปรเซสเซอร์ 7 และ 8:
	- ิ ตาราง 89 "การมิเรอร์หน่วยความจำที่มีโปรเซสเซอร์แปดตัว (โปรเซสเซอร์ 7 และ 8, โดยติดตั้ง DIMM 16-24  $\Delta \phi$ ้ตัวในเซิร์ฟเวอร์)" บนหน้าที่ 230
	- ิ ตาราง 90 "การมิเรอร์หน่วยความจำที่มีโปรเซสเซอร์แปดตัว (โปรเซสเซอร์ 7 และ 8, โดยติดตั้ง DIMM 25-48  $\mathbb{R}^{\mathbb{Z}^2}$ ้ตัวในเซิร์ฟเวคร์)" บนหน้าที่ 231
	- ตาราง 91 "การมิเรอร์หน่วยความจำที่มีโปรเซสเซอร์แปดตัว (โปรเซสเซอร์ 7 และ 8, โดยติดตั้ง DIMM 49-72 ้ตัวในเซิร์ฟเวอร์)" บนหน้าที่ 233
	- เพื่อสร้าง DIMM ต่อไปสำหรับระบบที่มี DIMM 73-96 ตัว:
		- ิ ตาราง 80 "การมิเรอร์หน่วยความจำที่มีโปรเซสเซอร์แปดตัว (โปรเซสเซอร์ 1 และ 2, โดยติดตั้ง DIMM 73-96  $\mathbb{R}^{\mathbb{Z}^2}$ ้ตัวในเซิร์ฟเวอร์)" บนหน้าที่ 214
		- ิ ตาราง 84 "การมิเรอร์หน่วยความจำที่มีโปรเซสเซอร์แปดตัว (โปรเซสเซอร์ 3 และ 4. โดยติดตั้ง DIMM 73-96  $\mathbb{R}^{\mathbb{Z}}$ ้ตัวในเซิร์ฟเวคร์)" บนหน้าที่ 221
		- ิ ตาราง 88 "การมิเรอร์หน่วยความจำที่มีโปรเซสเซอร์แปดตัว (โปรเซสเซอร์ 5 และ 6, โดยติดตั้ง DIMM 73-96  $\mathbf{r}$ ตัวในเซิร์ฟเวอร์)" บนหน้าที่ 228

 $\ddot{\phantom{0}}$ 

## การสแปร์หน่วยความจำ

ในโหมดการสแปร์หน่วยความจำ หน่วยความจำหนึ่งลำดับทำหน้าที่เป็นลำดับสำรองของลำดับอื่นๆ บนช่องเดียวกันใน กรณีที่ทำงานล้มเหลว ลำดับสำรองจะถูกเก็บสำรองไว้และใช้เป็นหน่วยความจำที่ใช้งานจนกระทั่งมี่การแสดงถึงความล้ม เหลว ความจุที่สำรองไว้จะถูกหักออกจากจำนวนหน่วยความจำที่ใช้ได้ทั้งหมดในระบบ ลำดับการติดตั้ง DIMM สำหรับ การสแปร์หน่วยความจำจะแตกต่างกันไปตามจำนวนของโปรเซสเซอร์และโมดูลหน่วยความจำที่ติดตั้งอยู่บนเซิร์ฟเวอร์

หลังจากผ่านเกณฑ์ข้อผิดพลาดในระบบที่มีการป้องกันโดยการสแปร์หน่วยความจำ เนื้อหาของลำดับที่บกพร่องของ DIMM จะถูกคัดลอกไปยังลำดับสำรอง ลำดับที่บกพร่องจะถูกกำหนดให้ออฟไลน์ และลำดับสำรองจะถูกกำหนดให้ ออนไลน์และใช้เป็นหน่วยความจำที่ใช้งานแทนที่ลำดับที่บกพร่อง เนื่องจากกระบวนการสำหรับการทำงานล้มเหลว ้เป็นการคัดลอกเนื้อหาของหน่วยความจำ ระดับของการลำรองหน่วยความจำที่มีให้โดยการสแปร์หน่วยความจำ จะน้อย กว่าที่มีให้โดยการมิเรคร์หน่วยความจำ การมิเรคร์หน่วยความจำเป็นตัวเลือกการป้องกันความล้มเหลวที่ต้องการสำหรับ การใช้งานที่ลำคัญ

| D73<br>000000                                                                       | CPU <sub>7</sub> | n n n n n n n | CPU <sub>8</sub> | D96<br>n n n<br>пп          |
|-------------------------------------------------------------------------------------|------------------|---------------|------------------|-----------------------------|
| D49<br>$\begin{array}{c} \Pi \Pi \Pi \Pi \Pi \Pi \end{array}$                       | CPU <sub>5</sub> |               | CPU <sub>6</sub> | D72<br>$\Pi$ nnnnn          |
| D <sub>25</sub><br>$\begin{array}{c} \Pi \ \Pi \ \Pi \ \Pi \ \Pi \ \Pi \end{array}$ | CPU <sub>3</sub> |               | CPU <sub>4</sub> | D48<br>пη                   |
| D1<br>nnnnn                                                                         | CPU <sub>1</sub> | nnnn          | CPU <sub>2</sub> | D <sub>24</sub><br>пп<br>пп |

รูปภาพ 37. เค้าโครงโปรเซสเซอร์และโมคูลหน่วยความจำ

้คำแนะนำเกี่ยวกับ การสแปร์หน่วยความจำ:

- ลำดับสำรองต้องมีความจุหน่วยความจำเท่ากันหรือมีขนาดใหญ่กว่าลำดับหน่วยความจำที่ใช้งานทั้งหมดบนช่อง เดียวกัน
- การติดตั้ง DIMM ที่อยู่ในระดับเดียว ให้ทำตามลำดับการติดตั้งที่แสดงไว้ด้านล่าง
- หากติดตั้ง DIMM ที่มีมากกว่าหนึ่งลำดับ ให้ทำตามลำดับการติดตั้งที่ระบุสำหรับโหมดหน่วยความจำแบบอิสระ โปรดดู "โหมดหน่วยความจำแบบอิสระ" บนหน้าที่ 97

้ลำดับการรวบรวม DIMM สำหรับ Sparing หน่วยความจำในการกำหนดค่าของโปรเซสเซอร์ที่สนับสนุนแต่ละตัวคือ:

- "ลำดับการติดตั้ง: การสแปร์หน่วยความจำที่มีโปรเซสเซอร์สองตัว" บนหน้าที่ 239
- "ลำดับการติดตั้ง: การสำรองหน่วยความจำที่มีโปรเซสเซอร์สามตัว" บนหน้าที่ 240
- "ลำดับการติดตั้ง: การสแปร์หน่วยความจำที่มีโปรเซสเซอร์สี่ตัว" บนหน้าที่ 245
- "ลำดับการติดตั้ง: การสำรองหน่วยความจำที่มีโปรเซสเซอร์หกตัว" บนหน้าที่ 249
- "ลำดับการติดตั้ง: การสแปร์หน่วยความจำที่มีโปรเซสเซคร์แปดตัว" บนหน้าที่ 270

้สำหรับข้อมูลเกี่ยวกับการกำหนดค่าการตั้งค่าหน่วยความจำ รวมทั้งวิธีเปิดใช้งานการสแปร์หน่วยความจำ โปรดดู "การ กำหนดค่าหน่วยความจำ" ในคู่มือการติดตั้ง *ThinkSystem SR950* 

## <span id="page-242-0"></span>ี ลำดับการติดตั้ง<sup>.</sup> การสแปร์หน่วยความจำที่มีโปรเซสเซอร์สองตัว

ลำดับการติดตั้งโมดูลหน่วยความจำสำหรับการสแปร์หน่วยความจำที่มีโปรเซสเซอร์สองตัวติดตั้งอยู่บนเซิร์ฟเวอร์

ตารางต่อไปนี้แสดงลำดับการรวบรวม DIMM สำหรับการสแปร์หน่วยความจำเมื่อมีการติดตั้งโปรเซสเซอร์สองตัว

-<br>มีการติดตั้งโปรเซสเซอร์ 1 และ 2 ในแผงระบบด้านล่างของถาดคอมพิวท์ด้านล่าง

**หมายเหตุ:** การสำรองหน�วยความจำต�องมี DIMM เป�นจำนวนคู�

| ทั้งห-<br>มด   |              |                |   |                |   |                | โปรเซสเซอร์ 1  |   |                  |    |    |    |    |    |    |    |    |    | โปรเซสเซอร์ 2 |    |    |    |    |    | ทั้งหม-<br>ด   |
|----------------|--------------|----------------|---|----------------|---|----------------|----------------|---|------------------|----|----|----|----|----|----|----|----|----|---------------|----|----|----|----|----|----------------|
| <b>DIMM</b>    | 1            | $\overline{2}$ | 3 | 4              | 5 | $6\phantom{1}$ | $\overline{7}$ | 8 | 9                | 10 | 11 | 12 | 13 | 14 | 15 | 16 | 17 | 18 | 19            | 20 | 21 | 22 | 23 | 24 | <b>DIMM</b>    |
| $\overline{4}$ |              |                |   |                |   |                | $\overline{7}$ | 8 |                  |    |    |    |    |    |    |    |    |    | 19            | 20 |    |    |    |    | $\overline{4}$ |
| 6              |              |                |   |                | 5 | 6              | $\overline{7}$ | 8 |                  |    |    |    |    |    |    |    |    |    | 19            | 20 |    |    |    |    | 6              |
| 8              |              |                |   |                | 5 | 6              | $\overline{7}$ | 8 |                  |    |    |    |    |    |    |    | 17 | 18 | 19            | 20 |    |    |    |    | 8              |
| 10             |              |                |   |                | 5 | 6              | $\overline{7}$ | 8 | 9                | 10 |    |    |    |    |    |    | 17 | 18 | 19            | 20 |    |    |    |    | 10             |
| 12             |              |                |   |                | 5 | 6              | $\overline{7}$ | 8 | $\boldsymbol{9}$ | 10 |    |    |    |    |    |    | 17 | 18 | 19            | 20 | 21 | 22 |    |    | 12             |
| 14             |              |                | 3 | 4              | 5 | 6              | $\overline{7}$ | 8 | 9                | 10 |    |    |    |    |    |    | 17 | 18 | 19            | 20 | 21 | 22 |    |    | 14             |
| 16             |              |                | 3 | $\overline{4}$ | 5 | 6              | $\overline{7}$ | 8 | 9                | 10 |    |    |    |    | 15 | 16 | 17 | 18 | 19            | 20 | 21 | 22 |    |    | 16             |
| 18             |              |                | 3 | 4              | 5 | 6              | $\overline{7}$ | 8 | 9                | 10 | 11 | 12 |    |    | 15 | 16 | 17 | 18 | 19            | 20 | 21 | 22 |    |    | 18             |
| 20             |              |                | 3 | $\overline{4}$ | 5 | 6              | $\overline{7}$ | 8 | 9                | 10 | 11 | 12 |    |    | 15 | 16 | 17 | 18 | 19            | 20 | 21 | 22 | 23 | 24 | 20             |
| 22             | $\mathbf{1}$ | $\overline{2}$ | 3 | $\overline{4}$ | 5 | 6              | $\overline{7}$ | 8 | 9                | 10 | 11 | 12 |    |    | 15 | 16 | 17 | 18 | 19            | 20 | 21 | 22 | 23 | 24 | 22             |
| 24             | $\mathbf{1}$ | $\overline{2}$ | 3 | $\overline{4}$ | 5 | 6              | $\overline{7}$ | 8 | 9                | 10 | 11 | 12 | 13 | 14 | 15 | 16 | 17 | 18 | 19            | 20 | 21 | 22 | 23 | 24 | 24             |

*ตาราง 93. การสแปร์หน่วยความจำที ่มีโปรเซสเซอร์สองตัว โดยติดตั ้ง DIMM ทั ้งหมด 4-24 ตัวในเซิร์ฟเวอร์*

## <span id="page-243-0"></span>้ลำดับการติดตั้ง<sup>.</sup> การสำรองหน่วยความจำที่มีโปรเซสเซอร์สามตัว

ลำดับการติดตั้งโมดูลหน่วยความจำสำหรับการสำรองหน่วยความจำที่มีโปรเซสเซอร์สามตัวติดตั้งอยู่ในเซิร์ฟเวอร์

์ ตารางต่อไปนี้แสดงลำดับการรวบรวม DIMM สำหรับการสำรองหน่วยความจำเมื่อมีการติดตั้งโปรเซสเซอร์สามตัว

- ่ มีการติดตั้งโปรเซสเซอร์ 1 และ 2 ในแผงระบบด้านล่างของถาดคอมพิวท์ด้านล่าง
- ่ มีการติดตั้งโปรเซสเซอร์ 3 ในแผงระบบด้านบนของถาดคอมพิวท์ด้านล่างหรือในถาดคอมพิวท์ด้านบน (ช่องเสียบ โปรเซสเซอร� 4)

**หมายเหตุ:** การสำรองหน�วยความจำต�องมี DIMM เป�นจำนวนคู�

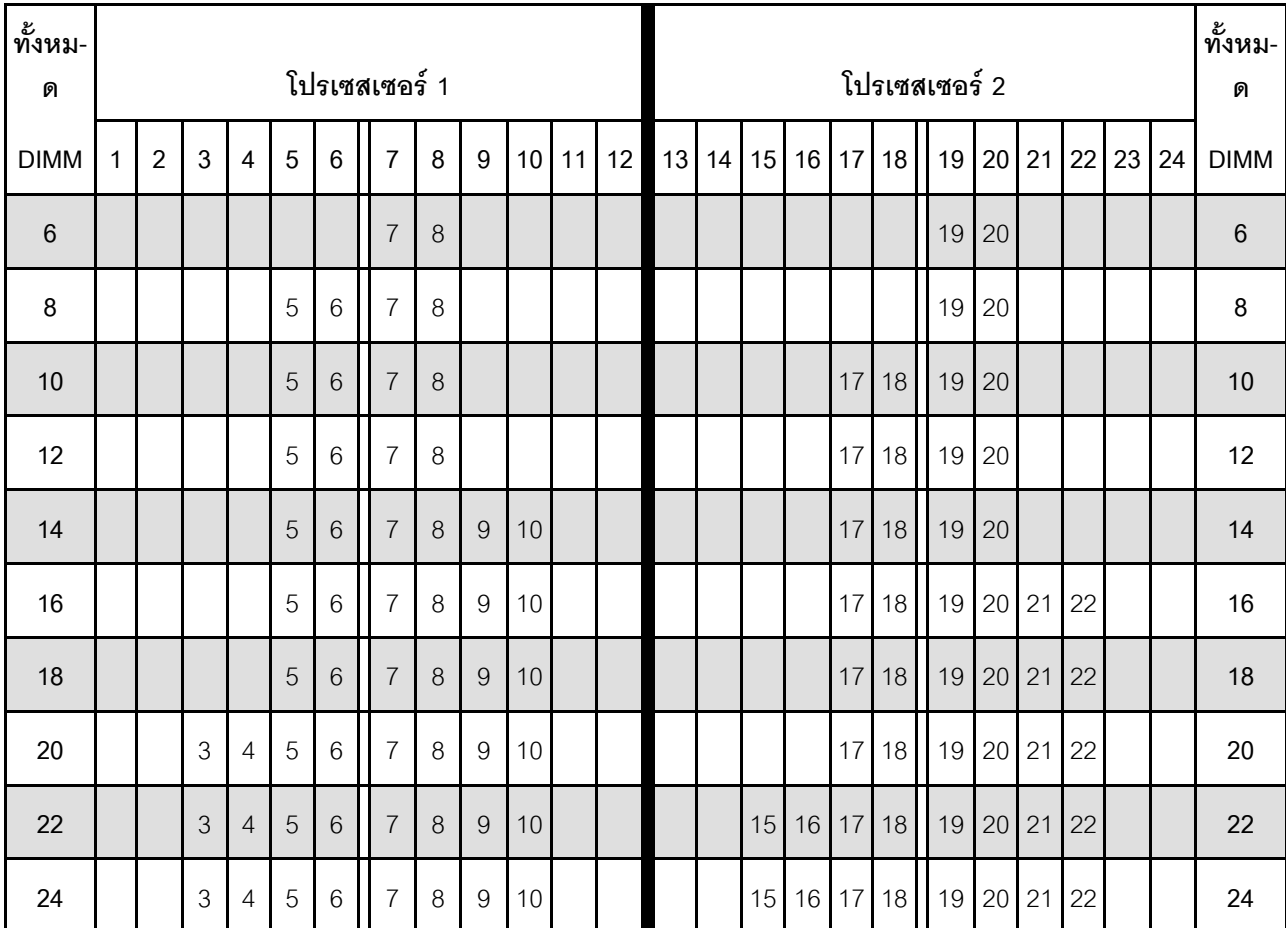

<span id="page-243-1"></span>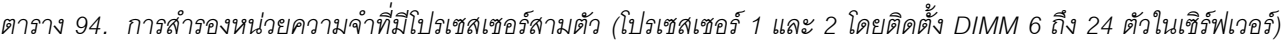

ลำดับการรวบรวม DIMM ที่เกี่ยวข้องสำหรับระบบที่มีโปรเซสเซอร์สามตัว:

• ลำดับการรวบรวม DIMM ของโปรเซสเซอร์ 1 และ 2 สำหรับระบบที่มี DIMM 26 ถึง 48 ชุด ดูที่ [ตาราง 95 "การ](#page-245-0) ี สำรองหน่วยความจำที่มีโปรเซสเซอร์สามตัว (โปรเซสเซอร์ 1 และ 2 โดยติดตั้ง DIMM 26 ถึง 48 ตัวในเซิร์ฟเวอร์)" [บนหน�าที่ 242](#page-245-0)

• หากต้องการรวบรวม DIMM ของโปรเซสเซอร์ 3 ต่อสำหรับระบบที่มี DIMM 6 ถึง 24 ตัว โปรดดู ตาราง 96 "การ<br>สำรองหน่วยความจำที่มีโปรเซสเซอร์สามตัว (โปรเซสเซอร์ 3 โดยติดตั้ง DIMM ทั้งหมด 6 ถึง 24 ตัวในเซิร์ฟเวอร์)" บนหน้าที่ 243

| ทั้งหม-<br>ด |   |                |   |                |   |                 | โปรเซสเซอร์ 1  |   |   |                 |    |    |    |       |    |    |                 |    | โปรเซสเซอร์ 2 |    |    |    |    |    | ทั้งหม-<br>ด |
|--------------|---|----------------|---|----------------|---|-----------------|----------------|---|---|-----------------|----|----|----|-------|----|----|-----------------|----|---------------|----|----|----|----|----|--------------|
| <b>DIMM</b>  |   | $\overline{2}$ | 3 | 4              | 5 | 6               | $\overline{7}$ | 8 | 9 | 10              | 11 | 12 | 13 | 14    | 15 | 16 | 17              | 18 | 19            | 20 | 21 | 22 | 23 | 24 | <b>DIMM</b>  |
| 26           |   |                | 3 | 4              | 5 | 6               | $\overline{7}$ | 8 | 9 | 10              | 11 | 12 |    |       | 15 | 16 | 17 <sup>1</sup> | 18 | 19            | 20 | 21 | 22 |    |    | 26           |
| 28           |   |                | 3 | 4              | 5 | 6               | $\overline{7}$ | 8 | 9 | 10              | 11 | 12 |    |       | 15 | 16 | 17 <sub>1</sub> |    | 18   19       | 20 | 21 | 22 | 23 | 24 | 28           |
| 30           |   |                | 3 | $\overline{4}$ | 5 | 6               | $\overline{7}$ | 8 | 9 | 10              | 11 | 12 |    |       | 15 | 16 | 17 <sup>1</sup> | 18 | 19            | 20 | 21 | 22 | 23 | 24 | 30           |
| 32           |   |                | 3 | $\overline{4}$ | 5 | 6               | $\overline{7}$ | 8 | 9 | 10              | 11 | 12 |    |       | 15 | 16 | 17              | 18 | 19            | 20 | 21 | 22 |    |    | 32           |
| 34           |   |                | 3 | $\overline{4}$ | 5 | $6\phantom{1}6$ | $\overline{7}$ | 8 | 9 | 10              | 11 | 12 |    |       | 15 | 16 | 17              |    | 18   19       | 20 | 21 | 22 | 23 | 24 | 34           |
| 36           | 1 | $\overline{2}$ | 3 | $\overline{4}$ | 5 | 6               | $\overline{7}$ | 8 | 9 | 10 <sup>°</sup> | 11 | 12 |    | 13 13 | 15 | 16 |                 |    | $17$ 18 19    | 20 | 21 | 22 | 23 | 24 | 36           |

<span id="page-245-0"></span>*ตาราง 95. การสำรองหน่วยความจำที ่มีโปรเซสเซอร์สามตัว (โปรเซสเซอร์ 1 และ 2 โดยติดตั ้ง DIMM 26 ถึง 48 ตัวใน เซิร์ฟเวอร์)*

ลำดับการรวบรวม DIMM ที่เกี่ยวข้องสำหรับระบบที่มีโปรเซสเซอร์สามตัว:

- ลำดับการรวบรวม DIMM ของโปรเซสเซอร์ 1 และ 2 สำหรับระบบที่มี DIMM 6 ถึง 24 ชุด ดูที่ [ตาราง 94 "การ](#page-243-1) ้ สำรองหน่วยความจำที่มีโปรเซสเซอร์สามตัว (โปรเซสเซอร์ 1 และ 2 โดยติดตั้ง DIMM 6 ถึง 24 ตัวในเซิร์ฟเวอร์)" [บนหน�าที่ 240](#page-243-1)
- หากต้องการรวบรวม DIMM ของโปรเซสเซอร์ 3 ต่อสำหรับระบบที่มี DIMM 26 ถึง 48 ตัว โปรดดู [ตาราง 97 "การ](#page-247-0) ี สำรองหน่วยความจำที่มีโปรเซสเซอร์สามตัว (โปรเซสเซอร์ 3 โดยติดตั้ง DIMM ทั้งหมด 26 ถึง 48 ตัวในเซิร์ฟเวอร์)" [บนหน�าที่ 244](#page-247-0)

| ทั้งหม-<br>ด   |             |                |              |                |   | ช่องเสียบโปรเซสเซอร์ 3 ว่างเปล่า |                |   |       |         |    |                           |    | ช่องเสียบโปรเซสเซอร์ 4 (โปรเซสเซอร์ 3) |    |                            |    |             |         |    |  | ทั้งหม-<br>ด |
|----------------|-------------|----------------|--------------|----------------|---|----------------------------------|----------------|---|-------|---------|----|---------------------------|----|----------------------------------------|----|----------------------------|----|-------------|---------|----|--|--------------|
| <b>DIMM</b>    | $\mathbf 1$ | $\overline{2}$ | $\mathbf{3}$ | $\overline{4}$ | 5 | $6\phantom{a}$                   | $\overline{7}$ | 8 | $9\,$ | $10$ 11 | 12 | $13 \mid 14 \mid 15 \mid$ |    |                                        |    | 16 17 18 19 20 21 22 23 24 |    |             |         |    |  | <b>DIMM</b>  |
| $6\phantom{1}$ |             |                |              |                |   |                                  |                |   |       |         |    |                           |    |                                        |    |                            |    | 19 20       |         |    |  | $\,6\,$      |
| 8              |             |                |              |                |   |                                  |                |   |       |         |    |                           |    |                                        |    |                            |    | 19 20       |         |    |  | 8            |
| 10             |             |                |              |                |   |                                  |                |   |       |         |    |                           |    |                                        |    |                            | 19 | 20          |         |    |  | 10           |
| 12             |             |                |              |                |   |                                  |                |   |       |         |    |                           |    |                                        | 17 |                            |    | 18 19 20    |         |    |  | 12           |
| 14             |             |                |              |                |   |                                  |                |   |       |         |    |                           |    |                                        | 17 | 18                         | 19 | 20          |         |    |  | 14           |
| 16             |             |                |              |                |   |                                  |                |   |       |         |    |                           |    |                                        |    | 17 18 19 20                |    |             |         |    |  | 16           |
| 18             |             |                |              |                |   |                                  |                |   |       |         |    |                           |    |                                        | 17 | 18                         | 19 |             | $20$ 21 | 22 |  | 18           |
| 20             |             |                |              |                |   |                                  |                |   |       |         |    |                           |    |                                        |    | 17 18 19 20 21 22          |    |             |         |    |  | 20           |
| 22             |             |                |              |                |   |                                  |                |   |       |         |    |                           |    |                                        | 17 | 18                         |    | 19 20 21    |         | 22 |  | 22           |
| 24             |             |                |              |                |   |                                  |                |   |       |         |    |                           | 15 | 16                                     | 17 |                            |    | 18 19 20 21 |         | 22 |  | 24           |

<span id="page-246-0"></span>*ตาราง 96. การสำรองหน่วยความจำที ่มีโปรเซสเซอร์สามตัว (โปรเซสเซอร์ 3 โดยติดตั ้ง DIMM ทั ้งหมด 6 ถึง 24 ตัวใน เซิร์ฟเวอร์)*

ลำดับการรวบรวม DIMM ที่เกี่ยวข้องสำหรับระบบที่มีโปรเซสเซอร์สามตัว:

- ลำดับการรวบรวมโปรเซสเซอร์ 3 สำหรับระบบที่มี DIMM 26 ถึง 48 ตัว โปรดดู ตาราง 97 "การสำรองหน่วยความ ้<br>จำที่มีโปรเซสเซอร์สามตัว (โปรเซสเซอร์ 3 โดยติดตั้ง DIMM ทั้งหมด 26 ถึง 48 ตัวในเซิร์ฟเวอร์)" บนหน้าที่ 244
- หากต้องการติดตั้ง DIMM ของโปรเซสเซอร์ 1 และ 2 ตัวสำหรับระบบที่มี DIMM 6 ถึง 24 ตัว โปรดดู [ตาราง 94](#page-243-1) ี "การสำรองหน่วยความจำที่มีโปรเซสเซอร์สามตัว (โปรเซสเซอร์ 1 และ 2 โดยติดตั้ง DIMM 6 ถึง 24 ตัวใน [เซิร�ฟเวอร�\)" บนหน�าที่ 240](#page-243-1)

| ทั้งหม-<br>ด |                |   |                |                |                | ช่องเสียบโปรเซสเซอร์ 3 ว่างเปล่า |   |   |  |                      |    |                 |    |         | ช่องเสียบโปรเซสเซอร์ 4 (โปรเซสเซอร์ 3) |  |    |              | ทั้งหม-<br>ด |
|--------------|----------------|---|----------------|----------------|----------------|----------------------------------|---|---|--|----------------------|----|-----------------|----|---------|----------------------------------------|--|----|--------------|--------------|
| <b>DIMM</b>  | $\overline{2}$ | 3 | $\overline{4}$ | $\overline{5}$ | $6\phantom{1}$ | $\overline{7}$                   | 8 | 9 |  | $10 \mid 11 \mid 12$ |    |                 |    |         | 13 14 15 16 17 18 19 20 21 22 23 24    |  |    |              | <b>DIMM</b>  |
| 26           |                |   |                |                |                |                                  |   |   |  |                      |    | 15              | 16 | 17 18   | $19$ 20 21                             |  | 22 |              | 26           |
| 28           |                |   |                |                |                |                                  |   |   |  |                      |    |                 |    |         | 15 16 17 18 19 20 21 22                |  |    |              | 28           |
| 30           |                |   |                |                |                |                                  |   |   |  |                      |    | 15              | 16 | $17$ 18 | 19 20 21 22 23 24                      |  |    |              | 30           |
| 32           |                |   |                |                |                |                                  |   |   |  |                      |    | 15 <sup>1</sup> |    |         | 16 17 18 19 20 21 22 23 24             |  |    |              | 32           |
| 34           |                |   |                |                |                |                                  |   |   |  |                      |    | 15              | 16 | 17 18   | 19 20 21 22                            |  |    | $23 \mid 24$ | 34           |
| 36           |                |   |                |                |                |                                  |   |   |  |                      | 13 |                 |    |         | 14 15 16 17 18 19 20 21                |  | 22 | 23 24        | 36           |

<span id="page-247-0"></span>*ตาราง 97. การสำรองหน่วยความจำที ่มีโปรเซสเซอร์สามตัว (โปรเซสเซอร์ 3 โดยติดตั ้ง DIMM ทั ้งหมด 26 ถึง 48 ตัวใน เซิร์ฟเวอร์)*

ลำดับการรวบรวม DIMM ที่เกี่ยวข้องสำหรับระบบที่มีโปรเซสเซอร์สามตัว:

- ลำดับการรวบรวม DIMM ของโปรเซสเซอร์ 3 สำหรับระบบที่มี DIMM 6 ถึง 24 ตัว โปรดดู [ตาราง 96 "การสำรอง](#page-246-0) หน่วยความจำที่มีโปรเซสเซอร์สามตัว (โปรเซสเซอร์ 3 โดยติดตั้ง DIMM ทั้งหมด 6 ถึง 24 ตัวในเซิร์ฟเวอร์)" บน [หน�าที่ 243](#page-246-0)
- หากต้องการติดตั้ง DIMM ของโปรเซสเซอร์ 1 และ 2 ตัวสำหรับระบบที่มี DIMM 26 ถึง 48 ตัว โปรดดู [ตาราง 95](#page-245-0) ี "การสำรองหน่วยความจำที่มีโปรเซสเซอร์สามตัว (โปรเซสเซอร์ 1 และ 2 โดยติดตั้ง DIMM 26 ถึง 48 ตัวใน เซิร์ฟเวอร์)" บนหน้าที่ 242

## <span id="page-248-0"></span>ลำดับการติดตั้ง: การสแปร์หบ่วยความจำที่มีโปรเซสเซอร์สี่ตัว

ลำดับการติดตั้งโมดูลหน่วยความจำสำหรับการสแปร์หน่วยความจำที่มีโปรเซสเซอร์สี่ตัวติดตั้งอยู่บนเซิร์ฟเวอร์

ตารางต่อไปนี้แสดงลำดับการรวบรวม DIMM สำหรับการสแปร์หน่วยความจำเมื่อมีการติดตั้งโปรเซสเซอร์สี่ตัว

- ี่ มีการติดตั้งโปรเซสเซอร์ 1 และ 2 ในแผงระบบด้านล่างของถาดคอมพิวท์ด้านล่าง
- ้มีการติดตั้งโปรเซสเซอร์ 3 และ 4 ในแผงระบบด้านบนของถาดคอมพิวท์ด้านล่างหรือในถาดคอมพิวท์ด้านบน

หมายเหตุ: การสแปร์หน่วยความจำต้องมี DIMM เป็นจำนวนคู่

| ทั้งหม-<br>ด     | โปรเซสเซอร์ 1 |                |   |                |            |                 |                |          |                  |                 |    |    |    |    | โปรเซสเซอร์ 2 |    |                 |    |      |        |    |    |    |    |             |  |  |
|------------------|---------------|----------------|---|----------------|------------|-----------------|----------------|----------|------------------|-----------------|----|----|----|----|---------------|----|-----------------|----|------|--------|----|----|----|----|-------------|--|--|
| <b>DIMM</b>      | $\mathbf{1}$  | $\overline{2}$ | 3 | $\overline{4}$ | 5          | $6\phantom{1}$  | $\overline{7}$ | 8        | 9                | 10 <sup>1</sup> | 11 | 12 | 13 | 14 | 15            | 16 | 17 <sup>1</sup> | 18 | 19   | 20     | 21 | 22 | 23 | 24 | <b>DIMM</b> |  |  |
| $\boldsymbol{8}$ |               |                |   |                |            |                 | $\overline{7}$ | $\delta$ |                  |                 |    |    |    |    |               |    |                 |    | 19   | $20\,$ |    |    |    |    | $\,8\,$     |  |  |
| 10               |               |                |   |                | 5          | $6\,$           | 7              | 8        |                  |                 |    |    |    |    |               |    |                 |    | 19   | 20     |    |    |    |    | 10          |  |  |
| 12               |               |                |   |                | 5          | $6\,$           | $\overline{7}$ | $\delta$ |                  |                 |    |    |    |    |               |    | 17              | 18 | $19$ | 20     |    |    |    |    | 12          |  |  |
| 14               |               |                |   |                | 5          | 6               | $\overline{7}$ | 8        |                  |                 |    |    |    |    |               |    | 17              | 18 | 19   | 20     |    |    |    |    | 14          |  |  |
| 16               |               |                |   |                | 5          | $6\phantom{1}6$ | $\overline{7}$ | $\delta$ |                  |                 |    |    |    |    |               |    | 17              | 18 | 19   | 20     |    |    |    |    | 16          |  |  |
| 18               |               |                |   |                | 5          | $6\,$           | $\overline{7}$ | 8        | 9                | 10              |    |    |    |    |               |    | 17              | 18 | 19   | 20     |    |    |    |    | 18          |  |  |
| 20               |               |                |   |                | 5          | $6\phantom{1}6$ | $\overline{7}$ | $\delta$ | $\boldsymbol{9}$ | 10              |    |    |    |    |               |    | 17              | 18 | 19   | 20     | 21 | 22 |    |    | 20          |  |  |
| 22               |               |                |   |                | 5          | $6\,$           | $\overline{7}$ | 8        | 9                | 10 <sup>°</sup> |    |    |    |    |               |    | 17              | 18 | 19   | 20     | 21 | 22 |    |    | 22          |  |  |
| 24               |               |                |   |                | $\sqrt{5}$ | $\,6\,$         | $\overline{7}$ | $\delta$ | $\boldsymbol{9}$ | 10              |    |    |    |    |               |    | 17              | 18 | 19   | 20     | 21 | 22 |    |    | 24          |  |  |

<span id="page-248-1"></span>ตาราง 98. การสแปร์หน่วยความจำที่มีโปรเซสเซอร์สี่ตัว (โปรเซสเซอร์ 1 และ 2, โดยติดตั้ง DIMM 8-24 ตัวในเซิร์ฟเวอร์)

ลำดับการรวบรวม DIMM ที่เกี่ยวข้องสำหรับระบบที่มีโปรเซสเซอร์สี่ตัว:

- ลำดับการรวบรวม DIMM ของโปรเซสเซอร์ 1 และ 2 สำหรับระบบที่มี DIMM 26 ถึง 48 ชุด ดูที่ ตาราง 99 "การส ี<br>แปร์หน่วยความจำที่มีโปรเซสเซอร์สี่ตัว (โปรเซสเซอร์ 1 และ 2, โดยติดตั้ง DIMM 26-48 ตัวในเซิร์ฟเวอร์)" บน หน้าที่ 246
- หากต้องการติดตั้ง DIMM ของโปรเซสเซอร์ 3 และ 4 ตัวสำหรับระบบที่มี DIMM 8 ถึง 24 ตัว โปรดดู ตาราง 100 "การสแปร์หน่วยความจำที่มีโปรเซสเซอร์สี่ตัว (โปรเซสเซอร์ 3 และ 4, โดยติดตั้ง DIMM 8-24 ตัวในเซิร์ฟเวอร์)" บน หน้าที่ 247

| ทั้งหม-<br>ด |              | โปรเซสเซอร์ 1  |   |                |   |   |                |   |             |    |    |    |    |    |    | โปรเซสเซอร์ 2 |    |    |    |    |    |    |    |    |             |  |  |  |
|--------------|--------------|----------------|---|----------------|---|---|----------------|---|-------------|----|----|----|----|----|----|---------------|----|----|----|----|----|----|----|----|-------------|--|--|--|
| <b>DIMM</b>  | 1            | $\overline{2}$ | 3 | 4              | 5 | 6 | $\overline{7}$ | 8 | 9           | 10 | 11 | 12 | 13 | 14 | 15 | 16            | 17 | 18 | 19 | 20 | 21 | 22 | 23 | 24 | <b>DIMM</b> |  |  |  |
| 26           |              |                | 3 | $\overline{4}$ | 5 | 6 | $\overline{7}$ | 8 | 9           | 10 |    |    |    |    |    |               | 17 | 18 | 19 | 20 | 21 | 22 |    |    | 26          |  |  |  |
| 28           |              |                | 3 | 4              | 5 | 6 | $\overline{7}$ | 8 | 9           | 10 |    |    |    |    | 15 | 16            | 17 | 18 | 19 | 20 | 21 | 22 |    |    | 28          |  |  |  |
| 30           |              |                | 3 | $\overline{4}$ | 5 | 6 | $\overline{7}$ | 8 | 9           | 10 |    |    |    |    | 15 | 16            | 17 | 18 | 19 | 20 | 21 | 22 |    |    | 30          |  |  |  |
| 32           |              |                | 3 | 4              | 5 | 6 | $\overline{7}$ | 8 | 9           | 10 |    |    |    |    | 15 | 16            | 17 | 18 | 19 | 20 | 21 | 22 |    |    | 32          |  |  |  |
| 34           |              |                | 3 | $\overline{4}$ | 5 | 6 | $\overline{7}$ | 8 | 9           | 10 | 11 | 12 |    |    | 15 | 16            | 17 | 18 | 19 | 20 | 21 | 22 |    |    | 34          |  |  |  |
| 36           |              |                | 3 | 4              | 5 | 6 | $\overline{7}$ | 8 | $\mathsf 9$ | 10 | 11 | 12 |    |    | 15 | 16            | 17 | 18 | 19 | 20 | 21 | 22 | 23 | 24 | 36          |  |  |  |
| 38           |              |                | 3 | $\overline{4}$ | 5 | 6 | $\overline{7}$ | 8 | 9           | 10 | 11 | 12 |    |    | 15 | 16            | 17 | 18 | 19 | 20 | 21 | 22 | 23 | 24 | 38          |  |  |  |
| 40           |              |                | 3 | 4              | 5 | 6 | $\overline{7}$ | 8 | 9           | 10 | 11 | 12 |    |    | 15 | 16            | 17 | 18 | 19 | 20 | 21 | 22 | 23 | 24 | 40          |  |  |  |
| 42           | $\mathbf{1}$ | $\overline{2}$ | 3 | $\overline{4}$ | 5 | 6 | $\overline{7}$ | 8 | 9           | 10 | 11 | 12 |    |    | 15 | 16            | 17 | 18 | 19 | 20 | 21 | 22 | 23 | 24 | 42          |  |  |  |
| 44           | 1            | $\overline{2}$ | 3 | 4              | 5 | 6 | $\overline{7}$ | 8 | $\mathsf 9$ | 10 | 11 | 12 | 13 | 14 | 15 | 16            | 17 | 18 | 19 | 20 | 21 | 22 | 23 | 24 | 44          |  |  |  |
| 46           | $\mathbf{1}$ | $\overline{2}$ | 3 | $\overline{4}$ | 5 | 6 | $\overline{7}$ | 8 | 9           | 10 | 11 | 12 | 13 | 14 | 15 | 16            | 17 | 18 | 19 | 20 | 21 | 22 | 23 | 24 | 46          |  |  |  |
| 48           | 1            | $\overline{2}$ | 3 | 4              | 5 | 6 | $\overline{7}$ | 8 | 9           | 10 | 11 | 12 | 13 | 14 | 15 | 16            | 17 | 18 | 19 | 20 | 21 | 22 | 23 | 24 | 48          |  |  |  |

<span id="page-249-0"></span>*ตาราง 99. การสแปร์หน่วยความจำที ่มีโปรเซสเซอร์สี ่ตัว (โปรเซสเซอร์ 1 และ 2, โดยติดตั ้ง DIMM 26-48 ตัวในเซิร์ฟเวอร์)*

ลำดับการรวบรวม DIMM ที่เกี่ยวข้องสำหรับระบบที่มีโปรเซสเซอร์สี่ตัว:

• ลำดับการรวบรวม DIMM ของโปรเซสเซอร์ 1 และ 2 สำหรับระบบที่มี DIMM 8 ถึง 24 ชุด ดูที่ [ตาราง 98 "การส](#page-248-1) แปร์หน่วยความจำที่มีโปรเซสเซอร์สี่ตัว (โปรเซสเซอร์ 1 และ 2, โดยติดตั้ง DIMM 8-24 ตัวในเซิร์ฟเวอร์)" บนหน้าที่ [245](#page-248-1)

• หากต้องการติดตั้ง DIMM ของโปรเซสเซอร์ 3 และ 4 ตัวสำหรับระบบที่มี DIMM 26 ถึง 48 ตัว โปรดดู [ตาราง 101](#page-251-0) "การสแปร์หน่วยความจำที่มีโปรเซสเซอร์สี่ตัว (โปรเซสเซอร์ 3 และ 4, โดยติดตั้ง DIMM 26-48 ตัวในเซิร์ฟเวอร์)" [บนหน�าที่ 248](#page-251-0)

| ทั้งหม-     | โปรเซสเซอร์ 3 |                |   |                |   |                |                |   |                  |    |    |    |    |    | โปรเซสเซอร์ 4 |    |    |                |          |        |    |    |       |    |             |  |  |
|-------------|---------------|----------------|---|----------------|---|----------------|----------------|---|------------------|----|----|----|----|----|---------------|----|----|----------------|----------|--------|----|----|-------|----|-------------|--|--|
| ด           |               |                |   |                |   |                |                |   |                  |    |    |    |    |    |               |    |    |                |          |        |    |    |       |    |             |  |  |
| <b>DIMM</b> | 1             | $\overline{2}$ | 3 | $\overline{4}$ | 5 | $6\phantom{1}$ | $\overline{7}$ | 8 | 9                | 10 | 11 | 12 | 13 | 14 | 15            | 16 |    | 17 18 19 20 21 |          |        |    |    | 22 23 | 24 | <b>DIMM</b> |  |  |
| 8           |               |                |   |                |   |                | $\overline{7}$ | 8 |                  |    |    |    |    |    |               |    |    |                | 19       | $20\,$ |    |    |       |    | $\,8\,$     |  |  |
| $10$        |               |                |   |                |   |                | $\overline{7}$ | 8 |                  |    |    |    |    |    |               |    |    |                | 19       | 20     |    |    |       |    | $10\,$      |  |  |
| 12          |               |                |   |                |   |                | $\overline{7}$ | 8 |                  |    |    |    |    |    |               |    |    |                | 19       | 20     |    |    |       |    | 12          |  |  |
| 14          |               |                |   |                | 5 | 6              | $\overline{7}$ | 8 |                  |    |    |    |    |    |               |    |    |                | 19       | 20     |    |    |       |    | 14          |  |  |
| 16          |               |                |   |                | 5 | $6\phantom{1}$ | $\overline{7}$ | 8 |                  |    |    |    |    |    |               |    | 17 |                | 18 19 20 |        |    |    |       |    | 16          |  |  |
| 18          |               |                |   |                | 5 | 6              | $\overline{7}$ | 8 |                  |    |    |    |    |    |               |    | 17 |                | 18 19    | 20     |    |    |       |    | 18          |  |  |
| 20          |               |                |   |                | 5 | $6\phantom{1}$ | $\overline{7}$ | 8 |                  |    |    |    |    |    |               |    | 17 |                | 18 19    | 20     |    |    |       |    | 20          |  |  |
| 22          |               |                |   |                | 5 | 6              | $\overline{7}$ | 8 | 9                | 10 |    |    |    |    |               |    | 17 |                | 18 19    | 20     |    |    |       |    | 22          |  |  |
| 24          |               |                |   |                | 5 | $6\,$          | $\overline{7}$ | 8 | $\boldsymbol{9}$ | 10 |    |    |    |    |               |    | 17 | 18             | 19       | 20     | 21 | 22 |       |    | 24          |  |  |

<span id="page-250-0"></span>*ตาราง 100. การสแปร์หน่วยความจำที ่มีโปรเซสเซอร์สี ่ตัว (โปรเซสเซอร์ 3 และ 4, โดยติดตั ้ง DIMM 8-24 ตัวในเซิร์ฟเวอร์)*

ลำดับการรวบรวม DIMM ที่เกี่ยวข้องสำหรับระบบที่มีโปรเซสเซอร์สี่ตัว:

- ลำดับการรวบรวม DIMM ของโปรเซสเซอร์ 3 และ 4 สำหรับระบบที่มี DIMM 26 ถึง 48 ชุด ดูที่ [ตาราง 101 "การส](#page-251-0) แปร์หน่วยความจำที่มีโปรเซสเซอร์สี่ตัว (โปรเซสเซอร์ 3 และ 4, โดยติดตั้ง DIMM 26-48 ตัวในเซิร์ฟเวอร์)" บน [หน�าที่ 248](#page-251-0)
- หากต้องการติดตั้ง DIMM ของโปรเซสเซอร์ 1 และ 2 ตัวสำหรับระบบที่มี DIMM 8 ถึง 24 ตัว โปรดดู [ตาราง 98](#page-248-1) "การสแปร์หน่วยความจำที่มีโปรเซสเซอร์สี่ตัว (โปรเซสเซอร์ 1 และ 2, โดยติดตั้ง DIMM 8-24 ตัวในเซิร์ฟเวอร์)" บน [หน�าที่ 245](#page-248-1)

| ทั้งหม-<br>ด |              | โปรเซสเซอร์ 3  |   |                |   |   |                |   |                  |    |    |    |    |    |    | โปรเซสเซอร์ 4 |    |       |    |    |    |    |    |    |             |  |  |  |
|--------------|--------------|----------------|---|----------------|---|---|----------------|---|------------------|----|----|----|----|----|----|---------------|----|-------|----|----|----|----|----|----|-------------|--|--|--|
| <b>DIMM</b>  | 1            | $\overline{2}$ | 3 | 4              | 5 | 6 | $\overline{7}$ | 8 | 9                | 10 | 11 | 12 | 13 | 14 | 15 | 16            | 17 | 18    | 19 | 20 | 21 | 22 | 23 | 24 | <b>DIMM</b> |  |  |  |
| 26           |              |                |   |                | 5 | 6 | $\overline{7}$ | 8 | 9                | 10 |    |    |    |    |    |               | 17 | 18    | 19 | 20 | 21 | 22 |    |    | 26          |  |  |  |
| 28           |              |                |   |                | 5 | 6 | $\overline{7}$ | 8 | 9                | 10 |    |    |    |    |    |               | 17 | 18    | 19 | 20 | 21 | 22 |    |    | 28          |  |  |  |
| 30           |              |                | 3 | $\overline{4}$ | 5 | 6 | $\overline{7}$ | 8 | 9                | 10 |    |    |    |    |    |               | 17 | 18    | 19 | 20 | 21 | 22 |    |    | 30          |  |  |  |
| 32           |              |                | 3 | 4              | 5 | 6 | $\overline{7}$ | 8 | $\mathsf 9$      | 10 |    |    |    |    | 15 | 16            | 17 | 18    | 19 | 20 | 21 | 22 |    |    | 32          |  |  |  |
| 34           |              |                | 3 | $\overline{4}$ | 5 | 6 | $\overline{7}$ | 8 | 9                | 10 |    |    |    |    | 15 | 16            | 17 | 18    | 19 | 20 | 21 | 22 |    |    | 34          |  |  |  |
| 36           |              |                | 3 | 4              | 5 | 6 | $\overline{7}$ | 8 | $\mathsf 9$      | 10 |    |    |    |    | 15 | 16            | 17 | 18    | 19 | 20 | 21 | 22 |    |    | 36          |  |  |  |
| 38           |              |                | 3 | $\overline{4}$ | 5 | 6 | $\overline{7}$ | 8 | 9                | 10 | 11 | 12 |    |    | 15 | 16            | 17 | 18    | 19 | 20 | 21 | 22 |    |    | 38          |  |  |  |
| 40           |              |                | 3 | 4              | 5 | 6 | $\overline{7}$ | 8 | 9                | 10 | 11 | 12 |    |    | 15 | 16            | 17 | 18    | 19 | 20 | 21 | 22 | 23 | 24 | 40          |  |  |  |
| 42           |              |                | 3 | $\overline{4}$ | 5 | 6 | $\overline{7}$ | 8 | $\boldsymbol{9}$ | 10 | 11 | 12 |    |    | 15 | 16            | 17 | 18    | 19 | 20 | 21 | 22 | 23 | 24 | 42          |  |  |  |
| 44           |              |                | 3 | 4              | 5 | 6 | $\overline{7}$ | 8 | 9                | 10 | 11 | 12 |    |    | 15 | 16            | 17 | 18    | 19 | 20 | 21 | 22 | 23 | 24 | 44          |  |  |  |
| 46           | $\mathbf{1}$ | $\overline{2}$ | 3 | $\overline{4}$ | 5 | 6 | $\overline{7}$ | 8 | 9                | 10 | 11 | 12 |    |    | 15 | 16            | 17 | 18    | 19 | 20 | 21 | 22 | 23 | 24 | 46          |  |  |  |
| 48           | 1            | $\mathbf{2}$   | 3 | 4              | 5 | 6 | $\overline{7}$ | 8 | 9                | 10 | 11 | 12 | 13 | 14 | 15 | 16            |    | 17 18 | 19 | 20 | 21 | 22 | 23 | 24 | 48          |  |  |  |

<span id="page-251-0"></span>*ตาราง 101. การสแปร์หน่วยความจำที ่มีโปรเซสเซอร์สี ่ตัว (โปรเซสเซอร์ 3 และ 4, โดยติดตั ้ง DIMM 26-48 ตัวในเซิร์ฟเวอร์)*

ลำดับการรวบรวม DIMM ที่เกี่ยวข้องสำหรับระบบที่มีโปรเซสเซอร์สี่ตัว:

• ลำดับการรวบรวม DIMM ของโปรเซสเซอร์ 3 และ 4 สำหรับระบบที่มี DIMM 8 ถึง 24 ชุด ดูที่ [ตาราง 100 "การส](#page-250-0) แปร์หน่วยความจำที่มีโปรเซสเซอร์สี่ตัว (โปรเซสเซอร์ 3 และ 4, โดยติดตั้ง DIMM 8-24 ตัวในเซิร์ฟเวอร์)" บนหน้าที่ [247](#page-250-0)

• หากต้องการติดตั้ง DIMM ของโปรเซสเซอร์ 1 และ 2 ตัวสำหรับระบบที่มี DIMM 26 ถึง 48 ตัว โปรดดู [ตาราง 99](#page-249-0) "การสแปร์หน่วยความจำที่มีโปรเซสเซอร์สี่ตัว (โปรเซสเซอร์ 1 และ 2, โดยติดตั้ง DIMM 26-48 ตัวในเซิร์ฟเวอร์)" [บนหน�าที่ 246](#page-249-0)
## ลำดับการติดตั้ง: การสำรองหน่วยความจำที่มีโปรเซสเซอร์หกตัว

ลำดับการติดตั้งโมดูลหน่วยความจำสำหรับการสำรองหน่วยความจำที่มีโปรเซสเซอร์หกตัวติดตั้งอยู่ในเซิร์ฟเวอร์

ตารางต่อไปนี้แสดงลำดับการรวบรวม DIMM สำหรับการสำรองหน่วยความจำเมื่อมีการติดตั้งโปรเซสเซอร์หกตัว

- ้มีการติดตั้งโปรเซสเซอร์ 1 และ 2 ในแผงระบบด้านล่างของถาดคอมพิวท์ด้านล่าง
- ้มีการติดตั้งโปรเซสเซอร์ 3 และ 4 ในแผงระบบด้านบนของถาดคอมพิวท์ด้านล่าง
- ้ มีการติดตั้งโปรเซสเซอร์ 5 ในแผงระบบด้านล่างของถาดคอมพิวท์ด้านบน
- ี มีการติดตั้งโปรเซสเซอร์ 6 ในแผงระบบด้านบนของถาดคอมพิวท์ด้านบน (ช่องเสียบโปรเซสเซอร์ 7)

หมายเหตุ: การสำรองหน่วยความจำต้องมี DIMM เป็นจำนวนคู่

<span id="page-252-0"></span>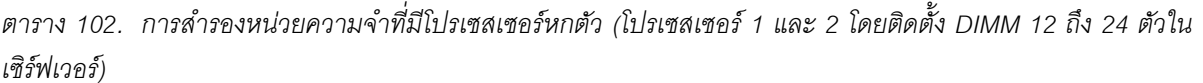

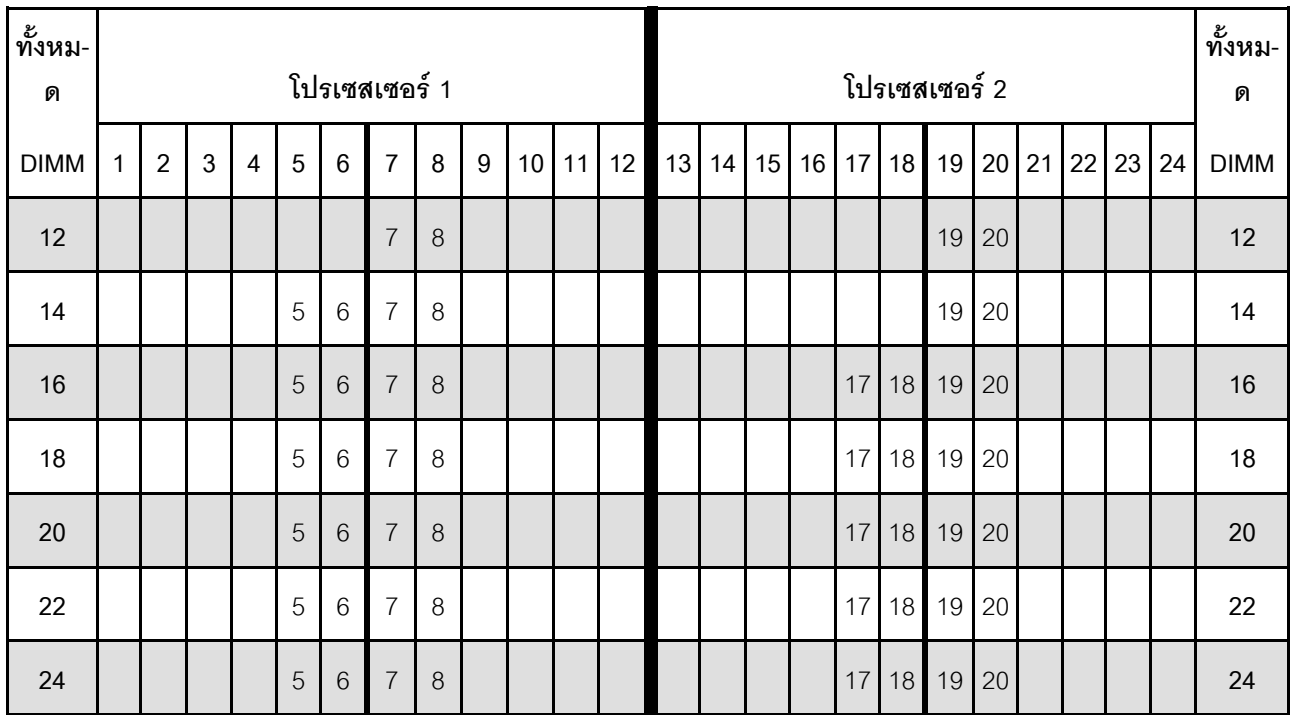

- ลำดับการสร้าง DIMM สำหรับโปรเซสเซอร์ 1 และ 2:
	- ตาราง 103 "การสำรองหน่วยความจำที่มีโปรเซสเซอร์หกตัว (โปรเซสเซอร์ 1 และ 2 โดยติดตั้ง DIMM 26 ถึง 48 ตัวในเซิร์ฟเวอร์)" บนหน้าที่ 251
	- ตาราง 104 "การสำรองหน่วยความจำที่มีโปรเซสเซอร์หกตัว (โปรเซสเซอร์ 1 และ 2 โดยติดตั้ง DIMM 50 ถึง 72 ตัวในเซิร์ฟเวอร์)" บนหน้าที่ 253
- ้<br>เพื่อสร้าง DIMM ต่อไปสำหรับระบบที่มี DIMM 16-24 ตัว
- ิ ตาราง 105 "การสำรองหน่วยความจำที่มีโปรเซสเซอร์หกตัว (โปรเซสเซอร์ 3 และ 4 โดยติดตั้ง DIMM 12 ถึง  $\mathbb{R}^{\mathbb{Z}}$ 24 ตัวในเซิร์ฟเวอร์)" บนหน้าที่ 255
- ตาราง 108 "การสำรองหน่วยความจำที่มีโปรเซสเซอร์หกตัว (โปรเซสเซอร์ 5 โดยติดตั้ง DIMM ทั้งหมด 12 ถึง 24 ตัวในเซิร์ฟเวอร์)" บนหน้าที่ 260
- ตาราง 111 "การสำรองหน่วยความจำที่มีโปรเซสเซอร์หกตัว (ช่องเสียบโปรเซสเซอร์ 7 ซึ่งที่จริงแล้วคือ ์ โปรเซสเซอร์ 6 โดยติดตั้ง DIMM 12 ถึง 24 ตัวในเซิร์ฟเวอร์)" บนหน้าที่ 265

| ทั้งหม-<br>ด |   |                |                |                |   |   | โปรเซสเซอร์ 1  |   |                  |    |    |    |    |    |    |    |    |    | โปรเซสเซอร์ 2 |    |    |    |    |    | ทั้งหม-<br>ด |
|--------------|---|----------------|----------------|----------------|---|---|----------------|---|------------------|----|----|----|----|----|----|----|----|----|---------------|----|----|----|----|----|--------------|
| <b>DIMM</b>  | 1 | $\overline{2}$ | 3              | $\overline{4}$ | 5 | 6 | $\overline{7}$ | 8 | 9                | 10 | 11 | 12 | 13 | 14 | 15 | 16 | 17 | 18 | 19            | 20 | 21 | 22 | 23 | 24 | <b>DIMM</b>  |
| 26           |   |                |                |                | 5 | 6 | $\overline{7}$ | 8 | 9                | 10 |    |    |    |    |    |    | 17 | 18 | 19            | 20 |    |    |    |    | 26           |
| 28           |   |                |                |                | 5 | 6 | $\overline{7}$ | 8 | 9                | 10 |    |    |    |    |    |    | 17 | 18 | 19            | 20 | 21 | 22 |    |    | 28           |
| 30           |   |                |                |                | 5 | 6 | 7              | 8 | 9                | 10 |    |    |    |    |    |    | 17 | 18 | 19            | 20 | 21 | 22 |    |    | 30           |
| 32           |   |                |                |                | 5 | 6 | $\overline{7}$ | 8 | $\boldsymbol{9}$ | 10 |    |    |    |    |    |    | 17 | 18 | 19            | 20 | 21 | 22 |    |    | 32           |
| 34           |   |                |                |                | 5 | 6 | $\overline{7}$ | 8 | 9                | 10 |    |    |    |    |    |    | 17 | 18 | 19            | 20 | 21 | 22 |    |    | 34           |
| 36           |   |                |                |                | 5 | 6 | $\overline{7}$ | 8 | 9                | 10 |    |    |    |    |    |    | 17 | 18 | 19            | 20 | 21 | 22 |    |    | 36           |
| 38           |   |                | 3              | $\overline{4}$ | 5 | 6 | $\overline{7}$ | 8 | 9                | 10 |    |    |    |    |    |    | 17 | 18 | 19            | 20 | 21 | 22 |    |    | 38           |
| 40           |   |                | 3              | $\overline{4}$ | 5 | 6 | $\overline{7}$ | 8 | $\boldsymbol{9}$ | 10 |    |    |    |    | 15 | 16 | 17 | 18 | 19            | 20 | 21 | 22 |    |    | 40           |
| 42           |   |                | 3              | $\overline{4}$ | 5 | 6 | $\overline{7}$ | 8 | 9                | 10 |    |    |    |    | 15 | 16 | 17 | 18 | 19            | 20 | 21 | 22 |    |    | 42           |
| 44           |   |                | $\mathfrak{Z}$ | $\overline{4}$ | 5 | 6 | $\overline{7}$ | 8 | 9                | 10 |    |    |    |    | 15 | 16 | 17 | 18 | 19            | 20 | 21 | 22 |    |    | 44           |
| 46           |   |                | 3              | $\overline{4}$ | 5 | 6 | $\overline{7}$ | 8 | 9                | 10 |    |    |    |    | 15 | 16 | 17 | 18 | 19            | 20 | 21 | 22 |    |    | 46           |
| 48           |   |                | 3              | $\overline{4}$ | 5 | 6 | $\overline{7}$ | 8 | 9                | 10 |    |    |    |    | 15 | 16 | 17 | 18 | 19            | 20 | 21 | 22 |    |    | 48           |

<span id="page-254-0"></span>*ตาราง 103. การสำรองหน่วยความจำที ่มีโปรเซสเซอร์หกตัว (โปรเซสเซอร์ 1 และ 2 โดยติดตั ้ง DIMM 26 ถึง 48 ตัวใน เซิร์ฟเวอร์)*

- ลำดับการสร้าง DIMM สำหรับโปรเซสเซอร์ 1 และ 2:
	- [ตาราง 102 "การสำรองหน�วยความจำที่มีโปรเซสเซอร�หกตัว \(โปรเซสเซอร� 1 และ 2 โดยติดตั้ง DIMM 12 ถึง](#page-252-0) 24 ตัวในเซิร์ฟเวอร์)" บนหน้าที่ 249
	- [ตาราง 104 "การสำรองหน�วยความจำที่มีโปรเซสเซอร�หกตัว \(โปรเซสเซอร� 1 และ 2 โดยติดตั้ง DIMM 50 ถึง](#page-256-0) 72 ตัวในเซิร์ฟเวอร์)" บนหน้าที่ 253
	- เพื่อสร�าง DIMM ต�อไปสำหรับระบบที่มี DIMM 26-48 ตัว:
		- [ตาราง 106 "การสำรองหน�วยความจำที่มีโปรเซสเซอร�หกตัว \(โปรเซสเซอร� 3 และ 4 โดยติดตั้ง DIMM 26 ถึง](#page-259-0) 48 ตัวในเซิร์ฟเวอร์)" บนหน้าที่ 256
		- ตาราง 109 "การสำรองหน่วยความจำที่มีโปรเซสเซอร์หกตัว (โปรเซสเซอร์ 5 และ 6 โดยติดตั้ง DIMM 26 ถึง 48 ตัวในเซิร์ฟเวอร์)" บนหน้าที่ 261

- ตาราง 112 "การสำรองหน่วยความจำที่มีโปรเซสเซอร์หกตัว (ช่องเสียบโปรเซสเซอร์ 7 ซึ่งที่จริงแล้วคือ โปรเซสเซอร์ 6 โดยติดตั้ง DIMM 26 ถึง 48 ตัวในเซิร์ฟเวอร์)" บนหน้าที่ 266

| ทั้งหม-<br>ด |              |                |   |                |   |   | โปรเซสเซอร์ 1  |   |                  |    |    |    |    |    |    |    |    |    | โปรเซสเซอร์ 2 |    |    |    |    |    | ทั้งหม-<br>ด |
|--------------|--------------|----------------|---|----------------|---|---|----------------|---|------------------|----|----|----|----|----|----|----|----|----|---------------|----|----|----|----|----|--------------|
| <b>DIMM</b>  | 1            | $\overline{2}$ | 3 | $\overline{4}$ | 5 | 6 | $\overline{7}$ | 8 | 9                | 10 | 11 | 12 | 13 | 14 | 15 | 16 | 17 | 18 | 19            | 20 | 21 | 22 | 23 | 24 | <b>DIMM</b>  |
| 50           |              |                | 3 | $\overline{4}$ | 5 | 6 | $\overline{7}$ | 8 | 9                | 10 | 11 | 12 |    |    | 15 | 16 | 17 | 18 | 19            | 20 | 21 | 22 |    |    | 50           |
| 52           |              |                | 3 | $\overline{4}$ | 5 | 6 | $\overline{7}$ | 8 | $\overline{9}$   | 10 | 11 | 12 |    |    | 15 | 16 | 17 | 18 | 19            | 20 | 21 | 22 | 23 | 24 | 52           |
| 54           |              |                | 3 | $\overline{4}$ | 5 | 6 | $\overline{7}$ | 8 | 9                | 10 | 11 | 12 |    |    | 15 | 16 | 17 | 18 | 19            | 20 | 21 | 22 | 23 | 24 | 54           |
| 56           |              |                | 3 | $\overline{4}$ | 5 | 6 | $\overline{7}$ | 8 | 9                | 10 | 11 | 12 |    |    | 15 | 16 | 17 | 18 | 19            | 20 | 21 | 22 | 23 | 24 | 56           |
| 58           |              |                | 3 | $\overline{4}$ | 5 | 6 | $\overline{7}$ | 8 | 9                | 10 | 11 | 12 |    |    | 15 | 16 | 17 | 18 | 19            | 20 | 21 | 22 | 23 | 24 | 58           |
| 60           |              |                | 3 | $\overline{4}$ | 5 | 6 | $\overline{7}$ | 8 | 9                | 10 | 11 | 12 |    |    | 15 | 16 | 17 | 18 | 19            | 20 | 21 | 22 | 23 | 24 | 60           |
| 62           | $\mathbf{1}$ | $\overline{2}$ | 3 | $\overline{4}$ | 5 | 6 | $\overline{7}$ | 8 | 9                | 10 | 11 | 12 |    |    | 15 | 16 | 17 | 18 | 19            | 20 | 21 | 22 | 23 | 24 | 62           |
| 64           | $\mathbf{1}$ | $\mathbf{2}$   | 3 | $\overline{4}$ | 5 | 6 | $\overline{7}$ | 8 | $\boldsymbol{9}$ | 10 | 11 | 12 | 13 | 14 | 15 | 16 | 17 | 18 | 19            | 20 | 21 | 22 | 23 | 24 | 64           |
| 66           | $\mathbf{1}$ | $\overline{2}$ | 3 | $\overline{4}$ | 5 | 6 | $\overline{7}$ | 8 | 9                | 10 | 11 | 12 | 13 | 14 | 15 | 16 | 17 | 18 | 19            | 20 | 21 | 22 | 23 | 24 | 66           |
| 68           | $\mathbf{1}$ | $\overline{2}$ | 3 | $\overline{4}$ | 5 | 6 | $\overline{7}$ | 8 | 9                | 10 | 11 | 12 | 13 | 14 | 15 | 16 | 17 | 18 | 19            | 20 | 21 | 22 | 23 | 24 | 68           |
| 70           | 1            | $\mathbf{2}$   | 3 | $\overline{4}$ | 5 | 6 | $\overline{7}$ | 8 | 9                | 10 | 11 | 12 | 13 | 14 | 15 | 16 | 17 | 18 | 19            | 20 | 21 | 22 | 23 | 24 | 70           |
| 72           | $\mathbf{1}$ | $\overline{2}$ | 3 | $\overline{4}$ | 5 | 6 | $\overline{7}$ | 8 | 9                | 10 | 11 | 12 | 13 | 14 | 15 | 16 | 17 | 18 | 19            | 20 | 21 | 22 | 23 | 24 | 72           |

<span id="page-256-0"></span>*ตาราง 104. การสำรองหน่วยความจำที ่มีโปรเซสเซอร์หกตัว (โปรเซสเซอร์ 1 และ 2 โดยติดตั ้ง DIMM 50 ถึง 72 ตัวใน เซิร์ฟเวอร์)*

- ลำดับการสร้าง DIMM สำหรับโปรเซสเซอร์ 1 และ 2:
	- [ตาราง 102 "การสำรองหน�วยความจำที่มีโปรเซสเซอร�หกตัว \(โปรเซสเซอร� 1 และ 2 โดยติดตั้ง DIMM 12 ถึง](#page-252-0) 24 ตัวในเซิร์ฟเวอร์)" บนหน้าที่ 249
	- [ตาราง 103 "การสำรองหน�วยความจำที่มีโปรเซสเซอร�หกตัว \(โปรเซสเซอร� 1 และ 2 โดยติดตั้ง DIMM 26 ถึง](#page-254-0) 48 ตัวในเซิร์ฟเวอร์)" บนหน้าที่ 251
- เพื่อสร้าง DIMM ต่อไปสำหรับระบบที่มี DIMM 50-72 ตัว:
	- [ตาราง 107 "การสำรองหน�วยความจำที่มีโปรเซสเซอร�หกตัว \(โปรเซสเซอร� 3 และ 4 โดยติดตั้ง DIMM 50 ถึง](#page-261-0) 72 ตัวในเซิร์ฟเวอร์)" บนหน้าที่ 258
	- [ตาราง 110 "การสำรองหน�วยความจำที่มีโปรเซสเซอร�หกตัว \(โปรเซสเซอร� 5 และ 6 โดยติดตั้ง DIMM 50 ถึง](#page-266-0) 72 ตัวในเซิร์ฟเวอร์)" บนหน้าที่ 263

- ตาราง 113 "การสำรองหน่วยความจำที่มีโปรเซสเซอร์หกตัว (ช่องเสียบโปรเซสเซอร์ 7 ซึ่งที่จริงแล้วคือ โปรเซสเซอร์ 6 โดยติดตั้ง DIMM 50 ถึง 72 ตัวในเซิร์ฟเวอร์)" บนหน้าที่ 268

| ทั้งหม-<br>ด |   |                |   |   |   |   | โปรเซสเซอร์ 3  |          |                  |    |    |                 |    |    |    |    |    |    | โปรเซสเซอร์ 4 |           |    |    |    | ทั้งหม-<br>ด |
|--------------|---|----------------|---|---|---|---|----------------|----------|------------------|----|----|-----------------|----|----|----|----|----|----|---------------|-----------|----|----|----|--------------|
| <b>DIMM</b>  | 1 | $\overline{2}$ | 3 | 4 | 5 | 6 | $\overline{7}$ | 8        | $\boldsymbol{9}$ | 10 | 11 | 12 <sup>°</sup> | 13 | 14 | 15 | 16 | 17 | 18 | 19            | $20$   21 | 22 | 23 | 24 | <b>DIMM</b>  |
| 12           |   |                |   |   |   |   | $\overline{7}$ | $\delta$ |                  |    |    |                 |    |    |    |    |    |    | 19            | 20        |    |    |    | 12           |
| 14           |   |                |   |   |   |   | $\overline{7}$ | 8        |                  |    |    |                 |    |    |    |    |    |    | 19            | 20        |    |    |    | 14           |
| 16           |   |                |   |   |   |   | $\overline{7}$ | $\delta$ |                  |    |    |                 |    |    |    |    |    |    | 19            | 20        |    |    |    | 16           |
| 18           |   |                |   |   | 5 | 6 | $\overline{7}$ | 8        |                  |    |    |                 |    |    |    |    |    |    | 19            | 20        |    |    |    | 18           |
| 20           |   |                |   |   | 5 | 6 | $\overline{7}$ | 8        |                  |    |    |                 |    |    |    |    | 17 | 18 | 19            | 20        |    |    |    | 20           |
| 22           |   |                |   |   | 5 | 6 | $\overline{7}$ | 8        |                  |    |    |                 |    |    |    |    | 17 | 18 | 19            | 20        |    |    |    | 22           |
| 24           |   |                |   |   | 5 | 6 | $\overline{7}$ | 8        |                  |    |    |                 |    |    |    |    | 17 | 18 | 19            | 20        |    |    |    | 24           |

<span id="page-258-0"></span>ตาราง 105. การสำรองหน่วยความจำที่มีโปรเซสเซอร์หกตัว (โปรเซสเซอร์ 3 และ 4 โดยติดตั้ง DIMM 12 ถึง 24 ตัวใน เซิร์ฟเวคร์)

- ลำดับการสร้าง DIMM สำหรับโปรเซสเซคร์ 3 และ 4:
	- ตาราง 106 "การสำรองหน่วยความจำที่มีโปรเซสเซอร์หกตัว (โปรเซสเซอร์ 3 และ 4 โดยติดตั้ง DIMM 26 ถึง 48 ตัวในเซิร์ฟเวอร์)" บนหน้าที่ 256
	- ตาราง 107 "การสำรองหน่วยความจำที่มีโปรเซสเซอร์หกตัว (โปรเซสเซอร์ 3 และ 4 โดยติดตั้ง DIMM 50 ถึง 72 ตัวในเซิร์ฟเวอร์)" บนหน้าที่ 258
- เพื่อสร้าง DIMM ต่อไปสำหรับระบบที่มี DIMM 16-24 ตัว:
	- ตาราง 102 "การสำรองหน่วยความจำที่มีโปรเซสเซอร์หกตัว (โปรเซสเซอร์ 1 และ 2 โดยติดตั้ง DIMM 12 ถึง 24 ตัวในเซิร์ฟเวอร์)" บนหน้าที่ 249
	- ตาราง 108 "การสำรองหน่วยความจำที่มีโปรเซสเซอร์หกตัว (โปรเซสเซอร์ 5 โดยติดตั้ง DIMM ทั้งหมด 12 ถึง 24 ตัวในเซิร์ฟเวอร์)" บนหน้าที่ 260
	- ตาราง 111 "การสำรองหน่วยความจำที่มีโปรเซสเซอร์หกตัว (ช่องเสียบโปรเซสเซอร์ 7 ซึ่งที่จริงแล้วคือ โปรเซสเซคร์ 6 โดยติดตั้ง DIMM 12 ถึง 24 ตัวในเซิร์ฟเวคร์)" บนหน้าที่ 265

| ทั้งหม-<br>ด |              |                |   |                |   |       | โปรเซสเซอร์ 3  |         |                  |    |    |    |    |    |    |    |    |    | โปรเซสเซอร์ 4 |    |    |    |    |    | ทั้งหม-<br>ด |
|--------------|--------------|----------------|---|----------------|---|-------|----------------|---------|------------------|----|----|----|----|----|----|----|----|----|---------------|----|----|----|----|----|--------------|
| <b>DIMM</b>  | $\mathbf{1}$ | $\overline{2}$ | 3 | $\overline{4}$ | 5 | 6     | $\overline{7}$ | 8       | 9                | 10 | 11 | 12 | 13 | 14 | 15 | 16 | 17 | 18 | 19            | 20 | 21 | 22 | 23 | 24 | <b>DIMM</b>  |
| 26           |              |                |   |                | 5 | 6     | $\overline{7}$ | $\,8\,$ |                  |    |    |    |    |    |    |    | 17 | 18 | 19            | 20 |    |    |    |    | 26           |
| 28           |              |                |   |                | 5 | $6\,$ | $\overline{7}$ | $\,8\,$ |                  |    |    |    |    |    |    |    | 17 | 18 | 19            | 20 |    |    |    |    | 28           |
| 30           |              |                |   |                | 5 | 6     | $\overline{7}$ | 8       | $\overline{9}$   | 10 |    |    |    |    |    |    | 17 | 18 | 19            | 20 |    |    |    |    | 30           |
| 32           |              |                |   |                | 5 | 6     | $\overline{7}$ | 8       | 9                | 10 |    |    |    |    |    |    | 17 | 18 | 19            | 20 | 21 | 22 |    |    | 32           |
| 34           |              |                |   |                | 5 | 6     | 7              | 8       | 9                | 10 |    |    |    |    |    |    | 17 | 18 | 19            | 20 | 21 | 22 |    |    | 34           |
| 36           |              |                |   |                | 5 | 6     | $\overline{7}$ | 8       | 9                | 10 |    |    |    |    |    |    | 17 | 18 | 19            | 20 | 21 | 22 |    |    | 36           |
| 38           |              |                |   |                | 5 | 6     | 7              | 8       | 9                | 10 |    |    |    |    |    |    | 17 | 18 | 19            | 20 | 21 | 22 |    |    | 38           |
| 40           |              |                |   |                | 5 | 6     | $\overline{7}$ | 8       | $\boldsymbol{9}$ | 10 |    |    |    |    |    |    | 17 | 18 | 19            | 20 | 21 | 22 |    |    | 40           |
| 42           |              |                | 3 | 4              | 5 | 6     | $\overline{7}$ | 8       | $\boldsymbol{9}$ | 10 |    |    |    |    |    |    | 17 | 18 | 19            | 20 | 21 | 22 |    |    | 42           |
| 44           |              |                | 3 | $\overline{4}$ | 5 | 6     | $\overline{7}$ | 8       | 9                | 10 |    |    |    |    | 15 | 16 | 17 | 18 | 19            | 20 | 21 | 22 |    |    | 44           |
| 46           |              |                | 3 | $\overline{4}$ | 5 | 6     | $\overline{7}$ | 8       | 9                | 10 |    |    |    |    | 15 | 16 | 17 | 18 | 19            | 20 | 21 | 22 |    |    | 46           |
| 48           |              |                | 3 | $\overline{4}$ | 5 | 6     | $\overline{7}$ | 8       | $9$              | 10 |    |    |    |    | 15 | 16 | 17 | 18 | 19            | 20 | 21 | 22 |    |    | 48           |

<span id="page-259-0"></span>*ตาราง 106. การสำรองหน่วยความจำที ่มีโปรเซสเซอร์หกตัว (โปรเซสเซอร์ 3 และ 4 โดยติดตั ้ง DIMM 26 ถึง 48 ตัวใน เซิร์ฟเวอร์)*

- ลำดับการสร้าง DIMM สำหรับโปรเซสเซอร์ 3 และ 4:
	- [ตาราง 105 "การสำรองหน�วยความจำที่มีโปรเซสเซอร�หกตัว \(โปรเซสเซอร� 3 และ 4 โดยติดตั้ง DIMM 12 ถึง](#page-258-0) 24 ตัวในเซิร์ฟเวอร์)" บนหน้าที่ 255
	- [ตาราง 107 "การสำรองหน�วยความจำที่มีโปรเซสเซอร�หกตัว \(โปรเซสเซอร� 3 และ 4 โดยติดตั้ง DIMM 50 ถึง](#page-261-0) 72 ตัวในเซิร์ฟเวอร์)" บนหน้าที่ 258
	- เพื่อสร�าง DIMM ต�อไปสำหรับระบบที่มี DIMM 26-48 ตัว:
		- [ตาราง 103 "การสำรองหน�วยความจำที่มีโปรเซสเซอร�หกตัว \(โปรเซสเซอร� 1 และ 2 โดยติดตั้ง DIMM 26 ถึง](#page-254-0) 48 ตัวในเซิร์ฟเวอร์)" บนหน้าที่ 251
		- ตาราง 109 "การสำรองหน่วยความจำที่มีโปรเซสเซอร์หกตัว (โปรเซสเซอร์ 5 และ 6 โดยติดตั้ง DIMM 26 ถึง 48 ตัวในเซิร์ฟเวอร์)" บนหน้าที่ 261

- ตาราง 112 "การสำรองหน่วยความจำที่มีโปรเซสเซอร์หกตัว (ช่องเสียบโปรเซสเซอร์ 7 ซึ่งที่จริงแล้วคือ ์โปรเซสเซอร์ 6 โดยติดตั้ง DIMM 26 ถึง 48 ตัวในเซิร์ฟเวอร์)" บนหน้าที่ 266

| ทั้งหม-<br>ด |              |                |   |                |   |   | โปรเซสเซอร์ 3  |   |                  |    |    |    |    |    |    |    |    |    | โปรเซสเซอร์ 4 |    |    |    |    |    | ทั้งหม-<br>ด |
|--------------|--------------|----------------|---|----------------|---|---|----------------|---|------------------|----|----|----|----|----|----|----|----|----|---------------|----|----|----|----|----|--------------|
| <b>DIMM</b>  | 1            | $\overline{2}$ | 3 | $\overline{4}$ | 5 | 6 | $\overline{7}$ | 8 | 9                | 10 | 11 | 12 | 13 | 14 | 15 | 16 | 17 | 18 | 19            | 20 | 21 | 22 | 23 | 24 | <b>DIMM</b>  |
| 50           |              |                | 3 | $\overline{4}$ | 5 | 6 | $\overline{7}$ | 8 | 9                | 10 |    |    |    |    | 15 | 16 | 17 | 18 | 19            | 20 | 21 | 22 |    |    | 50           |
| 52           |              |                | 3 | $\overline{4}$ | 5 | 6 | $\overline{7}$ | 8 | 9                | 10 |    |    |    |    | 15 | 16 | 17 | 18 | 19            | 20 | 21 | 22 |    |    | 52           |
| 54           |              |                | 3 | $\overline{4}$ | 5 | 6 | $\overline{7}$ | 8 | 9                | 10 | 11 | 12 |    |    | 15 | 16 | 17 | 18 | 19            | 20 | 21 | 22 |    |    | 54           |
| 56           |              |                | 3 | $\overline{4}$ | 5 | 6 | $\overline{7}$ | 8 | 9                | 10 | 11 | 12 |    |    | 15 | 16 | 17 | 18 | 19            | 20 | 21 | 22 | 23 | 24 | 56           |
| 58           |              |                | 3 | $\overline{4}$ | 5 | 6 | $\overline{7}$ | 8 | 9                | 10 | 11 | 12 |    |    | 15 | 16 | 17 | 18 | 19            | 20 | 21 | 22 | 23 | 24 | 58           |
| 60           |              |                | 3 | $\overline{4}$ | 5 | 6 | $\overline{7}$ | 8 | 9                | 10 | 11 | 12 |    |    | 15 | 16 | 17 | 18 | 19            | 20 | 21 | 22 | 23 | 24 | 60           |
| 62           |              |                | 3 | $\overline{4}$ | 5 | 6 | $\overline{7}$ | 8 | 9                | 10 | 11 | 12 |    |    | 15 | 16 | 17 | 18 | 19            | 20 | 21 | 22 | 23 | 24 | 62           |
| 64           |              |                | 3 | $\overline{4}$ | 5 | 6 | $\overline{7}$ | 8 | $\boldsymbol{9}$ | 10 | 11 | 12 |    |    | 15 | 16 | 17 | 18 | 19            | 20 | 21 | 22 | 23 | 24 | 64           |
| 66           | 1            | $\overline{c}$ | 3 | $\overline{4}$ | 5 | 6 | $\overline{7}$ | 8 | 9                | 10 | 11 | 12 |    |    | 15 | 16 | 17 | 18 | 19            | 20 | 21 | 22 | 23 | 24 | 66           |
| 68           | $\mathbf{1}$ | $\overline{2}$ | 3 | $\overline{4}$ | 5 | 6 | $\overline{7}$ | 8 | 9                | 10 | 11 | 12 | 13 | 14 | 15 | 16 | 17 | 18 | 19            | 20 | 21 | 22 | 23 | 24 | 68           |
| 70           | 1            | $\overline{2}$ | 3 | $\overline{4}$ | 5 | 6 | $\overline{7}$ | 8 | 9                | 10 | 11 | 12 | 13 | 14 | 15 | 16 | 17 | 18 | 19            | 20 | 21 | 22 | 23 | 24 | 70           |
| 72           | $\mathbf{1}$ | $\mathbf{2}$   | 3 | $\overline{4}$ | 5 | 6 | $\overline{7}$ | 8 | $\boldsymbol{9}$ | 10 | 11 | 12 | 13 | 14 | 15 | 16 | 17 | 18 | 19            | 20 | 21 | 22 | 23 | 24 | 72           |

<span id="page-261-0"></span>*ตาราง 107. การสำรองหน่วยความจำที ่มีโปรเซสเซอร์หกตัว (โปรเซสเซอร์ 3 และ 4 โดยติดตั ้ง DIMM 50 ถึง 72 ตัวใน เซิร์ฟเวอร์)*

- ลำดับการสร้าง DIMM สำหรับโปรเซสเซอร์ 3 และ 4:
	- [ตาราง 105 "การสำรองหน�วยความจำที่มีโปรเซสเซอร�หกตัว \(โปรเซสเซอร� 3 และ 4 โดยติดตั้ง DIMM 12 ถึง](#page-258-0) 24 ตัวในเซิร์ฟเวอร์)" บนหน้าที่ 255
	- [ตาราง 106 "การสำรองหน�วยความจำที่มีโปรเซสเซอร�หกตัว \(โปรเซสเซอร� 3 และ 4 โดยติดตั้ง DIMM 26 ถึง](#page-259-0) 48 ตัวในเซิร์ฟเวอร์)" บนหน้าที่ 256
	- เพื่อสร�าง DIMM ต�อไปสำหรับระบบที่มี DIMM 50-72 ตัว:
		- [ตาราง 104 "การสำรองหน�วยความจำที่มีโปรเซสเซอร�หกตัว \(โปรเซสเซอร� 1 และ 2 โดยติดตั้ง DIMM 50 ถึง](#page-256-0) 72 ตัวในเซิร์ฟเวอร์)" บนหน้าที่ 253
		- [ตาราง 110 "การสำรองหน�วยความจำที่มีโปรเซสเซอร�หกตัว \(โปรเซสเซอร� 5 และ 6 โดยติดตั้ง DIMM 50 ถึง](#page-266-0) 72 ตัวในเซิร์ฟเวอร์)" บนหน้าที่ 263

- ตาราง 113 "การสำรองหน่วยความจำที่มีโปรเซสเซอร์หกตัว (ช่องเสียบโปรเซสเซอร์ 7 ซึ่งที่จริงแล้วคือ โปรเซสเซอร์ 6 โดยติดตั้ง DIMM 50 ถึง 72 ตัวในเซิร์ฟเวอร์)" บนหน้าที่ 268

<span id="page-263-0"></span>ี ตาราง 108. การสำรองหน่วยความจำที่มีโปรเซสเซอร์หกตัว (โปรเซสเซอร์ 5 โดยติดตั้ง DIMM ทั้งหมด 12 ถึง 24 ตัวใน เซิร์ฟเวคร์)

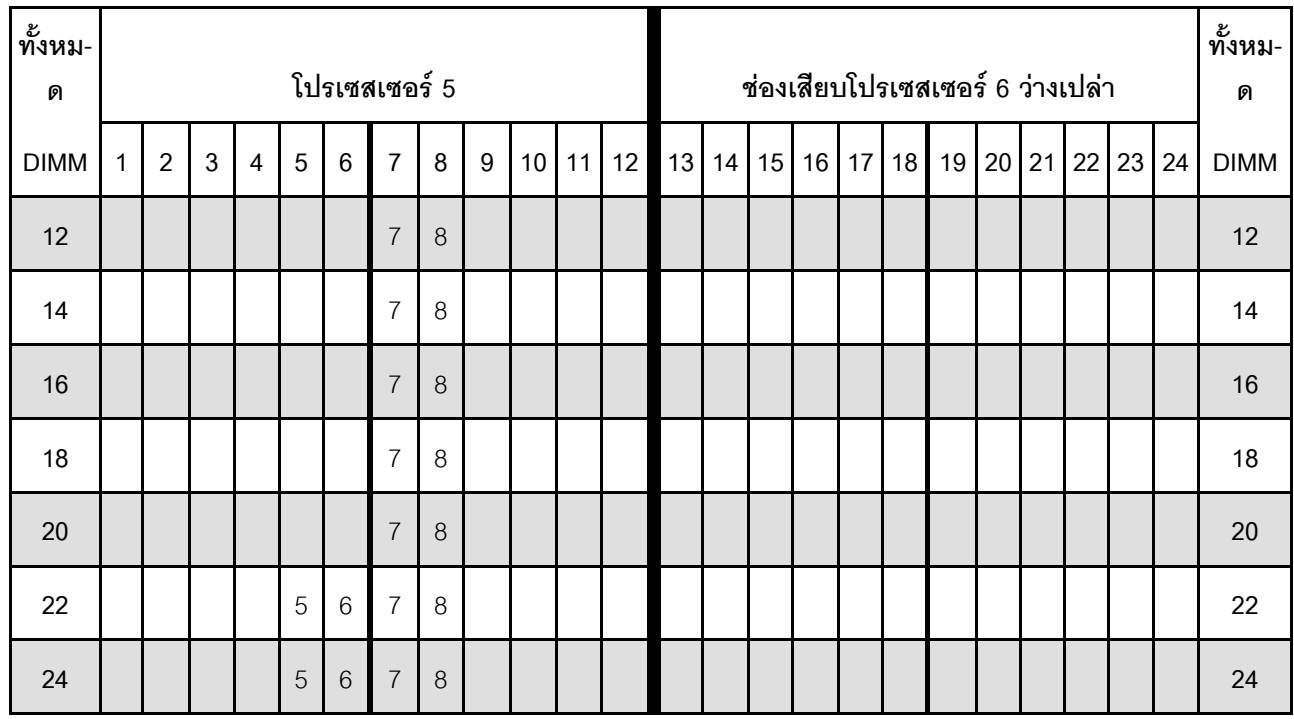

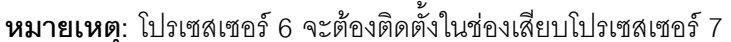

- ลำดับการสร้าง DIMM สำหรับโปรเซสเซอร์ 5 และ 6:
	- ตาราง 109 "การสำรองหน่วยความจำที่มีโปรเซสเซอร์หกตัว (โปรเซสเซอร์ 5 และ 6 โดยติดตั้ง DIMM 26 ถึง 48 ตัวในเซิร์ฟเวอร์)" บนหน้าที่ 261
	- ตาราง 110 "การสำรองหน่วยความจำที่มีโปรเซสเซอร์หกตัว (โปรเซสเซอร์ 5 และ 6 โดยติดตั้ง DIMM 50 ถึง 72 ตัวในเซิร์ฟเวอร์)" บนหน้าที่ 263
	- เพื่อสร้าง DIMM ต่อไปสำหรับระบบที่มี DIMM 16-24 ตัว:
		- ตาราง 102 "การสำรองหน่วยความจำที่มีโปรเซสเซอร์หกตัว (โปรเซสเซอร์ 1 และ 2 โดยติดตั้ง DIMM 12 ถึง 24 ตัวในเซิร์ฟเวอร์)" บนหน้าที่ 249
		- ตาราง 105 "การสำรองหน่วยความจำที่มีโปรเซสเซอร์หกตัว (โปรเซสเซอร์ 3 และ 4 โดยติดตั้ง DIMM 12 ถึง ่ 24 ตัวในเซิร์ฟเวคร์)" บนหน้าที่ 255
		- ์ ตาราง 111 "การสำรองหน่วยความจำที่มีโปรเซสเซอร์หกตัว (ช่องเสียบโปรเซสเซอร์ 7 ซึ่งที่จริงแล้วคือ  $\mathbb{R}^{\mathbb{Z}}$ ์โปรเซสเซอร์ 6 โดยติดตั้ง DIMM 12 ถึง 24 ตัวในเซิร์ฟเวอร์)" บนหน้าที่ 265

| ทั้งหม-<br>ด |   |                |              |                |             |                 | โปรเซสเซอร์ 5  |          |                  |                 |    |    |    |    |    |    |    |    | ช่องเสียบโปรเซสเซอร์ 6 ว่างเปล่า |           |    |    |    | ทั้งหม-<br>ด |
|--------------|---|----------------|--------------|----------------|-------------|-----------------|----------------|----------|------------------|-----------------|----|----|----|----|----|----|----|----|----------------------------------|-----------|----|----|----|--------------|
| <b>DIMM</b>  | 1 | $\overline{2}$ | $\mathbf{3}$ | $\overline{4}$ | 5           | $6\phantom{1}6$ | $\overline{7}$ | 8        | $9\,$            | 10 <sup>1</sup> | 11 | 12 | 13 | 14 | 15 | 16 | 17 | 18 | 19                               | $20$   21 | 22 | 23 | 24 | <b>DIMM</b>  |
| 26           |   |                |              |                | 5           | $6\,$           | $\overline{7}$ | 8        |                  |                 |    |    |    |    |    |    |    |    |                                  |           |    |    |    | 26           |
| 28           |   |                |              |                | 5           | 6               | $\overline{7}$ | $\delta$ |                  |                 |    |    |    |    |    |    |    |    |                                  |           |    |    |    | 28           |
| 30           |   |                |              |                | 5           | $6\,$           | 7              | 8        |                  |                 |    |    |    |    |    |    |    |    |                                  |           |    |    |    | 30           |
| 32           |   |                |              |                | 5           | 6               | $\overline{7}$ | $\delta$ |                  |                 |    |    |    |    |    |    |    |    |                                  |           |    |    |    | 32           |
| 34           |   |                |              |                | 5           | $6\,$           | $\overline{7}$ | 8        | $\boldsymbol{9}$ | 10              |    |    |    |    |    |    |    |    |                                  |           |    |    |    | 34           |
| 36           |   |                |              |                | 5           | $6\phantom{1}6$ | $\overline{7}$ | $\,8\,$  | $\boldsymbol{9}$ | 10              |    |    |    |    |    |    |    |    |                                  |           |    |    |    | 36           |
| 38           |   |                |              |                | 5           | $6\,$           | $\overline{7}$ | 8        | 9                | 10              |    |    |    |    |    |    |    |    |                                  |           |    |    |    | 38           |
| 40           |   |                |              |                | 5           | 6               | $\overline{7}$ | 8        | $\boldsymbol{9}$ | 10              |    |    |    |    |    |    |    |    |                                  |           |    |    |    | 40           |
| 42           |   |                |              |                | 5           | $6\,$           | $\overline{7}$ | 8        | $\boldsymbol{9}$ | 10              |    |    |    |    |    |    |    |    |                                  |           |    |    |    | 42           |
| 44           |   |                |              |                | 5           | 6               | $\overline{7}$ | 8        | $\boldsymbol{9}$ | 10              |    |    |    |    |    |    |    |    |                                  |           |    |    |    | 44           |
| 46           |   |                | 3            | $\overline{4}$ | 5           | $6\phantom{1}$  | $\overline{7}$ | 8        | $\boldsymbol{9}$ | 10              |    |    |    |    |    |    |    |    |                                  |           |    |    |    | 46           |
| 48           |   |                | $\sqrt{3}$   | $\overline{4}$ | $\mathbf 5$ | $\,6$           | $\overline{7}$ | $\,8\,$  | $\boldsymbol{9}$ | 10              |    |    |    |    |    |    |    |    |                                  |           |    |    |    | 48           |

<span id="page-264-0"></span>*ตาราง 109. การสำรองหน่วยความจำที ่มีโปรเซสเซอร์หกตัว (โปรเซสเซอร์ 5 และ 6 โดยติดตั ้ง DIMM 26 ถึง 48 ตัวใน เซิร์ฟเวอร์)*

- ลำดับการสร้าง DIMM สำหรับโปรเซสเซอร์ 5 และ 6:
	- ตาราง 108 "การสำรองหน่วยความจำที่มีโปรเซสเซอร์หกตัว (โปรเซสเซอร์ 5 โดยติดตั้ง DIMM ทั้งหมด 12 ถึง 24 ตัวในเซิร์ฟเวอร์)" บนหน้าที่ 260
	- [ตาราง 110 "การสำรองหน�วยความจำที่มีโปรเซสเซอร�หกตัว \(โปรเซสเซอร� 5 และ 6 โดยติดตั้ง DIMM 50 ถึง](#page-266-0) 72 ตัวในเซิร์ฟเวอร์)" บนหน้าที่ 263
	- เพื่อสร�าง DIMM ต�อไปสำหรับระบบที่มี DIMM 26-48 ตัว:
		- [ตาราง 103 "การสำรองหน�วยความจำที่มีโปรเซสเซอร�หกตัว \(โปรเซสเซอร� 1 และ 2 โดยติดตั้ง DIMM 26 ถึง](#page-254-0) 48 ตัวในเซิร์ฟเวอร์)" บนหน้าที่ 251
		- [ตาราง 106 "การสำรองหน�วยความจำที่มีโปรเซสเซอร�หกตัว \(โปรเซสเซอร� 3 และ 4 โดยติดตั้ง DIMM 26 ถึง](#page-259-0) 48 ตัวในเซิร์ฟเวอร์)" บนหน้าที่ 256

- ตาราง 112 "การสำรองหน่วยความจำที่มีโปรเซสเซอร์หกตัว (ช่องเสียบโปรเซสเซอร์ 7 ซึ่งที่จริงแล้วคือ โปรเซสเซอร์ 6 โดยติดตั้ง DIMM 26 ถึง 48 ตัวในเซิร์ฟเวอร์)" บนหน้าที่ 266

| ทั้งหม-<br>ด |              |                |                |                |   |                | โปรเซสเซอร์ 5  |          |                  |    |    |    |    |    |    |    |    |    | ช่องเสียบโปรเซสเซอร์ 6 ว่างเปล่า |    |    |    |    |    | ทั้งหม-<br>ด |
|--------------|--------------|----------------|----------------|----------------|---|----------------|----------------|----------|------------------|----|----|----|----|----|----|----|----|----|----------------------------------|----|----|----|----|----|--------------|
| <b>DIMM</b>  | $\mathbf{1}$ | $\overline{2}$ | 3              | $\overline{4}$ | 5 | $6\phantom{1}$ | $\overline{7}$ | 8        | 9                | 10 | 11 | 12 | 13 | 14 | 15 | 16 | 17 | 18 | 19                               | 20 | 21 | 22 | 23 | 24 | <b>DIMM</b>  |
| 50           |              |                | $\mathfrak{Z}$ | $\overline{4}$ | 5 | $\,6$          | $\overline{7}$ | 8        | $\boldsymbol{9}$ | 10 |    |    |    |    |    |    |    |    |                                  |    |    |    |    |    | 50           |
| 52           |              |                | 3              | $\overline{4}$ | 5 | 6              | $\overline{7}$ | $\delta$ | $\boldsymbol{9}$ | 10 |    |    |    |    |    |    |    |    |                                  |    |    |    |    |    | 52           |
| 54           |              |                | 3              | 4              | 5 | 6              | $\overline{7}$ | 8        | $\overline{9}$   | 10 |    |    |    |    |    |    |    |    |                                  |    |    |    |    |    | 54           |
| 56           |              |                | 3              | $\overline{4}$ | 5 | $6\,$          | $\overline{7}$ | $\delta$ | $\boldsymbol{9}$ | 10 |    |    |    |    |    |    |    |    |                                  |    |    |    |    |    | 56           |
| 58           |              |                | 3              | $\overline{4}$ | 5 | 6              | 7              | 8        | $\boldsymbol{9}$ | 10 | 11 | 12 |    |    |    |    |    |    |                                  |    |    |    |    |    | 58           |
| 60           |              |                | 3              | $\overline{4}$ | 5 | 6              | $\overline{7}$ | 8        | 9                | 10 | 11 | 12 |    |    |    |    |    |    |                                  |    |    |    |    |    | 60           |
| 62           |              |                | 3              | $\overline{4}$ | 5 | 6              | $\overline{7}$ | 8        | $\boldsymbol{9}$ | 10 | 11 | 12 |    |    |    |    |    |    |                                  |    |    |    |    |    | 62           |
| 64           |              |                | 3              | $\overline{4}$ | 5 | 6              | $\overline{7}$ | $\delta$ | $\boldsymbol{9}$ | 10 | 11 | 12 |    |    |    |    |    |    |                                  |    |    |    |    |    | 64           |
| 66           |              |                | 3              | $\overline{4}$ | 5 | 6              | $\overline{7}$ | 8        | 9                | 10 | 11 | 12 |    |    |    |    |    |    |                                  |    |    |    |    |    | 66           |
| 68           |              |                | 3              | $\overline{4}$ | 5 | 6              | $\overline{7}$ | 8        | $\boldsymbol{9}$ | 10 | 11 | 12 |    |    |    |    |    |    |                                  |    |    |    |    |    | 68           |
| 70           | $\mathbf{1}$ | $\overline{c}$ | 3              | $\overline{4}$ | 5 | 6              | $\overline{7}$ | 8        | $\boldsymbol{9}$ | 10 | 11 | 12 |    |    |    |    |    |    |                                  |    |    |    |    |    | 70           |
| 72           | $\mathbf{1}$ | $\overline{2}$ | 3              | $\overline{4}$ | 5 | 6              | $\overline{7}$ | 8        | 9                | 10 | 11 | 12 |    |    |    |    |    |    |                                  |    |    |    |    |    | 72           |

<span id="page-266-0"></span>*ตาราง 110. การสำรองหน่วยความจำที ่มีโปรเซสเซอร์หกตัว (โปรเซสเซอร์ 5 และ 6 โดยติดตั ้ง DIMM 50 ถึง 72 ตัวใน เซิร์ฟเวอร์)*

- ลำดับการสร้าง DIMM สำหรับโปรเซสเซอร์ 5 และ 6:
	- [ตาราง 108 "การสำรองหน�วยความจำที่มีโปรเซสเซอร�หกตัว \(โปรเซสเซอร� 5 โดยติดตั้ง DIMM ทั้งหมด 12 ถึง](#page-263-0) 24 ตัวในเซิร์ฟเวอร์)" บนหน้าที่ 260
	- [ตาราง 109 "การสำรองหน�วยความจำที่มีโปรเซสเซอร�หกตัว \(โปรเซสเซอร� 5 และ 6 โดยติดตั้ง DIMM 26 ถึง](#page-264-0) 48 ตัวในเซิร์ฟเวอร์)" บนหน้าที่ 261
- เพื่อสร้าง DIMM ต่อไปสำหรับระบบที่มี DIMM 50-72 ตัว:
	- [ตาราง 104 "การสำรองหน�วยความจำที่มีโปรเซสเซอร�หกตัว \(โปรเซสเซอร� 1 และ 2 โดยติดตั้ง DIMM 50 ถึง](#page-256-0) 72 ตัวในเซิร์ฟเวอร์)" บนหน้าที่ 253
- ตาราง 107 "การสำรองหน่วยความจำที่มีโปรเซสเซอร์หกตัว (โปรเซสเซอร์ 3 และ 4 โดยติดตั้ง DIMM 50 ถึง 72 ตัวในเซิร์ฟเวอร์)" บนหน้าที่ 258
- ตาราง 113 "การสำรองหน่วยความจำที่มีโปรเซสเซอร์หกตัว (ช่องเสียบโปรเซสเซอร์ 7 ซึ่งที่จริงแล้วคือ โปรเซสเซอร์ 6 โดยติดตั้ง DIMM 50 ถึง 72 ตัวในเซิร์ฟเวอร์)" บนหน้าที่ 268

## <span id="page-268-0"></span>ิตาราง 111. การสำรองหน่วยความจำที่มีโปรเซสเซอร์หกตัว (ช่องเสียบโปรเซสเซอร์ 7 ซึ่งที่จริงแล้วคือโปรเซสเซอร์ 6 โดยติดตั้ง DIMM 12 ถึง 24 ตัวในเซิร์ฟเวคร์)

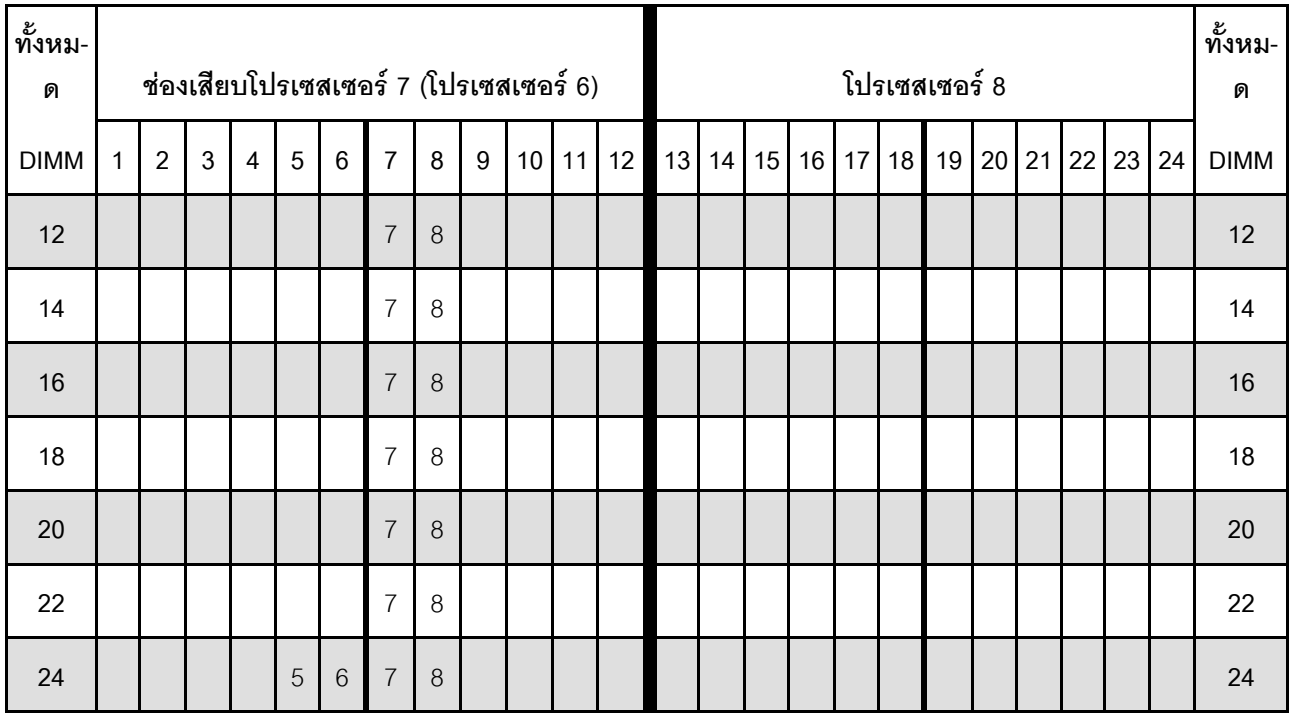

หมายเหต: โปรเซสเซอร์ 6 จะต้องติดตั้งในช่องเสียบโปรเซสเซอร์ 7

- ลำดับการสร้าง DIMM สำหรับโปรเซสเซอร์ 7 และ 8:
	- ตาราง 112 "การสำรองหน่วยความจำที่มีโปรเซสเซอร์หกตัว (ช่องเสียบโปรเซสเซอร์ 7 ซึ่งที่จริงแล้วคือ ์โปรเซสเซอร์ 6 โดยติดตั้ง DIMM 26 ถึง 48 ตัวในเซิร์ฟเวอร์)" บนหน้าที่ 266
	- ตาราง 113 "การสำรองหน่วยความจำที่มีโปรเซสเซอร์หกตัว (ช่องเสียบโปรเซสเซอร์ 7 ซึ่งที่จริงแล้วคือ ์ โปรเซสเซอร์ 6 โดยติดตั้ง DIMM 50 ถึง 72 ตัวในเซิร์ฟเวอร์)" บนหน้าที่ 268
- เพื่อสร้าง DIMM ต่อไปสำหรับระบบที่มี DIMM 16-24 ตัว:
	- ตาราง 102 "การสำรองหน่วยความจำที่มีโปรเซสเซอร์หกตัว (โปรเซสเซอร์ 1 และ 2 โดยติดตั้ง DIMM 12 ถึง 24 ตัวในเซิร์ฟเวอร์)" บนหน้าที่ 249
	- ตาราง 105 "การสำรองหน่วยความจำที่มีโปรเซสเซอร์หกตัว (โปรเซสเซอร์ 3 และ 4 โดยติดตั้ง DIMM 12 ถึง 24 ตัวในเซิร์ฟเวอร์)" บนหน้าที่ 255
	- ตาราง 108 "การสำรองหน่วยความจำที่มีโปรเซสเซอร์หกตัว (โปรเซสเซอร์ 5 โดยติดตั้ง DIMM ทั้งหมด 12 ถึง 24 ตัวในเซิร์ฟเวอร์)" บนหน้าที่ 260

| ทั้งหม-<br>ด |              |                |              |                |   |                | ช่องเสียบโปรเซสเซอร์ 7 (โปรเซสเซอร์ 6) |         |                  |    |    |    |    |    |    |    |    |    | โปรเซสเซอร์ 8 |          |       |    | ทั้งหม-<br>ด |
|--------------|--------------|----------------|--------------|----------------|---|----------------|----------------------------------------|---------|------------------|----|----|----|----|----|----|----|----|----|---------------|----------|-------|----|--------------|
| <b>DIMM</b>  | $\mathbf{1}$ | $\overline{2}$ | $\mathbf{3}$ | $\overline{4}$ | 5 | $6\phantom{a}$ | $\overline{7}$                         | 8       | $\overline{9}$   | 10 | 11 | 12 | 13 | 14 | 15 | 16 | 17 | 18 |               | 19 20 21 | 22 23 | 24 | <b>DIMM</b>  |
| 26           |              |                |              |                | 5 | 6              | $\overline{7}$                         | $\,8\,$ |                  |    |    |    |    |    |    |    |    |    |               |          |       |    | 26           |
| 28           |              |                |              |                | 5 | $6\,$          | $\overline{7}$                         | $\,8\,$ |                  |    |    |    |    |    |    |    |    |    |               |          |       |    | 28           |
| 30           |              |                |              |                | 5 | 6              | $\overline{7}$                         | 8       |                  |    |    |    |    |    |    |    |    |    |               |          |       |    | 30           |
| 32           |              |                |              |                | 5 | $6\,$          | $\overline{7}$                         | $\,8\,$ |                  |    |    |    |    |    |    |    |    |    |               |          |       |    | 32           |
| 34           |              |                |              |                | 5 | 6              | $\overline{7}$                         | $\,8\,$ |                  |    |    |    |    |    |    |    |    |    |               |          |       |    | 34           |
| 36           |              |                |              |                | 5 | $6\phantom{1}$ | $\overline{7}$                         | 8       | 9                | 10 |    |    |    |    |    |    |    |    |               |          |       |    | 36           |
| 38           |              |                |              |                | 5 | 6              | $\overline{7}$                         | 8       | $\boldsymbol{9}$ | 10 |    |    |    |    |    |    |    |    |               |          |       |    | 38           |
| 40           |              |                |              |                | 5 | $6\,$          | $\overline{7}$                         | $\,8\,$ | $\boldsymbol{9}$ | 10 |    |    |    |    |    |    |    |    |               |          |       |    | 40           |
| 42           |              |                |              |                | 5 | 6              | $\overline{7}$                         | 8       | 9                | 10 |    |    |    |    |    |    |    |    |               |          |       |    | 42           |
| 44           |              |                |              |                | 5 | $6\,$          | $\overline{7}$                         | $8\,$   | $\boldsymbol{9}$ | 10 |    |    |    |    |    |    |    |    |               |          |       |    | 44           |
| 46           |              |                |              |                | 5 | 6              | $\overline{7}$                         | $\,8\,$ | $\boldsymbol{9}$ | 10 |    |    |    |    |    |    |    |    |               |          |       |    | 46           |
| 48           |              |                | 3            | $\overline{4}$ | 5 | 6              | $\overline{7}$                         | 8       | 9                | 10 |    |    |    |    |    |    |    |    |               |          |       |    | 48           |

<span id="page-269-0"></span>*ตาราง 112. การสำรองหน่วยความจำที ่มีโปรเซสเซอร์หกตัว (ช่องเสียบโปรเซสเซอร์ 7 ซึ่ งที ่จริงแล้วคือโปรเซสเซอร์ 6 โดยติดตั ้งDIMM 26 ถึง 48 ตัวในเซิร์ฟเวอร์)*

- $\cdot$  ลำดับการสร้าง DIMM สำหรับโปรเซสเซอร์ 7 และ 8:
	- ตาราง 111 "การสำรองหน่วยความจำที่มีโปรเซสเซอร์หกตัว (ช่องเสียบโปรเซสเซอร์ 7 ซึ่งที่จริงแล้วคือ [โปรเซสเซอร� 6 โดยติดตั้ง DIMM 12 ถึง 24 ตัวในเซิร�ฟเวอร�\)" บนหน�าที่ 265](#page-268-0)
	- ตาราง 113 "การสำรองหน่วยความจำที่มีโปรเซสเซอร์หกตัว (ช่องเสียบโปรเซสเซอร์ 7 ซึ่งที่จริงแล้วคือ [โปรเซสเซอร� 6 โดยติดตั้ง DIMM 50 ถึง 72 ตัวในเซิร�ฟเวอร�\)" บนหน�าที่ 268](#page-271-0)
	- เพื่อสร�าง DIMM ต�อไปสำหรับระบบที่มี DIMM 26-48 ตัว:
		- ตาราง 103 "การสำรองหน่วยความจำที่มีโปรเซสเซอร์หกตัว (โปรเซสเซอร์ 1 และ 2 โดยติดตั้ง DIMM 26 ถึง 48 ตัวในเซิร์ฟเวอร์)" บนหน้าที่ 251
		- ตาราง 106 "การสำรองหน่วยความจำที่มีโปรเซสเซอร์หกตัว (โปรเซสเซอร์ 3 และ 4 โดยติดตั้ง DIMM 26 ถึง 48 ตัวในเซิร์ฟเวอร์)" บนหน้าที่ 256

- ตาราง 109 "การสำรองหน่วยความจำที่มีโปรเซสเซอร์หกตัว (โปรเซสเซอร์ 5 และ 6 โดยติดตั้ง DIMM 26 ถึง 48 ตัวในเซิร์ฟเวอร์)" บนหน้าที่ 261

| ทั้งหม-<br>ด |              |                |   |                |   |                | ช่องเสียบโปรเซสเซอร์ 7 (โปรเซสเซอร์ 6) |         |                  |    |    |    |    |    |    |    |    |    | โปรเซสเซอร์ 8 |    |    |    |    |    | ทั้งหม-<br>ด |
|--------------|--------------|----------------|---|----------------|---|----------------|----------------------------------------|---------|------------------|----|----|----|----|----|----|----|----|----|---------------|----|----|----|----|----|--------------|
| <b>DIMM</b>  | $\mathbf{1}$ | $\overline{2}$ | 3 | $\overline{4}$ | 5 | $6\phantom{a}$ | $\overline{7}$                         | 8       | 9                | 10 | 11 | 12 | 13 | 14 | 15 | 16 | 17 | 18 | 19            | 20 | 21 | 22 | 23 | 24 | <b>DIMM</b>  |
| 50           |              |                | 3 | $\overline{4}$ | 5 | 6              | $\overline{7}$                         | $\,8\,$ | $\boldsymbol{9}$ | 10 |    |    |    |    |    |    |    |    |               |    |    |    |    |    | 50           |
| 52           |              |                | 3 | $\overline{4}$ | 5 | 6              | $\overline{7}$                         | 8       | 9                | 10 |    |    |    |    |    |    |    |    |               |    |    |    |    |    | 52           |
| 54           |              |                | 3 | $\overline{4}$ | 5 | 6              | $\overline{7}$                         | 8       | 9                | 10 |    |    |    |    |    |    |    |    |               |    |    |    |    |    | 54           |
| 56           |              |                | 3 | $\overline{4}$ | 5 | 6              | $\overline{7}$                         | 8       | 9                | 10 |    |    |    |    |    |    |    |    |               |    |    |    |    |    | 56           |
| 58           |              |                | 3 | $\overline{4}$ | 5 | 6              | $\overline{7}$                         | 8       | 9                | 10 |    |    |    |    |    |    |    |    |               |    |    |    |    |    | 58           |
| 60           |              |                | 3 | $\overline{4}$ | 5 | 6              | $\overline{7}$                         | 8       | 9                | 10 | 11 | 12 |    |    |    |    |    |    |               |    |    |    |    |    | 60           |
| 62           |              |                | 3 | $\overline{4}$ | 5 | 6              | $\overline{7}$                         | 8       | 9                | 10 | 11 | 12 |    |    |    |    |    |    |               |    |    |    |    |    | 62           |
| 64           |              |                | 3 | $\overline{4}$ | 5 | $6\phantom{1}$ | $\overline{7}$                         | 8       | 9                | 10 | 11 | 12 |    |    |    |    |    |    |               |    |    |    |    |    | 64           |
| 66           |              |                | 3 | $\overline{4}$ | 5 | 6              | $\overline{7}$                         | 8       | $\boldsymbol{9}$ | 10 | 11 | 12 |    |    |    |    |    |    |               |    |    |    |    |    | 66           |
| 68           |              |                | 3 | $\overline{4}$ | 5 | $6\,$          | $\overline{7}$                         | 8       | $\mathbf 9$      | 10 | 11 | 12 |    |    |    |    |    |    |               |    |    |    |    |    | 68           |
| 70           |              |                | 3 | $\overline{4}$ | 5 | 6              | $\overline{7}$                         | 8       | 9                | 10 | 11 | 12 |    |    |    |    |    |    |               |    |    |    |    |    | 70           |
| 72           | $\mathbf{1}$ | $\overline{c}$ | 3 | $\overline{4}$ | 5 | 6              | $\overline{7}$                         | 8       | 9                | 10 | 11 | 12 |    |    |    |    |    |    |               |    |    |    |    |    | 72           |

<span id="page-271-0"></span>ตาราง 113. การสำรองหน่วยความจำที่มีโปรเซสเซอร์หกตัว (ช่องเสียบโปรเซสเซอร์ 7 ซึ่งที่จริงแล้วคือโปรเซสเซอร์ 6 โดยติดตั้ง<br>DIMM 50 ถึง 72 ตัวในเซิร์ฟเวอร์)

- $\cdot$  ลำดับการสร้าง DIMM สำหรับโปรเซสเซอร์ 7 และ 8:
	- ตาราง 111 "การสำรองหน่วยความจำที่มีโปรเซสเซอร์หกตัว (ช่องเสียบโปรเซสเซอร์ 7 ซึ่งที่จริงแล้วคือ [โปรเซสเซอร� 6 โดยติดตั้ง DIMM 12 ถึง 24 ตัวในเซิร�ฟเวอร�\)" บนหน�าที่ 265](#page-268-0)
	- ตาราง 112 "การสำรองหน่วยความจำที่มีโปรเซสเซอร์หกตัว (ช่องเสียบโปรเซสเซอร์ 7 ซึ่งที่จริงแล้วคือ [โปรเซสเซอร� 6 โดยติดตั้ง DIMM 26 ถึง 48 ตัวในเซิร�ฟเวอร�\)" บนหน�าที่ 266](#page-269-0)
	- เพื่อสร�าง DIMM ต�อไปสำหรับระบบที่มี DIMM 50-72 ตัว:
		- [ตาราง 104 "การสำรองหน�วยความจำที่มีโปรเซสเซอร�หกตัว \(โปรเซสเซอร� 1 และ 2 โดยติดตั้ง DIMM 50 ถึง](#page-256-0) 72 ตัวในเซิร์ฟเวอร์)" บนหน้าที่ 253
		- ตาราง 107 "การสำรองหน่วยความจำที่มีโปรเซสเซอร์หกตัว (โปรเซสเซอร์ 3 และ 4 โดยติดตั้ง DIMM 50 ถึง 72 ตัวในเซิร์ฟเวอร์)" บนหน้าที่ 258

- ตาราง 110 "การสำรองหน่วยความจำที่มีโปรเซสเซอร์หกตัว (โปรเซสเซอร์ 5 และ 6 โดยติดตั้ง DIMM 50 ถึง 72 ตัวในเซิร์ฟเวอร์)" บนหน้าที่ 263

## ลำดับการติดตั้ง: การสแปร์หบ่ายความจำที่มีโปรเซสเซอร์แปดตัว

ลำดับการติดตั้งโมคูลหน่วยความจำสำหรับการสแปร์หน่วยความจำที่มีโปรเซสเซอร์แปดตัวติดตั้งอยู่บนเซิร์ฟเวอร์

ี ตารางต่อไปนี้แสดงลำดับการรวบรวม DIMM สำหรับการสแปร์หน่วยความจำเมื่อมีการติดตั้งโปรเซสเซอร์แปดตัว

- ้มีการติดตั้งโปรเซสเซอร์ 1 และ 2 ในแผงระบบด้านล่างของถาดคอมพิวท์ด้านล่าง
- ้มีการติดตั้งโปรเซสเซอร์ 3 และ 4 ในแผงระบบด้านบนของถาดคอมพิวท์ด้านล่าง
- ้มีการติดตั้งโปรเซสเซอร์ 5 และ 6 ในแผงระบบด้านล่างของถาดคอมพิวท์ด้านบน
- มีการติดตั้งโปรเซสเซอร์ 7 และ 8 ในแผงระบบด้านบนของถาดคอมพิวท์ด้านบน

หมายเหต: การสำรองหน่วยความจำต้องมี DIMM เป็นจำนวนคู่

<span id="page-273-0"></span>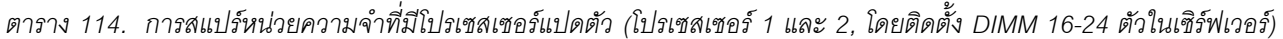

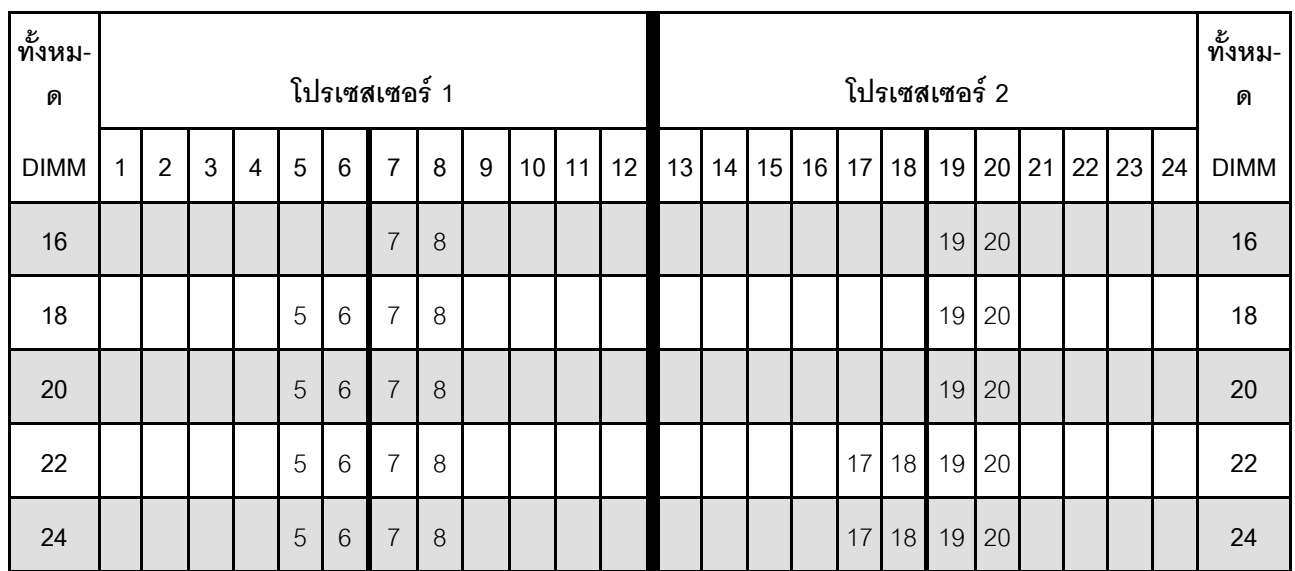

ลำดับการสร้าง DIMM ที่เกี่ยวข้องสำหรับระบบที่มีโปรเซสเซอร์แปดตัว:

- ลำดับการสร้าง DIMM สำหรับโปรเซสเซอร์ 1 และ 2:
	- ตาราง 115 "การสแปร์หน่วยความจำที่มีโปรเซสเซอร์แปดตัว (โปรเซสเซอร์ 1 และ 2, โดยติดตั้ง DIMM 26-48 ้ตัวในเซิร์ฟเวคร์)" บนหน้าที่ 272
	- ิ ตาราง 116 "การสแปร์หน่วยความจำที่มีโปรเซสเซอร์แปดตัว (โปรเซสเซอร์ 1 และ 2, โดยติดตั้ง DIMM 50-72  $\mathbb{R}^{\mathbb{Z}^2}$ ้ตัวในเซิร์ฟเวอร์)" บนหน้าที่ 274
	- ตาราง 117 "การสแปร์หน่วยความจำที่มีโปรเซสเซอร์แปดตัว (โปรเซสเซอร์ 1 และ 2, โดยติดตั้ง DIMM 74-96 ้ตัวในเซิร์ฟเวอร์)" บนหน้าที่ 276
	- เพื่อสร้าง DIMM ต่อไปสำหรับระบบที่มี DIMM 16-24 ตัว:
		- ิ ตาราง 118 "การสแปร์หน่วยความจำที่มีโปรเซสเซอร์แปดตัว (โปรเซสเซอร์ 3 และ 4. โดยติดตั้ง DIMM 16-24  $\mathbb{R}^{\mathbb{Z}}$ ตัวในเซิร์ฟเวคร์)" บนหน้าที่ 278

 $\ddot{\phantom{0}}$ 

- ตาราง 122 "การสแปร์หน่วยความจำที่มีโปรเซสเซอร์แปดตัว (โปรเซสเซอร์ 5 และ 6, โดยติดตั้ง DIMM 16-24 ตัวในเซิร์ฟเวอร์)" บนหน้าที่ 285
- ตาราง 126 "การสแปร์หน่วยความจำที่มีโปรเซสเซอร์แปดตัว (โปรเซสเซอร์ 7 และ 8, โดยติดตั้ง DIMM 16-24 ตัวในเซิร์ฟเวอร์)" บนหน้าที่ 292

| ทั้งหม-<br>ด |              |                |   |                |   |                | โปรเซสเซอร์ 1  |   |                  |    |    |    |    |    |    |    |                 |    | โปรเซสเซอร์ 2 |    |    |    |    |    | ทั้งหม-<br>ด |
|--------------|--------------|----------------|---|----------------|---|----------------|----------------|---|------------------|----|----|----|----|----|----|----|-----------------|----|---------------|----|----|----|----|----|--------------|
| <b>DIMM</b>  | $\mathbf{1}$ | $\overline{2}$ | 3 | $\overline{4}$ | 5 | $6\phantom{1}$ | $\overline{7}$ | 8 | 9                | 10 | 11 | 12 | 13 | 14 | 15 | 16 | 17 <sup>1</sup> | 18 | 19            | 20 | 21 | 22 | 23 | 24 | <b>DIMM</b>  |
| 26           |              |                |   |                | 5 | 6              | $\overline{7}$ | 8 |                  |    |    |    |    |    |    |    | 17              | 18 | 19            | 20 |    |    |    |    | 26           |
| 28           |              |                |   |                | 5 | 6              | $\overline{7}$ | 8 |                  |    |    |    |    |    |    |    | 17              | 18 | 19            | 20 |    |    |    |    | 28           |
| 30           |              |                |   |                | 5 | 6              | $\overline{7}$ | 8 |                  |    |    |    |    |    |    |    | 17              | 18 | 19            | 20 |    |    |    |    | 30           |
| 32           |              |                |   |                | 5 | $6\,$          | $\overline{7}$ | 8 |                  |    |    |    |    |    |    |    | 17              | 18 | 19            | 20 |    |    |    |    | 32           |
| 34           |              |                |   |                | 5 | 6              | $\overline{7}$ | 8 | 9                | 10 |    |    |    |    |    |    | 17              | 18 | 19            | 20 |    |    |    |    | 34           |
| 36           |              |                |   |                | 5 | 6              | $\overline{7}$ | 8 | 9                | 10 |    |    |    |    |    |    | 17              | 18 | 19            | 20 | 21 | 22 |    |    | 36           |
| 38           |              |                |   |                | 5 | 6              | $\overline{7}$ | 8 | $\boldsymbol{9}$ | 10 |    |    |    |    |    |    | 17              | 18 | 19            | 20 | 21 | 22 |    |    | 38           |
| 40           |              |                |   |                | 5 | 6              | $\overline{7}$ | 8 | $\boldsymbol{9}$ | 10 |    |    |    |    |    |    | 17              | 18 | 19            | 20 | 21 | 22 |    |    | 40           |
| 42           |              |                |   |                | 5 | 6              | $\overline{7}$ | 8 | 9                | 10 |    |    |    |    |    |    | 17              | 18 | 19            | 20 | 21 | 22 |    |    | 42           |
| 44           |              |                |   |                | 5 | $6\,$          | $\overline{7}$ | 8 | $\boldsymbol{9}$ | 10 |    |    |    |    |    |    | 17              | 18 | 19            | 20 | 21 | 22 |    |    | 44           |
| 46           |              |                |   |                | 5 | 6              | $\overline{7}$ | 8 | $\boldsymbol{9}$ | 10 |    |    |    |    |    |    | 17              | 18 | 19            | 20 | 21 | 22 |    |    | 46           |
| 48           |              |                |   |                | 5 | 6              | $\overline{7}$ | 8 | 9                | 10 |    |    |    |    |    |    | 17              | 18 | 19            | 20 | 21 | 22 |    |    | 48           |

<span id="page-275-0"></span>*ตาราง 115. การสแปร์หน่วยความจำที ่มีโปรเซสเซอร์แปดตัว (โปรเซสเซอร์ 1 และ 2, โดยติดตั ้ง DIMM 26-48 ตัวในเซิร์ฟเวอร์)*

ลำดับการสร้าง DIMM ที่เกี่ยวข้องสำหรับระบบที่มีโปรเซสเซอร์แปดตัว·

- คำดับการสร้าง DIMM สำหรับโปรเซสเซอร์ 1 และ 2:
	- [ตาราง 114 "การสแปร�หน�วยความจำที่มีโปรเซสเซอร�แปดตัว \(โปรเซสเซอร� 1 และ 2, โดยติดตั้ง DIMM 16-24](#page-273-0) ์ ตัวในเซิร์ฟเวอร์)" บนหน้าที่ 270
	- ตาราง 116 "การสแปร์หน่วยความจำที่มีโปรเซสเซอร์แปดตัว (โปรเซสเซอร์ 1 และ 2, โดยติดตั้ง DIMM 50-72 ตัวในเซิร์ฟเวอร์)" บนหน้าที่ 274
	- ตาราง 117 "การสแปร์หน่วยความจำที่มีโปรเซสเซอร์แปดตัว (โปรเซสเซอร์ 1 และ 2, โดยติดตั้ง DIMM 74-96 ตัวในเซิร์ฟเวอร์)" บนหน้าที่ 276
- เพื่อสร้าง DIMM ต่อไปสำหรับระบบที่มี DIMM 26-48 ตัว:
	- ตาราง 119 "การสแปร์หน่วยความจำที่มีโปรเซสเซอร์แปดตัว (โปรเซสเซอร์ 3 และ 4, โดยติดตั้ง DIMM 26-48 ตัวในเซิร์ฟเวอร์)" บนหน้าที่ 279
- ตาราง 123 "การสแปร์หน่วยความจำที่มีโปรเซสเซอร์แปดตัว (โปรเซสเซอร์ 5 และ 6, โดยติดตั้ง DIMM 26-48 ตัวในเซิร์ฟเวอร์)" บนหน้าที่ 286
- ตาราง 127 "การสแปร์หน่วยความจำที่มีโปรเซสเซอร์แปดตัว (โปรเซสเซอร์ 7 และ 8, โดยติดตั้ง DIMM 26-48 ตัวในเซิร์ฟเวอร์)" บนหน้าที่ 293

| ทั้งหม-<br>ด |   |                |   |                |   |   | โปรเซสเซอร์ 1  |   |                  |    |    |    |    |    |    |    |    |    | โปรเซสเซอร์ 2 |    |    |    |    |    | ทั้งหม-<br>ด |
|--------------|---|----------------|---|----------------|---|---|----------------|---|------------------|----|----|----|----|----|----|----|----|----|---------------|----|----|----|----|----|--------------|
| <b>DIMM</b>  | 1 | $\overline{2}$ | 3 | 4              | 5 | 6 | $\overline{7}$ | 8 | 9                | 10 | 11 | 12 | 13 | 14 | 15 | 16 | 17 | 18 | 19            | 20 | 21 | 22 | 23 | 24 | <b>DIMM</b>  |
| 50           |   |                | 3 | $\overline{4}$ | 5 | 6 | $\overline{7}$ | 8 | $\boldsymbol{9}$ | 10 |    |    |    |    |    |    | 17 | 18 | 19            | 20 | 21 | 22 |    |    | 50           |
| 52           |   |                | 3 | $\overline{4}$ | 5 | 6 | $\overline{7}$ | 8 | 9                | 10 |    |    |    |    | 15 | 16 | 17 | 18 | 19            | 20 | 21 | 22 |    |    | 52           |
| 54           |   |                | 3 | $\overline{4}$ | 5 | 6 | $\overline{7}$ | 8 | 9                | 10 |    |    |    |    | 15 | 16 | 17 | 18 | 19            | 20 | 21 | 22 |    |    | 54           |
| 56           |   |                | 3 | $\overline{4}$ | 5 | 6 | $\overline{7}$ | 8 | 9                | 10 |    |    |    |    | 15 | 16 | 17 | 18 | 19            | 20 | 21 | 22 |    |    | 56           |
| 58           |   |                | 3 | $\overline{4}$ | 5 | 6 | $\overline{7}$ | 8 | 9                | 10 |    |    |    |    | 15 | 16 | 17 | 18 | 19            | 20 | 21 | 22 |    |    | 58           |
| 60           |   |                | 3 | $\overline{4}$ | 5 | 6 | $\overline{7}$ | 8 | 9                | 10 |    |    |    |    | 15 | 16 | 17 | 18 | 19            | 20 | 21 | 22 |    |    | 60           |
| 62           |   |                | 3 | 4              | 5 | 6 | $\overline{7}$ | 8 | 9                | 10 |    |    |    |    | 15 | 16 | 17 | 18 | 19            | 20 | 21 | 22 |    |    | 62           |
| 64           |   |                | 3 | $\overline{4}$ | 5 | 6 | $\overline{7}$ | 8 | $\boldsymbol{9}$ | 10 |    |    |    |    | 15 | 16 | 17 | 18 | 19            | 20 | 21 | 22 |    |    | 64           |
| 66           |   |                | 3 | $\overline{4}$ | 5 | 6 | $\overline{7}$ | 8 | 9                | 10 | 11 | 12 |    |    | 15 | 16 | 17 | 18 | 19            | 20 | 21 | 22 |    |    | 66           |
| 68           |   |                | 3 | $\overline{4}$ | 5 | 6 | $\overline{7}$ | 8 | 9                | 10 | 11 | 12 |    |    | 15 | 16 | 17 | 18 | 19            | 20 | 21 | 22 | 23 | 24 | 68           |
| 70           |   |                | 3 | $\overline{4}$ | 5 | 6 | $\overline{7}$ | 8 | 9                | 10 | 11 | 12 |    |    | 15 | 16 | 17 | 18 | 19            | 20 | 21 | 22 | 23 | 24 | 70           |
| 72           |   |                | 3 | $\overline{4}$ | 5 | 6 | $\overline{7}$ | 8 | 9                | 10 | 11 | 12 |    |    | 15 | 16 | 17 | 18 | 19            | 20 | 21 | 22 | 23 | 24 | 72           |

<span id="page-277-0"></span>*ตาราง 116. การสแปร์หน่วยความจำที ่มีโปรเซสเซอร์แปดตัว (โปรเซสเซอร์ 1 และ 2, โดยติดตั ้ง DIMM 50-72 ตัวในเซิร์ฟเวอร์)*

ลำดับการสร้าง DIMM ที่เกี่ยวข้องสำหรับระบบที่มีโปรเซสเซอร์แปดตัว·

- คำดับการสร้าง DIMM สำหรับโปรเซสเซอร์ 1 และ 2:
	- [ตาราง 114 "การสแปร�หน�วยความจำที่มีโปรเซสเซอร�แปดตัว \(โปรเซสเซอร� 1 และ 2, โดยติดตั้ง DIMM 16-24](#page-273-0) ์ ตัวในเซิร์ฟเวอร์)" บนหน้าที่ 270
	- ตาราง 115 "การสแปร์หน่วยความจำที่มีโปรเซสเซอร์แปดตัว (โปรเซสเซอร์ 1 และ 2, โดยติดตั้ง DIMM 26-48 ์ ตัวในเซิร์ฟเวอร์)" บนหน้าที่ 272
	- ตาราง 117 "การสแปร์หน่วยความจำที่มีโปรเซสเซอร์แปดตัว (โปรเซสเซอร์ 1 และ 2, โดยติดตั้ง DIMM 74-96 ตัวในเซิร์ฟเวอร์)" บนหน้าที่ 276
- เพื่อสร้าง DIMM ต่อไปสำหรับระบบที่มี DIMM 50-72 ตัว:
	- ตาราง 120 "การสแปร์หน่วยความจำที่มีโปรเซสเซอร์แปดตัว (โปรเซสเซอร์ 3 และ 4, โดยติดตั้ง DIMM 50-72 ตัวในเซิร์ฟเวอร์)" บนหน้าที่ 281
- ตาราง 124 "การสแปร์หน่วยความจำที่มีโปรเซสเซอร์แปดตัว (โปรเซสเซอร์ 5 และ 6, โดยติดตั้ง DIMM 50-72 ตัวในเซิร์ฟเวอร์)" บนหน้าที่ 288
- ตาราง 128 "การสแปร์หน่วยความจำที่มีโปรเซสเซอร์แปดตัว (โปรเซสเซอร์ 7 และ 8, โดยติดตั้ง DIMM 50-72 ตัวในเซิร์ฟเวอร์)" บนหน้าที่ 295

| ทั้งหม-<br>ด |              |                |   |                |   |   | โปรเซสเซอร์ 1  |   |                  |    |    |    |    |    |    |    |    |    | โปรเซสเซอร์ 2 |    |    |    |    |    | ทั้งหม-<br>ด |
|--------------|--------------|----------------|---|----------------|---|---|----------------|---|------------------|----|----|----|----|----|----|----|----|----|---------------|----|----|----|----|----|--------------|
| <b>DIMM</b>  | 1            | $\overline{2}$ | 3 | 4              | 5 | 6 | $\overline{7}$ | 8 | 9                | 10 | 11 | 12 | 13 | 14 | 15 | 16 | 17 | 18 | 19            | 20 | 21 | 22 | 23 | 24 | <b>DIMM</b>  |
| 74           |              |                | 3 | $\overline{4}$ | 5 | 6 | $\overline{7}$ | 8 | 9                | 10 | 11 | 12 |    |    | 15 | 16 | 17 | 18 | 19            | 20 | 21 | 22 | 23 | 24 | 74           |
| 76           |              |                | 3 | $\overline{4}$ | 5 | 6 | $\overline{7}$ | 8 | 9                | 10 | 11 | 12 |    |    | 15 | 16 | 17 | 18 | 19            | 20 | 21 | 22 | 23 | 24 | 76           |
| 78           |              |                | 3 | $\overline{4}$ | 5 | 6 | $\overline{7}$ | 8 | 9                | 10 | 11 | 12 |    |    | 15 | 16 | 17 | 18 | 19            | 20 | 21 | 22 | 23 | 24 | 78           |
| 80           |              |                | 3 | $\overline{4}$ | 5 | 6 | $\overline{7}$ | 8 | 9                | 10 | 11 | 12 |    |    | 15 | 16 | 17 | 18 | 19            | 20 | 21 | 22 | 23 | 24 | 80           |
| 82           | 1            | $\overline{2}$ | 3 | $\overline{4}$ | 5 | 6 | $\overline{7}$ | 8 | 9                | 10 | 11 | 12 |    |    | 15 | 16 | 17 | 18 | 19            | 20 | 21 | 22 | 23 | 24 | 82           |
| 84           | $\mathbf{1}$ | $\overline{2}$ | 3 | $\overline{4}$ | 5 | 6 | $\overline{7}$ | 8 | 9                | 10 | 11 | 12 | 13 | 14 | 15 | 16 | 17 | 18 | 19            | 20 | 21 | 22 | 23 | 24 | 84           |
| 86           | 1            | $\overline{2}$ | 3 | $\overline{4}$ | 5 | 6 | $\overline{7}$ | 8 | 9                | 10 | 11 | 12 | 13 | 14 | 15 | 16 | 17 | 18 | 19            | 20 | 21 | 22 | 23 | 24 | 86           |
| 88           | $\mathbf{1}$ | $\overline{2}$ | 3 | $\overline{4}$ | 5 | 6 | $\overline{7}$ | 8 | $\boldsymbol{9}$ | 10 | 11 | 12 | 13 | 14 | 15 | 16 | 17 | 18 | 19            | 20 | 21 | 22 | 23 | 24 | 88           |
| 90           | 1            | $\overline{2}$ | 3 | $\overline{4}$ | 5 | 6 | $\overline{7}$ | 8 | 9                | 10 | 11 | 12 | 13 | 14 | 15 | 16 | 17 | 18 | 19            | 20 | 21 | 22 | 23 | 24 | 90           |
| 92           | $\mathbf 1$  | $\overline{2}$ | 3 | $\overline{4}$ | 5 | 6 | $\overline{7}$ | 8 | 9                | 10 | 11 | 12 | 13 | 14 | 15 | 16 | 17 | 18 | 19            | 20 | 21 | 22 | 23 | 24 | 92           |
| 94           | 1            | $\mathbf{2}$   | 3 | $\overline{4}$ | 5 | 6 | $\overline{7}$ | 8 | 9                | 10 | 11 | 12 | 13 | 14 | 15 | 16 | 17 | 18 | 19            | 20 | 21 | 22 | 23 | 24 | 94           |
| 96           | $\mathbf{1}$ | $\overline{2}$ | 3 | $\overline{4}$ | 5 | 6 | $\overline{7}$ | 8 | 9                | 10 | 11 | 12 | 13 | 14 | 15 | 16 | 17 | 18 | 19            | 20 | 21 | 22 | 23 | 24 | 96           |

<span id="page-279-0"></span>*ตาราง 117. การสแปร์หน่วยความจำที ่มีโปรเซสเซอร์แปดตัว (โปรเซสเซอร์ 1 และ 2, โดยติดตั ้ง DIMM 74-96 ตัวในเซิร์ฟเวอร์)*

ลำดับการสร้าง DIMM ที่เกี่ยวข้องสำหรับระบบที่มีโปรเซสเซอร์แปดตัว·

- คำดับการสร้าง DIMM สำหรับโปรเซสเซอร์ 1 และ 2:
	- [ตาราง 114 "การสแปร�หน�วยความจำที่มีโปรเซสเซอร�แปดตัว \(โปรเซสเซอร� 1 และ 2, โดยติดตั้ง DIMM 16-24](#page-273-0) ์ ตัวในเซิร์ฟเวอร์)" บนหน้าที่ 270
	- ตาราง 115 "การสแปร์หน่วยความจำที่มีโปรเซสเซอร์แปดตัว (โปรเซสเซอร์ 1 และ 2, โดยติดตั้ง DIMM 26-48 ์ ตัวในเซิร์ฟเวอร์)" บนหน้าที่ 272
	- ตาราง 116 "การสแปร์หน่วยความจำที่มีโปรเซสเซอร์แปดตัว (โปรเซสเซอร์ 1 และ 2, โดยติดตั้ง DIMM 50-72 ตัวในเซิร์ฟเวอร์)" บนหน้าที่ 274
- เพื่อสร้าง DIMM ต่อไปสำหรับระบบที่มี DIMM 74-96 ตัว:
	- ตาราง 121 "การสแปร์หน่วยความจำที่มีโปรเซสเซอร์แปดตัว (โปรเซสเซอร์ 3 และ 4, โดยติดตั้ง DIMM 74-96 ตัวในเซิร์ฟเวอร์)" บนหน้าที่ 283
- ตาราง 125 "การสแปร์หน่วยความจำที่มีโปรเซสเซอร์แปดตัว (โปรเซสเซอร์ 5 และ 6, โดยติดตั้ง DIMM 74-96 ตัวในเซิร์ฟเวอร์)" บนหน้าที่ 290
- ตาราง 129 "การสแปร์หน่วยความจำที่มีโปรเซสเซอร์แปดตัว (โปรเซสเซอร์ 7 และ 8, โดยติดตั้ง DIMM 74-96 ตัวในเซิร์ฟเวอร์)" บนหน้าที่ 297

| ทั้งหม-<br>ด |   |   |              |                |   |   | โปรเซสเซอร์ 3  |          |   |    |           |    | ทั้งหม-<br>ด |             |                 |    |                   |    |  |  |             |
|--------------|---|---|--------------|----------------|---|---|----------------|----------|---|----|-----------|----|--------------|-------------|-----------------|----|-------------------|----|--|--|-------------|
| <b>DIMM</b>  | 1 | 2 | $\mathbf{3}$ | $\overline{4}$ | 5 | 6 | $\overline{7}$ | 8        | 9 | 10 | $11$   12 | 13 | 14           | 15 16 17 18 |                 |    | 19 20 21 22 23 24 |    |  |  | <b>DIMM</b> |
| 16           |   |   |              |                |   |   | $\overline{7}$ | 8        |   |    |           |    |              |             |                 |    | 19                | 20 |  |  | 16          |
| 18           |   |   |              |                |   |   | $\overline{7}$ | 8        |   |    |           |    |              |             |                 |    | 19                | 20 |  |  | 18          |
| 20           |   |   |              |                |   |   | $\overline{7}$ | $\delta$ |   |    |           |    |              |             |                 |    | 19                | 20 |  |  | 20          |
| 22           |   |   |              |                | 5 | 6 | $\overline{7}$ | 8        |   |    |           |    |              |             |                 |    | 19                | 20 |  |  | 22          |
| 24           |   |   |              |                | 5 | 6 | $\overline{7}$ | 8        |   |    |           |    |              |             | 17 <sup>1</sup> | 18 | 19                | 20 |  |  | 24          |

<span id="page-281-0"></span>์ตาราง 118. การสแปร์หน่วยความจำที่มีโปรเซสเซอร์แปดตัว (โปรเซสเซอร์ 3 และ 4, โดยติดตั้ง DIMM 16-24 ตัวในเซิร์ฟเวอร์)

ี ลำดับการสร้าง DIMM ที่เกี่ยวข้องสำหรับระบบที่มีโปรเซสเซอร์แปดตัว:

- ลำดับการสร้าง DIMM สำหรับโปรเซสเซอร์ 3 และ 4:
	- ิ ตาราง 119 "การสแปร์หน่วยความจำที่มีโปรเซสเซอร์แปดตัว (โปรเซสเซอร์ 3 และ 4, โดยติดตั้ง DIMM 26-48  $\mathbb{R}^{\mathbb{Z}^2}$ ้ตัวในเซิร์ฟเวอร์)" บนหน้าที่ 279
	- ิ ตาราง 120 "การสแปร์หน่วยความจำที่มีโปรเซสเซอร์แปดตัว (โปรเซสเซอร์ 3 และ 4, โดยติดตั้ง DIMM 50-72  $\mathbb{R}^{\mathbb{Z}^2}$ ้ตัวในเซิร์ฟเวคร์)" บนหน้าที่ 281
	- ตาราง 121 "การสแปร์หน่วยความจำที่มีโปรเซสเซอร์แปดตัว (โปรเซสเซอร์ 3 และ 4, โดยติดตั้ง DIMM 74-96 ้ตัวในเซิร์ฟเวอร์)" บนหน้าที่ 283
- เพื่อสร้าง DIMM ต่อไปสำหรับระบบที่มี DIMM 16-24 ตัว:
	- ี ตาราง 114 "การสแปร์หน่วยความจำที่มีโปรเซสเซอร์แปดตัว (โปรเซสเซอร์ 1 และ 2, โดยติดตั้ง DIMM 16-24  $\mathbb{R}^{\mathbb{Z}^{\times}}$ ้ตัวในเซิร์ฟเวอร์)" บนหน้าที่ 270
	- ี ตาราง 122 "การสแปร์หน่วยความจำที่มีโปรเซสเซอร์แปดตัว (โปรเซสเซอร์ 5 และ 6, โดยติดตั้ง DIMM 16-24  $\mathbb{R}^{\mathbb{Z}}$ ตัวในเซิร์ฟเวอร์)" บนหน้าที่ 285
	- ตาราง 126 "การสแปร์หน่วยความจำที่มีโปรเซสเซอร์แปดตัว (โปรเซสเซอร์ 7 และ 8, โดยติดตั้ง DIMM 16-24 ้ตัวในเซิร์ฟเวอร์)" บนหน้าที่ 292

| ทั้งหม-<br>ด |   | โปรเซสเซอร์ 3  |                |                |   |                 |                |          |                  |    |    |    |    |    |    | โปรเซสเซอร์ 4 |    |    |    |    |    |    |    |    |             |  |  |  |
|--------------|---|----------------|----------------|----------------|---|-----------------|----------------|----------|------------------|----|----|----|----|----|----|---------------|----|----|----|----|----|----|----|----|-------------|--|--|--|
| <b>DIMM</b>  | 1 | $\overline{2}$ | $\mathfrak{Z}$ | $\overline{4}$ | 5 | $\,6\,$         | $\overline{7}$ | 8        | 9                | 10 | 11 | 12 | 13 | 14 | 15 | 16            | 17 | 18 | 19 | 20 | 21 | 22 | 23 | 24 | <b>DIMM</b> |  |  |  |
| 26           |   |                |                |                | 5 | $6\phantom{1}6$ | $\overline{7}$ | 8        |                  |    |    |    |    |    |    |               | 17 | 18 | 19 | 20 |    |    |    |    | 26          |  |  |  |
| 28           |   |                |                |                | 5 | 6               | $\overline{7}$ | 8        |                  |    |    |    |    |    |    |               | 17 | 18 | 19 | 20 |    |    |    |    | 28          |  |  |  |
| 30           |   |                |                |                | 5 | 6               | $\overline{7}$ | 8        |                  |    |    |    |    |    |    |               | 17 | 18 | 19 | 20 |    |    |    |    | 30          |  |  |  |
| 32           |   |                |                |                | 5 | 6               | $\overline{7}$ | 8        |                  |    |    |    |    |    |    |               | 17 | 18 | 19 | 20 |    |    |    |    | 32          |  |  |  |
| 34           |   |                |                |                | 5 | 6               | $\overline{7}$ | 8        |                  |    |    |    |    |    |    |               | 17 | 18 | 19 | 20 |    |    |    |    | 34          |  |  |  |
| 36           |   |                |                |                | 5 | 6               | $\overline{7}$ | $\delta$ |                  |    |    |    |    |    |    |               | 17 | 18 | 19 | 20 |    |    |    |    | 36          |  |  |  |
| 38           |   |                |                |                | 5 | $\,6$           | $\overline{7}$ | 8        | 9                | 10 |    |    |    |    |    |               | 17 | 18 | 19 | 20 |    |    |    |    | 38          |  |  |  |
| 40           |   |                |                |                | 5 | 6               | $\overline{7}$ | 8        | $\boldsymbol{9}$ | 10 |    |    |    |    |    |               | 17 | 18 | 19 | 20 | 21 | 22 |    |    | 40          |  |  |  |
| 42           |   |                |                |                | 5 | $\,6\,$         | $\overline{7}$ | 8        | 9                | 10 |    |    |    |    |    |               | 17 | 18 | 19 | 20 | 21 | 22 |    |    | 42          |  |  |  |
| 44           |   |                |                |                | 5 | 6               | $\overline{7}$ | 8        | 9                | 10 |    |    |    |    |    |               | 17 | 18 | 19 | 20 | 21 | 22 |    |    | 44          |  |  |  |
| 46           |   |                |                |                | 5 | 6               | $\overline{7}$ | 8        | $\boldsymbol{9}$ | 10 |    |    |    |    |    |               | 17 | 18 | 19 | 20 | 21 | 22 |    |    | 46          |  |  |  |
| 48           |   |                |                |                | 5 | 6               | $\overline{7}$ | 8        | 9                | 10 |    |    |    |    |    |               | 17 | 18 | 19 | 20 | 21 | 22 |    |    | 48          |  |  |  |

<span id="page-282-0"></span>*ตาราง 119. การสแปร์หน่วยความจำที ่มีโปรเซสเซอร์แปดตัว (โปรเซสเซอร์ 3 และ 4, โดยติดตั ้ง DIMM 26-48 ตัวในเซิร์ฟเวอร์)*

ลำดับการสร้าง DIMM ที่เกี่ยวข้องสำหรับระบบที่มีโปรเซสเซอร์แปดตัว:

- คำดับการสร้าง DIMM สำหรับโปรเซสเซอร์ 3 และ 4:
	- [ตาราง 118 "การสแปร�หน�วยความจำที่มีโปรเซสเซอร�แปดตัว \(โปรเซสเซอร� 3 และ 4, โดยติดตั้ง DIMM 16-24](#page-281-0) ้ ตัวในเซิร์ฟเวอร์)" บนหน้าที่ 278
	- ตาราง 120 "การสแปร์หน่วยความจำที่มีโปรเซสเซอร์แปดตัว (โปรเซสเซอร์ 3 และ 4, โดยติดตั้ง DIMM 50-72 ์ ตัวในเซิร์ฟเวอร์)" บนหน้าที่ 281
	- ตาราง 121 "การสแปร์หน่วยความจำที่มีโปรเซสเซอร์แปดตัว (โปรเซสเซอร์ 3 และ 4, โดยติดตั้ง DIMM 74-96 ตัวในเซิร์ฟเวอร์)" บนหน้าที่ 283
- เพื่อสร้าง DIMM ต่อไปสำหรับระบบที่มี DIMM 26-48 ตัว:
	- ตาราง 115 "การสแปร์หน่วยความจำที่มีโปรเซสเซอร์แปดตัว (โปรเซสเซอร์ 1 และ 2, โดยติดตั้ง DIMM 26-48 ตัวในเซิร์ฟเวอร์)" บนหน้าที่ 272
- ตาราง 123 "การสแปร์หน่วยความจำที่มีโปรเซสเซอร์แปดตัว (โปรเซสเซอร์ 5 และ 6, โดยติดตั้ง DIMM 26-48 ตัวในเซิร์ฟเวอร์)" บนหน้าที่ 286
- ตาราง 127 "การสแปร์หน่วยความจำที่มีโปรเซสเซอร์แปดตัว (โปรเซสเซอร์ 7 และ 8, โดยติดตั้ง DIMM 26-48 ตัวในเซิร์ฟเวอร์)" บนหน้าที่ 293

| ทั้งหม-<br>ด |   | โปรเซสเซอร์ 3  |   |                |   |   |                |   |                |    |    |    |    |    |    | โปรเซสเซอร์ 4 |    |    |    |    |    |    |    |    |             |  |  |  |
|--------------|---|----------------|---|----------------|---|---|----------------|---|----------------|----|----|----|----|----|----|---------------|----|----|----|----|----|----|----|----|-------------|--|--|--|
| <b>DIMM</b>  | 1 | $\overline{2}$ | 3 | 4              | 5 | 6 | $\overline{7}$ | 8 | 9              | 10 | 11 | 12 | 13 | 14 | 15 | 16            | 17 | 18 | 19 | 20 | 21 | 22 | 23 | 24 | <b>DIMM</b> |  |  |  |
| 50           |   |                |   |                | 5 | 6 | $\overline{7}$ | 8 | 9              | 10 |    |    |    |    |    |               | 17 | 18 | 19 | 20 | 21 | 22 |    |    | 50          |  |  |  |
| 52           |   |                |   |                | 5 | 6 | $\overline{7}$ | 8 | $\overline{9}$ | 10 |    |    |    |    |    |               | 17 | 18 | 19 | 20 | 21 | 22 |    |    | 52          |  |  |  |
| 54           |   |                | 3 | $\overline{4}$ | 5 | 6 | $\overline{7}$ | 8 | 9              | 10 |    |    |    |    |    |               | 17 | 18 | 19 | 20 | 21 | 22 |    |    | 54          |  |  |  |
| 56           |   |                | 3 | $\overline{4}$ | 5 | 6 | $\overline{7}$ | 8 | $\overline{9}$ | 10 |    |    |    |    | 15 | 16            | 17 | 18 | 19 | 20 | 21 | 22 |    |    | 56          |  |  |  |
| 58           |   |                | 3 | $\overline{4}$ | 5 | 6 | $\overline{7}$ | 8 | 9              | 10 |    |    |    |    | 15 | 16            | 17 | 18 | 19 | 20 | 21 | 22 |    |    | 58          |  |  |  |
| 60           |   |                | 3 | $\overline{4}$ | 5 | 6 | $\overline{7}$ | 8 | 9              | 10 |    |    |    |    | 15 | 16            | 17 | 18 | 19 | 20 | 21 | 22 |    |    | 60          |  |  |  |
| 62           |   |                | 3 | $\overline{4}$ | 5 | 6 | $\overline{7}$ | 8 | 9              | 10 |    |    |    |    | 15 | 16            | 17 | 18 | 19 | 20 | 21 | 22 |    |    | 62          |  |  |  |
| 64           |   |                | 3 | $\overline{4}$ | 5 | 6 | $\overline{7}$ | 8 | $\overline{9}$ | 10 |    |    |    |    | 15 | 16            | 17 | 18 | 19 | 20 | 21 | 22 |    |    | 64          |  |  |  |
| 66           |   |                | 3 | $\overline{4}$ | 5 | 6 | $\overline{7}$ | 8 | 9              | 10 |    |    |    |    | 15 | 16            | 17 | 18 | 19 | 20 | 21 | 22 |    |    | 66          |  |  |  |
| 68           |   |                | 3 | $\overline{4}$ | 5 | 6 | $\overline{7}$ | 8 | $\overline{9}$ | 10 |    |    |    |    | 15 | 16            | 17 | 18 | 19 | 20 | 21 | 22 |    |    | 68          |  |  |  |
| 70           |   |                | 3 | 4              | 5 | 6 | $\overline{7}$ | 8 | 9              | 10 | 11 | 12 |    |    | 15 | 16            | 17 | 18 | 19 | 20 | 21 | 22 |    |    | 70          |  |  |  |
| 72           |   |                | 3 | $\overline{4}$ | 5 | 6 | $\overline{7}$ | 8 | 9              | 10 | 11 | 12 |    |    | 15 | 16            | 17 | 18 | 19 | 20 | 21 | 22 | 23 | 24 | 72          |  |  |  |

<span id="page-284-0"></span>*ตาราง 120. การสแปร์หน่วยความจำที ่มีโปรเซสเซอร์แปดตัว (โปรเซสเซอร์ 3 และ 4, โดยติดตั ้ง DIMM 50-72 ตัวในเซิร์ฟเวอร์)*

ลำดับการสร้าง DIMM ที่เกี่ยวข้องสำหรับระบบที่มีโปรเซสเซอร์แปดตัว:

- คำดับการสร้าง DIMM สำหรับโปรเซสเซอร์ 3 และ 4:
	- [ตาราง 118 "การสแปร�หน�วยความจำที่มีโปรเซสเซอร�แปดตัว \(โปรเซสเซอร� 3 และ 4, โดยติดตั้ง DIMM 16-24](#page-281-0) ้ ตัวในเซิร์ฟเวอร์)" บนหน้าที่ 278
	- [ตาราง 119 "การสแปร�หน�วยความจำที่มีโปรเซสเซอร�แปดตัว \(โปรเซสเซอร� 3 และ 4, โดยติดตั้ง DIMM 26-48](#page-282-0) ตัวในเซิร์ฟเวอร์)" บนหน้าที่ 279
	- ตาราง 121 "การสแปร์หน่วยความจำที่มีโปรเซสเซอร์แปดตัว (โปรเซสเซอร์ 3 และ 4, โดยติดตั้ง DIMM 74-96 ตัวในเซิร์ฟเวอร์)" บนหน้าที่ 283
- เพื่อสร้าง DIMM ต่อไปสำหรับระบบที่มี DIMM 50-72 ตัว:
	- ตาราง 116 "การสแปร์หน่วยความจำที่มีโปรเซสเซอร์แปดตัว (โปรเซสเซอร์ 1 และ 2, โดยติดตั้ง DIMM 50-72 ตัวในเซิร์ฟเวอร์)" บนหน้าที่ 274
- ตาราง 124 "การสแปร์หน่วยความจำที่มีโปรเซสเซอร์แปดตัว (โปรเซสเซอร์ 5 และ 6, โดยติดตั้ง DIMM 50-72 ตัวในเซิร์ฟเวอร์)" บนหน้าที่ 288
- ตาราง 128 "การสแปร์หน่วยความจำที่มีโปรเซสเซอร์แปดตัว (โปรเซสเซอร์ 7 และ 8, โดยติดตั้ง DIMM 50-72 ตัวในเซิร์ฟเวอร์)" บนหน้าที่ 295

| ทั้งหม-<br>ด |              |                |   |                |   |   | โปรเซสเซอร์ 3  |   |                |    |    |    |    | โปรเซสเซอร์ 4 |    |    |    |    |    |    |    |    |    |    |             |  |
|--------------|--------------|----------------|---|----------------|---|---|----------------|---|----------------|----|----|----|----|---------------|----|----|----|----|----|----|----|----|----|----|-------------|--|
| <b>DIMM</b>  | 1            | $\overline{2}$ | 3 | 4              | 5 | 6 | 7              | 8 | 9              | 10 | 11 | 12 | 13 | 14            | 15 | 16 | 17 | 18 | 19 | 20 | 21 | 22 | 23 | 24 | <b>DIMM</b> |  |
| 74           |              |                | 3 | $\overline{4}$ | 5 | 6 | $\overline{7}$ | 8 | 9              | 10 | 11 | 12 |    |               | 15 | 16 | 17 | 18 | 19 | 20 | 21 | 22 | 23 | 24 | 74          |  |
| 76           |              |                | 3 | $\overline{4}$ | 5 | 6 | $\overline{7}$ | 8 | 9              | 10 | 11 | 12 |    |               | 15 | 16 | 17 | 18 | 19 | 20 | 21 | 22 | 23 | 24 | 76          |  |
| 78           |              |                | 3 | $\overline{4}$ | 5 | 6 | $\overline{7}$ | 8 | 9              | 10 | 11 | 12 |    |               | 15 | 16 | 17 | 18 | 19 | 20 | 21 | 22 | 23 | 24 | 78          |  |
| 80           |              |                | 3 | $\overline{4}$ | 5 | 6 | $\overline{7}$ | 8 | 9              | 10 | 11 | 12 |    |               | 15 | 16 | 17 | 18 | 19 | 20 | 21 | 22 | 23 | 24 | 80          |  |
| 82           |              |                | 3 | $\overline{4}$ | 5 | 6 | $\overline{7}$ | 8 | 9              | 10 | 11 | 12 |    |               | 15 | 16 | 17 | 18 | 19 | 20 | 21 | 22 | 23 | 24 | 82          |  |
| 84           |              |                | 3 | $\overline{4}$ | 5 | 6 | $\overline{7}$ | 8 | 9              | 10 | 11 | 12 |    |               | 15 | 16 | 17 | 18 | 19 | 20 | 21 | 22 | 23 | 24 | 84          |  |
| 86           | $\mathbf 1$  | $\overline{2}$ | 3 | $\overline{4}$ | 5 | 6 | $\overline{7}$ | 8 | 9              | 10 | 11 | 12 |    |               | 15 | 16 | 17 | 18 | 19 | 20 | 21 | 22 | 23 | 24 | 86          |  |
| 88           | $\mathbf{1}$ | $\mathbf{2}$   | 3 | $\overline{4}$ | 5 | 6 | $\overline{7}$ | 8 | 9              | 10 | 11 | 12 | 13 | 14            | 15 | 16 | 17 | 18 | 19 | 20 | 21 | 22 | 23 | 24 | 88          |  |
| 90           | $\mathbf 1$  | $\overline{2}$ | 3 | $\overline{4}$ | 5 | 6 | $\overline{7}$ | 8 | 9              | 10 | 11 | 12 | 13 | 14            | 15 | 16 | 17 | 18 | 19 | 20 | 21 | 22 | 23 | 24 | 90          |  |
| 92           | $\mathbf{1}$ | $\overline{2}$ | 3 | $\overline{4}$ | 5 | 6 | $\overline{7}$ | 8 | $\overline{9}$ | 10 | 11 | 12 | 13 | 14            | 15 | 16 | 17 | 18 | 19 | 20 | 21 | 22 | 23 | 24 | 92          |  |
| 94           | $\mathbf 1$  | $\overline{2}$ | 3 | $\overline{4}$ | 5 | 6 | $\overline{7}$ | 8 | 9              | 10 | 11 | 12 | 13 | 14            | 15 | 16 | 17 | 18 | 19 | 20 | 21 | 22 | 23 | 24 | 94          |  |
| 96           | $\mathbf{1}$ | $\overline{2}$ | 3 | $\overline{4}$ | 5 | 6 | $\overline{7}$ | 8 | 9              | 10 | 11 | 12 | 13 | 14            | 15 | 16 | 17 | 18 | 19 | 20 | 21 | 22 | 23 | 24 | 96          |  |

<span id="page-286-0"></span>*ตาราง 121. การสแปร์หน่วยความจำที ่มีโปรเซสเซอร์แปดตัว (โปรเซสเซอร์ 3 และ 4, โดยติดตั ้ง DIMM 74-96 ตัวในเซิร์ฟเวอร์)*

ลำดับการสร้าง DIMM ที่เกี่ยวข้องสำหรับระบบที่มีโปรเซสเซอร์แปดตัว:

- คำดับการสร้าง DIMM สำหรับโปรเซสเซอร์ 3 และ 4:
	- [ตาราง 118 "การสแปร�หน�วยความจำที่มีโปรเซสเซอร�แปดตัว \(โปรเซสเซอร� 3 และ 4, โดยติดตั้ง DIMM 16-24](#page-281-0) ้ ตัวในเซิร์ฟเวอร์)" บนหน้าที่ 278
	- [ตาราง 119 "การสแปร�หน�วยความจำที่มีโปรเซสเซอร�แปดตัว \(โปรเซสเซอร� 3 และ 4, โดยติดตั้ง DIMM 26-48](#page-282-0) ตัวในเซิร์ฟเวอร์)" บนหน้าที่ 279
	- ตาราง 120 "การสแปร์หน่วยความจำที่มีโปรเซสเซอร์แปดตัว (โปรเซสเซอร์ 3 และ 4, โดยติดตั้ง DIMM 50-72 ตัวในเซิร์ฟเวอร์)" บนหน้าที่ 281
	- เพื่อสร�าง DIMM ต�อไปสำหรับระบบที่มี DIMM 74-96 ตัว:
		- ตาราง 117 "การสแปร์หน่วยความจำที่มีโปรเซสเซอร์แปดตัว (โปรเซสเซอร์ 1 และ 2, โดยติดตั้ง DIMM 74-96 ตัวในเซิร์ฟเวอร์)" บนหน้าที่ 276
- ตาราง 125 "การสแปร์หน่วยความจำที่มีโปรเซสเซอร์แปดตัว (โปรเซสเซอร์ 5 และ 6, โดยติดตั้ง DIMM 74-96 ตัวในเซิร์ฟเวอร์)" บนหน้าที่ 290
- ตาราง 129 "การสแปร์หน่วยความจำที่มีโปรเซสเซอร์แปดตัว (โปรเซสเซอร์ 7 และ 8, โดยติดตั้ง DIMM 74-96 ตัวในเซิร์ฟเวอร์)" บนหน้าที่ 297
| ทั้งหม-<br>ด |   |                |   |   |   |   | โปรเซสเซอร์ 5  |   |   |  |            |              |  |           |  | โปรเซสเซอร์ 6 |                |  |  | ทั้งหม-<br>ด |
|--------------|---|----------------|---|---|---|---|----------------|---|---|--|------------|--------------|--|-----------|--|---------------|----------------|--|--|--------------|
| <b>DIMM</b>  | 1 | $\overline{2}$ | 3 | 4 | 5 | 6 | $\overline{7}$ | 8 | 9 |  | $10$ 11 12 | $13 \mid 14$ |  | $15$   16 |  | 17 18 19      | 20 21 22 23 24 |  |  | <b>DIMM</b>  |
| 16           |   |                |   |   |   |   | $\overline{7}$ | 8 |   |  |            |              |  |           |  | 19            | 20             |  |  | 16           |
| 18           |   |                |   |   |   |   | $\overline{7}$ | 8 |   |  |            |              |  |           |  | 19            | 20             |  |  | 18           |
| 20           |   |                |   |   |   |   | $\overline{7}$ | 8 |   |  |            |              |  |           |  | 19            | 20             |  |  | 20           |
| 22           |   |                |   |   |   |   | $\overline{7}$ | 8 |   |  |            |              |  |           |  | 19            | 20             |  |  | 22           |
| 24           |   |                |   |   |   |   | $\overline{7}$ | 8 |   |  |            |              |  |           |  | 19            | 20             |  |  | 24           |

<span id="page-288-0"></span>์ตาราง 122. การสแปร์หน่วยความจำที่มีโปรเซสเซอร์แปดตัว (โปรเซสเซอร์ 5 และ 6, โดยติดตั้ง DIMM 16-24 ตัวในเซิร์ฟเวอร์)

- ลำดับการสร้าง DIMM สำหรับโปรเซสเซอร์ 5 และ 6:
	- ตาราง 123 "การสแปร์หน่วยความจำที่มีโปรเซสเซอร์แปดตัว (โปรเซสเซอร์ 5 และ 6, โดยติดตั้ง DIMM 26-48 ้ตัวในเซิร์ฟเวอร์)" บนหน้าที่ 286
	- ตาราง 124 "การสแปร์หน่วยความจำที่มีโปรเซสเซอร์แปดตัว (โปรเซสเซอร์ 5 และ 6, โดยติดตั้ง DIMM 50-72 ตัวในเซิร์ฟเวคร์)" บนหน้าที่ 288
	- ตาราง 125 "การสแปร์หน่วยความจำที่มีโปรเซสเซอร์แปดตัว (โปรเซสเซอร์ 5 และ 6, โดยติดตั้ง DIMM 74-96 ตัวในเซิร์ฟเวอร์)" บนหน้าที่ 290
- เพื่อสร้าง DIMM ต่อไปสำหรับระบบที่มี DIMM 16-24 ตัว:
	- ตาราง 114 "การสแปร์หน่วยความจำที่มีโปรเซสเซอร์แปดตัว (โปรเซสเซอร์ 1 และ 2, โดยติดตั้ง DIMM 16-24 ตัวในเซิร์ฟเวอร์)" บนหน้าที่ 270
	- ตาราง 118 "การสแปร์หน่วยความจำที่มีโปรเซสเซอร์แปดตัว (โปรเซสเซอร์ 3 และ 4, โดยติดตั้ง DIMM 16-24 ้ตัวในเซิร์ฟเวอร์)" บนหน้าที่ 278
	- ตาราง 126 "การสแปร์หน่วยความจำที่มีโปรเซสเซอร์แปดตัว (โปรเซสเซอร์ 7 และ 8, โดยติดตั้ง DIMM 16-24 ้ตัวในเซิร์ฟเวอร์)" บนหน้าที่ 292

| ทั้งหม-<br>ด |              |                |   |                |   |                | โปรเซสเซอร์ 5  |         |                  |                 |    |    |    |    |    |    |    |    | โปรเซสเซอร์ 6 |    |    |    |    |    | ทั้งหม-<br>ด |
|--------------|--------------|----------------|---|----------------|---|----------------|----------------|---------|------------------|-----------------|----|----|----|----|----|----|----|----|---------------|----|----|----|----|----|--------------|
| <b>DIMM</b>  | $\mathbf{1}$ | $\overline{2}$ | 3 | $\overline{4}$ | 5 | 6              | $\overline{7}$ | 8       | 9                | 10 <sup>°</sup> | 11 | 12 | 13 | 14 | 15 | 16 | 17 | 18 | 19            | 20 | 21 | 22 | 23 | 24 | <b>DIMM</b>  |
| 26           |              |                |   |                | 5 | 6              | $\overline{7}$ | $\,8\,$ |                  |                 |    |    |    |    |    |    |    |    | 19            | 20 |    |    |    |    | 26           |
| 28           |              |                |   |                | 5 | $6\phantom{1}$ | $\overline{7}$ | 8       |                  |                 |    |    |    |    |    |    | 17 | 18 | 19            | 20 |    |    |    |    | 28           |
| 30           |              |                |   |                | 5 | 6              | $\overline{7}$ | 8       |                  |                 |    |    |    |    |    |    | 17 | 18 | 19            | 20 |    |    |    |    | 30           |
| 32           |              |                |   |                | 5 | $6\,$          | $\overline{7}$ | 8       |                  |                 |    |    |    |    |    |    | 17 | 18 | 19            | 20 |    |    |    |    | 32           |
| 34           |              |                |   |                | 5 | 6              | $\overline{7}$ | 8       |                  |                 |    |    |    |    |    |    | 17 | 18 | 19            | 20 |    |    |    |    | 34           |
| 36           |              |                |   |                | 5 | 6              | $\overline{7}$ | $\,8\,$ |                  |                 |    |    |    |    |    |    | 17 | 18 | 19            | 20 |    |    |    |    | 36           |
| 38           |              |                |   |                | 5 | 6              | $\overline{7}$ | 8       |                  |                 |    |    |    |    |    |    | 17 | 18 | 19            | 20 |    |    |    |    | 38           |
| 40           |              |                |   |                | 5 | $6\,$          | $\overline{7}$ | $\,8\,$ |                  |                 |    |    |    |    |    |    | 17 | 18 | 19            | 20 |    |    |    |    | 40           |
| 42           |              |                |   |                | 5 | 6              | $\overline{7}$ | 8       | $\boldsymbol{9}$ | 10              |    |    |    |    |    |    | 17 | 18 | 19            | 20 |    |    |    |    | 42           |
| 44           |              |                |   |                | 5 | $6\,$          | $\overline{7}$ | 8       | $\boldsymbol{9}$ | 10              |    |    |    |    |    |    | 17 | 18 | 19            | 20 | 21 | 22 |    |    | 44           |
| 46           |              |                |   |                | 5 | 6              | $\overline{7}$ | $\,8\,$ | $\boldsymbol{9}$ | 10              |    |    |    |    |    |    | 17 | 18 | 19            | 20 | 21 | 22 |    |    | 46           |
| 48           |              |                |   |                | 5 | 6              | $\overline{7}$ | 8       | 9                | 10              |    |    |    |    |    |    | 17 | 18 | 19            | 20 | 21 | 22 |    |    | 48           |

<span id="page-289-0"></span>*ตาราง 123. การสแปร์หน่วยความจำที ่มีโปรเซสเซอร์แปดตัว (โปรเซสเซอร์ 5 และ 6, โดยติดตั ้ง DIMM 26-48 ตัวในเซิร์ฟเวอร์)*

- คำดับการสร้าง DIMM สำหรับโปรเซสเซอร์ 5 และ 6:
	- [ตาราง 122 "การสแปร�หน�วยความจำที่มีโปรเซสเซอร�แปดตัว \(โปรเซสเซอร� 5 และ 6, โดยติดตั้ง DIMM 16-24](#page-288-0) ์ ตัวในเซิร์ฟเวอร์)" บนหน้าที่ 285
	- ตาราง 124 "การสแปร์หน่วยความจำที่มีโปรเซสเซอร์แปดตัว (โปรเซสเซอร์ 5 และ 6, โดยติดตั้ง DIMM 50-72 ตัวในเซิร์ฟเวอร์)" บนหน้าที่ 288
	- [ตาราง 125 "การสแปร�หน�วยความจำที่มีโปรเซสเซอร�แปดตัว \(โปรเซสเซอร� 5 และ 6, โดยติดตั้ง DIMM 74-96](#page-293-0) ตัวในเซิร์ฟเวอร์)" บนหน้าที่ 290
- เพื่อสร้าง DIMM ต่อไปสำหรับระบบที่มี DIMM 26-48 ตัว:
	- ตาราง 115 "การสแปร์หน่วยความจำที่มีโปรเซสเซอร์แปดตัว (โปรเซสเซอร์ 1 และ 2, โดยติดตั้ง DIMM 26-48 ตัวในเซิร์ฟเวอร์)" บนหน้าที่ 272
- ตาราง 119 "การสแปร์หน่วยความจำที่มีโปรเซสเซอร์แปดตัว (โปรเซสเซอร์ 3 และ 4, โดยติดตั้ง DIMM 26-48 ตัวในเซิร์ฟเวอร์)" บนหน้าที่ 279
- ตาราง 127 "การสแปร์หน่วยความจำที่มีโปรเซสเซอร์แปดตัว (โปรเซสเซอร์ 7 และ 8, โดยติดตั้ง DIMM 26-48 ตัวในเซิร์ฟเวอร์)" บนหน้าที่ 293

| ทั้งหม-<br>ด |              |                |   |                |   |   | โปรเซสเซอร์ 5  |   |                  |    |    |    |    |    |    |    |                 |    | โปรเซสเซอร์ 6 |    |    |    |    |    | ทั้งหม-<br>ด |
|--------------|--------------|----------------|---|----------------|---|---|----------------|---|------------------|----|----|----|----|----|----|----|-----------------|----|---------------|----|----|----|----|----|--------------|
| <b>DIMM</b>  | $\mathbf{1}$ | $\overline{2}$ | 3 | $\overline{4}$ | 5 | 6 | $\overline{7}$ | 8 | 9                | 10 | 11 | 12 | 13 | 14 | 15 | 16 | 17              | 18 | 19            | 20 | 21 | 22 | 23 | 24 | <b>DIMM</b>  |
| 50           |              |                |   |                | 5 | 6 | $\overline{7}$ | 8 | 9                | 10 |    |    |    |    |    |    | 17              | 18 | 19            | 20 | 21 | 22 |    |    | 50           |
| 52           |              |                |   |                | 5 | 6 | $\overline{7}$ | 8 | $\boldsymbol{9}$ | 10 |    |    |    |    |    |    | 17              | 18 | 19            | 20 | 21 | 22 |    |    | 52           |
| 54           |              |                |   |                | 5 | 6 | $\overline{7}$ | 8 | 9                | 10 |    |    |    |    |    |    | 17              | 18 | 19            | 20 | 21 | 22 |    |    | 54           |
| 56           |              |                |   |                | 5 | 6 | $\overline{7}$ | 8 | $9$              | 10 |    |    |    |    |    |    | 17              | 18 | 19            | 20 | 21 | 22 |    |    | 56           |
| 58           |              |                | 3 | $\overline{4}$ | 5 | 6 | $\overline{7}$ | 8 | 9                | 10 |    |    |    |    |    |    | 17              | 18 | 19            | 20 | 21 | 22 |    |    | 58           |
| 60           |              |                | 3 | $\overline{4}$ | 5 | 6 | $\overline{7}$ | 8 | 9                | 10 |    |    |    |    | 15 | 16 | 17              | 18 | 19            | 20 | 21 | 22 |    |    | 60           |
| 62           |              |                | 3 | $\overline{4}$ | 5 | 6 | $\overline{7}$ | 8 | 9                | 10 |    |    |    |    | 15 | 16 | 17              | 18 | 19            | 20 | 21 | 22 |    |    | 62           |
| 64           |              |                | 3 | $\overline{4}$ | 5 | 6 | $\overline{7}$ | 8 | 9                | 10 |    |    |    |    | 15 | 16 | 17              | 18 | 19            | 20 | 21 | 22 |    |    | 64           |
| 66           |              |                | 3 | $\overline{4}$ | 5 | 6 | $\overline{7}$ | 8 | 9                | 10 |    |    |    |    | 15 | 16 | 17 <sup>1</sup> | 18 | 19            | 20 | 21 | 22 |    |    | 66           |
| 68           |              |                | 3 | $\overline{4}$ | 5 | 6 | $\overline{7}$ | 8 | $\boldsymbol{9}$ | 10 |    |    |    |    | 15 | 16 | 17              | 18 | 19            | 20 | 21 | 22 |    |    | 68           |
| 70           |              |                | 3 | $\overline{4}$ | 5 | 6 | $\overline{7}$ | 8 | 9                | 10 |    |    |    |    | 15 | 16 | 17 <sup>1</sup> | 18 | 19            | 20 | 21 | 22 |    |    | 70           |
| 72           |              |                | 3 | $\overline{4}$ | 5 | 6 | $\overline{7}$ | 8 | 9                | 10 |    |    |    |    | 15 | 16 | 17              | 18 | 19            | 20 | 21 | 22 |    |    | 72           |

<span id="page-291-0"></span>*ตาราง 124. การสแปร์หน่วยความจำที ่มีโปรเซสเซอร์แปดตัว (โปรเซสเซอร์ 5 และ 6, โดยติดตั ้ง DIMM 50-72 ตัวในเซิร์ฟเวอร์)*

- ลำดับการสร้าง DIMM สำหรับโปรเซสเซอร์ 5 และ 6:
	- [ตาราง 122 "การสแปร�หน�วยความจำที่มีโปรเซสเซอร�แปดตัว \(โปรเซสเซอร� 5 และ 6, โดยติดตั้ง DIMM 16-24](#page-288-0) ตัวในเซิร์ฟเวอร์)" บนหน้าที่ 285
	- ตาราง 123 "การสแปร์หน่วยความจำที่มีโปรเซสเซอร์แปดตัว (โปรเซสเซอร์ 5 และ 6, โดยติดตั้ง DIMM 26-48 ์ ตัวในเซิร์ฟเวอร์)" บนหน้าที่ 286
	- [ตาราง 125 "การสแปร�หน�วยความจำที่มีโปรเซสเซอร�แปดตัว \(โปรเซสเซอร� 5 และ 6, โดยติดตั้ง DIMM 74-96](#page-293-0) ตัวในเซิร์ฟเวอร์)" บนหน้าที่ 290
- เพื่อสร้าง DIMM ต่อไปสำหรับระบบที่มี DIMM 50-72 ตัว:
	- ตาราง 116 "การสแปร์หน่วยความจำที่มีโปรเซสเซอร์แปดตัว (โปรเซสเซอร์ 1 และ 2, โดยติดตั้ง DIMM 50-72 ์ ตัวในเซิร์ฟเวอร์)" บนหน้าที่ 274
- ตาราง 120 "การสแปร์หน่วยความจำที่มีโปรเซสเซอร์แปดตัว (โปรเซสเซอร์ 3 และ 4, โดยติดตั้ง DIMM 50-72 ตัวในเซิร์ฟเวอร์)" บนหน้าที่ 281
- ตาราง 128 "การสแปร์หน่วยความจำที่มีโปรเซสเซอร์แปดตัว (โปรเซสเซอร์ 7 และ 8, โดยติดตั้ง DIMM 50-72 ตัวในเซิร์ฟเวอร์)" บนหน้าที่ 295

| ทั้งหม-<br>ด |              |                |   |                |   |   | โปรเซสเซอร์ 5  |   |                  |    |    |    |    |    |    |    |    |    | โปรเซสเซอร์ 6 |    |    |    |    |    | ทั้งหม-<br>ด |
|--------------|--------------|----------------|---|----------------|---|---|----------------|---|------------------|----|----|----|----|----|----|----|----|----|---------------|----|----|----|----|----|--------------|
| <b>DIMM</b>  | 1            | $\overline{2}$ | 3 | $\overline{4}$ | 5 | 6 | $\overline{7}$ | 8 | 9                | 10 | 11 | 12 | 13 | 14 | 15 | 16 | 17 | 18 | 19            | 20 | 21 | 22 | 23 | 24 | <b>DIMM</b>  |
| 74           |              |                | 3 | $\overline{4}$ | 5 | 6 | $\overline{7}$ | 8 | 9                | 10 | 11 | 12 |    |    | 15 | 16 | 17 | 18 | 19            | 20 | 21 | 22 |    |    | 74           |
| 76           |              |                | 3 | $\overline{4}$ | 5 | 6 | $\overline{7}$ | 8 | 9                | 10 | 11 | 12 |    |    | 15 | 16 | 17 | 18 | 19            | 20 | 21 | 22 | 23 | 24 | 76           |
| 78           |              |                | 3 | $\overline{4}$ | 5 | 6 | $\overline{7}$ | 8 | 9                | 10 | 11 | 12 |    |    | 15 | 16 | 17 | 18 | 19            | 20 | 21 | 22 | 23 | 24 | 78           |
| 80           |              |                | 3 | $\overline{4}$ | 5 | 6 | $\overline{7}$ | 8 | 9                | 10 | 11 | 12 |    |    | 15 | 16 | 17 | 18 | 19            | 20 | 21 | 22 | 23 | 24 | 80           |
| 82           |              |                | 3 | $\overline{4}$ | 5 | 6 | $\overline{7}$ | 8 | 9                | 10 | 11 | 12 |    |    | 15 | 16 | 17 | 18 | 19            | 20 | 21 | 22 | 23 | 24 | 82           |
| 84           |              |                | 3 | $\overline{4}$ | 5 | 6 | $\overline{7}$ | 8 | $\boldsymbol{9}$ | 10 | 11 | 12 |    |    | 15 | 16 | 17 | 18 | 19            | 20 | 21 | 22 | 23 | 24 | 84           |
| 86           |              |                | 3 | $\overline{A}$ | 5 | 6 | $\overline{7}$ | 8 | 9                | 10 | 11 | 12 |    |    | 15 | 16 | 17 | 18 | 19            | 20 | 21 | 22 | 23 | 24 | 86           |
| 88           |              |                | 3 | $\overline{4}$ | 5 | 6 | $\overline{7}$ | 8 | 9                | 10 | 11 | 12 |    |    | 15 | 16 | 17 | 18 | 19            | 20 | 21 | 22 | 23 | 24 | 88           |
| 90           | $\mathbf{1}$ | 2              | 3 | $\overline{4}$ | 5 | 6 | $\overline{7}$ | 8 | 9                | 10 | 11 | 12 |    |    | 15 | 16 | 17 | 18 | 19            | 20 | 21 | 22 | 23 | 24 | 90           |
| 92           | $\mathbf{1}$ | $\overline{2}$ | 3 | $\overline{4}$ | 5 | 6 | $\overline{7}$ | 8 | 9                | 10 | 11 | 12 | 13 | 14 | 15 | 16 | 17 | 18 | 19            | 20 | 21 | 22 | 23 | 24 | 92           |
| 94           | 1            | $\overline{c}$ | 3 | $\overline{4}$ | 5 | 6 | $\overline{7}$ | 8 | 9                | 10 | 11 | 12 | 13 | 14 | 15 | 16 | 17 | 18 | 19            | 20 | 21 | 22 | 23 | 24 | 94           |
| 96           | $\mathbf{1}$ | $\overline{2}$ | 3 | $\overline{4}$ | 5 | 6 | $\overline{7}$ | 8 | 9                | 10 | 11 | 12 | 13 | 14 | 15 | 16 | 17 | 18 | 19            | 20 | 21 | 22 | 23 | 24 | 96           |

<span id="page-293-0"></span>*ตาราง 125. การสแปร์หน่วยความจำที ่มีโปรเซสเซอร์แปดตัว (โปรเซสเซอร์ 5 และ 6, โดยติดตั ้ง DIMM 74-96 ตัวในเซิร์ฟเวอร์)*

- คำดับการสร้าง DIMM สำหรับโปรเซสเซอร์ 5 และ 6:
	- [ตาราง 122 "การสแปร�หน�วยความจำที่มีโปรเซสเซอร�แปดตัว \(โปรเซสเซอร� 5 และ 6, โดยติดตั้ง DIMM 16-24](#page-288-0) ์ ตัวในเซิร์ฟเวอร์)" บนหน้าที่ 285
	- ตาราง 123 "การสแปร์หน่วยความจำที่มีโปรเซสเซอร์แปดตัว (โปรเซสเซอร์ 5 และ 6, โดยติดตั้ง DIMM 26-48 ์ ตัวในเซิร์ฟเวอร์)" บนหน้าที่ 286
	- ตาราง 124 "การสแปร์หน่วยความจำที่มีโปรเซสเซอร์แปดตัว (โปรเซสเซอร์ 5 และ 6, โดยติดตั้ง DIMM 50-72 ตัวในเซิร์ฟเวอร์)" บนหน้าที่ 288
- เพื่อสร้าง DIMM ต่อไปสำหรับระบบที่มี DIMM 74-96 ตัว:
	- ตาราง 117 "การสแปร์หน่วยความจำที่มีโปรเซสเซอร์แปดตัว (โปรเซสเซอร์ 1 และ 2, โดยติดตั้ง DIMM 74-96 ตัวในเซิร์ฟเวอร์)" บนหน้าที่ 276
- ตาราง 121 "การสแปร์หน่วยความจำที่มีโปรเซสเซอร์แปดตัว (โปรเซสเซอร์ 3 และ 4, โดยติดตั้ง DIMM 74-96 ตัวในเซิร์ฟเวอร์)" บนหน้าที่ 283
- ตาราง 129 "การสแปร์หน่วยความจำที่มีโปรเซสเซอร์แปดตัว (โปรเซสเซอร์ 7 และ 8, โดยติดตั้ง DIMM 74-96 ตัวในเซิร์ฟเวอร์)" บนหน้าที่ 297

| ทั้งหม-<br>ิด |              |                |   |                |   |   | โปรเซสเซอร์ 7  |   |   |                 |    |    |           |  |             |  | โปรเซสเซอร์ 8 |    |  |                | ทั้งหม-<br>ด |
|---------------|--------------|----------------|---|----------------|---|---|----------------|---|---|-----------------|----|----|-----------|--|-------------|--|---------------|----|--|----------------|--------------|
| <b>DIMM</b>   | $\mathbf{1}$ | $\overline{2}$ | 3 | $\overline{4}$ | 5 | 6 | $\overline{7}$ | 8 | 9 | 10 <sup>1</sup> | 11 | 12 | $13   14$ |  | 15 16 17 18 |  | 19            |    |  | 20 21 22 23 24 | <b>DIMM</b>  |
| 16            |              |                |   |                |   |   | $\overline{7}$ | 8 |   |                 |    |    |           |  |             |  | 19            | 20 |  |                | 16           |
| 18            |              |                |   |                |   |   | $\overline{7}$ | 8 |   |                 |    |    |           |  |             |  | 19            | 20 |  |                | 18           |
| 20            |              |                |   |                |   |   | $\overline{7}$ | 8 |   |                 |    |    |           |  |             |  | 19            | 20 |  |                | 20           |
| 22            |              |                |   |                |   |   | $\overline{ }$ | 8 |   |                 |    |    |           |  |             |  | 19            | 20 |  |                | 22           |
| 24            |              |                |   |                |   |   | $\overline{7}$ | 8 |   |                 |    |    |           |  |             |  | 19            | 20 |  |                | 24           |

<span id="page-295-0"></span>์ตาราง 126. การสแปร์หน่วยความจำที่มีโปรเซสเซอร์แปดตัว (โปรเซสเซอร์ 7 และ 8, โดยติดตั้ง DIMM 16-24 ตัวในเซิร์ฟเวอร์)

- ลำดับการสร้าง DIMM สำหรับโปรเซสเซอร์ 7 และ 8:
	- ิ ตาราง 127 "การสแปร์หน่วยความจำที่มีโปรเซสเซอร์แปดตัว (โปรเซสเซอร์ 7 และ 8, โดยติดตั้ง DIMM 26-48  $\mathbb{R}^{\mathbb{Z}^2}$ ้ตัวในเซิร์ฟเวอร์)" บนหน้าที่ 293
	- ิ ตาราง 128 "การสแปร์หน่วยความจำที่มีโปรเซสเซอร์แปดตัว (โปรเซสเซอร์ 7 และ 8, โดยติดตั้ง DIMM 50-72  $\mathbb{R}^{\mathbb{Z}^2}$ ้ตัวในเซิร์ฟเวคร์)" บนหน้าที่ 295
	- ตาราง 129 "การสแปร์หน่วยความจำที่มีโปรเซสเซอร์แปดตัว (โปรเซสเซอร์ 7 และ 8, โดยติดตั้ง DIMM 74-96 ้ตัวในเซิร์ฟเวอร์)" บนหน้าที่ 297
- เพื่อสร้าง DIMM ต่อไปสำหรับระบบที่มี DIMM 16-24 ตัว:
	- ี ตาราง 114 "การสแปร์หน่วยความจำที่มีโปรเซสเซอร์แปดตัว (โปรเซสเซอร์ 1 และ 2, โดยติดตั้ง DIMM 16-24  $\frac{1}{2}$ ้ตัวในเซิร์ฟเวอร์)" บนหน้าที่ 270
	- ี ตาราง 118 "การสแปร์หน่วยความจำที่มีโปรเซสเซอร์แปดตัว (โปรเซสเซอร์ 3 และ 4, โดยติดตั้ง DIMM 16-24  $\mathbb{R}^{\mathbb{Z}}$ ้ตัวในเซิร์ฟเวอร์)" บนหน้าที่ 278
	- ตาราง 122 "การสแปร์หน่วยความจำที่มีโปรเซสเซอร์แปดตัว (โปรเซสเซอร์ 5 และ 6, โดยติดตั้ง DIMM 16-24 ้ตัวในเซิร์ฟเวอร์)" บนหน้าที่ 285

| ทั้งหม-<br>ด |   |                |                |                |   |         | โปรเซสเซอร์ 7  |          |                  |    |    |    |    |    |    |    |    |    | โปรเซสเซอร์ 8 |    |    |         |    |    | ทั้งหม-<br>ด |
|--------------|---|----------------|----------------|----------------|---|---------|----------------|----------|------------------|----|----|----|----|----|----|----|----|----|---------------|----|----|---------|----|----|--------------|
| <b>DIMM</b>  | 1 | $\overline{2}$ | $\mathfrak{Z}$ | $\overline{4}$ | 5 | $\,6\,$ | $\overline{7}$ | 8        | 9                | 10 | 11 | 12 | 13 | 14 | 15 | 16 | 17 | 18 | 19            | 20 |    | $21$ 22 | 23 | 24 | <b>DIMM</b>  |
| 26           |   |                |                |                |   |         | $\overline{7}$ | 8        |                  |    |    |    |    |    |    |    |    |    | 19            | 20 |    |         |    |    | 26           |
| 28           |   |                |                |                |   |         | $\overline{7}$ | $\delta$ |                  |    |    |    |    |    |    |    |    |    | 19            | 20 |    |         |    |    | 28           |
| 30           |   |                |                |                | 5 | $6\,$   | $\overline{7}$ | 8        |                  |    |    |    |    |    |    |    |    |    | 19            | 20 |    |         |    |    | 30           |
| 32           |   |                |                |                | 5 | 6       | $\overline{7}$ | $\delta$ |                  |    |    |    |    |    |    |    | 17 | 18 | 19            | 20 |    |         |    |    | 32           |
| 34           |   |                |                |                | 5 | 6       | $\overline{7}$ | $\,8\,$  |                  |    |    |    |    |    |    |    | 17 | 18 | 19            | 20 |    |         |    |    | 34           |
| 36           |   |                |                |                | 5 | 6       | $\overline{7}$ | $\delta$ |                  |    |    |    |    |    |    |    | 17 | 18 | 19            | 20 |    |         |    |    | 36           |
| 38           |   |                |                |                | 5 | $6\,$   | $\overline{7}$ | 8        |                  |    |    |    |    |    |    |    | 17 | 18 | 19            | 20 |    |         |    |    | 38           |
| 40           |   |                |                |                | 5 | 6       | $\overline{7}$ | $\delta$ |                  |    |    |    |    |    |    |    | 17 | 18 | 19            | 20 |    |         |    |    | 40           |
| 42           |   |                |                |                | 5 | $6\,$   | $\overline{7}$ | 8        |                  |    |    |    |    |    |    |    | 17 | 18 | 19            | 20 |    |         |    |    | 42           |
| 44           |   |                |                |                | 5 | 6       | $\overline{7}$ | $\delta$ |                  |    |    |    |    |    |    |    | 17 | 18 | 19            | 20 |    |         |    |    | 44           |
| 46           |   |                |                |                | 5 | 6       | $\overline{7}$ | 8        | $\boldsymbol{9}$ | 10 |    |    |    |    |    |    | 17 | 18 | 19            | 20 |    |         |    |    | 46           |
| 48           |   |                |                |                | 5 | $\,6$   | $\overline{7}$ | 8        | $9$              | 10 |    |    |    |    |    |    | 17 | 18 | 19            | 20 | 21 | 22      |    |    | 48           |

<span id="page-296-0"></span>*ตาราง 127. การสแปร์หน่วยความจำที ่มีโปรเซสเซอร์แปดตัว (โปรเซสเซอร์ 7 และ 8, โดยติดตั ้ง DIMM 26-48 ตัวในเซิร์ฟเวอร์)*

- ลำดับการสร�าง DIMM สำหรับโปรเซสเซอร� 7 และ 8:
	- [ตาราง 126 "การสแปร�หน�วยความจำที่มีโปรเซสเซอร�แปดตัว \(โปรเซสเซอร� 7 และ 8, โดยติดตั้ง DIMM 16-24](#page-295-0) ้ ตัวในเซิร์ฟเวอร์)" บนหน้าที่ 292
	- ตาราง 128 "การสแปร์หน่วยความจำที่มีโปรเซสเซอร์แปดตัว (โปรเซสเซอร์ 7 และ 8, โดยติดตั้ง DIMM 50-72 ์ ตัวในเซิร์ฟเวอร์)" บนหน้าที่ 295
	- ตาราง 129 "การสแปร์หน่วยความจำที่มีโปรเซสเซอร์แปดตัว (โปรเซสเซอร์ 7 และ 8, โดยติดตั้ง DIMM 74-96 ตัวในเซิร์ฟเวอร์)" บนหน้าที่ 297
- เพื่อสร้าง DIMM ต่อไปสำหรับระบบที่มี DIMM 26-48 ตัว:
	- ตาราง 115 "การสแปร์หน่วยความจำที่มีโปรเซสเซอร์แปดตัว (โปรเซสเซอร์ 1 และ 2, โดยติดตั้ง DIMM 26-48 ตัวในเซิร์ฟเวอร์)" บนหน้าที่ 272
- ตาราง 119 "การสแปร์หน่วยความจำที่มีโปรเซสเซอร์แปดตัว (โปรเซสเซอร์ 3 และ 4, โดยติดตั้ง DIMM 26-48 ตัวในเซิร์ฟเวอร์)" บนหน้าที่ 279
- ตาราง 123 "การสแปร์หน่วยความจำที่มีโปรเซสเซอร์แปดตัว (โปรเซสเซอร์ 5 และ 6, โดยติดตั้ง DIMM 26-48 ตัวในเซิร์ฟเวอร์)" บนหน้าที่ 286

| ทั้งหม-<br>ด |   |                |   |                |   |   | โปรเซสเซอร์ 7  |   |                |    |    |    |    |    |    |    |    |    | โปรเซสเซอร์ 8 |    |    |    |    |    | ทั้งหม-<br>ด |
|--------------|---|----------------|---|----------------|---|---|----------------|---|----------------|----|----|----|----|----|----|----|----|----|---------------|----|----|----|----|----|--------------|
| <b>DIMM</b>  | 1 | $\overline{2}$ | 3 | $\overline{4}$ | 5 | 6 | $\overline{7}$ | 8 | 9              | 10 | 11 | 12 | 13 | 14 | 15 | 16 | 17 | 18 | 19            | 20 | 21 | 22 | 23 | 24 | <b>DIMM</b>  |
| 50           |   |                |   |                | 5 | 6 | $\overline{7}$ | 8 | 9              | 10 |    |    |    |    |    |    | 17 | 18 | 19            | 20 | 21 | 22 |    |    | 50           |
| 52           |   |                |   |                | 5 | 6 | $\overline{7}$ | 8 | $\overline{9}$ | 10 |    |    |    |    |    |    | 17 | 18 | 19            | 20 | 21 | 22 |    |    | 52           |
| 54           |   |                |   |                | 5 | 6 | $\overline{7}$ | 8 | 9              | 10 |    |    |    |    |    |    | 17 | 18 | 19            | 20 | 21 | 22 |    |    | 54           |
| 56           |   |                |   |                | 5 | 6 | $\overline{7}$ | 8 | $\overline{9}$ | 10 |    |    |    |    |    |    | 17 | 18 | 19            | 20 | 21 | 22 |    |    | 56           |
| 58           |   |                |   |                | 5 | 6 | $\overline{7}$ | 8 | 9              | 10 |    |    |    |    |    |    | 17 | 18 | 19            | 20 | 21 | 22 |    |    | 58           |
| 60           |   |                |   |                | 5 | 6 | $\overline{7}$ | 8 | 9              | 10 |    |    |    |    |    |    | 17 | 18 | 19            | 20 | 21 | 22 |    |    | 60           |
| 62           |   |                | 3 | $\overline{4}$ | 5 | 6 | $\overline{7}$ | 8 | 9              | 10 |    |    |    |    |    |    | 17 | 18 | 19            | 20 | 21 | 22 |    |    | 62           |
| 64           |   |                | 3 | $\overline{4}$ | 5 | 6 | $\overline{7}$ | 8 | $\overline{9}$ | 10 |    |    |    |    | 15 | 16 | 17 | 18 | 19            | 20 | 21 | 22 |    |    | 64           |
| 66           |   |                | 3 | $\overline{4}$ | 5 | 6 | $\overline{7}$ | 8 | 9              | 10 |    |    |    |    | 15 | 16 | 17 | 18 | 19            | 20 | 21 | 22 |    |    | 66           |
| 68           |   |                | 3 | $\overline{4}$ | 5 | 6 | $\overline{7}$ | 8 | $\overline{9}$ | 10 |    |    |    |    | 15 | 16 | 17 | 18 | 19            | 20 | 21 | 22 |    |    | 68           |
| 70           |   |                | 3 | 4              | 5 | 6 | $\overline{7}$ | 8 | 9              | 10 |    |    |    |    | 15 | 16 | 17 | 18 | 19            | 20 | 21 | 22 |    |    | 70           |
| 72           |   |                | 3 | $\overline{4}$ | 5 | 6 | $\overline{7}$ | 8 | 9              | 10 |    |    |    |    | 15 | 16 | 17 | 18 | 19            | 20 | 21 | 22 |    |    | 72           |

<span id="page-298-0"></span>*ตาราง 128. การสแปร์หน่วยความจำที ่มีโปรเซสเซอร์แปดตัว (โปรเซสเซอร์ 7 และ 8, โดยติดตั ้ง DIMM 50-72 ตัวในเซิร์ฟเวอร์)*

- ลำดับการสร�าง DIMM สำหรับโปรเซสเซอร� 7 และ 8:
	- [ตาราง 126 "การสแปร�หน�วยความจำที่มีโปรเซสเซอร�แปดตัว \(โปรเซสเซอร� 7 และ 8, โดยติดตั้ง DIMM 16-24](#page-295-0) ้ ตัวในเซิร์ฟเวอร์)" บนหน้าที่ 292
	- [ตาราง 127 "การสแปร�หน�วยความจำที่มีโปรเซสเซอร�แปดตัว \(โปรเซสเซอร� 7 และ 8, โดยติดตั้ง DIMM 26-48](#page-296-0) ์ ตัวในเซิร์ฟเวอร์)" บนหน้าที่ 293
	- ตาราง 129 "การสแปร์หน่วยความจำที่มีโปรเซสเซอร์แปดตัว (โปรเซสเซอร์ 7 และ 8, โดยติดตั้ง DIMM 74-96 ตัวในเซิร์ฟเวอร์)" บนหน้าที่ 297
- เพื่อสร้าง DIMM ต่อไปสำหรับระบบที่มี DIMM 50-72 ตัว:
	- ตาราง 116 "การสแปร์หน่วยความจำที่มีโปรเซสเซอร์แปดตัว (โปรเซสเซอร์ 1 และ 2, โดยติดตั้ง DIMM 50-72 ตัวในเซิร์ฟเวอร์)" บนหน้าที่ 274
- ตาราง 120 "การสแปร์หน่วยความจำที่มีโปรเซสเซอร์แปดตัว (โปรเซสเซอร์ 3 และ 4, โดยติดตั้ง DIMM 50-72 ตัวในเซิร์ฟเวอร์)" บนหน้าที่ 281
- ตาราง 124 "การสแปร์หน่วยความจำที่มีโปรเซสเซอร์แปดตัว (โปรเซสเซอร์ 5 และ 6, โดยติดตั้ง DIMM 50-72 ตัวในเซิร์ฟเวอร์)" บนหน้าที่ 288

| ทั้งหม-<br>ด |              |                |   |                |   |   | โปรเซสเซอร์ 7  |   |                |    |    |    |    |    |    |    |    |    | โปรเซสเซอร์ 8 |    |    |    |    |    | ทั้งหม-<br>ด |
|--------------|--------------|----------------|---|----------------|---|---|----------------|---|----------------|----|----|----|----|----|----|----|----|----|---------------|----|----|----|----|----|--------------|
| <b>DIMM</b>  | 1            | $\overline{2}$ | 3 | 4              | 5 | 6 | $\overline{7}$ | 8 | 9              | 10 | 11 | 12 | 13 | 14 | 15 | 16 | 17 | 18 | 19            | 20 | 21 | 22 | 23 | 24 | <b>DIMM</b>  |
| 74           |              |                | 3 | 4              | 5 | 6 | $\overline{7}$ | 8 | 9              | 10 |    |    |    |    | 15 | 16 | 17 | 18 | 19            | 20 | 21 | 22 |    |    | 74           |
| 76           |              |                | 3 | $\overline{4}$ | 5 | 6 | $\overline{7}$ | 8 | 9              | 10 |    |    |    |    | 15 | 16 | 17 | 18 | 19            | 20 | 21 | 22 |    |    | 76           |
| 78           |              |                | 3 | $\overline{4}$ | 5 | 6 | $\overline{7}$ | 8 | 9              | 10 | 11 | 12 |    |    | 15 | 16 | 17 | 18 | 19            | 20 | 21 | 22 |    |    | 78           |
| 80           |              |                | 3 | $\overline{4}$ | 5 | 6 | $\overline{7}$ | 8 | 9              | 10 | 11 | 12 |    |    | 15 | 16 | 17 | 18 | 19            | 20 | 21 | 22 | 23 | 24 | 80           |
| 82           |              |                | 3 | 4              | 5 | 6 | $\overline{7}$ | 8 | 9              | 10 | 11 | 12 |    |    | 15 | 16 | 17 | 18 | 19            | 20 | 21 | 22 | 23 | 24 | 82           |
| 84           |              |                | 3 | $\overline{4}$ | 5 | 6 | $\overline{7}$ | 8 | 9              | 10 | 11 | 12 |    |    | 15 | 16 | 17 | 18 | 19            | 20 | 21 | 22 | 23 | 24 | 84           |
| 86           |              |                | 3 | $\overline{4}$ | 5 | 6 | $\overline{7}$ | 8 | 9              | 10 | 11 | 12 |    |    | 15 | 16 | 17 | 18 | 19            | 20 | 21 | 22 | 23 | 24 | 86           |
| 88           |              |                | 3 | $\overline{4}$ | 5 | 6 | $\overline{7}$ | 8 | 9              | 10 | 11 | 12 |    |    | 15 | 16 | 17 | 18 | 19            | 20 | 21 | 22 | 23 | 24 | 88           |
| 90           |              |                | 3 | $\overline{4}$ | 5 | 6 | $\overline{7}$ | 8 | 9              | 10 | 11 | 12 |    |    | 15 | 16 | 17 | 18 | 19            | 20 | 21 | 22 | 23 | 24 | 90           |
| 92           |              |                | 3 | $\overline{4}$ | 5 | 6 | $\overline{7}$ | 8 | $\overline{9}$ | 10 | 11 | 12 |    |    | 15 | 16 | 17 | 18 | 19            | 20 | 21 | 22 | 23 | 24 | 92           |
| 94           | 1            | $\overline{c}$ | 3 | $\overline{4}$ | 5 | 6 | $\overline{7}$ | 8 | 9              | 10 | 11 | 12 |    |    | 15 | 16 | 17 | 18 | 19            | 20 | 21 | 22 | 23 | 24 | 94           |
| 96           | $\mathbf{1}$ | $\overline{2}$ | 3 | $\overline{4}$ | 5 | 6 | $\overline{7}$ | 8 | 9              | 10 | 11 | 12 | 13 | 14 | 15 | 16 | 17 | 18 | 19            | 20 | 21 | 22 | 23 | 24 | 96           |

<span id="page-300-0"></span>*ตาราง 129. การสแปร์หน่วยความจำที ่มีโปรเซสเซอร์แปดตัว (โปรเซสเซอร์ 7 และ 8, โดยติดตั ้ง DIMM 74-96 ตัวในเซิร์ฟเวอร์)*

- ลำดับการสร�าง DIMM สำหรับโปรเซสเซอร� 7 และ 8:
	- [ตาราง 126 "การสแปร�หน�วยความจำที่มีโปรเซสเซอร�แปดตัว \(โปรเซสเซอร� 7 และ 8, โดยติดตั้ง DIMM 16-24](#page-295-0) ้ ตัวในเซิร์ฟเวอร์)" บนหน้าที่ 292
	- [ตาราง 127 "การสแปร�หน�วยความจำที่มีโปรเซสเซอร�แปดตัว \(โปรเซสเซอร� 7 และ 8, โดยติดตั้ง DIMM 26-48](#page-296-0) ์ ตัวในเซิร์ฟเวอร์)" บนหน้าที่ 293
	- ตาราง 128 "การสแปร์หน่วยความจำที่มีโปรเซสเซอร์แปดตัว (โปรเซสเซอร์ 7 และ 8, โดยติดตั้ง DIMM 50-72 ตัวในเซิร์ฟเวอร์)" บนหน้าที่ 295
- เพื่อสร้าง DIMM ต่อไปสำหรับระบบที่มี DIMM 74-96 ตัว:
	- ตาราง 117 "การสแปร์หน่วยความจำที่มีโปรเซสเซอร์แปดตัว (โปรเซสเซอร์ 1 และ 2, โดยติดตั้ง DIMM 74-96 ตัวในเซิร์ฟเวอร์)" บนหน้าที่ 276
- ิ ตาราง 121 "การสแปร์หน่วยความจำที่มีโปรเซสเซอร์แปดตัว (โปรเซสเซอร์ 3 และ 4, โดยติดตั้ง DIMM 74-96 ้ตัวในเซิร์ฟเวอร์)" บนหน้าที่ 283
- ์ ตาราง 125 "การสแปร์หน่วยความจำที่มีโปรเซสเซอร์แปดตัว (โปรเซสเซอร์ 5 และ 6, โดยติดตั้ง DIMM 74-96 ้ตัวในเซิร์ฟเวอร์)" บนหน้าที่ 290

# <span id="page-301-1"></span>ลำดับการติดตั้ง DCPMM

นอกจากนี้ เซิร์ฟเวอร์ยังรองรับ Intel Optane DC Persistent Memory Module (DCPMM) ใช้ข้อมูลนี้เพื่อกำหนดลำดับ การติดตั้งที่ถูกต้อง โดยขึ้นอยู่กับการกำหนดค่า

#### หมายเหต:

 $\ddot{\phantom{0}}$ 

- ก่อนการติดตั้ง DCPMM และ DRAM DIMM โปรดดู "การติดตั้ง DC Persistent Memory Module (DCPMM)" ้บนหน้าที่ 298 และตรวจสอบให้เป็นไปตามข้อกำหนดทั้งหมด
- ในการตรวจสอบว่าโปรเซสเซอร์ที่ติดตั้งอยู่ในปัจจุบันรองรับ DCPMM หรือไม่ ให้ตรวจดูหมายเลขสี่หลักในคำอธิบาย โปรเซสเซอร์ โปรเซสเซอร์ที่มีคำอธิบายตรงตามข้อกำหนดดังต่อไปนี้ *ทั้งสองข้อ* เท่านั้นที่จะรองรับ DCPMM
	- หมายเลขหลักแรกคือ *5* ขึ้นไป
		- หมายเหตุ: ข้อยกเว้นเดียวลำหรับกฎนี้คือ Intel Xeon Silver 4215 ซึ่งรองรับ DCPMM เช่นกัน
	- หมายเลขหลักที่สคงคือ 2
	- ตัวอย่าง: Intel Xeon 5215L และ Intel Xeon Platinum 8280M
	- หากโปรเซสเซอร์ที่ติดตั้งอยู่ในปัจจุบันไม่รองรับ DCPMM ให้เปลี่ยนเป็นโปรเซสเซอร์ที่รองรับ DCPMM ช่วงความจของหน่วยความจำที่รองรับจะแปรผันตามประเภทของโปรเซสเซอร์ที่แตกต่างกันดังต่อไปนี้
		- ระดับหน่วยความจำขนาดใหญ่ (L): โปรเซสเซอร์ที่มี L อยู่หลังหมายเลขสี่หลัก (เช่น Intel Xeon 5215L)  $\mathbb{R}^{\mathbb{Z}^2}$
		- ระดับหน่วยความจำขนาดกลาง (M): โปรเซสเซอร์ที่มี M อยู่หลังหมายเลขสี่หลัก (เช่น Intel Xeon Platinum 8280M)
		- อื่นๆ: โปรเซสเซอร์อื่นๆ ที่รองรับ DCPMM (เช่น Intel Xeon Gold 5222)

นอกจากนี้ คุณยังสามารถใช้ประโยชน์จากตัวกำหนดค่าหน่วยความจำ ซึ่งใช้งานได้จากไซต์ต่อไปนี้:

http://1config.lenovo.com/#/memory\_configuration

# <span id="page-301-0"></span>การติดตั้ง DC Persistent Memory Module (DCPMM)

ทำตามคำแนะนำในหัวข้อนี้เพื่อทำการติดตั้งที่จำเป็นให้เรียบร้อยก่อนที่จะติดตั้ง DCPMM เป็นครั้งแรก เลือกการกำหนด ้ค่าที่เหมาะสมที่สุด และติดตั้งโมดูลหน่วยความจำให้สอดคล้องกัน

ดำเนินการตามขั้นตอนต่อไปนี้ในการตั้งค่าระบบให้เสร็จสมบูรณ์เพื่อรองรับ DCPMM และติดตั้งโมดูลหน่วยความจำตาม ส่วนผสมที่กำหนด

- 1. อัปเดตเฟิร์มแวร์ของระบบให้เป็นเวอร์ชันล่าสุดที่รองรับ DCPMM (ดู "ปรับปรุงเฟิร์มแวร์" บนหน้าที่ 403)
- 2. ตรวจสอบให้แน่ใจว่าเป็นไปตามข้อกำหนดต่อไปนี้ก่อนที่จะติดตั้ง DCPMM
	- DCPMM ทั้งหมดที่ติดตั้งต้องมีหมายเลขชิ้นส่วนเดียวกัน
	- DRAM DIMM ทั้งหมดที่ติดตั้งต้องเป็นประเภท ลำดับ และขนาดความจุเดียวกัน โดยมีความจุต่ำสุด 16 GB ขอแนะนำให้ใช้ DRAM DIMM ของ Lenovo ที่มีหมายเลขชิ้นส่วนเดียวกัน
- 3. โปรดดู "ลำดับการติดตั้ง DCPMM" บนหน้าที่ 298 เพื่อระบุส่วนผสมที่เหมาะสมที่สุดและข้อมูลดังต่อไปนี้
	- จำนวนและความจุของ DCPMM และ DRAM DIMM ที่จะติดตั้ง
	- ตรวจสอบว่าโปรเซสเซอร์ที่ติดตั้งอยู่ในปัจจุบันรองรับส่วนผสม หากไม่ ให้เปลี่ยนโปรเซสเซอร์เป็นหน่วยที่ รคงรับส่วนผสม
- 4. เลือกใช้ DCPMM, DRAM DIMM และโปรเซสเซอร์หากจำเป็น โดยอ้างอิงตามส่วนผสม DCPMM ที่กำหนด
- 5. เปลี่ยนโปรเซสเซอร์หากจำเป็น (โปรดดู "การเปลี่ยนโปรเซสเซอร์และตัวระบายความร้อน" ใน *คู่มือการบำรุง* รักษา)
- ่ 6. ถอดโมดูลหน่วยความจำทั้งหมดที่ติดตั้งไว้ (โปรดดู "ถอดโมดูลหน่วยความจำ" ใน *คู่มือการบำรุงรักษา*)
- 7. ทำตามส่วนผสมของช่องเสียบใน "ลำดับการติดตั้ง DCPMM" บนหน้าที่ 298 เพื่อติดตั้ง DCPMM และ DRAM DIMM ทั้งหมด (โปรดดู "ติดตั้งโมดูลหน่วยความจำ" บนหน้าที่ 525)
- 8. ปิดใช้งานการรักษาความปลอดภัยบน DCPMM ที่ติดตั้งทั้งหมด (โปรดดู "กำหนดค่า DC Persistent Memory Module (DCPMM)" บนหน้าที่ 411)
- 9. ตรวจสอบให้แน่ใจว่าเฟิร์มแวร์ของ DCPMM เป็นเวอร์ชันล่าสุด หากไม่ ให้อัปเดตเป็นเวอร์ชันล่าสุด (โปรดคู https://sysmgt.lenovofiles.com/help/topic/com.lenovo.lxca.doc/update\_fw.html)
- 10. กำหนดค่า DCPMM เพื่อให้ความจุพร้อมสำหรับการใช้งาน (โปรดดู "กำหนดค่า DC Persistent Memory Module (DCPMM)" บนหน้าที่ 411)

# การเพิ่มโมดูลหน่วยความจำพร้อม DCPMM

ทำตามคำแนะนำในส่วนนี้เพื่อเพิ่มโมดูลหน่วยความจำในการกำหนดค่าพร้อม DCPMM ที่มีอยู่แล้ว

หากติดตั้งและกำหนดค่า DCPMM ในระบบแล้ว ให้ดำเนินการตามขั้นตอนต่อไปนี้เพื่อเพิ่มโมดูลหน่วยความจำใหม่

- 1. อัปเดตเฟิร์มแวร์ของระบบเป็นเวอร์ชันล่าสุด (โปรดดู "ปรับปรุงเฟิร์มแวร์" บนหน้าที่ 403)
- 2. พิจารณาข้อกำหนดของ DCPMM ต่อไปนี้ก่อนรับหน่วย DCPMM ใหม่
- 
- DRAM DIMM ทั้งหมดที่ติดตั้งต้องเป็นประเภท ลำดับ และขนาดความจุเดียวกัน โดยมีความจุต่ำสุด 16 GB ขอแนะนำให้ใช้ DRAM DIMM ของ Lenovo ที่มีหมายเลขชิ้นส่วนเดียวกัน
- 3. โปรดดู "ลำดับการติดตั้ง DCPMM" บนหน้าที่ 298 เพื่อกำหนดการกำหนดค่าใหม่ และรับโมดูลหน่วยความจำ ตามลำดับ
- 4. หาก DCPMM อยู่ในโหมดหน่วยความจำและจะอยู่ในโหมดหน่วยความจำหลังจากติดตั้งหน่วยใหม่แล้ว ให้ทำ ์ตามการผสมผสานใน "ลำดับการติดตั้ง DCPMM" บนหน้าที่ 298 เพื่อติดตั้งโมคูลใหม่ในช่องเสียบที่ถูกต้อง หรือ ไปยังขั้นตคนถัดไป
- 5. อย่าลืมสำรองข้อมูลที่จัดเก็บไว้
- 6. หากความจุ App Direct เป็นแบบแทรกสลับ:
	- ิลบ Namespace และ filesystem ที่สร้างขึ้นทั้งหมดในระบบปฏิบัติการ a.
	- ้ ดำเนินการลบเพื่อรักษาความปลอดภัยบน DCPMM ที่ติดตั้งทั้งหมด ไปที่ Intel Optane DCPMM →  $b<sub>1</sub>$ Security → Press to Secure Erase เพื่อดำเนินการลบเพื่อรักษาความปลอดภัย

หมายเหตุ: หาก DCPMM อย่างน้อยหนึ่งรายการได้รับการรักษาความปลอดภัยด้วยวลีรหัสผ่าน ตรวจสอบให้ แน่ใจว่าได้ปิดใช้งานการรักษาความปลอดภัยของทุกหน่วยก่อนดำเนินการลบเพื่อรักษาความปลอดภัย ในกรณีที่ วลีรหัสผ่านสูญหายหรือลืมวลีรหัสผ่าน ให้ติดต่อฝ่ายบริการสนับสนุนของ Lenovo

- 7. ทำตามส่วนผสมของช่องเสียบใน "ลำดับการติดตั้ง DCPMM" บนหน้าที่ 298 เพื่อติดตั้ง DCPMM และ DRAM DIMM ทั้งหมด (โปรดดู "ติดตั้งโมดูลหน่วยความจำ" บนหน้าที่ 525)
- 8. ปิดใช้งานการรักษาความปลอดภัยบน DCPMM ที่ติดตั้งทั้งหมด (โปรดดู "กำหนดค่า DC Persistent Memory Module (DCPMM)" บนหน้าที่ 411)
- 9. ตรวจสอบให้แน่ใจว่าเฟิร์มแวร์ของ DCPMM เป็นเวอร์ชันล่าสุด หากไม่ ให้อัปเดตเป็นเวอร์ชันล่าสุด (โปรดดู https://sysmgt.lenovofiles.com/help/topic/com.lenovo.lxca.doc/update\_fw.html)
- 10. กำหนดค่า DCPMM เพื่อให้ความจุพร้อมสำหรับการใช้งาน (โปรดดู "กำหนดค่า DC Persistent Memory Module (DCPMM)" บนหน้าที่ 411)
- 11. คืนค่าข้อมูลที่สำรองไว้

### โหมด App Direct

ในโหมด App Direct นั้น DCPMM ทำหน้าที่เป็นแหล่งหน่วยความจำแบบคิสระและถาวร ซึ่งสามารถเข้าถึงได้โดยตรง จากบางแอปลิเคชัน และ DRAM DIMM ทำหน้าที่เป็นหน่วยความจำระบบ

เมื่อใช้งานโหมด App Direct สามารถติดตั้ง DIMM ที่รองรับได้ โดยไม่จำกัดความจุ

# ลำดับการติดตั้ง DCPMM: โหมด App Direct ที่มีโปรเซสเซอร์สองตัว

เมื่อใช้งานโหมด App Direct สามารถติดตั้ง DIMM ที่รองรับได้ โดยไม่จำกัดความจุ

เมื่อมีโปรเซสเซอร์สองตัวติดตั้งในเซิร์ฟเวอร์:

้มีการติดตั้งโปรเซสเซอร์ 1 และ 2 ในแผงระบบด้านล่างของถาดคอมพิวท์ด้านล่าง

ี การกำหนดค่าต่าง ๆ จะรองรับการใช้โหมด App Direct ที่มีโปรเซสเซอร์แปดตัว:

- DCPMM 6 ตัว/DRAM DIMM 6 ตัว ต่อโปรเซสเซอร์
- DCPMM 4 ตัว/DRAM DIMM 6 ตัว ต่อโปรเซสเซอร์
- DCPMM 2 ตัว/DRAM DIMM 8 ตัว ต่อโปรเซสเซอร์  $\bullet$
- DCPMM 2 ตัว/DRAM DIMM 6 ตัว ต่อโปรเซสเซอร์
- DCPMM 2 ตัว/DRAM DIMM 4 ตัว ต่อโปรเซสเซอร์
- DCPMM 1 ตัว/DRAM DIMM 6 ตัว ต่อโปรเซสเซอร์
- DCPMM 1 ตัวในระบบ

#### DCPMM 6 ตัว/DRAM DIMM 6 ตัว ต่อโปรเซสเซอร์

ตาราง 130. โหมด App Direct ที่มี DCPMM 6 ตัว และ DRAM DIMM 6 ตัว ต่อโปรเซสเซอร์ (โปรเซสเซอร์ 2 ตัว) ในตารางด้านล่าง:

- $P = DCPMM$
- $D = DRAM$  DIMM

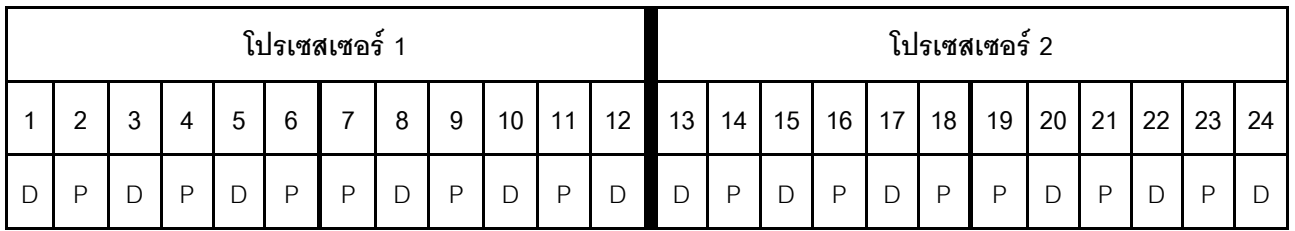

#### DCPMM 4 ตัว/DRAM DIMM 6 ตัว ต่อโปรเซสเซอร์

ตาราง 131. โหมด App Direct ที่มี DCPMM 4 ตัว และ DRAM DIMM 6 ตัว ต่อโปรเซสเซอร์ (โปรเซสเซอร์ 2 ตัว) ในตารางด้านล่าง<sup>.</sup>

- $P = DCPMM$
- $D = DRAM$  DIMM

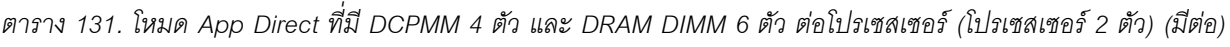

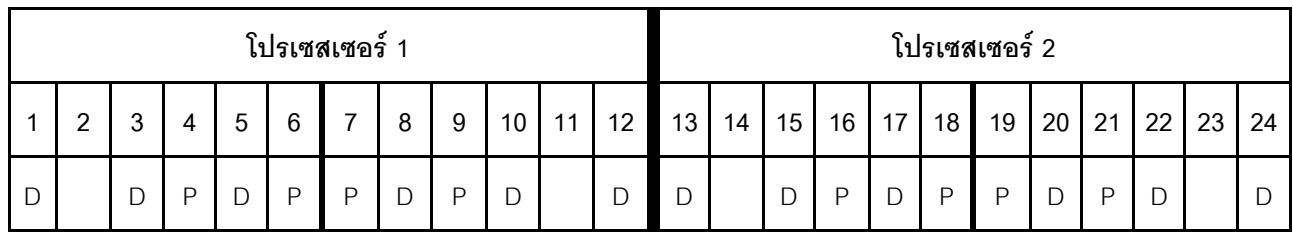

#### **DCPMM 2 ตัว/ DRAM DIMM 8 ตัว ต�อโปรเซสเซอร�**

*ตาราง 132. โหมด App Direct ที ่มีDCPMM 2 ตัว และ DRAM DIMM 8 ตัว ต่อโปรเซสเซอร์ (โปรเซสเซอร์ 8 ตัว)* ในตารางด้านล่าง:

- $P = DCPMM$
- $\bullet$  D = DRAM DIMM

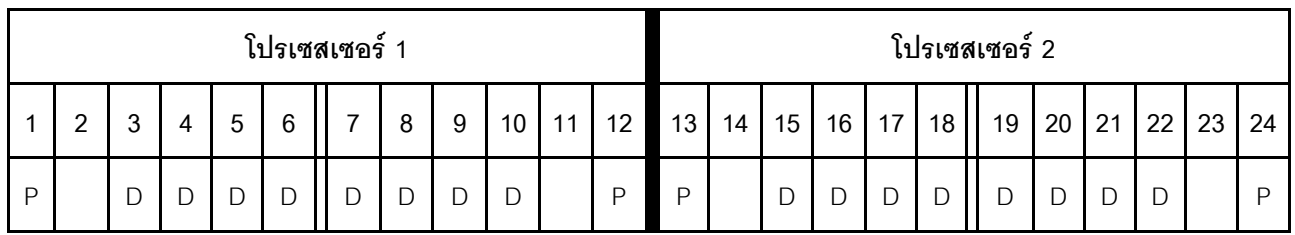

#### **DCPMM 2 ตัว/DRAM DIMM 6 ตัว ต�อโปรเซสเซอร�**

*ตาราง 133. โหมด App Direct ที ่มีDCPMM 2 ตัว และ DRAM DIMM 6 ตัว ต่อโปรเซสเซอร์ (โปรเซสเซอร์ 2 ตัว)*

ในตารางด้านล่าง:

- $\bullet$  P = DCPMM
- $\bullet$  D = DRAM DIMM

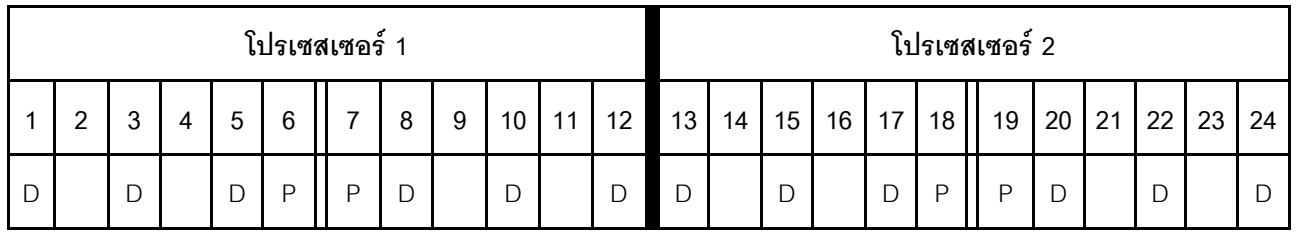

# **DCPMM 2 ตัว/DRAM DIMM 4 ตัว ต�อโปรเซสเซอร�**

*ตาราง 134. โหมด App Direct ที ่มีDCPMM 2 ตัว และ DRAM DIMM 4 ตัว ต่อโปรเซสเซอร์ (โปรเซสเซอร์ 2 ตัว)* ในตารางด้านล่าง<sup>.</sup>

ตาราง 134. โหมด App Direct ที่มี DCPMM 2 ตัว และ DRAM DIMM 4 ตัว ต่อโปรเซสเซอร์ (โปรเซสเซอร์ 2 ตัว) (มีต่อ)

- $\cdot$  P = DCPMM
- $\bullet$  D = DRAM DIMM

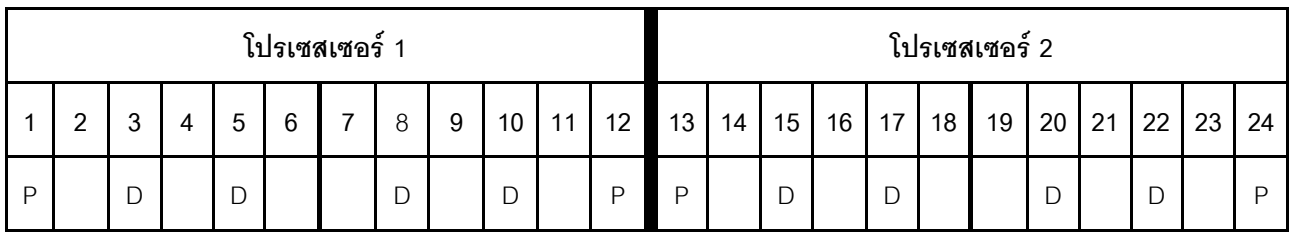

### **DCPMM 1 ตัว/DRAM DIMM 6 ตัว ต�อโปรเซสเซอร�**

*ตาราง 135. โหมด App Direct ที ่มีDCPMM 1 ตัว และ DRAM DIMM 6 ตัว*

ในตารางด้านล่าง:

- $\cdot$  P = DCPMM
- $\bullet$  D = DRAM DIMM

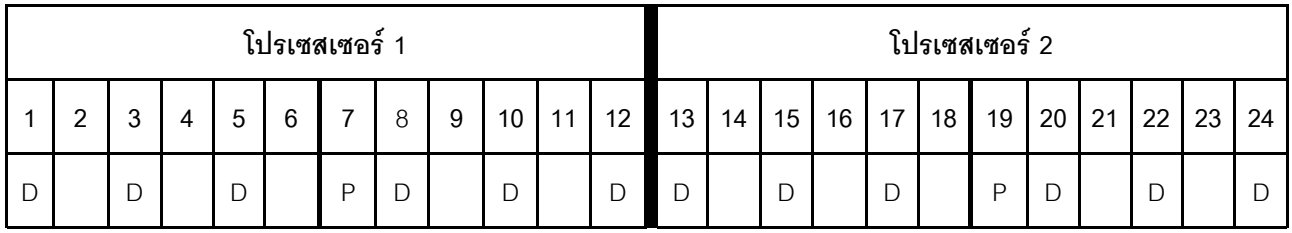

#### **DCPMM 1 ตัวในระบบ**

*ตาราง 136. โหมด App Direct ที ่มีDCPMM 1 ตัวในะบบ*

- $\bullet$  P = DCPMM
- $\bullet$  D = DRAM DIMM

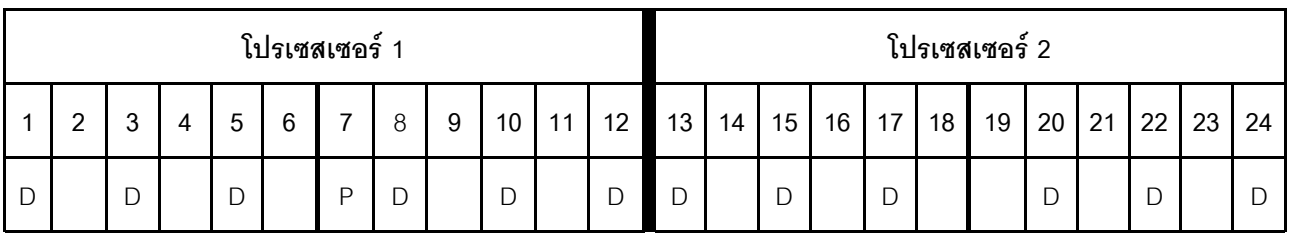

# ลำดับการติดตั้ง DCPMM: โหมด App Direct ที่มีโปรเซสเซอร์สี่ตัว

เมื่อใช้งานโหมด App Direct สามารถติดตั้ง DIMM ที่รองรับได้ โดยไม่จำกัดความจุ

เมื่อมีโปรเซสเซอร์แปดตัวติดตั้งในเซิร์ฟเวอร์:

- ้มีการติดตั้งโปรเซสเซอร์ 1 และ 2 ในแผงระบบด้านล่างของถาดคอมพิวท์ด้านล่าง  $\ddot{\phantom{0}}$
- ้มีการติดตั้งโปรเซสเซอร์ 3 และ 4 ในแผงระบบด้านบนของถาดคอมพิวท์ด้านล่าง  $\ddot{\phantom{a}}$

การกำหนดค่าต่าง ๆ จะรองรับการใช้โหมด App Direct ที่มีโปรเซสเซอร์แปดตัว:

- DCPMM 6 ตัว/DRAM DIMM 6 ตัว ต่อโปรเซสเซอร์  $\bullet$
- DCPMM 4 ตัว/DRAM DIMM 6 ตัว ต่อโปรเซสเซอร์  $\bullet$
- DCPMM 2 ตัว/DRAM DIMM 8 ตัว ต่อโปรเซสเซอร์  $\bullet$
- DCPMM 2 ตัว/DRAM DIMM 6 ตัว ต่อโปรเซสเซอร์  $\ddot{\phantom{a}}$
- DCPMM 2 ตัว/DRAM DIMM 4 ตัว ต่อโปรเซสเซอร์
- DCPMM 1 ตัว/DRAM DIMM 6 ตัว ต่อโปรเซสเซอร์  $\bullet$
- DCPMM 1 ตัวในระบบ

#### DCPMM 6 ตัว/DRAM DIMM 6 ตัว ต่อโปรเซสเซอร์

ตาราง 137. โหมด App Direct ที่มี DCPMM 6 ตัว และ DRAM DIMM 6 ตัว ต่อโปรเซสเซอร์ (โปรเซสเซอร์ 4 ตัว) ในตารางด้านล่าง:

- $P = DCPMM$
- $D = DRAM$  DIMM

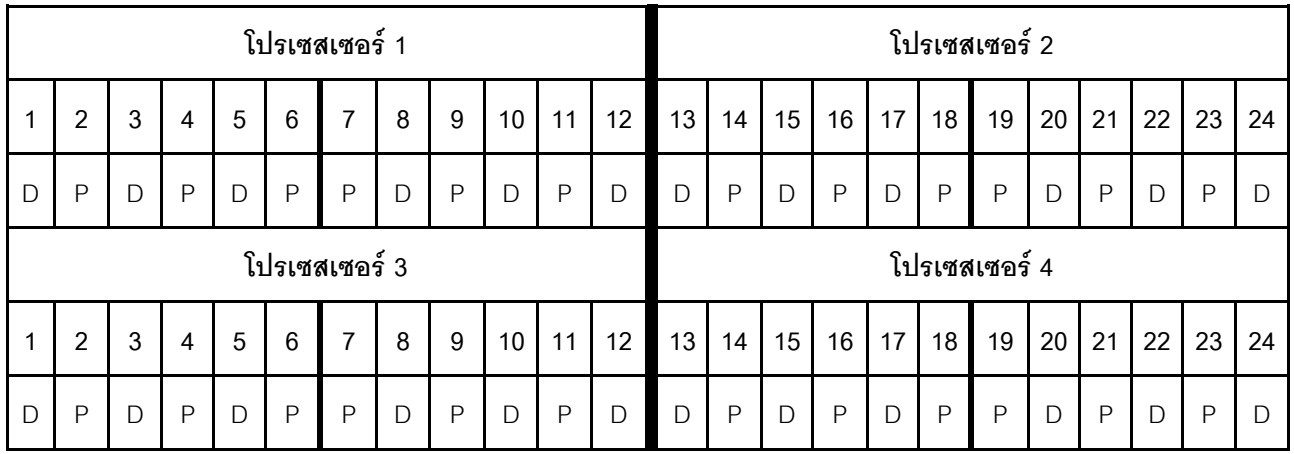

# **DCPMM 4 ตัว/DRAM DIMM 6 ตัว ต�อโปรเซสเซอร�**

*ตาราง 138. โหมด App Direct ที ่มีDCPMM 4 ตัว และ DRAM DIMM 6 ตัว ต่อโปรเซสเซอร์ (โปรเซสเซอร์ 4 ตัว)* ในตารางด้านล่าง:

- $\cdot$  P = DCPMM
- $\bullet$  D = DRAM DIMM

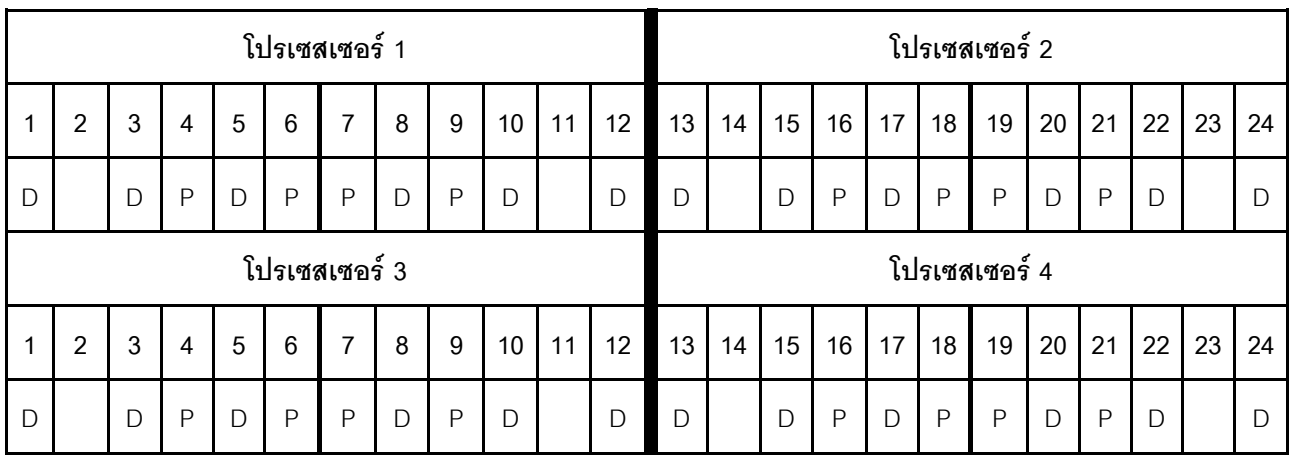

### **DCPMM 2 ตัว/ DRAM DIMM 8 ตัว ต�อโปรเซสเซอร�**

*ตาราง 139. โหมด App Direct ที ่มีDCPMM 2 ตัว และ DRAM DIMM 8 ตัว ต่อโปรเซสเซอร์ (โปรเซสเซอร์ 8 ตัว)* ในตารางด้านล่าง:

- $\cdot$  P = DCPMM
- $\bullet$  D = DRAM DIMM

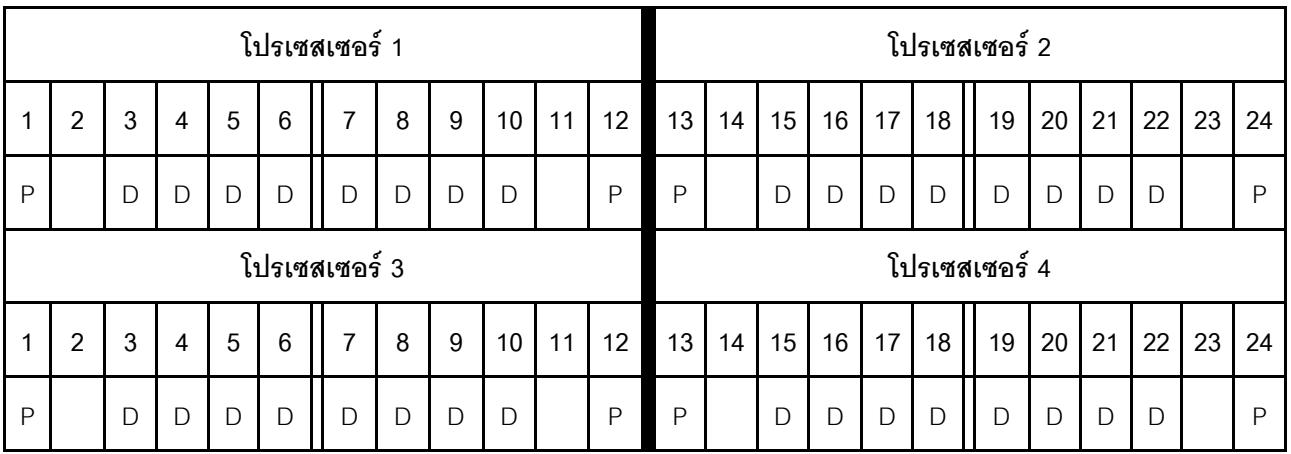

### **DCPMM 2 ตัว/DRAM DIMM 6 ตัว ต�อโปรเซสเซอร�**

*ตาราง 140. โหมด App Direct ที ่มีDCPMM 2 ตัว และ DRAM DIMM 6 ตัว ต่อโปรเซสเซอร์ (โปรเซสเซอร์ 4 ตัว)* ในตารางด้านล่าง:

- $\cdot$  P = DCPMM
- $\bullet$  D = DRAM DIMM

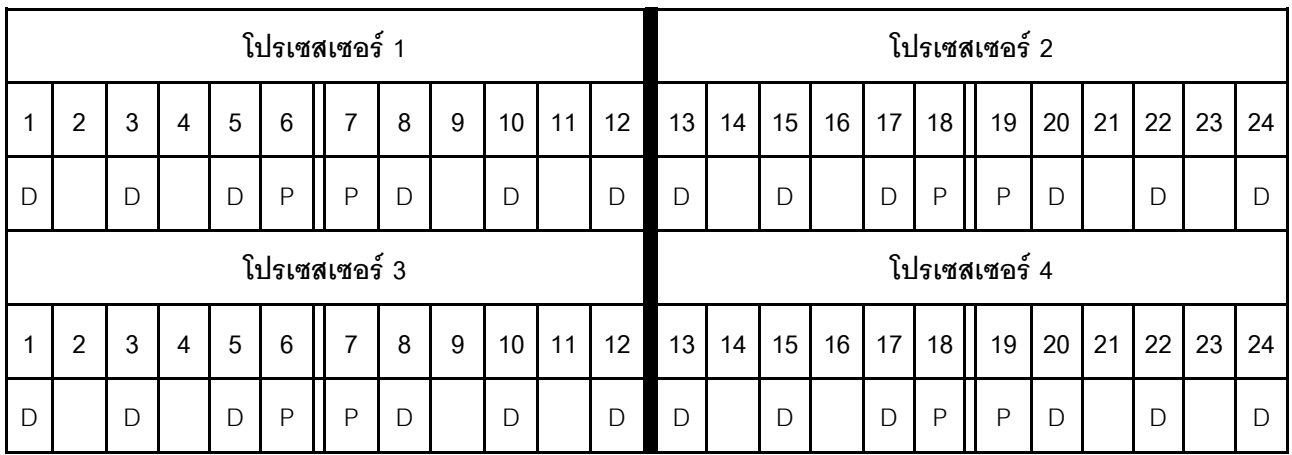

### **DCPMM 2 ตัว/DRAM DIMM 4 ตัว ต�อโปรเซสเซอร�**

*ตาราง 141. โหมด App Direct ที ่มีDCPMM 2 ตัว และ DRAM DIMM 4 ตัว ต่อโปรเซสเซอร์ (โปรเซสเซอร์ 4 ตัว)*

- $\cdot$  P = DCPMM
- $\bullet$  D = DRAM DIMM

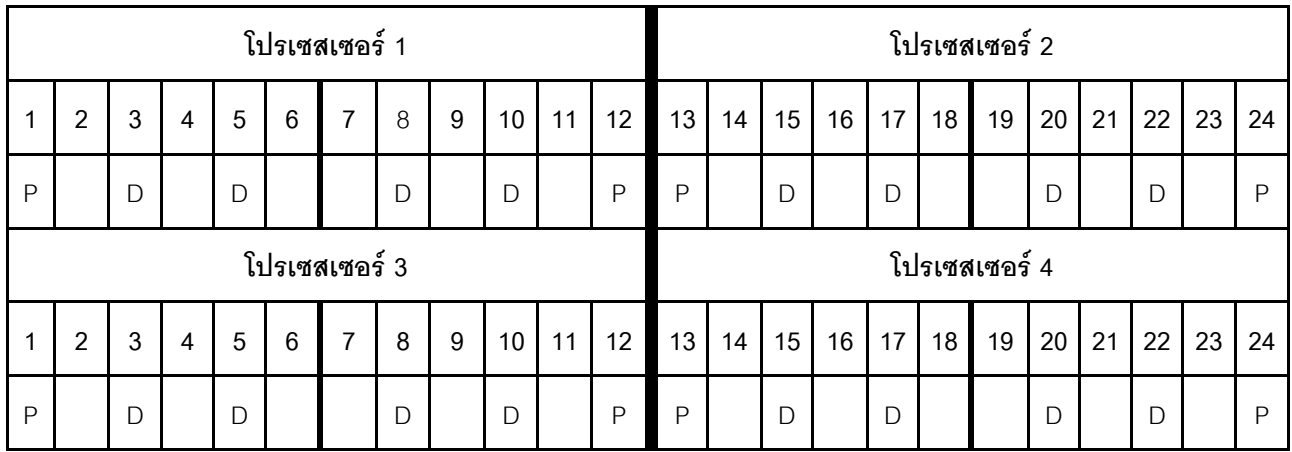

# **DCPMM 1 ตัว/DRAM DIMM 6 ตัว ต�อโปรเซสเซอร�**

*ตาราง 142. โหมด App Direct ที ่มีDCPMM 1 ตัว และ DRAM DIMM 6 ตัว*

ในตารางด้านล่าง:

- $\bullet$  P = DCPMM
- $\cdot$  D = DRAM DIMM

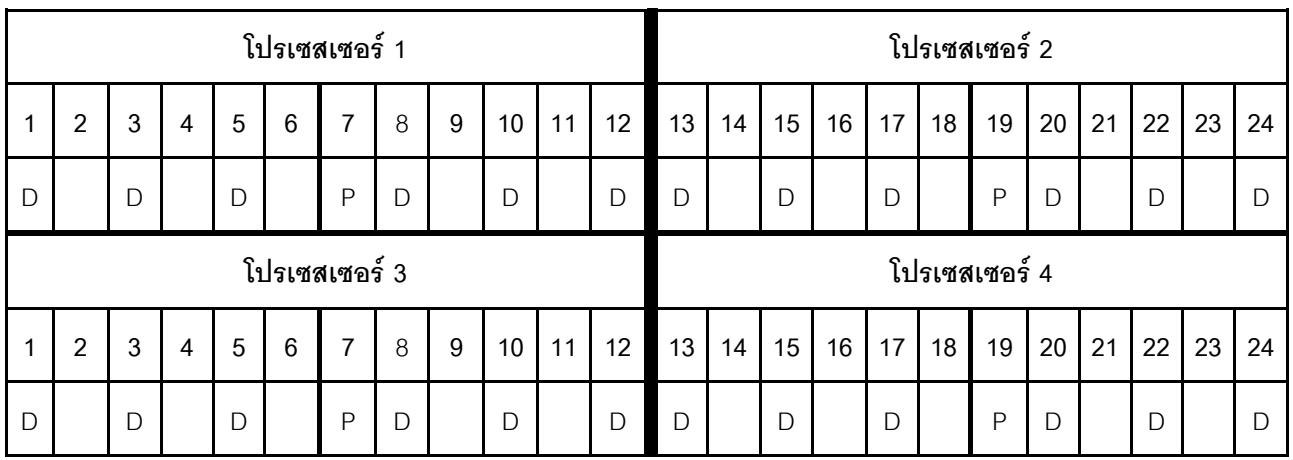

#### **DCPMM 1 ตัวในระบบ**

*ตาราง 143. โหมด App Direct ที ่มีDCPMM 1 ตัวในระบบ*

- $\bullet$  P = DCPMM
- $\bullet$  D = DRAM DIMM

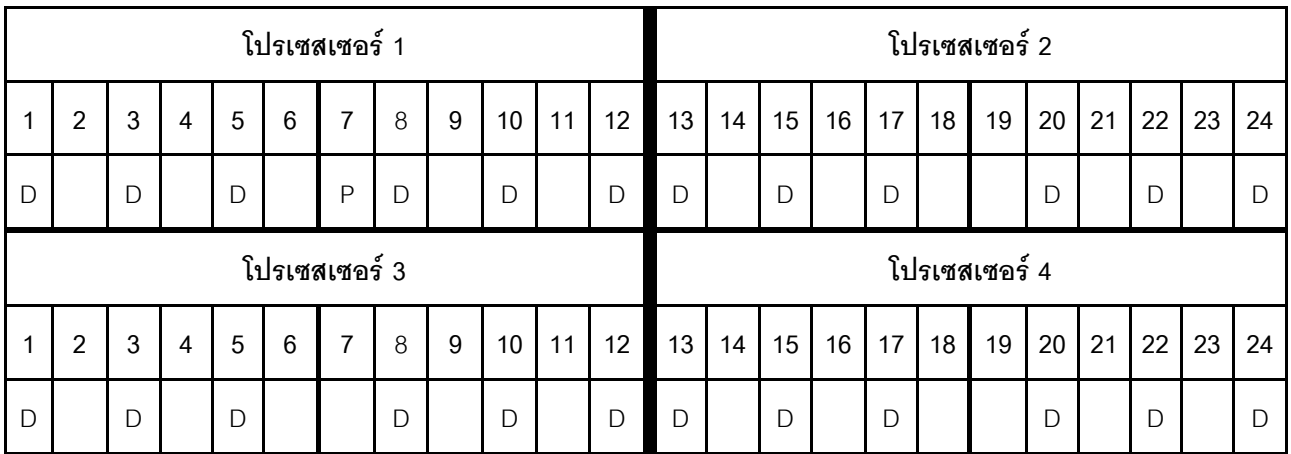

# ลำดับการติดตั้ง DCPMM: โหมด App Direct ที่มีโปรเซสเซอร์หกตัว

เมื่อใช้งานโหมด App Direct สามารถติดตั้ง DIMM ที่รองรับได้ โดยไม่จำกัดความจุ

เมื่อมีโปรเซสเซอร์แปดตัวติดตั้งในเซิร์ฟเวอร์:

- ี่ มีการติดตั้งโปรเซสเซอร์ 1 และ 2 ในแผงระบบด้านล่างของถาดคอมพิวท์ด้านล่าง  $\ddot{\phantom{a}}$
- ้มีการติดตั้งโปรเซสเซอร์ 3 และ 4 ในแผงระบบด้านบนของถาดคอมพิวท์ด้านล่าง
- ้มีการติดตั้งโปรเซสเซอร์ 5 และ 6 ในแผงระบบด้านล่างของถาดคอมพิวท์ด้านบน

การกำหนดค่าต่าง ๆ จะรองรับการใช้โหมด App Direct ที่มีโปรเซสเซอร์แปดตัว:

- DCPMM 6 ตัว/ DRAM DIMM 6 ตัว ต่อโปรเซสเซอร์
- DCPMM 4 ตัว/ DRAM DIMM 6 ตัว ต่อโปรเซสเซอร์
- DCPMM 2 ตัว/DRAM DIMM 8 ตัว ต่อโปรเซสเซอร์  $\bullet$
- DCPMM 2 ตัว/ DRAM DIMM 6 ตัว ต่อโปรเซสเซอร์  $\bullet$
- DCPMM 2 ตัว/ DRAM DIMM 4 ตัว ต่อโปรเซสเซอร์
- DCPMM 1 ตัว/DRAM DIMM 6 ตัว ต่อโปรเซสเซอร์
- DCPMM 1 ตัวในระบบ

### DCPMM 6 ตัว/ DRAM DIMM 6 ตัว ต่อโปรเซสเซอร์

ตาราง 144. โหมด App Direct ที่มี DCPMM 6 ตัว และ DRAM DIMM 6 ตัว ต่อโปรเซสเซอร์ (โปรเซสเซอร์ 6 ตัว)

- $P = DCPMM$
- $D = DRAM$  DIMM

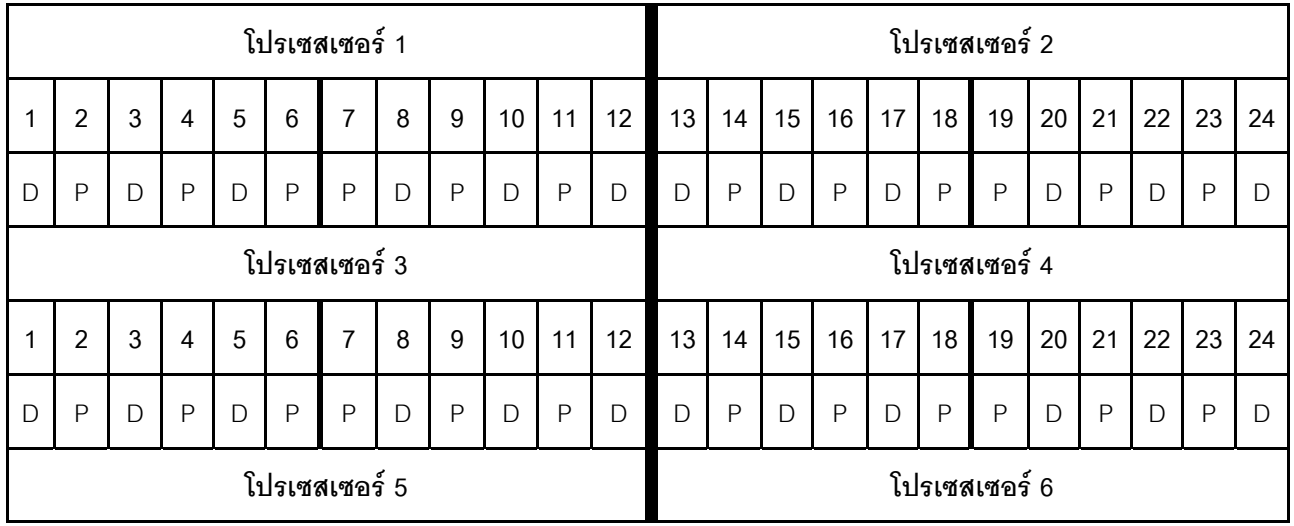

|   | $\sim$ | ົ | 4 | $\epsilon$ | $\rightarrow$ | 8 | 9 |   | $10$ 11 12 13 14 15 |   |   |   |   |                | 16 17 18 | 19 20 21 22 23 24 |  |  |  |
|---|--------|---|---|------------|---------------|---|---|---|---------------------|---|---|---|---|----------------|----------|-------------------|--|--|--|
| ◡ |        |   |   |            | D             |   |   | ◡ | ٮ                   | D | D | ◡ | D | $\overline{ }$ |          | D                 |  |  |  |

ตาราง 144. โหมด App Direct ที่มี DCPMM 6 ตัว และ DRAM DIMM 6 ตัว ต่อโปรเซสเซอร์ (โปรเซสเซอร์ 6 ตัว) (มีต่อ)

#### **DCPMM 4 ตัว/ DRAM DIMM 6 ตัว ต�อโปรเซสเซอร�**

*ตาราง 145. โหมด App Direct ที ่มีDCPMM 4 ตัว และ DRAM DIMM 6 ตัว ต่อโปรเซสเซอร์ (โปรเซสเซอร์ 6 ตัว)*

ในตารางด้านล่าง:

- $P = DCPMM$
- $\cdot$  D = DRAM DIMM

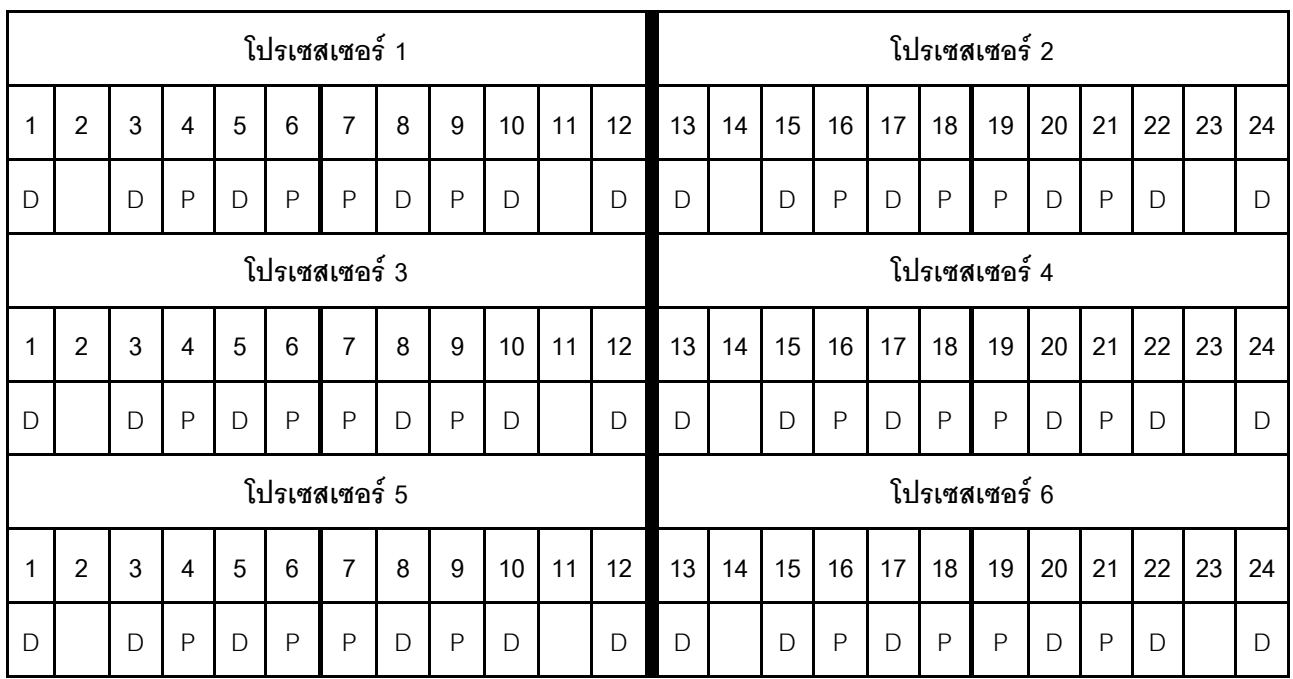

### **DCPMM 2 ตัว/ DRAM DIMM 8 ตัว ต�อโปรเซสเซอร�**

*ตาราง 146. โหมด App Direct ที ่มีDCPMM 2 ตัว และ DRAM DIMM 8 ตัว ต่อโปรเซสเซอร์ (โปรเซสเซอร์ 8 ตัว)*

- $\cdot$  P = DCPMM
- $\cdot$  D = DRAM DIMM

|              |                |              |                |   |                 | โปรเซสเซอร์ 1  |              |              |                 |    |              |    |    |              |    |              |    | โปรเซสเซอร์ 2 |              |              |              |    |    |
|--------------|----------------|--------------|----------------|---|-----------------|----------------|--------------|--------------|-----------------|----|--------------|----|----|--------------|----|--------------|----|---------------|--------------|--------------|--------------|----|----|
| $\mathbf{1}$ | $\overline{2}$ | 3            | $\overline{4}$ | 5 | 6               | 7              | 8            | 9            | 10              | 11 | 12           | 13 | 14 | 15           | 16 | 17           | 18 | 19            | 20           | 21           | 22           | 23 | 24 |
| $\mathsf{P}$ |                | $\mathsf{D}$ | D              | D | D               | D              | D            | $\mathsf{D}$ | $\mathsf{D}$    |    | $\mathsf{P}$ | P  |    | $\mathsf{D}$ | D  | $\mathsf{D}$ | D  | $\mathsf{D}$  | $\mathsf{D}$ | $\mathsf{D}$ | $\mathsf{D}$ |    | P  |
|              |                |              |                |   |                 | โปรเซสเซอร์ 3  |              |              |                 |    |              |    |    |              |    |              |    | โปรเซสเซอร์ 4 |              |              |              |    |    |
| 1            | $\overline{2}$ | 3            | $\overline{4}$ | 5 | 6               | $\overline{7}$ | 8            | 9            | 10 <sup>°</sup> | 11 | 12           | 13 | 14 | 15           | 16 | 17           | 18 | 19            | 20           | 21           | 22           | 23 | 24 |
| $\mathsf{P}$ |                | D            | D              | D | D               | D              | $\mathsf{D}$ | D            | $\mathsf{D}$    |    | $\mathsf{P}$ | P  |    | D            | D  | $\mathsf{D}$ | D  | D             | $\mathsf{D}$ | $\mathsf{D}$ | D            |    | P  |
|              |                |              |                |   |                 | โปรเซสเซอร์ 5  |              |              |                 |    |              |    |    |              |    |              |    | โปรเซสเซอร์ 6 |              |              |              |    |    |
| 1            | $\overline{2}$ | 3            | $\overline{4}$ | 5 | $6\phantom{1}6$ | $\overline{7}$ | 8            | 9            | 10 <sup>1</sup> | 11 | 12           | 13 | 14 | 15           | 16 | 17           | 18 | 19            | 20           | 21           | 22           | 23 | 24 |
| $\mathsf{P}$ |                | D            | D              | D | D               | D              | $\mathsf{D}$ | D            | D               |    | $\mathsf{P}$ | P  |    | D            | D  | D            | D  | $\mathsf{D}$  | D            | $\mathsf{D}$ | D            |    | P  |

ตาราง 146. โหมด App Direct ที่มี DCPMM 2 ตัว และ DRAM DIMM 8 ตัว ต่อโปรเซสเซอร์ (โปรเซสเซอร์ 8 ตัว) (มีต่อ)

### **DCPMM 2 ตัว/ DRAM DIMM 6 ตัว ต�อโปรเซสเซอร�**

*ตาราง 147. โหมด App Direct ที ่มีDCPMM 2 ตัว และ DRAM DIMM 6 ตัว ต่อโปรเซสเซอร์ (โปรเซสเซอร์ 6 ตัว)*

- $\cdot$  P = DCPMM
- $\bullet$  D = DRAM DIMM

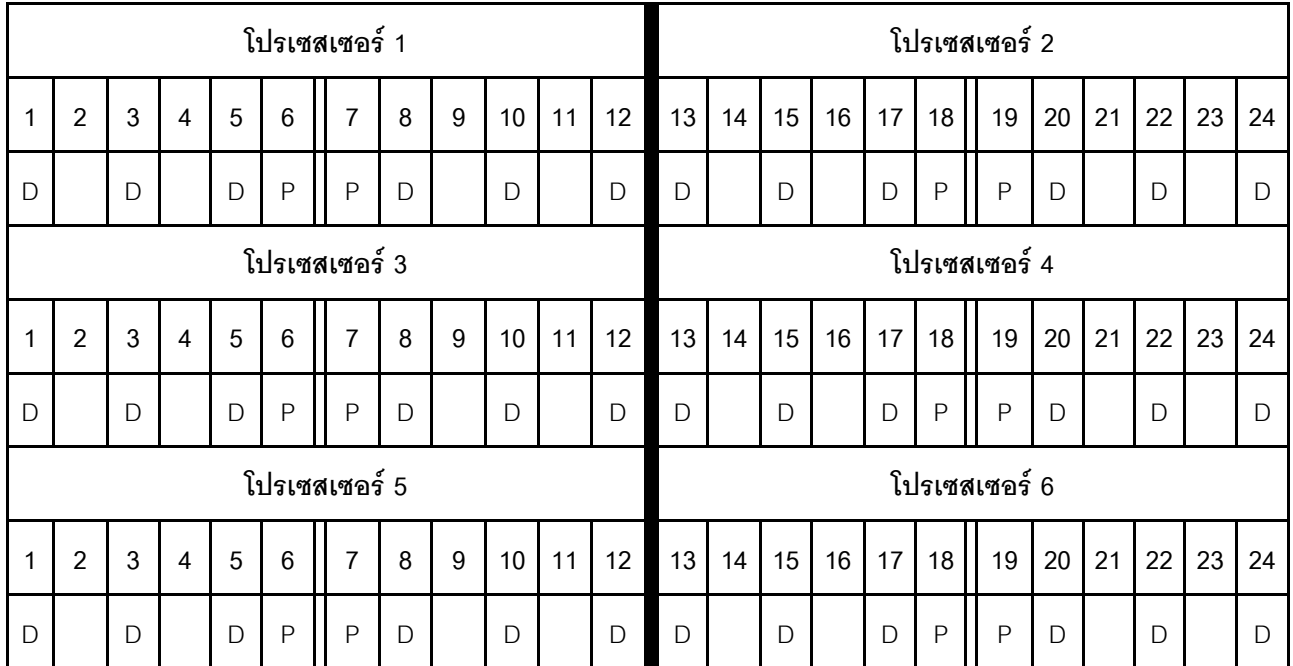

### **DCPMM 2 ตัว/ DRAM DIMM 4 ตัว ต�อโปรเซสเซอร�**

*ตาราง 148. โหมด App Direct ที ่มีDCPMM 2 ตัว และ DRAM DIMM 4 ตัว ต่อโปรเซสเซอร์ (โปรเซสเซอร์ 6 ตัว)* ในตารางด้านล่าง:

- $\bullet$  P = DCPMM
- $\bullet$  D = DRAM DIMM

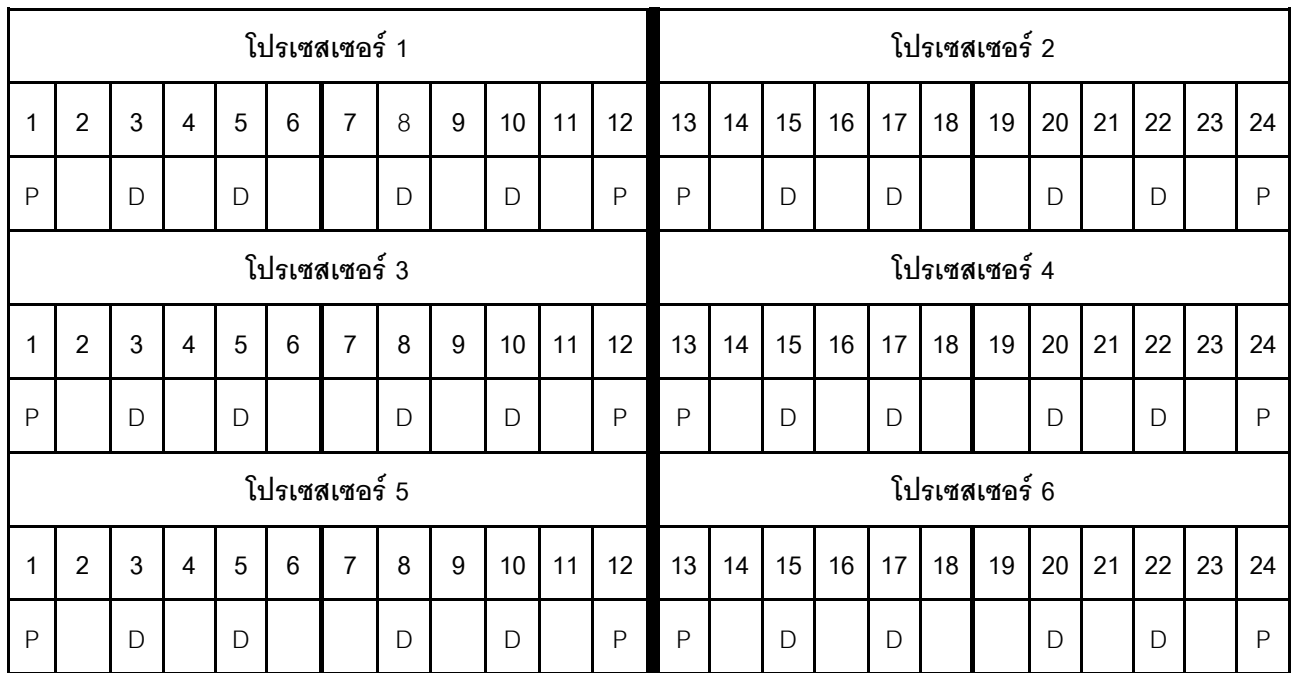

#### **DCPMM 1 ตัว/DRAM DIMM 6 ตัว ต�อโปรเซสเซอร�**

*ตาราง 149. โหมด App Direct ที ่มีDCPMM 1 ตัว และ DRAM DIMM 6 ตัว*

- $P = DCPMM$
- $\bullet$  D = DRAM DIMM

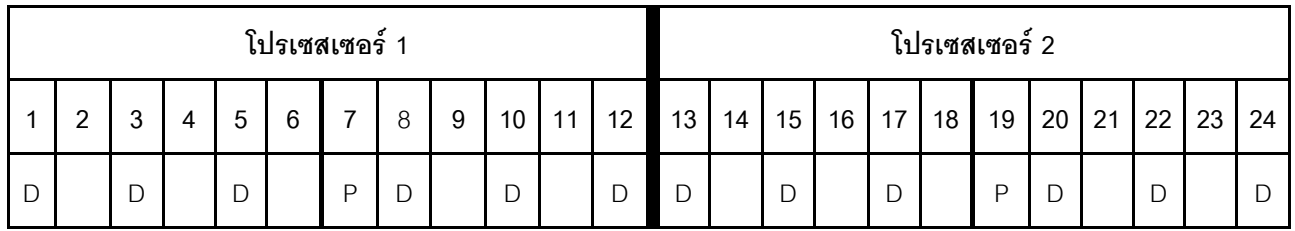

# *ตาราง 149. โหมด App Direct ที ่มีDCPMM 1 ตัว และ DRAM DIMM 6 ตัว (มีต่อ)*

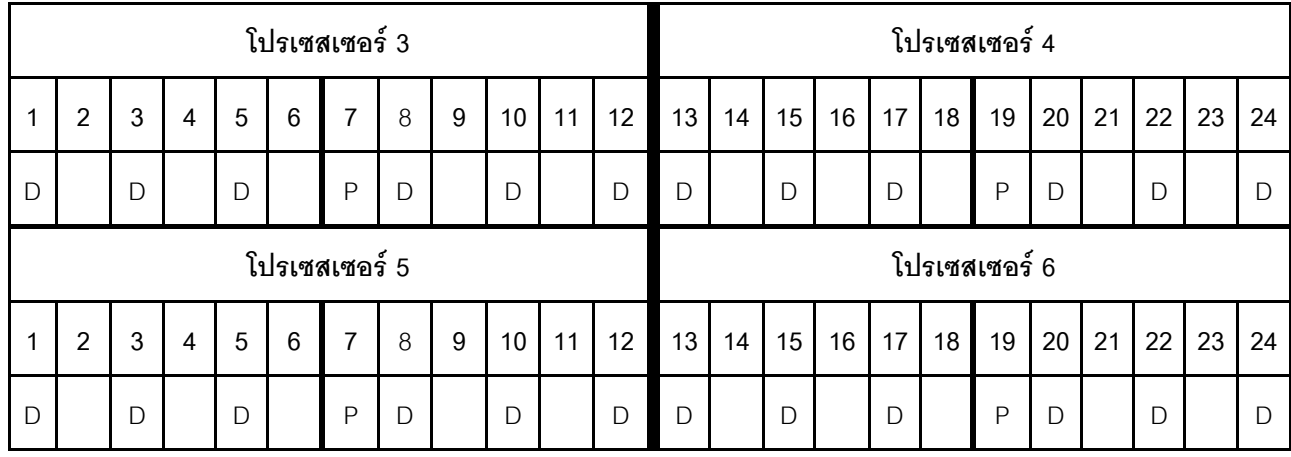

#### **DCPMM 1 ตัวในระบบ**

*ตาราง 150. โหมด App Direct ที ่มีDCPMM 1 ตัวในระบบ*

- $\bullet$  P = DCPMM
- $\bullet$  D = DRAM DIMM

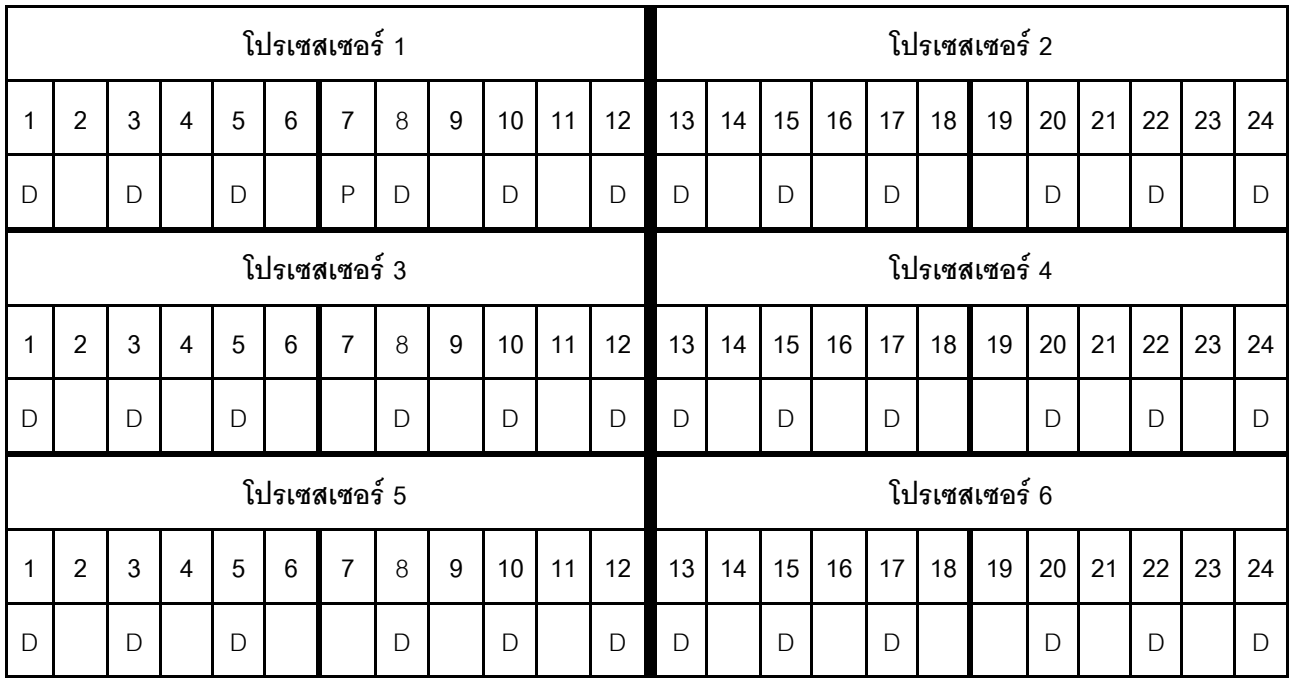

# ลำดับการติดตั้ง DCPMM: โหมด App Direct ที่มีโปรเซสเซอร์แปดตัว

เมื่อใช้งานโหมด App Direct สามารถติดตั้ง DIMM ที่รองรับได้ โดยไม่จำกัดความจุ

เมื่อมีโปรเซสเซอร์แปดตัวติดตั้งในเซิร์ฟเวอร์:

- ี มีการติดตั้งโปรเซสเซอร์ 1 และ 2 ในแผงระบบด้านล่างของถาดคอมพิวท์ด้านล่าง
- ้มีการติดตั้งโปรเซสเซอร์ 3 และ 4 ในแผงระบบด้านบนของถาดคอมพิวท์ด้านล่าง
- ี่ มีการติดตั้งโปรเซสเซอร์ 5 และ 6 ในแผงระบบด้านล่างของถาดคอมพิวท์ด้านบน
- ี่ มีการติดตั้งโปรเซสเซอร์ 7 และ 8 ในแผงระบบด้านบนของถาดคอมพิวท์ด้านบน

การกำหนดค่าต่าง ๆ จะรองรับการใช้โหมด App Direct ที่มีโปรเซสเซอร์แปดตัว:

- DCPMM 6 ตัว/DRAM DIMM 6 ตัว ต่อโปรเซสเซอร์
- DCPMM 4 ตัว/DRAM DIMM 6 ตัว ต่อโปรเซสเซอร์
- DCPMM 2 ตัว/DRAM DIMM 8 ตัว ต่อโปรเซสเซอร์
- DCPMM 2 ตัว/DRAM DIMM 6 ตัว ต่อโปรเซสเซอร์
- DCPMM 2 ตัว/DRAM DIMM 4 ตัว ต่อโปรเซสเซอร์
- DCPMM 1 ตัว/DRAM DIMM 6 ตัว ต่อโปรเซสเซอร์
- DCPMM 1 ตัวในระบบ

#### DCPMM 6 ตัว/ DRAM DIMM 6 ตัว ต่อโปรเซสเซอร์

ตาราง 151. โหมด App Direct ที่มี DCPMM 6 ตัว และ DRAM DIMM 6 ตัว ต่อโปรเซสเซอร์ (โปรเซสเซอร์ 8 ตัว) ในตารางด้านล่าง ·

- $P = DCPMM$
- $D = DRAM$  DIMM

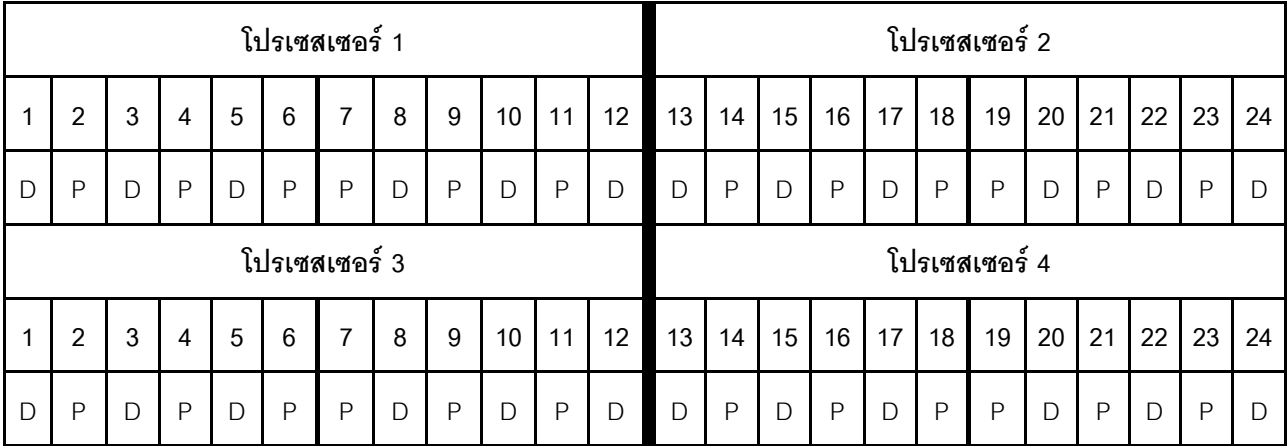

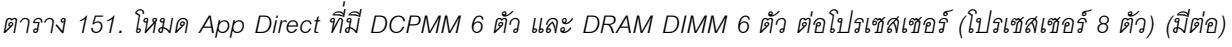

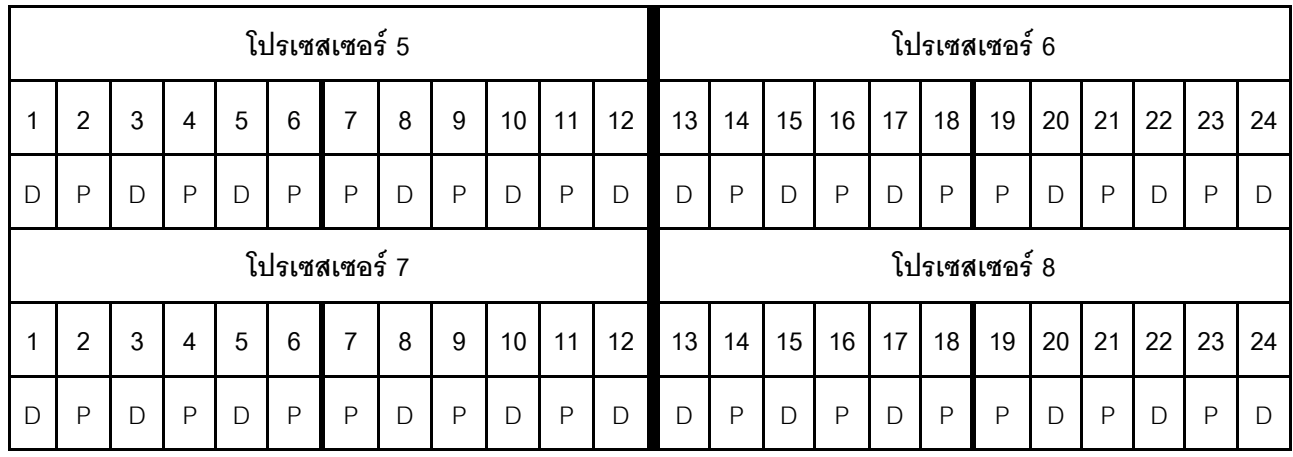

### **DCPMM 4 ตัว/ DRAM DIMM 6 ตัว ต�อโปรเซสเซอร�**

*ตาราง 152. โหมด App Direct ที ่มีDCPMM 4 ตัว และ DRAM DIMM 6 ตัว ต่อโปรเซสเซอร์ (โปรเซสเซอร์ 8 ตัว)*

- $\bullet$  P = DCPMM
- $\bullet$  D = DRAM DIMM

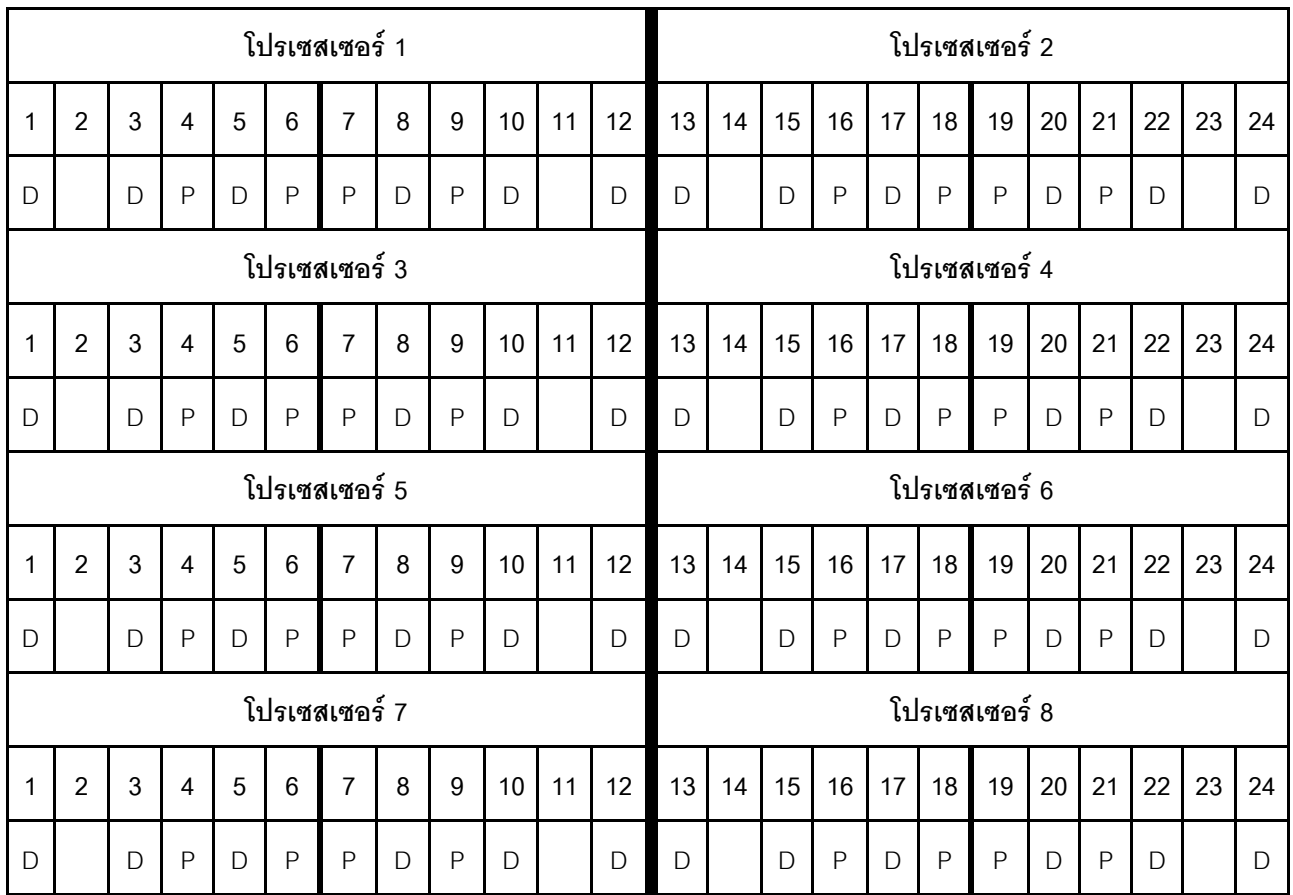

### **DCPMM 2 ตัว/ DRAM DIMM 8 ตัว ต�อโปรเซสเซอร�**

*ตาราง 153. โหมด App Direct ที ่มีDCPMM 2 ตัว และ DRAM DIMM 8 ตัว ต่อโปรเซสเซอร์ (โปรเซสเซอร์ 8 ตัว)* ในตารางด้านล่าง:

- $P = DCPMM$
- $\bullet$  D = DRAM DIMM

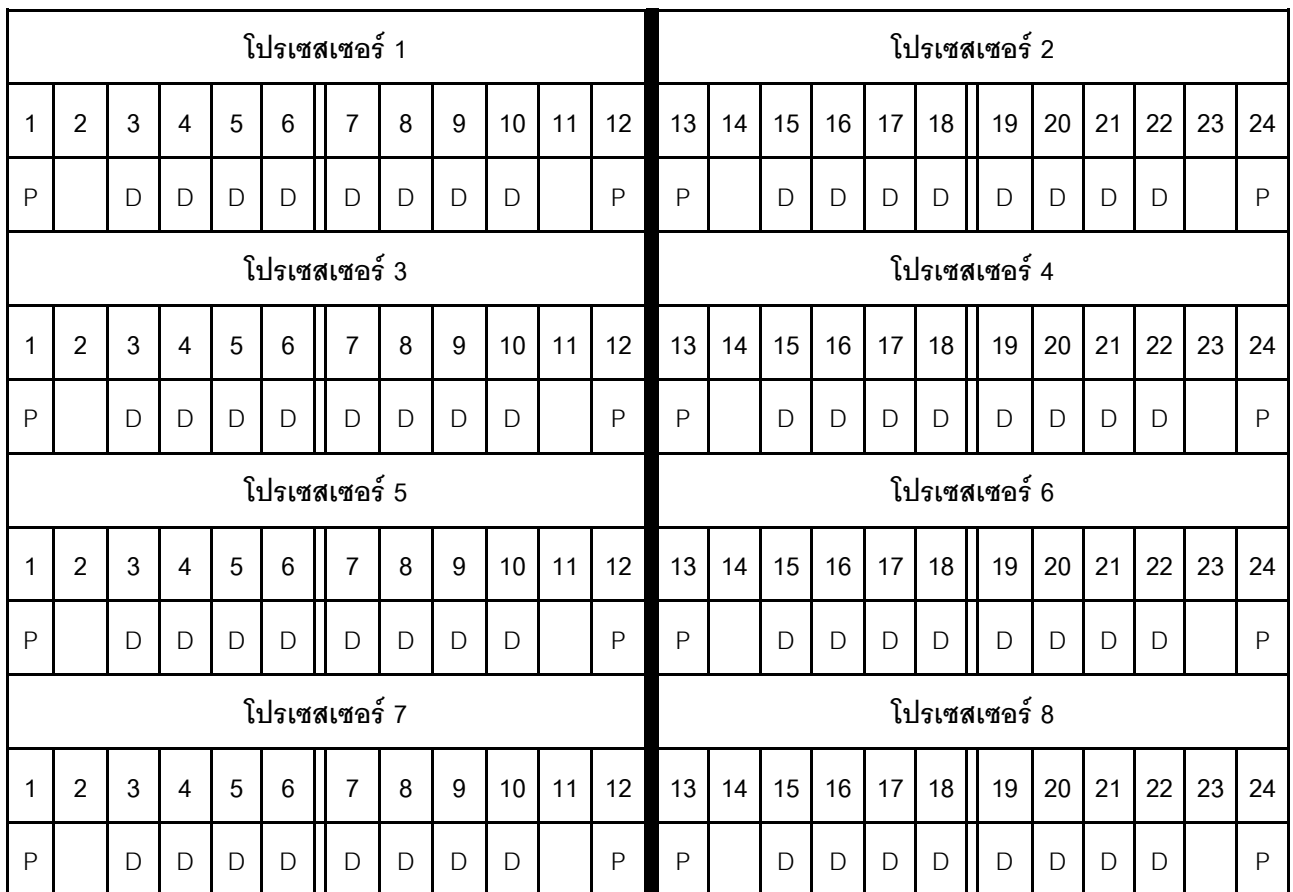

### **DCPMM 2 ตัว/ DRAM DIMM 6 ตัว ต�อโปรเซสเซอร�**

*ตาราง 154. โหมด App Direct ที ่มีDCPMM 2 ตัว และ DRAM DIMM 6 ตัว ต่อโปรเซสเซอร์ (โปรเซสเซอร์ 8 ตัว)*

- $P = DCPMM$
- $D = DRAM$  DIMM

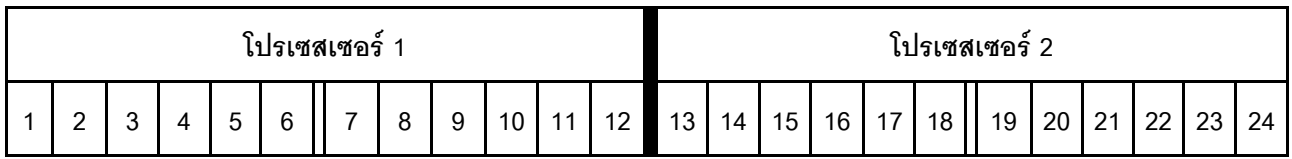

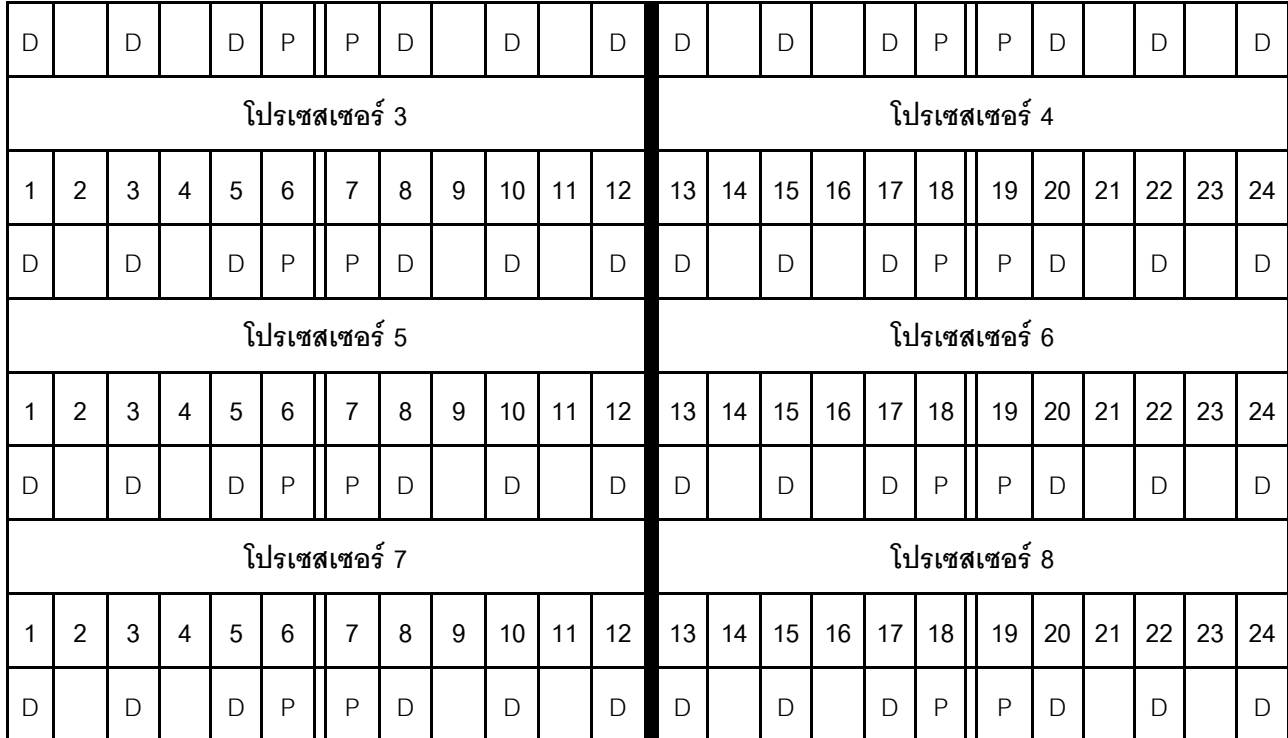

ตาราง 154. โหมด App Direct ที่มี DCPMM 2 ตัว และ DRAM DIMM 6 ตัว ต่อโปรเซสเซอร์ (โปรเซสเซอร์ 8 ตัว) (มีต่อ)

### **DCPMM 2 ตัว/ DRAM DIMM 4 ตัว ต�อโปรเซสเซอร�**

*ตาราง 155. โหมด App Direct ที ่มีDCPMM 2 ตัว และ DRAM DIMM 4 ตัว ต่อโปรเซสเซอร์ (โปรเซสเซอร์ 8 ตัว)*

- $\bullet$  P = DCPMM
- $\bullet$  D = DRAM DIMM

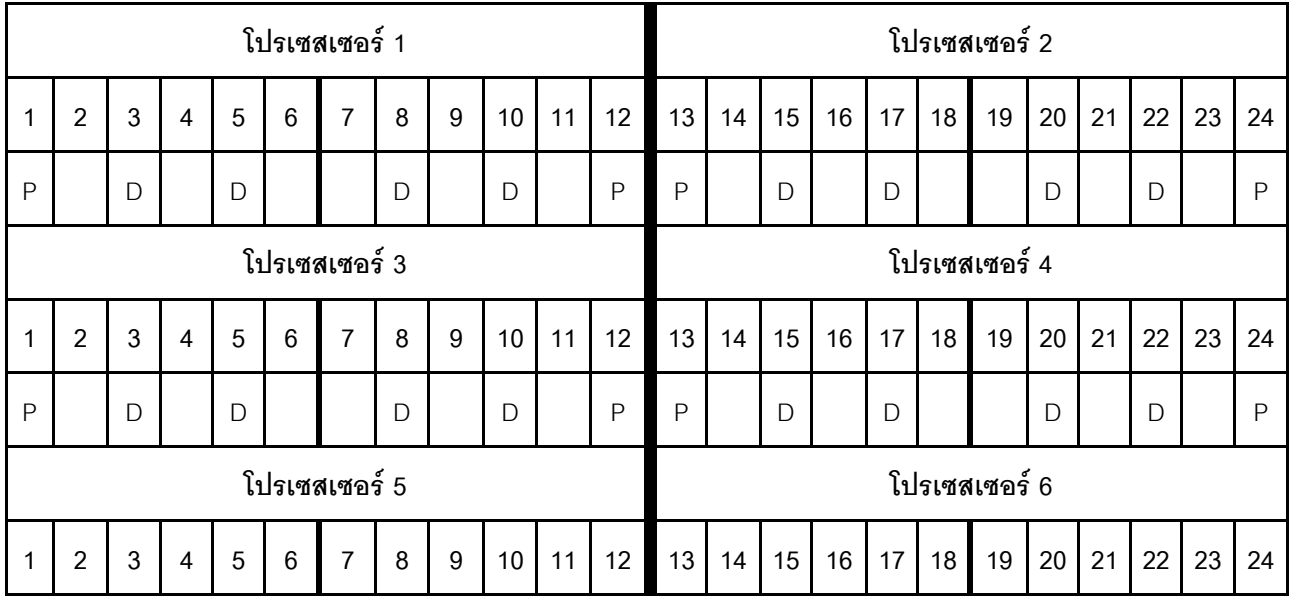

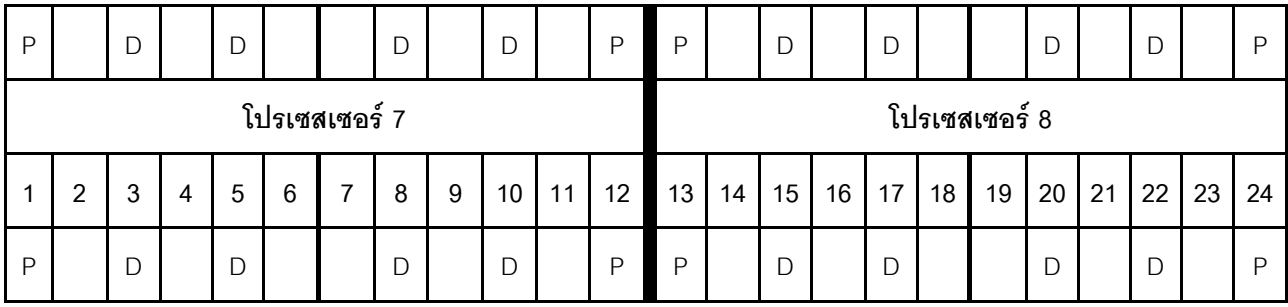

ตาราง 155. โหมด App Direct ที่มี DCPMM 2 ตัว และ DRAM DIMM 4 ตัว ต่อโปรเซสเซอร์ (โปรเซสเซอร์ 8 ตัว) (มีต่อ)

# **DCPMM 1 ตัว/DRAM DIMM 6 ตัว ต�อโปรเซสเซอร�**

*ตาราง 156. โหมด App Direct ที ่มีDCPMM 1 ตัว และ DRAM DIMM 6 ตัว*

- $\bullet$  P = DCPMM
- $\cdot$  D = DRAM DIMM

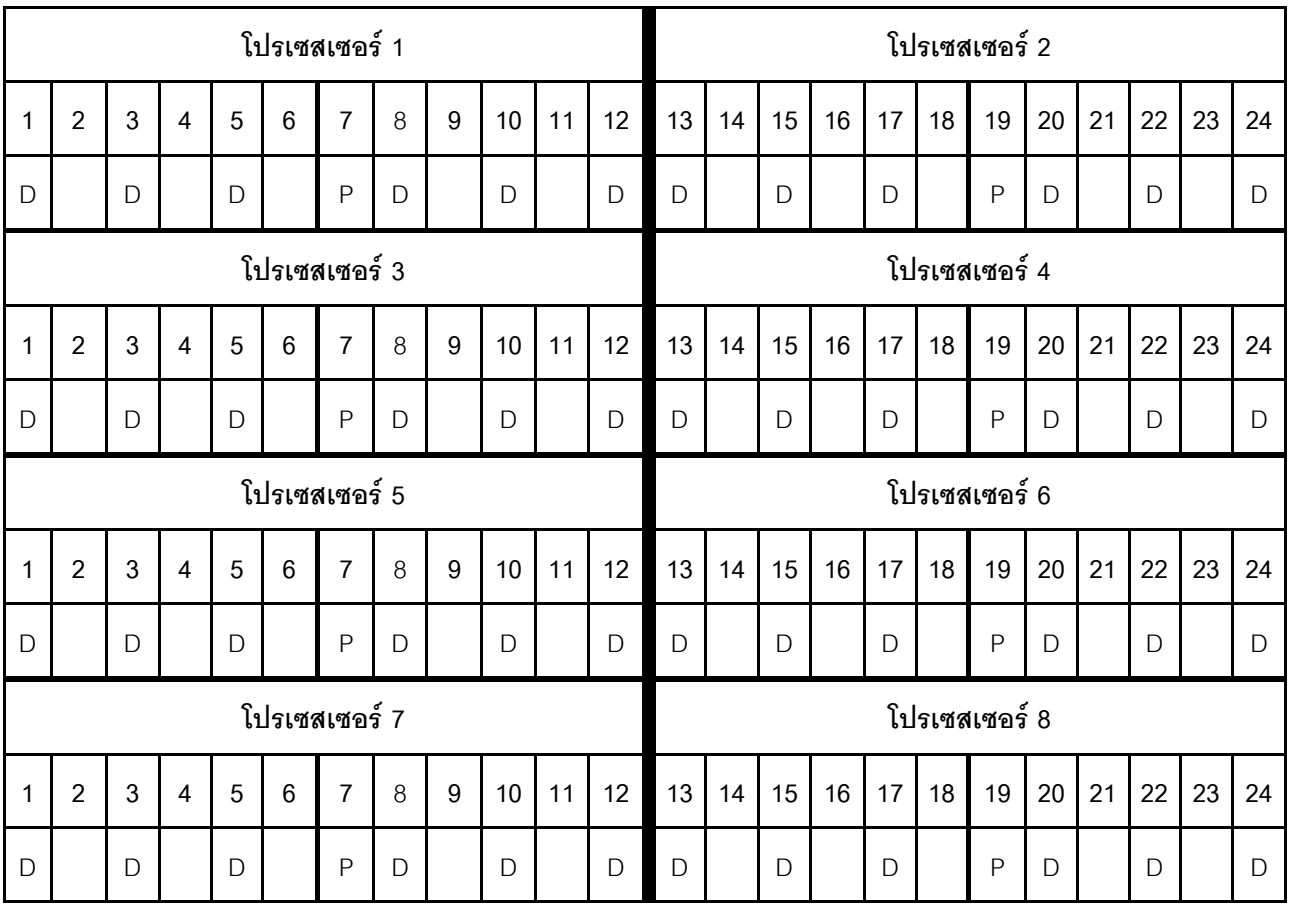

#### DCPMM 1 ตัวในระบบ

ตาราง 157. โหมด App Direct ที่มี DCPMM 1 ตัวในระบบ

ในตารางด้านล่าง:

- $P = DCPMM$
- $D = DRAM$  DIMM

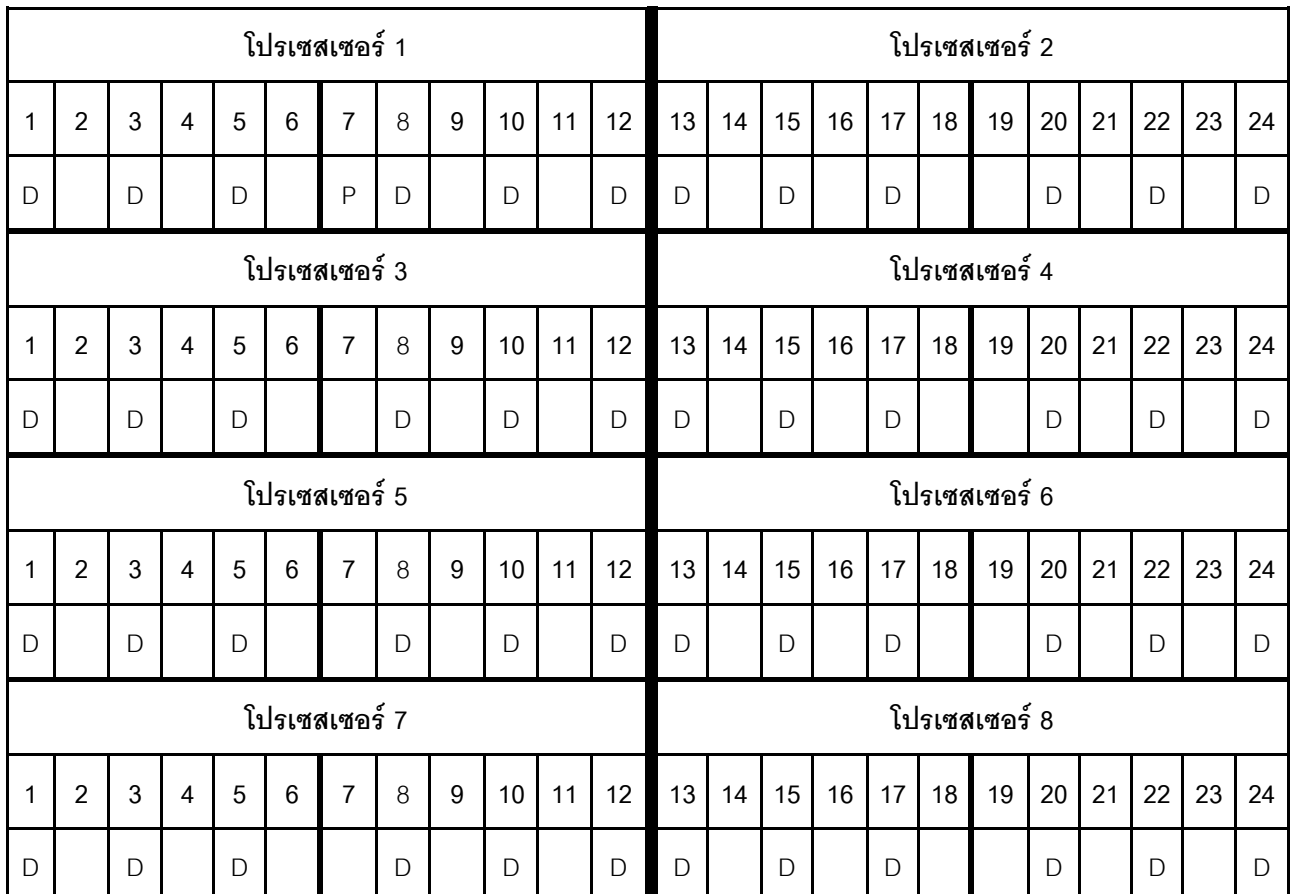

# โหมดหน่วยความจำผสม

ในโหมดหน่วยความจำผสมนั้น 1-99% ของความจุ DCPMM ทำหน้าที่เป็นหน่วยความจำระบบ ในโหมดนี้ บางแอปพลิ เคชันจะสามารถเข้าถึง DCPMM บางส่วนได้โดยตรง (App Direct) ในขณะที่หน่วยความจำ DCPMM ส่วนที่เหลือจะทำ หน้าที่เป็นหน่วยความจำระบบ หน่วยความจำส่วนที่เป็น App Direct ของ DCPMM จะแสดงเป็นหน่วยความจำถาวร ในขณะที่หน่วยความจำ DCPMM ส่วนที่เหลือจะแสดงเป็นหน่วยความจำระบบ DRAM DIMM ทำหน้าที่เป็นแคชใน โหมดนี้

เมื่อใช้งานโหมดหน่วยความจำผสม สามารถติดตั้ง DIMM ที่รองรับได้ โดยไม่จำกัดความจ

# ลำดับการติดตั้ง DCPMM: โหมดหน่วยความจำผสมที่มีโปรเซสเซอร์สองตัว

เมื่อใช้งานโหมดหน่วยความจำผสม สามารถติดตั้ง DIMM ที่รองรับได้ โดยไม่จำกัดความจุ

เมื่อมีโปรเซสเซคร์สองตัวติดตั้งในเซิร์ฟเวอร์:

์ มีการติดตั้งโปรเซสเซคร์ 1 และ 2 ในแผงระบบด้านล่างของถาดคอมพิวท์ด้านล่าง

ิการกำหนดค่าต่างๆ จะรองรับการใช้โหมดหน่วยความจำผสมที่มีโปรเซสเซอร์หกตัว:

- DCPMM 6 ตัว/ DRAM DIMM 6 ตัว ต่อโปรเซสเซอร์  $\bullet$
- DCPMM 4 ตัว/ DRAM DIMM 6 ตัว ต่อโปรเซสเซอร์
- DCPMM 2 ตัว/ DRAM DIMM 6 ตัว ต่อโปรเซสเซอร์  $\bullet$
- DCPMM 2 ตัว/ DRAM DIMM 4 ตัว ต่อโปรเซสเซอร์  $\bullet$

#### DCPMM 6 ตัว/ DRAM DIMM 6 ตัว ต่อโปรเซสเซอร์

ตาราง 158. โหมดหน่วยความจำผสมที่มี DCPMM 6 ตัว และ DRAM DIMM 6 ตัว ต่อโปรเซสเซอร์ (โปรเซสเซอร์ 2 ตัว) ในตารางด้านล่าง·

- $P = DCPMM$
- $D = DRAM$  DIMM

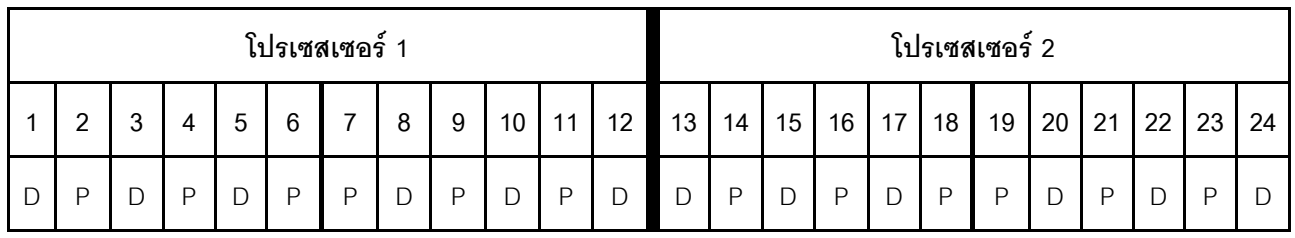

#### DCPMM 4 ตัว/ DRAM DIMM 6 ตัว ต่อโปรเซสเซอร์

ตาราง 159. โหมดหน่วยความจำผสมที่มี DCPMM 4 ตัว และ DRAM DIMM 6 ตัว ต่อโปรเซสเซอร์ (โปรเซสเซอร์ 2 ตัว) ในตารางด้านล่าง:

- $P = DCPMM$
- $\bullet$  D = DRAM DIMM

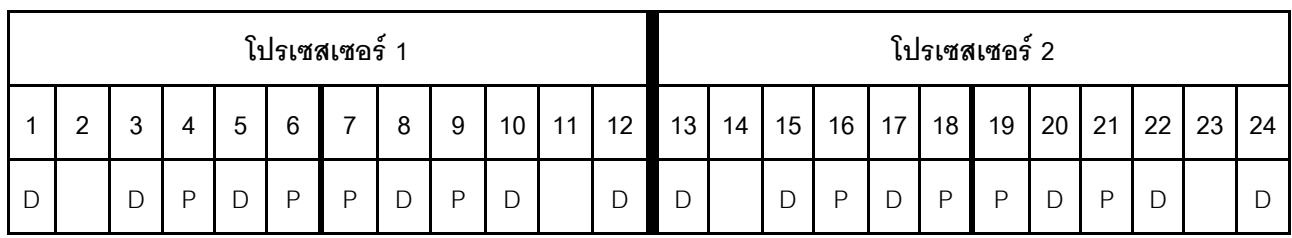

ตาราง 159. โหมดหน่วยความจำผสมที่มี DCPMM 4 ตัว และ DRAM DIMM 6 ตัว ต่อโปรเซสเซอร์ (โปรเซสเซอร์ 2 ตัว) (มีต่อ)

#### **DCPMM 2 ตัว/ DRAM DIMM 6 ตัว ต�อโปรเซสเซอร�**

**หมายเหตุ:** เฉพาะ RDIMM เท�านั้นที่แนะนำสำหรับการกำหนดค�านี้

ตาราง 160. โหมดหน่วยความจำผสมที่มี DCPMM 2 ตัว และ DRAM DIMM 6 ตัว ต่อโปรเซสเซอร์ (โปรเซสเซอร์ 2 ตัว) ในตารางด้านล่าง:

- $\bullet$  P = DCPMM
- $\bullet$  D = DRAM DIMM

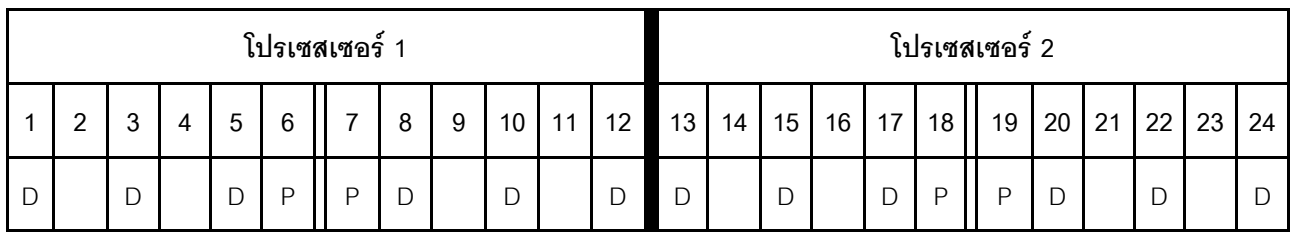

### **DCPMM 2 ตัว/ DRAM DIMM 4 ตัว ต�อโปรเซสเซอร�**

*ตาราง 161. โหมดหน่วยความจำผสมที ่มีDCPMM 2 ตัว และ DRAM DIMM 4 ตัว ต่อโปรเซสเซอร์ (โปรเซสเซอร์ 2 ตัว)* ในตารางด้านล่าง:

- $P = DCPMM$
- $\cdot$  D = DRAM DIMM

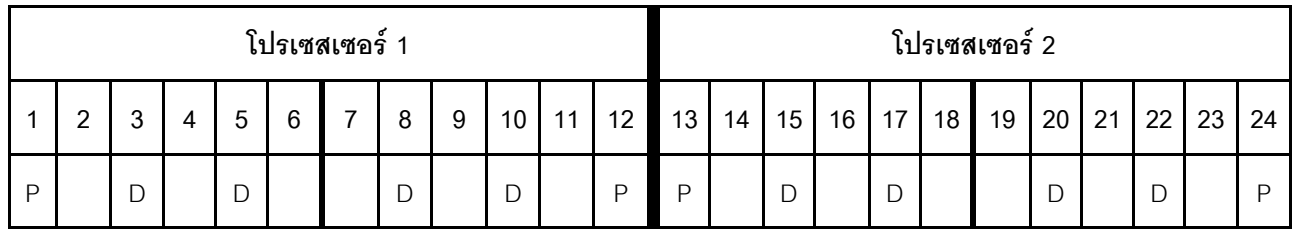
# ลำดับการติดตั้ง DCPMM: โหมดหน่วยความจำผสมที่มีโปรเซสเซอร์สี่ตัว

เมื่อใช้งานโหมดหน่วยความจำผสม สามารถติดตั้ง DIMM ที่รองรับได้ โดยไม่จำกัดความจุ

เมื่อมีโปรเซสเซอร์สี่ตัวติดตั้งในเซิร์ฟเวอร์:

- ้มีการติดตั้งโปรเซสเซอร์ 1 และ 2 ในแผงระบบด้านล่างของถาดคอมพิวท์ด้านล่าง
- ้มีการติดตั้งโปรเซสเซอร์ 3 และ 4 ในแผงระบบด้านบนของถาดคอมพิวท์ด้านล่าง

การกำหนดค่าต่างๆ จะรองรับการใช้โหมดหน่วยความจำผสมที่มีโปรเซสเซอร์หกตัว:

- DCPMM 6 ตัว/ DRAM DIMM 6 ตัว ต่อโปรเซสเซอร์
- DCPMM 4 ตัว/ DRAM DIMM 6 ตัว ต่อโปรเซสเซอร์
- DCPMM 2 ตัว/ DRAM DIMM 6 ตัว ต่อโปรเซสเซอร์
- DCPMM 2 ตัว/ DRAM DIMM 4 ตัว ต่อโปรเซสเซอร์  $\bullet$

#### DCPMM 6 ตัว/ DRAM DIMM 6 ตัว ต่อโปรเซสเซอร์

ี ตาราง 162. โหมดหน่วยความจำผสมที่มี DCPMM 6 ตัว และ DRAM DIMM 6 ตัว ต่อโปรเซสเซอร์ (โปรเซสเซอร์ 4 ตัว) ใบตารางด้าบล่าง·

- $P = DCPMM$
- $D = DRAM$  DIMM

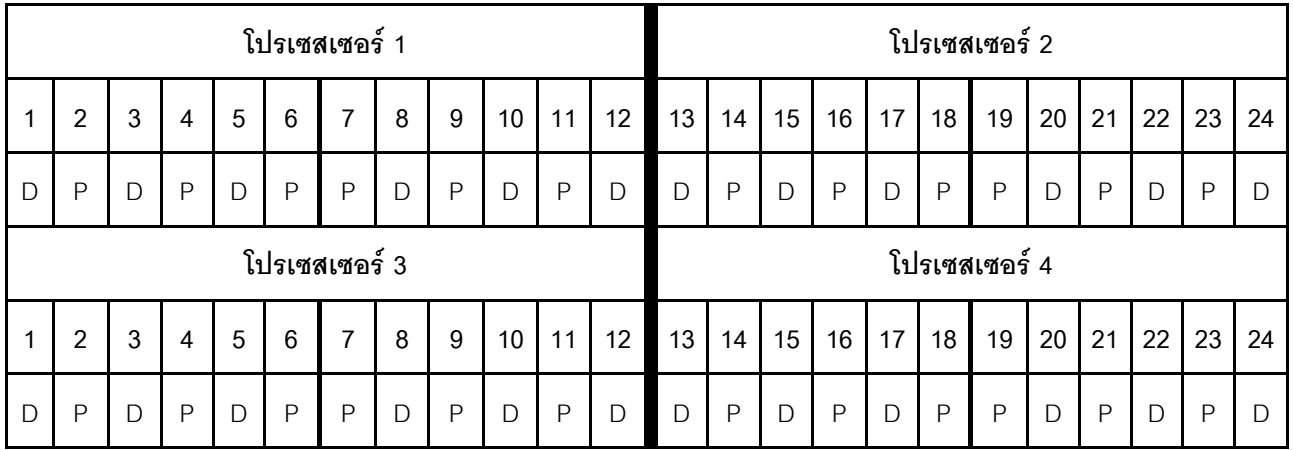

#### DCPMM 4 ตัว/ DRAM DIMM 6 ตัว ต่อโปรเซสเซอร์

ตาราง 163. โหมดหน่วยความจำผสมที่มี DCPMM 4 ตัว และ DRAM DIMM 6 ตัว ต่อโปรเซสเซอร์ (โปรเซสเซอร์ 4 ตัว) ในตารางด้านล่าง:

 $P = DCPMM$ 

ตาราง 163. โหมดหน่วยความจำผสมที่มี DCPMM 4 ตัว และ DRAM DIMM 6 ตัว ต่อโปรเซสเซอร์ (โปรเซสเซอร์ 4 ตัว) (มีต่อ)

 $\cdot$  D = DRAM DIMM

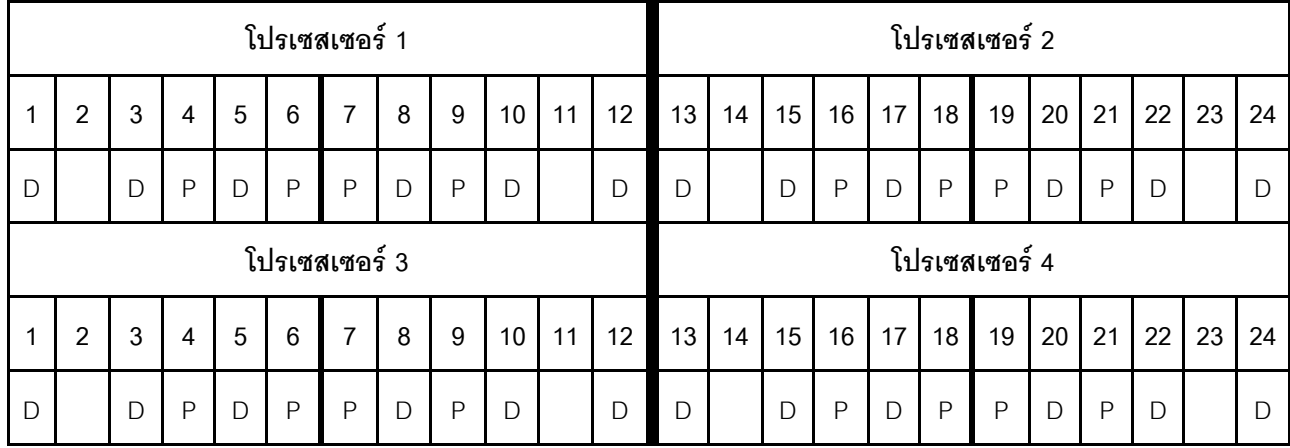

## **DCPMM 2 ตัว/ DRAM DIMM 6 ตัว ต�อโปรเซสเซอร�**

**หมายเหตุ:** เฉพาะ RDIMM เท�านั้นที่แนะนำสำหรับการกำหนดค�านี้

*ตาราง 164. โหมดหน่วยความจำผสมที ่มีDCPMM 2 ตัว และ DRAM DIMM 6 ตัว ต่อโปรเซสเซอร์ (โปรเซสเซอร์ 4 ตัว)* ในตารางด้านล่าง:

- $\cdot$  P = DCPMM
- $\cdot$  D = DRAM DIMM

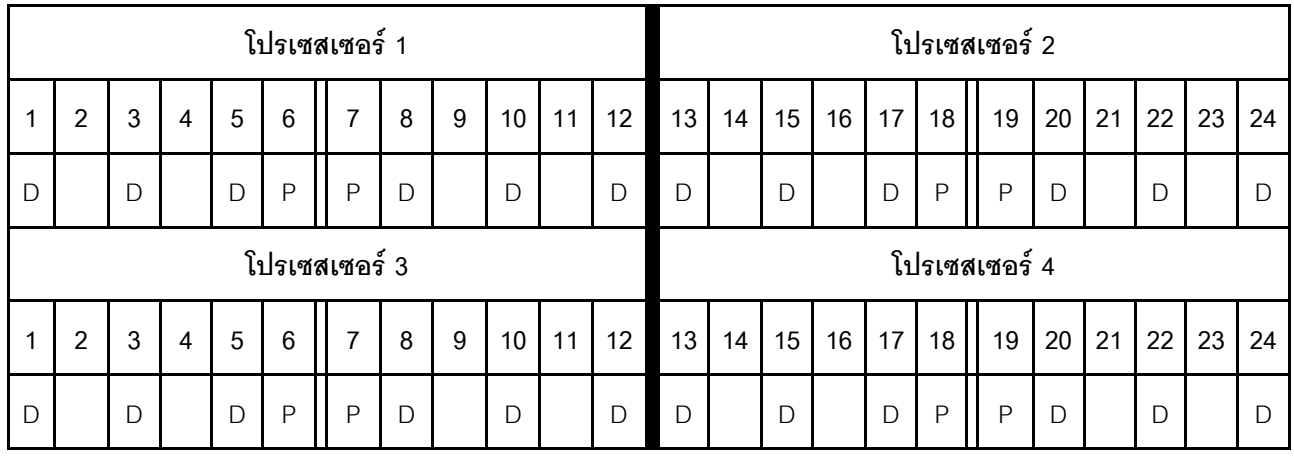

## **DCPMM 2 ตัว/ DRAM DIMM 4 ตัว ต�อโปรเซสเซอร�**

*ตาราง 165. โหมดหน่วยความจำผสมที ่มีDCPMM 2 ตัว และ DRAM DIMM 4 ตัว ต่อโปรเซสเซอร์ (โปรเซสเซอร์ 4 ตัว)* ในตารางด้านล่าง:

ตาราง 165. โหมดหน่วยความจำผสมที่มี DCPMM 2 ตัว และ DRAM DIMM 4 ตัว ต่อโปรเซสเซอร์ (โปรเซสเซอร์ 4 ตัว) (มีต่อ)

- $\bullet$  P = DCPMM
- $\bullet$  D = DRAM DIMM

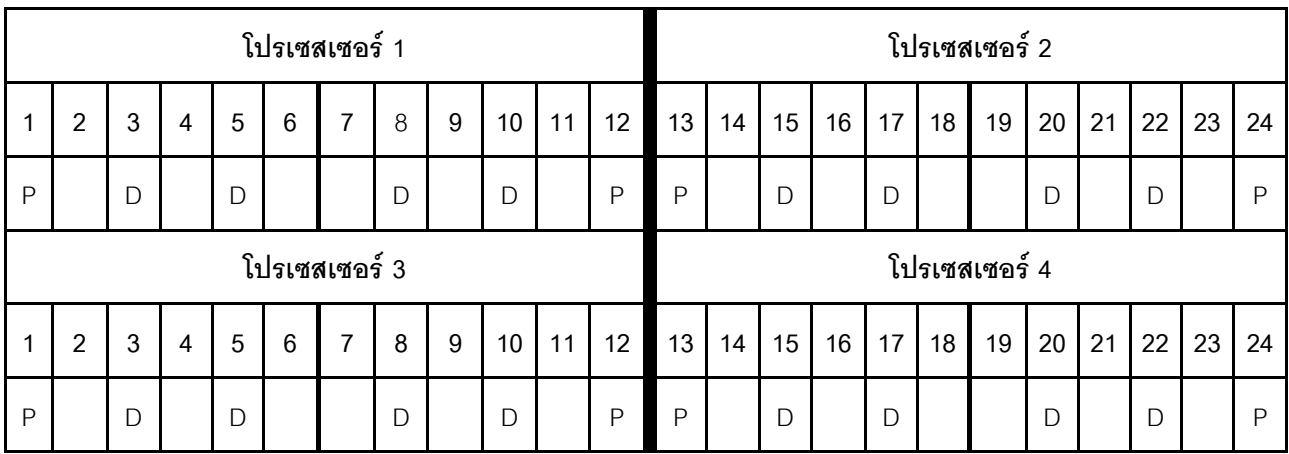

# ลำดับการติดตั้ง DCPMM: โหมดหน่วยความจำผสมที่มีโปรเซสเซอร์หกตัว

เมื่อใช้งานโหมดหน่วยความจำผสม สามารถติดตั้ง DIMM ที่รองรับได้ โดยไม่จำกัดความจุ

เมื่อมีโปรเซสเซอร์หกตัวติดตั้งในเซิร์ฟเวอร์:

- ้มีการติดตั้งโปรเซสเซอร์ 1 และ 2 ในแผงระบบด้านล่างของถาดคอมพิวท์ด้านล่าง  $\ddot{\phantom{a}}$
- ้มีการติดตั้งโปรเซสเซอร์ 3 และ 4 ในแผงระบบด้านบนของถาดคอมพิวท์ด้านล่าง  $\ddot{\phantom{a}}$
- ี่ มีการติดตั้งโปรเซสเซอร์ 5 และ 6 ในแผงระบบด้านล่างของถาดคอมพิวท์ด้านบน

การกำหนดค่าต่างๆ จะรองรับการใช้โหมดหน่วยความจำผสมที่มีโปรเซสเซอร์หกตัว:

- DCPMM 6 ตัว/ DRAM DIMM 6 ตัว ต่อโปรเซสเซอร์  $\ddot{\phantom{0}}$
- DCPMM 4 ตัว/ DRAM DIMM 6 ตัว ต่อโปรเซสเซอร์
- DCPMM 2 ตัว/ DRAM DIMM 6 ตัว ต่อโปรเซสเซอร์  $\bullet$
- DCPMM 2 ตัว/ DRAM DIMM 4 ตัว ต่อโปรเซสเซอร์  $\ddot{\phantom{0}}$

## DCPMM 6 ตัว/ DRAM DIMM 6 ตัว ต่อโปรเซสเซอร์

ตาราง 166. โหมดหน่วยความจำผสมที่มี DCPMM 6 ตัว และ DRAM DIMM 6 ตัว ต่อโปรเซสเซอร์ (โปรเซสเซอร์ 6 ตัว) ในตารางด้านล่าง '

- $P = DCPMM$
- $D = DRAM$  DIMM

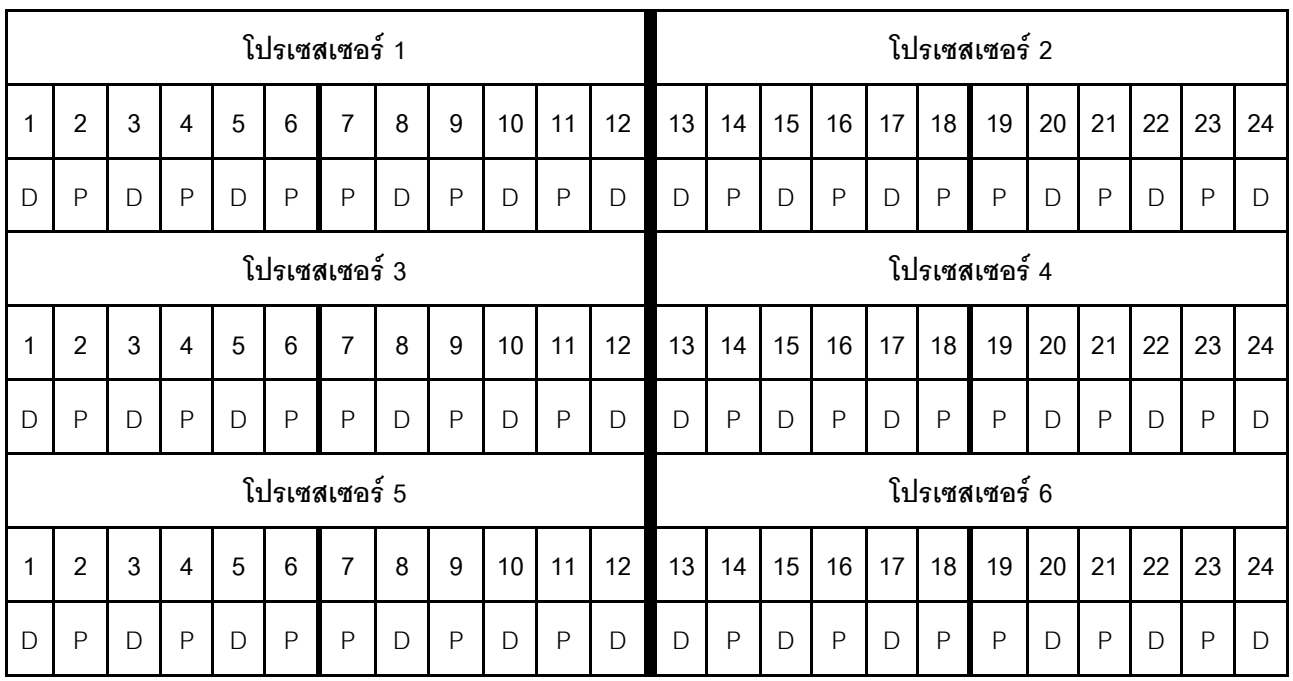

## **DCPMM 4 ตัว/ DRAM DIMM 6 ตัว ต�อโปรเซสเซอร�**

*ตาราง 167. โหมดหน่วยความจำผสมที ่มีDCPMM 4 ตัว และ DRAM DIMM 6 ตัว ต่อโปรเซสเซอร์ (โปรเซสเซอร์ 6 ตัว)* ในตารางด้านล่าง:

- $P = DCPMM$
- $D = DRAM$  DIMM

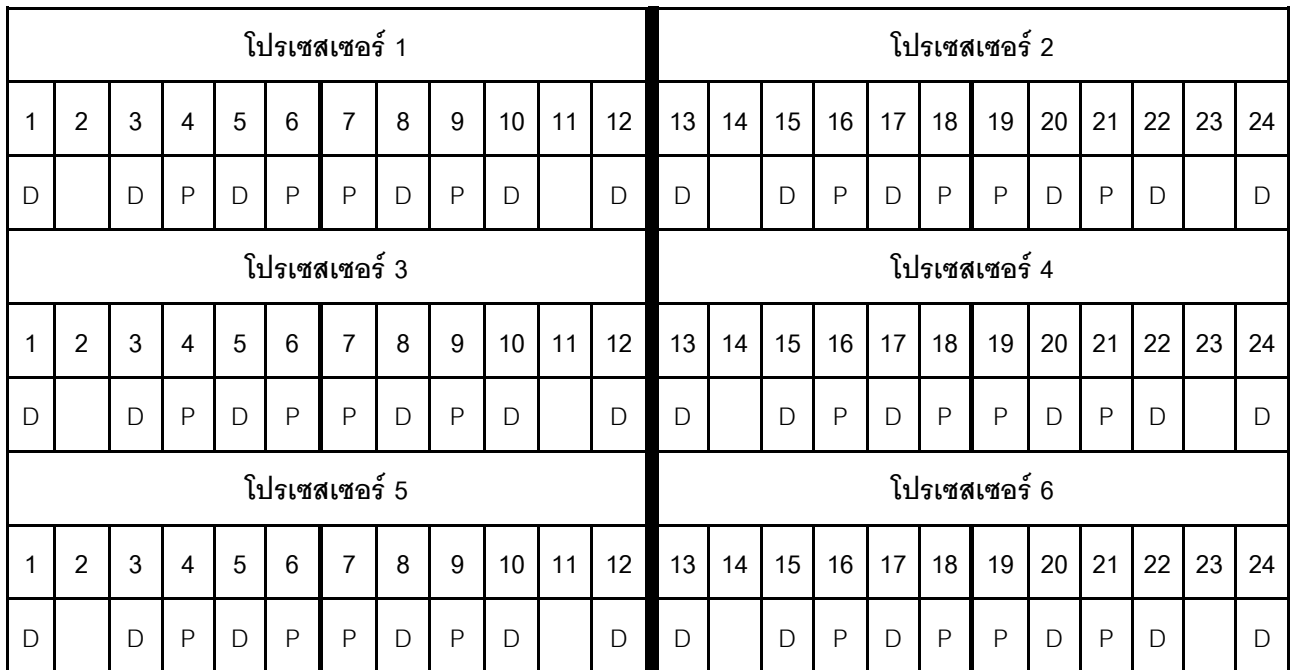

# **DCPMM 2 ตัว/ DRAM DIMM 6 ตัว ต�อโปรเซสเซอร�**

**หมายเหตุ:** เฉพาะ RDIMM เท�านั้นที่แนะนำสำหรับการกำหนดค�านี้

*ตาราง 168. โหมดหน่วยความจำผสมที ่มีDCPMM 2 ตัว และ DRAM DIMM 6 ตัว ต่อโปรเซสเซอร์ (โปรเซสเซอร์ 6 ตัว)* ในตารางด้านล่าง:

- $P = DCPMM$
- $\cdot$  D = DRAM DIMM

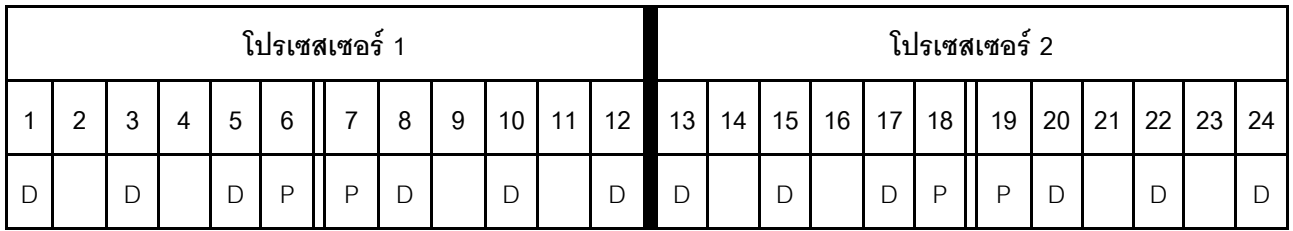

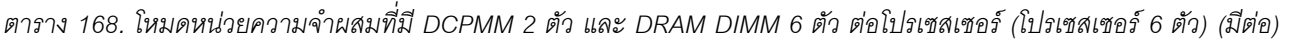

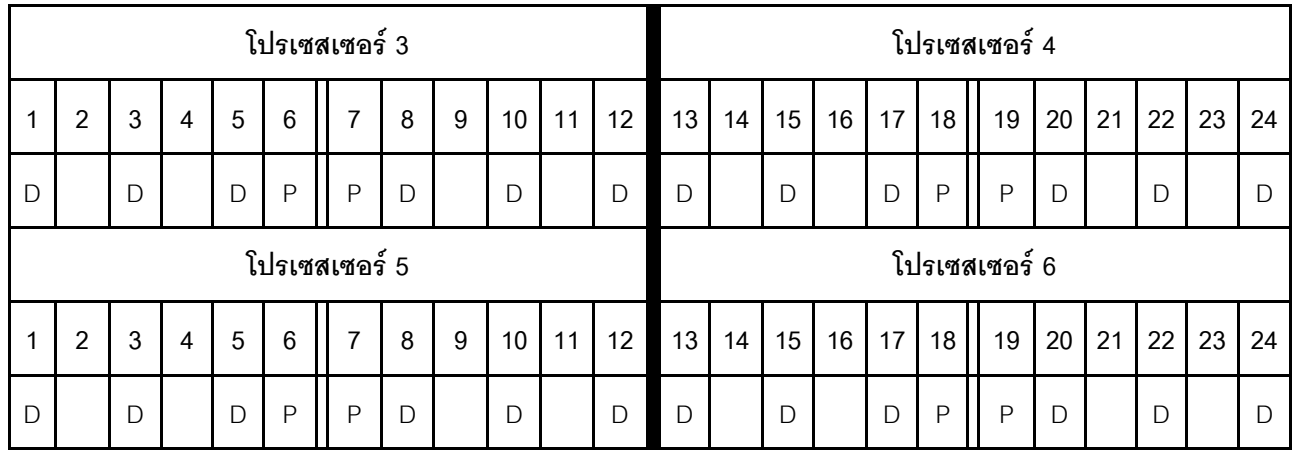

#### **DCPMM 2 ตัว/ DRAM DIMM 4 ตัว ต�อโปรเซสเซอร�**

*ตาราง 169. โหมดหน่วยความจำผสมที ่มีDCPMM 2 ตัว และ DRAM DIMM 4 ตัว ต่อโปรเซสเซอร์ (โปรเซสเซอร์ 6 ตัว)* ในตารางด้านล่าง:

- $\cdot$  P = DCPMM
- $\bullet$  D = DRAM DIMM

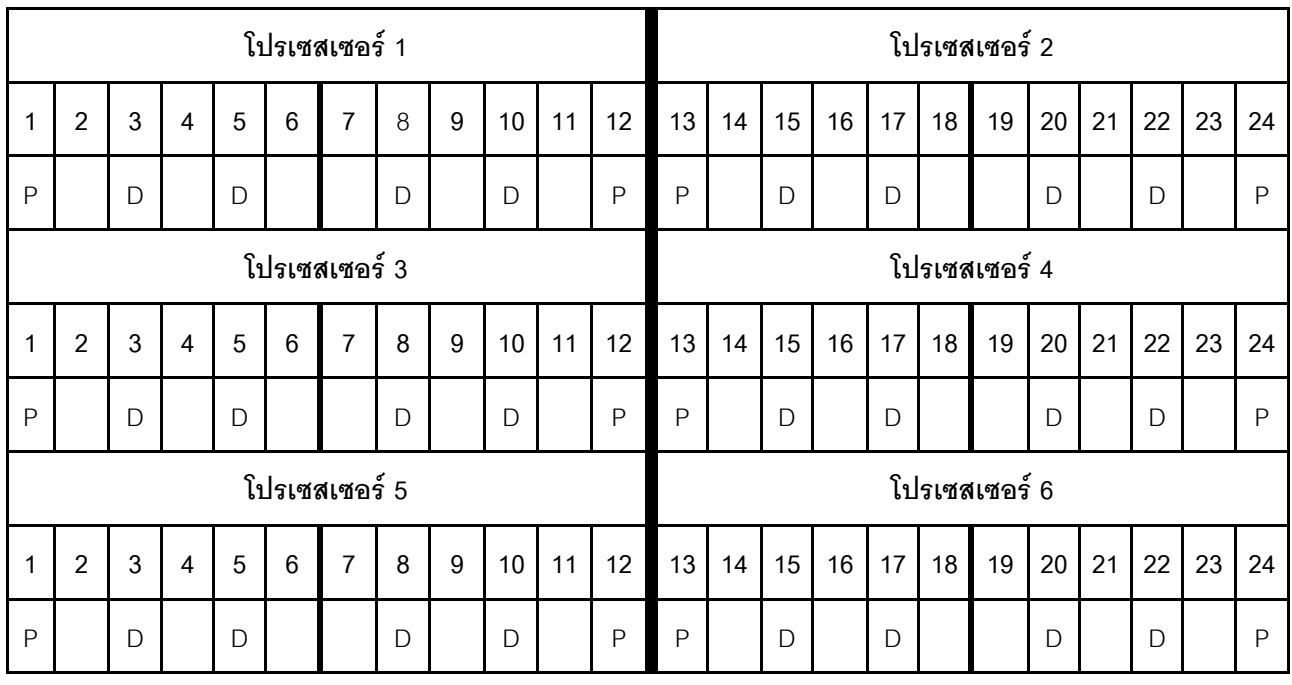

# ลำดับการติดตั้ง DCPMM<sup>.</sup> โหมดหน่วยความจำผสมที่มีโปรเซสเซอร์แปดตัว

เมื่อใช้งานโหมดหน่วยความจำผสม สามารถติดตั้ง DIMM ที่รองรับได้ โดยไม่จำกัดความจุ

เมื่อมีโปรเซสเซอร์แปดตัวติดตั้งในเซิร์ฟเวอร์:

- ี่ มีการติดตั้งโปรเซสเซอร์ 1 และ 2 ในแผงระบบด้านล่างของถาดคอมพิวท์ด้านล่าง  $\ddot{\phantom{a}}$
- ้มีการติดตั้งโปรเซสเซอร์ 3 และ 4 ในแผงระบบด้านบนของถาดคอมพิวท์ด้านล่าง
- ี มีการติดตั้งโปรเซสเซอร์ 5 และ 6 ในแผงระบบด้านล่างของถาดคอมพิวท์ด้านบน
- ี่ มีการติดตั้งโปรเซสเซอร์ 7 และ 8 ในแผงระบบด้านบนของถาดคอมพิวท์ด้านบน

การกำหนดค่าต่างๆ จะรองรับการใช้โหมดหน่วยความจำผสมที่มีโปรเซสเซอร์แปดตัว:

- DCPMM 6 ตัว/ DRAM DIMM 6 ตัว ต่อโปรเซสเซอร์
- DCPMM 4 ตัว/ DRAM DIMM 6 ตัว ต่อโปรเซสเซอร์
- DCPMM 2 ตัว/ DRAM DIMM 6 ตัว ต่อโปรเซสเซอร์
- DCPMM 2 ตัว/ DRAM DIMM 4 ตัว ต่อโปรเซสเซอร์

#### DCPMM 6 ตัว/ DRAM DIMM 6 ตัว ต่อโปรเซสเซอร์

ตาราง 170. โหมดหน่วยความจำผสมที่มี DCPMM 6 ตัว และ DRAM DIMM 6 ตัว ต่อโปรเซสเซอร์ (โปรเซสเซอร์ 8 ตัว) ในตารางด้านล่าง:

- $P = DCPMM$
- $D = DRAM$  DIMM

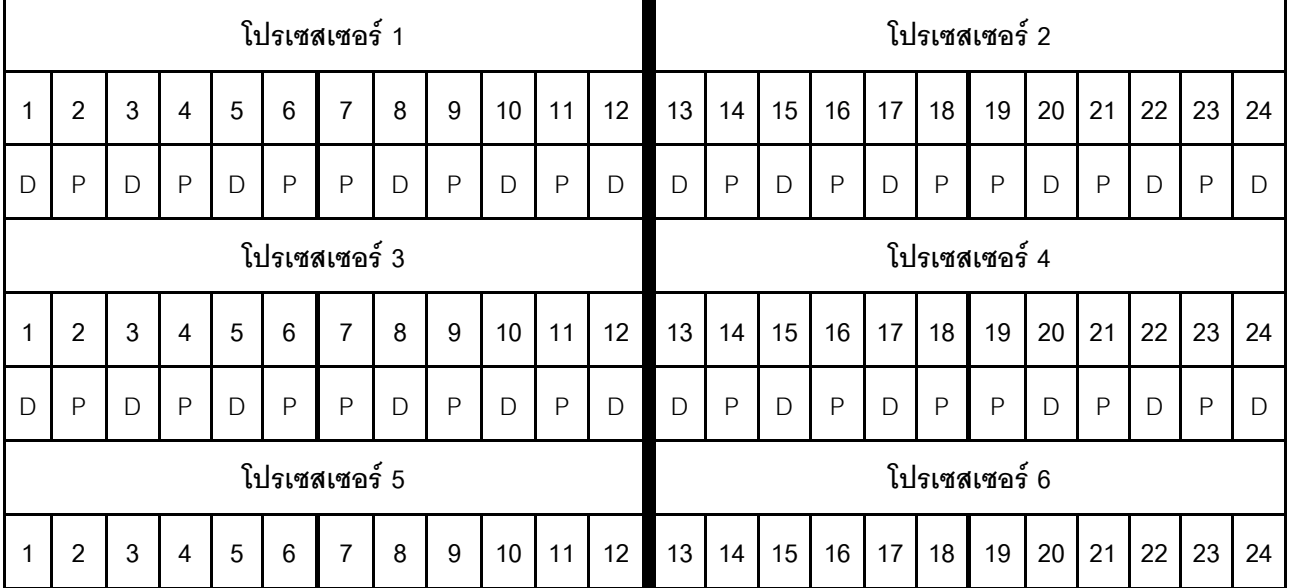

| D | D |   | P |   | $\mathsf{D}$ | P             | D | P | D  | P  | D  |    | P  | D  | $\mathsf{P}$ | D  | P  | D             | D  | D  |    | D  | D  |
|---|---|---|---|---|--------------|---------------|---|---|----|----|----|----|----|----|--------------|----|----|---------------|----|----|----|----|----|
|   |   |   |   |   |              | โปรเซสเซอร์ 7 |   |   |    |    |    |    |    |    |              |    |    | โปรเซสเซอร์ 8 |    |    |    |    |    |
|   | 2 | 3 | 4 | 5 | 6            | ⇁             | 8 | 9 | 10 | 11 | 12 | 13 | 14 | 15 | 16           | 17 | 18 | 19            | 20 | 21 | 22 | 23 | 24 |
| D | ₽ |   | P |   | D            | P             | D | P | D  | P  | D  | D  | P  | D  | $\mathsf{P}$ | D  | P  | D             | D  | D  |    | D  | D  |

ตาราง 170. โหมดหน่วยความจำผสมที่มี DCPMM 6 ตัว และ DRAM DIMM 6 ตัว ต่อโปรเซสเซอร์ (โปรเซสเซอร์ 8 ตัว) (มีต่อ)

# **DCPMM 4 ตัว/ DRAM DIMM 6 ตัว ต�อโปรเซสเซอร�**

*ตาราง 171. โหมดหน่วยความจำผสมที ่มีDCPMM 4 ตัว และ DRAM DIMM 6 ตัว ต่อโปรเซสเซอร์ (โปรเซสเซอร์ 8 ตัว)* ในตารางด้านล่าง:

- $\cdot$  P = DCPMM
- $\bullet$  D = DRAM DIMM

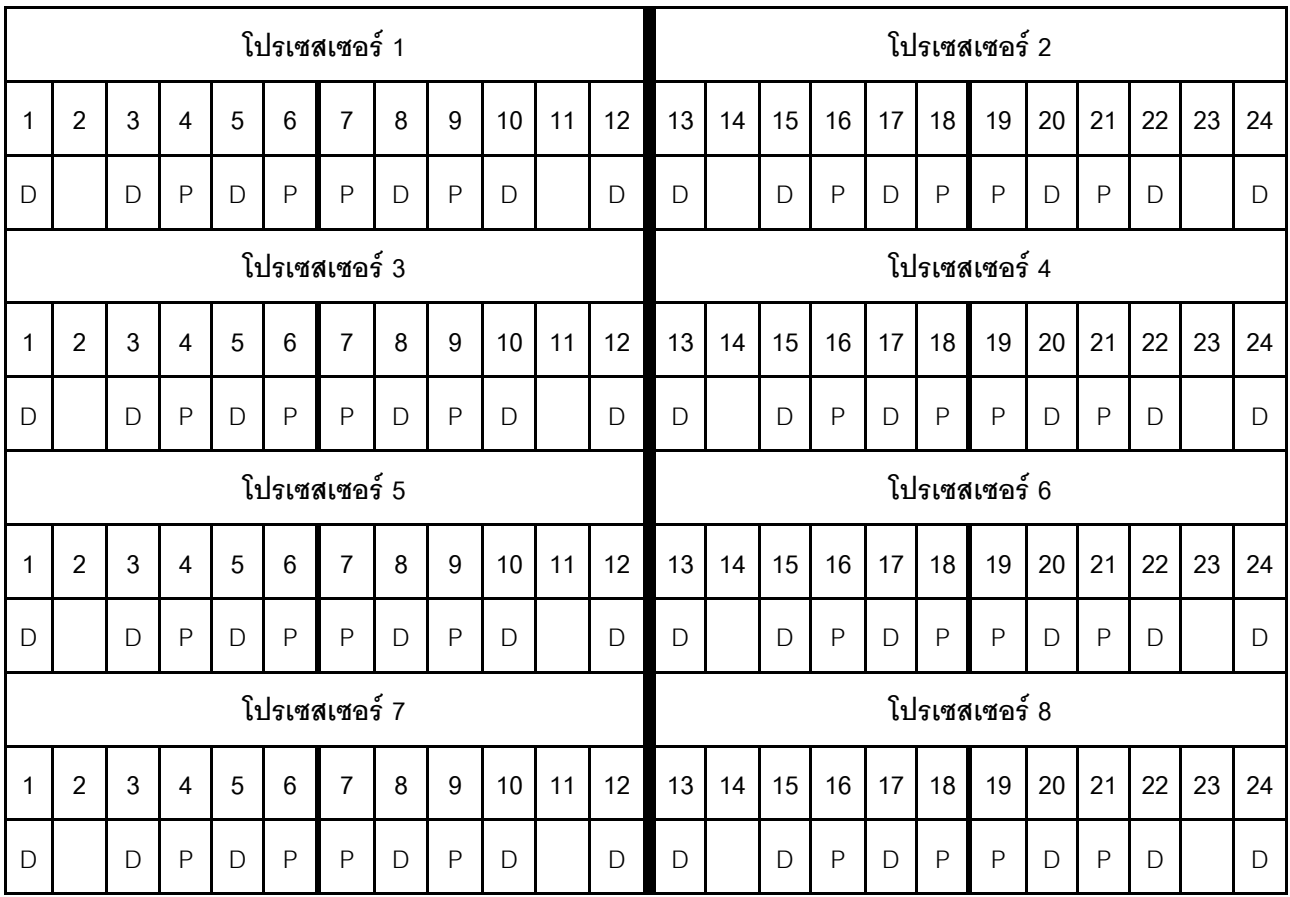

## **DCPMM 2 ตัว/ DRAM DIMM 6 ตัว ต�อโปรเซสเซอร�**

**หมายเหตุ:** เฉพาะ RDIMM เท�านั้นที่แนะนำสำหรับการกำหนดค�านี้

*ตาราง 172. โหมดหน่วยความจำผสมที ่มีDCPMM 2 ตัว และ DRAM DIMM 6 ตัว ต่อโปรเซสเซอร์ (โปรเซสเซอร์ 8 ตัว)* ในตารางด้านล่าง:

- $P = DCPMM$
- $D = DRAM$  DIMM

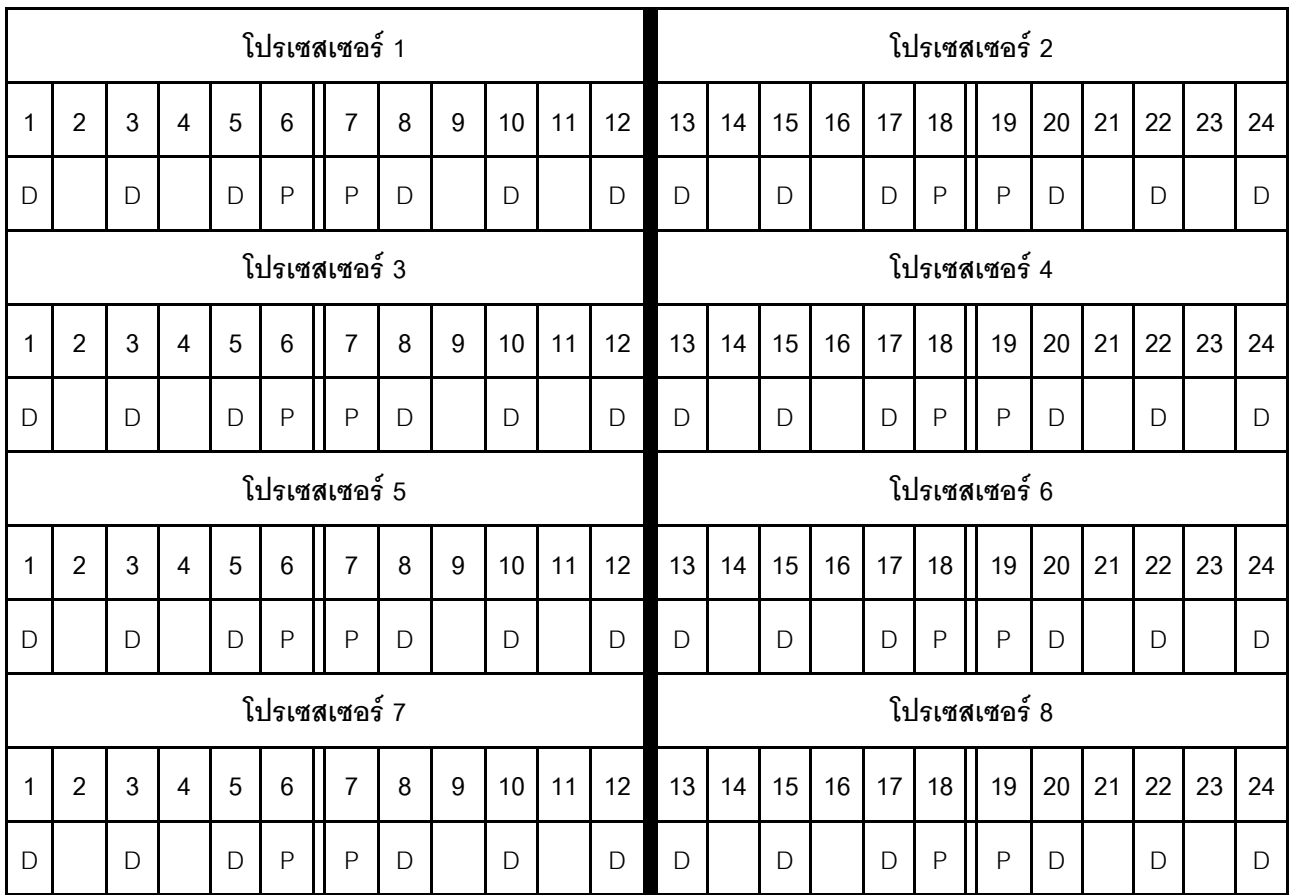

### **DCPMM 2 ตัว/ DRAM DIMM 4 ตัว ต�อโปรเซสเซอร�**

*ตาราง 173. โหมดหน่วยความจำผสมที ่มีDCPMM 2 ตัว และ DRAM DIMM 4 ตัว ต่อโปรเซสเซอร์ (โปรเซสเซอร์ 8 ตัว)* ในตารางด้านล่าง:

- $P = DCPMM$
- $\cdot$  D = DRAM DIMM

|              | โปรเซสเซอร์ 1  |              |                |              |                 |                |              |                |    |    |              |               |    |    |    |              | โปรเซสเซอร์ 2 |    |              |    |    |    |              |
|--------------|----------------|--------------|----------------|--------------|-----------------|----------------|--------------|----------------|----|----|--------------|---------------|----|----|----|--------------|---------------|----|--------------|----|----|----|--------------|
| 1            | $\overline{2}$ | 3            | 4              | 5            | $6\phantom{1}6$ | $\overline{7}$ | 8            | 9              | 10 | 11 | 12           | 13            | 14 | 15 | 16 | 17           | 18            | 19 | 20           | 21 | 22 | 23 | 24           |
| $\mathsf{P}$ |                | $\mathsf{D}$ |                | $\mathsf{D}$ |                 |                | $\mathsf{D}$ |                | D  |    | $\mathsf{P}$ | $\mathsf{P}$  |    | D  |    | $\mathsf{D}$ |               |    | $\mathsf{D}$ |    | D  |    | $\mathsf{P}$ |
|              |                |              |                |              |                 | โปรเซสเซอร์ 3  |              |                |    |    |              | โปรเซสเซอร์ 4 |    |    |    |              |               |    |              |    |    |    |              |
| 1            | $\overline{2}$ | 3            | $\overline{4}$ | 5            | 6               | $\overline{7}$ | 8            | 9              | 10 | 11 | 12           | 13            | 14 | 15 | 16 | 17           | 18            | 19 | 20           | 21 | 22 | 23 | 24           |
| $\mathsf{P}$ |                | D            |                | $\mathsf{D}$ |                 |                | $\mathsf{D}$ |                | D  |    | $\mathsf{P}$ | P             |    | D  |    | $\mathsf{D}$ |               |    | D            |    | D  |    | $\mathsf{P}$ |
|              |                |              |                |              |                 | โปรเซสเซอร์ 5  |              |                |    |    |              | โปรเซสเซอร์ 6 |    |    |    |              |               |    |              |    |    |    |              |
| $\mathbf{1}$ | $\overline{2}$ | 3            | $\overline{4}$ | 5            | $6\phantom{1}6$ | $\overline{7}$ | 8            | 9              | 10 | 11 | 12           | 13            | 14 | 15 | 16 | 17           | 18            | 19 | 20           | 21 | 22 | 23 | 24           |
| $\mathsf{P}$ |                | $\Box$       |                | $\mathsf{D}$ |                 |                | D            |                | D  |    | $\mathsf{P}$ | $\mathsf{P}$  |    | D  |    | D            |               |    | D            |    | D  |    | $\mathsf{P}$ |
|              |                |              |                |              |                 | โปรเซสเซอร์ 7  |              |                |    |    |              | โปรเซสเซอร์ 8 |    |    |    |              |               |    |              |    |    |    |              |
| 1            | $\overline{2}$ | 3            | $\overline{4}$ | 5            | $6\phantom{1}6$ | $\overline{7}$ | 8            | $\overline{9}$ | 10 | 11 | 12           | 13            | 14 | 15 | 16 | 17           | 18            | 19 | 20           | 21 | 22 | 23 | 24           |
| $\mathsf{P}$ |                | D            |                | D            |                 |                | D            |                | D  |    | P            | P             |    | D  |    | D            |               |    | D            |    | D  |    | P            |

ตาราง 173. โหมดหน่วยความจำผสมที่มี DCPMM 2 ตัว และ DRAM DIMM 4 ตัว ต่อโปรเซสเซอร์ (โปรเซสเซอร์ 8 ตัว) (มีต่อ)

# **โหมดหน�วยความจำ**

่ ในโหมดหน่วยความจำนั้น 100% ของความจุ DCPMM ทำหน้าที่เป็นหน่วยความจำระบบ DRAM DIMM ทำหน้าที่เป็น แคช

เมื่อใช้งานโหมดหน่วยความจำ สามารถติดตั้ง DIMM ที่รองรับได้ โดยไม่จำกัดความจุ

# ลำดับการติดตั้ง DCPMM<sup>.</sup> โหมดหน่วยความจำที่มีโปรเซสเซอร์สองตัว

เมื่อใช้งานโหมดหน่วยความจำ สามารถติดตั้ง DIMM ที่รองรับได้ โดยไม่จำกัดความจุ

เมื่อมีโปรเซสเซคร์สคงตัวติดตั้งในเซิร์ฟเวคร์:

์ มีการติดตั้งโปรเซสเซคร์ 1 และ 2 ในแผงระบบด้านล่างของถาดคอมพิวท์ด้านล่าง

การกำหนดค่าต่างๆ จะรองรับการใช้โหมดหน่วยความจำที่มีโปรเซสเซอร์สองตัว:

- DCPMM 6 ตัว/DRAM DIMM 6 ตัว ต่อโปรเซสเซอร์  $\bullet$
- DCPMM 4 ตัว/DRAM DIMM 6 ตัว ต่อโปรเซสเซอร์
- DCPMM 2 ตัว/DRAM DIMM 6 ตัว ต่อโปรเซสเซอร์  $\bullet$
- DCPMM 2 ตัว/DRAM DIMM 4 ตัว ต่อโปรเซสเซอร์  $\bullet$

#### DCPMM 6 ตัว/ DRAM DIMM 6 ตัว ต่อโปรเซสเซอร์

ตาราง 174. โหมดหน่วยความจำที่มี DCPMM 6 ตัว และ DRAM DIMM 6 ตัว ต่อโปรเซสเซอร์ (โปรเซสเซอร์ 2 ตัว) ในตารางด้านล่าง<sup>.</sup>

- $P = DCPMM$
- $D = DRAM$  DIMM

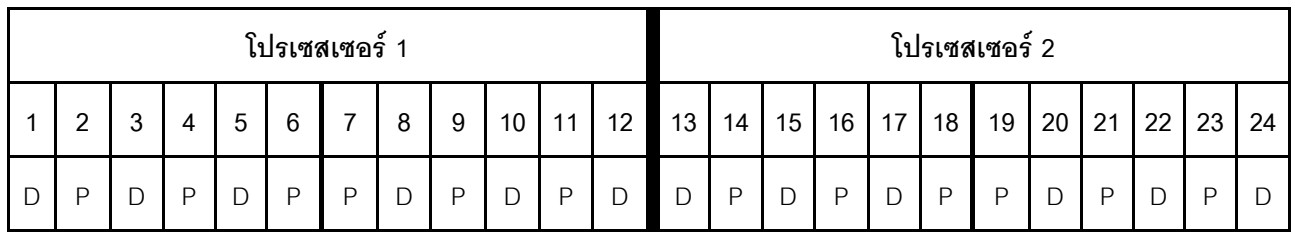

#### DCPMM 4 ตัว/ DRAM DIMM 6 ตัว ต่อโปรเซสเซอร์

ตาราง 175. โหมดหน่วยความจำที่มี DCPMM 4 ตัว และ DRAM DIMM 6 ตัว ต่อโปรเซสเซอร์ (โปรเซสเซอร์ 2 ตัว)

ในตารางด้านล่าง:

- $P = DCPMM$
- $\bullet$  D = DRAM DIMM

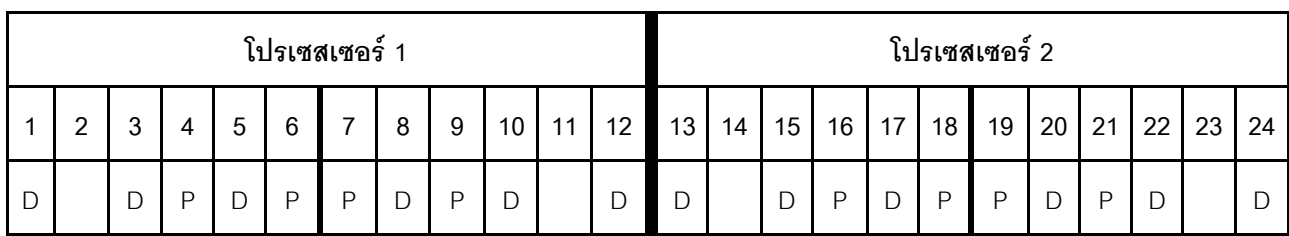

ตาราง 175. โหมดหน่วยความจำที่มี DCPMM 4 ตัว และ DRAM DIMM 6 ตัว ต่อโปรเซสเซอร์ (โปรเซสเซอร์ 2 ตัว) (มีต่อ)

#### **DCPMM 2 ตัว/ DRAM DIMM 8 ตัว ต�อโปรเซสเซอร�**

*ตาราง 176. โหมดหน่วยความจำที ่มีDCPMM 2 ตัว และ DRAM DIMM 8 ตัว ต่อโปรเซสเซอร์ (โปรเซสเซอร์ 2 ตัว)* ในตารางด้านล่าง:

- $\cdot$  P = DCPMM
- $\bullet$  D = DRAM DIMM

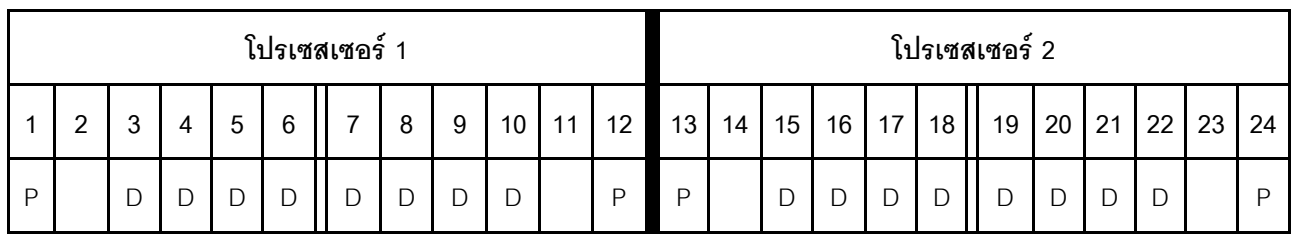

#### **DCPMM 2 ตัว/ DRAM DIMM 6 ตัว ต�อโปรเซสเซอร�**

*ตาราง 177. โหมดหน่วยความจำที ่มีDCPMM 2 ตัว และ DRAM DIMM 6 ตัว ต่อโปรเซสเซอร์ (โปรเซสเซอร์ 2 ตัว)*

ในตารางด้านล่าง:

- $\bullet$  P = DCPMM
- $\bullet$  D = DRAM DIMM

**หมายเหตุ:** ในการกำหนดค�านี้ เฉพาะ RDIMM เท�านั้นที่แนะนำสำหรับ DRAM DIMM

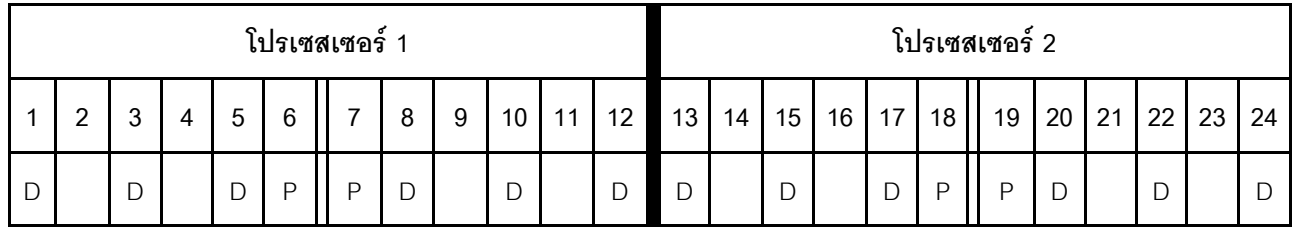

## **DCPMM 2 ตัว/ DRAM DIMM 4 ตัว ต�อโปรเซสเซอร�**

*ตาราง 178. โหมด App Direct ที ่มีDCPMM 2 ตัว และ DRAM DIMM 4 ตัว ต่อโปรเซสเซอร์ (โปรเซสเซอร์ 2 ตัว)* ในตารางด้านล่าง:

- $\bullet$  P = DCPMM
- $\bullet$  D = DRAM DIMM

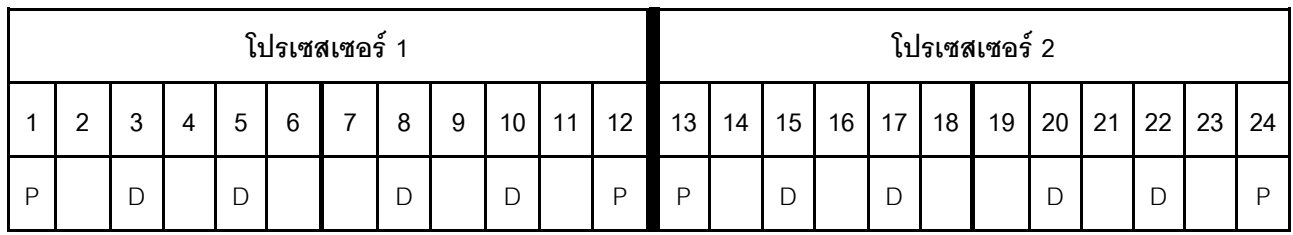

# ลำดับการติดตั้ง DCPMM: โหมดหน่วยความจำที่มีโปรเซสเซอร์สี่ตัว

เมื่อใช้งานโหมดหน่วยความจำ สามารถติดตั้ง DIMM ที่รองรับได้ โดยไม่จำกัดความจุ อย่างไรก็ตาม คุณควรพิจารณาใช้ DIMM ที่มีความจุมากกว่า 32 GB

เมื่อมีโปรเซสเซอร์สี่ตัวติดตั้งในเซิร์ฟเวอร์:

- ้มีการติดตั้งโปรเซสเซอร์ 1 และ 2 ในแผงระบบด้านล่างของถาดคอมพิวท์ด้านล่าง
- ้มีการติดตั้งโปรเซสเซอร์ 3 และ 4 ในแผงระบบด้านบนของถาดคอมพิวท์ด้านล่าง

การกำหนดค่าต่างๆ จะรองรับการใช้โหมดหน่วยความจำที่มีโปรเซสเซอร์สี่ตัว:

- DCPMM 6 ตัว/DRAM DIMM 6 ตัว ต่อโปรเซสเซอร์  $\bullet$
- DCPMM 4 ตัว/DRAM DIMM 6 ตัว ต่อโปรเซสเซอร์
- DCPMM 2 ตัว/DRAM DIMM 6 ตัว ต่อโปรเซสเซอร์  $\bullet$
- DCPMM 2 ตัว/DRAM DIMM 4 ตัว ต่อโปรเซสเซอร์  $\bullet$

## DCPMM 6 ตัว/ DRAM DIMM 6 ตัว ต่อโปรเซสเซอร์

ตาราง 179. โหมดหน่วยความจำที่มี DCPMM 6 ตัว และ DRAM DIMM 6 ตัว ต่อโปรเซสเซอร์ (โปรเซสเซอร์ 4 ตัว)

ใบตารางด้าบล่าง·

- $P = DCPMM$
- $D = DRAM$  DIMM

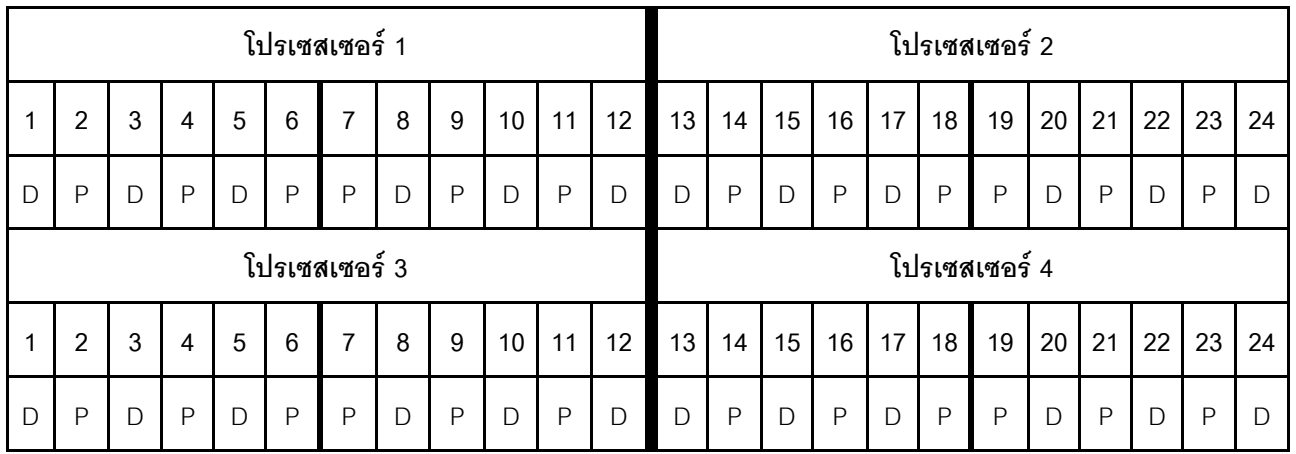

## DCPMM 4 ตัว/ DRAM DIMM 6 ตัว ต่อโปรเซสเซอร์

ตาราง 180. โหมดหน่วยความจำที่มี DCPMM 4 ตัว และ DRAM DIMM 6 ตัว ต่อโปรเซสเซอร์ (โปรเซสเซอร์ 4 ตัว) ในตารางด้านล่าง ·

ตาราง 180. โหมดหน่วยความจำที่มี DCPMM 4 ตัว และ DRAM DIMM 6 ตัว ต่อโปรเซสเซอร์ (โปรเซสเซอร์ 4 ตัว) (มีต่อ)

- $P = DCPMM$
- $\cdot$  D = DRAM DIMM

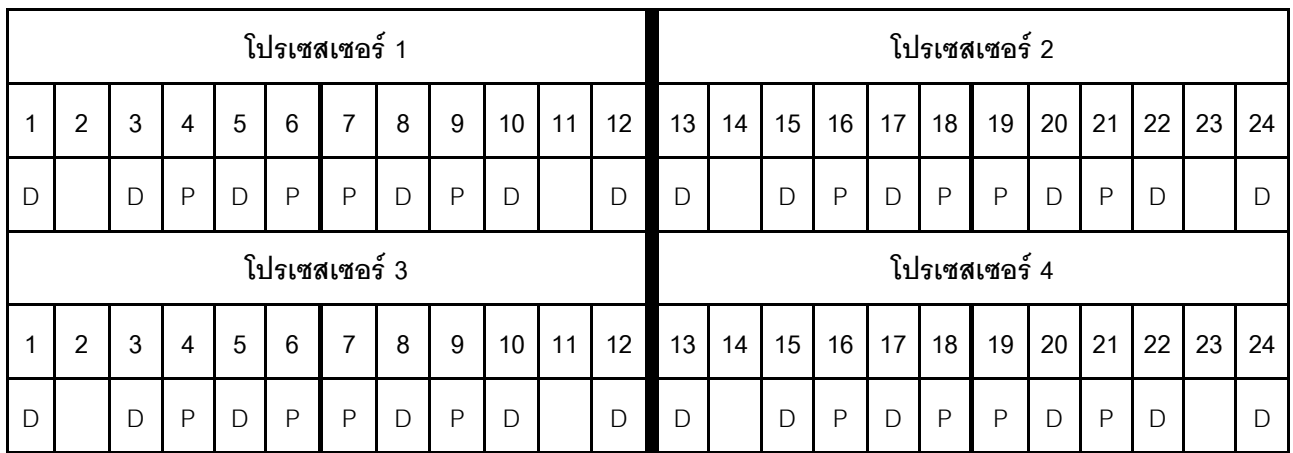

## **DCPMM 2 ตัว/ DRAM DIMM 8 ตัว ต�อโปรเซสเซอร�**

*ตาราง 181. โหมดหน่วยความจำที ่มีDCPMM 2 ตัว และ DRAM DIMM 8 ตัว ต่อโปรเซสเซอร์ (โปรเซสเซอร์ 4 ตัว)*

ในตารางด้านล่าง:

- $P = DCPMM$
- $\cdot$  D = DRAM DIMM

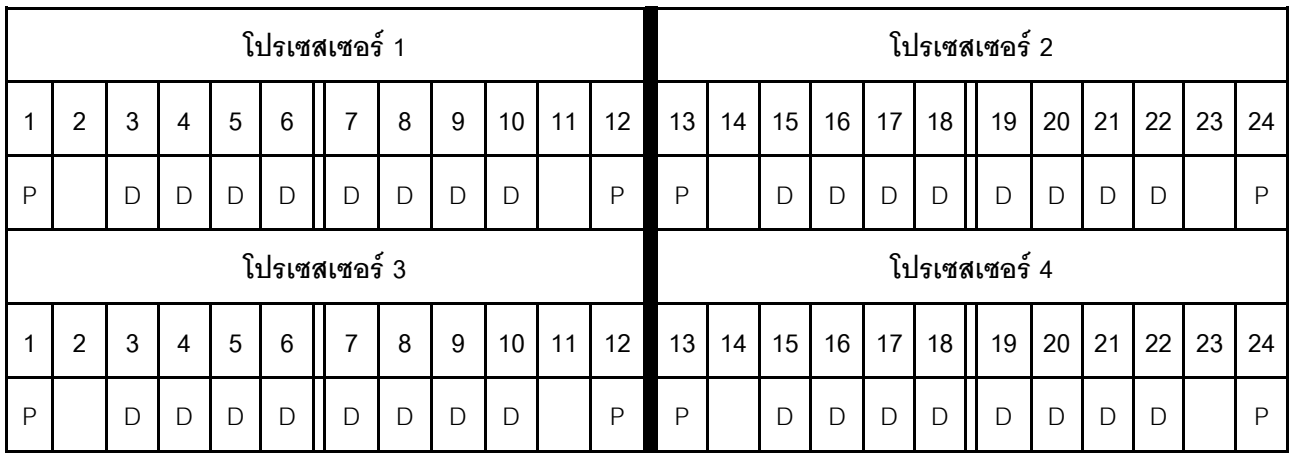

**DCPMM 2 ตัว/ DRAM DIMM 6 ตัว ต�อโปรเซสเซอร�**

*ตาราง 182. โหมดหน่วยความจำที ่มีDCPMM 2 ตัว และ DRAM DIMM 6 ตัว ต่อโปรเซสเซอร์ (โปรเซสเซอร์ 4 ตัว)* ในตารางด้านล่าง:

ตาราง 182. โหมดหน่วยความจำที่มี DCPMM 2 ตัว และ DRAM DIMM 6 ตัว ต่อโปรเซสเซอร์ (โปรเซสเซอร์ 4 ตัว) (มีต่อ)

- $\cdot$  P = DCPMM
- $\bullet$  D = DRAM DIMM

**หมายเหตุ:** ในการกำหนดค�านี้ เฉพาะ RDIMM เท�านั้นที่แนะนำสำหรับ DRAM DIMM

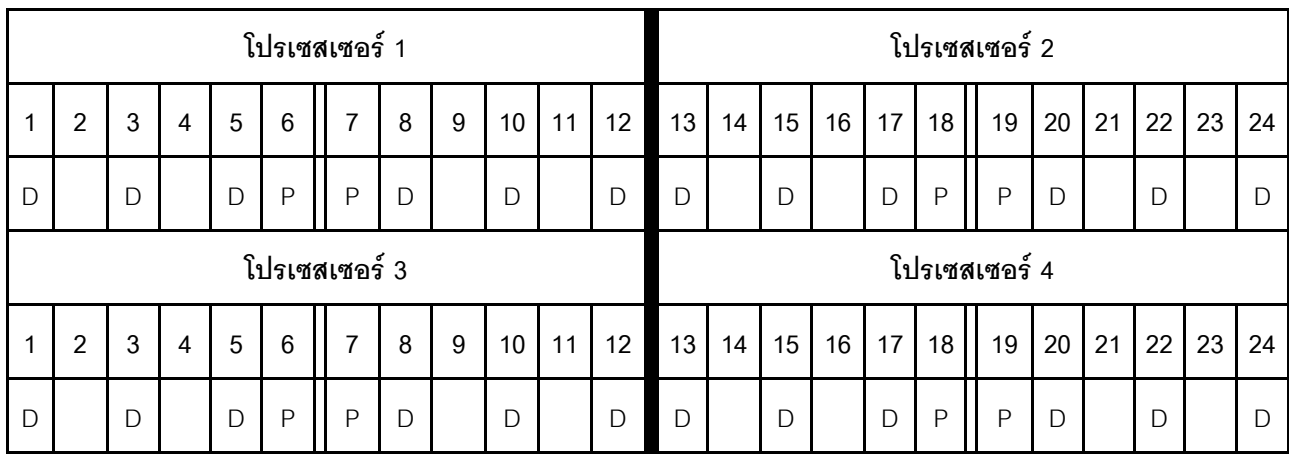

#### **DCPMM 2 ตัว/ DRAM DIMM 4 ตัว ต�อโปรเซสเซอร�**

*ตาราง 183. โหมด App Direct ที ่มีDCPMM 2 ตัว และ DRAM DIMM 4 ตัว ต่อโปรเซสเซอร์ (โปรเซสเซอร์ 4 ตัว)* ในตารางด้านล่าง:

- $\cdot$  P = DCPMM
- $\bullet$  D = DRAM DIMM

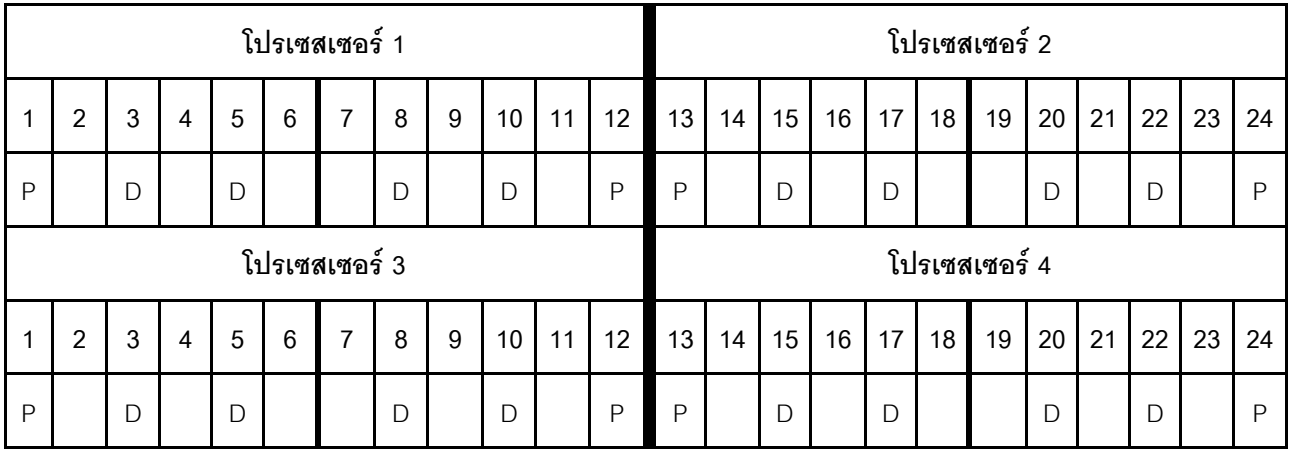

# ลำดับการติดตั้ง DCPMM<sup>.</sup> โหมดหน่วยความจำที่มีโปรเซสเซอร์หกตัว

เมื่อใช้งานโหมดหน่วยความจำ สามารถติดตั้ง DIMM ที่รองรับได้ โดยไม่จำกัดความจุ อย่างไรก็ตาม คุณควรพิจารณาใช้ DIMM ที่มีความจุมากกว่า 32 GB

เมื่อมีโปรเซสเซอร์หกตัวติดตั้งในเซิร์ฟเวอร์:

- ี่ มีการติดตั้งโปรเซสเซอร์ 1 และ 2 ในแผงระบบด้านล่างของถาดคอมพิวท์ด้านล่าง
- ี มีการติดตั้งโปรเซสเซอร์ 3 และ 4 ในแผงระบบด้านบนของถาดคอมพิวท์ด้านล่าง
- ี มีการติดตั้งโปรเซสเซอร์ 5 และ 6 ในแผงระบบด้านล่างของถาดคอมพิวท์ด้านบน

การกำหนดค่าต่างๆ จะรองรับการใช้โหมดหน่วยความจำที่มีโปรเซสเซอร์หกตัว:

- DCPMM 6 ตั๊ว/DRAM DIMM 6 ตั๊ว ต่อโปรเซสเซอร์
- DCPMM 4 ตัว/DRAM DIMM 6 ตัว ต่อโปรเซสเซอร์
- DCPMM 2 ตัว/DRAM DIMM 6 ตัว ต่อโปรเซสเซอร์
- DCPMM 2 ตัว/DRAM DIMM 4 ตัว ต่อโปรเซสเซอร์

#### DCPMM 6 ตัว/ DRAM DIMM 6 ตัว ต่อโปรเซสเซอร์

ตาราง 184. โหมดหน่วยความจำที่มี DCPMM 6 ตัว และ DRAM DIMM 6 ตัว ต่อโปรเซสเซอร์ (โปรเซสเซอร์ 6 ตัว) ใบตารางด้านล่าง ·

- $P = DCPMM$
- $D = DRAM$  DIMM

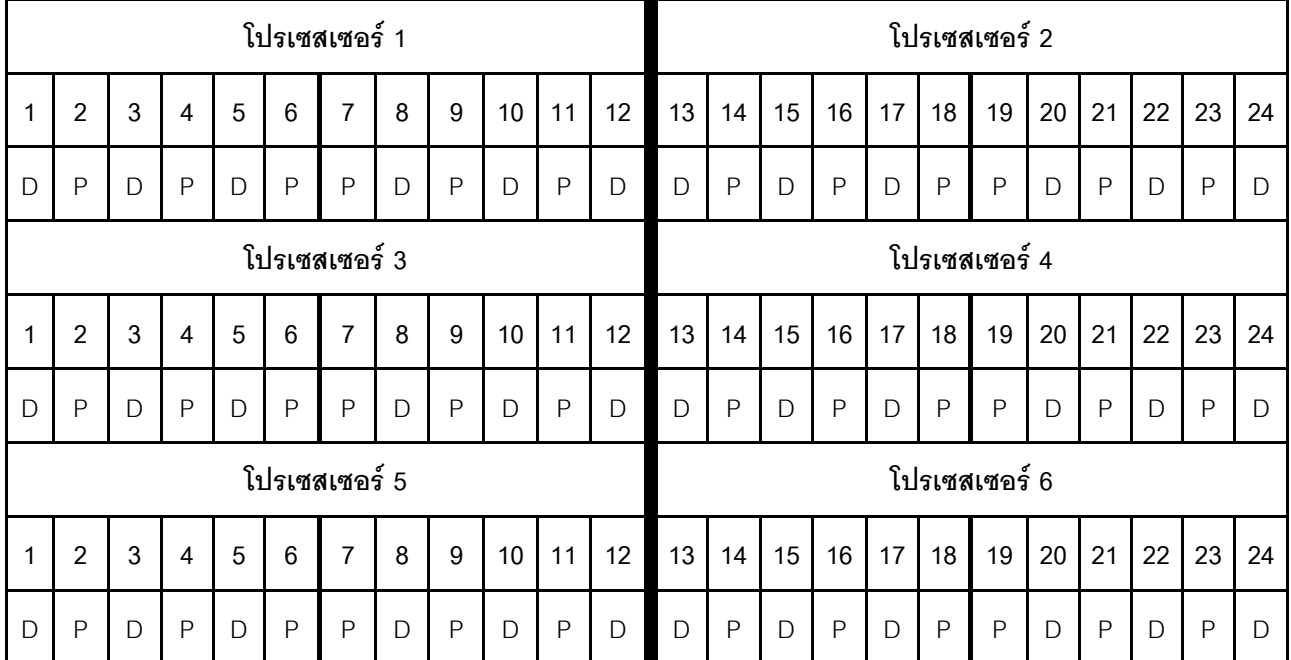

# **DCPMM 4 ตัว/ DRAM DIMM 6 ตัว ต�อโปรเซสเซอร�**

*ตาราง 185. โหมดหน่วยความจำที ่มีDCPMM 4 ตัว และ DRAM DIMM 6 ตัว ต่อโปรเซสเซอร์ (โปรเซสเซอร์ 6 ตัว)* ในตารางด้านล่าง:

- $\cdot$  P = DCPMM
- $\bullet$  D = DRAM DIMM

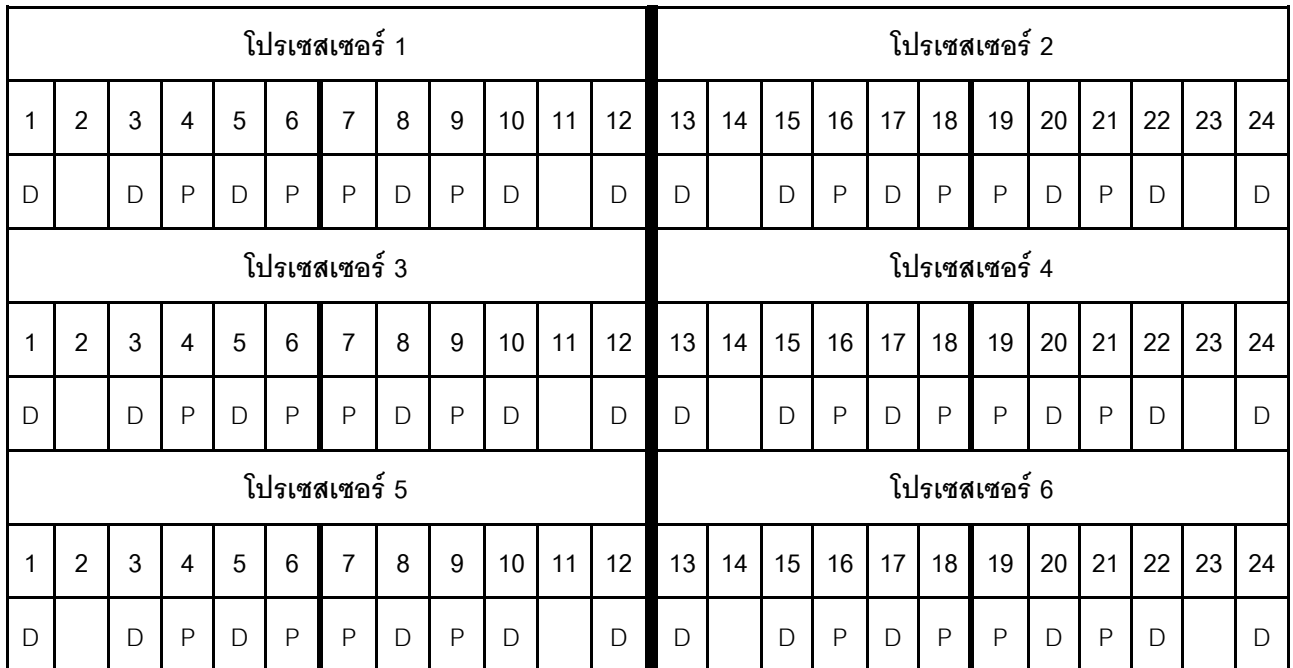

## **DCPMM 2 ตัว/ DRAM DIMM 8 ตัว ต�อโปรเซสเซอร�**

*ตาราง 186. โหมดหน่วยความจำที ่มีDCPMM 2 ตัว และ DRAM DIMM 8 ตัว ต่อโปรเซสเซอร์ (โปรเซสเซอร์ 6 ตัว)* ในตารางด้านล่าง:

- $\cdot$  P = DCPMM
- $\bullet$  D = DRAM DIMM

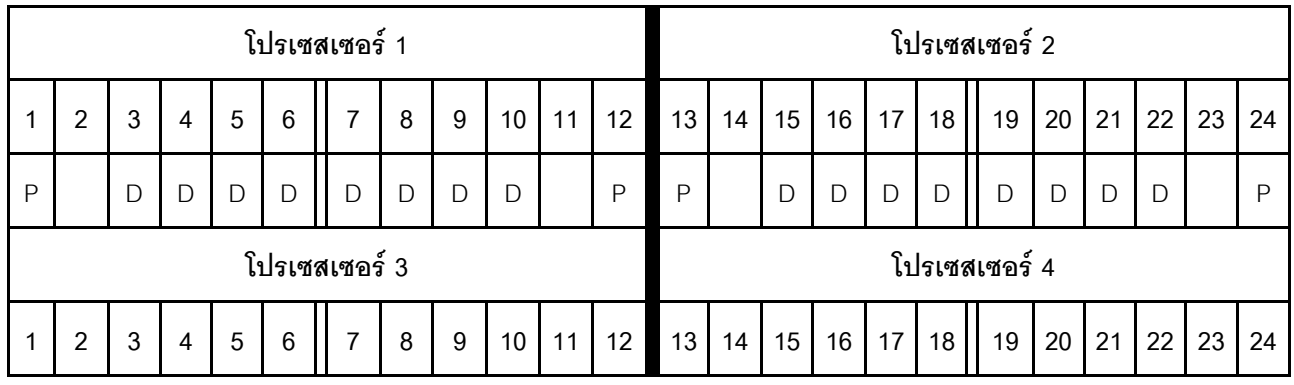

| D |   | D | D | D | D | D             | D | D | D               |    | D  | D               |    | D               | D  | D  | D  | D             | D  | D  | D  |    | D  |
|---|---|---|---|---|---|---------------|---|---|-----------------|----|----|-----------------|----|-----------------|----|----|----|---------------|----|----|----|----|----|
|   |   |   |   |   |   | โปรเซสเซอร์ 5 |   |   |                 |    |    |                 |    |                 |    |    |    | โปรเซสเซอร์ 6 |    |    |    |    |    |
|   | 2 | 3 | 4 | 5 | 6 | ⇁             | 8 | 9 | 10 <sup>°</sup> | 11 | 12 | 13 <sub>1</sub> | 14 | 15 <sub>1</sub> | 16 | 17 | 18 | 19            | 20 | 21 | 22 | 23 | 24 |
| D |   |   | D | D | D | D             |   |   | D               |    | D  | D               |    |                 | D  | D  | D  | D             |    | D  | D  |    | D  |

ตาราง 186. โหมดหน่วยความจำที่มี DCPMM 2 ตัว และ DRAM DIMM 8 ตัว ต่อโปรเซสเซอร์ (โปรเซสเซอร์ 6 ตัว) (มีต่อ)

# **DCPMM 2 ตัว/ DRAM DIMM 6 ตัว ต�อโปรเซสเซอร�**

*ตาราง 187. โหมดหน่วยความจำที ่มีDCPMM 2 ตัว และ DRAM DIMM 6 ตัว ต่อโปรเซสเซอร์ (โปรเซสเซอร์ 6 ตัว)* ในตารางด้านล่าง<sup>.</sup>

- $P = DCPMM$
- $D = DRAM$  DIMM

**หมายเหตุ:** ในการกำหนดค�านี้ เฉพาะ RDIMM เท�านั้นที่แนะนำสำหรับ DRAM DIMM

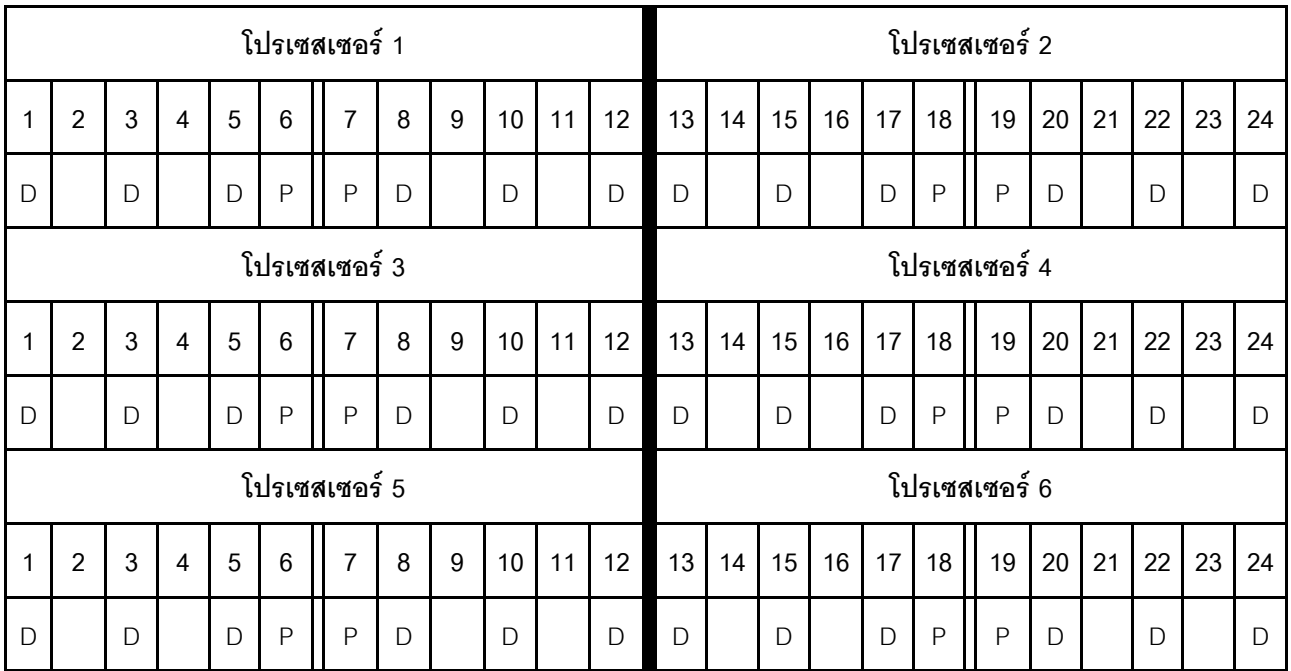

#### **DCPMM 2 ตัว/ DRAM DIMM 4 ตัว ต�อโปรเซสเซอร�**

*ตาราง 188. โหมด App Direct ที ่มีDCPMM 2 ตัว และ DRAM DIMM 4 ตัว ต่อโปรเซสเซอร์ (โปรเซสเซอร์ 6 ตัว)* ในตารางด้านล่าง:

ตาราง 188. โหมด App Direct ที่มี DCPMM 2 ตัว และ DRAM DIMM 4 ตัว ต่อโปรเซสเซอร์ (โปรเซสเซอร์ 6 ตัว) (มีต่อ)

- $\bullet$  P = DCPMM
- $\bullet$  D = DRAM DIMM

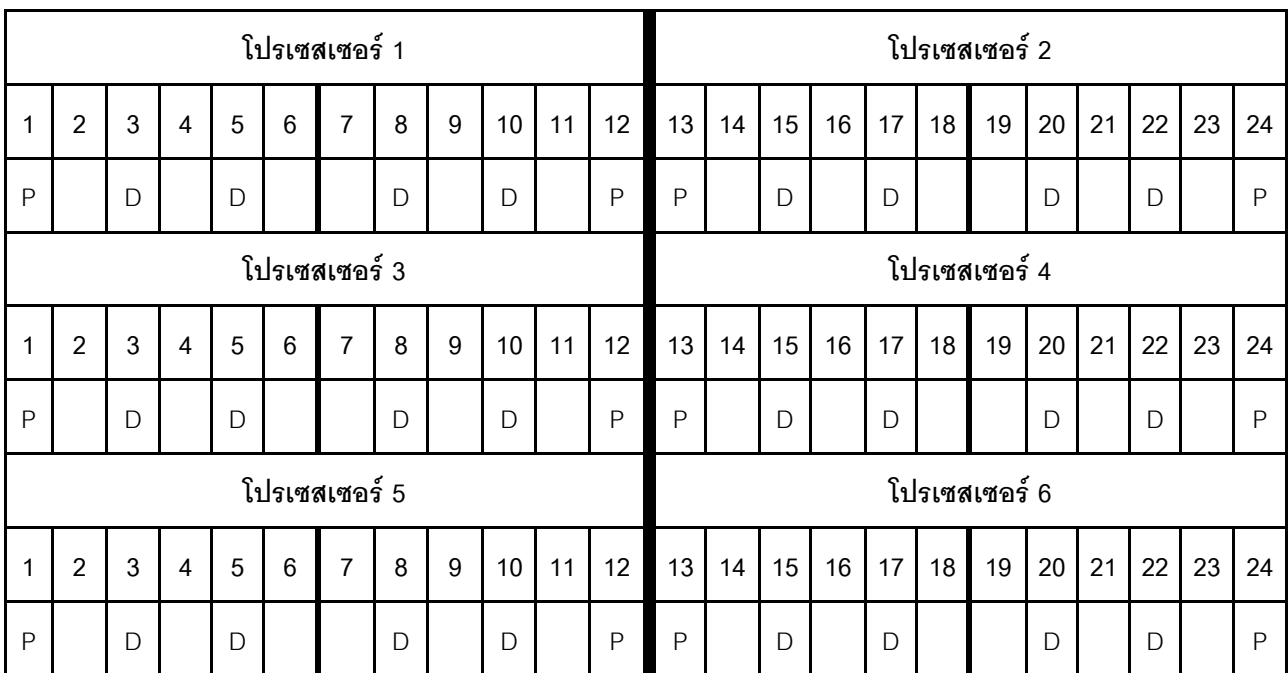

# ลำดับการติดตั้ง DCPMM<sup>.</sup> โหมดหน่วยความจำที่มีโปรเซสเซอร์แปดตัว

เมื่อใช้งานโหมดหน่วยความจำ สามารถติดตั้ง DIMM ที่รองรับได้ โดยไม่จำกัดความจุ อย่างไรก็ตาม คุณควรพิจารณาใช้ DIMM ที่มีความจุมากกว่า 32 GB

เมื่อมีโปรเซสเซอร์แปดตัวติดตั้งในเซิร์ฟเวอร์:

- ี่ มีการติดตั้งโปรเซสเซอร์ 1 และ 2 ในแผงระบบด้านล่างของถาดคอมพิวท์ด้านล่าง
- ี มีการติดตั้งโปรเซสเซอร์ 3 และ 4 ในแผงระบบด้านบนของถาดคอมพิวท์ด้านล่าง
- ี มีการติดตั้งโปรเซสเซอร์ 5 และ 6 ในแผงระบบด้านล่างของถาดคอมพิวท์ด้านบน
- ี่ มีการติดตั้งโปรเซสเซอร์ 7 และ 8 ในแผงระบบด้านบนของถาดคอมพิวท์ด้านบน

การกำหนดค่าต่างๆ จะรองรับการใช้โหมดหน่วยความจำที่มีโปรเซสเซอร์แปดตัว:

- DCPMM 6 ตัว/DRAM DIMM 6 ตัว ต่อโปรเซสเซอร์
- DCPMM 4 ตัว/DRAM DIMM 6 ตัว ต่อโปรเซสเซอร์
- DCPMM 2 ตัว/DRAM DIMM 6 ตัว ต่อโปรเซสเซอร์
- DCPMM 2 ตัว/DRAM DIMM 4 ตัว ต่อโปรเซสเซอร์

#### DCPMM 6 ตัว/ DRAM DIMM 6 ตัว ต่อโปรเซสเซอร์

ตาราง 189. โหมดหน่วยความจำที่มี DCPMM 6 ตัว และ DRAM DIMM 6 ตัว ต่อโปรเซสเซอร์ (โปรเซสเซอร์ 8 ตัว) ในตารางด้านล่าง :

- $P = DCPMM$
- $D = DRAM$  DIMM

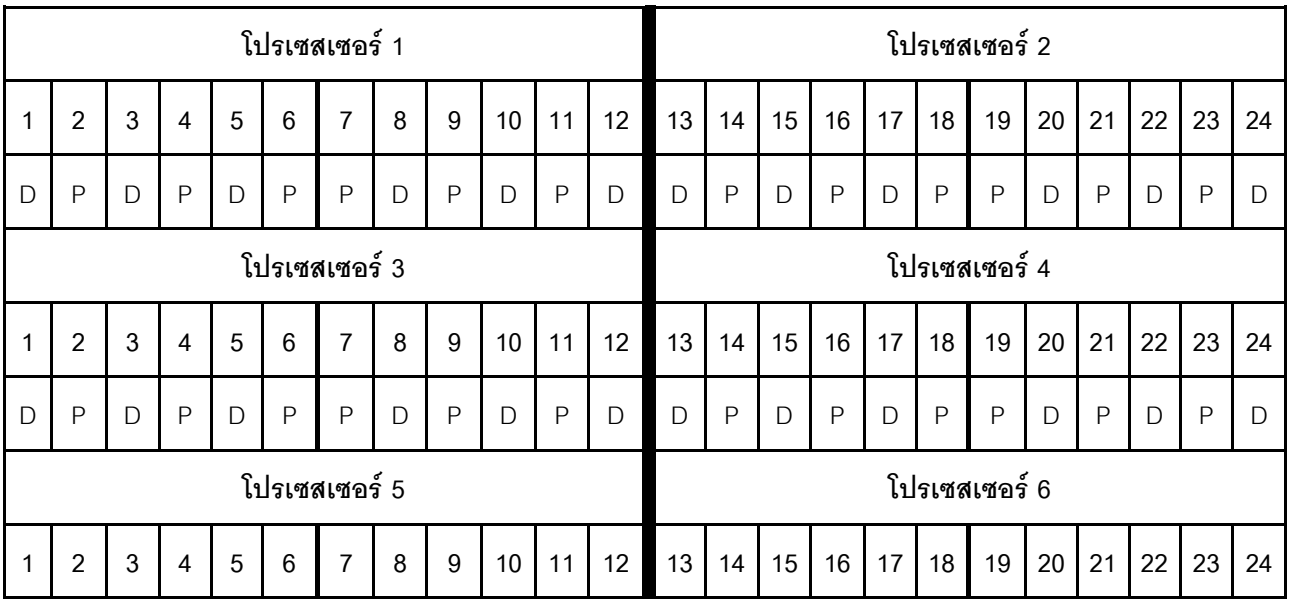

| D | P | D | P |   | P             | P | D | P | D  | P  | D  | D  | P  | D  | P  | D  | D  | P             | D  | P  | D  | D  |    |
|---|---|---|---|---|---------------|---|---|---|----|----|----|----|----|----|----|----|----|---------------|----|----|----|----|----|
|   |   |   |   |   | โปรเซสเซอร์ 7 |   |   |   |    |    |    |    |    |    |    |    |    | โปรเซสเซอร์ 8 |    |    |    |    |    |
|   | 2 | 3 | 4 | 5 | 6             |   | 8 | 9 | 10 | 11 | 12 | 13 | 14 | 15 | 16 | 17 | 18 | 19            | 20 | 21 | 22 | 23 | 24 |
| D | P | D | P |   | P             | P |   | P | D  | P  | D  | D  | P  | D  | P  | D  | D  | P             | D  | P  | ר  | P  |    |

ตาราง 189. โหมดหน่วยความจำที่มี DCPMM 6 ตัว และ DRAM DIMM 6 ตัว ต่อโปรเซสเซอร์ (โปรเซสเซอร์ 8 ตัว) (มีต่อ)

# **DCPMM 4 ตัว/ DRAM DIMM 6 ตัว ต�อโปรเซสเซอร�**

ตาราง 190. โหมดหน่วยความจำที่มี DCPMM 4 ตัว และ DRAM DIMM 6 ตัว ต่อโปรเซสเซอร์ (โปรเซสเซอร์ 8 ตัว) ในตารางด้านล่าง:

- $\cdot$  P = DCPMM
- $\cdot$  D = DRAM DIMM

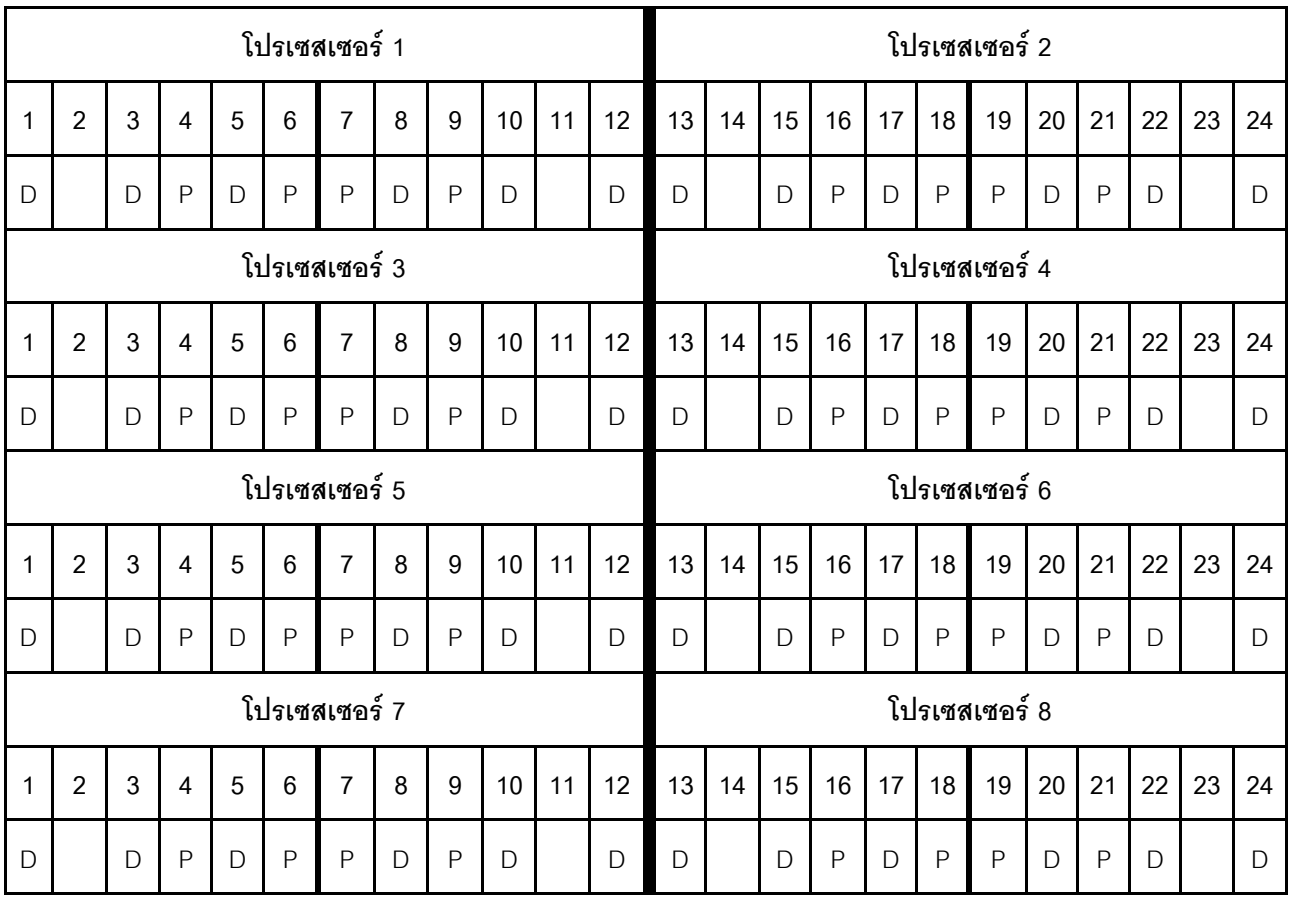

# **DCPMM 2 ตัว/ DRAM DIMM 8 ตัว ต�อโปรเซสเซอร�**

*ตาราง 191. โหมดหน่วยความจำที ่มีDCPMM 2 ตัว และ DRAM DIMM 8 ตัว ต่อโปรเซสเซอร์ (โปรเซสเซอร์ 8 ตัว)* ในตารางด้านล่าง:

- $P = DCPMM$
- $D = DRAM$  DIMM

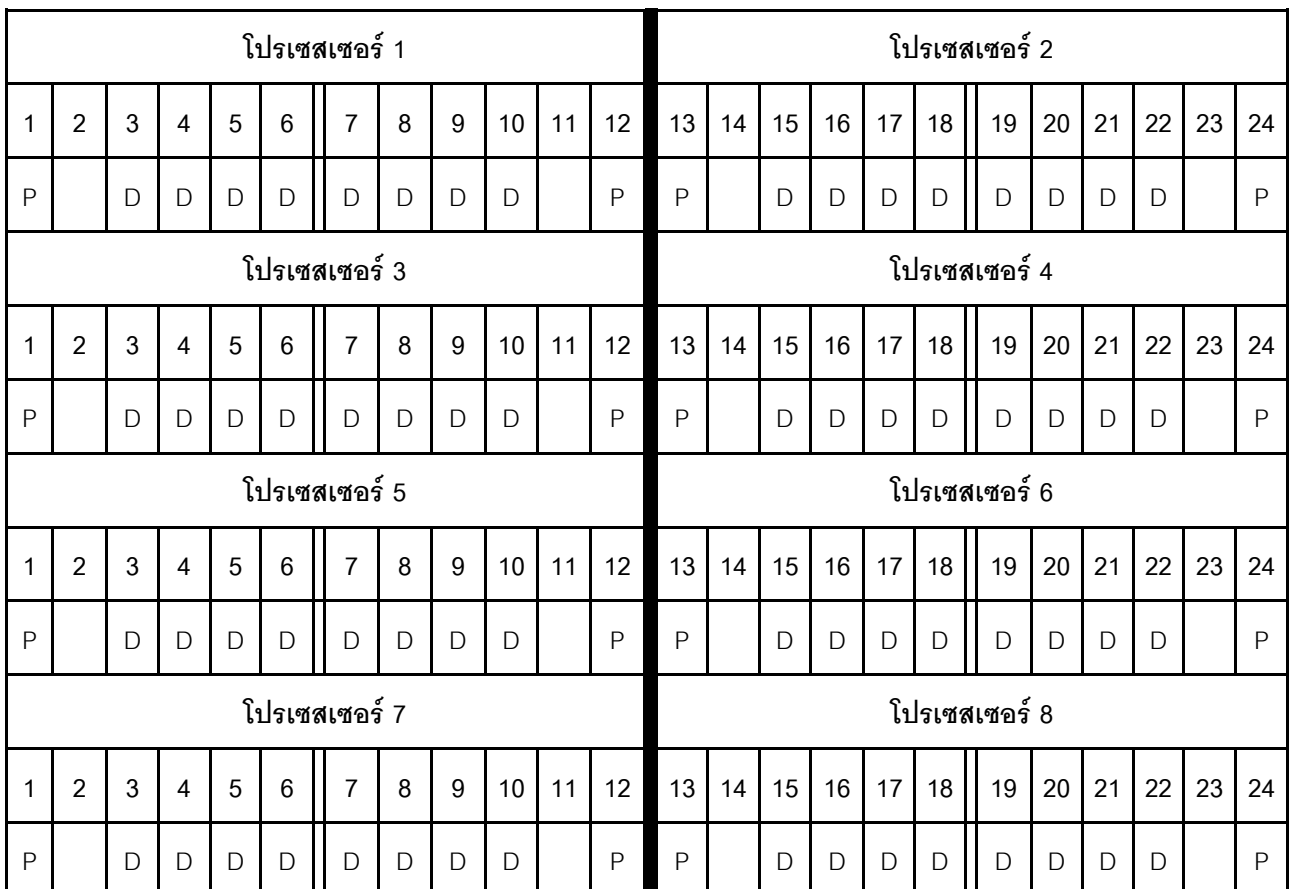

#### **DCPMM 2 ตัว/ DRAM DIMM 6 ตัว ต�อโปรเซสเซอร�**

*ตาราง 192. โหมดหน่วยความจำที ่มีDCPMM 2 ตัว และ DRAM DIMM 6 ตัว ต่อโปรเซสเซอร์ (โปรเซสเซอร์ 8 ตัว)*

ในตารางด้านล่าง:

- $P = DCPMM$
- $D = DRAM$  DIMM

**หมายเหตุ:** ในการกำหนดค�านี้ เฉพาะ RDIMM เท�านั้นที่แนะนำสำหรับ DRAM DIMM

|   | โปรเซสเซอร์ 1  |                |                        |              |                 |                |              |   |        |    |              |               |    |    |    |              | โปรเซสเซอร์ 2 |               |    |    |        |    |    |
|---|----------------|----------------|------------------------|--------------|-----------------|----------------|--------------|---|--------|----|--------------|---------------|----|----|----|--------------|---------------|---------------|----|----|--------|----|----|
| 1 | $\overline{2}$ | 3              | $\overline{4}$         | 5            | $6\phantom{1}$  | $\overline{7}$ | 8            | 9 | 10     | 11 | 12           | 13            | 14 | 15 | 16 | 17           | 18            | 19            | 20 | 21 | 22     | 23 | 24 |
| D |                | D              |                        | $\mathsf{D}$ | $\mathsf{P}$    | $\mathsf{P}$   | $\mathsf{D}$ |   | D      |    | $\mathsf{D}$ | D             |    | D  |    | $\mathsf{D}$ | $\mathsf{P}$  | $\mathsf{P}$  | D  |    | D      |    | D  |
|   |                |                |                        |              |                 | โปรเซสเซอร์ 3  |              |   |        |    |              | โปรเซสเซอร์ 4 |    |    |    |              |               |               |    |    |        |    |    |
| 1 | $\overline{2}$ | $\overline{3}$ | $\overline{4}$         | 5            | 6               | $\overline{7}$ | 8            | 9 | 10     | 11 | 12           | 13            | 14 | 15 | 16 | 17           | 18            | 19            | 20 | 21 | 22     | 23 | 24 |
| D |                | D              |                        | D            | $\mathsf{P}$    | $\mathsf{P}$   | D            |   | $\Box$ |    | $\mathsf{D}$ | $\Box$        |    | D  |    | $\mathsf{D}$ | $\mathsf{P}$  | $\mathsf{P}$  | D  |    | $\Box$ |    | D  |
|   |                |                |                        |              |                 | โปรเซสเซอร์ 5  |              |   |        |    |              |               |    |    |    |              |               | โปรเซสเซอร์ 6 |    |    |        |    |    |
| 1 | $\overline{2}$ | 3              | $\boldsymbol{\Lambda}$ | 5            | $6\phantom{1}6$ | $\overline{7}$ | 8            | 9 | 10     | 11 | 12           | 13            | 14 | 15 | 16 | 17           | 18            | 19            | 20 | 21 | 22     | 23 | 24 |
| D |                | D              |                        | D            | P               | $\mathsf{P}$   | D            |   | D      |    | $\mathsf{D}$ | $\Box$        |    | D  |    | D            | $\mathsf{P}$  | P             | D  |    | D      |    | D  |
|   |                |                |                        |              |                 | โปรเซสเซอร์ 7  |              |   |        |    |              | โปรเซสเซอร์ 8 |    |    |    |              |               |               |    |    |        |    |    |
| 1 | $\overline{2}$ | 3              | $\overline{4}$         | 5            | 6               | $\overline{7}$ | 8            | 9 | 10     | 11 | 12           | 13            | 14 | 15 | 16 | 17           | 18            | 19            | 20 | 21 | 22     | 23 | 24 |
| D |                | D              |                        | D            | $\mathsf{P}$    | P              | D            |   | D      |    | D            | D             |    | D  |    | D            | $\mathsf{P}$  | P             | D  |    | D      |    | D  |

ตาราง 192. โหมดหน่วยความจำที่มี DCPMM 2 ตัว และ DRAM DIMM 6 ตัว ต่อโปรเซสเซอร์ (โปรเซสเซอร์ 8 ตัว) (มีต่อ)

#### **DCPMM 2 ตัว/ DRAM DIMM 4 ตัว ต�อโปรเซสเซอร�**

*ตาราง 193. โหมด App Direct ที ่มีDCPMM 2 ตัว และ DRAM DIMM 4 ตัว ต่อโปรเซสเซอร์ (โปรเซสเซอร์ 8 ตัว)*

ในตารางด้านล่าง:

- $\bullet$  P = DCPMM
- $\bullet$  D = DRAM DIMM

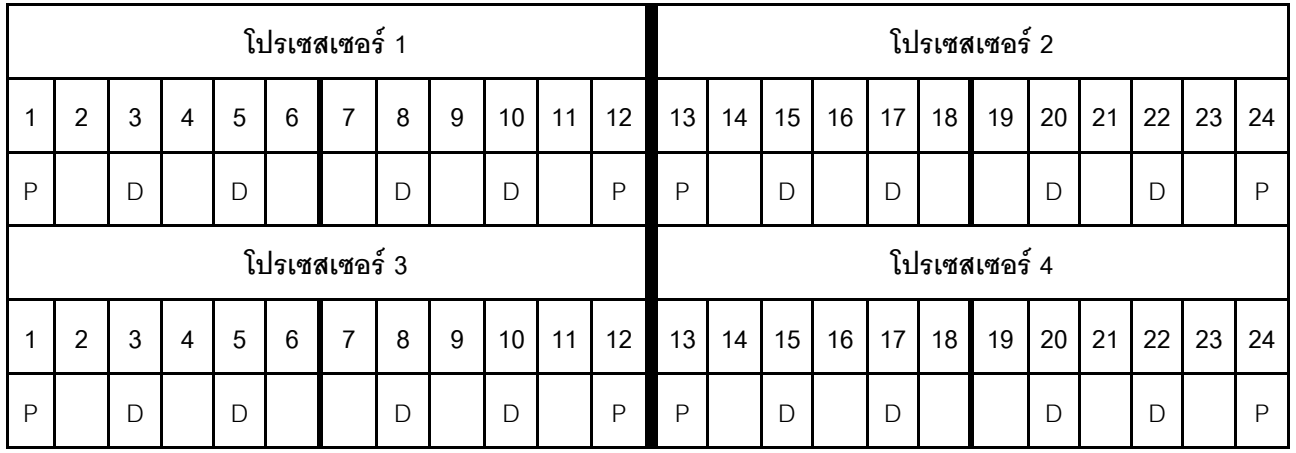

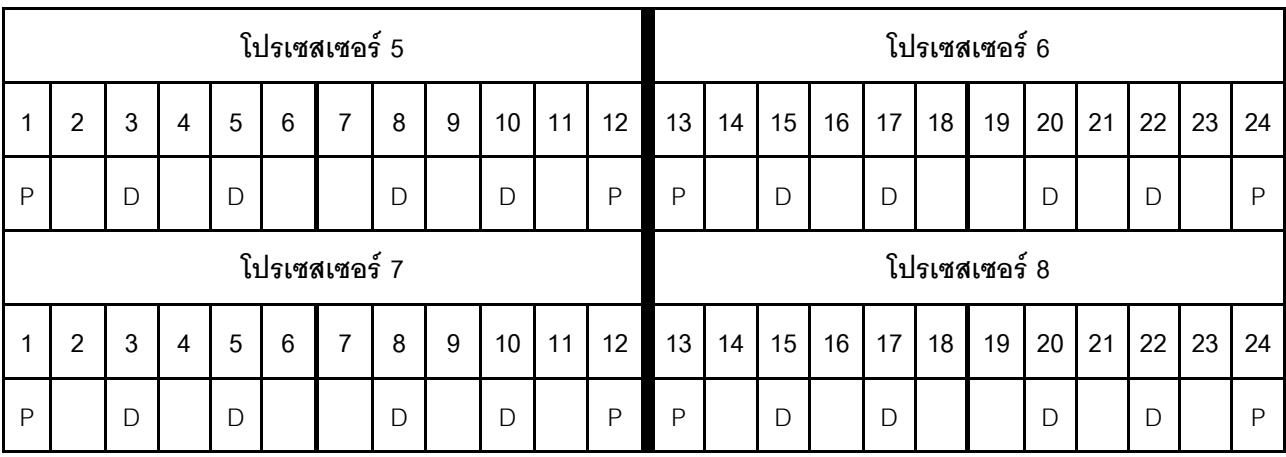

ตาราง 193. โหมด App Direct ที่มี DCPMM 2 ตัว และ DRAM DIMM 4 ตัว ต่อโปรเซสเซอร์ (โปรเซสเซอร์ 8 ตัว) (มีต่อ)

# ตัวเลือกการติดตั้งฮาร์ดแวร์ของเซิร์ฟเวอร์

ส่วนนี้มีคำแนะนำสำหรับการดำเนินการติดตั้งฮาร์ดแวร์เสริมครั้งแรก ขั้นตอนการติดตั้งส่วนประกอบแต่ละขั้นตอนอ้างอิง งานที่ต้องดำเนินการ เพื่อให้สามารถเข้าถึงส่วนประกอบที่จะเปลี่ยนได้

ขั้นตอนการติดตั้งแสดงในลำดับที่เหมาะสมเพื่อให้ทำงานน้อยที่สุด

**ข้อควรพิจารณา**: เพื่อให้แน่ใจว่าส่วนประกอบที่คุณติดตั้งทำงานได้อย่างถูกต้องโดยไม่มีปัญหา โปรดอ่านข้อควรระวัง ต่คไปนี้คย่างละเคียด

- ตรวจสอบให้แน่ใจว่าเซิร์ฟเวอร์รองรับส่วนประกอบที่คุณกำลังติดตั้ง ดูรายการส่วนประกอบเสริมที่เซิร์ฟเวอร์รองรับ ได้ที่ https://serverproven.lenovo.com/
- ให้ดาวน์โหลดและใช้เฟิร์มแวร์รุ่นล่าสุด การดำเนินการดังกล่าวจะช่วยให้มั่นใจได้ว่าปัญหาที่ระบุจะได้รับการแก้ไข และเซิร์ฟเวอร์ของคุณพร้อมที่จะทำงานด้วยประสิทธิภาพสูงสุด ไปที่ ThinkSystem SR950 โปรแกรมควบคุมและ ้ซอฟต์แวร์ เพื่อดาวน์โหลดการอัปเดตเฟิร์มแวร์สำหรับเซิร์ฟเวอร์ของคณ เสมอ
- ้วิธีที่ควรปฏิบัติ คือ ตรวจดูให้แน่ใจว่าเซิร์ฟเวอร์ทำงานตามปกติ ก่อนที่คุณจะติดตั้งส่วนประกอบเสริม
- ปฏิบัติตามขั้นตอนการติดตั้งภายในส่วนนี้ และใช้เครื่องมือที่เหมาะสม ส่วนประกอบที่ติดตั้งไม่ถูกต้องอาจส่งผลให้ ้ระบบทำงานล้มเหลวเนื่องจากหมุดเสียหายหรือขั้วต่อเสียหาย การเดินสายหลวม หรือส่วนประกอบติดตั้งไม่แน่น

# ถอดฝาครอบด้านหน้า

ถคดฝาครอบด้านหน้า โดยกดแถบปลดและดึงฝาครอบคอกจากด้านหน้าของเซิร์ฟเวอร์

ทำขั้นตอนต่อไปนี้เพื่อถอดฝาครอบด้านหน้า:

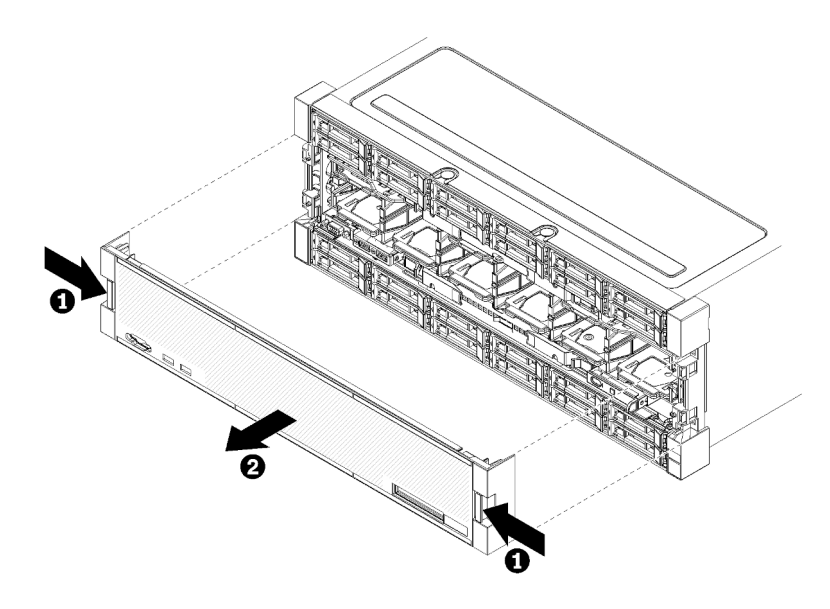

#### รูปภาพ 38. การถอดฝาครอบด้านหน้า

- ขั้นตอนที่ 1. กดปุ่มปลดล็อคที่ทั้งสองด้านของฝาครอบด้านหน้า
- ขั้นตอนที่ 2. ดึงฝาครอบไปด้านหน้าแล้วถอดออกจากเซิร์ฟเวอร์

## วิดีโอสาธิต

# รับชมขั้นตคนบน YouTube

# ติดตั้งแผงระบบ

แผงระบบอยู่ในถาดคอมพิวท์ด้านบนหรือด้านล่าง ซึ่งเข้าถึงได้จากด้านหน้าของเซิร์ฟเวอร์

S002

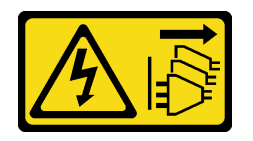

ข้อควรระวัง:

ปุ่มควบคุมพลังงานบนอุปกรณ์และสวิตช์เปิดเครื่องบนแหล่งจ่ายไฟไม่ได้ตัดกระแสไฟฟ้าที่จ่ายให้กับอุปกรณ์ ้อุปกรณ์อาจมีสายไฟมากกว่าหนึ่งเส้น หากต้องการตัดกระแสไฟฟ้าจากอุปกรณ์ โปรดตรวจสอบให้แน่ใจว่าได้ ถอดสายไฟทั้งหมดออกจากแหล่งพลังงานแล้ว

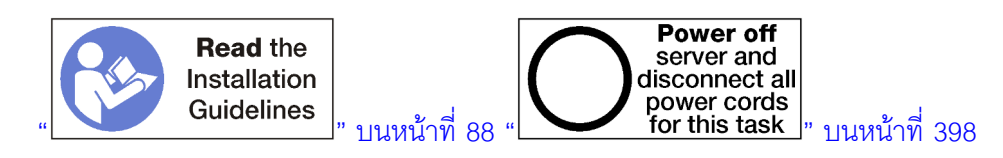

#### ข้อควรระวัง:

ตรวจสอบให้แน่ใจว่าได้ถอดสายไฟของเซิร์ฟเวอร์ทั้งหมดออกจากแหล่งพลังงานก่อนที่จะดำเนินขั้นตอนนี้

#### หมายเหตุ:

- หากคุณกำลังติดตั้งโปรเซสเซอร์หรือโมดูลหน่วยความจำเสริม ให้ทำงานเหล่านั้นก่อน ดู "ติดตั้งโมดูลตัวระบาย ความร้อนโปรเซสเซอร์" บนหน้าที่ 348 หรือ "ติดตั้งโมดูลหน่วยความจำ" บนหน้าที่ 352
- ้ตรวจสอบให้แน่ใจว่าติดตั้งแผงครอบโมดูลหน่วยความจำในขั้วต่อโมดูลหน่วยความจำที่ว่างใดๆ แล้ว
- ิตรวจสอบว่าติดตั้งแผ่นกั้นลมของหน่วยความจำทั้งหมดแล้ว ดู "การเปลี่ยนแผ่นกั้นลมของหน่วยความจำ" บนหน้าที่ 519

<u>ก่อนที่จะติดตั้งแผงระบบ:</u>

- 1. ถ้าติดตั้งฝาครอบด้านหน้า ให้ถอดออก ดู "ถอดฝาครอบด้านหน้า" บนหน้าที่ 482
- 2. ถอดถาดคอมพิวท์บริเวณที่กำลังจะติดตั้งแผงระบบ ดู "ถอดถาดคอมพิวท์" บนหน้าที่ 463

ทำขั้นตคนต่คไปนี้เพื่อติดตั้งแผงระบบคอมพิวท์

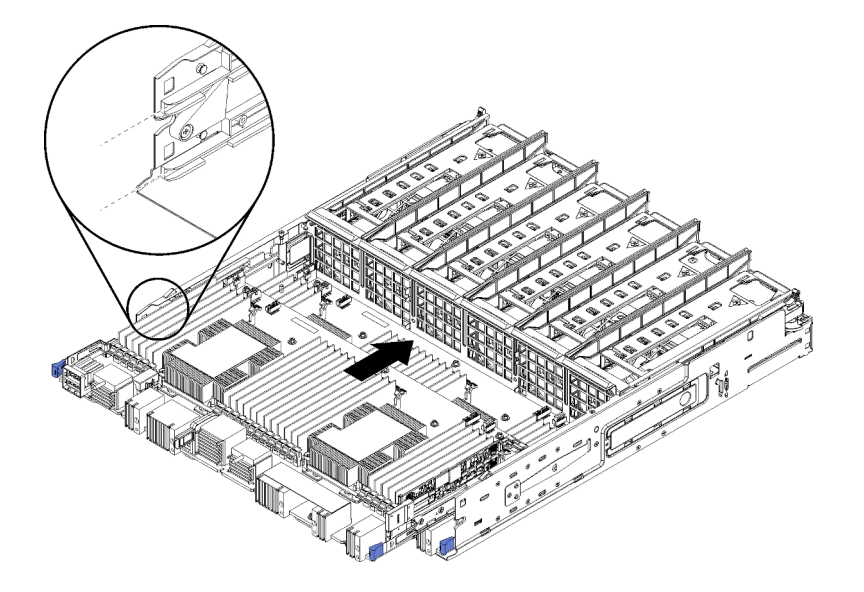

รูปภาพ 39. การติดตั้งแผงระบบ

- ์ขั้นตอนที่ 1. วางแผงระบบให้ตรงกับรางในถาดคอมพิวท์ แล้วเสียบแผงระบบ โดยรางบนแผงจะต้องพอดีกับช่องเสียบ ใบถาดคคมพิวท์
- ้ขั้นตอนที่ 2. เลื่อนแผงระบบลงในถาดคอมพิวท์จนกระทั่งคลิปปลดล็อคเข้าที่ในตำแหน่งล็คค
- ์ขั้นตอนที่ 3. ต่อสายเคเบิลทั้งหมดบนแผงระบบที่ไปยังขั้วต่อในถาดคอมพิวท์ ดู "การเดินสายภายใน" บนหน้าที่ 59

หลังจากที่ติดตั้งแผงระบบ:

- หากคุณติดตั้งแผงระบบด้านล่างในถาดคอมพิวท์ เลื่อนแผงระบบด้านบนหรือฝาครอบกลับเข้าในถาดคอมพิวท์จน ้กระทั่งคลิปปลดล็อคเข้าที่ในตำแหน่งล็อค
- หากคุณไม่มีอุปกรณ์เสริมเพิ่มเติมที่จะติดตั้งในถาดคอมพิวท์นี้ ให้ติดตั้งถาดคอมพิวท์ ดู "ติดตั้งถาดคอมพิวท์" บน หน้าที่ 465
- หากคุณไม่มีชิ้นส่วนเสริมที่จะติดตั้งในถาดคอมพิวท์ด้านบนหรือด้านล่าง ให้ติดตั้งฝาครอบด้านหน้า ดู "ติดตั้งฝา ้ครอบด้านหน้า" บนหน้าที่ 365

# วิดีโดสาธิต

# ้รับชมขั้นตคนบน YouTube

# <span id="page-351-0"></span>ติดตั้งโมดูลตัวระบายความร้อนโปรเซสเซอร์

โปรเซสเซอร์จะอยู่ภายในแผงระบบ และสามารถเข้าถึงได้จากด้านหน้าของเซิร์ฟเวอร์ โปรเซสเซอร์และตัวระบายความ ้ ร้อนถูกถอดออกมาด้วยกันเนื่องจากเป็นส่วนหนึ่งของส่วนประกอบโมดูลตัวระบายความร้อนโปรเซสเซอร์ (PHM) การติด ์ตั้ง PHM ต้องใช้ไขควงหกเหลี่ยม T30

S002

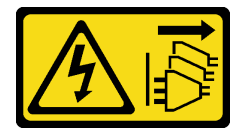

ข้อควรระวัง:

้ปุ่มควบคุมพลังงานบนอุปกรณ์และสวิตช์เปิดเครื่องบนแหล่งจ่ายไฟไม่ได้ตัดกระแสไฟฟ้าที่จ่ายให้กับอุปกรณ์ ้อุปกรณ์อาจมีสายไฟมากกว่าหนึ่งเส้น หากต้องการตัดกระแสไฟฟ้าจากอุปกรณ์ โปรดตรวจสอบให้แน่ใจว่าได้ ถอดสายไฟทั้งหมดออกจากแหล่งพลังงานแล้ว

**หมายเหต**ุ: หากคุณกำลังติดตั้งอุปกรณ์เสริมหลายตัวที่เชื่อมโยงกับแผงระบบ คุณควรดำเนินการติดตั้ง PHM เป็นอันดับ แรก

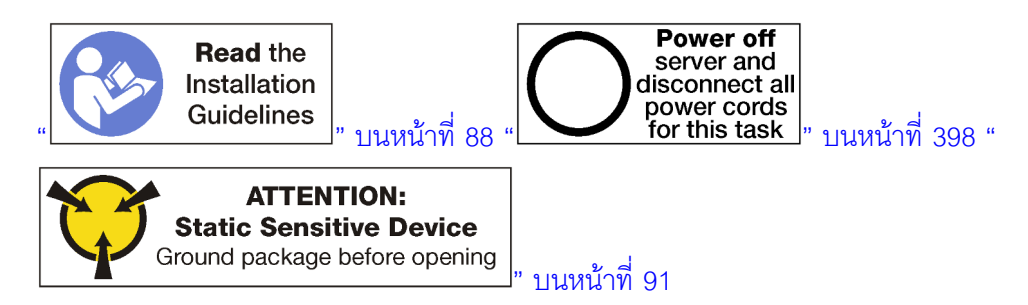

# ข้อควรระวัง: ตรวจสอบให้แน่ใจว่าได้ถอดสายไฟของเซิร์ฟเวอร์ทั้งหมดออกจากแหล่งพลังงานก่อนที่จะดำเนินขั้นตอนนี้

## ข้อควรพิจารณา:

- ช่องเสียบโปรเซสเซอร์แต่ละช่องต้องมีฝาครอบหรือ PHM เสมอ เมื่อถอดหรือติดตั้ง PHM ให้ป้องกันช่องเสียบ โปรเซสเซคร์ที่ว่างเปล่าด้วยฝาครอบ
- ้อย่าสัมผัสตรงบริเวณช่องเสียบโปรเซสเซอร์หรือหน้าสัมผัสของโปรเซสเซอร์ หน้าสัมผัสของช่องเสียบโปรเซสเซอร์นั้น ้เปราะบางมากและเสียหายได้ง่าย สิ่งปนเปื้อนบนหน้าสัมผัสของโปรเซสเซอร์ เช่น น้ำมันจากผิวหนัง อาจทำให้การ เชื่อมต่อล้มเหลว
- ิถอดและติดตั้ง PHM ครั้งละหนึ่งตัวเท่านั้น หากแผงระบบรองรับโปรเซสเซอร์หลายตัว ให้ติดตั้ง PHM โดยเริ่มต้น ด้วยช่องเสียบโปรเซสเซอร์ช่องแรก
- ้อย่าให้ครีมระบายความร้อนบนโปรเซสเซอร์หรือตัวระบายความร้อนสัมผัสกับสิ่งใด การสัมผัสกับพื้นผิวใดๆ อาจลด ิทอนประสิทธิภาพของครีมระบายความร้อน ครีมระบายความร้อนอาจทำให้ส่วนประกอบเสียหาย เช่น ขั้วต่อไฟฟ้า ในช่องเสียบโปรเซสเซอร์ อย่าถอดฝาครอบครีมระบายความร้อนออกจากตัวระบายความร้อนจนกว่าคุณจะได้รับคำ แนะนำให้ทำเช่นนั้น
- เพื่อให้ได้รับประสิทธิภาพที่ดีที่สุด ให้ตรวจสอบวันที่ผลิตบนตัวระบายความร้อนใหม่และตรวจสอบให้แน่ใจว่าไม่เกิน ่ 2 ปี มิฉะนั้น ให้เช็ดครีมระบายความร้อนเดิมออก แล้วทาครีมใหม่ลงไปเพื่อประสิทธิภาพการระบายความร้อนที่ดี ที่สด

#### หมายเหตุ:

- PHM ถูกกำหนดช่องเสียบที่สามารถติดตั้ง PHM และการจัดแนวของ PHM ในช่องเสียบ
- ดูรายการโปรเซสเซอร์ที่ได้รับการรองรับสำหรับเซิร์ฟเวอร์ของคุณได้ที่ https://serverproven.lenovo.com/ โปรเซสเซอร์ทั้งหมดบนแผงระบบต้องมีความเร็ว. จำนวนแกนประมวลผล และความถี่เดียวกัน
- ก่อนที่คุณจะติดตั้ง PHM ตัวใหม่ หรือโปรเซสเซอร์สำหรับเปลี่ยนทดแทน ให้อัปเดตเฟิร์มแวร์ของระบบให้เป็นระดับ ล่าสุด โปรดดู "ปรับปรุงเฟิร์มแวร์" บนหน้าที่ 403
- การติดตั้ง PHM เพิ่มเติมสามารถเปลี่ยนข้อกำหนดเกี่ยวกับหน่วยความจำสำหรับระบบของคุณได้ ดู "ติดตั้งโมดูล หน่วยความจำ" บนหน้าที่ 352 สำหรับรายการความสัมพันธ์ของโปรเซสเซอร์กับหน่วยความจำ

้ อุปกรณ์เสริมที่พร้อมใช้งานสำหรับระบบของคุณอาจมีข้อกำหนดเกี่ยวกับโปรเซสเซอร์เฉพาะ ดูข้อมูลได้จากเอกสาร ที่มาพร้อมกับอุปกรณ์เสริม

ก่อนการติดตั้ง PHM:

หมายเหตุ: PHM สำหรับระบบของคุณอาจแตกต่างจาก PHM ที่แสดงในภาพประกอบ

- 1. ถอดฝาครอบด้านหน้า ดู "ถอดฝาครอบด้านหน้า" บนหน้าที่ 482
- 2. ถอดถาดคอมพิวท์บริเวณที่ติดตั้งแผงระบบ ดู "ถอดถาดคอมพิวท์" บนหน้าที่ 463
- 3. ถ้าคุณกำลังติดตั้ง PHM ในแผงระบบด้านล่าง ให้ถอดแผงระบบด้านบนหรือแผงครอบแผงระบบ ดู "ถอดแผง ระบบ" บนหน้าที่ 467

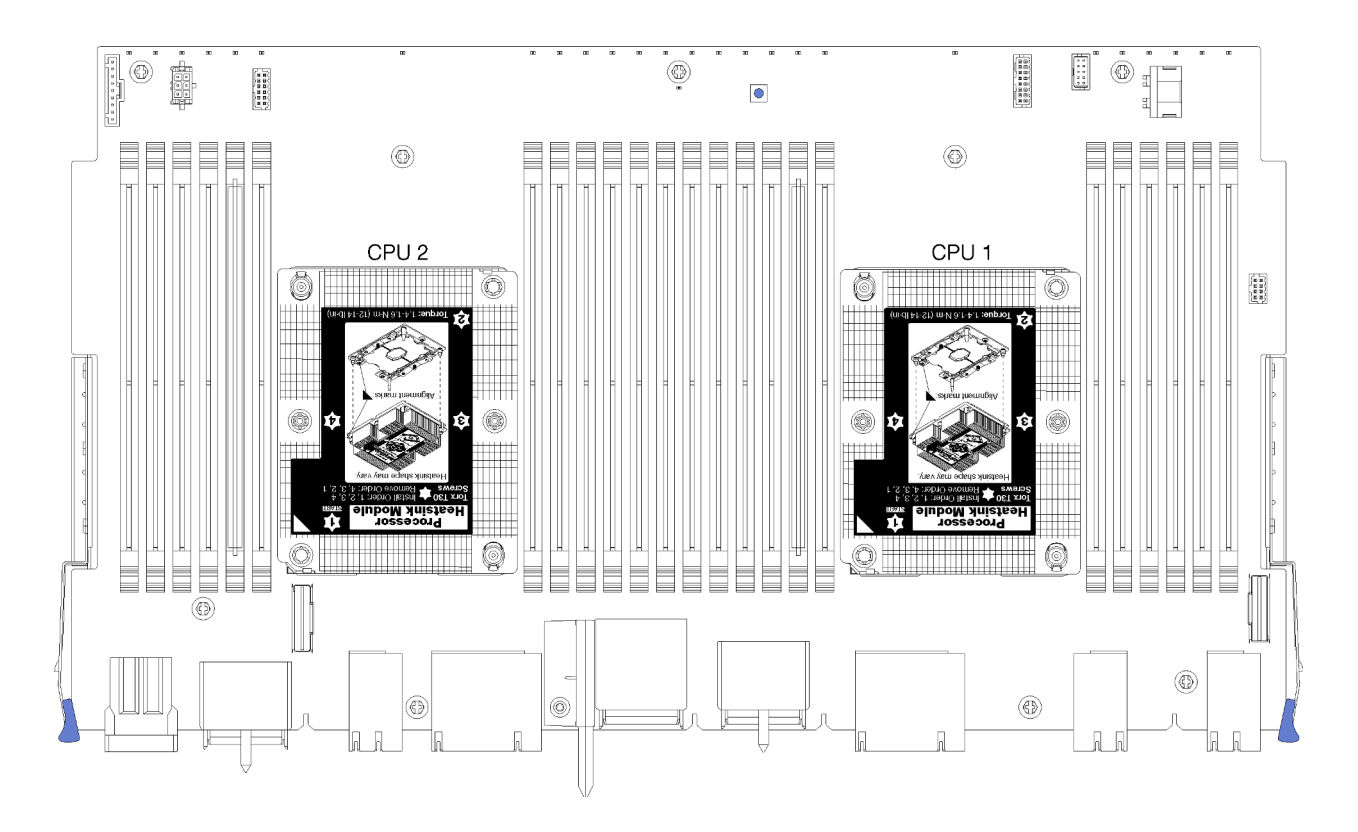

รูปภาพ 40. ตำแหน่งของตัวประมวลผลบนแผงระบบ

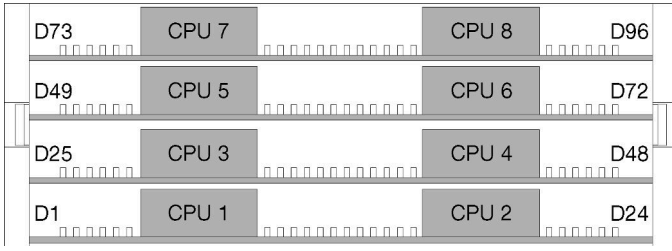

รูปภาพ 41. การวางโปรเซสเซอร์สำหรับระบบที่มีโปรเซสเซอร์หลายตัว (ดูได้จากด้านหน้าของเซิร์ฟเวอร์)

ดำเนินการขั้นตอนต่อไปนี้เพื่อติดตั้ง PHM

- ขั้นตอนที่ 1. ถอดฝาครอบช่องเสียบโปรเซสเซอร์ หากมีการติดตั้งไว้บนช่องเสียบโปรเซสเซอร์ โดยการวางนิ้วบนครึ่ง วงกลมที่ปลายแต่ละข้างของฝาครอบ และยกออกจากแผงระบบ
- ขั้นตอนที่ 2. ติดตั้งโมดูลตัวระบายความร้อนโปรเซสเซอร์บนแผงระบบ

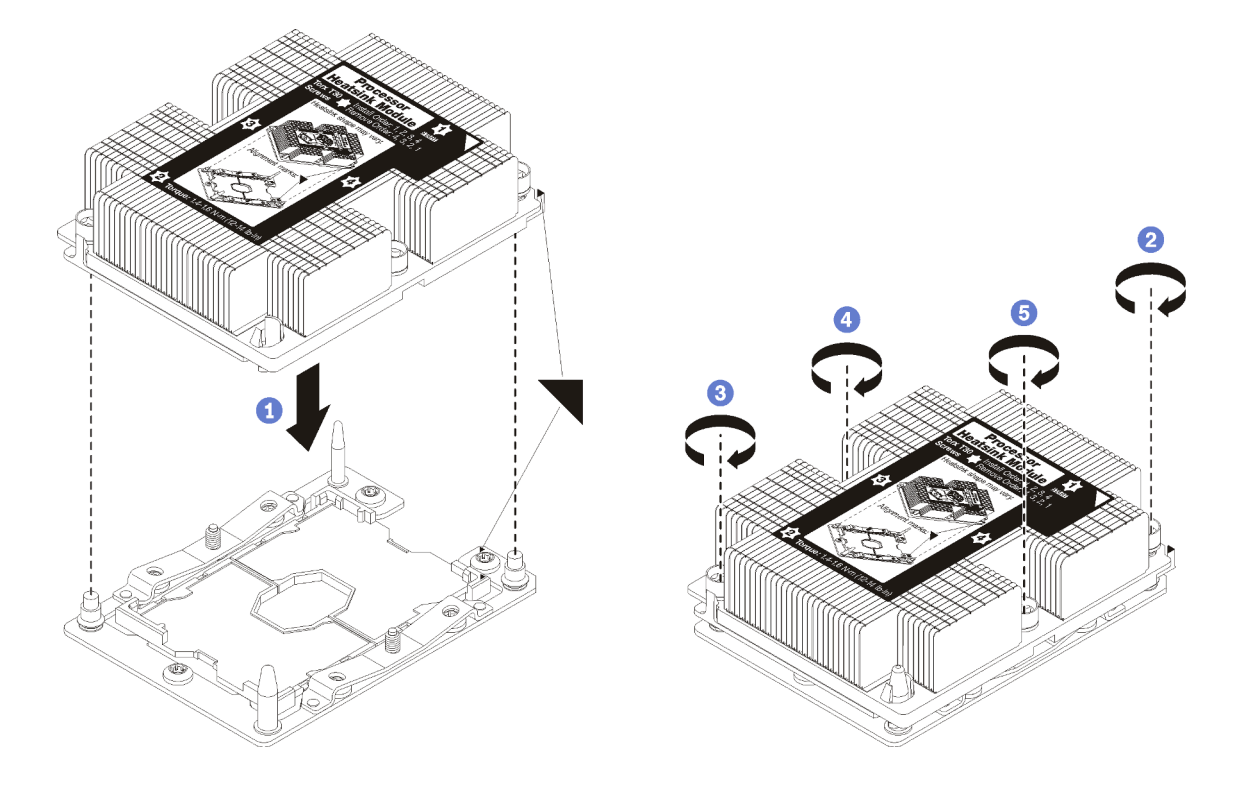

รูปภาพ 42. การติดตั้ง PHM

a. จัดแนวเครื่องหมายรูปสามเหลี่ยมและหมุดนำร่องบนช่องเสียบโปรเซสเซอร์ให้ตรงกับ PHM แล้ว เสียบ PHM ลงในช่องเสียบโปรเซสเซอร์

**ข้อควรพิจารณา**: เพื่อป้องกันไม่ให้เกิดความเสียหายกับส่วนประกอบ ตรวจสอบให้แน่ใจว่าได้ทำ ตามลำดับการทำให้แน่นที่ระบุไว้

b. ขันสกรูยึดหกเหลี่ยม T30 ให้แน่นสนิท *ตามลำดับการติดตั้งที่ระบุไว้*บนป้ายตัวระบายความร้อน ขัน ิสกรูจนแน่น จากนั้นตรวจสอบด้วยสายตาเพื่อดูให้แน่ใจว่าไม่มีช่องว่างระหว่างหัวสกรูที่อยู่ใต้ตัว ระบายความร้อนและช่องเสียบตัวประมวลผล (สำหรับการอ้างอิง แรงบิดที่ต้องการเพื่อขันน็อตให้ แน่นคือ 1.4 — 1.6 นิวตันเมตร หรือ 12 — 14 ปอนด์ต่อตารางนิ้ว)

หลังจากติดตั้งอุปกรณ์เสริม PHM:

- 1. หากมีโมดูลหน่วยความจำที่ต้องการติดตั้ง ให้ติดตั้งโมดูลหน่วยความจำ ดู "ติดตั้งโมดูลหน่วยความจำ" บนหน้าที่ ้ 352 และติดตั้งแผงครอบโมดูลหน่วยความจำที่ให้มาพร้อมกับ PHM ในขั้วต่อโมดูลหน่วยความจำที่ว่างใดๆ
- 2. ติดตั้งแผงระบบตัวบนหรือแผงครอบแผงระบบ ถ้าถูกถอดออก ดู "ติดตั้งแผงระบบ" บนหน้าที่ 469
- 3. ติดตั้งถาดคอมพิวท์ ดู "ติดตั้งถาดคอมพิวท์" บนหน้าที่ 465
- 4. หากคุณไม่มีชิ้นส่วนเสริมที่จะติดตั้งในถาดคอมพิวท์ด้านบนหรือด้านล่าง ให้ติดตั้งฝาครอบด้านหน้า ดู "ติดตั้งฝา ้ครอบด้านหน้า" บนหน้าที่ 365

# วิดีโคสาธิต

# รับ เชมขั้นตอนบน YouTube

# <span id="page-355-0"></span>ติดตั้งโมดูลหน่วยความจำ

โมดูลหน่วยความจำติดตั้งอยู่ในแผงระบบที่เข้าถึงได้จากด้านหน้าของเซิร์ฟเวอร์

S002

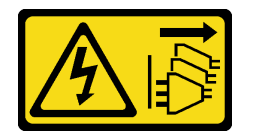

ข้อควรระวัง:

้ปุ่มควบคุมพลังงานบนอุปกรณ์และสวิตช์เปิดเครื่องบนแหล่งจ่ายไฟไม่ได้ตัดกระแสไฟฟ้าที่จ่ายให้กับอุปกรณ์ ้อุปกรณ์อาจมีสายไฟมากกว่าหนึ่งเส้น หากต้องการตัดกระแสไฟฟ้าจากอุปกรณ์ โปรดตรวจสอบให้แน่ใจว่าได้ ถอดสายไฟทั้งหมดออกจากแหล่งพลังงานแล้ว

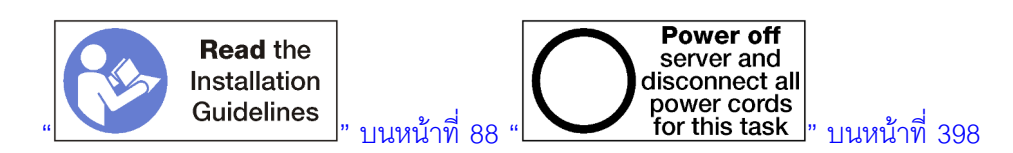

# ข้อควรระวัง:

ตรวจสอบให้แน่ใจว่าได้ถอดสายไฟของเซิร์ฟเวอร์ทั้งหมดออกจากแหล่งพลังงานก่อนที่จะดำเนินขั้นตอนนี้

ดู "กฎและลำดับการติดตั้งโมดูลหน่วยความจำ" บนหน้าที่ 91 สำหรับข้อมูลโดยละเอียดเกี่ยวกับการกำหนดค่าและการ ตั้งค่าหน่วยความจำ

ี หากคุณกำลังติดตั้งโปรเซสเซอร์เสริม ให้ติดตั้งก่อนแล้วจึงติดตั้งโมดูลหน่วยความจำ ดู "ติดตั้งโมดูลตัวระบายความร้อน โปรเซสเซคร์" บนหน้าที่ 348

โปรดดู https://serverproven.lenovo.com/ สำหรับรายการประเภทของโมดูลหน่วยความจำและความจุทั้งหมดที่ เซิร์ฟเวอร์ของคุณรองรับ

#### หมายเหตุ:

- ห้ามใช้ RDIMM และ I R-DIMM ปะปนกันในเซิร์ฟเวคร์เดียวกัน
- ์ ติดตั้ง DIMM ที่มีความจุสูงกว่าหรือลำดับมากกว่าก่อน ตามด้วยลำดับการรวบรวมสำหรับโหมดหน่วยความจำที่ กำลังใช้งาน
- ี การติดตั้งหรือการถอด DIMM จะเปลี่ยนการกำหนดค่าของเซิร์ฟเวอร์ เมื่อคุณรีสตาร์ทเซิร์ฟเวอร์ จะปรากฦข้อความ ี่ที่ระบุว่ามีการเปลี่ยนแปลงการกำหนดค่าหน่วยความจำ การดูการกำหนดค่าเซิร์ฟเวอร์มีอยู่หลายวิธีด้วยกัน โปรดดู คำอธิบายของวิธีการจัดการและวิธีการนำแต่ละวิธีไปใช้กับสถานการณ์การใช้งานต่างๆ จาก "ตัวเลือกการจัดการ" <u> บนหน้าที่</u> 37

หากมีการติดตั้งแผงระบบไว้แล้วภายในเซิร์ฟเวคร์:

- 1. ถ้าติดตั้งฝาครอบด้านหน้า ให้ถอดออก ดู "ถอดฝาครอบด้านหน้า" บนหน้าที่ 482
- ่ 2. ถอดถาดคอมพิวท์ที่มีแผงระบบในบริเวณที่คุณติดตั้งโมดูลหน่วยความจำ ดู "ถอดถาดคอมพิวท์" บนหน้าที่ 463
- 3. ถ้าคุณกำลังติดตั้งโมดูลหน่วยความจำในแผงระบบคอมพิวท์ด้านล่าง ให้ถอดแผงระบบด้านบนหรือแผงครอบแผง ระบบ ดู "ถอดแผงระบบ" บนหน้าที่ 467

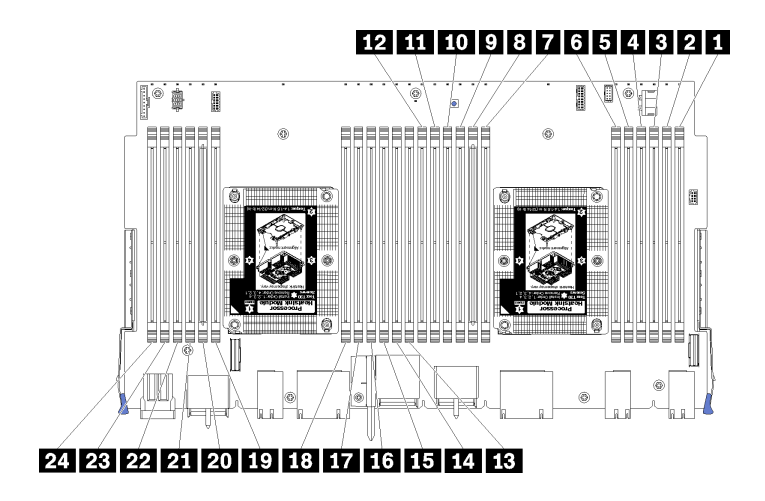

รูปภาพ 43. ตำแหน่งโมดูลหน่วยความจำ

| หมายเลข DIMM     | หมายเลข DIMM<br>ของแผงระบบ 1<br>(แผงด้านล่าง, ถาด<br>ล่าง) | หมายเลข DIMM<br>ของแผงระบบ 2<br>(แผงด้านบน, ถาด<br>ล่าง) | หมายเลข DIMM<br>ของแผงระบบ 3<br>(แผงด้านล่าง, ถาด<br>บน) | หมายเลข DIMM<br>ของแผงระบบ 4<br>(แผงด้านบน, ถาด<br>บน) |
|------------------|------------------------------------------------------------|----------------------------------------------------------|----------------------------------------------------------|--------------------------------------------------------|
| $\blacksquare$   | $\mathbf{1}$                                               | 25                                                       | 49                                                       | 73                                                     |
| $\overline{2}$   | $\mathbf{2}$                                               | 26                                                       | 50                                                       | 74                                                     |
| $\mathbf{B}$     | $\mathfrak{Z}$                                             | 27                                                       | 51                                                       | 75                                                     |
| $4\,$            | $\overline{4}$                                             | 28                                                       | 52                                                       | 76                                                     |
| Б                | 5                                                          | 29                                                       | 53                                                       | 77                                                     |
| $\overline{6}$   | $\,6\,$                                                    | 30                                                       | 54                                                       | 78                                                     |
| $\blacksquare$   | $\overline{7}$                                             | 31                                                       | 55                                                       | 79                                                     |
| $\boldsymbol{8}$ | $\,8\,$                                                    | 32                                                       | 56                                                       | 80                                                     |
| 9                | $\boldsymbol{9}$                                           | 33                                                       | 57                                                       | 81                                                     |
| 10               | $10$                                                       | 34                                                       | 58                                                       | 82                                                     |
| Ш                | 11                                                         | 35                                                       | 59                                                       | 83                                                     |
| 12               | 12                                                         | 36                                                       | 60                                                       | 84                                                     |
| 13               | 13                                                         | 37                                                       | 61                                                       | 85                                                     |
| 14               | 14                                                         | 38                                                       | 62                                                       | 86                                                     |
| 15               | 15                                                         | 39                                                       | 63                                                       | 87                                                     |
| <b>16</b>        | 16                                                         | 40                                                       | 64                                                       | 88                                                     |
| 17               | 17                                                         | 41                                                       | 65                                                       | 89                                                     |
| <b>18</b>        | 18                                                         | 42                                                       | 66                                                       | $90\,$                                                 |
| <b>19</b>        | $19$                                                       | 43                                                       | 67                                                       | 91                                                     |
| 20               | $20\,$                                                     | $44$                                                     | 68                                                       | 92                                                     |

*ตาราง 194. ตำแหน่งโมดูลหน่วยความจำบนแผงระบบแต่ละแผง*

ตาราง 194. ตำแหน่งโมดูลหน่วยความจำบนแผงระบบแต่ละแผง (มีต่อ)

| หมายเลข DIMM | หมายเลข DIMM<br>ของแผงระบบ 1<br>(แผงด้านล่าง, ถาด<br>ล่าง) | หมายเลข DIMM<br>ของแผงระบบ 2<br>(แผงด้านบน, ถาด<br>ล่าง) | หมายเลข DIMM<br>ของแผงระบบ 3<br>(แผงด้านล่าง, ถาด<br>บน) | หมายเลข DIMM<br>ของแผงระบบ 4<br>(แผงด้านบน, ถาด<br>บน) |
|--------------|------------------------------------------------------------|----------------------------------------------------------|----------------------------------------------------------|--------------------------------------------------------|
| 21           | 21                                                         | 45                                                       | 69                                                       | 93                                                     |
| 22           | 22                                                         | 46                                                       | 70                                                       | 94                                                     |
| 23           | 23                                                         | 47                                                       | 71                                                       | 95                                                     |
| 24           | 24                                                         | 48                                                       | 72                                                       | 96                                                     |

ในการติดตั้งโมดูลหน่วยความจำ ให้ดำเนินการขั้นตอนต่อไปนี้:

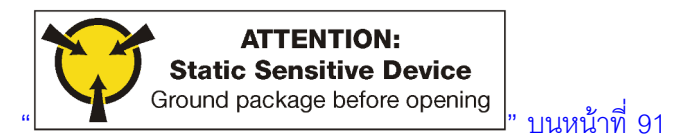

**ข้อควรพิจารณา**: โมดูลหน่วยความจำไวต่อการคายประจุไฟฟ้าสถิต และต้องดูแลจัดการเป็นพิเศษ นอกเหนือจากคำ แนะนำมาตรฐานสำหรับ การใช้งานอุปกรณ์ที่ไวต่อไฟฟ้าสถิต:

- สวมใส่สายรัดป้องกันการคายประจุไฟฟ้าสถิตทุกครั้งเมื่อต้องถอดหรือติดตั้งโมดูลหน่วยความจำ ถุงมือป้องกันการ คายประจุไฟฟ้าสถิตก็ใช้ได้เช่นกัน
- ้อย่าถือโมดูลหน่วยความจำสองชิ้นหรือมากกว่าในขณะเดียวกัน เพราะอาจสัมผัสถูกกันได้ อย่าวางโมดูลหน่วยความ จำซ้อนกันโดยตรงในการจัดเก็บ
- ้อย่าสัมผัสขั้วต่อหน่วยความจำสีทอง และอย่าให้บริเวณพื้นผิวนี้สัมผัสถูกด้านนอกของกรอบขั้วต่อโมดูลหน่วยความ ຈຳ
- หยิบจับโมดูลหน่วยความจำด้วยความระมัดระวัง อย่าบิด งอ หรือทำโมดูลหน่วยความจำตก

ขั้นตอนที่ 1. ติดตั้งโมดูลหน่วยความจำ

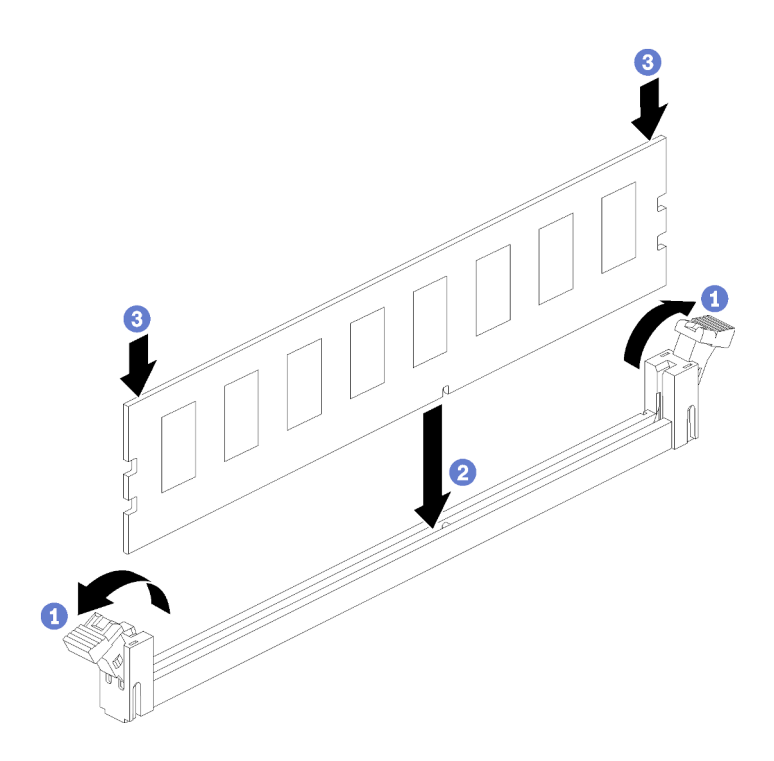

รูปภาพ 44. การติดตั้งโมดูลหน่วยความจำ

- ้เปิดคลิปที่ยึดขั้วต่อโมดูลหน่วยความจำ หากมีโมดูลหน่วยความจำติดตั้งอยู่ในขั้วต่อ ให้ถอดออก a.
- ้จัดเรียงคีย์บนโมดูลหน่วยความจำที่คุณติดตั้งกับขั้วต่อ จากนั้น เสียบโมดูลหน่วยความจำ b.
- ึกดปลายทั้งสองด้านของโมดูลหน่วยความจำลงไปตรงๆ ในขั้วต่อให้แน่นจนกว่าคลิปยึดจะเข้า C. ตำแหน่งล็อค
- ขั้นตอนที่ 2. หากคุณกำลังติดตั้งโมดูลหน่วยความจำเพิ่มเติม ให้ดำเนินการดังกล่าว

หลังจากติดตั้งตัวเลือกโมดูลหน่วยความจำ:

- 1. ติดตั้งแผงระบบตัวบนหรือแผงครอบแผงระบบ ถ้าถูกถอดออก ดู "ติดตั้งแผงระบบ" บนหน้าที่ 469
- 2. ติดตั้งถาดคอมพิวท์ ดู "ติดตั้งถาดคอมพิวท์" บนหน้าที่ 465
- 3. หากคุณไม่มีชิ้นส่วนเสริมที่จะติดตั้งในถาดคอมพิวท์ด้านบนหรือด้านล่าง ให้ติดตั้งฝาครอบด้านหน้า ดู "ติดตั้งฝา ครอบด้านหน้า" บนหน้าที่ 365

#### วิดีโอสาธิต

# ้รับชมขั้นตอนบน YouTube
# การติดตั้งแบ็คเพลนฮาร์ดดิสก์ไดรฟ์

แบ็คเพลนฮาร์ดดิสก์ไดรฟ์อยู่ในถาดคอมพิวท์ด้านบนและด้านล่างที่เข้าถึงได้จากด้านหน้าของเซิร์ฟเวอร์ ขั้นตอนการติด ตั้งสำหรับแบ็คเพลนในถาดคอมพิวท์ด้านบนและด้านล่างจะแตกต่างกัน

# <span id="page-360-0"></span>ติดตั้งแบ็คเพลนฮาร์ดดิสก์ไดรฟ์ (ถาดบน)

แบ็คเพลนฮาร์ดดิสก์ไดรฟ์ในถาดที่จัดเก็บข้อมูลหรือถาดที่จัดเก็บข้อมูลเสริมเข้าถึงได้จากด้านหน้าของเซิร์ฟเวอร์ แบ็คเพ ลนฮาร์ดดิสก์ไดรฟ์มีอยู่หลายประเภท ขั้นตอนเฉพาะแบ็คเพลนระบุไว้ในแต่ละขั้นตอน

S002

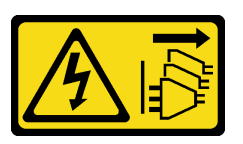

ข้อควรระวัง:

ปุ่มควบคุมพลังงานบนอุปกรณ์และสวิตช์เปิดเครื่องบนแหล่งจ่ายไฟไม่ได้ตัดกระแสไฟฟ้าที่จ่ายให้กับอุปกรณ์ ้อุปกรณ์อาจมีสายไฟมากกว่าหนึ่งเส้น หากต้องการตัดกระแสไฟฟ้าจากอุปกรณ์ โปรดตรวจสอบให้แน่ใจว่าได้ ถอดสายไฟทั้งหมดออกจากแหล่งพลังงานแล้ว

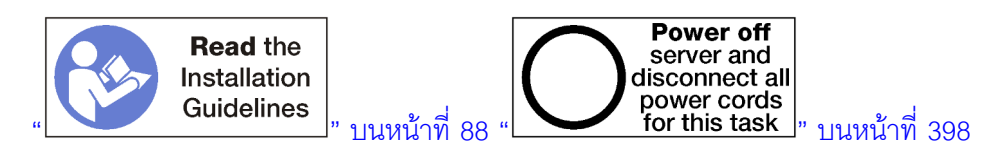

ข้อควรระวัง:

## ตรวจสอบให้แน่ใจว่าได้ถอดสายไฟของเซิร์ฟเวอร์ทั้งหมดออกจากแหล่งพลังงานก่อนที่จะดำเนินขั้นตอนนี้

**หมายเหต**ุ: หากคุณกำลังติดตั้งแผงระบบ โปรเซสเซอร์ โมดูลหน่วยความจำ เป็นอุปกรณ์เสริมในถาดคอมพิวท์ด้านบน ให้ทำงานเหล่านี้ก่อน ดู "ติดตั้งแผงระบบ" บนหน้าที่ 346, "ติดตั้งโมดูลตัวระบายความร้อนโปรเซสเซอร์" บนหน้าที่ 348 ้หรือ "ติดตั้งโมดูลหน่วยความจำ" บนหน้าที่ 352

ก่อนที่จะติดตั้งแบ็คเพลนฮาร์ดดิสก์ไดรฟ์:

- 1. ถ้าติดตั้งฝาครอบด้านหน้า ให้ถอดออก ด "ถอดฝาครอบด้านหน้า" บนหน้าที่ 482
- ่ 2. ระบุต่ำแหน่งของแบ็คเพลนที่จะติดตั้ง ติดตั้งแบ็คเพลนในลำดับต่อไปนี้:
	- ี สำหรับแบ็คเพลนไดรฟ์เฉพาะ SAS ควรติดตั้งแบ็คเพลนจากซ้ายไปขวา หากมองจากด้านหน้าของเซิร์ฟเวอร์ (แบ็คเพลนสำหรับไดรฟ์ 12-15 ก่อน แล้วจึง 16-19 และ 20-23)
	- ่ สำหรับแบ็คเพลนไดรฟ์ NVMe/SAS ควรติดตั้งแบ็คเพลนจากขวาไปซ้ำย หากมองจากด้านหน้าของ ้เซิร์ฟเวอร์ (แบ็คเพลนสำหรับไดรฟ์ 20-23 ก่อน แล้วจึง 16-19 และ 12-15)
- ลำดับการติดตั้งเหล่านี้สามารถผสมประเภทแแบ็คเพลนของไดรฟ์ที่จะติดตั้งในเซิร์ฟเวอร์
- 3. ติดป้ายช่องใส่ไดรฟ์ใหม่ตามตำแหน่งแบ็คเพลนที่ระบในขั้นตอนที่แล้ว ป้ายช่องใส่ไดรฟ์หลายป้ายมาพร้อมกับ แบ็คเพลนของไดรฟ์ที่รองรับแต่ละชนิด ติดตั้งป้ายที่ตรงกับชนิดป้ายที่ใช้สำหรับเซิร์ฟเวอร์ของคุณ
- 4. ถอดถาดคอมพิวท์ด้านบนหรือถาดที่จัดเก็บข้อมูล ดู "ถอดถาดคอมพิวท์" บนหน้าที่ 463 หรือ "ถอดถาดที่จัดเก็บ ข้อมูล" บนหน้าที่ 550
- 5. ในกรณีที่แบ็คเพลนฮาร์ดดิสก์ไดรฟ์ติดตั้งในตำแหน่งนี้อยู่แล้ว:
	- ือ. หลังจากที่จดตำแหน่ง ถอดไดรฟ์ฮาร์ดดิสก์ที่ติดตั้งในถาดคอมพิวท์ด้านบนหรือถาดที่จัดเก็บข้อมูลเสริม ดู "ถอดไดรฟ์ฮาร์ดดิสก์" บนหน้าที่ 484
	- b. ถอดแบ็คเพลนฮาร์ดดิสก์ไดรฟ์ โปรดดู "ถอดแบ็คเพลนฮาร์ดดิสก์ไดรฟ์ (ถาดบน)" บนหน้าที่ 489
- 6. หมุนถาดคว่ำลง
- 7. ถอดตัวครอบพัดลม ดู "ถอดตัวครอบพัดลม (ถาดบน)" บนหน้าที่ 474

**หมายเหตุ**: อุปกรณ์เสริมแบ็คเพลนของไดรฟ์ฮาร์ดดิสก์มาพร้อมกับสายที่มีความยาวหลายแบบ เลือกสายข้อมูลที่มี ้ ความยาวขั้นต่ำเพื่อรองรับการเชื่อมต่อและแก้ไขการเดินสายเคเบิลระหว่างแบ็คเพลนและตัวควบคุม RAID (สาย SAS) หรือแผงระบบ (สาย NVMe) ดู "การเดินสายเคเบิลสำหรับไดรฟ์ต่างๆ" บนหน้าที่ 65

ทำขั้นตอนต่อไปนี้เพื่อติดตั้งแบ็คเพลนฮาร์ดดิสก์ไดรฟ์ลงในถาดคอมพิวท์ด้านบนหรือถาดที่จัดเก็บข้อมูลเสริม

- <span id="page-361-0"></span>์ขั้นตอนที่ 1. ต่อสายไฟเข้ากับแบ็คเพลน หากสายดังกล่าวต่ออยู่กับอินเทอร์โพเซอร์ที่จัดเก็บข้อมูล อาจง่ายกว่าที่จะ ้ถอดออกจากอินเทอร์โพเซอร์ที่จัดเก็บข้อมูล แล้วจึงต่อกลับไปยังอินเทอร์โพเซอร์ที่จัดเก็บข้อมูลหลังจากที่ ้ติดตั้งแบ็คเพลนแล้ว ดู "การเดินสายเคเบิลสำหรับไดรฟ์ต่างๆ" บนหน้าที่ 65
- ขั้นตอนที่ 2. ติดตั้งแบ็คเพลนฮาร์ดดิสก์ไดรฟ์

<span id="page-361-1"></span>**หมายเหต**ุ: อาจจำเป็นต้องถอดสายที่มีอยู่จากคลิปยึดหรือย้ายไปทางด้านข้าง เพื่อติดตั้งแบ็คเพลน

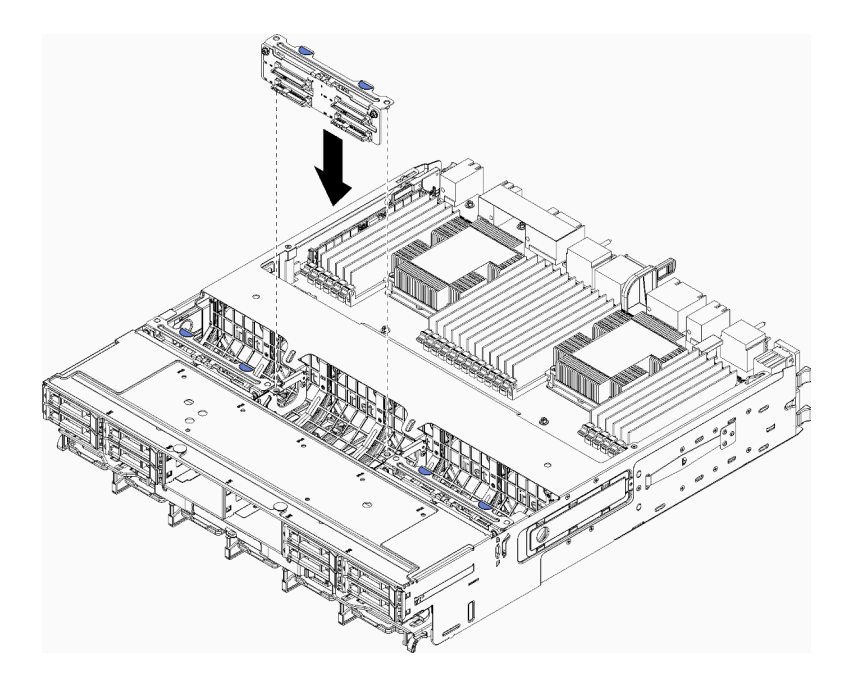

รูปภาพ 45. การติดตั้งแบ็คเพลนฮาร์ดดิสก์ไดรฟ์ (ด้านบน)

<span id="page-362-0"></span>้วางแบ็คเพลนให้ตรงกับตำแหน่งในถาด แล้วเสียบแบ็คเพลนและดันลงจนกว่าจะยึดเข้าที่กย่างแน่นหนา

- ์ขั้นตอนที่ 3. ต่อสายข้อมูลเข้ากับแบ็คเพลน (แบ็คเพลน SAS มีสายข้อมูลสายเดียว แบ็คเพลน NVMe มีสายข้อมูล ี สองสาย) ดู "การเดินสายเคเบิลสำหรับไดรฟ์ต่างๆ" บนหน้าที่ 65
- ขั้นตอนที่ 4. ทำซ้ำ ขั้นตอนที่ 1 บนหน้าที่ 358, ขั้นตอนที่ 2 บนหน้าที่ 358 และ ขั้นตอนที่ 3 บนหน้าที่ 359 สำหรับ แบ็คเพลนฮาร์ดดิสก์ไดรฟ์แต่ละตัวที่จะติดตั้งในถาดบน
- ขั้นตอนที่ 5. หมุนถาดคว่ำลง
- ขั้นตอนที่ 6. เดินสายและต่อสายข้อมูล ดู "การเดินสายเคเบิลสำหรับไดรฟ์ต่างๆ" บนหน้าที่ 65
	- เดินแต่ละสายข้อมูลของ SAS เข้ากับขั้วต่อบนอะแดปเตอร์ RAID แล้วจึงต่อสาย SAS
	- เดินแต่ละสายข้อมูลของ NVMe เข้ากับขั้วต่อบนแผงระบบหรือถาดที่จัดเก็บข้อมูลเสริม แล้วจึงต่อ สาย NVMe
- ขั้นตอนที่ 7. ตรวจสอบให้แน่ใจว่าต่อสายไฟทั้งหมดเข้ากับอินเทอร์โพเซอร์ที่จัดเก็บข้อมูล
- ขั้นตอนที่ 8. ตรวจสอบให้แน่ใจว่าเดินสายทั้งหมดอย่างถูกต้องหลังจากที่ทำการเชื่อมต่อแล้ว

#### หลังจากที่ติดตั้งแบ็คเพลบสาร์ดดิสก์ไดรฟ์·

- 1. ติดตั้งตัวครอบพัดลม ดู "ติดตั้งตัวครอบพัดลม (ถาดบน)" บนหน้าที่ 478
- 2. หมุนถาดให้ด้านขวาหันขึ้น
- 3. หากคุณไม่มีอุปกรณ์เสริมเพิ่มเติมที่จะติดตั้งในถาดคอมพิวท์ด้านบนหรือถาดที่จัดเก็บข้อมูล ให้ติดตั้งลงในตัว เครื่อง ดู "ติดตั้งถาดคอมพิวท์" บนหน้าที่ 465 หรือ "ติดตั้งถาดที่จัดเก็บข้อมูล (ถอดออกทั้งหมด)" บนหน้าที่ 552
- 4. ติดตั้งไดรฟ์ฮาร์ดดิสก์ใดๆ ที่ถอดออกจากถาดคอมพิวท์ด้านบนหรือถาดที่จัดเก็บข้อมูล ควรติดตั้งไดรฟ์แต่ละตัวใน ้ตำแหน่งเดิม ดู "ติดตั้งไดรฟ์ฮาร์ดดิสก์" บนหน้าที่ 486
- ่ 5. หากคุณไม่มีอุปกรณ์เสริมเพิ่มเติมที่จะติดตั้งในถาดคอมพิวท์ด้านบนหรือด้านล่างหรือถาดที่จัดเก็บข้อมูล ให้ติดตั้ง ฝาครอบด้านหน้า ดู "ติดตั้งฝาครอบด้านหน้า" บนหน้าที่ 365

#### วิดีโอสาธิต

### รับ เชมขั้นตคนบน YouTube

# <span id="page-363-0"></span>ติดตั้งแบ็คเพลนฮาร์ดดิสก์ไดรฟ์ (ถาดล่าง)

แบ็คเพลนฮาร์ดดิสก์ไดรฟ์ในถาดคอมพิวท์ด้านล่างเข้าถึงได้จากด้านหน้าของเซิร์ฟเวอร์ แบ็คเพลนฮาร์ดดิสก์ไดรฟ์มีอยู่ หลายประเภท ขั้นตอนเฉพาะแบ็คเพลนระบุไว้ในแต่ละขั้นตอน

S002

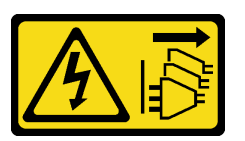

ข้อควรระวัง:

้ปุ่มควบคุมพลังงานบนอุปกรณ์และสวิตช์เปิดเครื่องบนแหล่งจ่ายไฟไม่ได้ตัดกระแสไฟฟ้าที่จ่ายให้กับอุปกรณ์ ้อุปกรณ์อาจมีสายไฟมากกว่าหนึ่งเส้น หากต้องการตัดกระแสไฟฟ้าจากอุปกรณ์ โปรดตรวจสอบให้แน่ใจว่าได้ ถอดสายไฟทั้งหมดออกจากแหล่งพลังงานแล้ว

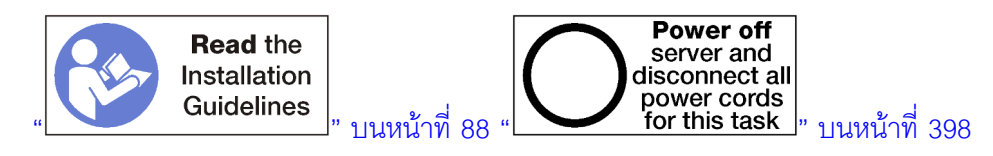

#### ข้อควรระวัง:

## ตรวจสอบให้แน่ใจว่าได้ถอดสายไฟของเซิร์ฟเวอร์ทั้งหมดออกจากแหล่งพลังงานก่อนที่จะดำเนินขั้นตอนนี้

**หมายเหต**ุ: หากคุณกำลังติดตั้งแผงระบบ โปรเซสเซอร์ โมคูลหน่วยความจำ เป็นอุปกรณ์เสริมในถาดคอมพิวท์ด้านล่าง ให้ทำงานเหล่านี้ก่อน ดู "ติดตั้งแผงระบบ" บนหน้าที่ 346, "ติดตั้งโมดูลตัวระบายความร้อนโปรเซสเซอร์" บนหน้าที่ 348 ้หรือ "ติดตั้งโมดูลหน่วยความจำ" บนหน้าที่ 352

ก่คนที่จะติดตั้งแบ็คเพลนสาร์ดดิสก์ไดรฟ์·

- 1. ถ้าติดตั้งฝาครอบด้านหน้า ให้ถอดออก ดู "ถอดฝาครอบด้านหน้า" บนหน้าที่ 482
- 2. ระบุตำแหน่งของแบ็คเพลนที่จะติดตั้ง ติดตั้งแบ็คเพลนในลำดับต่อไปนี้:
	- ี สำหรับแบ็คเพลนไดรฟ์เฉพาะ SAS ควรติดตั้งแบ็คเพลนจากซ้ายไปขวา หากมองจากด้านหน้าของเซิร์ฟเวอร์ (แบ็คเพลนสำหรับไดรฟ์ 0-3 ก่อน แล้วจึง 4-7 และ 8-11)
	- สำหรับแบ็คเพลนไดรฟ์ NVMe/SAS ควรติดตั้งแบ็คเพลนจากขวาไปซ้าย หากมองจากด้านหน้าของ เซิร์ฟเวอร์ (แบ็คเพลนสำหรับไดรฟ์ 8-11 ก่อน แล้วจึง 4-7 และ 0-3)
	- ิ ลำดับการติดตั้งเหล่านี้สามารถผสมประเภทแแบ็คเพลนของไดรฟ์ที่จะติดตั้งในเซิร์ฟเวอร์
- 3. ติดป้ายช่องใส่ไดรฟ์ใหม่ตามตำแหน่งแบ็คเพลนที่ระบในขั้นตอนที่แล้ว ป้ายช่องใส่ไดรฟ์หลายป้ายมาพร้อมกับ แบ็คเพลนของไดรฟ์ที่รองรับแต่ละชนิด ติดตั้งป้ายที่ตรงกับชนิดป้ายที่ใช้สำหรับเซิร์ฟเวอร์ของคณ
- 4. ถอดถาดคอมพิวท์ด้านล่าง ดู "ถอดถาดคอมพิวท์" บนหน้าที่ 463
- 5. ถอดตัวครอบพัดลม ดู "ถอดตัวครอบพัดลม (ถาดล่าง)" บนหน้าที่ 476
- ่ 6. เลื่อนหรือถอดอินเทอร์โพเซอร์ที่จัดเก็บข้อมูลเพื่อเข้าถึงแบ็คเพลนฮาร์ดดิสก์ไดรฟ์ ดู "ถอดอินเทอร์โพเซอร์ที่จัดเก็บ ข้อมูล (ถาดล่าง)" บนหน้าที่ 545
- 7. ในกรณีที่แบ็คเพลนฮาร์ดดิสก์ไดรฟ์ติดตั้งในตำแหน่งนี้อยู่แล้ว:
	- ือ. หลังจากที่จดตำแหน่ง ถอดไดรฟ์ฮาร์ดดิสก์ที่ติดตั้งในถาดคอมพิวท์ด้านล่าง ดู "ถอดไดรฟ์ฮาร์ดดิสก์" บน หน้าที่ 484
	- b. ถอดแบ็คเพลนฮาร์ดดิสก์ไดรฟ์ โปรดดู "ถอดแบ็คเพลนฮาร์ดดิสก์ไดรฟ์ (ถาดล่าง)" บนหน้าที่ 491
- 8. เลื่อนสายและสายรัดออกเพื่อเปิดทางให้เข้าถึงแบ็คเพลนฮาร์ดดิสก์ไดรฟ์และขั้วต่อ

**หมายเหตุ**: อุปกรณ์เสริมแบ็คเพลนของไดรฟ์ฮาร์ดดิสก์มาพร้อมกับสายที่มีความยาวหลายแบบ เลือกสายข้อมูลที่มี ความยาวขั้นต่ำเพื่อรองรับการเชื่อมต่อและแก้ไขการเดินสายเคเบิลระหว่างแบ็คเพลนและตัวควบคุม RAID (สาย SAS) หรือแผงระบบ (สาย NVMe) ดู "การเดินสายเคเบิลสำหรับไดรฟ์ต่างๆ" บนหน้าที่ 65

## ทำขั้นตอนต่อไปนี้เพื่อติดตั้งแบ็คเพลนฮาร์ดดิสก์ไดรฟ์ในถาดคอมพิวท์ด้านล่าง

- <span id="page-364-0"></span>ขั้นตอนที่ 1. ต่อสายไฟและสายข้อมูลไปยังแบ็คเพลนฮาร์ดดิสก์ไดรฟ์ ดู "การเดินสายเคเบิลสำหรับไดรฟ์ต่างๆ" บน หน้าที่ 65
	- ้ต่อสายไฟเข้ากับแบ็คเพลน หากสายดังกล่าวต่ออยู่กับอินเทอร์โพเซอร์ที่จัดเก็บข้อมูล อาจง่ายกว่าที่ a. ้จะถอดออกจากอินเทอร์โพเซอร์ที่จัดเก็บข้อมูล แล้วจึงต่อกลับไปยังอินเทอร์โพเซอร์ที่จัดเก็บข้อมูล หลังจากที่ติดตั้งแบ็คเพลนแล้ว
	- b. ต่อสายข้อมูลเข้ากับแบ็คเพลน (แบ็คเพลน SAS มีสายข้อมูลสายเดียว แบ็คเพลน NVMe มีสาย ข้อมูลสองสาย)

### ขั้นตคนที่ 2. ติดตั้งแบ็คเพลนฮาร์ดดิสก์ไดรฟ์

<span id="page-365-0"></span>**หมายเหต**ุ: อาจจำเป็นต้องถอดสายที่มีอยู่จากคลิปยึดหรือย้ายไปทางด้านข้าง เพื่อติดตั้งแบ็คเพลน

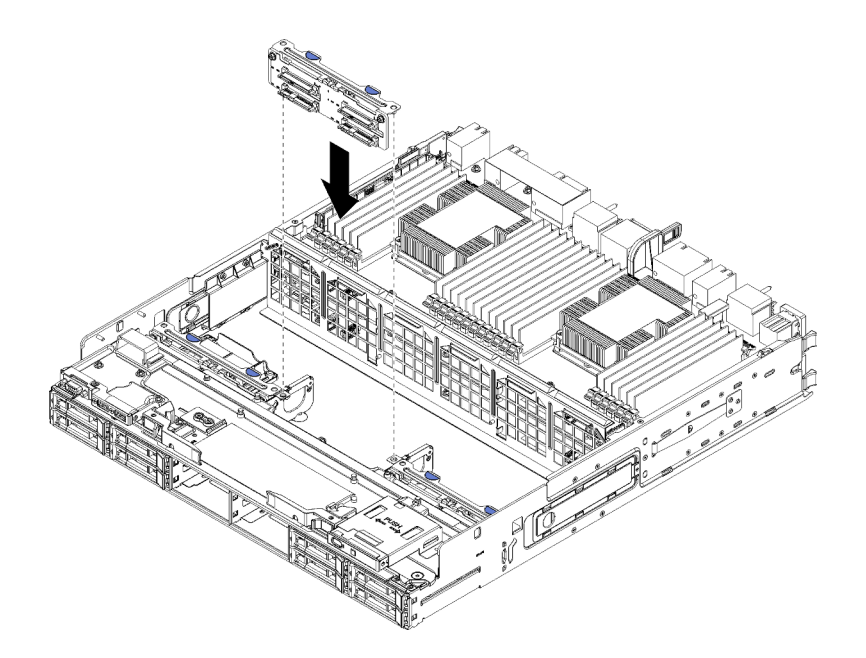

รูปภาพ 46. การติดตั้งแบ็คเพลนฮาร์ดดิสก์ไดรฟ์ (ด้านล่าง)

วางแบ็คเพลนให้ตรงกับตำแหน่งในเซิร์ฟเวอร์ แล้วเสียบแบ็คเพลนและดันลงจนกว่าจะยึดเข้าที่อย่างแน่น หนา

- ์ขั้นตอนที่ 3. ทำซ้ำ ขั้นตอนที่ 1 บนหน้าที่ 361 และ ขั้นตอนที่ 2 บนหน้าที่ 362 สำหรับแบ็คเพลนฮาร์ดดิสก์ไดรฟ์ แต่ละตัวที่ติดตั้งในถาดคอมพิวท์ด้านล่าง
- ขั้นตอนที่ 4. เดินสายและต่อสายข้อมูล ดู "การเดินสายเคเบิลสำหรับไดรฟ์ต่างๆ" บนหน้าที่ 65
	- เดินแต่ละสายข้อมูลของ SAS เข้ากับขั้วต่อบนอะแดปเตอร์ RAID แล้วจึงต่อสาย SAS
	- เดินแต่ละสายข้อมูลของ NVMe เข้ากับขั้วต่อบนแผงระบบคอมพิวท์ แล้วจึงต่อสาย NVMe
- ขั้นตอนที่ 5. ตรวจสอบให้แน่ใจว่าต่อสายไฟทั้งหมดเข้ากับอินเทอร์โพเซอร์ที่จัดเก็บข้อมูล
- ขั้นตอนที่ 6. เดินสายเคเบิลทั้งหมดที่เคลื่อนออกเพื่อเข้าถึงแบ็คเพลนและขั้วต่อ

หลังจากที่ติดตั้งแบ็คเพลนฮาร์ดดิสก์ไดรฟ์:

- 1. ติดตั้งอินเทอร์โพเซอร์ที่จัดเก็บข้อมูลและต่อสายทั้งหมด ดู "ติดตั้งอินเทอร์โพเซอร์ที่จัดเก็บข้อมูล (ถาดล่าง)" บน หน้าที่ 549
- 2. ตรวจสอบให้แน่ใจว่าเดินสายทั้งหมดอย่างถูกต้องหลังจากที่ทำการเชื่อมต่อแล้ว
- 3. ติดตั้งตัวครอบพัดลม ดู "ติดตั้งตัวครอบพัดลม (ถาดล่าง)" บนหน้าที่ 480
- ี่ 4. หากคุณไม่มีอุปกรณ์เสริมเพิ่มเติมที่จะติดตั้งในถาดคอมพิวท์ด้านล่าง ให้ติดตั้งลงในตัวเครื่อง ดู "ติดตั้งถาดคอม ู้พิวท์" บนหน้าที่ 465
- 5. ติดตั้งไดรฟ์ฮาร์ดดิสก์ใดๆ ที่ถอดออกจากถาดคอมพิวท์ด้านล่าง ควรติดตั้งไดรฟ์แต่ละตัวในตำแหน่งเดิม ดู "ติด ์ตั้งไดรฟ์สาร์ดดิสก์" บนหน้าที่ 486
- ่ 6. หากคุณไม่มีชิ้นส่วนเสริมที่จะติดตั้งในถาดคอมพิวท์ด้านบนหรือด้านล่าง ให้ติดตั้งฝาครอบด้านหน้า ดู "ติดตั้งฝา ้ครดบด้านหน้า" บนหน้าที่ 365

#### วิดีโอสาธิต

## ้<br>รับชมขั้นตคนบน YouTube

# ติดตั้งไดรฟ์ฮาร์ดดิสก์

ใส่ไดรฟ์ฮาร์ดดิสก์ลงในช่องใส่ แล้วปิดมือจับสลักที่ล็อคไดรฟ์ให้เข้าที่ ไดรฟ์ฮาร์ดดิสก์เป็นอุปกรณ์แบบ Hot-swap ที่ สามารถติดตั้งได้ในขณะที่เปิดเครื่องเซิร์ฟเวคร์

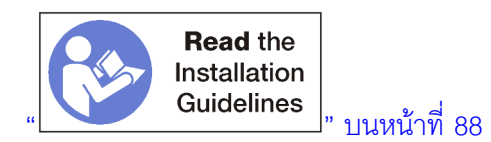

**หมายเหตุ**: หากคุณกำลังติดตั้งแบ็คเพลนฮาร์ดดิสก์ไดรฟ์เสริม ให้ทำงานนี้ก่อน โปรดดู "ติดตั้งแบ็คเพลนฮาร์ดดิสก์ ไดรฟ์ (ถาดบน)" บนหน้าที่ 357 หรือ "ติดตั้งแบ็คเพลนฮาร์ดดิสก์ไดรฟ์ (ถาดล่าง)" บนหน้าที่ 360

ก่อนที่จะติดตั้งไดรฟ์ฮาร์ดดิสก์ ตรวจสอบให้แน่ใจว่าเข้ากันได้กับทั้งเซิร์ฟเวอร์และการกำหนดค่า ดูข้อมูลได้ใน "ข้อ ้พิจารณาในการติดตั้งสาร์ดดิสก์ไดรฟ์" บนหน้าที่ 365

ก่คนจะติดตั้งไดรฟ์สาร์ดดิสก์:

1. หากช่องใส่ไดรฟ์ฮาร์ดดิสก์มีแผงครอบ ให้กดแถบปลดแล้วดึงแผงครอบออกจากช่องใส่ แผงครอบไดรฟ์ฮาร์ดดิสก์มีอยู่สองประเภท: แผงครอบช่องใส่เดียวและแผงครอบสี่ช่องใส่ หากคุณถอดแผงครอบสี่ ้ ช่องใส่และไม่ได้ติดตั้งไดรฟ์ฮาร์ดดิสก์สี่ตัว คุณต้องติดแผงครอบช่องใส่เดียวในแต่ละช่องใส่ไดรฟ์ที่ว่าง

ในการติดตั้งไดรฟ์สาร์ดดิสก์ ให้ดำเนินการตามขั้นตอนต่อไปนี้:

หมายเหต: ช่องใส่ไดรฟ์ NVMe สามารถยอมรับไดรฟ์ SATA/SAS หรือ NVMe

ขั้นตอนที่ 1. ตรวจสอบประเภทของไดรฟ์ที่คุณสามารถติดตั้งในช่องใส่ (SATA/SAS หรือ NVMe) ตามป้ายที่ตัดฉลุที่ ้ด้านหน้าของเซิร์ฟเวอร์และป้ายช่องใส่ไดรฟ์ใดๆ ที่อาจที่ติดอยู่ที่ด้านหน้าของเซิร์ฟเวอร์ ป้ายดังกล่าวจะ ตรงกับประเภทแบ็คเพลนของไดรฟ์ที่ติดตั้ง ประเภทของไดรฟ์ต้องตรงประเภทของช่องใส่ไดรฟ์ ข้อมูลประ เภทไดรฟ์อยู่บนกล่องใส่ไดรฟ์

ขั้นตอนที่ 2. ติดตั้งไดรฟ์ฮาร์ดดิสก์ลงในช่องใส่ไดรฟ์นั้น

ี่ หากเซิร์ฟเวอร์ทำงาน (เปิดอยู่) ไฟ LED แสดงกิจกรรมสีเขียวบนไดรฟ์ฮาร์ดดิสก์ควรติดสว่าง ซึ่งเป็นการ แสดงว่าไดรฟ์ได้รับพลังงาน

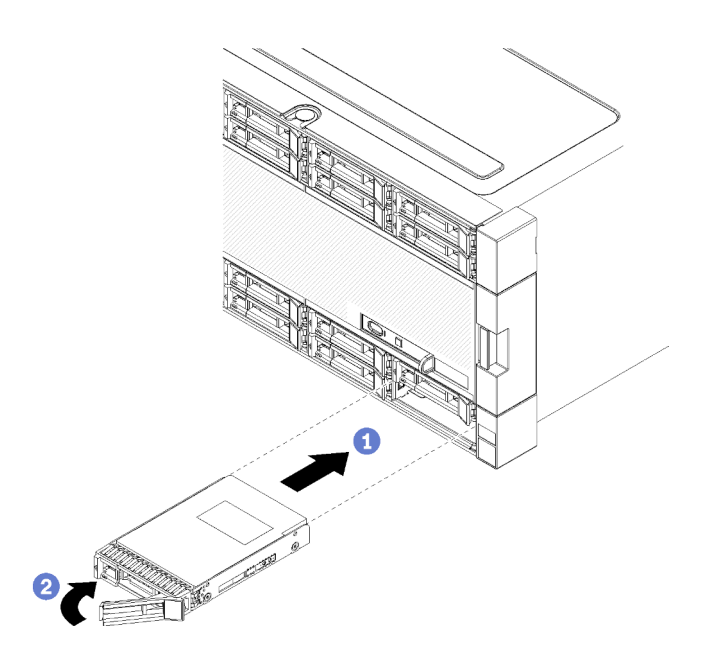

รูปภาพ 47. การติดตั้งใดรฟ์ฮาร์ดดิสก์

- ้เปิดมือจับไดรฟ์ วางไดรฟ์ให้ตรงกับช่องใส่ไดรฟ์ และเสียบไดรฟ์ a.
- b. กดไดรฟ์ลงในช่องจนกว่าไดรฟ์จะหยุด จากนั้น บิดมือจับไดรฟ์ปิด เพื่อวางไดรฟ์และล็อคเข้าที่จนสุด

ขั้นตอนที่ 3. ตรวจดู LED แสดงสถานะไดรฟ์ฮาร์ดดิสก์เพื่อตรวจสอบว่าไดรฟ์ฮาร์ดดิสก์กำลังทำงานอย่างถูกต้อง

- ิ หาก LED สีเหลืองที่แสดงสถานะของไดรฟ์ฮาร์ดดิสก์ติดสว่างอย่างต่อเนื่อง แสดงว่าไดรฟ์ดังกล่าว ำเกพร่คง และต้องเปลี่ยน
- หากไฟ LED แสดงกิจกรรมไดรฟ์ฮาร์ดดิสก์สีเขียวติดสว่าง แสดงว่าไดรฟ์เปิดอยู่ แต่ไม่ได้อ่านหรือ เขียนข้อมูลอยู่ หาก LED สีเขียวกะพริบ แสดงว่ากำลังเข้าใช้งานไดรฟ์

ขั้นตอนที่ 4. หากคุณกำลังติดตั้งไดรฟ์ฮาร์ดดิสก์ตัวใหม่ ให้ทำเดี๋ยวนี้

หลังจากคุณได้ติดตั้งไดรฟ์ฮาร์ดดิสก์ทั้งหมดแล้ว ให้ปฏิบัติดังนี้

1. ติดตั้งแผงครอบในช่องใส่ไดรฟ์ฮาร์ดดิสก์ที่ว่างทั้งหมด หากคุณถอดแผงครอบสี่ช่องใส่และไม่ได้ติดตั้งไดรฟ์ ฮาร์ดดิสก์สี่ตัวแทนที่ ให้ติดแผงครอบช่องใส่เดียวในช่องใส่ที่ว่างใดๆ

#### วิดีโคสาธิต

## รับชมขั้นตอนบน YouTube

# <span id="page-368-1"></span>ข้อพิจารณาในการติดตั้งฮาร์ดดิสก์ไดรฟ์

ต้องติดตั้งไดรฟ์ฮาร์ดดิสก์ในลำดับเฉพาะโดยยึดตามการกำหนดค่าไดรฟ์ฮาร์ดดิสก์ที่คุณใช้งานบนเซิร์ฟเวอร์ของคุณ

หมายเหตุต่อไปนี้อธิบายประเภทของไดรฟ์ฮาร์ดดิสก์ที่เซิร์ฟเวอร์รองรับ และข้อมูลอื่นๆ ที่คุณต้องพิจารณาในเวลาติดตั้ง ไดรฟ์ฮาร์ดดิสก์

- สำหรับรายชื่อไดรฟ์ฮาร์ดดิสก์ทั้งหมดที่เซิร์ฟเวอร์รองรับ โปรดดู https://serverproven.lenovo.com/
- เซิร์ฟเวอร์รองรับไดรฟ์ฮาร์ดดิสก์ขนาด 2.5 นิ้วได้สูงสุด 24 ชุด
- ้ คุณสามารถรักษาความสมบูรณ์ของการรบกวนด้านอิเล็กทรอนิกส์ (EMI) และการระบายความร้อนของเซิร์ฟเวอร์ได้ ด้วยการปิดหรือใช้งานช่องใส่ไดรฟ์และช่องเสียบ PCI Express ทั้งหมด เมื่อคุณติดตั้งไดรฟ์หรืออะแดปเตอร์ PCI Express ให้เก็บแผงกั้นและแผงครอบ EMC จากที่ปิดช่องใส่ไดรฟ์ หรือช่องเสียบอะแเดปเตอร์ PCI Express เอาไว้ เผื่อว่าคุณจะต้องถอดอุปกรณ์นั้นออกในภายหลัง
- ้ค้นหาเอกสารที่มากับไดรฟ์ฮาร์ดดิสก์ แล้วปฏิบัติตามคำแนะนำเหล่านั้นนอกเหนือจากคำแนะนำในบทนี้
- ห้ามใช้ไดรฟ์ที่ฟอร์แม็ต 512 ไบต์มาตรฐานปะปนกับไดรฟ์ที่ฟอร์แม็ต 4 KB ขั้นสูงในอาร์เรย์ RAID เดียวกัน เพราะ ้อาจทำให้เกิดปัญหาประสิทธิภาพการทำงานได้
- ิตรวจสอบคำแนะนำที่มากับไดรฟ์เพื่อดูว่าคุณต้องตั้งค่าสวิตช์หรือจัมเปอร์บนไดรฟ์หรือไม่ หากคุณจะติดตั้งไดรฟ์ ฮาร์ดดิสก์ SAS หรือ SATA ต้องแน่ใจว่าได้ตั้งค่า SAS หรือ SATA ID ให้กับอุปกรณ์นั้นแล้ว

# <span id="page-368-0"></span>ติดตั้งฝาครอบด้านหน้า

ติดตั้งฝาครคบด้านหน้าโดยเลื่อนฝาครอบลงในตำแหน่ง แล้วกดลงจนกว่าจะยึดเข้าที่อย่างแน่นหนา

ทำขั้นตคนต่คไปนี้เพื่อติดตั้งฝาครอบด้านหน้า:

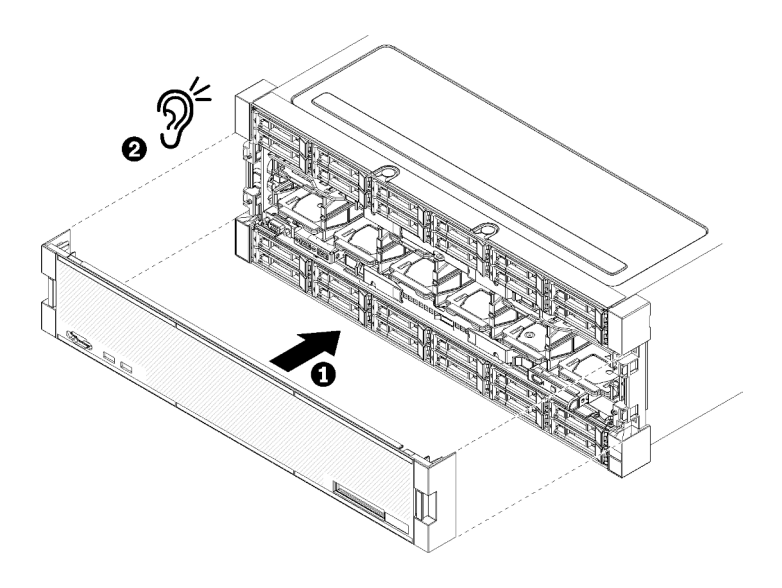

รูปภาพ 48. การติดตั้งฝาครอบด้านหน้า

## ์ขั้นตคนที่ 1. วางฝาครอบที่ด้านหน้าของเซิร์ฟเวอร์

**หมายเหต**ุ: ตรวจสอบให้แน่ใจว่าแถบดึงแผงตัวดำเนินการที่ใช้ในการเข้าถึงข้อมูลระบบของพาแนลจอแส ดงผล LCD ผ่านเข้าไปในรูสำหรับพาแนลจอแสดงผลบนฝาครอบด้านหน้า

์ขั้นตอนที่ 2. กดและเลื่อนฝาครอบไปทางด้านหลังของเซิร์ฟเวอร์จนกว่าคลิปปลดจะยึดเข้าที่

#### วิดีโอสาธิต

## รับชมขั้นตอนบน YouTube

# ดิดตั้งอะแดปเตอร์

้อะแดปเตอร์อยู่ในถาด I/O ที่เข้าถึงได้จากด้านหลังของเซิร์ฟเวอร์

์ติดตั้งอะแดปเตอร์ LOM (ช่องเสียบ 9) และอะแดปเตอร์อื่นๆ ที่ติดตั้งโดยตรงในถาด I/O (อะแดปเตอร์ 5 ถึง 8) ก่อนที่ จะติดตั้งอะแดปเตอร์ที่อยู่ในตัวยกของถาด I/O

# ข้อควรพิจารณาในการติดตั้งสำหรับ Mellanox Innova™-2 Flex Open Programmable SmartNIC

ดูคู่มือต่อไปนี้ก่อนที่จะติดตั้ง Mellanox Innova™-2 Flex Open Programmable SmartNIC:

หากคุณติดตั้ง Mellanox Innova™-2 Flex Open Programmable SmartNIC ใน ThinkSystem SR950 อุณหภูมิ โดยรอบสูงสุดที่ระบบรองรับคือ 35°C

- Mellanox Innova™-2 Flex Open Programmable SmartNIC ใช้ไม่ได้กับช่องเสียบอะแดปเตอร์ต่อไปนี้: 1, 5 และ 10
- ์ ขณะติดตั้ง Mellanox Innova™-2 Flex Open Programmable SmartNIC ในโครงแบบ 4 ช่องเสียบ:
	- ติดตั้งอะแดปเตอร์ได้สูงสุดสองตัวในระบบ
	- ์ติดตั้ง Mellanox Innova™-2 Flex Open Programmable SmartNIC ได้กับช่องเสียบอะแดปเตอร์ 6, 7 หรือ 17 เท่านั้น
	- ่ ระบบไม่รองรับการติดตั้งอะแดปเตอร์สองตัวในช่องเสียบลำดับแบบต่อเนื่อง ตัวอย่างเช่น คณไม่สามารถติดตั้ง คะแดงใเตคร์สคงตัวได้ในช่องเสียง 6 และ 7
- ขณะติดตั้ง Mellanox Innova™-2 Flex Open Programmable SmartNIC ในโครงแบบ 8 ช่องเสียบ:
	- ติดตั้งอะแดปเตอร์ได้สูงสุดสี่ตัวในระบบ
	- ติดตั้ง Mellanox Innova™-2 Flex Open Programmable SmartNIC ได้กับช่องเสียบอะแดปเตอร์ 2, 3, 4, 6, 7, 11, 12, 13, 14, 15, 16 หรือ 17 เท่านั้น
	- ระบบไม่รองรับการติดตั้งอะแดปเตอร์สองตัวในช่องเสียบลำดับแบบต่อเนื่อง ตัวอย่างเช่น คุณไม่สามารถติดตั้ง ้อะแดปเตอร์สองตัวได้ในช่องเสียบ 2 และ 3

# <span id="page-370-0"></span>ติดตั้งอะแดปเตอร์ LOM ในช่องเสียบ 9

้อะแดปเตอร์ LOM ในช่องเสียบ 9 อยู่ในถาด I/O ที่สามารถเข้าถึงได้จากด้านหลังของเซิร์ฟเวอร์ เมื่อถอดถาด I/O ออก จากตัวเครื่องแล้ว ให้เสียบอะแดปเตอร์ลงในถาด I/O

#### S002

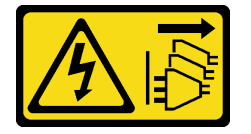

ข้อควรระวัง:

ปุ่มควบคุมพลังงานบนอุปกรณ์และสวิตช์เปิดเครื่องบนแหล่งจ่ายไฟไม่ได้ตัดกระแสไฟฟ้าที่จ่ายให้กับอุปกรณ์ ้อุปกรณ์อาจมีสายไฟมากกว่าหนึ่งเส้น หากต้องการตัดกระแสไฟฟ้าจากอุปกรณ์ โปรดตรวจสอบให้แน่ใจว่าได้ ถอดสายไฟทั้งหมดออกจากแหล่งพลังงานแล้ว

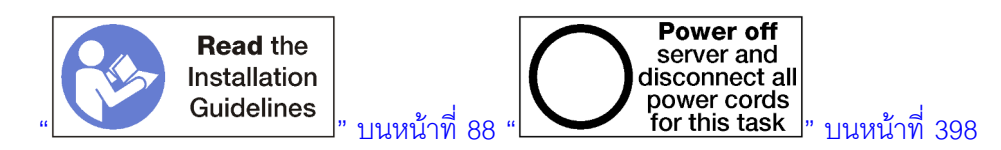

#### ข้อควรระวัง∙

ตรวจสอบให้แน่ใจว่าได้ถอดสายไฟของเซิร์ฟเวอร์ทั้งหมดออกจากแหล่งพลังงานก่อนที่จะดำเนินขั้นตอนนี้

ก่คนที่จะติดตั้งคะแดงใเตคร์ I OM เสริมในช่คงเสียง 9:

- 1. หากมีการติดตั้งถาด I/O ในเซิร์ฟเวอร์ ให้ถอดออก ดู "ถอดถาด I/O" บนหน้าที่ 498
- 2. ถอดตัวยกลำหรับช่องเสียบ 10 ถึง 15 (ตัวยก 2) เพื่อเข้าถึงขั้วต่ออะแดปเตอร์ในถาด I/O ดู "ถอดตัวยกลำหรับ ้ช่องเสียบ 10 ถึง 15 (ตัวยก 2)" บนหน้าที่ 532
- 3 ตรวจสอบให้แน่ใจว่าไม่มีแผงครอบติดตั้งในช่องเสียบ 9

ทำขั้นตอนต่อไปนี้เพื่อติดตั้งอะแดปเตอร์ I OM ในช่องเสียบ 9

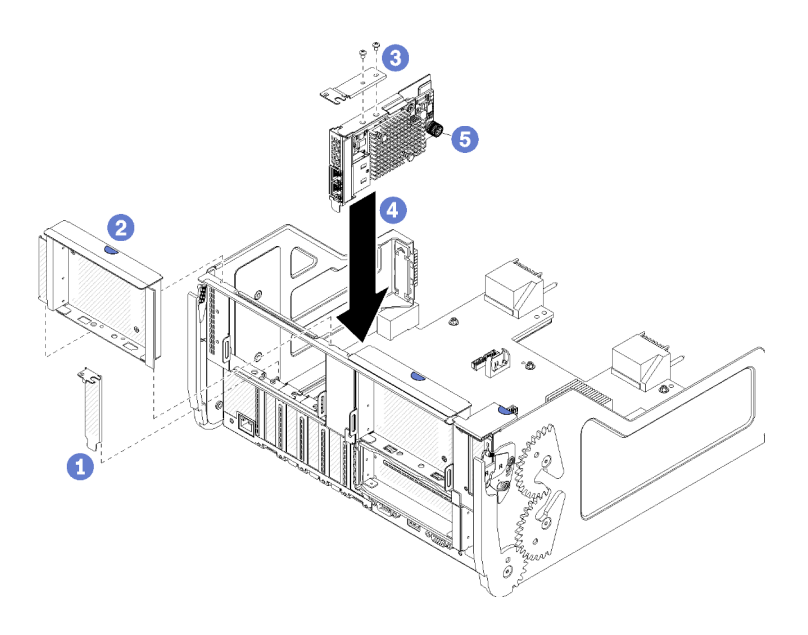

รูปภาพ 49. การติดตั้งอะแดปเตอร์ LOM (ช่องเสียบ 9)

- ขั้นตอนที่ 1. ติดโครงยึดต่อที่ด้านบนของอะแดปเตอร์ LOM โดยใช้สกรูสองตัว
- ์ขั้นตอนที่ 2. วางอะแดปเตอร์ให้ตรงกับช่องเสียบ 9 ของถาด I/O แล้วเสียบลงไป จากนั้น กดอะแดปเตอร์ลงในถาด I/ O จนกว่าขั้วต่อจะยืดเข้าที่อย่างแน่นหนา

์ขั้นตคนที่ 3. ขันน็อตยึดที่ด้านข้างของอะแดปเตอร์ LOM ให้แน่นกับโครงยึดบนถาด I/O

หลังจากที่ติดตั้งอะแดปเตอร์ LOM เสริมในช่องเสียบ 9:

- 1. หากคุณไม่มีอะแดปเตอร์เพิ่มเติมที่จะติดตั้งในถาด I/O หรือในตัวยกลำหรับช่องเสียบ 10 ถึง 15 (ตัวยก 2) ให้ติด ตั้งตัวยกลำหรับช่องเสียบ 10 ถึง 15 ดู "ติดตั้งตัวยกลำหรับช่องเสียบ 10 ถึง 15 (ตัวยก 2)" บนหน้าที่ 538
- 2. หากอะแดปเตอร์ใดๆ ในถาด I/O มีสายเคเบิลภายใน จะต้องต่อสายเหล่านั้นก่อนที่จะติดตั้งถาด I/O
- 3. หากคุณไม่มีอุปกรณ์เสริมเพิ่มเติมที่จะติดตั้งในถาด I/O ให้ติดตั้งกลับ ดู "ติดตั้งถาด I/O" บนหน้าที่ 500

#### วิดีโอสาธิต

## รับชมขั้นตอนบน YouTube

# ติดตั้งอะแดปเตอร์ PCIe ในช่องเสียบ 5 ถึง 8

อะแดปเตอร์ PCIe ในช่องเสียบ 5 ถึง 8 อยู่ในถาด I/O ที่สามารถเข้าถึงได้จากด้านหลังของเซิร์ฟเวอร์ เมื่อถอดถาด I/O ์ คคกจากตัวเครื่องแล้ว ให้เสียบอะแดปเตอร์ลงในถาด I/O

หมายเหตุ: คุณไม่ควรติดตั้งการ์ดอะแดปเตอร์ RAID หรือ Host Bus ในช่องเสียบ 7

S002

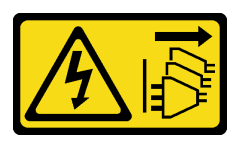

ข้อควรระวัง:

ปุ่มควบคุมพลังงานบนอุปกรณ์และสวิตช์เปิดเครื่องบนแหล่งจ่ายไฟไม่ได้ตัดกระแสไฟฟ้าที่จ่ายให้กับอุปกรณ์ ้อุปกรณ์อาจมีสายไฟมากกว่าหนึ่งเส้น หากต้องการตัดกระแสไฟฟ้าจากอุปกรณ์ โปรดตรวจสอบให้แน่ใจว่าได้ ถอดสายไฟทั้งหมดออกจากแหล่งพลังงานแล้ว

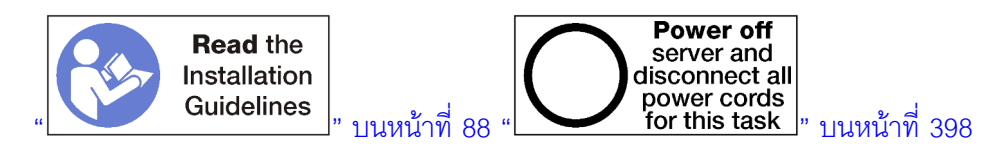

### ข้อควรระวัง∙ ตรวจสอบให้แน่ใจว่าได้ถอดสายไฟของเซิร์ฟเวอร์ทั้งหมดออกจากแหล่งพลังงานก่อนที่จะดำเนินขั้นตอนนี้

ก่อนที่จะติดตั้งคะแดปเตอร์เสริมในช่องเสียบ 5 ถึง 8:

- 1. หากมีการติดตั้งถาด I/O ในเซิร์ฟเวอร์ ให้ถอดออก ดู "ถอดถาด I/O" บนหน้าที่ 498
- 2. ถอดตัวยกหรือแผงครอบตัวยกลำหรับช่องเสียบ 1 ถึง 4 (ตัวยกด้านซ้าย) เพื่อเข้าถึงขั้วต่ออะแดปเตอร์ในถาด I/O ์ ดู "ถอดตัวยกลำหรับช่องเสียบ 1 ถึง 4 (ตัวยก 1)" บนหน้าที่ 529
- 3. ตรวจสอบให้แน่ใจว่าไม่มีแผงครอบติดตั้งในช่องเสียบที่คุณกำลังติดตั้งอะแดปเตอร์

ทำขั้นตอนต่อไปนี้เพื่อติดตั้งอะแดปเตอร์ลำหรับช่องเสียบ 5 ถึง 8

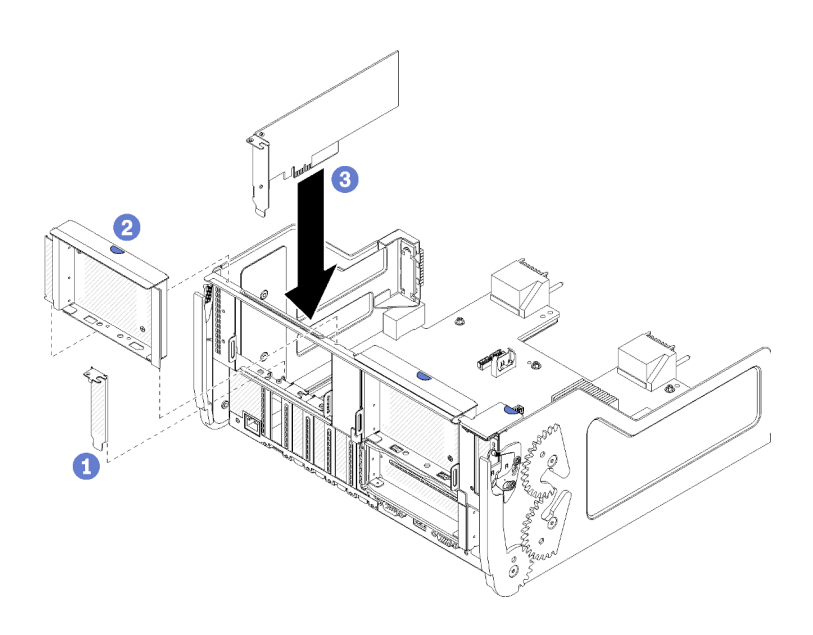

รูปภาพ 50. การติดตั้งอะแดปเตอร์ (ช่องเสียบ 5 ถึง 8)

์ขั้นตอนที่ 1. วางอะแดปเตอร์ให้ตรงกับช่องเสียบถาด I/O แล้วเสียบลงไป จากนั้น กดอะแดปเตอร์ลงในถาด I/O จน กระทั่งขั้วต่อยึดเข้าที่อย่างแน่นหนา

หลังจากที่ติดตั้งอะแดปเตอร์เสริมในช่องเสียบ 5 ถึง 8:

- 1. หากคุณไม่มีอะแดปเตอร์เพิ่มเติมที่จะติดตั้งในถาด I/O หรือในตัวยกลำหรับช่องเสียบ 1 ถึง 4 (ตัวยก 1) ให้ติดตั้ง ้ตัวยกหรือแผงครอบตัวยกลำหรับช่องเสียบ 1 ถึง 4 ดู "ติดตั้งตัวยกลำหรับช่องเสียบ 1 ถึง 4 (ตัวยก 1)" บน หน้าที่ 537
- 2. หากอะแดปเตอร์ใดๆ ในถาด I/O มีสายเคเบิลภายใน จะต้องต่อสายเหล่านั้นก่อนที่จะติดตั้งถาด I/O
- 3. หากคุณไม่มีอุปกรณ์เสริมเพิ่มเติมที่จะติดตั้งในถาด I/O ให้ติดตั้งกลับ ดู "ติดตั้งถาด I/O" บนหน้าที่ 500

#### วิดีโอสาธิต

## รับชมขั้นตอนบน YouTube

# <span id="page-373-0"></span>์ ติดตั้งอะแดปเตอร์ PCIe ในช่องเสียบ 1 ถึง 4

่ อะแดปเตอร์ PCIe ในช่องเสียบ 1 ถึง 4 อยู่ในตัวยกของถาด I/O ที่เข้าถึงได้จากด้านหลังของเซิร์ฟเวอร์ เมื่อถอดตัวยก ้ออกจากถาด I/O เปิดสลักยึดและเสียบอะแดปเตอร์ลงในตัวยก แล้วปิดสลักยึด

#### S002

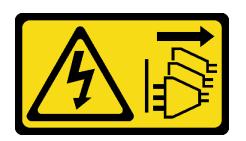

#### ข้อควรระวัง:

ปุ่มควบคุมพลังงานบนอุปกรณ์และสวิตช์เปิดเครื่องบนแหล่งจ่ายไฟไม่ได้ตัดกระแสไฟฟ้าที่จ่ายให้กับอุปกรณ์ ้อุปกรณ์อาจมีสายไฟมากกว่าหนึ่งเส้น หากต้องการตัดกระแสไฟฟ้าจากอุปกรณ์ โปรดตรวจสอบให้แน่ใจว่าได้ ถอดสายไฟทั้งหมดออกจากแหล่งพลังงานแล้ว

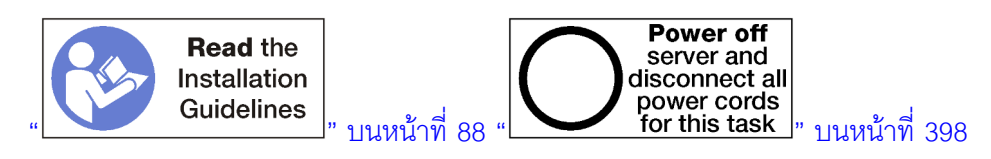

## ข้อควรระวัง: ตรวจสอบให้แน่ใจว่าได้ถอดสายไฟของเซิร์ฟเวอร์ทั้งหมดออกจากแหล่งพลังงานก่อนที่จะดำเนินขั้นตอนนี้

ก่อนที่จะติดตั้งอะแดปเตอร์เสริมในช่องเสียบ 1 ถึง 4:

1. หากมีการติดตั้งถาด I/O ในเซิร์ฟเวอร์ ให้ถอดออก ดู "ถอดถาด I/O" บนหน้าที่ 498

**ข้อสำคัญ**: คุณต้องถอดตัวยกออกจากถาด I/O ก่อนที่จะติดตั้งอะแดปเตอร์ หากคุณกำลังติดตั้งอะแดปเตอร์ เครือข่าย (ที่มีขั้วต่อ RJ45) ตรวจสอบให้แน่ใจว่ามีระยะห่างเพียงพอสำหรับการถอดสายอีเทอร์เน็ตออกจากอะแด <u> ปเตคร์หลังจากติดตั้ง</u>

- 2. ถอดตัวยกสำหรับช่องเสียบ 1 ถึง 4 (ตัวยก 1) ดู "ถอดตัวยกลำหรับช่องเสียบ 1 ถึง 4 (ตัวยก 1)" บนหน้าที่ 529
- 3. ตรวจสอบให้แน่ใจว่าไม่มีแผงครอบติดตั้งในช่องเสียบที่คุณกำลังติดตั้งอะแดปเตอร์

ทำขั้นตอนต่อไปนี้เพื่อติดตั้งคะแดปเตอร์ในช่องเสียบ 1 ถึง 4

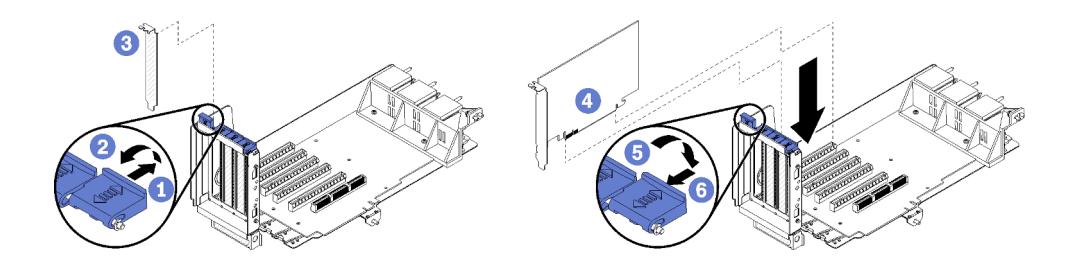

รูปภาพ 51. การติดตั้งอะแดปเตอร์ (ช่องเสียบ 1 ถึง 4)

ขั้นตกนที่ 1. เปิดสลักยึด

- ์ขั้นตอนที่ 2. วางอะแดปเตอร์ให้ตรงกับกับช่องเสียบตัวยก แล้วเสียบลงไป จากนั้น กดอะแดปเตอร์ลงในตัวยก จน กระทั่งขั้วต่อยึดเข้าที่อย่างแน่นหนา
- ขั้นตคนที่ 3 ปิดแล้วล็คคสลักยึด

หากคุณไม่มีอะแดปเตอร์เพิ่มเติมที่จะติดตั้งในตัวยก หลังจากที่ติดตั้งอะแดปเตอร์เสริมในช่องเสียบ 1 ถึง 4:

- 1. หากอะแดปเตอร์ใดๆ ในตัวยกมีสายเคเบิลภายใน จะต้องต่อสายเหล่านั้นก่อนที่จะติดตั้งตัวยกในถาด I/O
- 2. ติดตั้งตัวยกในถาด I/O ดู "ติดตั้งตัวยกลำหรับช่องเสียบ 1 ถึง 4 (ตัวยก 1)" บนหน้าที่ 537
- 3. หากคุณไม่มีอุปกรณ์เสริมเพิ่มเติมที่จะติดตั้งในถาด I/O ให้ติดตั้งกลับ ดู "ติดตั้งถาด I/O" บนหน้าที่ 500

### วิดีโอสาธิต

## ้าับชมขั้นตอบบน YouTube

# <span id="page-375-0"></span>์ติดตั้งอะแดปเตอร์ PCIe ในช่องเสียบ 10 ถึง 15

่ อะแดปเตอร์ PCIe ในช่องเสียบ 10 ถึง 15 อยู่ในตัวยกของถาด I/O ที่เข้าถึงได้จากด้านหลังของเซิร์ฟเวอร์ เมื่อถอดตัว ยกคคกจากถาด I/O เปิดสลักยึดและเสียบคะแดปเตคร์ลงในตัวยก แล้วปิดสลักยึด

#### S002

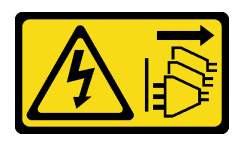

ข้อควรระวัง:

้ปุ่มควบคุมพลังงานบนอุปกรณ์และสวิตช์เปิดเครื่องบนแหล่งจ่ายไฟไม่ได้ตัดกระแสไฟฟ้าที่จ่ายให้กับอุปกรณ์ ้อุปกรณ์อาจมีสายไฟมากกว่าหนึ่งเส้น หากต้องการตัดกระแสไฟฟ้าจากอุปกรณ์ โปรดตรวจสอบให้แน่ใจว่าได้ ถคดสายไฟทั้งหมดออกจากแหล่งพลังงานแล้ว

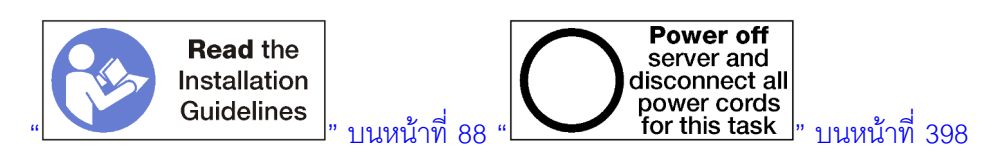

#### ข้อควรระวัง:

# ตรวจสอบให้แน่ใจว่าได้ถอดสายไฟของเซิร์ฟเวอร์ทั้งหมดออกจากแหล่งพลังงานก่อนที่จะดำเนินขั้นตอนนี้

หากคุณกำลังติดตั้งอะแดปเตอร์ LOM เสริมในช่องเสียบ 9 ให้ติดตั้งก่อนที่จะติดตั้งอะแดปเตอร์อื่นๆ ในตัวยกลำหรับช่อง เสียบ 10 ถึง 15 (ตัวยก 2) ดู "ติดตั้งอะแดปเตอร์ LOM ในช่องเสียบ 9" บนหน้าที่ 367

ก่อนที่จะติดตั้งอะแดปเตอร์เสริมในช่องเสียบ 10 ถึง 15:

1. หากมีการติดตั้งถาด I/O ในเซิร์ฟเวอร์ ให้ถอดออก ดู "ถอดถาด I/O" บนหน้าที่ 498

**ข้อสำคัญ**: คุณต้องถอดตัวยกออกจากถาด I/O ก่อนที่จะติดตั้งอะแดปเตอร์ หากคุณกำลังติดตั้งอะแดปเตอร์ ้ เครือข่าย (ที่มีขั้วต่อ RJ45) ตรวจสอบให้แน่ใจว่ามีระยะห่างเพียงพอสำหรับการถอดสายอีเทอร์เน็ตออกจากอะแด <u>งใเตคร์หลังจากติดตั้ง</u>

- 2. ถอดตัวยกสำหรับช่องเสียบ 10 ถึง 15 (ตัวยก 2) ดู "ถอดตัวยกสำหรับช่องเสียบ 10 ถึง 15 (ตัวยก 2)" บน หน้าที่ 532
- 3. ตรวจสอบให้แน่ใจว่าไม่มีแผงครอบติดตั้งในช่องเสียบที่คุณกำลังติดตั้งอะแดปเตอร์

**หมายเหต**ุ: หากคุณกำลังติดตั้งอะแดปเตอร์ในช่องเสียบ 14 หรือ 15 จะต้องติดตั้งโครงยึดตัวยกหรือแผงครอบโครงยึด ตัวยกในช่องเสียบเสริม 14 ถึง 15 บนตัวยก โปรดดู "ติดตั้งโครงยืดตัวยกลำหรับช่องเสียบ 14 ถึง 15" บนหน้าที่ 382

ทำขั้นตอนต่อไปนี้เพื่อติดตั้งอะแดปเตอร์ในช่องเสียบ 10 ถึง 15

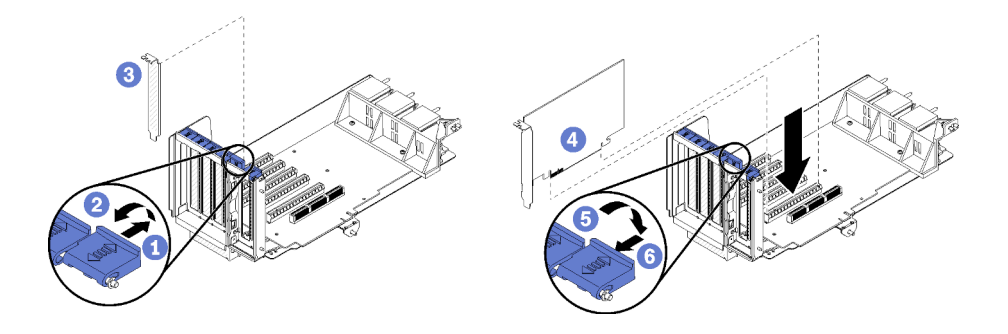

รูปภาพ 52. การติดตั้งอะแดปเตอร์ (ช่องเสียบ 10 ถึง 15)

ขั้นตคนที่ 1 เปิดสลักยึด

- ขั้นตอนที่ 2. วางอะแดปเตอร์ให้ตรงกับกับช่องเสียบตัวยก แล้วเสียบลงไป จากนั้น กดอะแดปเตอร์ลงในตัวยก จน กระทั่งขั้วต่อยึดเข้าที่อย่างแน่นหนา
- ขั้นตคนที่ 3 ปิดแล้วล็คคสลักยึด

หากคุณไม่มีอะแดปเตอร์เพิ่มเติมที่จะติดตั้งในตัวยก หลังจากที่ติดตั้งอะแดปเตอร์เสริมในช่องเสียบ 10 ถึง 15:

- 1. หากอะแดปเตอร์ใดๆ ในตัวยกมีสายเคเบิลภายใน จะต้องต่อสายเหล่านั้นก่อนที่จะติดตั้งตัวยกในถาด I/O
- 2. ติดตั้งตัวยกในถาด I/O ดู "ติดตั้งตัวยกลำหรับช่องเสียบ 10 ถึง 15 (ตัวยก 2)" บนหน้าที่ 538
- 3. หากคุณไม่มีคุปกรณ์เสริมเพิ่มเติมที่จะติดตั้งในถาด I/O ให้ติดตั้งกลับ คู "ติดตั้งถาด I/O" บนหน้าที่ 500

#### วิดีโคสาธิต

### ้รับชมขั้นตอนบน YouTube

# ติดตั้งอะแดปเตอร์ I/O ในช่องเสียบ 16 ถึง 17

้ อะแดปเตอร์ I/O ในช่องเสียบ 16 ถึง 17 อยู่ในตัวยกของถาด I/O ที่เข้าถึงได้จากด้านหลังของเซิร์ฟเวอร์ เมื่อถอดตัวยก ้<br>คุคกจากถาด I/O เปิดสลักยึดและเสียบคะแดปเตคร์ลงในตัวยก แล้วปิดสลักยึด

S002

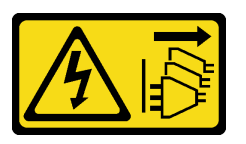

ข้อควรระวัง:

้ปุ่มควบคุมพลังงานบนอุปกรณ์และสวิตช์เปิดเครื่องบนแหล่งจ่ายไฟไม่ได้ตัดกระแสไฟฟ้าที่จ่ายให้กับอุปกรณ์ ้อุปกรณ์อาจมีสายไฟมากกว่าหนึ่งเส้น หากต้องการตัดกระแสไฟฟ้าจากอุปกรณ์ โปรดตรวจสอบให้แน่ใจว่าได้ ถอดสายไฟทั้งหมดออกจากแหล่งพลังงานแล้ว

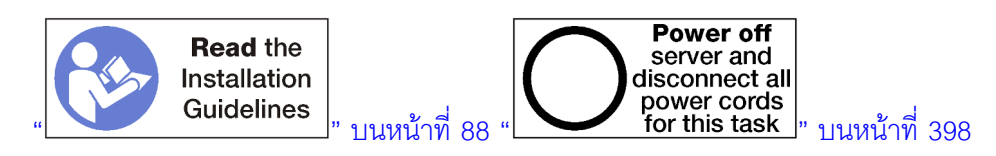

**ข้อควรพิจารณา**: อะแดปเตอร์ที่ติดตั้งในช่องเสียบ 16 ต้องมีฝาโลหะที่มีช่องใหญ่ไม่เกิน 3.0 มม.ในรัศมีใดๆ

#### ข้อควรระวัง:

ตรวจสอบให้แน่ใจว่าได้ถอดสายไฟของเซิร์ฟเวอร์ทั้งหมดออกจากแหล่งพลังงานก่อนที่จะดำเนินขั้นตอนนี้

้ก่อนที่จะติดตั้งอะแดปเตอร์เสริมในช่องเสียบ 16 หรือ 17:

1. หากมีการติดตั้งถาด I/O ในเซิร์ฟเวอร์ ให้ถอดออก ดู "ถอดถาด I/O" บนหน้าที่ 498

**ข้อสำคัญ**: คุณต้องถอดตัวยกออกจากถาด I/O ก่อนที่จะติดตั้งอะแดปเตอร์

- 2. ถอดตัวยกลำหรับช่องเสียบ 16 ถึง 17 ดู "ถอดตัวยกลำหรับช่องเสียบ 16 ถึง 17 (ตัวยก 3)" บนหน้าที่ 535
- 3. ตรวจสอบให้แน่ใจว่าไม่มีแผงครอบติดตั้งในช่องเสียบที่คุณกำลังติดตั้งอะแดปเตอร์

ทำขั้นตอนต่อไปนี้เพื่อติดตั้งอะแดปเตอร์ในช่องเสียบ 16 หรือ 17

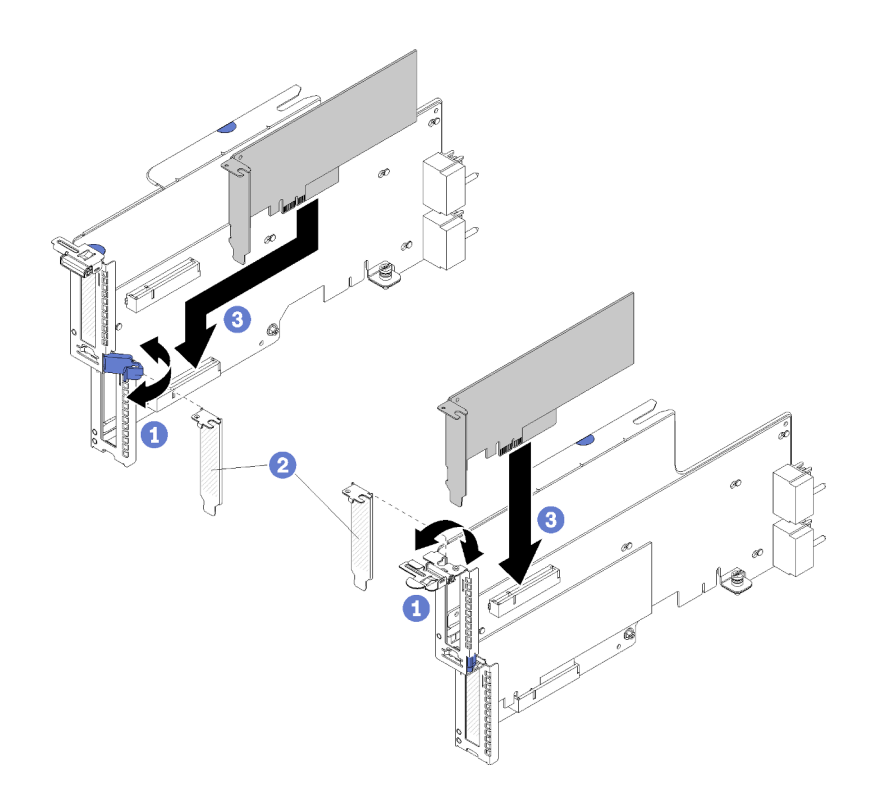

รูปภาพ 53. การติดตั้งอะแดปเตอร์ (ช่องเสียบ 16 ถึง 17)

- ขั้นตคนที่ 1. เปิดสลักยึด
- ์ขั้นตอนที่ 2. วางอะแดปเตอร์ให้ตรงกับกับช่องเสียบตัวยก แล้วเสียบลงไป จากนั้น กดอะแดปเตอร์ลงในตัวยก จน กระทั่งขั้วต่อยึดเข้าที่อย่างแน่นหนา
- ขั้นตอนที่ 3. ปิดแล้วล็อคสลักยึด

หากคุณไม่มีอะแดปเตอร์เพิ่มเติมที่จะติดตั้งในตัวยก หลังจากที่ติดตั้งอะแดปเตอร์เสริมในช่องเสียบ 16 หรือ 17:

- 1. หากอะแดปเตอร์ใดๆ ในตัวยกมีสายเคเบิลภายใน จะต้องต่อสายเหล่านั้นก่อนที่จะติดตั้งตัวยกในถาด I/O
- 2. ติดตั้งตัวยกในถาด I/O ดู "ติดตั้งตัวยกลำหรับช่องเสียบ 16 ถึง 17 (ตัวยก 3)" บนหน้าที่ 542
- 3. หากคุณไม่มีอุปกรณ์เสริมเพิ่มเติมที่จะติดตั้งในถาด I/O ให้ติดตั้งกลับ ดู "ติดตั้งถาด I/O" บนหน้าที่ 500

#### วิดีโอสาธิต

## รับชมขั้นตคนบน YouTube

# <span id="page-378-0"></span>ติดตั้งไดรฟ์ M.2

ใช้ข้อมูลนี้ในการติดตั้งอุปกรณ์เสริมไดรฟ์ M.2

#### S002

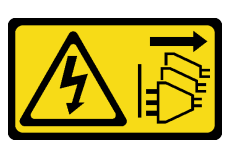

ข้อควรระวัง:

ี่ ปุ่มควบคุมพลังงานบนอุปกรณ์และสวิตช์เปิดเครื่องบนแหล่งจ่ายไฟไม่ได้ตัดกระแสไฟฟ้าที่จ่ายให้กับอุปกรณ์ ้อุปกรณ์อาจมีสายไฟมากกว่าหนึ่งเส้น หากต้องการตัดกระแสไฟฟ้าจากอุปกรณ์ โปรดตรวจสอบให้แน่ใจว่าได้ ถอดสายไฟทั้งหมดออกจากแหล่งพลังงานแล้ว

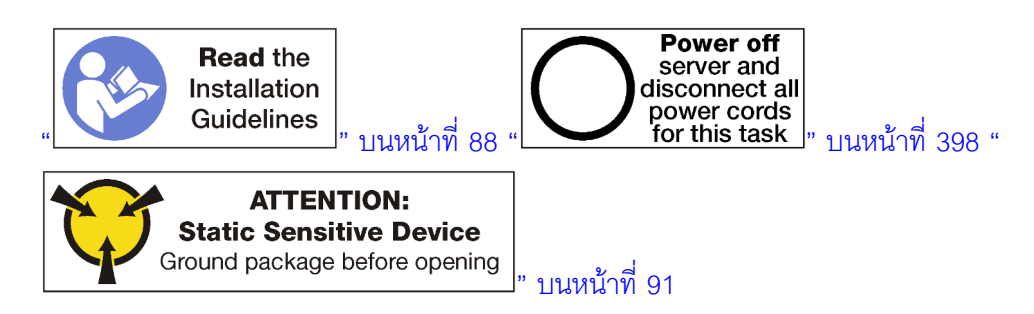

ข้อควรระวัง:

# ตรวจสอบให้แน่ใจว่าได้ถอดสายไฟของเซิร์ฟเวอร์ทั้งหมดออกจากแหล่งพลังงานก่อนที่จะดำเนินขั้นตอนนี้

ี ก่อนที่จะติดตั้งไดรฟ์ M.2 ถ้ามีการติดตั้งแบ็คเพลน M.2 ในเซิร์ฟเวอร์ ให้ถอดออก ดู "ถอดแบ็คเพลน M.2" บนหน้าที่ 509

้ดำเนินการขั้นตอนต่อไปนี้เพื่อติดตั้งไดรฟ์ M.2 ในแบ็คเพลน M.2 หน้าที่ 91

- ์ขั้นตอนที่ 1. ค้นหาขั้วต่อบนแต่ละด้านของแบ็คเพลน M.2
- ขั้นตอนที่ 2. เสียบไดรฟ์ M.2

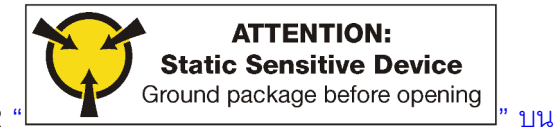

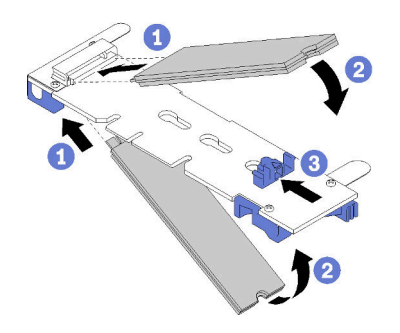

รูปภาพ 54. การเสียบไดรฟ์ M.2

เสียบไดรฟ์ M.2 โดยเอียง (ประมาณ 30 องศา) เข้ากับขั้วต่อ แล้วหมุนจนกว่าร่องจะรับกับขอบของตัวยึด

#### หมายเหตุ:

- เมื่อติดตั้งไดรฟ์ทั้งสอง วางให้ตรงและหยุงไดรฟ์ทั้งสองไว้ ก่อนที่จะเลื่อนตัวยึดไปข้างหน้าเพื่อยึด  $\ddot{\phantom{0}}$ ไดรฟ์
- .<br>เมื่อติดตั้งใดรฟ์เพียงตัวเดียว จะต้องอยู่ในช่องเสียบ 0  $\ddot{\phantom{0}}$

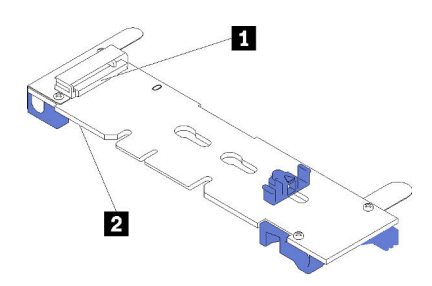

รูปภาพ 55. ช่องใส่ไดรฟ์ M.2

ตาราง 195. ช่องใส่ไดรฟ์ M.2

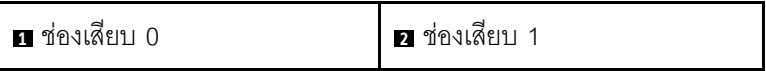

ขั้นตอนที่ 3. ยึดไดรฟ์ M.2 ในแบ็คเพลน

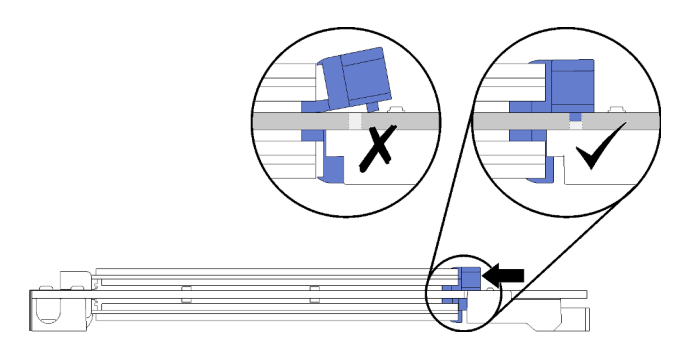

รูปภาพ 56. การยึดไดรฟ์ M.2

**ข้อควรพิจารณา**: ตรวจสอบให้แน่ใจว่าแกนสองตัวบนตัวยึดอยู่ในรูเล็กๆ บนแบ็คเพลนของ M.2 เมื่อตัว ้ยึดเลื่อนไปข้างหน้า

เลื่อนตัวยึดไปข้างหน้า (ไปทางขั้วต่อ) จนกว่าคุณได้ยินเสียง "คลิก" เบาๆ

หลังจากการติดตั้งอุปกรณ์เสริมไดรฟ์ M.2:

- 1. ติดตั้งแบ็คเพลน M.2 ดู "ติดตั้งแบ็คเพลน M.2" บนหน้าที่ 386
- 2. หากคุณไม่มีอุปกรณ์เสริมเพิ่มเติมที่จะติดตั้งในถาด I/O ให้ติดตั้งกลับ ดู "ติดตั้งถาด I/O" บนหน้าที่ 500

**หมายเหต**ุ: คุณจำเป็นต้องกำหนดค่าไดรฟ์ M.2 เพื่อทำการติดตั้งให้เสร็จสมบูรณ์ ดูข้อมูลได้จากข้อมูลที่มาพร้อมกับ ดุปกรณ์เสริมไดรฟ์ M.2

## วิดีโอสาธิต

# ้<br>รับชมขั้นตคนบน YouTube

# ติดตั้งตัวยก

ตัวยกอยู่ในถาด I/O ที่เข้าถึงได้จากด้านหลังของเซิร์ฟเวอร์

ติดตั้งอะแดปเตอร์ก่อนที่จะติดตั้งตัวยก

# ติดตั้งตัวยกสำหรับช่องเสียบ 1 ถึง 4 (ตัวยก 1)

้ตัวยกล้าหรับช่องเสียบอะแดปเตอร์ 1 ถึง 4 (ตัวยก 1) อยู่ในถาด I/O ที่เข้าถึงได้จากด้านหลังของเซิร์ฟเวอร์ หลังจากที่ ์ติดตั้งอะแดปเตอร์ในตัวยกแล้ว ให้เสียบตัวยกลงในถาด I/O แล้วยึดให้แน่นด้วยสกรูยึดสองตัว

S002

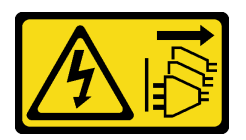

#### ข้อควรระวัง:

ปุ่มควบคุมพลังงานบนอุปกรณ์และสวิตช์เปิดเครื่องบนแหล่งจ่ายไฟไม่ได้ตัดกระแสไฟฟ้าที่จ่ายให้กับอุปกรณ์ ้อุปกรณ์อาจมีสายไฟมากกว่าหนึ่งเส้น หากต้องการตัดกระแสไฟฟ้าจากอุปกรณ์ โปรดตรวจสอบให้แน่ใจว่าได้ ถอดสายไฟทั้งหมดออกจากแหล่งพลังงานแล้ว

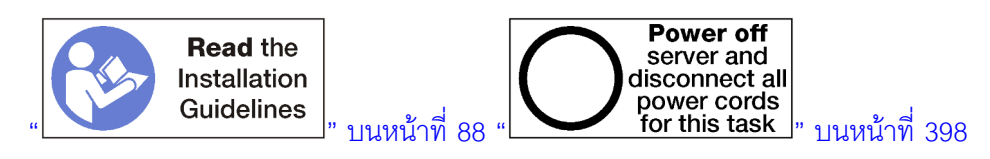

## ข้อควรระวัง: ตรวจสอบให้แน่ใจว่าได้ถอดสายไฟของเซิร์ฟเวอร์ทั้งหมดออกจากแหล่งพลังงานก่อนที่จะดำเนินขั้นตอนนี้

ก่อนที่จะติดตั้งอุปกรณ์เสริมตัวยกลำหรับช่องเสียบ 1 ถึง 4:

- 1. หากมีการติดตั้งถาด I/O ในเซิร์ฟเวอร์ ให้ถอดออก ดู "ถอดถาด I/O" บนหน้าที่ 498
- 2. ตรวจสอบให้แน่ใจว่าไม่มีสกรู (ตำแหน่ง 2 ในภาพประกอบต่อไปนี้) ที่ยืดแผงถาด I/O กับถาด I/O ในตำแหน่งที่ ที่จะติดตั้งสกรูที่ยึดตัวยกใหม่
- 3. ตรวจสอบให้แน่ใจว่าไม่มีแผงครอบถาด I/O ที่ติดตั้งในช่องตัวยก 1 ถึง 4
- 4. ติดตั้งอะแดปเตอร์ในตัวยก ดู "ติดตั้งอะแดปเตอร์ PCIe ในช่องเสียบ 1 ถึง 4" บนหน้าที่ 370
- 5. หากอะแดปเตอร์ใดๆ ในตัวยกมีสายเคเบิลภายใน จะต้องต่อสายเหล่านั้นก่อนที่จะติดตั้งตัวยกในถาด I/O

ทำขั้นตคบต่อไปบี้เพื่อติดตั้งตัวยกสำหรับช่องเสียบ 1 กึ่ง 4

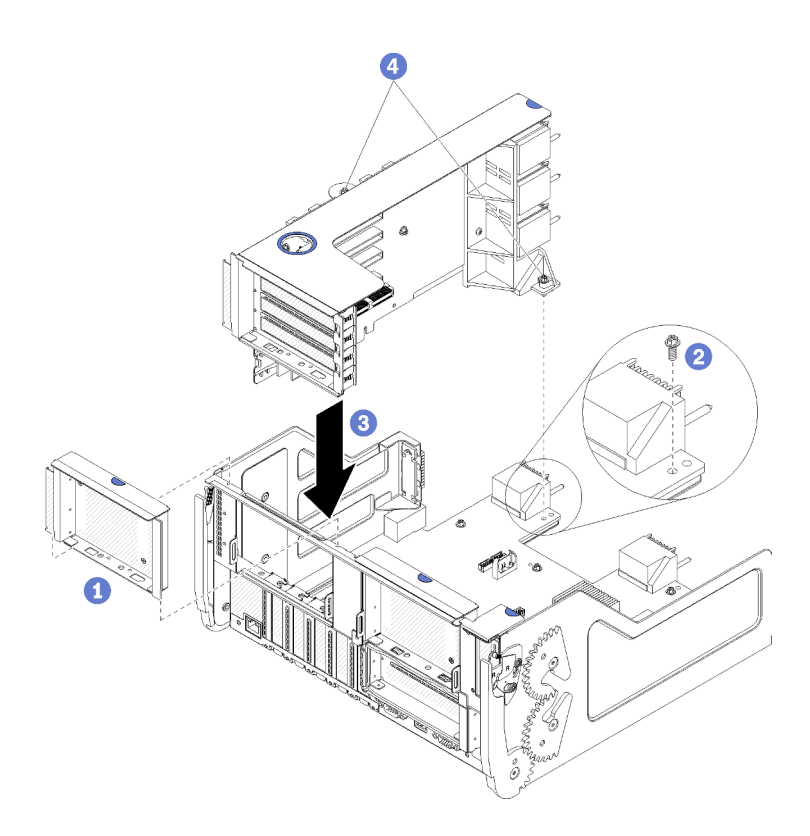

รูปภาพ 57. การติดตั้งตัวยกลำหรับช่องเสียบ 1 ถึง 4 (ตัวยก 1)

- ขั้นตอนที่ 1. วางตัวยกให้ตรงกับถาด I/O แล้วเสียบลงไป จากนั้น กดตัวยกลงในถาด I/O จนกว่าขั้วต่อจะยึดเข้าที่ อย่างแน่นหนา
- ขั้นตอนที่ 2. ขันสกรูยึดสองตัว (ตำแหน่ง 4 ในรูปก่อนหน้า) ที่ยึดตัวยกเข้ากับแผงถาด I/O

หากคุณไม่มีอุปกรณ์เสริมอื่นที่จะติดตั้งในถาด I/O หลังจากที่ติดตั้งตัวยกสำหรับช่องเสียบ 1 ถึง 4 ให้ติดตั้งถาด I/O ใน ์ตัวเครื่อง ดู "ติดตั้งถาด I/O" บนหน้าที่ 500

#### วิดีโอสาธิต

#### รับชมขั้นตอนบน YouTube

# ติดตั้งตัวยกสำหรับช่องเสียบ 10 ถึง 15 (ตัวยก 2)

้ตัวยกล้ำหรับช่องเสียบอะแดปเตอร์ 10 ถึง 15 (ตัวยก 2) อยู่ในถาด I/O ที่เข้าถึงได้จากด้านหลังของเซิร์ฟเวอร์ หลังจาก ู<br>ที่ติดตั้งอะแดปเตอร์ในตัวยกแล้ว ให้เสียบตัวยกลงในถาด I/O แล้วยึดให้แน่นด้วยสกรูยึดสองตัว

S002

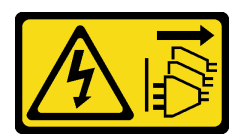

#### ข้อควรระวัง:

ปุ่มควบคุมพลังงานบนอุปกรณ์และสวิตช์เปิดเครื่องบนแหล่งจ่ายไฟไม่ได้ตัดกระแสไฟฟ้าที่จ่ายให้กับอุปกรณ์ ้อุปกรณ์อาจมีสายไฟมากกว่าหนึ่งเส้น หากต้องการตัดกระแสไฟฟ้าจากอุปกรณ์ โปรดตรวจสอบให้แน่ใจว่าได้ ถคดสายไฟทั้งหมดออกจากแหล่งพลังงานแล้ว

ติดตั้งแบ็คเพลน M.2 เสริมและโครงยึดตัวยกเสริมสำหรับช่องเสียบ 14 ถึง 15 ก่อนที่จะติดตั้งตัวยกลำหรับช่องเสียบอะ แดปเตอร์ 10 ถึง 15 (ตัวยก 2)

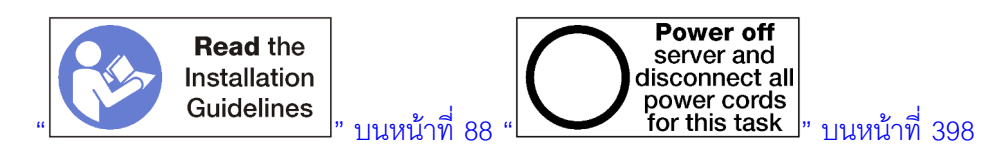

#### ข้อควรระวัง:

# ตรวจสอบให้แน่ใจว่าได้ถอดสายไฟของเซิร์ฟเวอร์ทั้งหมดออกจากแหล่งพลังงานก่อนที่จะดำเนินขั้นตอนนี้

หากคุณกำลังติดตั้งอะแดปเตอร์ LOM เสริมในช่องเสียบ 9 ให้ติดตั้งก่อนที่จะติดตั้งตัวยกลำหรับช่องเสียบ 10 ถึง 15 (ตัวยก 2) ดู "ติดตั้งอะแดปเตอร์ LOM ในช่องเสียบ 9" บนหน้าที่ 367

ก่อนที่จะติดตั้งอุปกรณ์เสริมตัวยกลำหรับช่องเสียบ 10 ถึง 15:

- 1. หากมีการติดตั้งถาด I/O ในเซิร์ฟเวอร์ ให้ถอดออก ดู "ถอดถาด I/O" บนหน้าที่ 498
- 2. ตรวจสอบให้แน่ใจว่าไม่มีสกรู (ตำแหน่ง 2 ในภาพประกอบต่อไปนี้) ที่ยึดแผงถาด I/O กับถาด I/O ในตำแหน่งที่ ที่จะติดตั้งสกรูที่ยึดตัวยกใหม่
- 3. ตรวจสอบให้แน่ใจว่าไม่มีแผงครอบถาด I/O ที่ติดตั้งในช่องตัวยก 10 ถึง 15
- ี่ 4. หากคุณกำลังติดตั้งโครงยึดช่องเสียบเสริม 14 ถึง 15 ตรวจสอบให้แน่ใจว่าเข้าที่ ดู "ติดตั้งโครงยึดตัวยกลำหรับ ช่องเสียบ 14 ถึง 15" บนหน้าที่ 382
- 5. ติดตั้งอะแดปเตอร์ในตัวยก ดู "ติดตั้งอะแดปเตอร์ PCIe ในช่องเสียบ 10 ถึง 15" บนหน้าที่ 372
- 6. หากอะแดปเตอร์ใดๆ ในตัวยกมีสายเคเบิลภายใน จะต้องต่อสายเหล่านั้นก่อนที่จะติดตั้งตัวยกในถาด I/O

ทำขั้นตอบต่อไปบี้เพื่อติดตั้งตัวยกสำหรับช่องเสียบ 10 กิ่ง 15

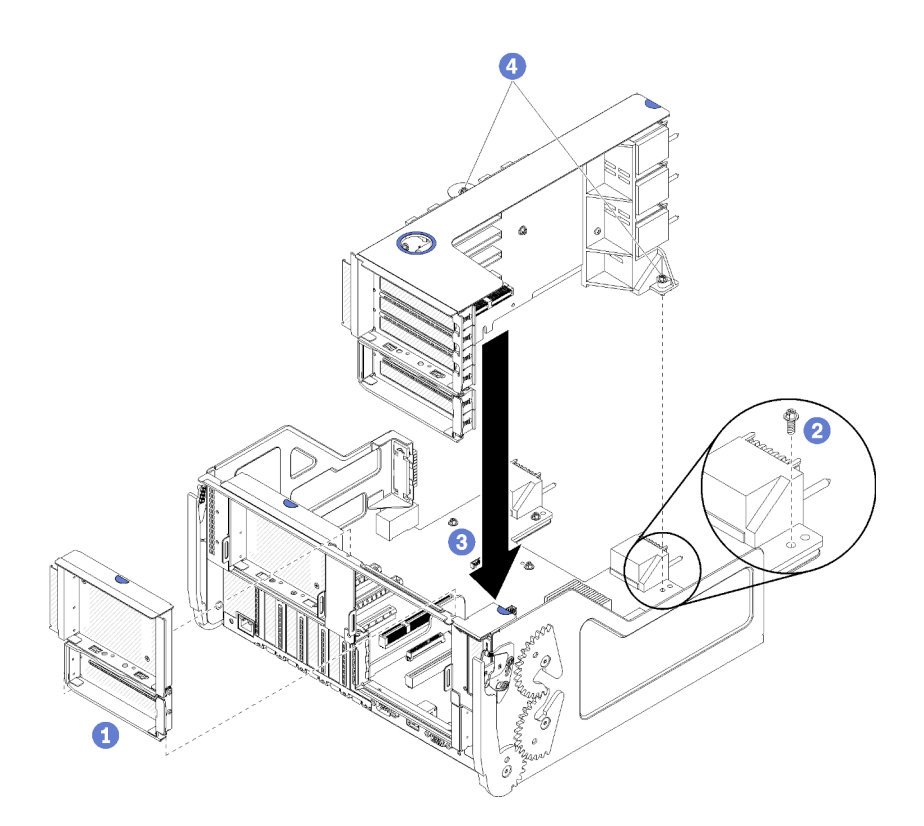

รูปภาพ 58. การติดตั้งตัวยกลำหรับช่องเสียบ 10 ถึง 15 (ตัวยก 2)

- ขั้นตอนที่ 1. วางตัวยกให้ตรงกับถาด I/O แล้วเสียบลงไป จากนั้น กดตัวยกลงในถาด I/O จนกว่าขั้วต่อจะยึดเข้าที่ คย่างแน่นหนา
- ์ ขั้นตอนที่ 2. ขันสกรูยึดสองตัว (ตำแหน่ง 4 ในรูปก่อนหน้า) ที่ยึดตัวยกเข้ากับแผงถาด I/O

หากคุณไม่มีอุปกรณ์เสริมอื่นที่จะติดตั้งในถาด I/O หลังจากที่ติดตั้งตัวยกสำหรับช่องเสียบ 10 ถึง 15 ให้ติดตั้งถาด I/O ในตัวเครื่อง ดู "ติดตั้งถาด I/O" บนหน้าที่ 500

#### วิดีโอสาธิต

## รับชมขั้นตอนบน YouTube

## <span id="page-385-0"></span>ติดตั้งโครงยึดตัวยกสำหรับช่องเสียบ 14 ถึง 15

โครงยึดตัวยกลำหรับช่องเสียบ 14 ถึง 15 เชื่อมกับตัวยกของถาด I/O ในช่องเสียบ 10 ถึง 15 ที่เข้าถึงได้จากด้านหลัง ี ของเซิร์ฟเวอร์ หลังจากที่ถอดถาด I/O และตัวยกลำหรับช่องเสียบ 10 ถึง 15 (ตัวยก 2) เลื่อนโครงยึดลงบนตัวยกจน กระทั่งคลิปยึดยึดเข้าที่

S002

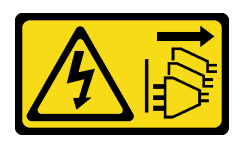

#### ข้อควรระวัง:

ปุ่มควบคุมพลังงานบนอุปกรณ์และสวิตช์เปิดเครื่องบนแหล่งจ่ายไฟไม่ได้ตัดกระแสไฟฟ้าที่จ่ายให้กับอุปกรณ์ ้อุปกรณ์อาจมีสายไฟมากกว่าหนึ่งเส้น หากต้องการตัดกระแสไฟฟ้าจากอุปกรณ์ โปรดตรวจสอบให้แน่ใจว่าได้ ถอดสายไฟทั้งหมดออกจากแหล่งพลังงานแล้ว

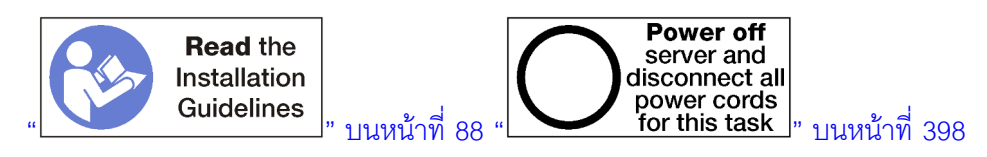

## ข้อควรระวัง: ตรวจสอบให้แน่ใจว่าได้ถอดสายไฟของเซิร์ฟเวอร์ทั้งหมดออกจากแหล่งพลังงานก่อนที่จะดำเนินขั้นตอนนี้

หากคุณกำลังติดตั้งอะแดปเตอร์ LOM เสริมในช่องเสียบ 9 ให้ติดตั้งก่อนที่จะติดตั้งโครงตัวยกลำหรับช่องเสียบ 14 ถึง 15 โปรดดู "ติดตั้งอะแดปเตอร์ LOM ในช่องเสียบ 9" บนหน้าที่ 367

ก่อนที่จะติดตั้งโครงยึดตัวยกเสริมสำหรับช่องเสียบ 14 ถึง 15:

- 1. หากมีการติดตั้งถาด I/O ในเซิร์ฟเวอร์ ให้ถอดออก ดู "ถอดถาด I/O" บนหน้าที่ 498
- 2. ถอดตัวยกสำหรับช่องเสียบ 10 ถึง 15 (ตัวยก 2) ดู "ถอดตัวยกสำหรับช่องเสียบ 10 ถึง 15 (ตัวยก 2)" บน หน้าที่ 532
- 3. ตรวจสอบให้แน่ใจว่าไม่มีแผงครอบที่ติดตั้งบนถาด I/O สำหรับช่องเสียบ 14 ถึง 15

ทำขั้นตคนต่อไปนี้เพื่อติดตั้งโครงยืดตัวยก

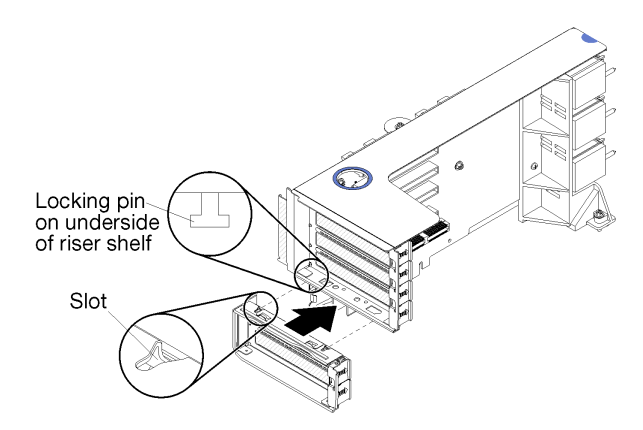

รูปภาพ 59. การติดตั้งโครงยึดตัวยก (ช่องเสียบ 14 ถึง 15)

ขั้นตอนที่ 1. วางช่องเสียบบนโครงยึดตัวยกให้ตรงกับหมุดบนตัวยกและเลื่อนให้เข้าที่ แล้วกดโครงยึดลงบนตัวยก ้จนกว่าคลิปยึดจะยึดเข้าที่

หลังจากที่ติดตั้งโครงยึดตัวยกเสริมสำหรับช่องเสียบ 14 ถึง 15:

- 1. ติดตั้งอะแดปเตอร์ในตัวยก ดู "ติดตั้งอะแดปเตอร์ PCIe ในช่องเสียบ 10 ถึง 15" บนหน้าที่ 372
- 2. หากอะแดปเตอร์ใดๆ ในตัวยกมีสายเคเบิลภายใน จะต้องต่อสายเหล่านั้นก่อนที่จะติดตั้งตัวยกในถาด I/O
- 3. ติดตั้งตัวยกในถาด I/O ดู "ติดตั้งตัวยกสำหรับช่องเสียบ 10 ถึง 15 (ตัวยก 2)" บนหน้าที่ 538
- 4. หากคุณไม่มีอุปกรณ์เสริมอื่นที่จะติดตั้งในถาด I/O หลังจากที่ติดตั้งตัวยก ให้ติดตั้งถาด I/O ในตัวเครื่อง ดู "ติด ์ตั้งถาด I/O" บนหน้าที่ 500

# ติดตั้งตัวยกสำหรับช่องเสียบ 16 ถึง 17

้ตัวยกล้าหรับช่องเสียบอะแดปเตอร์ 16 ถึง 17 อยู่ในถาด I/O ที่เข้าถึงได้จากด้านหลังของเซิร์ฟเวอร์ หลังจากที่ติดตั้งอะ แดปเตอร์ในตัวยกแล้ว เสียบตัวยกในถาด I/O แล้วยึดให้แน่นด้วยสกรูยึด

S002

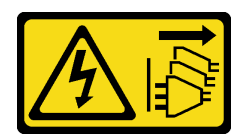

ข้อควรระวัง∙

้ปุ่มควบคุมพลังงานบนอุปกรณ์และสวิตช์เปิดเครื่องบนแหล่งจ่ายไฟไม่ได้ตัดกระแสไฟฟ้าที่จ่ายให้กับอุปกรณ์ ้อุปกรณ์อาจมีสายไฟมากกว่าหนึ่งเส้น หากต้องการตัดกระแสไฟฟ้าจากอุปกรณ์ โปรดตรวจสอบให้แน่ใจว่าได้ ถอดสายไฟทั้งหมดออกจากแหล่งพลังงานแล้ว

์ ติดตั้งแบ็คเพลน M.2 ก่อนที่จะติดตั้งตัวยกลำหรับช่องเสียบอะแดปเตอร์ 16 ถึง 17

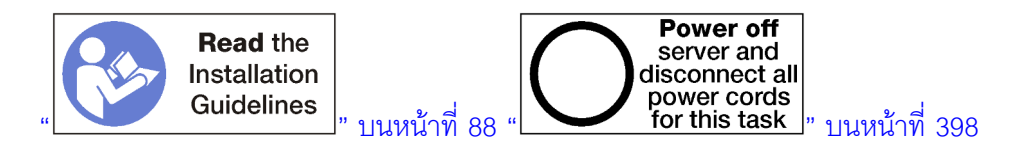

#### ข้อควรระวัง: ตรวจสอบให้แน่ใจว่าได้ถอดสายไฟของเซิร์ฟเวอร์ทั้งหมดออกจากแหล่งพลังงานก่อนที่จะดำเนินขั้นตอนนี้

**ข้อควรพิจารณา**: *ห้าม*ใช้ตัวยกลำหรับช่องเลียบ 16 ถึง 17 ที่มีการกำหนดค่าแบบเน้นพื้นที่จัดเก็บข้อมูลสี่ช่องเสียบ

ก่อนที่จะติดตั้งตัวยกเสริมสำหรับช่องเสียบ 16 ถึง 17:

- 1. หากมีการติดตั้งถาด I/O ในเซิร์ฟเวอร์ ให้ถอดออก ดู "ถอดถาด I/O" บนหน้าที่ 498
- 2. ตรวจสอบให้แน่ใจว่าไม่มีสกรู (ตำแหน่ง 2 ในภาพประกอบต่อไปนี้) ที่ยึดแผงถาด I/O กับถาด I/O ในตำแหน่งที่ ที่จะติดตั้งสกรูที่ยึดตัวยกใหม่
- 3. ตรวจสอบให้แน่ใจว่าไม่มีแผงครอบถาด I/O ที่ติดตั้งในช่องเสียบอะแดปเตอร์ 16 ถึง 17
- 4. ติดตั้งอะแดปเตอร์ในตัวยก ดู "ติดตั้งอะแดปเตอร์ I/O ในช่องเสียบ 16 ถึง 17" บนหน้าที่ 461
- 5. หากอะแดปเตอร์ใดๆ ในตัวยกมีสายเคเบิลภายใน จะต้องต่อสายเหล่านั้นก่อนที่จะติดตั้งตัวยกในถาด I/O

ู<br>ทำขั้นตคนต่อไปนี้เพื่อติดตั้งตัวยกลำหรับช่องเสียบ 16 ถึง 17

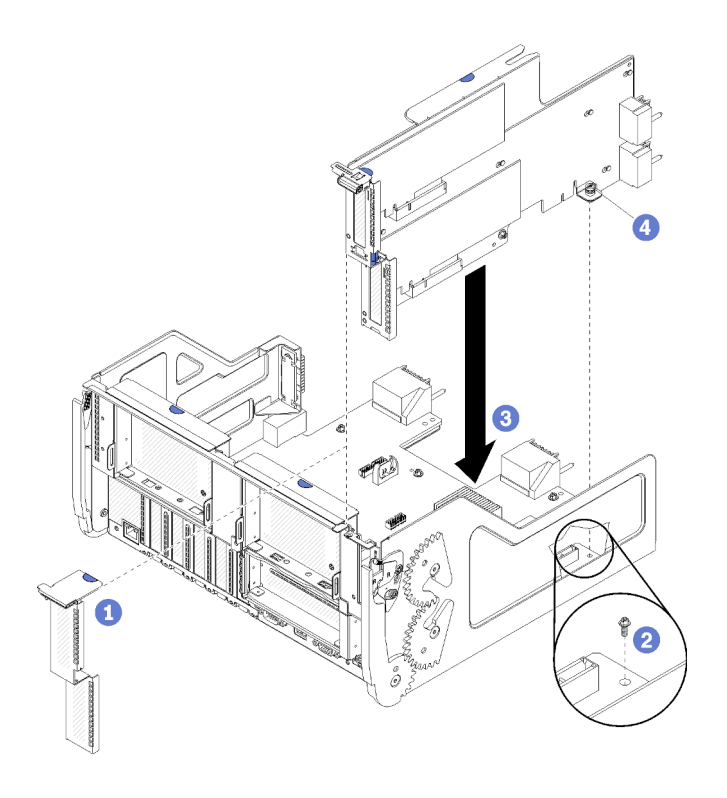

รูปภาพ 60. การติดตั้งตัวยกลำหรับช่องเสียบ 16 ถึง 17

ขั้นตอนที่ 1. วางตัวยกให้ตรงกับถาด I/O โดยด้านข้างของตัวยกจะต้องพอดีกับตัวนำบนถาด I/O แล้วเสียบตัวยก จาก นั้น กดตัวยกลงในถาด I/O จนกว่าขั้วต่อจะยึดเข้าที่อย่างแน่นหนา

ขั้นตอนที่ 2. ขันสกรูยึดตัว (ตำแหน่ง 4 ในรูปก่อนหน้า) ที่ยึดตัวยกเข้ากับแผงถาด I/O

หากคุณไม่มีอุปกรณ์เสริมอื่นที่จะติดตั้งในถาด I/O หลังจากที่ติดตั้งตัวยกสำหรับช่องเสียบ 16 ถึง 17 ให้ติดตั้งถาด I/O ในตัวเครื่อง ดู "ติดตั้งถาด I/O" บนหน้าที่ 500

#### วิดีโคสาธิต

## ้รับชมขั้นตอนบน YouTube

# <span id="page-389-0"></span>์ติดตั้งแบ็คเพลน M.2

แบ็คเพลน M.2 อยู่ในถาด I/O ที่สามารถเข้าถึงได้จากด้านหลังของเซิร์ฟเวอร์ หลังจากที่ติดตั้งไดรฟ์ M.2 ในแบ็คเพลน ้<br>เสียบแบ็คเพลนในถาด I/O และกดให้เข้าที่

S002

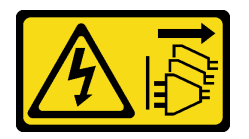

ข้อควรระวัง:

ี่ ปุ่มควบคุมพลังงานบนอุปกรณ์และสวิตช์เปิดเครื่องบนแหล่งจ่ายไฟไม่ได้ตัดกระแสไฟฟ้าที่จ่ายให้กับอุปกรณ์ ้อุปกรณ์อาจมีสายไฟมากกว่าหนึ่งเส้น หากต้องการตัดกระแสไฟฟ้าจากอุปกรณ์ โปรดตรวจสอบให้แน่ใจว่าได้ ถอดสายไฟทั้งหมดออกจากแหล่งพลังงานแล้ว

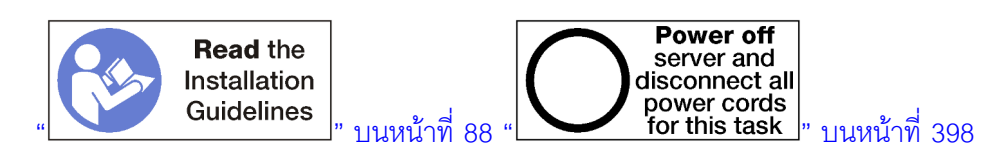

#### ข้อควรระวัง:

ตรวจสอบให้แน่ใจว่าได้ถอดสายไฟของเซิร์ฟเวอร์ทั้งหมดออกจากแหล่งพลังงานก่อนที่จะดำเนินขั้นตอนนี้

์ติดตั้งไดรฟ์ M.2 ก่อนที่คุณจะติดตั้งแบ็คเพลน M.2 ดู "ติดตั้งไดรฟ์ M.2" บนหน้าที่ 375

ก่อนที่คุณจะติดตั้งอุปกรณ์เสริมแบ็คเพลน M.2:

1. หากมีการติดตั้งถาด I/O ในเซิร์ฟเวอร์ ให้ถอดออก ดู "ถอดถาด I/O" บนหน้าที่ 498

2. ถ้ามีการติดตั้งตัวยกลำหรับช่องเสียบ 10 ถึง 15 (ตัวยก 2) และตัวยกลำหรับช่องเสียบ 16 ถึง 17 ให้ถอดตัวใด ้ตัวหนึ่งเพื่อเข้าถึงขั้วต่อแบ็คเพลน M.2 โปรดดู "ถอดตัวยกสำหรับช่องเสียบ 10 ถึง 15 (ตัวยก 2)" บนหน้าที่ 532 หรือ "ถอดตัวยกลำหรับช่องเสียบ 16 ถึง 17 (ตัวยก 3)" บนหน้าที่ 535

ดำเนินการขั้นตคนต่คไปนี้เพื่อติดตั้งแบ็คเพลน M 2

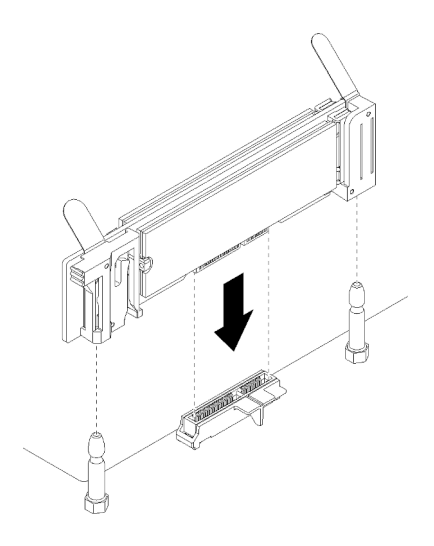

รูปภาพ 61. การติดตั้งแบ็คเพลน M.2

- ์ขั้นตอนที่ 1. วางช่องเปิดในตัวรับพลาสติกที่ปลายแต่ละด้านของแบ็คเพลน M.2 ให้ตรงกับหมุดนำบนแผงระบบ แล้ว เสียบแบ็คเพลนในขั้วต่อแผงระบบ
- ์ขั้นตอนที่ 2. กดลงบนแบ็คเพลน M.2 เพื่อให้แน่น

หลังจากการติดตั้งอุปกรณ์เสริมแบ็คเพลน M.2:

- 1. หากคุณถอดตัวยกและไม่มีอะแดปเตอร์ที่จะติดตั้ง ให้ติดตั้งตัวยก โปรดดู "ติดตั้งตัวยกลำหรับช่องเสียบ 10 ถึง 15 (ตัวยก 2)" บนหน้าที่ 538 หรือ "ติดตั้งตัวยกสำหรับช่องเสียบ 16 ถึง 17 (ตัวยก 3)" บนหน้าที่ 542
- 2. หากคุณไม่มีอุปกรณ์เสริมเพิ่มเติมที่จะติดตั้งในถาด I/O ให้ติดตั้งกลับ ดู "ติดตั้งถาด I/O" บนหน้าที่ 500

#### วิดีโคสาธิต

### รับชมขั้นตคนบน YouTube

# ์ติดตั้งแหล่งจ่ายไฟ

เสียบแหล่งจ่ายไฟลงในช่องใส่ และกดเข้าจนกว่าแถบปลดจะล็อค อุปกรณ์จ่ายไฟเป็นอุปกรณ์แบบ Hot-swap ที่สามารถ ติดตั้งได้ในขณะที่เปิดเครื่องเซิร์ฟเวอร์

S001

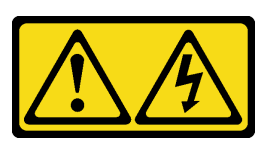

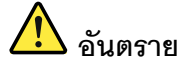

ึกระแสไฟจากสายไฟ สายโทรศัพท์ และสายสื่อสารเป็นอันตราย เพื่อหลีกเลี่ยงอันตรายจากไฟซ็อต:

- ต่อสายไฟเข้ากับเต้าเสียบไฟ/แหล่งจ่ายไฟที่เดินสายไฟและสายดินอย่างเหมาะสม
- เชื่อมต่ออุปกรณ์ที่เชื่อมต่อเข้ากับผลิตภัณฑ์นี้โดยใช้เต้าเสียบไฟ/แหล่งจ่ายไฟที่เดินสายไฟอย่าง เหมาะสม
- หากเป็นไปได้ ให้ใช้เพียงมือเดียวในการเสียบ หรือถอดสายสัญญาณ
- ห้ามเปิดอุปกรณ์เมื่อมีร่องรอยของความเสียหายจากเพลิง น้ำ หรือโครงสร้าง
- ้อุปกรณ์อาจมีสายไฟมากกว่าหนึ่งเส้น หากต้องการตัดกระแสไฟฟ้าจากอุปกรณ์ โปรดตรวจสอบ ให้แน่ใจว่าได้ถอดสายไฟทั้งหมดออกจากแหล่งพลังงานแล้ว

S002

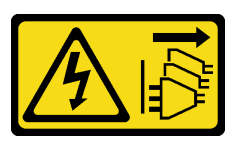

ข้อควรระวัง:

้ปุ่มควบคุมพลังงานบนอุปกรณ์และสวิตช์เปิดเครื่องบนแหล่งจ่ายไฟไม่ได้ตัดกระแสไฟฟ้าที่จ่ายให้กับอุปกรณ์ ้อุปกรณ์อาจมีสายไฟมากกว่าหนึ่งเส้น หากต้องการตัดกระแสไฟฟ้าจากอุปกรณ์ โปรดตรวจสอบให้แน่ใจว่าได้ ้ถอดสายไฟทั้งหมดออกจากแหล่งพลังงานแล้ว

S035

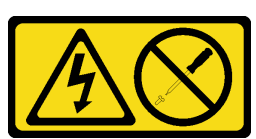

ข้อควรระวัง:

ห้ามถอดฝาครอบบนแหล่งจ่ายไฟ หรือชิ้นส่วนใดๆ ที่มีป้ายนี้ติดอยู่ ระดับแรงดันไฟ กระแสไฟ และพลังงานที่ เป็นอันตรายมีอยู่ในชิ้นส่วนที่มีป้ายนี้ติดอยู่ ไม่มีชิ้นส่วนใดภายในส่วนต่างๆ เหล่านี้ที่สามารถซ่อมบำรุงได้ หากคุณสงสัยว่าชิ้นส่วนเหล่านี้อาจมีปัญหา กรุณาติดต่อช่างเทคนิคบริการ

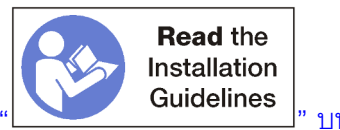

|<br>|" บนหน้าที่ 88

**ข้อสำคัญ**: เมื่อติดตั้งแหล่งจ่ายไฟ ให้สังเกตเกณฑ์ดังต่อไปนี้:

- แหล่งจ่ายไฟทั้งหมดที่ติดตั้งบนเซิร์ฟเวอร์ต้องมีความจเท่ากัน
- แหล่งจ่ายไฟขนาด 1,100 วัตต์ยอมรับกระแสไฟเข้า 100-127 vac หรือ vac 200-240
- ี แหล่งจ่ายไฟขนาด 1,600 วัตต์ยอมรับกระแสไฟเข้า 200-240 vac เท่านั้น
- เซิร์ฟเวคร์รคงรับการกำหนดค่าแหล่งจ่ายไฟต่กไปนี้:
	- สำหรับการกำหนดค่าเซิร์ฟเวอร์โปรเซสเซอร์สองรายการ มีแหล่งจ่ายไฟ 1.600 วัตต์หรือ 1.100 วัตต์อย่าง น้อยหนึ่งแหล่ง
	- สำหรับการกำหนดค่าเซิร์ฟเวอร์โปรเซสเซอร์สี่รายการ มีแหล่งจ่ายไฟ 1.600 วัตต์หรือ 1.100 วัตต์อย่างน้อยสอง แหล่ง
	- สำหรับการกำหนดค่าเซิร์ฟเวคร์โปรเซสเซคร์แปดรายการ มีแหล่งจ่ายไฟ 1.600 วัตต์คย่างน้อยสองแหล่ง หรือ 1,100 วัตต์สี่แหล่ง

การพยายามใช้งานเซิร์ฟเวอร์กับการกำหนดค่าพลังงานที่ไม่รองรับจะทำให้ได้รับข้อความ "การกำหนดค่าที่ไม่ สนับสนุน" ในบันทึกเหตุการณ์ระบบและบนแผงด้านหน้าของระบบ

สามารถติดตั้งแหล่งจ่ายไฟในช่องใส่แหล่งจ่ายไฟและติดตั้งในลำดับใดๆ ก็ได้ การสำรองจะขึ้นอยู่กับจำนวน โปรเซสเซคร์ที่ติดตั้ง จำนวนแหล่งจ่ายไฟที่จำเป็นเพื่อรักษาการทำงานของระบบ ซึ่งมีการติดตั้งซ่องใส่แหล่งพลังงาน และจำนวนของแหล่งจ่ายไฟขาเข้า

#### หมายเหตุ:

- ้ สำหรับการสำรองแหล่งพลังงาน แหล่งจ่ายไฟในช่อง 1 และ 3 จะต้องจ่ายไฟจากแหล่งพลังงานอื่นที่ไม่ใช่แหล่ง จ่ายไฟในช่องใส่ 2 และ 4
- ใช้ Lenovo Capacity Planner เพื่อคำนวณความจุพลังงานที่เซิร์ฟเวอร์ของคุณต้องการ ดูข้อมูลเพิ่มเติมเกี่ยว กับ Lenovo Capacity Planner ได้ที่: https://datacentersupport.lenovo.com/solutions/Invo-Icp

# ก่คนที่จะติดตั้งแหล่งจ่ายไฟ:

1. หากช่องใส่แหล่งจ่ายไฟมีแผงครอบ ดึงแผงครอบออกจากช่องใส่

# ทำขั้นตคนต่คไปนี้เพื่อติดตั้งแหล่งจ่ายไฟ ์<br>ขั้บตคบที่ 1 ติดตั้งแหล่งจ่ายไฟใบช่คงใส่

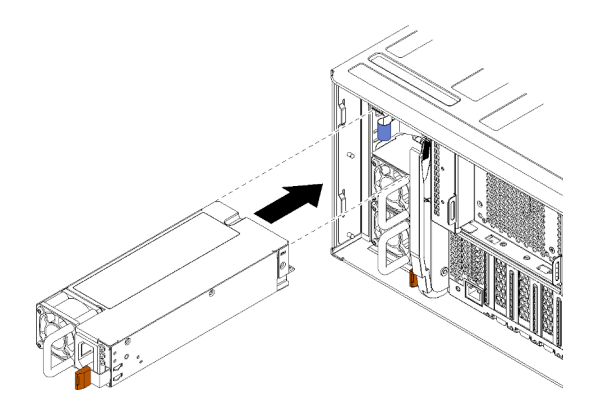

รูปภาพ 62. การติดตั้งแหล่งจ่ายไฟ

เสียบแหล่งจ่ายไฟลงในช่องใส่ และกดเข้าจนกว่าแถบปลดจะล็อค

หลังจากที่ติดตั้งแหล่งจ่ายไฟ:

- 1. หากติดตั้งแหล่งจ่ายไฟที่มีกำลังไฟฟ้าต่างจากแหล่งจ่ายไฟที่ติดตั้งก่อนหน้านี้ในตัวเครื่อง ให้ปิดป้ายระบุกำลังไฟ ของตัวเครื่องเดิมทับด้วยป้ายใหม่ลักษณะเดียวกันจากแผ่นป้ายระบุกำลังไฟระบบที่มาพร้อมกับตัวเลือกแหล่งจ่าย ไฟ
- 2. เดินสายไฟจากแหล่งจ่ายไฟไปยังแหล่งจ่ายไฟ แล้วยึดให้แน่น สายเคเบิลควรร้อยผ่านขอเกี่ยวและห่วงร้อยสายที่ด้านหลังของเซิร์ฟเวอร์ เพื่อไม่ให้ถูกดึงออกโดยไม่ได้ตั้งใจ
- .<br>3 เชื่อมต่อสายไฟกับแหล่งพลังงานแหล่งจ่ายไฟ แล้วเชื่อมต่อกับแหล่งพลังงาน

## วิดีโคสาธิต

# รับชมขั้นตอนบน YouTube

# การติดตั้งชุดอัปเกรดประสิทธิภาพจาก 4S เป็น 8S

คุณสามารถอัปเกรดเซิร์ฟเวอร์ ThinkSystem SR950 ที่มีการกำหนดค่าการปฏิบัติงานแบบสี่ช่องเสียบด้วยชุดอัปเกรด ์<br>ประสิทธิภาพจาก 4S เป็น 8S เพื่อรองรับการกำหนดค่าแบบสี่ช่องเสียบ การติ๊ดตั้งชุดแปลงนี้ต้องดำเนินการโดยช่าง เทคนิคบริการที่ได้รับการคบรม

ชุดอัปเกรดประสิทธิภาพจาก 4S เป็น 8S ประกอบด้วยชิ้นส่วนต่อไปนี้:

- ้มิดเพลนสี่ตัว (การ์ดการเชื่อมต่อ)
- 390 คู่มือการติดตั้ง ThinkSystem SR950

ี่ สกรูหัวท๊อกซ์เก้าตัว (คุณจะใช้สกรูเพียงแปดตัว แต่จะมีสกรูแถมมาด้วยหนึ่งตัวในกรณีที่จำเป็น)

**ข้อสำคัญ**: ชุดอัปเกรดประสิทธิภาพจาก 4S เป็น 8S ทำให้เซิร์ฟเวอร์ ThinkSystem SR950 สามารถสนับสนุน โปรเซสเซอร์แปดตัว อย่างไรก็ตาม โปรเซสเซอร์เสริมไม่ได้มาพร้อมชุดแปลง คุณมีหน้าที่ในการซื้อโปรเซสเซอร์ในจำนวน และประเภทที่ต้องการ หากคุณติดตั้งชุดแปลง โปรเซสเซอร์ทั้งหมดในเซิร์ฟเวอร์ต้องเป็นโปรเซสเซอร์ 8100 Series

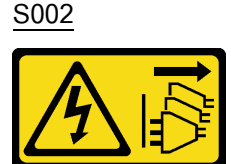

ข้อควรระวัง∙

ปุ่มควบคุมพลังงานบนอุปกรณ์และสวิตช์เปิดเครื่องบนแหล่งจ่ายไฟไม่ได้ตัดกระแสไฟฟ้าที่จ่ายให้กับอุปกรณ์ ้อุปกรณ์อาจมีสายไฟมากกว่าหนึ่งเส้น หากต้องการตัดกระแสไฟฟ้าจากอุปกรณ์ โปรดตรวจสอบให้แน่ใจว่าได้ ถอดสายไฟทั้งหมดออกจากแหล่งพลังงานแล้ว

S014

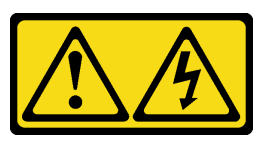

ข้อควรระวัง:

้อาจมีระดับแรงดันไฟ กระแสไฟ และพลังงานที่เป็นอันตรายอยู่ เฉพาะช่างเทคนิคบริการที่ชำนาญการเท่านั้น จึงจะได้รับอนุญาตให้ถอดฝาครอบที่มีป้ายนี้

S037

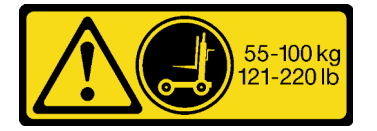

ข้อควรระวัง:

น้ำหนักของชิ้นส่วนหรืออุปกรณ์นี้มากกว่า 55 กก. (121.2 ปอนด์) ต้องมีบุคลากรที่ได้รับการฝึกอบรมพิเศษ อุปกรณ์ยก หรือทั้งสองกรณีเพื่อที่จะยกชิ้นส่วนหรืออุปกรณ์นี้ได้อย่างปลอดภัย

S036

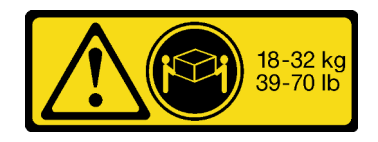

18 - 32 กก. (39 - 70 ปอนด์)

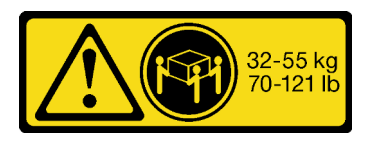

32 - 55 กก. (70 - 121 ปอนด์)

## ข้อควรระวัง: ใช้วิธีปฏิบัติที่ปลอดภัยเมื่อต้องทำการยก

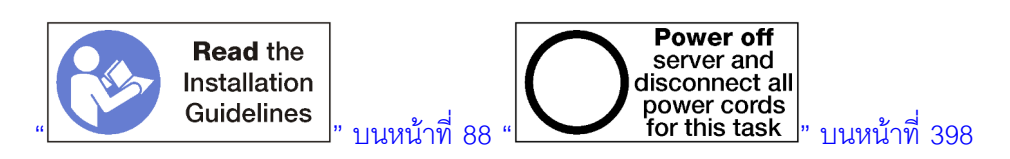

#### ข้อควรระวัง: ตรวจสอบให้แน่ใจว่าได้ถอดสายไฟของเซิร์ฟเวอร์ทั้งหมดออกจากแหล่งพลังงานก่อนที่จะดำเนินขั้นตอนนี้

ขั้นตอนการติดตั้งชุดแปลงกำหนดให้คุณต้องถอดมิดเพลนที่มีอยู่ (การ์ดการเชื่อมต่อ) ในเซิร์ฟเวอร์ และเปลี่ยนมิดเพลน เหล่านั้นด้วยมิดเพลนที่มาพร้อมชุดแปลง นอกจากนี้ ถาดคอมพิวท์ด้านบนต้องติดตั้งในเซิร์ฟเวอร์เพื่อใช้ประโยชน์จาก โปรเซสเซอร์ทั้งหมดแปดตัว

ภาพประกอบต่อไปนี้แสดงมิดเพลนในแบบต่างๆ ที่อาจติดตั้งอยู่ในเซิร์ฟเวอร์ของคุณ

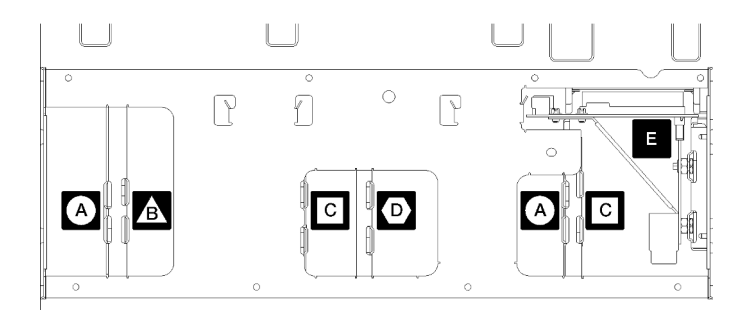

รูปภาพ 63. เลขระบุมิดเพลน
#### ตาราง 196. มิดเพลน

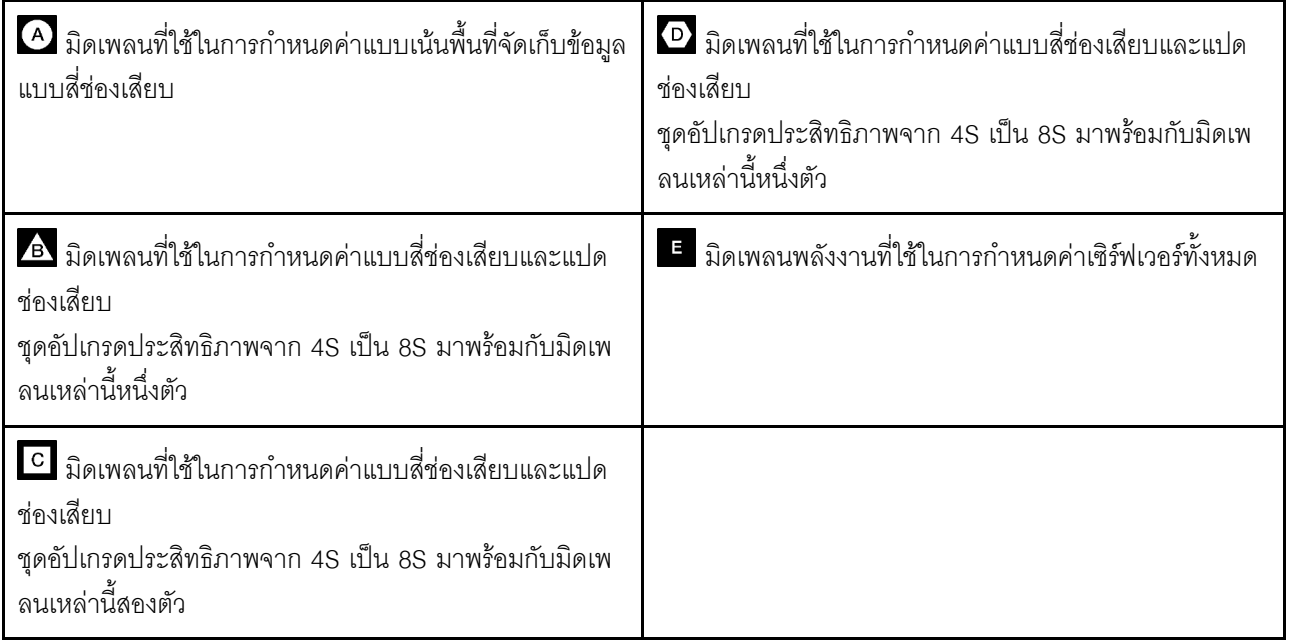

ทำตามขั้นตอนต่อไปนี้เพื่อติดตั้งชุดอัปเกรดประสิทธิภาพจาก 4S เป็น 8S ให้เสร็จสมบูรณ์:

- ์ขั้นตอนที่ 1. ตรวจสอบให้แน่ใจว่าปิดเครื่องเซิร์ฟเวอร์และตัดการเชื่อมต่อจากแหล่งจ่ายไฟแล้ว
- ขั้นตอนที่ 2. ถอดสายภายนอกทั้งหมด
- ขั้นตอนที่ 3. ถอดฝาครอบด้านหน้า ดู "ถอดฝาครอบด้านหน้า" ใน *คู่มือการบำรุงรักษา*
- ขั้นตอนที่ 4. ตรวจสอบให้แน่ใจว่าได้ถอดถาดทั้งหมด รวมถึงถาดคอมพิวท์ ถาดพื้นที่จัดเก็บข้อมูล และถาด I/O ออก จากเซิร์ฟเวคร์
	- ดูคำแนะนำในการถอดถาดคอมพิวท์ได้ที่ https://pubs.lenovo.com/sr950/remove\_the\_compute\_  $\bullet$ tray.html
	- ดูคำแนะนำในการถอดถาดที่จัดเก็บข้อมูลได้ที่ https://pubs.lenovo.com/sr950/remove\_the\_ storage tray.html
	- ดูคำแนะนำในการถอดถาด I/O ได้ที่ https://pubs.lenovo.com/sr950/remove\_the\_io\_tray.html
- ์ขั้นตอนที่ 5. หากเซิร์ฟเวอร์ติดตั้งอยู่ในแร็ค ให้ถอดเซิร์ฟเวอร์ออกจากแร็ค

ดูคำแนะนำในการติดตั้งตู้แร็ค Lenovo ThinkSystem SR950 ได้ที่นี่:

https://pubs.lenovo.com/sr950/pdf files.html

ขั้นตอนที่ 6. ถอดมิดเพลนออกจากเซิร์ฟเวอร์ (ขึ้นอยู่กับการกำหนดค่า คุณอาจต้องถอดมิดเพลนสูงสุด 6 ตัว) คุณ **ต้อง** ถอดมิดเพลน A (หากติดตั้ง), B, C และ D อย่างไรก็ตาม คุณไม่จำเป็นต้องถอดมิดเพลนพลังงาน (มิดเพลน E) ดู "เลขระบุมิดเพลน" ใน *คู่มือการบำรุงรักษา ลำ*หรับตำแหน่งของมิดเพลนทั้งหมด

ดูคำแนะนำในการถอดมิดเพลนได้ที่นี่:

https://pubs.lenovo.com/sr950/remove\_a\_midplane.html

**หมายเหตุ**: เมื่อคุณถอดฝาครอบด้านบน ให้ทิ้งสกรู ใช้สกรูหัวหกเหลี่ยมที่มาพร้อมชุดแปลงแทน (มีสกรู แปดตัวและสกรูเสริมหนึ่งตัวให้)

์ขั้นตอนที่ 7. ติดตั้งมิดเพลนที่ให้มาพร้อมชุดแปลง ติดตั้งมิดเพลน B, C และ D **เท่านั้น** 

**หมายเหตุ**: การ์ดการเชื่อมต่อมิดเพลน C สองการ์ดมาพร้อมชุดแปลง ตรวจสอบให้แน่ใจว่าได้ติดตั้งการ์ด ทั้งสองแล้ว

ดูคำแนะนำในการติดตั้งมิดเพลนได้ที่นี่:

https://pubs.lenovo.com/sr950/install\_a\_midplane.html

ขั้นตอนที่ 8. หากมีการติดตั้งแผงครอบในช่องใส่ถาดบน คุณต้องถอดออกและติดตั้งถาดคอมพิวพ์เพื่อใช้ประโยชน์จาก ความสามารถแปดท่องเสียบ

ทำตามขั้นตอนต่อไปนี้เพื่อถอดแผงครอบถาดบนและติดตั้งถาดคอมพิวท์:

ิถอดสกรูสี่ตัว (ด้านละสองตัว) ที่ยึดแผงครอบถาดบน a.

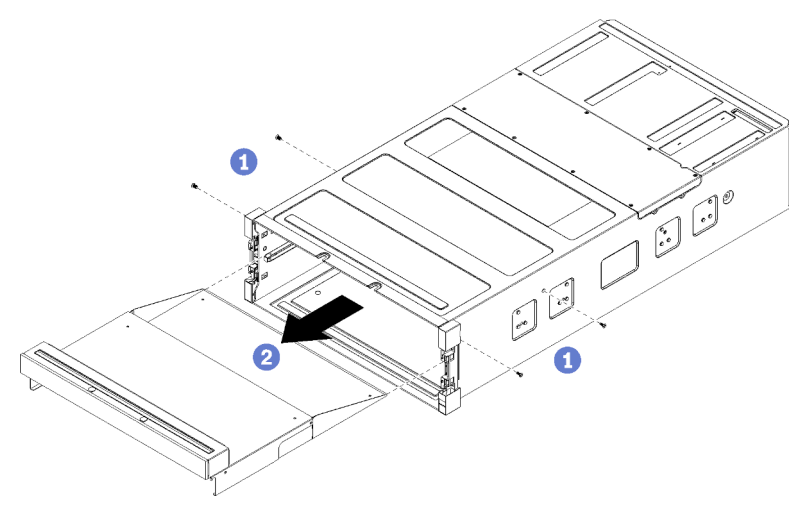

เลื่อนแผงครอบถาดบนออกจากด้านหน้าของเซิร์ฟเวคร์  $h$ 

สายบางสายอาจแยกบรรจุพร้อมอุปกรณ์เสริม โปรดตรวจสอบให้แน่ใจว่าสายทั้งหมดเชื่อมต่ออย่าง C. ถูกต้องกับแผงระบบด้านล่างและแผงระบบด้านบนในถาดคอมพิวท์

ดู https://pubs.lenovo.com/sr950/cable\_routing\_common.html และ https://pubs.lenovo.com/ sr950/cable\_routing\_for\_drives.html

- วางถาดคอมพิวท์ให้ตรงกับช่องเปิดที่ด้านหน้าของตัวเครื่อง แล้วเสียบลงไป  $\mathsf{d}_{\mathsf{L}}$
- ้เปิดคันปลดล็อคของถาดคอมพิวท์และดันถาดคอมพิวท์ลงในตัวเครื่องจนกว่าจะหยุด  $e<sub>1</sub>$
- หมุนคันปลดล็อคของถาดคอมพิวท์ไปทางตรงกลางจนกว่าจะล็อคและปิดสนิท f.

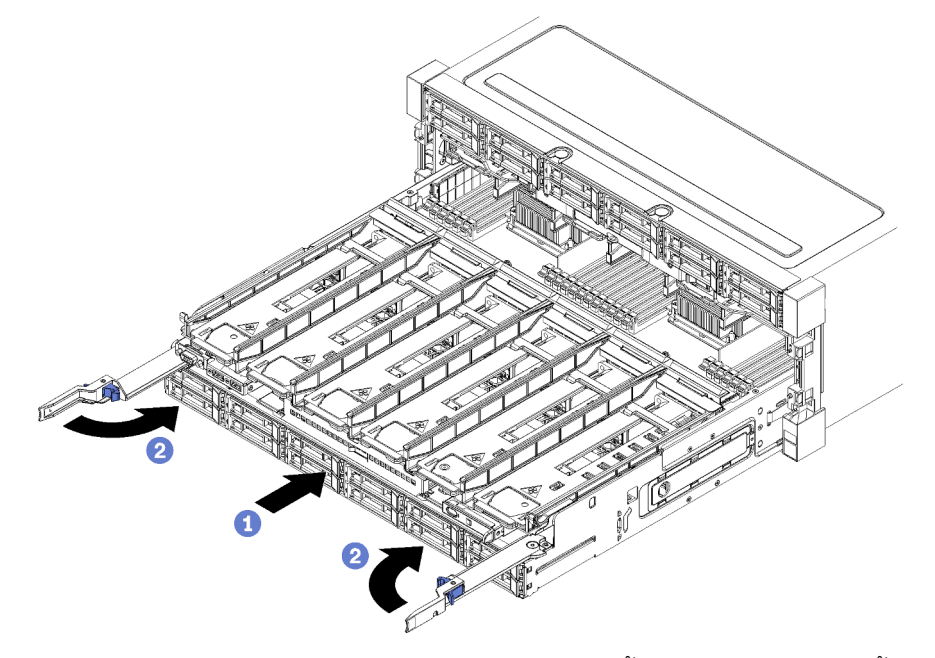

ิถอดแผงครอบพัดลมในช่องใส่พัดลม 7 ถึง 12 และติดตั้งพัดลมในช่องใส่เหล่านั้น g.

ดู https://pubs.lenovo.com/sr950/install\_the\_fan.html

ขั้นตอนที่ 9. หากมีการติดตั้งถาดพื้นที่จัดเก็บข้อมูลในตำแหน่งถาดด้านบน คุณต้องแปลงเป็นถาดคอมพิวพ์เพื่อใช้ ประโยชน์จากโปรเซสเซคร์แปดตัว

> **หมายเหตุ**: สายที่เชื่อมต่อถาดพื้นที่จัดเก็บข้อมูลมีความยาวกว่าสายที่เชื่อมต่อกับถาดคอมพิวท์ เพื่อการ ้เดินสายที่มีประสิทธิภาพสูงสุด คุณควรเปลี่ยนสายต่อไปนี้เมื่อแปลงจากถาดพื้นที่จัดเก็บข้อมูลเป็นถาด คอมพิวท์ในตำแหน่งถาดด้านบน

- ิ สายตัวครอบพัดลม เปลี่ยนหมายเลขชิ้นส่วน 01GW929 ด้วยหมายเลขชิ้นส่วน 01GW928
- สายไฟไดรฟ์ เปลี่ยนหมายเลขชิ้นส่วน 01GW930 ด้วยหมายเลขชิ้นส่วน 01GW917
- สายสัญญาณไดรฟ์ เปลี่ยนหมายเลขชิ้นส่วน 01GW931 ด้วยหมายเลขชิ้นส่วน 01GW918

ดำเนินการขั้นตอนต่อไปนี้ในการแปลงถาดพื้นที่จัดเก็บข้อมูลเป็นถาดคอมพิวท์:

a. ถอดถาดด้านบนออกจากเซิร์ฟเวอร์ หากยังไม่ได้ทำ

ดู[https://pubs.lenovo.com/sr950/remove\\_the\\_storage\\_tray.html](https://pubs.lenovo.com/sr950/remove_the_storage_tray.html)

b. ถอดสายทั้งหมดออกจากแผงที่จัดเก็บข้อมูล

ดู[https://pubs.lenovo.com/sr950/cable\\_routing\\_common.html](https://pubs.lenovo.com/sr950/cable_routing_common.html) และ [https://pubs.lenovo.com/](https://pubs.lenovo.com/sr950/cable_routing_for_drives.html) [sr950/cable\\_routing\\_for\\_drives.html](https://pubs.lenovo.com/sr950/cable_routing_for_drives.html)

c. ถอดส่วนประกอบแผงที่จัดเก็บข้อมูล

ดู[https://pubs.lenovo.com/sr950/remove\\_the\\_storage\\_board.html](https://pubs.lenovo.com/sr950/remove_the_storage_board.html)

d. ติดตั้งแผงระบบลงในช่องใส่ด้านล่างในถาด

ดู[https://pubs.lenovo.com/sr950/install\\_the\\_compute\\_system\\_board.html](https://pubs.lenovo.com/sr950/install_the_compute_system_board.html)

e. ต่ำสายทั้งหมดเข้ากับแผงระบบด้านล่าง

ดู[https://pubs.lenovo.com/sr950/cable\\_routing\\_common.html](https://pubs.lenovo.com/sr950/cable_routing_common.html) และ [https://pubs.lenovo.com/](https://pubs.lenovo.com/sr950/cable_routing_for_drives.html) [sr950/cable\\_routing\\_for\\_drives.html](https://pubs.lenovo.com/sr950/cable_routing_for_drives.html)

f. ติดตั้งแผงระบบลงในช่องใส่ด้านบนในถาด

ดู[https://pubs.lenovo.com/sr950/install\\_the\\_compute\\_system\\_board.html](https://pubs.lenovo.com/sr950/install_the_compute_system_board.html)

g. ต่อสายทั้งหมดเข้ากับแผงระบบด้านบน

ดู[https://pubs.lenovo.com/sr950/cable\\_routing\\_common.html](https://pubs.lenovo.com/sr950/cable_routing_common.html) และ [https://pubs.lenovo.com/](https://pubs.lenovo.com/sr950/cable_routing_for_drives.html) [sr950/cable\\_routing\\_for\\_drives.html](https://pubs.lenovo.com/sr950/cable_routing_for_drives.html)

h. ถอดแผงครอบพัดลมในช่องใส่พัดลม 8, 10 และ 12 และติดตั้งพัดลมในช่องใส่เหล่านั้น

#### ดู[https://pubs.lenovo.com/sr950/install\\_the\\_fan.html](https://pubs.lenovo.com/sr950/install_the_fan.html)

## ขั้นตอนที่ 10. ติดตั้งเซิร์ฟเวอร์ กลับเข้าไปในตู้แร็ค

ดู*คำแนะนำในการติดตั ้งตู้แร็ค Lenovo ThinkSystem SR950* ได�ที่นี่:

[https://pubs.lenovo.com/sr950/pdf\\_files.html](https://pubs.lenovo.com/sr950/pdf_files.html)

ขั้นตอนที่ 11. ติดตั้งถาดคอมพิวท�และถาด I/O ที่ถอดออก

- ดูคำแนะนำในการติดตั้งถาดคอมพิวท์ได้ที่ https://pubs.lenovo.com/sr950/install\_the\_compute\_ trav.html
- ิดูคำแนะนำในการติดตั้งถาด I/O ได้ที่ https://pubs.lenovo.com/sr950/install\_the\_io\_tray.html

ขั้นตอนที่ 12. ติดตั้งฝาครอบด้านหน้า ดู "ติดตั้งฝาครอบด้านหน้า" บนหน้าที่ 483

หลังจากการติดตั้งเสร็จสิ้นแล้ว ให้เชื่อมต่อสายภายนอกทั้งหมดกลับเข้าที่และเปิดเครื่องเซิร์ฟเวอร์

# ติดตั้งเซิร์ฟเวอร์ในตู้แร็ค

หากต้องการติดตั้งเซิร์ฟเวอร์ในตู้แร็ค ให้ทำตามคำแนะนำที่ระบุเอาไว้ในชุดการติดตั้งราง สำหรับรางที่จะทำการติดตั้ง เซิร์ฟเวคร์

## เดินสายเซิร์ฟเวอร์

เชื่อมต่อสายเคเบิลภายนอกทั้งหมดเข้ากับเซิร์ฟเวอร์ โดยทั่วไปแล้ว คุณจะต้องเชื่อมต่อเซิร์ฟเวอร์กับแหล่งพลังงาน เครือ ข่ายข้อมูล และที่จัดเก็บข้อมูล นอกจากนี้ คุณยังต้องเชื่อมต่อเซิร์ฟเวอร์กับเครือข่ายการจัดการด้วย

## เชื่อต่อกับแหล่งจ่ายไฟ

เชื่อมต่อเซิร์ฟเวอร์กับแหล่งจ่ายไฟ

## เชื่อบต่อกับเครือข่าย

เชื่อมต่อเซิร์ฟเวอร์กับเครือข่าย

## เชื่อมต่อกับที่จัดเก็บข้อมูล

<span id="page-400-0"></span>เชื่อมต่อเซิร์ฟเวอร์กับอุปกรณ์จัดเก็บข้อมูล

# เปิดเซิร์ฟเวอร์ (เชื่อมต่อไฟขาเข้า)

หลังเซิร์ฟเวอร์ทำการทดสอบตัวเองระยะสั้น (ไฟ LED แสดงสถานะพลังงานกะพริบโดยเร็ว) เมื่อต่อเข้ากับไฟขาเข้า เซิร์ฟเวอร์จะเข้าสู่สถานะสแตนด์บาย (ไฟ LED แสดงสถานะพลังงานจะกะพริบหนึ่งครั้งต่อวินาที)

S002

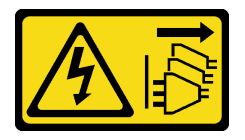

### ข้อควรระวัง∙

้ปุ่มควบคุมพลังงานบนอุปกรณ์และสวิตช์เปิดเครื่องบนแหล่งจ่ายไฟไม่ได้ตัดกระแสไฟฟ้าที่จ่ายให้กับอุปกรณ์ ้อุปกรณ์อาจมีสายไฟมากกว่าหนึ่งเส้น หากต้องการตัดกระแสไฟฟ้าจากอุปกรณ์ โปรดตรวจสอบให้แน่ใจว่าได้ ถอดสายไฟทั้งหมดออกจากแหล่งพลังงานแล้ว

### เปิดเซิร์ฟเวคร์

ี คุณสามารถเปิดเซิร์ฟเวอร์ (ไฟ LED เปิด/ปิดเครื่องติดสว่าง) ได้ด้วยวิธีต่างๆ ต่อไปนี้:

- คุณสามารถกดปุ่มเปิด/ปิดเครื่อง
- เซิร์ฟเวอร์สามารถเริ่มต้นหรือรีสตาร์ทได้โดยอัตโนมัติหลังเกิดความขัดข้องทางไฟฟ้า
- เซิร์ฟเวอร์สามารถตอบสนองคำขอเปิดเครื่องจากระยะไกล ซึ่งส่งไปยัง Lenovo XClarity Controller

้ สำหรับข้อมูลเกี่ยวกับการปิดเครื่อง โปรดดู "ปิดเซิร์ฟเวอร์ (ถอดไฟขาเข้า)" บนหน้าที่ 398

# ตรวจสอบการตั้งค่าเซิร์ฟเวอร์

หลังจากเปิดเซิร์ฟเวอร์ ตรวจสอบให้แน่ใจว่า ไฟ LED สีเขียวติดสว่าง หากไฟ LED แสดงข้อผิดพลาดติดสว่าง แสดงว่า ต้องมีการดำเนินการตรวจสอบปัญหา

## <span id="page-401-0"></span>ปิดเซิร์ฟเวอร์ (ถอดไฟขาเข้า)

เซิร์ฟเวอร์ยังอยู่ในสถานะสแตนด์บายเมื่อเชื่อมต่อเข้ากับแหล่งพลังงาน ทำให้ Lenovo XClarity Controller ตอบสนอง ต่อคำขอเปิดเครื่องจากระยะไกล หากต้องการตัดไฟฟ้าทั้งหมดออกจากเซิร์ฟเวอร์ (ไฟ LED แสดงสถานะพลังงานดับอยู่) คุณต้องถอดสายไฟออกทั้งหมด

S002

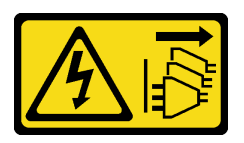

ข้อควรระวัง:

้ปุ่มควบคุมพลังงานบนอุปกรณ์และสวิตช์เปิดเครื่องบนแหล่งจ่ายไฟไม่ได้ตัดกระแสไฟฟ้าที่จ่ายให้กับอุปกรณ์ ้อุปกรณ์อาจมีสายไฟมากกว่าหนึ่งเส้น หากต้องการตัดกระแสไฟฟ้าจากอุปกรณ์ โปรดตรวจสอบให้แน่ใจว่าได้ ถอดสายไฟทั้งหมดออกจากแหล่งพลังงานแล้ว

## ทำให้เซิร์ฟเวอร์อยู่ในโหมดสแตนด์บาย

หากต้องการทำให้เซิร์ฟเวอร์อยู่ในสถานะสแตนด์บาย (ไฟ LED แสดงสถานะพลังงานจะกะพริบหนึ่งครั้งต่อวินาที):

**หมายเหตุ**: Lenovo XClarity Controller สามารถทำให้เซิร์ฟเวอร์อยู่ในสถานะสแตนด์บายได้ซึ่งเป็นการตอบสนองแบบ อัตโนมัติเมื่อระบบเกิดปัญหาการทำงานผิดพลาดร้ายแรง

- เริ่มปิดเครื่องตามขั้นตอนโดยใช้ระบบปฏิบัติการ (หากระบบปฏิบัติการของคุณรองรับ)
- กดปุ่มเปิดเครื่องเพื่อเริ่มปิดเครื่องตามขั้นตอน (หากระบบปฏิบัติการของคุณรองรับ)
- กดปุ่มเปิด/ปิดเครื่องค้างไว้มากกว่า 4 วินาทีเพื่อบังคับปิดเครื่อง

เมื่ออยู่ในสถานะสแตนด์บาย เซิร์ฟเวอร์สามารถตอบสนองคำขอเปิดเครื่องจากระยะไกล ซึ่งส่งไปยัง Lenovo XClarity Controller โปรดดูข้อมูลเกี่ยวกับการเปิดเซิร์ฟเวอร์ที่ "เปิดเซิร์ฟเวอร์ (เชื่อมต่อไฟขาเข้า)" บนหน้าที่ 397

# <span id="page-404-0"></span>ิบทที่ 4. การกำหนดค่าระบบ

ทำตามขั้นตอนต่อไปนี้เพื่อกำหนดค่าระบบของคุณ

**หมายเหตุ**: การกำหนดค่าขั้นต่ำที่รองรับสำหรับเซิร์ฟเวอร์นี้ มีดังนี้:

- ตัวประมวลผล 2 ชุด
- $DIMM$  2 ชุด
- พัดลม 6 ชุด
- แหล่งจ่ายไฟ 2 ชุด

# ตั้งค่าการเชื่อมต่อเครือข่ายสำหรับ Lenovo XClarity Controller

ก่อนที่คุณจะสามารถเข้าถึง Lenovo XClarity Controller ผ่านเครือข่ายได้ คุณจะต้องระบุว่าจะให้ Lenovo XClarity Controller เชื่อมต่อกับเครือข่ายอย่างไร คุณอาจจำเป็นต้องระบุที่อยู่ IP แบบคงที่ ทั้งนี้ขึ้นอยู่กับรูปแบบการเชื่อมต่อ เครือข่ายที่เลือกใช้งาน

สามารถใช้วิธีการต่อไปนี้ในการตั้งค่าการเชื่อมต่อเครือข่ายสำหรับ Lenovo XClarity Controller หากคุณไม่ได้ใช้งาน DHCP:

หากมีการเชื่อมต่อจอภาพเข้ากับเซิร์ฟเวอร์ คุณสามารถเลือก Lenovo XClarity Provisioning Manager เพื่อตั้งค่า การเชื่อมต่อเครือข่ายได้

ทำตามขั้นตอนต่อไปนี้เพื่อเชื่อมต่อ Lenovo XClarity Controller เข้ากับเครือข่ายโดยใช้ Lenovo XClarity Provisioning Manager

- 1. เริ่มระบบเซิร์ฟเวคร์
- 2. กดปุ่มที่ระบุในคำแนะนำบนหน้าจอเพื่อแสดงอินเทอร์เฟซ Lenovo XClarity Provisioning Manager (ดู ์ข้อมูลเพิ่มเติมได้ที่ส่วน "เริ่มต้นระบบ" ใน LXPM เอกสารที่เข้ากันได้กับเซิร์ฟเวอร์ของคุณที่ https:// pubs.lenovo.com/lxpm-overview/)
- 3. ไปที่ LXPM → UEFI Setup → BMC Settings เพื่อระบุวิธีการที่ Lenovo XClarity Controller จะเชื่อม ต่คกับเครือข่าย
	- หากคุณเลือกการเชื่อมต่อผ่าน IP แบบคงที่ ตรวจสอบให้มั่นใจว่าคุณระบุที่อยู่ IPv4 หรือ IPv6 ที่ใช้งาน ได้บนเครือข่าย
	- หากคุณเลือกการเชื่อมต่อแบบ DHCP ตรวจสอบให้แน่ใจว่าที่อยู่ MAC สำหรับเซิร์ฟเวอร์ได้ถูกกำหนด ค่าภายในเซิร์ฟเวอร์ DHCP แล้ว
- 4. คลิก OK เพื่อนำการตั้งค่าไปใช้ และรอประมาณสองถึงสามนาที
- 5. ใช้ที่อยู่ IPv4 หรือ IPv6 เพื่อเชื่อมต่อกับ Lenovo XClarity Controller

**ข้อสำคัญ**: Lenovo XClarity Controller จะได้รับการตั้งค่าเริ่มต้นด้วยชื่อผู้ใช้ USERID และรหัสผ่าน จำเป็นต้องเปลี่ยนชื่อผ้ใช้และรหัสผ่านนี้ระหว่างการกำหนดค่าเริ่มต้นเพื่อการรักษาความปลอดภัยที่ดียิ่งขึ้น

หากไม่มีการเชื่อมต่อจอภาพเข้ากับเซิร์ฟเวอร์ คุณสามารถตั้งค่าการเชื่อมต่อเครือข่ายได้ผ่านอินเทอร์เฟส Lenovo XClarity Controller เชื่อมต่อสายอีเทอร์เน็ตจากแล็ปท็อปของคุณเข้ากับขั้วต่อ Lenovo XClarity Controller ซึ่งอยู่ ้ด้านหลังเซิร์ฟเวอร์ สำหรับตำแหน่งของขั้วต่อ Lenovo XClarity Controller โปรดดู "มุมมองด้านหลัง" บนหน้าที่ 53.

**หมายเหต**ุ: ตรวจสอบให้มั่นใจว่าคุณแก้ไขการตั้งค่า IP บนแล็ปท็อปของคุณเพื่อให้อยู่ในเครือข่ายเดียวกันกับการ ตั้งค่าเริ่มต้นของเซิร์ฟเวอร์แล้ว

ที่อยู่ IPv4 และ IPv6 Link Local Address (LLA) ตามค่าเริ่มต้นจะแสดงอยู่ในแผ่นป้ายการเข้าถึงเครือข่าย Lenovo XClarity Controller ซึ่งติดอยู่กับแถบข้อมูลแบบดึงออก

หากคุณกำลังใช้งานแอปบนอุปกรณ์เคลื่อนที่ Lenovo XClarity Administrator จากอุปกรณ์เคลื่อนที่ คุณสามารถ เชื่อมต่อ Lenovo XClarity Controller ผ่านขั้วต่อ USB Lenovo XClarity Controller ที่ด้านหน้าของเซิร์ฟเวอร์ได้ ี สำหรับตำแหน่งของขั้วต่อ Lenovo XClarity Controller USB โปรดดู "มุมมองด้านหน้า" บนหน้าที่ 45

หมายเหตุ: ขั้วต่อ USB ของ Lenovo XClarity Controller ต้องได้รับการตั้งค่าให้จัดการ Lenovo XClarity Controller (แทนโหมด USB ปกติ) ในการสลับจากโหมดปกติไปเป็นโหมดการจัดการ Lenovo XClarity Controller ให้กดปุ่ม ID สีน้ำเงินบนแผงด้านหน้าค้างไว้อย่างน้อย 3 วินาที จนกระทั่งไฟ LED กะพริบช้าๆ (หนึ่งครั้งทุกสอง วินาที)

วิธีเชื่อมต่อโดยใช้แอปบนมือถือ Lenovo XClarity Administrator:

- 1. เชื่อมต่อสาย USB ของอุปกรณ์เคลื่อนที่ของคุณเข้ากับขั้วต่อ USB ของ Lenovo XClarity Administrator บนแผงด้านหน้า
- 2. บนอุปกรณ์เคลื่อนที่ ให้เปิดใช้งาน USB Tethering
- 3. บนคุปกรณ์เคลื่อนที่ ให้เปิดแอปบนมือถือ Lenovo XClarity Administrator
- 4. หากปิดใช้งานการสำรวจอัตโนมัติ ให้คลิกDiscovery ในหน้าการสำรวจ USB เพื่อเชื่อมต่อกับ Lenovo **XClarity Controller**

้สำหรับข้อมูลเพิ่มเติมเกี่ยวกับการใช้แอปบนอุปกรณ์เคลื่อนที่ Lenovo XClarity Administrator โปรดดู:

http://sysmgt.lenovofiles.com/help/topic/com.lenovo.lxca.doc/lxca\_usemobileapp.html

 $\bullet$ 

# ปรับปรุงเฟิร์มแวร์

มีหลายตัวเลือกให้ใช้ได้เพื่ออัปเดตเฟิร์มแวร์สำหรับเซิร์ฟเวอร์

คุณสามารถใช้เครื่องมือที่แสดงรายการที่นี่เพื่ออัปเดตเฟิร์มแวร์ใหม่ล่าสุดสำหรับเซิร์ฟเวอร์และอุปกรณ์ที่ได้รับการติดตั้ง ใบเซิร์ฟเวคร์

- สามารถดูแนวทางปฏิบัติที่ดีที่สุดเกี่ยวกับการอัปเดตเฟิร์มแวร์ได้ที่ไซต์ต่อไปนี้:
	- http://lenovopress.com/LP0656
- ่ คุณสามารถค้นหาเฟิร์มแวร์ล่าสุดได้จากไซต์ดังต่อไปนี้:
	- http://datacentersupport.lenovo.com/products/servers/thinksystem/sr950/7X12/downloads
- ้ คุณสามารถสมัครสมาชิกเพื่อรับการแจ้งเตือนผลิตภัณฑ์เพื่อติดตามการอัปเดตเฟิร์มแวร์:
	- https://datacentersupport.lenovo.com/tw/en/solutions/ht509500

#### UpdateXpress System Packs (UXSPs)

โดยปกติแล้ว Lenovo จะเปิดตัวกลุ่มเฟิร์มแวร์ที่เรียกว่า UpdateXpress System Packs (UXSPs) เพื่อให้แน่ใจว่ากา รอัปเดตเฟิร์มแวร์ทั้งหมดเข้ากันได้ คุณควรอัปเดตเฟิร์มแวร์ทั้งหมดพร้อมกัน หากคุณกำลังอัปเดตเฟิร์มแวร์สำหรับทั้ง Lenovo XClarity Controller และ UEFI ให้อัปเดตเฟิร์มแวร์สำหรับ Lenovo XClarity Controller ก่อน

### คับโดตนิยามของวิธีการ

- **การอัปเดตภายใน** การติดตั้งหรืออัปเดตที่ดำเนินการโดยใช้เครื่องมือหรือแอปพลิเคชันภายในระบบปฏิบัติการที่ ดำเนินการบน CPU หลักของเซิร์ฟเวอร์
- การอัปเดตภายนอก การติดตั้งหรือการอัปเดตที่ดำเนินการโดย Lenovo XClarity Controller ที่รวบรวมการอัปเดต แล้วส่งการอัปเดตไปยังระบบย่อยหรืออุปกรณ์เป้าหมาย การอัปเดตภายนอกไม่ขึ้นต่อระบบปฏิบัติการที่ดำเนินการ บน CPU หลัก อย่างไรก็ตาม การปฏิบัติการภายนอกส่วนใหญ่กำหนดให้เซิร์ฟเวอร์ต้องอยู่ในสถานะพลังงาน S0 (กำลังทำงาน)
- **การอัปเดตตามเป้าหมาย** การติดตั้งหรืออัปเดตที่เริ่มต้นจากระบบปฏิบัติการที่ติดตั้งและใช้งานบนเซิร์ฟเวอร์เป้า หมาย
- กา<mark>รอัปเดตนอกเป้าหมาย</mark> การติดตั้งหรืออัปเดตที่เริ่มต้นจากอุปกรณ์คอมพิวเตอร์ที่โต้ตอบกับ Lenovo XClarity Controller ของเซิร์ฟเวอร์โดยตรง
- UpdateXpress System Packs (UXSPs) UXSP คือชุดการอัปเดตที่ได้รับการออกแบบและทดสอบเพื่อมอบระดับ ้ฟังก์ชันการทำงาน ประสิทธิภาพ และความเข้ากันได้ที่สอดคล้องกัน UXSP คือประเภทเครื่องของเซิร์ฟเวอร์เฉพาะ

และถูกสร้างขึ้นมา (โดยมีการอัปเดตเฟิร์มแวร์และไดรเวอร์อุปกรณ์) เพื่อรองรับการกระจายระบบปฏิบัติการ Windows Server, Red Hat Enterprise Linux (RHEL) และ SUSE Linux Enterprise Server (SLES) โดยเฉพาะ นอกจากนี้ยังมี UXSP เฟิร์มแวร์ที่เจาะจงประเภทเครื่องโดยเฉพาะให้ใช้งาน

## เครื่องมืออัปเดตเฟิร์มแวร์

ดูตารางต่อไปนี้เพื่อระบุเครื่องมือที่ดีที่สุดของ Lenovo เพื่อใช้ในการติดตั้งและตั้งค่าเฟิร์มแวร์:

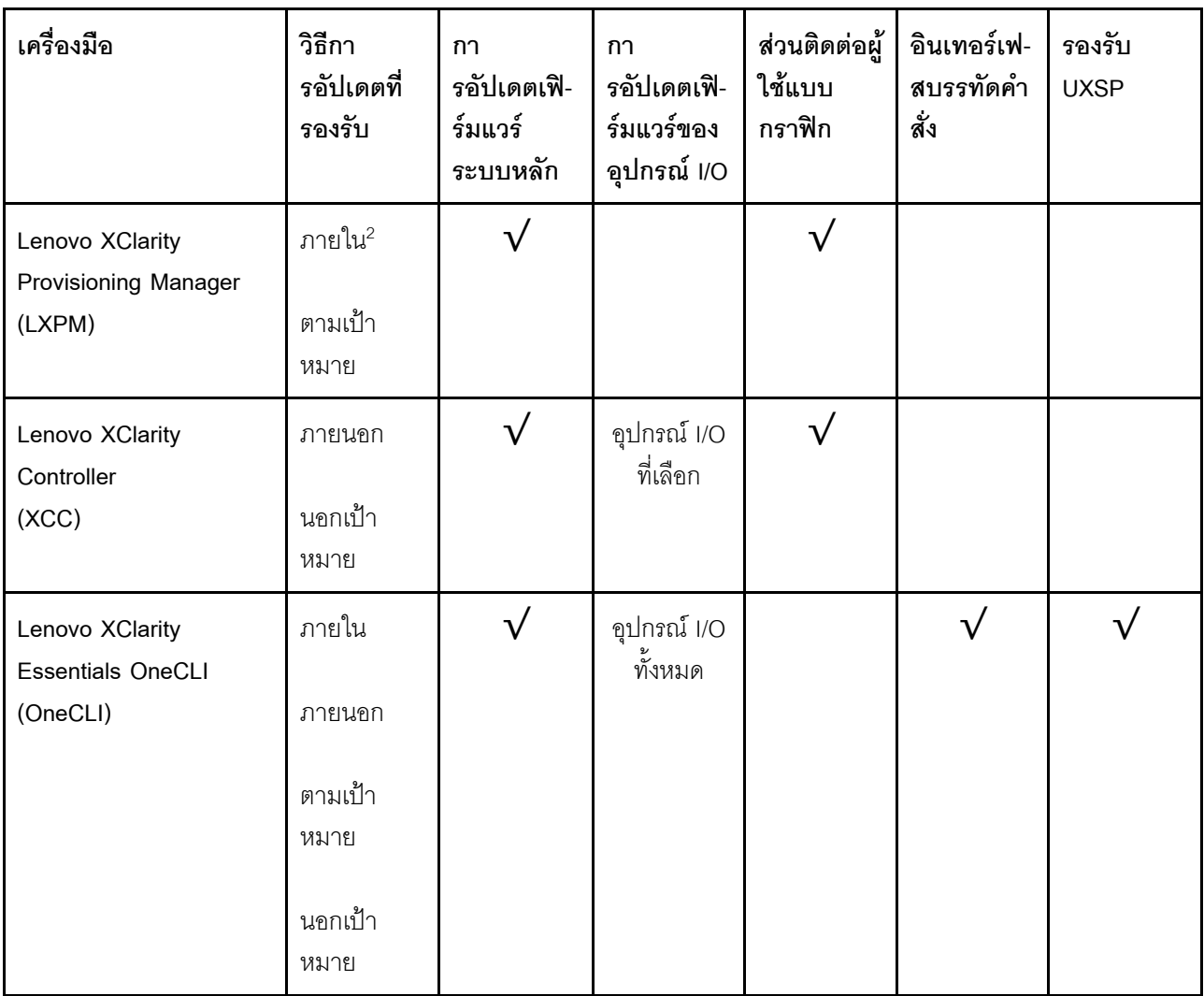

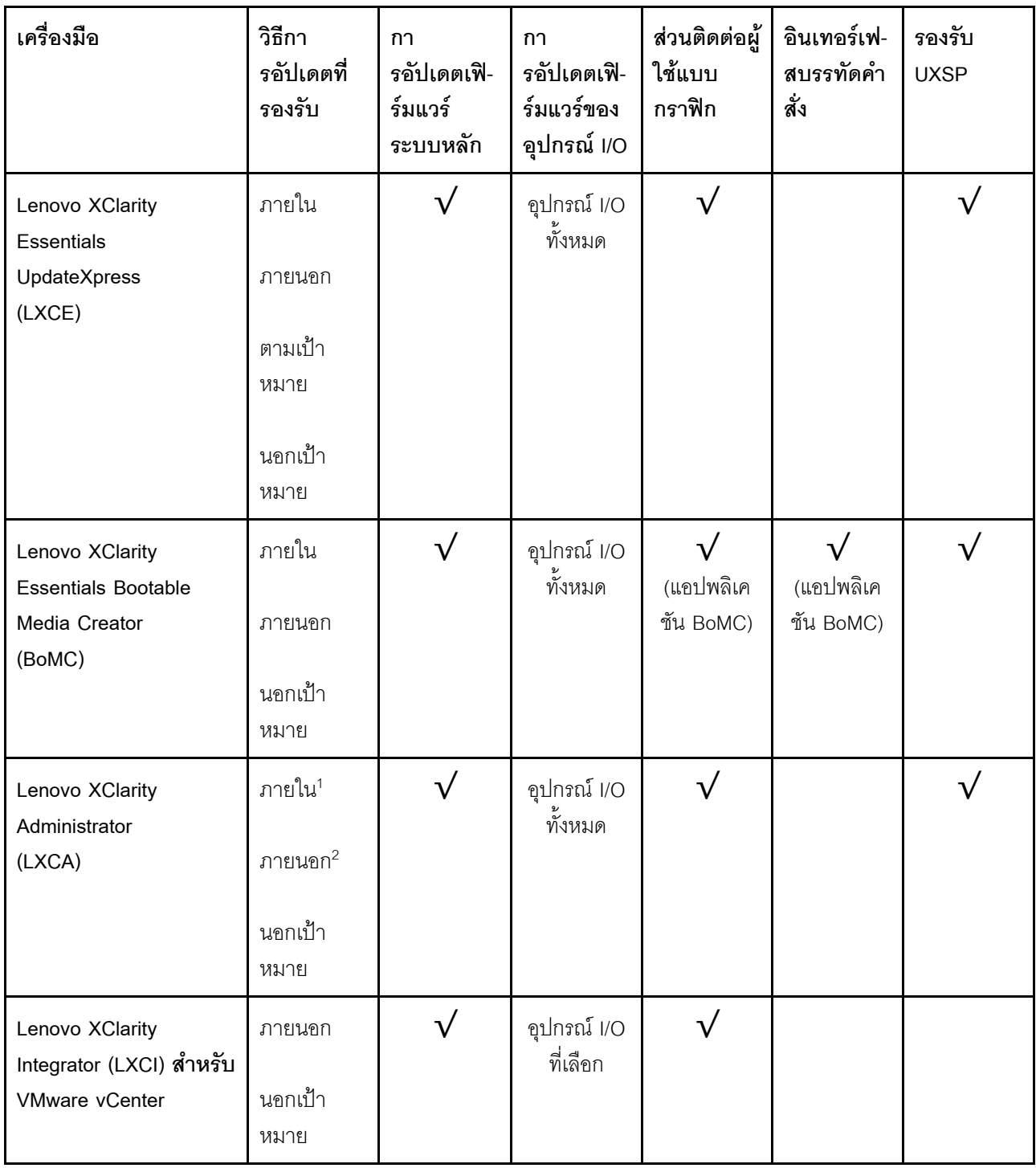

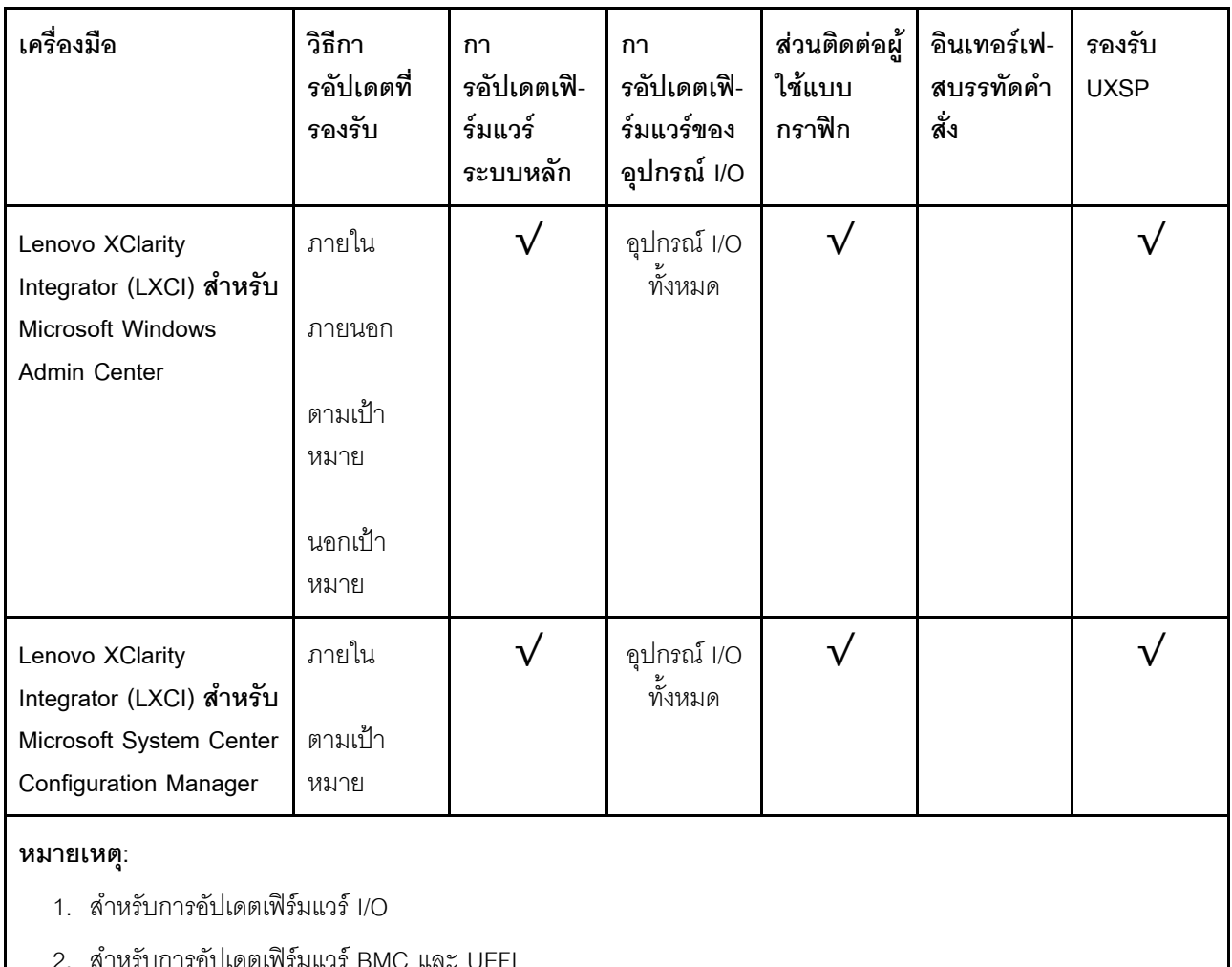

#### Lenovo XClarity Provisioning Manager

จาก Lenovo XClarity Provisioning Manager คุณสามารถอัปเดตเฟิร์มแวร์ Lenovo XClarity Controller, เฟิร์มแวร์ UEFI และซอฟต์แวร์ Lenovo XClarity Provisioning Manager

**หมายเหตุ**: ตามค่าเริ่มต้น อินเทอร์เฟซผู้ใช้แบบกราฟิก Lenovo XClarity Provisioning Manager จะแสดงเมื่อคุณ เริ่มเซิร์ฟเวอร์และกดปุ่มที่ระบุในคำแนะนำบนหน้าจอ หากคุณเปลี่ยนค่าเริ่มต้นดังกล่าวให้เป็นการตั้งค่าระบบตาม ข้อความ คุณสามารถนำส่วนติดต่อผู้ใช้แบบกราฟิกจากอินเทอร์เฟสการตั้งค่าระบบตามข้อความขึ้นมาใช้ได้ ้ สำหรับข้อมูลเพิ่มเติมเกี่ยวกับการใช้ Lenovo XClarity Provisioning Manager เพื่ออัปเดตเฟิร์มแวร์ โปรดดู: ส่วน "การอัปเดตเฟิร์มแวร์" ในเอกสาร LXPM ที่ใช้ได้กับเซิร์ฟเวอร์ของคุณที่ https://pubs.lenovo.com/lxpmoverview/

#### Lenovo XClarity Controller

้ถ้าคุณต้องติดตั้งการอัปเดตที่เจาะจง คุณสามารถใช้อินเทอร์เฟส Lenovo XClarity Controller สำหรับเซิร์ฟเวอร์ที่ เจาะจง

#### หมายเหตุ:

- ่ ในการอัปเดตภายในผ่าน Windows หรือ Linux ต้องติดตั้งไดรเวอร์ระบบปฏิบัติการ และเปิดใช้งาน ้อินเทอร์เฟสอีเทอร์เน็ตผ่าน USB (บางครั้งเรียกว่า LAN over USB) ี สามารถดูข้อมูลเพิ่มเติมเกี่ยวกับการกำหนดค่าอีเทอร์เน็ตผ่าน USB ได้ที่: ้ ส่วน "การกำหนดค่า Ethernet over USB" ในเวอร์ชันเอกสาร XCC ที่ใช้ได้กับเซิร์ฟเวอร์ของคุณที่ https:// pubs.lenovo.com/lxcc-overview/
- ถ้าคุณอัปเดตเฟิร์มแวร์ผ่าน Lenovo XClarity Controller ตรวจสอบให้แน่ใจว่าคุณได้ดาวน์โหลด และติดตั้ง ไดรเวอร์อุปกรณ์ล่าสุดสำหรับระบบปฏิบัติการที่กำลังรันบนเซิร์ฟเวอร์นั้น

ดูข้อมูลเพิ่มเติมเกี่ยวกับการใช้ Lenovo XClarity Controller เพื่ออัปเดตเฟิร์มแวร์ได้ที่:

ส่วน "การอัปเดตเฟิร์มแวร์ของเซิร์ฟเวอร์" ในเอกสาร XCC ที่ใช้ได้กับเซิร์ฟเวอร์ของคณที่ https://pubs.lenovo.com/ Ixcc-overview/

Lenovo XClarity Essentials OneCLI

Lenovo XClarity Essentials OneCLI คือคอลเลกชันของแอปพลิเคชันบรรทัดคำสั่งที่สามารถนำมาใช้จัดการ เซิร์ฟเวอร์ของ Lenovo ได้ แอปพลิเคชันอัปเดตสามารถนำมาใช้อัปเดตเฟิร์มแวร์และไดรเวอร์อุปกรณ์สำหรับ เซิร์ฟเวอร์ของคุณได้ การอัปเดตสามารถทำได้ภายในระบบปฏิบัติการโฮสต์ของเซิร์ฟเวอร์ (ภายใน) หรือจากระยะ ไกลผ่าน BMC ของเซิร์ฟเวอร์ (ภายนอก)

ดูข้อมูลเพิ่มเติมเกี่ยวกับการใช้ Lenovo XClarity Essentials OneCLI เพื่ออัปเดตเฟิร์มแวร์ได้ที่:

https://pubs.lenovo.com/lxce-onecli/onecli\_c\_update

Lenovo XClarity Essentials UpdateXpress

Lenovo XClarity Essentials UpdateXpress ให้ฟังก์ชันการอัปเดต OneCLI ส่วนใหญ่ผ่านอินเทอร์เฟสผู้ใช้แบบ กราฟิก (GUI) และสามารถใช้เพื่อเรียก รวมถึงปรับใช้แพ็คเกจการอัปเดต UpdateXpress System Pack (UXSP) และอัปเดตแบบแยกได้ UpdateXpress System Packs ประกอบด้วยเฟิร์มแวร์และการอัปเดตไดรเวอร์อุปกรณ์ ้สำหรับ Microsoft Windows และ Linux

คุณสามารถรับ Lenovo XClarity Essentials UpdateXpress จากตำแหน่งต่างๆ ต่อไปนี้:

https://datacentersupport.lenovo.com/solutions/Invo-xpress

#### Lenovo XClarity Essentials Bootable Media Creator

คุณสามารถใช้ Lenovo XClarity Essentials Bootable Media Creator เพื่อสร้างสื่อที่บูตได้ ซึ่งเหมาะกับกา รอัปเดตเฟิร์มแวร์, การอัปเดต VPD, รายการอุปกรณ์และ FFDC Collection, การกำหนดค่าระบบขั้นสูง, การ จัดการคีย์ FoD, การลบอย่างปลอดภัย, การกำหนดค่า RAID และการวินิจฉัยบนเซิร์ฟเวอร์ที่รองรับ คุณสามารถรับ Lenovo XClarity Essentials BoMC จากส่วนต่อไปนี้:

https://datacentersupport.lenovo.com/solutions/Invo-bomc

Lenovo XClarity Administrator

หากคุณกำลังจัดการหลายเซิร์ฟเวอร์โดยใช้ Lenovo XClarity Administrator คุณสามารถอัปเดตเฟิร์มแวร์สำหรับ ้เซิร์ฟเวอร์ที่มีการจัดการทั้งหมดผ่านอินเทอร์เฟสดังกล่าว การจัดการเฟิร์มแวร์ช่วยให้การกำหนดนโยบายด้านการ ปฏิบัติตามข้อบังคับเกี่ยวกับเฟิร์มแวร์สำหรับปลายทางที่มีการจัดการทำได้ง่าย เมื่อคุณสร้างและกำหนดนโยบาย ้ด้านการปฏิบัติตามข้อบังคับสำหรับปลายทางที่มีการจัดการ การตรวจสอบ Lenovo XClarity Administrator จะ เปลี่ยนเป็นรายการสำหรับปลายทางดังกล่าวและตั้งค่าสถานะให้กับปลายทางที่ไม่ตรงตามข้อบังคับ

ดูข้อมูลเพิ่มเติมเกี่ยวกับการใช้ Lenovo XClarity Administrator เพื่ออัปเดตเฟิร์มแวร์ได้ที่:

http://sysmgt.lenovofiles.com/help/topic/com.lenovo.lxca.doc/update\_fw.html

#### ข้อเสนอ Lenovo XClarity Integrator

ข้อเสนอ Lenovo XClarity Integrator สามารถผสานรวมคุณลักษณะการจัดการของ Lenovo XClarity Administrator และเซิร์ฟเวอร์ด้วยซอฟต์แวร์ที่ใช้ในโครงสร้างพื้นฐานของการปรับใช้บางอย่าง เช่น VMware vCenter, Microsoft Admin Center หรือ Microsoft System Center

้ดูข้อมูลเพิ่มเติมเกี่ยวกับการใช้ Lenovo XClarity Integrator เพื่ออัปเดตเฟิร์มแวร์ได้ที่:

https://pubs.lenovo.com/lxci-overview/

## กำหนดค่าเฟิร์มแวร์

มีหลายตัวเลือกให้ใช้ได้เพื่อติดตั้งและกำหนดค่าเฟิร์มแวร์สำหรับเซิร์ฟเวอร์

**ข้อสำคัญ**: อย่ากำหนดค่า Option ROM ให้ได้รับการตั้งค่าเป็น Legacy เว้นแต่จะได้รับคำแนะนำจากฝ่ายสนับสนุน ของ Lenovo การตั้งค่านี้ช่วยป้องกันไม่ให้ไดรเวอร์ UEFI สำหรับอุปกรณ์ของช่องเสียบทำการโหลด ซึ่งจะทำให้เกิดผลก ระทบในทางลบต่อซอฟต์แวร์ Lenovo เช่น Lenovo XClarity Administrator และ Lenovo XClarity Essentials OneCLIและต่อ Lenovo XClarity Controller ผลกระทบนี้รวมถึงการไม่สามารถระบุรายละเอียดของการ์ดอะแดปเตอร์ ้ เช่น ชื่อรุ่นและระดับเฟิร์มแวร์ เมื่อข้อมูลการ์ดอะแดปเตอร์ไม่พร้อมใช้งาน จะมีการใช้ข้อมูลทั่วไปสำหรับชื่อรุ่น เช่น "Adapter 06:00:00" แทนชื่อรุ่นจริงๆ เช่น "ThinkSystem RAID 930-16i 4GB Flash" ในบางกรณี กระบวนการบูต UEFI อาจค้างด้วยเช่นกัน

#### Lenovo XClarity Provisioning Manager

ิ จาก Lenovo XClarity Provisioning Manager คุณสามารถกำหนดการตั้งค่า UEFI สำหรับเซิร์ฟเวอร์ของคุณได้

**หมายเหตุ**: Lenovo XClarity Provisioning Manager มีส่วนติดต่อผู้ใช้แบบกราฟิกเพื่อการกำหนดค่าเครื่อง เซิร์ฟเวอร์ นอกจากนี้คุณยังสามารถใช้อินเทอร์เฟซแบบข้อความเพื่อกำหนดค่าระบบ (Setup Utility) ได้อีกด้วย จาก Lenovo XClarity Provisioning Manager คุณสามารถเลือกเริ่มระบบเซิร์ฟเวอร์ใหม่และเข้าถึงอินเทอร์เฟซแบบ ข้อความได้อีกด้วย นอกจากนี้ คุณยังสามารถกำหนดให้อินเทอร์เฟซแบบข้อความเป็นอินเทอร์เฟซเริ่มต้น ซึ่งจะ ปรากฏขึ้นเมื่อคุณเริ่ม LXPM ในการทำสิ่งนี้ โปรดไปที่ Lenovo XClarity Provisioning Manager ➡ UEFI Setup → System Settings → <F1>Start Control → Text Setup ในการเริ่มต้นเซิร์ฟเวอร์ด้วยส่วนติดต่อผู้ใช้แบบ กราฟิก ให้เลือก Auto หรือ Tool Suite

ดูเอกสารต่อไปนี้สำหรับข้อมูลเพิ่มเติม:

- คู่มือผู้ใช้ Lenovo XClarity Provisioning Manager
	- ค้นหาเวอร์ชันเอกสาร LXPM ที่ใช้ได้กับเซิร์ฟเวอร์ของคุณที่ https://pubs.lenovo.com/lxpm-overview/
- คู่มือผู้ใช้ UEFI
	- $\bar{a}$ https://pubs.lenovo.com/uefi-overview/
- Lenovo XClarity Essentials OneCLI

้ คุณสามารถใช้แอปพลิเคชันสำหรับการกำหนดค่าและคำสั่งเพื่อดูการกำหนดค่าการตั้งค่าระบบปัจจุบันและ ิเปลี่ยนแปลง Lenovo XClarity Controller และ UEFI ข้อมูลการกำหนดค่าที่บันทึกเอาไว้สามารถใช้ในการทำซ้ำ หรือคืนค่าระบบอื่นได้

สำหรับข้อมูลเกี่ยวกับการกำหนดค่าเซิร์ฟเวอร์โดยใช้ Lenovo XClarity Essentials OneCLI โปรดดู:

https://pubs.lenovo.com/lxce-onecli/onecli\_c\_settings\_info\_commands

Lenovo XClarity Administrator

คุณสามารถกำหนดเงื่อนไขและเงื่อนไขล่วงหน้าสำหรับเซิร์ฟเวอร์ทั้งหมดของคุณโดยใช้การกำหนดค่าที่สอดคล้องกัน การตั้งค่าการกำหนดค่า (เช่น อุปกรณ์จัดเก็บข้อมูลภายใน, อะแดปเตอร์ I/O, การตั้งค่าการบูต, เฟิร์มแวร์, พอร์ต และการตั้งค่า Lenovo XClarity Controller และ UEFI) จะถูกบันทึกเป็นรูปแบบเซิร์ฟเวอร์ที่สามารถนำไปใช้กับ เครื่องที่มีการจัดการมากกว่าหนึ่งเซิร์ฟเวอร์ได้ เมื่อรูปแบบเซิร์ฟเวอร์ได้รับการอัปเดต ความเปลี่ยนแปลงที่มีจะถูกนำ ไปใช้กับเซิร์ฟเวอร์ที่มีการนำรูปแบบเครื่องไปใช้โดยอัตโนมัติ

สำหรับรายละเอียดเฉพาะเกี่ยวกับการอัปเดตเฟิร์มแวร์โดยใช้: Lenovo XClarity Administrator สามารถดูได้ที่:

http://sysmgt.lenovofiles.com/help/topic/com.lenovo.lxca.doc/server\_configuring.html

Lenovo XClarity Controller

คุณสามารถกำหนดค่าหน่วยประมวลผลการจัดการสำหรับเซิร์ฟเวอร์ผ่านเว็บอินเทอร์เฟซ Lenovo XClarity Controller หรือผ่านอินเทอร์เฟซบรรทัดคำสั่งได้

สำหรับข้อมูลเกี่ยวกับการกำหนดค่าเซิร์ฟเวอร์โดยใช้ Lenovo XClarity Controller โปรดดู:

ส่วน "การกำหนดค่าเซิร์ฟเวอร์" ในเอกสาร XCC ที่ใช้ได้กับเซิร์ฟเวอร์ของคุณที่ https://pubs.lenovo.com/lxccoverview/

## ิการกำหนดค่าหน่วยความจำ

้ความสามารถของหน่วยความจำนั้นขึ้นอยู่กับตัวแปรจำนวนมาก อาทิเช่น โหมดหน่วยความจำ, ความเร็วหน่วยความจำ, ลำดับหน่วยความจำ, จำนวนหน่วยความจำและโปรเซสเซอร์

ข้อมูลเพิ่มเติมเกี่ยวกับการปรับประสิทธิภาพหน่วยความจำและการกำหนดค่าหน่วยความจำ มีอยู่ที่เว็บไซต์ Lenovo Press:

https://lenovopress.com/servers/options/memory

้นอกจากนี้ คุณยังสามารถใช้ประโยชน์จากเครื่องมือตัวกำหนดค่าหน่วยความจำ ซึ่งใช้งานได้จากไซต์ต่อไปนี้:

#### http://1config.lenovo.com/#/memory\_configuration

สำหรับรายละเอียดเฉพาะเกี่ยวกับลำดับการติดตั้งที่จำเป็นของโมดูลหน่วยความจำในเซิร์ฟเวอร์ของคุณตามการกำหนด ้ค่าระบบและโหมดหน่วยความจำที่คุณกำลังนำมาใช้ โปรดดู *ThinkSystem SR950 การอ้างอิงการสร้างหน่วยความจำ* 

## โหมดหน่วยความจำแบบอิสระ

โหมดหน่วยความจำแบบอิสระให้ประสิทธิภาพของหน่วยความจำในระดับสูงสุด แต่ไม่มีการป้องกันการทำงานล้มเหลว

โปรดดูข้อกำหนดของโหมดหน่วยความจำแบบอิสระและลำดับการติดตั้งโมดูลหน่วยความจำที่แนะนำจาก *ThinkSystem* SR950 การค้างคิงการสร้างหน่วยความจำ

## การมิเรอร์หน่วยความจำ

โหมดการมิเรอร์หน่วยความจำจะให้การสำรองหน่วยความจำทั้งหมดขณะที่มีการลดความจุของหน่วยความจำระบบ ้ทั้งหมดลงครึ่งหนึ่ง ช่องหน่วยความจำจะถูกจับกลุ่มเป็นคู่โดยที่แต่ละช่องรับข้อมูลเดียวกัน ถ้าเกิดความล้มเหลว ตัว ควบคุมหน่วยความจำสลับจาก DIMM บนช่องหลักมาเป็น DIMM บนช่องสำรอง

โปรดดูข้อกำหนดการมิเรอร์หน่วยความจำและลำดับการติดตั้งโมดูลหน่วยความจำที่แนะนำจาก *ThinkSystem SR950* การอ้างอิงการสร้างหน่วยความจำ

## การสแปร์หน่วยความจำ

ในโหมดการสแปร์หน่วยความจำ หน่วยความจำหนึ่งลำดับทำหน้าที่เป็นลำดับสำรองของลำดับอื่นๆ บนช่องเดียวกันใน ึกรณีที่ทำงานล้มเหลว ลำดับสำรองจะถูกเก็บสำรองไว้และไม่ถูกใช้เป็นหน่วยความจำที่ใช้งานจนกระทั่งมีการแสดงถึง ้ ความล้มเหลว ความจุที่สำรองไว้จะถูกหักออกจากจำนวนหน่วยความจำที่ใช้ได้ทั้งหมดในระบบ หลังจากผ่านเกณฑ์ข้อ นิดพลาดในระบบที่มีการป้องกันโดยการสแปร์หน่วยความจำ เนื้อหาของลำดับที่บกพร่องของ DIMM จะถูกคัดลอกไปยัง ้ลำดับสำรอง ลำดับที่บกพร่องจะถูกกำหนดให้ออฟไลน์ และลำดับสำรองจะถูกกำหนดให้ออนไลน์และใช้เป็นหน่วยความ จำที่ใช้งานแทนที่ลำดับที่บกพร่อง เนื่องจากกระบวนการลำหรับการทำงานล้มเหลวเป็นการคัดลอกเนื้อหาของหน่วย ้ความจำ ระดับของการลำรองหน่วยความจำที่มีให้โดยการสแปร์หน่วยความจำ จะน้อยกว่าที่มีให้โดยการมิเรอร์หน่วย ้ความจำ: การมิเรอร์หน่วยความจำเป็นตัวเลือกการป้องกันความล้มเหลวที่ต้องการสำหรับการใช้งานที่สำคัญ

โปรดดูข้อกำหนดการสแปร์หน่วยความจำและลำดับการติดตั้งโมดูลหน่วยความจำที่แนะนำจาก *ThinkSystem SR950* การค้างคิงการสร้างหน่วยความจำ

## กำหนดค่า DC Persistent Memory Module (DCPMM)

้ ทำตามคำแนะนำในส่วนนี้เพื่อกำหนดค่า DCPMM และ DRAM DIMM

ความจุ DCPMM สามารถทำหน้าที่เป็นหน่วยความจำถาวรที่เข้าถึงได้สำหรับแอปพลิเคชันหรือหน่วยความจำระบบแบบ ลบเลื่อนได้ มีโหมดการทำงาน 3 โหมดต่อไปนี้ ซึ่งแตกต่างกันที่เปอร์เซ็นต์คร่าวๆ ของ DCPMM ที่นำมาใช้เป็นหน่วย ความจำชั่วคราวของระบบ เมื่อเทียบกับจำนวน DCPMM ที่มีทั้งหมด:

• โหมด App Direct (0% ของความจุ DCPMM ทำหน้าที่เป็นหน่วยความจำระบบ): ในโหมด App Direct นั้น DCPMM ทำหน้าที่เป็นแหล่งหน่วยความจำแบบอิสระและถาวร ซึ่งสามารถเข้าถึงได้ โดยตรงจากบางแอปพลิเคชัน และ DRAM DIMM ทำหน้าที่เป็นหน่วยความจำระบบ หน่วยความจำระบบแบบลบเลื่อนได้ที่แสดงทั้งหมดในโหมดนี้คือผลรวมความจุของ DRAM DIMM

#### หมายเหต:

- ในโหมด App Direct สามารถกำหนดค่า DRAM DIMM ที่ติดตั้งไว้ให้เป็นโหมดมิเรอร์ได้
- เมื่อมีการติดตั้ง DCPMM เพียงหน่วยเดียวสำหรับแต่ละโปรเซสเซอร์ จะรองรับโหมด App Direct แบบไม่ Interleave เท่านั้น
- **์ โหมดหน่วยความจำผสม** (1-99% ของความจุ DCPMM ทำหน้าที่เป็นหน่วยความจำระบบ):

่ ในโหมดนี้ บางแอปพลิเคชันจะสามารถเข้าถึง DCPMM บางส่วนได้โดยตรง (App Direct) ในขณะที่หน่วยความจำ DCPMM ส่วนที่เหลือจะทำหน้าที่เป็นหน่วยความจำระบบ หน่วยความจำส่วนที่เป็น App Direct ของ DCPMM จะ แสดงเป็นหน่วยความจำถาวร ในขณะที่หน่วยความจำ DCPMM ส่วนที่เหลือจะแสดงเป็นหน่วยความจำระบบ DRAM DIMM ทำหน้าที่เป็นแคชในโหมดนี้

หน่วยความจำระบบแบบลบเลื่อนได้ที่แสดงทั้งหมดในโหมดนี้คือความจุ DCPMM ที่ใช้ในหน่วยความจำระบบแบบ ลบเลือนได้

**โหมดหน่วยความจำ** (100% ของความจุ DCPMM ทำหน้าที่เป็นหน่วยความจำระบบ): ในโหมดนี้ DCPMM ทำหน้าที่เป็นหน่วยความจำระบบแบบลบเลือนได้ ในขณะที่ DRAM DIMM ทำหน้าที่เป็นแคช หน่วยความจำระบบแบบลบเลื่อนได้ที่แสดงทั้งหมดในโหมดนี้คือผลรวมความจุของ DCPMM

### ตัวเลือกการจัดการ DCPMM

ี สามารถจัดการ DCPMM ได้โดยใช้เครื่องมือต่อไปนี้

Lenovo XClarity Provisioning Manager (LXPM)

เมื่อต้องการเปิด LXPM ให้เปิดเครื่องและกดปุ่มที่ระบุในคำแนะนำบนหน้าจอทันทีที่หน้าจอมีโลโก้ปรากภุขึ้น\* หาก ตั้งรหัสผ่านไว้ ให้ป้อนรหัสผ่านเพื่อปลดล็อค I XPM

ไปที่ UEFI Setup ➡ System Settings ➡ Intel Optane DCPMMs เพื่อกำหนดค่าและจัดการ DCPMM ้สำหรับข้อมูลเพิ่มเติม โปรดดูส่วน "การตั้งค่า UEFI" ในเวอร์ชันเอกสาร Lenovo XClarity Provisioning Manager ที่ใช้ได้กับเซิร์ฟเวอร์ของคุณที่ https://pubs.lenovo.com/Ixpm-overview/

**หมายเหตุ**: หากอินเทอร์เฟซแบบข้อความของ Setup Utility เปิดขึ้นแทน Lenovo XClarity Provisioning Manager ให้ไปที่ System Settings → <F1> Start Control แล้วเลือก Tool Suite จากนั้น รีบูตระบบ และกด ู้ ปุ่มที่ระบุในคำแนะนำบนหน้าจอทันทีที่หน้าจอโลโก้ปรากฏขึ้นเพื่อเปิด Lenovo XClarity Provisioning Manager\*

### Setup Utility

 $\bullet$ 

เมื่อต้องการเข้าสู่ Setup Utility ให้ทำดังนี้

- 1. เปิดเครื่องระบบและกดปุ่มที่ระบุในคำแนะนำบนหน้าจอเพื่อเปิด LXPM\*
- 2. ให้ไปที่ UEFI Settings → System Settings คลิกที่เมนูแบบดึงลงที่มุมขวาบนของหน้าจอ และเลือก Text Setup
- ่ 3. รีบูตระบบ แล้วกดปุ่มที่ระบุในคำแนะนำบนหน้าจอทันทีที่หน้าจอโลโก้ปรากฏขึ้น\*

ไปที่ System Configuration and Boot Management → System Settings → Intel Optane DCPMMs เพื่อ กำหนดค่าและจัดการ DCPMM

Lenovo XClarity Essentials OneCLI  $\bullet$ 

้มีตัวเลือกการจัดการบางตัวเลือกให้ใช้งานในคำสั่งที่เรียกใช้ในพาธของ Lenovo XClarity Essentials OneCLI ใน ระบบปฏิบัติการ ดู https://pubs.lenovo.com/lxce-onecli/download\_use\_onecli เพื่อเรียนรู้วิธีดาวน์โหลดและใช้ Lenovo XClarity Essentials OneCLI

**หมายเหตุ**: \*ดูข้อมูลเพิ่มเติมได้ที่ส่วน "เริ่มต้นระบบ" ใน LXPM เอกสารที่เข้ากันได้กับเซิร์ฟเวอร์ของคุณที่ https:// pubs.lenovo.com/lxpm-overview/

ต่อไปนี้เป็นตัวเลือกการจัดการที่มี:

รายละเอียด Intel Optane DCPMM เลือกตัวเลือกนี้เพื่อดูรายละเอียดต่อไปนี้ที่เกี่ยวข้องกับ DCPMM ที่ติดตั้งไว้แต่ละตัว:

- เวคร์ชันเฟิร์มแวร์
- สถานะการกำหนดค่า
- ความจุ Raw
- ความจุหน่วยความจำ
- ความจุ App Direct
- ความจุที่ไม่ได้กำหนดค่า
- ความจุที่เข้าถึงไม่ได้
- ความจุที่สงวนไว้
- เปอร์เซ็นต์ที่เหลือ
- สถานะการรักษาความปลอดภัย

หรือดูรายละเอียด DCPMM ที่มีคำสั่งต่อไปนี้ใน OneCLI

onecli.exe config show IntelOptanePMEM

--imm USERID:PASSWORD@10.104.195.86

#### หมายเหตุ:

- USERID แทน ID ผู้ใช้ของ XCC
- PASSWORD แทนรหัสผ่านผู้ใช้ของ XCC
- *10.104.195.86* แทนที่อยู่ IP
- เป้าหมาย
	- โหมดหน่วยความจำ [%]

เลือกตัวเลือกนี้เพื่อกำหนดเปอร์เซ็นต์ของความจุ DCPMM ที่ใช้ในหน่วยความจำระบบ แล้วจึงเลือกโหมด DCPMM<sup>-</sup>

- 0%: โหมด App Direct
- 1-99%: โหมดหน่วยความจำผสม
- 100%: โหมดหน่วยความจำ

ไปที่ Goals → Memory Mode [%] ป้อนเปอร์เซ็นต์หน่วยความจำ แล้วรีบูตระบบ

#### หมายเหตุ:

- ้ก่อนเปลี่ยนจากโหมดหนึ่งไปเป็นอีกโหมด ให้ดำเนินการดังนี้
	- 1. ลำรองข้อมูลทั้งหมดและลบ Namespace ที่สร้างขึ้นทั้งหมดออก ไปที่ Namespaces → View/ Modify/Delete Namespaces เพื่อลบ Namespace ที่สร้างขึ้นออก
	- 2. ดำเนินการลบเพื่อรักษาความปลอดภัยบน DCPMM ที่ติดตั้งทั้งหมด ไปที่ Security → Press to Secure Erase เพื่อทำการลบอย่างปลอดภัย
- ิ ตรวจสอบให้แน่ใจว่าความจุของ DCPMM ที่ติดตั้งและ DRAM DIMM มีคุณสมบัติตรงตามความต้องการ ของระบบลำหรับโหมดใหม่ (โปรดดู "ลำดับการติดตั้ง DCPMM" บนหน้าที่ 298)
- หลังจากระบบรีบูตและปรับใช้ค่าเป้าหมายที่ป้อนแล้ว ค่าที่แสดงใน System Configuration and Boot Management → Intel Optane DCPMM → Goals จะกลับไปเป็นตัวเลือกที่เลือกได้ตามค่าเริ่มต้นดัง ต่คไปนี้:
	- ขอบเขต: [แพลตฟอร์ม]
	- โหมดหน่วยความจำ [%]: 0
	- ประเภทหน่วยความจำถาวร: [App Direct]

ค่าเหล่านี้เป็นตัวเลือกที่เลือกได้ลำหรับการตั้งค่า DCPMM และไม่ได้แสดงสถานะปัจจุบันของ DCPMM

นอกจากนี้ คุณยังสามารถใช้ประโยชน์จากตัวกำหนดค่าหน่วยความจำ ซึ่งใช้งานได้จากไซต์ต่อไปนี้: http:// 1config.lenovo.com/#/memory\_configuration

หรือตั้งค่าเป้าหมาย DCPMM ด้วยคำสั่งต่อไปนี้ใน OneCLI

- 1 ตั้งค่าสถานะการสร้างเป้าหมาย onecli.exe config set IntelOptanePMEM.CreateGoal Yes --imm USERID:PASSWORD@10.104.195.86
- 2. กำหนดความจุ DCPMM ที่ใช้ในหน่วยความจำแบบลบเลือนได้ของระบบ onecli.exe config set IntelOptanePMEM.MemoryModePercentage 20 --imm USFRID:PASSWORD@10 104 195 86

โดยที่ 20 แทนเปอร์เซ็นต์ของความจุที่ใช้ในหน่วยความจำแบบลบเลือนได้ของระบบ

3. ตั้งค่าโหมด DCPMM

onecli.exe config set IntelOptanePMEM.PersistentMemoryType "App Direct" --imm USERID:PASSWORD@10.104.195.86

เมื่อ App Direct แทนโหมด DCPMM

## 

ในโหมด App Direct และโหมดหน่วยความจำผสม DCPMM ที่เชื่อมต่อกับโปรเซสเซอร์เดียวกันจะแทรกสลับ ์ ตามค่าเริ่มต้น (แสดงเป็น App Direct) ในขณะที่แบงค์หน่วยความจำจะมีการใช้งานสลับกัน เมื่อต้องการตั้งค่า ไม่ให้เป็นแบบการแทรกสลับใน Setup Utility ให้ไปที่ Intel Optane DCPMM → Goals → Persistent Memory Type [(DCPMM mode)]เลือก App Direct Not Interleaved และริบูตระบบ

**หมายเหตุ**: การตั้งค่าความจุ App Direct ของ DCPMM ให้ไม่เป็นแบบแทรกสลับจะเปลี่ยนพื้นที่ App Direct ู้ที่แสดงจากหนึ่งพื้นที่ต่อโปรเซสเซอร์เป็นหนึ่งพื้นที่ต่อ DCPMM

## • พื้นที่

หลังจากตั้งค่าเปอร์เซ็นต์หน่วยความจำและรีบูตระบบแล้ว พื้นที่สำหรับความจุ App Direct จะถูกสร้างขึ้นโดย ้อัตโนมัติ เลือกตัวเลือกนี้เพื่อดูพื้นที่ App Direct

#### Namespace

ต้องดำเนินการตามขั้นตอนต่อไปนี้ก่อนที่ความจุ App Direct ของ DCPMM จะพร้อมใช้งานสำหรับแอปพลิเคชัน คย่างแท้จริง

- 1. ต้องสร้าง Namespace สำหรับการจัดสรรความจุพื้นที่
- 2. ต้องสร้างและกำหนดรูปแบบ Filesystem สำหรับ Namespace ในระบบปฏิบัติการ

สามารถจัดสรรแต่ละพื้นที่ App Direct ลงในหนึ่ง Namespace ได้ สร้าง Namespace ในระบบปฏิบัติการต่อไปนี้

- Windows: ใช้คำสั่ง *Pmem*
- Linux: ใช้คำสั่ง *ndctl*
- VMware: รีบูตระบบ แล้ว VMware จะสร้าง Namespace โดยอัตโนมัติ

หลังจากสร้าง Namespace สำหรับการจัดสรรความจุ App Direct แล้ว อย่าลืมสร้างและกำหนดรูปแบบ filesystem ในระบบปฏิบัติการ เพื่อที่ความจุ App Direct จะสามารถเข้าถึงได้สำหรับแอปพลิเคชัน

#### การรักษาความปลอดภัย

– เปิดใช้งานการรักษาความปลอดภัย

**ข้อควรพิจารณา**: ตามค่าเริ่มต้น การรักษาความปลอดภัย DCPMM จะถูกปิดใช้งาน ก่อนเปิดใช้งานการรักษา ้ความปลอดภัย ให้ตรวจสอบให้แน่ใจว่าเป็นไปตามข้อกำหนดทางกฎหมายของประเทศหรือท้องถิ่นทุกประการ เกี่ยวกับการเข้ารหัสข้อมูลและการปฏิบัติตามข้อกำหนดทางการค้า การละเมิดอาจทำให้เกิดปัญหาทาง กฎหมาย

สามารถรักษาความปลอดภัย DCPMM ได้โดยใช้วลีรหัสผ่าน ขอบเขตการป้องกันด้วยวลีรหัสผ่านมีอยู่สอง ประเภทสำหรับ DCPMM·

- **แพลตฟอร์ม**: เลือกตัวเลือกนี้เพื่อดำเนินการรักษาความปลอดภัยบนหน่วย DCPMM ที่ติดตั้งอยู่ทั้งหมด ในครั้งเดียว วลีรหัสผ่านของแพลตฟอร์มมีการจัดเก็บและใช้เพื่อปลดล็อก DCPMM โดยอัตโนมัติก่อนที่ ระบบปฏิบัติการจะเริ่มต้นทำงาน แต่ยังคงต้องปิดใช้งานวลีรหัสผ่านด้วยตนเองสำหรับการลบที่ปลอดภัย หรือเปิดใช้งาน/ปิดใช้งานการรักษาความปลอดภัยระดับแพลตฟอร์มด้วยคำสั่งต่อไปนี้ใน OneCLI
	- เปิดใช้งานการรักษาความปลอดภัย:
		- 1. เปิดใช้งานการรักษาความปลอดภัย

onecli.exe config set IntelOptanePMEM.SecurityOperation "Enable Security" --imm USERID:PASSWORD@10.104.195.86

- 2. ตั้งค่าวลีรหัสผ่านในการรักษาความปลอดภัย onecli.exe config set IntelOptanePMEM.SecurityPassphrase "123456" --imm USERID:PASSWORD@10.104.195.86
	- เมื่อ *123456* แทนวลีรหัสผ่าน
- 3 เริ่มระบบใหม่
- - ปิดใช้งานการรักษาความปลอดภัย
	- 1. ปิดใช้งานการรักษาความปลคดภัย onecli.exe config set IntelOptanePMEM.SecurityOperation "Disable Security" --imm USERID:PASSWORD@10 104 195 86
	- 2. ป้อนวลีรหัสผ่าน onecli.exe config set IntelOptanePMEM.SecurityPassphrase "123456" --imm USERID:PASSWORD@10.104.195.86
	- 3 เริ่มระบบใหม่
- DCPMM **เดียว**: เลือกตัวเลือกนี้เพื่อดำเนินการรักษาความปลอดภัยบนหน่วย DCPMM ที่เลือกอย่าง น้อยหนึ่งหน่วย

#### หมายเหตุ:

- ้วลี้รหัสผ่านของ DCPMM เดียวไม่มีการจัดเก็บไว้ในระบบ และจะต้องปิดใช้งานการรักษาความ ้ ปลอดภัยของหน่วยที่ล็อกอยู่ก่อนที่หน่วยดังกล่าวจะพร้อมสำหรับการเข้าถึงหรือการลบเพื่อรักษาความ ปลอดภัย
- ควรตรวจสอบเป็นประจำเพื่อบันทึกหมายเลขช่องเสียบของ DCPMM ที่ล็อกอยู่และวลีรหัสผ่านที่ ้สอดคล้องกัน ในกรณีที่วลีรหัสผ่านสูญหายหรือลืมวลีรหัสผ่าน จะไม่สามารถสำรองข้อมูลหรือคืนค่า ข้อมูลที่จัดเก็บได้ แต่คุณสามารถติดต่อฝ่ายบริการสนับสนุนของ Lenovo สำหรับการลบที่ปลอดภัย ระดับผู้ดูแลระบบ
- หลังจากที่พยายามปลดล็อกไม่สำเร็จสามครั้ง DCPMM ที่สอดคล้องกันจะเข้าสู่สถานะ "เกิน" โดยมี ข้อความเตือนจากระบบ และหน่วย DCPMM จะสามารถปลดล็อกได้หลังจากรีบูตระบบเท่านั้น

ในการเปิดใช้งานวลีรหัสผ่าน ให้ไปที่ Security → Press to Enable Security

ลบเพื่อรักษาความปลอดภัย

#### หมายเหตุ:

- ต้คงป้อนรหัสผ่านเพื่อทำการลบอย่างปลอดภัยเมื่อเปิดใช้งานการรักษาความปลอดภัย
- ก่อนทำการลบอย่างปลอดภัย ตรวจสอบให้แน่ใจว่าได้ทำ ARS (Address Range Scrub) บน DCPMM ้ทั้งหมดหรือบน DCPMM ที่ระบุแล้ว มิฉะนั้น จะเริ่มการลบอย่างปลอดภัยใน DCPMM ทั้งหมดหรือเฉพาะ DCPMM ที่เลือกไม่ได้ และข้อความต่อไปนี้จะปรากฏขึ้น:

The passphrase is incorrect for single or multiple or all Intel Optane PMEMs selected, or maybe there is<br>namespace on the selected PMEMs. Secure erase operation is not done on all Intel Optane PMEMs selected.

ิการลบเพื่อรักษาความปลอดภัยจะล้างข้อมูลทั้งหมดที่เก็บอยู่ในหน่วย DCPMM รวมถึงข้อมูลที่เข้ารหัสด้วย ขอ แนะนำให้ใช้วิธีการลบข้อมูลนี้ก่อนส่งคืนหรือกำจัดเครื่องที่ชำรุด หรือเปลี่ยนโหมด DCPMM เมื่อต้องการดำเนิน การลบเพื่อรักษาความปลอดภัย ให้ไปที่ Security → Press to Secure Erase

หรือดำเนินการลบเพื่อรักษาความปลอดภัยระดับแพลตฟอร์มด้วยคำสั่งต่อไปนี้ใน OneCLI onecliexe config set IntelOptanePMEM.SecurituOperation "Secure Erase Without Passphrase" --imm USFRID:PASSWORD@10 104 195 86

การกำหนดค่า DCPMM

DCPMM ประกอบด้วยเซลล์ภายในสำรองที่จะเข้าแทนเซลล์ที่ล้มเหลว เมื่อใช้เซลล์สำรองหมดจนเหลือ 0% จะมี ข้อความแสดงข้อผิดพลาดและจะแนะนำให้สำรองข้อมูล รวบรวมบันทึกการซ่อมบำรุง และติดต่อฝ่ายสนับสนุนของ Lenovo

นอกจากนี้ยังมีข้อความเตือนเมื่อเปอร์เซ็นต์ถึง 1% และเปอร์เซ็นต์ที่เลือกได้ (ตามค่าเริ่มต้นคือ 10%) เมื่อข้อความนี้ ี ปรากฦขึ้น ขอแนะนำให้สำรองข้อมูลและเรียกใช้การวินิจฉัย DCPMM (ดูส่วน "การรันการวินิจฉัย" ในเวอร์ชัน เอกสาร Lenovo XClarity Provisioning Manager ที่ใช้ได้กับเซิร์ฟเวอร์ของคุณที่ https://pubs.lenovo.com/lxpmoverview/) เมื่อต้องการปรับเปอร์เซ็นต์ที่เลือกได้ที่ข้อความเตือนกำหนด ให้ไปที่ Intel Optane DCPMMs → DCPMM Configuration และป้อนเปอร์เซ็นต์

```
หรือเปลี่ยนเปอร์เซ็นต์ที่เลือกได้ด้วยคำสั่งต่อไปนี้ใน OneCLI
```
onecli.exe config set IntelOptanePMEM.PercentageRemainingThresholds 20

- --imm USFRID:PASSWORD@10.104.195.86
- เมื่อ 20 คือเปอร์เซ็นต์ที่เลือกได้

เมื่อ 20 คือเปอร์เซ็นต์ที่เลือกได้

## การกำหนดค่า RAID

ิการใช้ Redundant Array of Independent Disks (RAID) เพื่อจัดเก็บข้อมูลยังคงเป็นหนึ่งในวิธีการโดยทั่วไปและ ประหยัดค่าใช้จ่ายในการเพิ่มประสิทธิภาพการจัดเก็บ ความพร้อมใช้งาน และความจุของเซิร์ฟเวอร์

RAID จะเพิ่มประสิทธิภาพโดยการทำให้ไดรฟ์หลายตัวสามารถประมวลผลคำขอ I/O พร้อมกันได้ RAID ยังสามารถ ้ป้องกันการสูญหายของข้อมูลในกรณีที่ไดรฟ์ทำงานล้มเหลว โดยการสร้างข้อมูลที่ขาดหายไปขึ้นใหม่จากไดรฟ์ที่ล้มเหลว โดยใช้ข้อมูลจากไดรฟ์ที่เหลืออยู่

ี อาร์เรย์ RAID (หรือที่เรียกว่ากลุ่มไดรฟ์ RAID) คือกลุ่มของไดรฟ์จริงหลายตัวที่ใช้วิธีการทั่วไปวิธีหนึ่งในการกระจาย ข้อมูลระหว่างไดรฟ์ต่างๆ ไดรฟ์เสมือน (หรือเรียกว่าดิสก์เสมือนหรือไดรฟ์แบบลอจิคัล) คือพาร์ทิชันในกลุ่มไดรฟ์ที่ ประกอบด้วยส่วนของข้อมูลที่อยู่ติดกันบนไดรฟ์ ไดรฟ์เสมือนจะปรากฏต่อระบบปฏิบัติการของโฮสต์โดยเป็นดิสก์จริงที่ สามารถแบ่งพาร์ทิชัน เพื่อสร้างไดรฟ์แบบลอจิคัลหรือโวลุ่มของระบบปฏิบัติการ

ข้อมูลเบื้องต้นเกี่ยวกับ RAID มีอยู่ที่เว็บไซต์ Lenovo Press ต่อไปนี้:

https://lenovopress.com/lp0578-lenovo-raid-introduction

ข้อมูลโดยละเอียดเกี่ยวกับเครื่องมือการจัดการ RAID และแหล่งข้อมูลมีอยู่ที่เว็บไซต์ Lenovo Press ต่อไปนี้:

<https://lenovopress.com/lp0579-lenovo-raid-management-tools-and-resources>

## **ปรับใช�ระบบปฏิบัติการ**

มีตัวเลือกต่างๆ มากมายในการปรับใช้ระบบปฏิบัติการบนเซิร์ฟเวอร์

### ระบบปฏิบัติการที่พร้อมใช้งาน

- Microsoft Windows Server
- VMware ESXi
- Red Hat Enterprise Linux
- SUSE Linux Enterprise Server

รายการระบบปฏิบัติการที่ใช้ได้ทั้งหมด: <https://lenovopress.lenovo.com/osig>

### **การปรับใช�โดยใช�เครื่องมือ**

- **หลายเซิร�ฟเวอร�** เครื่องมือที่มีใช�ได�:
	- Lenovo XClarity Administrator [http://sysmgt.lenovofiles.com/help/topic/com.lenovo.lxca.doc/compute\\_node\\_image\\_deployment.html](http://sysmgt.lenovofiles.com/help/topic/com.lenovo.lxca.doc/compute_node_image_deployment.html)
	- Lenovo XClarity Essentials OneCLI

[https://pubs.lenovo.com/lxce-onecli/onecli\\_r\\_uxspi\\_proxy\\_tool](https://pubs.lenovo.com/lxce-onecli/onecli_r_uxspi_proxy_tool)

– Deployment Pack Lenovo XClarity Integrator สำหรับ SCCM (สำหรับระบบปฏิบัติการ Windows เท่านั้น) [https://pubs.lenovo.com/lxci-deploypack-sccm/dpsccm\\_c\\_endtoend\\_deploy\\_scenario](https://pubs.lenovo.com/lxci-deploypack-sccm/dpsccm_c_endtoend_deploy_scenario)

#### • **เซิร�ฟเวอร�เดียว**

เครื่องมือที่มีใช้ได้

- Lenovo XClarity Provisioning Manager ส่วน "การติดตั้ง OS" ในเอกสาร LXPM ที่ใช้ได้กับเซิร์ฟเวอร์ของคุณที่ [https://pubs.lenovo.com/lxpm](https://pubs.lenovo.com/lxpm-overview/)[overview/](https://pubs.lenovo.com/lxpm-overview/)
- Lenovo XClarity Essentials OneCLI [https://pubs.lenovo.com/lxce-onecli/onecli\\_r\\_uxspi\\_proxy\\_tool](https://pubs.lenovo.com/lxce-onecli/onecli_r_uxspi_proxy_tool)

Deployment Pack Lenovo XClarity Integrator สำหรับ SCCM (สำหรับระบบปฏิบัติการ Windows เท่านั้น) https://pubs.lenovo.com/lxci-deploypack-sccm/dpsccm\_c\_endtoend\_deploy\_scenario

### การปรับใช้ด้วยตนเคง

หากคุณไม่สามารถเข้าถึงเครื่องมือดังกล่าวได้ ให้ทำตามคำแนะนำด้านล่างเพื่อดาวน์โหลด*คู่มือการติดตั้ง OS* ที่สัมพันธ์ กันและปรับใช้ระบบปฦิบัติการด้วยตนเองโดยอ้างอิงข้อมูลในคู่มือ

- 1. ไปที่ https://datacentersupport.lenovo.com/solutions/server-os
- 2. เลือกระบบปฏิบัติการจากบานหน้าต่างนำทางและคลิก Resources
- 3. ค้นหาส่วน "คู่มือการติดตั้ง OS" และคลิกที่คำแนะนำการติดตั้ง จากนั้นให้ทำตามคำแนะนำเพื่อดำเนินงานการ ปรับใช้งานระบบปฏิบัติการให้เสร็จสมบูรณ์

# สำรองข้อมูลการกำหนดค่าเซิร์ฟเวอร์

หลังจากการตั้งค่าเซิร์ฟเวอร์หรือทำการเปลี่ยนแปลงการกำหนดค่า แนวปฏิบัติที่ดีคือการสำรองข้อมูลการกำหนดค่า เซิร์ฟเวอร์โดยสมบูรณ์เอาไว้

ตรวจสอบให้แน่ใจว่าคุณได้ทำการสำรองข้อมูลสำหรับส่วนประกอบต่อไปนี้ของเซิร์ฟเวอร์:

### หน่วยประมวลผลการจัดการ

คุณสามารถสำรองข้อมูลการกำหนดค่าหน่วยประมวลผลการจัดการผ่านทางอินเทอร์เฟซ Lenovo XClarity Controller สำหรับรายละเอียดเกี่ยวกับการสำรองข้อมูลการกำหนดค่าตัวประมวลผลการจัดการ ให้ดู:

ส่วน "การสำรองข้อมูลการกำหนดค่า BMC" ในเอกสาร XCC ที่ใช้ได้กับเซิร์ฟเวอร์ของคุณที่ https:// pubs.lenovo.com/lxcc-overview/

หรือคุณสามารถใช้คำสั่ง save จาก Lenovo XClarity Essentials OneCLI ในการสำรองข้อมูลการกำหนดค่าการ ตั้งค่าทั้งหมด สำหรับข้อมูลเพิ่มเติมเกี่ยวกับคำสั่ง <sub>save</sub> ดูที่:

https://pubs.lenovo.com/lxce-onecli/onecli\_r\_save\_command

ระบบปฏิบัติการ

ใช้วิธีการสำรองข้อมูลของคุณเพื่อสำรองข้อมูลระบบปฏิบัติการและข้อมูลผู้ใช้สำหรับเซิร์ฟเวอร์

## อัปเดตข้อมูลสำคัญของผลิตภัณฑ์ (VPD)

หลังจากการตั้งค่าเริ่มต้นระบบ คุณสามารถอัปเดตข้อมูลสำคัญของผลิตภัณฑ์ (VPD) บางรายการ เช่น แอสเซทแท็ก และตัวระบุที่ไม่ซ้ำแบบสากล (UUID)

## อัปเดต Universal Unique Identifier (UUID)

้ คุณเลือกที่จะอัปเดตตัวระบุที่ไม่ซ้ำแบบสากล (UUID) ได้

มีวิธีการที่ใช้ได้ส<sub>ั</sub>ดงวิธีในการคับโดต UUID

จาก Lenovo XClarity Provisioning Manager

วิธีอัปเดต UUID จาก Lenovo XClarity Provisioning Manager:

- 1. เริ่มเซิร์ฟเวอร์และกดปุ่มตามคำแนะนำบนหน้าจอ (ดูข้อมูลเพิ่มเติมได้ที่ส่วน "เริ่มต้นระบบ" ใน LXPM เอกสารที่เข้ากันได้กับเซิร์ฟเวอร์ของคุณที่ https://pubs.lenovo.com/lxpm-overview/) อินเทอร์เฟซ Lenovo XClarity Provisioning Manager จะแสดงตามค่าเริ่มต้น
- 2. หากจำเป็นต้องใช้รหัสผ่านผู้ดูแลระบบในการเปิดเครื่อง ให้ป้อนรหัสผ่าน
- 3. จากหน้าข้อมูลสรุปของระบบ ให้คลิก Update VPD
- 4. อัปเดต UUID
- จาก Lenovo XClarity Essentials OneCLI

Lenovo XClarity Essentials OneCLI จะตั้งค่า UUID ใน Lenovo XClarity Controller เลือกวิธีใดวิธีหนึ่งต่อไปนี้ เพื่อเข้าถึง Lenovo XClarity Controller และตั้งค่า UUID:

- ใช้งานจากระบบเป้าหมาย เช่น การเข้าใช้งานผ่านระบบ LAN หรือผ่านรูปแบบคอนโซลคีย์บอร์ด (KCS)
- เข้าใช้งานระบบเป้าหมายจากระยะไกล (ใช้ TCP/IP)

วิธีอัปเดต UUID จาก Lenovo XClarity Essentials OneCLI:

1. ดาวน์โหลดและติดตั้ง Lenovo XClarity Essentials OneCLI

ในการดาวน์โหลด Lenovo XClarity Essentials OneCLI ไปที่เว็บไซต์ต่อไปนี้:

https://datacentersupport.lenovo.com/solutions/HT116433

- 2. คัดลอกและคลายแพ็คเกจ OneCLI ซึ่งมีไฟล์ที่จำเป็นอื่นๆ รวมอยู่ด้วยลงในเซิร์ฟเวอร์ ตรวจสอบให้แน่ใจว่า ้คุณคลายแพ็คเกจ OneCLI และไฟล์ที่จำเป็นต่างๆ ลงในไดเร็กทอรี่เดียวกัน
- 3. หลังจากที่คุณติดตั้ง Lenovo XClarity Essentials OneCLI แล้ว ให้พิมพ์คำสั่งต่อไปนี้เพื่อตั้งค่า UUID:<br>onecli config createuuid SYSTEM\_PROD\_DATA.SysInfoUUID [access\_method] ที่ซึ่ง:

#### [access\_method]

วิธีเข้าใช้ที่คุณเลือกจากวิธีต่างๆ ต่อไปนี้:

าการเข้าใช้ผ่านระบบ LAN ที่มีการตรวจสอบยืนยันตัวตนผ่านทางคอนไลน์ ให้พิมพ์คำสั่ง· [--bmc-username <xcc\_user\_id> --bmc-password <xcc\_password>]

ที่สู่<br>ที่ซึ่ง·

```
xcc user id
```

```
ชื่อบัญชี BMC/IMM/XCC (1 จาก 12 บัญชี) ค่าเริ่มต้นคือ USERID
```
xcc password

รหัสผ่านบัญชี BMC/IMM/XCC (1 จาก 12 บัญชี)

ตัวคะ|่างคำสั่ง:

onecli config createuuid SYSTEM\_PROD\_DATA.SysInfoUUID --bmc-username <xcc\_user\_id> --bmcpassword <xcc password>

การเข้าใช้งาน KCS ทางออนไลน์ (ไม่มีการตรวจสอบยืนยันตัวตนและจำกัดผู้ใช้):

้ คุณไม่ต้องระบุค่าในส่วน access\_method เมื่อคุณเข้าใช้งานด้วยวิธีนี้

ตัวคย่างคำสั่ง onecli config createuuid SYSTEM\_PROD\_DATA.SysInfoUUID

**หมายเหต**: วิธีการเข้าถึง KCS ใช้อินเทอร์เฟส IPMI/KCS ซึ่งกำหนดให้ต้องติดตั้งไดรเวอร์ IPMI

การเข้าใช้งานผ่านระบบ LAN จากระยะไกล ให้พิมพ์คำสั่ง: [--bmc <xcc user id>:<xcc password>@<xcc external ip>] ที่ซึ่ง .

xcc external ip

ที่อยู่ IP ภายนอกของ BMC/IMM/XCC ไม่มีค่าเริ่มต้น ต้องระบุพารามิเตอร์นี้

xcc user id

ชื่อบัญชี BMC/IMM/XCC (1 จาก 12 บัญชี) ค่าเริ่มต้นคือ USERID

xcc password

รหัสผ่านบัญชี BMC/IMM/XCC (1 จาก 12 บัญชี)

หมายเหตุ: ที่อยู่ IP ภายนอก, ชื่อบัญชี และรหัสผ่านของ BMC, IMM หรือ XCC นั้นถูกต้อง ทั้งหมดสำหรับคำสั่งนี้

ตัวคะ|่างคำสั่ง· onecli config createuuid SYSTEM\_PROD\_DATA.SysInfoUUID --bmc <xcc\_user\_id>:<xcc\_ password>@<xcc external ip>

- 4. รีสตาร์ท Lenovo XClarity Controller
- 5 เริ่มระบบเซิร์ฟเวคร์คีกครั้ง

## ิ์ คั่งใเดตแคสเซทแท็ก

คณเลือกที่จะอัปเดตแอสเซทแท็กได้

มีวิธีการที่ใช้ได้สคงวิธีในการคับ แดตแคสเซท

จาก Lenovo XClarity Provisioning Manager

วิธีอัปเดตข้อมูลแอสเซทแท็กจาก Lenovo XClarity Provisioning Manager:

- 1. เริ่มเซิร์ฟเวอร์และกดปุ่มที่ระบุในคำแนะนำบนหน้าจอเพื่อแสดงอินเทอร์เฟซ Lenovo XClarity Provisioning Manager
- 2. หากจำเป็นต้องใช้รหัสผ่านผู้ดูแลระบบในการเปิดเครื่อง ให้ป้อนรหัสผ่าน
- 3. จากหน้าข้อมูลสรุปของระบบ ให้คลิก Update VPD
- 4. อัปเดตข้อมูลแอสเซทแท็ก
- จาก Lenovo XClarity Essentials OneCLI

Lenovo XClarity Essentials OneCLI จะตั้งค่าแอสเซทใน Lenovo XClarity Controller เลือกวิธีใดวิธีหนึ่งต่อไปนี้ เพื่อเข้าถึง Lenovo XClarity Controller และตั้งค่าแอสเซทแท็ก:

- ใช้งานจากระบบเป้าหมาย เช่น การเข้าใช้งานผ่านระบบ LAN หรือผ่านรูปแบบคอนโซลคีย์บอร์ด (KCS)
- เข้าใช้งานระบบเป้าหมายจากระยะไกล (ใช้ TCP/IP)

วิธีอัปเดตข้อมูลแอสเซทแท็กจาก Lenovo XClarity Essentials OneCLI:

1. ดาวน์โหลดและติดตั้ง Lenovo XClarity Essentials OneCLI

ในการดาวน์โหลด Lenovo XClarity Essentials OneCLI ไปที่เว็บไซต์ต่อไปนี้:

https://datacentersupport.lenovo.com/solutions/HT116433

- 2. คัดลอกและคลายแพ็คเกจ OneCLI ซึ่งมีไฟล์ที่จำเป็นอื่นๆ รวมอยู่ด้วยลงในเซิร์ฟเวอร์ ตรวจสอบให้แน่ใจว่า คุณคลายแพ็คเกจ OneCLI และไฟล์ที่จำเป็นต่างๆ ลงในไดเร็กทอรี่เดียวกัน
- 3. หลังจากที่คุณติดตั้ง Lenovo XClarity Essentials OneCLI แล้ว ให้พิมพ์คำสั่งต่อไปนี้เพื่อตั้งค่า DMI:<br>onecli config set SYSTEM\_PROD\_DATA.SysEncloseAssetTag <asset\_tag> [access\_method] ที่ซึ่ง:

#### <asset tag>

หมายเลขแคสเซทแท็กของเซิร์ฟเวอร์ พิมพ์ aaaaaaaaaaaaaaaaaaaaaaaaaaaaaaa ซึ่ง

ื*่อลอลอลอลอลอลอลอลอลอลอลอลอลอลอล ค*ือหมายเลขแอสเซทแท็ก

#### [access\_method]

้วิธีเข้าใช้ที่คุณเลือกจากวิธีต่างๆ ต่อไปนี้:

ี การเข้าใช้ผ่านระบบ LAN ที่มีการตรวจสอบยืนยันตัวตนผ่านทางออนไลน์ ให้พิมพ์คำสั่ง: [--bmc-username <xcc\_user\_id> --bmc-password <xcc\_password>] ์<br>ที่ซึ่ง·

#### xcc\_user\_id

ชื่อบัญชี BMC/IMM/XCC (1 จาก 12 บัญชี) ค่าเริ่มต้นคือ USERID

#### xcc password

```
ิรหัสผ่านบัญชี BMC/IMM/XCC (1 จาก 12 บัญชี)
```
ตัวคะ|่างคำสั่ง·

```
onecliconfig set SYSTEM PROD DATA.SysEncloseAssetTag <asset tag> --bmc-username <xcc
user_id> --bmc-password <xcc_password>
```
การเข้าใช้งาน KCS ทางออนไลน์ (ไม่มีการตรวจสอบยืนยันตัวตนและจำกัดผู้ใช้):

คุณไม่ต้องระบุค่าในส่วน access\_method เมื่อคุณเข้าใช้งานด้วยวิธีนี้ ตัวคะ|่างคำสั่ง·

onecli config set SYSTEM PROD DATA.SysEncloseAssetTag <asset tag>

หมายเหตุ: วิธีการเข้าถึง KCS ใช้อินเทอร์เฟส IPMI/KCS ซึ่งกำหนดให้ต้องติดตั้งไดรเวอร์ IPMI

การเข้าใช้งานผ่านระบบ LAN จากระยะไกล ให้พิมพ์คำสั่ง: [--bmc <xcc\_user\_id>:<xcc\_password>@<xcc\_external\_ip>] ด่ส่<br>ที่ซึ่ง·

xcc external ip ที่อยู่ IP ของ BMC/IMM/XCC ไม่มีค่าเริ่มต้น ต้องระบุพารามิเตอร์นี้

xcc user id

บัญชี BMC/IMM/XCC (1 จาก 12 บัญชี) ค่าเริ่มต้นคือ USERID

xcc password

รหัสผ่านบัญชี BMC/IMM/XCC (1 จาก 12 บัญชี)

หมายเหตุ: ที่อยู่ IP LAN/USB ภายในของ BMC, IMM หรือ XCC, ชื่อบัญชี และรหัสผ่านที่ถูก ต้คงทั้งหมดลำหรับคำสั่งนี้

ตัวคย่างคำสั่ง:

onecli config set SYSTEM\_PROD\_DATA.SysEncloseAssetTag <asset\_tag> --bmc <xcc\_user\_id>:<xcc\_ password>@<xcc external ip>

4. การรีเซ็ต Lenovo XClarity Controller เป็นค่าเริ่มต้นจากโรงงาน ดูส่วน "การรีเซ็ต BMC เป็นค่าเริ่มต้นจาก โรงงาน" ในเอกสาร XCC ที่ใช้ได้กับเซิร์ฟเวอร์ของคณที่ https://pubs.lenovo.com/lxcc-overview/

# <span id="page-428-1"></span>บทที่ 5. การแก้ปัญหาในการติดตั้ง

ใช้ข้อมูลนี้เพื่อแก้ไขปัญหาที่คุณอาจพบระหว่างการตั้งค่าระบบ

ใช้ข้อมูลในส่วนนี้เพื่อวินิจฉัยและแก้ไขปัญหาที่คุณอาจพบขณะดำเนินการติดตั้งครั้งแรกและในการตั้งค่าเซิร์ฟเวอร์ของ คุณ

- "เซิร์ฟเวอร์ไม่เปิดเครื่อง (ไม่มีการระบุว่ามีการเชื่อมต่อกำลังไฟฟ้าขาเข้ากับเซิร์ฟเวอร์)" บนหน้าที่ 425
- "ปุ่มเปิด/ปิดเครื่องไม่ทำงาน (เซิร์ฟเวอร์ไม่เริ่มทำงาน)" บนหน้าที่ 426
- "เซิร์ฟเวอร์แสดง POST Event Viewer ขึ้นทันทีเมื่อเปิดใช้งาน" บนหน้าที่ 426
- "ไฮเปอร์ไวเซอร์ที่ฝังตัวไม่อย่ในรายการบต" บนหน้าที่ 426
- "เซิร์ฟเวอร์ไม่รู้จักฮาร์ดไดรฟ์" บนหน้าที่ 427
- "หน่วยความจำระบบที่แสดงน้อยกว่าหน่วยความจำจริงที่ติดตั้ง" บนหน้าที่ 428
- "อปกรณ์เสริมของ Lenovo ที่เพิ่งติดตั้งไม่ทำงาน" บนหน้าที่ 430
- "ข้อบกพร่อง Planar แรงดันไฟฟ้าแสดงขึ้นในบันทึกเหตุการณ์" บนหน้าที่ 430

## <span id="page-428-0"></span>เซิร์ฟเวอร์ไม่เปิดเครื่อง (ไม่มีการระบุว่ามีการเชื่อมต่อกำลังไฟฟ้าขาเข้ากับเซิร์ฟเวอร์)

ดำเนินการขั้นตอนต่อไปนี้จนกว่าปัญหาจะได้รับการแก้ไข:

- 1. ตรวจดูไฟ LED พลังงานบนแผงตัวดำเนินการด้านหน้า
- 2. ตรวจสอบ LED แหล่งจ่ายไฟ
- .3. ตรวจสอบข้อบ่งขี้ข้อผิดพลาดจากจอแสดงผล LCD ของแผงตัวดำเนินการด้านหน้า
- 4. ตรวจสอบบันทึกเหตุการณ์สำหรับเหตุการณ์ที่เกี่ยวข้องกับเซิร์ฟเวอร์ไม่เปิดเครื่อง
- 5. ตรวจสอบไฟ LED ใดๆ ที่กะพริบไฟสีเหลือง
- 6. ตัดการเชื่อมต่อและเชื่อมต่อสายไฟขาเข้าใหม่
- 7. ตรวจสอบให้แน่ใจว่าได้เชื่อมต่อสายไฟกับเต้ารับไฟฟ้าที่ใช้งานอย่ ซึ่งจ่ายกระแสไฟเข้าในระดับที่จำเป็น (ดข้อ กำหนดของกำลังไฟขาเข้าบนป้ายของแหล่งจ่ายไฟ)
- 8. เสียบแหล่งจ่ายไฟให้แน่น
- 9. เปลี่ยนแหล่งจ่ายไฟ

## <span id="page-429-0"></span>ปุ่มเปิด/ปิดเครื่องไม่ทำงาน (เซิร์ฟเวอร์ไม่เริ่มทำงาน)

**หมายเหตุ**: ปุ่มเปิด/ปิดเครื่องจะไม่ทำงานจนกว่าจะผ่านไปประมาณ 10 ถึง 20 วินาที หลังจากเซิร์ฟเวอร์เชื่อมต่อกับไฟ **AC** 

ตรวจสอบรายการต่อไปนี้เพื่อช่วยในการแก้ไขปัญหา:

- ้ตรวจสอบว่ากำลังไฟขาเข้าใช้กับเซิร์ฟเวอร์ และแหล่งจ่ายไฟทำงานอยู่ โปรดดู "เซิร์ฟเวอร์ไม่เปิดเครื่อง (ไม่มีการ ้ระบุว่ามีการเชื่อมต่อกำลังไฟฟ้าขาเข้ากับเซิร์ฟเวอร์)" บนหน้าที่ 425
- ตรวจสอบให้แน่ใจว่าจำนน DIMM ขั้นต่ำได้รับการติดตั้งและใช้งานได้สำหรับการกำหนดค่าโปรเซสเซอร์ของคุณ
- หากคุณเพิ่งติดตั้งอุปกรณ์เสริม ให้ถอดออก แล้วเริ่มระบบเซิร์ฟเวอร์ใหม่ หากเริ่มระบบเซิร์ฟเวอร์แล้ว คุณอาจติดตั้ง ้อปกรณ์ไว้มากกว่าที่แหล่งจ่ายไฟจะรองรับได้
- ตรวจสอบให้แน่ใจว่าปุ่มเปิด/ปิดเครื่องบนเซิร์ฟเวอร์ทำงานอย่างถูกต้อง: เสียบสายเคเบิลแผงข้อมูลของตัวดำเนินการอีกครั้ง หากปัญหายังคงมีอยู่ ให้เปลี่ยนแผงข้อมูลของตัวดำเนินการ

## <span id="page-429-1"></span>เซิร์ฟเวคร์แสดง POST Fvent Viewer ขึ้นทันทีเมื่อเปิดใช้งาน

ดำเนินการขั้นตอนต่อไปนี้ให้ครบถ้วนจนกว่าปัญหาจะได้รับการแก้ไข

- 1. แก้ไขข้อผิดพลาดใดๆ ที่ระบุโดยไฟ LED การวินิจฉัย Lightpath
- 2. ตรวจสอบให้แน่ใจว่าเซิร์ฟเวอร์รองรับโปรเซสเซอร์ทุกตัว และโปรเซสเซอร์ตรงกับความเร็วและขนาดแคช คุณสามารถดูรายละเอียดของโปรเซสเซอร์ได้จากการตั้งค่าระบบ เพื่อช่วยให้คุณระบุได้ว่าเซิร์ฟเวอร์รองรับโปรเซสเซอร์หรือไม่ โปรดดูที่ https://serverproven.lenovo.com/
- 3. (เฉพาะช่างเทคนิคบริการที่ได้รับการอบรมเท่านั้น) ตรวจสอบให้แน่ใจว่าได้เสียบโปรเซสเซอร์ 1 อย่างถูกต้อง
- 4. (เฉพาะช่างเทคนิคที่ได้รับการอบรมเท่านั้น) ถอดไมโครโปรเซสเซอร์ 2 แล้วเริ่มระบบเซิร์ฟเวอร์ใหม่
- 5. เปลี่ยนส่วนประกอบต่อไปนี้ทีละชิ้นตามลำดับที่แสดง แล้วทำการเริ่มต้นระบบเซิร์ฟเวอร์ใหม่หลังถอดส่วน าไระกคบแต่ละขึ้นคคก
	- ้ (เฉพาะช่างเทคนิคที่ได้รับการอบรมเท่านั้น) โปรเซสเซอร์  $a.$
	- b. (ช่างเทคนิคที่ได้รับการอบรมเท่านั้น) แผงระบบ

## <span id="page-429-2"></span>ไฮเปอร์ไวเซอร์ที่ฝังตัวไม่อยู่ในรายการบูต

ทำขั้นตอนต่อไปนี้ให้ครบถ้วนจนกว่าปัญหาจะได้รับการแก้ไข

- 1. หากเซิร์ฟเวอร์เพิ่งได้รับการติดตั้ง ย้าย หรือเข้ารับบริการเมื่อไม่นานมานี้ หรือหากเพิ่งใช้งานไฮเปอร์ไวเซอร์ที่ฝังตัว เป็นครั้งแรก ตรวจสอบให้แน่ใจว่าอุปกรณ์เชื่อมต่ออย่างเหมาะสม และขั้วต่อไม่เกิดความเสียหาย
- 2. ดูเอกสารข้อมูลเกี่ยวกับการติดตั้งและการกำหนดค่าที่ให้มาพร้อมกับอุปกรณ์เก็บข้อมูลไฮเปอร์ไวเซอร์ที่ฝังตัว ลำรคง
- 3. ตรวจสอบ https://serverproven.lenovo.com/ เพื่อยืนว่าเซิร์ฟเวอร์รองรับอุปกรณ์ไฮเปอร์ไวเซอร์ที่ฝังตัว
- 4. ตรวจให้แน่ใจว่าอุปกรณ์เก็บข้อมูลไฮเปอร์ไวเซอร์ที่ฝังตัวมีลงรายละเอียดไว้แล้วในรายการตัวเลือกการบูตที่มีให้ใช้ งาน จากอินเทอร์เฟซผู้ใช้ของ Management Controller คลิก Server Configuration  $\rightarrow$  Boot Options ้ สำหรับข้อมูลเกี่ยวกับอินเทอร์เฟซผู้ใช้ของ Management Controller ดูที่เอกสารเกี่ยวกับผลิตภัณฑ์ XClarity Controller:

https://pubs.lenovo.com/lxcc-overview/

- 5. ตรวจสอบ http://datacentersupport.lenovo.com เพื่ออ่านเกร็ดแนะนำด้านเทคนิค (ข่าวสารด้านบริการ) ที่เกี่ยว ้ข้องกับไฮเปอร์ไวเซอร์ที่ฝังตัวและเซิร์ฟเวอร์
- ่ 6. ตรวจให้แน่ใจว่าซอฟต์แวร์อื่นๆ ทำงานบนเซิร์ฟเวอร์ เพื่อให้แน่ใจว่าทำงานอย่างเหมาะสม

### <span id="page-430-0"></span>เซิร์ฟเวอร์ไม่รู้จักฮาร์ดไดรฟ์

ดำเนินการขั้นตอนต่อไปนี้ให้ครบถ้วนจนกว่าปัญหาจะได้รับการแก้ไข

- 1. ให้สังเกตไฟ LED สีเหลืองที่แสดงสถานะของไดรฟ์ฮาร์ดดิสก์ที่เกี่ยวข้อง หากไฟ LED ติดสว่างแสดงว่าไดรฟ์มีข้อ ผิดพลาด
- 2. หากไฟ LED แสดงสถานะติดสว่าง ให้ถอดไดรฟ์ออกจากช่อง จากนั้นรอ 45 วินาที แล้วค่อยเสียบไดรฟ์กลับ เข้าไปใหม่ ตรวจดูให้แน่ใจว่าส่วนประกอบไดรฟ์เชื่อมต่อกับแบ็คเพลนไดรฟ์ฮาร์ดดิสก์
- 3. ให้สังเกตไฟ LED สีเขียวที่แสดงกิจกรรมและสีเหลืองที่แสดงสถานะของไดรฟ์ที่เกี่ยวข้อง และดำเนินการให้ สอดคล้องกันตามสถานการณ์ต่างๆ:
	- หาก LED สีเขียวที่แสดงกิจกรรมกะพริบ และ LED สีเหลืองที่แสดงสถานะไม่ติดสว่าง แสดงว่าตัวควบคุมรู้ ้จักไดรฟ์และทำงานเป็นปกติ ทำการทดสอบการวินิจฉัยสำหรับไดรฟ์ฮาร์ดดิสก์ เมื่อคุณเริ่มเซิร์ฟเวอร์และกด ่ ปุ่มตามคำแนะนำบนหน้าจอ LXPM จะแสดงขึ้นตามค่าเริ่มต้น (สำหรับข้อมูลเพิ่มเติม โปรดดูส่วน "เริ่มต้น ระบบ" ในเอกสาร LXPM ที่ใช้ได้กับเซิร์ฟเวอร์ของคุณที่ https://pubs.lenovo.com/lxpm-overview/)คุณ ี สามารถดำเนินการวินิจฉัยฮาร์ดไดรฟ์จากอินเทอร์เฟซนี้ จากหน้าการวินิจฉัย ให้คลิก Run Diagnostic ➡ HDD test/Disk Drive Test<sup>\*</sup>
	- หาก LED สีเขียวที่แสดงกิจกรรมกะพริบ และ LED สีเหลืองที่แสดงสถานะกะพริบอย่างช้าๆ แสดงว่าตัว ควบคุมรู้จักไดรฟ์และกำลังสร้างใหม่
	- หาก LED ไม่ติดสว่างหรือไม่กะพริบ ให้ตรวจสอบว่ามีการเสียบแบ็คเพลนฮาร์ดดิสก์ไดรฟ์อย่างถูกต้องหรือไม่ ลำหรับรายละเอียด ให้ไปที่ขั้นตอนที่ 4
	- หาก LED สีเขียวที่แสดงกิจกรรมกะพริบ และ LED สีเหลืองที่แสดงสถานะติดสว่าง ให้เปลี่ยนไดรฟ์ หากการ ี ทำงานของไฟ LED ยังเหมือนเดิม ให้ไปที่ขั้นตอนปัญหาเกี่ยวกับไดรฟ์ฮาร์ดดิสก์ หากกิจกรรมของไฟ LED มี ้การเปลี่ยนแปลง ให้กลับไปที่ ขั้นตอนที่ 1
- 4. ตรวจสอบให้แน่ใจว่าได้เสียบแบ็คเพลนไดรฟ์ฮาร์ดดิสก์อย่างถูกต้อง เมื่อเสียบถูกต้องแล้ว ส่วนประกอบของไดรฟ์ ึ่จะเชื่อมต่อกับแบ็คเพลนอย่างถูกต้องโดยไม่เอียงหรือทำให้แบ็คแพลนเคลื่อนที่ได้
- 5. เสียบสายไฟของแบ็คเพลนและทำซ้ำขั้นตอนที่ 1 ถึง 3
- 6. เสียบสายสัญญาณแบ็คเพลนและทำซ้ำขั้นตอนที่ 1 ถึง 3
- 7. หากคุณสงสัยว่าสายสัญญาณของแบ็คเพลนหรือแบ็คเพลนมีปัญหา:
	- ให้เปลี่ยนสายสัญญาณของแบ็คเพลนที่มีปัญหา
	- ให้เปลี่ยนแบ็คเพลนที่มีปัญหา
- 8. ทำการทดสอบการวินิจฉัยสำหรับไดรฟ์ฮาร์ดดิสก์ เมื่อคุณเริ่มเซิร์ฟเวอร์และกดปุ่มตามคำแนะนำบนหน้าจอ LXPM จะแสดงขึ้นตามค่าเริ่มต้น (สำหรับข้อมูลเพิ่มเติม โปรดดูส่วน "เริ่มต้นระบบ" ในเอกสาร LXPM ที่ใช้ได้กับ เซิร์ฟเวอร์ของคุณที่ https://pubs.lenovo.com/Ixpm-overview/) คุณสามารถดำเนินการวินิจฉัยฮาร์ดไดรฟ์จากอิน ิเทอร์เฟซนี้ จากหน้าการวินิจฉัย ให้คลิก Run Diagnostic ➡ HDD test/Disk Drive Test้ จากการทดสคบแหล่านั้น
	- ่ หากแบ็คเพลนผ่านการทดสอบแต่ไม่รู้จักไดรฟ์ ให้เปลี่ยนสายสัญญาณของแบ็คเพลนและทำการทดสอบอีก ิดรั้ง
	- เปลี่ยนแบ็คเพลน
	- หากอะแดปเตอร์ไม่ผ่านการทดสอบ ให้ถอดสายสัญญาณแบ็คเพลนออกจากอะแดปเตอร์และทำการทดสอบ คีกครั้ง
	- หากอะแดปเตอร์ไม่ผ่านการทดสอบ ให้เปลี่ยนอะแดปเตอร์ใหม่

### <span id="page-431-0"></span>หน่วยความจำระบบที่แสดงน้อยกว่าหน่วยความจำจริงที่ติดตั้ง

ดำเนินการขั้นตอนต่อไปนี้จนกว่าปัญหาจะได้รับการแก้ไข:

- 1. ตรวจสอบให้แน่ใจว่า:
	- ไฟ LED แสดงข้อผิดพลาดบนแผงข้อมูลของตัวดำเนินการไม่ติดสว่าง
	- ไฟ LED แสดงข้อผิดพลาดของ DIMM บนแผงระบบไม่ติดสว่าง
	- Mirrored-Channel ของหน่วยความจำไม่คลิบายความขัดแย้ง
	- เสียบโมดูลหน่วยความจำอย่างถูกต้อง
	- คุณติดตั้งหน่วยความจำประเภทที่ถูกต้อง
	- หากคุณเปลี่ยนหน่วยความจำ คุณได้อัปเดตการกำหนดค่าหน่วยความจำใน Lenovo XClarity Provisioning Manager แล้ว
	- ้เปิดใช้แบงค์หน่วยความจำครบทุกกลุ่มแล้ว เซิร์ฟเวอร์อาจปิดใช้งานแบงค์หน่วยความจำโดยอัตโนมัติเมื่อ ตรวจพบปัญหา หรือมีการปิดใช้งานแบงค์หน่วยความจำด้วยตนเอง
	- ไม่มีข้อผิดพลาดของหน่วยความจำเมื่อเซิร์ฟเวอร์มีการกำหนดค่าหน่วยความจำขั้นต่ำ
	- เมื่อมีการติดตั้ง DCPMM<sup>.</sup>
- ี หากตั้งค่าหน่วยความจำในโหมด App Direct หรือโหมดหน่วยความจำผสม ข้อมูลที่บันทึกไว้ทั้งหมด  $a<sub>z</sub>$ จะได้รับการสำรอง และ Namespace ที่สร้างไว้ทั้งหมดจะถูกลบก่อนที่จะเปลี่ยน DCPMM
- ์ โปรดดู "การติดตั้ง DC Persistent Memory Module (DCPMM)" บนหน้าที่ 298 และดูว่าหน่วยความ  $b<sub>1</sub>$ จำที่แสดงนั้นตรงกับคำอธิบายของโหมด
- ิ หากเพิ่งตั้งค่า DCPMM ในโหมดหน่วยความจำ ให้ย้อนกลับไปที่โหมด App Direct และตรวจดูว่ามี  $C<sub>1</sub>$ Namespace ที่ยังไม่ได้ลบหรือไม่ (โปรดดู "การติดตั้ง DC Persistent Memory Module (DCPMM)" บนหน้าที่ 298)
- d. ไปที่ Setup Utility แล้วเลือก System Configuration and Boot Management → Intel Optane DCPMMs → Security และตรวจสอบให้แน่ใจว่าหน่วย DCPMM ทั้งหมดปลดล็อคอยู่
- 2. ใส่ DIMM ให้แน่น แล้วเริ่มระบบเซิร์ฟเวอร์ใหม่
- 3. เรียกใช้การวินิจฉัยหน่วยความจำ เมื่อคุณเริ่มต้นระบบเครื่องและกดปุ่มตามคำแนะนำบนหน้าจอ อินเทอร์เฟซ LXPM จะแสดงตามค่าเริ่มต้น (สำหรับข้อมูลเพิ่มเติม โปรดดูส่วน "เริ่มต้นระบบ" ในเอกสาร LXPM ที่ใช้ได้กับ เซิร์ฟเวอร์ของคุณที่ https://pubs.lenovo.com/lxpm-overview/) คุณสามารถดำเนินการวินิจฉัยหน่วยความจำ ้ด้วยอินเทอร์เฟซนี้ จากหน้าการวินิจฉัย ให้ไปที่ Run Diagnostic ➡ Memory test
- 4. ตรวจสอบบันทึกข้อผิดพลาด POST:
	- หาก DIMM ถูกปิดใช้งานโดยการรบกวนการจัดการระบบ (SMI) ให้เปลี่ยน DIMM
	- หาก DIMM ถูกปิดใช้งานโดยผู้ใช้หรือโดย POST ให้เสียบ DIMM อีกครั้ง จากนั้นเรียกใช้ Lenovo XClarity Provisioning Manager แล้วจึงเปิดใช้งาน DIMM
- 5. เรียกใช้การวินิจฉัยหน่วยความจำ เมื่อคุณเริ่มต้นระบบเครื่องและกดปุ่มตามคำแนะนำบนหน้าจอ อินเทอร์เฟซ LXPM จะแสดงตามค่าเริ่มต้น (สำหรับข้อมูลเพิ่มเติม โปรดดูส่วน "เริ่มต้นระบบ" ในเอกสาร LXPM ที่ใช้ได้กับ เซิร์ฟเวอร์ของคุณที่ https://pubs.lenovo.com/lxpm-overview/) คุณสามารถดำเนินการวินิจฉัยหน่วยความจำ ด้วยอินเทอร์เฟซนี้ จากหน้าการวินิจฉัย ให้ไปที่ Run Diagnostic  $\rightarrow$  Memory test หรือ DCPMM test

**หมายเหตุ**: เมื่อติดตั้ง DCPMM แล้ว ให้เรียกใช้การวินิจฉัยตามโหมดที่ตั้งค่าอยู่ในปัจจุบัน

- โหมด App Direct:
	- ้รันการทดสอบหน่วยความจำสำหรับโมดูลหน่วยความจำ DRAM
	- เรียกใช้การทดสอบ DCPMM สำหรับ DCPMM
- หน่วยความจำและโหมดหน่วยความจำผสม

เรียกใช้ทั้งการทดสอบหน่วยความจำและการทดสอบ DCPMM สำหรับ DCPMM

6. ย้าย DIMM ที่สงสัยจากช่องหนึ่งไปยังอีกช่องหนึ่งของโปรเซสเซอร์ที่รองรับการกำหนดค่า จากนั้นรีสตาร์ท ้เซิร์ฟเวอร์ หากปัญหาเกี่ยวข้องกับโมดูลหน่วยความจำ ให้เปลี่ยนโมดูลหน่วยความจำที่บกพร่อง

**หมายเหตุ**: เมื่อติดตั้ง DCPMM แล้ว ให้ใช้วิธีนี้ในโหมดหน่วยความจำเท่านั้น

- 7. เปลี่ยน DIMM
- ล เริ่มระบบเซิร์ฟเวคร์คีกครั้ง

### อุปกรณ์เสริมของ Lenovo ที่เพิ่งติดตั้งไม่ทำงาน

- 1. ตรวจสอบให้แน่ใจว่า:
	- เซิร์ฟเวอร์รองรับอุปกรณ์ (โปรดดู https://serverproven.lenovo.com/)
	- คุณทำตามคำแนะนำในการติดตั้งที่มาพร้อมกับอุปกรณ์และติดตั้งอุปกรณ์อย่างถูกต้อง
	- คุณยังไม่ได้ถอดอุปกรณ์เสริมหรือสายเคเบิลอื่นๆ ที่ติดตั้งไว้
	- ิ คุณอัปเดตข้อมูลการกำหนดค่าในการตั้งค่าระบบ เมื่อคุณเริ่มเซิร์ฟเวอร์และกดปุ่มตามคำแนะนำบนหน้าจอ เพื่อแสดง Setup Utility (สำหรับข้อมูลเพิ่มเติม โปรดดูส่วน "เริ่มต้นระบบ" ในเอกสาร LXPM ที่ใช้ได้กับ ้เซิร์ฟเวอร์ของคุณที่ https://pubs.lenovo.com/lxpm-overview/) เมื่อใดก็ตามที่คุณเปลี่ยนหน่วยความจำหรือ ้ อุปกรณ์อื่นใด คุณต้องอัปเดตการกำหนดค่า
	- ตรวจสอบให้แน่ใจว่าได้ติดตั้งเฟิร์มแวร์อุปกรณ์และไดรเวอร์อุปกรณ์ล่าสุดแล้ว ดูข้อมูล "ปรับปรุงเฟิร์มแวร์" <u> บนหน้าที่</u> 403
- 2. ใส่คุปกรณ์ที่คุณเพิ่งติดตั้ง
- 3. เปลี่ยนอุปกรณ์ที่คุณเพิ่งติดตั้ง
- 4. เสียบการเชื่อมต่อสายและดูให้แน่ใจว่าไม่มีความเสียหายบนสาย
- 5. หากสายชำรุด ให้เปลี่ยนสาย

## ข้อบกพร่อง Planar แรงดันไฟฟ้าแสดงขึ้นในบันทึกเหตุการณ์

ดำเนินการขั้นตอนต่อไปนี้ให้ครบถ้วนจนกว่าปัญหาจะได้รับการแก้ไข

- ่ 1. ย้อนกลับระบบไปเป็นการกำหนดค่าต่ำสุด ดูจำนวนโปรเซสเซอร์และ DIMM ที่กำหนดขั้นต่ำได้ที่ "ข้อมูลจำเพาะ" ำเนหน้าที่ 4
- 2. รีสตาร์ทระบบ
	- หากระบบรีสตาร์ท ให้ใส่อุปกรณ์แต่ละชื้นที่ถอดออกกลับเข้าไปทีละชื้น แล้วตามด้วยการรีสตาร์ทระบบทุก ครั้งจนกว่าข้อผิดพลาดจะเกิดขึ้น เปลี่ยนอุปกรณ์ชิ้นที่ทำให้เกิดข้อผิดพลาด
	- หากระบบไม่รีสตาร์ท ให้สงสัยว่าปัญหาน่าจะเกิดจากแผงระบบ

# <span id="page-434-0"></span>ิภาคผนวก A. การขอความช่วยเหลือและความช่วยเหลือด้านเทคนิค

หากคุณต้องการความช่วยเหลือ การบริการ หรือความช่วยเหลือด้านเทคนิค หรือเพียงแค่ต้องการข้อมูลเพิ่มเติมเกี่ยวกับ ผลิตภัณฑ์ Lenovo คุณจะพบว่า Lenovo นั้นมีแหล่งข้อมูลมากมายที่พร้อมจะให้ความช่วยเหลือคุณ

้ บน World Wide Web ข้อมูลล่าสุดเกี่ยวกับระบบ อุปกรณ์เสริม การให้บริการ และการสนับสนุนของ Lenovo มีให้ <u> บริการที่</u>

http://datacentersupport.lenovo.com

หมายเหตุ: IBM คือผู้ให้บริการ ThinkSystem ของ Lenovo

## ก่อนโทรศัพท์ติดต่อ

ก่อนที่คุณจะโทรศัพท์ติดต่อ มีขั้นตอนต่างๆ ดังต่อไปนี้ที่คุณสามารถทดลองเพื่อพยายามแก้ปัญหาด้วยตัวคุณเองก่อน ้อย่างไรก็ตาม หากคุณจำเป็นต้องโทรศัพท์ติดต่อเพื่อขอรับความช่วยเหลือ โปรดรวบรวมข้อมูลที่จำเป็นสำหรับช่างเทคนิค ้บริการ เพื่อให้เราสามารถแก้ไขปัญหาให้คุณได้อย่างรวดเร็ว

#### พยายามแก้ไขปัญหาด้วยตัวเอง

คุณอาจสามารถแก้ไขปัญหาได้โดยไม่ต้องขอรับความช่วยเหลือจากภายนอกโดยการทำตามขั้นตอนการแก้ไขปัญหาที่ Lenovo เตรียมไว้ให้ในวิธีใช้แบบออนไลน์หรือในเอกสารเกี่ยวกับผลิตภัณฑ์ Lenovo เอกสารเกี่ยวกับผลิตภัณฑ์ Lenovo ยังอธิบายข้อมูลเกี่ยวกับการทดสอบการวินิจฉัยซึ่งคุณสามารถนำไปดำเนินการเองได้ เอกสารข้อมูลเกี่ยวกับระบบ ระบบ ปฏิบัติการ และโปรแกรมส่วนใหญ่จะมีขั้นตอนการแก้ไขปัญหาและคำอธิบายเกี่ยวกับข้อความแสดงข้อผิดพลาดและรหัส ข้อผิดพลาด หากคุณสงสัยว่าเป็นปัญหาเกี่ยวกับซอฟต์แวร์ โปรดคูเอกสารข้อมูลเกี่ยวกับระบบปฏิบัติการหรือโปรแกรม

คุณสามารถอ่านเอกสารเกี่ยวกับผลิตภัณฑ์ ThinkSystem ของคุณได้จาก https://pubs.lenovo.com/

คุณสามารถดำเนินการตามขั้นตอนดังต่อไปนี้เพื่อพยายามแก้ปัญหาด้วยตัวคุณเองก่อน:

- ตรวจสอบสายเคเบิลทั้งหมดเพื่อให้แน่ใจว่าสายทั้งหมดเชื่อมต่อเรียบร้อยแล้ว
- ้ตรวจสอบสวิตช์เปิดปิดเพื่อให้แน่ใจว่าระบบและอุปกรณ์เสริมเปิดอยู่
- ิตรวจสอบว่าผลิตภัณฑ์ Lenovo ของคุณมีซอฟต์แวร์ เฟิร์มแวร์ และไดรเวอร์อุปกรณ์ระบบปฏิบัติการที่อัปเดตแล้ว ข้อกำหนดและเงื่อนไขของ Lenovo Warranty ระบุให้คุณซึ่งเป็นเจ้าของผลิตภัณฑ์ Lenovo เป็นผู้รับผิดชอบในการ บำรุงรักษาและอัปเดตซอฟต์แวร์และเฟิร์มแวร์ทั้งหมดให้กับผลิตภัณฑ์ (เว้นแต่ผลิตภัณฑ์ครอบคลุมโดยสัญญาการ

บำรุงรักษาเพิ่มเติม) ช่างเทคนิคบริการจะร้องขอให้คุณอัปเกรดซอฟต์แวร์และเฟิร์มแวร์ของคุณ หากปัญหาที่พบมีวิธี แก้ไขที่บันทึกไว้ในเอกสารเกี่ยวกับการอัปเกรดซอฟต์แวร์

- หากคุณได้ติดตั้งฮาร์ดแวร์หรือซอฟต์แวร์ใหม่ในสภาพแวดล้อมระบบของคุณ โปรดตรวจสอบ https:// serverproven.lenovo.com/ เพื่อให้แน่ใจว่าผลิตภัณฑ์ของคุณรองรับฮาร์ดแวร์และซอฟต์แวร์ดังกล่าว
- โปรดไปที่ http://datacentersupport.lenovo.com เพื่อตรวจสอบข้อมูลเพื่อช่วยคุณแก้ไขปัญหา  $\ddot{\phantom{0}}$ 
	- คลิกที่กระดานสนทนา Lenovo ที่ https://forums.lenovo.com/t5/Datacenter-Systems/ct-p/sv\_eg เพื่อดูว่ามี  $\mathbf{r}$ บคคลอื่นที่กำลังประสบปัญหาที่คล้ายคลึงกันหรือไม่

## รวบรวมข้อมูลที่จำเป็นในการโทรขอรับการสนับสนุน

หากคุณจำเป็นต้องขอรับบริการตามการรับประกันสำหรับผลิตภัณฑ์ Lenovo ของคุณ ช่างเทคนิคบริการจะสามารถช่วย .เหลือคุณได้อย่างมีประสิทธิภาพมากขึ้นหากคุณเตรียมข้อมูลที่เหมาะสมไว้ก่อนที่จะโทรติดต่อ คุณยังสามารถไปที่ http:// datacentersupport.lenovo.com/warrantylookup สำหรับข้อมูลเพิ่มเติมเกี่ยวกับการรับประกันผลิตภัณฑ์ของคุณ

่ รวบรวมข้อมูลต่อไปนี้เพื่อมอบให้กับช่างเทคนิคบริการ ข้อมูลนี้จะช่วยให้ช่างเทคนิคบริการสามารถแก้ไขปัญหาได้อย่าง ิ รวดเร็ว และมั่นใจว่าคุณจะได้รับการบริการตามที่ระบุไว้ในสัญญา

- ่ หมายเลขของสัญญาข้อตกลงเกี่ยวกับการบำรุงรักษาฮาร์ดแวร์และซอฟต์แวร์ หากมี
- หมายเลขประเภทเครื่อง (ตัวระบุเครื่อง 4 หลักของ Lenovo)
- หมายเลขร่น
- หมายเลขประจำเครื่อง
- UEFI และระดับของเฟิร์มแวร์ของระบบในปัจจุบัน
- ข้อมูลที่เกี่ยวข้องอื่นๆ เช่น ข้อความแสดงข้อผิดพลาด และบันทึก

อีกทางเลือกหนึ่งนอกจากการโทรติดต่อฝ่ายสนับสนุนของ Lenovo คุณสามารถไปที่ https://support.lenovo.com/ servicerequest เพื่อเพื่อยื่นคำขอรับบริการอิเล็กทรอนิกส์ การยื่นคำขอรับบริการอิเล็กทรอนิกส์จะเป็นการเริ่ม ิ กระบวนการกำหนดวิธีแก้ไขปัญหาโดยการให้ข้อมูลที่เกี่ยวข้องอื่นๆ แก่ช่างเทคนิคบริการ ช่างเทคนิคบริการของ Lenovo สามารถเริ่มหาวิธีแก้ปัญหาให้กับคุณทันทีที่คุณได้กรอกและยื่นคำขอรับบริการอิเล็กทรอนิกส์เรียบร้อยแล้ว

# การรวบรวมข้อมูลการซ่อมบำรุง

เพื่อระบุต้นตอของปัญหาเกี่ยวกับเซิร์ฟเวอร์หรือตามที่มีการร้องขอโดยฝ่ายสนับสนุนของ Lenovo คุณอาจต้องทำการ ้รวบรวมข้อมูลการซ่อมบำรุงที่สามารถนำไปใช้ในการวิเคราะห์ต่อไปได้ ข้อมูลการซ่อมบำรุงประกอบด้วยข้อมูล อาทิเช่น บันทึกเหตุการณ์และรายการฮาร์ดแวร์

ข้อมูลการซ่อมบำรุงสามารถรวบรวมโดยใช้เครื่องมือดังต่อไปนี้:

#### Lenovo XClarity Provisioning Manager

์ใช้ฟังก์ชันรวบรวมข้อมูลการซ่อมบำรุงของ Lenovo XClarity Provisioning Manager เพื่อรวบรวมข้อมูลการซ่อม ้บำรุงระบบ คุณสามารถรวบรวมข้อมูลบันทึกระบบที่มีอยู่ หรือเรียกใช้การวินิจฉัยใหม่เพื่อรวบรวมข้อมูลใหม่

Lenovo XClarity Controller

คุณสามารถใช้เว็บอินเทอร์เฟซ Lenovo XClarity Controller หรือ CLI ในการรวบรวมข้อมูลการซ่อมบำรุงสำหรับ ์<br>เซิร์ฟเวอร์ ไฟล์นี้สามารถบันทึกข้อและส่งกลับมายังฝ่ายสนับสนุนของ Lenovo

- ้สำหรับข้อมูลเพิ่มเติมเกี่ยวกับการใช้เว็บอินเทอร์เฟซในการรวบรวมข้อมูลการซ่อมบำรุง โปรดดูส่วน "การ ดาวน์โหลดข้อมูลบริการ" ในเวอร์ชันเอกสาร XCC ที่ใช้ได้กับเซิร์ฟเวอร์ของคุณที่ https://pubs.lenovo.com/ Ixcc-overview/
- สำหรับข้อมูลเพิ่มเติมเกี่ยวกับการใช้ CLI ในการรวบรวมข้อมูลการซ่อมบำรุง โปรดดูส่วน "คำสั่ง ffdc" ใน เวอร์ชันเอกสาร XCC ที่ใช้ได้กับเซิร์ฟเวอร์ของคุณที่ https://pubs.lenovo.com/Ixcc-overview/
- Lenovo XClarity Administrator

ี สามารถตั้งค่า Lenovo XClarity Administrator ให้เก็บรวบรวมและส่งไฟล์การวินิจฉัยไปที่ฝ่ายสนับสนุนของ Lenovo โดยอัตโนมัติ เมื่อเกิดเหตุการณ์ที่สามารถซ่อมบำรุงได้บางเหตุการณ์ใน Lenovo XClarity Administrator และปลายทางที่มีการจัดการ คุณสามารถเลือกที่จะส่งไฟล์การวินิจฉัยไปที่ บริการสนับสนุนของ Lenovo โดยใช้ Call Home หรือไปที่ผู้ให้บริการรายอื่นโดยใช้ SFTP นอกจากนี้ คุณยังสามารถเก็บรวบรวมไฟล์การวินิจฉัย เปิด บันทึกปัญหา และส่งไฟล์การวินิจฉัยไปที่ศูนย์ฝ่ายสนับสนุนของ Lenovo ด้วยตนเอง คุณสามารถค้นหาข้อมูลเพิ่มเติมเกี่ยวกับการตั้งค่าการแจ้งเตือนปัญหาอัตโนมัติภายใน Lenovo XClarity Administrator ที่ http://sysmgt.lenovofiles.com/help/topic/com.lenovo.lxca.doc/admin\_setupcallhome.html

Lenovo XClarity Essentials OneCLI

Lenovo XClarity Essentials OneCLI มีแอปพลิเคชันรายการอุปกรณ์เพื่อรวบรวมข้อมูลการซ่อมบำรุง ซึ่งสามารถ ทำงานได้ทั้งภายในและภายนอก เมื่อทำงานภายในระบบปฏิบัติการของโฮสต์บนเซิร์ฟเวอร์ OneCLI จะสามารถ รวบรวมข้อมูลเกี่ยวกับระบบปฏิบัติการ เช่น บันทึกเหตุการณ์ของระบบปฏิบัติการ นอกเหนือจากข้อมูลการซ่อม บำรุงฮาร์ดแวร์

ในการรับข้อมูลการซ่อมบำรุง คุณสามารถเรียกใช้คำสั่ง <sub>getinfor</sub> สำหรับข้อมูลเพิ่มเติมเกี่ยวกับการเรียกใช้ getinfor โปรดดู https://pubs.lenovo.com/lxce-onecli/onecli\_r\_getinfor\_command

## การติดต่อฝ่ายสนับสนุน

คุณสามารถติดต่อฝ่ายสนับสนุนเพื่อรับความช่วยเหลือสำหรับปัญหาของคุณ

คุณสามารถรับการบริการด้านฮาร์ดแวร์ผ่านผู้ให้บริการที่ได้รับอนุญาตจาก Lenovo หากต้องการค้นหาผู้ให้บริการที่ได้รับ ือนุญาตจาก Lenovo ในการให้บริการรับประกัน โปรดไปที่ https://datacentersupport.lenovo.com/serviceprovider

และใช้การค้นหาด้วยตัวกรองสำหรับแต่ละประเทศ โปรดดูหมายเลขโทรศัพท์ของฝ่ายสนับสนุนของ Lenovo ที่ [https://](https://datacentersupport.lenovo.com/supportphonelist) [datacentersupport.lenovo.com/supportphonelist](https://datacentersupport.lenovo.com/supportphonelist) สำหรับรายละเอียดการสนับสนุนในภูมิภาคของคุณ

# <span id="page-438-1"></span>ิภาคผนวก B. การอ้างถึงส่วนประกอบ

ในการติดตั้งส่วนประกอบเสริม อาจมีหลายครั้งที่คุณจำเป็นต้องถอดส่วนประกอบอื่นออกเพื่อเข้าถึงส่วนประกอบที่ ต้องการ

้ตำแหน่งของขั้วต่อภายในและขั้นตอนในการถอดและติดตั้งส่วนประกอบต่างๆ เพื่อเข้าถึงส่วนประกอบอื่นๆ ของระบบอยู่ ในภาคผนวกนี้

- "ขั้วต่อภายใน" บนหน้าที่ 435
- <span id="page-438-0"></span>"การเข้าถึงส่วนประกอบ" บนหน้าที่ 446

# ขั้วต่อภายใน

หัวข้อต่างๆ ในส่วนนี้แสดงข้อมูลเกี่ยวกับขั้วต่อที่อยู่ในเซิร์ฟเวอร์

้สำหรับข้อมูลเกี่ยวกับขั้วต่อภายนอกบนด้านหน้าและด้านหลังของเซิร์ฟเวอร์ โปรดดู "มุมมองด้านหน้า" บนหน้าที่ 45 และ "มุมมองด้านหลัง" บนหน้าที่ 53

# ช้วต่อของแผงระบบ

ภาพประกอบต่อไปนี้แสดงขั้วต่อภายในที่อยู่บนแผงระบบ

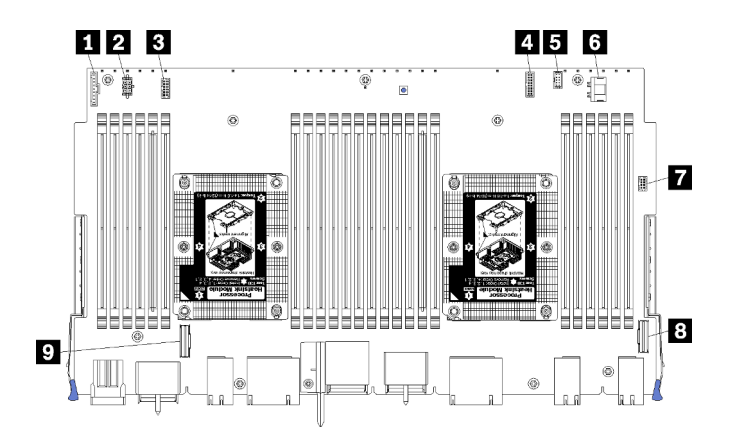

รูปภาพ 64. ขั้วต่อของแผงระบบ

ตาราง 197. ขั้วต่อภายในของแผงระบบ

| ์ คำบรรยายภาพ                                | คำบรรยายภาพ                          |
|----------------------------------------------|--------------------------------------|
| <b>ๆ</b> "ขั้วต่อแผงด้านหน้า"                | อ ขั้วต่อ "ไฟฟ้า" ของไดรฟ์ฮาร์ดดิสก์ |
| ◘ ขั้วต่อไฟฟ้าของ "แผงพัดลม" (J56)           | ┲ ขั้วต่อ "USB" ของแผงด้านหน้า       |
| <b>อ</b> ขั้วต่อสัญญาณของ "แผงพัดลม" (J40)   | <b>อ</b> "ขั้วต่อ PCIe/NVMe"         |
| <b>ก</b> "ขั้วต่อวิดีโอด้านหน้า"             | <b>ุก</b> "ขั้วต่อ NVMe"             |
| <b>ธ</b> ขั้วต่อ "สัญญาณ" ของไดรฟ์ฮาร์ดดิสก์ |                                      |

### LED บนแผงระบบ

ภาพประกอบต่อไปนี้แสดงตำแหน่งของไฟ LED การวินิจฉัย Lightpath และสวิตช์การวินิจฉัย Lightpath บนแผงระบบ ไฟ LED เหล่านี้สามารถระบุที่มาของข้อผิดพลาดได้

ึกดสวิตข์การวินิจฉัย Lightpath **ฮ** เพื่อเปิดไฟ LED ของแผงระบบเป็นเวลาจำกัด เมื่อแผงระบบถูกถอดออกจากตัว เครื่อง

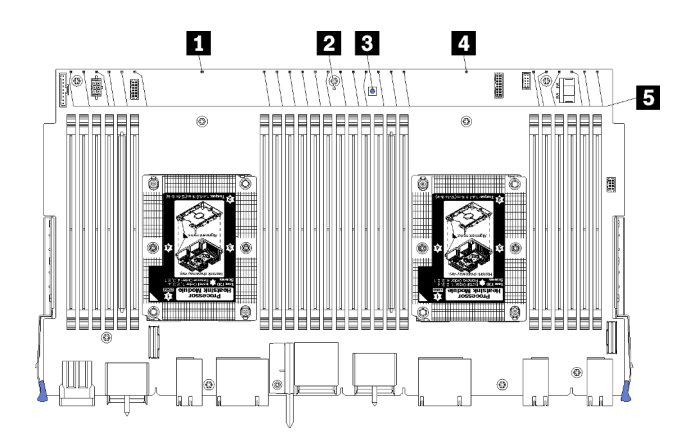

รูปภาพ 65. ไฟ LED Lightpath ของแผงระบบ

| LED                                                         | รายละเอียด                                                  | การดำเนินการ                                                                                                    |
|-------------------------------------------------------------|-------------------------------------------------------------|----------------------------------------------------------------------------------------------------|
| u ไฟ LED แสดงข้อผิด<br>พลาดของโปรเซสเซอร์ 2                 | ไฟ LED ติด: เกิดข้อผิดพลาดกับโปรเซสเซอร์<br>$\overline{2}$  | ดู "ปัญหาเกี่ยวกับโปรเซสเซอร์" ใน <i>คู่มือ</i><br>การบำรุงรักษา                                                                                                    |
| a ไฟ LED แสดงข้อผิด<br>พลาดของแผงระบบ                       | ไฟ LED ติด: เกิดข้อผิดพลาดบนแผงระบบ                         | ทำขั้นตอนต่อไปนี้ให้ครบถ้วน:<br>1. ตรวจสอบบันทึกเหตุการณ์ของ<br>Lenovo XClarity Controller และ<br>บันทึกข้อผิดพลาดของระบบเพื่อดู<br>ข้อมูลเกี่ยวกับข้อผิดพลาด<br>2. เก็บบันทึกไว้หากจำเป็น และทำการ<br>ล้างบันทึกหลังจากนั้น |
| ย ไฟ LED การวินิจฉัย<br>Lightpath                           | กดสวิตช์การวินิจฉัย Lightpath เพื่อเปิดไฟ<br>LED ของแผงระบบ |                                                                                                    |
| น ไฟ LED แสดงข้อผิด<br>พลาดของโปรเซสเซอร์ 1                 | ไฟ LED ติด: เกิดข้อผิดพลาดกับโปรเซสเซอร์                    | ดู "ปัญหาเกี่ยวกับโปรเซสเซอร์" ใน <i>คู่มือ</i><br>การบำรุงรักษา                                                                                                    |
| ย ไฟ LED แสดงข้อผิด<br>พลาดของโมดูลหน่วยความ<br>จำ 1 ถึง 24 | ไฟ LED ติด: เกิดข้อผิดพลาดกับโมดูลหน่วย<br>ความจำที่กำหนด   | ์ ดู "ปัญหาเกี่ยวกับหน่วยความ" ใน <i>คู่มือ</i><br>การบำรุงรักษา                                                                                                    |

ตาราง 198. การวินิจฉัย Lightpath: สถานะไฟ LED แผงระบบและการดำเนินการ

# ขั้วต่อส่วนประกอบแผงที่จัดเก็บข้อมูล

ภาพประกอบต่อไปนี้แสดงขั้วต่อภายในบนส่วนประกอบแผงที่จัดเก็บข้อมูล

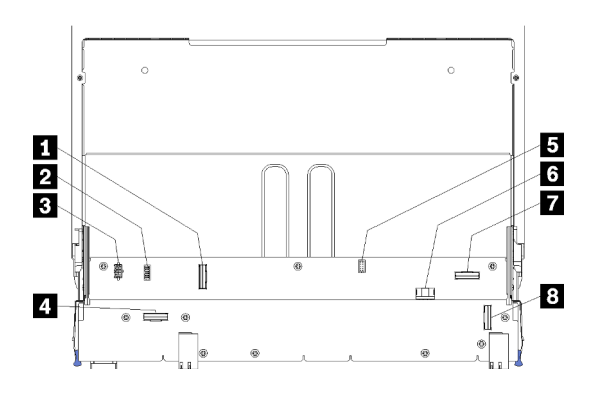

รูปภาพ 66. ขั้วต่อส่วนประกอบแผงที่จัดเก็บข้อมูล

ตาราง 199. ขั้วต่อส่วนประกอบแผงที่จัดเก็บข้อมูล

| คำบรรยายภาพ                        | คาบรรยายภาพ                           |
|------------------------------------|---------------------------------------|
| ี "ขั้วต่อ NVMe"                   | <b>ธ</b> ขัวต่อสัญญาณฮาร์ดดิสก์ (J13) |
| <b>อ</b> ขั้วต่อสัญญาณพัดลม (J5)   | อ ขั้วต่อไฟฟ้าของไดรฟ์ฮาร์ดดิสก์ (J2) |
| <b>อ</b> ขั้วต่อไฟฟ้าของพัดลม (J3) | ัก "ขั้วต่อ PCIe"                     |
| ี "ขัวต่อ NVMe"                    | ย "ขัวต่อ NVMe"                       |

# ขั้วต่อถาด I/O

ภาพประกอบต่อไปนี้แสดงขั้วต่อภายในบนถาด I/O (รวมถึงขั้วต่อของช่องเสียบ PCIe 5 ถึง 8 และขั้วต่อ LOM สำหรับ ช่องเสียบ 9)

สำหรับข้อมูลเกี่ยวกับขั้วต่อบนตัวยกของถาด I/O โปรดดู "ขั้วต่อตัวยกถาด I/O" บนหน้าที่ 440 สำหรับข้อมูลเกี่ยวกับขั้ว ์<br>ต่อภายนอกทั้งหมดที่ด้านหลังของเซิร์ฟเวอร์ รวมทั้งบนถาด I/O โปรดดู "มุมมองด้านหลัง" บนหน้าที่ 53

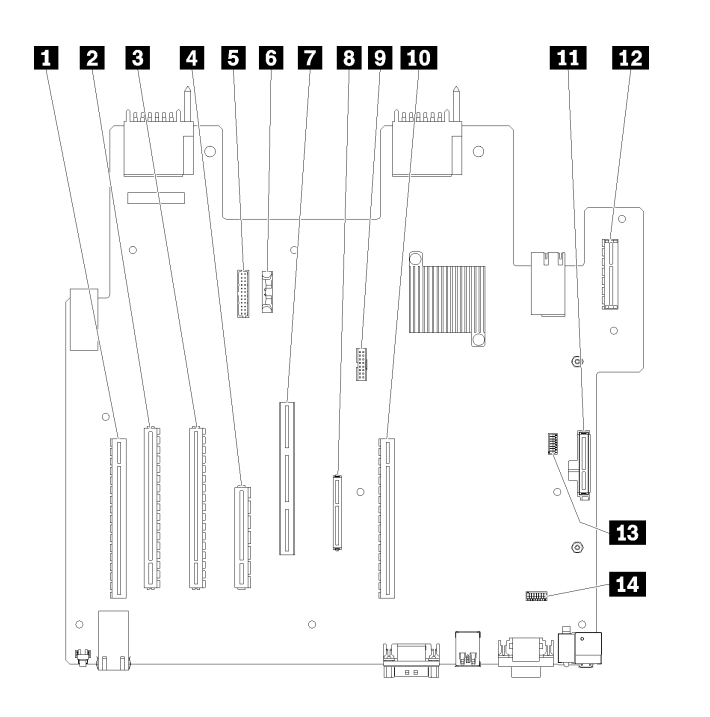

รูปภาพ 67. ขั้วต่อถาด I/O

ตาราง 200. ขั้วต่อถาด I/O

| ์คำบรรยายภาพ                                        | ์ คำบรรยายภาพ                                                                                   |
|-----------------------------------------------------|-------------------------------------------------------------------------------------------------|
| ■ ขั้วต่อตัวยกลำหรับช่องเสียบ 1 ถึง 4 (ตัวยก 1)     | ย ขั้วต่อเครือข่าย (LOM) (ช่องเสียบ 9)                                                          |
| ◘ ขั้วต่อ PCle3, x16, 75 วัตต์ (ช่องเสียบ 5)        | n ขั้วต่อ TCM (โปรดดู "เปิดใช้งาน TPM/TCM" ใน <i>คู่มือการ</i><br>บำรุงรักษา ThinkSystem SR950) |
| <b>ย</b> ขั้วต่อ PCle3, x16, 75 วัตต์ (ช่องเสียบ 6) | m ขั้วต่อตัวยกลำหรับช่องเสียบ 10 ถึง 15 (ตัวยก 2)                                               |
| ◘ ขั้วต่อ PCle3, x8, 25 วัตต์ (ช่องเสียบ 7)         | m ขั้วต่อแบ็คเพลน M.2 SATA/PCIe (ไฮเปอร์ไวเซอร์) (ดู<br>หมายเหตุต่อจากตารางนี้)                 |
| <b>ธ</b> สายสัญญาณไปยังแบ็คเพลนพลังงาน              | m ตัวยกลำหรับช่องเสียบ PCIe 16 ถึง 17 (ตัวยก 3)                                                 |
| ี แบตเตอรี่ (CR2032)                                | <b>13</b> SW2 - บล็อกสวิตข์ 2                                                                   |
| ■ ขั้วต่อ ML2 PCIe3, x16 (ช่องเสียบ 8)              | <b>14 SW1 - บ</b> ล็อกสวิตช์ 1                                                                  |
|                                                     | หมายเหต: บล็อกสวิตช์นี้จะสงวนไว้                                                                |

**หมายเหตุ**: "ช่อง" PCIe ต่อไปนี้ได้รับการกำหนดให้กับส่วนประกอบอื่นๆ ในเซิร์ฟเวอร์:

- ช่องเสียบ PCIe 18 ได้รับการกำหนดให้กับการ์ด RAID ในถาดล่าง
- ้ ช่องเสียบ PCIe 19 ได้รับการกำหนดให้กับการ์ด RAID ในถาดบน
- ี ช่องเสียบ PCIe 20 ได้รับการกำหนดให้แบ็คเพลน M.2 ภายในถาด I/O

## สวิตช์ถาด I/O

บล็อกสวิตช์สองตัวอยู่บนถาด I/O

#### SW<sub>1</sub>

บล็อกสวิตช์ SW1 อยู่ใกล้กับขั้วต่อ VGA บนถาด I/O สวิตช์ทั้งหมดในบล็อกสวิตช์นี้ได้รับการสงวน

SW<sub>2</sub>

บล็อกสวิตข์ SW2 อยู่ใกล้กับขั้วต่อแบ็คเพลน M2 SATA/PCIe

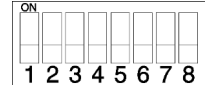

์ตาราง 201 "คำอธิบายเกี่ยวกับบล็อกสวิตช์ SW2" บนหน้าที่ 440 อธิบายถึงฟังก์ชันของบล็อกสวิตช์

| หมายเลขสวิตช์  | ตำแหน่งเริ่มต้น | รายละเอียด                                                                                                    |
|----------------|-----------------|----------------------------------------------------------------------------------------------------|
|                | ดับ             | สถานะตามจริงของ TPM/TCM                                                                                                    |
| $\overline{c}$ | ดับ             | สงวนไว้                                                                                                    |
| 3              | ดับ             | สงวนไว้                                                                                                    |
| 4              | ดับ             | ลบหน่วยความจำ CMOS เมื่อสวิตช์นี้เปิด ระบบจะล้างข้อมูลในหน่วย<br>ความจำ CMOS ซึ่งจะล้างรหัสผ่านในการเปิดเครื่อง                                                                                                    |
| 5              | ดับ             | บังคับการกู้คืน UEFI การเปลี่ยนตำแหน่งของสวิตช์นี้เป็น เปิด จะ<br>เป็นการบังคับให้ระบบบูตจากอิมเมจ UEFI การกู้คืน                                                                                                    |
| 6              | ดับ             | บังคับแบงค์การสำรองข้อมูล XCC การเปลี่ยนตำแหน่งของสวิตช์นี้เป็น<br>เปิด จะเป็นการบังคับให้ระบบบูตจากแบงค์ XCC สำรอง                                                                                                    |
| $\overline{7}$ | ดับ             | การแทนที่รหัสผ่านในการเปิดเครื่อง การเปลี่ยนตำแหน่งสวิตช์นี้จะเลี่ยง<br>การตรวจสอบรหัสผ่านในการเปิดเครื่องในครั้งถัดไปที่เปิดเซิร์ฟเวอร์ และ<br>เริ่มต้นใช้งาน Lenovo XClarity Provisioning Manager เพื่อที่คุณจะ<br>สามารถเปลี่ยนแปลงหรือลบรหัสผ่านในการเปิดเครื่องได้ คุณไม่จำเป็น<br>ต้องย้ายสวิตช์กลับไปที่ตำแหน่งเริ่มต้นภายหลังจากที่มีการแทนที่รหัส<br>ผ่านในการเปิดเครื่อง<br>การเปลี่ยนตำแหน่งของสวิตช์นี้จะไม่มีผลกระทบต่อการตรวจสอบรหัส<br>ผ่านของผู้ดูแลระบบหากมีการตั้งค่ารหัสผ่านผู้ดูแลระบบไว้แล้ว |
| 8              | ดับ             | สงวนไว้                                                                                                    |

<span id="page-443-1"></span>ิตาราง 201. คำอธิบายเกี่ยวกับบล็อกสวิตช์ SW2

### ข้อสำคัญ:

1. ก่อนทำการเปลี่ยนแปลงการตั้งค่าสวิตช์ หรือย้ายตำแหน่งจัมเปอร์ใดๆ ให้ปิดเซิร์ฟเวอร์ จากนั้นถอดสายไฟและ สายเคเบิลภายนอกทั้งหมดออกก่อน ตรวจสอบข้อมูลใน https://pubs.lenovo.com/safety\_documentation/, "คู่มือการติดตั้ง" บนหน้าที่ 88, "การใช้งานอุปกรณ์ที่ไวต่อไฟฟ้าสถิต" บนหน้าที่ 91 และ "ปิดเซิร์ฟเวอร์ (ถอดไฟ ขาเข้า)" บนหน้าที่ 398

# <span id="page-443-0"></span>ขั้วต่อตัวยกถาด I/O

ภาพประกอบต่อไปนี้แสดงขั้วต่อภายในที่อยู่บนตัวยกถาด I/O

สามารถติดตั้งตัวยกได้สูงสุดสามตัวในถาด I/O ตัวเครื่องรองรับการกำหนดค่าตัวยกต่อไปนี้:

#### • **ตัวยก 1:**

- ตัวยกช�องเสียบ 1 ถึง 4 มีขั้วต�อ PCIe3 x8 เต็มความสูงครึ่งความยาวสี่ตัว
- ตัวยกช่องเสียบ 1 ถึง 4 มีขั้วต่อ PCIe x16 เต็มความสูงครึ่งความยาวสี่ตัว (การกำหนดค่าแบบ 8 ช่องเสียบ เท�านั้น)
- ตัวยกช�องเสียบ 3 ถึง 4 มีขั้วต�อ PCIe3 x16 เต็มความสูงครึ่งความยาวสองตัว
- **ตัวยก 2:**
	- ตัวยกช�องเสียบ 10 ถึง 13 มีขั้วต�อ PCIe3 x8 เต็มความสูงครึ่งความยาวสี่ตัว
	- ตัวยกช�องเสียบ 12 และ 13 มีขั้วต�อ PCIe3 x16 เต็มความสูงครึ่งความยาวสองตัว
	- ตัวยกช่องเสียบ 10 ถึง 15 มีขั้วต่อ PCIe3 x16 เต็มความสูงครึ่งความยาวห้าตัว และขั้วต่อ ML2 PCIe3 x16 หนึ่งตัว
- **ตัวยก 3:**
	- ตัวยกช่องเสียบ 16 ถึง 17 มีขั้วต่อ PCIe3 x8 เต็มความสูงครึ่งความยาวสองตัว

## **ขั้วต�อตัวยกช�องเสียบ 1 ถึง 4 และช�องเสียบ 10 ถึง 13**

มีขั้วต่อ PCIe3 x8 เต็มความสูงครึ่งความยาวสี่ตัวในแต่ละช่องเสียบ 1 ถึง 4 (ขั้วต่อตัวยก 1) และตัวยกช่องเสียบ 10 ถึง 13 (ขั้วต�อตัวยก 2)

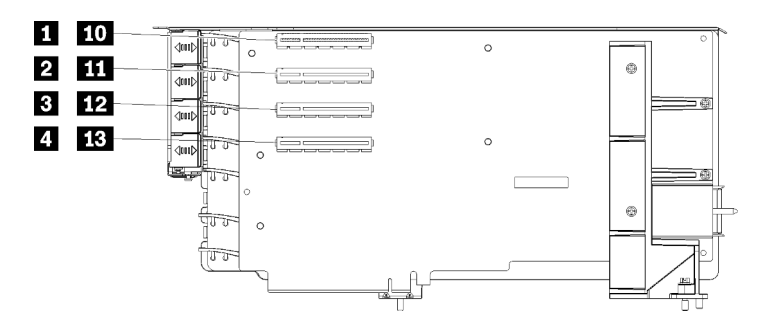

**หมายเหตุ:** คำบรรยายสำหรับช�องเสียบ **<sup>1</sup>** ถึง **<sup>4</sup>** จะนำไปใช�เมื่อติดตั้งตัวยกในตำแหน�งตัวยก 1 คำบรรยายสำหรับช�อง เสียบ **<sup>10</sup>** ถึง **<sup>13</sup>** จะนำไปใช�เมื่อติดตั้งตัวยกในตำแหน�งตัวยก 2

*รูปภาพ 68. ขั ้วต่อตัวยกช่องเสียบ 1 ถึง 4 และช่องเสียบ 10 ถึง 13*

*ตาราง 202. ขั ้วต่อตัวยกช่องเสียบ 1 ถึง 4 และช่องเสียบ 10 ถึง 13*

| คาบรรยายภาพ                                     | คาบรรยายภาพ                                |
|-------------------------------------------------|--------------------------------------------|
| <sup> </sup> ■ ■ PCle3 x8 (ช่องเสียบ 1 หรือ 10) | <b>ย 12</b> PCle3 x8 (ช่องเสียบ 3 หรือ 12) |
| <sup>1</sup> ◘ ◘ PCle3 x8 (ช่องเสียบ 2 หรือ 11) | น น PCle3 x8 (ช่องเสียบ 4 หรือ 13)         |

### **ขั้วต�อช�องเสียบ 3 ถึง 4 และช�องเสียบ 12 ถึง 13**

มีขั้วต่อ PCIe3 x16 เต็มความสูงครึ่งความยาวสองตัวในตัวยกช่องเสียบ 3 ถึง 4 และช่องเสียบ 12 ถึง 13

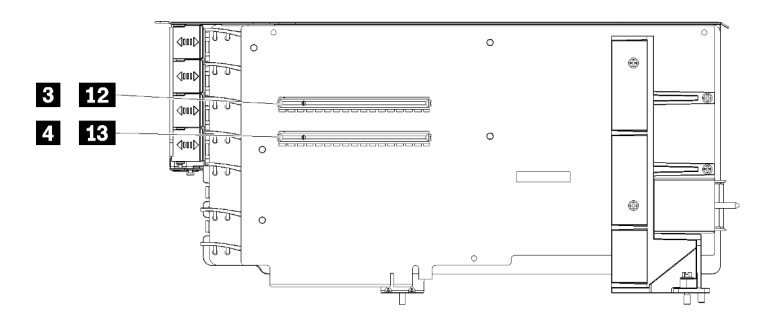

**หมายเหตุ:** คำบรรยายสำหรับช�องเสียบ **<sup>3</sup>** ถึง **<sup>4</sup>** จะนำไปใช�เมื่อติดตั้งตัวยกในตำแหน�งตัวยก 1 คำบรรยายสำหรับช�อง เสียบ **<sup>12</sup>** ถึง **<sup>13</sup>** จะนำไปใช�เมื่อติดตั้งตัวยกในตำแหน�งตัวยก 2

*รูปภาพ 69. ขั ้วต่อตัวยกช่องเสียบ 3 ถึง 4 และช่องเสียบ 12 ถึง 13*

*ตาราง 203. ขั ้วต่อตัวยกช่องเสียบ 14 ถึง 15*

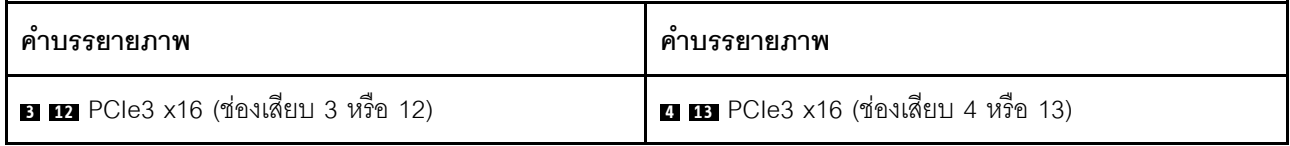

#### **ขั้วต�อตัวยกช�องเสียบ 10 ถึง 15**

มีขั้วต่อ PCIe3 x16 เต็มความสูงครึ่งความยาวห้าตัว และขั้วต่อ ML2 PCIe3 x16 หนึ่งตัวในตัวยกช่องเสียบ 10 ถึง 15

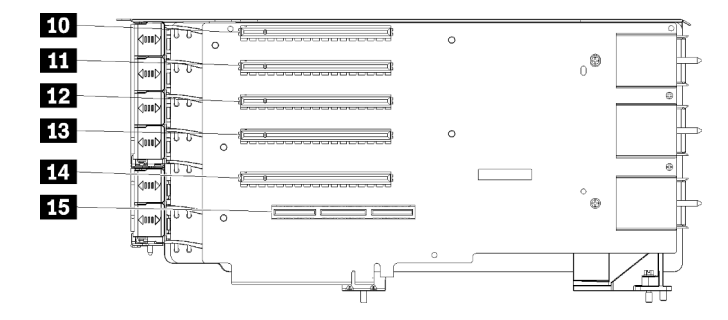

*รูปภาพ 70. ขั ้วต่อตัวยกช่องเสียบ 10 ถึง 15*

ตาราง 204. ขั้วต่อตัวยกช่องเสียบ 10 ถึง 15

| คาบรรยายภาพ                        | คาบรรยายภาพ                            |
|------------------------------------|----------------------------------------|
| <b>10 PCle3 x16 (ช่องเลียบ 10)</b> | <b>EB</b> PCle3 x16 (ช่องเสียบ 13)     |
| ■ PCle3 x16 (ช่องเสียบ 11)         | <b>น</b> PCle3 x16 (ช่องเสียบ 14)      |
| <b>12</b> PCle3 x16 (ช่องเสียบ 12) | <b>15</b> ML2 PCle3 x16 (ช่องเสียบ 15) |

#### ตัวยกช่องเสียบ 16 ถึง 17

มีขั้วต่อ PCle3 x8 เต็มความสูงครึ่งความยาวสองตัวในตัวยกช่องเสียบ 16 ถึง 17

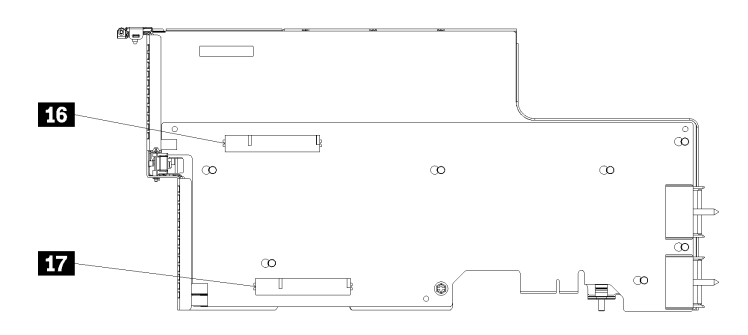

รูปภาพ 71. ขั้วต่อตัวยกช่องเสียบ 16 ถึง 17

ตาราง 205. ขั้วต่อตัวยกช่องเสียบ 16 ถึง 17

| คาบรรยายภาพ                             | $\circ$<br>ิคาบรรยายภาพ                         |
|-----------------------------------------|-------------------------------------------------|
| <sup>1</sup> 16 PCle3 x8 (ช่องเสียบ 16) | $\overline{\mathbf{B}}$ PCle3 x8 (ช่องเสียบ 17) |

# ขั้วต่ออินเทอร์โพเซอร์ที่จัดเก็บข้อมูล

ภาพประกอบต่อไปนี้แสดงขั้วต่อภายในที่อยู่บนอินเทอร์โพเซอร์

หมายเหตุ: ขั้วต่อสายเคเบิลบางตัวมีล็อคหรือสลักยึดที่ต้องถอดออกเพื่อปลดสายเคเบิล

้สำหรับข้อมูลเกี่ยวกับการเดินสายเคเบิลอินเทอร์โพเซอร์ โปรดดู "การเดินสายเคเบิลสำหรับไดรฟ์ต่างๆ" บนหน้าที่ 65

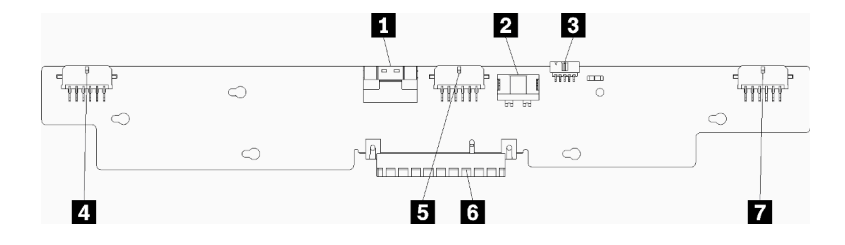

รูปภาพ 72. ขั้วต่ออินเทอร์โพเซอร์ที่จัดเก็บข้อมูล

### ตาราง 206. ขั้วต่ออินเทอร์โพเซอร์ที่จัดเก็บข้อมูล

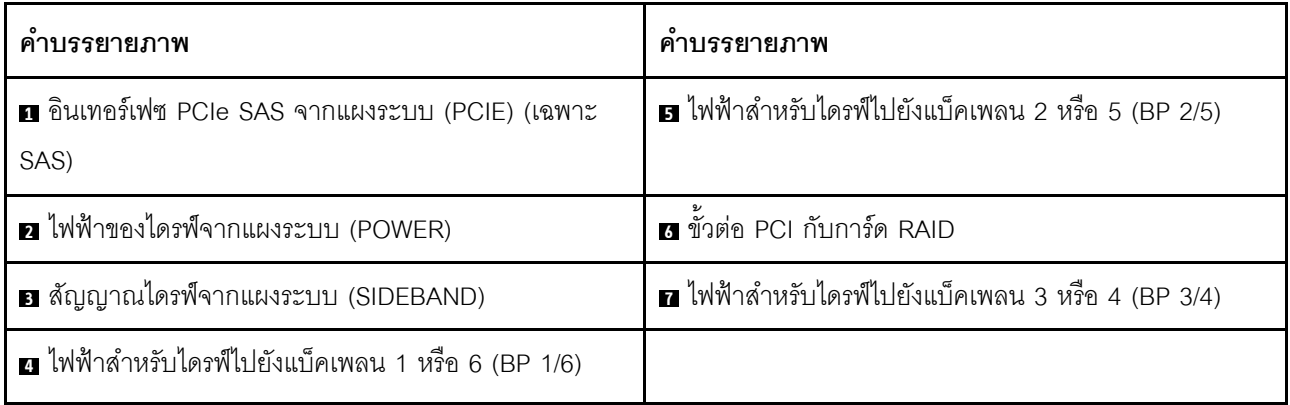

# ขั้วต่อของแบ็คเพลนไดรฟ์

ภาพประกอบต่อไปนี้แสดงขั้วต่อภายในบนแบ็คเพลนของไดรฟ์

หมายเหตุ: ขั้วต่อสายเคเบิลบางตัวมีล็อคหรือสลักยึดที่ต้องถอดออกเพื่อปลดสายเคเบิล

แบ็คเพลนของไดรฟ์ที่ใช้ในเซิร์ฟเวอร์มีอยู่สองประเภท แบบแรกใช้ควบคุมเฉพาะไดรฟ์ SAS และอีกแบบหนึ่งใช้ควบคุม ทั้งไดรฟ์ SAS และไดรฟ์ NVMe การเดินสายเคเบิลสำหรับส่วนประกอบของไดรฟ์จะแตกต่างกันสำหรับไดรฟ์ SAS และ ไดรฟ์ SAS/NVMe<sup>.</sup>

- ์ขั้วต่อของแบ็คเพลนไดรฟ์ SAS
- ขั้วต่อของแบ็คเพลนไดรฟ์ SAS/NVMe

้สำหรับข้อมูลเกี่ยวกับการเดินสายเคเบิลแบ็คเพลนของไดรฟ์ โปรดดู "การเดินสายเคเบิลสำหรับไดรฟ์ต่างๆ" บนหน้าที่ 65

ขั้วต่อของแบ็คเพลนไดรฟ์ SAS

<span id="page-448-0"></span>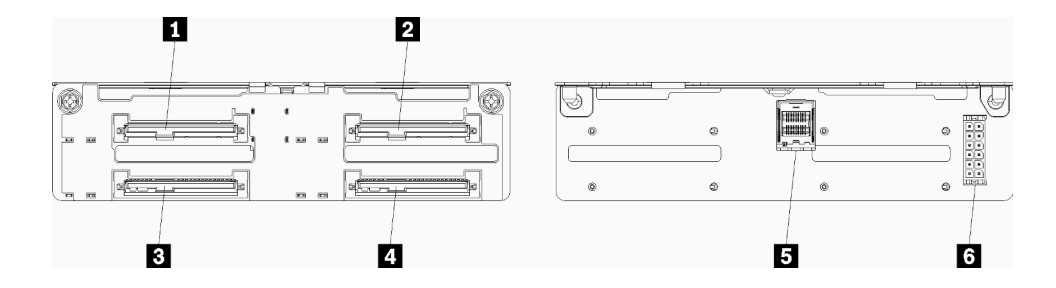

## รูปภาพ 73. ขั้วต่อของแบ็คเพลนไดรฟ์ SAS

## ตาราง 207. ขั้วต่อของแบ็คเพลนไดรฟ์ SAS

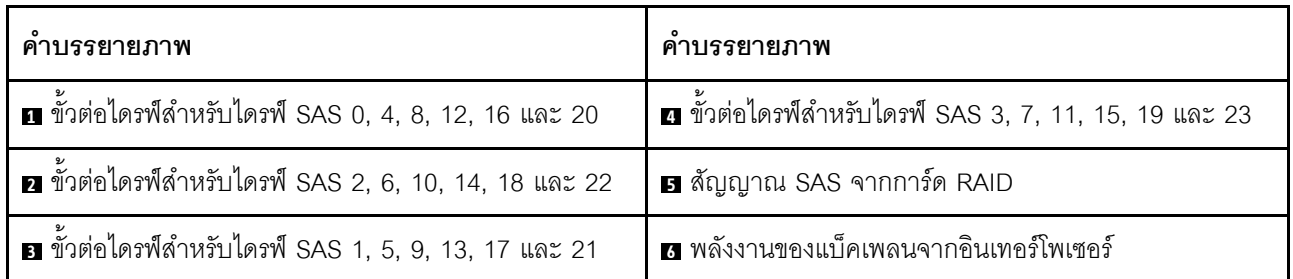

## ขั้วต่อของแบ็คเพลนไดรฟ์ SAS/NVMe

<span id="page-448-1"></span>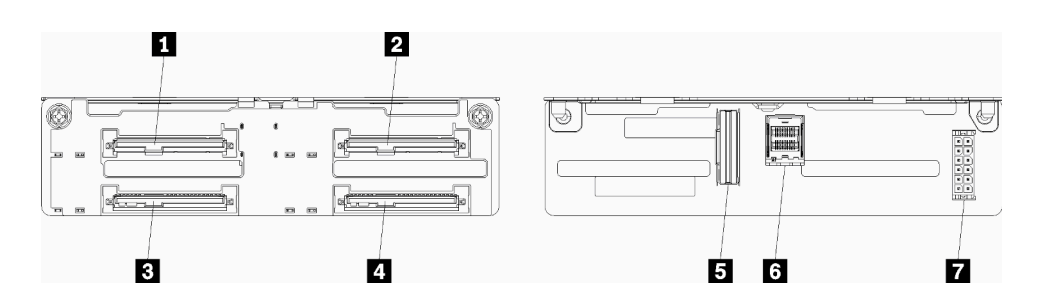

## รูปภาพ 74. ขั้วต่อของแบ็คเพลนไดรฟ์ SAS/NVMe

#### ตาราง 208. ขั้วต่อของแบ็คเพลนไดรฟ์ SAS/NVMe

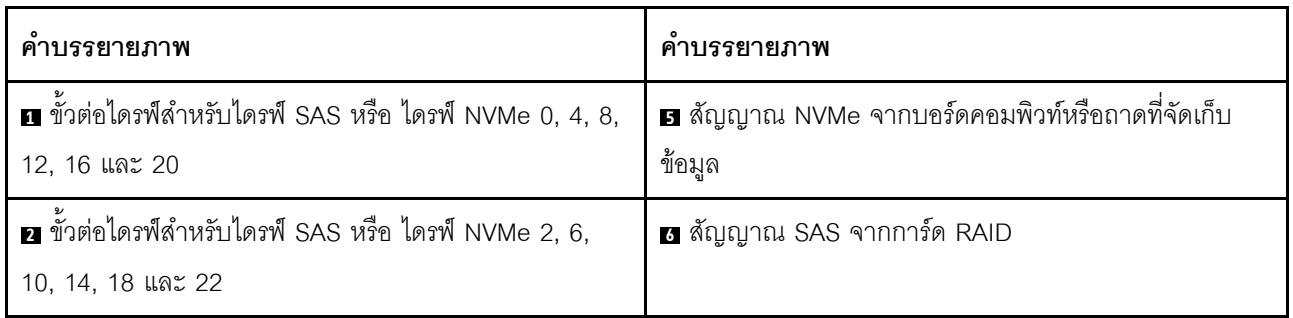

ตาราง 208. ขั้วต่อของแบ็คเพลนไดรฟ์ SAS/NVMe (มีต่อ)

| คาบรรยายภาพ                                           | ิคาบรรยายภาพ                           |
|-------------------------------------------------------|----------------------------------------|
| ■ ขั้วต่อไดรฟ์สำหรับไดรฟ์ SAS 1, 5, 9, 13, 17 และ 21  | ■ พลังงานของแบ็คเพลนจากอินเทอร์โพเซอร์ |
| อ ขั้วต่อไดรฟ์สำหรับไดรฟ์ SAS 3, 7, 11, 15, 19 และ 23 |                                        |

# <span id="page-449-0"></span>การเข้าถึงส่วนประกอบ

ในการติดตั้งส่วนประกอบเสริม อาจมีหลายครั้งที่คุณจำเป็นต้องถอดส่วนประกอบอื่นออกเพื่อเข้าถึงส่วนประกอบที่ ้ต้องการ ในหัวข้อนี้มีขั้นตอนสำหรับการถอดและการติดตั้งส่วนประกอบต่างๆ เพื่อเข้าถึงส่วนประกอบอื่นๆ ของระบบ

# การเปลี่ยนอะแดปเตอร์

้อะแดปเตอร์อยู่ในหลายตำแหน่งในถาด I/O ที่สามารถเข้าถึงได้จากด้านหลังของเซิร์ฟเวอร์ คุณสามารถติดตั้งอะแดป ้ เตอร์ได้สูงสุด 17 ตัวในเซิร์ฟเวอร์ ขั้นตอนการถอดและการติดตั้งสำหรับตัวยกแต่ละชนิดจะแตกต่างกันและอธิบายอยู่ใน หัวข้อต่อไปนี้

- อะแดปเตอร์ PCIe 1 ถึง 4: โปรดดู "ถอดอะแดปเตอร์ PCIe ออกจากช่องเสียบ 1 ถึง 4" บนหน้าที่ 447 และ "ติด ์ตั้งคะแดงใเตคร์ PCIe ในช่คงเสียง 1 ถึง 4" งนหน้าที่ 454
- อะแดปเตอร์ PCIe 5 ถึง 8 และอะแดปเตอร์ LOM (ช่องเสียบ 9):
	- ี สำหรับอะแดปเตอร์ PCIe 5 ถึง 8: โปรดดู "ถอดอะแดปเตอร์ PCIe ออกจากช่องเสียบ 5 ถึง 8" บนหน้าที่ 448  $\mathbb{R}^{\mathbb{Z}^2}$ และ "ติดตั้งอะแดปเตอร์ PCIe ในช่องเสียบ 5 ถึง 8" บนหน้าที่ 456
	- สำหรับอะแดปเตอร์ LOM (ช่องเสียบ 9) โปรดดู "ถอดอะแดปเตอร์ LOM ออกจากช่องเสียบ 9" บนหน้าที่ 450 และ "ติดตั้งอะแดปเตอร์ LOM ในช่องเสียบ 9" บนหน้าที่ 457
- อะแดปเตอร์ PCIe 10 ถึง 15: โปรดดู "ถอดอะแดปเตอร์ PCIe ออกจากช่องเสียบ 10 ถึง 15" บนหน้าที่ 451 และ "ติดตั้งอะแดปเตอร์ PCIe ในช่องเสียบ 10 ถึง 15" บนหน้าที่ 459
- อะแดปเตอร์ I/O 16 ถึง 17: โปรดดู "ถอดอะแดปเตอร์ I/O ออกจากช่องเสียบ 16 ถึง 17" บนหน้าที่ 453 และ "ติด ์ตั้งอะแดปเตอร์ I/O ในช่องเสียบ 16 ถึง 17" บนหน้าที่ 461

### ข้อควรพิจารณาในการติดตั้งสำหรับ Mellanox Innova™-2 Flex Open Programmable SmartNIC

ดูคู่มือต่อไปนี้ก่อนที่จะติดตั้ง Mellanox Innova™-2 Flex Open Programmable SmartNIC:

หากคุณติดตั้ง Mellanox Innova™-2 Flex Open Programmable SmartNIC ใน ThinkSystem SR950 คุณหภูมิ โดยรอบสูงสุดที่ระบบรองรับคือ 35°C

- Mellanox Innova™-2 Flex Open Programmable SmartNIC ใช้ไม่ได้กับช่องเสียบอะแดปเตอร์ต่อไปนี้: 1, 5 และ 10
- ์ ขณะติดตั้ง Mellanox Innova™-2 Flex Open Programmable SmartNIC ในโครงแบบ 4 ช่องเสียบ:
	- ติดตั้งอะแดปเตอร์ได้สูงสุดสองตัวในระบบ
	- ์ติดตั้ง Mellanox Innova™-2 Flex Open Programmable SmartNIC ได้กับช่องเสียบอะแดปเตอร์ 6, 7 หรือ 17 เท่านั้น
	- ่ ระบบไม่รองรับการติดตั้งอะแดปเตอร์สองตัวในช่องเสียบลำดับแบบต่อเนื่อง ตัวอย่างเช่น คณไม่สามารถติดตั้ง คะแดงใเตคร์สคงตัวได้ในช่องเสียง 6 และ 7
- ขณะติดตั้ง Mellanox Innova™-2 Flex Open Programmable SmartNIC ในโครงแบบ 8 ช่องเสียบ:
	- ติดตั้งอะแดปเตอร์ได้สูงสุดสี่ตัวในระบบ
	- ติดตั้ง Mellanox Innova™-2 Flex Open Programmable SmartNIC ได้กับช่องเสียบอะแดปเตอร์ 2, 3, 4, 6, 7, 11, 12, 13, 14, 15, 16 หรือ 17 เท่านั้น
	- ระบบไม่รองรับการติดตั้งอะแดปเตอร์สองตัวในช่องเสียบลำดับแบบต่อเนื่อง ตัวอย่างเช่น คุณไม่สามารถติดตั้ง ้อะแดปเตอร์สองตัวได้ในช่องเสียบ 2 และ 3

## <span id="page-450-0"></span>ถอดอะแดปเตอร์ PCIe ออกจากซ่องเสียบ 1 ถึง 4

้ อะแดปเตอร์ PCIe ในช่องเสียบ 1 ถึง 4 อย่ในตัวยกของถาด I/O ที่เข้าถึงได้จากด้านหลังของเซิร์ฟเวอร์ หลังจากที่ถอด ถาด I/O และตัวยกล้ำหรับช่องเสียบ 1 ถึง 4 (ตัวยก 1) แล้ว เปิดสลักยึดและถอดอะแดปเตอร์ออกจากตัวยก

#### S002

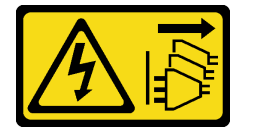

ข้อควรระวัง:

ปุ่มควบคุมพลังงานบนอุปกรณ์และสวิตช์เปิดเครื่องบนแหล่งจ่ายไฟไม่ได้ตัดกระแสไฟฟ้าที่จ่ายให้กับอุปกรณ์ ้อุปกรณ์อาจมีสายไฟมากกว่าหนึ่งเส้น หากต้องการตัดกระแสไฟฟ้าจากอุปกรณ์ โปรดตรวจสอบให้แน่ใจว่าได้ ถอดสายไฟทั้งหมดออกจากแหล่งพลังงานแล้ว

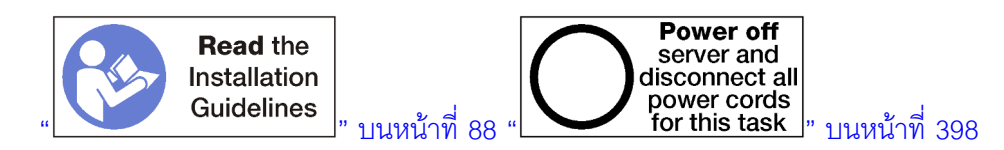

ข้อควรระวัง∙

ตรวจสอบให้แน่ใจว่าได้ถอดสายไฟของเซิร์ฟเวอร์ทั้งหมดออกจากแหล่งพลังงานก่อนที่จะดำเนินขั้นตอนนี้

้ก่อนที่จะถอดอะแดงใเตอร์ออกจากช่องเสียง 1 ถึง 4:

- 1. ถอดสายเคเบิลทั้งหมดที่ต่อกับอะแดปเตอร์ในถาด I/O และเขียนป้ายกำกับไว้ แล้วจึงถอดถาด I/O ดู "ถอดถาด  $1/O$ " บนหน้าที่ 498
- 2. ถอดตัวยกลำหรับช่องเสียบ 1 ถึง 4 (ตัวยก 1) ดู "ถอดตัวยกลำหรับช่องเสียบ 1 ถึง 4 (ตัวยก 1)" บนหน้าที่ 529

ทำขั้นตอนต่อไปนี้เพื่อถอดอะแดปเตอร์ออกจากช่องเสียบ 1 ถึง 4

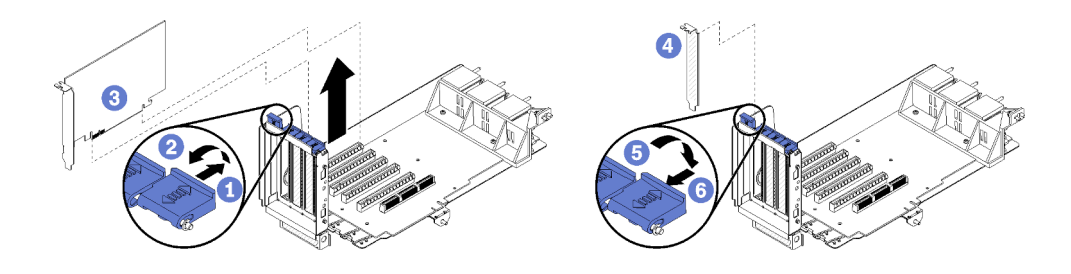

รูปภาพ 75. การถอดอะแดปเตอร์ (ช่องเสียบ 1 ถึง 4)

ขั้นตคนที่ 1 เปิดสลักยึด

ขั้นตอนที่ 2. ถอดอะแดปเตอร์ออกจากขั้วต่อตัวบนตัวยก และยกอะแดปเตอร์ออกจากตัวยก

หลังจากที่ถอดอะแดปเตอร์:

หากคุณได้รับการแนะนำให้ส่งคืนอะแดปเตอร์ ให้ทำตามคำแนะนำในการห่อบรรจุภัณฑ์ และใช้วัสดุในการห่อสำหรับการ ขบส่งที่ให้บา

#### วิดีโอสาธิต

### ้รับชมขั้นตคนบน YouTube

### <span id="page-451-0"></span>ถอดอะแดปเตอร์ PCIe ออกจากช่องเสียบ 5 ถึง 8

้อะแดปเตอร์ PCIe ในช่องเสียบ 5 ถึง 8 อยู่ในถาด I/O ที่สามารถเข้าถึงได้จากด้านหลังของเซิร์ฟเวอร์ หลังจากที่ถอด ี<br>ถาด I/O ออกจากตัวเครื่อง ให้ถอดอะแดปเตอร์ออกจากถาด I/O

#### S002

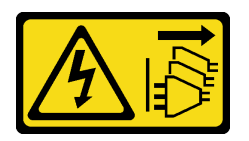

#### ข้อควรระวัง:

ปุ่มควบคุมพลังงานบนอุปกรณ์และสวิตช์เปิดเครื่องบนแหล่งจ่ายไฟไม่ได้ตัดกระแสไฟฟ้าที่จ่ายให้กับอุปกรณ์ ้อุปกรณ์อาจมีสายไฟมากกว่าหนึ่งเส้น หากต้องการตัดกระแสไฟฟ้าจากอุปกรณ์ โปรดตรวจสอบให้แน่ใจว่าได้ ถอดสายไฟทั้งหมดออกจากแหล่งพลังงานแล้ว

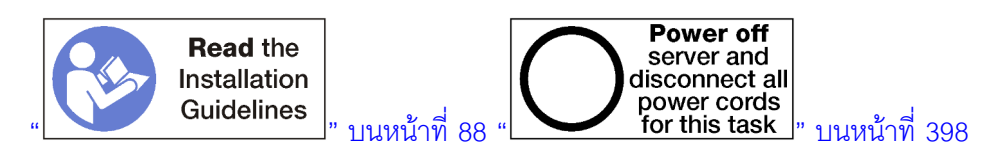

## ข้อควรระวัง∙ ตรวจสอบให้แน่ใจว่าได้ถอดสายไฟของเซิร์ฟเวอร์ทั้งหมดออกจากแหล่งพลังงานก่อนที่จะดำเนินขั้นตอนนี้

ก่อนที่จะถอดอะแดปเตอร์ออกจากช่องเสียบ 5 ถึง 8:

- 1. ถอดสายเคเบิลทั้งหมดที่ต่อกับอะแดปเตอร์ในถาด I/O และเขียนป้ายกำกับไว้ แล้วจึงถอดถาด I/O ดู "ถอดถาด  $1/O$ " บนหน้าที่ 498
- 2. ถอดตัวยกลำหรับช่องเสียบ 1 ถึง 4 (ตัวยก 1) เพื่อเข้าถึงขั้วต่ออะแดปเตอร์ในถาด I/O ดู "ถอดตัวยกลำหรับช่อง เสียบ 1 ถึง 4 (ตัวยก 1)" บนหน้าที่ 529

้ ทำขั้นตอนต่อไปนี้เพื่อถอดอะแดปเตอร์ออกจากช่องเสียบ 5 ถึง 8

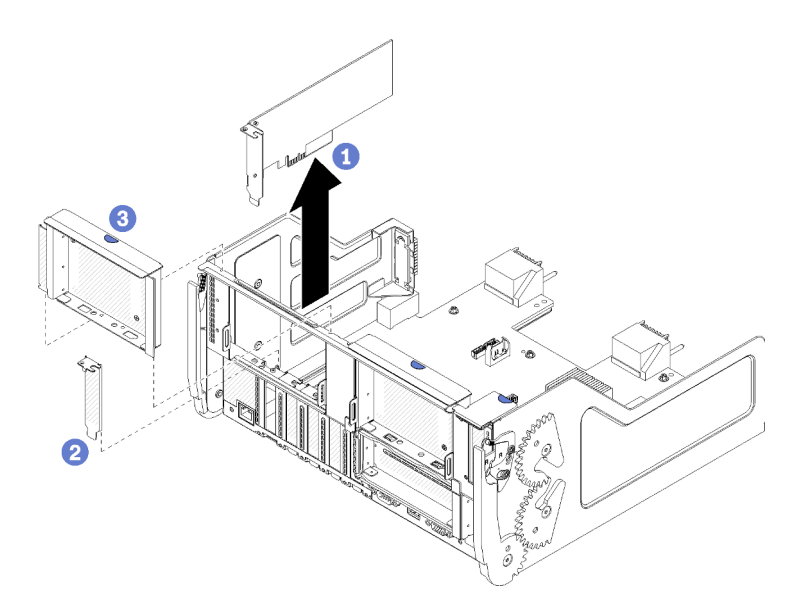

รูปภาพ 76. การถอดอะแดปเตอร์ (ช่องเสียบ 5 ถึง 8)

ขั้นตอนที่ 1. ถอดอะแดปเตอร์ออกจากขั้วต่อตัวบนถาด I/O และยกอะแดปเตอร์ออกจากถาด I/O

หลังจากที่ถูกดูคะแดงใเตคร์:

หากคุณได้รับการแนะนำให้ส่งคืนอะแดปเตอร์ ให้ทำตามคำแนะนำในการห่อบรรจุภัณฑ์ และใช้วัสดุในการห่อสำหรับการ ขนส่งที่ให้มา

#### วิดีโคสาธิต

## รับชมขั้นตอนบน YouTube

## <span id="page-453-0"></span>ถอดอะแดปเตอร์ LOM ออกจากช่องเสียบ 9

อะแดปเตอร์ LOM ในช่องเสียบ 9 อยู่ในถาด I/O ที่สามารถเข้าถึงได้จากด้านหลังของเซิร์ฟเวอร์ หลังจากที่ถอดถาด I/O ่ ออกจากตัวเครื่องและถอดอะแดปเตอร์ออกจากถาด I/O แล้ว

S002

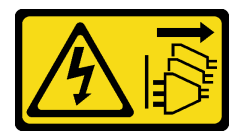

ข้อควรระวัง∙

้ปุ่มควบคุมพลังงานบนอุปกรณ์และสวิตช์เปิดเครื่องบนแหล่งจ่ายไฟไม่ได้ตัดกระแสไฟฟ้าที่จ่ายให้กับอุปกรณ์ ้อุปกรณ์อาจมีสายไฟมากกว่าหนึ่งเส้น หากต้องการตัดกระแสไฟฟ้าจากอุปกรณ์ โปรดตรวจสอบให้แน่ใจว่าได้ ถอดสายไฟทั้งหมดออกจากแหล่งพลังงานแล้ว

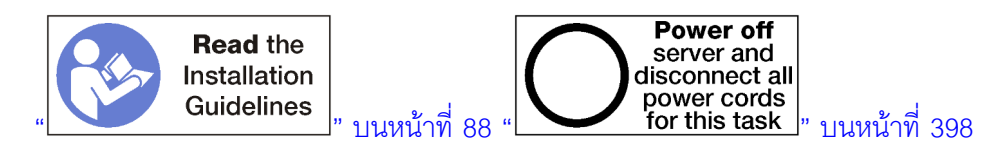

## ข้อควรระวัง:

## ตรวจสอบให้แน่ใจว่าได้ถอดสายไฟของเซิร์ฟเวอร์ทั้งหมดออกจากแหล่งพลังงานก่อนที่จะดำเนินขั้นตอนนี้

ก่อนที่จะถอดอะแดปเตอร์ LOM ออกจากช่องเสียบ 9:

- 1. ถอดสายเคเบิลทั้งหมดที่ต่อกับอะแดปเตอร์ในถาด I/O และเขียนป้ายกำกับไว้ แล้วจึงถอดถาด I/O ดู "ถอดถาด <u>I/O" บนหน้าที่ 498</u>
- 2. ถอดตัวยกลำหรับช่องเสียบ 10 ถึง 15 (ตัวยก 2) เพื่อเข้าถึงขั้วต่ออะแดปเตอร์ในถาด I/O ดู "ถอดตัวยกลำหรับ ช่องเสียบ 10 ถึง 15 (ตัวยก 2)" บนหน้าที่ 532

ทำขั้นตอนต่อไปนี้เพื่อถอดอะแดปเตอร์ LOM ออกจากช่องเสียบ 9

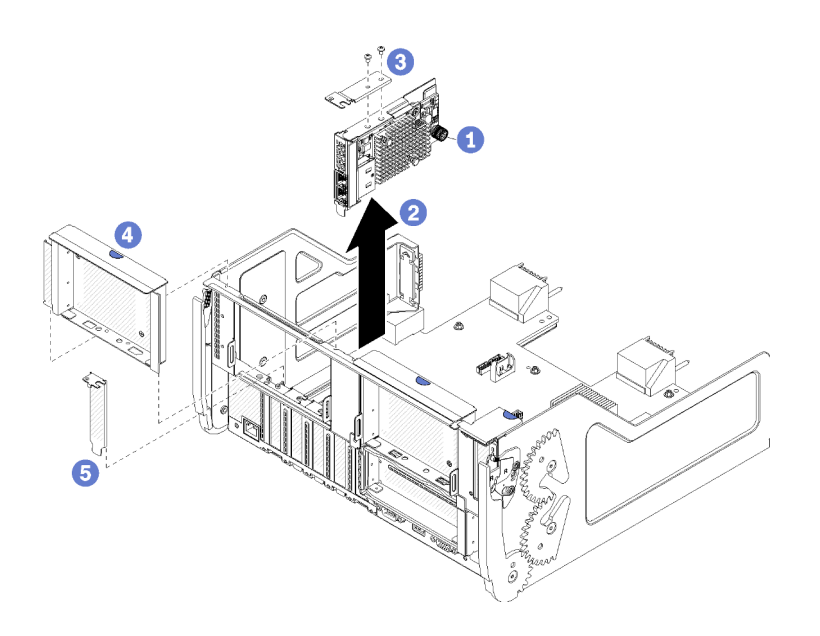

รูปภาพ 77. การถอดอะแดปเตอร์ LOM (ช่องเสียบ 9)

ขั้นตอนที่ 1. คลายน็อตยึดที่ด้านข้างของอะแดปเตอร์ LOM ที่ยึดกับโครงยึดบนถาด I/O ออกจนสุด

ขั้นตอนที่ 2. ถอดอะแดปเตอร์ LOM ออกจากขั้วต่อตัวบนถาด I/O และยกอะแดปเตอร์ออกจากถาด I/O

หลังจากที่ถอดอะแดปเตอร์ LOM:

หากคุณได้รับการแนะนำให้ส่งคืนอะแดปเตอร์ ให้ทำตามคำแนะนำในการห่อบรรจุภัณฑ์ และใช้วัสดุในการห่อสำหรับการ ขนส่งที่ให้มา

#### วิดีโอสาธิต

## รับชมขั้นตอนบน YouTube

## <span id="page-454-0"></span>ถอดอะแดปเตอร์ PCIe ออกจากช่องเสียบ 10 ถึง 15

้ อะแดปเตอร์ PCIe ในช่องเสียบ 10 ถึง 15 อยู่ในตัวยกของถาด I/O ที่เข้าถึงได้จากด้านหลังของเซิร์ฟเวอร์ หลังจากที่ ิ<br>ถอดถาด I/O และตัวยกลำหรับช่องเลี่ยบ 10 ถึง 15 (ตัวยก 2) แล้ว เปิดสลักยึดและถอดอะแดปเตอร์ออกจากตัวยก

S002

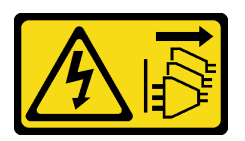

ข้อควรระวัง:

ี่ ปุ่มควบคุมพลังงานบนอุปกรณ์และสวิตช์เปิดเครื่องบนแหล่งจ่ายไฟไม่ได้ตัดกระแสไฟฟ้าที่จ่ายให้กับอุปกรณ์ ้อุปกรณ์อาจมีสายไฟมากกว่าหนึ่งเส้น หากต้องการตัดกระแสไฟฟ้าจากอุปกรณ์ โปรดตรวจสอบให้แน่ใจว่าได้ ถอดสายไฟทั้งหมดออกจากแหล่งพลังงานแล้ว

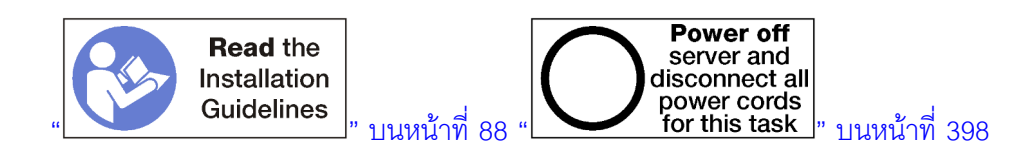

ก่อนที่จะถอดอะแดปเตอร์ออกจากช่องเสียบ 10 ถึง 15:

- 1. ถอดสายเคเบิลทั้งหมดที่ต่อกับอะแดปเตอร์ในถาด I/O และเขียนป้ายกำกับไว้ แล้วจึงถอดถาด I/O ดู "ถอดถาด <u>I/O" บนหน้าที่ 498</u>
- 2. ถอดตัวยกลำหรับช่องเสียบ 10 ถึง 15 (ตัวยก 2) ดู "ถอดตัวยกลำหรับช่องเสียบ 10 ถึง 15 (ตัวยก 2)" บน หน้าที่ 532

ทำขั้นตอนต่อไปนี้เพื่อถอดอะแดปเตอร์ออกจากช่องเสียบ 10 ถึง 15

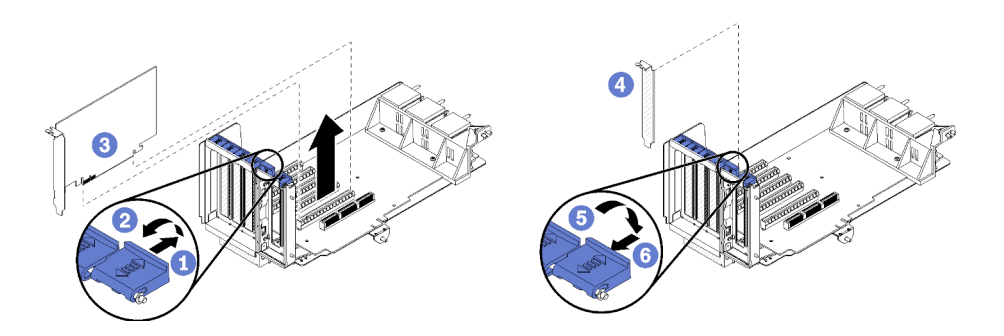

รูปภาพ 78. การถอดอะแดปเตอร์ (ช่องเสียบ 10 ถึง 15)

- ขั้นตอนที่ 1. เปิดสลักยึด
- ์ขั้นตอนที่ 2. ถอดอะแดปเตอร์ออกจากขั้วต่อตัวบนตัวยก และยกอะแดปเตอร์ออกจากตัวยก

หลังจากที่ถอดอะแดปเตอร์:

#### วิดีโอสาธิต

## รับชมขั้นตอนบน YouTube

## <span id="page-456-0"></span>ิถอดอะแดปเตอร์ I/O ออกจากช่องเสียบ 16 ถึง 17

้อะแดปเตอร์ I/O ในช่องเสียบ 16 ถึง 17 อยู่ในตัวยกของถาด I/O ที่เข้าถึงได้จากด้านหลังของเซิร์ฟเวอร์ หลังจากที่ถอด ถาด I/O และตัวยกลำหรับช่องเสียบ 16 ถึง 17 แล้ว เปิดสลักยึดและถอดอะแดปเตอร์ออกจากตัวยก

#### S002

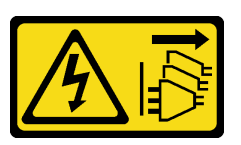

ข้อควรระวัง:

ปุ่มควบคุมพลังงานบนอุปกรณ์และสวิตช์เปิดเครื่องบนแหล่งจ่ายไฟไม่ได้ตัดกระแสไฟฟ้าที่จ่ายให้กับอุปกรณ์ ้อุปกรณ์อาจมีสายไฟมากกว่าหนึ่งเส้น หากต้องการตัดกระแสไฟฟ้าจากอุปกรณ์ โปรดตรวจสอบให้แน่ใจว่าได้ ถอดสายไฟทั้งหมดออกจากแหล่งพลังงานแล้ว

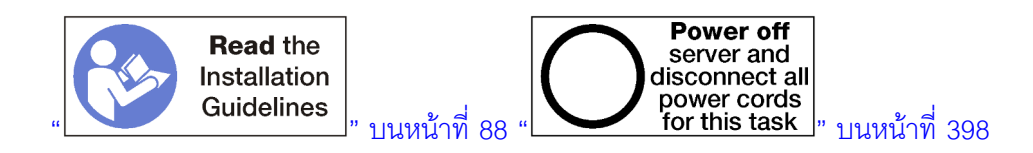

้ก่อนที่จะถอดอะแดปเตอร์ออกจากช่องเสียบ 16 ถึง 17:

- 1. ถอดสายเคเบิลทั้งหมดที่ต่อกับอะแดปเตอร์ในถาด I/O และเขียนป้ายกำกับไว้ แล้วจึงถอดถาด I/O ดู "ถอดถาด 1/0" บนหน้าที่ 498
- 2. ถอดตัวยกลำหรับช่องเสียบ 16 ถึง 17 ดู "ถอดตัวยกลำหรับช่องเสียบ 16 ถึง 17 (ตัวยก 3)" บนหน้าที่ 535

ทำขั้นตอนต่อไปนี้เพื่อถอดอะแดปเตอร์ออกจากช่องเสียบ 16 ถึง 17

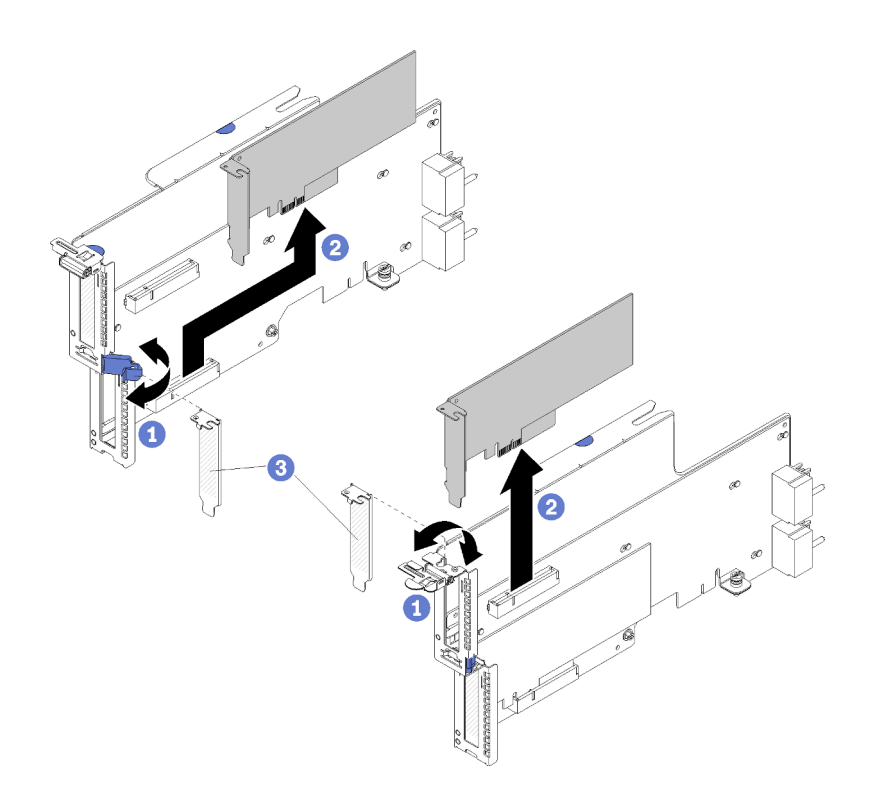

รูปภาพ 79. การถอดอะแดปเตอร์ (ช่องเสียบ 16 ถึง 17)

ขั้นตอนที่ 1. เปิดสลักยึด

ขั้นตอนที่ 2. ถอดอะแดปเตอร์ออกจากขั้วต่อตัวบนตัวยก และยกอะแดปเตอร์ออกจากตัวยก

หลังจากที่ถอดอะแดปเตอร์:

หากคุณได้รับการแนะนำให้ส่งคืนอะแดปเตอร์ ให้ทำตามคำแนะนำในการห่อบรรจุภัณฑ์ และใช้วัสดุในการห่อสำหรับการ ขนส่งที่ให้มา

#### วิดีโคสาธิต

#### รับชมขั้นตอนบน YouTube

# <span id="page-457-0"></span>์ติดตั้งอะแดปเตอร์ PCIe ในช่องเสียบ 1 ถึง 4

้อะแดปเตอร์ PCIe ในช่องเสียบ 1 ถึง 4 อยู่ในตัวยกของถาด I/O ที่เข้าถึงได้จากด้านหลังของเซิร์ฟเวอร์ เมื่อถอดตัวยก ้ออกจากถาด I/O เปิดสลักยึดและเสียบอะแดปเตอร์ลงในตัวยก แล้วปิดสลักยึด

#### S002

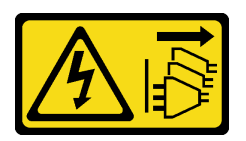

#### ข้อควรระวัง∙

ปุ่มควบคุมพลังงานบนอุปกรณ์และสวิตช์เปิดเครื่องบนแหล่งจ่ายไฟไม่ได้ตัดกระแสไฟฟ้าที่จ่ายให้กับอุปกรณ์ ้อุปกรณ์อาจมีสายไฟมากกว่าหนึ่งเส้น หากต้องการตัดกระแสไฟฟ้าจากอุปกรณ์ โปรดตรวจสอบให้แน่ใจว่าได้ ถอดสายไฟทั้งหมดออกจากแหล่งพลังงานแล้ว

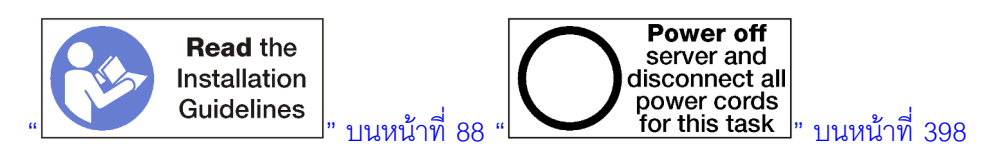

## ข้อควรระวัง: ตรวจสอบให้แน่ใจว่าได้ถอดสายไฟของเซิร์ฟเวอร์ทั้งหมดออกจากแหล่งพลังงานก่อนที่จะดำเนินขั้นตอนนี้

ก่อนที่คุณติดตั้งอะแดปเตอร์ในช่องเสียบ 1 ถึง 4 ตรวจสอบให้แน่ใจว่าไม่มีแผงครอบติดตั้งอยู่ในช่องเสียบที่คุณจะติดตั้ง อะแดปเตอร์

**ข้อสำคัญ**: คุณต้องถอดตัวยกออกจากถาด I/O ก่อนที่จะติดตั้งอะแดปเตอร์ หากคุณกำลังติดตั้งอะแดปเตอร์เครือข่าย ้ (ที่มีขั้วต่อ RJ45) ตรวจสอบให้แน่ใจว่ามีระยะห่างเพียงพอสำหรับการถอดสายอีเทอร์เน็ตออกจากอะแดปเตอร์หลังจาก ติดตั้ง

ทำขั้นตคนต่คไปนี้เพื่อติดตั้งคะแดปเตคร์ในช่องเสียบ 1 ถึง 4

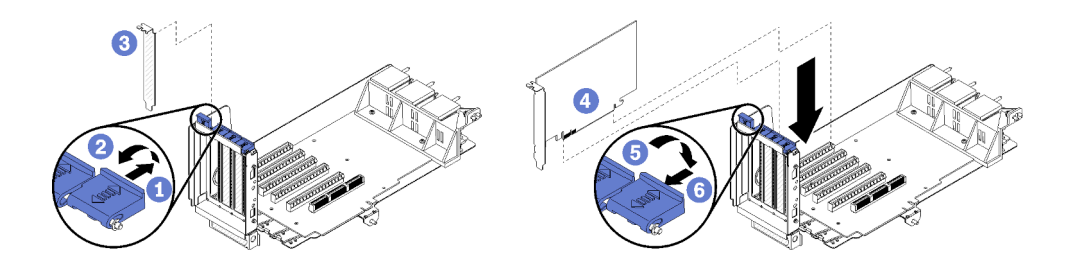

รูปภาพ 80. การติดตั้งอะแดปเตอร์ (ช่องเสียบ 1 ถึง 4)

- ขั้นตอนที่ 1. เปิดสลักยึด
- ำวงอะแดปเตอร์ให้ตรงกับกับช่องเสียบตัวยก แล้วเสียบลงไป จากนั้น กดอะแดปเตอร์ลงในตัวยก จน ขั้นตคนที่ 2 กระทั่งขักต่อยึดเข้าที่อย่างแบ่บหบา
- ขั้นตคนที่ 3. ปิดแล้วล็อคสลักยึด

หากคุณไม่มีการดำเนินการอื่นใดกับตัวยก หลังจากที่ติดตั้งอะแดปเตอร์ในช่องเสียบ 1 ถึง 4:

- 1. หากอะแดปเตอร์ใดๆ ในตัวยกมีสายเคเบิลภายใน จะต้องต่อสายเหล่านั้นก่อนที่จะติดตั้งตัวยกในถาด I/O
- 2. ติดตั้งตัวยกในถาด I/O ดู "ติดตั้งตัวยกลำหรับช่องเสียบ 1 ถึง 4 (ตัวยก 1)" บนหน้าที่ 537
- 3. ติดตั้งถาด I/O ในตัวเครื่อง และต่อสายทั้งหมด ดู "ติดตั้งถาด I/O" บนหน้าที่ 500

#### วิดีโคสาธิต

้รับชมขั้นตคนบน YouTube

## <span id="page-459-0"></span>์ ติดตั้งอะแดปเตอร์ PCIe ในช่องเสียบ 5 ถึง 8

อะแดปเตอร์ PCIe ในช่องเสียบ 5 ถึง 8 อยู่ในถาด I/O ที่สามารถเข้าถึงได้จากด้านหลังของเซิร์ฟเวอร์ เมื่อถอดถาด I/O ่ ออกจากตัวเครื่องแล้ว ให้เสียบอะแดปเตอร์ลงในถาด I/O

หมายเหตุ: คุณไม่ควรติดตั้งการ์ดอะแดปเตอร์ RAID หรือ Host Bus ในช่องเสียบ 7

S002

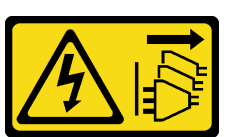

ข้อควรระวัง∙

้ปุ่มควบคุมพลังงานบนอุปกรณ์และสวิตช์เปิดเครื่องบนแหล่งจ่ายไฟไม่ได้ตัดกระแสไฟฟ้าที่จ่ายให้กับอุปกรณ์ ้อุปกรณ์อาจมีสายไฟมากกว่าหนึ่งเส้น หากต้องการตัดกระแสไฟฟ้าจากอุปกรณ์ โปรดตรวจสอบให้แน่ใจว่าได้ ถอดสายไฟทั้งหมดออกจากแหล่งพลังงานแล้ว

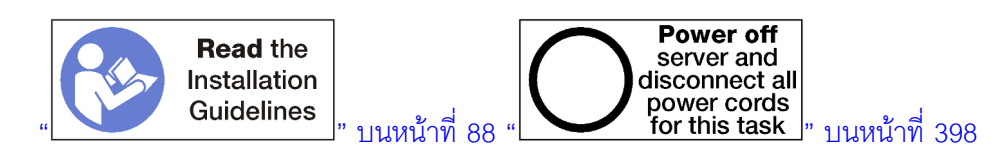

### ข้อควรระวัง:

## ้ตรวจสอบให้แน่ใจว่าได้ถอดสายไฟของเซิร์ฟเวอร์ทั้งหมดออกจากแหล่งพลังงานก่อนที่จะดำเนินขั้นตอนนี้

้ ก่อนที่คุณติดตั้งอะแดปเตอร์ PCIe ในช่องเสียบ 5 ถึง 8 ตรวจสอบให้แน่ใจว่าไม่มีแผงครอบติดตั้งอยู่ในช่องเสียบที่คุณ จะติดตั้งอะแดปเตอร์

**ข้อสำคัญ**: คุณต้องถอดตัวยกออกจากถาด I/O ก่อนที่จะติดตั้งอะแดปเตอร์

## ทำขั้นตคนต่คไปนี้เพื่อติดตั้งคะแดปเตคร์สำหรับช่องเสียบ 5 ถึง 8

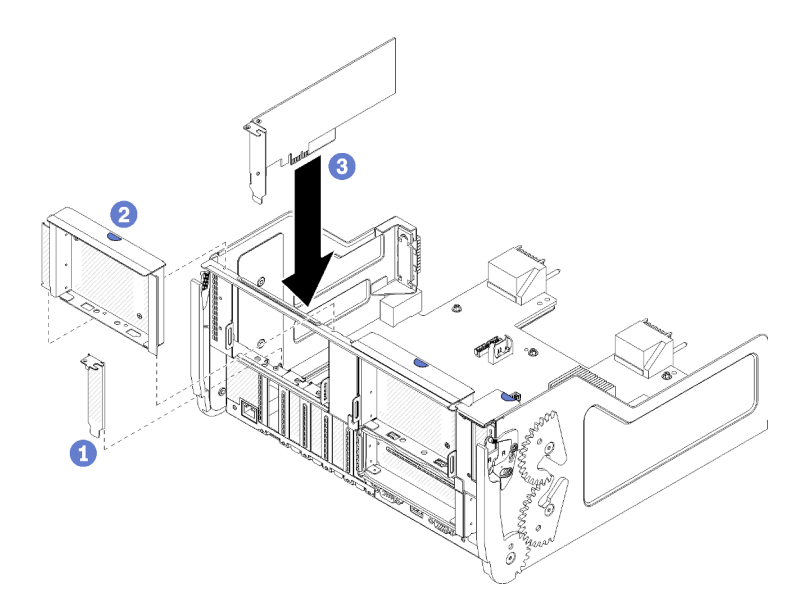

รูปภาพ 81. การติดตั้งอะแดปเตอร์ (ช่องเสียบ 5 ถึง 8)

ขั้นตอนที่ 1. วางอะแดปเตอร์ให้ตรงกับช่องเสียบถาด I/O แล้วเสียบลงไป จากนั้น กดอะแดปเตอร์ลงในถาด I/O จน กระทั่งขั้วต่อยึดเข้าที่อย่างแน่นหนา

หากคุณไม่มีการดำเนินการอื่นใดบนถาด I/O หลังจากที่ติดตั้งอะแดปเตอร์ในช่องเสียบ 5 ถึง 8:

- 1. หากอะแดปเตอร์ใดๆ ในถาด I/O มีสายเคเบิลภายใน จะต้องต่อสายเหล่านั้นก่อนที่จะติดตั้งถาด I/O
- 2. ติดตั้งตัวยกหรือแผงครอบตัวยกลำหรับช่องเสียบ 1 ถึง 4 (ตัวยกด้านซ้าย) ดู "ติดตั้งตัวยกลำหรับช่องเสียบ 1 ถึง 4 (ตัวยก 1)" บนหน้าที่ 537
- 3. ติดตั้งถาด I/O ในตัวเครื่อง และต่อสายทั้งหมด ดู "ติดตั้งถาด I/O" บนหน้าที่ 500

#### วิดีโอสาธิต

#### รับชมขั้นตคนบน YouTube

# <span id="page-460-0"></span>ติดตั้งอะแดปเตอร์ LOM ในช่องเสียบ 9

้อะแดปเตอร์ LOM ในช่องเสียบ 9 อยู่ในถาด I/O ที่สามารถเข้าถึงได้จากด้านหลังของเซิร์ฟเวอร์ เมื่อถอดถาด I/O ออก จากตัวเครื่องแล้ว ให้เสียบอะแดปเตอร์ลงในถาด I/O

#### S002

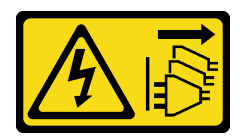

#### ข้อควรระวัง:

ปุ่มควบคุมพลังงานบนอุปกรณ์และสวิตช์เปิดเครื่องบนแหล่งจ่ายไฟไม่ได้ตัดกระแสไฟฟ้าที่จ่ายให้กับอุปกรณ์ ้อุปกรณ์อาจมีสายไฟมากกว่าหนึ่งเส้น หากต้องการตัดกระแสไฟฟ้าจากอุปกรณ์ โปรดตรวจสอบให้แน่ใจว่าได้ ถอดสายไฟทั้งหมดออกจากแหล่งพลังงานแล้ว

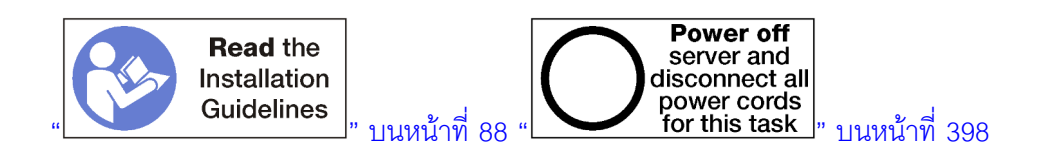

ก่อนที่คุณติดตั้งอะแดปเตอร์ LOM ในช่องเสียบ 9 ตรวจสอบให้แน่ใจว่าไม่มีแผงครอบติดตั้งในช่องเสียบ 9

**ข้อสำคัญ**: คุณต้องถอดตัวยกออกจากถาด I/O ก่อนที่จะติดตั้งอะแดปเตอร์

ทำขั้นตอนต่อไปนี้เพื่อติดตั้งอะแดปเตอร์ LOM ในช่องเสียบ 9

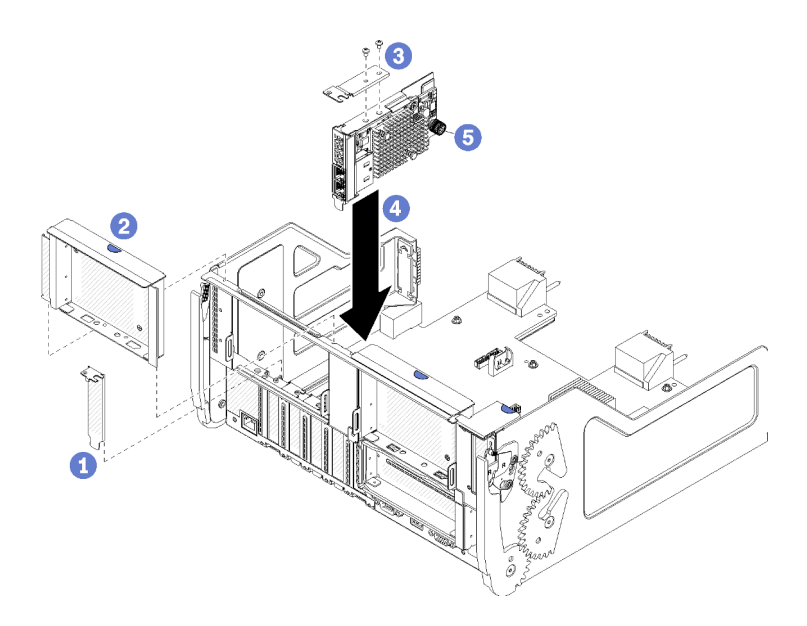

รูปภาพ 82. การติดตั้งอะแดปเตอร์ LOM (ช่องเสียบ 9)

- ขั้นตอนที่ 1. ติดโครงยึดต่อที่ด้านบนของอะแดปเตอร์ LOM โดยใช้สกรูสองตัว
- ์ขั้นตอนที่ 2. วางอะแดปเตอร์ให้ตรงกับช่องเสียบ 9 ของถาด I/O แล้วเสียบลงไป จากนั้น กดอะแดปเตอร์ลงในถาด I/ O จนกว่าขั้วต่อจะยึดเข้าที่อย่างแน่นหนา

์ขั้นตคนที่ 3. ขันน็คตยึดที่ด้านข้างของอะแดปเตอร์ LOM ให้แน่นกับโครงยึดบนถาด I/O

หากคุณไม่มีการดำเนินการอื่นใดกับถาด I/O หลังจากที่ติดตั้งอะแดปเตอร์ LOM ในช่องเสียบ 9:

- 1. ติดตั้งตัวยกลำหรับช่องเสียบ 10 ถึง 15 (ตัวยก 2) ดู "ติดตั้งตัวยกลำหรับช่องเสียบ 10 ถึง 15 (ตัวยก 2)" บน หน้าที่ 538
- 2. หากอะแดปเตอร์ใดๆ ในถาด I/O มีสายเคเบิลภายใน จะต้องต่อสายเหล่านั้นก่อนที่จะติดตั้งถาด I/O
- 3. ติดตั้งถาด I/O ในตัวเครื่อง และต่อสายทั้งหมด ด "ติดตั้งถาด I/O" บนหน้าที่ 500

#### วิดีโคสาธิต

### รับชมขั้นตอนบน YouTube

# <span id="page-462-0"></span>ติดตั้งอะแดปเตอร์ PCIe ในช่องเสียบ 10 ถึง 15

อะแดปเตอร์ PCIe ในช่องเสียบ 10 ถึง 15 อยู่ในตัวยกของถาด I/O ที่เข้าถึงได้จากด้านหลังของเซิร์ฟเวอร์ เมื่อถอดตัว ยกออกจากถาด I/O เปิดสลักยึดและเสียบอะแดปเตอร์ลงในตัวยก แล้วปิดสลักยึด

S002

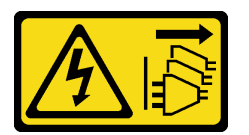

ข้อควรระวัง:

ปุ่มควบคุมพลังงานบนอุปกรณ์และสวิตช์เปิดเครื่องบนแหล่งจ่ายไฟไม่ได้ตัดกระแสไฟฟ้าที่จ่ายให้กับอุปกรณ์ อุปกรณ์อาจมีสายไฟมากกว่าหนึ่งเส้น หากต้องการตัดกระแสไฟฟ้าจากอุปกรณ์ โปรดตรวจสอบให้แน่ใจว่าได้ ถอดสายไฟทั้งหมดออกจากแหล่งพลังงานแล้ว

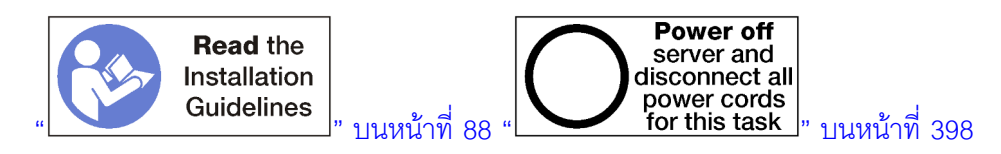

#### ข้อควรระวัง:

ตรวจสอบให้แน่ใจว่าได้ถอดสายไฟของเซิร์ฟเวอร์ทั้งหมดออกจากแหล่งพลังงานก่อนที่จะดำเนินขั้นตอนนี้

ก่อนที่คุณติดตั้งอะแดปเตอร์ในช่องเสียบ 10 ถึง 15 ตรวจสอบให้แน่ใจว่าไม่มีแผงครอบติดตั้งอยู่ในช่องเสียบที่คุณจะติด ้ตั้งคะแดงใเตคร์

**ข้อสำคัญ**: คุณต้องถอดตัวยกออกจากถาด I/O ก่อนที่จะติดตั้งอะแดปเตอร์ หากคุณกำลังติดตั้งอะแดปเตอร์เครือข่าย ้ (ที่มีขั้วต่อ RJ45) ตรวจสอบให้แน่ใจว่ามีระยะห่างเพียงพอสำหรับการถอดสายอีเทอร์เน็ตออกจากอะแดปเตอร์หลังจาก ติดตั้ง

**หมายเหต**: หากคุณกำลังติดตั้งอะแดปเตอร์ในช่องเสียบ 14 หรือ 15 จะต้องติดตั้งโครงยึดตัวยกหรือแผงครอบโครงยึด ์ ตัวยกในช่องเสียบ 14 ถึง 15 บนตัวยก โปรดดู "ติดตั้งโครงยึดตัวยกลำหรับช่องเสียบ 14 ถึง 15 (ตัวยก 2)" บนหน้าที่ 540

ทำขั้นตอนต่อไปนี้เพื่อติดตั้งอะแดปเตอร์ในช่องเสียบ 10 ถึง 15

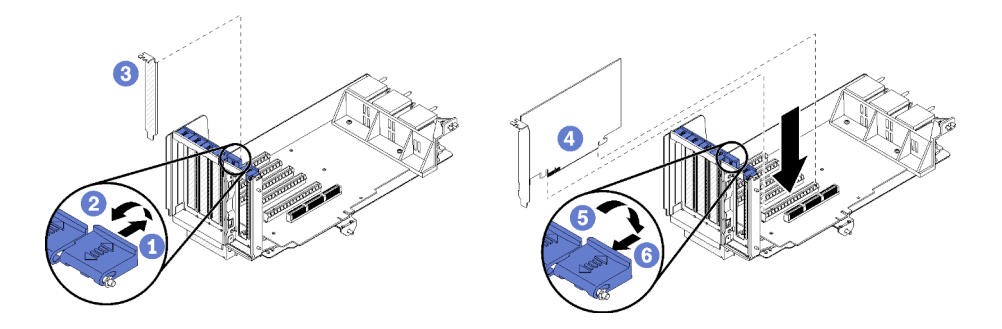

รูปภาพ 83. การติดตั้งอะแดปเตอร์ (ช่องเสียบ 10 ถึง 15)

- ขั้นตอนที่ 1. เปิดสลักยึด
- ์ขั้นตอนที่ 2. วางอะแดปเตอร์ให้ตรงกับกับช่องเสียบตัวยก แล้วเสียบลงไป จากนั้น กดอะแดปเตอร์ลงในตัวยก จน กระทั่งขั้วต่อยึดเข้าที่อย่างแน่นหนา
- ขั้นตคนที่ 3. ปิดแล้วล็คคสลักยึด

หากคุณไม่มีการดำเนินการอื่นใดกับตัวยก หลังจากที่ติดตั้งอะแดปเตอร์ในช่องเสียบ 10 ถึง 15:

- 1. หากอะแดปเตอร์ใดๆ ในตัวยกมีสายเคเบิลภายใน จะต้องต่อสายเหล่านั้นก่อนที่จะติดตั้งตัวยกในถาด I/O
- 2. ติดตั้งตัวยกในถาด I/O ดู "ติดตั้งตัวยกลำหรับช่องเสียบ 1 ถึง 4 (ตัวยก 1)" บนหน้าที่ 537
- 3. ติดตั้งถาด I/O ในตัวเครื่อง และต่อสายทั้งหมด ดู "ติดตั้งถาด I/O" บนหน้าที่ 500

#### วิดีโคสาธิต

รับชมขั้นตอนบน YouTube

# <span id="page-464-0"></span>ติดตั้งอะแดปเตอร์ I/O ในช่องเสียบ 16 ถึง 17

อะแดปเตอร์ I/O ในช่องเสียบ 16 ถึง 17 อยู่ในตัวยกของถาด I/O ที่เข้าถึงได้จากด้านหลังของเซิร์ฟเวอร์ เมื่อถอดตัวยก ้ออกจากถาด I/O เปิดสลักยึดและเสียบอะแดปเตอร์ลงในตัวยก แล้วปิดสลักยึด

#### S002

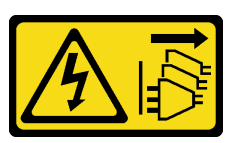

ข้อควรระวัง:

ปุ่มควบคุมพลังงานบนอุปกรณ์และสวิตช์เปิดเครื่องบนแหล่งจ่ายไฟไม่ได้ตัดกระแสไฟฟ้าที่จ่ายให้กับอุปกรณ์ ้อุปกรณ์อาจมีสายไฟมากกว่าหนึ่งเส้น หากต้องการตัดกระแสไฟฟ้าจากอุปกรณ์ โปรดตรวจสอบให้แน่ใจว่าได้ ถอดสายไฟทั้งหมดออกจากแหล่งพลังงานแล้ว

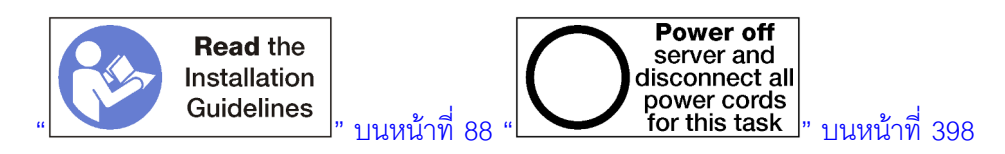

ข้อควรระวัง:

## ตรวจสอบให้แน่ใจว่าได้ถอดสายไฟของเซิร์ฟเวอร์ทั้งหมดออกจากแหล่งพลังงานก่อนที่จะดำเนินขั้นตอนนี้

ก่อนที่คุณติดตั้งอะแดปเตอร์ในช่องเสียบ 16 หรือ 17 ตรวจสอบให้แน่ใจว่าไม่มีแผงครอบติดตั้งอยู่ในช่องเสียบที่คุณจะ ติดตั้งคะแดปเตคร์

**ข้อสำคัญ**: คุณต้องถอดตัวยกออกจากถาด I/O ก่อนที่จะติดตั้งอะแดปเตอร์

ู<br>ทำขั้นตอนต่อไปนี้เพื่อติดตั้งอะแดปเตอร์ในช่องเสียบ 16 หรือ 17

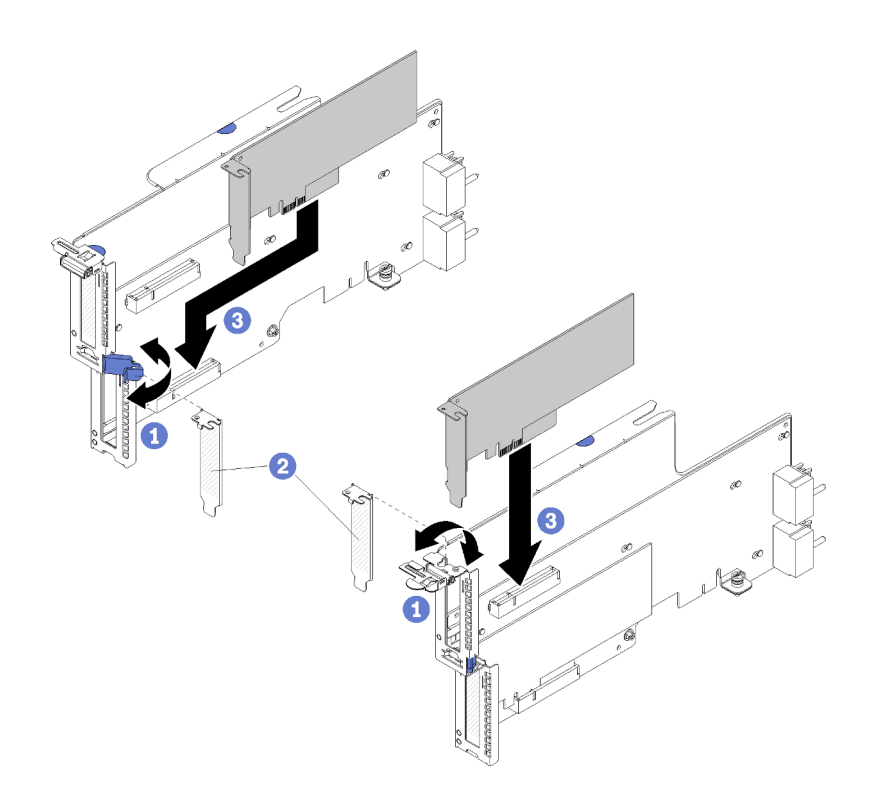

รูปภาพ 84. การติดตั้งอะแดปเตอร์ (ช่องเสียบ 16 ถึง 17)

- ขั้นตอนที่ 1. เปิดสลักยึด
- ขั้นตอนที่ 2. วางอะแดปเตอร์ให้ตรงกับกับช่องเสียบตัวยก แล้วเสียบลงไป จากนั้น กดอะแดปเตอร์ลงในตัวยก จน กระทั่งขั้วต่อยึดเข้าที่อย่างแน่นหนา
- ขั้นตอนที่ 3. ปิดแล้วล็อคสลักยึด

หากคุณไม่มีการดำเนินการอื่นใดกับตัวยก หลังจากที่ติดตั้งอะแดปเตอร์ในช่องเสียบ 16 ถึง 17:

- 1. หากอะแดปเตอร์ใดๆ ในตัวยกมีสายเคเบิลภายใน จะต้องต่อสายเหล่านั้นก่อนที่จะติดตั้งตัวยกในถาด I/O
- 2. ติดตั้งตัวยกในถาด I/O ดู "ติดตั้งตัวยกลำหรับช่องเสียบ 16 ถึง 17 (ตัวยก 3)" บนหน้าที่ 542
- 3. ติดตั้งถาด I/O ในตัวเครื่อง และต่อสายทั้งหมด ดู "ติดตั้งถาด I/O" บนหน้าที่ 500

#### วิดีโอสาธิต

### ้รับชมขั้นตคนบน YouTube

# ิการเปลี่ยนถาดคอมพิวท์ด้านบน/ด้านล่าง

ใช้ขั้นตอนต่อไปนี้ในการถอดและติดตั้งถาดคอมพิวท์ด้านบนหรือด้านล่าง

## ถอดถาดคอมพิวท์

ถาดคอมพิวท์ด้านบนและด้านล่างเข้าถึงได้จากด้านหน้าของเซิร์ฟเวอร์ เปิดคันปลดล็อคเพื่อดึงถาดคอมพิวท์ กดแถบ ปลดเมื่อถึงตำแหน่งหยุดเพื่อถอดถาดออกจากตัวเครื่องทั้งหมด

#### S002

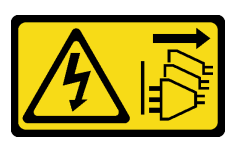

ข้อควรระวัง:

ปุ่มควบคุมพลังงานบนอุปกรณ์และสวิตช์เปิดเครื่องบนแหล่งจ่ายไฟไม่ได้ตัดกระแสไฟฟ้าที่จ่ายให้กับอุปกรณ์ ้อุปกรณ์อาจมีสายไฟมากกว่าหนึ่งเส้น หากต้องการตัดกระแสไฟฟ้าจากอุปกรณ์ โปรดตรวจสอบให้แน่ใจว่าได้ ถอดสายไฟทั้งหมดออกจากแหล่งพลังงานแล้ว

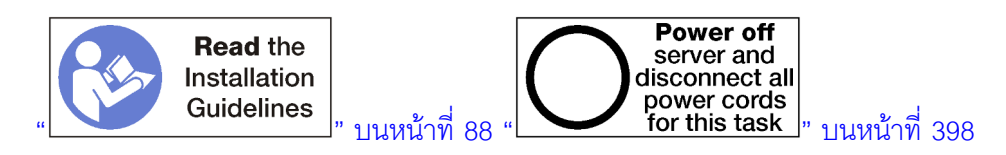

ข้อควรระวัง:

ตรวจสอบให้แน่ใจว่าได้ถอดสายไฟของเซิร์ฟเวอร์ทั้งหมดออกจากแหล่งพลังงานก่อนที่จะดำเนินขั้นตอนนี้

้ก่อนที่จะถอดถาดคอมพิวท์ ให้ถอดฝาครอบด้านหน้า ดู "ถอดฝาครอบด้านหน้า" บนหน้าที่ 482

ทำขั้นตอนต่อไปนี้เพื่อถอดถาดคอมพิวท์:

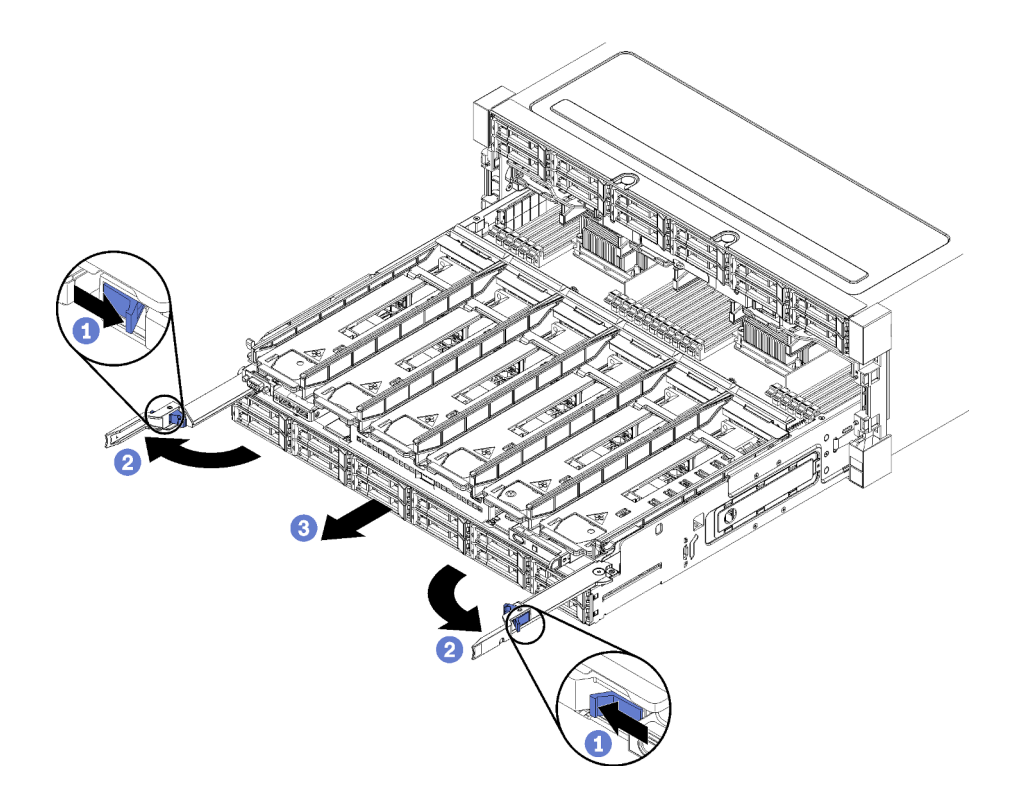

รูปภาพ 85. การถอดถาดคอมพิวท์ไปยังตำแหน่งหยุด

- ์ ขั้นตอนที่ 1. กดปุ่มบนแต่ละคันปลดล็อค แล้วหมุนคันปลดล็อคพร้อมๆ กันจนกว่าจะตั้งฉากกับตัวเครื่อง
- ขั้นตอนที่ 2. ดึงถาดคอมพิวท์ไปข้างหน้าเท่าๆ กันจนกว่าจะหยุดลง แล้วจึงปิดคันปลดล็อค
- ขั้นตอนที่ 3. กดแถบปลดล็อคบนแต่ละด้านของถาด แล้วจึงเลื่อนถาดไปข้างหน้าจนสุดถาดเท่าๆ กัน และถอดออกจาก ตัวเครื่อง

#### ข้อควรพิจารณา:

- เตรียมรองรับน้ำหนักทั้งหมดของถาดคอมพิวท์ เมื่อคุณถอดออกจากตัวเครื่อง
- ห้ามใช้คันปลดล็อกเป็นมือจับในการรองรับถาดคอมพิวท์
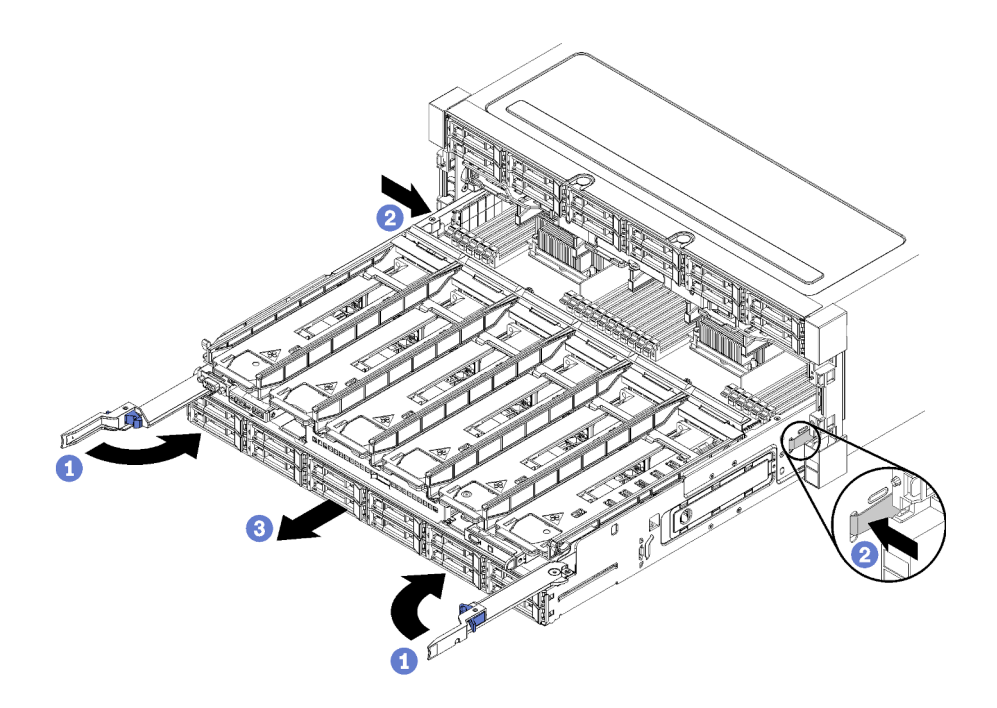

รูปภาพ 86. การถอดถาดคอมพิวท์ออกจากตัวเครื่อง

หลังจากที่จะถอดถาดคอมพิวท์:

หากคุณได้รับการแนะนำให้ส่งคืนถาดคอมพิวท์ ให้ทำตามคำแนะนำในการห่อบรรจุภัณฑ์ และใช้วัสดุในการห่อ ลำหรับการขนส่งที่ให้มา

## วิดีโคสาธิต

## ้<br>รับชมขั้นตคนบน YouTube

# <span id="page-468-0"></span>ติดตั้งถาดคอมพิวท์

ติดตั้งถาดคอมพิวท์โดยเสียบลงในด้านหน้าของตัวเครื่อง ดันเข้าจนกว่าจะหยุด แล้วปิดคันปลด

S002

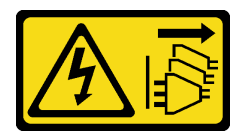

ข้อควรระวัง:

ปุ่มควบคุมพลังงานบนอุปกรณ์และสวิตช์เปิดเครื่องบนแหล่งจ่ายไฟไม่ได้ตัดกระแสไฟฟ้าที่จ่ายให้กับอุปกรณ์ ้อุปกรณ์อาจมีสายไฟมากกว่าหนึ่งเส้น หากต้องการตัดกระแสไฟฟ้าจากอุปกรณ์ โปรดตรวจสอบให้แน่ใจว่าได้ ถอดสายไฟทั้งหมดออกจากแหล่งพลังงานแล้ว

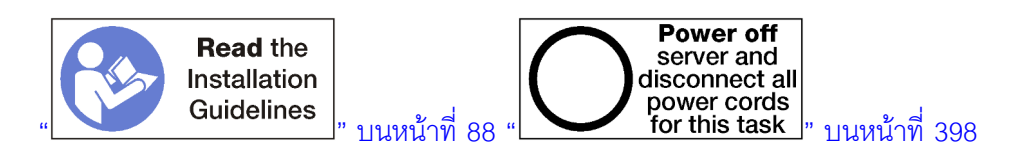

### ข้อควรระวัง: ตรวจสอบให้แน่ใจว่าได้ถอดสายไฟของเซิร์ฟเวอร์ทั้งหมดออกจากแหล่งพลังงานก่อนที่จะดำเนินขั้นตอนนี้

ก่อนที่จะติดตั้งถาดคอมพิวท์:

- 1. ตรวจสอบให้แน่ใจว่าสายเคเบิล อะแดปเตอร์และส่วนประกอบอื่นๆ ทั้งหมดได้รับการติดตั้งและวางในตำแหน่งที่ ถูกต้อง และไม่มีเครื่องมือหรือชิ้นส่วนที่หลวมภายในเซิร์ฟเวอร์
- 2. ตรวจสอบให้แน่ใจว่าเดินสายภายในทั้งหมดอย่างถูกต้องแล้ว ดู "การเดินสายภายใน" บนหน้าที่ 59

ทำขั้นตอนต่อไปนี้เพื่อติดตั้งถาดคอมพิวท์เมื่อถูกถอดออกทั้งหมดจากตัวเครื่อง:

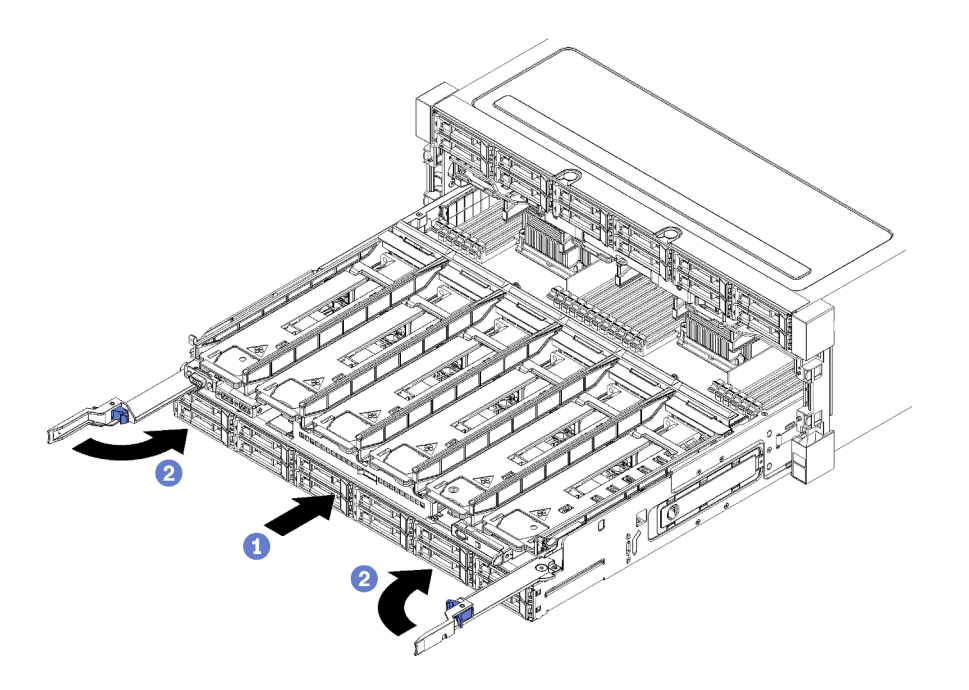

รูปภาพ 87. การติดตั้งถาดคอมพิวท์ (ถอดออกทั้งหมด)

**ข้อสำคัญ**: ต้องเสียบถาดคอมพิวท์ลงในตัวเครื่อง โดยมองเห็นโปรเซสเซอร์และหน่วยความจำจากด้านบน

- ขั้นตอนที่ 1. วางถาดคอมพิวท์ให้ตรงกับช่องเปิดที่ด้านหน้าของตัวเครื่อง แล้วเสียบลงไป
- ขั้นตอนที่ 2. เปิดคันปลดล็อคของถาดคอมพิวท์และดันถาดคอมพิวท์ลงในตัวเครื่องจนกว่าจะหยุด
- ขั้นตอนที่ 3. หมุนคันปลดล็อคของถาดคอมพิวท์จนกว่าจะล็อคและปิดสนิท

ี หากคุณทำขั้นตอนการติดตั้งหรือการบำรุงรักษาที่ด้านหน้าของตัวเครื่องเสร็จแล้ว ให้ติดฝาครอบด้านหน้า ดู "ติดตั้งฝา ้ครคบด้านหน้า" บนหน้าที่ 483

### วิดีโอสาธิต

## รับชมขั้นตอนบน YouTube

# การเปลี่ยนแผงระบบ

แผงระบบอยู่ในถาดคอมพิวท์ด้านบนหรือด้านล่าง ซึ่งเข้าถึงได้จากด้านหน้าของเซิร์ฟเวอร์

**ข้อสำคัญ**: ก่อนที่จะส่งคืนแผงระบบ ตรวจสอบให้แน่ใจว่า คุณติดตั้งฝาครอบของช่อง CPU จากแผงระบบใหม่ การ เปลี่ยนฝาครอบของช่องเสียบ CPU:

- 1. ถอดฝาครอบช่องเสียบออกจากส่วนประกอบของช่องเสียบ CPU บนแผงระบบใหม่ และจัดวางให้ถูกต้องเหนือ ส่วนประกอบของช่องเสียบ CPU บนแผงระบบที่ถอดออก
- 2. ค่อยๆ กดขาฝาครอบช่องเสียบเข้าส่วนประกอบของช่องเสียบ CPU การกดที่บริเวณขอบด้านบนจะป้องกันไม่ให้ เกิดความเสียหายกับพินในซ็อกเก็ต คุณอาจได้ยินเสียงคลิกเมื่อฝาครอบช่องเสียบติดตั้งแน่นดีแล้ว
- 3. ตรวจสอบ ว่าฝาครอบช่องเสียบยึดเข้ากับส่วนประกอบของช่องเสียบ CPU แน่นดีแล้ว

#### <span id="page-470-0"></span>ถอดแผงระบบ

ถอดแผงระบบโดยถอดสายภายในถาดคอมพิวท์ กดคลิปปลดล็อคบนแผงระบบคอมพิวท์และเลื่อนออกจากถาดคอมพิวท์

S002

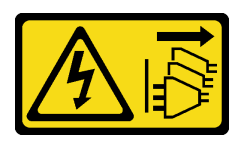

ข้อควรระวัง∙

ปุ่มควบคุมพลังงานบนอุปกรณ์และสวิตช์เปิดเครื่องบนแหล่งจ่ายไฟไม่ได้ตัดกระแสไฟฟ้าที่จ่ายให้กับอุปกรณ์ ้อุปกรณ์อาจมีสายไฟมากกว่าหนึ่งเส้น หากต้องการตัดกระแสไฟฟ้าจากอุปกรณ์ โปรดตรวจสอบให้แน่ใจว่าได้ ถอดสายไฟทั้งหมดออกจากแหล่งพลังงานแล้ว

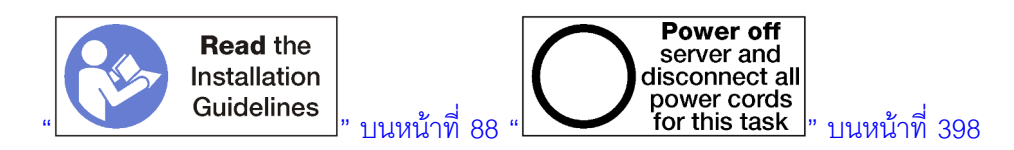

ข้อควรระวัง:

## ตรวจสอบให้แน่ใจว่าได้ถอดสายไฟของเซิร์ฟเวอร์ทั้งหมดออกจากแหล่งพลังงานก่อนที่จะดำเนินขั้นตอนนี้

ก่อนที่จะถอดแผงระบบ:

- 1. ถอดฝาครอบด้านหน้า ดู "ถอดฝาครอบด้านหน้า" บนหน้าที่ 482
- 2. ถอดถาดคอมพิวท์บริเวณที่ติดตั้งแผงระบบ ดู "ถอดถาดคอมพิวท์" บนหน้าที่ 463
- 3. หากคุณกำลังถอดแผงระบบด้านล่างในถาดคอมพิวท์ ให้ถอดแผงระบบด้านบนหรือฝาครอบแผงระบบออกจาก ิถาดคอมพิวท์ก่อน เพื่อเข้าถึงขั้วต่อบนแผงระบบด้านล่าง โปรดดูขั้นตอนด้านล่างหรือ "ถอดแผงครอบแผงระบบ" <u> บนหน้าที่</u> 471

ทำขั้นตอนต่อไปนี้เพื่อถอดแผงระบบคอมพิวท์:

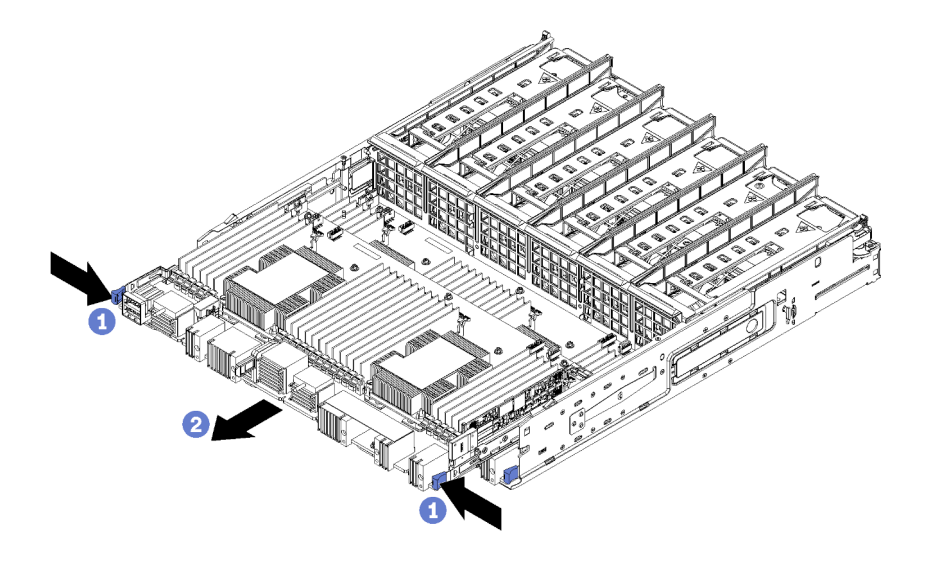

รูปภาพ 88. การถอดแผงระบบ

์ขั้นตอนที่ 1. ถอดสายเคเบิลทั้งหมดบนแผงระบบที่ไปยังขั้วต่อในถาดคอมพิวท์ ดู "การเดินสายภายใน" บนหน้าที่ 59

์ขั้นตอนที่ 2. กดคลิปปลดล็อคและเลื่อนแผงระบบออกจากถาดคอมพิวท์

หลังจากที่จะถอดแผงระบบ:

- หากคุณถอดแผงระบบด้านบน และไม่ได้ติดตั้งอื่นแผงระบบอื่น ให้ติดตั้งแผงครอบแผงระบบ ติดตั้งถาดคอมพิวท์ และติดตั้งฝาครอบด้านหน้า ดู "ติดตั้งแผงครอบแผงระบบ" บนหน้าที่ 472 "ติดตั้งถาดคอมพิวท์" บนหน้าที่ 465 และ "ติดตั้งฝาครคบด้านหน้า" บนหน้าที่ 483
- ถ้าคุณถอดแผงระบบด้านล่างออก จะต้องใส่กลับเข้ามาก่อนที่คุณจะติดตั้งแผงระบบด้านบนหรือแผงครอบแผงระบบ ลีกครั้ง

ี่ หากคุณได้รับการแนะนำให้ส่งคืนแผงระบบ ให้ทำตามคำแนะนำในการห่อบรรจุภัณฑ์ทั้งหมด และใช้วัสดุในการห่อ ลำหรับการขนส่งที่ให้มา

**ข้อสำคัญ**: ก่อนที่จะส่งคืนแผงระบบ ตรวจสอบให้แน่ใจว่า คุณติดตั้งฝาครอบกันฝุ่นของช่อง CPU จากแผงระบบ ใหม่ การเปลี่ยนฝาครอบกันฝุ่นของช่องเสียบ CPU:

- 1. ถอดฝาครอบกันฝนจากส่วนประกอบของช่องเสียบ CPU บนแผงระบบคอมพิวท์ใหม่ และจัดวางให้ถกต้อง เหนือส่วนประกอบของช่องเสียบ CPU บนแผงระบบที่ถอดออก
- 2. ค่อย ๆ กดขาฝาครอบกันฝุ่นเข้าส่วนประกอบของช่องเสียบ CPU โดยกดที่บริเวณขอบด้านบนเพื่อป้องกันไม่ ให้เกิดความเสียหายกับพินในซ็อกเก็ต คุณอาจได้ยินเสียงคลิกเมื่อฝาครอบกันฝุ่นติดตั้งแน่นดีแล้ว
- 3. **ตรวจสอบ** ว่าฝาครอบกันฝุ่นยึดเข้ากับส่วนประกอบของช่องเสียบ CPU แน่นดีแล้ว
- ี หากคุณวางแผนที่จะรีไซเคิลแผงระบบ ให้ทำตามคำแนะนำใน "แยกขึ้นส่วนแผงระบบเพื่อรีไซเคิล" ใน *คู่มือการ บำรุงรักษา* สำหรับการปฏิบัติตามกฎข้อบังคับส่วนท้องถิ่น

#### วิดีโอสาธิต

#### รับชมขั้นตอนบน YouTube

# <span id="page-472-0"></span>ติดตั้งแผงระบบ

ติดตั้งแผงระบบโดยเสียบลงในถาดคอมพิวท์ โดยดันเข้าจนกระทั่งล็อคเข้าที่และเชื่อมต่อสายเคเบิล

#### S002

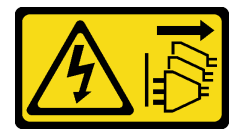

ข้อควรระวัง:

ปุ่มควบคุมพลังงานบนอุปกรณ์และสวิตช์เปิดเครื่องบนแหล่งจ่ายไฟไม่ได้ตัดกระแสไฟฟ้าที่จ่ายให้กับอุปกรณ์ ้อุปกรณ์อาจมีสายไฟมากกว่าหนึ่งเส้น หากต้องการตัดกระแสไฟฟ้าจากอุปกรณ์ โปรดตรวจสอบให้แน่ใจว่าได้ ถอดสายไฟทั้งหมดออกจากแหล่งพลังงานแล้ว

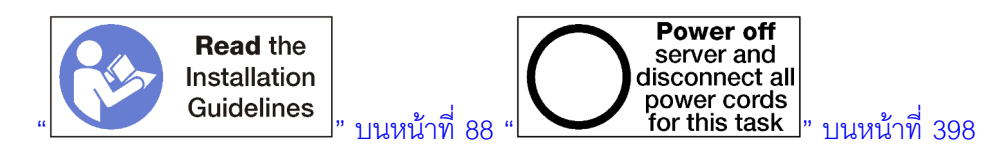

ข้อควรระวัง∙

ตรวจสอบให้แน่ใจว่าได้ถอดสายไฟของเซิร์ฟเวอร์ทั้งหมดออกจากแหล่งพลังงานก่อนที่จะดำเนินขั้นตอนนี้

หากคุณกำลังติดตั้งแผงระบบด้านล่างในถาดคอมพิวท์ ให้ถอดแผงระบบด้านบนหรือฝาครอบแผงระบบออกจากถาดคอม ์<br>พิวท์ก่อน เพื่อเข้าถึงขั้วต่อบนแผงระบบด้านล่าง ดู "ถอดแผงระบบ" บนหน้าที่ 467 หรือ "ถอดแผงครอบแผงระบบ" บน หน้าที่ 471

ทำขั้นตคนต่อไปนี้เพื่อติดตั้งแผงระบบคอมพิวท์

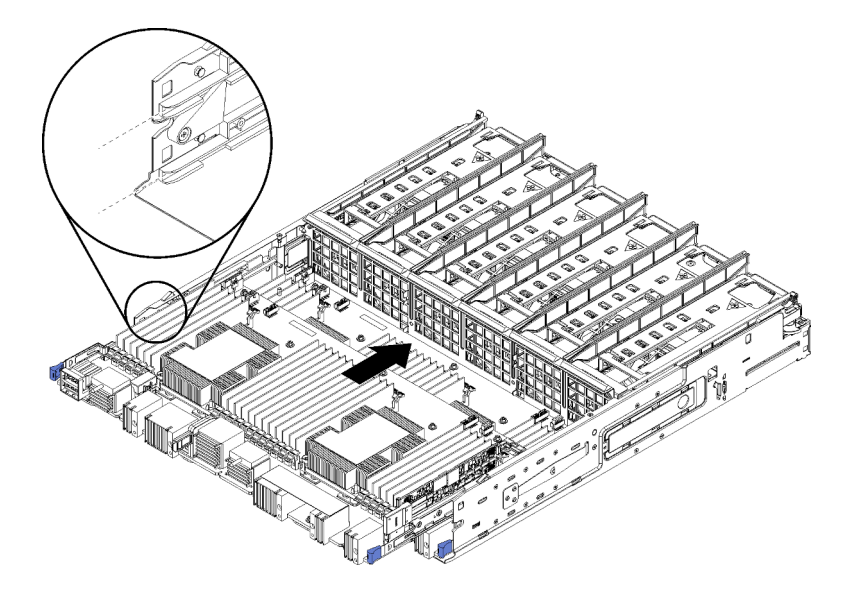

รูปภาพ 89. การติดตั้งแผงระบบ

- ขั้นตอนที่ 1. วางแผงระบบให้ตรงกับรางในถาดคอมพิวท์ แล้วเสียบแผงระบบ โดยรางบนแผงจะต้องพอดีกับช่องเสียบ ในถาดคคมพิวท์
- ขั้นตอนที่ 2. เลื่อนแผงระบบลงในถาดคอมพิวท์จนกระทั่งคลิปปลดล็อคเข้าที่ในตำแหน่งล็อค
- ขั้นตอนที่ 3. ต่อสายเคเบิลทั้งหมดบนแผงระบบที่ไปยังขั้วต่อในถาดคอมพิวท์ ดู "การเดินสายภายใน" บนหน้าที่ 59

## หลังจากที่ติดตั้งแผงระบบ:

- หากคุณติดตั้งแผงระบบด้านล่างในถาดคอมพิวท์ เลื่อนแผงระบบด้านบนหรือฝาครอบกลับเข้าในถาดคอมพิวท์จน ิ<br>กระทั่งคลิปปลดล็อคเข้าที่ในตำแหน่งล็อค
- หากคุณไม่ได้ติดตั้งแผงระบบอื่นใด ให้ติดตั้งถาดคอมพิวท์และฝาครอบด้านหน้า โปรดดู "ติดตั้งถาดคอมพิวท์" บน<br>หน้าที่ 465 และ "ติดตั้งฝาครอบด้านหน้า" บนหน้าที่ 483

#### วิดีโอสาธิต

## ้<br>รับชมขั้นตคนบน YouTube

# การเปลี่ยนแผงครอบแผงระบบ

แผงครอบแผงระบบอยู่ในถาดคอมพิวท์ด้านบนหรือด้านล่าง ซึ่งเข้าถึงได้จากด้านหน้าของเซิร์ฟเวอร์

#### <span id="page-474-0"></span>ถอดแผงครอบแผงระบบ

ถอดแผงครอบแผงระบบโดยกดคลิปปลดบนแผงครอบ แล้วเลื่อนออกจากถาดคอมพิวท์

S002

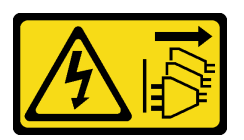

ข้อควรระวัง:

้ปุ่มควบคุมพลังงานบนอุปกรณ์และสวิตช์เปิดเครื่องบนแหล่งจ่ายไฟไม่ได้ตัดกระแสไฟฟ้าที่จ่ายให้กับอุปกรณ์ ้อุปกรณ์อาจมีสายไฟมากกว่าหนึ่งเส้น หากต้องการตัดกระแสไฟฟ้าจากอุปกรณ์ โปรดตรวจสอบให้แน่ใจว่าได้ ถอดสายไฟทั้งหมดออกจากแหล่งพลังงานแล้ว

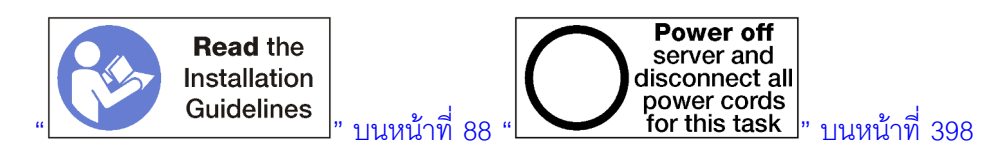

#### ข้อควรระวัง:

## ตรวจสอบให้แน่ใจว่าได้ถอดสายไฟของเซิร์ฟเวอร์ทั้งหมดออกจากแหล่งพลังงานก่อนที่จะดำเนินขั้นตอนนี้

ก่คนที่จะถูคดแผงระบบ:

- 1. ถอดฝาครอบด้านหน้า ดู "ถอดฝาครอบด้านหน้า" บนหน้าที่ 482
- 2. ถอดถาดคอมพิวท์บริเวณที่ติดตั้งแผงระบบ ดู "ถอดถาดคอมพิวท์" บนหน้าที่ 463

ทำขั้นตอนต่อไปนี้เพื่อถอดแผงครอบแผงระบบคอมพิวท์:

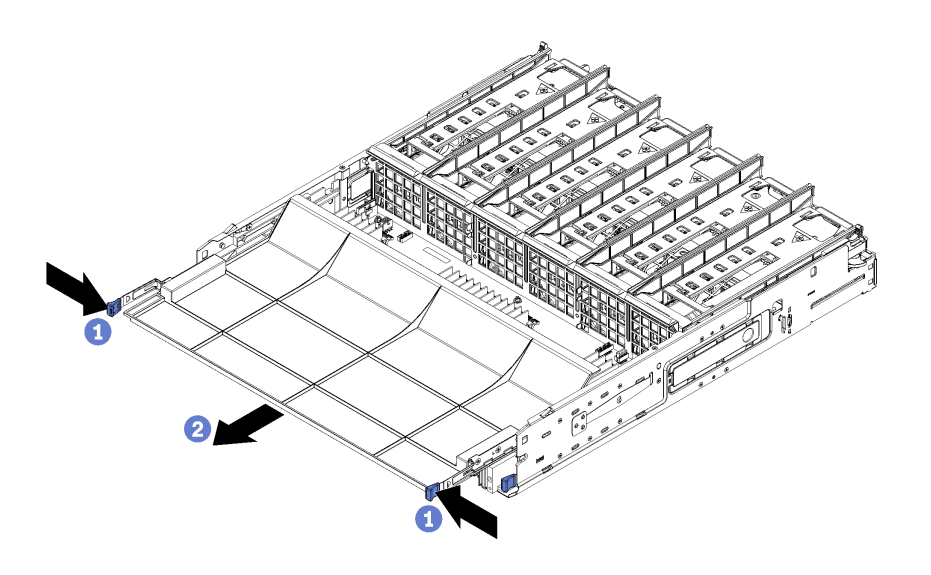

รูปภาพ 90. การถอดแผงครอบแผงระบบ

ขั้นตอนที่ 1. กดคลิปปลดล็อคและเลื่อนแผงระบบออกจากถาดคอมพิวท์

## หลังจากที่จะถอดแผงระบบ

- หากคุณได้รับการแนะนำให้ส่งคืนแผงระบบ ให้ทำตามคำแนะนำในการห่อบรรจุภัณฑ์ และใช้วัสดุในการห่อสำหรับ  $\ddot{\phantom{0}}$ การขนส่งที่ให้มา
- หากคุณวางแผนที่จะรีไซเคิลแผงครอบแผงระบบ ให้ทำตามคำแนะนำใน "แยกขึ้นส่วนแผงครอบแผงระบบเพื่อ  $\ddot{\phantom{0}}$ ้รีไซเคิล" ใน *คู่มือการบำรุงรักษา จำ*หรับการปฏิบัติตามกฏข้อบังคับส่วนท้องถิ่น

#### วิดีโอสาธิต

## ้<br>รับชมขั้นตคนบน YouTube

# <span id="page-475-0"></span>ติดตั้งแผงครอบแผงระบบ

้ติดตั้งแผงครอบแผงระบบ โดยเสียบลงในถาดคอมพิวท์แล้วกดเข้าจนกระทั่งล็อคเข้าที่

S002

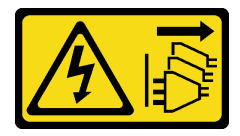

ข้อควรระวัง:

ปุ่มควบคุมพลังงานบนอุปกรณ์และสวิตช์เปิดเครื่องบนแหล่งจ่ายไฟไม่ได้ตัดกระแสไฟฟ้าที่จ่ายให้กับอุปกรณ์ อุปกรณ์อาจมีสายไฟมากกว่าหนึ่งเส้น หากต้องการตัดกระแสไฟฟ้าจากอุปกรณ์ โปรดตรวจสอบให้แน่ใจว่าได้ ถอดสายไฟทั้งหมดออกจากแหล่งพลังงานแล้ว

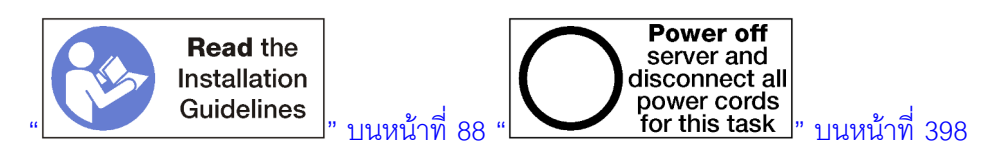

## ข้อควรระวัง: ตรวจสอบให้แน่ใจว่าได้ถอดสายไฟของเซิร์ฟเวอร์ทั้งหมดออกจากแหล่งพลังงานก่อนที่จะดำเนินขั้นตอนนี้

ทำขั้นตอนต่อไปนี้เพื่อติดตั้งแผงครอบแผงระบบคอมพิวท์:

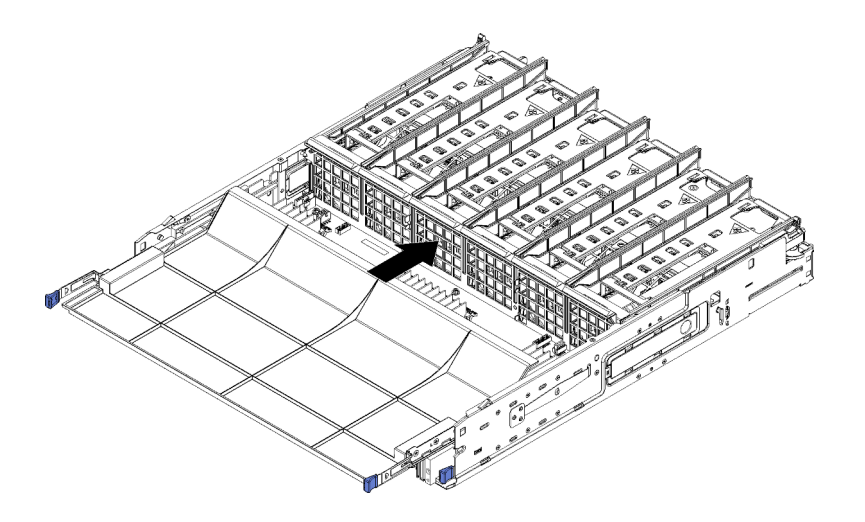

รูปภาพ 91. การติดตั้งแผงครอบแผงระบบ

- ขั้นตอนที่ 1. วางแผงครอบแผงระบบให้ตรงกับรางในถาดคอมพิวท์ แล้วเสียบแผงครอบแผงระบบ โดยรางบนแผงจะ ต้องพอดีกับช่องเสียบในถาดคอมพิวท์
- ขั้นตอนที่ 2. เลื่อนแผงครอบแผงระบบลงในถาดคอมพิวท์จนกระทั่งคลิปปลดล็อคเข้าที่ในตำแหน่งล็อค

หลังจากที่ติดตั้งแผงครอบแผงระบบแล้ว ให้ติดตั้งถาดคอมพิวท์และฝาครอบด้านหน้า โปรดดู "ติดตั้งถาดคอมพิวท์" บน หน้าที่ 465 และ "ติดตั้งฝาครอบด้านหน้า" บนหน้าที่ 483

#### วิดีโคสาธิต

## รับชมขั้นตอนบน YouTube

# การเปลี่ยนตัวครอบพัดลม

ตัวครอบพัดลมอยู่ในถาดคอมพิวท์ด้านบนและด้านล่างหรือถาดที่จัดเก็บข้อมูลเสริมที่เข้าถึงได้จากด้านหน้าของเซิร์ฟเวอร์ ขั้นตอนในการถอดและการติดตั้งตัวครอบพัดลมในถาดบนและถาดล่างจะแตกต่างกัน

## <span id="page-477-0"></span>ถอดตัวครอบพัดลม (ถาดบน)

ตัวครอบพัดลมด้านบนอยู่ในถาดคอมพิวท์ด้านบนหรือถาดที่จัดเก็บข้อมูลเสริมที่เข้าถึงได้จากด้านหน้าของเซิร์ฟเวอร์ หลัง ิจากที่ถอดถาดคอมพิวท์ด้านบน ให้หมุนคว่ำลง กดปล่อยตัวครอบพัดลม และดึงตัวครอบพัดลมไปทางด้านหน้าของถาด เพื่อถอดออก แล้วถอดข้าต่อไฟฟ้าของตัวครอบพัดลม

S002

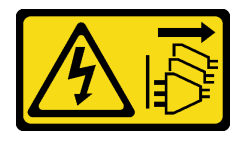

#### ข้อควรระวัง:

้ปุ่มควบคุมพลังงานบนอุปกรณ์และสวิตช์เปิดเครื่องบนแหล่งจ่ายไฟไม่ได้ตัดกระแสไฟฟ้าที่จ่ายให้กับอุปกรณ์ ้อุปกรณ์อาจมีสายไฟมากกว่าหนึ่งเส้น หากต้องการตัดกระแสไฟฟ้าจากอุปกรณ์ โปรดตรวจสอบให้แน่ใจว่าได้ ้กคดสายไฟทั้งหมดออกจากแหล่งพลังงานแล้ว

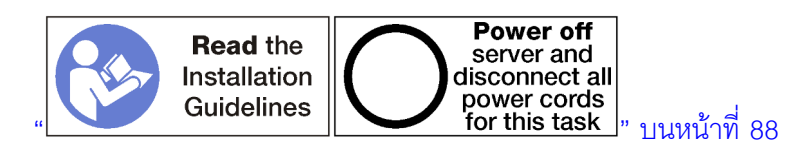

## ข้อควรระวัง:

## ตรวจสอบให้แน่ใจว่าได้ถอดสายไฟของเซิร์ฟเวอร์ทั้งหมดออกจากแหล่งพลังงานก่อนที่จะดำเนินขั้นตอนนี้

ก่อนที่จะถอดตัวครอบพัดลมด้านบน:

- 1. ถอดฝาครอบด้านหน้า ดู "ถอดฝาครอบด้านหน้า" บนหน้าที่ 482
- ่ 2. ถอดถาดคอมพิวท์ด้านบนหรือถาดที่จัดเก็บข้อมูล ดู "ถอดถาดคอมพิวท์" บนหน้าที่ 463 หรือ "ถอดถาดที่จัดเก็บ ข้อมูล" บนหน้าที่ 550
- 3. หากคณถอดถาดคอมพิวท์ และได้ติดตั้งแผงระบบคอมพิวท์หนึ่งตัวขึ้นไปหรือแผงครอบแผงระบบ ให้ถอดแผง ้ ระบบหรือแผงครอบแผงระบบ โปรดด "ถอดแผงระบบ" บนหน้าที่ 467 หรือ "ถอดแผงครอบแผงระบบ" บนหน้าที่ 471
- 4. หมุนถาดคว่ำลง

ทำขั้นตอนต่อไปนี้เพื่อถอดตัวครอบพัดลมด้านบน

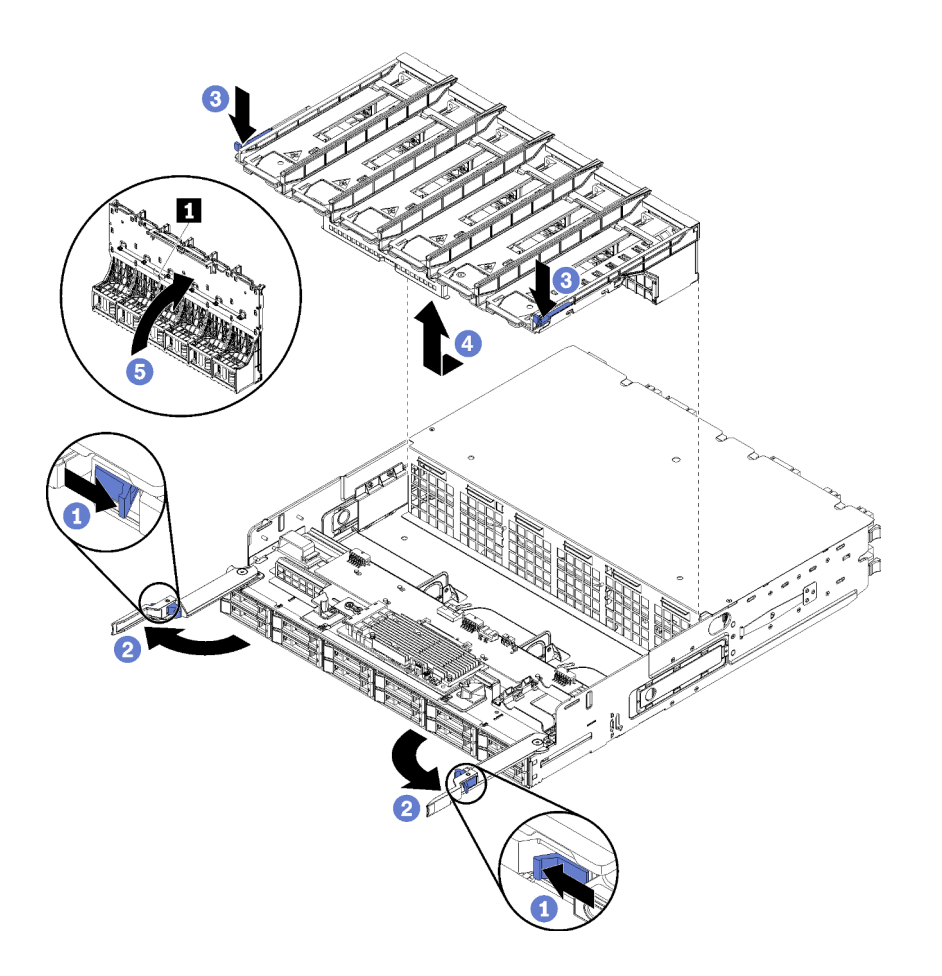

รูปภาพ 92. การถอดตัวครอบพัดลมด้านบน

- ขั้นตอนที่ 1. กดปุ่มบนคันปลดล็อคถาดคอมพิวท์หรือถาดที่จัดเก็บข้อมูลแต่ละตัว แล้วหมุนคันปลดล็อคจนกว่าจะตั้ง ฉากกับถาด
- ขั้นตอนที่ 2. กดปล่อยตัวครอบพัดลมที่ทั้งสองด้านของตัวครอบพัดลม แล้วดึงตัวครอบพัดลมไปทางด้านหน้าของถาด คอมพิวท์หรือถาดที่จัดเก็บข้อมูล และค่อยๆ ยกตัวครอบเพื่อเข้าถึงขั้วต่อที่ด้านล่างของตัวครอบพัดลม
- ขั้นตอนที่ 3. ถอดสายออกจากขั้วต่อ ที่ด้านล่างของตัวครอบพัดลม

**ข้อควรพิจารณา**: เพื่อเป็นการป้องกันความเสียหายต่อส่วนประกอบ ให้ยกตัวครอบพัดลมขึ้นเมื่อถอด ออกจากถาด

์<br>ขั้นตอนที่ 4. ยกและถอดตัวครอบพัดลมออกจากถาด

หากคุณได้รับการแนะนำให้ส่งคืนตัวครอบพัดลม ให้ทำตามคำแนะนำในการห่อบรรจุภัณฑ์ และใช้วัสดุในการห่อสำหรับ การขนส่งที่ให้มา

#### วิดีโอสาธิต

## รับชมขั้นตอนบน YouTube

#### <span id="page-479-0"></span>ถอดตัวครอบพัดลม (ถาดล่าง)

ตัวครอบพัดลมด้านล่างอยู่ในถาดคอมพิวท์ด้านล่างที่เข้าถึงได้จากด้านหน้าของเซิร์ฟเวอร์ หลังจากที่ถอดถาดคอมพิวท์ ้ด้านล่าง กดปล่อยตัวครอบพัดลม และดึงตัวครอบพัดลมไปทางด้านหน้าของถาดคอมพิวท์เพื่อถอดออก แล้วถอดขั้วต่อ ไฟฟ้าของตัวครอบพัดลม

S002

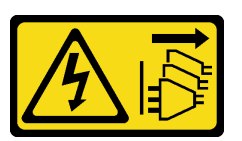

ข้อควรระวัง:

ี่ ปุ่มควบคุมพลังงานบนอุปกรณ์และสวิตช์เปิดเครื่องบนแหล่งจ่ายไฟไม่ได้ตัดกระแสไฟฟ้าที่จ่ายให้กับอุปกรณ์ ้อุปกรณ์อาจมีสายไฟมากกว่าหนึ่งเส้น หากต้องการตัดกระแสไฟฟ้าจากอุปกรณ์ โปรดตรวจสอบให้แน่ใจว่าได้ ถอดสายไฟทั้งหมดออกจากแหล่งพลังงานแล้ว

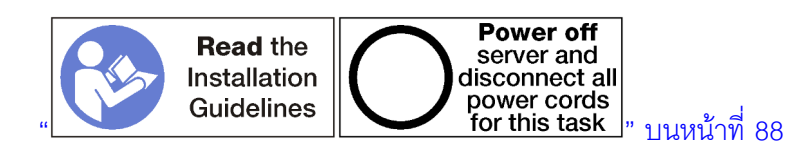

#### ข้อควรระวัง: ตรวจสอบให้แน่ใจว่าได้ถอดสายไฟของเซิร์ฟเวอร์ทั้งหมดออกจากแหล่งพลังงานก่อนที่จะดำเนินขั้นตอนนี้

ก่คนที่จะถคดตัวครอบพัดลมด้านล่าง:

- 1. ถอดฝาครอบด้านหน้า ดู "ถอดฝาครอบด้านหน้า" บนหน้าที่ 482
- 2. ถอดถาดคอมพิวท์ด้านล่าง ดู "ถอดถาดคอมพิวท์" บนหน้าที่ 463

ทำขั้นตอนต่อไปนี้เพื่อถอดตัวครอบพัดลมด้านล่าง

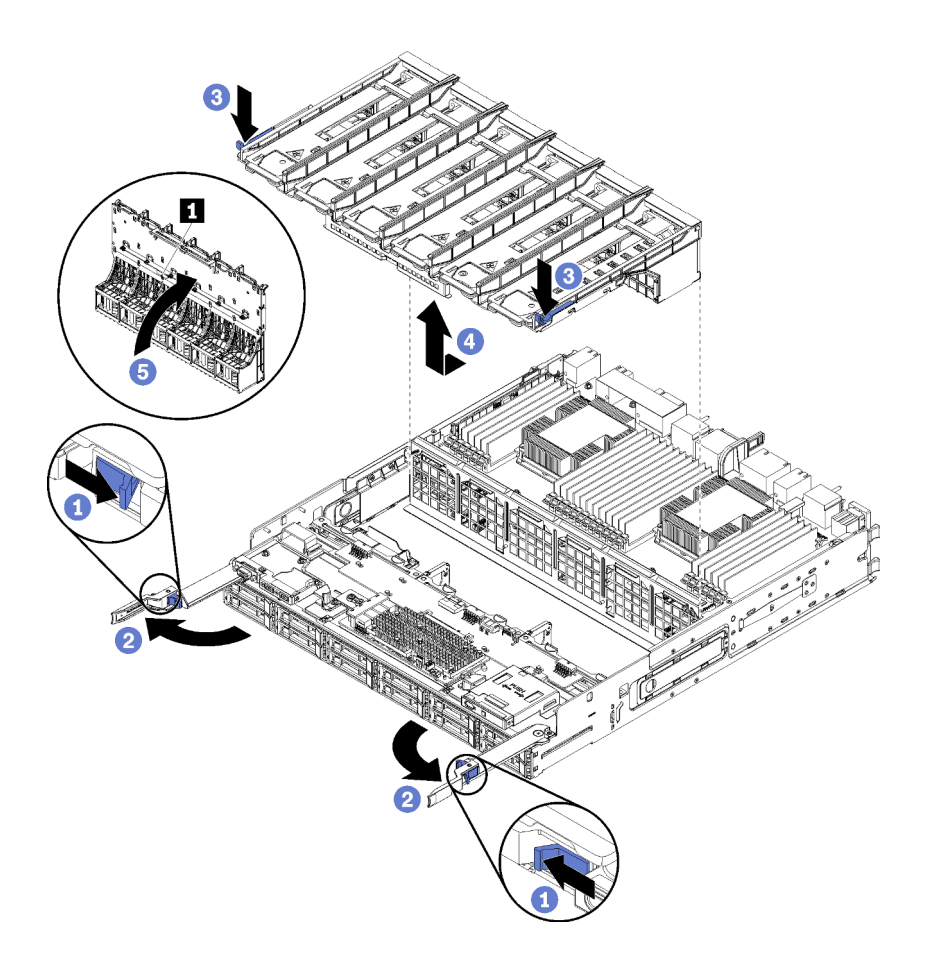

รูปภาพ 93. การถอดตัวครอบพัดลมด้านล่าง

- ์ ขั้นตอนที่ 1. กดปุ่มบนคันปลดล็อคถาดคอมพิวท์แต่ละตัว แล้วหมุนคันปลดล็อคจนกว่าจะตั้งฉากกับถาด
- ์ขั้นตอนที่ 2. กดปล่อยตัวครอบพัดลมที่ทั้งสองด้านของตัวครอบพัดลม แล้วดึงตัวครอบพัดลมไปทางด้านหน้าของถาด คอมพิวท์ และค่อยๆ ยกตัวครอบเพื่อเข้าถึงขั้วต่อที่ด้านล่างของตัวครอบพัดลม
- ขั้นตอนที่ 3. ถอดสายออกจากขั้วต่อ ที่ด้านล่างของตัวครอบพัดลม

**ข้อควรพิจารณา**: เพื่อเป็นการป้องกันความเสียหายต่อส่วนประกอบ ให้ยกตัวครอบพัดลมขึ้นเมื่อถอด ออกจากถาด

ขั้นตอนที่ 4. ยกและถอดตัวครอบพัดลมออกจากถาด

หากคุณได้รับการแนะนำให้ส่งคืนตัวครอบพัดลม ให้ทำตามคำแนะนำในการห่อบรรจุภัณฑ์ และใช้วัสดุในการห่อสำหรับ การขนส่งที่ให้มา

#### วิดีโอสาธิต

## รับชมขั้นตอนบน YouTube

# <span id="page-481-0"></span>ติดตั้งตัวครอบพัดลม (ถาดบน)

้ตัวครอบพัดลมด้านบนอยู่ในถาดคอมพิวท์ด้านบนหรือถาดที่จัดเก็บข้อมูลเสริมที่เข้าถึงได้จากด้านหน้าของเซิร์ฟเวอร์ ตัว ครอบพัดลมมีร่องเฉพาะตัวและแต่ละตัวสามารถใช้ในถาดประเภทเดียวเท่านั้น (ด้านบนหรือด้านล่าง) หมายเลขบนตัว ี<br>ครอบพัดลมจะหันด้านขวาขึ้น เมื่อติดตั้งถาดคอมพิวท์หรือถาดที่จัดเก็บข้อมูลในตัวเครื่อง ติดตั้งตัวครอบพัดลมด้านบน โดยการเชื่อมต่อขั้วต่อไฟฟ้าของตัวครอบพัดลม เสียบตัวครอบพัดลมในถาดคอมพิวท์ด้านบน แล้วดันไปด้านหลังจนกว่า จะล็อคเข้าที่

S002

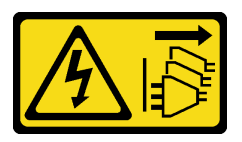

ข้อควรระวัง:

้ปุ่มควบคุมพลังงานบนอุปกรณ์และสวิตช์เปิดเครื่องบนแหล่งจ่ายไฟไม่ได้ตัดกระแสไฟฟ้าที่จ่ายให้กับอุปกรณ์ ้อุปกรณ์อาจมีสายไฟมากกว่าหนึ่งเส้น หากต้องการตัดกระแสไฟฟ้าจากอุปกรณ์ โปรดตรวจสอบให้แน่ใจว่าได้ ถอดสายไฟทั้งหมดออกจากแหล่งพลังงานแล้ว

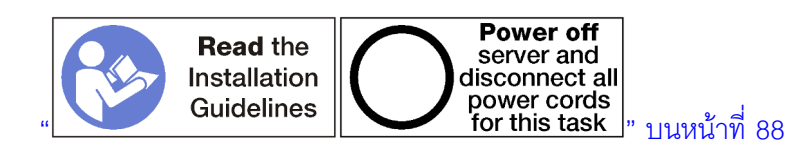

ข้อควรระวัง∙

ตรวจสอบให้แน่ใจว่าได้ถอดสายไฟของเซิร์ฟเวอร์ทั้งหมดออกจากแหล่งพลังงานก่อนที่จะดำเนินขั้นตอนนี้

ทำขั้นตคนต่อไปนี้เพื่อติดตั้งตัวครอบพัดฉมด้านบน

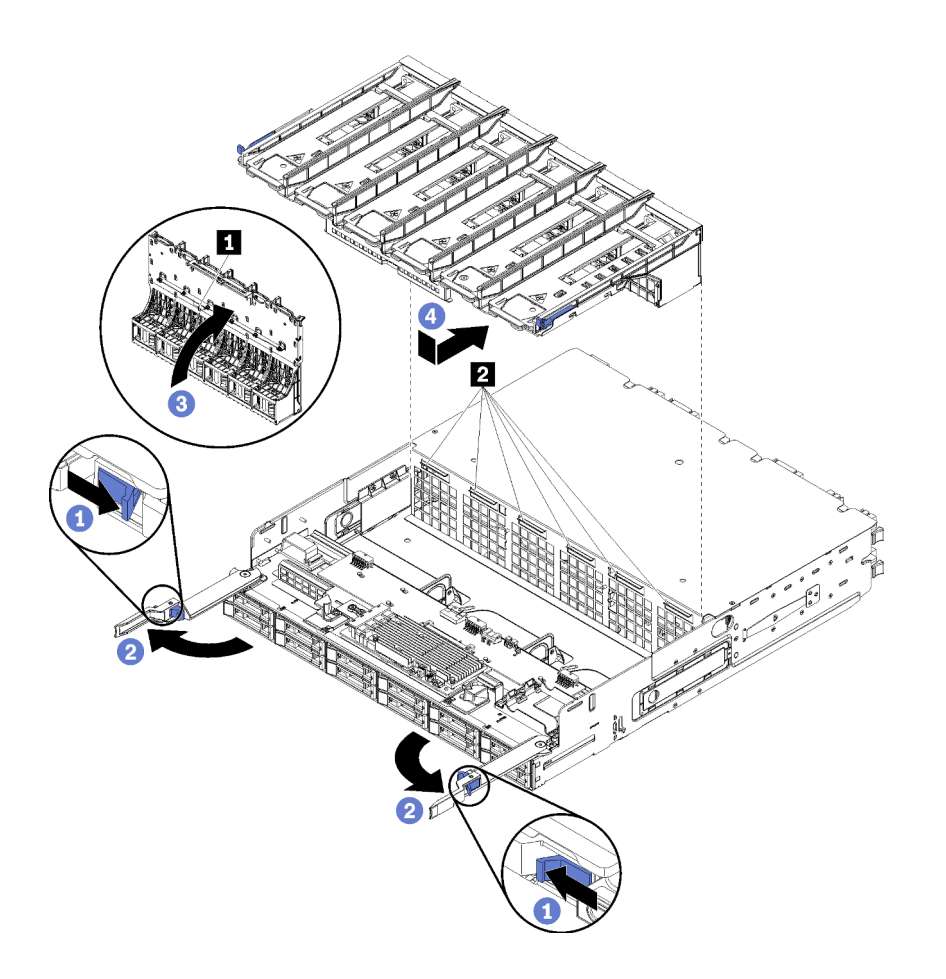

รูปภาพ 94. การติดตั้งตัวครอบพัดลมด้านบน

- ์ขั้นตอนที่ 1. ตรวจสอบให้แน่ใจว่าบริเวณที่ติดตั้งตัวครอบพัดลมนั้นโล่ง และเดินสายเพื่อให้สามารถใส่ตัวครอบพัดลม 1คั
- ขั้นตอนที่ 2. ตรวจสอบให้แน่ใจว่าคันปลดล็อคของถาดคอมพิวท์หรือถาดที่จัดเก็บข้อมูลนั้นเปิดอยู่และตั้งฉากกับถาด **ข้อควรพิจารณา**: เพื่อเป็นการป้องกันความเสียหายต่อส่วนประกอบ เลื่อนตัวครอบพัดลมด้านล่างลงเมื่อ ใส่ในถาด
- ขั้นตอนที่ 3. วางตัวครอบพัดลมในถาดคอมพิวท์หรือถาดที่จัดเก็บข้อมูล โดยจะต้องไม่มีสายเกะกะขวางทาง แล้วจึง เสียบตัวครอบพัดลมลงในถาด
- ขั้นตอนที่ 4. ต่อสายเข้ากับขั้วต่อ ┏ ที่ด้านล่างของตัวครอบพัดลม
- ขั้นตอนที่ 5. เสียบตัวครอบพัดลมลงไปในถาดให้สุด และตรวจสอบให้แน่ใจว่าคุณไม่ได้หนีบสายใดๆ

**ข้อสำคัญ**: ตรวจสอบให้แน่ใจว่าตัวครอบพัดลมอยู่ใต้แถบทุกแถบบนถาดเมื่อดันไปด้านหลัง ต้องดันตัว ้ครอบพัดลมกลับไปจนสุดจนกว่าจะติดกับส่วนกั้นตามความยาวทั้งหมด

์ขั้นตอนที่ 6. เลื่อนตัวครอบพัดลมกลับลงในถาดโดยตัวครอบพัดลมอยู่ใต้แถบบนถาด (**⊠** ในรูปข้างต้น) ดันตัวครอบ ้พัดลมไปด้านหลังจนกว่าจะล็อคเข้าที่ หากไม่สามารถเลื่อนตัวครอบพัดลมเข้าที่ได้โดยอิสระ ตรวจสอบให้ แน่ใจว่าไม่มีสายใดๆ ขวางทาง

หลังจากที่ติดตั้งตัวครคบพัดลมด้านบน

- 1. ปิดคันปลดล็อคของถาดคอมพิวท์หรือถาดที่จัดเก็บข้อมูล
- 2. หมุนถาดให้ด้านขวาหันขึ้น
- ่ 3. หากคุณถอดแผงระบบหนึ่งตัวขึ้นไปหรือแผ่นกั้นแผงระบบคอมพิวท์ออกจากถาดคอมพิวท์ ให้ติดตั้งในแผงระบบ หรือแผงครอบแผงระบบ ดู "ติดตั้งแผงระบบ" บนหน้าที่ 469 หรือ "ติดตั้งแผงครอบแผงระบบ" บนหน้าที่ 472
- 4. ติดตั้งถาดคอมพิวท์ด้านบนหรือถาดที่จัดเก็บข้อมูล ดู "ติดตั้งถาดคอมพิวท์" บนหน้าที่ 465 หรือ "ติดตั้งถาดที่จัด เก็บข้อมูล (ถอดออกทั้งหมด)" บนหน้าที่ 552
- 5. ติดตั้งฝาครอบด้านหน้า ดู "ติดตั้งฝาครอบด้านหน้า" บนหน้าที่ 483

## วิดีโคสาธิต

# รับชมขั้นตอนบน YouTube

# <span id="page-483-0"></span>ติดตั้งตัวครอบพัดลม (ถาดล่าง)

ตัวครอบพัดลมด้านล่างอยู่ในถาดคอมพิวท์ด้านล่างที่เข้าถึงได้จากด้านหน้าของเซิร์ฟเวอร์ ตัวครอบพัดลมมีร่องเฉพาะตัว และแต่ละตัวสามารถใช้ในถาดคอมพิวท์ด้านบน/ด้านล่างประเภทเดียวเท่านั้น หมายเลขบนตัวครอบพัดลมจะหันด้านขวา ์ขึ้น เมื่อติดตั้งถาดคอมพิวท์ในตัวเครื่อง ติดตั้งตัวครอบพัดลมด้านล่างโดยการเชื่อมต่อขั้วต่อไฟฟ้าของตัวครอบพัดลม เสียบตัวครอบพัดลมในถาดคอมพิวท์ด้านล่าง แล้วดันไปด้านหลังจนกว่าจะล็อคเข้าที่

S002

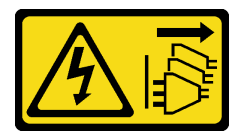

ข้อควรระวัง:

้ปุ่มควบคุมพลังงานบนอุปกรณ์และสวิตช์เปิดเครื่องบนแหล่งจ่ายไฟไม่ได้ตัดกระแสไฟฟ้าที่จ่ายให้กับอุปกรณ์ ้อุปกรณ์อาจมีสายไฟมากกว่าหนึ่งเส้น หากต้องการตัดกระแสไฟฟ้าจากอุปกรณ์ โปรดตรวจสอบให้แน่ใจว่าได้ ถอดสายไฟทั้งหมดออกจากแหล่งพลังงานแล้ว

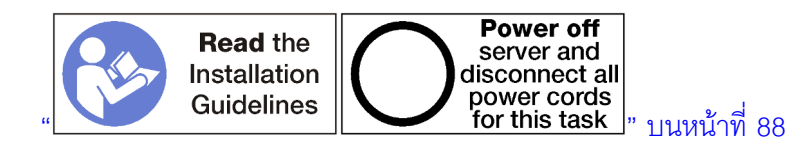

## ข้อควรระวัง: ตรวจสอบให้แน่ใจว่าได้ถอดสายไฟของเซิร์ฟเวอร์ทั้งหมดออกจากแหล่งพลังงานก่อนที่จะดำเนินขั้นตอนนี้

ทำขั้นตอนต่อไปนี้เพื่อติดตั้งตัวครอบพัดลมด้านล่าง

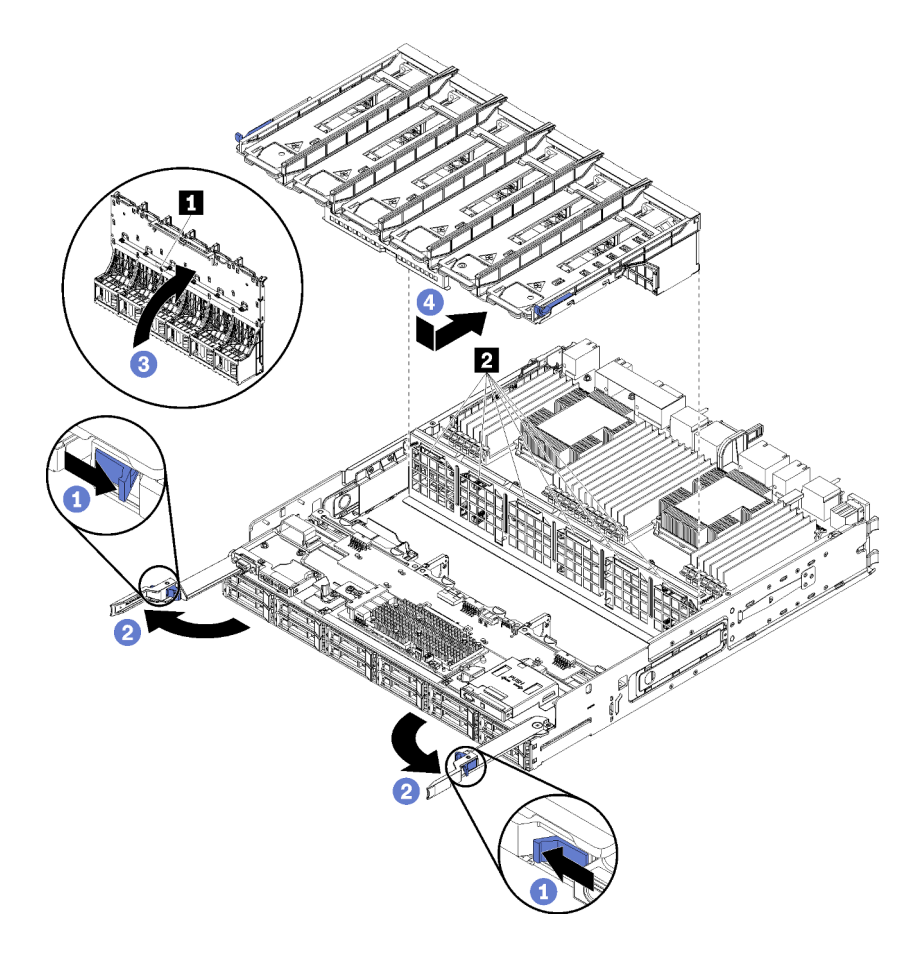

รูปภาพ 95. การติดตั้งตัวครอบพัดลมด้านล่าง

- ์ขั้นตอนที่ 1. ตรวจสอบให้แน่ใจว่าบริเวณที่ติดตั้งตัวครอบพัดลมนั้นโล่ง และเดินสายเพื่อให้สามารถใส่ตัวครอบพัดลม ได้
- ขั้นตอนที่ 2. ตรวจสอบให้แน่ใจว่าคันปลดล็อคถาดคอมพิวท์เปิดอยู่และตั้งฉากกับถาด

**ข้อควรพิจารณา**: เพื่อเป็นการป้องกันความเสียหายต่อส่วนประกอบ เลื่อนตัวครอบพัดลมด้านล่างลงเมื่อ ใส่ในถาด

- ์ ขั้นตอนที่ 3. วางตัวครอบพัดลมในถาดคอมพิวท์ โดยจะต้องไม่มีสายเกะกะขวางทาง แล้วจึงเสียบตัวครอบพัดลมลงใน ถาด
- ขั้นตอนที่ 4. ต่อสายเข้ากับขั้วต่อ ที่ด้านล่างของตัวครอบพัดลม

์ ขั้นตอนที่ 5. เสียบตัวครอบพัดลมลงไปในถาดให้สุด และตรวจสอบให้แน่ใจว่าคุณไม่ได้หนีบสายใดๆ

**ข้อสำคัญ**: ตรวจสอบให้แน่ใจว่าตัวครอบพัดลมอยู่ใต้แถบทุกแถบบนถาดเมื่อดันไปด้านหลัง ต้องดันตัว ครอบพัดลมกลับไปจนสุดจนกว่าจะติดกับส่วนกั้นตามความยาวทั้งหมด

ขั้นตอนที่ 6. เลื่อนตัวครอบพัดลมกลับลงในถาดโดยตัวครอบพัดลมอยู่ใต้แถบบนถาด (**อ** ในรูปข้างต้น) ดันตัวครอบ ี พัดลมไปด้านหลังจนกว่าจะล็อคเข้าที่ หากไม่สามารถเลื่อนตัวครอบพัดลมเข้าที่ได้โดยอิสระ ตรวจสอบให้ แน่ใจว่าไม่มีสายใดๆ ขวางทาง

หลังจากที่ติดตั้งตัวครคบพัดลมด้านล่าง:

- 1. ปิดคันปลดล็อคถาดคอมพิวท์
- 2. ติดตั้งถาดคอมพิวท์ด้านล่าง แล้วจึงติดตั้งฝาครอบด้านหน้า ดู "ติดตั้งถาดคอมพิวท์" บนหน้าที่ 465 และ "ติดตั้ง ี<br>ฝาครอบด้านหน้า" บนหน้าที่ 483

#### วิดีโคสาธิต

รับชมขั้นตอนบน YouTube

# การเปลี่ยนฝาครอบด้านหน้า

ใช้ขั้นตคนต่คไปนี้ในการถคดและติดตั้งฝาครคบด้านหน้า

## <span id="page-485-0"></span>ถอดฝาครอบด้านหน้า

ถคดฝาครคบด้านหน้า โดยกดแถบปลดและดึงฝาครคบคุกจากด้านหน้าของเซิร์ฟเวอร์

ทำขั้นตคนต่อไปนี้เพื่อถอดฝาครอบด้านหน้า

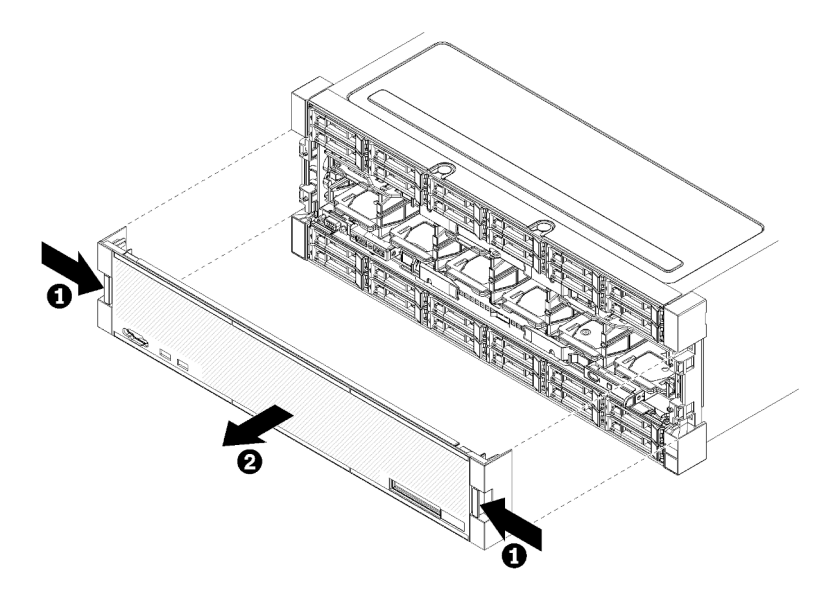

รูปภาพ 96. การถอดฝาครอบด้านหน้า

ขั้นตอนที่ 1. กดปุ่มปลดล็อคที่ทั้งสองด้านของฝาครอบด้านหน้า

ขั้นตอนที่ 2. ดึงฝาครอบไปด้านหน้าแล้วถอดออกจากเซิร์ฟเวอร์

หลังจากถอดฝาครอบด้านหน้า:

- หากคุณได้รับการแนะนำให้ส่งคืนฝาครอบด้านหน้า ให้ทำตามคำแนะนำในการห่อบรรจุภัณฑ์ และให้ใช้บรรจุภัณฑ์ เพื่อการจัดส่งที่ส่งมอบให้กับคุณ
- หากคุณวางแผนที่จะรีไซเคิลฝาครอบด้านหน้า ให้ทำตามคำแนะนำใน "แยกชิ้นส่วนฝาครอบด้านหน้าเพื่อรีไซเคิล" ใน *คู่มือการบำรุงรักษา*  สำหรับการปฏิบัติตามกฎข้อบังคับส่วนท้องถิ่น

#### วิดีโคสาธิต

## รับชมขั้นตคนบน YouTube

## <span id="page-486-0"></span>ติดตั้งฝาครอบด้านหน้า

ติดตั้งฝาครอบด้านหน้าโดยเลื่อนฝาครอบลงในตำแหน่ง แล้วกดลงจนกว่าจะยึดเข้าที่อย่างแน่นหนา

ทำขั้นตอนต่อไปนี้เพื่อติดตั้งฝาครอบด้านหน้า:

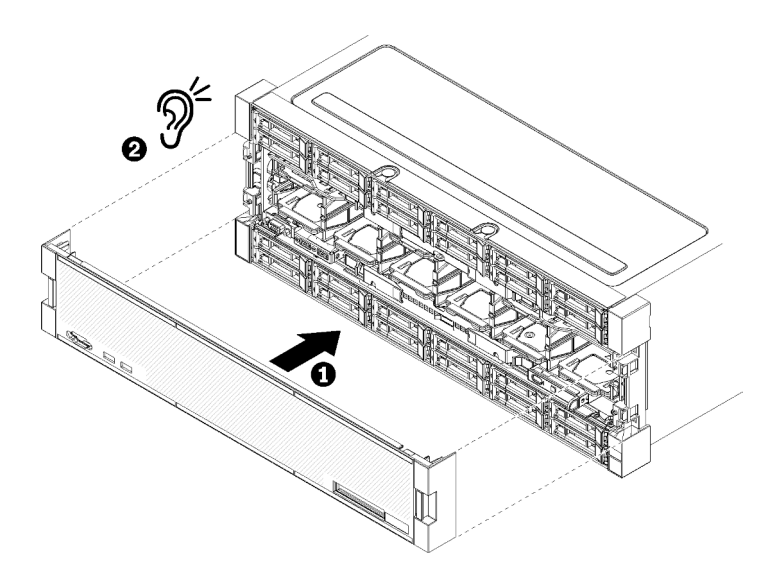

รูปภาพ 97. การติดตั้งฝาครอบด้านหน้า

์ขั้นตคนที่ 1. วางฝาครอบที่ด้านหน้าของเซิร์ฟเวอร์

หมายเหตุ: ตรวจสอบให้แน่ใจว่าแถบดึงแผงตัวดำเนินการที่ใช้ในการเข้าถึงข้อมูลระบบของพาแนลจอแส ดงผล LCD ผ่านเข้าไปในรูสำหรับพาแนลจอแสดงผลบนฝาครอบด้านหน้า

์ขั้นตอนที่ 2. กดและเลื่อนฝาครอบไปทางด้านหลังของเซิร์ฟเวอร์จนกว่าคลิปปลดจะยึดเข้าที่

#### วิดีโอสาธิต

## รับชมขั้นตอนบน YouTube

# การเปลี่ยนไดรฟ์ฮาร์ดดิสก์

ใช้ขั้นตอนต่อไปนี้เพื่อถอดและติดตั้งไดรฟ์ฮาร์ดดิสก์และแผงครอบไดรฟ์ฮาร์ดดิสก์ ไดรฟ์ฮาร์ดดิสก์อยู่ที่ด้านหน้าของ เซิร์ฟเวคร์

## <span id="page-487-0"></span>ถอดไดรฟ์ฮาร์ดดิสก์

้เปิดมือจับสลักและดึงไดรฟ์ขึ้น เพื่อถอดออกจากช่องใส่ไดรฟ์ ไดรฟ์ฮาร์ดดิสก์เป็นอุปกรณ์แบบ Hot-swap ที่สามารถถอด 

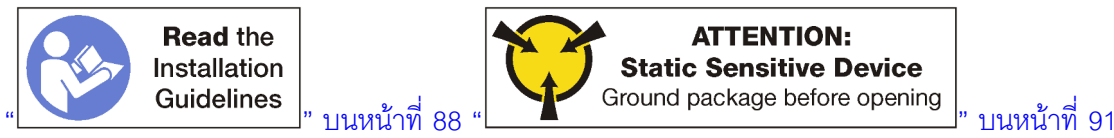

ก่คนจะถอดไดรฟ์สาร์ดดิสก์:

- 1. ตรวจสอบให้แน่ใจว่าคุณบันทึกข้อมูลบนไดรฟ์ของคุณแล้ว โดยเฉพาะอย่างยิ่งถ้าข้อมูลนั้นเป็นส่วนหนึ่งของ อาร์เรย์ RAID ก่อนคุณถอดไดรฟ์ออกจากเซิร์ฟเวอร์
	- ี ก่อนคุณจะทำเปลี่ยนแปลงดิสก์ไดรฟ์ ตัวควบคุมดิสก์ไดรฟ์ แบ็คเพลนของดิสก์ไดรฟ์ หรือสายดิสก์ไดรฟ์ ให้ สำรองข้อมูลที่สำคัญทั้งหมดซึ่งเก็บอยู่บนฮาร์ดดิสก์
	- ก่อนที่จะถอดส่วนประกอบใดๆ ของอาร์เรย์ RAID ให้สำรองข้อมูลการกำหนดค่า RAID ทั้งหมด
- 2. ถ้าต้องการถอดไดรฟ์โซลิดเตท NVMe หนึ่งตัวขึ้นไป ตรวจสอบให้แน่ใจว่าไดรฟ์ถูกปิดเครื่องผ่านระบบปฏิบัติการ (ดูรายละเอียดและคำแนะนำในเอกสารประกอบสำหรับระบบปฏิบัติการของคุณ) ไฟ LED แสดงการทำงานของ ี ไดรฟ์ (สีเขียว) จะสว่างทึบสำหรับไดรฟ์ NVMe ที่ปิดเครื่อง ดูป้ายเหนือช่องใส่ไดรฟ์ เพื่อพิจารณาว่าจะถอดไดรฟ์ ้ำประเภทใด ถ้าหมายเลขช่องใส่ไดรฟ์มีคำว่า "NVMe" แสดงว่าไดรฟ์ที่ติดตั้งนั้นเป็นไดรฟ์โซลิดเสตท NVMe

**ข้อควรพิจารณา**: เพื่อให้แน่ใจว่ามีการระบายความร้อนของระบบอย่างเพียงพอ อย่าใช้งานเซิร์ฟเวอร์เป็นเวลา 2 นาที ขึ้นไปโดยไม่มีไดรฟ์ฮาร์ดดิสก์หรือแผงครอบติดตั้งอยู่ในช่องใส่แต่ละช่อง

ในการถอดไดรฟ์ฮาร์ดดิสก์ ให้ดำเนินการตามขั้นตอนต่อไปนี้:

- ขั้นตอนที่ 1. จดช่องใส่ที่ติดตั้งไดรฟ์สาร์ดดิสก์: ต้องติดตั้งไดรฟ์ในช่องใส่ที่ถอดออกมา
- ขั้นตอนที่ 2. ถอดไดรฟ์ฮาร์ดดิสก์

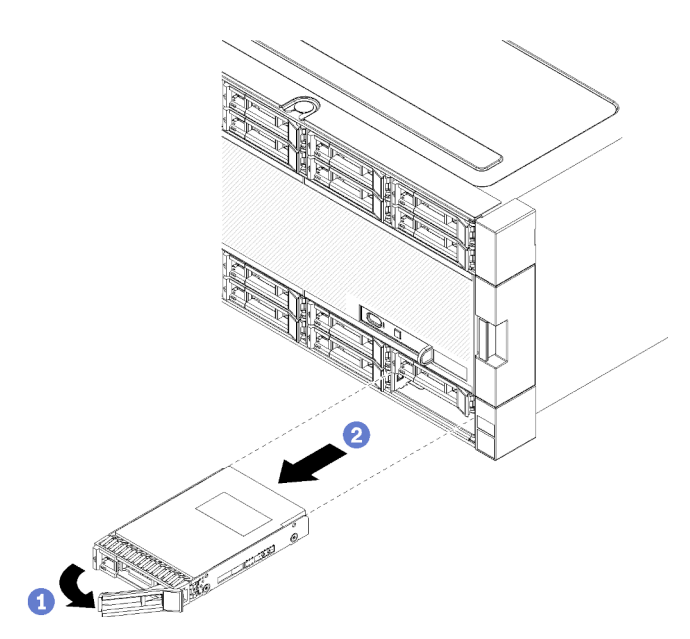

รูปภาพ 98. การติดตั้งใดรฟ์ฮาร์ดดิสก์

เลื่อบสลักปลดล็อคเพื่อปลดล็อคที่จับไดรฟ์ แล้วบิดที่จับออกด้านบอก  $a<sub>1</sub>$ 

ดึงที่จับขึ้นเพื่อกอดไดรฟ์ออกจากท่องใส่ไดรฟ์  $h$ 

หลังคุณถอดไดรฟ์ฮาร์ดดิสก์:

- 1. ติดตั้งไดรฟ์ฮาร์ดดิสก์อะไหล่หรือแผงครอบในช่องใส่ไดรฟ์ที่ว่าง
- 2. หากคุณได้รับการแนะนำให้ส่งคืนส่วนประกอบไดรฟ์ ให้ทำตามคำแนะนำในการห่อบรรจุภัณฑ์ และให้ใช้บรรจุ ภัณฑ์เพื่อการจัดส่งที่ส่งมอบให้กับคุณ

## วิดีโอสาธิต

# ้รับชมขั้นตคนบน YouTube

# <span id="page-489-0"></span>ติดตั้งไดรฟ์ฮาร์ดดิสก์

ใส่ไดรฟ์ฮาร์ดดิสก์ลงในช่องใส่ แล้วปิดมือจับสลักที่ล็อคไดรฟ์ให้เข้าที่ ไดรฟ์ฮาร์ดดิสก์เป็นอุปกรณ์แบบ Hot-swap ที่ สามารถติดตั้งได้ในขณะที่เปิดเครื่องเซิร์ฟเวอร์

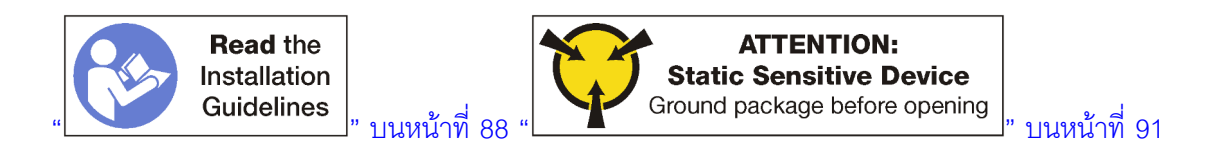

้ก่อนที่คุณจะติดตั้งไดรฟ์ฮาร์ดดิสก์ หากช่องใส่ไดรฟ์ฮาร์ดดิสก์มีแผงครอบ ให้กดแถบปลดแล้วดึงแผงครอบออกจากช่อง ใส่

้แผงครอบไดรฟ์ฮาร์ดดิสก์มีอยู่สองประเภท: แผงครอบช่องใส่เดียวและแผงครอบสี่ช่องใส่ หากคุณถอดแผงครอบสี่ช่องใส่ และไม่ได้ติดตั้งไดรฟ์ฮาร์ดดิสก์สี่ตัว คุณต้องติดแผงครอบช่องใส่เดียวในแต่ละช่องใส่ไดรฟ์ที่ว่าง

เมื่อทำการเปลี่ยนไดรฟ์ฮาร์ดดิสก์ที่ติดตั้งก่อนหน้านี้ ตรวจสอบให้แน่ใจว่าคุณติดตั้งลงในช่องใส่ไดรฟ์เดียวกันกับที่ถอด ออก

ในการติดตั้งไดรฟ์สาร์ดดิสก์ ให้ดำเนินการตามขั้นตอนต่อไปนี้:

หมายเหตุ: ช่องใส่ไดรฟ์ NVMe สามารถยอมรับไดรฟ์ SATA/SAS หรือ NVMe

- ขั้นตอนที่ 1. ตรวจสอบประเภทของไดรฟ์ที่คุณสามารถติดตั้งในช่องใส่ (SATA/SAS หรือ NVMe) ตามป้ายที่ตัดฉลุที่ ้ด้านหน้าของเซิร์ฟเวอร์และป้ายช่องใส่ไดรฟ์ใดๆ ที่อาจที่ติดอยู่ที่ด้านหน้าของเซิร์ฟเวอร์ ป้ายดังกล่าวจะ ้ตรงกับประเภทแบ็คเพลนของไดรฟ์ที่ติดตั้ง ประเภทของไดรฟ์ต้องตรงประเภทของช่องใส่ไดรฟ์ ข้อมูลประ เภทไดรฟ์อยู่บนกล่องใส่ไดรฟ์
- ์ขั้นตคนที่ 2. ติดตั้งไดรฟ์สาร์ดดิสก์ลงในช่คงใส่ไดรฟ์นั้น

หากเซิร์ฟเวอร์ทำงาน (เปิดอยู่) ไฟ LED แสดงกิจกรรมสีเขียวบนไดรฟ์ฮาร์ดดิสก์ควรติดสว่าง ซึ่งเป็นการ แสดงว่าไดรฟ์ได้รับพลังงาน

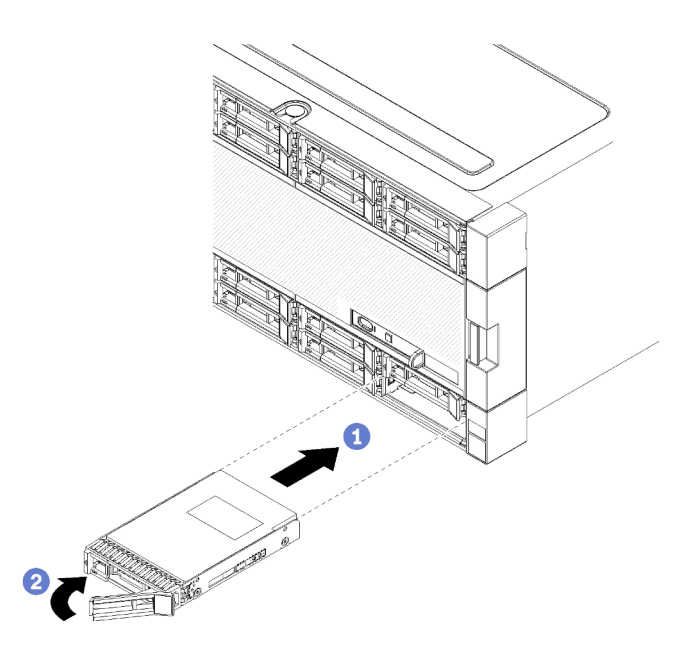

รูปภาพ 99. การติดตั้งไดรฟ์ฮาร์ดดิสก์

- เปิดมือจับไดรฟ์ วางไดรฟ์ให้ตรงกับช่องใส่ไดรฟ์ และเสียบไดรฟ์  $\overline{a}$
- b. กดไดรฟ์ลงในช่องจนกว่าไดรฟ์จะหยุด จากนั้น บิดมือจับไดรฟ์ปิด เพื่อวางไดรฟ์และล็อคเข้าที่จนสุด
- ขั้นตอนที่ 3. ตรวจดู LED แสดงสถานะไดรฟ์ฮาร์ดดิสก์เพื่อตรวจสอบว่าไดรฟ์ฮาร์ดดิสก์กำลังทำงานอย่างถูกต้อง
	- หาก LED สีเหลืองที่แสดงสถานะของไดรฟ์ฮาร์ดดิสก์ติดสว่างอย่างต่อเนื่อง แสดงว่าไดรฟ์ดังกล่าว บกพร่อง และต้องเปลี่ยน
	- หากไฟ LED แสดงกิจกรรมไดรฟ์ฮาร์ดดิสก์สีเขียวติดสว่าง แสดงว่าไดรฟ์เปิดอยู่ แต่ไม่ได้อ่านหรือ เขียนข้อมูลอยู่ หาก LED สีเขียวกะพริบ แสดงว่ากำลังเข้าใช้งานไดรฟ์
- ขั้นตอนที่ 4. หากคุณกำลังติดตั้งไดรฟ์ฮาร์ดดิสก์ตัวใหม่ ให้ทำเดี๋ยวนี้

หลังจากคุณได้ติดตั้งไดรฟ์ฮาร์ดดิสก์ทั้งหมดแล้ว ให้ปฏิบัติดังนี้

- 1. ติดตั้งแผงครอบในช่องใส่ไดรฟ์ฮาร์ดดิสก์ที่ว่างทั้งหมด หากคุณถอดแผงครอบสี่ช่องใส่และไม่ได้ติดตั้งไดรฟ์ ้ ฮาร์ดดิสก์สี่ตัวแทนที่ ให้ติดแผงครอบช่องใส่เดียวในช่องใส่ที่ว่างใดๆ
- 2. หากเซอร์เวอร์ถูกกำหนดสำหรับการทำงานแบบ RAID คุณอาจจำเป็นต้องกำหนดค่าดิสก์อาร์เรย์อีกครั้ง หลังจาก ู ที่ติดตั้งไดรฟ์ฮาร์ดดิสก์ ดูข้อมูลได้ใน "การกำหนดค่า RAID" ใน *ThinkSystem SR950 คู่มือการติดตั้ง*

## วิดีโคสาธิต

## ้รับชมขั้นตคนบน YouTube

## ถอดแผงครอบฮาร์ดดิสก์ไดรฟ์

้ถอดแผงครอบไดรฟ์ฮาร์ดดิสก์ โดยกดแถบปลดแล้วดึงแผงครอบออกจากช่องใส่ แผงครอบไดรฟ์ฮาร์ดดิสก์มีอยู่สอง ประเภท: แผงครอบช่องใส่เดียวและแผงครอบสี่ช่องใส่

ทำตามขั้นตอนต่อไปนี้เพื่อถอดแผงครอบไดรฟ์ฮาร์ดดิสก์:

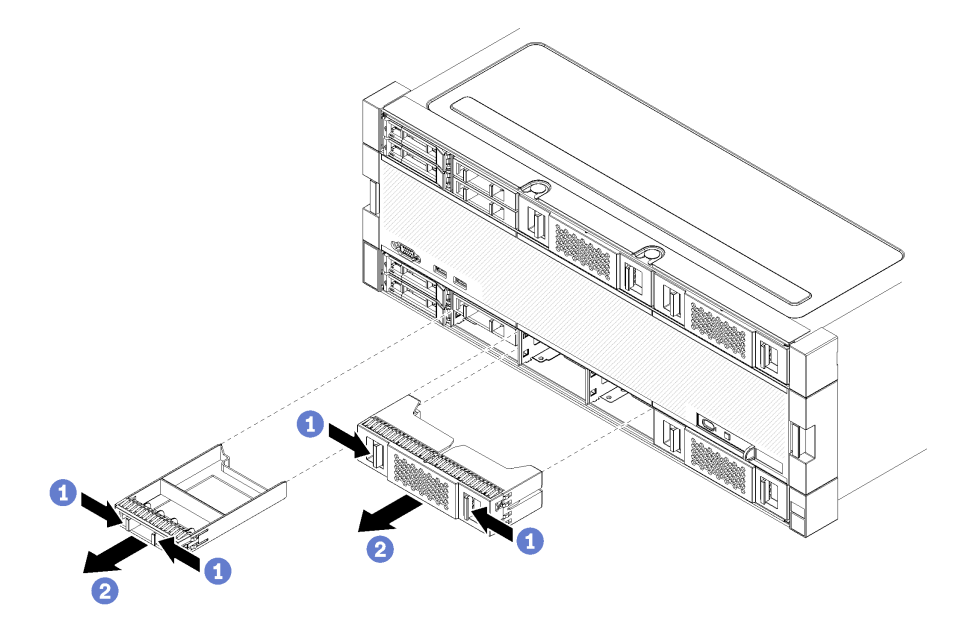

รูปภาพ 100. การถอดแผงครอบไดรฟ์ฮาร์ดดิสก์

์ขั้นตอนที่ 1. กดแถบปลดล็อคและดึงแผงครอบช่องจากช่องใส่

ติดตั้งแผงครอบในช่องใส่ไดรฟ์ฮาร์ดดิสก์ที่ว่างทั้งหมด หากคุณถอดแผงครอบสี่ช่องออก ต้องอุดช่องใส่ไดรฟ์ที่ว่างด้วย แผงครอบสี่ช่อง ไดรฟ์ฮาร์ดดิสก์ หรือแผงครอบช่องเดียว

#### วิดีโคสาธิต

## รับชมขั้นตอนบน YouTube

## ติดตั้งฝาครอบฮาร์ดดิสก์ไดรฟ์

เสียบแผงครอบไดรฟ์ฮาร์ดดิสก์ลงในช่องใส่และกดให้เข้าที่ แผงครอบไดรฟ์ฮาร์ดดิสก์มีอยู่สองประเภท: แผงครอบช่องใส่ เดียวและแผงครอบสี่ช่องใส่

ทำขั้นตคนต่อไปนี้เพื่อติดตั้งแผงครอบไดรฟ์สาร์ดดิสก์

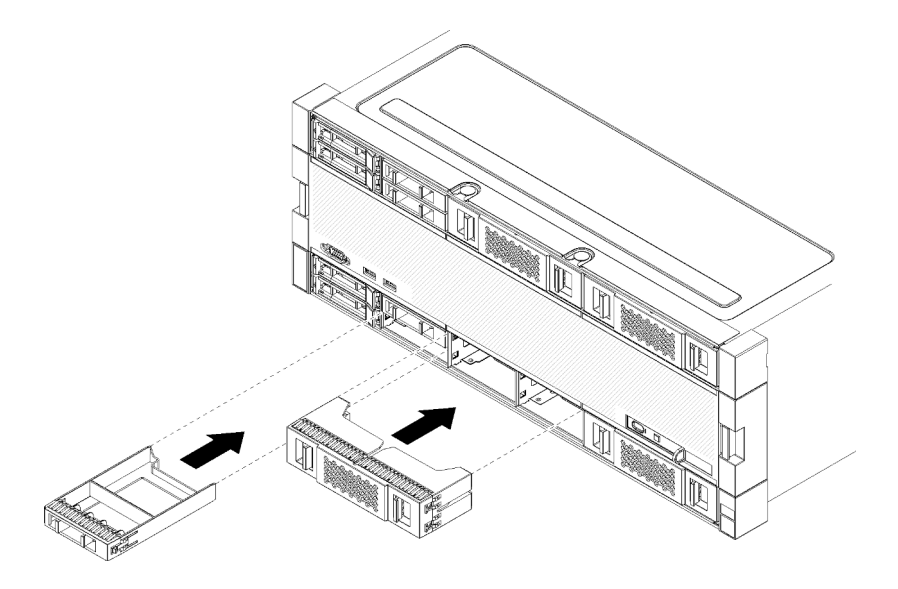

รูปภาพ 101. การติดตั้งแผงครอบไดรฟ์ฮาร์ดดิสก์

์ขั้นตอนที่ 1. เสียบแผงครอบไดรฟ์ฮาร์ดดิสก์ลงในช่องใส่และกดให้เข้าที่

ติดตั้งแผงครอบในช่องใส่ไดรฟ์ฮาร์ดดิสก์ที่ว่างทั้งหมด คุณสามารถใช้แผงครอบสี่ช่องใส่หรือแผงครอบช่องใส่เดียวในช่อง ใส่ที่ว่างใดๆ

## วิดีโอสาธิต

## รับชมขั้นตคนบน YouTube

# การเปลี่ยนแบ็คเพลนฮาร์ดดิสก์ไดรฟ์

แบ็คเพลนฮาร์ดดิสก์ไดรฟ์อยู่ในถาดตัวบนและตัวล่างที่เข้าถึงได้จากด้านหน้าของเซิร์ฟเวอร์ ขั้นตอนการถอดและการติด ตั้งสำหรับแบ็คเพลนในถาดบนและถาดล่างจะแตกต่างกัน

# ถอดแบ็คเพลนฮาร์ดดิสก์ไดรฟ์ (ถาดบน)

แบ็คเพลนฮาร์ดดิสก์ไดรฟ์ในถาดที่จัดเก็บข้อมูลหรือถาดที่จัดเก็บข้อมูลเสริมเข้าถึงได้จากด้านหน้าของเซิร์ฟเวอร์ แบ็คเพ ลนฮาร์ดดิสก์ไดรฟ์มีอยู่หลายประเภท ขั้นตอนเฉพาะแบ็คเพลนระบุไว้ในแต่ละขั้นตอน

S002

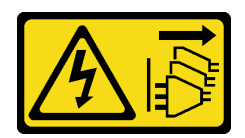

#### ข้อควรระวัง:

้ปุ่มควบคุมพลังงานบนอุปกรณ์และสวิตช์เปิดเครื่องบนแหล่งจ่ายไฟไม่ได้ตัดกระแสไฟฟ้าที่จ่ายให้กับอุปกรณ์ ้อุปกรณ์อาจมีสายไฟมากกว่าหนึ่งเส้น หากต้องการตัดกระแสไฟฟ้าจากอุปกรณ์ โปรดตรวจสอบให้แน่ใจว่าได้ ถคดสายไฟทั้งหมดออกจากแหล่งพลังงานแล้ว

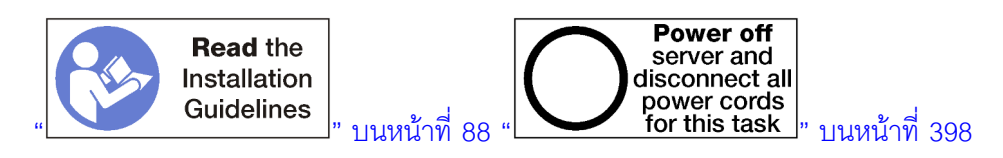

## ข้อควรระวัง: ตรวจสอบให้แน่ใจว่าได้ถอดสายไฟของเซิร์ฟเวอร์ทั้งหมดออกจากแหล่งพลังงานก่อนที่จะดำเนินขั้นตอนนี้

ก่อนคุณถอดแบ็คเพลนฮาร์ดดิสก์ไดรฟ์:

- 1. ถอดฝาครอบด้านหน้า ดู "ถอดฝาครอบด้านหน้า" บนหน้าที่ 482
- 2. หลังจากที่จดตำแหน่ง ถอดไดรฟ์ฮาร์ดดิสก์ที่ติดตั้งในถาดบน ดู "ถอดไดรฟ์ฮาร์ดดิสก์" บนหน้าที่ 484
- 3. ถอดถาดคอมพิวท์ด้านบนหรือถาดที่จัดเก็บข้อมูล ดู "ถอดถาดคอมพิวท์" บนหน้าที่ 463 หรือ "ถอดถาดที่จัดเก็บ ข้อมูล" บนหน้าที่ 550
- 4. หมุนถาดคว่ำลง
- 5. ถอดตัวครอบพัดลม ดู "ถอดตัวครอบพัดลม (ถาดบน)" บนหน้าที่ 474

ทำขั้นตคนต่คไปนี้เพื่อถอดแบ็คเพลนฮาร์ดดิสก์ไดรฟ์:

- ์ขั้นตอนที่ 1. ถอดสายไฟและสายข้อมูลทั้งหมดบนแบ็คเพลนฮาร์ดดิสก์ไดรฟ์ที่ไปยังอินเทอร์โพเซอร์ที่จัดเก็บข้อมูล หรือ ขั้วต่อบนแผงระบบหรือถาดที่จัดเก็บข้อมูลเสริม การถอดสายออกจากแบ็คเพลนอาจทำได้ง่ายกว่า หาก คุณถอดออกจากอินเทอร์โพเซอร์ที่จัดเก็บข้อมูลก่อน แล้วจึงต่อกลับเข้าในอินเทอร์โพเซอร์ที่จัดเก็บข้อมูล หลังจากที่ถอดแบ็คเพลนหรือติดตั้งขึ้นใหม่ อาจจำเป็นต้องถอดสายเคเบิลอื่นออกจากคลิปยึดหรือเลื่อนไป ้ทางด้านข้าง เพื่อถอดแบ็คเพลน
- ขั้นตอนที่ 2. หมุนถาดให้ด้านขวาหันขึ้น
- ขั้นตอนที่ 3. ถอดแบ็คเพลนฮาร์ดดิสก์ไดรฟ์

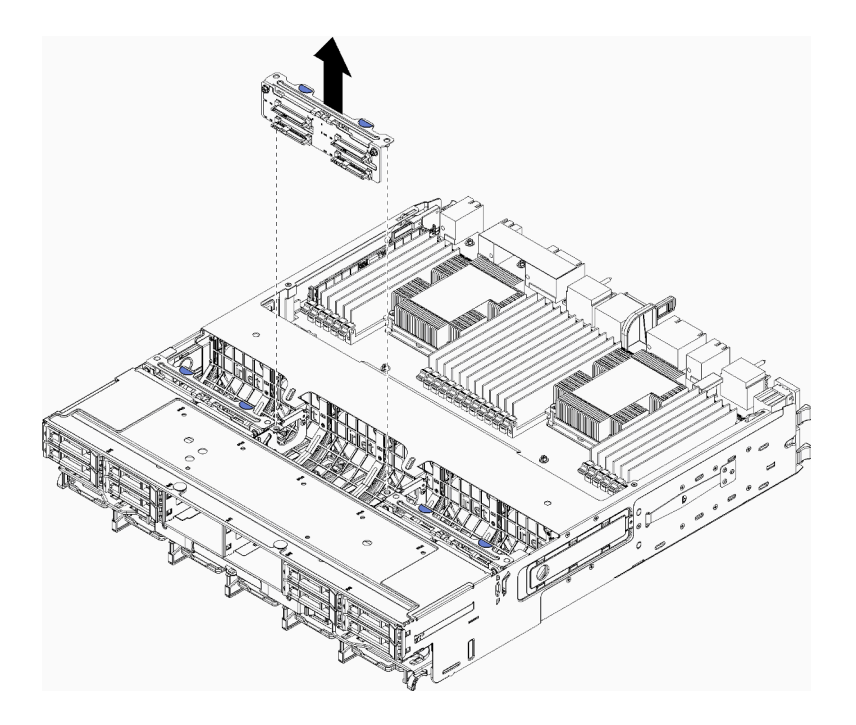

รูปภาพ 102. การถอดแบ็คเพลนฮาร์ดดิสก์ไดรฟ์ (บน)

้<br>จับแบ็คเพลนและดึ่งขึ้นจนหลุดออกจากถาดบน

ถ้าคุณไม่ได้ติดตั้งแบ็คเพลนฮาร์ดดิสก์ไดรฟ์ตัวอื่น หลังจากที่ถอดแบ็คเพลนฮาร์ดดิสก์ไดรฟ์:

- ์ติดตั้งตัวครอบพัดลม ดู "ติดตั้งตัวครอบพัดลม (ถาดบน)" บนหน้าที่ 478
- ์ติดตั้งถาดคอมพิวท์ด้านบนหรือถาดที่จัดเก็บข้อมูล ดู "ติดตั้งถาดคอมพิวท์" บนหน้าที่ 465 หรือ "ติดตั้งถาดที่จัด เก็บข้อมูล (ถอดออกทั้งหมด)" บนหน้าที่ 552
- ติดตั้งฝาครอบด้านหน้า ดู "ติดตั้งฝาครอบด้านหน้า" บนหน้าที่ 483

หากคุณได้รับการแนะนำให้ส่งคืนแบ็คเพลน ให้ทำตามคำแนะนำในการห่อบรรจุภัณฑ์ และใช้วัสดุในการห่อสำหรับการ ขนส่งที่ให้มา

### วิดีโคสาธิต

## รับชมขั้นตอนบน YouTube

# ถอดแบ็คเพลนฮาร์ดดิสก์ไดรฟ์ (ถาดล่าง)

แบ็คเพลนฮาร์ดดิสก์ไดรฟ์ในถาดคอมพิวท์ด้านล่างเข้าถึงได้จากด้านหน้าของเซิร์ฟเวอร์ แบ็คเพลนฮาร์ดดิสก์ไดรฟ์มีอยู่ หลายประเภท ขั้นตอนเฉพาะแบ็คเพลนระบุไว้ในแต่ละขั้นตอน

#### S002

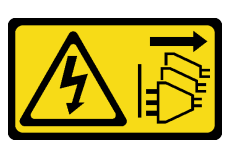

#### ข้อควรระวัง:

้ปุ่มควบคุมพลังงานบนอุปกรณ์และสวิตช์เปิดเครื่องบนแหล่งจ่ายไฟไม่ได้ตัดกระแสไฟฟ้าที่จ่ายให้กับอุปกรณ์ ้อุปกรณ์อาจมีสายไฟมากกว่าหนึ่งเส้น หากต้องการตัดกระแสไฟฟ้าจากอุปกรณ์ โปรดตรวจสอบให้แน่ใจว่าได้ ถอดสายไฟทั้งหมดออกจากแหล่งพลังงานแล้ว

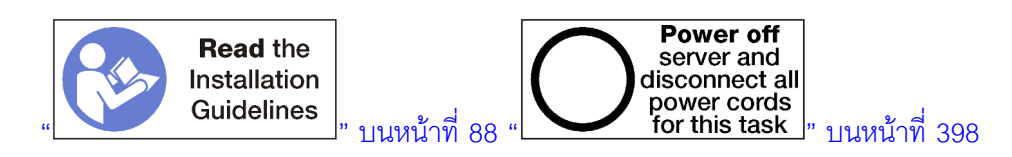

#### ข้อควรระวัง∙ ตรวจสอบให้แน่ใจว่าได้ถอดสายไฟของเซิร์ฟเวอร์ทั้งหมดออกจากแหล่งพลังงานก่อนที่จะดำเนินขั้นตอนนี้

ก่อนคุณถอดแบ็คเพลนฮาร์ดดิสก์ไดรฟ์:

- 1. ถอดฝาครอบด้านหน้า ดู "ถอดฝาครอบด้านหน้า" บนหน้าที่ 482
- ่ 2. หลังจากที่จดตำแหน่ง ถอดไดรฟ์ฮาร์ดดิสก์ที่ติดตั้งในถาดคอมพิวท์ด้านล่าง ดู "ถอดไดรฟ์ฮาร์ดดิสก์" บนหน้าที่ 484
- 3. ถอดถาดคอมพิวท์ด้านล่าง ดู "ถอดถาดคอมพิวท์" บนหน้าที่ 463
- 4. ถอดตัวครอบพัดลม ดู "ถอดตัวครอบพัดลม (ถาดล่าง)" บนหน้าที่ 476
- 5. เลื่อนหรือถอดอินเทอร์โพเซอร์ที่จัดเก็บข้อมูลเพื่อเข้าถึงแบ็คเพลนฮาร์ดดิสก์ไดรฟ์ ดู "ถอดอินเทอร์โพเซอร์ที่จัดเก็บ ข้อมูล (ถาดล่าง)" บนหน้าที่ 545
- 6. เลื่อนสายและสายรัดออกเพื่อเปิดทางให้เข้าถึงแบ็คเพลนฮาร์ดดิสก์ไดรฟ์และขั้วต่อ

ทำขั้นตอนต่อไปนี้เพื่อถอดแบ็คเพลนฮาร์ดดิสก์ไดรฟ์:

- ์ขั้นตอนที่ 1. ถอดสายไฟและสายข้อมูลทั้งหมดบนแบ็คเพลนฮาร์ดดิสก์ไดรฟ์ที่ไปยังอินเทอร์โพเซอร์ที่จัดเก็บข้อมูล หรือ ขั้วต่อบนแผงระบบหรือถาดที่จัดเก็บข้อมูลเสริม การถอดสายออกจากแบ็คเพลนอาจทำได้ง่ายกว่า หาก ้ คุณถอดออกจากอินเทอร์โพเซอร์ที่จัดเก็บข้อมูลก่อน แล้วจึงต่อกลับเข้าในอินเทอร์โพเซอร์ที่จัดเก็บข้อมูล หลังจากที่ถอดแบ็คเพลนหรือติดตั้งชิ้นใหม่ อาจจำเป็นต้องถอดสายเคเบิลอื่นออกจากคลิปยึดหรือเลื่อนไป ทางด้านข้าง เพื่อถอดแบ็คเพลน
- ขั้นตคนที่ 2 ถอดแบ็คเพลนฮาร์ดดิสก์ไดรฟ์

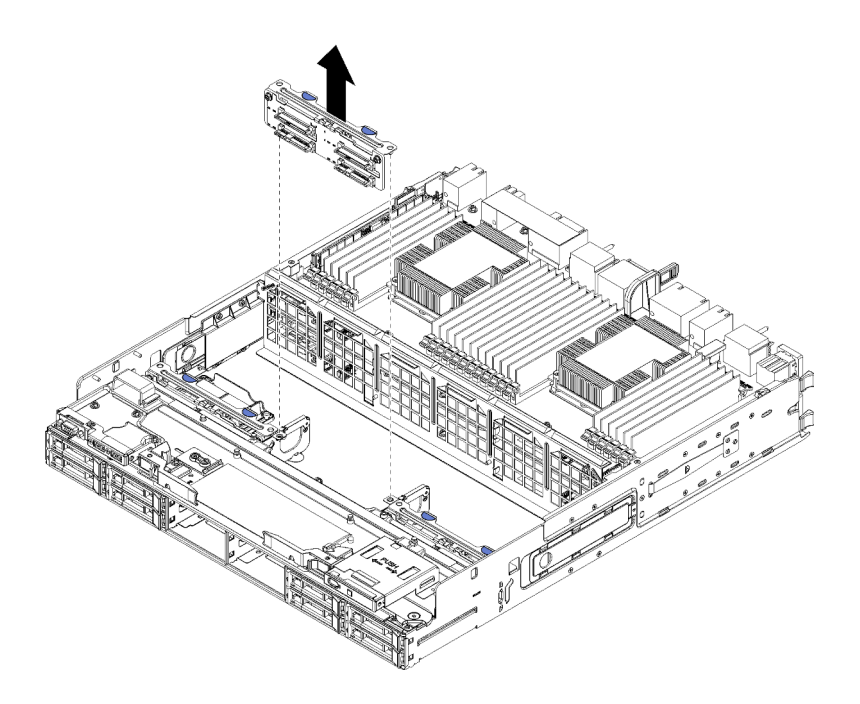

รูปภาพ 103. การถอดแบ็คเพลนฮาร์ดดิสก์ไดรฟ์ (ล่าง)

จับแบ็คเพลนและดึงขึ้นจนหลุดออกจากถาดล่าง

ถ้าคุณไม่ได้ติดตั้งแบ็คเพลนฮาร์ดดิสก์ไดรฟ์ตัวอื่น หลังจากที่ถอดแบ็คเพลนฮาร์ดดิสก์ไดรฟ์:

- เปลี่ยนหรือเปลี่ยนตำแหน่งอินเทอร์โพเซอร์ที่จัดเก็บข้อมูล ดู "ติดตั้งอินเทอร์โพเซอร์ที่จัดเก็บข้อมูล (ถาดล่าง)" บน หน้าที่ 549
- ตรวจสอบให้แน่ใจว่าสายเคเบิลทั้งหมดได้รับการเดินสายและเชื่อมต่อกัน
- ์ติดตั้งตัวครอบพัดลม ดู "ติดตั้งตัวครอบพัดลม (ถาดล่าง)" บนหน้าที่ 480
- ์ติดตั้งถาดคอมพิวท์ด้านล่าง ดู "ติดตั้งถาดคอมพิวท์" บนหน้าที่ 465
- ติดตั้งฝาครอบด้านหน้า ดู "ติดตั้งฝาครอบด้านหน้า" บนหน้าที่ 483

หากคุณได้รับการแนะนำให้ส่งคืนแบ็คเพลน ให้ทำตามคำแนะนำในการห่อบรรจุภัณฑ์ และใช้วัสดุในการห่อสำหรับการ ขนส่งที่ให้มา

#### วิดีโคสาธิต

## รับชมขั้นตอนบน YouTube

# ์ติดตั้งแบ็คเพลนฮาร์ดดิสก์ไดรฟ์ (ถาดบน)

้แบ็คเพลนฮาร์ดดิสก์ไดรฟ์ในถาดที่จัดเก็บข้อมูลหรือถาดที่จัดเก็บข้อมูลเสริมเข้าถึงได้จากด้านหน้าของเซิร์ฟเวอร์ แบ็คเพ ิลนฮาร์ดดิสก์ไดรฟ์มีอยู่หลายประเภท ขั้นตอนเฉพาะแบ็คเพลนระบุไว้ในแต่ละขั้นตอน

#### S002

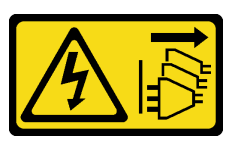

ข้อควรระวัง:

้ปุ่มควบคุมพลังงานบนอุปกรณ์และสวิตช์เปิดเครื่องบนแหล่งจ่ายไฟไม่ได้ตัดกระแสไฟฟ้าที่จ่ายให้กับอุปกรณ์ ้อุปกรณ์อาจมีสายไฟมากกว่าหนึ่งเส้น หากต้องการตัดกระแสไฟฟ้าจากอุปกรณ์ โปรดตรวจสอบให้แน่ใจว่าได้ ถอดสายไฟทั้งหมดออกจากแหล่งพลังงานแล้ว

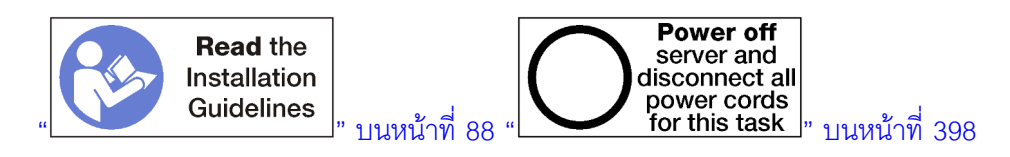

#### ข้อควรระวัง:

ตรวจสอบให้แน่ใจว่าได้ถอดสายไฟของเซิร์ฟเวอร์ทั้งหมดออกจากแหล่งพลังงานก่อนที่จะดำเนินขั้นตอนนี้

ทำขั้นตอนต่อไปนี้เพื่อติดตั้งแบ็คเพลนฮาร์ดดิสก์ไดรฟ์ลงในถาดคอมพิวท์ด้านบนหรือถาดที่จัดเก็บข้อมูลเสริม

- <span id="page-497-0"></span>ขั้นตอนที่ 1. ต่อสายไฟเข้ากับแบ็คเพลน หากสายดังกล่าวต่ออยู่กับอินเทอร์โพเซอร์ที่จัดเก็บข้อมูล อาจง่ายกว่าที่จะ ้ถอดออกจากอินเทอร์โพเซอร์ที่จัดเก็บข้อมูล แล้วจึงต่อกลับไปยังอินเทอร์โพเซอร์ที่จัดเก็บข้อมูลหลังจากที่ ์ติดตั้งแบ็คเพลนแล้ว ดู "การเดินสายเคเบิลสำหรับไดรฟ์ต่างๆ" บนหน้าที่ 65
- ขั้นตคนที่ 2 ติดตั้งแบ็คเพลนสาร์ดดิสก์ไดรฟ์

<span id="page-497-1"></span>**หมายเหต**ุ: อาจจำเป็นต้องถอดสายที่มีอยู่จากคลิปยึดหรือย้ายไปทางด้านข้าง เพื่อติดตั้งแบ็คเพลน

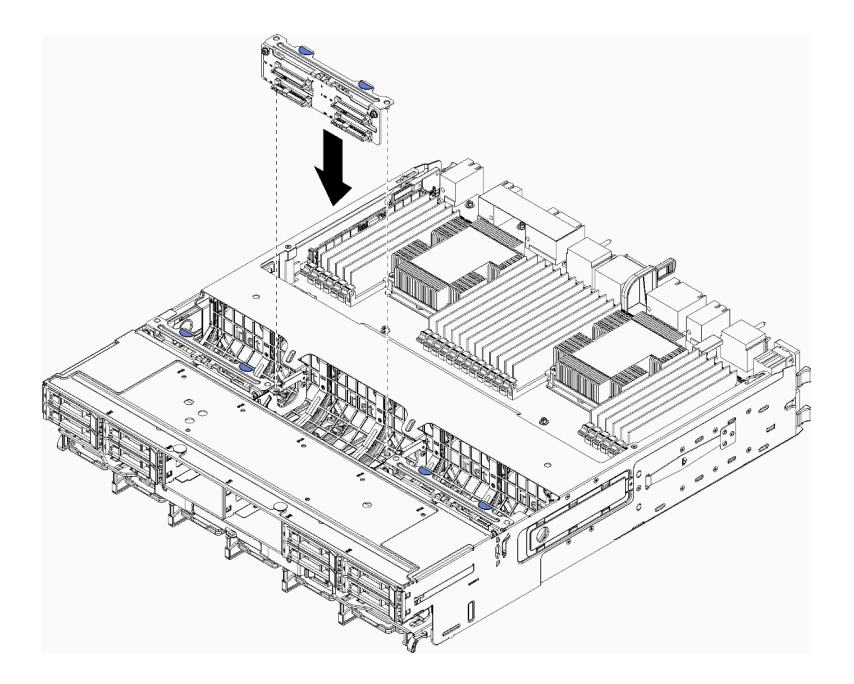

รูปภาพ 104. การติดตั้งแบ็คเพลนฮาร์ดดิสก์ไดรฟ์ (ด้านบน)

<span id="page-498-0"></span>้วางแบ็คเพลนให้ตรงกับตำแหน่งในถาด แล้วเสียบแบ็คเพลนและดันลงจนกว่าจะยึดเข้าที่อย่างแน่นหนา

- ์ขั้นตอนที่ 3. ต่อสายข้อมูลเข้ากับแบ็คเพลน (แบ็คเพลน SAS มีสายข้อมูลสายเดียว แบ็คเพลน NVMe มีสายข้อมูล ี สองสาย) ดู "การเดินสายเคเบิลสำหรับไดรฟ์ต่างๆ" บนหน้าที่ 65
- ขั้นตอนที่ 4. ทำซ้ำ ขั้นตอนที่ 1 บนหน้าที่ 494, ขั้นตอนที่ 2 บนหน้าที่ 494 และ ขั้นตอนที่ 3 บนหน้าที่ 495 สำหรับ แบ็คเพลนฮาร์ดดิสก์ไดรฟ์แต่ละตัวที่จะติดตั้งในถาดบน
- ขั้นตอนที่ 5. หมุนถาดคว่ำลง
- ขั้นตอนที่ 6. เดินสายและต่อสายข้อมูล ดู "การเดินสายเคเบิลสำหรับไดรฟ์ต่างๆ" บนหน้าที่ 65
	- เดินแต่ละสายข้อมูลของ SAS เข้ากับขั้วต่อบนอะแดปเตอร์ RAID แล้วจึงต่อสาย SAS
	- ้เดินแต่ละสายข้อมูลของ NVMe เข้ากับขั้วต่อบนแผงระบบหรือถาดที่จัดเก็บข้อมูลเสริม แล้วจึงต่อ สาย NVMe
- ขั้นตอนที่ 7. ตรวจสอบให้แน่ใจว่าต่อสายไฟทั้งหมดเข้ากับอินเทอร์โพเซอร์ที่จัดเก็บข้อมูล
- ขั้นตอนที่ 8. ตรวจสอบให้แน่ใจว่าเดินสายทั้งหมดอย่างถูกต้องหลังจากที่ทำการเชื่อมต่อแล้ว

#### หลังจากที่ติดตั้งแบ็คเพลบสาร์ดดิสก์ไดรฟ์·

- 1. ติดตั้งตัวครอบพัดลม ดู "ติดตั้งตัวครอบพัดลม (ถาดบน)" บนหน้าที่ 478
- 2. หมุนถาดให้ด้านขวาหันขึ้น
- ่ 3. ติดตั้งถาดคอมพิวท์ด้านบนหรือถาดที่จัดเก็บข้อมูล ดู "ติดตั้งถาดคอมพิวท์" บนหน้าที่ 465 หรือ "ติดตั้งถาดที่จัด เก็บข้อมูล (ถอดออกทั้งหมด)" บนหน้าที่ 552
- 4. ติดตั้งไดรฟ์ฮาร์ดดิสก์ใดๆ ที่ถอดออกจากถาดบน ควรติดตั้งไดรฟ์แต่ละตัวในตำแหน่งเดิม คู "ติดตั้งไดรฟ์ ฮาร์ดดิสก์" บนหน้าที่ 486
- 5. ติดตั้งฝาครอบด้านหน้า ดู "ติดตั้งฝาครอบด้านหน้า" บนหน้าที่ 483

### วิดีโคสาธิต

## รับชมขั้นตอนบน YouTube

# ติดตั้งแบ็คเพลนฮาร์ดดิสก์ไดรฟ์ (ถาดล่าง)

แบ็คเพลนฮาร์ดดิสก์ไดรฟ์ในถาดคอมพิวท์ด้านล่างเข้าถึงได้จากด้านหน้าของเซิร์ฟเวอร์ แบ็คเพลนฮาร์ดดิสก์ไดรฟ์มีอยู่ หลายประเภท ขั้นตอนเฉพาะแบ็คเพลนระบุไว้ในแต่ละขั้นตอน

S002

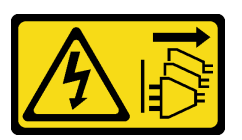

ข้อควรระวัง:

้ปุ่มควบคุมพลังงานบนอุปกรณ์และสวิตช์เปิดเครื่องบนแหล่งจ่ายไฟไม่ได้ตัดกระแสไฟฟ้าที่จ่ายให้กับอุปกรณ์ ้อุปกรณ์อาจมีสายไฟมากกว่าหนึ่งเส้น หากต้องการตัดกระแสไฟฟ้าจากอุปกรณ์ โปรดตรวจสอบให้แน่ใจว่าได้ ถอดสายไฟทั้งหมดออกจากแหล่งพลังงานแล้ว

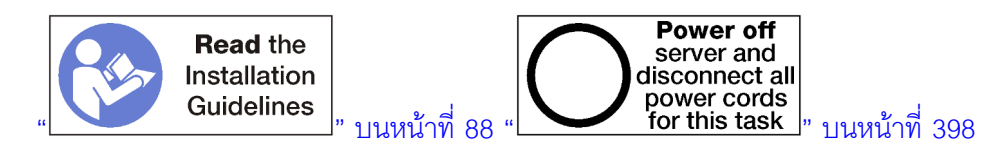

### ข้อควรระวัง:

## ตรวจสอบให้แน่ใจว่าได้ถอดสายไฟของเซิร์ฟเวอร์ทั้งหมดออกจากแหล่งพลังงานก่อนที่จะดำเนินขั้นตอนนี้

ทำขั้นตอนต่อไปนี้เพื่อติดตั้งแบ็คเพลนฮาร์ดดิสก์ไดรฟ์ในถาดคอมพิวท์ด้านล่าง

์ขั้นตอนที่ 1. ต่อสายไฟและสายข้อมูลไปยังแบ็คเพลนฮาร์ดดิสก์ไดรฟ์ ดู "การเดินสายเคเบิลสำหรับไดรฟ์ต่างๆ" บน หน้าที่ 65

> <span id="page-499-0"></span>้ต่อสายไฟเข้ากับแบ็คเพลน หากสายดังกล่าวต่ออยู่กับอินเทอร์โพเซอร์ที่จัดเก็บข้อมูล อาจง่ายกว่าที่ a. ้จะถอดออกจากอินเทอร์โพเซอร์ที่จัดเก็บข้อมูล แล้วจึงต่อกลับไปยังอินเทอร์โพเซอร์ที่จัดเก็บข้อมูล หลังจากที่ติดตั้งแบ็คเพลนแล้ว

- ้ต่อสายข้อมูลเข้ากับแบ็คเพลน (แบ็คเพลน SAS มีสายข้อมูลสายเดียว แบ็คเพลน NVMe มีสาย b. ข้อมูลสองสาย)
- ขั้นตอนที่ 2. ติดตั้งแบ็คเพลนฮาร์ดดิสก์ไดรฟ์

<span id="page-500-0"></span>**หมายเหต**ุ: อาจจำเป็นต้องถอดสายที่มีอยู่จากคลิปยึดหรือย้ายไปทางด้านข้าง เพื่อติดตั้งแบ็คเพลน

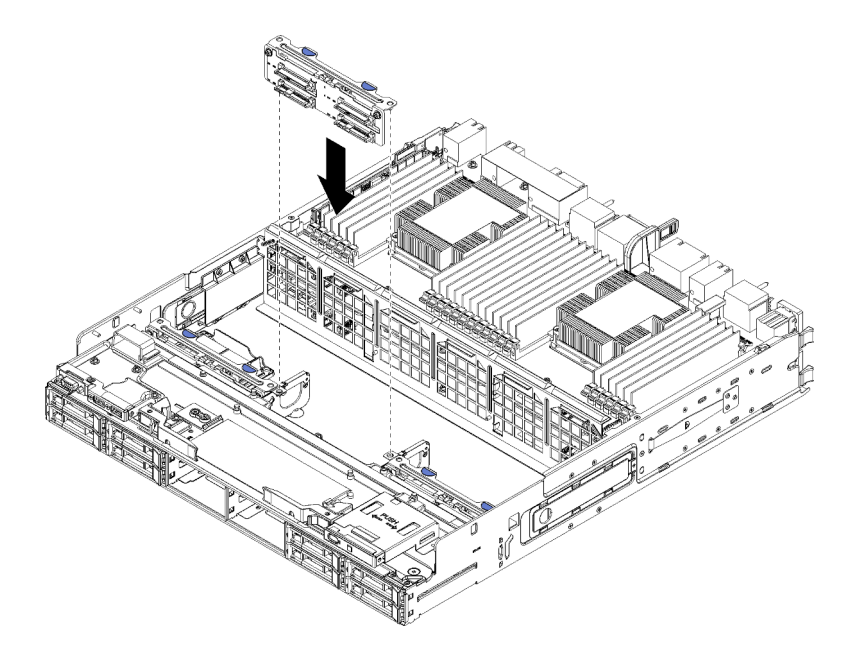

รูปภาพ 105. การติดตั้งแบ็คเพลนฮาร์ดดิสก์ไดรฟ์ (ด้านล่าง)

วางแบ็คเพลนให้ตรงกับตำแหน่งในเซิร์ฟเวอร์ แล้วเสียบแบ็คเพลนและดันลงจนกว่าจะยึดเข้าที่อย่างแน่น หนา

- ์ขั้นตอนที่ 3. ทำซ้ำ ขั้นตอนที่ 1 บนหน้าที่ 496 และ ขั้นตอนที่ 2 บนหน้าที่ 497 สำหรับแบ็คเพลนฮาร์ดดิสก์ไดรฟ์ แต่ละตัวที่ติดตั้งในถาดคอมพิวท์ด้านล่าง
- ขั้นตอนที่ 4. เดินสายและต่อสายข้อมูล ดู "การเดินสายเคเบิลสำหรับไดรฟ์ต่างๆ" บนหน้าที่ 65
	- เดินแต่ละสายข้อมูลของ SAS เข้ากับขั้วต่อบนอะแดปเตอร์ RAID แล้วจึงต่อสาย SAS
	- เดินแต่ละสายข้อมูลของ NVMe เข้ากับขั้วต่อบนแผงระบบคอมพิวท์ แล้วจึงต่อสาย NVMe
- ขั้นตอนที่ 5. ตรวจสอบให้แน่ใจว่าต่อสายไฟทั้งหมดเข้ากับอินเทอร์โพเซอร์ที่จัดเก็บข้อมูล
- ขั้นตอนที่ 6. เดินสายเคเบิลทั้งหมดที่เคลื่อนออกเพื่อเข้าถึงแบ็คเพลนและขั้วต่อ

หลังจากที่ติดตั้งแบ็คเพลนฮาร์ดดิสก์ไดรฟ์:

1. ติดตั้งอินเทอร์โพเซอร์ที่จัดเก็บข้อมูลและต่อสายทั้งหมด ดู "ติดตั้งอินเทอร์โพเซอร์ที่จัดเก็บข้อมูล (ถาดล่าง)" บน หน้าที่ 549

- ่ 2. ตรวจสอบให้แน่ใจว่าเดินสายทั้งหมดอย่างถูกต้องหลังจากที่ทำการเชื่อมต่อแล้ว
- 3. ติดตั้งตัวครอบพัดลม ด "ติดตั้งตัวครอบพัดลม (ถาดล่าง)" บนหน้าที่ 480
- 4. ติดตั้งถาดคอมพิวท์ด้านล่าง ดู "ติดตั้งถาดคอมพิวท์" บนหน้าที่ 465
- 5. ติดตั้งไดรฟ์ฮาร์ดดิสก์ใดๆ ที่ถอดออกจากถาดคอมพิวท์ด้านล่าง ควรติดตั้งไดรฟ์แต่ละตัวในตำแหน่งเดิม ดู "ติด ์ตั้งไดรฟ์ฮาร์ดดิสก์" บนหน้าที่ 486
- 6. ติดตั้งฝาครอบด้านหน้า ดู "ติดตั้งฝาครอบด้านหน้า" บนหน้าที่ 483

#### วิดีโคสาธิต

## ้รับชมขั้นตอนบน YouTube

# การเปลี่ยนถาด I/O

ถาด I/O เข้าถึงได้จากด้านหลังของเซิร์ฟเวอร์ ถาด I/O เป็นส่วนประกอบของเซิร์ฟเวอร์ที่จัดเก็บข้อมูลหมายเลขเซิร์ฟเวอร์ ้ต้องถ่ายโอนข้อมูลนี้ไปยังถาด I/O ใหม่ระหว่างการเปลี่ยนชิ้นส่วนในรอบการบำรุงรักษา

#### ถอดถาด I/O

ิถาด I/O เข้าถึงได้จากด้านหลังของเซิร์ฟเวอร์ เปิดคันปลดล็อคเพื่อดึงถาด I/O ออกมา หากคุณกำลังถอดถาด I/O โดย ้เป็นส่วนหนึ่งของการเปลี่ยนชิ้นส่วนตามรอบการบำรุงรักษา คุณต้องถ่ายโอนข้อมูลหมายเลขระบบไปยังถาด I/O ใหม่

#### S002

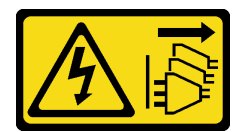

ข้อควรระวัง∙

ู้ปุ่มควบคุมพลังงานบนอุปกรณ์และสวิตช์เปิดเครื่องบนแหล่งจ่ายไฟไม่ได้ตัดกระแสไฟฟ้าที่จ่ายให้กับอุปกรณ์ ้อุปกรณ์อาจมีสายไฟมากกว่าหนึ่งเส้น หากต้องการตัดกระแสไฟฟ้าจากอุปกรณ์ โปรดตรวจสอบให้แน่ใจว่าได้ ถอดสายไฟทั้งหมดออกจากแหล่งพลังงานแล้ว

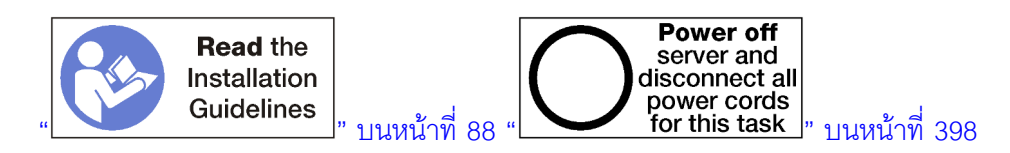

#### ข้อควรระวัง:

ตรวจสอบให้แน่ใจว่าได้ถอดสายไฟของเซิร์ฟเวอร์ทั้งหมดออกจากแหล่งพลังงานก่อนที่จะดำเนินขั้นตอนนี้

ก่อนที่คุณจะถอดถาด I/O:

ี ถอดสายเคเบิลทั้งหมดที่ต่อกับอะแดปเตอร์ในถาด I/O และเขียนป้ายกำกับไว้

หมายเหตุ: ข้อมูลหมายเลขระบบสำหรับเซิร์ฟเวอร์ ThinkSystem SR950 จะจัดเก็บไว้ในถาด I/O หากคุณกำลัง ิถอดถาด I/O เพื่อเปลี่ยนชิ้นส่วนสำหรับการบำรุงรักษา คุณต้องถ่ายโอนข้อมูลหมายเลขระบบไปยังถาด I/O ใหม่ หลังจากที่ติดตั้งในเซิร์ฟเวอร์

หากคุณจัดการเซิร์ฟเวอร์จาก Lenovo XClarity Administratorโปรดตรวจสอบให้แน่ใจว่า คุณยกเลิกการจัดการ เซิร์ฟเวอร์ก่อนที่จะถอดถาด I/O จากนั้น คุณสามารถกลับมาจัดการเซิร์ฟเวอร์ได้อีกครั้ง หลังจากมีการเปลี่ยนถาด I/ ∩ ใหม่แล้ว

ทำขั้นตอนต่อไปนี้เพื่อถอดถาด I/O

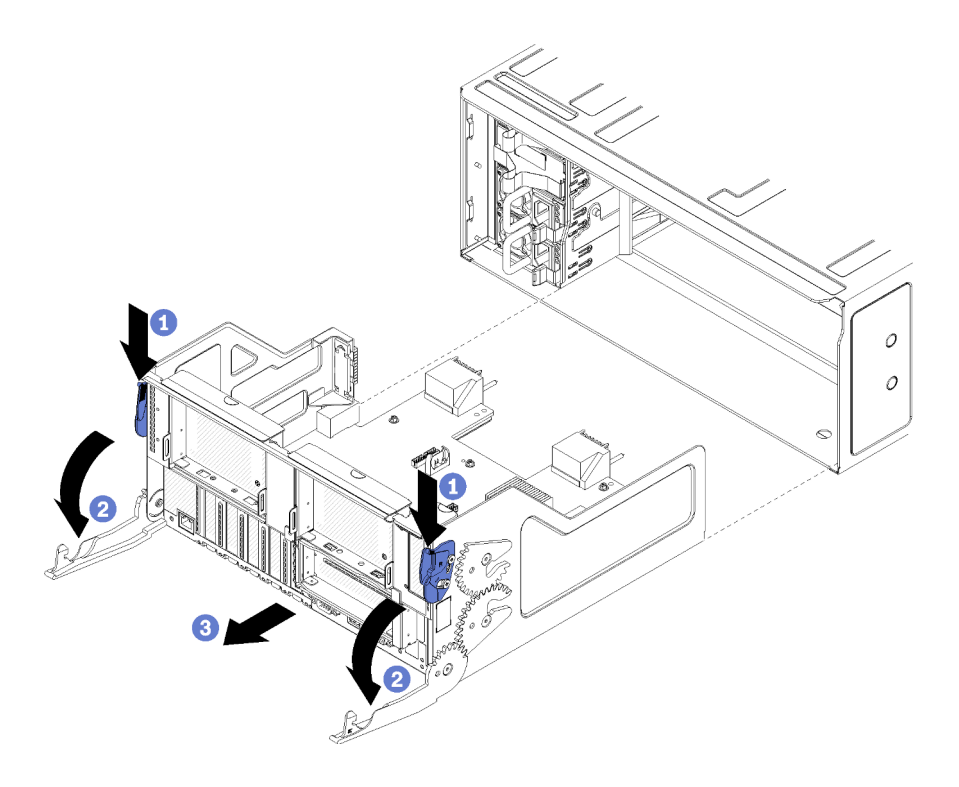

รูปภาพ 106. การถอดถาด I/O

- ขั้นตอนที่ 1. กดปุ่มบนแต่ละคันปลดล็อค แล้วหมุนคันปลดล็อคพร้อมๆ กันจนกว่าจะตั้งฉากกับตัวเครื่อง
- ขั้นตอนที่ 2. ดึงถาด I/O ออกจากตัวเครื่อง

หลังจากที่จะถอดถาด I/O:

หากคุณได้รับการแนะนำให้ส่งคืนถาด I/O ให้ทำตามคำแนะนำในการห่อบรรจุภัณฑ์ และใช้วัสดุในการห่อสำหรับ การขนส่งที่ให้มา

### วิดีโอสาธิต

## ้รับชมขั้นตคนบน YouTube

# ์ติดตั้งถาด I/O

์ติดตั้งถาด I/O โดยเสียบลงในด้านหลังของตัวเครื่อง ดันเข้าจนกว่าจะหยุด แล้วปิดคันปลด หากคุณกำลังติดตั้งถาด I/O ใหม่เพื่อเปลี่ยนขึ้นส่วนตามรอบการบำรุงรักษา คุณต้องถ่ายโอนข้อมูลหมายเลขระบบโดยเป็นส่วนหนึ่งของการติดตั้งถาด  $1/0$ ใหม่

#### S002

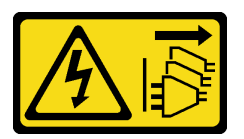

#### ข้อควรระวัง:

ู้ปุ่มควบคุมพลังงานบนอุปกรณ์และสวิตช์เปิดเครื่องบนแหล่งจ่ายไฟไม่ได้ตัดกระแสไฟฟ้าที่จ่ายให้กับอุปกรณ์ ้อุปกรณ์อาจมีสายไฟมากกว่าหนึ่งเส้น หากต้องการตัดกระแสไฟฟ้าจากอุปกรณ์ โปรดตรวจสอบให้แน่ใจว่าได้ ถอดสายไฟทั้งหมดออกจากแหล่งพลังงานแล้ว

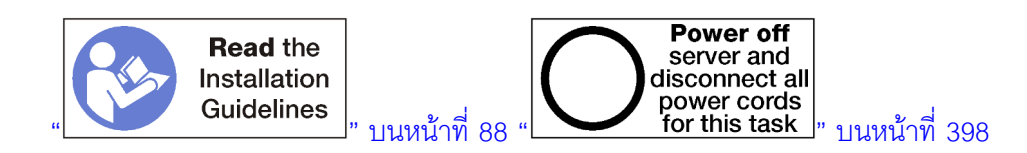

ก่อนที่จะติดตั้งถาด I/O:

- 1. ตรวจสอบให้แน่ใจว่าสายเคเบิล อะแดปเตอร์และส่วนประกอบอื่นๆ ทั้งหมดในถาด I/O ได้รับการติดตั้งและวางใน ้ตำแหน่งที่ถูกต้อง และไม่มีเครื่องมือหรือชิ้นส่วนที่หลวมภายในเซิร์ฟเวอร์
- 2. ตรวจสอบให้แน่ใจว่าเดินสายภายในทั้งหมดอย่างถูกต้องแล้ว ดู "การเดินสายภายใน" บนหน้าที่ 59

ทำขั้นตคบต่อไปบี้เพื่อติดตั้งกาด I/N·
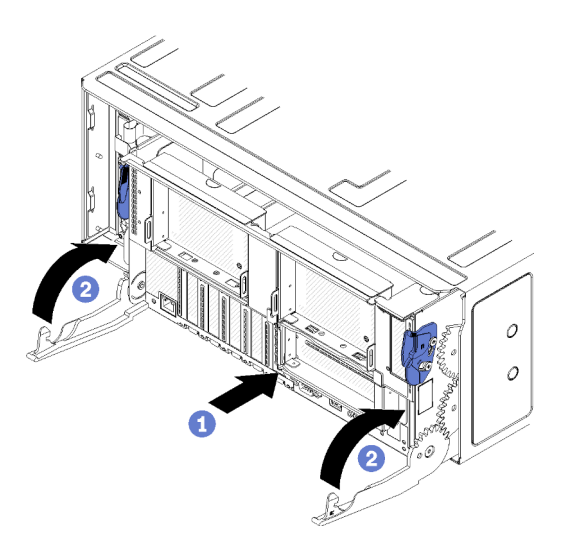

รูปภาพ 107. การติดตั้งถาด I/O

ข้อควรพิจารณา: เมื่อใส่ถาด I/O อย่าให้ขั้วต่อของถาด I/O ใดๆ ไปชนกับขอบของตัวเครื่อง

- ์ขั้นตอนที่ 1. วางถาด I/O ให้ตรงกับช่องเปิดที่ด้านหลังของตัวเครื่อง แล้วเสียบลงไป วางตำแหน่งถาดไปทางด้านขวา ของช่องเปิดระหว่างการใส่
- ขั้นตอนที่ 2. เปิดคันปลดถาด I/O จนสุด แล้วดันถาดเข้าในตัวเครื่องจนกระทั่งหยุดลง

ขั้นตอนที่ 3. หมุนคันปลดของถาด I/O จนกว่าจะล็อคเข้าที่สนิท

### หลังการที่ติดตั้งถาด I/O

- หากคุณทำขั้นตอนการติดตั้งหรือการบำรุงรักษาที่ด้านหลังของตัวเครื่องเสร็จแล้ว ให้เชื่อมต่อสายกลับ โปรดดู "เดิน สายเซิร์ฟเวคร์" บนหน้าที่ 397
- ้ อัปเดตประเภทเครื่องและหมายเลขประจำเครื่องด้วยข้อมูลผลิตภัณฑ์ที่สำคัญ (VPD) ใหม่ ใช้ Lenovo XClarity  $\bullet$ Provisioning Manager เพื่ออัปเดตประเภทเครื่องและหมายเลขประจำเครื่อง ดู "อัปเดตประเภทเครื่องและ หมายเลขประจำเครื่อง" บนหน้าที่ 502
- ้เปิดใช้งาน TPM/TCM ดู "เปิดใช้งาน TPM/TCM" บนหน้าที่ 504
- หรือเปิดใช้งานการบูตที่ปลอดภัย ดู "เปิดใช้งานการบูทที่ปลอดภัยของ UEFI" บนหน้าที่ 508

#### วิดีโอสาธิต

### รับชมขั้นตอนบน YouTube

# <span id="page-505-0"></span>**อัปเดตประเภทเครื่องและหมายเลขประจำเครื่อง**

หลังจากเปลี่ยนแผงระบบโดยช่างเทคนิคบริการผู้ผ่านการฝึกอบรม จะต้องอัปเดตประเภทเครื่องและหมายเลขประจำ เครื่อง

วิธีการอัปเดตประเภทเครื่องและหมายเลขประจำเครื่องมีสองวิธี ดังนี้:

• จาก Lenovo XClarity Provisioning Manager

วิธีอัปเดตประเภทเครื่องและหมายเลขประจำเครื่องจาก Lenovo XClarity Provisioning Manager:

- 1. เริ่มเซิร์ฟเวอร์และกดปุ่มตามคำแนะนำบนหน้าจอเพื่อแสดงอินเทอร์เฟซ Lenovo XClarity Provisioning Manager
- 2. หากจำเป็นต้องใช้รหัสผ่านผู้ดูแลระบบในการเปิดเครื่อง ให้ป้อนรหัสผ่าน
- 3. จากหน�าข�อมูลสรุปของระบบ ให�คลิก **Update VPD**
- 4. อัปเดตประเภทเครื่องและหมายเลขประจำเครื่อง
- จาก Lenovo XClarity Essentials OneCLI

Lenovo XClarity Essentials OneCLI จะตั้งค�าประเภทเครื่องและหมายเลขประจำเครื่องใน Lenovo XClarity Controller เลือกวิธีใดวิธีหนึ่งต่อไปนี้ เพื่อเข้าถึง Lenovo XClarity Controller และตั้งค่าประเภทเครื่องและ หมายเลขประจำเครื่อง:

- ใช้งานจากระบบเป้าหมาย เช่น การเข้าใช้งานผ่านระบบ LAN หรือผ่านรูปแบบคอนโซลคีย์บอร์ด (KCS)
- เข้าใช้งานระบบเป้าหมายจากระยะไกล (ใช้ TCP/IP)

วิธีอัปเดตประเภทเครื่องและหมายเลขประจำเครื่องจาก Lenovo XClarity Essentials OneCLI:

1. ดาวน�โหลดและติดตั้ง Lenovo XClarity Essentials OneCLI

ในการดาวน์โหลด Lenovo XClarity Essentials OneCLI ไปที่เว็บไซต์ต่อไปนี้:

<https://datacentersupport.lenovo.com/solutions/HT116433>

- 2. คัดลอกและคลายแพ็คเกจ OneCLI ซึ่งมีไฟล์ที่จำเป็นอื่นๆ รวมอยู่ด้วยลงในเซิร์ฟเวอร์ ตรวจสอบให้แน่ใจว่า คุณคลายแพ็คเกจ OneCLI และไฟล�ที่จำเป�นต�างๆ ลงในไดเร็กทอรี่เดียวกัน
- 3. หลังจากที่คุณติดตั้ง Lenovo XClarity Essentials OneCLI แล้ว ให้พิมพ์คำสั่งต่อไปนี้เพื่อตั้งค่าประเภท เครื่องและหมายเลขประจำเครื่อง: onecli config set SYSTEM\_PROD\_DATA.SysInfoProdName <m/t\_model> [access\_method] onecli config set SYSTEM\_PROD\_DATA.SysInfoSerialNum <s/n> [access\_method] onecli config set SYSTEM\_PROD\_DATA.SysInfoProdIdentifier <system model> [access\_method] onecli config set SYSTEM\_PROD\_DATA.SysInfoProdIdentifierEx <system model> --override [access\_method]

ที่ซึ่ง:

*<m/t\_model>*

ประเภทเครื่องและหมายเลขรุ�นของเซิร�ฟเวอร� พิมพ�xxxxyyy ซึ่ง *xxxx* คือประเภทเครื่อง และ *yyy* คือ หมายเลขรุ่นของเซิร์ฟเวอร์

*<s/n>*

หมายเลขประจำเครื่องของเซิร์ฟเวอร์ พิมพ์ zzzzzzz ซึ่ง *zzzzzzz* คือหมายเลขประจำเครื่อง

*<system model>*

โมเดลระบบ พิมพ์ system yyyyyyy ซึ่ง *yyyyyyy* คือตัวระบุผลิตภัณฑ์

#### *[access\_method]*

วิธีเข้าใช้ที่คุณเลือกจากวิธีต่างๆ ต่อไปนี้:

– การเข้าใช้ผ่านระบบ LAN ที่มีการตรวจสอบยืนยันตัวตนผ่านทางออนไลน์ ให้พิมพ์คำสั่ง: [--bmc-username <xcc\_user\_id> --bmc-password <xcc\_password>] ที่ซึ่ง:

```
xcc_user_id
```
ชื่อบัญชี BMC/IMM/XCC (1 จาก 12 บัญชี) ค่าเริ่มต้นคือ USERID

#### *xcc\_password*

```
รหัสผ�านบัญชี BMC/IMM/XCC (1 จาก 12 บัญชี)
```
#### ตัวคย่างคำสั่ง:

```
onecli config set SYSTEM_PROD_DATA.SysInfoProdName <m/t_model> --bmc-username <xcc_user_
id> --bmc-password <xcc_password>
onecli config set SYSTEM_PROD_DATA.SysInfoSerialNum <s/n> --bmc-username <xcc_user_id>
--bmc-password <xcc_password>
onecli config set SYSTEM_PROD_DATA.SysInfoProdIdentifier <system model> --bmc-username xcc_
user id --bmc-password xcc password
onecli config set SYSTEM_PROD_DATA.SysInfoProdIdentifierEx <system model> --override --bmc-
username xcc_user_id --bmc-password xcc_password
```
– การเข้าใช้งาน KCS ทางออนไลน์ (ไม่มีการตรวจสอบยืนยันตัวตนและจำกัดผู้ใช้):

คุณไม�ต�องระบุค�าในส�วน *access\_method* เมื่อคุณเข�าใช�งานด�วยวิธีนี้

#### ตัวอย่างคำสั่ง:

```
onecli config set SYSTEM_PROD_DATA.SysInfoProdName <m/t_model>
onecli config set SYSTEM_PROD_DATA.SysInfoSerialNum <s/n>
onecli config set SYSTEM_PROD_DATA.SysInfoProdIdentifier <system model>
onecli config set SYSTEM_PROD_DATA.SysInfoProdIdentifierEx <system model> --override
```
**หมายเหตุ:** วิธีการเข�าถึง KCS ใช�อินเทอร�เฟส IPMI/KCS ซึ่งกำหนดให�ต�องติดตั้งไดรเวอร� IPMI

– การเข้าใช้งานผ่านระบบ LAN จากระยะไกล ให้พิมพ์คำสั่ง: [−−bmc <xcc\_user\_id>:<xcc\_password>@<xcc\_external\_ip>]

ที่ซึ่ง:

```
xcc external ip
```
ที่อยู่ IP ของ BMC/IMM/XCC ไม่มีค่าเริ่มต้น ต้องระบุพารามิเตอร์นี้

xcc user id

บัญชี BMC/IMM/XCC (1 จาก 12 บัญชี) ค่าเริ่มต้นคือ USERID

xcc password

รหัสผ่านบัณชี BMC/IMM/XCC (1 จาก 12 บัณชี)

หมายเหตุ: ที่อยู่ IP LAN/USB ภายในของ BMC, IMM หรือ XCC, ชื่อบัญชี และรหัสผ่านที่ถูก ต้องทั้งหมดลำหรับคำสั่งนี้

```
ตัวคะงางคำสั่ง:
onecli config set SYSTEM_PROD_DATA.SysInfoProdName <m/t_model> --bmc <xcc_user_id>:<xcc_
password>@<xcc_external_ip>
onecli config set SYSTEM PROD DATA.SysInfoSerialNum <s/n> --bmc <xcc user id>:<xcc
password>@<xcc external ip>
```
onecli config set SYSTEM\_PROD\_DATA.SysInfoProdIdentifier <system model> --bmc xcc\_user\_ id:xcc\_password@xcc\_external\_ip onecli config set SYSTEM PROD DATA.SysInfoProdIdentifierEx <system model> --override --bmc xcc user id:xcc\_password@xcc\_external\_ip

4. การวีเซ็ต Lenovo XClarity Controller เป็นค่าเริ่มต้นจากโรงงาน ดูส่วน "การวีเซ็ต BMC เป็นค่าเริ่มต้นจาก โรงงาน" ในเอกสาร XCC ที่ใช้ได้กับเซิร์ฟเวอร์ของคุณที่ https://pubs.lenovo.com/Ixcc-overview/

# <span id="page-507-0"></span>เปิดใช้งาน TPM/TCM

เซิร์ฟเวอร์รองรับ Trusted Platform Module (TPM) เวอร์ชัน 1.2 หรือ เวอร์ชัน 2.0

**หมายเหต**: ไม่รองรับ TPM ในตัว สำหรับลูกค้าในจีนแผ่นดินใหญ่ อย่างไรก็ตาม ลูกค้าที่อยู่ในจีนแผ่นดินใหญ่สามารถ ติดตั้งอะแดปเตอร์ Trusted Cryptographic Module (TCM) หรืออะแดปเตอร์ NationZ TPM ได้ (บางครั้งเรียกว่าการ์ด ิลูก) ลูกค้าที่อยู่ในจีนแผ่นดินใหญ่ควรดาวน์โหลด Lenovo Business Vantage เพื่อเปิดใช้งาน TCM สำหรับข้อมูลเพิ่ม เติม ดูที่ https://datacentersupport.lenovo.com/en/en/downloads/ds548665-18alenovo\_business\_vantage\_release\_letter-20171205\_v221770130-for-unknown-os\_llaz\_https://download.lenovo.com/servers/mig/2021/02/ 09/43299/LBV\_v2.2.177.0130\_readme\_20180903.txt

เมื่อเปลี่ยนแผงระบบ คุณต้องตรวจสอบให้แน่ใจว่าได้ตั้งค่านโยบาย TPM/TCM อย่างถูกต้อง

### ข้อควรระวัง∙

โปรดใช้ความระมัดระวังเป็นพิเศษในการตั้งค่านโยบาย TPM/TCM เพราะหากนโยบายไม่ได้รับการตั้งค่าอย่าง ถูกต้อง แผงระบบอาจไม่สามารถใช้งานได้

## ตั้งค่าบโยบาย TPM

ตามค่าเริ่มต้น แผงระบบสำหรับการเปลี่ยนทดแทนจะส่งมาพร้อมกับตั้งค่านโยบาย TPM เป็น **ไม่ได้กำหนด** คุณต้อง แก้ไขการตั้งค่าให้ตรงกับการตั้งค่าที่ใช้แทนที่ในแผงระบบซึ่งกำลังจะถูกเปลี่ยนทดแทน

มีวิธีการที่ใช้ได้สองวิธีในการตั้งค่านโยบาย TPM

จาก Lenovo XClarity Provisioning Manager

วิธีตั้งค่านโยบายจาก Lenovo XClarity Provisioning Manager:

- 1. เริ่มเซิร์ฟเวอร์และกดปุ่มตามคำแนะนำบนหน้าจอเพื่อแสดงอินเทอร์เฟซ Lenovo XClarity Provisioning Manager
- 2. หากจำเป็นต้องใช้รหัสผ่านผู้ดูแลระบบในการเปิดเครื่อง ให้ป้อนรหัสผ่าน
- 3. จากหน้าข้อมูลสรุปของระบบ ให้คลิก Update VPD
- 4. เลือกการตั้งค่านโยบายอย่างใดอย่างหนึ่งจากตัวเลือกต่อไปนี้:
	- ี **เปิดใช้งาน NationZ TPM 2.0 สำหรับประเทศจีนเท่านั้น** ลูกค้าที่อยู่ในจีนแผ่นดินใหญ่ควรเลือก การตั้งค่านี้หากติดตั้งอะแดปเตอร์ NationZ TPM 2.0
	- TPM enabled ROW ลูกค้านอกจีนแผ่นดินใหญ่ควรเลือกการตั้งค่านี้
	- **ปิดใช้งานถาวร** ลูกค้าที่อยู่ในจีนแผ่นดินใหญ่ควรใช้การตั้งค่านี้หากไม่ได้ติดตั้งอะแดปเตอร์ TPM

**หมายเหต**ุ: แม้ว่าจะมีการตั้งค่าแบบ **ไม่ได้กำหนด** ไว้สำหรับกำหนดนโยบาย แต่ไม่ควรใช้งาน

จาก Lenovo XClarity Essentials OneCLI

**หมายเหต**ุ: โปรดทราบว่าต้องตั้งค่ารหัสผ่านและผู้ใช้ของ IPMI ในเครื่องใน Lenovo XClarity Controller เพื่อให้ สามารถเข้ากึ่งระบบเป้าหมายได้จากระยะไกล

วิธีตั้งค่านโยบายจาก Lenovo XClarity Essentials OneCLI:

1. อ่าน TpmTcmPolicyLock เพื่อตรวจสอบว่า TPM\_TCM\_POLICY ถูกล็อคไว้หรือไม่: OneCli.exe config show imm.TpmTcmPolicyLock --override --imm <userid>:<password>@<ip address>

หมายเหตุ: ค่า imm.TpmTcmPolicyLock ต้องมีสถานะเป็น 'Disabled' ซึ่งหมายความว่า TPM\_TCM\_ POLICY จะไม่ถูกล็อคและสามารถเปลี่ยนเป็น TPM\_TCM\_POLICY ได้ หากรหัสที่ได้รับกลับมาคือ 'Enabled' มีความหมายว่าระบบไม่อนุญาตให้มีการเปลี่ยนแปลงนโยบาย อาจมีการใช้ Planar อยู่หากการ ตั้งค่าที่ต้องการเข้ากันได้กับระบบที่มีการเปลี่ยนทดแทน

- 2. กำหนดค่า TPM\_TCM\_POLICY เป็น XCC:
	- สำหรับลูกค้าในจีนแผ่นดินใหญ่ที่ไม่มี TPM หรือลูกค้าที่ต้องการปิดใช้งาน TPM: OneCli.exe config set imm.TpmTcmPolicy "NeitherTpmNorTcm" --override --imm <userid>:<password>@<ip address>
	- ้ สำหรับลูกค้าในจีนแผ่นดินใหญ่ที่ต้องการเปิดใช้งาน TPM:

OneCli.exe config set imm.TpmTcmPolicy "NationZTPM200nly" --override --imm <userid>:<password>@<ip address>

- สำหรับลกค้านอกจีนแผ่นดินใหญ่ที่ต้องการเปิดใช้งาน TPM: OneCli.exe config set imm.TpmTcmPolicy "TpmOnly" --override --imm <userid>:<password>@<ip address>
- 3. ออกคำสั่งรีเซ็ตเพื่อรีเซ็ตระบบ: OneCli.exe misc ospower reboot --imm <userid>:<password>@<ip\_address>
- 4. อ่านค่าเพื่อตรวจสอบว่าระบบยอมรับการเปลี่ยนแปลงหรือไม่ OneCli.exe config show imm.TpmTcmPolicy --override --imm <userid>:<password>@<ip address>

#### หมายเหตุ:

- หากค่าที่อ่านตรงกัน แสดงว่า TPM TCM POLICY ได้รับการตั้งค่าอย่างถกต้องแล้ว imm.TpmTcmPolicy ได้รับการกำหนดไว้ดังนี้:
	- -ค่า 0 ใช้สตริง "Undefined" ซึ่งหมายถึงนโยบายที่ไม่ได้กำหนดไว้
	- ค่า 1 ใช้สตริง "NeitherTpmNorTcm" ซึ่งหมายถึง TPM PERM DISABLED
	- ค่า 2 ใช้สตริง "TpmOnly" ซึ่งหมายถึง TPM ALLOWED
	- ค่า 4 ใช้สตริง "NationZTPM20Only" ซึ่งมีความหมายว่า NationZ TPM20 ALLOWED
- ้ต้องใช้ 4 ขั้นตอนด้านล่างในการ 'ล็อค' TPM TCM POLICY ขณะใช้คำสั่ง OneCli/ASU:
- 5. อ่าน TpmTcmPolicyLock เพื่อตรวจสอบว่า TPM\_TCM\_POLICY ถูกล็อคไว้หรือไม่ คำสั่งมีดังนี้: OneCli.exe config show imm.TpmTcmPolicyLock --override --imm <userid>:<password>@<ip\_address> ้ค่าต้องมีสถานะเป็น ''Disabled' ซึ่งมีความหมายว่าไม่ได้ล็อค TPM TCM POLICY ไว้และต้องได้รับการตั้ง ค่า
- 6. ล็อค TPM\_TCM\_POLICY: OneCli.exe config set imm.TpmTcmPolicyLock "Enabled"--override --imm <userid>:<password>@<ip\_address>
- 7. คคกคำสั่งรีเซ็ตเพื่อรีเซ็ตระบบ คำสั่งมีดังนี้: OneCli.exe misc ospower reboot --imm <userid>:<password>@<ip\_address>

ในระหว่างการรีเซ็ต UEFI จะอ่านค่าจาก imm.TpmTcmPolicyLock หากค่ามีสถานะเป็น 'Enabled' และ ค่า imm.TpmTcmPolicy ถูกต้อง UEFI จะล็อคการตั้งค่า TPM\_TCM\_POLICY

หมายเหตุ: ค่าที่ถูกต้องสำหรับ imm.TpmTcmPolicy ประกอบด้วย 'NeitherTpmNorTcm', 'TpmOnly' และ 'NationZTPM20Only'

หากมีการตั้งค่า imm.TpmTcmPolicyLock เป็น 'Enabled' แต่ค่า imm.TpmTcmPolicy ไม่ถูกต้อง UEFI จะปฏิเสธคำขอ 'ล็อค' และเปลี่ยนค่า imm.TpmTcmPolicyLock กลับเป็น 'Disabled'

8. อ่านค่าเพื่อตรวจสอบว่าระบบยอมรับหรือปภิเสธคำขอ 'ล็อค' มีคำสั่งดังต่อไปนี้: OneCli.exe config show imm.TpmTcmPolicy --override --imm <userid>:<password>@<ip\_address>

หมายเหตุ: หากมีการเปลี่ยนค่าที่อ่านจาก 'Disabled' เป็น 'Enabled' แสดงว่า TPM\_TCM\_POLICY ได้รับ การล็อคเรียบร้อยแล้ว นโยบายจะปลดล็อคไม่ได้อีกทันทีที่ตั้งค่าเสร็จ นอกจากจะเปลี่ยนแผงระบบ

imm.TpmTcmPolicyLock ได้รับการกำหนดไว้ดังนี้:

้ ค่า 1 ใช้สตริง "Enabled" ซึ่งมีความหมายว่าล็อคนโยบาย ระบบจะไม่ยอมรับค่าอื่นๆ

### ยืนยันสถานะทางกายภาพ

ก่อนที่คุณจะสามารถยืนยันสถานะทางกายภาพได้ สถานะทางกายภาพต้องถูกเปิดใช้งาน ตามค่าเริ่มต้น นโยบาย สถานะทางกายภาพจะเปิดใช้งานโดยมีระยะเวลาการหมดเวลาที่ 30 นาที

การยืนยันสถานะทางกายภาพสามารถทำได้สองวิธีด้วยกันคือ:

- 1. หากเปิดใช้งานนโยบายสถานะทางกายภาพ คุณจะสามารถยืนยันสถานะทางกายภาพผ่าน Lenovo XClarity Provisioning Manager หรือผ่าน Lenovo XClarity Controller
- 2 สับสวิตช์จัมเปอร์ของฮาร์ดแวร์บนแผงระบบ

หมายเหตุ: หากนโยบายสถานะทางกายภาพถูกปิดใช้งาน:

- 1. ตั้งค่าจัมเปอร์สถานะทางกายภาพของฮาร์ดแวร์บนแผงระบบเพื่อยืนยันสถานะทางกายภาพ
- 2. เปิดใช้งานนโยบายสถานะทางกายภาพโดยใช้ F1 (การตั้งค่า UEFI) หรือ Lenovo XClarity Essentials OneCLI

#### ยืนยันสถานะทางกายภาพผ่าน Lenovo XClarity Controller

ดำเนินการขั้นตอนต่อไปนี้ในการยืนยันสถานะทางกายภาพผ่าน Lenovo XClarity Controller:

1. เข้าสู่อินเทอร์เฟส Lenovo XClarity Controller

สำหรับข้อมูลเกี่ยวกับการเข้าสู่Lenovo XClarity Controller โปรดดูส่วน "การเปิดและใช้งานเว็บอินเทอร์เฟส XClarity Controller" ในเวอร์ชันเอกสาร XCC ที่ใช้ได้กับเซิร์ฟเวอร์ของคุณที่ https://pubs.lenovo.com/lxccoverview/

2. คลิก BMC Configuration → Security และตรวจสอบให้แน่ใจว่าได้ตั้งค่า Physical Presence เป็น assert

### ตั้งค่าเวคร์ชัน TPM

คณต้องยืนยันสถานะทางกายภาพ เพื่อให้สามารถตั้งค่าเวอร์ชัน TPM ได้

สามารถใช้ Lenovo XClarity Provisioning Manager หรือ Lenovo XClarity Essentials OneCLI เพื่อตั้งค่าเวอร์ชัน TPM ได้

วิกี่ตั้งค่าเวอร์ชัน TPM:

- 1. ดาวน์โหลดและติดตั้ง Lenovo XClarity Essentials OneCLI
	- a. ไปที่ http://datacentersupport.lenovo.com และเลื่อนไปยังหน้าการสนับสนุนสำหรับเซิร์ฟเวอร์ของคุณ
	- b. คลิกที่ Drivers & Software (โปรแกรมควบคุมและซอฟต์แวร์)
- c. เลื่อนไปยังเวอร์ชันของ Lenovo XClarity Essentials OneCLI สำหรับระบบปฏิบัติการของคุณ แล้ว ดาวน์โหลดแพคเกจ
- 2 ใช้คำสั่งต่อไปนี้เพื่อตั้งค่าเวอร์ชันของ TPM·

**หมายเหต**ุ: คุณสามารถเปลี่ยนเวอร์ชันของ TPM 1.2 เป็น 2.0 และย้อนกลับไปเวอร์ชันเดิมอีกครั้งได้ อย่างไรก็ดี คุณสามารถสลับเวอร์ชันได้สูงสุด 128 ครั้งเท่านั้น

#### วิธีตั้งค่าเวอร์ชัน TPM เป็นเวอร์ชัน 2.0:

OneCli.exe confiq set TrustedComputingGroup.DeviceOperation "Update to TPM2.0 compliant" --bmc userid:password@ip\_address

### วิธีตั้งค่าเวอร์ชัน TPM เป็นเวอร์ชัน 1.2:

```
OneCli.exe confiq set TrustedComputingGroup.DeviceOperation "Update to TPM1.2 compliant"
          --bmc userid:password@ip address
```
ที่ซึ่ง·<br>ที่ซึ่ง·

- <userid>:<password> คือข้อมูลประจำตัวที่ใช้ในการเข้าถึง BMC (อินเทอร์เฟซ Lenovo XClarity Controller) สำหรับเซิร์ฟเวอร์ของคุณ ID ผู้ใช้ตามค่าเริ่มต้นคือ USERID และรหัสผ่านตามค่าเริ่มต้นคือ PASSWORD (เลขศูนย์ ไม่ใช่ตัว o พิมพ์ใหญ่)
- <ip\_address> คือที่อยู่ IP ของ BMC

้ สำหรับข้อมูลเพิ่มเติมเกี่ยวกับคำสั่ง Lenovo XClarity Essentials OneCLIset ดูที่:

https://pubs.lenovo.com/lxce-onecli/onecli\_r\_set\_command

3. นอกจากนี้ คุณสามารถใช้คำสั่ง Advanced Settings Utility (ASU) ดังต่อไปนี้:

```
วิธีตั้งค่าเวคร์ชัน TPM เป็นเวคร์ชัน 2 0<sup>.</sup>
asu64 set TPMVersion.TPMVersion "Update to TPM2.0 compliant" --host <ip_address>
           --user <userid> --password <password> --override
วิธีตั้งค่าเวอร์ชัน TPM เป็นเวอร์ชัน 1.2:
asu64 set TPMVersion.TPMVersion "Update to TPM1.2 compliant" --host <ip_address>
           --user <userid> --password <password> --override
ด่ส่<br>ที่ซึ่ง·
```
- <userid> และ <password> คือข้อมูลประจำตัวที่ใช้ในการเข้าถึง BMC (อินเทอร์เฟซ Lenovo XClarity Controller) สำหรับเซิร์ฟเวอร์ของคุณ ID ผู้ใช้ตามค่าเริ่มต้นคือ USERID และรหัสผ่านตามค่าเริ่มต้นคือ PASSWORD (เลขศูนย์ ไม่ใช่ตัว o พิมพ์ใหญ่)
- <ip\_address> คือที่อยู่ IP ของ BMC

# <span id="page-511-0"></span>เปิดใช้งานการบูทที่ปลอดภัยของ UEFI

หรือคุณสามารถเปิดใช้งานการบูตที่ปลอดภัยของ UEFI

มีวิธีการที่ใช้ได้สองวิธีในการเปิดใช้งานการบูตที่ปลอดภัยของ UEFI:

จาก Lenovo XClarity Provisioning Manager

ในการเปิดใช้งานการบูตที่ปลอดภัยของ UEFI จาก Lenovo XClarity Provisioning Manager:

- 1. เริ่มเซิร์ฟเวอร์และกดปุ่มที่ระบุในคำแนะนำบนหน้าจอเพื่อแสดงอินเทอร์เฟซ Lenovo XClarity Provisioning Manager (ดูข้อมูลเพิ่มเติมได้ที่ส่วน "เริ่มต้นระบบ" ใน LXPM เอกสารที่เข้ากันได้กับเซิร์ฟเวอร์ของคุณที่ https://pubs.lenovo.com/lxpm-overview/)
- 2. หากจำเป็นต้องใช้รหัสผ่านผู้ดูแลระบบในการเปิดเครื่อง ให้ป้อนรหัสผ่าน
- 3. จากหน้าการตั้งค่า UEFI ให้คลิก System Settings → Security → Secure Boot
- 4. เปิดใช้งานการบุตที่ปลอดภัยและบันทึกการตั้งค่า
- จาก Lenovo XClarity Essentials OneCLI

ในการเปิดใช้งานการบตที่ปลอดภัยของ UEFI จาก Lenovo XClarity Essentials OneCLI:

1. ดาวน์โหลดและติดตั้ง Lenovo XClarity Essentials OneCLI

ในการดาวน์โหลด Lenovo XClarity Essentials OneCLI ไปที่เว็บไซต์ต่อไปนี้:

https://datacentersupport.lenovo.com/solutions/HT116433

- 2. เรียกใช้คำสั่งต่อไปนี้เพื่อเปิดใช้งานการบุตที่ปลอดภัย: OneCli.exe config set SecureBootConfiguration.SecureBootSetting Enabled --bmc <userid>:<password>@<ip\_  $address$ ที่ส่..
	- <userid>:<password> คือข้อมูลประจำตัวที่ใช้ในการเข้าถึง BMC (อินเทอร์เฟซ Lenovo XClarity Controller) สำหรับเซิร์ฟเวอร์ของคุณ ID ผู้ใช้ตามค่าเริ่มต้นคือ USERID และรหัสผ่านตามค่าเริ่มต้นคือ PASSWORD (เลขศูนย์ ไม่ใช่ตัว o พิมพ์ใหญ่)
	- <ip\_address> คือที่อยู่ IP ของ BMC

้ สำหรับข้อมูลเพิ่มเติมเกี่ยวกับคำสั่ง Lenovo XClarity Essentials OneCLIset ดูที่:

https://pubs.lenovo.com/lxce-onecli/onecli\_r\_set\_command

**หมายเหต**ุ: หากจำเป็นต้องปิดใช้งานการบูตแบบปลอดภัยของ UEFI ให้เรียกใช้คำสั่งต่อไปนี้: OneCli.exe config set SecureBootConfiguration.SecureBootSetting Disabled --bmc <userid>:<password>@<ip\_  $address$ 

# การเปลี่ยนแบ็คเพลน M.2

แบ็คเพลน M.2 อยู่ในถาด I/O ที่สามารถเข้าถึงได้จากด้านหลังของเซิร์ฟเวอร์

### <span id="page-512-0"></span>ถอดแบ็คเพลน M.2

แบ็คเพลน M.2 อยู่ในถาด I/O ที่สามารถเข้าถึงได้จากด้านหลังของเซิร์ฟเวอร์ หลังจากที่ถอดถาด I/O และตัวยกตัวใดตัว หนึ่งเพื่อเข้าถึงแบ็คเพลน M.2 ยกแบ็คเพลน M.2 และถอดออกจากถาด I/O

#### S002

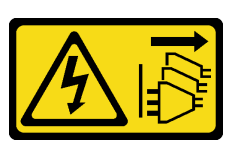

ข้อควรระวัง:

ี่ ปุ่มควบคุมพลังงานบนอุปกรณ์และสวิตช์เปิดเครื่องบนแหล่งจ่ายไฟไม่ได้ตัดกระแสไฟฟ้าที่จ่ายให้กับอุปกรณ์ ้อุปกรณ์อาจมีสายไฟมากกว่าหนึ่งเส้น หากต้องการตัดกระแสไฟฟ้าจากอุปกรณ์ โปรดตรวจสอบให้แน่ใจว่าได้ ถอดสายไฟทั้งหมดออกจากแหล่งพลังงานแล้ว

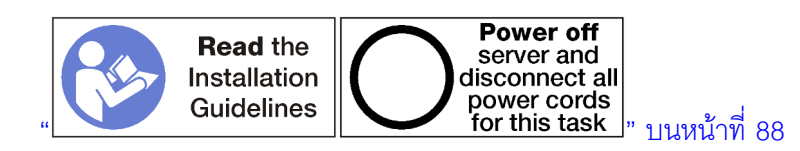

#### ข้อควรระวัง:

### ้ตรวจสอบให้แน่ใจว่าได้ถอดสายไฟของเซิร์ฟเวอร์ทั้งหมดออกจากแหล่งพลังงานก่อนที่จะดำเนินขั้นตอนนี้

ก่อนคุณถอดแบ็คเพลน M.2:

- 1. ถอดสายเคเบิลทั้งหมดที่ต่อกับอะแดปเตอร์ในถาด I/O และเขียนป้ายกำกับไว้ แล้วจึงถอดถาด I/O ดู "ถอดถาด *I/O" งานหน้าที่ 498*
- 2. ถอดตัวยกสำหรับช่องเสียบ 10 ถึง 15 (ตัวยก 2) หรือตัวยกสำหรับช่องเสียบ 16 ถึง 17 เพื่อเข้าถึงแบ็คเพลน M.2 โปรดดู "ถอดตัวยกลำหรับช่องเลียบ 10 ถึง 15 (ตัวยก 2)" บนหน้าที่ 532 หรือ "ถอดตัวยกลำหรับช่องเลียบ 16 ถึง 17 (ตัวยก 3)" บนหน้าที่ 535

้ดำเนินการขั้นตอนต่อไปนี้เพื่อถอดแบ็คเพลน M.2

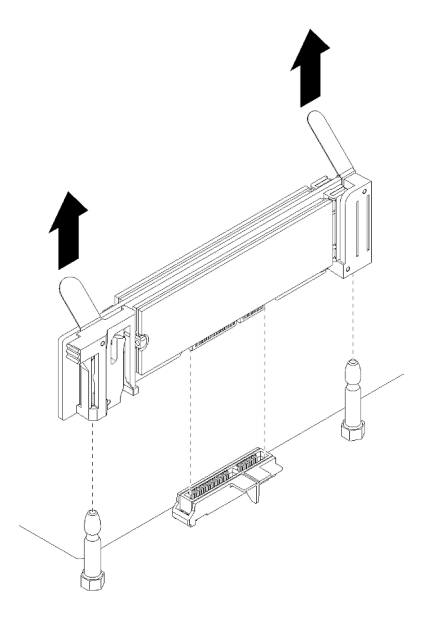

รูปภาพ 108. การถอดแบ็คเพลน M.2

# ์ขั้นตอนที่ 1. ถอดแบ็คเพลน M.2 ออกจากแผงระบบโดยการดึงปลายทั้งสองข้างของแบ็คเพลนขึ้นพร้อมกัน **หมายเหตุ**: ดึงแบ็คเพลน M.2 ให้ตั้งตรงเมื่อถอดอออกจากแผงระบบ

หลังจากที่ถอดแบ็คเพลน M.2:

- ี ถ้าคุณกำลังเปลี่ยนแบ็คเพลน M.2 ถอดไดรฟ์ M.2 ใดๆ ที่ติดตั้งในแบ็คเพลน ดู "ถอดไดรฟ์ M.2" บนหน้าที่ 514
- หากคุณกำลังถอดแบ็คเพลน M.2 และไม่ได้ติดตั้งอุปกรณ์ทดแทน:
	- 1. ติดตั้งตัวยกที่คุณถอดออกเพื่อเข้าถึงแบ็คเพลนของ M.2 โปรดดู "ติดตั้งตัวยกลำหรับช่องเสียบ 10 ถึง 15 (ตัวยก 2)" บนหน้าที่ 538 หรือ "ติดตั้งตัวยกลำหรับช่องเสียบ 16 ถึง 17 (ตัวยก 3)" บนหน้าที่ 542
	- 2. ติดตั้งถาด I/O และต่อสายทั้งหมด ดู "ติดตั้งถาด I/O" บนหน้าที่ 500

หากคุณได้รับการแนะนำให้ส่งคืนแบ็คเพลน M.2 ให้ทำตามคำแนะนำในการห่อบรรจุภัณฑ์ และให้ใช้บรรจุภัณฑ์เพื่อการ จัดส่งที่ส่งมอบให้กับคุณ

### วิดีโอสาธิต

### รับชมขั้นตอนบน YouTube

# <span id="page-514-0"></span>ติดตั้งแบ็คเพลน M.2

แบ็คเพลน M.2 อยู่ในถาด I/O ที่สามารถเข้าถึงได้จากด้านหลังของเซิร์ฟเวอร์ หลังจากที่ถอดถาด I/O และตัวยกตัวใดตัว หนึ่งเพื่อเข้าถึงแบ็คเพลน M.2 ให้ติดตั้งไดรฟ์ M.2 ในแบ็คเพลน แล้วเสียบแบ็คเพลนลงในถาด I/O และกดลงให้เข้าที่

S002

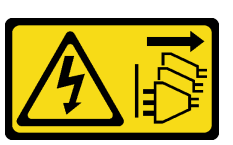

ข้อควรระวัง:

ี่ ปุ่มควบคุมพลังงานบนอุปกรณ์และสวิตช์เปิดเครื่องบนแหล่งจ่ายไฟไม่ได้ตัดกระแสไฟฟ้าที่จ่ายให้กับอุปกรณ์ ้อุปกรณ์อาจมีสายไฟมากกว่าหนึ่งเส้น หากต้องการตัดกระแสไฟฟ้าจากอุปกรณ์ โปรดตรวจสอบให้แน่ใจว่าได้ ถอดสายไฟทั้งหมดออกจากแหล่งพลังงานแล้ว

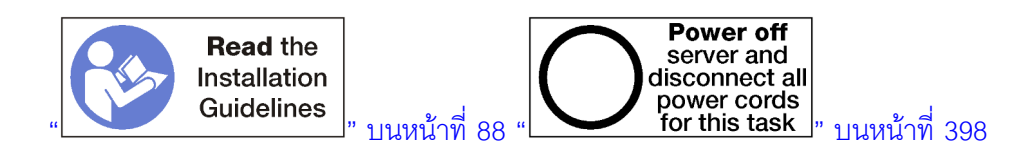

ก่อนที่คุณจะติดตั้งแบ็คเพลน M.2 ให้ติดตั้งไดรฟ์ M.2 ดู "ติดตั้งไดรฟ์ M.2" บนหน้าที่ 515

้ดำเนินการขั้นตอนต่อไปนี้เพื่อติดตั้งแบ็คเพลน M.2

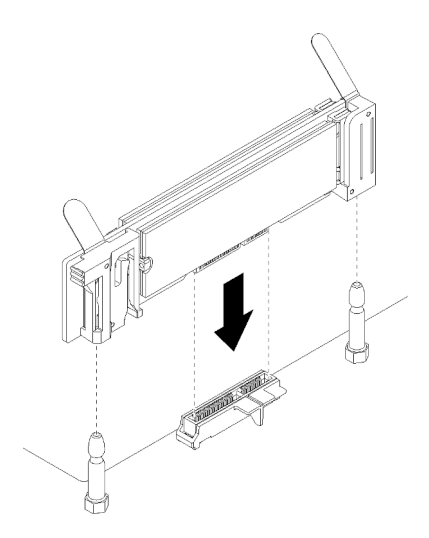

รูปภาพ 109. การติดตั้งแบ็คเพลน M.2

ขั้นตอนที่ 1. วางช่องเปิดในตัวรับพลาสติกที่ปลายแต่ละด้านของแบ็คเพลน M.2 ให้ตรงกับหมุดนำบนแผงระบบ แล้ว เสียบแบ็คเพลนในขั้วต่อแผงระบบ

ขั้นตอนที่ 2. กดลงบนแบ็คเพลน M.2 เพื่อให้แน่น

หลังจากที่คุณติดตั้งแบ็คเพลน M.2 แล้ว ให้ดำเนินการขั้นตอนต่อไปนี้:

- 1. ติดตั้งตัวยกที่คุณถอดออกเพื่อเข้าถึงแบ็คเพลนของ M.2 โปรดดู "ติดตั้งตัวยกสำหรับช่องเสียบ 10 ถึง 15 (ตัวยก 2)" บนหน้าที่ 538 หรือ "ติดตั้งตัวยกลำหรับช่องเสียบ 16 ถึง 17 (ตัวยก 3)" บนหน้าที่ 542
- 2. ติดตั้งถาด I/O และต่อสายทั้งหมด ดู "ติดตั้งถาด I/O" บนหน้าที่ 500
- ่ 3. ดูเอกสารข้อมูลเกี่ยวกับโปรแกรมควบคุมอุปกรณ์และข้อมูลการกำหนดค่าที่ให้มาพร้อมกับอุปกรณ์แบ็คเพลน M.2

### วิดีโดสาธิต

### รับชมขั้นตอนบน YouTube

## <span id="page-516-0"></span>การปรับตัวยึดแบ็คเพลน M.2

สามารถปรับตัวยึดแบ็คเพลน M.2 ให้รองรับไดรฟ์ M.2 ได้สามขนาด

ทำตามขั้นตอนต่อไปนี้ เพื่อปรับตำแหน่งของตัวยึดแบ็คเพลน M 2<sup>.</sup>

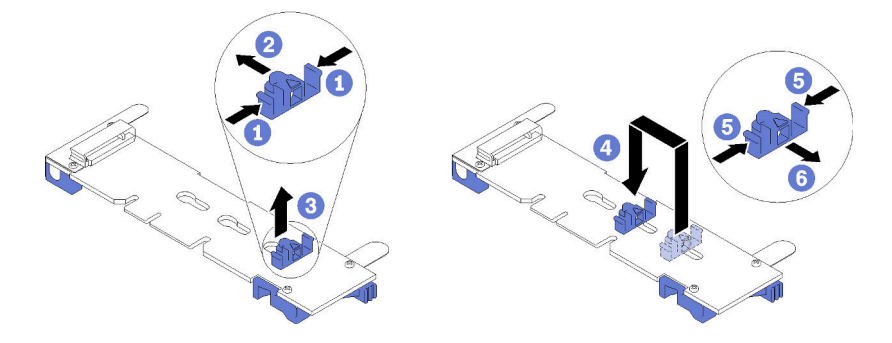

รูปภาพ 110. การปรับตัวยึดแบ็คเพลน M.2

- ขั้นตอนที่ 1. ค้นหาตำแหน่งรูสลักที่ถูกต้องเพื่อรองรับตัวยึดสำหรับขนาดของไดรฟ์ M.2 ที่คุณจะติดตั้ง
- ขั้นตอนที่ 2. กดทั้งสองด้านของตัวยึดและเลื่อนไปทางขั้วต่อจนกระทั่งอยู่ในช่องเปิดใหญ่ของรูสลัก แล้วจึงถอดตัวยึด ้คคกจากแบ็คเพลน
- ขั้นตอนที่ 3. เสียบตัวยึดลงในรูสลักที่ตรงกับขนาดของไดรฟ์ M.2 แล้วจึงเลื่อนกลับจนกระทั่งแกนล็อคของตัวยึดอยู่ในรู

### วิดีโคสาธิต

### รับชมขั้นตคนบน YouTube

# การเปลี่ยนไดรฟ์ M.2

ไดรฟ์ M.2 อยู่ในถาด I/O ที่เข้าถึงได้จากด้านหลังของเซิร์ฟเวอร์

### <span id="page-517-0"></span>ถอดไดรฟ์ M.2

ไดรฟ์ M.2 อยู่ในถาด I/O ที่เข้าถึงได้จากด้านหลังของเซิร์ฟเวอร์ หลังจากที่ถอดถาด I/O และแบ็คเพลนของ M.2 แล้ว เลื่อนเปิดตัวยึดไดรฟ์และหมุนไดรฟ์ M.2 ออกจากแบ็คเพลน

#### S002

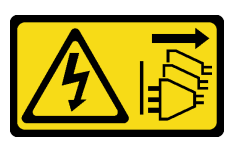

ข้อควรระวัง:

้ปุ่มควบคุมพลังงานบนอุปกรณ์และสวิตช์เปิดเครื่องบนแหล่งจ่ายไฟไม่ได้ตัดกระแสไฟฟ้าที่จ่ายให้กับอุปกรณ์ ้อุปกรณ์อาจมีสายไฟมากกว่าหนึ่งเส้น หากต้องการตัดกระแสไฟฟ้าจากอุปกรณ์ โปรดตรวจสอบให้แน่ใจว่าได้ ถอดสายไฟทั้งหมดออกจากแหล่งพลังงานแล้ว

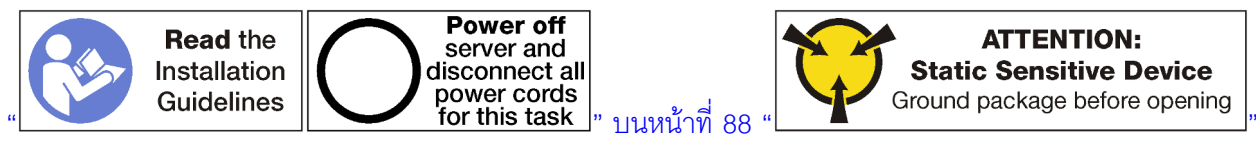

### ำเนหน้าที่ 91

ก่คนที่จะถอดไดรฟ์ M.2:

- 1. ถอดสายเคเบิลทั้งหมดที่ต่อกับอะแดปเตอร์ในถาด I/O และเขียนป้ายกำกับไว้ แล้วจึงถอดถาด I/O ดู "ถอดถาด I/O" บนหน้าที่ 498
- 2. ถอดตัวยกล้าหรับช่องเสียบ 10 ถึง 15 (ตัวยก 2) หรือตัวยกล้าหรับช่องเสียบ 16 ถึง 17 เพื่อเข้าถึงแบ็คเพลน M.2 โปรดดู "ถอดตัวยกลำหรับช่องเสียบ 10 ถึง 15 (ตัวยก 2)" บนหน้าที่ 532 หรือ "ถอดตัวยกลำหรับช่องเสียบ 16 ถึง 17 (ตัวยก 3)" บนหน้าที่ 535
- 3. ถอดแบ็คเพลน M.2 ออกจากระบบของคุณ ดู "ถอดแบ็คเพลน M.2" บนหน้าที่ 509

ทำขั้นตอนต่อไปนี้เพื่อถอดไดรฟ์ M.2

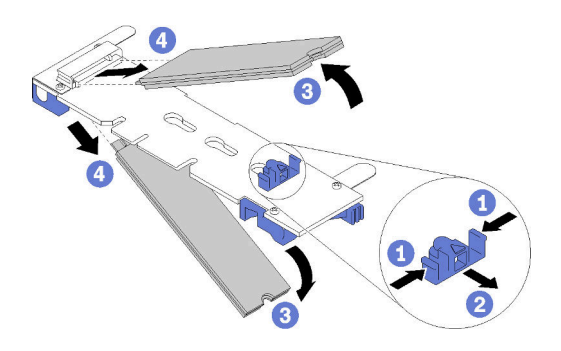

รูปภาพ 111. การถอดไดรฟ์ M.2

- ขั้นตอนที่ 1. กดทั้งสองด้านของตัวยึดไดรฟ์ แล้วเลื่อนออกจากขั้วต่อเพื่อคลายไดรฟ์ M.2 หากแบ็คเพลนของคุณมีไดรฟ์ M.2 สองตัว จะต้องปล่อยไดรฟ์ทั้งสองตัวเมื่อคุณเลื่อนตัวยึด
- ขั้นตอนที่ 2. หมุนไดรฟ์ M.2 ขึ้นจากแบ็คเพลน แล้วดึงออกจากขั้วต่อ

หลังจากที่ถอดไดรฟ์ M.2 แล้ว หากคุณต้องการถอดแบ็คเพลน M.2 และไดรฟ์ และไม่ได้ติดตั้งอุปกรณ์ทดแทน:

- 1. ติดตั้งตัวยกที่คุณถอดออกเพื่อเข้าถึงแบ็คเพลนของ M.2 โปรดดู "ติดตั้งตัวยกสำหรับช่องเสียบ 10 ถึง 15 (ตัวยก 2)" บนหน้าที่ 538 หรือ "ติดตั้งตัวยกลำหรับช่องเสียบ 16 ถึง 17 (ตัวยก 3)" บนหน้าที่ 542
- 2. ติดตั้งถาด I/O และต่อสายทั้งหมด ดู "ติดตั้งถาด I/O" บนหน้าที่ 500

หากคุณได้รับการแนะนำให้ส่งคืนไดรฟ์ M.2 ให้ทำตามคำแนะนำในการห่อบรรจุภัณฑ์ และใช้วัสดุในการห่อสำหรับการ ขนส่งที่ให้มา

### วิดีโคสาธิต

### รับชมขั้นตอนบน YouTube

# <span id="page-518-0"></span>ติดตั้งไดรฟ์ M.2

ไดรฟ์ M.2 อยู่ในถาด I/O ที่เข้าถึงได้จากด้านหลังของเซิร์ฟเวอร์ หลังจากที่ถอดถาด I/O และแบ็คเพลนของ M.2 แล้ว ์ ให้เสียบไดรฟ<sup>์</sup> M.2 ลงในแบ็คเพลน แล้วล็อคให้เข้าที่ด้วยตัวยึดไดรฟ์

S002

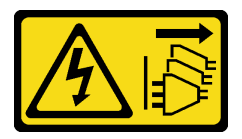

ฑ์ดควรระวัง<sup>.</sup>

้ปุ่มควบคุมพลังงานบนอุปกรณ์และสวิตช์เปิดเครื่องบนแหล่งจ่ายไฟไม่ได้ตัดกระแสไฟฟ้าที่จ่ายให้กับอุปกรณ์ ้อุปกรณ์อาจมีสายไฟมากกว่าหนึ่งเส้น หากต้องการตัดกระแสไฟฟ้าจากอุปกรณ์ โปรดตรวจสอบให้แน่ใจว่าได้ ถอดสายไฟทั้งหมดออกจากแหล่งพลังงานแล้ว

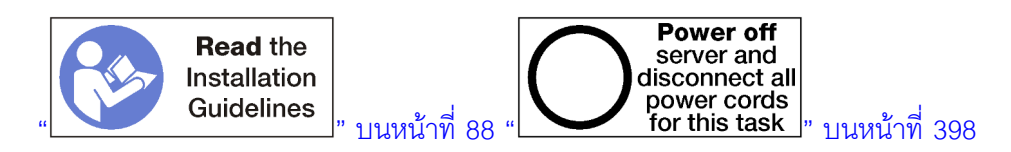

ข้อควรระวัง:

## ตรวจสอบให้แน่ใจว่าได้ถอดสายไฟของเซิร์ฟเวอร์ทั้งหมดออกจากแหล่งพลังงานก่อนที่จะดำเนินขั้นตอนนี้

ี ก่อนจะติดตั้งไดรฟ์ M.2 ตรวจสอบให้แน่ใจว่าตัวยึดบนแบ็คเพลน M.2 อยู่ในรูสลักที่ถูกต้อง เพื่อรับกับขนาดของไดรฟ์ M.2 ที่คุณกำลังติดตั้ง ดู "การปรับตัวยึดแบ็คเพลน M.2" บนหน้าที่ 513

้ดำเนินการขั้นตอนต่อไปนี้เพื่อติดตั้งไดรฟ์ M.2 ในแบ็คเพลน M.2 หน้าที่ 91

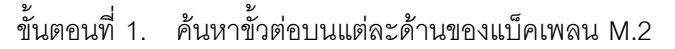

ขั้นตอนที่ 2. เสียบไดรฟ์ M.2

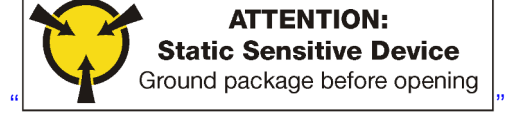

บน

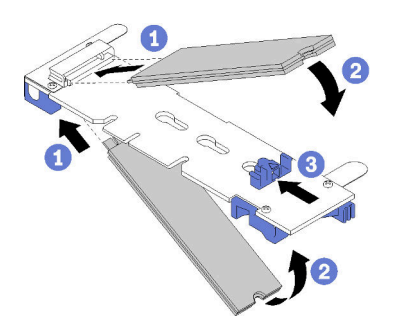

รูปภาพ 112. การเสียบไดรฟ์ M.2

เสียบไดรฟ์ M.2 โดยเอียง (ประมาณ 30 องศา) เข้ากับขั้วต่อ แล้วหมุนจนกว่าร่องจะรับกับขอบของตัวยึด

หมายเหตุ:

- เมื่อติดตั้งไดรฟ์ทั้งสอง วางให้ตรงและหยุงไดรฟ์ทั้งสองไว้ ก่อนที่จะเลื่อนตัวยึดไปข้างหน้าเพื่อยึด ไดรฟ์
- เมื่อติดตั้งไดรฟ์เพียงตัวเดียว จะต้องอยู่ในช่องเสียบ 0

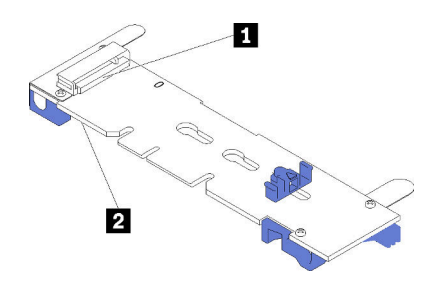

รูปภาพ 113. ช่องใส่ไดรฟ์ M.2

ตาราง 209. ช่องใส่ไดรฟ์ M.2

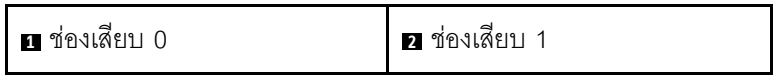

์ <sup>อั</sup>บตคนที่ 3 คึดไดรฟ์ M.2 ในแบ็คเพลน

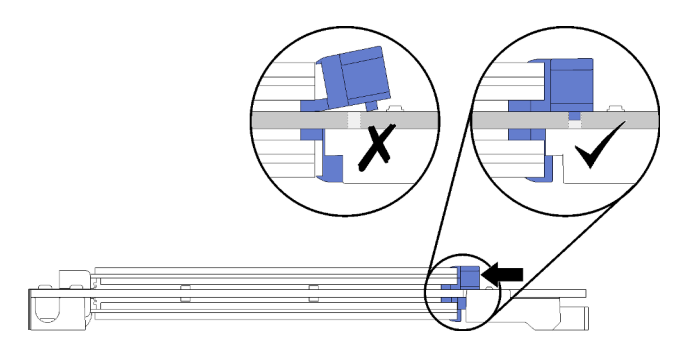

รูปภาพ 114. การยึดไดรฟ์ M.2

**ข้อควรพิจารณา**: ตรวจสอบให้แน่ใจว่าแกนสองตัวบนตัวยึดอยู่ในรูเล็กๆ บนแบ็คเพลนของ M.2 เมื่อตัว ้ยึดเลื่อนไปข้างหน้า

้เลื่อนตัวยึดไปข้างหน้า (ไปทางขั้วต่อ) จนกว่าคุณได้ยินเสียง "คลิก" เบาๆ

หลังจากการติดตั้งไดรฟ์ M.2:

- 1. ติดตั้งแบ็คเพลน M.2 ดู "ติดตั้งแบ็คเพลน M.2" บนหน้าที่ 511
- 2. ติดตั้งตัวยกที่คุณถอดออกเพื่อเข้าถึงแบ็คเพลนของ M.2 โปรดดู "ติดตั้งตัวยกสำหรับช่องเสียบ 10 ถึง 15 (ตัวยก 2)" บนหน้าที่ 538 หรือ "ติดตั้งตัวยกลำหรับช่องเสียบ 16 ถึง 17 (ตัวยก 3)" บนหน้าที่ 542
- 3. ติดตั้งถาด I/O และต่อสายทั้งหมด ดู "ติดตั้งถาด I/O" บนหน้าที่ 500

วิดีโอสาธิต

# [รับชมขั้นตอนบน YouTube](https://www.youtube.com/watch?v=PJO9VIwbIBg)

# การเปลี่ยนแผ่นกั้นลมของหน่วยความจำ

ใช้ขั้นตอนต่อไปนี้เพื่อเปลี่ยนแผ่นกั้นลมของหน่วยความจำ

# ถอดแผ่นกั้นหน่วยความจำ

แผ่นกั้นลมของหน่วยความจำอยู่ในแผงระบบที่เข้าถึงได้จากด้านหน้าของเซิร์ฟเวอร์

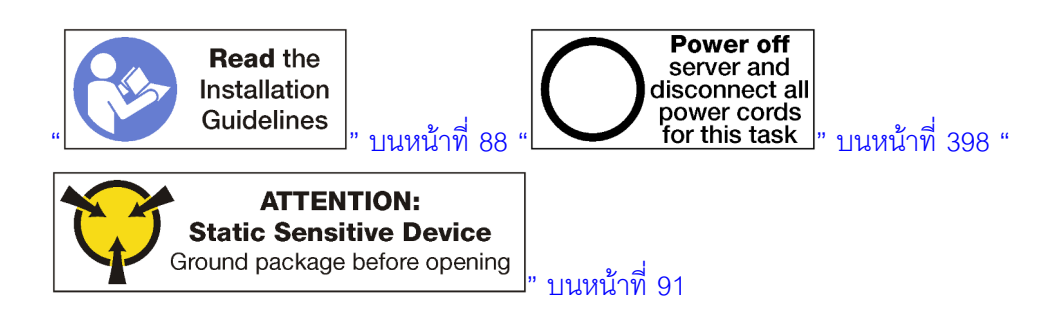

ก่อนที่จะถอดแผ่นกั้นลมของหน่วยความจำ:

- 1. ถอดฝาครอบด้านหน้า ดู "ถอดฝาครอบด้านหน้า" บนหน้าที่ 482
- ่ 2. ถอดถาดคอมพิวท์บริเวณที่ติดตั้งแผงระบบและแผ่นกั้นลมของหน่วยความจำ ดู "ถอดถาดคอมพิวท์" บนหน้าที่ 463
- ่ 3. ถ้าคุณกำลังถอดแผ่นกั้นลมของหน่วยความจำออกจากแผงระบบคอมพิวท์ด้านล่าง ให้ถอดแผงระบบด้านบนหรือ ฝาครอบแผงระบบ ดู "ถอดแผงระบบ" บนหน้าที่ 467

ทำขั้นตอนต่อไปนี้เพื่อถอดแผ่นกั้นลมของหน่วยความจำ

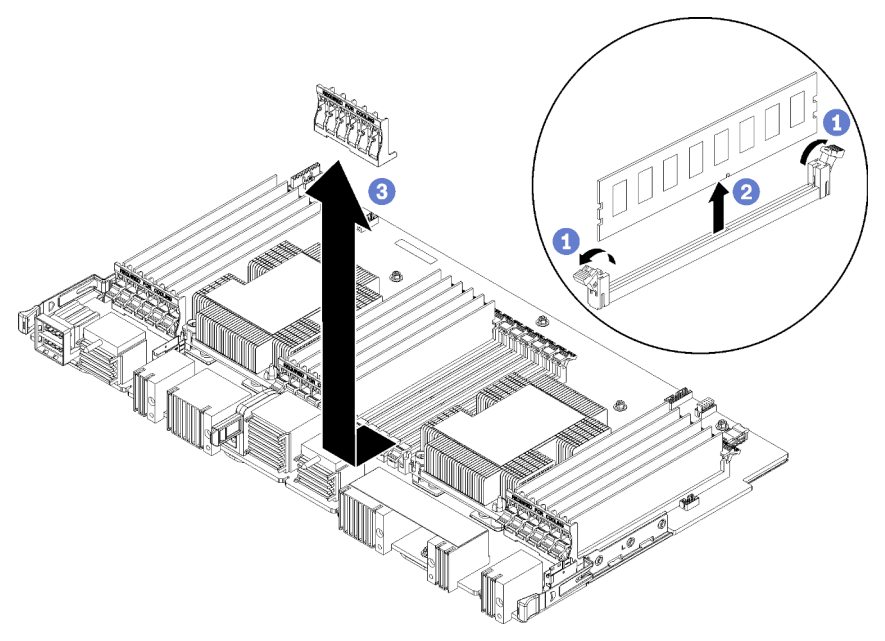

**หมายเหต**ุ: แผ่นกั้นลมของหน่วยความจำแต่ละตัวจะคลุมโมดูลหน่วยความจำหกตัว

- ์ขั้นตอนที่ 1. เปิดคลิปยึดขั้วต่อโมดูลหน่วยความจำหกคู่ที่ครอบแผ่นกั้นลมของหน่วยความจำ
- ขั้นตอนที่ 2. เลื่อนแผ่นกั้นลมของหน่วยความจำขึ้นไปจนหลุดออกจากคลิปยึดขั้วต่อโมดูลหน่วยความจำ แล้วจึงถอด แผ่นกั้นลมคคกจากแผงระบบคอมพิวท์

หากคุณได้รับการแนะนำให้ส่งคืนแผ่นกั้นลมของหน่วยความจำ ให้ทำตามคำแนะนำในการห่อบรรจุภัณฑ์ และใช้วัสดุใน การห่คที่ให้มา

### วิดีโอสาธิต

### รับ เชมขั้นตคนบน YouTube

# ติดตั้งแผ่นกั้นลมของหน่วยความจำ

แผ่นกั้นลมของหน่วยความจำอยู่ในแผงระบบที่เข้าถึงได้จากด้านหน้าของเซิร์ฟเวอร์

S002

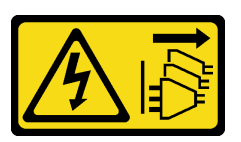

ข้อควรระวัง:

้ปุ่มควบคุมพลังงานบนอุปกรณ์และสวิตช์เปิดเครื่องบนแหล่งจ่ายไฟไม่ได้ตัดกระแสไฟฟ้าที่จ่ายให้กับอุปกรณ์ ้อุปกรณ์อาจมีสายไฟมากกว่าหนึ่งเส้น หากต้องการตัดกระแสไฟฟ้าจากอุปกรณ์ โปรดตรวจสอบให้แน่ใจว่าได้ ถอดสายไฟทั้งหมดออกจากแหล่งพลังงานแล้ว

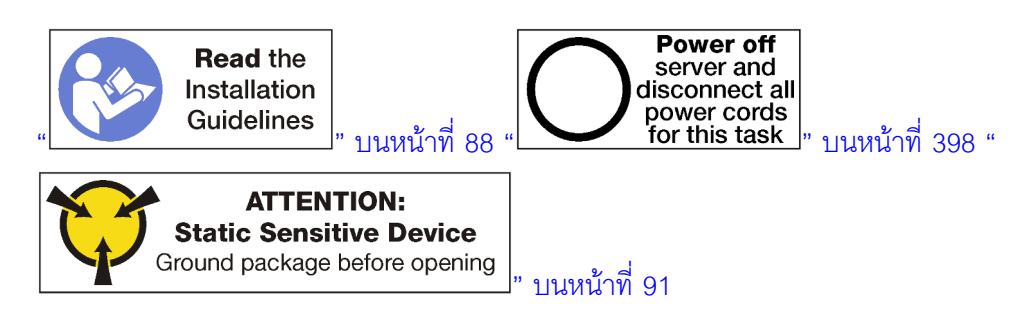

### ข้อควรระวัง:

้ตรวจสอบให้แน่ใจว่าได้ถอดสายไฟของเซิร์ฟเวอร์ทั้งหมดออกจากแหล่งพลังงานก่อนที่จะดำเนินขั้นตอนนี้

ทำตามขั้นตอนต่อไปนี้ในการติดตั้งแผ่นกั้นลมของหน่วยความจำ

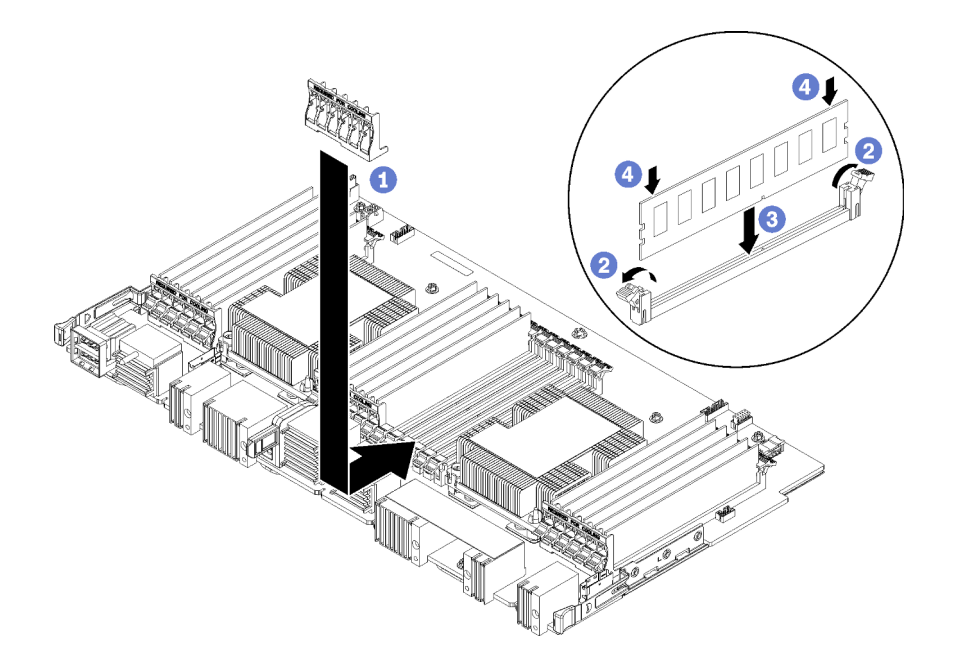

รูปภาพ 115. การติดตั้งแผ่นกั้นของหน่วยความจำ

**ข้อควรพิจารณา**: เพื่อป้องกันไม่ให้เกิดความเสียหายต่อโมดูลหน่วยความจำและช่องเสียบโมดูลหน่วยความจำ คุณต้อง เปิดคลิปยึดที่ปลายทั้งสองด้านของแต่ละโมดูลหน่วยความจำ

**หมายเหต**ุ: แผ่นกั้นลมของหน่วยความจำแต่ละตัวจะคลุมโมดูลหน่วยความจำหกตัว

- ขั้นตอนที่ 1. ตรวจสอบให้แน่ใจว่าคลิปยึดขั้วต่อโมดูลหน่วยความจำทั้งหกคู่ที่คลุมแผ่นกั้นลมของหน่วยความจำนั้นเปิด อย่
- ขั้นตอนที่ 2. ถือแผ่นกั้นลมของหน่วยความจำไว้ให้ข้อความ "จำเป็นต้องระบายความร้อน" บนแผ่นกั้นหันขึ้นทางด้าน ่ ขวา และหันออกจากโมดูลหน่วยความจำ แล้วเลื่อนครึ่งล่างของช่องเสียบในแผ่นกั้นลมให้คร่อมคลิปยึดขั้ว ต่อโมดูลหน่วยความจำ
- ขั้นตอนที่ 3. เลื่อนแผ่นกั้นลมขึ้นไปคร่อมคลิปยึดโมดลหน่วยความจำ จนกว่าแผ่นกั้นลมจะอย่เข้าที่บนผิวของแผงระบบ คคมพิวท์
- ขั้นตอนที่ 4. ตรวจสอบให้แน่ใจว่าโมดูลหน่วยความจำแต่ละตัววางตรงกับขั้วต่อ แล้วจึงวางโมดูลหน่วยความจำแต่ละ ้ตัว ดู "ติดตั้งโมดูลหน่วยความจำ" บนหน้าที่ 525 สำหรับข้อมูลเพิ่มเติม

**หมายเหตุ**: ตรวจสอบให้แน่ใจว่าคลิปยึดขั้วต่อโมดูลหน่วยความจำทั้งหมดที่คลุมแผ่นกั้นลมของหน่วย ความจำนั้นปิดอยู่ แม้ว่าจะไม่ได้ติดตั้งโมดูลหน่วยความจำในขั้วต่อก็ตาม

- ิหลังจากติดตั้งแผ่นกั้นหน่วยความจำแต่ละแผ่นแล้ว ตรวจแน่ใจว่าติดตั้งไว้แน่นดีโดยพยายามยกและถอด ขั้นตอนที่ 5. ้ออก หากแผ่นกั้นลมอยู่กับที่ แสดงว่าได้ติดตั้งแผ่นกั้นลมได้อย่างถูกต้องแล้ว
- ขั้นตอนที่ 6. หากคุณกำลังติดตั้งแผ่นกั้นลมของหน่วยความจำเพิ่ม ให้ทำเดี๋ยวนี้

หลังจากที่ติดตั้งแผ่นกั้นลมของหน่วยความจำ:

- 1. ติดตั้งแผงระบบตัวบนหรือแผงครอบแผงระบบ ถ้าถูกถอดออก ดู "ติดตั้งแผงระบบ" บนหน้าที่ 469
- 2. ติดตั้งถาดคอมพิวท์ในตำแหน่งที่ติดตั้งแผงระบบ ดู "ติดตั้งถาดคอมพิวท์" บนหน้าที่ 465
- 3. ติดตั้งฝาครอบด้านหน้า ดู "ติดตั้งฝาครอบด้านหน้า" บนหน้าที่ 483

### วิดีโอสาธิต

รับชมขั้นตอนบน YouTube

# การเปลี่ยนโมดูลหน่วยความจำ

ใช้ขั้นตอนต่อไปนี้เพื่อเปลี่ยนโมดุลหน่วยความจำ

### ถอดโมดูลหน่วยความจำ

โมดูลหน่วยความจำอยู่ในแผงระบบที่เข้าถึงได้จากด้านหน้าของเซิร์ฟเวอร์

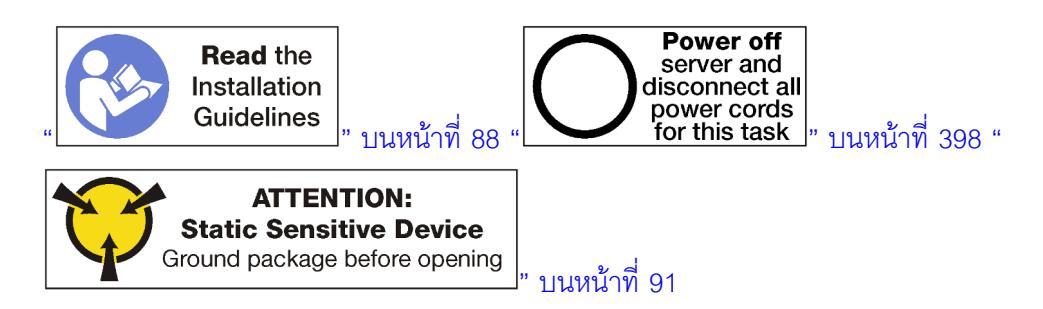

**ข้อควรพิจารณา**: โมดูลหน่วยความจำไวต่อการคายประจุไฟฟ้าสถิต และต้องดูแลจัดการเป็นพิเศษ นอกเหนือจากคำ แนะนำมาตรฐานลำหรับ "การใช้งานอุปกรณ์ที่ไวต่อไฟฟ้าสถิต" บนหน้าที่ 91:

- ้สวมใส่สายรัดป้องกันการคายประจุไฟฟ้าสถิตทุกครั้งเมื่อต้องถอดหรือติดตั้งโมดูลหน่วยความจำ ถุงมือป้องกันการ คายประจุไฟฟ้าสถิตก็ใช้ได้เช่นกัน
- ้ อย่าถือโมดูลหน่วยความจำสองชิ้นหรือมากกว่าในขณะเดียวกัน เพราะอาจสัมผัสถูกกันได้ อย่าวางโมดูลหน่วยความ จำซ้อนกันโดยตรงในการจัดเก็บ
- ้ อย่าสัมผัสขั้วต่อหน่วยความจำสีทอง และอย่าให้บริเวณพื้นผิวนี้สัมผัสถูกด้านนอกของกรอบขั้วต่อโมดูลหน่วยความ ଵํๅ
- หยิบจับโมดูลหน่วยความจำด้วยความระมัดระวัง อย่าบิด งอ หรือทำโมดูลหน่วยความจำตก

หมายเหตุ: ใช้ขั้นตอนเดียวกันในการถอดโมคูลหน่วยความจำและแผงครอบโมคูลหน่วยความจำออก

ก่อนที่จะถอดโมดลหน่วยความจำ:

- 1. หากคุณจะถอด DCPMM ใน App Direct หรือโหมดหน่วยความจำผสม โปรดตรวจสอบให้แน่ใจว่าได้สำรอง ข้อมูลที่จัดเก็บไว้แล้ว และลบ Namespace ที่สร้างไว้แล้วด้วย
- 2. ถอดฝาครอบด้านหน้า ดู "ถอดฝาครอบด้านหน้า" บนหน้าที่ 482
- 3. ถอดถาดคอมพิวท์บริเวณที่ติดตั้งแผงระบบและโมดูลหน่วยความจำ ดู "ถอดถาดคอมพิวท์" บนหน้าที่ 463
- 4. ถ้าคุณกำลังถอดโมดูลหน่วยความจำออกจากแผงระบบคอมพิวท์ด้านล่าง ให้ถอดแผงระบบด้านบนหรือฝาครอบ แผงระบบ ดู "ถอดแผงระบบ" บนหน้าที่ 467

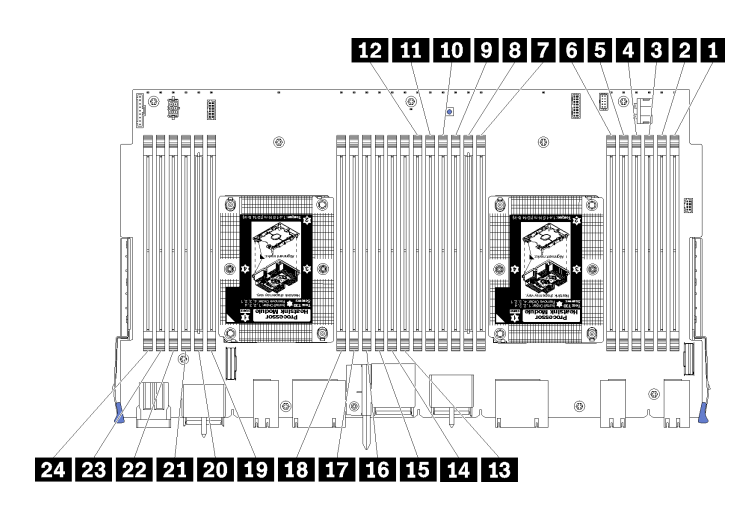

รูปภาพ 116. ตำแหน่งโมดูลหน่วยความจำ

ในการถอดโมดูลหน่วยความจำ ให้ดำเนินการตามขั้นตอนต่อไปนี้

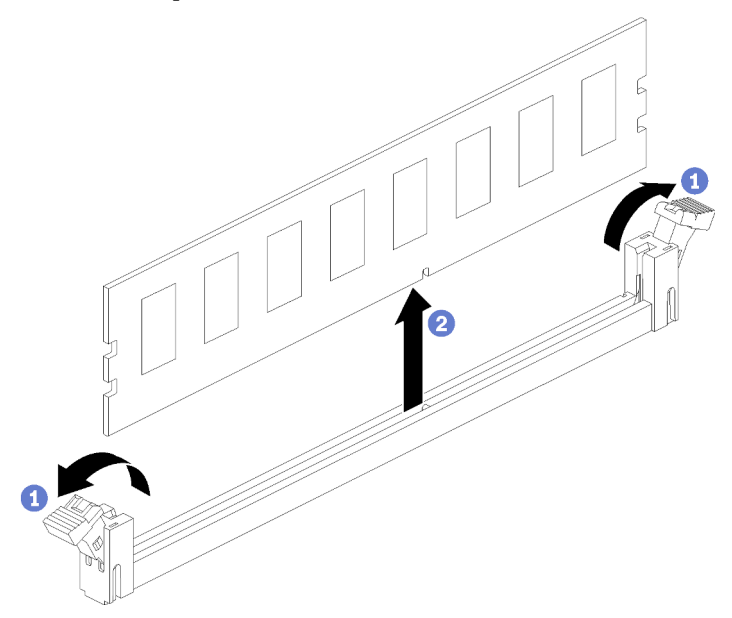

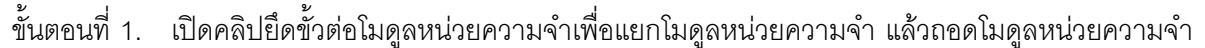

หากคุณไม่ได้จะเปลี่ยนโมดูลหน่วยความจำที่ถอดออก:

- 1. คูลำดับการติดตั้งของโมดูลหน่วยความจำที่เหลืออยู่ได้ใน *ThinkSystem SR950 การอ้างอิงการรวบรวมหน่วย* ความจำ
- 2. ติดตั้งแผงครอบโมดูลหน่วยความจำที่ให้มาพร้อมกับอุปกรณ์เสริม PHM ในขั้วต่อโมดูลหน่วยความจำที่ว่างใดๆ
- 3. ติดตั้งแผงระบบตัวบนหรือแผงครอบแผงระบบ ถ้าถูกถอดออก ดู "ติดตั้งแผงระบบ" บนหน้าที่ 469
- 4. ติดตั้งถาดคอมพิวท์ในตำแหน่งที่ติดตั้งแผงระบบ ดู "ติดตั้งถาดคอมพิวท์" บนหน้าที่ 465
- 5. ติดตั้งฝาครอบด้านหน้า ดู "ติดตั้งฝาครอบด้านหน้า" บนหน้าที่ 483

่ หากคุณได้รับการแนะนำให้ส่งคืนโมดูลหน่วยความจำ ให้ทำตามคำแนะนำในการห่อบรรจุภัณฑ์และใช้วัสดุในการห่อที่ให้ มา

### วิดีโอสาธิต

### รับชมขั้นตอนบน YouTube

# <span id="page-528-0"></span>ติดตั้งโมดูลหน่วยความจำ

โมคูลหน่วยความจำอยู่ในแผงระบบที่เข้าถึงได้จากด้านหน้าของเซิร์ฟเวอร์

S002

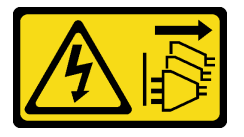

ข้อควรระวัง:

ปุ่มควบคุมพลังงานบนอุปกรณ์และสวิตช์เปิดเครื่องบนแหล่งจ่ายไฟไม่ได้ตัดกระแสไฟฟ้าที่จ่ายให้กับอุปกรณ์ ้อุปกรณ์อาจมีสายไฟมากกว่าหนึ่งเส้น หากต้องการตัดกระแสไฟฟ้าจากอุปกรณ์ โปรดตรวจสอบให้แน่ใจว่าได้ ถอดสายไฟทั้งหมดออกจากแหล่งพลังงานแล้ว

ดู "กฎและลำดับการติดตั้งโมดูลหน่วยความจำ" บนหน้าที่ 91 สำหรับข้อมูลโดยละเอียดเกี่ยวกับการกำหนดค่าและการ ตั้งค่าหน่วยความจำ

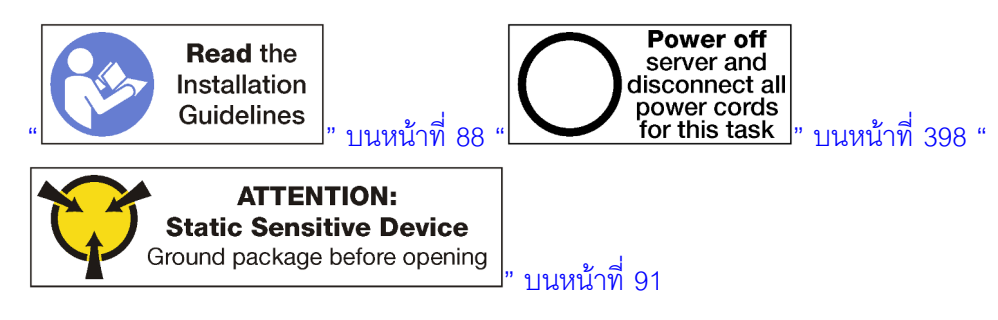

ข้อควรระวัง:

ตรวจสอบให้แน่ใจว่าได้ถอดสายไฟของเซิร์ฟเวอร์ทั้งหมดออกจากแหล่งพลังงานก่อนที่จะดำเนินขั้นตอนนี้

หมายเหตุ: ใช้ขั้นตอนเดียวกันในการติดตั้งโมดูลหน่วยความจำและแผงครอบโมดูลหน่วยความจำ

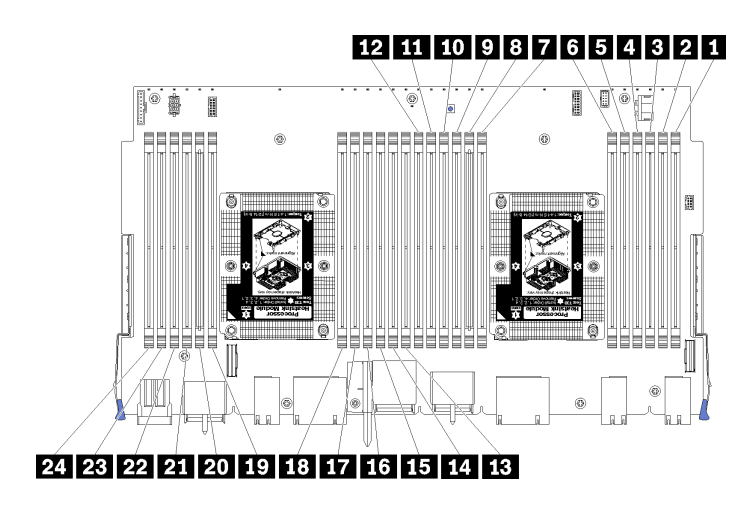

*รูปภาพ 117. ตำแหน่งโมดูลหน่วยความจำ*

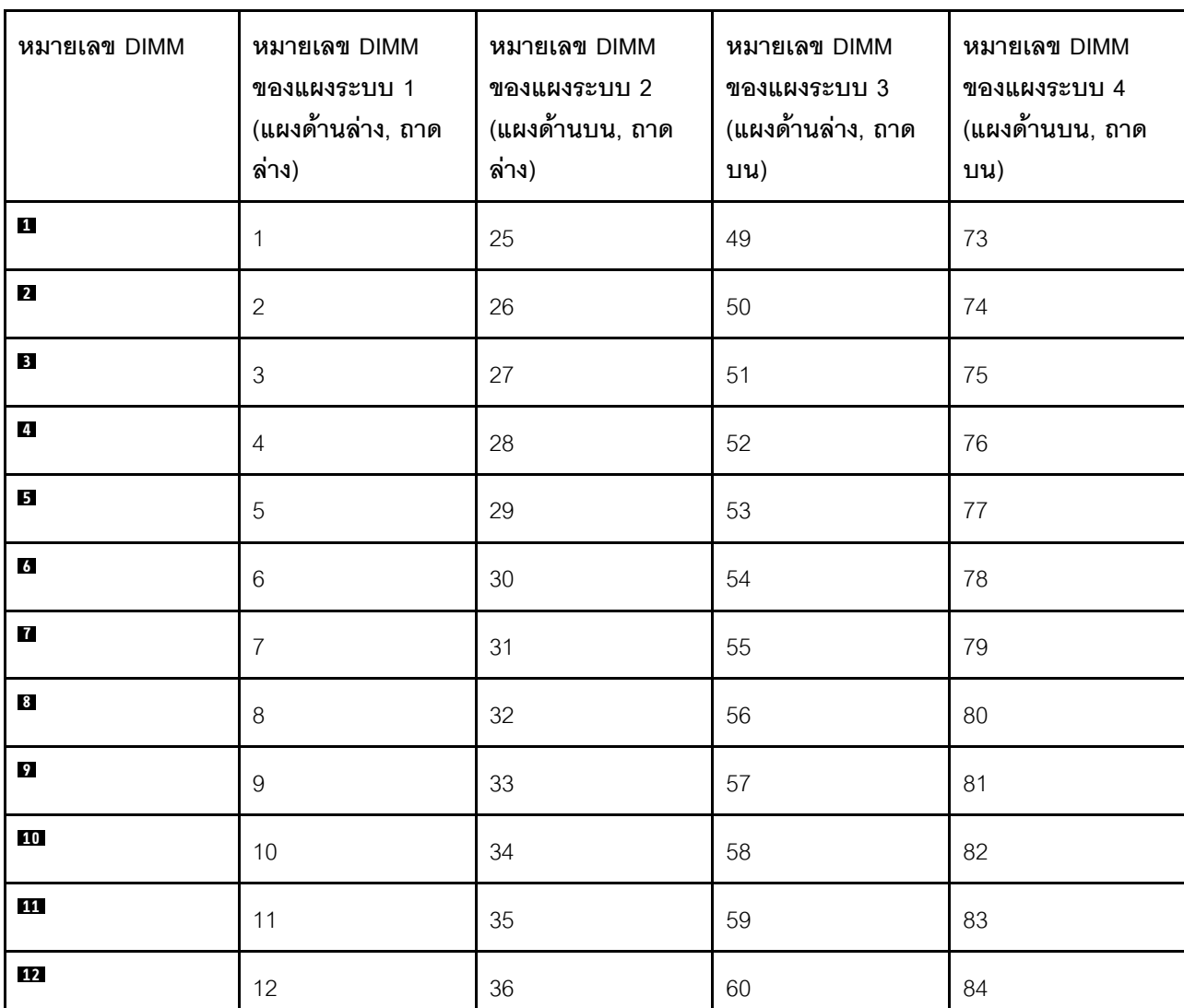

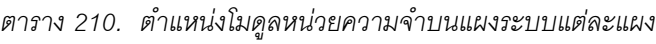

| หมายเลข DIMM | หมายเลข DIMM<br>ของแผงระบบ 1<br>(แผงด้านล่าง, ถาด<br>ล่าง) | หมายเลข DIMM<br>ของแผงระบบ 2<br>(แผงด้านบน, ถาด<br>ล่าง) | หมายเลข DIMM<br>ของแผงระบบ 3<br>(แผงด้านล่าง, ถาด<br>บน) | หมายเลข DIMM<br>ของแผงระบบ 4<br>(แผงด้านบน, ถาด<br>บน) |
|--------------|------------------------------------------------------------|----------------------------------------------------------|----------------------------------------------------------|--------------------------------------------------------|
| 13           | 13                                                         | 37                                                       | 61                                                       | 85                                                     |
| 14           | 14                                                         | 38                                                       | 62                                                       | 86                                                     |
| 15           | 15                                                         | 39                                                       | 63                                                       | 87                                                     |
| 16           | 16                                                         | 40                                                       | 64                                                       | 88                                                     |
| $\mathbf{u}$ | 17                                                         | 41                                                       | 65                                                       | 89                                                     |
| 18           | 18                                                         | 42                                                       | 66                                                       | 90                                                     |
| 19           | 19                                                         | 43                                                       | 67                                                       | 91                                                     |
| 20           | 20                                                         | 44                                                       | 68                                                       | 92                                                     |
| 21           | 21                                                         | 45                                                       | 69                                                       | 93                                                     |
| 22           | 22                                                         | 46                                                       | 70                                                       | 94                                                     |
| 23           | 23                                                         | 47                                                       | 71                                                       | 95                                                     |
| 24           | 24                                                         | 48                                                       | 72                                                       | 96                                                     |

ตาราง 210. ตำแหน่งโมดูลหน่วยความจำบนแผงระบบแต่ละแผง (มีต่อ)

ในการติดตั้งโมดูลหน่วยความจำ ให้ดำเนินการขั้นตอนต่อไปนี้:

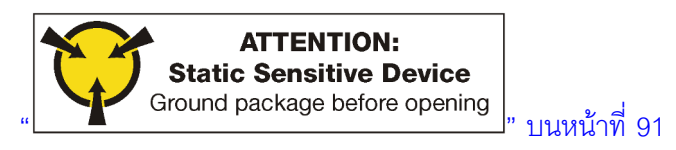

**ข้อควรพิจารณา**: โมดูลหน่วยความจำไวต่อการคายประจุไฟฟ้าสถิต และต้องดูแลจัดการเป็นพิเศษ นอกเหนือจากคำ แนะนำมาตรฐานสำหรับ "การใช้งานอุปกรณ์ที่ไวต่อไฟฟ้าสถิต" บนหน้าที่ 91:

- ้สวมใส่สายรัดป้องกันการคายประจุไฟฟ้าสถิตทุกครั้งเมื่อต้องถอดหรือติดตั้งโมดูลหน่วยความจำ ถุงมือป้องกันการ คายประจุไฟฟ้าสถิตก็ใช้ได้เช่นกัน
- ้อย่าถือโมดูลหน่วยความจำสองชิ้นหรือมากกว่าในขณะเดียวกัน เพราะอาจสัมผัสถูกกันได้ อย่าวางโมดูลหน่วยความ  $\bullet$ จำซ้อนกันโดยตรงในการจัดเก็บ
- ้อย่าสัมผัสขั้วต่อหน่วยความจำสีทอง และอย่าให้บริเวณพื้นผิวนี้สัมผัสถูกด้านนอกของกรอบขั้วต่อโมดูลหน่วยความ ຈຳ
- หยิบจับโมดูลหน่วยความจำด้วยความระมัดระวัง อย่าบิด งอ หรือทำโมดูลหน่วยความจำตก
- ขั้นตอนที่ 1. ติดตั้งโมดูลหน่วยความจำ

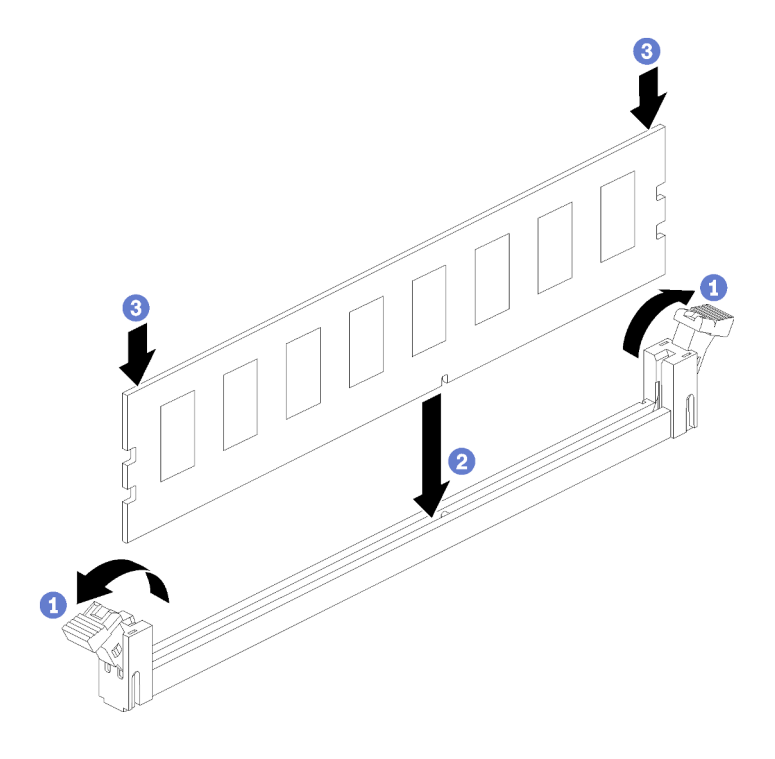

รูปภาพ 118. การติดตั้งโมดูลหน่วยความจำ

- ้เปิดคลิปที่ยึดขั้วต่อโมดูลหน่วยความจำ หากมีโมดูลหน่วยความจำติดตั้งอยู่ในขั้วต่อ ให้ถอดออก a.
- ้จัดเรียงคีย์บนโมดูลหน่วยความจำที่คุณติดตั้งกับขั้วต่อ จากนั้น เสียบโมดูลหน่วยความจำ  $b.$
- ึกดปลายทั้งสองด้านของโมดูลหน่วยความจำลงไปตรงๆ ในขั้วต่อให้แน่นจนกว่าคลิปยึดจะเข้า C. ตำแหน่งล็อค
- ขั้นตอนที่ 2. หากคุณกำลังติดตั้งโมดูลหน่วยความจำเพิ่มเติม ให้ดำเนินการดังกล่าว

หลังจากที่ติดตั้งโมดูลหน่วยความจำ:

- 1. ติดตั้งแผงระบบตัวบนหรือแผงครอบแผงระบบ ถ้าถูกถอดออก ดู "ติดตั้งแผงระบบ" บนหน้าที่ 469
- 2. ติดตั้งถาดคอมพิวท์ในตำแหน่งที่ติดตั้งแผงระบบ ดู "ติดตั้งถาดคอมพิวท์" บนหน้าที่ 465
- 3. ติดตั้งฝาครอบด้านหน้า ดู "ติดตั้งฝาครอบด้านหน้า" บนหน้าที่ 483
- $\mu$  เปิดเครื่องระบบ
- 5. หากคุณได้ติดตั้ง DCPMM แล้ว:
- คู่มือการติดตั้ง ThinkSystem SR950 528
- อัปเดตเฟิร์มแวร์ของระบบให้เป็นเวอร์ชันล่าสุด (ดู https://thinksystem.lenovofiles.com/help/topic/7X12/ a. maintenance\_manual\_firmware\_updates.html)
- ิตรวจสอบให้แน่ใจว่าเฟิร์มแวร์ที่อยู่บนหน่วย DCPMM ทั้งหมดเป็นเวอร์ชันล่าสุด หากไม่ ให้อัปเดตเป็น  $b.$ เวอร์ชันล่าสุด (โปรดดู https://sysmgt.lenovofiles.com/help/topic/com.lenovo.lxca.doc/update\_fw.html)
- กำหนดค่า DCPMM และ DRAM DIMM (ดู "กำหนดค่า DC Persistent Memory Module (DCPMM)" C. <u> บนหน้าที่ 411)</u>
- ้คืนค่าข้อมูลที่ได้สำรองไว้ หากจำเป็น  $\mathsf{d}$ .

### วิดีโคสาธิต

### รับชมขั้นตอนบน YouTube

# การเปลี่ยนตัวยก

้ตัวยกอยู่ในถาด I/O ที่เข้าถึงได้จากด้านหลังของเซิร์ฟเวอร์ ขั้นตอนการถอดและการติดตั้งสำหรับตัวยกแต่ละชนิดจะแตก ต่างกันและอธิบายอยู่ในหัวข้อต่อไปนี้

์ ตัวยกลำหรับช่องเสียบ 1 ถึง 4 (ตัวยก 1): ดู "ถอดตัวยกลำหรับช่องเสียบ 1 ถึง 4 (ตัวยก 1)" บนหน้าที่ 529 และ "ติดตั้งตัวยกลำหรับช่องเสียบ 1 ถึง 4 (ตัวยก 1)" บนหน้าที่ 537

**หมายเหตุ**: ไม่มีตัวยกลำหรับช่องเสียบ 5 ถึง 7, อะแดปเตอร์เครือข่าย ML2 x16 (ช่องเสียบ 8) และอะแดปเตอร์ | OM (ท่องเสียบ 9) คะแดปเตอร์เหล่านี้ติดตั้งโดยตรงในถาด I/O

• ตัวยกลำหรับช่องเสียบ 10 ถึง 15 (ตัวยก 2): ดู "ถอดตัวยกลำหรับช่องเสียบ 10 ถึง 15 (ตัวยก 2)" บนหน้าที่ 532 และ "ติดตั้งตัวยกลำหรับช่องเสียบ 10 ถึง 15 (ตัวยก 2)" บนหน้าที่ 538

โครงยึดตัวยกล้ำหรับช่องเสียบ 14 ถึง 15 (ตัวยก 2): ดู "ถอดโครงยึดตัวยกล้ำหรับช่องเสียบ 14 ถึง 15 (ตัวยก 2)" ู บนหน้าที่ 534 และ "ติดตั้งโครงยึดตัวยกลำหรับช่องเสียบ 14 ถึง 15 (ตัวยก 2)" บนหน้าที่ 540

์ ตัวยกลำหรับช่องเสียบ 16 และ 17 (ตัวยก 3): ดู "ถอดตัวยกลำหรับช่องเสียบ 16 ถึง 17 (ตัวยก 3)" บนหน้าที่ 535 และ "ติดตั้งตัวยกลำหรับช่องเสียบ 16 ถึง 17 (ตัวยก 3)" บนหน้าที่ 542

### <span id="page-532-0"></span>ถอดตัวยกสำหรับช่องเสียบ 1 ถึง 4 (ตัวยก 1)

ตัวยกสำหรับช่องเสียบอะแดปเตอร์ 1 ถึง 4 (ตัวยก 1) อยู่ในถาด I/O ที่เข้าถึงได้จากด้านหลังของเซิร์ฟเวอร์ หลังจากที่ ิถอดถาด I/O คลายสกรยึดสองตัวที่ยึดตัวยกกับถาด I/O แล้วจึงถอดตัวยกออกจากถาด I/O

S002

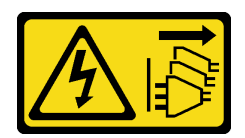

#### ข้อควรระวัง:

ปุ่มควบคุมพลังงานบนอุปกรณ์และสวิตช์เปิดเครื่องบนแหล่งจ่ายไฟไม่ได้ตัดกระแสไฟฟ้าที่จ่ายให้กับอุปกรณ์ ้อุปกรณ์อาจมีสายไฟมากกว่าหนึ่งเส้น หากต้องการตัดกระแสไฟฟ้าจากอุปกรณ์ โปรดตรวจสอบให้แน่ใจว่าได้ ถอดสายไฟทั้งหมดออกจากแหล่งพลังงานแล้ว

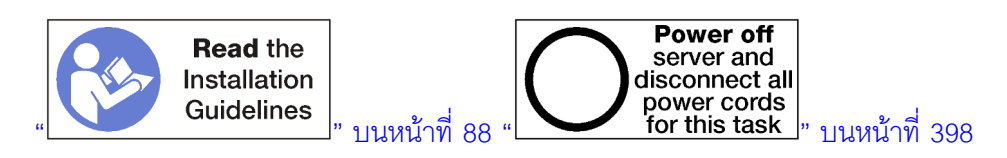

### ข้อควรระวัง: ตรวจสอบให้แน่ใจว่าได้ถอดสายไฟของเซิร์ฟเวอร์ทั้งหมดออกจากแหล่งพลังงานก่อนที่จะดำเนินขั้นตอนนี้

ก่อนที่จะถอดตัวยกลำหรับช่องเสียบ 1 ถึง 4 ถอดสายเคเบิลทั้งหมดที่ต่อกับอะแดปเตอร์ในถาด I/O และเขียนป้ายกำกับ ไว้ แล้วจึงถอดถาด I/O ดู "ถอดถาด I/O" บนหน้าที่ 498

ทำขั้นตอนต่อไปนี้เพื่อถอดตัวยกลำหรับช่องเสียบ 1 ถึง 4 (ตัวยก 1)

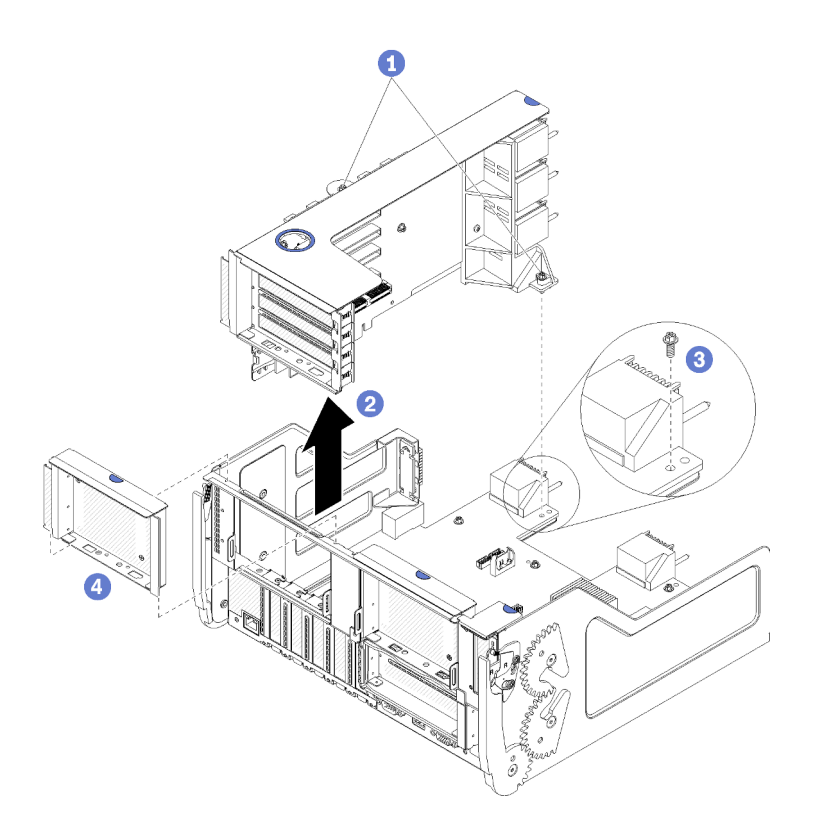

รูปภาพ 119. การถอดตัวยกลำหรับช่องเสียบ 1 ถึง 4 (ตัวยก 1)

ขั้นตอนที่ 1. คลายสกรูยึดสองตัว (รายการ 1 ในรูปก่อนหน้า) ที่ยึดตัวยกเข้ากับแผงถาด I/O ขั้นตอนที่ 2. ยกตัวยกขึ้นจนหลุดออกจากถาด I/O

หลังจากที่ถอดตัวยก:

- หากคุณกำลังถอดตัวยกและไม่ได้ติดตั้งอุปกรณ์ทดแทน:
	- 1. ติดตั้งสกรูที่ยึดแผงถาด I/O เข้ากับถาด I/O (ตำแหน่ง 3 ในรูป) สกรูนี้จะแทนที่สกรูยึดที่อยู่ขอบด้านหลังของ ตัวยกด้านล่างขั้วต่อมิดเพลน ตำแหน่งของสกรูจะติดป้ายไว้ว่า "ถอดสกรูก่อนที่จะติดตั้งตัวยก" บนแผง I/O
	- 2. ติดตั้งแผงครอบถาด I/O ในช่องเสียบอะแดปเตอร์ 1 ถึง 4 (ตำแหน่ง 4 ในรูป)

หากคุณได้รับการแนะนำให้ส่งคืนตัวยก ให้ทำตามคำแนะนำในการห่อบรรจุภัณฑ์ และใช้วัสดุในการห่อสำหรับการขนส่ง ์ ที่ให้มา

### วิดีโคสาธิต

### รับชมขั้นตอนบน YouTube

# <span id="page-535-0"></span>ถอดตัวยกสำหรับช่องเสียบ 10 ถึง 15 (ตัวยก 2)

ตัวยกลำหรับช่องเสียบอะแดปเตอร์ 10 ถึง 15 (ตัวยก 2) อยู่ในถาด I/O ที่เข้าถึงได้จากด้านหลังของเซิร์ฟเวอร์ หลังจาก ที่ถอดถาด I/O คลายสกรูยึดสองตัวที่ยึดตัวยกกับถาด I/O แล้วจึงถอดตัวยกออกจากถาด I/O

#### S002

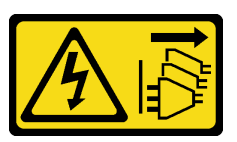

ข้อควรระวัง:

้ปุ่มควบคุมพลังงานบนอุปกรณ์และสวิตช์เปิดเครื่องบนแหล่งจ่ายไฟไม่ได้ตัดกระแสไฟฟ้าที่จ่ายให้กับอุปกรณ์ ้อุปกรณ์อาจมีสายไฟมากกว่าหนึ่งเส้น หากต้องการตัดกระแสไฟฟ้าจากอุปกรณ์ โปรดตรวจสอบให้แน่ใจว่าได้ ถอดสายไฟทั้งหมดออกจากแหล่งพลังงานแล้ว

S002

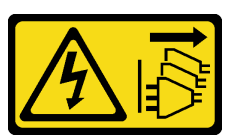

ข้อควรระวัง:

ี่ ปุ่มควบคุมพลังงานบนอุปกรณ์และสวิตช์เปิดเครื่องบนแหล่งจ่ายไฟไม่ได้ตัดกระแสไฟฟ้าที่จ่ายให้กับอุปกรณ์ ้อุปกรณ์อาจมีสายไฟมากกว่าหนึ่งเส้น หากต้องการตัดกระแสไฟฟ้าจากอุปกรณ์ โปรดตรวจสอบให้แน่ใจว่าได้ ถอดสายไฟทั้งหมดออกจากแหล่งพลังงานแล้ว

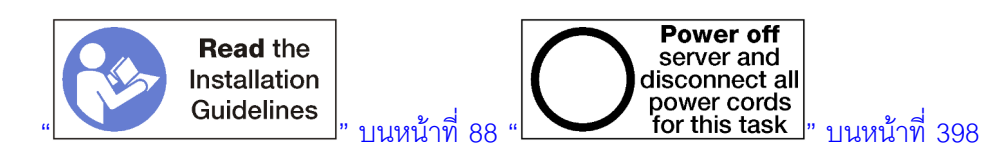

### ข้อควรระวัง:

้ตรวจสอบให้แน่ใจว่าได้ถอดสายไฟของเซิร์ฟเวอร์ทั้งหมดออกจากแหล่งพลังงานก่อนที่จะดำเนินขั้นตอนนี้

้ ก่อนที่จะถอดตัวยกลำหรับช่องเสียบ 10 ถึง 15 ถอดสายเคเบิลทั้งหมดที่ต่อกับอะแดปเตอร์ในถาด I/O และเขียนป้าย ้กำกับไว้ แล้วจึงถอดถาด I/O ดู "ถอดถาด I/O" บนหน้าที่ 498

ทำขั้นตอนต่อไปนี้เพื่อถอดตัวยกลำหรับช่องเสียบ 10 ถึง 15 (ตัวยก 2)

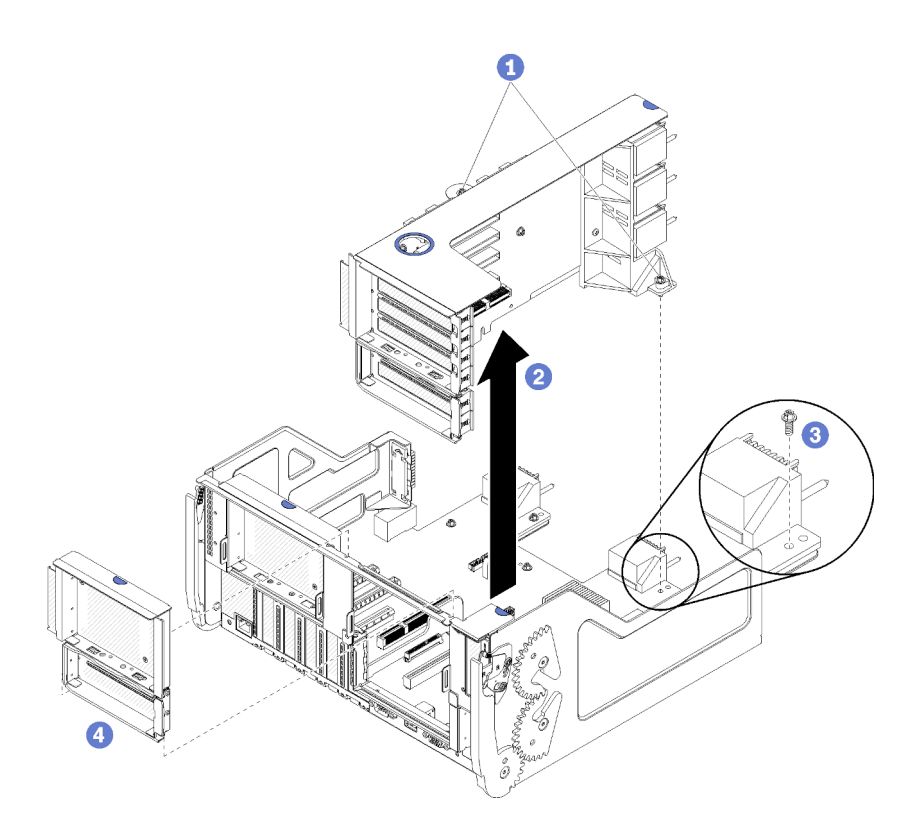

รูปภาพ 120. การถอดตัวยกลำหรับช่องเสียบ 10 ถึง 15 (ตัวยก 2)

ขั้นตอนที่ 1. คลายสกรูยึดสองตัว (รายการ 1 ในรูปก่อนหน้า) ที่ยึดตัวยกเข้ากับแผงถาด I/O

ขั้นตอนที่ 2. ยกตัวยกขึ้นจนหลุดออกจากถาด I/O

### หลังจากที่ถอดตัวยก:

- หากคุณกำลังถอดตัวยกและไม่ได้ติดตั้งอุปกรณ์ทดแทน:
	- 1. ติดตั้งสกรูที่ยึดแผงถาด I/O เข้ากับถาด I/O (ตำแหน่ง 3 ในรูป) สกรูนี้จะแทนที่สกรูยึดที่อยู่ขอบด้านหลังของ ตัวยกด้านล่างขั้วต่อมิดเพลน ตำแหน่งของสกรูจะติดป้ายไว้ว่า "ถอดสกรูก่อนที่จะติดตั้งตัวยก" บนแผง I/O
	- 2. ติดตั้งแผงครอบถาด I/O ในช่องเสียบอะแดปเตอร์ 10 ถึง 15 (ตำแหน่ง 4 ในรูป)

หากคุณได้รับการแนะนำให้ส่งคืนตัวยก ให้ทำตามคำแนะนำในการห่อบรรจุภัณฑ์ และใช้วัสดุในการห่อสำหรับการขนส่ง ที่ให้มา

### วิดีโคสาธิต

### รับชมขั้นตอนบน YouTube

## <span id="page-537-0"></span>ถอดโครงยึดตัวยกสำหรับช่องเสียบ 14 ถึง 15 (ตัวยก 2)

โครงยึดตัวยกลำหรับช่องเสียบ 14 ถึง 15 เชื่อมกับตัวยกของถาด I/O ในช่องเสียบ 10 ถึง 15 ที่เข้าถึงได้จากด้านหลัง ี ของเซิร์ฟเวอร์ หลังจากที่ถอดถาด I/O และตัวยกลำหรับช่องเสียบ 10 ถึง 15 (ตัวยก 2) คลายคลิปยึดและถอดโครงยึด คคกจากตัวยก

S002

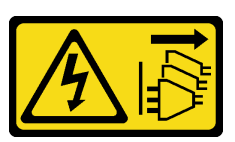

ข้อควรระวัง:

้ปุ่มควบคุมพลังงานบนอุปกรณ์และสวิตช์เปิดเครื่องบนแหล่งจ่ายไฟไม่ได้ตัดกระแสไฟฟ้าที่จ่ายให้กับอุปกรณ์ ้อุปกรณ์อาจมีสายไฟมากกว่าหนึ่งเส้น หากต้องการตัดกระแสไฟฟ้าจากอุปกรณ์ โปรดตรวจสอบให้แน่ใจว่าได้ ถอดสายไฟทั้งหมดออกจากแหล่งพลังงานแล้ว

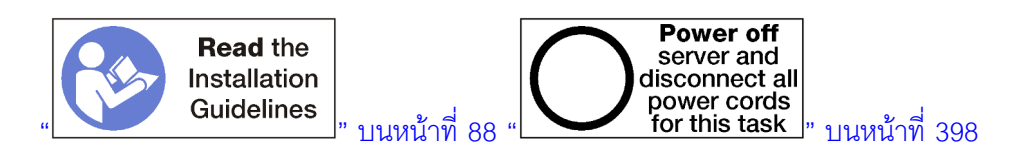

### ข้อควรระวัง:

### ้ตรวจสอบให้แน่ใจว่าได้ถอดสายไฟของเซิร์ฟเวอร์ทั้งหมดออกจากแหล่งพลังงานก่อนที่จะดำเนินขั้นตอนนี้

ก่คนที่จะถอดโครงยึดตัวยก:

- 1. ถอดสายเคเบิลทั้งหมดที่ต่อกับอะแดปเตอร์ในถาด I/O และเขียนป้ายกำกับไว้ แล้วจึงถอดถาด I/O ดู "ถอดถาด 1/0" บนหน้าที่ 498
- 2. ถอดตัวยกล้าหรับช่องเสียบ 10 ถึง 15 (ตัวยก 2) ดู "ถอดตัวยกลำหรับช่องเสียบ 10 ถึง 15 (ตัวยก 2)" บน หน้าที่ 532
- 3. ถอดอะแดปเตอร์ใดๆ ที่ติดตั้งในช่องเสียบ 14 หรือ 15 ดู "ถอดอะแดปเตอร์ PCIe ออกจากช่องเสียบ 10 ถึง 15" <u>ำ</u><br>นหน้าที่ 451

ทำขั้นตคนต่อไปนี้เพื่อถอดโครงยึดตัวยก

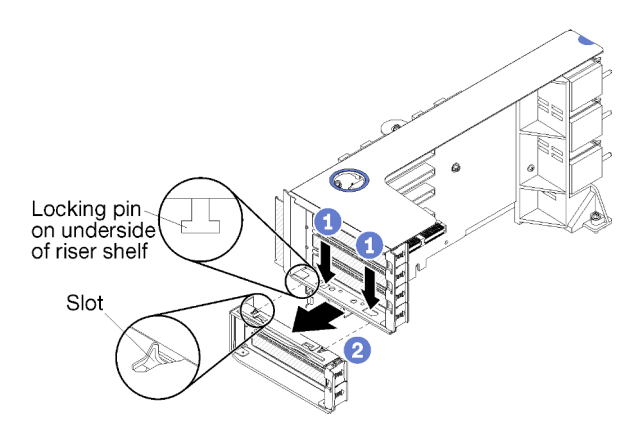

รูปภาพ 121. การถอดโครงยึดตัวยก (ช่องเสียบ 14 ถึง 15)

ขั้นตคนที่ 1. เปิดคลิปยึด

ขั้นตอนที่ 2. เลื่อนโครงยึดออกจากตัวยก

หลังจากที่ถอดโครงยึดตัวยก

## <span id="page-538-0"></span>ถอดตัวยกสำหรับช่องเสียบ 16 ถึง 17 (ตัวยก 3)

ตัวยกลำหรับช่องเสียบอะแดปเตอร์ 16 ถึง 17 อยู่ในถาด I/O ที่เข้าถึงได้จากด้านหลังของเซิร์ฟเวอร์ หลังจากที่ถอดถาด I/O คลายสกรูยึดที่ยึดตัวยกกับถาด I/O แล้วจึงถอดตัวยกออกจากถาด I/O

#### S002

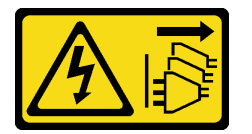

ข้อควรระวัง:

ปุ่มควบคุมพลังงานบนอุปกรณ์และสวิตช์เปิดเครื่องบนแหล่งจ่ายไฟไม่ได้ตัดกระแสไฟฟ้าที่จ่ายให้กับอุปกรณ์ ้อุปกรณ์อาจมีสายไฟมากกว่าหนึ่งเส้น หากต้องการตัดกระแสไฟฟ้าจากอุปกรณ์ โปรดตรวจสอบให้แน่ใจว่าได้ ถอดสายไฟทั้งหมดออกจากแหล่งพลังงานแล้ว

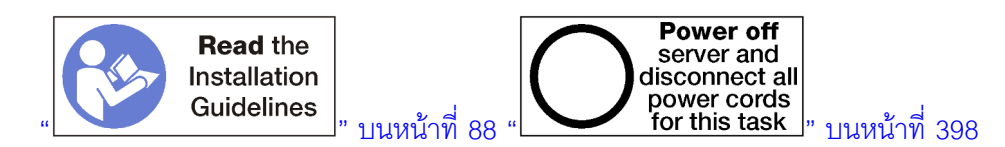

ข้อควรระวัง:

ตรวจสอบให้แน่ใจว่าได้ถอดสายไฟของเซิร์ฟเวอร์ทั้งหมดออกจากแหล่งพลังงานก่อนที่จะดำเนินขั้นตอนนี้

ก่อนที่จะถอดตัวยกลำหรับช่องเสียบ 16 ถึง 17 ถอดสายเคเบิลทั้งหมดที่ต่อกับอะแดปเตอร์ในถาด I/O และเขียนป้าย กำกับไว้ แล้วจึงถอดถาด I/O ดู "ถอดถาด I/O" บนหน้าที่ 498

้ทำขั้นตอนต่อไปนี้เพื่อถอดตัวยกลำหรับช่องเสียบ 16 ถึง 17

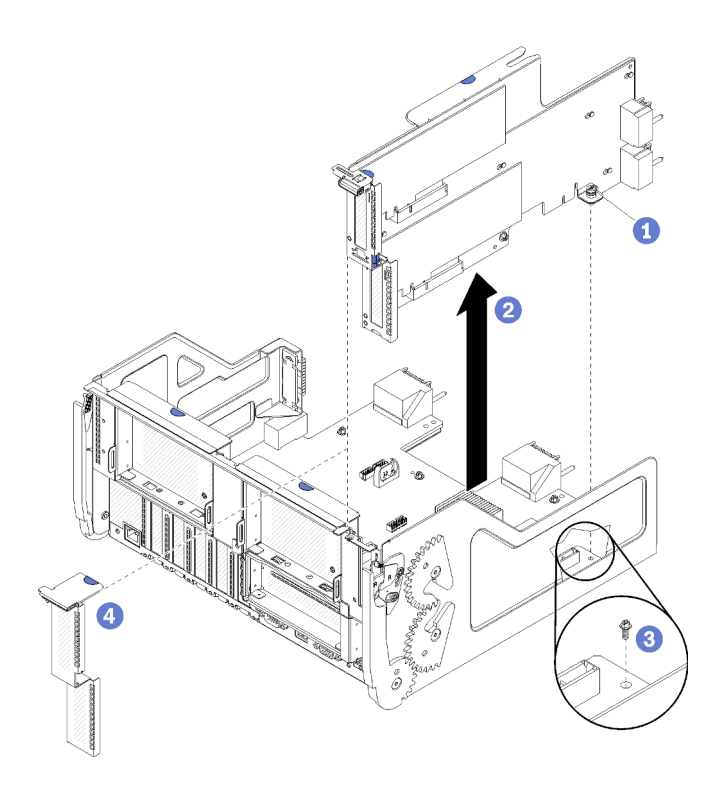

รูปภาพ 122. การถอดตัวยกสำหรับช่องเสียบ 16 ถึง 17

ขั้นตอนที่ 1. คลายสกรูยึดตัว (ตำแหน่ง 1 ในรูปก่อนหน้า) ที่ยึดตัวยกเข้ากับแผงถาด I/O ขั้นตอนที่ 2. ยกตัวยกขึ้นจนหลุดออกจากถาด I/O

หลังจากที่ถอดตัวยก:

- หากคุณกำลังถอดตัวยกและไม่ได้ติดตั้งอุปกรณ์ทดแทน:
	- 1. ติดตั้งสกรูที่ยึดแผงถาด I/O เข้ากับถาด I/O (ตำแหน่ง 3 ในรูป) สกรูนี้จะแทนที่สกรูยึดที่อยู่ขอบด้านหลังของ ตัวยกด้านล่างขั้วต่อมิดเพลน ตำแหน่งของสกรูจะติดป้ายไว้ว่า "ถอดสกรูก่อนที่จะติดตั้งตัวยก" บนแผง I/O
	- 2. ติดตั้งแผงครอบถาด I/O ในช่องเสียบอะแดปเตอร์ 16 ถึง 17 (ตำแหน่ง 4 ในรูป)

หากคุณได้รับการแนะนำให้ส่งคืนตัวยก ให้ทำตามคำแนะนำในการห่อบรรจุภัณฑ์ และใช้วัสดุในการห่อสำหรับการขนส่ง ที่ให้มา
# วิดีโคสาธิต

# รับชมขั้นตอนบน YouTube

# ติดตั้งตัวยกสำหรับช่องเสียบ 1 ถึง 4 (ตัวยก 1)

ตัวยกลำหรับช่องเสียบอะแดปเตอร์ 1 ถึง 4 (ตัวยก 1) อยู่ในถาด I/O ที่เข้าถึงได้จากด้านหลังของเซิร์ฟเวอร์ หลังจากที่ ติดตั้งอะแดปเตอร์ในตัวยกแล้ว ให้เสียบตัวยกลงในถาด I/O แล้วยึดให้แน่นด้วยสกรูยึดสองตัว

<span id="page-540-0"></span>S002

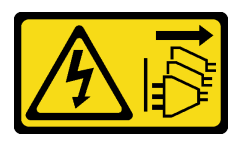

ข้อควรระวัง:

ปุ่มควบคุมพลังงานบนอุปกรณ์และสวิตช์เปิดเครื่องบนแหล่งจ่ายไฟไม่ได้ตัดกระแสไฟฟ้าที่จ่ายให้กับอุปกรณ์ ้อุปกรณ์อาจมีสายไฟมากกว่าหนึ่งเส้น หากต้องการตัดกระแสไฟฟ้าจากอุปกรณ์ โปรดตรวจสอบให้แน่ใจว่าได้ ถอดสายไฟทั้งหมดออกจากแหล่งพลังงานแล้ว

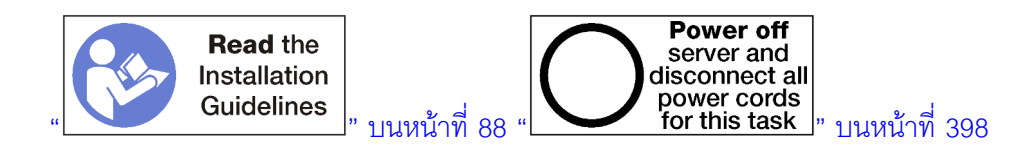

ก่อนที่จะติดตั้งตัวยกลำหรับช่องเสียบ 1 ถึง 4:

- 1. ตรวจสอบให้แน่ใจว่าไม่มีสกรู (ตำแหน่ง 2 ในภาพประกอบต่อไปนี้) ที่ยึดแผงถาด I/O กับถาด I/O ในตำแหน่งที่ ที่จะติดตั้งสกรที่ยึดตัวยกใหม่
- ่ 2. ตรวจสอบให้แน่ใจว่าไม่มีแผงครอบถาด I/O ที่ติดตั้งในช่องตัวยก 1 ถึง 4
- 3. ติดตั้งอะแดปเตอร์ในตัวยก ดู "ติดตั้งอะแดปเตอร์ PCIe ในช่องเสียบ 1 ถึง 4" บนหน้าที่ 454
- 4. หากอะแดปเตอร์ใดๆ ในตัวยกมีสายเคเบิลภายใน จะต้องต่อสายเหล่านั้นก่อนที่จะติดตั้งตัวยกในถาด I/O

ทำขั้นตคนต่คไปนี้เพื่อติดตั้งตัวยกลำหรับช่องเสียบ 1 ถึง 4

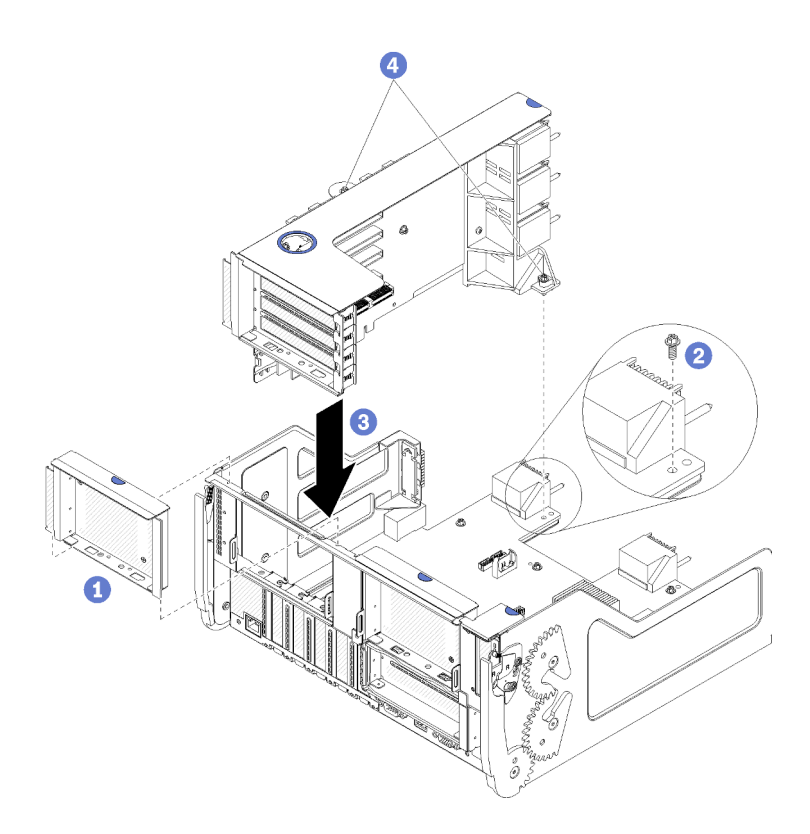

รูปภาพ 123. การติดตั้งตัวยกลำหรับช่องเลียบ 1 ถึง 4 (ตัวยก 1)

- ขั้นตอนที่ 1. วางตัวยกให้ตรงกับถาด I/O แล้วเสียบลงไป จากนั้น กดตัวยกลงในถาด I/O จนกว่าขั้วต่อจะยึดเข้าที่ อย่างแน่นหนา
- ขั้นตอนที่ 2. ขันสกรูยึดสองตัว (ตำแหน่ง 4 ในรูปก่อนหน้า) ที่ยึดตัวยกเข้ากับแผงถาด I/O

หากคุณไม่มีการดำเนินการอื่นใดกับถาด I/O หลังจากที่ติดตั้งตัวยกลำหรับช่องเสียบ 1 ถึง 4 ให้ติดตั้งถาด I/O ในตัว ้เครื่องและต่อสายเคเบิลทั้งหมด ดู "ติดตั้งถาด I/O" บนหน้าที่ 500

## วิดีโอสาธิต

# รับชมขั้นตอนบน YouTube

# <span id="page-541-0"></span>ติดตั้งตัวยกสำหรับช่องเสียบ 10 ถึง 15 (ตัวยก 2)

้ตัวยกล้ำหรับช่องเสียบอะแดปเตอร์ 10 ถึง 15 (ตัวยก 2) อยู่ในถาด I/O ที่เข้าถึงได้จากด้านหลังของเซิร์ฟเวอร์ หลังจาก ที่ติดตั้งอะแดปเตอร์ในตัวยกแล้ว ให้เสียบตัวยกลงในถาด I/O แล้วยึดให้แน่นด้วยสกรูยึดสองตัว

### <span id="page-541-1"></span>S002

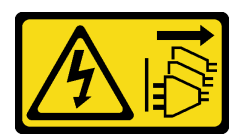

### ข้อควรระวัง:

ปุ่มควบคุมพลังงานบนอุปกรณ์และสวิตช์เปิดเครื่องบนแหล่งจ่ายไฟไม่ได้ตัดกระแสไฟฟ้าที่จ่ายให้กับอุปกรณ์ ้อุปกรณ์อาจมีสายไฟมากกว่าหนึ่งเส้น หากต้องการตัดกระแสไฟฟ้าจากอุปกรณ์ โปรดตรวจสอบให้แน่ใจว่าได้ ถอดสายไฟทั้งหมดออกจากแหล่งพลังงานแล้ว

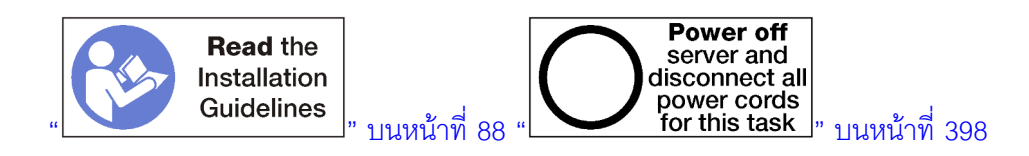

ก่อนที่จะติดตั้งตัวยกลำหรับช่องเสียบ 10 ถึง 15:

- 1. ตรวจสอบให้แน่ใจว่าไม่มีสกรู (ตำแหน่ง 2 ในภาพประกอบต่อไปนี้) ที่ยึดแผงถาด I/O กับถาด I/O ในตำแหน่งที่ ที่จะติดตั้งสกรูที่ยึดตัวยกใหม่
- 2. ตรวจสอบให้แน่ใจว่าไม่มีแผงครอบถาด I/O ที่ติดตั้งในช่องตัวยก 10 ถึง 15
- ่ 3. ติดตั้งโครงยึดช่องเสียบ 14 ถึง 15 หากถูกถอดออกจากตัวยกเดิม ดู "ติดตั้งโครงยึดตัวยกลำหรับช่องเสียบ 14 ถึง 15 (ตัวยก 2)" บนหน้าที่ 540
- 4. ติดตั้งอะแดปเตอร์ในตัวยก ดู "ติดตั้งอะแดปเตอร์ PCIe ในช่องเสียบ 10 ถึง 15" บนหน้าที่ 459
- 5. หากอะแดปเตอร์ใดๆ ในตัวยกมีสายเคเบิลภายใน จะต้องต่อสายเหล่านั้นก่อนที่จะติดตั้งตัวยกในถาด I/O

์ ทำขั้นตอนต่อไปนี้เพื่อติดตั้งตัวยกลำหรับช่องเสียบ 10 ถึง 15

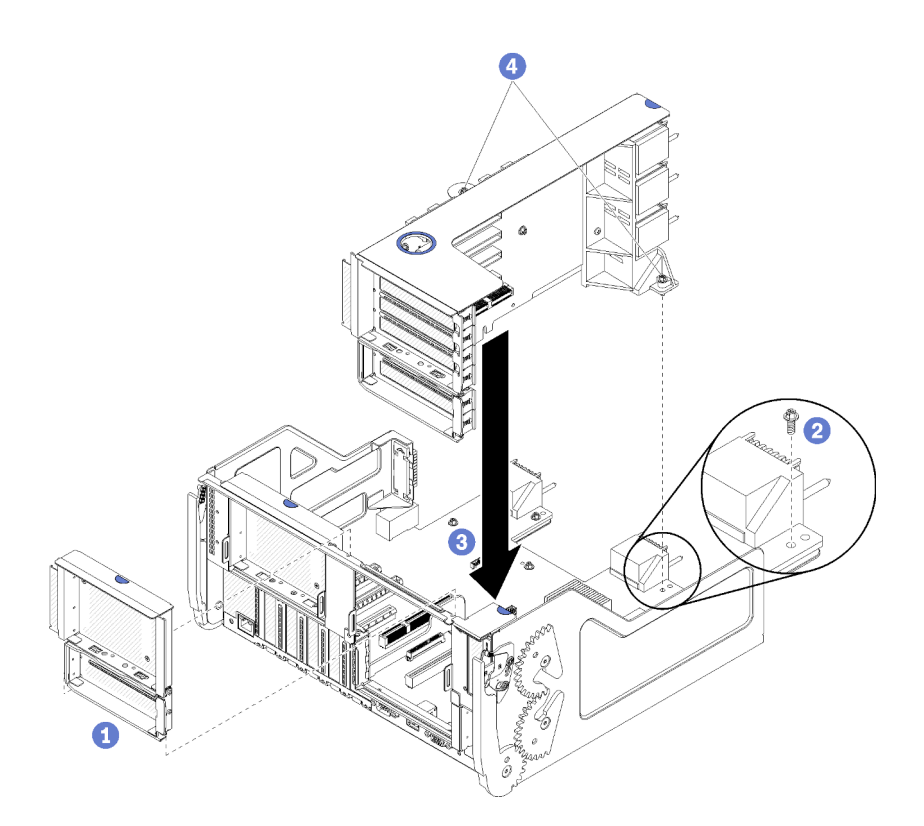

รูปภาพ 124. การติดตั้งตัวยกลำหรับช่องเสียบ 10 ถึง 15 (ตัวยก 2)

- ์ขั้นตอนที่ 1. วางตัวยกให้ตรงกับถาด I/O แล้วเสียบลงไป จากนั้น กดตัวยกลงในถาด I/O จนกว่าขั้วต่อจะยึดเข้าที่ คย่างแน่นหนา
- ์ ขั้นตอนที่ 2. ขันสกรูยึดสองตัว (ตำแหน่ง 4 ในรูปก่อนหน้า) ที่ยึดตัวยกเข้ากับแผงถาด I/O

หากคุณไม่มีการดำเนินการอื่นใดกับถาด I/O หลังจากที่ติดตั้งตัวยกลำหรับช่องเสียบ 10 ถึง 15 ให้ติดตั้งถาด I/O ในตัว ้<br>เครื่องและต่อสายเคเบิลทั้งหมด ดู "ติดตั้งถาด I/O" บนหน้าที่ 500

## วิดีโอสาธิต

# รับชมขั้นตอนบน YouTube

# <span id="page-543-0"></span>ติดตั้งโครงยึดตัวยกสำหรับช่องเสียบ 14 ถึง 15 (ตัวยก 2)

โครงยึดตัวยกลำหรับช่องเสียบ 14 ถึง 15 เชื่อมกับตัวยกของถาด I/O ในช่องเสียบ 10 ถึง 15 ที่เข้าถึงได้จากด้านหลัง ี ของเซิร์ฟเวอร์ หลังจากที่ถอดถาด I/O และตัวยกลำหรับช่องเสียบ 10 ถึง 15 (ตัวยก 2) เลื่อนโครงยึดลงบนตัวยกจน กระทั่งคลิปยึดยึดเข้าที่

<span id="page-543-1"></span>S002

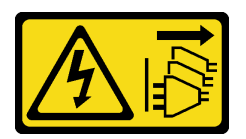

ข้อควรระวัง:

ปุ่มควบคุมพลังงานบนอุปกรณ์และสวิตช์เปิดเครื่องบนแหล่งจ่ายไฟไม่ได้ตัดกระแสไฟฟ้าที่จ่ายให้กับอุปกรณ์ ้อุปกรณ์อาจมีสายไฟมากกว่าหนึ่งเส้น หากต้องการตัดกระแสไฟฟ้าจากอุปกรณ์ โปรดตรวจสอบให้แน่ใจว่าได้ ถอดสายไฟทั้งหมดออกจากแหล่งพลังงานแล้ว

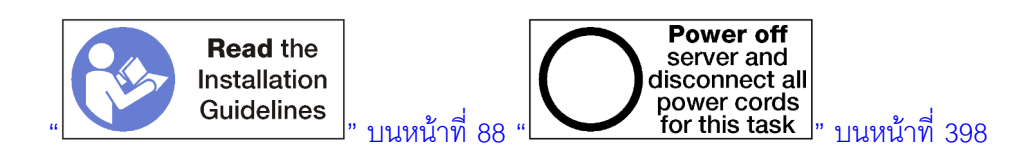

ก่อนที่คุณติดตั้งโครงยึดตัวยก ตรวจสอบให้แน่ใจว่าไม่มีแผ่นกั้นติดตั้งบนถาด I/O สำหรับช่องเสียบ 14 ถึง 15

ทำขั้นตคนต่คไปนี้เพื่อติดตั้งโครงยึดตัวยก

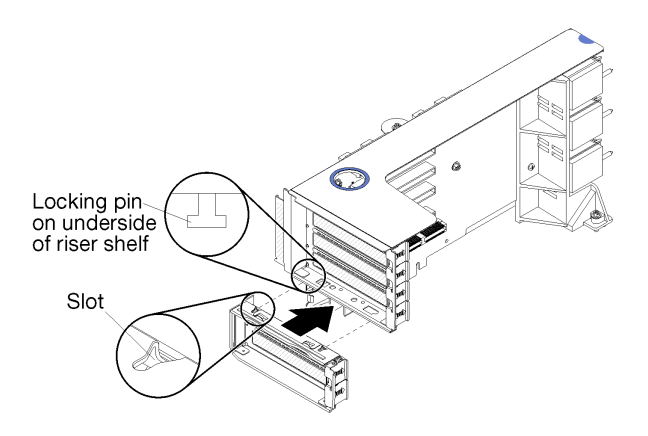

รูปภาพ 125. การติดตั้งโครงยึดตัวยก (ช่องเสียบ 14 ถึง 15)

ขั้นตอนที่ 1. วางช่องเสียบบนโครงยึดตัวยกให้ตรงกับหมุดบนตัวยกและเลื่อนให้เข้าที่ แล้วกดโครงยึดลงบนตัวยก จนกว่าคลิปยึดจะยึดเข้าที่

หากคุณไม่มีการดำเนินการอื่นใดกับตัวยก หลังจากที่ติดตั้งอะแดปเตอร์ในช่องเสียบ 10 ถึง 15:

- 1. ติดตั้งอะแดปเตอร์ในตัวยก ดู "ติดตั้งอะแดปเตอร์ PCIe ในช่องเสียบ 10 ถึง 15" บนหน้าที่ 459
- 2. หากอะแดปเตอร์ใดๆ ในตัวยกมีสายเคเบิลภายใน จะต้องต่อสายเหล่านั้นก่อนที่จะติดตั้งตัวยกในถาด I/O
- 3. ติดตั้งตัวยกในถาด I/O ดู "ติดตั้งตัวยกสำหรับช่องเสียบ 10 ถึง 15 (ตัวยก 2)" บนหน้าที่ 538
- 4. ติดตั้งถาด I/O ในตัวเครื่อง และต่อสายทั้งหมด ดู "ติดตั้งถาด I/O" บนหน้าที่ 500

# ติดตั้งตัวยกสำหรับช่องเสียบ 16 ถึง 17 (ตัวยก 3)

้ตัวยกล้าหรับช่องเสียบอะแดปเตอร์ 16 ถึง 17 อยู่ในถาด I/O ที่เข้าถึงได้จากด้านหลังของเซิร์ฟเวอร์ หลังจากที่ติดตั้งอะ แดปเตอร์ในตัวยกแล้ว เสียบตัวยกในถาด I/O แล้วยึดให้แน่นด้วยสกรูยึด

### <span id="page-545-0"></span>S002

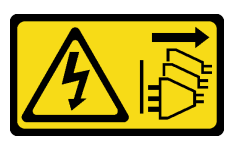

ข้อควรระวัง:

้ปุ่มควบคุมพลังงานบนอุปกรณ์และสวิตช์เปิดเครื่องบนแหล่งจ่ายไฟไม่ได้ตัดกระแสไฟฟ้าที่จ่ายให้กับอุปกรณ์ ้อุปกรณ์อาจมีสายไฟมากกว่าหนึ่งเส้น หากต้องการตัดกระแสไฟฟ้าจากอุปกรณ์ โปรดตรวจสอบให้แน่ใจว่าได้ ถอดสายไฟทั้งหมดออกจากแหล่งพลังงานแล้ว

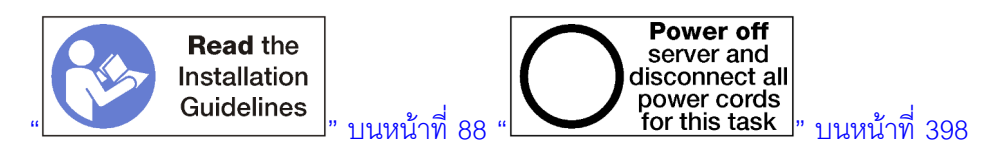

**ข้อควรพิจารณา**: *ห้าม*ใช้ตัวยกลำหรับช่องเสียบ 16 ถึง 17 ที่มีการกำหนดค่าแบบเน้นพื้นที่จัดเก็บข้อมูลสี่ช่องเสียบ

ก่คนที่จะติดตั้งตัวยกลำหรับช่องเสียบ 16 ถึง 17<sup>.</sup>

- 1. ตรวจสอบให้แน่ใจว่าไม่มีสกรู (ตำแหน่ง 2 ในภาพประกอบต่อไปนี้) ที่ยึดแผงถาด I/O กับถาด I/O ในตำแหน่งที่ ที่จะติดตั้งสกรูที่ยึดตัวยกใหม่
- 2. ตรวจสอบให้แน่ใจว่าไม่มีแผงครอบถาด I/O ที่ติดตั้งในช่องเสียบอะแดปเตอร์ 16 ถึง 17
- 3. ติดตั้งอะแดปเตอร์ในตัวยก ดู "ติดตั้งอะแดปเตอร์ I/O ในช่องเสียบ 16 ถึง 17" บนหน้าที่ 461
- 4. หากอะแดปเตอร์ใดๆ ในตัวยกมีสายเคเบิลภายใน จะต้องต่อสายเหล่านั้นก่อนที่จะติดตั้งตัวยกในถาด I/O

ทำขั้นตอนต่อไปนี้เพื่อติดตั้งตัวยกลำหรับช่องเสียบ 16 ถึง 17

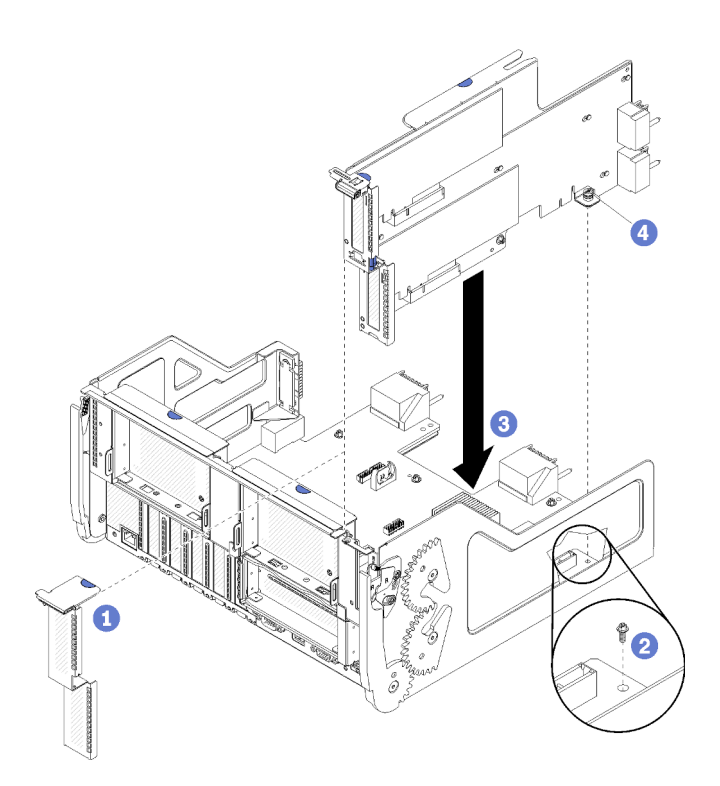

รูปภาพ 126. การติดตั้งตัวยกลำหรับช่องเสียบ 16 ถึง 17

- ขั้นตอนที่ 1. วางตัวยกให้ตรงกับถาด I/O โดยด้านข้างของตัวยกจะต้องพอดีกับตัวนำบนถาด I/O แล้วเสียบตัวยก จาก นั้น กดตัวยกลงในถาด I/O จนกว่าขั้วต่อจะยึดเข้าที่อย่างแน่นหนา
- ขั้นตอนที่ 2. ขันสกรูยึดตัว (ตำแหน่ง 4 ในรูปก่อนหน้า) ที่ยึดตัวยกเข้ากับแผงถาด I/O

หากคุณไม่มีการดำเนินการอื่นใดกับถาด I/O หลังจากที่ติดตั้งตัวยกลำหรับช่องเสียบ 16 ถึง 17 ให้ติดตั้งถาด I/O ในตัว เครื่องและต่อสายเคเบิลทั้งหมด ดู "ติดตั้งถาด I/O" บนหน้าที่ 500

## วิดีโอสาธิต

# รับชมขั้นตอนบน YouTube

# การเปลี่ยนอินเทอร์โพเซอร์ที่จัดเก็บข้อมูล

อินเทอร์โพเซอร์ที่จัดเก็บข้อมูลอยู่ในถาดบนและถาดล่างที่เข้าถึงได้จากด้านหน้าของเซิร์ฟเวอร์ ขั้นตอนในการถอดและ การติดตั้งอินเทอร์โพเซอร์ที่จ<sup>ั</sup>ดเก<sup>็</sup>บข้อมูลในถาดบนและถาดล่างจะแตกต่างกัน

# <span id="page-546-0"></span>ถอดอินเทอร์โพเซอร์ที่จัดเก็บข้อมูล (ถาดบน)

อินเทอร์โพเซอร์ที่จัดเก็บข้อมูลด้านบนอยู่ในถาดคอมพิวท์ด้านบนหรือถาดที่จัดเก็บข้อมูลเสริมที่เข้าถึงได้จากด้านหน้าของ ้เซิร์ฟเวคร์ หลังจากที่ถอดถาดคอมพิวท์ด้านบนและตัวครอบพัดลม ถอดการ์ด RAID ออกจากอินเทอร์โพเซอร์ที่จัดเก็บ

ข้อมูล แล้วยกออกไปให้พ้นทาง จากนั้น ถอดสกรูที่ยึดอินเทอร์โพเซอร์ที่จัดเก็บข้อมูล และถอดอินเทอร์โพเซอร์ที่จัดเก็บ ข้อมลออกจากถาด

<span id="page-547-0"></span>S002

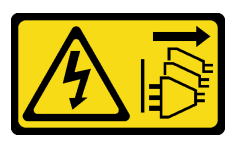

ข้อควรระวัง:

้ปุ่มควบคุมพลังงานบนอุปกรณ์และสวิตช์เปิดเครื่องบนแหล่งจ่ายไฟไม่ได้ตัดกระแสไฟฟ้าที่จ่ายให้กับอุปกรณ์ ้อุปกรณ์อาจมีสายไฟมากกว่าหนึ่งเส้น หากต้องการตัดกระแสไฟฟ้าจากอุปกรณ์ โปรดตรวจสอบให้แน่ใจว่าได้ ถอดสายไฟทั้งหมดออกจากแหล่งพลังงานแล้ว

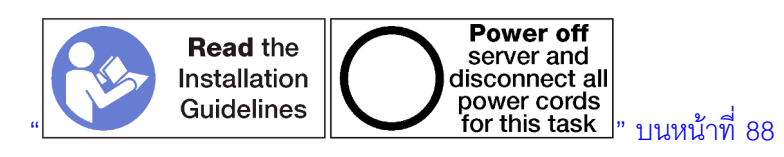

# ข้อควรระวัง∙

# ตรวจสอบให้แน่ใจว่าได้ถอดสายไฟของเซิร์ฟเวอร์ทั้งหมดออกจากแหล่งพลังงานก่อนที่จะดำเนินขั้นตอนนี้

ก่อนที่จะถอดอินเทอร์โพเซอร์ที่จัดเก็บข้อมูลด้านบน:

- 1. ถอดฝาครอบด้านหน้า ดู "ถอดฝาครอบด้านหน้า" บนหน้าที่ 482
- 2. ถอดถาดคอมพิวท์ด้านบนหรือถาดที่จัดเก็บข้อมูล ดู "ถอดถาดคอมพิวท์" บนหน้าที่ 463 หรือ "ถอดถาดที่จัดเก็บ ข้อมูล" บนหน้าที่ 550
- 3. หากคุณถอดถาดคอมพิวท์ และได้ติดตั้งแผงระบบคอมพิวท์หนึ่งตัวขึ้นไปหรือแผงครอบแผงระบบ ให้ถอดแผง ระบบหรือแผงครอบแผงระบบ ดู "ถอดแผงระบบ" บนหน้าที่ 467
- ี 4. หมุนถาดคว่ำลงและถอดตัวครอบพัดลมด้านบน ดู "ถอดตัวครอบพัดลม (ถาดบน)" บนหน้าที่ 474

ทำขั้นตอนต่อไปนี้เพื่อถอดอินเทอร์โพเซอร์ที่จัดเก็บข้อมูลด้านบน

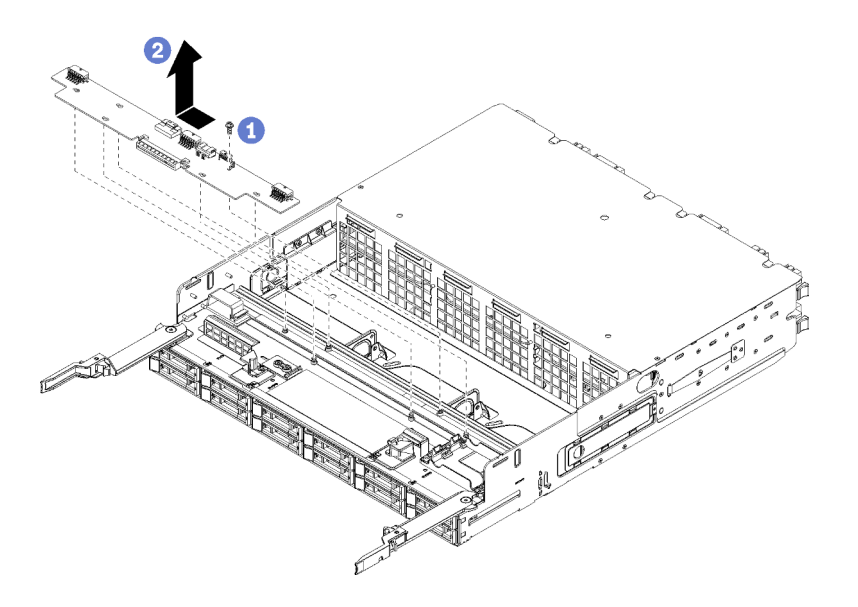

รูปภาพ 127. การถอดอินเทอร์โพเซอร์ที่จัดเก็บข้อมูลด้านบน

- ขั้นตอนที่ 1. ถอดสายไฟและสายข้อมูลออกจากอินเทอร์โพเซอร์ที่จัดเก็บข้อมูล
- เลื่อนการ์ด RAID ไปข้างหน้าเพื่อถอดการ์ด RAID ออกจากอินเทอร์โพเซอร์ที่จัดเก็บข้อมูล แล้วหมุนการ์ด ขั้นตคนที่ 2. RAID ให้หันขึ้นด้านบน (ปล่อยให้สายเคเบิลสามสายต่อกับการ์ด RAID ต่อไป)
- ขั้นตอนที่ 3. ถอดสกรูที่ยึดอินเทอร์โพเซอร์ที่จัดเก็บข้อมูลออก
- ขั้นตอนที่ 4. เลื่อนอินเทอร์โพเซอร์ที่จัดเก็บข้อมูลไปทางซ้าย แล้วถอดออกจากถาด

หากคุณได้รับการแนะนำให้ส่งคืนอินเทอร์โพเซอร์ที่จัดเก็บข้อมูล ให้ทำตามคำแนะนำในการห่อบรรจุภัณฑ์ และใช้วัสดุใน การห่อสำหรับการขนส่งที่ให้มา

## วิดีโคสาธิต

# รับชมขั้นตอนบน YouTube

# ถอดอินเทอร์โพเซอร์ที่จัดเก็บข้อมูล (ถาดล่าง)

้อินเทอร์โพเซอร์ที่จัดเก็บข้อมูลด้านล่างอยู่ในถาดคอมพิวท์ด้านล่างที่เข้าถึงได้จากด้านหน้าของเซิร์ฟเวอร์ หลังจากที่ถอด ถาดคอมพิวท์ด้านล่างและตั๋วครอบพัดลม ถอดการ์ด RAID ออกจากอินเทอร์โพเซอร์ที่จัดเก็บข้อมูล แล้วยกออกไปให้พ้น ้ทาง จากนั้น ถอดสกรูที่ยึดอินเทอร์โพเซอร์ที่จัดเก็บข้อมูล และถอดอินเทอร์โพเซอร์ที่จัดเก็บข้อมูลออกจากถาดคอมพิวท์

<span id="page-548-0"></span>S002

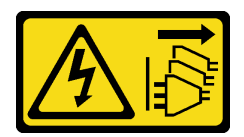

### ข้อควรระวัง:

ปุ่มควบคุมพลังงานบนอุปกรณ์และสวิตช์เปิดเครื่องบนแหล่งจ่ายไฟไม่ได้ตัดกระแสไฟฟ้าที่จ่ายให้กับอุปกรณ์ ้อุปกรณ์อาจมีสายไฟมากกว่าหนึ่งเส้น หากต้องการตัดกระแสไฟฟ้าจากอุปกรณ์ โปรดตรวจสอบให้แน่ใจว่าได้ ถอดสายไฟทั้งหมดออกจากแหล่งพลังงานแล้ว

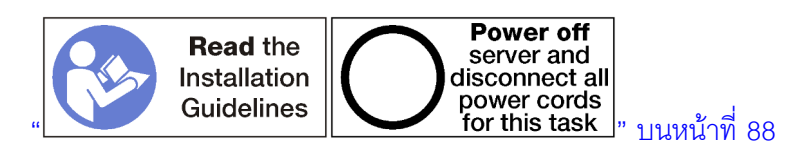

# ข้อควรระวัง: ตรวจสอบให้แน่ใจว่าได้ถอดสายไฟของเซิร์ฟเวอร์ทั้งหมดออกจากแหล่งพลังงานก่อนที่จะดำเนินขั้นตอนนี้

ก่อนที่จะถอดอินเทอร์โพเซอร์ที่จัดเก็บข้อมูลด้านล่าง:

- 1. ถอดฝาครอบด้านหน้า ดู "ถอดฝาครอบด้านหน้า" บนหน้าที่ 482
- 2. ถอดถาดคอมพิวท์ด้านล่าง หรือดึงออกไปที่ตำแหน่งซ่อมบำรุง ดู "ถอดถาดคอมพิวท์" บนหน้าที่ 463
- 3. ถอดตัวครอบพัดลมด้านล่าง ดู "ถอดตัวครอบพัดลม (ถาดล่าง)" บนหน้าที่ 476

ทำขั้นตอนต่อไปนี้เพื่อถอดอินเทอร์โพเซอร์ที่จัดเก็บข้อมูลด้านล่าง

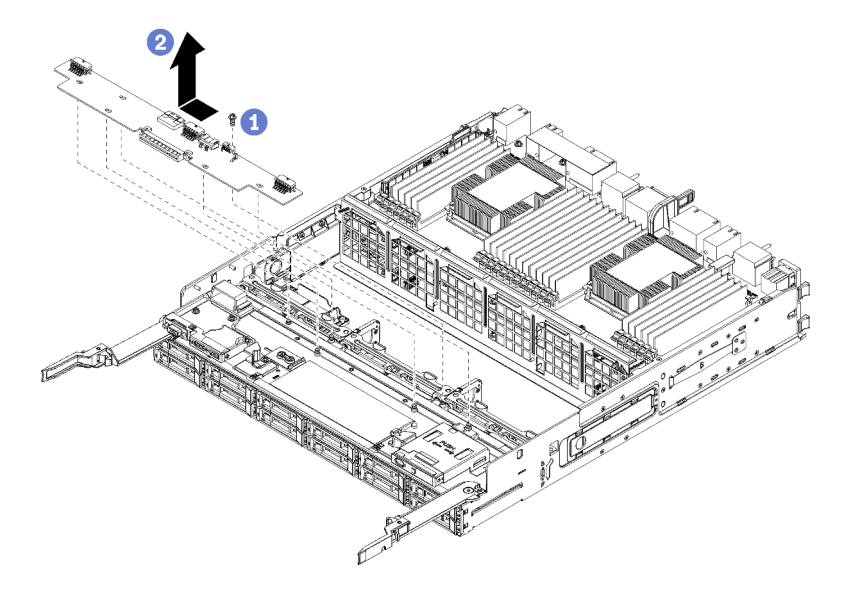

รูปภาพ 128. การถอดอินเทอร์โพเซอร์ที่จัดเก็บข้อมูลด้านล่าง

- ขั้นตอนที่ 1. ถอดสายไฟและสายข้อมูลออกจากอินเทอร์โพเซอร์ที่จัดเก็บข้อมูล
- ขั้นตอนที่ 2. เลื่อนการ์ด RAID ไปข้างหน้าเพื่อถอดการ์ด RAID ออกจากอินเทอร์โพเซอร์ที่จัดเก็บข้อมล แล้วหมนการ์ด RAID ให้หันขึ้นด้านบน (ปล่อยให้สายเคเบิลสามสายต่อกับการ์ด RAID ต่อไป)
- ขั้นตอนที่ 3. ถอดสกรูที่ยึดอินเทอร์โพเซอร์ที่จัดเก็บข้อมูลออก
- ขั้นตอนที่ 4. เลื่อนอินเทอร์โพเซอร์ที่จัดเก็บข้อมูลไปทางซ้าย แล้วถอดออกจากถาดคอมพิวท์

หากคุณได้รับการแนะนำให้ส่งคืนอินเทอร์โพเซอร์ที่จัดเก็บข้อมูล ให้ทำตามคำแนะนำในการห่อบรรจุภัณฑ์ และใช้วัสดุใน การห่อสำหรับการขนส่งที่ให้มา

# วิดีโคสาธิต

# รับชมขั้นตคนบน YouTube

# ติดตั้งอินเทอร์โพเซอร์ที่จัดเก็บข้อมูล (ถาดบน)

อินเทอร์โพเซอร์ที่จัดเก็บข้อมูลด้านบนอยู่ในถาดคอมพิวท์ด้านบนหรือถาดที่จัดเก็บข้อมูลเสริมที่เข้าถึงได้จากด้านหน้าของ เซิร์ฟเวอร์ ใส่อินเทอร์โพเซอร์ที่จัดเก็บข้อมูลลงในถาดบน แล้วยึดให้แน่นด้วยสกรู จากนั้น เชื่อมต่อการ์ด RAID เข้ากับอิน เทอร์โพเซอร์ที่จัดเก็บข้อมูล และติดตั้งตัวครอบพัดลมและถาดบน

<span id="page-550-0"></span>S002

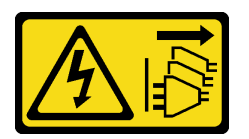

ข้อควรระวัง:

ปุ่มควบคุมพลังงานบนอุปกรณ์และสวิตช์เปิดเครื่องบนแหล่งจ่ายไฟไม่ได้ตัดกระแสไฟฟ้าที่จ่ายให้กับอุปกรณ์ ้อุปกรณ์อาจมีสายไฟมากกว่าหนึ่งเส้น หากต้องการตัดกระแสไฟฟ้าจากอุปกรณ์ โปรดตรวจสอบให้แน่ใจว่าได้ ถอดสายไฟทั้งหมดออกจากแหล่งพลังงานแล้ว

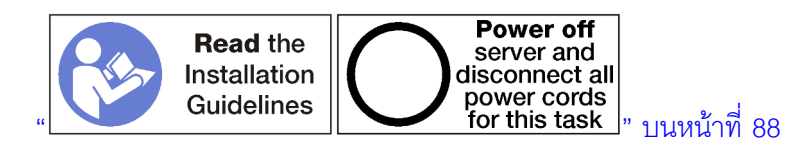

ข้อควรระวัง∙

ตรวจสอบให้แน่ใจว่าได้ถอดสายไฟของเซิร์ฟเวอร์ทั้งหมดออกจากแหล่งพลังงานก่อนที่จะดำเนินขั้นตอนนี้

ทำขั้นตอนต่อไปนี้เพื่อติดตั้งอินเทอร์โพเซอร์ที่จัดเก็บข้อมูลของถาดบน:

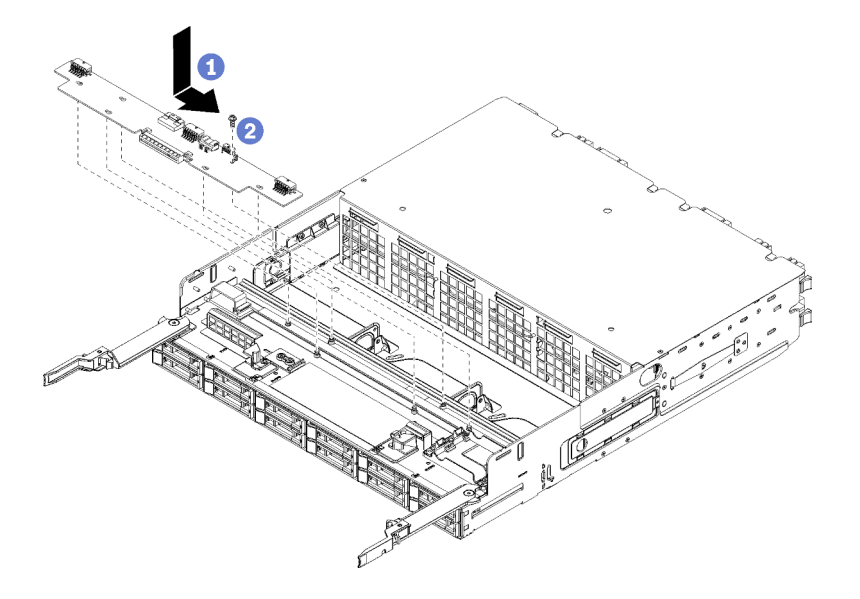

รูปภาพ 129. การติดตั้งอินเทอร์โพเซอร์ที่จัดเก็บข้อมูลของถาดบน

- ขั้นตอนที่ 1. วางอินเทอร์โพเซอร์ที่จัดเก็บข้อมูลเหนือขาบนถาด แล้วเลื่อนอินเทอร์โพเซอร์ที่จัดเก็บข้อมูลไปทางขวา
- ขั้นตอนที่ 2. ยึดอินเทอร์โพเซอร์ที่จัดเก็บข้อมูลให้แน่นด้วยสกรู
- ์ขั้นตอนที่ 3. หมุนการ์ด RAID ลง และวางให้ตรงกับขั้วต่อบนอินเทอร์โพเซอร์ที่จัดเก็บข้อมูล จากนั้น เสียบการ์ด RAID ลงในขั้วต่ออินเทอร์โพเซอร์ที่จัดเก็บข้อมูล
- ขั้นตอนที่ 4. ต่อสายไฟและสายข้อมูลเข้ากับอินเทอร์โพเซอร์ที่จัดเก็บข้อมูล

หลังจากที่ติดตั้งอินเทอร์โพเซอร์ที่จัดเก็บข้อมูลด้านบน:

- 1. ติดตั้งตัวครอบพัดลมด้านบน ดู "ติดตั้งตัวครอบพัดลม (ถาดบน)" บนหน้าที่ 478
- 2. หมุนถาดให้ด้านขวาหันขึ้น
- 3. หากคุณถอดแผงระบบหนึ่งตัวขึ้นไปหรือแผ่นกั้นแผงระบบคอมพิวท์ออกจากถาดคอมพิวท์ ให้ติดตั้งในแผงระบบ หรือแผงครอบแผงระบบ ดู "ติดตั้งแผงระบบ" บนหน้าที่ 469
- 4. ติดตั้งถาดคอมพิวท์ด้านบนหรือถาดที่จัดเก็บข้อมูล ดู "ติดตั้งถาดคอมพิวท์" บนหน้าที่ 465 หรือ "ติดตั้งถาดที่จัด เก็บข้อมูล (ถอดออกทั้งหมด)" บนหน้าที่ 552
- 5. ติดตั้งฝาครอบด้านหน้า ดู "ติดตั้งฝาครอบด้านหน้า" บนหน้าที่ 483

### วิดีโคสาธิต

## รับชมขั้นตอนบน YouTube

# ติดตั้งอินเทอร์โพเซอร์ที่จัดเก็บข้อมูล (ถาดล่าง)

้อินเทอร์โพเซอร์ที่จัดเก็บข้อมูลด้านล่างอยู่ในถาดคอมพิวท์ด้านล่างที่เข้าถึงได้จากด้านหน้าของเซิร์ฟเวอร์ ใส่อินเทอร์โพ เซอร์ที่จัดเก็บข้อมูลลงในถาดคอมพิวท์ด้านล่าง และยึดให้แน่นด้วยสกรู จากนั้น เชื่อมต่อการ์ด RAID เข้ากับอินเทอร์โพ เซอร์ที่จัดเก็บข้อมู<sup>่</sup>ล และติดตั้งตัวครอบพัดลมและถาดคอมพิวท์ด้านล่าง

<span id="page-552-0"></span>S002

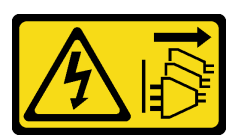

ข้อควรระวัง:

ปุ่มควบคุมพลังงานบนอุปกรณ์และสวิตช์เปิดเครื่องบนแหล่งจ่ายไฟไม่ได้ตัดกระแสไฟฟ้าที่จ่ายให้กับอุปกรณ์ ้อุปกรณ์อาจมีสายไฟมากกว่าหนึ่งเส้น หากต้องการตัดกระแสไฟฟ้าจากอุปกรณ์ โปรดตรวจสอบให้แน่ใจว่าได้ ถอดสายไฟทั้งหมดออกจากแหล่งพลังงานแล้ว

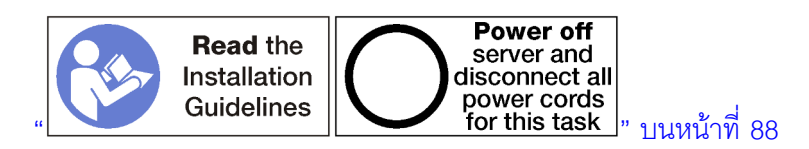

# ข้อควรระวัง: ตรวจสอบให้แน่ใจว่าได้ถอดสายไฟของเซิร์ฟเวอร์ทั้งหมดออกจากแหล่งพลังงานก่อนที่จะดำเนินขั้นตอนนี้

ทำขั้นตอนต่อไปนี้เพื่อติดตั้งอินเทอร์โพเซอร์ที่จัดเก็บข้อมูลด้านล่าง

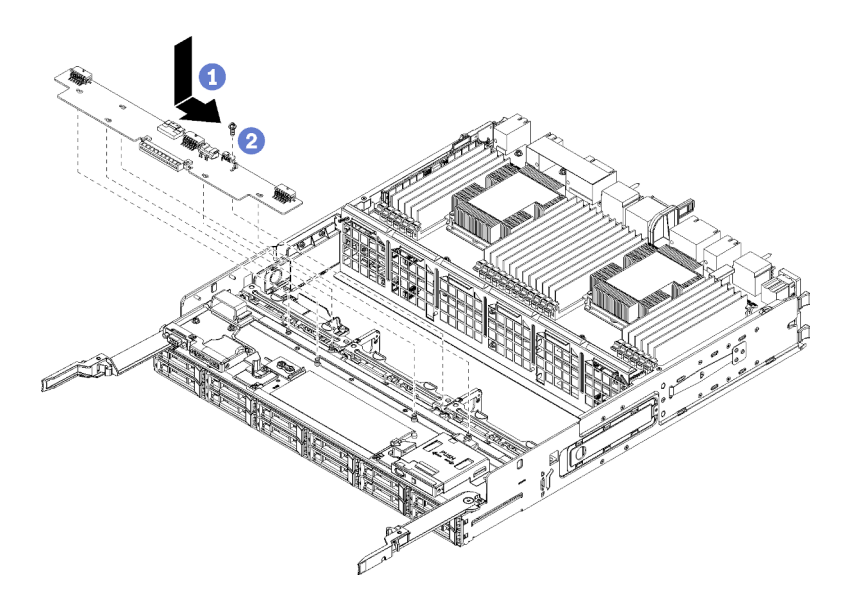

รูปภาพ 130. การติดตั้งอินเทอร์โพเซอร์ที่จัดเก็บข้อมูลด้านล่าง

- ขั้นตอนที่ 1. วางอินเทอร์โพเซอร์ที่จัดเก็บข้อมูลคร่อมหมุดบนถาดคอมพิวท์ แล้วเลื่อนอินเทอร์โพเซอร์ที่จัดเก็บข้อมูลไป ทางขวา
- ขั้นตอนที่ 2. ยึดอินเทอร์โพเซอร์ที่จัดเก็บข้อมูลให้แน่นด้วยสกรู
- ขั้นตอนที่ 3. หมุนการ์ด RAID ลง และวางให้ตรงกับขั้วต่อบนอินเทอร์โพเซอร์ที่จัดเก็บข้อมูล จากนั้น เสียบการ์ด RAID ลงในขั้วต่ออินเทอร์โพเซอร์ที่จัดเก็บข้อมูล
- ขั้นตอนที่ 4. ต่อสายไฟและสายข้อมูลเข้ากับอินเทอร์โพเซอร์ที่จัดเก็บข้อมูล

หลังจากที่ติดตั้งอินเทอร์โพเซอร์ที่จัดเก็บข้อมูลด้านล่าง:

- 1. ติดตั้งตัวครอบพัดลมด้านล่าง ดู "ติดตั้งตัวครอบพัดลม (ถาดล่าง)" บนหน้าที่ 480
- 2. ติดตั้งถาดคอมพิวท์ด้านล่างหรือวางไว้ในตำแหน่งการทำงานปกติ แล้วจึงติดตั้งฝาครอบด้านหน้า โปรดดู "ติดตั้ง ิถาดคอมพิวท์" บนหน้าที่ 465 และ "ติดตั้งฝาครอบด้านหน้า" บนหน้าที่ 483

# วิดีโคสาธิต

# รับ เชมขั้นตอนบน YouTube

# การเปลี่ยนถาดที่จัดเก็บข้อมูล

ถาดที่จัดเก็บข้อมูลอยู่ในช่องใส่ด้านบนที่เข้าถึงได้จากด้านหน้าของเซิร์ฟเวอร์ อุปกรณ์เสริมนี้ใช้ในการกำหนดค่า เซิร์ฟเวอร์แบบเน้นพื้นที่จัดเก็บข้อมูลเท่านั้น

# <span id="page-553-2"></span><span id="page-553-0"></span>ถอดถาดที่จัดเก็บข้อมูล

ถาดที่จัดเก็บข้อมูลเข้าถึงได้จากด้านหน้าของเซิร์ฟเวอร์ เปิดคันปลดล็อคเพื่อดึงถาดที่จัดเก็บข้อมูล กดแถบปลดเมื่อถึง ตำแหน่งหยุดเพื่อถอดถาดออกจากตัวเครื่องทั้งหมด

<span id="page-553-1"></span>**ข้อควรพิจารณา**: หากคุณกำลังถอดถาดที่จัดเก็บข้อมูลและไม่ได้วางแผนที่จะเปลี่ยน ให้ย้ายหรือสำรองข้อมูลที่อยู่บน ไดรฟ์ฮาร์ดดิสก์ในถาดที่จัดเก็บข้อมูล ก่อนที่จะถอดออก

S002

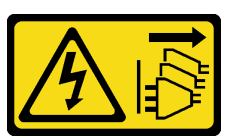

ข้อควรระวัง∙

ปุ่มควบคุมพลังงานบนอุปกรณ์และสวิตช์เปิดเครื่องบนแหล่งจ่ายไฟไม่ได้ตัดกระแสไฟฟ้าที่จ่ายให้กับอุปกรณ์ ้อุปกรณ์อาจมีสายไฟมากกว่าหนึ่งเส้น หากต้องการตัดกระแสไฟฟ้าจากอุปกรณ์ โปรดตรวจสอบให้แน่ใจว่าได้ ถอดสายไฟทั้งหมดออกจากแหล่งพลังงานแล้ว

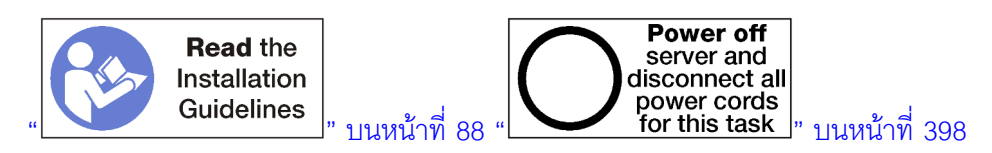

# ข้อควรระวัง: ตรวจสอบให้แน่ใจว่าได้ถอดสายไฟของเซิร์ฟเวอร์ทั้งหมดออกจากแหล่งพลังงานก่อนที่จะดำเนินขั้นตอนนี้

้ก่อนที่จะถอดถาดที่จัดเก็บข้อมูลเสริม ให้ถอดฝาครอบด้านหน้า ดู "ถอดฝาครอบด้านหน้า" บนหน้าที่ 482

ทำขั้นตอนต่อไปนี้เพื่อถอดถาดที่จัดเก็บข้อมูล

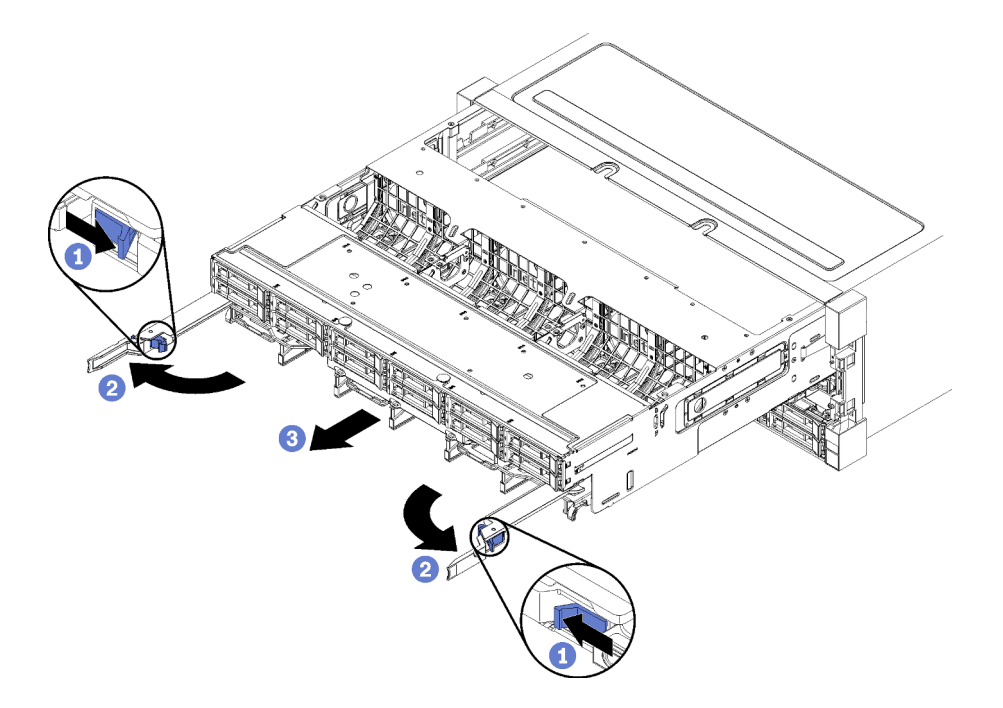

รูปภาพ 131. การถอดถาดที่จัดเก็บข้อมูลไปยังตำแหน่งหยุด

- ์ขั้นตอนที่ 1. กดปุ่มบนแต่ละคันปลดล็อค แล้วหมุนคันปลดล็อคพร้อมๆ กันจนกว่าจะตั้งฉากกับตัวเครื่อง
- ์ขั้นตอนที่ 2. ดึงถาดที่จัดเก็บข้อมูลไปข้างหน้าเท่าๆ กันจนกว่าจะหยุดลง แล้วจึงปิดคันปลดล็อค
- ขั้นตอนที่ 3. กดแถบปลดล็อคบนแต่ละด้านของถาด แล้วจึงเลื่อนถาดไปข้างหน้าจนสุดถาดเท่าๆ กัน และถอดออกจาก ตัวเครื่อง

## ข้อควรพิจารณา:

- เตรียมรองรับน้ำหนักทั้งหมดของถาดที่จัดเก็บข้อมูล เมื่อคุณถอดออกจากตัวเครื่อง
- ห้ามใช้คันปลดล็อคเป็นมือจับในการรองรับถาดที่จัดเก็บข้อมูล

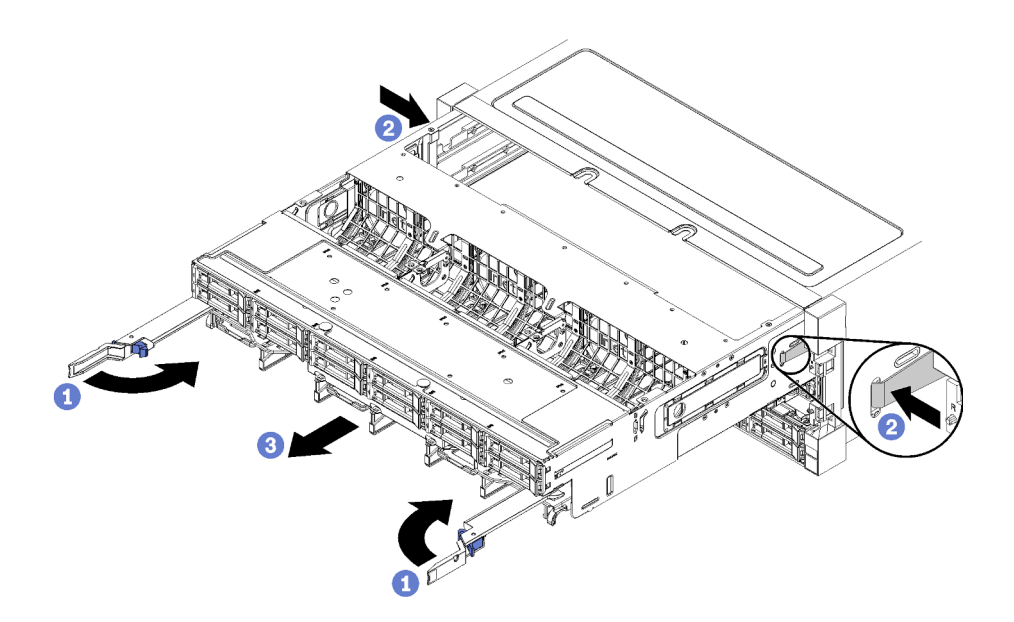

รูปภาพ 132. การถอดถาดที่จัดเก็บข้อมูลออกจากตัวเครื่อง

หลังจากที่ถอดถาดที่จัดเก็บข้อมูล:

หากคุณได้รับการแนะนำให้ส่งคืนถาดที่จัดเก็บข้อมูล ให้ทำตามคำแนะนำในการห่อบรรจุภัณฑ์ และใช้วัสดุในการห่อ  $\ddot{\phantom{0}}$ ลำหรับการขนส่งที่ให้มา

## วิดีโอสาธิต

# รับชมขั้นตอนบน YouTube

# <span id="page-555-0"></span>ติดตั้งถาดที่จัดเก็บข้อมูล (ถอดออกทั้งหมด)

ติดตั้งถาดที่จัดเก็บข้อมูลเมื่อถูกถอดออกทั้งหมด โดยเสียบเข้าไปในด้านหน้าของตัวเครื่องและดันเข้าจนกว่าจะหยุด แล้ว จึงปิดคันปลดล็คค

### <span id="page-555-1"></span>S002

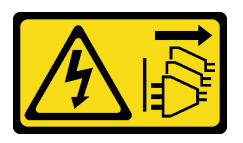

# ข้อควรระวัง∙

ปุ่มควบคุมพลังงานบนอุปกรณ์และสวิตช์เปิดเครื่องบนแหล่งจ่ายไฟไม่ได้ตัดกระแสไฟฟ้าที่จ่ายให้กับอุปกรณ์ ้อุปกรณ์อาจมีสายไฟมากกว่าหนึ่งเส้น หากต้องการตัดกระแสไฟฟ้าจากอุปกรณ์ โปรดตรวจสอบให้แน่ใจว่าได้ ถอดสายไฟทั้งหมดออกจากแหล่งพลังงานแล้ว

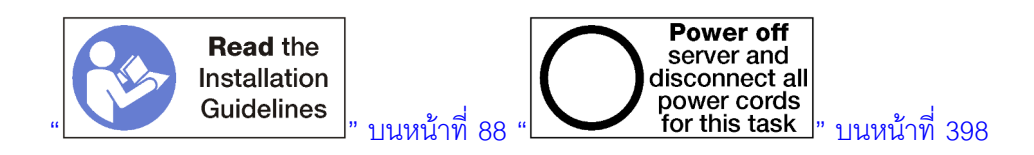

ก่อนที่จะติดตั้งถาดที่จัดเก็บข้อมูลเสริม:

- 1. ตรวจสอบให้แน่ใจว่าสายเคเบิล อะแดปเตอร์และส่วนประกอบอื่นๆ ทั้งหมดได้รับการติดตั้งและวางในตำแหน่งที่ ถกต้อง และไม่มีเครื่องมือหรือชิ้นส่วนที่หลวมภายในเซิร์ฟเวอร์
- ่ 2. ตรวจสอบให้แน่ใจว่าเดินสายภายในทั้งหมดอย่างถูกต้องแล้ว ดู "การเดินสายภายใน" บนหน้าที่ 59

ทำขั้นตอนต่อไปนี้เพื่อติดตั้งถาดที่จัดเก็บข้อมูลเมื่อถูกถอดออกทั้งหมดจากตัวเครื่อง:

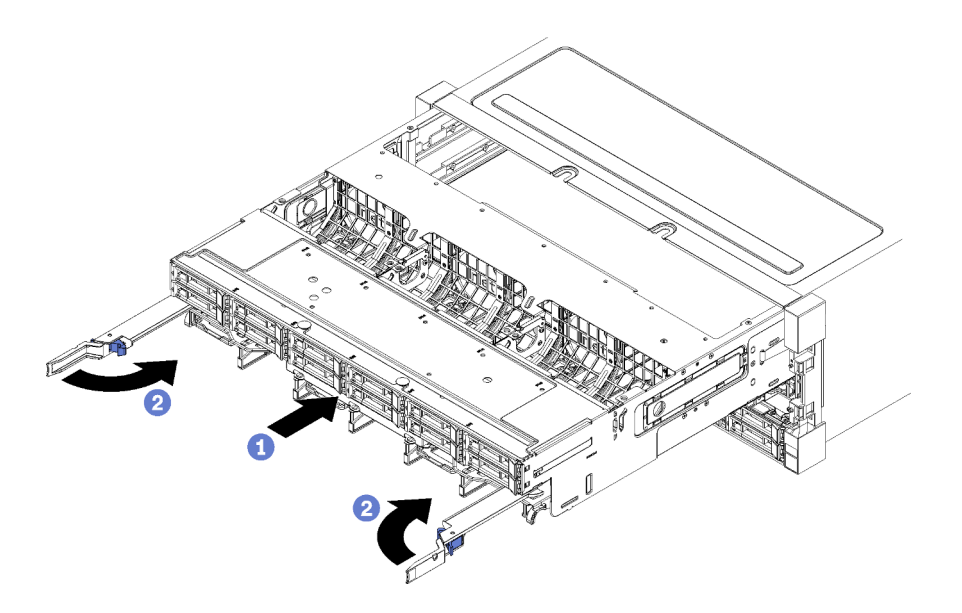

รูปภาพ 133. การติดตั้งถาดที่จัดเก็บข้อมูล (ถอดออกทั้งหมด)

- ขั้นตอนที่ 1. วางถาดที่จัดเก็บข้อมูลให้ตรงกับช่องเปิดในช่องใส่ด้านบนที่ด้านหน้าของตัวเครื่อง แล้วเสียบลงไป
- ขั้นตอนที่ 2. เปิดคันปลดถาดที่จัดเก็บข้อมูลจนสุด และดันถาดลงในตัวเครื่องจนกว่าจะหยุด
- ขั้นตอนที่ 3. หมุนคันปลดถาดที่จัดเก็บข้อมูลจนกว่าจะล็อคเข้าที่สนิท

หากคุณทำขั้นตอนการติดตั้งหรือการบำรุงรักษาที่ด้านหน้าของตัวเครื่องเสร็จแล้ว ให้ติดฝาครอบด้านหน้า ดู "ติดตั้งฝา<br>ครอบด้านหน้า" บนหน้าที่ 483

วิดีโอสาธิต

รับชมขั้นตอนบน YouTube

# **ดรรชนี**

### **C**

CPU ตัวเลือกการติดตั้ง [348](#page-351-0)

### **D**

```
DCPMM 298 – 299, 411
DIMM
   การติดตั้ง 525
   การติดตั้งอุปกรณ�เสริม 352
   การถอด 523
   การเปลี่ยน 523
```
#### $\overline{1}$ **I**

Intel Optane DC Persistent Memory Module [298](#page-301-0) – [299](#page-302-0)

### **L**

LCD พาแนลจอแสดงผลข�อมูลระบบ [50](#page-53-0) LED [49](#page-52-0) ข้อผิดพลาดของระบบ [49](#page-52-0) ข้อมูลเกี่ยวกับระบบ [49](#page-52-0) ตัวระบุตำแหน่งระบบ [49](#page-52-0) ตัวเลือก [49](#page-52-0) แผงระบบ [436](#page-439-0) วินิจฉัย [436](#page-439-0) แสดงสถานะไดรฟ�โซลิดสเทต [49](#page-52-1) แสดงสถานะไดรฟ์ฮาร์ดดิสก์ [49](#page-52-1) Lightpath [436](#page-439-0) LED บนแผงระบบ [436](#page-439-0) LED แสดงกิจกรรมไดรฟ�โซลิดสเทต [49](#page-52-2) LED แสดงกิจกรรมไดรฟ์ฮาร์ดดิสก์ [49](#page-52-2) LED แสดงสถานะไดรฟ�โซลิดสเทต [49](#page-52-1) LED แสดงสถานะไดรฟ์ฮาร์ดดิสก์ [49](#page-52-1) Lenovo Capacity Planner [37](#page-40-0) Lenovo XClarity Essentials [37](#page-40-0) Lenovo XClarity Provisioning Manager [37](#page-40-0)

#### **P**

PHM ตัวเลือกการติดตั้ง [348](#page-351-0)

### **T**

TCM [504](#page-507-0) TPM [504](#page-507-0) TPM 1.2 [507](#page-510-0) TPM 2.0 [507](#page-510-0) Trusted Cryptographic Module [504](#page-507-0) Trusted Platform Module [504](#page-507-0)

#### **ก**

กฎและลำดับการติดตั้งโมดูลหน�วยความจำ [91](#page-94-0) การกำหนดค�าระบบ - ThinkSystem SR950 [401](#page-404-0) การกำหนดค�าหน�วยความจำ [410](#page-413-0) – [411,](#page-414-0) [417](#page-420-0) การกำหนดค�า - ThinkSystem SR950 [401](#page-404-0) การขอรับความช�วยเหลือ [431](#page-434-0) การเข�าถึงส�วนประกอบ [435](#page-438-1), [446](#page-449-0) การใช้งานอุปกรณ์ที่ไวต่อไฟฟ้าสถิต [91](#page-94-1) การเดินสาย ไดรฟ� [65](#page-68-0) ไดรฟ�แบ็คเพลน [65](#page-68-0) ตัวครอบพัดลม [61](#page-64-0) ตัวควบคุม RAID [65](#page-68-0) ทั่วไป [61](#page-64-0) แบ็คเพลน (ไดรฟ�) [65](#page-68-0) แผงควบคุม [61](#page-64-0) พอร์ตวิดีโอบนแผงด้านหน้า [61](#page-64-0) พอร์ตวิดีโอ (แผงด้านหน้า) [61](#page-64-0) พอร์ต USB บนแผงด้านหน้า  [61](#page-64-0) พอร์ต USB (แผงด้านหน้า) [61](#page-64-0) โมดูลพลังงานแบบแฟลชของ RAID [65](#page-68-0) อินเทอร์โพเซอร์ [65](#page-68-0) การเดินสายภายใน [59](#page-62-1)<br>การตั้งค่าเซิร์ฟเวคร์ 87 การตั้งค่าเซิร์ฟเวอร์ การติดตั้ง การติดตั้ง แผงครอบโมดูลหน่วยความจำ [525](#page-528-0)<br>แผง (โมดูลหน่วยความจำ) 525 แผง (โมดูลหน่วยความจำ) โมดูลหน�วยความจำ [525](#page-528-0) คำแนะนำ [88](#page-91-1) โครงยึด (ช�องเสียบตัวยก 14 ถึง 15) [382](#page-385-0), [540](#page-543-1) โครงยึดตัวยก (ช�องเสียบ 14 ถึง 15) [382](#page-385-0), [540](#page-543-1) ชุดอัปเกรดประสิทธิภาพจาก 4S เป็น 8S 390<br>ไดรฟ์สาร์ดดิสก์ 486 ไดรฟ์สาร์ดดิสก์ ไดรฟ� M.2 [515](#page-518-0)

ตัวครอบพัดลม (ด้านบน) 478 ตัวครอบพัดลม (ด้านล่าง) 480 ตัวยก 378 ตัวยก 1 378, 537 ตัวยก 2 380.538 ตัวยกลำหรับช่องเสียบ 10 ถึง 15 380.538 ตัวยกลำหรับท่องเลี่ยบ 16 ถึง 17 384.542 ตัวยกลำหรับช่องเสียบ 1 ถึง 4 378.537 ตัวยกคะแดงใตคร์ 378 ถาดคอมพิวท์ 465 ถาดที่จัดเก็บข้อมล 552 ถาด I/O 500 แบ็คเพลนขคง M.2 386.511 แบ็คเพลนฮาร์ดดิสก์ไดรฟ์ (ถาดบน) 494 แบ็คเพลนฮาร์ดดิสก์ไดรฟ์ (ถาดล่าง) 496 แผงครอบแผงระบบ 472 แผงครอบโมดูลหน่วยความจำ การติดตั้ง 525 แผงครอบ DIMM 525 แผง (โมดูลหน่วยความจำ) การติดตั้ง 525 แผงระบบ 469 แผ่นกั้นลมของหน่วยความจำ 520 แผ่นกั้นลม DIMM 520 ฝาครคบด้านหน้า 365.483 ฝาครคบไดรฟ์สาร์ดดิสก์  $\overline{AB}$ โมดูลหน่วยความจำ การติดตั้ง 525 อะแดปเตอร์ 366 อะแดปเตอร์ (ช่องเสียบ 10 ถึง 15) 372, 459 อะแดปเตอร์ (ช่องเสียบ 16 ถึง 17) 374.461 อะแดปเตอร์ (ช่องเสียบ 1 ถึง 4) 370, 454 อะแดปเตอร์ (ช่องเสียบ 5 ถึง 8) 369.456 อะแดปเตอร์ I/O 366 คะแดปเตคร์ I/O (ท่องเลียบ 16 ถึง 17) 374.461 อะแดปเตอร์ LOM (ช่องเสียบ 9) 367.457 อะแดปเตอร์ PCIe (ช่องเสียบ 10 ถึง 15) 372.459 อะแดปเตอร์ PCIe (ช่องเสียบ 1 ถึง 4) 370.454 อะแดปเตอร์ PCIe (ช่องเสียบ 5 ถึง 8) 369 456 ้อินเทอร์โพเซอร์ที่จัดเก็บข้อมูล (บน) 547 อินเทอร์โพเซอร์ที่จัดเก็บข้อมูล (ล่าง) 540 อุปกรณ์เสริมอัปเกรด 4S เป็น 8S 390 **DIMM** 525 การติดตั้งอุปกรณ์เสริม ไดรฟ์ฮาร์ดดิสก์ 363 ไดรเวคร์ M 2 375 แบ็คเพลนฮาร์ดดิสก์ไดรฟ์ 357 ี แบ็คเพลนฮาร์ดดิสก์ไดรฟ์ (ถาดบน) 357 แบ็คเพลนฮาร์ดดิสก์ไดรฟ์ (ถาดล่าง) 360 แผงระบบคอมพิวท์ 346

โมดูลหน่วยความจำ 352 แหล่งจ่ายไฟ 387 **DIMM** 352 การถอด การถอด แผงครอบโมดูลหน่วยความจำ 523 แผง (โมดลหน่วยความจำ) 523 โมดูลหน่วยความจำ 523 โครงยึด (ช่องเสียบตัวยก 14 ถึง 15) 534 โครงยึดตัวยก (ช่องเสียบ 14 ถึง 15) 534 ไดรฟ์สาร์ดดิสก์ 484 ไดรฟ์ M.2 514 ตัวครอบพัดลม (ด้านบน) 474 ตัวครอบพัดลม (ด้านล่าง) 476 ตัวยกด้านขวา 532 ตัวยกด้านซ้าย 529 ตัวยกลำหรับช่องเสียบ 10 ถึง 15 532 ตัวยกลำหรับช่องเสียบ 16 ถึง 17 535 ตัวยกลำหรับช่องเสียบ 1 ถึง 4 529 ถาดคคมพิวท์ 463 ถาดที่จัดเก็บข้อมูล 550 ถาด I/O 498 แบ็คเพลนของ M.2 509 แบ็คเพลนฮาร์ดดิสก์ไดรฟ์ (ถาดบน) 489 แบ็คเพลนฮาร์ดดิสก์ไดรฟ์ (ถาดล่าง) 491 **แผงครูคา แผงระบบ**  $171$ แผงครอบโมดูลหน่วยความจำ การถอด 523 แผงครอบ DIMM 523 แผง (โมดูลหน่วยความจำ) การถอด 523 แผงระบบ 467 แผ่นกันลมของหน่วยความจำ 519 แผ่นกั้นลม DIMM 519 ฝาครคบด้านหน้า 345.482 ฝาครอบไดรฟ์ฮาร์ดดิสก์ 488 โมดูลหน่วยความจำ การถอด 523 คะแดปเตคร์ (ช่องเสียบ 10 ถึง 15) 451 อะแดปเตอร์ (ช่องเสียบ 16 ถึง 17) 453 คะแดปเตคร์ (ช่องเสียบ 1 ถึง 4) 447 อะแดปเตอร์ (ช่องเสียบ 5 ถึง 8) 448 คะแดปเตคร์ I/O (ท่คงเสียบ 16 ถึง 17) 453 อะแดปเตอร์ LOM (ช่องเสียบ 9) 450 อะแดปเตอร์ PCIe (ช่องเสียบ 10 ถึง 15) 451 อะแดปเตอร์ PCIe (ช่องเสียบ 1 ถึง 4) 447 อะแดปเตอร์ PCIe (ช่องเสียบ 5 ถึง 8)  $448$ อินเทอร์โพเซอร์ที่จัดเก็บข้อมูล (บน) 544 อินเทอร์โพเซอร์ที่จัดเก็บข้อมูล (ล่าง) 545 **DIMM** 523

การทำงานภายในเซิร์ฟเวอร์ การเปิดเครื่อง 90 การบริการและการสนับสนน ก่อนโทรศัพท์ติดต่อ 431 <sub>ซ</sub>คฟต์แวร์ 433 ฮาร์ดแวร์ 433 การบตที่ปลอดภัย 508 การบุตที่ปลอดภัยของ UEFI 508 การปนเปื้อนของก๊าซ  $13$ การปนเปื้อนของอนุภาค 13 การปนเปื้อน, อนภาคและก๊าซ  $13$ การปรับ ตัวยึดแบ็คเพลน M.2 513 การเปลี่ยน ไดรฟ์สาร์ดดิสก์ 484 ไดรฟ์ M.2 513 ตัวครอบพัดลม 474 ตัวยก 529 ถาดคอมพิวท์ 462 ถาดที่จัดเก็บข้อมูล 550 ถาด I/O 498 แบ็คเพลนของ M.2 509 แบ็คเพลนฮาร์ดดิสก์ไดรฟ์ 489 แผงครอบแผงระบบ 471 แผงระบบ 467 แผ่นกั้นลมของหน่วยความจำ  $510$ แผ่นกั้นลม DIMM 519 ฝาครอบด้านหน้า 482 ฝาครอบไดรฟ์ฮาร์ดดิสก์ 484 โมดูลหน่วยความจำ 523 อะแดปเตอร์ 446 อินเทอร์โพเซอร์ที่จัดเก็บข้อมูล 543 **DIMM** 523 การมิเรอร์หน่วยความจำ 165, 410 ลำดับการติดตั้งโมดลหน่วยความจำ 165 ลำดับการติดตั้งโมดูลหน่วยความจำ (2 CPU) 167 ลำดับการติดตั้งโมดูลหน่วยความจำ (3 CPU) 169 ลำดับการติดตั้งโมดูลหน่วยความจำ (4 CPU) 176 ลำดับการติดตั้งโมดูลหน่วยความจำ (6 CPU) 184 ลำดับการติดตั้งโมดูลหน่วยความจำ (8 CPU) 207 ลำดับการติดตั้ง DIMM 165 ลำดับการติดตั้ง DIMM (2 CPU) 167 ลำดับการติดตั้ง DIMM (3 CPU) 169 ลำดับการติดตั้ง DIMM (4 CPU) 176 ลำดับการติดตั้ง DIMM (6 CPU) 184 ลำดับการติดตั้ง DIMM (8 CPU)  $207$ การรวบรวมข้อมูลการซ่อมบำรุง 432 การระบุเซิร์ฟเวอร์ 43 การสแปร์หน่วยความจำ 237, 411 ลำดับการติดตั้งโมดูลหน่วยความจำ 237

ลำดับการติดตั้งโมดูลหน่วยความจำ (2 CPU) 239 ลำดับการติดตั้งโมดูลหน่วยความจำ (4 CPU) 245 ลำดับการติดตั้งโมดูลหน่วยความจำ (8 CPU) 270 ลำดับการติดตั้ง DIMM 237 ลำดับการติดตั้ง DIMM (2 CPU) 239 ลำดับการติดตั้ง DIMM (4 CPU) 245 ลำดับการติดตั้ง DIMM (8 CPU) 270 การสร้างเว็บเพจการสนับสนุนที่ปรับแต่งเฉพาะตัว 431 การสำรองหน่วยความจำ ลำดับการติดตั้งโมดูลหน่วยความจำ (3 CPU) 240 ลำดับการติดตั้งโมดูลหน่วยความจำ (6 CPU) 249 ลำดับการติดตั้ง DIMM (3 CPU) 240 ลำดับการติดตั้ง DIMM (6 CPU) 249 การอัปเดต. ประเภทเครื่อง 502 อัปเดตข้อมูลลำคัญของผลิตภัณฑ์ (VPD) 419 แอสเซทแท็ก 421 Universal Unique Identifier (UUID) 420 กำหนดค่าเฟิร์มแวร์ 408

#### ၈၊

ข้อมูลการซ่อมบำรุง 432 ข้อมูลระบบของพาแนลจอแสดงผล LCD 50 ข้อเสนอการจัดการ 37 ขั้วต่อ ขั้วต่อส่วนประกอบแผงที่จัดเก็บข้อมูล 437 ไดรฟ์แบ็คเพลน 444 ตัวยก 440 ตัวยกถาด I/O  $440$ ถาด I/O  $438$ แบตเตครี่ 438 **LLEUSSE1111** 435 ภายใน 435 อินเทอร์โพเซอร์ 443 ขั้วต่อของแบ็คเพลนไดรฟ์  $\Lambda$  $\Lambda$ ขั้วต่อของแผงระบบ 435 ข้าต่อตัวยก 440 ขั้วต่อตัวยกถาด I/O  $\Delta\Delta\Omega$ ขัวต่อถาด I/O 438 ขั้วต่อแบตเตอรี่ 438 ขัวต่อภายใน 435 ขั้วต่อส่วนประกอบแผงที่จัดเก็บข้อมล 437 ขั้วต่ออินเทอร์โพเซอร์ 443

#### ค

ความช่วยเหลือ 431 คำแนะนำ การติดตั้งตัวเลือกต่างๆ 88

ความเชื่อถือได�ของระบบ [90](#page-93-1) โมดูลหน่วยความจำ [92](#page-95-0)<br>หน่วยความจำ 92 หน่วยความจำ คำแนะนำเกี่ยวกับความเชื่อถือได้ของระบบ [90](#page-93-1) คำแนะนำเกี่ยวกับโมดูลหน�วยความจำ [92](#page-95-0) คำแนะนำเกี่ยวกับหน่วยความจำ [92](#page-95-0) คุณลักษณะ [2](#page-5-0) คู�มือการติดตั้ง [88](#page-91-1) โครงยึด (ช่องเสียบตัวยก 14 ถึง 15) การติดตั้ง [382,](#page-385-0) [540](#page-543-1) การถอด [534](#page-537-0) โครงยึดตัวยก (ช่องเสียบ 14 ถึง 15)<br>การติดตั้ง 382. 540 การติดตั้ง [382,](#page-385-0) [540](#page-543-1) การถอด [534](#page-537-0)

### **ช**

ช�องร�อย สาย [59](#page-62-1)<br>รัคยสาย 59 ช่องร้อยสาย ชื่อโฮสต์ IPv4 ค�าเริ่มต�น [43](#page-46-0) ชื่อโฮสต์ IPv4 เริ่มต้น  [43](#page-46-0) ชุดอัปเกรดประสิทธิภาพจาก 4S เป็น 8S 390

### **ซ**

เซิร์ฟเวคร์ การเป�ดเครื่อง [397](#page-400-0) การระบุสถานะ [43](#page-46-0) ป�ดเครื่อง [398](#page-401-1) มุมมองด�านหลัง [53](#page-56-0)

#### **ด**

เดินสายเซิร์ฟเวคร์ [397](#page-400-1) ไดรฟ� การเดินสาย [65](#page-68-0) ไดรฟ�แบ็คเพลน การเดินสาย [65](#page-68-0) ไดรฟ์สาร์ดดิสก์ การติดตั้ง [486](#page-489-0) การติดตั้งอุปกรณ�เสริม [363](#page-366-0) การถอด [484](#page-487-0) การเปลี่ยน [484](#page-487-1) ไดรฟ� M.2 การติดตั้ง [515](#page-518-0) การติดตั้งอุปกรณ�เสริม [375](#page-378-0) การถอด [514](#page-517-0)<br>การเปลี่ยน 513 การเปลี่ยน

#### **ต**

ตรวจสอบการตั้งค่าเซิร์ฟเวอร์ [398](#page-401-2) ตัวครอบพัดลม การเดินสาย [61](#page-64-0) การเปลี่ยน ตัวครอบพัดลม (ด้านบน)<br>การติดตั้ง 478 การติดตั้ง การถอด [474](#page-477-1) ตัวครกบพัดลม (ด้านล่าง) การติดตั้ง [480](#page-483-1) การถอด [476](#page-479-1) ตัวควบคุมและไฟ LED แผงข�อมูลของตัวดำเนินการ [49](#page-52-0) ตัวควบคุม RAID การเดินสาย [65](#page-68-0) ตัวยก การติดตั้ง [378](#page-381-0) การเปล**ี่**ยน ตัวยก 1 การถอด [529](#page-532-0) ตัวยก 2 การถอด [532](#page-535-0) ตัวยกด้านขวา<br>การติดตั้ง การติดตั้ง [380,](#page-383-0) [538](#page-541-1) ตัวยกด้านซ้าย<br>การติดตั้ง ว78, [537](#page-540-0) ตัวยกลำหรับช่องเสียบ 10 ถึง 15<br>การติดตั้ง 380. 538 380, [538](#page-541-1)<br>532 การถอด ตัวยกลำหรับช่องเสียบ 16 ถึง 17<br>การติดตั้ง 384. 542 การติดตั้ง [384,](#page-387-0) [542](#page-545-0) การถอด [535](#page-538-0) ตัวยกลำหรับช่องเสียบ 1 ถึง 4<br>การติดตั้ง 378, 537 าราช [537](#page-540-0)<br>529 การถอด ตัวยกอะแดปเตอร์<br>การติดตั้ง 378 การติดตั้ง ตัวยึดแบ็คเพลน M.2 การปรับ ตัวเลือก ปมเปิด/ปิด [49](#page-52-0) ตัวเลือกการติดตั้ง โปรเซสเซอร� [348](#page-351-0) โมดูลตัวระบายความร้อนโปรเซสเซอร์ [348](#page-351-0) ไมโครโปรเซสเซอร์ [348](#page-351-0)<br>CPU 348 **CPU** PHM [348](#page-351-0) ตัวเลือกฮาร์ดแวร์ การติดตั้ง [345](#page-348-1)

ตำแหน่งขั้วต่อภายใน 435 ติดตั้งเซิร์ฟเวอร์ในตู้แร็ค 397

#### ถ

ถาดคอมพิวท์ การติดตั้ง 465 การถอด 463 การเปลี่ยน 462 ถาดที่จัดเก็บข้อมูล การติดตั้ง 552 การถอด 550 การเปลี่ยน 550 ถาด I/O การติดตั้ง 500 การถอด 498 การเปลี่ยน 498

### ท

ทั่วไป การเดินสาย 61 ที่อยู่ IPv6 Link Local ค่าเริ่มต้น 43 ที่อย่ IPv6 Link Local เริ่มต้น 43 แท็ก การเข้าถึงเครือข่าย 43 แท็กการเข้าถึงเครือข่าย 43

#### น

นโยบาย TPM 505

### บ

แบ็คเพลนของ M.2 การติดตั้ง 386.511 การถอด 509 ุการเปลี่ยน 509 แบ็คเพลน (ไดรฟ์) การเดินสาย 65 แบ็คเพลนฮาร์ดดิสก์ไดรฟ์ การติดตั้งอปกรณ์เสริม 357 การเปลี่ยน 489 แบ็คเพลนฮาร์ดดิสก์ไดรฟ์ (ถาดบน) การติดตั้ง 494 การติดตั้งอุปกรณ์เสริม 357 การถอด 489 แบ็คเพลนฮาร์ดดิสก์ไดรฟ์ (ถาดล่าง) การติดตั้ง 496

การติดตั้งอุปกรณ์เสริม 360 การถคด 491

### ป

ปรับปรุงเฟิร์มแวร์ 403 ปัญหาในการติดตั้งทั่วไป 425 ป้าย การเข้าถึงเครือข่าย 43 บริการ 43 ประเภทและรุ่นเครื่อง 43 **MTM** 43 ป้ายเข้าถึงเครือข่าย 43 ป้ายซ่อมบำรุง 43 ป้ายประเภทและร่นของเครื่อง 43 ป้าย MTM 43 ปิดเซิร์ฟเวอร์ 398 สแตนด์บาย 398 ปุ่ม Presence Detection 49 เปิดใช้งาน **TPM** 504 เปิดเซิร์ฟเวอร์ 397 โปรเซสเซอร์ ตัวเลือกการติดตั้ง 348

### ผ

แผงครอบ, ไดรฟ์ฮาร์ดดิสก์ การเปลี่ยน 484 แผงครอบแผงระบบ การติดตั้ง 472 การถอด 471 การเปลี่ยน 471 แผงครอบ (แผงระบบคอมพิวท์) การถอด 471 แผงครคบ DIMM การติดตั้ง 525 การถคด 523 แผงควบคุม การเดินสาย 61 แผงตัวดำเนินการด้านหน้า ตัวควบคุมและไฟ LED 49 แผงระบบ การติดตั้ง 469 การติดตั้งอุปกรณ์เสริม 346 การถอด 467 การเปลี่ยน 467 แผ่นกั้นลมของหน่วยความจำ การติดตั้ง 520 การถอด 519

การเปลี่ยน 519 แผ่นกั้นลม DIMM การติดตั้ง 520 การถอด 519 การเปลี่ยน 519

### ฝ

ฝาครอบ การติดตั้ง 365, 483 การถอด 345, 482 การเปลี่ยน 482 ฝาครอบด้านหน้า การติดตั้ง 365, 483 การถคด 345, 482 การเปลี่ยน 482 ฝาครคบไดรฟ์สาร์ดดิสก์ การติดตั้ง 488 การถคด 488 การเปลี่ยน 484

#### พ

พอร์ตวิดีโอบนแผงด้านหน้า การเดินสาย  $61$ พอร์ตวิดีโอ (แผงด้านหน้า) การเดินสาย  $61$ พคร์ต USB บนแผงด้านหน้า การเดินสาย 61 พอร์ต USB (แผงด้านหน้า) การเดินสาย 61

### ฟ

 $1w$  IFD แสดงกิจกรรมไดรฟ์สาร์ดดิสก์  $\Delta$ Q ไฟ LED การวินิจฉัย 436 ไฟ LED เปิด/ปิด 49 ไฟ LED มุมมองด้านหลัง 56 ไฟ LED Lightpath 436

#### ม

มมมองด้านหน้า 45 มุมมองด้านหลังของเซิร์ฟเวอร์ 53 โมดูลตัวระบายความร้อนโปรเซสเซอร์ ตัวเลือกการติดตั้ง 348 โมดูลพลังงานแบบแฟลชของ RAID การเดินสาย 65 โมดูลหน่วยความจำ

การติดตั้งอุปกรณ์เสริม 352 การเปลี่ยน 523 ไมโครโปรเซสเซอร์ ตัวเลือกการติดตั้ง 348

### ଥ

**กื่นกัน** สถานะทางกายภาพ 507

#### ទ

รหัส QR 43 ו **ו** ויהף ไฟ LED ระบุตำแหน่ง, ด้านหน้า 49 ไฟ LED แสดงข้อผิดพลาดด้านหน้า 49 ไฟ LED แสดงข้อมูล 49 รายการตรวจสอบการตั้งค่าเซิร์ฟเวอร์ 87 รายการอะไหล่ 78

#### ิล

ลำดับการติดตั้ง ไดรฟ์ฮาร์ดดิสก์ 365 โมดูลหน่วยความจำ 91 โมดูลหน่วยความจำ (การมิเรอร์หน่วยความจำ) 165 โมดูลหน่วยความจำ (การมิเรอร์หน่วยความจำ — 2 CPU) 167 โมดูลหน่วยความจำ (การมิเรอร์หน่วยความจำ — 3 CPU) 169 โมดูลหน่วยความจำ (การมิเรอร์หน่วยความจำ — 4 CPU) 176 โมดลหน่วยความจำ (การมิเรอร์หน่วยความจำ — 6 CPU) 184 โมดลหน่วยความจำ (การมิเรอร์หน่วยความจำ — 8 CPU) 207 โมดูลหน่วยความจำ (การสแปร์หน่วยความจำ) 237 โมดูลหน่วยความจำ (การสแปร์หน่วยความจำ — 2 CPU) 239 โมดูลหน่วยความจำ (การสแปร์หน่วยความจำ — 4 CPU) 245 โมดูลหน่วยความจำ (การสแปร์หน่วยความจำ — 8 CPU) 270 โมดูลหน่วยความจำ (การลำรองหน่วยความจำ — 3 CPU) 240 โมดลหน่วยความจำ (การสำรองหน่วยความจำ — 6 CPU) 249 โมดลหน่วยความจำ (โหมดหน่วยความจำแบบอิสระ) 97 โมดูลหน่วยความจำ (โหมดหน่วยความจำแบบอิสระ — 2 CPU) 99

โมดูลหน่วยความจำ (โหมดหน่วยความจำแบบอิสระ — 3 CPU)  $101$ โมดูลหน่วยความจำ (โหมดหน่วยความจำแบบอิสระ — 4 CPU)  $107$ โมดูลหน่วยความจำ (โหมดหน่วยความจำแบบอิสระ — 6 CPU) 115 โมดลหน่วยความจำ (โหมดหน่วยความจำแบบคิสระ — 8 CPU)  $133$ **DCPMM** 96.298 DCPMM (โหมดหน่วยความจำผสม — CPU 2 ตัว)  $310$ DCPMM (โหมดหน่วยความจำผสม — CPU 4 ตัว) 321 DCPMM (โหมดหน่วยความจำผสม — CPU 6 ตัว) 324 DCPMM (โหมดหน่วยความจำผสม — CPU 8 ตัว) 327 DCPMM (โหมดหน่วยความจำ — CPU 2 ตัว) 331 DCPMM (โหมดหน่วยความจำ — CPU 4 ตัว) 334 DCPMM (โหมดหน่วยความจำ — CPU 6 ตัว) 337 DCPMM (โหมดหน่วยความจำ — CPU 8 ตัว) 341 DCPMM (โหมด App Direct — CPU 2 ตัว) 301 DCPMM (โหมด App Direct — CPU 4 ตัว) 304 DCPMM (โหมด App Direct — CPU 6 ตัว) 308 DCPMM (โหมด App Direct - CPU 8 ตัว) 313 **DIMM** 91, 96 DIMM (การมิเรอร์หน่วยความจำ) 165 DIMM (การมิเรอร์หน่วยความจำ — 2 CPU) 167 DIMM (การมิเรอร์หน่วยความจำ — 3 CPU) 169 DIMM (การมิเรอร์หน่วยความจำ — 4 CPU) 176 DIMM (การมิเรอร์หน่วยความจำ — 6 CPU) 184 DIMM (การมิเรอร์หน่วยความจำ — 8 CPU) 207 DIMM (การสแปร์หน่วยความจำ) 237 DIMM (การสแปร์หน่วยความจำ - 2 CPU) 239 DIMM (การสแปร์หน่วยความจำ - 4 CPU) 245 DIMM (การสแปร์หน่วยความจำ - 8 CPU) 270 DIMM (การสำรองหน่วยความจำ — 3 CPU)  $240$ DIMM (การสำรองหน่วยความจำ — 6 CPU) 249 DIMM (โหมดหน่วยความจำแบบคิสระ)  $Q<sub>7</sub>$ DIMM (โหมดหน่วยความจำแบบอิสระ — 2 CPU) 99 DIMM (โหมดหน่วยความจำแบบคิสระ – 3 CPU) 101 DIMM (โหมดหน่วยความจำแบบอิสระ — 4 CPU) 107 DIMM (โหมดหน่วยความจำแบบอิสระ — 6 CPU) 115 DIMM (โหมดหน่วยความจำแบบอิสระ — 8 CPU) 133 **DRAM DIMM** 96 ลำดับการติดตั้งไดรฟ์ฮาร์ดดิสก์ 365 ลำดับการติดตั้งโมดลหน่วยความจำ การมิเรอร์หน่วยความจำ 165 การมิเรอร์หน่วยความจำ (2 CPU) 167 การมิเรอร์หน่วยความจำ (3 CPU) 169 การมิเรอร์หน่วยความจำ (4 CPU) 176 การมิเรอร์หน่วยความจำ (6 CPU) 184 การมิเรอร์หน่วยความจำ (8 CPU) 207 การสแปร์หน่วยความจำ 237

การสแปร์หน่วยความจำ (2 CPU) 239 การสแปร์หน่วยความจำ (4 CPU) 245 การสแปร์หน่วยความจำ (8 CPU) 270 การสำรองหน่วยความจำ (3 CPU) 240 การสำรองหน่วยความจำ (6 CPU) 249 โหมดหน่วยความจำแบบอิสระ 97 โหมดหน่วยความจำแบบคิสระ (2 CPU) qq โหมดหน่วยความจำแบบอิสระ (3 CPU) 101 โหมดหน่วยความจำแบบคิสระ (4 CPU)  $107$ โหมดหน่วยความจำแบบอิสระ (6 CPU) 115 โหมดหน่วยความจำแบบคิสระ (8 CPU) 133 ลำดับการติดตั้ง DCPMM 298 โหมดหน่วยความจำผสม (CPU 2 ตัว) 319 โหมดหน่วยความจำผสม (CPU 4 ตัว) 321 โหมดหน่วยความจำผสม (CPU 6 ตัว) 324 โหมดหน่วยความจำผสม (CPU 8 ตัว) 327 โหมดหน่วยความจำ (CPU 2 ตัว) 331 โหมดหน่วยความจำ (CPU 4 ตัว) 334 โหมดหน่วยความจำ (CPU 6 ตัว) 337 โหมดหน่วยความจำ (CPU 8 ตัว) 341 โหมด App Direct (CPU 2 ตัว) 301 โหมด App Direct (CPU 4 ตัว) 304 โหมด App Direct (CPU 6 ตัว) 308 โหมด App Direct (CPU 8 ตัว) 313 ลำดับการติดตั้ง DIMM 91.96 การมิเรคร์หน่วยความจำ 165 การมิเรอร์หน่วยความจำ (2 CPU) 167 การมิเรอร์หน่วยความจำ (3 CPU) 169 การมิเรอร์หน่วยความจำ (4 CPU) 176 การมิเรอร์หน่วยความจำ (6 CPU) 184 การมิเรอร์หน่วยความจำ (8 CPU) 207 การสแปร์หน่วยความจำ 237 การสแปร์หน่วยความจำ (2 CPU) 239 การสแปร์หน่วยความจำ (4 CPU) 245 การสแปร์หน่วยความจำ (8 CPU) 270 การสำรองหน่วยความจำ (3 CPU) 240 การสำรองหน่วยความจำ (6 CPU) 249 โหมดหน่วยความจำแบบไม่มิเรคร์ 97 โหมดหน่วยความจำแบบไม่มีการมิเรอร์ (2 CPU) 99 โหมดหน่วยความจำแบบไม่มีการมิเรอร์ (3 CPU)  $101$ โหมดหน่วยความจำแบบไม่มีการมิเรคร์ (4 CPU)  $107$ โหมดหน่วยความจำแบบไม่มีการมิเรอร์ (6 CPU) 115 โหมดหน่วยความจำแบบไม่มีการมิเรคร์ (8 CPU) 133 โหมดหน่วยความจำแบบคิสระ 97 โหมดหน่วยความจำแบบอิสระ (2 CPU) 99 โหมดหน่วยความจำแบบอิสระ (3 CPU)  $101$ โหมดหน่วยความจำแบบอิสระ (4 CPU)  $107$ โหมดหน่วยความจำแบบคิสระ (6 CPU) 115 โหมดหน่วยความจำแบบอิสระ (8 CPU) 133 ลำดับการติดตั้ง DRAM DIMM  $Q<sub>6</sub>$ 

### **ว**

เว็บเพจการสนับสนุนที่ปรับแต่งเอง [431](#page-434-0)<br>เวอร์ชันของTPM 507 เวอร�ชันของ TPM [507](#page-510-0)

#### **ส**

สแตนด�บาย ปิดเครื่อง [398](#page-401-1) สถานะทางกายภาพ [507](#page-510-1) ส่วนประกอบ เซิร�ฟเวอร� [43](#page-46-0) ส่วนประกอบเซิร์ฟเวอร์ [43](#page-46-0) สวิตช� ถาด I/O [439](#page-442-0) สวิตช�ถาด I/O [439](#page-442-0) สายไฟ [85](#page-88-0) สำรองข้อมลการกำหนดค่าเซิร์ฟเวอร์ [419](#page-422-1)

#### **ห**

หน�วยความจำ [298](#page-301-0) – [299,](#page-302-0) [411](#page-414-0) หมายเลขโทรศัพท� [433](#page-436-0) หมายเลขโทรศัพท์ของการบริการและการสนับสนุนด้าน ซอฟต�แวร� [433](#page-436-0) หมายเลขโทรศัพท์ของผู้ให้บริการและการสนับสนุนด้าน ฮาร์ดแวร์ [433](#page-436-0) หมายเลขประจำเครื่อง [502](#page-505-0) แหล�งจ�ายไฟ การติดตั้งอุปกรณ�เสริม [387](#page-390-0) โหมดหน�วยความจำ ลำดับการติดตั้ง DCPMM (CPU 2 ตัว) [331](#page-334-0) ลำดับการติดตั้ง DCPMM (CPU 4 ตัว) [334](#page-337-0) ลำดับการติดตั้ง DCPMM (CPU 6 ตัว) [337](#page-340-0) ลำดับการติดตั้ง DCPMM (CPU 8 ตัว) [341](#page-344-0) โหมดหน่วยความจำแบบไม่มิเรอร์ ลำดับการติดตั้ง DIMM [97](#page-100-0) ลำดับการติดตั้ง DIMM (2 CPU) [99](#page-102-0) ลำดับการติดตั้ง DIMM (3 CPU) [101](#page-104-0) ลำดับการติดตั้ง DIMM (4 CPU) [107](#page-110-0) ลำดับการติดตั้ง DIMM (6 CPU) [115](#page-118-0) ี ลำดับการติดตั้ง DIMM (8 CPU)  [133](#page-136-0)<br>ดหน่วยความจำแบบอิสระ 97. 410 โหมดหน่วยความจำแบบคิสระ ลำดับการติดตั้งโมดูลหน�วยความจำ [97](#page-100-0) ลำดับการติดตั้งโมดูลหน�วยความจำ (2 CPU) [99](#page-102-0) ลำดับการติดตั้งโมดูลหน�วยความจำ (3 CPU) [101](#page-104-0) ลำดับการติดตั้งโมดูลหน�วยความจำ (4 CPU) [107](#page-110-0) ลำดับการติดตั้งโมดูลหน�วยความจำ (6 CPU) [115](#page-118-0) ี ลำดับการติดตั้งโมดูลหน่วยความจำ (8 CPU)  [133](#page-136-0)<br>ลำดับการติดตั้ง DIMM 97 ลำดับการติดตั้ง DIMM [97](#page-100-0)

ลำดับการติดตั้ง DIMM (2 CPU) [99](#page-102-0) ลำดับการติดตั้ง DIMM (3 CPU) [101](#page-104-0) ลำดับการติดตั้ง DIMM (4 CPU) [107](#page-110-0) ลำดับการติดตั้ง DIMM (6 CPU) [115](#page-118-0) ลำดับการติดตั้ง DIMM (8 CPU) [133](#page-136-0) โหมดหน�วยความจำผสม ลำดับการติดตั้ง DCPMM (CPU 2 ตัว) [319](#page-322-0) ลำดับการติดตั้ง DCPMM (CPU 4 ตัว) [321](#page-324-0) ลำดับการติดตั้ง DCPMM (CPU 6 ตัว) [324](#page-327-0) ลำดับการติดตั้ง DCPMM (CPU 8 ตัว) [327](#page-330-0) โหมด App Direct ลำดับการติดตั้ง DCPMM (CPU 2 ตัว) [301](#page-304-0) ลำดับการติดตั้ง DCPMM (CPU 4 ตัว) [304](#page-307-0) ลำดับการติดตั้ง DCPMM (CPU 6 ตัว) [308](#page-311-0) ลำดับการติดตั้ง DCPMM (CPU 8 ตัว) [313](#page-316-0)

#### **อ**

คะแดปเตคร์ การติดตั้ง [366](#page-369-0) การเปลี่ยน [446](#page-449-1) อะแดปเตอร์ (ช่องเสียบ 10 ถึง 15)<br>การติดตั้ง 372, 459 าราว<br>451<br>451 การถอด อะแดปเตอร์ (ช่องเสียบ 16 ถึง 17)<br>การติดตั้ง 374. 461 การติดตั้ง [374,](#page-377-0) [461](#page-464-1) การถอด [453](#page-456-0) ้อะแดปเตอร์ (ช่องเสียบ 1 ถึง 4)<br>การติดตั้ง 370. 454 การติดตั้ง [370,](#page-373-0) [454](#page-457-1) การถอด [447](#page-450-0) อะแดปเตอร� (ช�องเสียบ 5 ถึง 8) การติดตั้ง [369,](#page-372-0) [456](#page-459-0) การถอด [448](#page-451-0) คะแดปเตคร์ I/O การติดตั้ง [366](#page-369-0) อะแดปเตอร์ I/O (ช่องเสียบ 16 ถึง 17)<br>การติดตั้ง 374 461 การติดตั้ง [374,](#page-377-0) [461](#page-464-1) การถอด [453](#page-456-0) อะแดปเตอร์ LOM (ช่องเสียบ 9)<br>การติดตั้ง 367. 457 ว67, [457](#page-460-0) การถอด [450](#page-453-0) อะแดปเตอร์ PCIe (ช่องเสียบ 10 ถึง 15)<br>การติดตั้ง 372, 459 การติดตั้ง [372,](#page-375-0) [459](#page-462-1) การถอด [451](#page-454-0) อะแดปเตอร์ PCIe (ช่องเสียบ 1 ถึง 4)<br>การติดตั้ง 370 454 370, [454](#page-457-1)<br>447 การถคด อะแดปเตอร์ PCIe (ช่องเสียบ 5 ถึง 8)<br>การติดตั้ง 369. 456 การติดตั้ง [369,](#page-372-0) [456](#page-459-0) การถอด [448](#page-451-0)

อินเทอร์โพเซอร์ การเดินสาย 65 อินเทอร์โพเซอร์ที่จัดเก็บข้อมูล --------<br>การเปลี่ยน 543<br>อินเทอร์โพเซอร์ที่จัดเก็บข้อมูล (บน) การติดตั้ง 547 การถอด 544 อินเทอร์โพเซอร์ที่จัดเก็บข้อมูล (ล่าง)

การติดตั้ง 549 การถอด 545 อุปกรณ์ที่ไวต่อไฟฟ้าสถิต การใช้งาน 91 อุปกรณ์, ไวต่อไฟฟ้าสถิต การใช้งาน 91 อุปกรณ์เสริมอัปเกรด 4S เป็น 8S 390

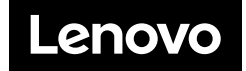